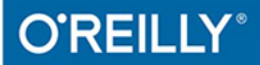

# СПРАВОЧНИК

Pacona puederic

**Contractor Contractor** 

**ATOMATIC PROFIL** 

#### ПОЛНОЕ ОПИСАНИЕ ЯЗЫКА

Джозеф Албахари и Бен Албахари

# C# 6.0 IN A NUTSHELL

Joseph Albahari & Ben Albahari

Beijing · Boston · Farnham · Sebastopol · Tokyo

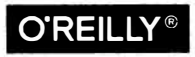

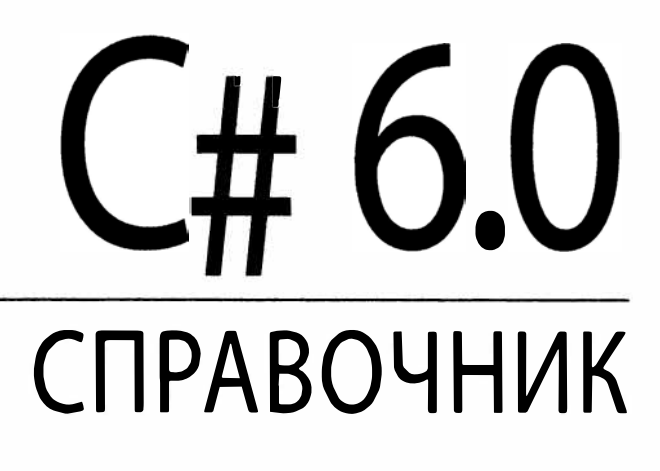

ПОЛНОЕ ОПИСАНИЕ ЯЗЫКА

*Джозеф Албахари и Бен Албахари* 

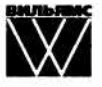

Москва · Санкт-Петербург· Киев 2016

Издательский дом "Вильямс" Зав. редакцией С.Н. Тригуб Перевод с английского Ю.Н. Артеменко Под редакцией Ю.Н. Артеменко

По общим вопросам обращайтесь в Издательский дом "Вильямс" по адресу: info@williamspublishing.com, http://www.williamspublishing.com

#### Албахари, Джозеф, Албахари, Бен.

С# 6.0. Справочник. Полное описание языка, 6-е изд. : Пер. с англ. - М. : ООО  $A45$ "И.Д. Вильямс", 2016. - 1040 с. : ил. - Парал. тит. англ.

ISBN 978-5-8459-2087-4 (pyc.)

**EK 32.973.26-018.2.75** 

Все названия программных продуктов являются зарегистрированными торговыми марками соответствующих фирм.

Никакая часть настоящего издания ни в каких целях не может быть воспроизведена в какой бы то ни было форме и какими бы то ни было средствами, будь то электронные или механические, включая фотокопирование и запись на магнитный носитель, если на это нет письменного разрешения издательства O'Reilly Media, Inc.

Authorized Russian translation of the English edition of C# 6.0 in a Nutshell: The Definitive Reference, 6th edition (ISBN 978-1-491-92706-9) © 2016 Joseph Albahari and Ben Albahari.

This translation is published and sold by permission of O'Reilly Media, Inc., which owns or controls all rights to publish and sell the same.

All rights reserved. No part of this work may be reproduced or transmitted in any form or by any means, electronic or mechanical, including photocopying, recording, or by any information storage or retrieval system, without the prior written permission of the copyright owner and the Publisher.

Книга отпечатана согласно договору с ООО "Дальрегионсервис".

#### Научно-популярное издание Джозеф Албахари, Бен Албахари С# 6.0. Справочник. Полное описание языка 6-е издание

Верстка Т.А. Артеменко Художественный редактор В.Г. Павлютин

> Подписано в печать 25.02.2016. Формат 70×100/16. Гарнитура Times. Усл. печ. л. 83,85. Уч.-изд. л. 60,3. Тираж 500 экз. Заказ № 1394.

Отпечатано способом ролевой струйной печати в АО «Первая Образцовая типография» Филиал «Чеховский Печатный Двор» 142300, Московская область, г. Чехов, ул. Полиграфистов, д.1

ООО "И. Д. Вильямс", 127055, г. Москва, ул. Лесная, д. 43, стр. 1

ISBN 978-5-8459-2087-4 (pyc.) ISBN 978-1-491-92706-9 (англ.) © 2016 Издательский дом "Вильямс" © 2016 Joseph Albahari and Ben Albahari

#### Оглавление

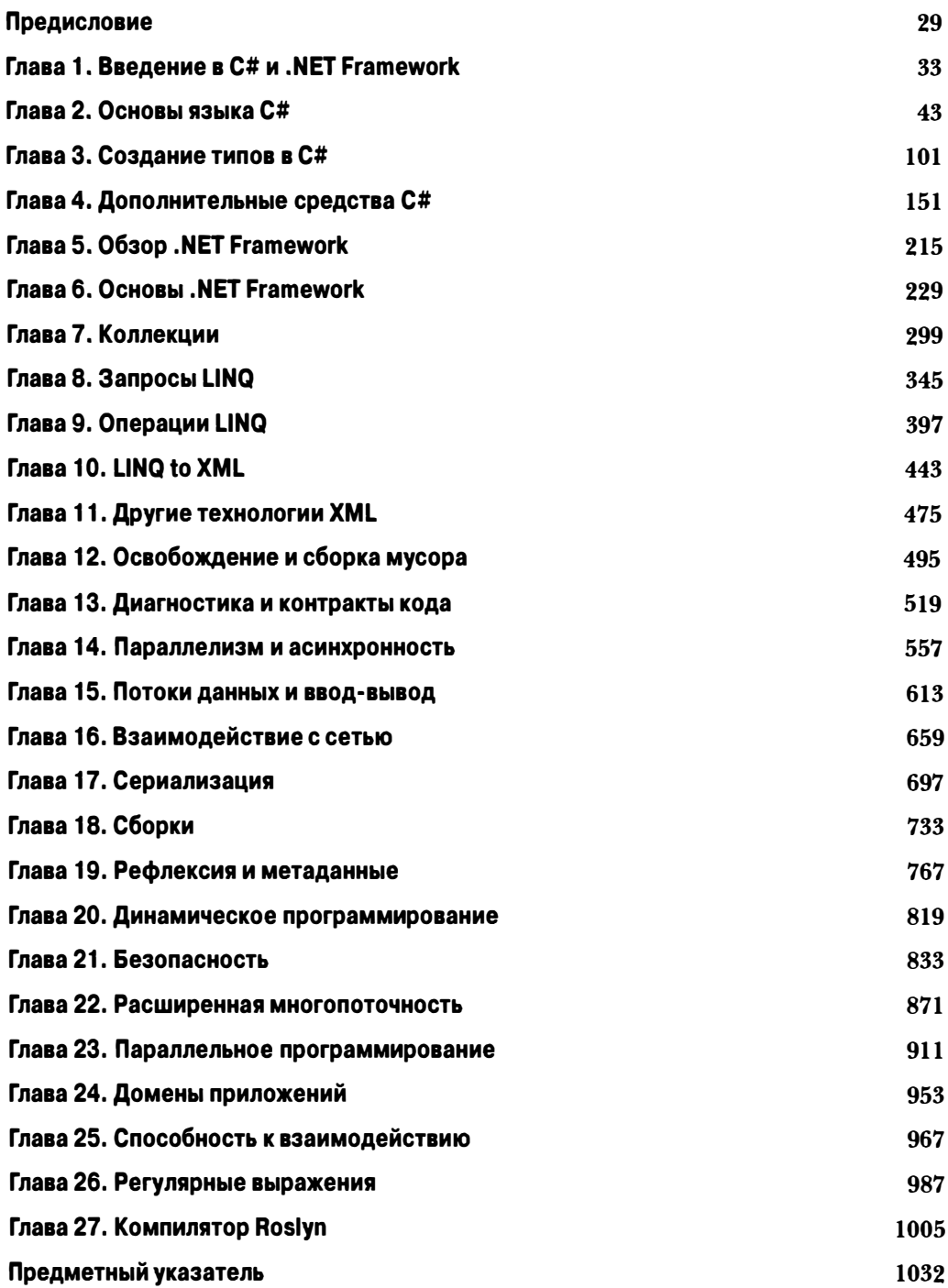

#### Содержание

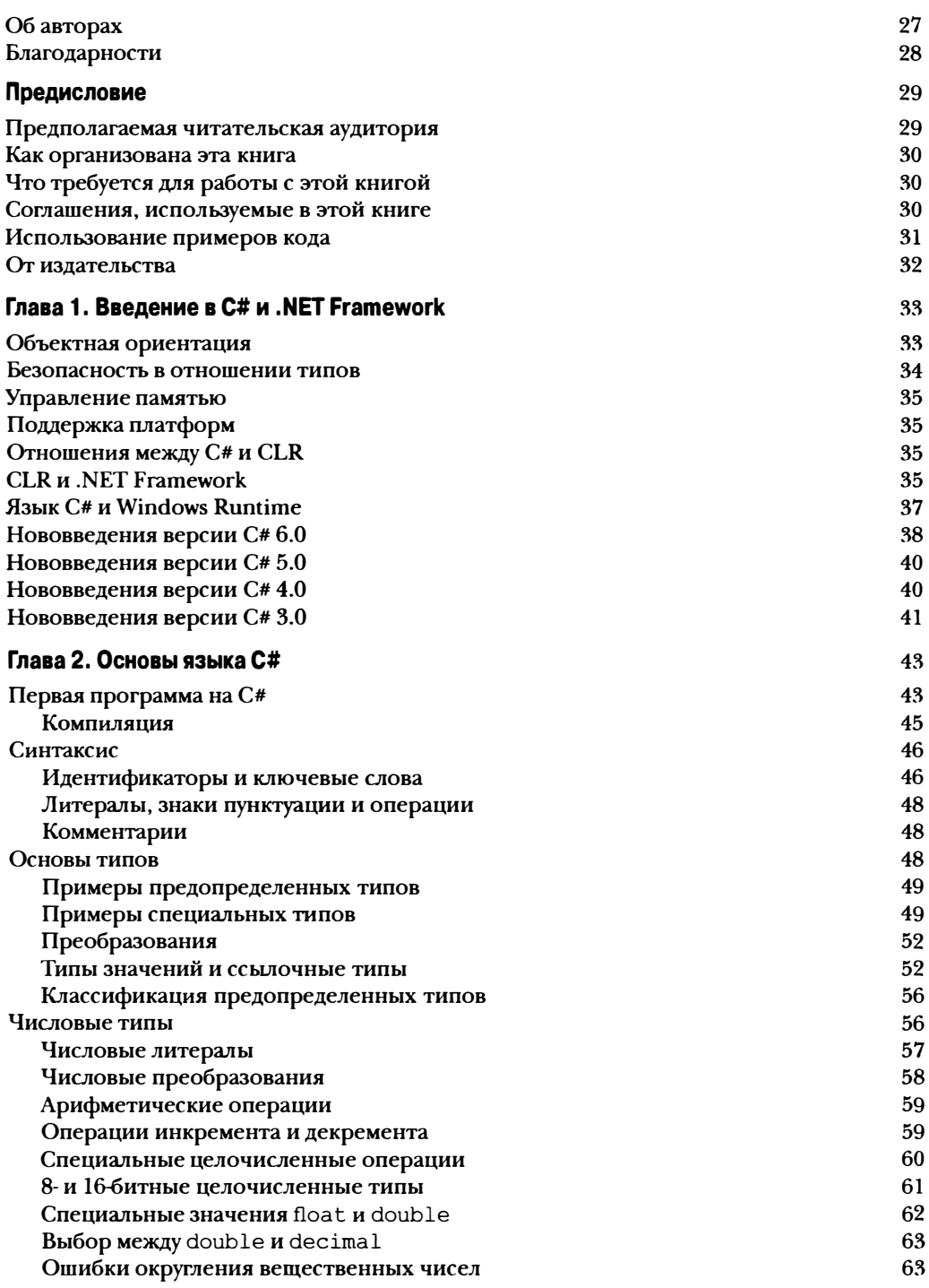

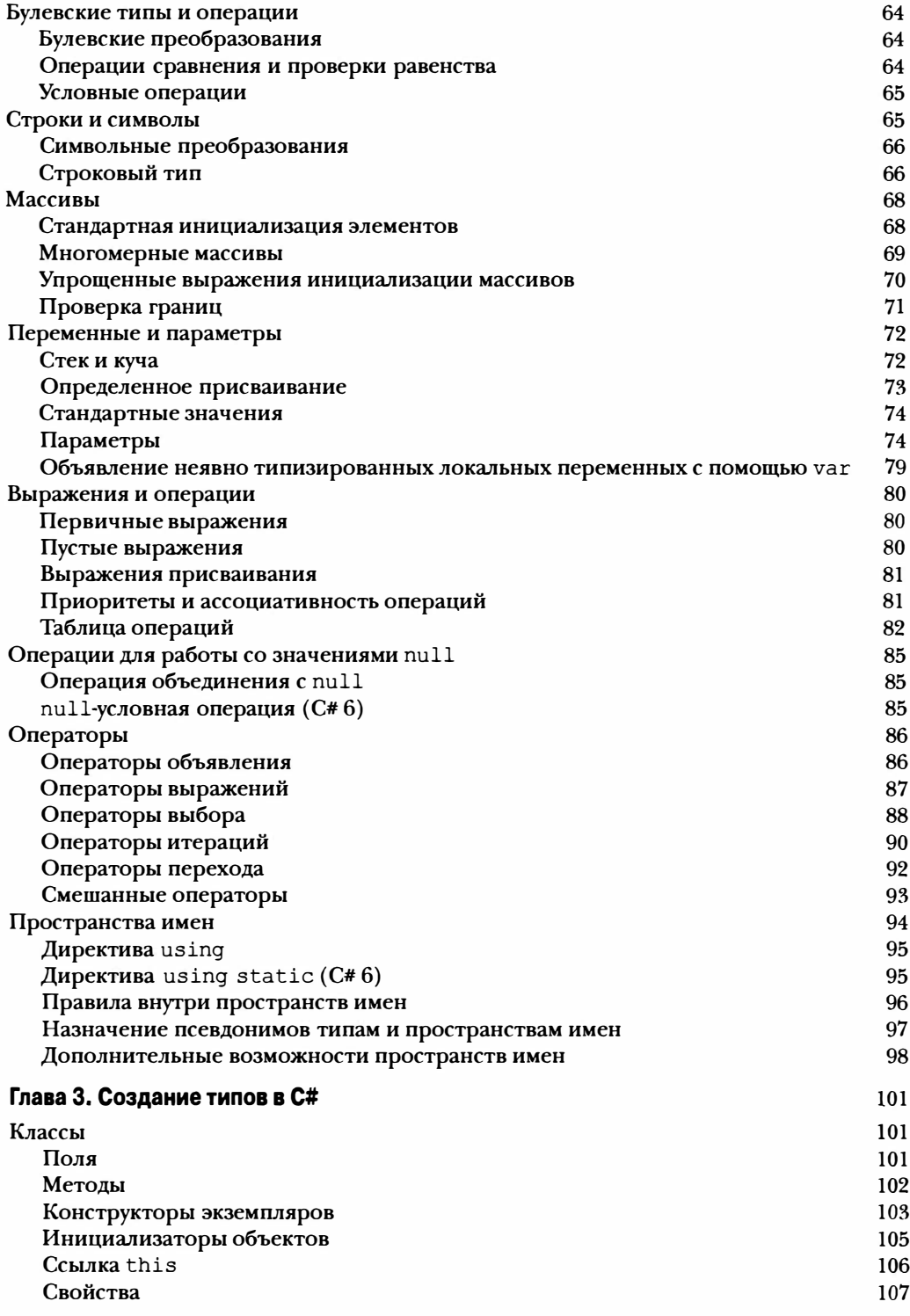

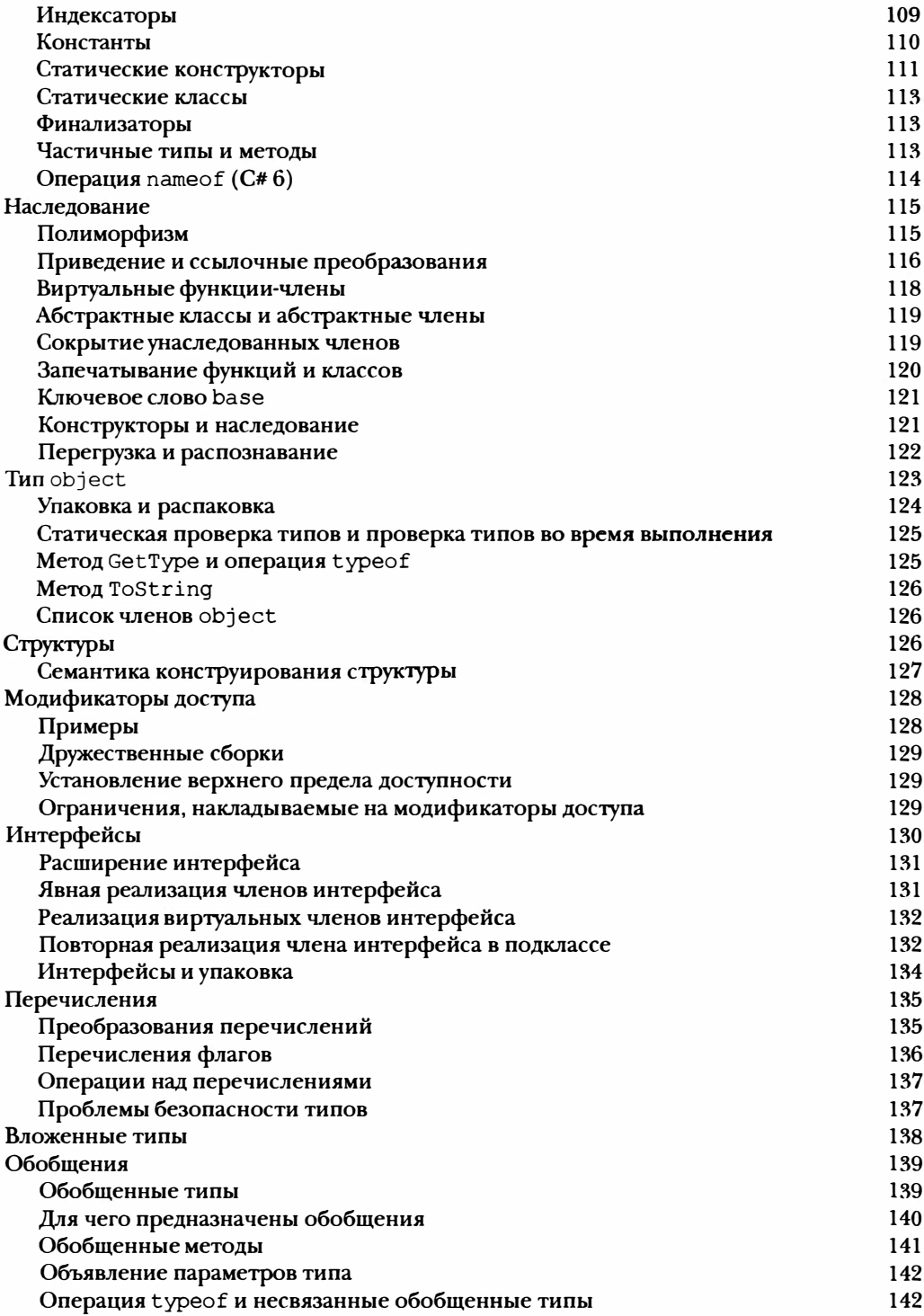

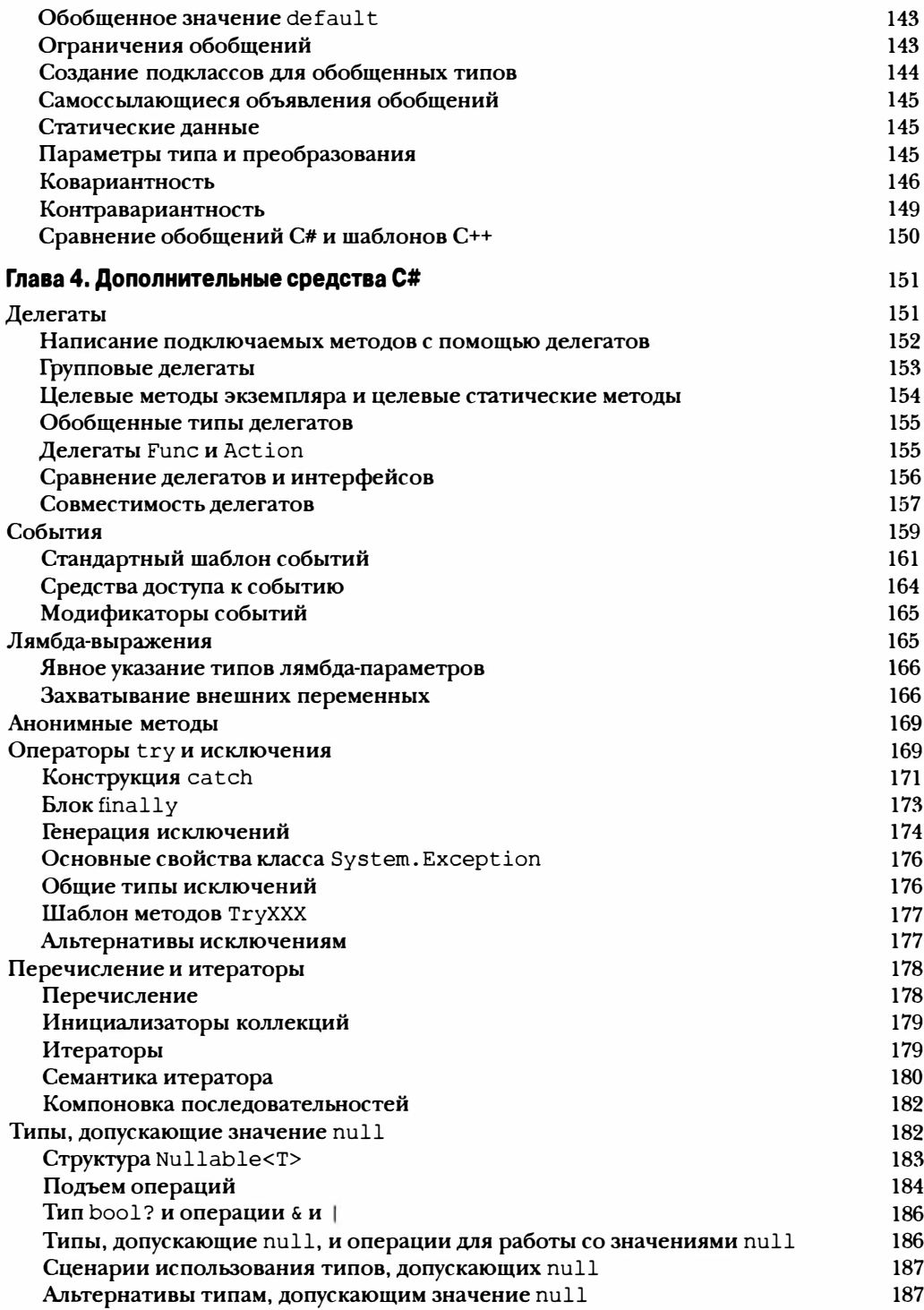

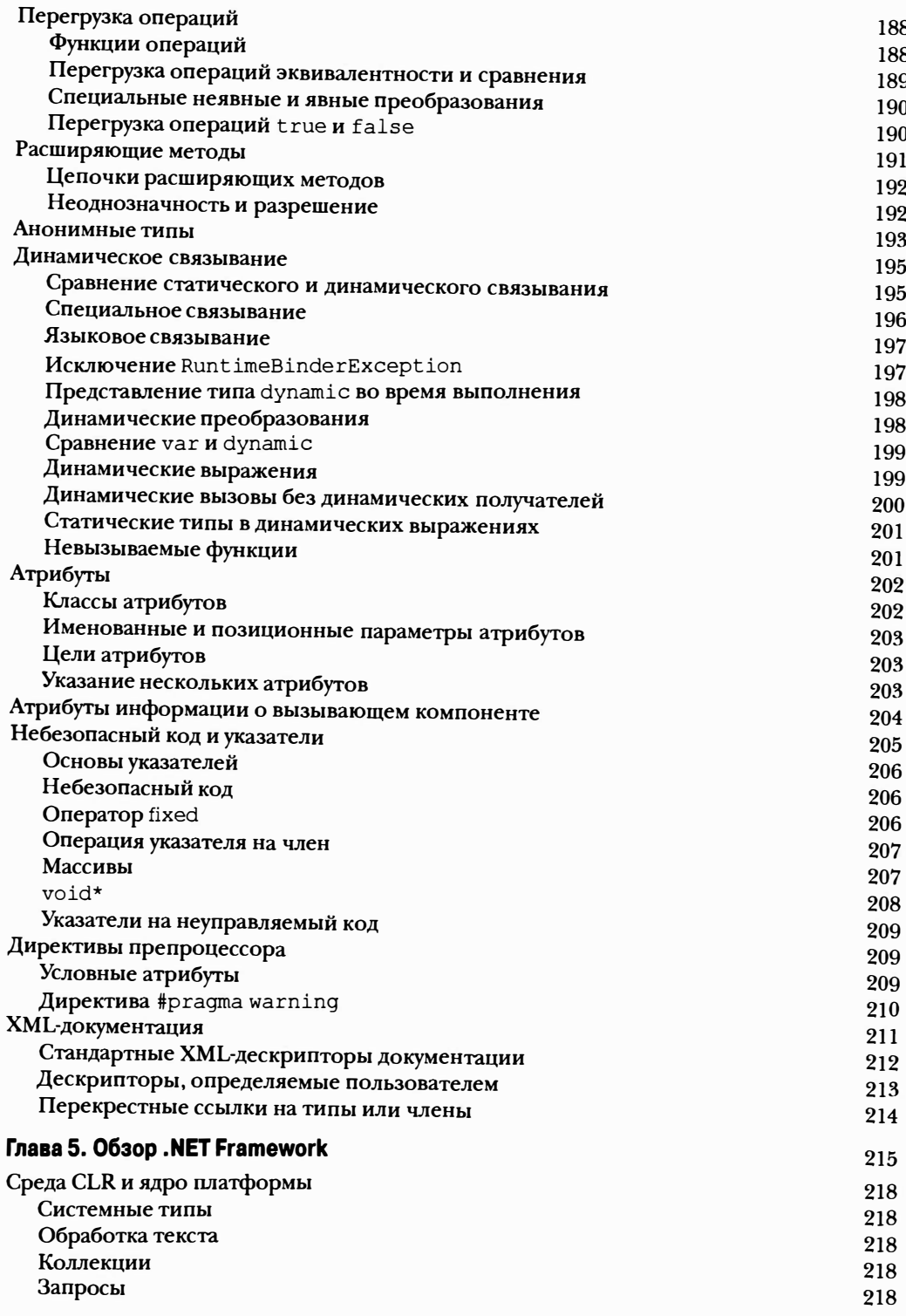

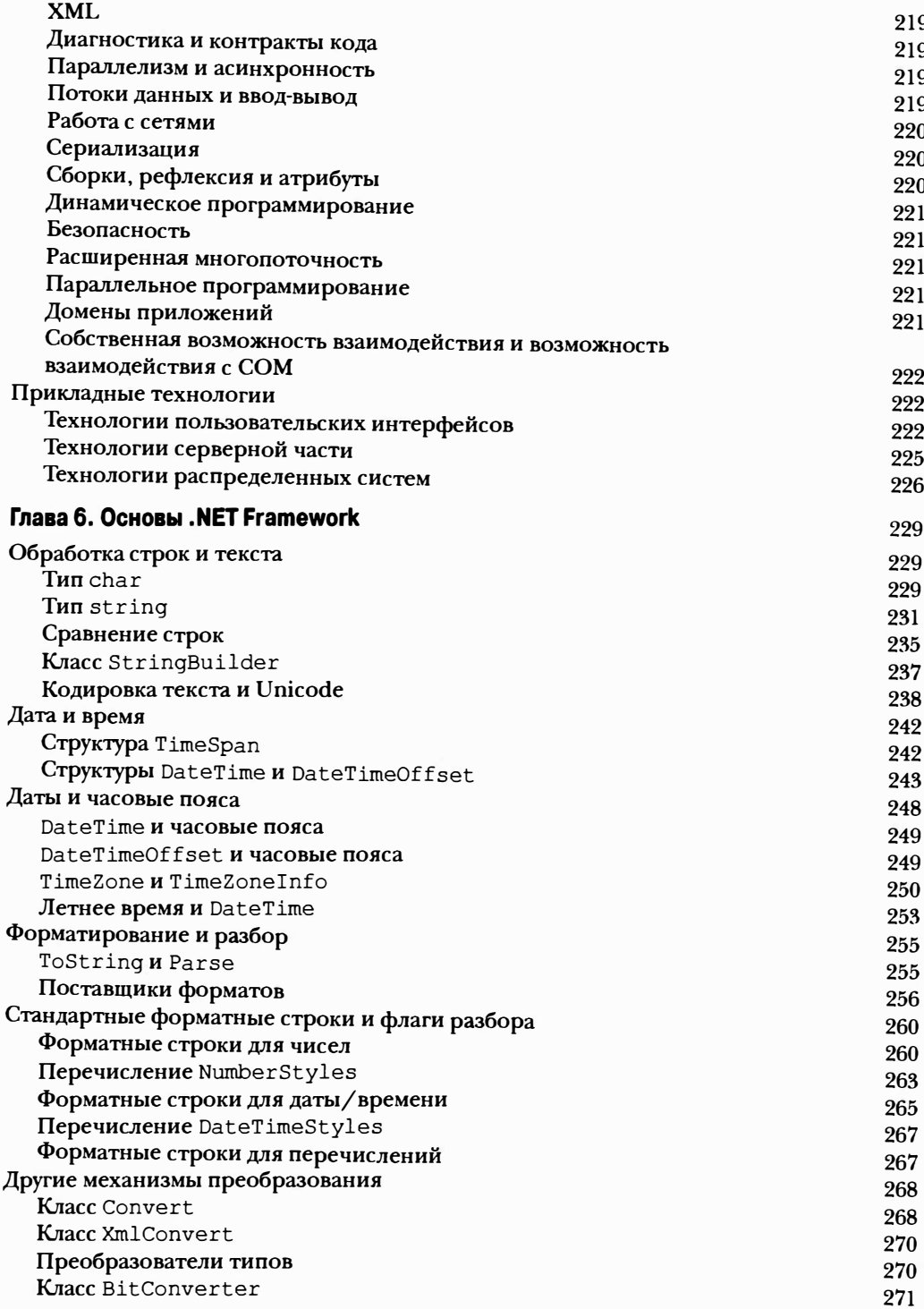

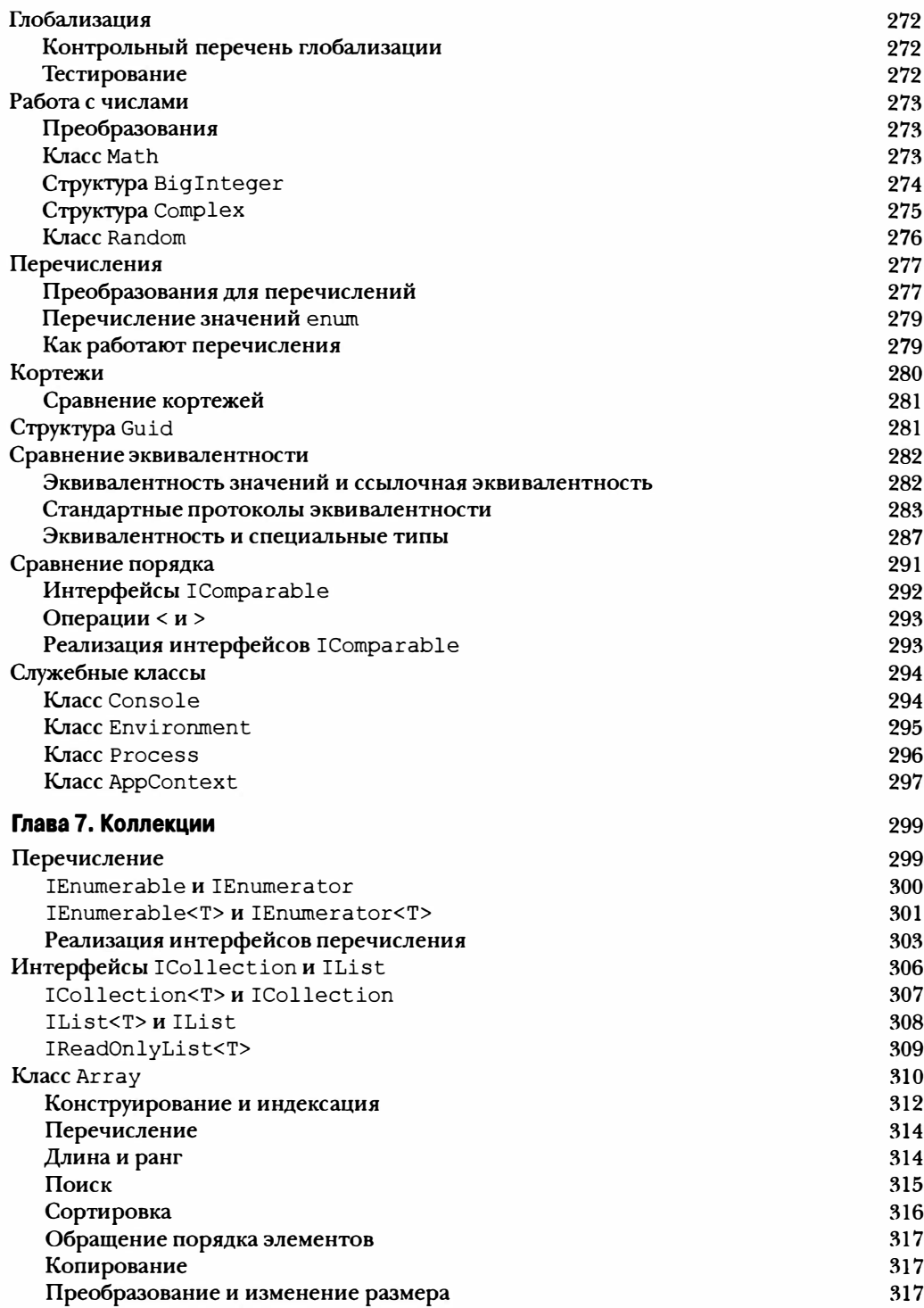

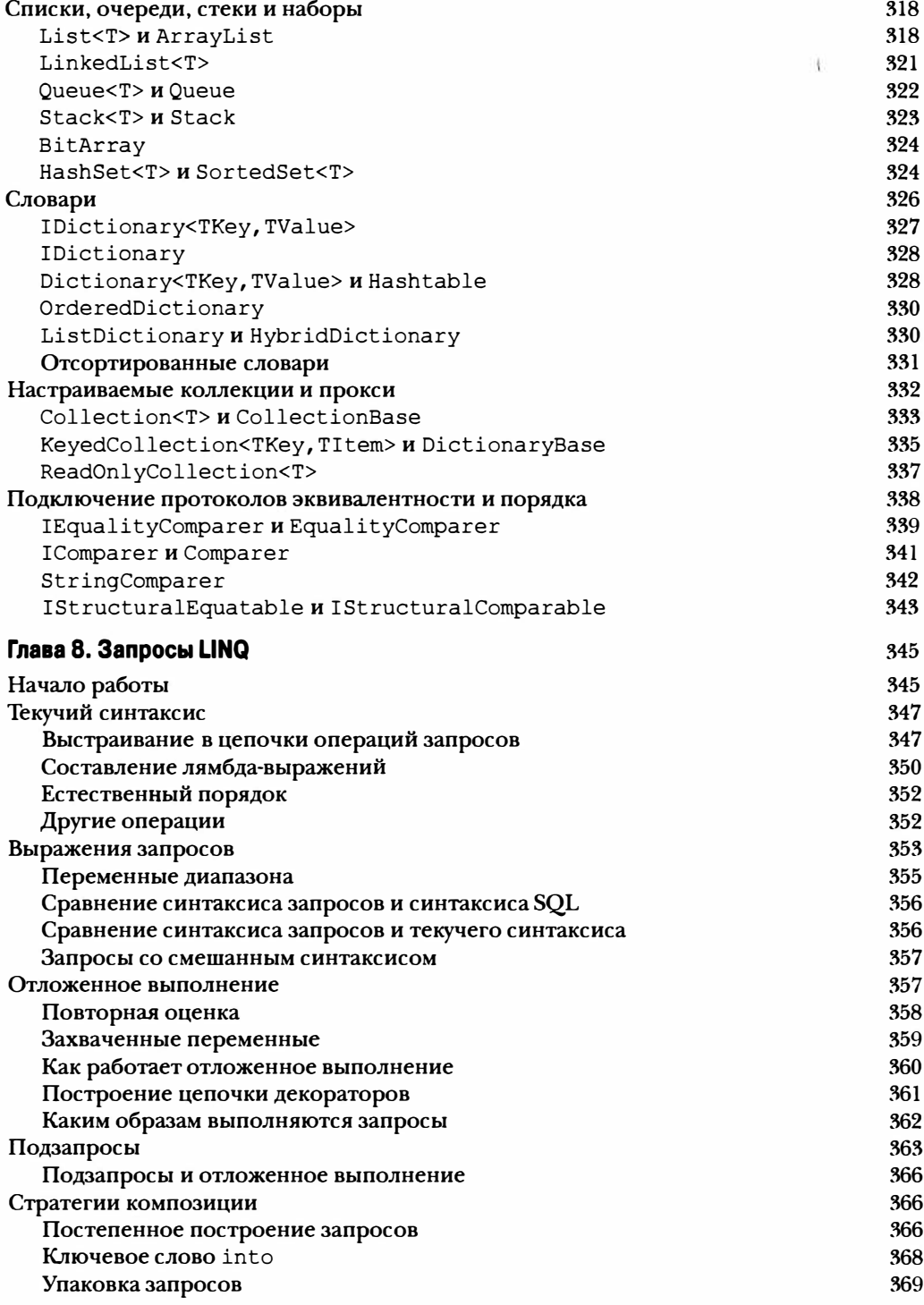

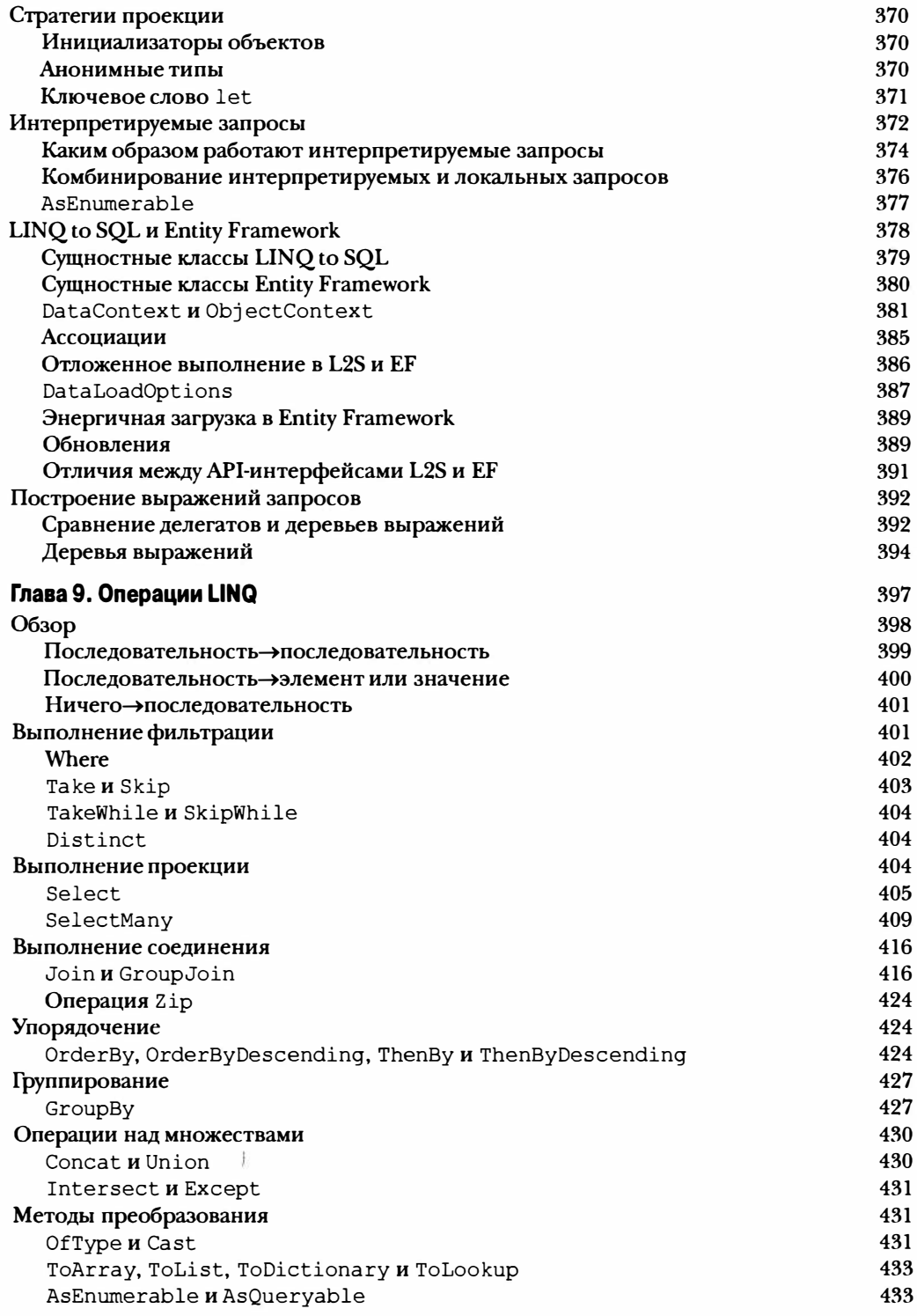

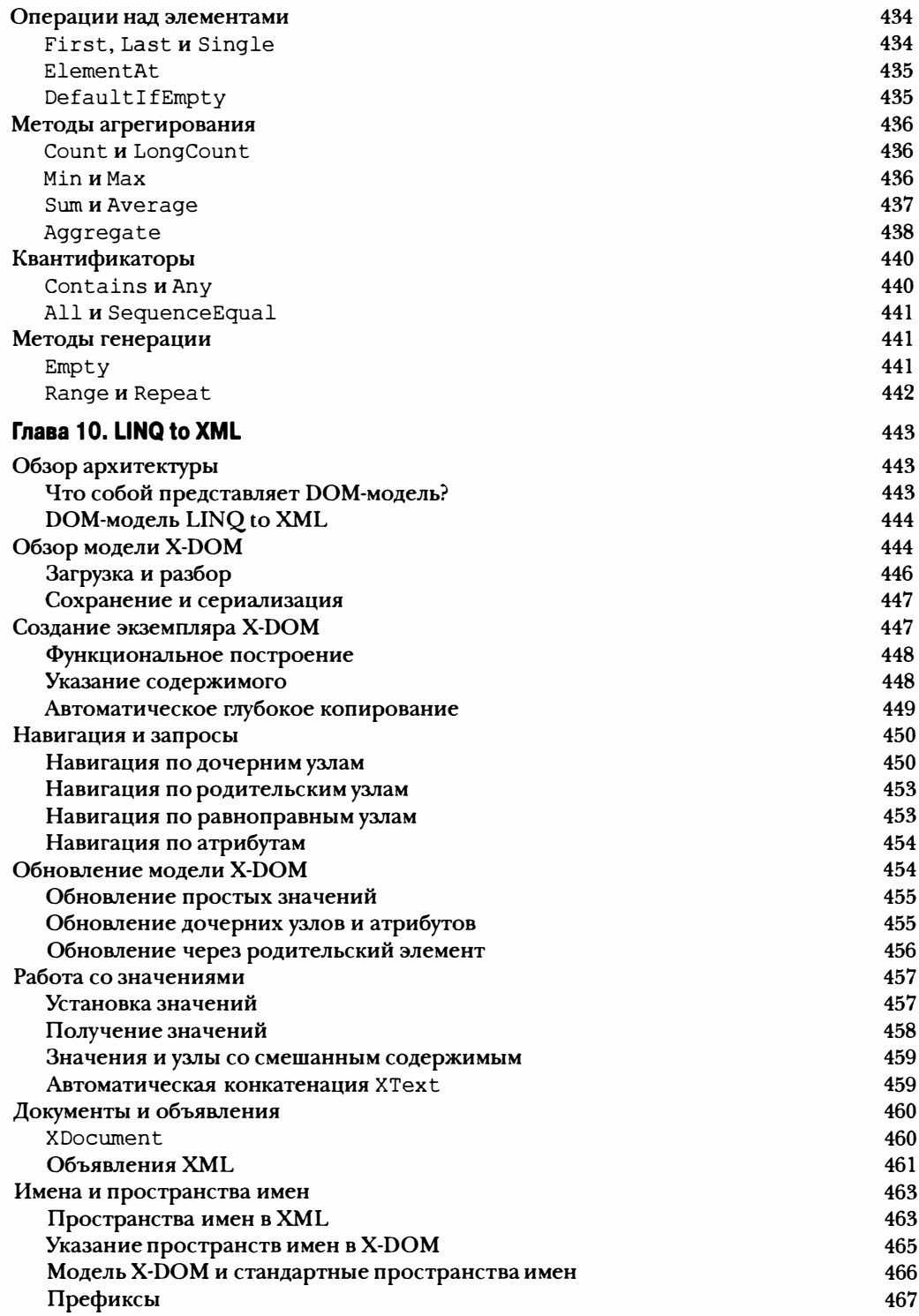

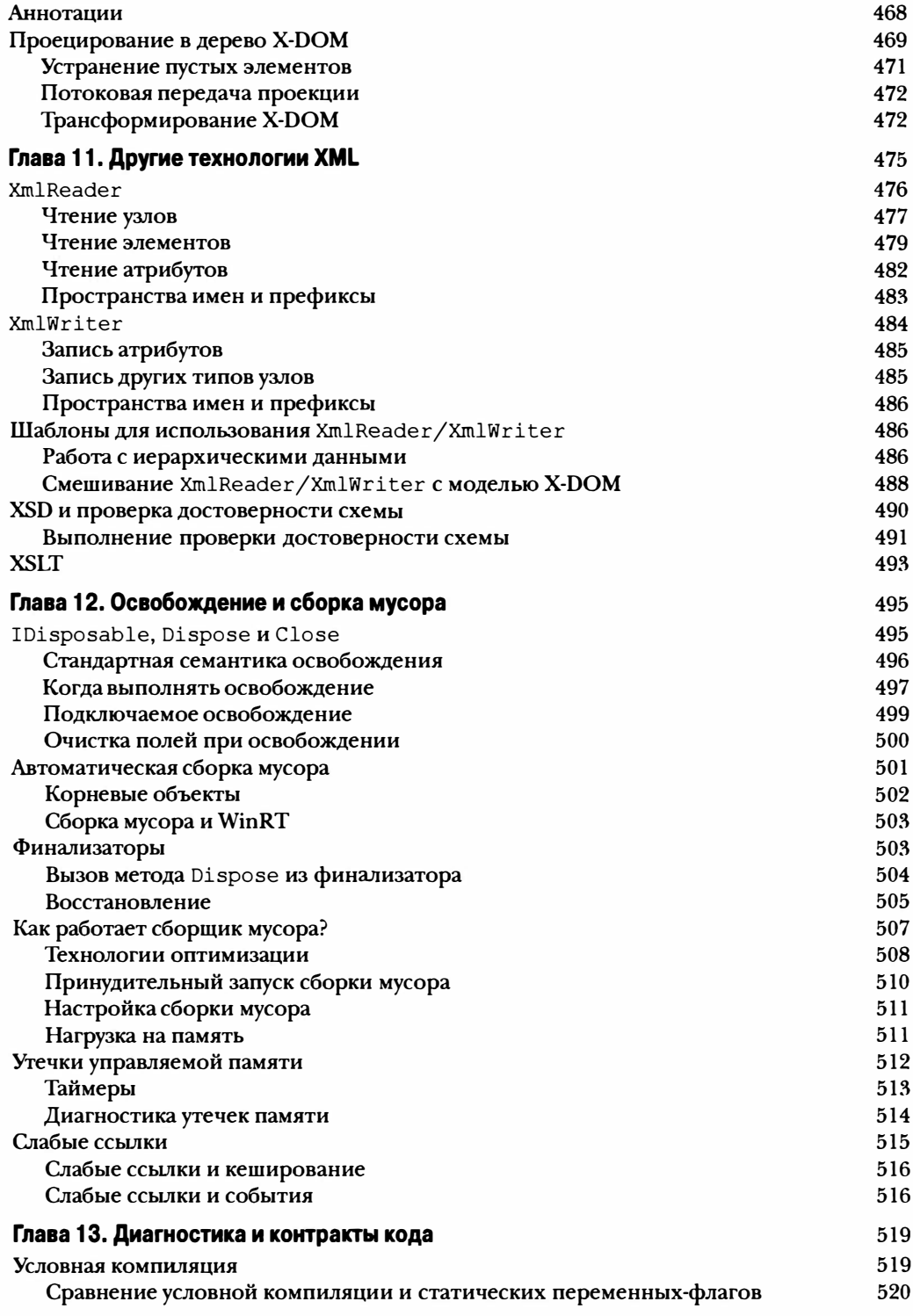

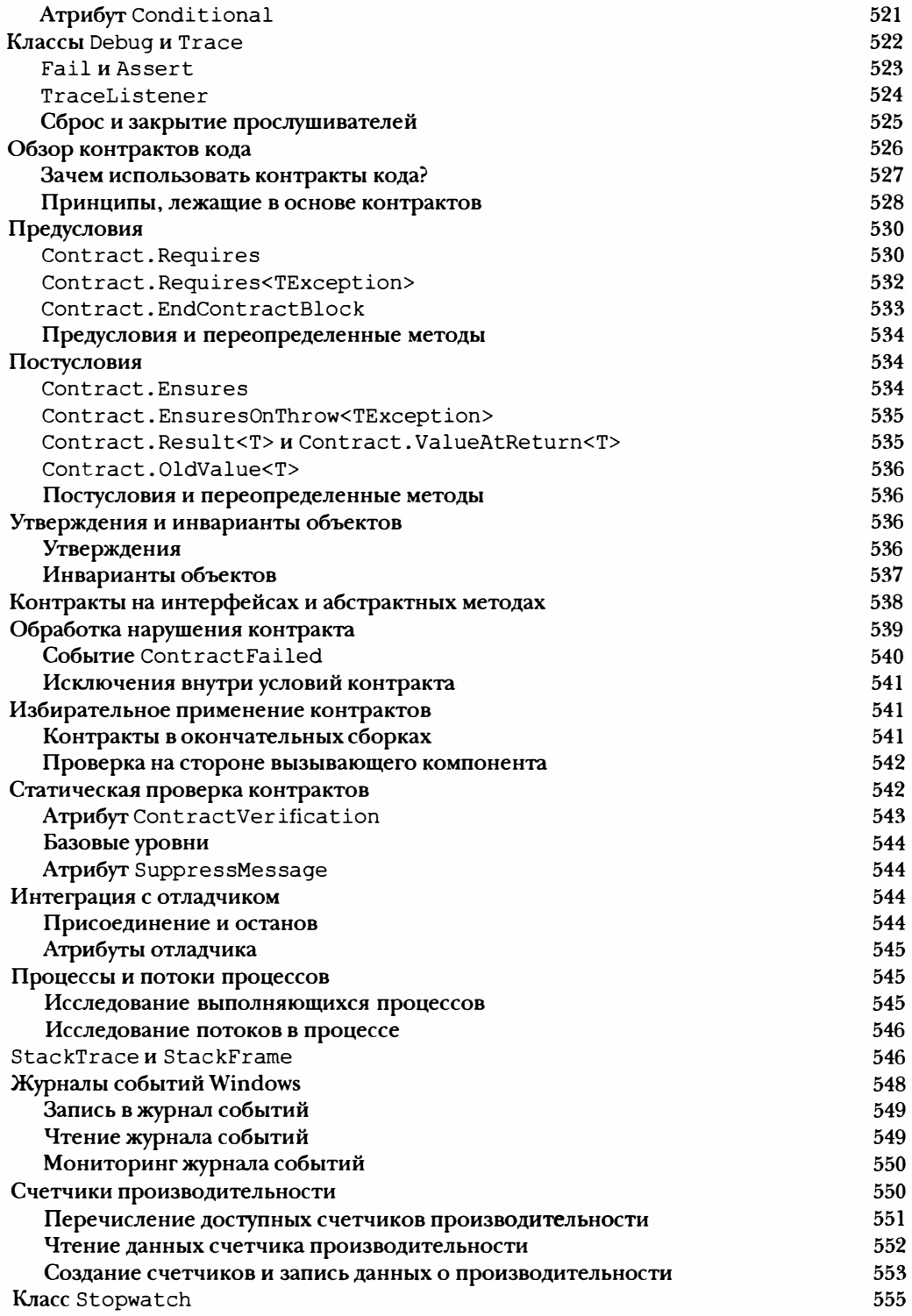

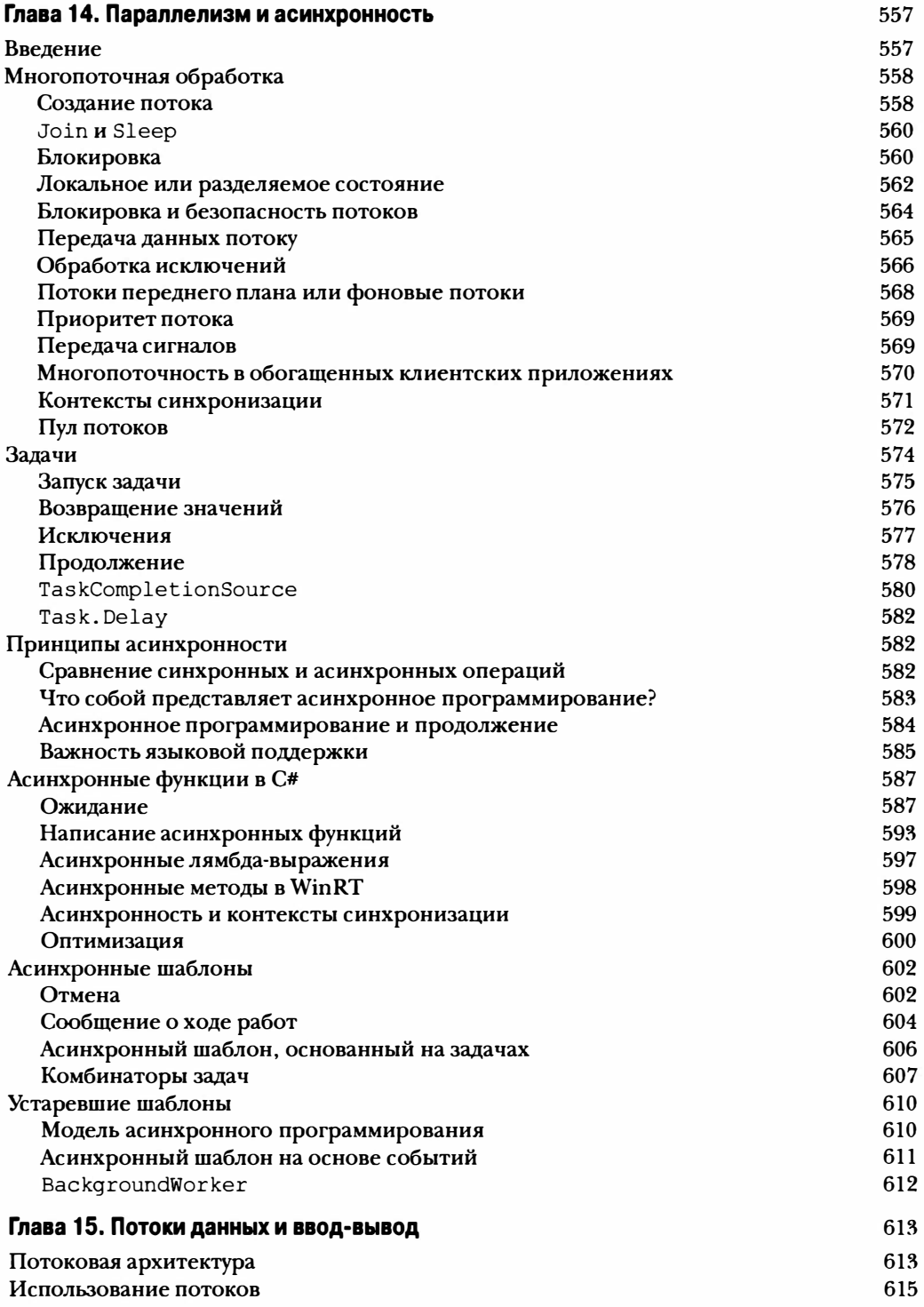

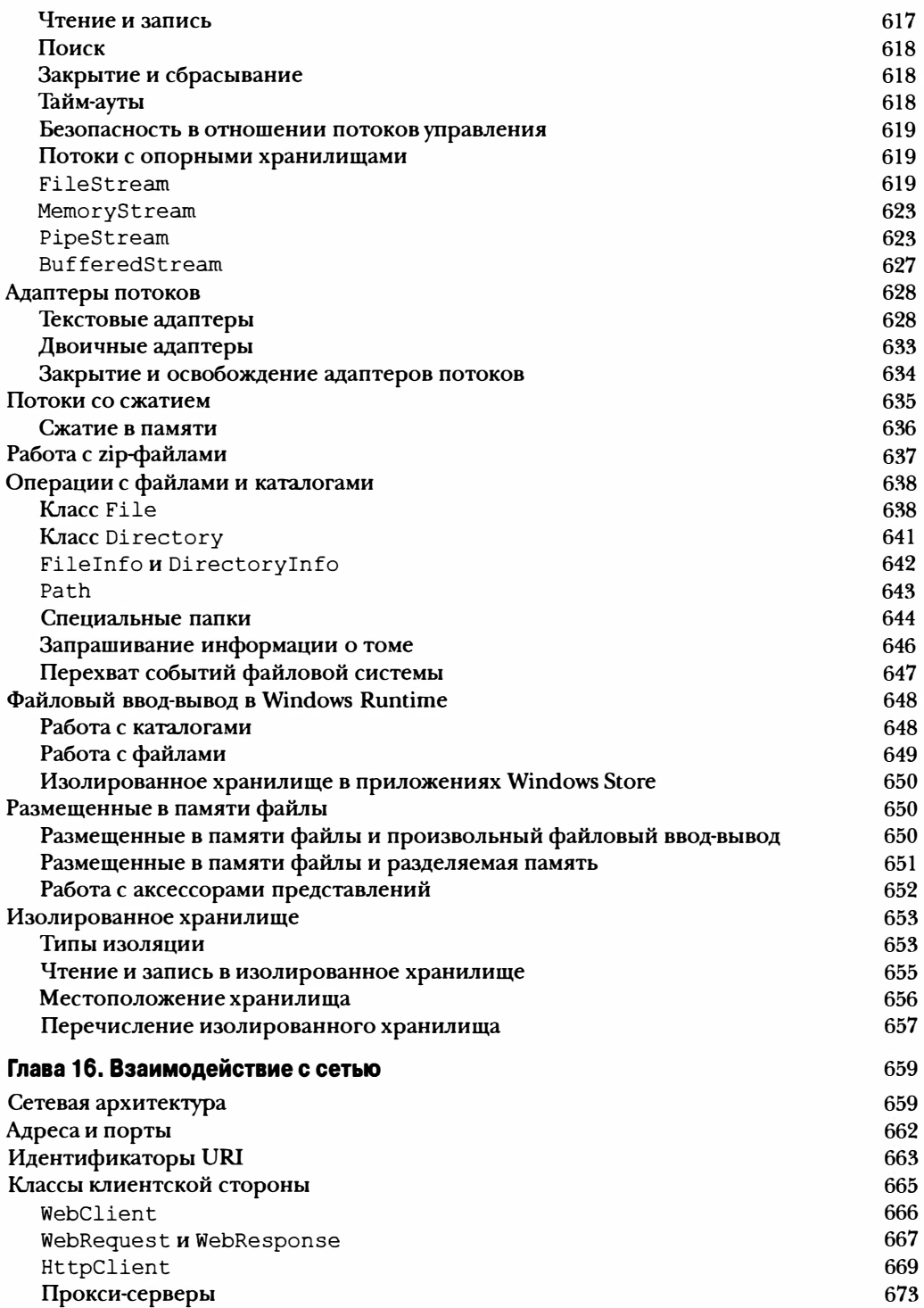

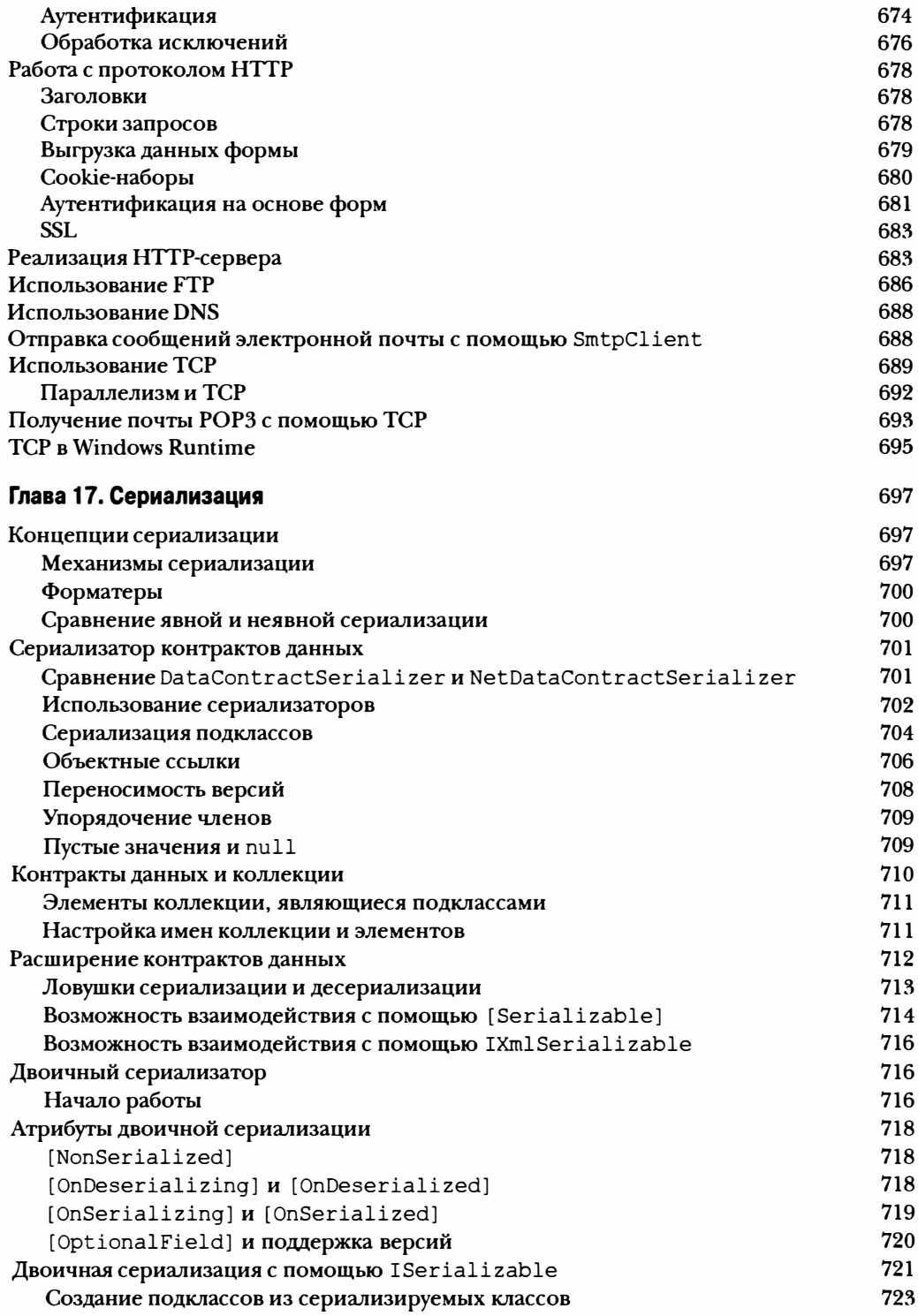

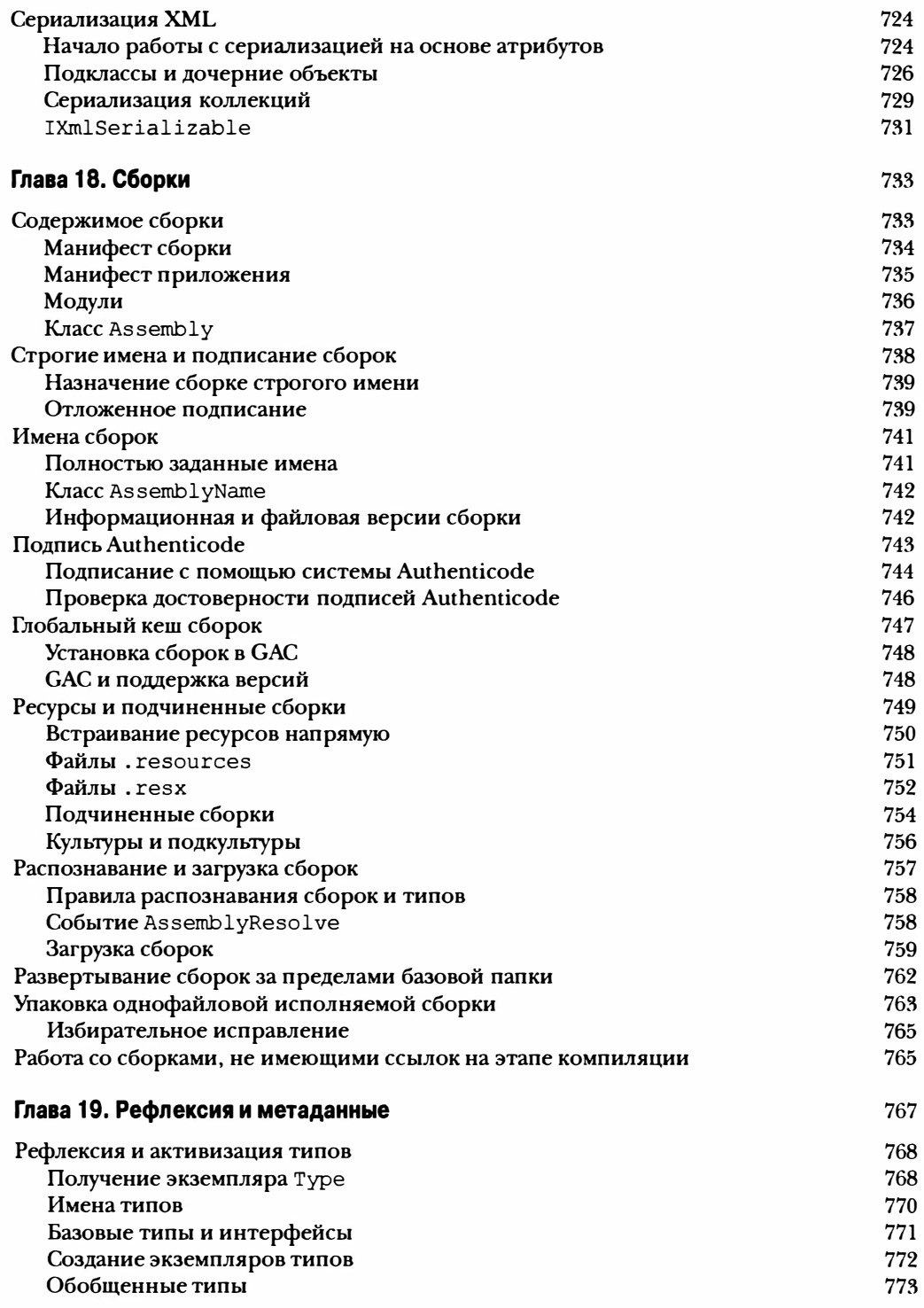

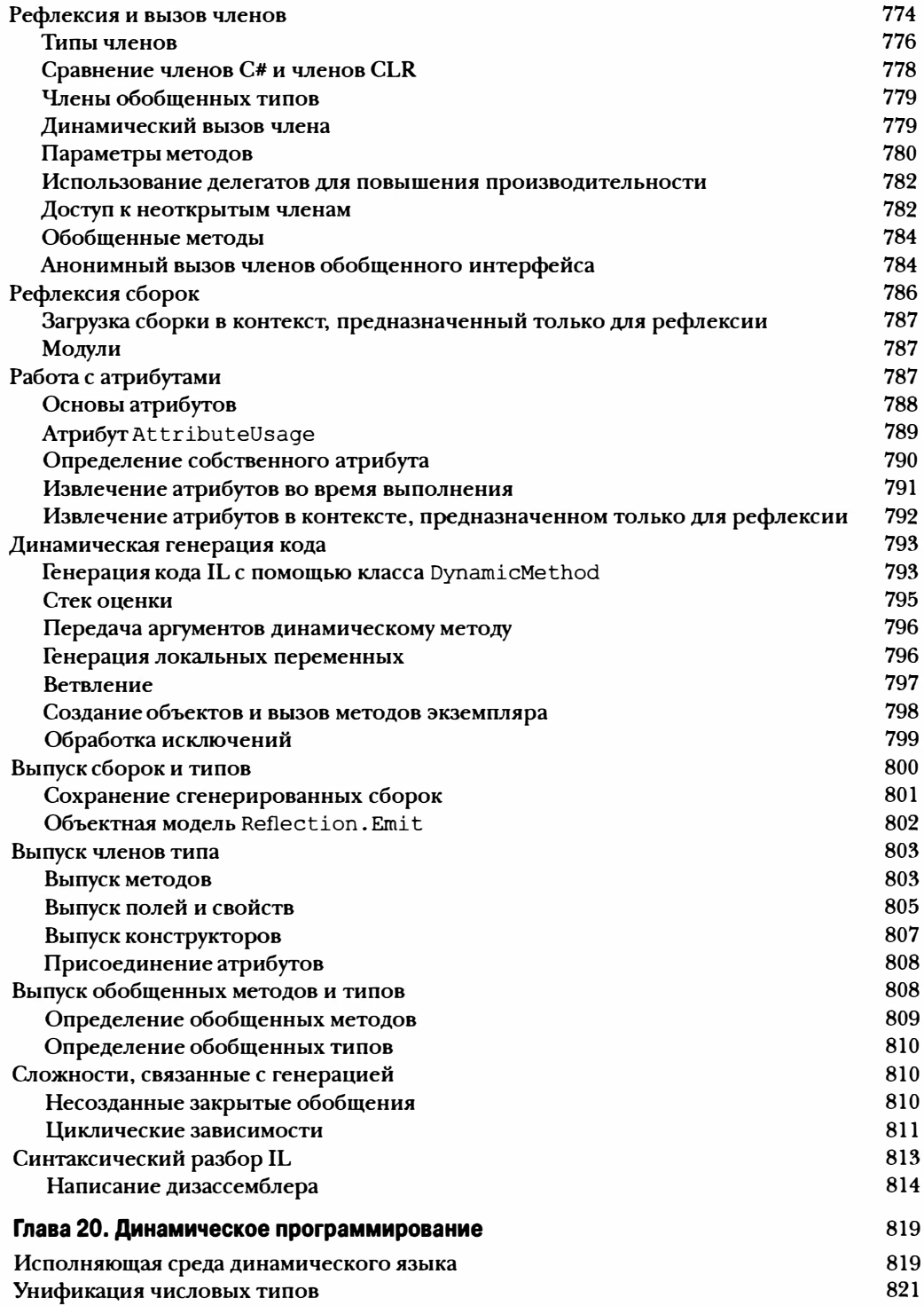

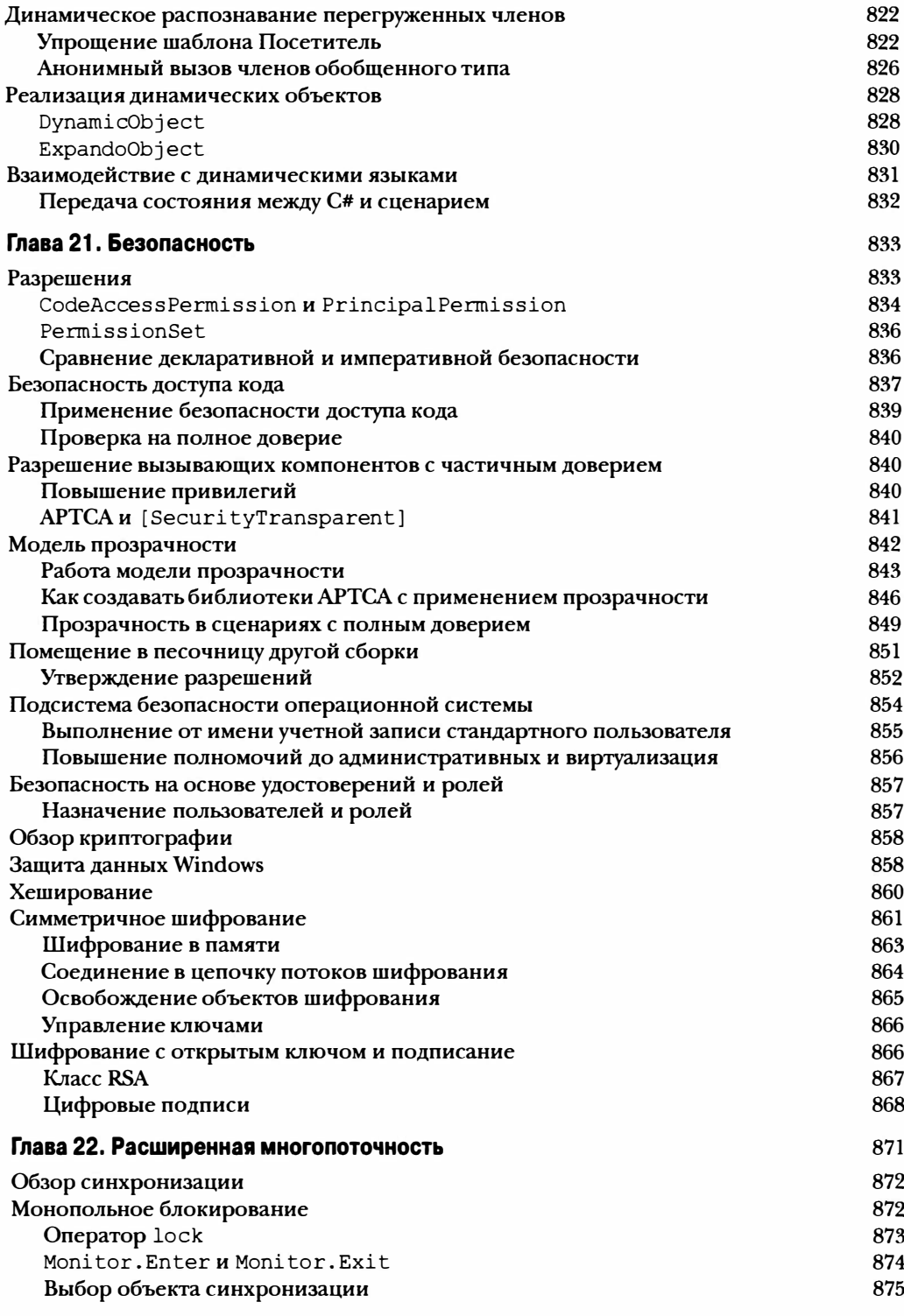

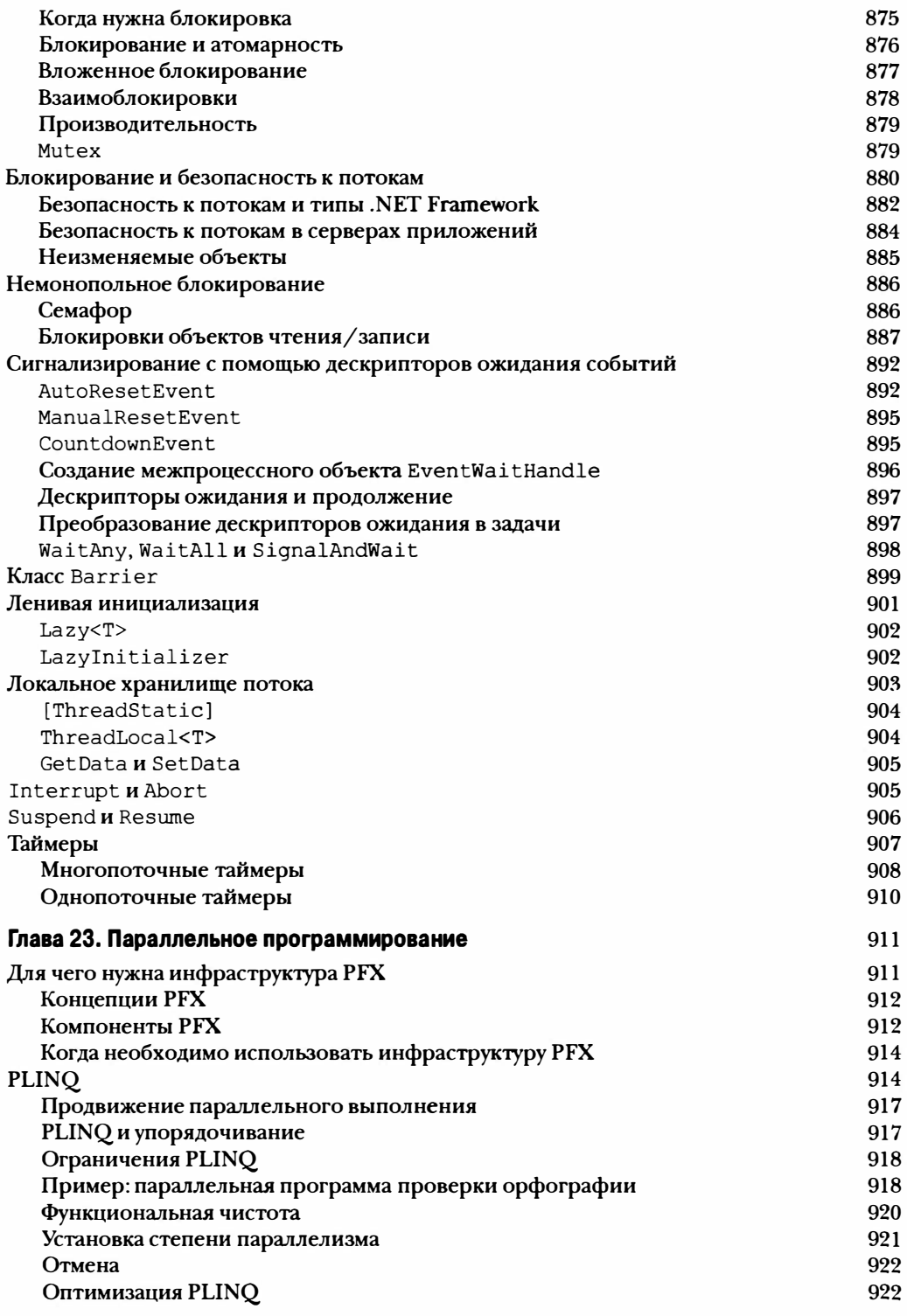

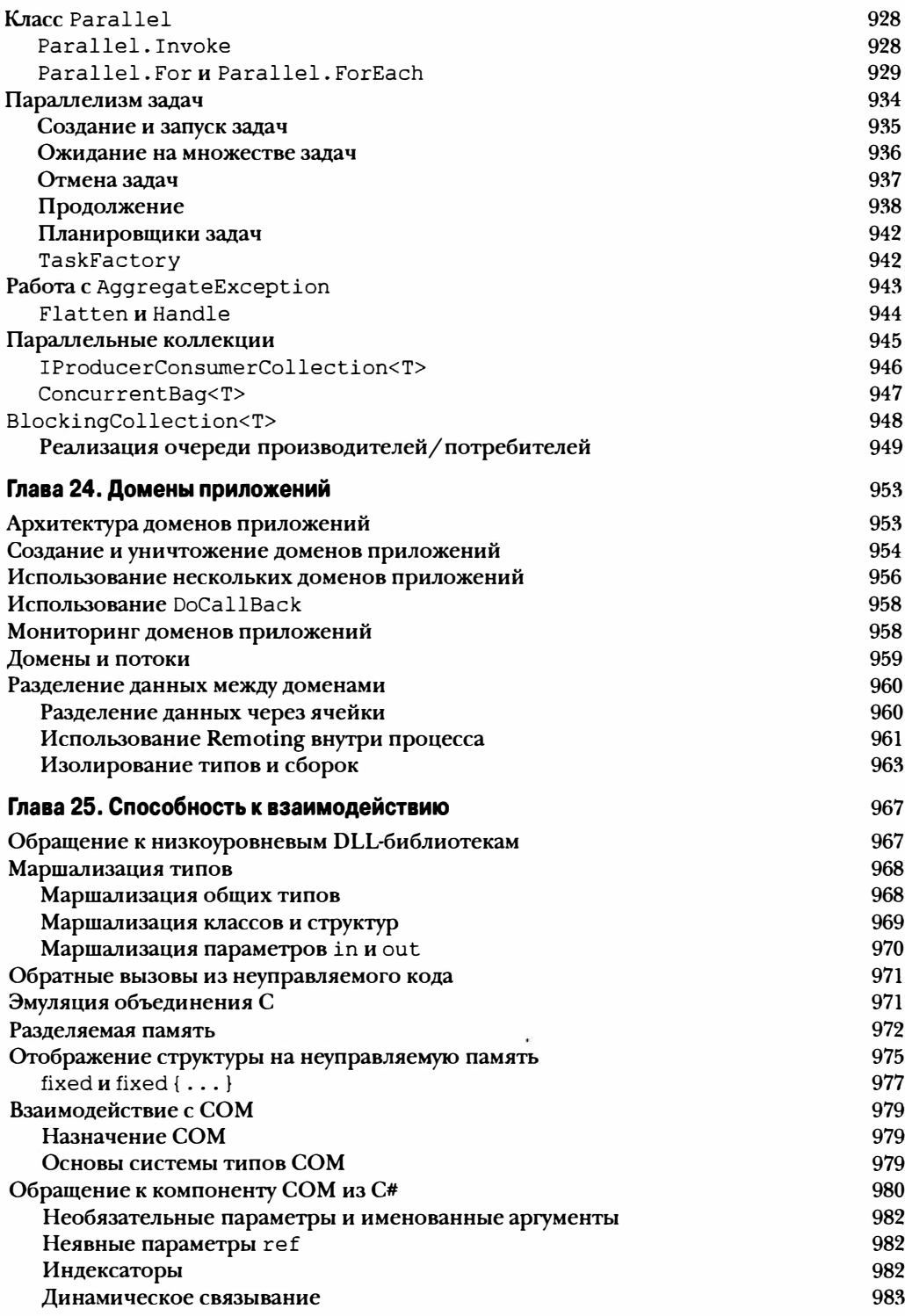

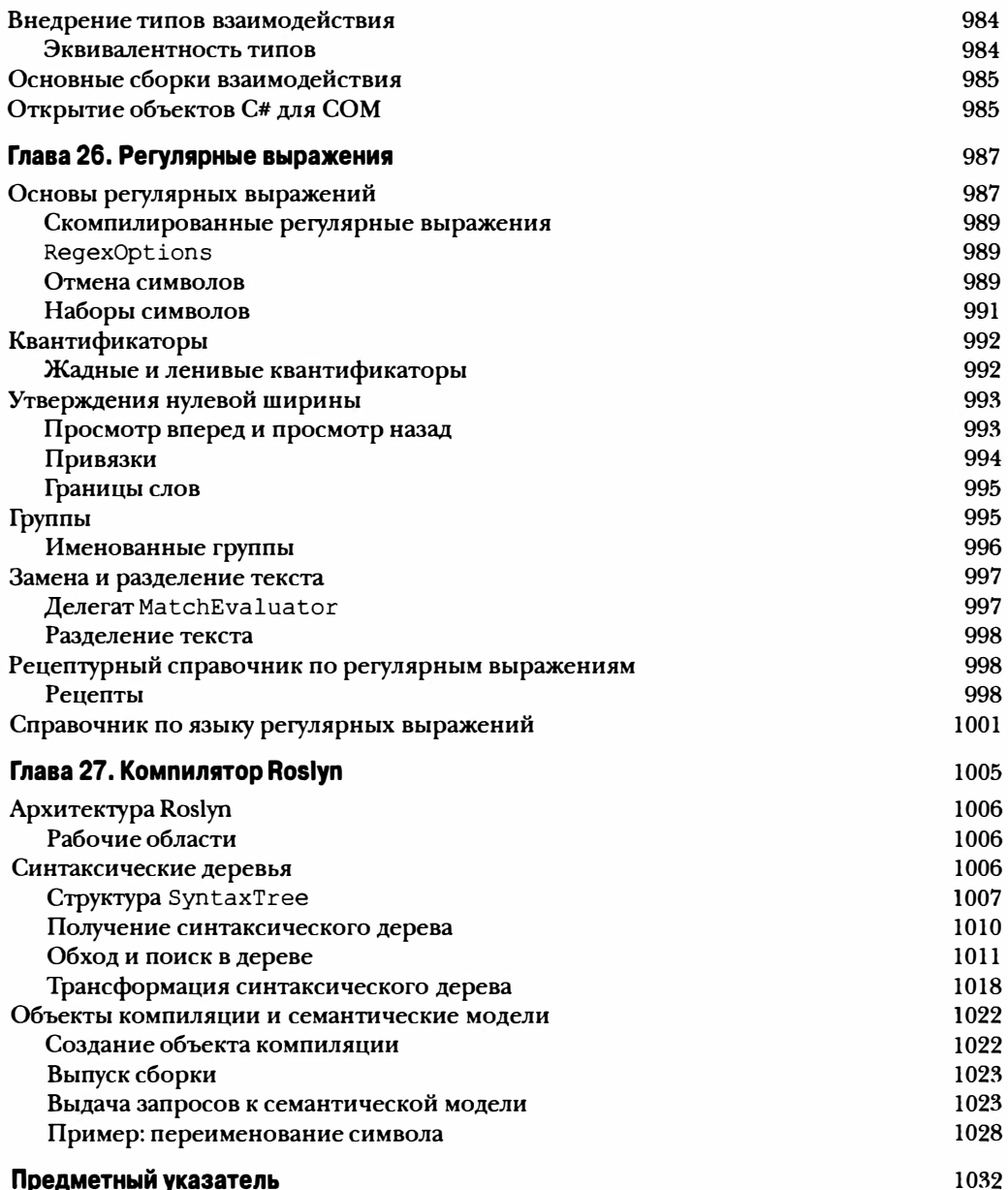

#### **Об авторах**

**Джозеф Албахари - автор книг С#** *5. О in а Nutshell* **( С#** *5. О. Справuчник. Палное описание языка,* **ИД "Вильяме", 2013 г.), С#** *6.0 Pocket Reference* **( С#** *6.0. Карманный справuчник,*  **ИД "Вильяме", 2016 г.) и** *UNQPocket Refermce.* **Он также является создателем LINQPad (http://www. linqpad. net) - популярной утилиты для подготовки кода и проверки запросов LINQ.** 

Бен Албахари - соучредитель веб-сайта Auditionist, предназначенного для кастин**га актеров в Соединенном Королевстве. На протяжении пяти лет он являлся руководителем проектов в Microsoft и работал над несколькими проектами, включая .NET Compact Framework и ADO.NEТ.** 

**Он был соучредителем Genamics, поставщика инструментов для программистов на С# иj++, а также программного обеспечения для анализа цепочек ДНК. Бен выступал в качестве соавтора С#** *Essential.s,* **первой книги по языку С#, выпущенной издательс· твом O'Reilly, и предыдущих изданий С#** *in а Nutshell* 

#### **Об иллюстрации на обложке**

Животное, изображенное на обложке книги - это нумидийский журавль. За гра**цию и гармоничность нумидийский журавль (лат.** *Antropoides* **vi:rgo) также называют журавль-красавка. Данный вид журавля считается местным для Европы и Азии; на зимний период его представители мигрируют в Индию, Пакистан и северо-восточную Африку.** 

**Хотя нумидийские журавли являются самыми маленькими среди семейства журав· линых, они защищают свои территории так же агрессивно, как и другие виды журав· лей, громкими голосами предупреждая других особей о нарушении границы. При необходимости они вступают в бой. Нумидийские журавли гнездятся не в болотистой местности, а на возвышенностях, и могут даже жить в пустынях при наличии воды на расстоянии от 200 до 500 метров. Временами для кладки яиц они строят гнезда, окружая их мелкими камешками, но чаще яйца откладываются прямо на землю, будучи защищенными только растительностью.** 

**В некоторых странах нумидийские журавли считаются символом удачи, а иногда даже защищаются законом.** 

**Многие животные, изображенные на обложках книг O'Reilly, находятся под yrpo· зой уничтожения; все они важны для нашего мира. Чтобы узнать больше о том, чем вы можете помочь, посетите веб-сайт animals. oreilly.** *сот.*

**Изображение на обложке воспроизводит оригинальную гравюру XIX века.** 

#### **Благодарности**

#### **Джозеф Албахари**

**Прежде всего, я хочу поблагодарить своего брата, Бена Албахари, за то, что он уговорил меня взяться за книгу** *С# 3.0 in а NutsheU,* **успех которой и привел к появлению трех последующих изданий. Бен разделяет мою готовность ставить здравомыслящие вопросы и упорство в разборе сложных вещей на более простые, пока не станет ясно,**  как все это действительно работает.

**Я был весьма польщен иметь дело со столь выдающимися техническими рецензентами. В этом издании мы располагали бесценными и всесторонними отзывами от Джареда Парсонса, Стивена Тауба, Метью Грува, Диксина Яна, Ли Коварда, Бонни Девитт, Вонсок Чхэ, Лори Лалонд и Джеймса Монтеманьо.** 

**Данная книга построена на основе предшествующих изданий, чьих технических рецензентов я также безмерно уважаю: Эрика Липперта, Джона Скита, Стивена Тауба, Николаса Палдино, Криса Барроуза, Шона Фаркаса, Брайана Грюнкмейера, Маони Стивенс, Девида Де Винтера, Майка Барнетта, Мелитты Андерсен, Митча Вита, Брайана Пика, Кшиштофа Цвалины, Мэтта Уоррена, Джоэля Побара, Глин Гриффитс, Иона Василиана, Брэда Абрамса, Сэма Джинтайла и Адама Натана.** 

**Я высоко ценю тот факт, что многие технические рецензенты являются состоявшимися личностями в компании Microsoft, и особенно благодарен им за то, что они уделили время, чтобы поспособствовать переходу настоящей книги на новый качественный уровень.** 

**Наконец, я хочу поблагодарить команду O'Reilly, в том числе моего лучшего редактора Брайана Макдональда, и персонально Мири и Соню.** 

#### **Бен Албахари**

**Поскольку мой брат написал свои благодарности первым, я охотно присоединяюсь к ним. Мы начали программировать, будучи еще детьми (в те времена мы делили между собой один Apple Пе; брат писал собственную операционную систему, а я занимался написанием игры Hangman), поэтому очень здорово, что мы сейчас пишем книги вместе. Я надеюсь, что полезный опыт, который мы обрели во время написания данной книги, выльется в полезные сведения, которые вы почерпнете, читая ее.** 

**Я также хотел бы поблагодарить моих бывших коллег из Microsoft. Там работает много умных людей, причем не только в плане интеллекта, но также и в более широком эмоциональном смысле, и я скучаю по работе с ними. В частности, я многому научился у Брайана Бекмана, которому весьма обязан.** 

### Предисловие

Язык С# 6.0 представляет собой пятое крупное обновление флагманского языка программирования от Microsoft, которое превращает C# в язык с невероятной гибкостью и широтой применения. С одной стороны, он предлагает высокоуровневые абстракции, такие как выражения запросов и асинхронные продолжения, в то время как с другой обеспечивает низкоуровневую эффективность через конструкции вроде специальных типов значений и дополнительное использование указателей.

Платой за это развитие становится относительно трудное освоение языка. Несмотря на то что такие инструменты, как Microsoft IntelliSense (и онлайновые справочники), великолепно помогают в выполнении работы, они предусматривают наличие концептуальных знаний. Эта книга предоставляет такие знания в сжатой и унифицированной форме, не утомляя беспорядочными и длинными введениями.

Подобно трем предшествующим изданиям, книга организована вокруг концепций и сценариев использования, что делает ее пригодной как для последовательного чтения, так и для просмотра в произвольном порядке. Хотя предполагается наличие только базовых навыков, материал рассматривается довольно глубоко, и это делает книгу ориентированной на читателей средней и высокой квалификации.

В книге раскрываются язык C#, среда CLR и основные сборки .NET Framework. Мы решили сконцентрироваться на этом для того, чтобы затронуть такие сложные темы, как параллелизм, безопасность и домены приложений, без ущерба для глубины или читабельности. Функциональные возможности, появившиеся в С#6.0 и связанной с языком платформе .NET Framework, отмечены особым образом, так что настоящую книгу можно применять также и в качестве справочника по версии С# 5.0.

#### Предполагаемая читательская аудитория

Книга рассчитана на читателей средней и высокой квалификации. Предварительное знание языка С# не обязательно, но необходимо наличие общего опыта программирования. Для начинающих данная книга будет дополнять, но не заменять вводный учебник по программированию.

Если вы уже знакомы с версией С# 5.0, то найдете здесь обновленные разделы по языку и новую главу, посвященную Roslyn - компилятору как услуге.

Эта книга является идеальным дополнением к любой из огромного множества книг, ориентированных на прикладные технологии, такие как WPF, ASP.NET или WCF. В книгах подобного рода языку и платформе .NET Framework обычно уделяется минимальное внимание, тогда как в данной книге все это рассматривается подробно (и наоборот).

Если вы ищете книгу, в которой кратко описаны все технологии .NET Framework, то настоящая книга не для вас. Эта книга также не подойдет, если вам нужно изучать АРІ-интерфейсы, которые специфичны для разработки, ориентированной на планшеты и Windows Phone.

#### Как организована эта книга

В трех главах, следующих сразу после вводной, внимание сосредоточено целиком на языке С#, начиная с основ синтаксиса, типов и переменных и заканчивая такими сложными темами, как небезопасный код и директивы препроцессора. Новички должны читать эти главы последовательно.

В остальных главах рассматривается платформа .NET Framework, в том числе следующие темы: LINQ, XML, коллекции, контракты кода, параллелизм, ввод-вывод и работа в сети, управление памятью, рефлексия, динамическое программирование, атрибуты, безопасность, домены приложений и собственная способность к взаимодействию. Большинство этих глав можно читать в произвольном порядке кроме глав 6 и 7, которые закладывают фундамент для последующих тем. Три главы, посвященные LINQ, также лучше читать последовательно, а в некоторых главах предполагается наличие общих знаний параллелизма, который раскрывается в главе 14.

#### Что требуется для работы с этой книгой

Примеры, приводимые в этой книге, требуют наличия компилятора С#6.0 и платформы Microsoft .NET Framework 4.6. Также полезно иметь документацию .NET от Microsoft, чтобы просматривать справочную информацию по отдельным типам и членам (документация доступна в онлайновом режиме).

Хотя исходный код можно писать в простом редакторе вроде Блокнота и запускать компилятор в командной строке, намного продуктивнее работать с инструментом подготовки кода для немедленного тестирования фрагментов кода и с интегрированной средой разработки (integrated development environment - IDE) для построения исполняемых файлов и библиотек.

В качестве инструмента подготовки кода загрузите LINQPad 5 или последующую ero версию из веб-сайта http://www.lingpad.net (совершенно бесплатно). Утилита LINOPad полностью поддерживает C# 6.0 и сопровождается одним из авторов настоящей книги.

В качестве IDE-среды загрузите Microsoft Visual Studio 2015: для целей книги подойдет любая редакция кроме бесплатной версии Express.

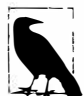

Все листинги кода для глав 2-10, а также глав, посвященных параллелизму, параллельному программированию и динамическому программированию, доступны в виде интерактивных (редактируемых) примеров LINQPad. Загрузить их легко: перейдите на страницу http://www.lingpad.net/RichClient/SampleLibraries.aspx и щелкните на ссылке Download C# 6.0 in a Nutshell samples (Загрузить примеры для книги C# 6.0 in a Nutshell).

#### Соглашения, используемые в этой книге

Для иллюстрации отношений между типами в книге применяется базовая нотация UML, как показано на рис. 0.1. Параллелограммом обозначается абстрактный класс, а окружностью - интерфейс. С помощью линии с незакрашенным треугольником обозначается наследование, при этом треугольник указывает на базовый тип. Линия со стрелкой определяет однонаправленную ассоциацию, а линия без стрелки - двунаправленную ассоциацию.

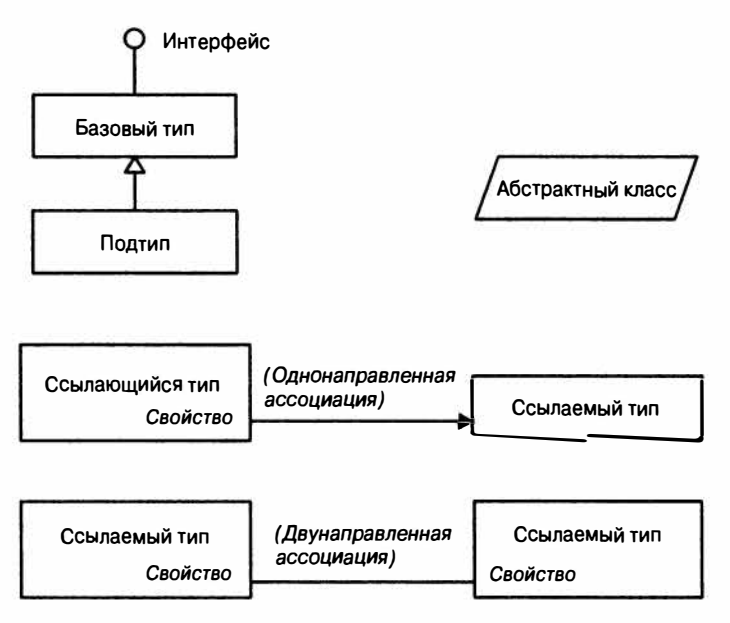

Рис. 0.1. Пример диаграммы

В книге также приняты следующие типографские соглашения.

Курсив

Применяется для новых терминов.

Моноширинный

Применяется для кода С#, ключевых слов и идентификаторов, а также вывода из программ.

#### Моноширичный полужирный

Применяется для выделения раздела кода.

Моноширинный курсив

Применяется для выделения текста, который должен быть заменен значениями, предоставленными пользователем.

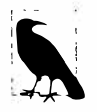

Здесь приводится совет, указание или общее замечание.

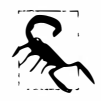

Здесь приводится предупреждение или предостережение.

#### Использование примеров кода

Дополнительные материалы (примеры кода, упражнения и т.д.) доступны для загрузки на странице по адресу http://www.linqpad.net/RichClient/ SampleLibraries.aspx: просто щелкните на ссылке Download C# 6.0 in a Nutshell samples.

Данная книга призвана помогать в выполнении работы. В общем случае вы можете использовать предлагаемый здесь код примеров в своих программах и документации. Вы не обязаны спрашивать у нас разрешения, если только не воспроизводите значительную часть кода. Например, для написания программы, в которой встречаются многие фрагменты кода из этой книги, разрешение не требуется. Однако для продажи или распространения компакт-диска с примерами из книг O'Reilly разрешение обязательно. Ответ на вопрос путем ссылки на эту книгу и цитирования кода из какого-то примера разрешения не требует. Но для внедрения существенного объема кода примеров, рассмотренных в этой книге, в локументацию по вашему пролукту разрешение обязательно.

Мы высоко ценим указание авторства, хотя и не требуем этого. Установление авторства обычно включает название книги, фамилии и имена авторов, издательство и номер ISBN. Например: "C# 6.0 in a Nutshell by Joseph Albahari and Ben Albahari (O'Reilly). Copyright 2016 Joseph Albahari and Ben Albahari, 978-1-491-92706-9".

Если вам кажется, что способ использования вами примеров кода выходит за законные рамки или упомянутые выше разрешения, свяжитесь с нами по следующему адресу электронной почты: permissions@oreilly.com.

#### От издательства

Вы, читатель этой книги, и есть главный ее критик и комментатор. Мы ценим ваше мнение и хотим знать, что было сделано нами правильно, что можно было сделать лучше и что еще вы хотели бы увидеть изданным нами. Нам интересно услышать и любые другие замечания, которые вам хотелось бы высказать в наш адрес.

Мы ждем ваших комментариев и надеемся на них. Вы можете прислать нам бумажное или электронное письмо, либо просто посетить наш веб-сайт и оставить свои замечания там. Одним словом, любым удобным для вас способом дайте нам знать, нравится или нет вам эта книга, а также выскажите свое мнение о том, как сделать наши книги более интересными для вас.

Посылая письмо или сообщение, не забудьте указать название книги и ее авторов, а также ваш обратный адрес. Мы внимательно ознакомимся с вашим мнением и обязательно учтем его при отборе и подготовке к изданию последующих книг.

Наши координаты:

info@williamspublishing.com E-mail: WWW: http://www.williamspublishing.com

Информация для писем из:

России: 127055, г. Москва, ул. Лесная, д. 43, стр. 1 Украины: 03150, Киев, а/я 152

## Введение в С# и .NET Framework

С# является универсальным, безопасным в отношении типов, объектно-ориентированным языком программирования. Цель С# заключается в обеспечении продуктивности работы программистов. Для этого в языке соблюдается баланс между простотой, выразительностью и производительностью. С самой первой версии главным архитектором языка С# был Андерс Хейлсберг (создатель Turbo Pascal и архитектор Delphi). Язык С# нейтрален в отношении платформ, но проектировался для эффективной работы с платформой Microsoft .NET Framework.

#### Объектная ориентация

В С# предлагается расширенная реализация парадигмы объектной ориентации, которая включает инкапсуляцию, наследование и полиморфизм. Инкапсуляция означает создание границы вокруг объекта, предназначенной для отделения внешнего (открытого) поведения от внутренних (закрытых) деталей реализации. Ниже перечислены отличительные особенности языка С# с объектно-ориентированной точки зрения.

- Унифицированная система типов. Фундаментальным строительным блоком в С# является инкапсулированная единица данных и функций, называющаяся типом. Язык С# имеет унифицированную систему типов, где все типы в конечном итоге разделяют общий базовый тип. Это значит, что все типы, независимо от того, представляют они бизнес-объекты или примитивные сущности вроде чисел, совместно используют один и тот же базовый набор функциональности. Например, экземпляр любого типа может быть преобразован в строку за счет вызова его метода ToString.
- Классы и интерфейсы. В рамках традиционной объектно-ориентированной парадигмы единственной разновидностью типа является класс. В С# присутствуют типы многих других видов, один из которых представляет собой интерфейс. Интерфейс похож на класс за исключением того, что он только описывает члены. Реализация для этих членов поступает из типов, которые реализуют данный интерфейс. Интерфейсы особенно полезны в сценариях, когда требуется множественное наследование (в отличие от таких языков, как C++ и Eiffel, множественное наследование классов в С# не поддерживается).

• Свойства, методы и события. В чистой объектно-ориентированной парадигме все функции являются методами (это случай Smalltalk). В С# методы представляют собой только одну разновидность функций-членов, и различают также свойства и события (помимо прочих). Свойства - это функции-члены, которые инкапсулируют фрагмент состояния объекта, такой как цвет кнопки или текст метки. События - это функции-члены, которые упрощают выполнение действий при изменении состояния объекта.

Хотя С# главным образом является объектно-ориентированным языком, он также заимствует кое-что из парадигмы функционального программирования. Конкретные заимствования перечислены ниже.

- Функции могут трактоваться как значения. За счет применения делегатов язык С# позволяет передавать функции как значения в и из других функций.
- Для чистоты в С# поддерживаются шаблоны. Основная черта функционального программирования заключается в том, чтобы избегать использования переменных, значения которых изменяются, отдавая предпочтение декларативным шаблонам. В С# имеются ключевые средства, содействующие таким шаблонам, в том числе возможность оперативного написания неименованных функций, которые "захватывают" переменные (лямбда-выражения), и возможность спискового или реактивного программирования через выражения запросов. Версия С# 6.0 также включает автоматические свойства только для чтения, которые помогают при написании неизменяемых (допускающих только чтение) типов.

#### Безопасность в отношении типов

Прежде всего, С# является языком, безопасным к типам. Это значит, что экземпляры типов могут взаимодействовать только через определяемые ими протоколы, подобным образом обеспечивая внутреннюю согласованность каждого типа. Например, С# не позволяет взаимодействовать со строковым типом так, как если бы он был целочисленным типом.

Точнее говоря, в С# поддерживается статическая типизация, при которой язык обеспечивает безопасность в отношении типов на этапе компиляции. Это является дополнением к безопасности в отношении типов, обеспечиваемой во время выполнения.

Статическая типизация позволяет избежать обширной категории ошибок еще до запуска программы. Она перекладывает ответственность за проверку того, что все типы в программе корректно соотносятся друг с другом, с модульных тестов времени выполнения на компилятор. В результате крупные программы становятся намного более простыми в управлении, более предсказуемыми и более надежными. Кроме того, статическая типизация позволяет таким инструментам, как IntelliSense в Visual Studio, оказывать помощь в написании программы: поскольку тип заданной переменной известен, то известны и методы, которые можно вызывать для этой переменной.

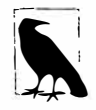

Язык С# также позволяет частям кода быть динамически типизированными посредством ключевого слова dynamic (появившегося в версии С# 4.0). Тем не менее, С# остается преимущественно статически типизированным языком.

Язык С# также называют строго типизированным, потому что его правила, касающиеся типов (применяемые как статически, так и во время выполнения), являются очень строгими. Например, невозможно вызвать функцию, которая предназначена

для приема целого числа, с числом с плавающей точкой, не выполнив предварительно явное преобразование числа с плавающей точкой в целое. Это помогает предотвращать ошибки.

Строгая типизация также играет важную роль в обеспечении возможности запуска кода С# в песочнице - среде, где каждый аспект безопасности контролируется хостом. Важной особенностью песочницы является то, что вы не сможете без достаточных оснований разрушить состояние объекта, обойдя связанные с ним правила типов.

#### Управление памятью

В плане реализации автоматического управления памятью С# полагается на исполняющую среду. Общеязыковая исполняющая среда (Common Language Runtime -CLR) имеет сборщик мусора, который выполняется как часть вашей программы и восстанавливает память, занятую объектами, на которые больше нет ссылок. Это снимает с программистов необходимость в явном освобождении памяти для объекта, устраняя проблему некорректных указателей, которая встречается в таких языках, как C++.

Язык С# не исключает указатели: он просто делает их необязательными при решении большинства задач программирования. Для "горячих" точек, критичных к производительности, и при реализации взаимодействия указатели могут использоваться, но это разрешено только в блоках, которые явно помечены как unsafe (т.е. небезопасные).

#### Поддержка платформ

Исторически сложилось так, что язык С# применялся в основном для написания кода, выполняющегося на платформах Windows. Однако недавно Microsoft и ряд компаний инвестировали в другие платформы, включая Mac OS X и iOS, а также Android. Инфраструктура Xamarin<sup>™</sup> делает возможной межплатформенную разработку мобильных приложений на языке C#, а переносимые библиотеки классов (Portable Class Libraries) становятся все более широко распространенными. Новая инфраструктура веб-хостинга ASP.NET 5 от Microsoft способна функционировать под управлением либо .NET Framework, либо .NET Core, которая представляет собой новую небольшую, быструю, межплатформенную исполняющую среду с открытым кодом.

#### Отношения между C# и CLR

Язык С# зависит от исполняющей среды, оснащенной многочисленными функциональными средствами, такими как автоматическое управление памятью и обработка исключений. Проектное решение, положенное в основу С#, точно соответствует проектному решению общеязыковой исполняющей среды (CLR) от Microsoft, которая предоставляет такие средства времени выполнения (хотя язык С# формально не зависит от CLR). Более того, система типов С# в точности соответствует системе типов CLR (к примеру, обе системы разделяют одни и те же определения типов).

#### **CLR и .NET Framework**

Платформа .NET Framework состоит из CLR и обширного набора библиотек. Библиотеки включают библиотеки ядра (описываемые в этой книге) и прикладные библиотеки, которые зависят от библиотек ядра.

На рис. 1.1 показан визуальный обзор этих библиотек (он также служит в качестве вспомогательного средства для навигации по книге).

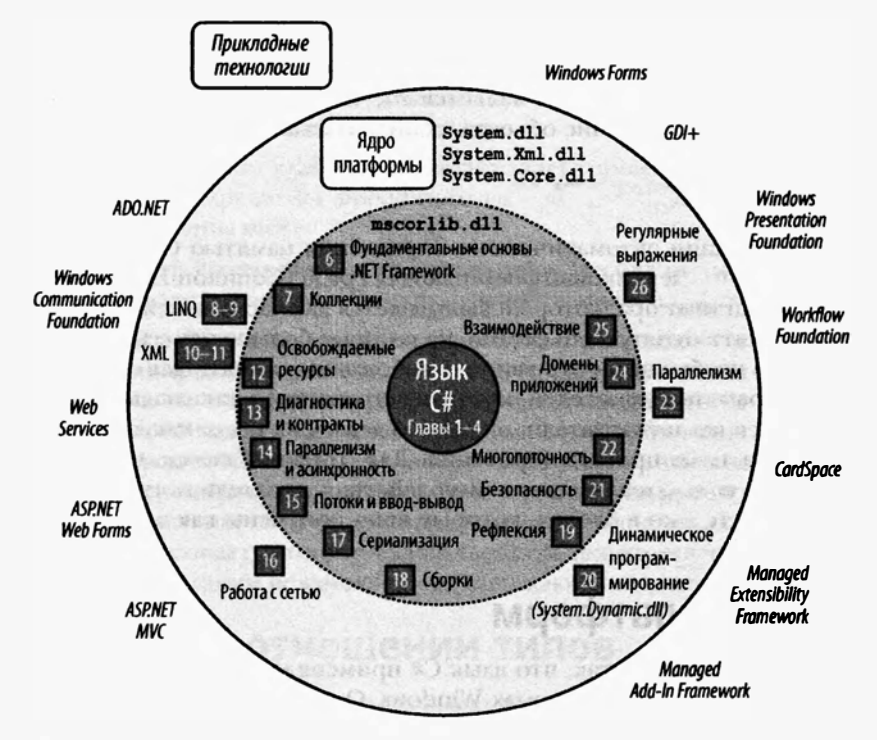

**Puc. 1.1.** Темы, рассмотренные в книге, и главы, в которых их можно найти. Темы, не рассматриваемые в книге, показаны за пределами большого круга

CLR является исполняющей средой для выполнения управляемого кода. С# - один из множества управляемых языков, которые компилируются в управляемый код. Управляемый код упаковывается в сборку, имеющую форму либо исполняемого файла (.exe), либо библиотеки (.dll), вместе с информацией о типах, или метаданными.

Управляемый код представлен на промежуточном языке (Intermediate Language  $-$ IL). Когда среда CLR загружает сборку, она преобразует код IL в собственный код машины, такой как х86. Это преобразование осуществляется оперативным компилятором (just-in-time  $-$  JIT) среды CLR. Сборка сохраняет почти все первоначальные конструкции исходного языка, что упрощает ее инспектирование и даже генерацию кода динамическим образом.

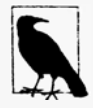

Исследовать и декомпилировать содержимое сборки IL можно с помощью таких инструментов, как ILSpy, dotPeek (JetBrains) или Reflector (Red Gate).

При написании приложений Windows Store теперь доступна возможность генерации собственного кода напрямую (технология .NET Native). Это улучшает показатели производительности запуска и потребления памяти (что особенно полезно на мобильных устройствах), а также производительность во время выполнения посредством статического связывания и других видов оптимизации.
Среда CLR играет роль хоста для многочисленных служб времени выполнения. Примерами являются службы управления памятью, службы загрузки библиотек и службы безопасности. Среда CLR нейтральна по отношению к языкам, позволяя разработчикам строить приложения на множестве языков (например, C#, F#, Visual Basic .NET *u* Managed C++).

Инфраструктура .NET Framework содержит библиотеки для написания практически любого Windows- или веб-приложения. Обзор библиотек .NET Framework приведен в главе 5.

# Язык C# и Windows Runtime

Язык С# также взаимодействует с библиотеками Windows Runtime (WinRT). WinRT это интерфейс выполнения и исполняющая среда для доступа к библиотекам в независимой от языка объектно-ориентированной манере. Она поставляется в составе Windows 8 и последующих версий и является (отчасти) расширенной версией модели компонентных объектов (Component Object Model - COM) от Microsoft (за деталями обращайтесь в главу 25).

Операционная система Windows 8 и ее более новые версии поставляются с набором неуправляемых библиотек WinRT, которые выступают в качестве инфраструктуры для сенсорных приложений, доставляемых через магазин приложений Microsoft. (Термин WinRT также относится к таким библиотекам.) Библиотеки WinRT могут легко потребляться не только из кода на C# и VB, но также из кода на C++ и JavaScript.

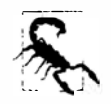

Некоторые библиотеки WinRT могут также использоваться в обычных приложениях, не предназначенных для планшетов. Тем не менее, добавление зависимости от WinRT налагает на приложение требование, чтобы минимальной версией операционной системы была Windows 8.

Библиотеки WinRT поддерживают новый "современный" пользовательский интерфейс (для написания многонаправленных (одновременно воздействующих на пользователя через несколько каналов восприятия) сенсорных приложений), средства, специфичные для мобильных устройств (датчики, обмен текстовыми сообщениями и т.д.), и целый спектр основной функциональности, который частично перекрывает .NET Framework. Из-за такого перекрытия Visual Studio включает ссылочный профиль (набор ссылочных сборок .NET) для проектов Windows Store, который скрывает порции инфраструктуры .NET Framework, перекрываемые WinRT. Этот профиль также скрывает крупные порции .NET Framework, которые считаются излишними для планшетных приложений (вроде доступа к базе данных). Магазин приложений Microsoft, который управляет распространением программного обеспечения на устройства потребителей, отклоняет любую программу, которая пытается обратиться к скрытому типу.

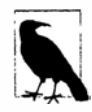

Ссылочная сборка существует исключительно для компиляции с ней и может иметь ограниченный набор типов и членов. Это позволяет разработчикам устанавливать на своих машинах полную версию .NET Framework, но кодировать некоторые проекты так, как будто бы в распоряжении имеется только подмножество платформы. Действительная функциональность поступает во время выполнения из сборок, находящихся в глобальном кеше  $\epsilon$ борок (global assembly cache; см. главу 18), которые могут расширять ссылочные сборки.

Сокрытие большей части .NET Framework облегчает кривую обучения для разработчиков, не знакомых с платформой Microsoft, хотя оно также преследует две более важных цели.

- Сокрытие помещает приложения в песочницу (ограничивает функциональность, чтобы сократить влияние со стороны вредоносного программного обеспечения). Например, запрещен доступ к произвольным файлам, а возможность запуска или взаимодействия с другими программами на компьютере крайне ограничена.
- Сокрытие позволяет маломощным планшетам, поддерживающим только Windows RT, поставляться с сокращенной платформой .NET Framework, уменьшая дисковое пространство, занимаемое операционной системой.

В отличие от обычного СОМ, интерфейс WinRT проецирует свои библиотеки на множество языков (C#, VB, C++ и JavaScript), так что каждый язык видит типы WinRT почти так, как если бы они были реализованы специально для него. Например, WinRT будет адаптировать правила применения заглавных букв для удовлетворения стандартам целевого языка, и даже будет переназначать некоторые функции и интерфейсы. Сборки WinRT также поставляются с расширенными метаданными в файлах . winmd, которые имеют тот же формат, что и файлы сборок .NET, делая возможным их прозрачное использование без прикладывания специальных усилий. В сущности, вы даже можете не подозревать, что работаете с типами WinRT, а не с типами .NET, если оставить в стороне несходства пространств имен. Еще один ключевой момент состоит в том, что типы WinRT подвержены ограничениям в стиле COM; например, они предлагают ограниченную поддержку наследования и обобщений.

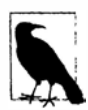

WinRT не заменяет собой полную платформу .NET Framework. Полная версия .NET Framework по-прежнему рекомендуется (и необходима) для стандартной разработки настольных и серверных приложений, обладая следующими преимуществами.

- Программы не ограничиваются выполнением в песочнице.
- Программы могут пользоваться всей платформой. NET Framework и любыми библиотеками третьих сторон.
- Распространение приложений не зависит от магазина Windows Store.
- Приложения могут ориентироваться на последнюю версию .NET Framework, не требуя от пользователей наличия последней версии операционной системы.

# Нововведения версии С# 6.0

Наиболее примечательной особенностью версии С# 6.0 является то, что компилятор языка был полностью переписан на C#. Известный как проект "Roslyn", новый компилятор делает видимым весь конвейер компиляции через библиотеки, позволяя проводить кодовый анализ для произвольного исходного кода (глава 27). Сам компилятор является проектом с открытым кодом, и его исходный код доступен по адресу qithub.com/dotnet/roslyn.

Кроме того, в версии С# 6.0 появилось несколько небольших, но важных усовершенствований, направленных главным образом на сокращение беспорядка в коде.

null-условная операция (или элвис-операция), рассматриваемая в главе 2, устраняет необходимость в явной проверке на предмет равенства null перед вызовом метода или обращением к члену типа. В следующем примере переменная result получает значение null вместо генерации исключения NullReferenceException:

```
System. Text. StringBuilder sb = null;
string result = sb?. ToString();
                                     // Переменная result равна null
```
Функции, сжатые до выражений (expression-bodied functions), которые обсуждаются в главе 3, дают возможность записывать методы, свойства, операции и индексаторы, содержащие единственное выражение, более компактно, в стиле лямбда-выражений:

```
public int TimesTwo (int x) => x * 2;
public string SomeProperty => "Property value";
```
Инициализаторы свойств (глава 3) позволяют присваивать начальные значения автоматическим свойствам:

public DateTime Created { get; set; } = DateTime. Now;

Инициализируемые свойства могут быть также предназначенными только для чтения:

public DateTime Created { get; } = DateTime. Now;

Свойства, предназначенные только для чтения, можно также устанавливать в конструкторе, что упрощает создание неизменяемых (допускающих только чтение) типов.

Инициализаторы индексов (глава 4) делают возможной инициализацию за один шаг для любого типа, который открывает доступ к индексатору:

```
new Dictionary<int, string>()
\sqrt{ }[3] = "three",
  [10] = "ten"\mathbf{1}
```
Интерполяция строк (глава 2) предлагает лаконичную альтернативу вызову метода string. Format:

```
string s = $"It is {DateTime. Now. DayOfWeek} today";
```
Фильтры исключений (глава 4) позволяют применять условия к блокам catch:

```
try
\sqrt{ }new WebClient().DownloadString("http://asef");
catch (WebException ex) when (ex. Status == WebExceptionStatus. Timeout)
\overline{1}\cdots
```
Директива using static (глава 2) позволяет импортировать все статические члены типа, что дает возможность пользоваться этими членами без уточнения с помошью имени типа:

```
using static System. Console;
WriteLine ("Hello, world"); // WriteLine BMecro Console.WriteLine
```
Операция nameof (глава 3) возвращает имя переменной, типа или другого символа в виде строки. В результате код не разрушается из-за переименования какого-то сим-**BOJA B Visual Studio:** 

```
int capacity = 123;
string x = nameof (capacity);
                                // х имеет значение "capacity"
string y = nameof (Uni.Host);// у имеет значение "Host"
```
Наконец, теперь разрешено применять await внутри блоков catch и finally.

# Нововведения версии С# 5.0

Крупным нововведением С# 5.0 была поддержка асинхронных функций с помощью двух новых ключевых слов, async и await. Асинхронные функции делают возможными асинхронные продолжения, которые облегчают написание быстрореагирующих и безопасных к потокам обогащенных клиентских приложений. Они также упрощают написание приложений с высоким уровнем параллелизма и эффективным вводом-выводом, которые не связывают потоковый ресурс при выполнении операций.

Асинхронные функции детально рассматриваются в главе 14.

# Нововведения версии С# 4.0

Ниже перечислены средства, которые появились в С# 4.0:

- динамическое связывание;
- необязательные параметры и именованные аргументы;
- вариантность типов с обобщенными интерфейсами и делегатами;
- улучшение взаимодействия с СОМ.

Динамическое связывание (главы 4 и 20) откладывает связывание - процесс распознавания типов и членов - с этапа компиляции до времени выполнения и удобно в сценариях, которые иначе требовали бы сложного кода рефлексии. Динамическое связывание также полезно при взаимодействии с динамическими языками и компонентами COM.

Необязательные параметры (глава 2) позволяют функциям устанавливать стандартные значения параметров, так что в вызывающем коде соответствующие аргументы можно не указывать. Именованные аргументы дают возможность вызывающему коду идентифицировать аргумент по имени, а не по позиции.

Правила вариантности типов в С# 4.0 были ослаблены (главы 3 и 4), так что параметры типа в обобщенных интерфейсах и обобщенных делегатах могут помечаться как ковариантные или контравариантные, делая возможными более естественные преобразования типов.

Взаимодействие с СОМ (глава 25) в С# 4.0 было усовершенствовано в трех отношениях. Во-первых, аргументы могут передаваться по ссылке без ключевого свойства ref (что особенно удобно в сочетании с необязательными параметрами). Во-вторых, сборки, которые содержат типы взаимодействия с СОМ, можно связывать, а не ссылать ся на них. Связанные типы взаимодействия поддерживают эквивалентность типов, устранив необходимость в наличии основных сборок взаимодействия (Primary Interop Assembly) и положив конец мучениям с учетом множества версий и развертыванием. В-третьих, функции, возвращающие COM-типы variant из связанных типов взаимодействия, отображаются на тип dynamic, а не на object, ликвидируя потребность в приведении.

# Нововведения версии С# 3.0

Средства, добавленные в С# 3.0, в основном касались возможностей языка интегрированных запросов (Language Integrated Query - LINQ). Язык LINQ позволяет записывать запросы прямо внутри программы С# и статически проверять их корректность, при этом выдавая запросы как в локальные коллекции (такие как списки или ХМL-документы), так и в удаленные источники данных (подобные базам данных). Средства, которые были добавлены в C# 3.0 для поддержки LINO, включают в себя неявно типизированные локальные переменные, анонимные типы, инициализаторы объектов, лямбда-выражения, расширяющие методы, выражения запросов и деревья выражений.

Неявно типизированные локальные переменные (ключевое слово var; глава 2) позволяют не указывать тип переменной в операторе объявления, разрешая компилятору выводить его самостоятельно. Это сокращает беспорядок, а также делает возможными анонимные типы (глава 4), которые представляют собой простые классы, создаваемые на лету и обычно применяемые в финальном выводе запросов LINQ. Массивы также могут быть неявно типизированными (см. главу 2).

Инициализаторы объектов (глава 3) упрощают конструирование объектов, позволяя устанавливать свойства прямо в вызове конструктора. Инициализаторы объектов работают как с именованными, так и с анонимными типами.

Лямбда-выражения (глава 4) - это миниатюрные функции, создаваемые компилятором на лету, которые особенно удобны в "текучем" синтаксисе запросов LINQ (глава 8).

Расширяющие методы (глава 4) расширяют существующий тип новыми методами (не изменяя определение типа) и делают статические методы похожими на методы экземпляра. Операции запросов LINQ реализованы как расширяющие методы.

Выражения запросов (глава 8) предоставляют высокоуровневый синтаксис для написания запросов LINQ, которые могут быть существенно проще при работе с множеством последовательностей или переменных диапазонов.

Деревъя выражений (глава 8) - это миниатюрные кодовые объектные модели документов (Document Object Model - DOM), которые описывают лямбда-выражения, присвоенные переменным специального типа Expression<TDelegate>. Деревья выражений позволяют запросам LINQ выполняться удаленно (например, на сервере базы данных), поскольку их можно анализировать и транслировать во время выполнения (скажем, в оператор SQL).

В С#3.0 также были добавлены автоматические свойства и частичные методы.

Автоматические свойства (глава 3) сокращают работу по написанию свойств, которые просто читают и устанавливают поддерживающее поле, предлагая компилятору сделать все это самостоятельно. Частичные методы (глава 3) позволяют автоматически сгенерированному частичному классу предоставлять настраиваемые привязки для ручного написания кода, который удаляется в случае, если не используется.

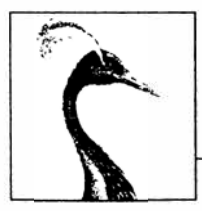

# Основы языка С#

В этой главе вы ознакомитесь с основами языка С#.

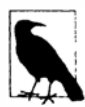

Все программы и фрагменты кода в этой и последующих двух главах доступны в виде интерактивных примеров для LINQPad. Проработка примеров в сочетании с чтением настоящей книги ускоряет процесс изучения, т.к. вы можете редактировать код и немедленно видеть результаты без необходимости в настройке проектов и решений в Visual Studio.

Для загрузки примеров перейдите на страницу Sample Libraries (Библиотеки примеров) в LINOPad и выберите C# 6.0 in a Nutshell. Утилита LINQPad является бесплатной и доступна для загрузки на вебcaйте www.lingpad.net.

# Первая программа на С#

Ниже показана программа, которая умножает 12 на 30 и выводит на экран результат 360. Двойная косая черта указывает на то, что остаток строки является комментаtrueм.

Ниже показана программа, которая умножает 12 на 30 и выводит на экран результат - 360. Двойная косая черта (//) указывает, что остальные символы в строке являются комментарием:

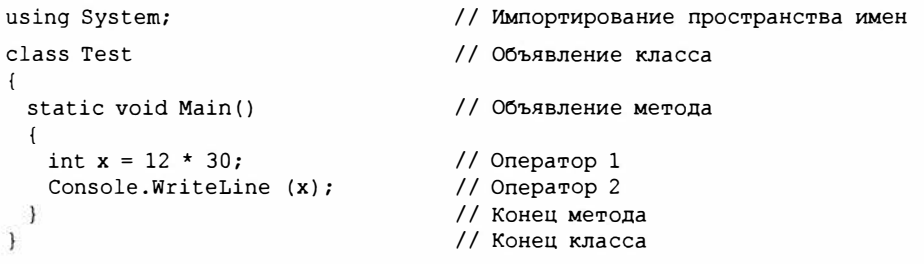

В основе этой программы лежат два оператора:

```
int x = 12 * 30;
Console. WriteLine (x):
```
Операторы в С# выполняются последовательно и завершаются точкой с запятой (или формируют блок кода, как вы вскоре увидите). Первый оператор вычисляет выражение 12 \* 30 и сохраняет результат в локальной переменной по имени х, которая имеет целочисленный тип. Второй оператор вызывает метод WriteLine класса Console для вывода значения переменной х в текстовое окно на экране.

Метод выполняет действие в виде последовательности операторов, которая называется блоком операторов и представляет собой пару фигурных скобок, содержащих ноль или большее количество операторов. Мы определили единственный метод по имени Main:

```
static void Main()
\sqrt{ }\cdots\mathbf{1}
```
Написание функций высшего уровня, которые вызывают функции более низких уровней, упрощает программу. Мы можем провести рефакторинг программы, выделив многократно используемый метод, который умножает целое число на 12, как показано ниже:

```
using System;
class Test
 static void Main()
   Console.WriteLine (FeetToInches (30));
                                                      1/3601/1200Console.WriteLine (FeetToInches (100));
  4
 static int FeetToInches (int feet)
   int inches = feet * 12;
   return inches;
  \mathbf{1}\mathcal{F}
```
Метод может получать входные данные из вызывающего кода за счет указания параметров и передавать выходные данные обратно в вызывающий код посредством указания возвращаемого типа. Мы определили метод по имени FeetToInches, который имеет параметр для входного значения в футах и возвращаемый тип для выходного значения в дюймах:

```
static int FeetToInches (int feet) \{ \ldots \}
```
Литералы 30 и 100 - это аргументы, передаваемые методу FeetToInches. Метод Маіп в рассматриваемом примере содержит пустые круглые скобки, поскольку он не имеет параметров, и является void, т.к. не возвращает какого-либо значения вызывающему коду:

```
static void Main ()
```
Метод по имени Main распознается в С# как признак стандартной точки входа в поток выполнения. Метод Main может необязательно возвращать целочисленное значение (вместо void) с целью его передачи исполняющей среде (при этом ненулевое значение обычно указывает на ошибку). Кроме того, метод Маіп может необязательно принимать в качестве параметра массив строк (который будет заполняться любыми аргументами, передаваемыми исполняющему файлу).

#### Например:

static int Main (string[] args) {...}

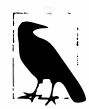

Maccив (такой как string[]) представляет фиксированное количество элементов конкретного типа. Массивы указываются путем помещения квадратных скобок после типа их элементов и описаны в разделе "Массивы" далее в этой главе.

Методы являются одним из нескольких видов функций в С#. Другим видом функции, который мы применили в примере программы, была операция \*, выполняющая умножение. Существуют также конструкторы, свойства, события, индексаторы и финализаторы.

В рассматриваемом примере два метода сгруппированы в класс. Класс объединяет функции-члены и данные-члены для формирования объектно-ориентированного строительного блока. Класс Console группирует члены, которые поддерживают функциональность ввода-вывода в командной строке, такие как метод WriteLine. Наш класс Test объединяет два метода - Main и FeetToInches. Класс представляет собой разновидность типов, которые мы обсудим в разделе "Основы типов" далее в главе.

На самом внешнем уровне программы типы организованы в пространства имен. Директива using была использована для того, чтобы сделать пространство имен System доступным нашему приложению и работать с классом Console. Мы могли бы определить все свои классы внутри пространства имен TestPrograms, как показано ниже:

```
using System;
namespace TestPrograms
 class Test {...}
 class Test2 {...}
```
Инфраструктура .NET Framework организована в виде вложенных пространств имен. Например, следующее пространство имен содержит типы для обработки текста:

using System. Text;

Директива using присутствует здесь ради удобства; на тип можно также ссылаться с помощью полностью заданного имени, которое представляет собой имя типа, предваренное его пространством имен, наподобие System. Text. StringBuilder.

### **Компиляция**

Компилятор С# транслирует исходный код, указываемый в виде набора файлов с расширением . cs, в сборку. Сборка (assembly) - это единица упаковки и развертывания в .NET. Сборка может быть либо приложением, либо библиотекой. Нормальное консольное или Windows-приложение имеет метод Main и является файлом. exe. Библиотека представляет собой файл . dll и эквивалентна файлу . ехе без точки входа. Она предназначена для вызова (ссылки) приложением или другими библиотеками. Инфраструктура .NET Framework - это набор библиотек.

Компилятор С# имеет имя сsc. exe. Для выполнения компиляции можно либо пользоваться IDE-средой, такой как Visual Studio, либо запускать с с вручную из командной строки. (Компилятор также доступен в форме библиотеки; см. главу 27.)

Для компиляции вручную сначала необходимо сохранить программу в файл, такой как MyFirstProgram.cs, после чего перейти в окно командной строки и запустить компилятор csc (расположенный в %Program Files(X86)%\msbuild\14.0\bin) следующим образом:

csc MyFirstProgram.cs

В результате получится приложение по имени MyFirstProgram.exe.

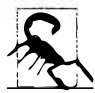

Несколько необычно, но платформа .NET Framework 4.6 поставляется с компилятором С# 5. Чтобы получить компилятор командной строки для версии C#6, понадобится установить Visual Studio или MSBuild 14.

Чтобы построить библиотеку (.dll), воспользуйтесь такой командой:

csc /target:library MyFirstProgram.cs

Сборки подробно рассматриваются в главе 18.

# Синтаксис

На синтаксис С# оказал влияние синтаксис языков С и С++. В этом разделе мы опишем элементы синтаксиса С#, используя в качестве примера следующую программу:

```
using System;
class Test
 static void Main()
   int x = 12 * 30;
   Console. WriteLine (x):
 3
Ï
```
### Идентификаторы и ключевые слова

Идентификаторы - это имена, которые программисты выбирают для своих классов, методов, переменных и т.д. Ниже перечислены идентификаторы в примере программы в порядке их появления:

Console System Test Main  $\mathbf{x}$ WriteLine

Идентификатор должен быть целостным словом, которое по существу состоит из символов Unicode и начинается с буквы или символа подчеркивания. Идентификаторы С# чувствительны к регистру символов. По соглашению для параметров, локальных переменных и закрытых полей должен применяться "верблюжий" стиль (скажем, myVariable), а для всех остальных идентификаторов - стиль Pascal (вроде MyMethod).

Ключевые слова представляют собой имена, которые имеют для компилятора особый смысл. Ниже перечислены ключевые слова в нашем примере программы:

class static void using int

Большинство ключевых слов являются зарезервированными, а это означает, что их нельзя использовать в качестве идентификаторов. Вот полный список зарезервированных ключевых слов С#:

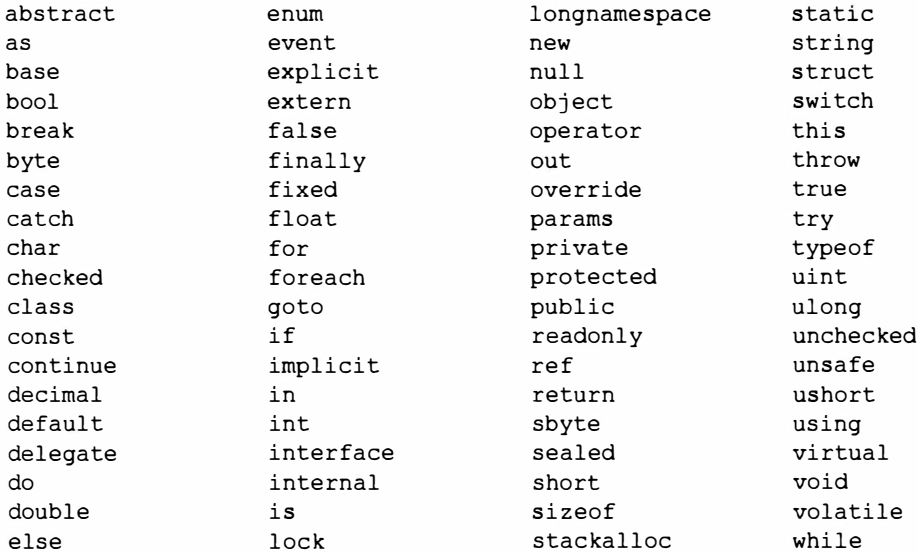

#### Избежание конфликтов

Если вы действительно хотите применять идентификатор с именем, которое конфликтует с ключевым словом, то для этого к нему необходимо добавить префикс @. Например:

```
class class \{\ldots\}// Не допускается
class \{c\} ass \{... \}// Разрешено
```
Символ @ не является частью самого идентификатора. Таким образом, @myVariable - это то же самое, что и myVariable.

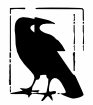

Префикс @ может быть полезен при потреблении библиотек, написанных на других языках .NET, в которых используются отличающиеся ключевые слова.

#### Контекстные ключевые слова

Некоторые ключевые слова являются контекстными, а это значит, что их можно использовать также в качестве идентификаторов - без символа @. Вот эти ключевые слова:

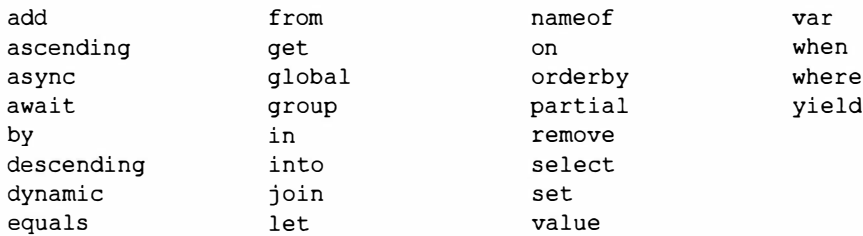

Неоднозначность с контекстными ключевыми словами не может возникать внутри контекста, в котором они применяются.

### Литералы, знаки пунктуации и операции

Литералы - это элементарные порции данных, лексически встраиваемые в программу. В рассматриваемом примере программы используются литералы 12 и 30.

Знаки пунктуации помогают размечать структуру программы. В рассматриваемом примере программы применяются следующие знаки пунктуации:

 $\left\{ \begin{array}{cc} 1 & 1 \end{array} \right\}$ 

Фигурные скобки группируют множество операторов в блок операторов.

Точка с запятой завершает оператор. (Тем не менее, блоки операторов не требуют в конце точки с запятой.) Операторы могут записываться в нескольких строках:

```
Console.WriteLine
 (1 + 2 + 3 + 4 + 5 + 6 + 7 + 8 + 9 + 10)
```
Операция преобразует и объединяет выражения. Большинство операций в С# обозначаются с помощью некоторого символа, например, операция умножения выглядит как \*. Ниже перечислены операции, задействованные в примере программы:

 $(1)$ 

Точкой обозначается членство (или десятичная точка в числовых литералах). Круглые скобки применяются при объявлении или вызове метода; пустые круглые скобки используются, когда метод не принимает аргументов. (Как будет показано далее в этой главе, круглые скобки имеют также и другие предназначения.) Знак "равно" выполняет присваивание. (Двойной знак "равно", т.е. ==, производит сравнение эквивалентности.)

### Комментарии

В С# поддерживаются два разных стиля документирования исходного кода: однострочные комментарии и многострочные комментарии. Однострочный комментарий начинается с двойной косой черты и продолжается до конца строки. Например:

int x = 3; // Комментарий относительно присваивания 3 переменной х

Многострочный комментарий начинается с символов /\* и заканчивается символами \*/. Например:

int  $x = 3$ ; /\* Это комментарий, который занимает две строки \*/

В комментарии могут быть встроены XML-дескрипторы документации, которые объясняются в разделе "XML-документация" главы 4.

# Основы типов

Типопределяет шаблон для значения. В рассматриваемом примере мы применяем два литерала типа int со значениями 12 и 30. Мы также объявляем переменную типа int по имени x:

```
static void Main()
  int x = 12 \pm 30:
 Console. WriteLine (x);
¥
```
Переменная обозначает ячейку в памяти, которая с течением времени может содержать различные значения. В противоположность этому константа всегда представляет одно и то же значение (подробнее об этом - позже):

const int  $y = 360$ ;

Все значения в С# являются экземплярами какого-то типа. Смысл значения и набор возможных значений, которые способна иметь переменная, определяются ее типом.

### Примеры предопределенных типов

Предопределенные типы (также называемые встроенными типами) - это типы, которые специально поддерживаются компилятором. Тип int является предопределенным типом для представления набора целых чисел, которые умещаются в 32 бита памяти, от -2<sup>31</sup> до 2<sup>31</sup>-1, и стандартным типом для числовых литералов в рамках этого диапазона. С экземплярами типа int можно выполнять функции, например, арифметические:

int  $x = 12 * 30$ ;

Еще одним предопределенным типом в  $C#$  является string. Тип string представляет последовательность символов, такую как ".NET" или "http://oreilly.com". Со строками можно работать, вызывая для них функции следующим образом:

```
string message = "Hello world";
string upperMessage = message. ToUpper();
Console. WriteLine (upperMessage);
                                             // HELLO WORLD
int x = 2015:
message = message + x.ToString();Console. WriteLine (message);
                                             // Hello world2015
```
Предопределенный тип bool поддерживает в точности два возможных значения: true и false. Тип bool обычно используется для условного разветвления потока выполнения с помощью оператора if. Например:

```
bool simpleVar = false;if (simpleVar)
 Console.WriteLine ("This will not print"); // Это будет выведено
int x = 5000;
bool lessThanAMile = x < 5280;
if (lessThanAMile)
 Console.WriteLine ("This will print"); // Это не выводится
```
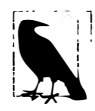

Предопределенные типы в С# (также называемые встроенными типами) распознаются по ключевым словам C#. Пространство имен System в .NET Framework содержит много важных типов, которые не являются предопределенными в языке C# (скажем, DateTime).

### Примеры специальных типов

Точно так же, как из простых функций можно строить сложные функции, из примитивных типов допускается создавать сложные типы. В следующем примере мы определим специальный тип по имени UnitConverter - класс, который служит шаблоном для преобразования единиц:

```
using System;
public class UnitConverter
\mathbf{I}int ratio:
                                                               // Поле
 public UnitConverter (int unitRatio) {ratio = unitRatio; } // Конструктор
 public int Convert (int unit) {return unit * ratio; } // Meron
\mathbf{1}class Test
 static void Main()
   UnitConverter feetToInchesConverter = new UnitConverter (12);
   UnitConverter milesToFeetConverter = new UnitConverter (5280);
   Console.WriteLine (feetToInchesConverter.Convert(30));
                                                                1/360Console.WriteLine (feetToInchesConverter.Convert(100));
                                                                1/1200Console. WriteLine (feetToInchesConverter.Convert(
                       milesToFeetConverter.Convert(1)));
                                                                1163360\mathbf{1}1
```
#### Члены типа

Тип содержит данные члены и функции члены. Данными членами типа UnitConverter является поме по имени ratio. Функции-члены типа UnitConverter - это метод Convert и конструктор UnitConverter.

#### Симметричность предопределенных и специальных типов

Привлекательный аспект языка С# заключается в том, что между предопределенными и специальными типами имеется лишь несколько отличий. Предопределенный тип int служит шаблоном для целых чисел. Он содержит данные - 32 бита - и предоставляет функции-члены, использующие эти данные, такие как ToString. Аналогичным образом наш специальный тип UnitConverter действует в качестве шаблона для преобразований единиц. Он хранит данные - коэффициент (ratio) - и предоставляет функции-члены для работы с этими данными.

#### Конструкторы и создание экземпляров

Данные создаются путем создания экземпляров типа. Создавать экземпляры предопределенных типов можно просто за счет применения литерала наподобие 12 или "Hello, world". Операция new создает экземпляры специального типа. Мы объявляли и создавали экземпляр типа UnitConverter с помощью следующего оператора:

UnitConverter feetToInchesConverter = new UnitConverter  $(12)$ ;

Немедленно после создания объекта операцией пем вызывается конструктор объекта для выполнения инициализации. Конструктор определяется подобно методу за исключением того, что вместо имени метода и возвращаемого типа указывается имя типа, которому конструктор принадлежит:

```
public class UnitConverter
\left\{ \right.\cdotspublic UnitConverter (int unitRatio) { ratio = unitRatio; }
\mathbf{F}
```
#### Члены экземпляра и статические члены

Данные-члены и функции-члены, которые оперируют на экземпляретипа, называются членами экземпляра. Примерами членов экземпляра могут служить метод Convert типа UnitConverter и метод ToString типа int. По умолчанию члены являются членами экземпляра.

Данные-члены и функции-члены, которые не оперируют на экземпляре типа, а вместо этого имеют дело с самим типом, должны помечаться как static. Примерами статических методов являются Test. Main и Console. WriteLine. Класс Console в действительности представляет собой статический класс, а это значит, что все его члены являются статическими. Создавать экземпляры класса Console никогда не придется - одна консоль совместно используется всем приложением.

Давайте сравним члены экземпляра и статические члены. В следующем коде поле экземпляра Name принадлежит экземпляру Panda, тогда как поле Population относится к набору всех экземпляров класса Panda:

```
public class Panda
 public string Name;
                                      // Поле экземпляра
 public static int Population; // Статическое поле
 public Panda (string n)
                                      // Конструктор
                                 // Присвоить значение полю экземпляра
   Name = n;
   Population = Population + 1; // Инкрементировать значение статического поля
  \mathcal{F}\mathbf{r}
```
В показанном ниже коде создаются два экземпляра Panda, выводятся их имена (поле Name) и затем общее количество (поле Population):

```
using System;
class Test
\sqrt{ }static void Main ()
   Panda p1 = new Panda ("Pan Dee");
   Panda p2 = new Panda ("Pan Dah");
   Console. WriteLine (pl.Name);
                                                  // Pan Dee
   Console. WriteLine (p2. Name);
                                                  // Pan Dah
   Console. WriteLine (Panda. Population); // 2
  \mathbf{r}\mathbf{I}
```
Попытка применения p1. Population или Panda. Name приведет к выдаче компилятором сообщения об ошибке.

#### Ключевое слово public

Ключевое слово public открывает доступ к членам со стороны других классов. Если бы в рассматриваемом примере поле Name класса Panda не было помечено как public, то оно стало бы закрытым и класс Test не смог бы получить к нему доступ. Маркировка члена как открытого (public) означает, что данный тип разрешает другим типам видеть этот член, а все остальное будет относиться к закрытым деталям реализации. Согласно объектно-ориентированной терминологии, говорят, что открытые члены инкапсулируют закрытые члены класса.

# Преобразования

В С# возможны преобразования между экземплярами совместимых типов. Преобразование всегда приводит к созданию нового значения из существующего. Преобразования могут быть либо неявными, либо явными: неявные преобразования происходят автоматически, в то время как явные преобразования требуют приведения. В следующем примере мы неявно преобразуем int в тип long (который имеет в два раза больше битов, чем int) и явно приводим int к типу short (который имеет вполовину меньше битов, чем int):

```
// int - это 32-битное целое
int x = 12345;
                    // Неявное преобразование в 64-битное целое
long y = x;
short z = (short)x; // Явное преобразование в 16-битное целое
```
Неявные преобразования разрешены, когда удовлетворяются перечисленные ниже условия:

- компилятор может гарантировать, что они всегда проходят успешно;
- в результате преобразования никакая информация не теряется  $^{1}$ .

В противоположность этому, явные преобразования требуются, когда справедливо одно из следующих условий:

- компилятор не может гарантировать, что они всегда будут проходить успешно;
- в результате преобразования информация может быть потеряна.

(Если компилятор может определить, что преобразование будет всегда давать сбой, то оба вида преобразования окажутся запрещенными. Преобразования, в которых участвуют обобщения, также могут давать сбой при некоторых условиях; об этом пойдет речь в разделе "Параметры типа и преобразования" главы 3.)

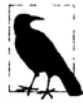

Числовые преобразования, которые мы только что видели, встроены в язык. Вдобавок в С# поддерживаются ссылочные преобразования и упаковывающие преобразования (см. главу 3), а также специальные преобразования (см. раздел "Перегрузка операций" в главе 4). Компилятор не применяет упомянутые выше правила к специальным преобразованиям, поэтому неудачно спроектированные типы могут вести себя по-другому.

### Типы значений и ссылочные типы

Все типы С# делятся на следующие категории:

- типы значений;
- ссылочные типы;
- параметры типа в обобщениях;
- типы указателей.

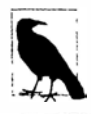

В этом разделе мы опишем типы значений и ссылочные типы. Параметры типа в обобщениях будут рассматриваться в разделе "Обобщения" главы 3, а типы указателей - в разделе "Небезопасный код и указатели" главы 4.

<sup>&</sup>lt;sup>1</sup> Небольшое предостережение: очень высокие значения long после преобразования в double теряют в точности.

Типы значений включают большинство встроенных типов (а именно - все числовые типы, тип char и тип bool), а также специальные типы struct и enum.

Ссылочные типы включают все классы, массивы, делегаты и интерфейсы. (Сюда также входит предопределенный тип string.)

Фундаментальное отличие между типами значений и ссылочными типами связано с тем, каким образом они поддерживаются в памяти.

#### Типы значений

Содержимым переменной или константы, относящейся к типу значения, является просто значение. Например, содержимое встроенного типа значения int - это 32 бита данных.

С помощью ключевого слова struct можно определить специальный тип значения (рис. 2.1):

public struct Point { public int X; public int Y; }

#### или более кратко:

```
public struct Point { public int X, Y; }
```
#### Структура Point

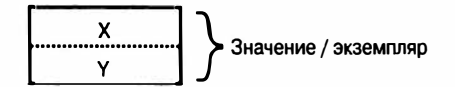

Рис. 2.1. Экземпляр типа значения в памяти

Присваивание экземпляра типа значения всегда приводит к копированию этого экземпляра. Например:

```
static void Main()
 Point p1 = new Point();
 p1.X = 7;Point p2 = p1;
                               // Присваивание приводит к копированию
 Console. WriteLine (p1.X);
                               117Console. WriteLine (p2.X);
                               117p1.X = 9;// Изменить р1.Х
 Console. WriteLine (p1.X);
                               119Console. WriteLine (p2.X);
                               11<sub>7</sub>ł
```
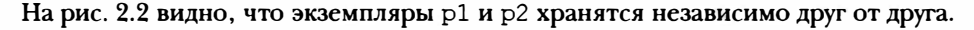

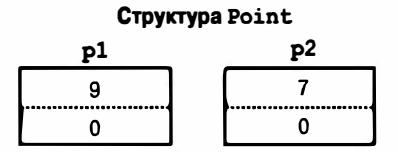

Рис. 2.2. Присваивание копирует экземпляр типа значения

#### Ссылочные типы

Ссылочный тип сложнее типа значения из-за наличия двух частей: объекта и ссылки на этот объект. Содержимым переменной или константы ссылочного типа является ссылка на объект, который содержит значение. Ниже приведен тип Point из предыдущего примера, переписанный в виде класса (рис. 2.3):

public class Point { public int X, Y; }

#### **Knacc Point**

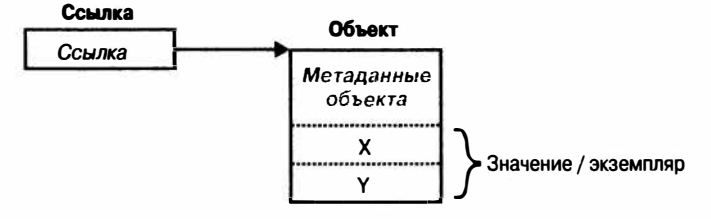

Рис. 2.3. Экземпляр ссылочного типа в памяти

Присваивание переменной ссылочного типа вызывает копирование ссылки, но не экземпляра объекта. Это позволяет множеству переменных ссылаться на один и тот же объект - то, что обычно невозможно с типами значений. Если повторить предыдущий пример при условии, что Point теперь является классом, операция над p1 будет воздействовать на р2:

```
static void Main ()
 Point p1 = new Point();
 p1.X = 7;// Копирует ссылку на р1
 Point p2 = p1;
 Console. WriteLine (pl.X);
                             1/7Console. WriteLine (p2.X);
                             1/7p1.X = 9;// Изменить р1.Х
                            1/9Console. WriteLine (p1.X);
                             1/9Console. WriteLine (p2.X);
```
На рис. 2.4 видно, что р1 и р2 - это две ссылки, указывающие на один и тот же объект.

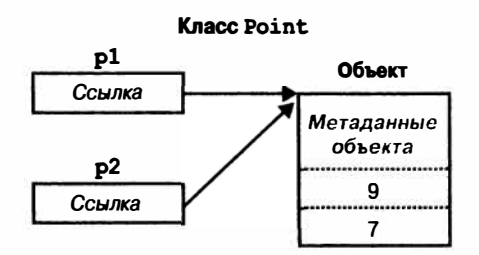

Рис. 2.4. Присваивание копирует ссылку

#### **Значение null**

Ссылке может быть присвоен литерал null, который отражает тот факт, что ссылка не указывает на какой-либо объект:

```
class Point {...}
. . .
Point p = null;
Console. WriteLine (p == null); // True
// Следующая строка вызывает ошибку времени выполнения
// (генерируется исключение NullReferenceException):
Console. WriteLine (p.X);
```
В противоположность этому тип значения обычно не может иметь значение  $null:$ 

```
struct Point \{ \ldots \}\cdotsPoint p = null;
                      // Ошибка на этапе компиляции
int x = null;
                       // Ошибка на этапе компиляции
```
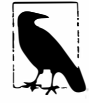

В С# также имеется специальная конструкция под названием типы, допускающие значение null, которая предназначена для представления null в типах значений (см. раздел "Типы, допускающие значение null" в главе 4).

#### Накладные расходы, связанные с хранением

Экземпляры типов значений занимают в точности столько памяти, сколько требуется для хранения их полей. В рассматриваемом примере Point требует 8 байтов памяти:

```
struct Point
  int x; // 4 байта
 int y; // 4 байта
\mathbf{1}
```
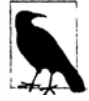

Формально среда CLR располагает поля внутри типа по адресу, кратному размеру полей (выровненному максимум до 8 байтов). Таким образом, следующая структура в действительности потребляет 16 байтов памяти (с семью байтами после первого поля, которые тратятся впустую):

```
struct A { byte b; long 1; }
```
Это поведение можно переопределить с помощью атрибута StructLayout (см. раздел "Отображение структуры на неуправляемую память" в главе 25).

Ссылочные типы требуют раздельного выделения памяти для ссылки и объекта. Объект потребляет столько памяти, сколько необходимо его полям, плюс дополнительный объем на административные нужды. Точный объем накладных расходов по существу зависит от реализации исполняющей среды .NET, но составляет минимум восемь байтов, которые используются для хранения ключа к типу объекта, а также временной информации, такой как его состояние блокировки для многопоточной обработки и флаг для указания, является ли объект закрепленным от перемещения сборщиком мусора. Каждая ссылка на объект требует дополнительных четырех или восьми байтов в зависимости от того, на какой платформе функционирует исполняющая среда .NET - 32- или 64-разрядной.

# Классификация предопределенных типов

Предопределенные типы в С# классифицируются следующим образом.

#### Типы значений

- Числовой
	- о Целочисленный со знаком (sbyte, short, int, long)
	- о Целочисленный без знака (byte, ushort, uint, ulong)
	- O Вещественный (float, double, decimal)
- Логический (bool)
- Символьный (char)

#### Ссылочные типы

- Строка (string)
- Объект (object)

Предопределенные типы C# являются псевдонимами типов .NET Framework в пространстве имен System. Показанные ниже два оператора отличаются только синтаксисом:

int  $i = 5$ : System. Int32  $i = 5$ ;

Набор предопределенных типов значений, исключая decimal, известен в CLR как примитивные типы. Примитивные типы называются так потому, что они поддерживаются непосредственно через инструкции в скомпилированном коде, которые обычно транслируются в прямую поддержку внутри имеющегося процессора. Например:

```
// Лежащие в основе шестнадцатеричные представления
int i = 7;
                   1/0x7bool b = true;
                   1/0x11/0x41char c = 'A';float f = 0.5f;
                  // Использует кодирование плавающей точки IEEE
```
Tипы System. IntPtr и System. UIntPtr также являются примитивными (см. гла- $By 25$ ).

# Числовые типы

Предопределенные числовые типы С# показаны в табл. 2.1.

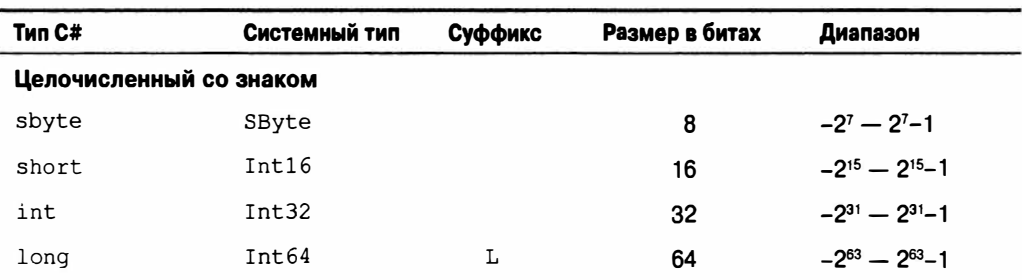

#### Таблица 2.1. Предопределенные числовые типы в С#

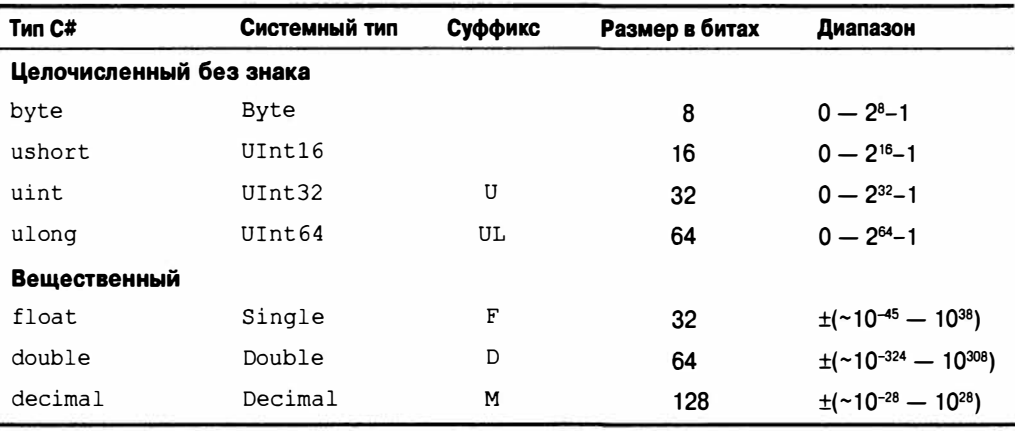

Из всех целочисленных типов int и long являются первоклассными типами, которым обеспечивается поддержка как в языке С#, так и в исполняющей среде. Другие целочисленные типы обычно применяются для реализации взаимодействия или когда главная задача связана с эффективностью хранения.

В рамках вещественных числовых типов float и double называются типами с плавающей точкой<sup>2</sup> и обычно используются в научных и графических вычислениях. Тип decimal, как правило, применяется в финансовых вычислениях, при которых требуется десятичная арифметика и высокая точность.

#### Числовые литералы

Целочисленные литералы могут использовать десятичную или шестнадцатеричную форму записи; шестнадцатеричная форма записи предусматривает применение префикса 0х. Например:

```
int x = 127:
long y = 0x7F;
```
Вещественные литералы могут использовать десятичную и/или экспоненциальную форму записи. Например:

```
double d = 1.5double million = 1E06:
```
#### Выведение типа числового литерала

По умолчанию компилятор выводит тип числового литерала, относя его либо к double, либо к какому-то целочисленному типу.

- Если литерал содержит десятичную точку или символ экспоненты (Е), то он получает тип double.
- В противном случае типом литерала будет первый тип, в который может уместиться значение литерала, из следующего списка: int, uint, long и ulong.

<sup>&</sup>lt;sup>2</sup> Формально decimal - тоже тип с плавающей точкой, хотя в спецификации языка C# он не упоминается в таком качестве.

#### Например:

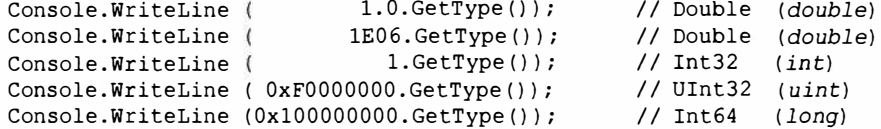

#### Числовые суффиксы

Числовые суффиксы явно определяют тип литерала. Суффиксы могут записываться либо строчными, либо прописными буквами; все они перечислены ниже.

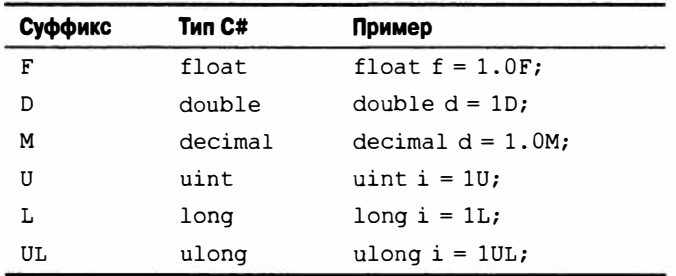

Необходимость в суффиксах U и L возникает редко, поскольку типы uint, long и ulong могут почти всегда либо выводиться, либо неявно преобразовываться из int:

long  $i = 5$ ; // Неявное преобразование без потерь литерала int в long

Суффикс D формально является избыточным из-за того, что все литералы с десятичной точкой выводятся в double. И к числовому литералу всегда можно добавить десятичную точку:

double  $x = 4.0$ ;

Суффиксы F и M наиболее полезны и всегда должны применяться при указании литералов float или decimal. Без суффикса F следующая строка кода не скомпилируется, т.к. значение 4.5 выводится в тип double, для которого не существует неявного преобразования в float:

float  $f = 4.5F$ ;

Тот же принцип справедлив для десятичных литералов:

decimal  $d = -1.23M$ ; // Не будет компилироваться без суффикса М

Семантика числовых преобразований подробно описана в следующем разделе.

### Числовые преобразования

#### Преобразования целых чисел в целые числа

Целочисленные преобразования являются неявными, когда целевой тип в состоянии представить каждое возможное значение исходного типа. В противном случае требуется явное преобразование. Например:

```
// int - это 32-битное целое
int x = 12345;long y = x;
                   // Неявное преобразование в 64-битное целое
short z = (short)x; // Явное преобразование в 16-битное целое
```
#### **Преобразования чисел с плавающей точкой в числа с плавающей точкой**

**Тип float может быть неявно преобразован в douЫe, т.к. douЫe позволяет представить любое возможное значение float. Обратное преобразование должно быть явным.** 

#### **Преобразования чисел с плавающей точкой в целые числа**

**Все целочисленные типы могут быть неявно преобразованы во все типы с плавающей точкой:** 

```
int i = 1;
float f = i;
```
**Обратное преобразование должно быть явным:** 

int  $i2 = (int) f$ ;

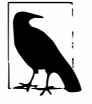

**Когда производится приведение числа с плавающей точкой к целому, дробная часть отбрасывается; никакого округления не производится. Статический класс System.Convert предоставляет методы, которые выполняют преобразования между разнообразными числовыми типами с округлением (см. главу 6).** 

**Неявное преобразование большого целочисленного типа в тип с плавающей точкой сохраняет** *величину,* **но иногда может приводить к потере** *точмсти.* **Причина в том, что типы с плавающей точкой всегда имеют бальшую величину, чем целочисленные типы, но могут иметь меньшую точность. Для демонстрации сказанного рассмотрим пример с бальшим числом:** 

```
int i1 = 100000001;
float f = i1;int i2 = (int) f;
                         // Величина сохраняется, точность теряется 
                          // 100000000
```
#### **Десятичные преобразования**

**Все целочисленные типы могут быть неявно преобразованы в тип decirnal, поскольку decirnal способен представлять любое возможное целочисленное значение в С#. Все остальные числовые преобразования в и из типа decirnal должны быть явными.** 

#### **Арифметические операции**

**Арифметические операции (** +, -, **\*, /, % ) определены для всех числовых типов, исключая 8- и 16-битные целочисленные типы:** 

- **+ Сложение**
- **- Вычитание**
- \* **Умножение**
- **/ Деление**
- **% Остаток от деления**

### **Операции инкремента и декремента**

**Операции инкремента и декремента (** ++, --) **увеличивают и уменьшают значения числовых типов на 1. Эти операции могут находиться перед или после имени переменной в зависимости от того, когда требуется обновить значение переменной -** *до*  **или** *после* **вычисления выражения.** 

#### Например:

```
int x = 0, y = 0;
Console.WriteLine (x++); // Выводит 0; х теперь содержит 1
Console.WriteLine (++y); // Выводит 1; у теперь содержит 1
```
### Специальные целочисленные операции

#### Целочисленное деление

Операции деления на целочисленных типах всегда усекают остаток (округляют в направлении нуля). Деление на переменную, значение которой равно нулю, генерирует ошибку во время выполнения (исключение DivideByZeroException):

```
int a = 2 / 3:
                  1/0int b = 0:
int c = 5 / b;
                  // Генерируется исключение DivideBvZeroException
```
Деление на литерал или константу, равную нулю, генерирует ошибку на этапе компиляции.

#### Целочисленное переполнение

Во время выполнения арифметические операции на целочисленных типах могут привести к переполнению. По умолчанию это проходит молча - никакие исключения не генерируются, а результат демонстрирует поведение с циклическим возвратом, как если бы вычисление производилось над бальшим целочисленным типом с отбрасыванием дополнительных значащих битов. Например, декрементирование минимально возможного значения типа int дает в результате максимально возможное значение int:

```
int a = int.MinValue;2 - 1Console. WriteLine (a == int. MaxValue); // True
```
#### Операции проверки целочисленного арифметического переполнения

Операция checked сообщает исполняющей среде о том, что вместо молчаливого переполнения она должна генерировать исключение OverflowException, когда целочисленное выражение или оператор выходит за арифметические пределы этого типа. Операция checked воздействует на выражения с операциями ++, --, +, - (бинарной и унарной), \*, / и явными преобразованиями между целочисленными типами.

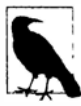

Операция checked не оказывает никакого влияния на типы double и float (которые получают при переполнении специальные значения "бесконечности", как вскоре будет показано) и на тип decimal (который проверяется всегда).

Операцию checked можно использовать либо с выражением, либо с блоком операторов. Например:

```
int a = 1000000;
int b = 1000000;
int c = checked (a * b);
                            // Проверяет только это выражение
```

```
checked
```

```
\mathbf{f}\cdotsc = a * b;
    \ddots1
```
// Проверяет все выражения // в блоке операторов

Проверку на арифметическое переполнение можно сделать обязательной для всех выражений в программе, скомпилировав ее с переключателем командной строки /checked+ (в Visual Studio это делается на вкладке Advanced Build Settings (Дополнительные параметры сборки)). Если позже понадобится отключить проверку переполнения для конкретных выражений или операторов, можно воспользоваться операцией unchecked. Например, следующий код не будет генерировать исключения, даже если его скомпилировать с переключателем / checked+:

 $int x = int.MaxValue:$ int  $y =$ **unchecked**  $(x + 1)$ ; **unchecked** {  $int z = x + 1$ ; }

#### Проверка переполнения для константных выражений

Независимо от наличия переключателя / checked компилятора для выражений, оцениваемых во время компиляции, проверка переполнения производится всегда, если только не применена операция unchecked:

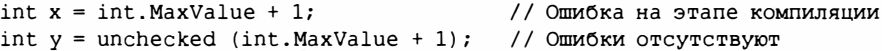

#### Побитовые операции

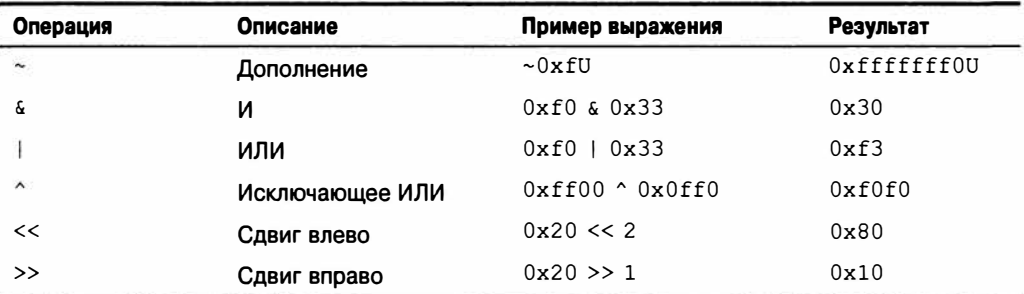

В С# поддерживаются следующие побитовые операции.

# 8- и 16-битные целочисленные типы

К 8- и 16-битным целочисленным типам относятся byte, sbyte, short и ushort. У указанных типов отсутствуют собственные арифметические операции, поэтому в С# они при необходимости неявно преобразуются в более крупные типы. Попытка присваивания результата переменной меньшего целочисленного типа может привести к получению ошибки на этапе компиляции:

```
short x = 1, y = 1;
short z = x + y;
                          // Ошибка на этапе компиляции
```
В данном случае переменные х и у неявно преобразуются в тип int, поэтому сложение может быть выполнено. Это означает, что результат также будет иметь тип int,

который не может быть неявно приведен к типу short (из-за возможной потери информации). Чтобы такой код скомпилировался, потребуется добавить явное приведение:

s hortz =  $(\text{short}) (\text{x} + \text{y})$ ; // Компилируется

### Специальные значения float и double

В отличие от целочисленных типов, типы с плавающей точкой имеют значения, которые определенные операции трактуют особым образом. Такими специальными значениями являются NaN (Not a Number - не число),  $+\infty$ ,  $-\infty$  и -0. В классах float и double предусмотрены константы для NaN, + $\infty$  и - $\infty$ , а также для других значений (MaxValue, MinValue и Epsilon). Например:

Cons ole. WriteLine double NegativeInfinity); // Минус бесконечность

Ниже перечислены константы, которые представляют специальные значения для THEOR double **H** float

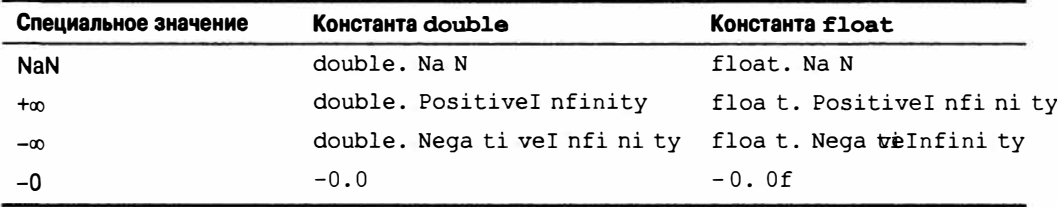

Деление ненулевого числа на ноль дает в результате бесконечную величину. Например:

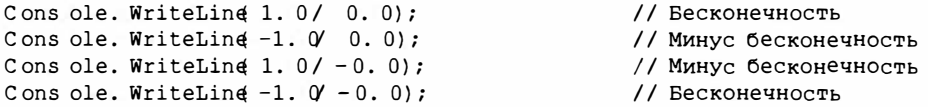

Деление нуля на ноль или вычитание бесконечности из бесконечности дает в результате NaN. Например:

Cons ole. WriteLine 0 0 / 0.0);  $//$  NaN Cons ole. WriteLine(1, 0' 0, 0) - (1, 0' 0, 0)): // NaN

Когда применяется операция ==, значение NaN никогда не будет равно другому значению, лаже NaN:

Cons ole. WriteLing 0. 0 / 0. 0 = double. NaN) ; // False

Для проверки, является ли значение специальным значением NaN, должен использоваться метод float. IsNaN или double. IsNaN:

Cons ole. WriteLing double. INsaN (0.0 0.0));  $//$  True

Однако в случае применения метода object. Equals два значения NaN равны:

Cons ole. WriteLin¢ object. Equals(0.00.0.double.NaN));  $//$  True

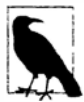

Значения NaN иногда удобны для представления специальных значений. Например, в WPF с помощью double. NaN представляется измерение, значением которого является "Automatic" (автоматическое). Другой способ представления такого значения предусматривает использование типа, допускающего значение null (глава 4), а еще один способ - применение специальной структуры, которая является оболочкой для числового типа с дополнительным полем (глава 3).

Типы float и double следуют спецификации IEEE 754 для формата представления чисел с плавающей точкой, поддерживаемой практически всеми процессорами. Подробную информацию относительно поведения этих типов можно найти на вебcaйтe http://www.ieee.org.

# Выбор между double и decimal

Тип double удобен в научных вычислениях (таких как вычисление пространственных координат), а тип decimal - в финансовых вычислениях и для представления значений, которые являются "искусственными", а не полученными в результате реальных измерений. Ниже представлен обзор отличий между типами double и decimal.

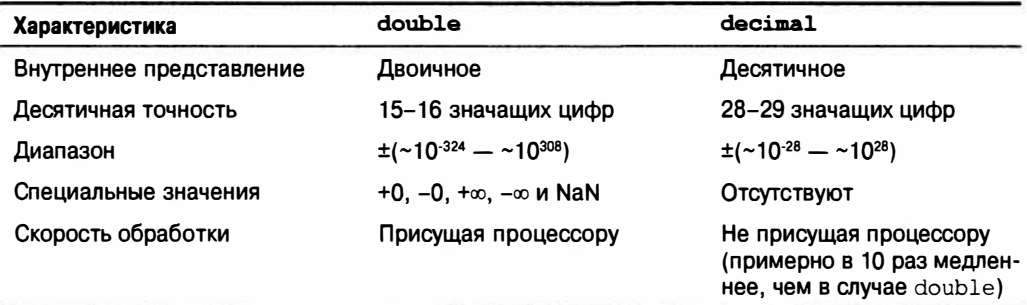

### Ошибки округления вещественных чисел

Типы float и double внутренне представляют числа в двоичной форме. По этой причине точно представляются только числа, которые могут быть выражены в двоичной системе счисления. На практике это означает, что большинство литералов с дробной частью (которые являются десятичными) не будут представлены точно. Например:

```
float tenth = 0.1f:
                                        // Не точно 0.1
float one = 1f:
Console. WriteLine (one - tenth * 10f); //-1.490116E-08
```
Именно поэтому типы float и double не подходят для финансовых вычислений. В противоположность им тип decimal работает в десятичной системе счисления и потому способен точно представлять дробные числа вроде 0.1, выразимые в десятичной системе (а также в системах счисления с основаниями-множителями 10 - двоичной и пятеричной). Поскольку вещественные литералы являются десятичными, тип decimal может точно представлять такие числа, как 0.1. Тем не менее, ни double, ни decimal не могут точно представить дробное число, десятичное представление которого является периодическим:

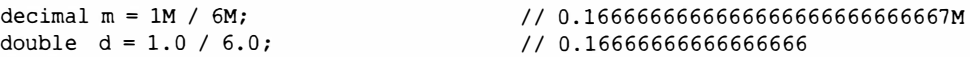

#### Это приводит к накапливающимся ошибкам округления:

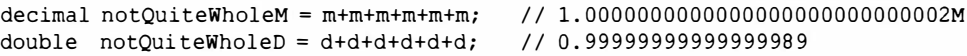

которые нарушают работу операций эквивалентности и сравнения:

```
Console. WriteLine (notQuiteWholeM == 1M); // False
Console. WriteLine (notQuiteWholeD < 1.0); // True
```
# Булевские типы и операции

Тип bool в C# (псевдоним типа System. Boolean) представляет логическое значение, которому может быть присвоен литерал true или false.

Хотя для хранения булевского значения достаточно только одного бита, исполняющая среда будет использовать один байт памяти, т.к. это минимальная порция, с которой исполняющая среда и процессор могут эффективно работать. Во избежание непродуктивных затрат пространства в случае массивов платформа .NET Framework предлагает в пространстве имен System. Collections класс BitArray, который позволяет задействовать по одному биту для каждого булевского значения в массиве.

# Булевские преобразования

Никакие приведения и преобразования из типа bool в числовые типы и наоборот не разрешены.

# Операции сравнения и проверки равенства

Операции == и ! = проверяют на предмет эквивалентности и неэквивалентности значения любого типа и всегда возвращают значение bool<sup>3</sup>. Типы значений обычно поддерживают очень простое понятие эквивалентности:

```
int x = 1;
int y = 2;
int z = 1:
Console. WriteLine (x == y);
                                     // False
Console. WriteLine (x == z);
                                     // True
```
Для ссылочных типов эквивалентность по умолчанию основана на ссылке, а не на действительном значении лежащего в основе объекта (более подробно об этом рассказывается в главе 6):

```
public class Dude
 public string Name;
 public Dude (string n) { Name = n; }
-1
Dude dl = new Dude ("John");
Dude d2 = new Dude ("John");
Console. WriteLine (d1 == d2);
                                   // False
Dude d3 = d1;
Console. WriteLine (d1 == d3);
                                    // True
```
Операции эквивалентности и сравнения, ==, !=, <, >, >= и <=, работают со всеми числовыми типами, но должны осмотрительно использоваться с вещественными числами (как было указано выше в разделе "Ошибки округления вещественных чисел"). Операции сравнения также работают с членами типа enum, сравнивая лежащие в их основе целочисленные значения. Это будет описано в разделе "Перечисления" главы 3.

Операции эквивалентности и сравнения более подробно объясняются в разделе "Перегрузка операций" главы 4, а также в разделах "Сравнение эквивалентности" и "Сравнение порядка" главы 6.

 $^3$  Эти операции допускается *перегружа*ть (глава 4), чтобы они возвращали тип, отличный от boo1, но на практике так почти никогда не поступают.

### Условные операции

Операции & & и | | реализуют условия И и ИЛИ. Они часто применяются в сочетании с операцией !. которая выражает условие НЕ. В показанном ниже примере метод UseUmbrella (брать ли зонт) возвращает true, если дождливо (rainy) или солнечно (sunny) при условии, что также не дует ветер (windy):

```
static bool UseUmbrella (bool rainy, bool sunny, bool windy)
 return !windy && (rainy || sunny);
```
Когда возможно, операции & & и | | сокращают вычисление. В предыдущем примере, если дует ветер (windy), то выражение (rainy | | sunny) даже не оценивается. Сокращение вычислений играет важную роль в обеспечении выполнения выражений, таких как показанное ниже, без генерации исключения NullReferenceException:

```
if (sb := null & b \text{ sb. Length} > 0) \ldots
```
Операции & и | также реализуют условия И и ИЛИ:

return !windy & (rainy | sunny);

Их отличие состоит в том, что они не сокращают вычисления. По этой причине  $\alpha$  и редко используются в качестве операций сравнения.

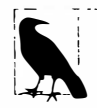

В отличие от языков С и С++, операции & и | производят булевские сравнения (без сокращения вычислений), когда применяются к выражениям bool. Операции & и | выполняются как побитовые только в случае применения к числам.

#### Условная (тернарная) операция

Условная операция (чаще называемая тернарной операцией, т.к. она единственная принимает три операнда) имеет вид q ? а : b, где результатом является а, если условие q равно true, и b - в противном случае. Например:

```
static int Max (int a, int b)
 return (a > b) ? a : b;
```
Условная операция особенно удобна в запросах LINQ (глава 8).

# Строки и символы

Тип char в C# (псевдоним типа System. Char) представляет символ Unicode и занимает 2 байта. Литерал char указывается в одинарных кавычках:

char  $c = 'A';$ // Простой символ

Управляющие последовательности выражают символы, которые не могут быть представлены или интерпретированы буквально. Управляющая последовательность состоит из символа обратной косой черты, за которым следует символ со специальным смыслом. Например:

```
char newLine = '\n\ln';
char backSlash = !\sqrt{?}
```

| Символ        | Смысл                    | Значение |  |
|---------------|--------------------------|----------|--|
| $\vee$        | Одинарная кавычка        | 0x0027   |  |
| $\vee$ "      | Двойная кавычка          | 0x0022   |  |
| ۱۱            | Обратная косая черта     | 0x005C   |  |
| $\setminus 0$ | Пусто                    | 0x0000   |  |
| ۱a            | Сигнал тревоги           | 0x0007   |  |
| \b            | Забой                    | 0x0008   |  |
| ١f            | Перевод страницы         | 0x000C   |  |
| $\n\sqrt{n}$  | Новая строка             | 0x000A   |  |
| \r            | Возврат каретки          | 0x000D   |  |
| ١t            | Горизонтальная табуляция | 0x0009   |  |
| \v            | Вертикальная табуляция   | 0x000B   |  |

Таблица 2.2. Символы управляющих последовательностей

Управляющая последовательность  $\|u\|$ или  $\|x\|$  позволяет указывать любой символ Unicode в виде его шестнадцатеричного кода, состоящего из четырех цифр:

```
char copyrightSymbol = '\u00A9;
char omegaSymbol = '\u03A9;
                    = ' \u000A';char newLine
```
### Символьные преобразования

Неявное преобразование char в числовой тип работает для числовых типов, которые могут вместить значение short без знака. Для других числовых типов требуется явное преобразование.

# Строковый тип

Тип string в C# (псевдоним типа System. String, подробно рассматриваемый в главе 6) представляет неизменяемую последовательность символов Unicode. Строковый литерал указывается в двойных кавычках:

string  $a = "Heat";$ 

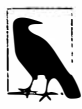

string - это ссылочный тип, а не тип значения. Тем не менее, его операции эквивалентности следуют семантике типов значений:

```
string a = "test";string b = "test";Console. Write (a == b); // True
```
Управляющие последовательности, допустимые для литералов char, также работают внутри строк:

```
string a = "Here's a tab:\t t";
```
Платой за это является необходимость дублирования символа обратной косой черты, когда он нужен буквально:

string al = "\\\\server\\fileshare\\helloworld.cs";

Чтобы избежать этой проблемы, в С# разрешены дословные строковые литералы. Дословный строковый литерал снабжается префиксом @ и не поддерживает управляющие последовательности. Следующая дословная строка идентична предыдущей строке:

string a2 = @"\\server\fileshare\helloworld.cs";

Дословный строковый литерал может также занимать несколько строк:

```
string escaped = "First Line\r\nSecond Line";
string verbatim = @"First Line
Second Line":
// Выводит True, если в IDE-среде используются разделители строк CR-LF:
Console. WriteLine (escaped == verbatim);
```
Чтобы включить в дословный строковый литерал символ двойной кавычки, его понадобится записать дважды:

string xml = @"<customer id=""123""></customer>";

#### Конкатенация строк

Операция + выполняет конкатенацию двух строк:

string  $s = "a" + "b";$ 

Один из операндов может быть нестроковым значением; в этом случае для него будет вызван метод ToString. Например:

string  $s = "a" + 5;$  // a5

Многократное применение операции + для построения строки является неэффективным: более удачное решение предусматривает использование типа System. Text. StringBuilder (описанного в главе 6).

#### Интерполяция строк (С# 6)

Строка, предваренная символом \$, называется интерполированной строкой. Интерполированные строки могут содержать выражения, заключенные в фигурные скобки:

```
int x = 4:
Console.Write ($"A square has {x} sides"); // Выводит: A square has 4 sides
```
Внутри скобок может быть указано любое допустимое выражение С# произвольного типа, и C# преобразует это выражение в строку, вызывая ToString или эквивалентный метод этого типа. Форматирование можно изменять путем добавления к выражению двоеточия и форматной строки (форматные строки описаны в разделе "Форматирование и разбор" главы 6):

```
string s = 5"255 in hex is {byte. MaxValue: X2}"; // X2 - шестнадцатеричное
                               // значение из двух цифр
                              // s получает значение "255 in hex is FF"
```
Интерполированные строки должны находиться в одной строке кода, если только вы также не укажете операцию дословной строки. Обратите внимание, что операция \$ должна располагаться перед @:

```
int x = 2;
string s = $0"this spans {
x} lines";
```
Для включения в интерполированную строку литеральной фигурной скобки символ фигурной скобки должен быть продублирован.

#### Сравнения строк

Тип string не поддерживает операции < и > для сравнений. Вместо них должен применяться метод CompareTo типа string, который рассматривается в главе 6.

# Массивы

Массив представляет фиксированное количество переменных (называемых элементами) заданного типа. Элементы массива всегда хранятся в непрерывном блоке памяти, обеспечивая высокоэффективный доступ.

Массив обозначается квадратными скобками после типа элементов. Например:

char $[$ ] vowels = new char $[5]$ ; // Объявить массив из 5 символов

С помощью квадратных скобок также указывается индекс в массиве, что позволяет получать доступ к элементам по их позициям:

```
vowels [0] = 'a':
vowels[1]. = 'e';
vowels [2] = 'i':
vowels[3] = 'o':vowels[4] = 'u';
Console. WriteLine (vowels[1]);
                                     // e
```
Этот код приведет к выводу буквы "е", поскольку массив индексируется, начиная с 0. Оператор цикла for можно использовать для прохода по всем элементам в массиве. Цикл for в следующем примере выполняется для целочисленных значений і от 0 до 4:

```
for (int i = 0; i < vowels. Length; i++)Console. Write (vowels[i]);
                                    // aeiou
```
Свойство Length массива возвращает количество элементов в массиве. Изменить длину массива после его создания невозможно. Пространство имен System. Collection и вложенные в него пространства имен предоставляют такие высокоуровневые структуры данных, как массивы с динамически изменяемыми размерами и словари.

Выражение инициализации массива позволяет объявлять и заполнять массив в единственном операторе:

```
char[] vowels = new char[] \{a', 'e', 'i', 'o', 'u'\}
```
или проще:

char[] vowels = {'a','e','i','o','u'};

Все массивы унаследованы от класса System. Array, который предоставляет общие службы для всех массивов. В состав его членов входят методы для получения и установки элементов независимо от типа массива; они описаны в разделе "Класс Аггау" главы 7.

### Стандартная инициализация элементов

При создании массива всегда происходит инициализация его элементов стандартными значениями. Стандартное значение для типа представляет собой результат побитового обнуления памяти. Например, предположим, что создается массив целых чисел. Поскольку int - тип значения, выделится пространство под 1000 целочисленных значений в непрерывном блоке памяти.

Стандартным значением для каждого элемента будет 0:

int  $\lceil a \rceil$  a = new int  $\lceil 1000 \rceil$ ; Console.Write (a[123]);  $1/0$ 

#### Сравнение типов значений и ссылочных типов

Значительное влияние на производительность оказывает то, какой тип имеют элементы массива - тип значения или ссылочный тип. Если элементы относятся к типу значения, то пространство под значение каждого элемента выделяется как часть массива. Например:

```
public struct Point { public int X, Y; }
\ddotsPoint[] a = new Point[1000];
int x = a[500] . X;1/0
```
В ситуации, когда Point является классом, создание массива приводит просто к выделению пространства под 1000 ссылок null:

```
public class Point { public int X, Y; }
والمراو
Point[] a = new Point[1000];
int x = a[500] . X;// Ошибка во время выполнения,
                                     // исключение NullReferenceException
```
Чтобы устранить ошибку, после создания экземпляра массива потребуется явно создать 1000 экземпляров Point:

```
Point [] a = new Point[1000];
for (int i = 0; i < a. Length; i++) // Цикл для і от 0 до 999
  a[i] = new Point();
                                    // Установить і-й элемент массива
                                    // в новый экземпляр Point
```
Независимо от типа элементов массив сам по себе всегда является объектом ссылочного типа. Например, следующий оператор допустим:

 $int[] a = null;$ 

#### Многомерные массивы

Многомерные массивы имеют две разновидности: прямоугольные и зубчатые. Прямоугольный массив представляет п-мерный блок памяти, а зубчатый массив - это массив, содержащий массивы.

#### Прямоугольные массивы

Прямоугольные массивы объявляются с использованием запятых для отделения каждого измерения друг от друга. Ниже приведено объявление прямоугольного двумерного массива размерностью 3×3:

 $int[,]$  matrix = new int[3,3];

Merog GetLength массива возвращает длину для заданного измерения (начиная с 0):

```
for (int i = 0; i < matrix. GetLength(0); i++)
 for (int j = 0; j < matrix. GetLength(1); j++)matrix[i, j] = i * 3 + j;
```
Прямоугольный массив может быть инициализирован следующим образом (здесь создается массив, идентичный предыдущему примеру):

```
int[,] matrix = new int[,]\overline{\mathcal{L}}{0,1,2}\{3, 4, 5\}\{6, 7, 8\}
```
#### Зубчатые массивы

Зубчатые массивы объявляются с применением последовательно идущих пар квадратных скобок, которые представляют каждое измерение. Ниже показан пример объявления зубчатого двумерного массива с самым внешним измерением, составляющим 3:

 $int[]$  matrix = new int[3][];

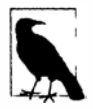

Интересно отметить, что используется конструкция new int [3] [1, а не new int [] [3]. Эрик Липперт написал великолепную статью, в которой объясняется, почему это так: http://albahari.com/jagged.

Внутренние измерения в объявлении не указываются, т.к. в отличие от прямоугольного массива каждый внутренний массив может иметь произвольную длину. Каждый внутренний массив неявно инициализируется null, а не пустым массивом. Каждый внутренний массив должен быть создан вручную:

```
for (int i = 0; i < matrix. Length; i+1)
 matrix[i] = new int[3];// Создать внутренний массив
 for (int j = 0; j < \text{matrix}[i]. Length; j++)matrix[i][j] = i * 3 + j;\mathbf{1}
```
Зубчатый массив можно инициализировать следующим образом (с целью создания массива, идентичного предыдущему примеру, но с дополнительным элементом в конце):

```
int[|[] matrix = new int[]|]new int[] \{0, 1, 2\},
 new int[] {3,4,5},
 new int[] {6,7,8,9}
\cdot
```
### Упрощенные выражения инициализации массивов

Существуют два способа сократить выражения инициализации массивов. Первый из них - опустить операцию new и квалификаторы типов:

```
char[] vowels = {'a','e','i','o','u'};
int[,] rectangularMatrix =
\overline{1}\{0, 1, 2\},\{3, 4, 5\},
  {6, 7, 8}\vert;
int[]] jaggedMatrix =
 new int[] {0,1,2},
 new int[] {3,4,5},
 new int[] \{6,7,8\}\};
```
Второй подход предусматривает применение ключевого слова var, которое сообщает компилятору о необходимости неявной типизации локальной переменной:

```
var i = 3;
                                 // і неявно получает тип int
var s = "sausage";
                                 // s неявно получает тип string
// Следовательно:
var rectMatrix = new int[,] // rectMatrix неявно получает тип int[,]
\mathbf{f}\{0, 1, 2\}\{3, 4, 5\},
 {6, 7, 8}\mathbf{E}var jaggedMat = new int[][] // jaggedMat неявно получает тип int[][]
 new int[] \{0, 1, 2\},
 new int[] \{3, 4, 5\},
 new int[] {6,7,8}
\cdot
```
В случае массивов неявную типизацию можно продвинуть на шаг дальше: опустить квалификатор типа после ключевого слова пем и позволить компилятору самостоятельно вывести тип массива:

```
var vowels = new[] { 'a', 'e', 'i', 'o', 'u' }; // Компилятор выводит тип char []
```
Чтобы это работало, элементы должны быть неявно преобразуемыми в единственный тип (вдобавок, по меньшей мере, один элемент должен относиться к этому типу, и должен быть в точности один лучший тип). Например:

var  $x = new[1, 10000000000];$  // Все элементы преобразуемы в тип long

### Проверка границ

Во время выполнения все обращения к индексам массивов проверяются на предмет выхода за допустимые пределы. В случае использования недопустимого значения индекса генерируется исключение IndexOutOfRangeException:

```
int[] arr = new int[3];// Генерируется исключение IndexOutOfRangeException
arr[3] = 1;
```
Как и в языке Java, проверка границ необходима для поддержания безопасности типов и упрощения отладки.

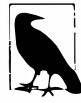

Как правило, влияние на производительность проверки границ оказывается незначительным, и компилятор JIT может проводить оптимизацию, такую как заблаговременное выяснение, будут ли все индексы безопасными, перед входом в цикл, и устранение необходимости в выполнении проверки на каждой итерации. Кроме того, в С# поддерживается "небезопасный" код, который может явно пропускать проверку границ (см. раздел "Небезопасный код и указатели" в главе 4).

# **Переменные и параметры**

**Переменная представляет ячейку в памяти, которая содержит изменяемое значение. Переменная может быть лакалъной переменной, параметром (value, ref либо out),**  полем ( экземпляра либо статическим) или элементом массива.

# **Стек и куча**

**Стек и куча - это места, где располагаются переменные и константы. Стек и куча имеют существенно отличающуюся семантику времени жизни.** 

#### **Стек**

**Стек представляет собой блок памяти для хранения локальных переменных и параметров. Стек логически увеличивается при входе в функцию и уменьшается после выхода из нее. Взгляните на следующий метод (чтобы не отвлекать внимание, проверка входного аргумента не делается):** 

```
static int Factorial (int х) 
{ 
 if (х == О) return 1; 
 return х * Factorial (х-1);
```
**Этот метод является рекурсивным, т.е. он вызывает сам себя. Каждый раз, когда происходит вход в метод, в стеке размещается экземпляр int, а каждый раз, когда метод завершается, экземпляр int освобождается.** 

#### **Куча**

Куча – это блок памяти, в котором располагаются объекты (т.е. экземпляры ссылоч**ного типа). Всякий раз, когда создается новый объект, он размещается в куче с возвращением ссылки на этот объект. Во время выполнения программы куча начинает заполняться по мере создания новых объектов. В исполняющей среде предусмотрен сборщик мусора, который периодически освобождает объекты из кучи, так что программа не столкнется с ситуацией нехватки памяти. Объект становится пригодным для освобождения, если на него отсутствуют ссылки.** 

**В следующем примере мы начинаем с создания объекта StringBuilder, на который ссылается переменная refl, и после этого выводим на экран его содержимое. Данный объект StringBuilder затем немедленно может быть обработан сборщиком мусора, поскольку впоследствии он нигде не используется.** 

**Далее мы создаем еще один объект StringBuilder, на который ссылается переменная ref2, и копируем эту ссылку в refЗ. Даже если ref2 в дальнейшем не используется, переменная refЗ поддерживает существование объекта StringBuilder, гарантируя, что он не будет подвержен сборке мусора до тех пор, пока производится работа с refЗ:** 

```
using System; 
using System.Text; 
class Test 
{ 
 static void Main() 
  { 
   StringBuilder refl = new StringBuilder ("objectl"); 
   Console.WriteLine (refl);
```
```
// Объект StringBuilder, на который ссылается refl, 
 // теперь пригоден для сборки мусора 
 StringBuilder ref2 = new StringBuilder ("object2"); 
 StringBuilder ref3 = ref2;
 // Объект StringBuilder, на который ссылается ref2, 
 // пока еще НЕ пригоден для сборки мусора 
 Console.WriteLine (refЗ); // object2 
Ï
```
**Экземпляры типов значений (и ссылки на объекты) хранятся там, где были объявлены соответствующие переменные. Если экземпляр был объявлен как поле внутри типа класса или как элемент массива, то такой экземпляр располагается в куче.** 

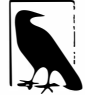

₹

В языке С# нельзя явно удалять объекты, как это можно делать в С++.<br>Объект без ссылок, в конечном счете, уничтожается сборщиком мусора. **Объект без ссылок, в конечном счете, уничтожается сборщиком мусора.** 

**В куче также хранятся статические поля. В отличие от объектов, распределенных в куче (которые могут быть обработаны сборщиком мусора), они существуют до тех пор, пока домен приложения не прекратит своего существования.** 

# **Определенное присваивание**

**В С# принудительно применяется политика определенного присваивания. На практике это означает, что за пределами контекста unsafe получать доступ к неинициализированной памяти невозможно. Определенное присваивание приводит к трем последствиям.** 

- **• Локальным переменным должны быть присвоены значения перед тем, как их можно будет читать.**
- При вызове метода должны быть предоставлены аргументы функции (если толь**ко они не помечены как необязательные - см. раздел "Необязательные параметры" далее в главе).**
- **• Все остальные переменные (такие как поля и элементы массивов) автоматически инициализируются исполняющей средой.**

**Например, следующий код вызывает ошибку на этапе компиляции:** 

```
static void Main() 
{ 
 int x;<br>Console.WriteLine (x);
                                       // Ошибка на этапе компиляции
```
**Поля и элементы массива автоматически инициализируются стандартными значениями для своих типов. Приведенный ниже код выводит на экран О, потому что элементам массива неявно присвоены их стандартные значения:** 

```
static void Main () 
{ 
 int[] ints = new int[2];
 Console.WriteLine (ints(O]); // О
```
**Следующий код выводит О, т.к. полю неявно присвоено стандартное значение:** 

```
class Test
 static int x:
 static void Main() { Console. WriteLine (x); } // 0
```
# Стандартные значения

Экземпляры всех типов имеют стандартные значения. Стандартные значения для предопределенных типов являются результатом побитового обнуления памяти:

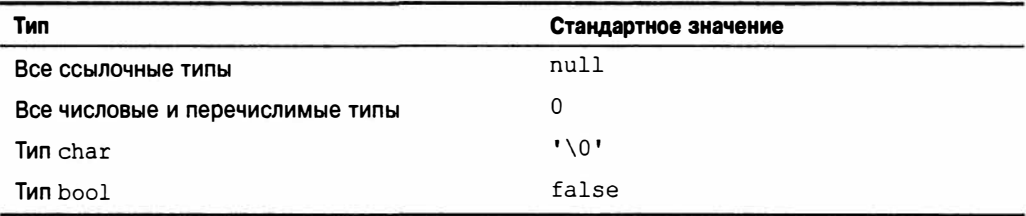

Получить стандартное значение для любого типа можно с помощью ключевого cлова default (на практике оно применяется при работе с обобщениями, которые рассматриваются в главе 3):

```
decimal d = default (decimal);
```
Стандартное значение в специальном типе значения (т.е. struct) - это то же самое, что и стандартные значения для всех полей, определенных этим специальным типом.

# Параметры

Метод принимает последовательность параметров. Параметры определяют набор аргументов, которые должны быть предоставлены этому методу. В следующем примере метод Foo имеет единственный параметр по имени p типа int:

```
static void Foo (int p)
                              // Увеличить р на 1
 p = p + 1;Console.WriteLine (p);
                           // Вывести значение р на экран
3
static void Main()
 Foo (8) ;
                              // Вызвать Гоо с аргументом 8
```
Управлять способом передачи параметров можно посредством модификаторов ref и out:

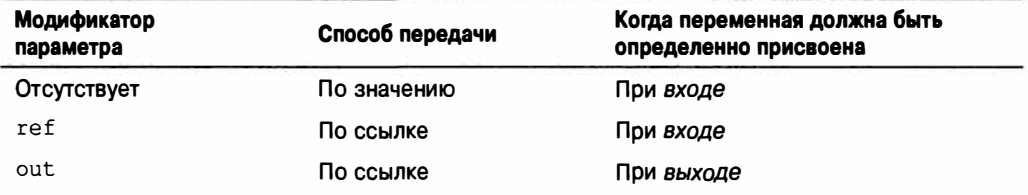

#### Передача аргументов по значению

По умолчанию аргументы в C# передаются по значению, что общепризнанно является самым распространенным случаем. Это означает, что при передаче методу создается копия значения:

```
class Test
 static void Foo (int p)
   p = p + 1;// Увеличить р на 1
   Console.WriteLine (p);
                             // Вывести значение р на экран
 static void Main ()
   int x = 8:
   Foo(x);
                              // Создается копия х
   Console. WriteLine (x);
                             // х по-прежнему будет иметь значение 8
 Л
\mathbf{1}
```
Присваивание р нового значения не изменяет содержимое х, поскольку р и х находятся в разных ячейках памяти.

Передача по значению аргумента ссылочного типа приводит к копированию ссылки, но не объекта. В следующем примере метод Foo видит тот же объект StringBuilder, который был создан в Main, однако имеет независимую ссылку на него. Другими словами, sb и fooSB являются отдельными друг от друга переменными, которые ссылаются на один и тот же объект StringBuilder:

```
class Test
 static void Foo (StringBuilder fooSB)
   fooSB.Append ("test");
   fooSB = null;\mathbf{1}static void Main()
   StringBuilder sb = new StringBuilder();
   Foo (sb) ;
   Console.WriteLine (sb.ToString()); // test
\mathcal{F}
```
Поскольку fooSB - это копия ссылки, установка ее в null не приводит к установке в null переменной sb. (Тем не менее, если параметр fooSB объявить и вызвать с модификатором ref, то sb станет равным null.)

## Модификатор ref

Для передачи по ссылке в С# предусмотрен модификатор параметра ref. В приведенном ниже примере р и х ссылаются на одну и ту же ячейку памяти:

```
class Test
 static void Foo (ref int p)
   p = p + 1;
                                 // Увеличить р на 1
   Console.WriteLine (p);
                                // Вывести значение р на экран
  \mathbf{1}
```

```
static void Main ()
  \overline{1}int x = 8;
   Foo (\text{ref } x):
                                  // Позволить Гоо работать напрямую с х
   Console. WriteLine (x);
                                  // х теперь имеет значение 9
\mathbf{1}
```
Теперь присваивание р нового значения изменяет содержимое х. Обратите внимание, что модификатор ref должен быть указан как при определении, так и при вызове метода<sup>4</sup>. Это делает происходящее совершенно ясным.

Модификатор геf является критически важным при реализации метода обмена (в разделе "Обобщения" главы 3 мы покажем, как реализовать метод обмена, работающий с любым типом):

```
class Test
 static void Swap (ref string a, ref string b)
   string temp = a;
   a = bb = temp;static void Main ()
   string x = "Penn";string y = "Teller";Swap (ref x, ref y);
   Console. WriteLine (x); // Teller
   Console. WriteLine (y); // Penn
 \mathbf{1}\mathcal{F}
```
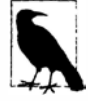

Параметр может быть передан по ссылке или по значению независимо от того, относится он к ссылочному типу или к типу значения.

## Модификатор out

Apryмент out похож на аргумент ref за исключением следующих аспектов:

- он не нуждается в присваивании значения перед входом в функцию;
- ему должно быть присвоено значение перед выходом из функции.

Модификатор out чаще всего используется для получения из метода нескольких возвращаемых значений. Например:

```
class Test
  static void Split (string name, out string firstNames,
                      out string lastName)
  \mathcal{L}int i = name. LastIndexOf ('');
    firstNames = name.Substring (0, i);lastName = name.Substring (i + 1);\mathbf{1}
```
<sup>&</sup>lt;sup>1</sup> Исключением из этого правила является вызов методов СОМ. Мы обсудим данную тему в главе 25.

```
static void Main ()
  \left\{ \right.string a, b;
    Split ("Stevie Ray Vaughan", out a, out b);
    Console. WriteLine (a) ;
                                                              // Stevie Ray
                                                              // Vaughan
    Console. WriteLine (b):
  3
\left. \begin{array}{c} \end{array} \right.
```
Как и параметр ref, параметр out передается по ссылке.

## Последствия передачи по ссылке

Передавая аргумент по ссылке, вы устанавливаете псевдоним для ячейки памяти, в которой находится существующая переменная, а не создаете новую ячейку. В следующем примере переменные х и у представляют один и тот же экземпляр:

```
class Test
 static int x:
 static void Main() { Foo (out x); }
 static void Foo (out int y)
   Console. WriteLine(x):// х имеет значение 0
                                          // Изменить значение у
   v = 1Console. WriteLine (x):// х имеет значение 1
 -1
\overline{\mathbf{1}}
```
#### Модификатор params

Модификатор params может быть указан для последнего параметра метода, чтобы позволить методу принимать любое количество аргументов заданного типа. Тип параметра должен быть объявлен как массив. Например:

```
class Test
 static int Sum (params int[] ints)
   int sum = 0;
   for (int i = 0; i < ints.length; i++)sum += ints[i];// Увеличить sum на ints[i]
   return sum;
 \mathcal{F}static void Main ()
   int total = Sum (1, 2, 3, 4);
   Console. WriteLine (total);
                                             1/10\mathcal{F}\mathcal{L}
```
Аргумент params может быть обычным массивом. Первая строка кода в Main ceмантически эквивалентна следующей строке:

int total = Sum (new int[] {  $1, 2, 3, 4$  } );

## Необязательные параметры

Начиная с версии С# 4.0, в методах, конструкторах и индексаторах (глава 3) можно объявлять необязательные параметры. Параметр является необязательным, если в его объявлении указано стандартное значение:

void Foo (int  $x = 23$ ) { Console. WriteLine (x); }

При вызове метода необязательные параметры могут быть опущены:

 $1/23$  $Foo()$ :

Необязательному параметру х в действительности передается стандартный аргумент со значением 23 - компилятор встраивает это значение в скомпилированный код на вызывающей стороне. Показанный выше вызов Foo семантически эквивалентен следующему вызову:

 $F(00)(23)$ :

поскольку компилятор просто подставляет стандартное значение необязательного параметра там, где он используется.

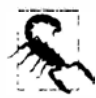

Добавление необязательного параметра к открытому методу, который вызывается из другой сборки, требует перекомпиляции обеих сборок - точно как в случае, если бы этот параметр был обязательным.

Стандартное значение необязательного параметра должно быть указано в виде константного выражения или вызова конструктора без параметров для типа значения. Необязательные параметры не могут быть помечены посредством ref или out.

Обязательные параметры должны находиться перед необязательными параметрами в объявлении метода и при его вызове (исключением являются аргументы params, которые всегда располагаются в конце). В следующем примере параметру х передается явное значение 1, а параметру у - стандартное значение 0:

```
void Foo (int x = 0, int y = 0) { Console. WriteLine (x + ", " + y); }
void Test()
 Foo(1); // 1, 0
```
Чтобы обеспечить обратное (передать стандартное значение для х и явное значение для у), потребуется скомбинировать необязательные параметры с именованными аргументами.

#### Именованные аргументы

Вместо распознавания аргумента по позиции его можно идентифицировать по имени. Например:

```
void Foo (int x, int y) { Console. WriteLine (x + " , " + y); }
void Test()
\mathcal{L}Foo (x:1, y:2); // 1, 2
```
Именованные аргументы могут указываться в любом порядке. Следующие вызовы Гоо семантически идентичны:

```
Foo (x:1, y:2);
Foo (y:2, x:1);
```
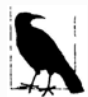

Тонкое отличие состоит в том, что выражения в аргументах вычисляются согласно порядку, в котором они встречаются на вызывающей стороне. В общем случае это актуально только для взаимозависимых выражений с побочными эффектами, как в следующем случае, при котором на экран выводится 0, 1:

```
int a = 0:
Foo (y: ++a, x: --a); // ++a вычисляется первым
Разумеется, на практике вы определенно должны избегать подобного сти-
ля кодирования!
```
Именованные и позиционные аргументы можно смешивать:

Foo  $(1, y:2)$ ;

Тем не менее, существует одно ограничение: позиционные аргументы должны находиться перед именованными аргументами. Таким образом, вызвать Гоо, как показано ниже, не удастся:

// Ошибка на этапе компиляции Foo  $(x:1, 2)$ ;

Именованные аргументы особенно удобны в сочетании с необязательными параметрами. Например, взгляните на такой метод:

void Bar (int  $a = 0$ , int  $b = 0$ , int  $c = 0$ , int  $d = 0$ ) { ... }

Его можно вызвать, предоставив только значение для d:

Bar  $(d:3)$ ;

Это чрезвычайно удобно при работе с АРІ-интерфейсами СОМ, как будет обсуждаться в главе 25.

# Объявление неявно типизированных локальных переменных с помощью var

Часто случается так, что переменная объявляется и инициализируется за один шаг. Если компилятор способен вывести тип из инициализирующего выражения, то на месте объявления типа можно использовать ключевое слово var (появившееся в версии С# 3.0). Например:

```
var x = "hello";var y = new System. Text. StringBuilder();
var z = (float)Math.PI
```
Это в точности эквивалентно следующему коду:

```
string x = "hello";System. Text. StringBuilder y = new System. Text. StringBuilder();
float z = (float)Math.PI;
```
Из-за такой прямой эквивалентности неявно типизированные переменные являются статически типизированными. К примеру, приведенный ниже код сгенерирует ошибку на этапе компиляции:

```
var x = 5:
x = "hello"; // Ошибка на этапе компиляции; х относится к типу int
```
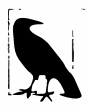

Применение var может ухудшить читабельность кода в случае, если вы не можете вывести тип, просто взглянув на объявление переменной. Например: Random  $r = new Random()$ :

```
var x = r.Next();
```

```
К какому типу относится переменная х?
```
В разделе "Анонимные типы" главы 4 мы опишем сценарий, когда использование ключевого слова var обязательно.

# Выражения и операции

Выражение по существу обозначает значение. Простейшими разновидностями выражений являются константы и переменные. Выражения могут видоизменяться и комбинироваться с применением операций. Олерация принимает один или более входных операндов и дает на выходе новое выражение.

Ниже показан пример константного выражения:

 $12$ 

С помощью операции \* можно скомбинировать два операнда (литеральные выражения 12 и 30):

 $12 * 30$ 

Можно строить сложные выражения, поскольку операнд сам по себе может быть выражением подобно операнду (12 \* 30) в следующем примере:

 $1 + (12 * 30)$ 

Операции в С# могут быть классифицированы как унарные, бинарные и тернарные в зависимости от количества операндов, с которыми они работают (один, два или три). Бинарные операции всегда используют инфиксную форму, когда операция помещается между двумя операндами.

# Первичные выражения

Первичные выражения включают выражения, сформированные из операций, которые являются неотъемлемой частью самого языка. Ниже показан пример:

Math.Log (1)

Это выражение состоит из двух первичных выражений. Первое выражение осуществляет поиск члена (посредством операции.), а второе - вызов метода (с помощью операции ()).

# Пустые выражения

Пустое выражение - это выражение, которое не имеет значения. Например:

Console. WriteLine (1)

Поскольку пустое выражение не имеет значения, оно не может применяться в качестве операнда при построении более сложных выражений:

1 + Console. WriteLine (1) // Ошибка на этапе компиляции

## Выражения присваивания

Выражение присваивания использует операцию = для присваивания переменной результата вычисления другого выражения. Например:

 $x = x \cdot 5$ 

Выражение присваивания - это не пустое выражение. На самом деле оно заключает в себе присваиваемое значение и потому может встраиваться в другое выражение. В следующем примере выражение присваивает 2 переменной х и 10 переменной у:

 $y = 5 * (x = 2)$ 

Такой стиль выражения может применяться для инициализации нескольких значений:

 $a = b = c = d = 0$ 

Составные операции присваивания являются синтаксическим сокращением, которое комбинирует присваивание с другой операцией. Например:

```
// Эквивалентно x = x \times 2x * = 2x \leq 1// Эквивалентно x = x \ll 1
```
(Небольшое исключение из этого правила касается событий, которые рассматриваются в главе 4: операции += и -= в них трактуются специальным образом и отображаются на средства доступа add и remove события.)

# Приоритеты и ассоциативность операций

Когда выражение содержит несколько операций, порядок их вычисления определяется приоритетами и ассоциативностью. Операции с более высокими приоритетами выполняются перед операциями, приоритеты которых ниже. Если операции имеют одинаковые приоритеты, то порядок их выполнения определяется ассоциативностью.

## Приоритеты операций

Приведенное ниже выражение:

 $1 + 2 * 3$ 

вычисляется следующим образом, потому что операция \* имеет больший приоритет, чем +:

 $1 + (2 * 3)$ 

## Левоассоциативные операции

Бинарные операции (кроме операций присваивания, лямбда-операции и операции объединения с null) являются левоассоциативными; другими словами, они вычисляются слева направо. Например, следующее выражение:

```
8 / 4 / 2
```
по причине левой ассоциативности вычисляется так:

 $(8/4)/2$  $1/1$ 

Чтобы изменить действительный порядок вычисления, можно расставить скобки:

 $8 / (4 / 2)$  $1/4$ 

#### Правоассоциативные операции

Операции присваивания, лямбда-операция, операция объединения с null и условная операция являются правоассоциативными; другими словами, они вычисляются справа налево. Правая ассоциативность позволяет успешно компилировать множественное присваивание вроде показанного ниже:

 $x = y = 3;$ 

Здесь сначала значение 3 присваивается переменной у, а затем результат этого выражения (3) присваивается переменной х.

## Таблица операций

В табл. 2.3 перечислены операции С# в порядке их приоритетов. Операции в одной и той же категории имеют одинаковые приоритеты. Операции, которые могут быть перегружены пользователем, объясняются в разделе "Перегрузка операций" главы 4.

| Категория | Символ<br>операции              | Название операции                                         | Пример         | <b>Возможность</b><br>перегрузки<br>пользователем |
|-----------|---------------------------------|-----------------------------------------------------------|----------------|---------------------------------------------------|
| Первичные | ٠                               | Доступ к члену                                            | x.y            | Нет                                               |
|           | $\rightarrow$<br>(небезопасная) | Указатель<br>на структуру                                 | $x - y$        | Нет                                               |
|           | $\left( \right)$                | Вызов функции                                             | x()            | Нет                                               |
|           | $\lceil$                        | Массив/индекс                                             | a[x]           | Через<br>индексатор                               |
|           | $++$                            | Постфиксная фор-<br>ма инкремента                         | $x++$          | Да                                                |
|           |                                 | Постфиксная фор-<br>ма декремента                         | $x--$          | Да                                                |
|           | new                             | Создание экземпляра                                       | new Foo()      | Нет                                               |
|           | stackalloc                      | Небезопасное<br>выделение памяти<br>в стеке               | stackalloc(10) | Нет                                               |
|           | typeof                          | Получение типа по<br>идентификатору                       | typeof(int)    | Нет                                               |
|           | nameof                          | Получение имени<br>идентификатора                         | nameof(x)      | Нет                                               |
|           | checked                         | Включение про-<br>верки целочислен-<br>ного переполнения  | checked(x)     | Нет                                               |
|           | unchecked                       | Отключение про-<br>верки целочислен-<br>ного переполнения | unchecked(x)   | Нет                                               |
|           | default                         | Стандартное<br>значение                                   | default(char)  | Нет                                               |

Таблица 2.3. Операции С# (с категоризацией в порядке приоритетов)

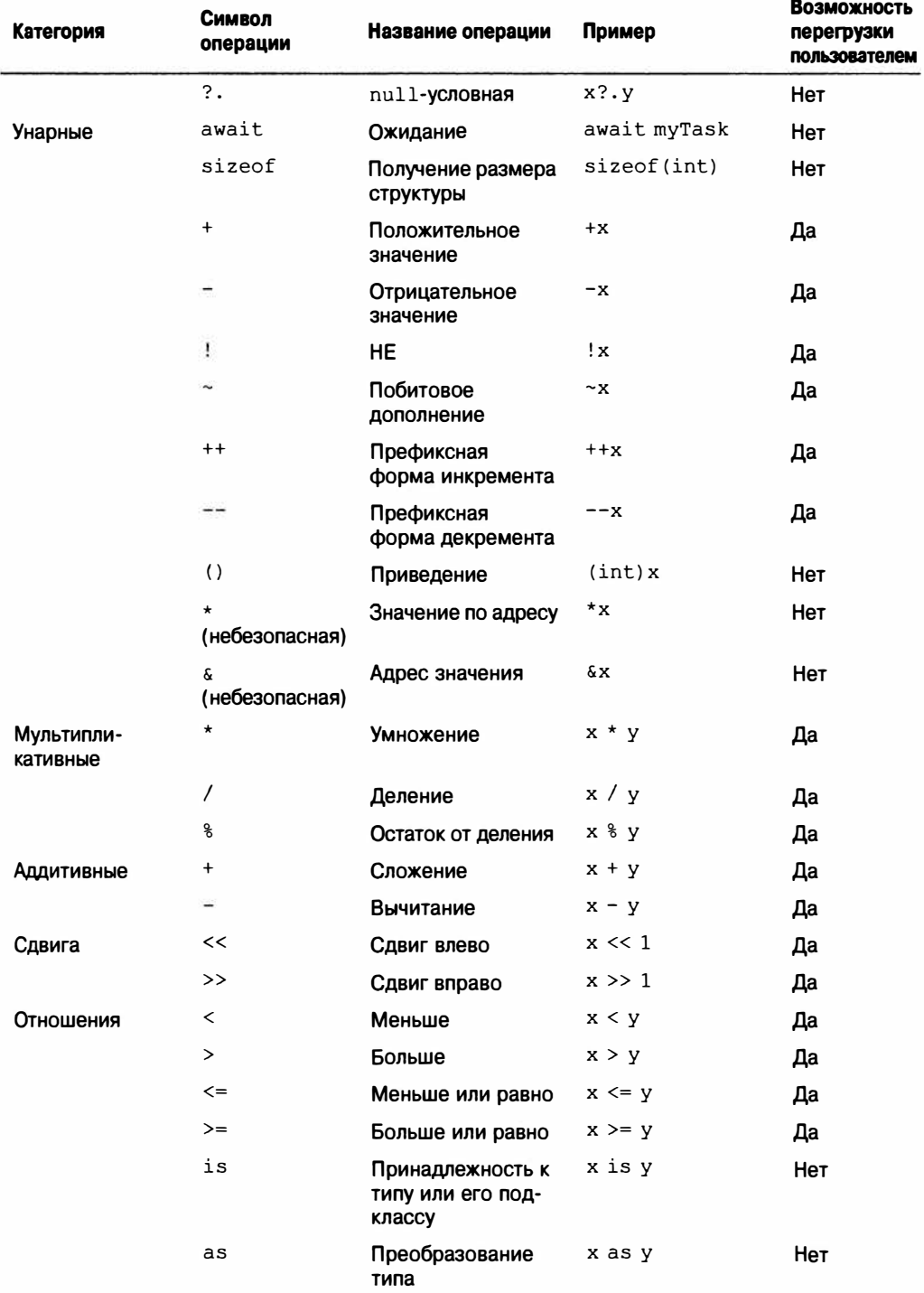

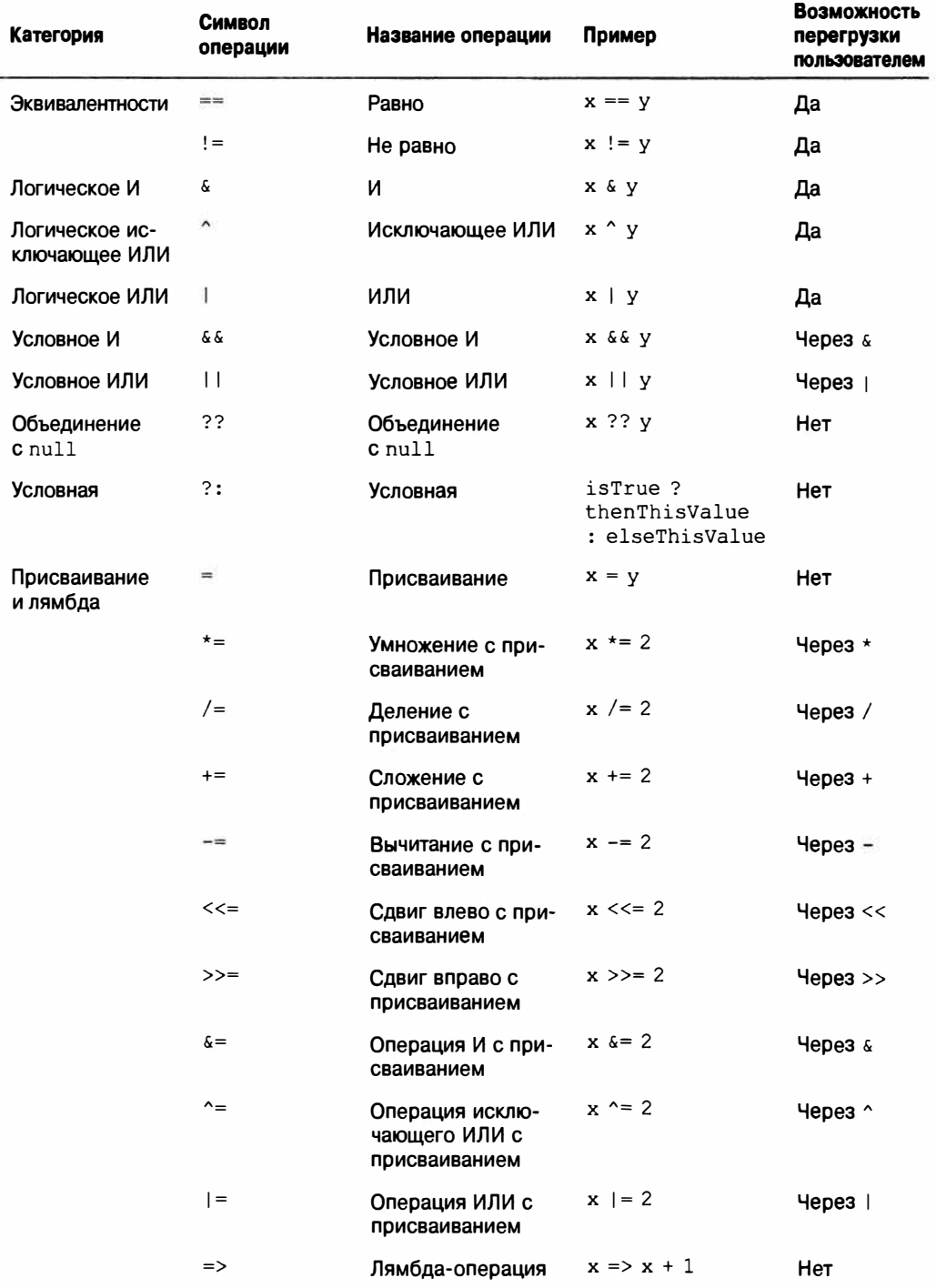

# Операции для работы со значениями null

В языке С# предоставляются две операции, предназначенные для упрощения работы со значениями null: операция объединения с null (null coalescing) и null-условная операция (null-conditional).

# Операция объединения с null

Операция объединения с null обозначается как ??. Она выполняется следующим образом: если операнд не равен null, то возвратить его значение; в противном случае возвратить стандартное значение. Например:

```
string s1 = null;string s2 = s1 ?? "nothing"; // s2 получает значение "nothing"
```
Если левостороннее выражение не равно null, то правостороннее выражение никогда не вычисляется. Операция объединения с null также работает с типами, допускающими null (см. раздел "Типы, допускающие значение null" в главе 4).

# null-условная операция (C# 6)

null-условная операция или элвис-операция обозначается как ?. и является нововведением версии С# 6. Она позволяет вызывать методы и получать доступ к членам подобно стандартной операции точки, но с той разницей, что если находящийся слева oперанд равен null, то результатом выражения будет null, а не генерация исключения NullReferenceException:

```
System. Text. StringBuilder sb = null;
string s = sb?. ToString(); // Ошибка не возникает, вместо это s получает
                            11 значение null
```
Последняя строка кода эквивалентна такой:

string  $s = (sb == null ? null : sb.ToString())$ ;

Столкнувшись со значением null, элвис-операция сокращает вычисление оставшейся части выражения. В следующем примере переменная в получает значение null, даже несмотря на наличие стандартной операции точки между ToString () и  $T\text{OUpper}$  ():

```
System. Text. StringBuilder sb = null;
string s = sb?. ToString(). ToUpper();
                                      // Переменная s получает значение null
                                       // и ошибка не возникает
```
Многократное использование элвис-операции необходимо, только если находящийся непосредственно слева операнд может быть равен null. Приведенное далее выражение надежно работает в ситуациях, когда как x, так и x. у равны null:

```
x?. y?. z
```
Оно эквивалентно следующему выражению (за исключением того, что х. у оценивается только один раз):

```
x == null ? null: (x \cdot y == null ? null : x \cdot y \cdot z)
```
Окончательное выражение должно быть способным принимать значение null. Показанный ниже код не является допустимым, потому что тип int не может прини- $M$ ark $m$ ll:

```
System. Text. StringBuilder sb = null;
int length = sb?. ToString(). Length;
                                       // Не допускается : тип int не может
                                       // принимать значение null
```
Исправить положение можно за счет применения типа значения, допускающего null (см. раздел "Типы, допускающие значение null" в главе 4). На тот случай, если вы уже знакомы с типами, допускающими null, вот как выглядит код:

```
int? length = sb?.ToString().Length;
                                      // Лопустимо: int? может принимать
                                      // значение null
```
null-условную операцию можно также использовать для вызова метода void:

someObiect?.SomeVoidMethod();

Если переменная someObject равна null, то этот вызов становится "отсутствием операции" вместо того, чтобы приводить к генерации исключения NullReferenceException.

null-условная операция может применяться с часто используемыми членами типов, которые будут описаны в главе 3, в том числе с методами, полями, свойствами и индексаторами. Она также хорошо сочетается с операцией объединения с null:

```
System.Text.StringBuilder sb = null;
string s = sb?. ToString() ?? "nothing"; // s получает значение "nothing"
```
Последняя строка эквивалентна следующей:

string  $s = (sb == null ? "nothing" : sb.ToString())$ ;

# Операторы

Функции состоят из операторов, которые выполняются последовательно в порядке их появления внутри программы. Блок операторов - это последовательность операторов, находящихся между фигурными скобками ({}).

## Операторы объявления

Оператор объявления объявляет новую переменную и может дополнительно инициализировать ее посредством выражения. Оператор объявления завершается точкой с запятой. Можно объявлять несколько переменных одного и того же типа, указывая их в списке с запятой в качестве разделителя. Например:

```
string someWord = "rosebud";
int someNumber = 42;
bool rich = true, famous = false;
```
Объявление константы похоже на объявление переменной за исключением того, что после объявления константа не может быть изменена и объявление обязательно должно сопровождаться инициализацией (см. раздел "Константы" в главе 3):

```
const double c = 2.99792458E08;
c += 10;// Ошибка на этапе компиляции
```
#### Локальные переменные

Областью видимости локальной переменной или локальной константы является текущий блок. Объявлять еще одну локальную переменную с тем же самым именем в текущем блоке или в любых вложенных блоках не разрешено. Например:

```
static void Main ()
\overline{\mathcal{L}}int x;
   int v;
   int x:
                       // Ошибка - х уже определена
  1
  Ï
   int y;
                        // Нормально - у не находится в области видимости
 Console.Write (y); // Ошибка - у находится за пределами области видимости
\mathbf{1}
```
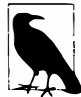

Область видимости переменной распространяется в обоих направлениях на всем протяжении ее блока кола. Это означает, что лаже если переместить первоначальное объявление х в приведенном примере в конец метода, то будет получена та же ошибка. Данное поведение отличается от языка С++ и в чем-то необычно, учитывая недопустимость ссылки на переменную или константу до того, как она объявлена.

# Операторы выражений

Операторы выражений представляют собой выражения, которые также являются допустимыми операторами. Оператор выражения должен либо изменять состояние, либо вызывать что-то, что может изменить состояние. Изменение состояния по существу означает изменение переменной. Ниже перечислены возможные операторы выражений:

- выражения присваивания (включая выражения инкремента и декремента);
- выражения вызова методов (как void, так и не void);
- выражения создания экземпляров объектов.

Рассмотрим несколько примеров:

```
// Объявить переменные с помощью операторов объявления:
string s;
int x, y;
System.Text.StringBuilder sb;
// Операторы выражений
x = 1 + 2;// Выражение присваивания
x++;// Выражение инкремента
y = Math.max(x, 5);// Выражение присваивания
Console. WriteLine (y);
                               // Выражение вызова метода
Console.WriteLine (y); // Выражение вызова метода<br>sb = new StringBuilder(); // Выражение присваивания
                                 // Выражение создания экземпляра объекта
new StringBuilder():
```
При вызове конструктора или метода, который возвращает значение, вы не обязаны использовать результат. Тем не менее, если этот конструктор или метод не изменяет состояние, то такой оператор совершенно бесполезен:

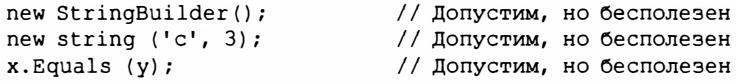

# Операторы выбора

В С# имеются следующие механизмы для условного управления потоком выполнения программы:

- операторы выбора (if, switch);
- условная операция (?:);
- операторы цикла (while, do. while, for, foreach).

В этом разделе рассматриваются две простейших конструкции: оператор if-else и оператор switch.

## Оператор if

Оператор if выполняет некоторый оператор, если выражение bool дает в результате true. Например:

```
if (5 < 2 * 3)Console. WriteLine ("true");
                                          11 true
```
В качестве оператора может выступать блок кода:

```
if (5 < 2 * 3)\{Console. WriteLine ("true");
 Console. WriteLine ("Let's move on!");
```
## Конструкция else

Оператор і f может быть дополнительно снабжен конструкцией else:

```
if (2 + 2 == 5)Console. WriteLine ("Does not compute");
AlsoConsole. WriteLine ("False");
                                        // False
```
Внутрь конструкции else можно помещать другой оператор if:

```
if (2 + 2 == 5)Console. WriteLine ("Does not compute");
else
 if (2 + 2 = 4)Console. WriteLine ("Computes"); // Computes
```
## Изменение потока выполнения с помощью фигурных скобок

Конструкция else всегда применяется к непосредственно предшествующему оператору if в блоке операторов. Например:

```
if (true)
 if (false)
   Console. WriteLine();
 else
  Console.WriteLine ("executes"); // выполняется
```
Это семантически идентично следующему коду:

```
if (true)
 if (false)
   Console.WriteLine();
```

```
else
   Console. WriteLine ("executes");
\mathbf{1}
```
Переместив фигурные скобки, можно изменить поток выполнения:

```
if (true)
\overline{\mathcal{L}}if (false)
   Console.WriteLine();
\lambdaelse
 Console. Write Line ("does not execute"): // не выполняется
```
С помощью фигурных скобок явно указывается намерение. Они могут улучшить читабельность вложенных операторов if, даже когда не требуются компилятором. Важным исключением является следующий шаблон:

```
static void TellMeWhatICanDo (int age)
 if (age >= 35)
   Console. WriteLine ("You can be president!");
 else if (aqe >= 21)Console. WriteLine ("You can drink!");
 else if (aqe >= 18)Console. WriteLine ("You can vote!");
 else
   Console. WriteLine ("You can wait!");
4
```
Здесь мы организовали операторы if и else так, чтобы сымитировать конструкцию "elseif" из других языков (и директиву препроцессора #elif в C#). Средство автоформатирования Visual Studio распознает этот шаблон и сохраняет отступы. Однако семантически каждый оператор if, следующий за else, функционально вложен внутрь конструкции else.

## Oneparop switch

Операторы switch позволяют организовать ветвление потока выполнения программы на основе выбора из возможных значений, которые переменная может принимать. Операторы switch могут дать в результате более ясный код, чем множество операторов if, поскольку они требуют только однократной оценки выражения. Например:

```
static void ShowCard (int cardNumber)
 switch (cardNumber)
   case 13:
    Console. WriteLine ("King");
    break:
   case 12:
    Console. WriteLine ("Queen");
    break:case 11:
    Console. WriteLine ("Jack");
    break;
                          // Джокер соответствует -1
   case -1:goto case 12;
                          // В этой игре джокер считается как король
```

```
default:
                         // Выполняется для любого другого значения cardNumber
   Console. WriteLine (cardNumber):
   break;
\overline{\mathbf{r}}
```
В операторе switch можно указывать только выражение с типом, который может быть оценен статически, что ограничивает его встроенными целочисленными типами, типом bool, типами enum (а также их версиями, допускающими null - см. главу 4) и типом string.

В конце каждой конструкции сазе посредством одного из операторов перехода необходимо явно указывать, куда выполнение должно передаваться дальше. Ниже перечислены возможные варианты:

- break (переход в конец оператора switch);
- goto case x (переход на другую конструкцию case);
- goto default (переход на конструкцию default);
- любой другой оператор перехода, в частности, return, throw, continue или goto метка.

Если для нескольких значений должен выполняться тот же самый код, то конструкции сазе можно записывать последовательно:

```
switch (cardNumber)
\sqrt{ }case 13:
 case 12:case 11:
   Console. WriteLine ("Face card");
   break;
  default:
   Console. WriteLine ("Plain card");
   break:
\rightarrow
```
Такая особенность оператора switch может иметь решающее значение в плане обеспечения более ясного кода, чем в случае множества операторов if-else.

# Операторы итераций

 $\mathbf{1}$ 

Язык С# позволяет выполнять последовательность операторов повторяющимся образом с помощью операторов while, do-while, for и foreach.

## ЦИКЛЫ while И do-while

Циклы while многократно выполняют код в своем теле до тех пор, пока результатом выражения типа bool является true. Выражение проверяется перед выполнением тела цикла. Например:

```
int i = 0;
while (i < 3)Console. WriteLine (i);
  i++\mathbf{1}
```

```
ВЫВОД:
\Omega\mathbf{1}\mathfrak{D}
```
Циклы do-while отличаются по функциональности от циклов while только тем, что выражение в них проверяется после выполнения блока операторов (гарантируя, что блок всегда выполняется минимум один раз). Ниже приведен предыдущий пример. переписанный для использования цикла do-while:

```
int i = 0:
d<sub>0</sub>Console. WriteLine (i):
 i++:
while (i < 3):
```
## Циклы for

Циклы for похожи на циклы while, но имеют специальные конструкции для иниуиализации и итерирования переменной цикла. Цикл for содержит три конструкции, как показано ниже:

```
for (конструкция-инициализации; конструкция-условия; конструкция-итерации)
 оператор-или-блок-операторов
```
## Конструкция инициализации

Выполняется перед началом цикла; служит для инициализации одной или большего количества переменных итерации.

## Конструкция условия

Выражение типа bool, при значении true которого будет выполняться тело цикла.

## Конструкция итерации

Выполняется после каждого прогона блока операторов; обычно применяется для обновления переменной итерации.

Например, следующий цикл выводит числа от 0 до 2:

for (int  $i = 0$ ;  $i < 3$ ;  $i++)$ Console.WriteLine (i);

Приведенный ниже код выводит первые 10 чисел Фибоначчи (где каждое число является суммой двух предыдущих):

```
for (int i = 0, prevFib = 1, curFib = 1; i < 10; i++)
 Console. WriteLine (prevFib);
 int newFib = prevFib + curFib;prevFib = curFib; curlFib = newFib;\mathbf{1}
```
Любую из трех частей оператора for разрешено опускать. Можно реализовать бесконечный цикл вроде показанного ниже (хотя взамен можно использовать  $while(true)$ :

```
for (i:1)Console. WriteLine ("interrupt me");
```
## Циклы foreach

Оператор foreach обеспечивает проход по всем элементам в перечислимом объекте. Большинство типов в C# и .NET Framework, которые представляют набор или список элементов, являются перечислимыми. Примерами перечислимых типов могут служить массивы и строки. Ниже приведен код для перечисления символов в строке, от первого до последнего:

```
foreach (char c in "beer") \frac{1}{2} с - это переменная итерации
  Console. WriteLine (c):
ВЫВОД:
\mathbf{h}\sim\mathsf{e}r
```
Перечислимые объекты определены в разделе "Перечисление и итераторы" главы 4.

## Операторы перехода

Операторами перехода в C# являются break, continue, goto, return и throw.

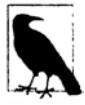

Операторы перехода подчиняются правилам надежности операторов try (см. раздел "Операторы try и исключения" в главе 4). Это означает следующее:

- при переходе из блока try всегда выполняется блок finally оператора try перед достижением цели перехода;
- переход не может производиться изнутри блока finally наружу (за исключением оператора throw).

## **Oneparop break**

Оператор break завершает выполнение тела итерации или оператора switch:

```
int x = 0:
while (true)
 if (x++ > 5)// Прекратить цикл
   break:// После break выполнение продолжится здесь
. . .
```
## Oneparop continue

Оператор continue пропускает оставшиеся операторы в цикле и начинает следующую итерацию. В следующем цикле пропускаются четные числа:

```
for (int i = 0; i < 10; i++)
\overline{1}if ((i \t3 2) == 0)// Если значение і четное,
   continue;
                             // перейти к следующей итерации
 Console. Write (i + " ");
\mathbf{r}ВЫВОД: 1 3 5 7 9
```
## Oneparop goto

Оператор до с переносит выполнение на указанную метку внутри блока операторов. Он имеет следующую форму:

```
goto Merka-oneparopa;
```
или же показанную ниже форму, когда используется внутри оператора switch:

goto case константа-case;

Метка представляет собой заполнитель в блоке кода, который предваряет оператор и завершается двоеточием. Следующий код выполняет итерацию по числам от 1 до 5, имитируя поведение цикла for:

```
int i = 1;
startLoop:
if (i \leq 5)Console. Write (i + " "i++:
 qoto startLoop;
\mathbf{1}ВЫВОЛ: 1 2 3 4 5
```
Форма goto case константа-case переносит выполнение на другую конструкцию case в блоке switch (см. раздел "Оператор switch" ранее в этой главе).

## Oneparop return

Оператор return завершает метод и должен возвращать выражение с возвращаемым типом метода, если метод не является void:

```
static decimal AsPercentage (decimal d)
 decimal p = d * 100m;
 return p;
                     // Возвратиться в вызывающий метод со значением
```
Оператор return может находиться в любом месте метода (кроме блока finally).

## Oneparop throw

Оператор throw генерирует исключение, чтобы указать на возникновение ошибки (см. раздел "Операторы try и исключения" в главе 4):

```
if (w == null)throw new ArqumentNullException (...);
```
# Смешанные операторы

Oneparop using предоставляет элегантный синтаксис для вызова метода Dispose на объектах, которые реализуют интерфейс IDisposable, внутри блока finally (см. раздел "Операторы try и исключения" в главе 4 и раздел "IDisposable, Dispose и Close" в главе 12).

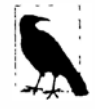

В С# ключевое слово using перегружено, поэтому в разных контекстах оно имеет разный смысл. В частности, директива using отличается от опеpamopa using.

Оператор lock является сокращением для вызова методов Enter и Exit класса Monitor (главы 14 и 23).

# Пространства имен

Пространство имен - это область, предназначенная для имен типов. Типы обычно организуются в иерархические пространства имен, упрощая их поиск и устраняя возможность конфликтов. Например, тип RSA, который поддерживает шифрование открытым ключом, определен в следующем пространстве имен:

System. Security. Cryptography

Пространство имен является неотъемлемой частью имени типа. В показанном далее коде производится вызов метода Create класса RSA:

```
System. Security. Cryptography. RSA rsa =
 System. Security. Cryptography. RSA. Create ();
```
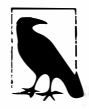

Пространства имен не зависят от сборок, которые являются единицами развертывания, такими как . ехе или .dll (глава 18).

Пространства имен также не влияют на видимость членов - public, internal, private и т.д.

Ключевое слово namespace определяет пространство имен для типов внутри данного блока. Например:

```
namespace Outer. Middle. Inner
 class Class1 {}
 class Class2 {}
1
```
С помощью точек отражается иерархия вложенных пространств имен. Следующий код семантически идентичен предыдущему примеру:

```
namespace Outer
  namespace Middle
     namespace Inner
     \overline{\mathcal{L}}class Class1 {}
       class Class2 {}
     \rightarrow\mathbf{1}\mathbf{1}
```
Ссылаться на тип можно с помощью его полностью заданного имени, которое включает все пространства имен, от самого внешнего до самого внутреннего. Например, мы могли бы сослаться на Class1 из предшествующего примера в форме Outer.Middle.Inner.Class1.

Говорят, что типы, которые не определены в каком-либо пространстве имен, располагаются в глобальном пространстве имен. Глобальное пространство имен также включает пространства имен верхнего уровня, такие как Outer в приведенном примере.

# Директива using

Директива using импортирует пространство имен, позволяя ссылаться на типы без указания их полностью заданных имен. В следующем коде импортируется пространство имен Outer. Middle. Inner из предыдущего примера:

```
using Outer. Middle. Inner;
class Test
€
 static void Main ()
               // Полностью заданное имя указывать не обязательно
   Class1 c\mathcal{E}
```
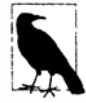

Вполне законно (и часто желательно) определять в двух разных пространствах имен одно и то же имя типа. Однако обычно это делается только в случаях, когда маловероятно, что пользователю понадобится импортировать сразу оба пространства имен. Хорошим примером из .NET Framework может служить класс TextBox, который определен и в System. Windows. Controls (WPF),  $\mu$  B System. Web. UI. WebControls  $(ASPNET)$ .

# Директива using static (C# 6)

В версии С# 6 появилась возможность импортировать не только пространство имен, но и отдельный тип с помощью директивы using static. После этого все статические члены данного типа могут использоваться без их снабжения именем типа. В показанном ниже примере вызывается статический метод WriteLine класса Console:

```
using static System. Console;
class Test
 static void Main () { WriteLine ("Hello"); }
\mathbf{1}
```
Директива using static импортирует все доступные статические члены типа, включая поля, свойства и вложенные типы (глава 3). Эту директиву можно также применять к перечислимым типам (см. главу 3), что приведет к импортированию их членов. Таким образом, если мы импортируем следующий перечислимый тип:

```
using static System. Windows. Visibility;
```
то вместо Visibility. Hidden сможем указывать просто Hidden:

```
var textBox = new TextBox { Visibility = Hidden }; // CTUJIB XAML
```
Если между несколькими директивами using static возникнет неоднозначность, то компилятор С# не сможет вывести корректный тип из контекста и сообщит об ошибке.

# Правила внутри пространств имен

## Область видимости имен

Имена, объявленные во внешних пространствах имен, могут использоваться во внутренних пространствах имен без дополнительного указания пространства. В следующем примере Class1 не нуждается в указании пространства имен внутри Inner:

```
namespace Outer
\mathfrak{g}class Class1 {}
  namespace Inner
  \sqrt{ }class Class2 : Class1 {}
\lambda
```
Если на тип необходимо ссылаться из другой ветви иерархии пространств имен, можно применять частично заданное имя. В приведенном ниже примере класс SalesReport основан на Common. ReportBase:

```
namespace MyTradingCompany
  namespace Common
  \overline{\mathcal{L}}class ReportBase {}
  namespace ManagementReporting
    class SalesReport : Common. ReportBase {}
  \mathbf{1}\mathcal{F}
```
## Сокрытие имен

Если одно и то же имя типа встречается и во внутреннем, и во внешнем пространстве имен, то преимущество получает тип из внутреннего пространства имен. Чтобы сослаться на тип во внешнем пространстве имен, имя потребуется уточнить. Например:

```
namespace Outer
\left\{ \right.class Foo \{\}namespace Inner
   class Foo \{\ \}class Test
      Foo f1:
                       // = Outer-Inner.FooOuter. Foo f2; // = Outer.Foo\mathbf{1}Y
```
Все имена типов во время компиляции преобразуются в полностью заданные имена. Неполные или частично заданные имена в коде на промежуточном языке (Intermediate Language - IL) отсутствуют.

#### Повторяющиеся пространства имен

Объявление пространства имен можно повторять, если имена типов в этих пространствах имен не конфликтуют друг с другом:

```
namespace Outer.Middle.Inner
\left\{ \right.class Class1 {}
namespace Outer.Middle.Inner
  class Class2 ()
3
```
Код в этом примере можно даже разнести по двум исходным файлам, что позволит компилировать каждый класс в отдельную сборку.

#### Исходный файл 1:

```
namespace Outer.Middle.Inner
 class Class1 {}
\mathcal{F}
```
#### Исходный файл 2:

```
namespace Outer.Middle.Inner
 class Class2 {}
٦
```
#### Вложенные директивы using

Директиву using можно вкладывать внутрь пространства имен. Это позволяет ограничить область видимости директивы using объявлением пространства имен. В следующем примере имя Class1 доступно в одной области видимости, но не доступно в другой:

```
namespace N1
  class Class1 {}
namespace N2
 using N1;
 class Class2 : Class1 {}
\mathcal{F}namespace N2
\overline{1}class Class3 : Class1 {} // Ошибка на этапе компиляции
\mathbf{r}
```
## Назначение псевдонимов типам и пространствам имен

Импортирование пространства имен может привести к конфликту имен типов. Вместо полного пространства имен можно импортировать только те конкретные типы, которые нужны, и назначать каждому типу псевдоним.

#### Например:

using PropertyInfo2 = System.Reflection.PropertyInfo; class Program { PropertyInfo2 p; }

Псевдоним можно назначить целому пространству имен, как показано ниже:

```
using R = System.Pefficiention;class Program { R. PropertyInfo p; }
```
## Дополнительные возможности пространств имен

#### Внешние псевдонимы

Внешние псевдонимы позволяют программе ссылаться на два типа с одним и тем же полностью заданным именем (т.е. сочетания пространства имен и имени типа являются одинаковыми). Это необычный сценарий, который может произойти только в ситуации, когда два типа поступают из разных сборок. Рассмотрим представленный ниже пример.

#### Библиотека 1:

```
// csc target:library /out:Widgets1.dll widgetsy1.cs
namespace Widgets
\sqrt{ }public class Widget {}
```
#### Библиотека 2:

```
// csc target:library /out:Widgets2.dll widgetsv2.cs
namespace Widgets
\overline{1}public class Widget {}
1
```
#### Приложение:

```
// csc /r:Widgets1.dll /r:Widgets2.dll application.cs
using Widgets;
class Test
 static void Main()
   Widget w = new Widget();
 ٦
-1
```
Код этого приложения не может быть скомпилирован, т.к. присутствует неоднозначность с Widget. Решить проблему неоднозначности в приложении помогут внешние псевдонимы:

```
// csc /r:W1=Widgets1.dll /r:W2=Widgets2.dll application.cs
extern alias W1:
extern alias W2;
class Test
\overline{\mathcal{L}}
```

```
static void Main()
   W1. Widgets. Widget w1 = new W1. Widgets. Widget()W2.Widgets.Widget W2 = new W2.Widgets.Widget()\mathbf{1}\mathbf{1}
```
## Квалификаторы псевдонимов пространств имен

Как упоминалось ранее, имена во внутренних пространствах имен скрывают имена из внешних пространств. Тем не менее, иногда даже применение полностью заданного имени не разрешает конфликт. Взгляните на следующий пример:

```
namespace N
€
 class A
   public class B {}
                                             // Вложенный тип
   .<br>static void Main() { new A.B(); } // Создать экземпляр класса В
\rightarrownamespace A
 class B \{ \}4
```
Метод Main мог бы создавать экземпляр либо вложенного класса В, либо класса В из пространства имен А. Компилятор всегда назначает более высокий приоритет идентификаторам в текущем пространстве имен; в этом случае - вложенному классу В.

Для разрешения конфликтов подобного рода к названию пространства имен можно добавить квалификатор, имеющий отношение к одному из следующих аспектов:

- глобальное пространство имен корень всех пространств имен (идентифицируется контекстным ключевым словом qlobal);
- набор внешних псевдонимов.

Для указания псевдонима пространства имен используется маркер:.. В этом примере мы указываем на необходимость применения глобального пространства имен (чаще всего подобное можно наблюдать в автоматически генерируемом коде, что призвано устранять конфликты имен):

```
namespace N
€
  class A
    static void Main ()
      System.Console.WriteLine (new A.B());
      System.Console.WriteLine (new global::A.B());
    3
    public class B {}
  \overline{\phantom{a}}4
namespace A
  class B {}
\mathcal{E}
```
Ниже приведен пример указания псевдонима (взятый из примера в разделе "Внешние псевдонимы" ранее в этой главе):

```
extern alias W1;
extern alias W2;
class Test
\left\{ \right.static void Main()
  \left\{ \right.Wl::Widgets.Widget wl = new Wl::Widgets.Widget();
    W2::Wildgets Wildget W2 = new W2::Wildgets Widdget();\rightarrow\mathbf{I}
```
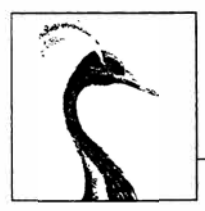

# Создание типов в С#

В этой главе мы займемся исследованием типов и членов типов.

# Классы

Класс является наиболее распространенной разновидностью ссылочного типа. Самое простое из возможных объявление класса выглядит следующим образом:

```
class YourClassName
```
Более сложный класс может дополнительно иметь перечисленные ниже компоненты.

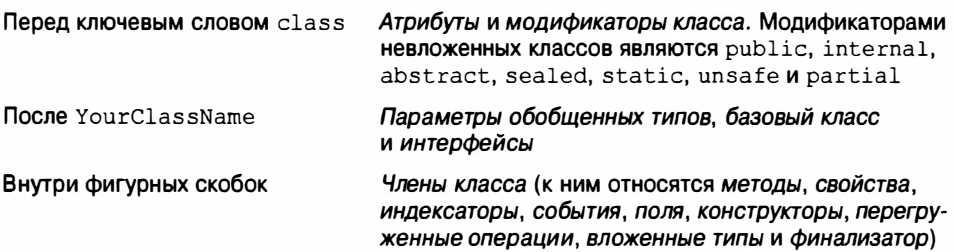

В этой главе описаны все эти конструкции кроме атрибутов, функций операций и ключевого слова unsafe, которые рассматриваются в главе 4. В последующих разделах члены класса раскрываются по очереди.

# Поля

Поле - это переменная, которая является членом класса или структуры. Например:

```
class Octopus
  string name;
 public int Age = 10;
\rightarrow
```
С полями разрешено применять следующие модификаторы:

- Статический модификатор static.
- Модификаторы доступа: public, internal, private, protected.
- Модификатор наследования new.
- Модификатор небезопасного кода unsafe.
- Модификатор доступа только для чтения readonly.
- Модификатор многопоточности volatile.

## Модификатор readonly

Модификатор readonly предотвращает изменение поля после его создания. Присваивать значение полю, допускающему только чтение, можно только в его объявлении или внутри конструктора типа, в котором оно определено.

## Инициализация полей

Инициализация полей является необязательной. Неинициализированное поле получает свое стандартное значение (0, \0, null, false). Инициализаторы полей выполняются перед конструкторами:

public int Age =  $10$ ;

#### Объявление множества полей вместе

Для удобства множество полей одного типа можно объявлять в списке, разделяя их запятыми. Это подходящий способ обеспечить совместное использование всеми полями одних и тех же атрибутов и модификаторов полей. Например:

```
static readonly int legs = 8,
                    eyes = 2;
```
# **Методы**

Метод выполняет какое-то действие в виде последовательности операторов. Метод может получать входные данные из вызывающего кода посредством указания параметров и возвращать выходные данные обратно вызывающему коду за счет указания возвращаемого типа. Для метода может быть определен возвращаемый тип void, который указывает на то, что метод никакого значения не возвращает. Метод также может возвращать выходные данные вызывающему коду через параметры ref/out.

Сигнатура метода должна быть уникальной в рамках типа. Сигнатура метода включает в себя имя метода и типы параметров (но не содержит имена параметров и возвращаемый тип).

С методами разрешено применять следующие модификаторы:

- Статический модификатор static.
- Модификаторы доступа: public, internal, private, protected.
- Модификаторы наследования: new, virtual, abstract, override, sealed.
- Модификатор частичного метода partial.  $\bullet$
- Модификаторы неуправляемого кода: unsafe, extern.
- Модификатор асинхронного кода аѕупс.

#### Методы, сжатые до выражений (С# 6)

Метод, который состоит из единственного выражения, как показано ниже:

int Foo (int x) { return  $x * 2;$  }

можно записать более кратко как метод, сжатый до выражения (expression-bodied method). Фигурные скобки и ключевое слово return заменяются комбинацией =>:

int Foo (int x) =>  $x$  \* 2;

Функции, сжатые до выражений, могут также иметь возвращаемый тип void:

void Foo (int x) => Console. WriteLine  $(x)$ ;

#### Перегрузка методов

Тип может перегружать методы (иметь несколько методов с одним и тем же именем) при условии, что их сигнатуры будут отличаться. Например, все перечисленные далее методы могут сосуществовать внутри одного типа:

```
void Foo (int x) \{ \ldots \}void Foo (double x) \{... \}void Foo (int x, float y) \{ \ldots \}void Foo (float x, int y) \{ \ldots \}
```
Тем не менее, следующие пары методов не могут сосуществовать в рамках одного типа, поскольку возвращаемый тип и модификатор params не входят в состав сигнатуры метода:

```
void Foo (int x) \{ \ldots \}float Foo (int x) \{ \ldots \}// Ошибка на этапе компиляции
void Goo (int[] x) \{... \}void Goo (params int [] x) \{ \ldots \} // Ошибка на этапе компиляции
```
#### Передача по значению или передача по ссылке

Способ передачи параметра - по значению или по ссылке - также является частью сигнатуры. Например, Foo (int) может сосуществовать вместе с Foo (ref int) или Foo (out int). Однако Foo (ref int) и Foo (out int) сосуществовать не могут:

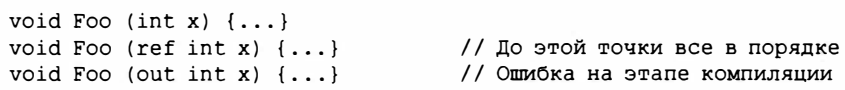

## Конструкторы экземпляров

Конструкторы выполняют код инициализации класса или структуры. Конструктор определяется подобно методу за исключением того, что вместо имени метода и возвращаемого типа указывается имя типа, к которому относится этот конструктор:

```
public class Panda
\sqrt{ }string name;
                                       // Определение поля
 public Panda (string n)
                                       // Определение конструктора
   name = n// Код инициализации (установка поля)
  \mathbf{1}\mathbf{1}\cdotsPanda p = new Panda ("Petey");
                                      // Вызов конструктора
```
Конструкторы экземпляров допускают применение следующих модификаторов:

- Модификаторы доступа: public, internal, private, protected.
- Модификаторы неуправляемого кода: unsafe, extern.

## Перегрузка конструкторов

Класс или структура может перегружать конструкторы. Во избежание дублирования кода один конструктор может вызывать другой конструктор, используя ключевое слово this:

```
using System;
public class Wine
 public decimal Price:
 public int Year;
 public Wine (decimal price) { Price = price; }
 public Wine (decimal price, int year) : this (price) { Year = year; }
```
Когда один контруктор вызывает другой, вызванный конструктор выполняется первым. Другому конструктору можно передавать выражение, как показано ниже:

public Wine (decimal price, DateTime year) : this (price, year. Year) { }

В самом выражении использовать, например, ссылку this для вызова метода экземпляра нельзя. (Причина в том, что на этой стадии объект еще не инициализирован конструктором, поэтому вызов любого метода, скорее всего, приведен к сбою.) Тем не менее, можно вызывать статические методы.

## Неявные конструкторы без параметров

Компилятор С# автоматически генерирует для класса открытый конструктор без параметров тогда и только тогда, когда в нем не было определено ни одного конструктора. Однако после определения хотя бы одного конструктора конструктор без параметров больше автоматически не генерируется.

#### Порядок выполнения конструктора и инициализации полей

Как было показано ранее, поля могут инициализироваться стандартными значениями при их объявлении:

```
class Player
 int shields = 50; // Инициализируется первым
 int health = 100; // Инициализируется вторым
```
Инициализация полей происходит перед выполнением конструктора в порядке их объявления.

#### Неоткрытые конструкторы

Конструкторы не обязательно должны быть открытыми. Распространенной причиной наличия неоткрытого конструктора является управление созданием экземпляров через вызов статического метода. Статический метод может применяться для возвращения объекта из пула вместо создания нового объекта или для возвращения экземпляра специализированного подкласса, выбираемого на основе входных аргументов:

```
public class Class1
\overline{1}Class1() {}
                                            // Закрытый конструктор
  public static Class1 Create (...)
    // Выполнение специальной логики для возвращения экземпляра Class1
    . . .
  \mathbf{1}\mathcal{F}
```
## Инициализаторы объектов

Лля упрошения инициализации объекта любые его доступные поля и свойства могут быть установлены с помощью инициализатора объекта непосредственно после создания. Например, рассмотрим следующий класс:

```
public class Bunny
\sqrt{ }public string Name;
 public bool LikesCarrots;
 public bool LikesHumans;
 public Bunny () {}
 public Bunny (string n) { Name = n; }
1
```
Используя инициализаторы объектов, создать объекты Bunny можно так, как показано ниже:

```
// Обратите внимание, что для конструкторов без параметров
// круглые скобки можно не указывать
Bunny bl = new Bunny { Name="Bo", LikesCarrots=true, LikesHumans=false };
Bunny b2 = new Bunny ("Bo")
                              { LikesCarrots=true, LikesHumans=false };
```
Код для конструирования объектов b1 и b2 в точности эквивалентен следующему:

```
Bunny templ = new Bunny(); // templ - это имя, стенерированное компилятором
temp1.name = "Bo";temp1.LikesCarrots = true;temp1.LikesHumans = false;Bunny b1 = temp1;Bunny temp2 = new Bunny ("Bo");
temp2.LikesCarrots = true;temp2.LikesHumans = false;
Bunny b2 = temp2;
```
Временные переменные гарантируют, что если во время инициализации произойдет исключение, то вы в итоге не получите наполовину инициализированный объект. Инициализаторы объектов появились в версии С# 3.0.

#### Сравнение инициализаторов объектов и необязательных параметров

Вместо применения инициализаторов объектов мы могли бы обеспечить прием конструктором класса Bunny необязательных параметров:

```
public Bunny (string name,
            bool likesCarrots = false,
            bool likesHumans = false)
\mathbf{f}
```
Глава 3. Создание типов в С# 105

```
Name = name:
LikesCarrots = likesCarrots:LikesHumans = likesHumans:
```
Это позволило бы конструировать экземпляр Bunny следующим образом:

```
Bunny b1 = new Bunny (name: "Bo",
                      likesCarrots: true);
```
Преимущество данного подхода в том, что при желании можно было бы сделать поля класса Bunny (или свойства, как вскоре будет объяснено) доступными только для чтения. Превращение полей или свойств в предназначенные только для чтения является рекомендуемым приемом, когда нет законных оснований для их изменения во время существования объекта.

Недостаток этого подхода связан с тем, что значение для каждого необязательного параметра внедряется в место вызова. Другими словами, С# транслирует показанный выше вызов конструктора в такой код:

```
Bunny bl = new Bunny ("Bo", true, false);
```
Однако в ситуации, когда создается экземпляр класса Bunny из другой сборки и позже этот класс модифицируется путем добавления еще одного необязательного параметра, скажем, likesCats, могут возникнуть проблемы. Если ссылающуюся сборку не перекомпилировать, она продолжит вызывать (теперь уже несуществующий) конструктор с тремя параметрами, приводя к ошибке во время выполнения. (Более тонкая проблема заключается в том, что когда мы изменяем значение одного из необязательных параметров, то вызывающий код в других сборках продолжит использовать старое необязательное значение до тех пор, пока эти сборки не будут перекомпилированы.)

Таким образом, если необходимо поддерживать двоичную совместимость между версиями сборок, то с необязательными параметрами в открытых функциях следует проявлять осторожность.

# Ссылка this

Ссылка this указывает на сам экземпляр. В следующем примере метод Marry использует ссылку this для установки поля Mate экземпляра partner:

```
public class Panda
 public Panda Mate;
 public void Marry (Panda partner)
   Mate = partner;
    partner. Mate = this;
  \mathcal{E}\mathbf{1}
```
Ссылка this также разрешает неоднозначность между локальной переменной или параметром и полем. Например:

```
public class Test
 string name;
 public Test (string name) { this.name = name; }
\mathbf{r}
```
Ссылка this допустима только внутри нестатических членов класса или структуры.

# Свойства

Снаружи свойства выглядят похожими на поля, но внутренне они содержат логику подобно методам. Например, взглянув на следующий код, невозможно сказать, чем является CurrentPrice - полем или свойством:

```
Stock msft = new Stock():
msft.CurrentPrice = 30:msft.CurrentPrice - = 3;Console.WriteLine (msft.CurrentPrice):
```
Свойство объявляется подобно полю, но с добавлением блока get/set. Ниже показано, как реализовать CurrentPrice в виде свойства:

```
public class Stock
 decimal currentPrice:
                                    // Закрытое "поддерживающее" поле
 public decimal CurrentPrice
                                   // Открытое свойство
   get { return currentPrice; }
   set { currentPrice = value; }
\mathbf{1}
```
С помощью get и set обозначаются средства доступа к свойству. Средство доступа get запускается при чтении свойства. Оно должно возвращать значение, имеющее тип как у самого свойства. Средство доступа set выполняется во время присваивания свойству значения. Оно принимает неявный параметр по имени value с типом свойства, который обычно присваивается какому-то закрытому полю (в данном случае currentPrice).

Хотя доступ к свойствам осуществляется таким же способом, как и к полям, свойства отличаются тем, что предоставляют программисту полный контроль над получением и установкой их значений. Такой контроль позволяет программисту выбрать любое необходимое внутреннее представление, не демонстрируя внутренние детали пользователю свойства. В приведенном примере метод set мог бы генерировать исключение, если значение value выходит за пределы допустимого диапазона.

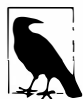

В этой книге повсеместно применяются открытые поля, чтобы излишне не усложнять примеры и не отвлекать от сути. В реальном приложении для содействия инкапсуляции предпочтение обычно отдается открытым свойствам, а не открытым полям.

Со свойствами разрешено применять следующие модификаторы:

- Статический модификатор static.
- Модификаторы доступа: public, internal, private, protected.
- Модификаторы наследования: new, virtual, abstract, override, sealed.
- Модификаторы неуправляемого кода: unsafe, extern.

## Свойства только для чтения и вычисляемые свойства

Свойство будет предназначено только для чтения, если для него указано одно лишь средство доступа get, и только для записи, если определено одно лишь средство доступа set. Свойства только для записи используются редко.

Свойство обычно имеет отдельное поддерживающее поле, предназначенное для хранения лежащих в основе данных. Тем не менее, свойство может также возвращать значение, вычисленное на базе других данных. Например:

```
decimal currentPrice, sharesOwned;
public decimal Worth
 get { return currentPrice * sharesOwned; }
```
## Свойства, сжатые до выражений (С# 6)

Начиная с версии С# 6, свойство, допускающее только чтение, вроде показанного в предыдущем разделе, можно объявлять более кратко как свойство, сжатое до выражения (expression-bodied property). Все фигурные скобки, а также ключевые слова get и return заменяются комбинацией =>:

public decimal Worth => currentPrice \* sharesOwned;

## Автоматические свойства

Наиболее распространенная реализация свойства предусматривает наличие средств доступа get и/или set, которые просто читают и записывают в закрытое поле того же типа, что и свойство. Объявление автоматического свойства указывает компилятору на необходимость предоставления такой реализации. Первый пример в этом разделе можно усовершенствовать, объявив CurrentPrice как автоматическое свойство:

```
public class Stock
\overline{\mathcal{L}}public decimal CurrentPrice { get; set; }
```
Компилятор автоматически создает закрытое поддерживающее поле со специальным сгенерированным именем, ссылаться на которое невозможно. Средство доступа set может быть помечено как private или protected, если свойство должно быть доступно другим типам только для чтения. Автоматические свойства появились в версии С# 3.0.

## Инициализаторы свойств (С# 6)

Начиная с версии С# 6, к автоматическим свойствам можно добавлять инициализаторы свойств - в точности как к полям:

public decimal CurrentPrice {  $qet$ ; set; } = 123;

В результате свойство CurrentPrice получает начальное значение 123. Свойства с инициализаторами могут быть предназначенными только для чтения:

public int Maximum {  $qet;$  } = 999;

Как и поля, допускающие только чтение, автоматические свойства, предназначенные только для чтения, могут устанавливаться также в конструкторе типа. Это удобно при создании неизменяемых (допускающих только чтение) типов.
### Доступность get и set

Средства доступа get и set могут иметь разные уровни доступа. В типичном сценарии использования есть свойство public с модификатором доступа internal или private, указанным для средства доступа set:

```
public class Foo
 private decimal x;
 public decimal X
                { return x; }
   qet
   private set {x = Math.Round (value, 2);}
  \mathbf{I}١
```
Обратите внимание, что само свойство объявлено с более либеральным уровнем доступа (public в данном случае), а к средству доступа, которое должно быть менее доступным, добавлен соответствующий модификатор.

### Реализация свойств в CLR

Средства доступа к свойствам С# внутренне компилируются в методы с именами qet XXX и set XXX:

```
public decimal get CurrentPrice {...}
public void set CurrentPrice (decimal value) {...}
```
Простые невиртуальные средства доступа к свойствам встраиваются компилятором JIT, устраняя любую разницу в производительности между доступом к свойству и доступом к полю. Встраивание - это разновидность оптимизации, при которой вызов метода заменяется телом этого метода.

Для свойств WinRT компилятор предполагает применение соглашения об именовании put XXX вместо set XXX.

## Индексаторы

Индексаторы предоставляют естественный синтаксис для доступа к элементам в классе или структуре, которая инкапсулирует список либо словарь значений. Индексаторы подобны свойствам, но предусматривают доступ через аргумент индекса, а не имя свойства. Класс string имеет индексатор, который позволяет получать доступ к каждому его значению char посредством индекса int:

```
string s = "hello";Console.WriteLine (s[0]); // 'h'
Console. WriteLine (s[3]); // 'l'
```
Синтаксис использования индексаторов похож на синтаксис работы с массивами за исключением того, что аргумент (аргументы) индекса может быть любого типа (типов).

Индексаторы имеют те же модификаторы, что и свойства (см. раздел "Свойства" ранее в этой главе), и могут вызываться null-условным образом за счет помещения вопросительного знака перед открывающей квадратной скобкой (см. раздел "Операции для работы со значениями null" в главе 2):

```
string s = null;Console.WriteLine (s?[0]); // Ничего не выводится; ошибка не возникает
```
#### Реализация индексатора

Для реализации индексатора понадобится определить свойство по имени this, указав аргументы в квадратных скобках. Например:

```
class Sentence
\overline{1}string[] words = "The quick brown fox". Split();
 public string this [int wordNum]
                                             // индексатор
  €
   get { return words [wordNum]; }
   set { words [wordNum] = value; }
 \mathbf{1}\mathbf{1}
```
Ниже показано, как можно было бы применять индексатор:

```
Sentence s = new Sentence();
                                         11 fox
Console. WriteLine (s[3]);
s[3] = "kangaroo";Console. WriteLine (s[3]);
                                         // kangaroo
```
Для типа можно объявлять несколько индексаторов, каждый с параметрами разных типов. Индексатор также может принимать более одного параметра:

```
public string this [int arg1, string arg2]
 get { ... } set { ... }
4
```
Если опустить средство доступа set, то индексатор станет предназначенным только для чтения, а в версии С# 6 его определение можно сократить с помощью синтаксиса, сжатого до выражения:

public string this [int wordNum] => words [wordNum];

#### Реализация индексаторов в CLR

Индексаторы внутренне компилируются в методы с именами get Item и set Item, как показано ниже:

```
public string get Item (int wordNum) {...}
public void set Item (int wordNum, string value) {...}
```
### Константы

Константа - это статическое поле, значение которого никогда не может изменяться. Константа оценивается статически на этапе компиляции и компилятор литеральным образом подставляет ее значение всегда, когда она используется (довольно похоже на макрос в C++). Константа может относиться к любому из встроенных числовых THIOB, bool, char, string или перечислению.

Константа объявляется с помощью ключевого слова const и должна быть инициализирована каким-нибудь значением.

Например:

```
public class Test
\{public const string Message = "Hello World";
\mathbf{I}
```
Константа намного более ограничена, чем поле static readonly - как в типах, которые можно применять, так и в семантике инициализации поля. Константа также отличается от поля static readonly тем, что ее оценка происходит на этапе компиляции. Например:

```
public static double Circumference (double radius)
\sqrt{ }return 2 * System. Math. PI * radius;
```
#### компилируется в:

```
public static double Circumference (double radius)
 return 6.2831853071795862 * radius;
٦
```
Для PI имеет смысл быть константой, поскольку ее значение может никогда не меняться. В противоположность этому поле static readonly может иметь разные значения в зависимости от приложения.

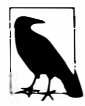

Поле static readonly также полезно, когда другим сборкам открывается доступ к значению, которое может измениться в более поздней версии. Например, предположим, что сборка Х открывает доступ к константе следующим образом:

public const decimal ProgramVersion =  $2.3$ ;

Если сборка Y ссылается на сборку X и пользуется константой ProgramVersion, то при компиляции значение 2.3 будет встроено в сборку Ү. Это означает, что если сборка Х позже перекомпилируется с константой ProgramVersion, установленной в 2.4, то в сборке Y по-прежнему будет применяться старое значение 2.3 до тех пор, пока сборка Y не будет перекомпилирована. Поле static readonly позволяет избежать такой проблемы.

На эту ситуацию можно взглянуть и по-другому: любое значение, которое может измениться в будущем, не является константой по определению и, таким образом, не должно быть представлено как константа.

Константы могут также объявляться локально внутри метода. Например:

```
static void Main()
 const double twoPI = 2 * System.Math.PI;. . .
\mathbf{1}
```
Нелокальные константы допускают использование следующих модификаторов:

- Модификаторы доступа: public, internal, private, protected.
- Модификатор наследования new.

## Статические конструкторы

Статический конструктор выполняется однократно для типа, а не однократно для экземпляра. В типе может быть определен только один статический конструктор, он должен быть без параметров и иметь то же имя, что и тип:

```
class Test
 static Test() { Console. WriteLine ("Type Initialized"); }
```
Исполняющая среда автоматически вызывает статический конструктор прямо перед тем, как тип начинает применяться. Этот вызов инициируется двумя действиями:

- создание экземпляра типа;
- доступ к статическому члену типа.

Для статических конструкторов разрешены только модификаторы unsafe и extern.

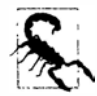

Если статический конструктор генерирует необработанное исключение (глава 4), то тип, к которому он относится, становится непригодным в жизненном цикле приложения.

### Статические конструкторы и порядок инициализации полей

Инициализаторы статических полей запускаются непосредственно перед вызовом статического конструктора. Если тип не имеет статического конструктора, то инициализаторы полей будут выполняться перед тем, как тип начнет использоваться - или в любой момент раньше по прихоти исполняющей среды. (Это означает, что присутствие статического конструктора может привести к тому, что инициализаторы полей выполнятся в программе позже, чем было бы в противном случае.)

Инициализаторы статических полей выполняются в порядке объявления полей. Это проиллюстрировано в следующем примере: поле Хинициализируется значением 0, а поле Y - значением 3:

```
class Foo
\left\{ \right.public static int X = Y; // 0
 public static int Y = 3;
                                 1/34
```
Если поменять местами эти два инициализатора полей, то оба поля будут инициализированы 3. В показанном ниже примере на экран выводится 0, а затем 3, т.к. инициализатор поля, который создает экземпляр Foo, выполняется до того, как поле Х инициализируется значением 3:

```
class Program
 static void Main() { Console. WriteLine (Foo.X); } // 3
\mathbf{I}class Foo
 public static Foo Instance = new Foo();
 public static int X = 3;
  Foo() { Console. WriteLine (X); } // 0
1
```
Если выделенные полужирным строки кода поменять местами, то на экран будет выводиться 3 и затем снова 3.

## Статические классы

Класс может быть помечен как static, указывая на то, что он должен состоять исключительно из статических членов и не допускать создание подклассов на своей основе. Хорошими примерами статических классов могут служить System. Console и System. Math.

## **Финализаторы**

Финализаторы – это методы, предназначенные только для классов, которые выполняются до того, как сборщик мусора освободит память, занятую объектом с отсутствующими ссылками на него. Синтаксически финализатор записывается как имя класса, предваренное символом ~:

```
class Class1
\sqrt{ }\nightharpoonupClass1()
        \ldots\overline{1}
```
В действительности это синтаксис С# для переопределения метода Finalize класса Object, и компилятор расширяет его в следующее объявление метода:

```
protected override void Finalize()
  base. \text{Finalize}()\overline{1}
```
Сборка мусора и финализаторы подробно обсуждаются в главе 12. Финализаторы допускают применение следующего модификатора:

• Модификатор неуправляемого кода unsafe.

## Частичные типы и методы

Частичные типы позволяют расщеплять определение типа - обычно на несколько файлов. Распространенный сценарий предполагает автоматическую генерацию частичного класса из какого-то источника (например, шаблона Visual Studio) и последующее его дополнение вручную написанными методами. Например:

```
// PaymentFormGen.cs - сгенерирован автоматически
partial class PaymentForm { ... }
// PaymentForm.cs - написан вручную
partial class PaymentForm { ... }
```
Каждый участник должен иметь объявление partial; показанный ниже код является недопустимым:

```
partial class PaymentForm {}
class PaymentForm {}
```
Участники не могут содержать конфликтующие члены. Скажем, конструктор с теми же самыми параметрами повторять нельзя. Частичные типы распознаются полностью компилятором, а это значит, что каждый участник должен быть доступным на этапе компиляции и находиться в той же самой сборке.

Базовый класс может быть указан для одного или большего числа объявлений частичных классов при условии, что этот базовый класс, если он задан, будет тем же самым. Кроме того, для каждого участника можно независимо указывать интерфейсы, подлежащие реализации. Базовые классы и интерфейсы рассматриваются в разделах "Наследование" и "Интерфейсы" далее в этой главе.

Компилятор не гарантирует какого-то определенного порядка инициализации полей в рамках объявлений частичных типов.

#### Частичные методы

Частичный тип может содержать частичные методы. Они позволяют автоматически сгенерированному частичному типу предоставлять настраиваемые точки привязки для ручного написания кода. Например:

```
partial class PaymentForm
                               // В автоматически сгенерированном файле
\left\{ \right.partial void ValidatePayment (decimal amount);
partial class PaymentForm // В написанном вручную файле
 partial void ValidatePayment (decimal amount)
   if (amount > 100)
     . . .
\mathcal{F}
```
Частичный метод состоит из двух частей: определение и реализация. Определение обычно записывается генератором кода, а реализация - вручную. Если реализация не предоставлена, то определение частичного метода при компиляции удаляется (вместе с кодом, который его вызывает). Это дает автоматически сгенерированному коду бальшую свободу в предоставлении точек привязки, не заставляя беспокоиться по поводу эффекта раздувания кода. Частичные методы должны быть void, и они неявно являются private. Частичные методы появились в версии С# 3.0.

# Операция nameof (C# 6)

Операция nameof возвращает имя любого символа (типа, члена, переменной и т.д.) в виде строки:

```
int count = 123;
string name = nameof (count); // name получает значение "count"
```
Преимущество использования этой операции по сравнению с простым указанием строки связано со статической проверкой типов. Инструменты, подобные Visual Studio, способны воспринимать символические ссылки, поэтому переименование любого символа приводит к переименованию также и всех ссылок на него.

Для указания имени члена типа, такого как поле или свойство, необходимо включать тип члена. Это применимо к статическим членам и членам экземпляра:

```
string name = nameof (StringBuilder.Length);
```
Результатом будет Length. Чтобы возвратить StringBuilder. Length, понадобится следующее выражение:

```
nameof(StringBuilder)+"."+nameof(StringBuilder.Length);
```
# Наследование

Класс может быть унаследован от другого класса с целью расширения или настройки исходного класса. Наследование от класса позволяет повторно использовать функциональность этого класса вместо ее построения с нуля. Класс может наследоваться только от одного класса, но сам может быть унаследован множеством классов, формируя тем самым иерархию классов. В этом примере мы начнем с определения класса по **имени Asset:** 

```
public class Asset
 public string Name;
J.
```
Далее мы определим классы Stock и House, которые будут унаследованы от Asset. Классы Stock и House получат все, что имеет Asset, плюс любые дополнительные члены, которые в них будут определены:

```
public class Stock : Asset
                                         // унаследован от Asset
 public long SharesOwned;
\mathbf{1}public class House : Asset
                                         // унаследован от Asset
 public decimal Mortgage;
4
Вот как можно работать с этими классами:
Stock msft = new Stock { Name="MSFT",
                         SharesOwned=1000 };
Console. WriteLine (msft. Name);
                                              // MSFT
Console.WriteLine (msft.SharesOwned);
                                              1/1000House mansion = new House { Name="Mansion"
```
Console. WriteLine (mansion. Name); // Mansion Console.WriteLine (mansion.Mortgage);  $1/250000$ 

Производные классы Stock и House наследуют свойство Name от базового класса Asset.

Mortgage= $250000$  };

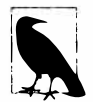

Производный класс также называется подклассом.

Базовый класс также называется суперклассом.

# Полиморфизм

Ссылки являются полиморфными. Это значит, что переменная типа х может ссылаться на объект, относящийся к подклассу х. Например, рассмотрим следующий метол:

```
public static void Display (Asset asset)
 System. Console. WriteLine (asset. Name) ;
1
```
Этот метод способен отображать значение свойства Name объектов Stock и House, т.к. они оба являются Asset:

```
= new Stock ...;
Stock msft
House mansion = new House ...;
Display (msft);
Display (mansion);
```
В основе работы полиморфизма лежит тот факт, что подклассы (Stock и House) обладают всеми характеристиками своего базового класса (Asset). Однако обратное утверждение не верно. Если метод Display переписать так, чтобы он принимал House, то передавать ему Asset будет невозможно:

```
static void Main() { Display (new Asset()); }
                                                    // Ошибка на этапе компиляции
public static void Display (House house)
                                                     // Asset приниматься не будет
 System. Console. WriteLine (house. Mortgage);
\mathcal{L}^{\mathcal{L}}
```
## Приведение и ссылочные преобразования

Ссылка на объект может быть:

- неявно приведена вверх к ссылке на базовый класс;
- явно приведена вниз к ссылке на подкласс.

Приведение вверх и вниз между совместимыми ссылочными типами выполняет ссылочное преобразование. (логически) создается новая ссылка, которая указывает на тот же самый объект. Приведение вверх всегда успешно; приведение вниз успешно только в случае, когда объект подходящим образом типизирован.

### Приведение вверх

Операция приведения вверх создает ссылку на базовый класс из ссылки на подкласс. Например:

```
Stock msft = new Stock();
Asset a = m s f t:
                            // Приведение вверх
```
После приведения вверх переменная а по-прежнему ссылается на тот же самый объект Stock, что и переменная msft. Сам объект, на который имеются ссылки, не изменяется и не преобразуется:

```
Console. WriteLine (a == m s f t);
                                         // True
```
Хотя переменные a и msft ссылаются на один и тот же объект, а обеспечивает более ограниченное представление этого объекта:

```
Console. WriteLine (a. Name) ;
                                     // Нормально
Console.WriteLine (a.SharesOwned): // Ошибка: член SharesOwned не определен
```
Последняя строка кода вызывает ошибку на этапе компиляции, поскольку переменная а имеет тип Asset несмотря на то, что она ссылается на объект типа Stock. Чтобы получить доступ к полю SharesOwned, экземпляр Asset потребуется привести внизк Stock.

### **Приведение вниз**

**Операция приведения вниз создает ссылку на подкласс из ссылки на базовый класс. Например:** 

```
Stock msft = new Stock();<br>Asset a = msft;
Asset а = rnsft; // Приведение вверх 
Stock s = (Stock)a;<br>consideration of classic condition of constants of constants of constants of constants of constants of constants
Console.WriteLine (s.SharesOwned); 
Console.WriteLine (s == а); 
Console.WriteLine (s == m s f t);
                                                    // Ошибка не возникает 
                                                    // True 
                                                    // True
```
**Как и в случае приведения вверх, затрагиваются только ссылки, но не лежащий в основе объект. Приведение вниз требует явного указания, потому что потенциально оно может не достигнуть успеха во время выполнения:** 

```
House h = new House();<br>Asset a = h;
Asset a = h; \frac{1}{2} Приведение вверх всегда успешно Stock s = (Stock)a; \frac{1}{2} // Ошибка приведения вниз: а не явл
                                       // Ошибка приведения вниз: а не является Stock
```
**Когда приведение вниз терпит неудачу, генерируется исключение InvalidCast Exception. Это пример** *проверки типов во время въ�полнения* **(которая более подробно рассматривается в разделе "Статическая проверка типов и проверка типов во время выполнения" далее в этой главе).** 

### **Операция as**

**Операция as выполняет приведение вниз, которое в случае отказа вычисляется как null (вместо генерации исключения):** 

```
Asset a = new Asset();<br>Stock s = a as Stock;
                                   // s равно null; исключение не генерируется
```
**Эта операция удобна, когда нужно организовать последующую проверку результата на предмет null:** 

```
if (s != null) Console.WriteLine (s.SharesOwned);
```
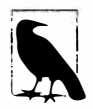

**В отсутствие проверки подобного рода приведение удобно тем, что в случае его неудачи генерируется более полезное исключение. Мы можем проиллюстрировать это, сравнив следующие две строки кода:** 

```
int shares = ((Stock)a). SharesOwned; // Подход #1
int shares = (a as Stock) . SharesOwned; // Подход #2
```
**Если а не является Stock, то первая строка кода сгенерирует исключение InvalidCastException, которое обеспечивает точное описание того, что пошло не так. Вторая строка кода сгенерирует исключение NullReferenceException, которое не дает однозначного ответа на вопрос, была ли переменная а не Stock или же просто а была равна null.** 

**На описанную ситуацию можно взглянугь и по-другому: посредством операции приведения вы сообщаете компилятору о том, что** *уверены* **в типе заданного значения; если это не так, значит, в коде присутствует ошибка, поэтому нужно сгенерировать исключение. С другой стороны, в случае операции as вы не уверены в типе значения и хотите организовать ветвление в соответствие с результатом во время выполнения.** 

Операция аз не может выполнять специальные преобразования (см. раздел "Перегрузка операций" в главе 4), равно как и числовые преобразования:

 $lona x = 3 as long:$ // Ошибка на этапе компиляции

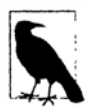

Операция аз и операции приведения будут также выполнять приведения вверх, хотя это не особенно полезно, поскольку неявное преобразование сделает всю необходимую работу.

### Операция із

Операция is проверяет, будет ли преобразование ссылки успешным; другими словами, является ли объект производным от указанного класса (или реализует ли он какой-то интерфейс). Она часто используется при проверке перед приведением вниз:

```
if (a is Stock)
 Console.WriteLine (((Stock)a).SharesOwned);
```
Операция is также дает в результате true, если может успешно выполниться распаковывающее преобразование (см. раздел "Тип object" далее в этой главе). Однако она не принимает во внимание специальные или числовые преобразования.

## Виртуальные функции-члены

Функция, помеченная как виртуальная (virtual), может быть переопределена в подклассах, где требуется предоставление ее специализированной реализации. Объявлять виртуальными можно методы, свойства, индексаторы и события:

```
public class Asset
\overline{\mathcal{L}}public string Name;
  public virtual decimal Liability => 0; // Свойство, сжатое до выражения
```
(Конструкция Liability => 0 является сокращенной записью для { get { return 0; } }. За дополнительной информацией по этому синтаксису обращайтесь в раздел "Свойства, сжатые до выражений (С#6)" ранее в этой главе.)

Виртуальный метод переопределяется в подклассе с применением модификатора override:

```
public class Stock : Asset
 public long SharesOwned;
٦
public class House : Asset
 public decimal Mortgage;
 public override decimal Liability => Mortgage;
€
```
По умолчанию свойство Liability класса Asset возвращает 0. Класс Stock не нуждается в специализации этого поведения. Тем не менее, класс House специализиpyer свойство Liability, чтобы возвращать значение Mortgage:

```
House mansion = new House { Name="McMansion", Mortgage=250000 };
Asset a = mansion;
Console. WriteLine (mansion. Liability);
                                            1/250000Console. WriteLine (a. Liability);
                                             1/250000
```
Сигнатуры, возвращаемые типы и доступность виртуального и переопределенного методов должны быть идентичными. Внутри переопределенного метода можно вызывать его реализацию из базового класса с помощью ключевого слова base (см. раздел "Ключевое слово base" далее в этой главе).

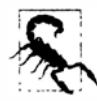

Вызов виртуальных методов внутри конструктора потенциально опасен, т.к. авторы подклассов при переопределении метода вряд ли знают о том, что работают с частично инициализированным объектом. Другими словами, переопределяемый метод может в итоге обращаться к методам или свойствам, зависящим от полей, которые пока еще не инициализированы конструктором.

## Абстрактные классы и абстрактные члены

Класс, объявленный как абстрактный (abstract), не разрешает создавать свои экземпляры. Вместо этого можно создавать только экземпляры его конкретных подклассов.

В абстрактных классах есть возможность определять абстрактные члены. Абстрактные члены похожи на виртуальные члены за исключением того, что они не предоставляют стандартную реализацию. Реализация должна обеспечиваться подклассом, если только этот подкласс тоже не объявлен как abstract:

```
public abstract class Asset
\sqrt{ }// Обратите внимание на пустую реализацию
 public abstract decimal NetValue { get; }
public class Stock : Asset
 public long SharesOwned;
 public decimal CurrentPrice;
 // Переопределить подобно виртуальному методу
 public override decimal NetValue => CurrentPrice * SharesOwned;
1
```
### Сокрытие унаследованных членов

В базовом классе и подклассе могут быть определены идентичные члены. Например:

```
public class A
                    { public int Counter = 1; }
public class B : A { public int Counter = 2; }
```
Говорят, что поле Counter в классе В скрывает поле Counter в классе А. Обычно это происходит случайно, когда член добавляется к базовому типу после того, как идентичный член был добавлен к подтипу. В таком случае компилятор генерирует предупреждение и затем разрешает неоднозначность следующим образом:

- ссылки на A (на этапе компиляции) привязываются к A. Counter;
- ссылки на B (на этапе компиляции) привязываются к B. Counter.

Иногда необходимо скрыть какой-то член преднамеренно; тогда к члену в подклассе можно применить ключевое слово пем. Модификатор пем не делает ничего сверх того, что просто подавляет выдачу компилятором соответствующего предупреждения:

```
public class A
                  { public
                              int Counter = 1; }
public class B : A { public new int Counter = 2; }
```
Модификатор new сообщает компилятору - и другим программистам - о том, что дублирование члена произошло не случайно.

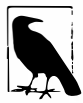

Ключевое слово пем в языке С# перегружено и в разных контекстах имеет независимый смысл. В частности, операция пем отличается от модификатора членов пем.

### Сравнение new и override

Рассмотрим следующую иерархию классов:

```
public class BaseClass
 public virtual void Foo() { Console.WriteLine ("BaseClass.Foo"); }
\mathbf{I}public class Overrider : BaseClass
 public override void Foo() { Console. WriteLine ("Overrider. Foo"); }
ł
public class Hider : BaseClass
\overline{\mathcal{L}}public new void Foo() { Console.WriteLine ("Hider.Foo"); }
```
Ниже приведен код, с помощью которого иллюстрируются отличия в поведении классов Overrider и Hider:

```
Overrider over = new Overrider();
BaseClass b1 = over:// Overrider.Foo
over.Foo();
                              // Overrider. Foo
bl.Foo();
Hider h = new Hider();
BaseClass b2 = h;
h.Foo():
                               // Hider.Foo
b2.Foo();
                               // BaseClass.Foo
```
## Запечатывание функций и классов

С помощью ключевого слова sealed переопределенная функция может запечатывать свою реализацию, предотвращая ее переопределение другими подклассами. В ранее показанном примере виртуальной функции-члена мы могли бы запечатать реализацию Liability в классе House, чтобы запретить переопределение Liability в классе, производном от House:

```
public sealed override decimal Liability { get { return Mortgage; } }
```
Можно также запечатать весь класс, неявно запечатав все его виртуальные функции, путем применения модификатора sealed к самому классу. Запечатывание классов встречается чаще, чем запечатывание отдельных функций-членов.

Хотя можно запечатывать, предотвращая переопределение, нет возможности запечатывать с целью предотвращения сокрытия.

## Ключевое слово base

Ключевое слово base похоже на ключевое слово this. Оно служит двум важным целям:

- доступ к функции-члену базового класса при ее переопределении в подклассе;
- вызов конструктора базового класса (см. следующий раздел).

В приведенном ниже примере в классе House ключевое слово base используется для доступа к реализации Liability из Asset:

```
public class House : Asset
\left\{ \right.spound
 public override decimal Liability => base. Liability + Mortgage;
```
С помощью ключевого слова base мы получаем доступ к свойству Liability класса Asset невиртуальным образом. Это значит, что мы всегда обращаемся к версии Asset данного свойства независимо от действительного типа экземпляра во время выполнения.

Тот же самый подход работает в ситуации, когда Liability скрывается, а не переопределяется. (Получить доступ к скрытым членам можно также путем приведения к базовому классу перед обращением к члену.)

# Конструкторы и наследование

В подклассе должны быть объявлены собственные конструкторы. Конструкторы базового класса доступны в производном классе, но они никогда автоматически не наследуются. Например, если классы Baseclass и Subclass определены следующим образом:

```
public class Baseclass
 public int X;
 public Baseclass () { }
 public Baseclass (int x) { this. X = x; }
public class Subclass : Baseclass { }
```
то приведенный ниже код является недопустимым:

```
Subclass s = new Subclass (123):
```
Следовательно, в классе Subclass должны быть "повторно определены" любые конструкторы, которые необходимо открыть. Однако при этом можно вызывать любой конструктор базового класса с применением ключевого слова base:

```
public class Subclass : Baseclass
 public Subclass (int x) : base (x) { }
```
Ключевое слово base работает подобно ключевому слову this, но только вызывает конструктор базового класса.

Конструкторы базового класса всегда выполняются первыми; это гарантирует выполнение базовой инициализации перед специализированной инициализацией.

### Неявный вызов конструктора без параметров базового класса

Если в конструкторе подкласса опустить ключевое слово base, будет неявно вызываться конструктор без параметров базового класса:

```
public class BaseClass
\sqrt{ }public int X;
  public BaseClass() {X = 1; }
\mathbf{I}public class Subclass : BaseClass
 public Subclass() { Console. WriteLine (X); } // 1
\mathbf{3}
```
Если базовый класс не имеет доступного конструктора без параметров, то в конструкторах подклассов придется использовать ключевое слово base.

#### Конструктор и порядок инициализации полей

Когда объект создан, инициализация происходит в указанном ниже порядке.

- 1. От подкласса к базовому классу:
	- а) инициализируются поля;
	- б) оцениваются аргументы для вызова конструкторов базового класса.
- 2. От базового класса к подклассу:

а) выполняются тела конструкторов.

Это демонстрируется в следующем коде:

```
public class B
 int x = 1:
                            // Выполняется третьим
 public B (int x)
                            // Выполняется четвертым
   . . .
  1
public class D : B
 int y = 1;
                            // Выполняется первым
 public D (int x): base (x + 1)// Выполняется вторым
  4
                             // Выполняется пятым
     \cdots\mathcal{F}\mathcal{F}
```
### Перегрузка и распознавание

Наследование оказывает интересное влияние на перегрузку методов. Предположим, что имеются две следующих перегруженных версии:

```
static void Foo (Asset a) { }
static void Foo (House h) \{ \}
```
При вызове перегруженной версии приоритет получает наиболее специфичный тип:

```
House h = new House (...);Foo(h);
```
// Вызывает Foo (House)

Конкретная перегруженная версия, подлежащая вызову, определяется статически (на этапе компиляции), а не во время выполнения. В показанном ниже коде вызывается Foo (Asset) несмотря на то, что типом времени выполнения переменной а является House:

```
Asset a = new House (...);Foo(a):
                               // Вызывает Foo (Asset)
```
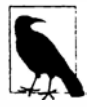

Если привести Asset к dynamic (глава 4), то решение о том, какая перегруженная версия должна вызываться, откладывается до этапа выполнения, и выбор будет основан на действительном типе объекта:

```
Asset a = new House (...):Foo ((dynamic)a); // Вызывает Foo (House)
```
# **Тип object**

Тип object (System. Object) - это первоначальный базовый класс для всех типов. Любой тип может быть неявно приведен вверх к object.

Чтобы проиллюстрировать, насколько это полезно, рассмотрим универсальный стек. Стек - это структура данных, работа которой основана на принципе LIFO ("Last-In First-Out" - "последним пришел - первым обслужен"). Стек поддерживает две операции: заталкивание объекта в стек и выталкивание объекта из стека. Ниже показана простая реализация, которая может хранить до 10 объектов:

```
public class Stack
\sqrt{ }int position;
 object[] data = new object[10];public void Push (object obj) { data [position++] = obj; }
 public object Pop()
                                     { return data [--position]; }
\mathcal{E}
```
Из-за того, что класс Stack работает с типом object, методы Push и Pop класса Stack можно применять к экземплярам любого muna:

```
Stack stack = new Stack();
stack. Push ("sausage");
string s = (string) stack.pop();// Приведение вниз должно быть явным
Console.WriteLine (s);
                                   // sausage
```
object является ссылочным типом в силу того, что представляет собой класс. Несмотря на это, типы значений вроде int также можно приводить к object, а object приводить к ним, так что они могут быть помещены в стек. Упомянутая особенность С# называется унификацией типов и демонстрируется ниже:

```
stack. Push (3);
int three = (int) stack. Pop();
```
Когда запрашивается приведение между типом значения и object, среда CLR должна выполнить специальную работу по преодолению семантических отличий между типами значений и ссылочными типами. Этот процесс называется упаковкой (boxing) и распаковкой (unboxing).

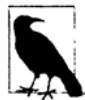

В разделе "Обобщения" далее в этой главе будет показано, как усовершенствовать класс Stack, чтобы улучшить поддержку стеков однотипных элементов.

### Упаковка и распаковка

Упаковка - это действие по приведению экземпляра типа значения к экземпляру ссылочного типа. Ссылочным типом может быть либо класс object, либо интерфейс (мы рассмотрим их далее в главе)<sup>1</sup>. В следующем примере мы упаковываем int **B** object:

```
int x = 9:
object obj = x;
                           // Упаковать int
```
Распаковка представляет собой обратную операцию, предусматривающую приведение объекта обратно к исходному типу значения:

```
int y = (int) obj;
                            // Распаковать int
```
Распаковка требует явного приведения. Исполняющая среда проверяет, соответствует ли указанный тип значения действительному объектному типу, и генерирует исключение InvalidCastException, если это не так. Например, показанный ниже код приведет к генерации исключения, поскольку long не точно соответствует int:

object obj =  $9$ ; // Для значения 9 выводится тип int  $long x = (long)$  obj: // Генерируется исключение InvalidCastException

Тем не менее, следующий код выполняется успешно:

```
object obj = 9;
long x = (int) obj;
```
Этот кол также не вызывает ошибки:

```
object obj = 3.5;
                              // Для значения 3.5 выводится тип double
int x = (int) (double) obj; // x теперь равно 3
```
В последнем примере (double) осуществляет распаковку, после чего (int) выполняет числовое преобразование.

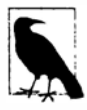

Упаковывающие преобразования критически важны при обеспечении унифицированной системы типов. Однако эта система не идеальна: в разделе "Обобщения" далее в главе будет показано, что вариантность массивов и обобщений поддерживает только ссылочные преобразования, но не упаковывающие преобразования:

```
object [] a1 = new string [3]; // Допустимо
object[] a2 = new int[3];
                               // Ошибка
```
#### Семантика копирования при упаковке и распаковке

Упаковка копирует экземпляр типа значения в новый объект, а распаковка копирует содержимое этого объекта обратно в экземпляр типа значения. В следующем примере изменение значения і не приводит к изменению ранее упакованной копии:

```
int i = 3;
object boxed = i;
i = 5;Console.WriteLine (boxed); // 3
```
<sup>1</sup> Ссылочным типом может также быть System. ValueType или System. Enum (глава 6).

## Статическая проверка типов и проверка типов во время выполнения

Программы на языке С# подвергаются проверке типов как статически (на этапе компиляции), так и во время выполнения (средой CLR).

Статическая проверка типов позволяет компилятору контролировать корректность программы, не выполняя ее. Показанный ниже код не скомпилируется, т.к. компилятор принудительно применяет статическую проверку типов:

int  $x = "5"$ ;

Проверка типов во время выполнения осуществляется средой CLR, когда происходит приведение вниз через ссылочное преобразование или распаковку. Например:

```
object y = "5";int z = (int) y;// Ошибка времени выполнения, отказ приведения вниз
```
Проверка типов во время выполнения возможна потому, что каждый объект в куче внутренне хранит небольшой маркер типа. Этот маркер может быть извлечен посредством вызова метода GetType класса object.

# Метод GetType и операция typeof

Все типы в С# во время выполнения представлены с помощью экземпляра System. Type. Получить объект System. Туре можно двумя основными путями:

- вызвать метод GetType на экземпляре;
- воспользоваться операцией typeof на имени типа.

Результат GetType оценивается во время выполнения, а typeof - статически на этапе компиляции (когда участвуют параметры обобщенных типов, это распознается компилятором [IT).

В классе System. Туре предусмотрены свойства для имени типа, сборки, базового типа и т.д. Например:

```
using System;
public class Point { public int X, Y; }
class Test
 static void Main()
   Point p = new Point();
   Console. WriteLine (p. GetType(). Name);
                                                     // Point
   Console.WriteLine (typeof (Point).Name);
                                                      // Point
   Console.WriteLine (p.GetType() == typeof(Point)); // True
   Console.WriteLine (p.X.GetType().Name);
                                                      // Int32Console.WriteLine (p.Y.GetType().FullName);
                                                    // System.Int32
 ¥
\mathbf{1}
```
В System. Туре также имеются методы, которые действуют в качестве шлюза для модели рефлексии времени выполнения, которая описана в главе 19.

# **Meton ToString**

Meroд ToString возвращает стандартное текстовое представление экземпляра типа. Этот метод переопределяется всеми встроенными типами. Ниже приведен пример использования метода ToString типа int:

```
int x = 1;
string s = x.ToString(); // s равно "1"
```
Переопределить метод ToString в специальных типах можно следующим образом:

```
public class Panda
\overline{A}public string Name;
 public override string ToString() => Name;
₹
\dddot{\phantom{0}}Panda p = new Panda { Name = "Petey" };
Console. WriteLine (p);
                                              // Petev
```
Если не переопределять ToString, то этот метод возвращает имя типа.

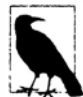

В случае вызова переопределенного члена класса object, такого как Tostring, непосредственно на типе значения упаковка не производится. Упаковка впоследствии происходит только во время приведения:

```
int x = 1;
string sl = x.ToString();
                          // Вызывается на неупакованном значении
object box = x;
string s2 = box.TOString(); // Вызывается на упакованном значении
```
## Список членов object

Ниже приведен список всех членов object:

```
public class Object
 public Object();
 public extern Type GetType ();
 public virtual bool Equals (object obj);
 public static bool Equals (object objA, object objB);
 public static bool ReferenceEquals (object objA, object objB);
 public virtual int GetHashCode();
 public virtual string ToString();
 protected virtual void Finalize();
 protected extern object MemberwiseClone();
\mathbf{1}
```
Мы опишем методы Equals, ReferenceEquals и GetHashCode в разделе "Сравнение эквивалентности" главы 6.

# Структуры

Структура похожа на класс, но обладает следующими ключевыми отличиями.

- Структура является типом значения, тогда как класс ссылочным типом.
- Структура не поддерживает наследование (за исключением того, что она неявно порождена от object, или точнее - от System. ValueType).

Структура может иметь все те же члены, что и класс, исключая:

- конструктор без параметров;
- инициализаторы полей;
- финализатор;
- виртуальные или защищенные члены.

Структура подходит там, где желательно иметь семантику типа значения. Хорошими примерами структур могут служить числовые типы, для которых более естественным способом присваивания является копирование значения, а не ссылки. Поскольку структура - это тип значения, каждый экземпляр не требует создания объекта в куче; это дает ощутимую экономию при создании большого количества экземпляров типа. Например, создание массива с элементами типа значения требует только одного выделения памяти в куче.

## Семантика конструирования структуры

Семантика конструирования структуры выглядит следующим образом.

- Неявно существует конструктор без параметров, который невозможно переопределить. Он выполняет побитовое обнуление полей структуры.
- При определении конструктора (с параметрами) структуры каждому полю должно быть явно присвоено значение.

(Инициализаторы полей в структуре не предусмотрены.) Ниже показан пример объявления и вызова конструкторов структуры:

```
public struct Point
\overline{1}int x, y;
 public Point (int x, int y) { this.x = x; this.y = y; }
\mathcal{E}Point p1 = new Point (); // p1.x n p1.y будут равны 0
Point p2 = new Point (1, 1); // pl.x n pl.y будут равны 1
```
Следующий пример приведет к возникновению трех ошибок на этапе компиляции:

```
public struct Point
 int x = 1;
                            // Не допускается: нельзя инициализировать поле
 int y;
 public Point() {}
                             // Не допускается: нельзя иметь конструктор
                             // без параметров
 public Point (int x) {this.x = x;} // He допускается: поле у должно
                                      // быть присвоено
\lambda
```
Изменение struct на class сделает этот пример допустимым.

# Модификаторы доступа

Для содействия инкапсуляции тип или член типа может ограничивать свою доступность другим типами и сборкам за счет добавления к объявлению одного из пяти модификаторов доступа, которые описаны ниже.

### public

Полная доступность. Это неявная доступность для членов перечисления либо интерфейса.

### internal

Доступность только внутри содержащей сборки или в дружественных сборках. Это стандартная доступность для невложенных типов.

### private

Доступность только внутри содержащего типа. Это стандартная доступность для членов класса или структуры.

### protected

Доступность только внутри содержащего типа или в его подклассах.

### protected internal

Объединение доступностей protected и internal. Эрик Липперт объясняет это следующим образом: по умолчанию все является насколько возможно закрытым, и каждый модификатор делает что-либо более доступным. Таким образом, применение protected internal к чему-либо делает его более доступным двумя путями.

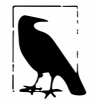

В среде CLR имеется концепция пересечения доступностей protected и internal, но в языке C# она не поддерживается.

# Примеры

```
Class2 доступен извне его сборки; Class1 - нет:
```

```
class Class1 {}
                                    // Class1 является internal (по умолчанию)
public class Class2 {}
```
ClassB открывает поле х другим типам в той же сборке; ClassA - нет:

```
class ClassA { int x;
                                    // х является private (по умолчанию)
                                1
class ClassB { internal int x; }
```
Функции внутри Subclass могут обращаться к Bar, но не к Foo:

```
class BaseClass
 void Foo()
                       \{\}// FOO является private (по умолчанию)
 protected void Bar() {}
class Subclass : BaseClass
 void Test1() { Foo(); }
                                       // Ошибка - доступ к Гоо невозможен
 void Test2() { Bar(); }
                                       // Нормально
\overline{\phantom{a}}
```
# Дружественные сборки

В более сложных сценариях члены internal можно открывать другим дружественным сборкам, добавляя атрибут сборки System. Runtime. CompilerServices. InternalsVisibleTo, в котором указано имя дружественной сборки:

[assembly: InternalsVisibleTo ("Friend")]

Если дружественная сборка имеет строгое имя (глава 18), потребуется указать ее полный 160-байтный открытый ключ:

[assembly: InternalsVisibleTo ("StrongFriend, PublicKey=0024f000048c...")]

Извлечь полный открытый ключ из строго именованной сборки можно с помощью запроса LINQ (более детально LINQ рассматривается в главе 8):

```
string key = string. Join ("",
 Assembly.GetExecutingAssembly().GetName().GetPublicKey()
    . Select (b \Rightarrow b \cdot \text{ToString } ('''x2''))
```
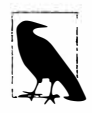

В сопровождающем книгу примере для LINQPad будет предложено выбрать сборку и затем скопировать полный открытый ключ сборки в буфер обмена.

### Установление верхнего предела доступности

Тип устанавливает верхний предел доступности объявленных в нем членов. Наиболее распространенным примером такого установления является ситуация, когда есть тип internal с членами public. Например:

class C { public void Foo() {} }

Стандартная доступность internal класса С устанавливает верхний предел доступности метода Foo, по существу делая этот метод internal. Общая причина пометки Foo как public связана с облегчением рефакторинга, если позже будет решено изменить доступность С на public.

### Ограничения, накладываемые на модификаторы доступа

При переопределении метода из базового класса доступность должна быть идентичной доступности переопределяемого метода. Например:

```
{ protected virtual void Foo() {} }
class BaseClass
class Subclass1 : BaseClass { protected override void Foo() {} } //Нормально
                                        override void Foo() {} } // OMMOKa
class Subclass2 : BaseClass { public
```
(Исключением является случай переопределения метода protected internal в другой сборке, при котором переопределяемый метод должен быть просто protected.)

Компилятор предотвращает несогласованное использование модификаторов доступа. Например, подкласс может иметь меньшую доступность, чем базовый класс, но не большую:

```
internal class A {}
public class B : A {}
                            // Ошибка
```
# **Интерфейсы**

Интерфейс похож на класс, но предоставляет для своих членов только спецификацию, а не реализацию. Интерфейс обладает следующими особенностями.

- Все члены интерфейса являются неявно абстрактными. В противоположность этому класс может предоставлять как абстрактные члены, так и конкретные члены с реализациями.
- Класс (или структура) может реализовывать несколько интерфейсов. В противоположность этому класс может быть унаследован только от одного класса, а структура вообще не поддерживает наследование (за исключением того, что она порождена от System. ValueType).

Объявление интерфейса похоже на объявление класса, но при этом никакой реализации для его членов не предоставляется, т.к. все члены интерфейса неявно абстрактные. Эти члены будут реализованы классами и структурами, которые реализуют данный интерфейс. Интерфейс может содержать только методы, свойства, события и индексаторы, и это совершенно неслучайно в точности соответствует членам класса, которые могут быть абстрактными. Ниже показано определение интерфейса IEnumerator из пространства имен System. Collections:

```
public interface IEnumerator
\sqrt{ }bool MoveNext();
 object Current { get; }
 void Reset();
```
Члены интерфейса всегда неявно являются public, и для них нельзя объявлять какие-либо модификаторы доступа. Реализация интерфейса означает предоставление реализаций public для всех его членов:

```
internal class Countdown : IEnumerator
 int count = 11;
 public bool MoveNext() => count-- > 0;
 public object Current => count;
 public void Reset() { throw new NotSupportedException(); }
4
```
Объект можно неявно приводить к любому интерфейсу, который он реализует. Например:

```
IEnumerator e = new Countdown();
while (e.MoveNext())Console.Write (e.Current); // 109876543210
```
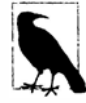

Несмотря на то что Countdown является внутренним классом, его члены, которые реализуют интерфейс IEnumerator, могут быть вызваны открытым образом за счет приведения экземпляра Countdown к IEnumerator. Например, если какой-то открытый тип в той же сборке определяет метод, как показано ниже:

```
public static class Util
\overline{A}public static object GetCountDown() => new CountDown();
\mathcal{E}
```
то в вызывающем коде внутри другой сборки можно делать следующее:

```
IEnumerator e = (IEnumerator) Util.GetCountDown();
e.MoveNext();
```
Если же сам интерфейс IEnumerator был бы определен как internal, то подобное оказалось бы невозможным.

## Расширение интерфейса

Интерфейсы могут быть производными от других интерфейсов. Например:

public interface IUndoable  $\{$  void Undo();  $\}$ public interface IRedoable : IUndoable { void Redo(); }

Интерфейс IRedoable "наследует" все члены интерфейса IUndoable. Другими словами, типы, которые реализуют IRedoable, должны также реализовывать члены IUndoable

## Явная реализация членов интерфейса

Реализация множества интерфейсов может иногда приводить к конфликту между сигнатурами членов. Разрешать такие конфликты можно за счет явной реализации члена интерфейса. Рассмотрим следующий пример:

```
interface I1 { void Foo() } }
interface I2 { int Foo(); }
public class Widget : I1, I2
 public void Foo()
   Console. WriteLine ("Widget's implementation of I1. Foo");
  1
 int I2.Foo()Console. WriteLine ("Widget's implementation of I2. Foo");
   return 42:
 4
\mathbf{R}
```
Поскольку интерфейсы I1 и I2 имеют методы Foo с конфликтующими сигнатурами, метод Foo интерфейса I2 в классе Widget реализуется явно. Это позволяет двум методам сосуществовать в рамках одного класса. Единственный способ вызова явно реализованного метода предусматривает приведение к его интерфейсу:

```
Widget w = new Widget();
                                // Реализация I1. Foo из Widget
W. Foo();
((11) w) . Foo()// Реализация I1. Foo из Widget
((12) w) . Foo();
                                // Реализация I2. Foo из Widget
```
Другой причиной явной реализации членов интерфейса может быть необходимость сокрытия членов, которые являются узкоспециализированными и нарушающими нормальный сценарий использования типа. Например, тип, который реализует ISerializable, обычно будет избегать демонстрации членов ISerializable, если только не осуществляется явное приведение к этому интерфейсу.

## Реализация виртуальных членов интерфейса

Неявно реализованный член интерфейса по умолчанию является запечатанным. Чтобы его можно было переопределить, он должен быть помечен в базовом классе как virtual или abstract. Например:

```
public interface IUndoable { void Undo(); }
public class TextBox : IUndoable
\overline{A}public virtual void Undo() => Console.WriteLine ("TextBox.Undo");
3
public class RichTextBox : TextBox
 public override void Undo() => Console.WriteLine ("RichTextBox.Undo");
\mathbf{1}
```
Обращение к этому члену интерфейса либо через базовый класс, либо интерфейс приводит к вызову его реализации из подкласса:

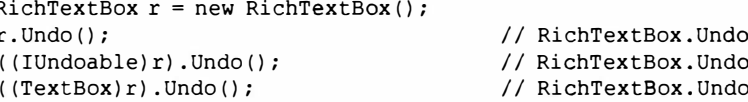

Явно реализованный член интерфейса не может быть помечен как virtual, равно как и не может быть переопределен обычным образом. Однако он может быть повторно реализован.

## Повторная реализация члена интерфейса в подклассе

Подкласс может повторно реализовать любой член интерфейса, который уже реализован базовым классом. Повторная реализация захватывает реализацию члена (при вызове через интерфейс) и работает вне зависимости от того, является ли член виртуальным в базовом классе. Повторная реализация также работает в ситуации, когда член реализован неявно или явно - хотя, как будет продемонстрировано, в последнем случае она работает лучше.

В показанном ниже примере TextBox явно реализует IUndoable. Undo, поэтому данный метод не может быть помечен как virtual. Чтобы "переопределить" его, класс RichTextBox должен повторно реализовать метод Undo интерфейса IUndoable:

```
public interface IUndoable { void Undo(); }
public class TextBox : IUndoable
 void IUndoable.Undo() => Console.WriteLine ("TextBox.Undo");
public class RichTextBox : TextBox, IUndoable
 public void Undo() => Console.WriteLine ("RichTextBox.Undo");
\mathbf{1}
```
Обращение к повторно реализованному методу через интерфейс приводит к вызову его реализации из подкласса:

```
RichTextBox r = new RichtextBox();
                             // RichTextBox.Undo
                                                      Случай 1
r.Undo();
([Undoable)r).Undo();
                             // RichTextBox.Undo
                                                      Случай 2
```
При том же самом определении RichTextBox предположим, что TextBox реализует метод Undo неявно:

```
public class TextBox : IUndoable
 public void Undo() => Console.WriteLine ("TextBox.Undo");
```
Это дает еще один способ вызова Undo, который "разрушает" систему, как показано в случае 3:

```
RichTextBox r = new RichtextBox();
                        // RichTextBox.Undo
                                                 Случай 1
r.Undo():
((IUndoable)r).Undo(); // RichTextBox.Undo
                                                 Случай 2
                         // TextBox.Undo
( (TextBox)r). Undo();
                                                 Случай 3
```
Случай 3 демонстрирует тот факт, что повторная реализация эффективна, только когда член вызывается через интерфейс, а не через базовый класс. Обычно подобное нежелательно, т.к. может означать несогласованную семантику. Это делает повторную реализацию наиболее подходящей в качестве стратегии для переопределения явно реализованных членов интерфейса.

### Альтернативы повторной реализации членов интерфейса

Даже при явной реализации членов повторная реализация проблематична по следующим причинам.

- Подкласс не имеет возможности вызвать метод базового класса.
- Автор базового класса мог не предполагать, что метод будет повторно реализован, поэтому не учел потенциальные последствия.

Повторная реализация может оказаться последним средством в ситуации, когда создание подклассов не предвиделось. Тем не менее, лучше проектировать базовый класс так, чтобы потребность в повторной реализации никогда не возникала. Этого можно достичь двумя путями:

- в случае неявной реализации члена пометьте его как virtual, если подобное возможно:
- в случае явной реализации члена используйте следующий шаблон, если предполагается, что в подклассах может понадобиться переопределение любой логики:

```
public class TextBox : IUndoable
 void IUndoable.Undo() => Undo(); // Вызывает метод, определенный ниже
 protected virtual void Undo() => Console. WriteLine ("TextBox. Undo");
public class RichTextBox : TextBox
 protected override void Undo() => Console.WriteLine("RichTextBox.Undo");
\mathbf{1}
```
Если создание подклассов не предвидится, то класс можно пометить как sealed, чтобы предотвратить повторную реализацию членов интерфейса.

# **Интерфейсы и упаковка**

**Преобразование структуры в интерфейс приводит к упаковке. Обращение к неявно реализованному члену структуры упаковку не вызывает:** 

```
interface I \{ void Foo() \}struct S: I \{ public void <math>Food()</math> {} \}S s = new S();<br>s.Foo();
                  // Упаковка не происходит
I i = s;
i.Foo();
                  // Упаковка происходит во время приведения к интерфейсу
```
#### **Написание кода класса или кода интерфейса**

**Запомните в качестве руководства:** 

- **• используйте классы и подклассы для типов, которые естественным образом разделяют некоторую реализацию;**
- **• используйте интерфейсы для типов, которые имеют независимые реализации.**

**Рассмотрим следующие классы:** 

```
abstract class Animal (} 
abstract class Bird : Animal {}<br>abstract class Insect : Animal {}
abstract class Insect
abstract class FlyingCreature : Animal {}<br>abstract class Carnivore : Animal {}
abstract class Carnivore
// Конкретные классы: 
class Ostrich 
Bird {} 
class Eagle 
Bird, FlyingCreature, Carnivore {} 
class Вее 
class Flea 
Insect, Carnivore {} 
                Insect, FlyingCreature (} 
                                                               // Не допускается 
                                                               // Не допускается 
                                                               // Не допускается
```
**Код классов** Eagle, **Вее и** Flea **не скомпилируется, потому что наследование от нескольких классов запрещено. Чтобы решить эту проблему, мы должны преобразовать некоторые типы в интерфейсы. Здесь и возникает вопрос: а какие конкретно типы? Следуя главному правилу, мы можем сказать, что насекомые** (Insect) **разделяют реализацию, и птицы** (Bird) **разделяют реализацию, поэтому они остаются классами. В противоположность им летающие существа** (FlyingCreature) **имеют независимые механизмы для полета, а плотоядные животные** (Carnivore) **поддерживают независимые линии поведения при поедании, так что мы можем преобразовать** FlyingCreature **и** Carni vore **в интерфейсы:** 

```
interface IFlyingCreature {} 
interface ICarnivore {}
```
**В типичном сценарии классы** Bird **и** Insect **моrуг соответствовать элементу управ· ления Windows и веб-элементу управления, а** FlyingCreature **и** Carni vore - **интерфейсам** IPrintaЫe **и** IUndoaЫe.

# Перечисления

Перечисление - это специальный тип значения, который позволяет указывать группу именованных числовых констант. Например:

public enum BorderSide { Left, Right, Top, Bottom }

Это перечисление можно применять следующим образом:

BorderSide topSide = BorderSide.Top; bool isTop =  $(topSide == BordeauxSide.Top);$  $11$  true

Каждый член перечисления имеет лежащее в его основе целочисленное значение. По умолчанию:

- лежащие в основе значения относятся к типу int:
- членам перечисления присваиваются константы 0, 1, 2... (в порядке их объявления).

Можно указать другой целочисленный тип:

public enum BorderSide : byte { Left, Right, Top, Bottom }

Для каждого члена перечисления можно также указывать явные лежащие в основе значения:

public enum BorderSide : byte { Left=1, Right=2, Top=10, Bottom=11 }

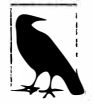

Компилятор также позволяет явно присваивать значения некоторым членам перечисления. Члены, которым значения не были присвоены, получают значения на основе инкрементирования последнего явно указанного значения. Предыдущий пример эквивалентен следующему коду:

```
public enum BorderSide : byte
 { Left=1, Right, Top=10, Bottom }
```
# Преобразования перечислений

Экземпляр перечисления может быть преобразован в и из лежащего в основе целочисленного значения с помощью явного приведения:

```
int i = (int) BorderSide. Left:BorderSide side = (BorderSide) i;
bool leftOrRight = (int) side <= 2;
```
Можно также явно приводить один тип перечисления к другому. Предположим, что определение HorizontalAliqnment выглядит следующим образом:

```
public enum HorizontalAlignment
 Left = BorderSide.Left,
 Right = BordeauxSide.Right,Center
```
При трансляции между типами перечислений используются лежащие в их основе целочисленные значения:

```
HorizontalAlignment h = (HorizontalAlignment) BorderSide.Right;
// То же самое, что и:
HorizontalAlignment h = (HorizontalAlignment) (int) BorderSide.Right;
```
Числовой литерал 0 в выражении епит трактуется компилятором особым образом и явного приведения не требует:

BorderSide  $b = 0$ : // Приведение не требуется if  $(b == 0)$ ...

Существуют две причины для специальной трактовки значения 0:

- первый член перечисления часто используется как "стандартное" значение;
- для типов комбинированных перечислений значение 0 означает "отсутствие флагов".

## Перечисления флагов

Члены перечислений можно комбинировать. Чтобы предотвратить неоднозначности, члены комбинируемого перечисления требуют явного присваивания значений, обычно являющихся степенью двойки. Например:

```
[Flags]
public enum BorderSides { None=0, Left=1, Right=2, Top=4, Bottom=8 }
```
Для работы со значениями комбинированного перечисления применяются побитовые операции, такие как | и &. Они имеют дело с лежащими в основе целыми значениями:

```
BorderSides leftRight = BorderSides.Left | BorderSides.Right;
if ((leftRight & BorderSides.Left) != 0)
 Console. WriteLine ("Includes Left");
                                           // Includes Left
string formatted = leftRight.ToString(); // "Left, Right"
BorderSides s = BorderSides. Left;
s |= BorderSides. Right;
Console. WriteLine (s == leftRight);
                                      // True
s ^= BorderSides. Right:
                                       // Переключает BorderSides.Right
Console. WriteLine (s);
                                       // Left
```
По соглашению к типу перечисления должен всегда применяться атрибут Flags, когда члены перечисления являются комбинируемыми. Если объявить такое перечисление без атрибута Flags, то комбинировать члены по-прежнему можно будет, но вызов ToString на экземпляре перечисления будет выдавать число, а не последовательность имен.

По соглашению типу комбинируемого перечисления назначается имя во множественном, а не единственном числе.

Для удобства члены комбинаций могут быть помещены в само объявление перечисления:

```
[Flags]
public enum BorderSides
 None=0,Left=1, Right=2, Top=4, Bottom=8,
 LeftRight = Left | Right,
 TopBottom = Top | Bottom,= LeftRight | TopBottom
 \mathbf{A}ll
\overline{\phantom{a}}
```
## Операции над перечислениями

Ниже указаны операции, которые могут работать с перечислениями:

```
!= < > <=
                                                                                                                                                                                                                    \sim \sim\frac{1}{2} \frac{1}{2} \frac{>=\ddot{+}x.
                                                                                                                                                                                                                                                                                                        \sim+= == ++ -- sizeof
```
Побитовые, арифметические и операции сравнения возвращают результат обработки лежащих в основе целочисленных значений. Сложение разрешено для перечисления и целочисленного типа, но не для двух перечислений.

# Проблемы безопасности типов

Рассмотрим следующее перечисление:

public enum BorderSide { Left, Right, Top, Bottom }

Поскольку тип перечисления может быть приведен к лежащему в основе целому типу и наоборот, фактическое значение может выходить за пределы допустимых границ для членов перечисления. Например:

```
BorderSide b = (BorderSide) 12345;
Console. WriteLine (b):
                                        11.12345
```
Побитовые и арифметические операции могут давать в результате аналогичные недопустимые значения:

```
BorderSide b = BorderSide.Bottom;
h++:// Ошибки не возникают
```
Недопустимый экземпляр BorderSide может нарушить работу следующего кода:

```
void Draw (BorderSide side)
\left\{ \right.if
         (side == BordeauxSide.Left) {...}else if (side == BorderSide.Right) \{... \}else if (side == BorderSide.Top)
                                       \{\ldots\}else
                                         {...} // Предполагается BorderSide.Bottom
ា
```
Одно из решений заключается в добавлении дополнительной конструкции else:

```
else if (side == BorderSide.Bottom) ...
else throw new ArgumentException ("Invalid BorderSide: " + side, "side");
// Недопустимое значение BorderSide
```
Еще один обходной прием предусматривает явную проверку значения перечисления на предмет допустимости. Эту работу выполняет статический метод Enum. IsDefined:

```
BorderSide side = (BorderSide) 12345;
Console.WriteLine (Enum.IsDefined (typeof (BorderSide), side)); // False
```
К сожалению, метод Enum. IsDefined не работает с перечислениями флагов. Тем не менее, следующий вспомогательный метод (трюк, зависящий от поведения Enum. ToString () ) возвращает true, если заданное перечисление флагов является допустимым:

```
static bool IsFlagDefined (Enum e)
 decimal d;
 return !decimal.TryParse(e.ToString(), out d);
\mathbf{1}
```

```
[Flags]
public enum BorderSides { Left=1, Right=2, Top=4, Bottom=8 }
static void Main()
 for (int i = 0; i <= 16; i++)
   BorderSides side = (BorderSides) i;
   Console.WriteLine (IsFlagDefined (side) + " " + side);
 Ï
\mathbf{I}
```
# Вложенные типы

Вложенный тип объявляется внутри области видимости другого типа. Например:

```
public class TopLevel
 public class Nested { }
                                       // Вложенный класс
 public enum Color { Red, Blue, Tan } // Вложенное перечисление
```
Вложенный тип обладает следующими характеристиками.

- Он может получать доступ к закрытым членам включающего типа и ко всему остальному, к чему имеет доступ включающий тип.
- Он может быть объявлен с полным диапазоном модификаторов доступа, а не только с public и internal.
- Стандартной доступностью вложенного типа является private, а не internal.
- Доступ к вложенному типу извне требует указания имени включающего типа (как при обращении к статическим членам).

Например, для доступа к члену Color. Red извне класса TopLevel необходимо записать такой кол:

TopLevel. Color color = TopLevel. Color. Red;

Вложение в класс или структуру допускают все типы (классы, структуры, интерфейсы, делегаты и перечисления).

Ниже приведен пример обращения к закрытому члену типа из вложенного типа:

```
public class TopLevel
 static int x;
 class Nested
   static void Foo() { Console. WriteLine (TopLevel.x); }
  3
\mathcal{E}
```
A вот пример применения модификатора доступа protected к вложенному типу:

```
public class TopLevel
\overline{\mathcal{A}}protected class Nested { }
public class SubTopLevel : TopLevel
  static void Foo() { new TopLevel.Nested(); }
\mathbf{1}
```
Далее показан пример ссылки на вложенный тип извне включающего типа:

```
public class TopLevel
 public class Nested { }
class Test
 TopLevel.Nested n;
\mathbf{1}
```
Вложенные типы интенсивно используются самим компилятором, когда он генерирует закрытые классы, которые хранят состояние для таких конструкций, как итераторы и анонимные методы.

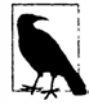

Если единственной причиной для использования вложенного типа является желание избежать загромождения пространства имен слишком большим числом типов, рассмотрите возможность применения вместо этого вложенного пространства имен. Вложенный тип должен использоваться из-за его более строгих ограничений контроля доступа или же когда вложенному классу нужен доступ к закрытым членам включающего класса.

# Обобщения

В языке С# имеются два отдельных механизма для написания кода, многократно используемого различными типами: наследование и обобщения. В то время как наследование выражает повторное использование с помощью базового типа, обобщения делают это посредством "шаблона", который содержит "типы-заполнители". Обобщения в сравнении с наследованием могут увеличить безопасность типов, а также сократить приведения и упаковки.

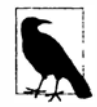

Обобщения С# и шаблоны С++ - похожие концепции, но работают они по-разному. Разница объясняется в разделе "Сравнение обобщений С# и шаблонов С++" в конце этой главы.

# Обобщенные типы

Обобщенный тип объявляет параметры типа - типы-заполнители, предназначенные для заполнения потребителем обобщенного типа, который предоставляет аргументы типа. Ниже показан обобщенный тип Stack<T>, предназначенный для реализации стека экземпляров типа Т. В Stack<T> объявлен единственный параметр типа Т:

```
public class Stack<T>
  int position;
  \mathbf{T}[] data = new \mathbf{T}[100];
  public void Push (T \text{ obj}) => data [position++] = obj;
                               => data [--position];
  public T Pop()\mathcal{F}Использовать Stack<T> можно следующим образом:
```

```
var stack = new Stack\text{sint});
stack.Push (5);
stack.Push(10):int x = stack.pop();
                            // х имеет значение 10
int y = stack.pop();
                           // у имеет значение 5
```
Kласс Stack<int> заполняет параметр типа T аргументом типа int, неявно создавая тип на лету (синтез происходит во время выполнения). Однако попытка помещения в стек типа Stack<int> строки приведет к ошибке на этапе компиляции. Фактически Stack<int> имеет показанное ниже определение (подстановки выделены полужирным, а вместо имени класса указано ### во избежание путаницы):

```
public class ###
\mathcal{I}int position;
  int[] data;public void Push (int obj) => data[position++] = obj;
  public int Pop()
                                     \Rightarrow data [--position];
\overline{\mathbf{1}}
```
Формально мы говорим, что Stack<T> - это открытый (open) тип, a Stack<int> закрытый (closed) тип. Во время выполнения все экземпляры обобщенных типов закрываются - с заполнением их типов-заполнителей. Это значит, что показанный ниже оператор является недопустимым:

var stack =  $new Stack < T$  ); // Не допускается: что собой представляет Т?

если только он не находится внутри класса или метода, который сам определяет Т как параметр типа:

```
public class Stack<T>
  \cdotspublic Stack<T> Clone()
    Stack<T> clone = new Stack<T>();
                                              // Допускается
    \cdots\mathcal{F}\mathbf{F}
```
## Для чего предназначены обобщения

Обобщения предназначены для записи кода, который может многократно использоваться различными типами. Предположим, что нам нужен стек целочисленных значений, но мы не располагаем обобщенными типами. Одно из решений предусматривает жесткое кодирование отдельной версии класса для каждого требуемого типа элементов (например, IntStack, StringStack и т.д.). Очевидно, что это приведет к дублированию значительного объема кода. Другое решение заключается в написании стека, который обобщается за счет применения object в качестве типа элементов:

```
public class ObjectStack
\overline{\mathcal{L}}int position;
  object[] data = new object[10];public void Push (object obj) => data[position++] = obj;
  public object Pop()
                                      \Rightarrow data [--position];
\mathbf{I}
```
Тем не менее, класс ObjectStack не будет работать настолько же эффективно, как жестко закодированный класс IntStack, предназначенный для сохранения в стеке целочисленных значений. В частности, ObjectStack будет требовать упаковки и приведения вниз, которые не могут быть проверены на этапе компиляции:

// Предположим, что мы просто хотим сохранять целочисленные значения: ObjectStack stack = new ObjectStack();

 $stack.Push ( "s") :$  $int i = (int) stack.Pop()$ ;

// Некорректный тип, но ошибка не возникает! // Приведение вниз - ошибка времени выполнения

Нам необходима как универсальная реализация стека, которая работает со всеми типами элементов, так и способ легкой специализации этого стека для конкретного типа элементов в целях усиления безопасности типов и сокрашения количества приведений и упаковок. Именно это обеспечивают обобщения, позволяя параметризировать тип элементов. Использование Stack<T> дает преимущества и ObjectStack, и IntStack. Подобно ObjectStack, класс Stack<T> написан один раз для универсальной работы со всеми типами. Как и IntStack, класс Stack<T> специализируется для конкретного типа - его элегантность в том, что этим типом является Т, который можно подставлять на лету.

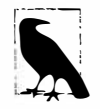

Класс ObjectStack функционально эквивалентен Stack<object>.

# Обобщенные методы

Обобщенный метод объявляет параметры типа внутри сигнатуры метода.

С помощью обобщенных методов многие фундаментальные алгоритмы могут быть реализованы только универсальным способом. Ниже показан обобщенный метод, который меняет местами содержимое двух переменных любого типа Т:

```
static void Swap<T> (ref T a, ref T b)
 T temp = a;
 a = bb = temp:
٦
Метод Swap<T> можно применять следующим образом:
```

```
int x = 5:
int y = 10;
Swap (ref x, ref y);
```
Как правило, предоставлять аргументы типа обобщенному методу нет нужды, потому что компилятор может неявно вывести тип. Если имеется неоднозначность, обобщенные методы могут вызываться с аргументами типа:

Swap<int> (ref  $x$ , ref  $y$ );

Внутри обобщенного типа метод не классифицируется как обобщенный до тех пор, пока он не введет параметры типа (посредством синтаксиса с угловыми скобками). Метод Рор в нашем обобщенном стеке просто использует существующий параметр типа Т и не трактуется как обобщенный.

Методы и типы - единственные конструкции, в которых могут вводиться параметры типа. Свойства, индексаторы, события, поля, конструкторы, операции и т.д. не могут объявлять параметры типа, хотя могут пользоваться любыми параметрами типа, которые уже объявлены во включающем типе. В примере с обобщенным стеком можно было бы написать индексатор, который возвращает обобщенный элемент:

public T this [int index] => data [index];

Аналогично, конструкторы также могут пользоваться существующими параметрами типа, но не вводить их:

```
public Stack<T>() { } // He допускается
```
## Объявление параметров типа

Параметры типа могут быть введены в объявлениях классов, структур, интерфейсов, делегатов (рассматриваются в главе 4) и методов. Другие конструкции, такие как свойства, не могут вводить параметры типа, но могут ими пользоваться. Например, свойство Value использует T:

```
public struct Nullable<T>
 public T Value { qet: }
\mathbf{I}
```
Обобщенный тип или метод может иметь несколько параметров. Например:

```
class Dictionary<TKey, TValue> {...}
```
Его экземпляр создается следующим образом:

```
Dictionary<int, string> myDic = new Dictionary<int, string>();
```
Или так:

var myDic = new Dictionary<int, string>();

Имена обобщенных типов и методов могут быть перегружены при условии, что количество параметров типа у них отличается. Например, показанные ниже три имени типа не конфликтуют друг с другом:

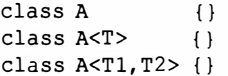

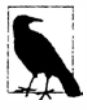

По соглашению обобщенные типы и методы с единственным параметром типа обычно именуют его как Т, если назначение параметра очевидно. В случае нескольких параметров типа каждый такой параметр имеет более описательное имя (снабженное префиксом Т).

## Операция typeof и несвязанные обобщенные типы

Во время выполнения открытых обобщенных типов не существует: они закрываются на этапе компиляции. Тем не менее, во время выполнения возможно существование несвязанного (unbound) обобщенного типа - исключительно как объекта Туре. Единственным способом указания несвязанного обобщенного типа в С# является применение операции typeof:

```
class A < T > \{\}class A < T1, T2 > \{\}Type al = typeof (A<>); // Несвязанный тип (обратите внимание на отсутствие
                           // аргументов типа)
Туре а2 = type of (A \lt, \gt); // Запятые используются при указании нескольких
                           // аргументов типа
```
Открытые обобщенные типы применяются в сочетании с Reflection API (глава 19).

Операцию typeof можно также использовать для указания закрытого типа:

Type  $a3 = type of (A)$ ;

или открытого типа (который закроется во время выполнения):

class B<T> { void X() { Type  $t = type of (T);$  } }

## Обобщенное значение default

Ключевое слово default может применяться для получения стандартного значения обобщенного параметра типа. Стандартным значением для ссылочного типа являeтся null, а для типа значения - результат побитового обнуления полей в этом типе:

```
static void Zap<T> (T[] array)
 for (int i = 0; i < \text{array.length}; i++)
   array[i] = default(T);
```
# Ограничения обобщений

По умолчанию параметр типа может быть замещен любым типом. Чтобы затребовать более специфичные аргументы типа, к параметру типа можно применить ограничения. Возможные ограничения перечислены ниже:

```
where T: базовый-класс // Ограничение базового класса
where T : интерфейс // Ограничение интерфейса
where T: \text{class}// Ограничение ссылочного типа
where T: struct
                       // Ограничение типа значения (исключая типы,
                       // допускающие null)
where T : new()// Ограничение конструктора без параметров
where U: T// Неприкрытое ограничение типа
```
В следующем примере класс GenericClass<T, U> требует, чтобы тип Т был производным от класса SomeClass (или идентичен ему) и реализовал интерфейс Interface1, а тип U предоставлял конструктор без параметров:

```
SomeClass {}
class
interface Interface1 {}
class GenericClass<T, U> where T : SomeClass, Interface1
                         where U : new()\{\ldots\}
```
Ограничения могут использоваться везде, где определены параметры типа, как в методах, так и в определениях типов.

Ограничение базового класса указывает, что параметр типа должен быть подклассом заданного класса (или совпадать с ним); ограничение интерфейса указывает, что параметр типа должен реализовать этот интерфейс. Эти ограничения позволяют экземплярам параметра типа быть неявно преобразуемыми в заданный класс или интерфейс. Например, предположим, что необходимо написать обобщенный метод Мах, который возвращает большее из двух значений. Мы можем задействовать обобщенный интерфейс IComparable<T>, определенный в .NET Framework:

```
public interface IComparable<T> // Упрощенная версия интерфейса
\overline{\mathcal{L}}int CompareTo (T other);
\mathbf{1}
```
Метол CompareTo возвращает положительное число, если this больше other. Применяя этот интерфейс в качестве ограничения, мы можем написать метод Мах следующим образом (чтобы не отвлекать внимание, проверка на null опущена):

```
static T Max <T> (T a, T b) where T : IComparable<T>
 return a. CompareTo (b) > 0 ? a : b;
\mathbf{1}
```
Метод Мах может принимать аргументы любого типа, реализующего интерфейс IComparable<T> (это включает большинство встроенных типов, таких как int и string):

```
int z = Max (5, 10);
                                  1110string last = Max ("ant", "zoo"); // zoo
```
Ограничение class и ограничение struct указывают, что T должен быть ссылочным типом или типом значения (не допускающим null). Хорошим примером ограничения struct является структура System. Nullable<T> (мы обсудим этот тип в разделе "Типы, допускающие значение null" главы 4):

```
struct Nullable<T> where T : struct {...}
```
Ограничение конструктора без параметров требует, чтобы тип Т имел открытый конструктор без параметров и позволял вызывать new () на T:

```
static void Initialize<T> (T[] array) where T : new()
\overline{1}for (int i = 0; i < \text{array.length}; i++)
   array[i] = new T();
```
Неприкрытое ограничение типа требует, чтобы один параметр типа был производным от другого параметра типа (или совпадал с ним). В следующем примере метод FilteredStack возвращает другой экземпляр Stack, содержащий только подмножество элементов, в которых параметр типа U является параметром типа T:

```
class Stack<T>
 Stack<U> FilteredStack<U>() where U : T {...}
\mathbf{1}
```
# Создание подклассов для обобщенных типов

Для обобщенного класса можно создавать подклассы точно так же, как это делается в случае необобщенного класса. Подкласс может оставлять параметры типа базового класса открытыми, как показано в следующем примере:

```
class Stack<T>
                                     \{\ldots\}class SpecialStack<T> : Stack<T> {...}
```
Либо же подкласс может закрыть параметры обобщенного типа посредством конкретного типа:

```
class IntStack : Stack<int> {...}
```
Подкласс может также вводить новые аргументы типа:

```
class List<T>
                                     \{\ldots\}class KeyedList<T,TKey>: List<T>{...}
```
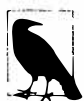

Формально все аргументы типа в подтипе являются новыми: можно сказать, что подтип закрывает и затем повторно открывает аргументы базового типа. Это значит, что подкласс может назначать аргументам типа новые (и потенциально более осмысленные) имена, когда повторно открывает их:

```
class List<T>\{\ldots\}class KeyedList<TElement, TKey> : List<TElement> {...}
```
### Самоссылающиеся объявления обобщений

Тип может указывать самого себя в качестве конкретного типа при закрытии аргумента типа:

```
public interface IEquatable<T> { bool Equals (T obj); }
public class Balloon : IEquatable<Balloon>
 public string Color { get; set; }
 public int CC { get; set; }
 public bool Equals (Balloon b)
   if (b == null) return false;
   return b.Color == Color 66 b.CC == CC:
 1
\mathbf{1}
```
Следующий код также допустим:

```
class Foo<T> where T : IComparable<T> { ... }
class Bar<T> where T : Bar<T> { ... }
```
### Статические данные

Статические данные являются уникальными для каждого закрытого типа:

```
class Bob<T> { public static int Count; }
class Test
 static void Main ()
   Console.WriteLine (++Bob<int>.Count);
                                                  1/111<sub>2</sub>Console.WriteLine (++Bob<int>.Count);
   Console.WriteLine (++Bob<string>.Count);
                                                  1/1Console.WriteLine (++Bob<object>.Count);
                                                  1/11
1
```
# Параметры типа и преобразования

Операция приведения в С# может выполнять преобразования нескольких видов, включая:

- числовое преобразование;
- ссылочное преобразование;
- упаковывающее/распаковывающее преобразование;
- специальное преобразование (через перегрузку операций; см. главу 4).

Решение о том, какой вид преобразования будет применен, принимается на этапе компиляции, базируясь на известных типах операндов. Это создает интересный сценарий с параметрами обобщенного типа, т.к. точные типы операндов на этапе компиляции не известны. Если возникает неоднозначность, компилятор генерирует сообщение об ошибке.

Наиболее распространенный сценарий связан с выполнением ссылочного преобразования:

```
StringBuilder Foo<T> (T arg)
\overline{\mathcal{L}}if (arg is StringBuilder)
   return (StringBuilder) arg; // Не скомпилируется
1
```
Без знания действительного типа Т компилятор предполагает, что вы намереваетесь выполнить специальное преобразование. Простейшим решением будет использование взамен операции аs, которая не дает неоднозначности, т.к. не позволяет осуществлять специальные преобразования:

```
StringBuilder Foo<T> (T arg)
 StringBuilder sb = arg as StringBuilder;
 if (sb := null) return sb;
4
```
Более общее решение предусматривает приведение сначала к object. Такой подход работает, поскольку предполагается, что преобразования в/из object должны быть не специальными, а ссылочными или упаковывающими/распаковывающими. В данном случае StringBuilder является ссылочным типом, поэтому должно происходить ссылочное преобразование:

```
return (StringBuilder) (object) arg;
```
Распаковывающие преобразования могут также привносить неоднозначность. Показанное ниже преобразование может быть распаковывающим, числовым или специальным:

int Foo<T>  $(T x)$  =>  $(int) x;$ // Ошибка на этапе компиляции

И снова решение заключается в том, чтобы сначала выполнить приведение к object, а затем к int (которое в этом случае однозначно сигнализирует о распаковывающем преобразовании):

```
int Foo<T>(T x) => (int) (object) x;
```
### Ковариантность

Если предположить, что тип А может быть преобразован в В, то тип Х имеет ковариантный параметр типа, если X<A> поддается преобразованию в X<B>.

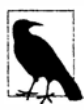

Согласно понятию вариантности в С#, "поддается преобразованию" означает возможность преобразования через неявное ссылочное преобразование такое как А является подклассом В или А реализует В. Сюда не входят числовые преобразования, упаковывающие преобразования и специальные преобразования.

Например, тип IF00<T> имеет ковариантный тип Т, если справедливо следующее:

IFoo<string>  $s = ...$  $IFoo  
**co**arrow be  $= s$$ 

Начиная с версии С# 4.0, интерфейсы допускают ковариантные параметры типа (как это делают делегаты - см. главу 4), но обобщенные классы - нет. Массивы также разрешают ковариантность (массив A[] может быть преобразован в B[], если для A имеется ссылочное преобразование в В) и обсуждаются здесь для сравнения.

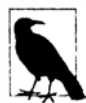

Ковариантность и контравариантность (или просто "вариантность") являются сложными концепциями. Мотивация, лежащая в основе введения и расширения вариантности в С#, заключалась в том, чтобы позволить обобщенным интерфейсам и обобщенным типам (в частности, определенным в .NET Framework наподобие IEnumerable<T>) работать более ожидаемым образом. Вы можете извлечь выгоду из этого, даже не понимая все детали ковариантности и контравариантности.

#### Вариантность не является автоматической

Чтобы обеспечить статическую безопасность типов, параметры типа не являются автоматически вариантными. Рассмотрим приведенный ниже код:

```
class Animal {}
class Bear : Animal {}
class Camel: Animal {}
public class Stack<T> // Простая реализация стека
 int position;
 T[] data = new T[100];public void Push (T obj) => data[position++] = obj;
                             \Rightarrow data[--position];
 public T Pop()
\overline{\phantom{a}}
```
Следующий код не скомпилируется:

```
Stack\text{S}Bear> bears = new Stack<Bear>():
Stack<Animal> animals = bears; // Omuno Ha stane kommunturu
```
Это ограничение предотвращает возможность возникновения ошибки во время выполнения из-за такого кола:

 $animals.Push$  (new  $Camel$ )); // Попытка добавить объект Camel в bears

Однако отсутствие ковариантности может послужить препятствием повторному использованию. Предположим для примера, что требуется написать код метода Wash (чистка) для стека animals (животные):

```
public class ZooCleaner
 public static void Wash (Stack<Animal> animals) {...}
```
Вызов метода Wash со стеком bears (медведи) приведет к генерации ошибки на этапе компиляции. Один из обходных путей предполагает переопределение метода Wash с ограничением:

```
class ZooCleaner
 public static void Wash<T> (Stack<T> animals) where T : Animal { ... }
1
```
Теперь метод Wash можно вызывать следующим образом:

```
Stack\langle Bear \rangle bears = new Stack\langle Bear \rangle():
ZooCleaner. Wash (bears);
```
Другое решение состоит в том, чтобы обеспечить реализацию классом Stack<T> интерфейса с ковариантным параметром типа, как вскоре будет показано.

#### **Массивы**

По историческим причинам типы массивов поддерживают ковариантность. Это значит, что массив B[] может быть приведен к A[], если В является подклассом A (и оба они являются ссылочными типами). Например:

```
Bear[] bears = new Bear[3];
Animal[] animals = bears;
                             // Нормально
```
Недостаток такой возможности повторного использования заключается в том, что присваивание элементов может потерпеть неудачу во время выполнения:

 $animals[0] = new Camel();$ // Ошибка во время выполнения

#### Объявление ковариантного параметра типа

Начиная с версии С# 4.0, параметры типа в интерфейсах и делегатах могут быть объявлены как ковариантные путем их пометки с помощью модификатора out. Этот модификатор гарантирует, что в отличие от массивов ковариантные параметры типа являются полностью безопасными в отношении типов.

Мы можем проиллюстрировать это на классе Stack, обеспечив реализацию им следующего интерфейса:

```
public interface IPoppable<out T> { T Pop(); }
```
Модификатор out для T указывает, что тип T применяется только в выходных позициях (например, в возвращаемых типах для методов). Модификатор out помечает параметр типа как ковариантный и разрешает написание такого кода:

```
var bears = new Stack<Bear>();
bears. Push (new Bear());
// bears реализует IPoppable<Bear>.
// Можно выполнить преобразование в IPoppable<Animal>:
IPoppable<Animal> animals = bears; // Допустимо
Animal a = \text{animals.Pop}();
```
Преобразование bears в animals разрешено компилятором в силу того, что параметр типа является ковариантным. Это безопасно в отношении типов, т.к. ситуация, которой компилятор пытается избегать - заталкивание Camel в стек - не может возникнуть, поскольку нет способа передать Camel в интерфейс, где Т может встречаться только в выходных позициях.

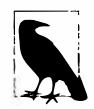

Ковариантность (и контравариантность) в интерфейсах - это то, что обычно потребляется: необходимость написания вариантных интерфейсов возникает реже.

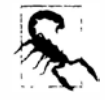

Любопытно, что параметры метода, помеченные как out, не подходят для ковариантности из-за ограничения в среде CLR.

Возможность ковариантного приведения можно задействовать для решения описанной ранее проблемы повторного использования:

```
public class ZooCleaner
\overline{1}public static void Wash (IPoppable<Animal> animals) { ... }
\mathbf{1}
```
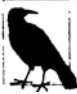

Интерфейсы IEnumerator<T> и IEnumerable<T>, описанные в главе 7, имеют ковариантный параметр типа Т. Это позволяет приводить IEnumerable<string>к IEnumerable<object>, например.

Компилятор сгенерирует ошибку, если ковариантный параметр типа используется во входной позиции (скажем, в параметре метода или в записываемом свойстве).

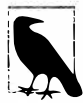

Ковариантность (и контравариантность) работает только для элементов со ссылочными преобразованиями - не упаковывающими преобразованиями. (Это применимо как к вариантности параметров типа, так и к вариантности массивов.) Таким образом, если имеется метод, который принимает параметр типа IPoppable<object>, то его можно вызывать с IPoppable<string>, **HO He** C IPoppable<int>.

# Контравариантность

Как было показано ранее, если предположить, что А разрешает неявное ссылочное преобразование в В, то тип X имеет ковариантный параметр типа, когда X<A> допускает ссылочное преобразование в X<B>. Контравариантность имеется в случае, если возможно преобразование в обратном направлении - из X<B> в X<A>. Это поддерживается, когда параметр типа встречается только во входных позициях, и обозначается с помощью модификатора in. Продолжая предыдущий пример, если класс Stack<T> реализует следующий интерфейс:

```
public interface IPushable<in T> { void Push (T obj); }
```
то вполне законно поступать так:

```
IPushable<Animal> animals = new Stack<Animal>();
IPushable \& Baar> baars = animals// Попустимо
bears. Push (new Bear());
```
Ни один из членов IPushable не содержит тип Т в выходной позиции, поэтому никаких проблем с приведением animals к bears не возникает (например, этот интерфейс не поддерживает метод Рор).

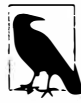

Класс Stack<T> может реализовывать оба интерфейса, IPushable<T> и IPoppable<T>, несмотря на то, что тип Т в этих двух интерфейсах имеет противоположные модификаторы вариантности! Это работает по той причине, что вариантность должна использоваться через интерфейс, а не через класс; следовательно, перед выполнением вариантного преобразования его потребуется пропустить сквозь призму либо IPoppable, либо IPushable. В результате вы будете ограничены только операциями, которые допускаются соответствующими правилами вариантности.

Это также иллюстрирует причину, по которой классы не позволяют иметь вариантные параметры типа: конкретные реализации обычно требуют протекания данных в обоих направлениях.

Для другого примера необходим следующий интерфейс, который определен в NET Framework:

```
public interface IComparer<in T>
\overline{1}// Возвращает значение, отражающее относительный порядок а и b
  int Compare (T a, T b);
\overline{\phantom{a}}
```
Поскольку этот интерфейс имеет контравариантный параметр типа Т, мы можем использовать IComparer<object> для сравнения двух строк.

```
var objectComparer = Comparer<object>. Default;
// objectComparer реализует IComparer<object>
IComparer<string> stringComparer = objectComparer;
int result = stringComparer.Compare ("Brett", "Jemaine");
```
Зеркально отражая ковариантность, компилятор сообщит об ошибке, если вы попытаетесь применить контравариантный параметр типа в выходной позиции (например, в качестве возвращаемого значения или в читаемом свойстве).

# Сравнение обобщений С# и шаблонов С++

Обобщения С# в использовании похожи на шаблоны С++, но работают они совершенно по-другому. В обоих случаях должен осуществляться синтез между поставщиком и потребителем, при котором типы-заполнители заполняются потребителем. Однако в ситуации с обобщениями C# типы поставщика (т.е. открытые типы вроде List<T>) могут быть скомпилированы в библиотеку (такую как mscorlib.dll). Это объясняется тем, что собственно синтез между поставщиком и потребителем, который создает закрытые типы, в действительности не происходит вплоть до времени выполнения. Для шаблонов С++ такой синтез производится на этапе компиляции. Это значит, что в C++ развертывать библиотеки шаблонов как сборки .dll не получится - они существуют только в виде исходного кода. Вдобавок также затрудняется динамическое инспектирование параметризированных типов, не говоря уже об их создании на лету.

Чтобы лучше понять, почему сказанное справедливо, взглянем на метод Мах в С# еще раз:

```
static T Max <T> (T a, T b) where T : IComparable<T>
 \Rightarrow a. Compare To (b) > 0 ? a : b;
```
Почему бы ни реализовать этот метод следующим образом:

```
static T Max (T > (T a, T b))\Rightarrow (a > b ? a : b);
                                    // Ошибка на этапе компиляции
```
Причина в том, что метод Мах должен быть скомпилирован один раз, но работать для всех возможных значений Т. Компиляция не может пройти успешно ввиду отсутствия единого смысла операции > для всех значений Т - в действительности операция > может быть доступна далеко не в каждом типе Т. В противоположность этому ниже показан код того же метода Мах, написанный с применением шаблонов С++. Этот код будет компилироваться отдельно для каждого значения Т, пользуясь семантикой > для конкретного типа Т и приводя к ошибке на этапе компиляции, если отдельный тип Т не поддерживает операцию >:

```
template <class T> T Max (T a, T b)
 return a > b ? a : b;
```
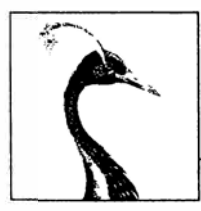

# Дополнительные средства С#

В этой главе мы раскроем более сложные темы, связанные с языком С#, которые построены на основе концепций, изложенных в главах 2 и 3. Первые четыре раздела должны читаться последовательно, тогда как остальные разделы - в произвольном порядке.

# Делегаты

Делегат - это объект, которому известно, как вызывать метод.

Тип делегата определяет разновидность метода, который может вызываться экземплярами делегата. В частности, он определяет возвращаемый тип и типы параметров метода. Ниже показано определение типа делегата по имени Transformer:

delegate int Transformer (int  $x$ );

Делегат Transformer совместим с любым методом, который имеет возвращаемый тип int и принимает единственный параметр int, вроде следующего:

static int Square (int x) { return  $x * x$ ; }

или более сжато:

```
static int Square (int x) => x * x;
```
Присваивание метода переменной делегата создает экземпляр делегата:

Transformer  $t = Square;$ 

который может быть вызван тем же самым способом, что и метод:

int answer =  $t(3)$ ; // answer получает значение 9

Вот завершенный пример:

```
delegate int Transformer (int x);
class Test
 static void Main()
   Transformer t = Square;// Создать экземпляр делегата
```

```
int result = t(3);
                                               // Вызвать делегат
   Console. WriteLine (result);
                                               119\mathbf{1}static int Square (int x) => x * x;
\mathbf{1}
```
Экземпляр делегата действует в вызывающем компоненте буквально как посредник: вызывающий компонент обращается к делегату, после чего делегат вызывает целевой метод. Такая косвенность отвязывает вызывающий компонент от целевого метола.

Оператор:

Transformer  $t = Square$ 

является сокращением следующего оператора:

```
Transformer t = new Transformer (Square);
```
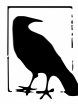

Формально, когда мы ссылаемся на Square без скобок или аргументов, то указываем группу методов. Если метод перегружен, то компилятор С# выберет корректную перегруженную версию на основе сигнатуры делегата, которому Square присваивается.

#### Выражение:

 $t(3)$ 

#### является сокращением такого вызова:

```
t.Invoke(3)
```
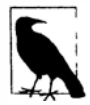

Делегат похож на обратный вызов - общий термин, который охватывает конструкции вроде указателей на функции С.

### Написание подключаемых методов с помощью делегатов

Метод присваивается переменной делегата во время выполнения. Это удобно при написании подключаемых методов. В следующем примере присутствует служебный метод по имени Transform, который применяет трансформацию к каждому элементу в целочисленном массиве. Метод Transform имеет параметр делегата, предназначенный для указания подключаемой трансформации.

```
public delegate int Transformer (int x);
class Util
 public static void Transform (int[] values, Transformer t)
   for (int i = 0; i < values. Length; i++)values[i] = t (values[i]);
  \mathbf{1}\mathbf{1}class Test
\{static void Main ()
   int[] values = \{ 1, 2, 3 \};
```

```
Util.Transform (values, Square);
                                            // Привязаться к методу Square
   foreach (int i in values)
     Console. Write (i + " "1/14\mathsf{q}\mathbf{r}static int Square (int x) => x * x;
\mathbf{1}
```
### Групповые делегаты

Все экземпляры делегатов обладают возможностью группового вызова (multicast). Это значит, что экземпляр делегата может ссылаться не только на одиночный целевой метод, но также и на список целевых методов. Экземпляры делегатов комбинируются с помощью операций + и +=. Например:

```
SomeDelegate d = SomeMethodl:
d == SomeMethod2:
```
Последняя строка функционально эквивалентна следующей строке:

 $d = d + S$ omeMethod2:

Обращение к d теперь приведет к вызову методов SomeMethod1 и SomeMethod2. Делегаты вызываются в порядке, в котором они добавлялись.

Операции - и -= удаляют правый операнд делегата из левого операнда делегата. Например:

```
d = SomeMethodl;
```
Обращение к d теперь приведет к вызову только метода SomeMethod2.

Применение операции + или += к переменной делегата со значением null допустимо и эквивалентно присваиванию этой переменной нового значения:

```
SomeDelegate d = null;d += SomeMethodl;
                         // Эквивалентно (когда d равно null)
                         // оператору d = SomeMethod1;
```
Подобным же образом применение операции -= к переменной делегата с единственным целевым методом эквивалентно присваиванию этой переменной значения null.

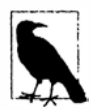

Делегаты являются неизменяемыми, так что при использовании операции += или -= фактически создается новый экземпляр делегата, который присваивается существующей переменной.

Если групповой делегат имеет возвращаемый тип, отличный от void, то вызывающий компонент получает возвращаемое значение из последнего вызванного метода. Предшествующие методы все же вызываются, но их возвращаемые значения отбрасываются. В большинстве сценариев использования групповые делегаты имеют возвращаемые типы void, поэтому такая тонкая ситуация не возникает.

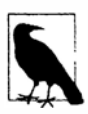

Все типы делегатов неявно порождены от класса System. Multicast Delegate, который унаследован от System. Delegate. Операции +, -, += и -=, выполняемые над делегатом, транслируются в статические методы Combine и Remove класса System. Delegate.

#### Пример группового делегата

Предположим, что вы написали метод, выполнение которого занимает длительное время. Этот метод может регулярно сообщать о ходе работ вызывающему компоненту, обращаясь к делегату. В следующем примере метод HardWork имеет параметр делегата ProgressReporter, который вызывается для отражения хода работ:

```
public delegate void ProgressReporter (int percentComplete);
public class Util
 public static void HardWork (ProgressReporter p)
  \sqrt{ }for (int i = 0; i < 10; i+1)
     p (i * 10);// Вызвать делегат
     System. Threading. Thread. Sleep (100); // Эмулировать длительную работу
   \rightarrow₹
\mathbf{1}
```
Для мониторинга хода работ метод Main создает экземпляр группового делегата р. так что ход работ отслеживается двумя независимыми методами:

```
class Test
\overline{1}static void Main ()
   ProgressReporter p = WriteProgressToConsole;
   p += WriteProgressToFile;
   Util.HardWork (p);
 \mathbf{I}static void WriteProgressToConsole (int percentComplete)
   => Console. WriteLine (percentComplete);
 static void WriteProgressToFile (int percentComplete)
   => System. IO. File. WriteAllText ("progress.txt",
                                        percentComplete.ToString());
\mathcal{F}
```
### Целевые методы экземпляра и целевые статические методы

Когда объекту делегата присваивается метод экземпляра, объект делегата должен поддерживать ссылку не только на метод, но также и на экземпляр, которому этот метод принадлежит. Экземпляр представлен свойством Target класса System. Delegate (которое будет равно null, если делегат ссылается на статический метод). Например:

```
public delegate void ProgressReporter (int percentComplete);
class Test
\overline{1}static void Main()
   X x = new X()ProgressReporter p = x. InstanceProgress;
                                                   1/99p(99);
                                                  // True
   Console. WriteLine (p.\text{Target} == x);
   Console. WriteLine (p. Method);
                                                   // Void InstanceProgress(Int32)
  \mathbf{I}\mathbf{1}
```

```
class X
\sqrt{ }public void InstanceProgress (int percentComplete)
   => Console.WriteLine (percentComplete);
```
### Обобщенные типы делегатов

Тип делегата может содержать параметры обобщенного типа. Например:

```
public delegate T Transformer<T> (T arg);
```
Имея такое определение, можно написать обобщенный служебный метод Transform, который работает с любым типом:

```
public class Util
\overline{1}public static void Transform<T> (T[] values, Transformer<T> t)
   for (int i = 0; i < values. Length; i++)values[i] = t (values[i]);
 3
\mathbf{1}class Test
\sqrt{ }static void Main ()
   int[] values = \{ 1, 2, 3 \};
   Util.Transform (values, Square);
                                               // Привязаться к методу Square
   foreach (int i in values)
                                                1/1 4 9Console. Write (i + " "\mathbf{1}static int Square (int x) => x * x;
1
```
# Делегаты Func и Action

Благодаря обобщенным делегатам становится возможной реализация небольшого набора типов делегатов, которые являются настолько универсальными, что могут работать с методами, имеющими любой возвращаемый тип и любое (обоснованное) количество аргументов. Такими делегатами являются Func и Action, определенные в пространстве имен System (модификаторы in и out указывают вариантность, которая вскоре будет объяснена):

```
delegate TResult Func <out TResult>
                                                    () :
delegate TResult Func <in T, out TResult>
                                                   (T \text{ arg});
delegate TResult Func <in T1, in T2, out TResult> (T1 arg1, T2 arg2);
... и так далее вплоть до T16
delegate void Action
                                     () ;
delegate void Action <in T>
                                     (T \text{ arg});
delegate void Action <in T1, in T2> (T1 arg1, T2 arg2);
... и так далее вплоть до T16
```
Эти делегаты исключительно универсальны. Делегат Transformer в предыдущем примере может быть заменен делегатом Func, который принимает один аргумент типа Т и возвращает значение того же самого типа:

```
public static void Transform<T> (T[] values. Func<T.T> transformer)
\overline{\mathcal{L}}for (int i = 0; i < values. Length; i++)values[i] = transformer (values[i]);
```
Делегаты Func и Action не покрывают только практические сценарии, связанные с параметрами ref/out и параметрами указателей.

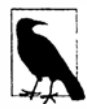

Ло выхода версии.NET Framework 2.0 делегаты Func и Action не существовали (поскольку не было и обобщений). Именно по этой исторической причине в большей части .NET Framework используются специальные типы делегатов, а не Func и Action.

# Сравнение делегатов и интерфейсов

Задачу, которую можно решить с помощью делегата, реально решить также посредством интерфейса. Мы можем переписать исходный пример с применением интерфейса ITransformer вместо делегата:

```
public interface ITransformer
 int Transform (int x);
J.
public class Util
public static void TransformAll (int[] values, ITransformer t)
   for (int i = 0; i < values. Length; i++)values[i] = t.\text{Transformer} (values[i]);
 \mathcal{E}\mathcal{E}class Squarer : ITransformer
 public int Transform (int x) => x * x;
\mathbf{F}static void Main()
 int[] values = \{ 1, 2, 3 \};
 Util.TransformAll (values, new Squarer());
  foreach (int i in values)
   Console. WriteLine (i):
\mathcal{F}
```
Решение на основе делегатов может оказаться более удачным, чем решение на основе интерфейсов, если соблюдено одно или более следующих условий:

- в интерфейсе определен только один метод;
- требуется возможность группового вызова;
- подписчик нуждается в реализации интерфейса несколько раз.

В примере с ITransformer в групповом вызове нет необходимости. Тем не менее, в интерфейсе определен только один метод. Более того, подписчику может потребовать ся реализовать ITransformer несколько раз, чтобы поддерживать различные трансформации, такие как возведение в квадрат или в куб. В случае интерфейсов нам придется писать отдельный тип для каждой трансформации, т.к. Test может реализовать ITransformer только один раз. В результате получается довольно громоздкий код:

```
class Squarer : ITransformer
\overline{\mathcal{L}}public int Transform (int x) => x * x;
class Cuber : ITransformer
 public int Transform (int x) => x * x * x;
ា
static void Main ()
 int[] values = \{1, 2, 3\};
 Util.TransformAll (values, new Cuber());
 foreach (int i in values)
   Console. WriteLine (i):
\rightarrow
```
# Совместимость делегатов

### Совместимость типов

Все типы делегатов несовместимы друг с другом, даже если они имеют одинаковые сигнатуры:

```
delegate void D1();
delegate void D2();
D1 d1 = Method1:
D2 d2 = d1:
                                   // Ошибка на этапе компиляции
         Однако следующий код разрешен:
```
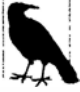

D2 d2 =  $new$  D2 (d1);

Экземпляры делегатов считаются равными, если они имеют те же самые целевые методы:

```
delegate void D();
\cdotsD d1 = Method1D d2 = Method1;Console. WriteLine (d1 == d2); // True
```
Групповые делегаты считаются равными, если они ссылаются на те самые методы в одинаковом порядке.

### Совместимость параметров

При вызове метода можно предоставлять аргументы, которые относятся к более специфичным типам, чем те, что определены для параметров данного метода. Это обычное полиморфное поведение. По той же самой причине делегат может иметь более специфичные типы параметров, чем его целевой метод. Это называется контравариантностью.

#### Ниже приведен пример:

```
delegate void StringAction (string s);
class Test
 static void Main()
   StringAction sa = new StringAction (ActOnObject);
   sa ("hello");
 \mathbf{1}static void ActOnObject (object o) => Console. WriteLine (o); // hello
\mathbf{1}
```
(Как и с вариантностью параметров типа, делегаты являются вариантными только для ссылочных преобразований.)

Делегат просто вызывает метод от имени кого-то другого. В этом случае StringAction вызывается с аргументом типа string. Когда аргумент затем передается целевому методу, он неявно приводится вверх к object.

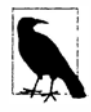

Стандартный шаблон событий спроектирован для того, чтобы помочь задействовать контравариантность через использование общего базового класса EventArgs. Например, можно иметь единственный метод, вызываемый двумя разными делегатами, одному из которых передается MouseEventArgs, a другому - KeyEventArgs.

#### Совместимость возвращаемых типов

В результате вызова метода можно получить обратно тип, который является более специфическим, чем запрошенный. Это обычное полиморфное поведение. По той же самой причине целевой метод делегата может возвращать более специфический тип, чем описанный самим делегатом. Это называется ковариантностью. Например:

```
delegate object ObjectRetriever();
class Test
3
 static void Main ()
   ObjectRetriever o = new ObjectRetriever (RetrieveString);
   object result = o();
                                      \frac{1}{1} hello
   Console.WriteLine (result);
  ٦
  static string RetrieveString() => "hello";
\mathbf{1}
```
Делегат ObjectRetriever ожидает получить обратно object, но может быть получен также и подкласс object, потому что возвращаемые типы делегатов являются ковариантными.

#### Вариантность параметров типа обобщенного делегата

В главе 3 было показано, что обобщенные интерфейсы поддерживают ковариантные и контравариантные параметры типа. Та же самая возможность существует и для делегатов (начиная с версии С# 4.0).

При определении обобщенного типа делегата рекомендуется поступать следующим образом:

- помечать параметр типа, используемый только для возвращаемого значения, как ковариантный (out);
- помечать любой параметр типа, используемый только для параметров, как контравариантный (in).

Это дает возможность преобразованиям работать естественным образом, соблюдая отношения наследования между типами.

Показанный ниже делегат (определенный в пространстве имен System) имеет ковариантный параметр TResult:

delegate void Action<in T> (T arg);

позволяя записывать так:

Func<string>  $x = ...;$ Func<object>  $y = x$ ;

Следующий делегат (определенный в пространстве имен System) имеет контравариантный параметр Т:

delegate void Action<in T> (T arg);

делая возможным такой код:

Action<br/>cobject>  $x = ...$ Action<string>  $y = x$ ;

# События

Во время применения делегатов обычно возникают две независимые роли: ретранслятор и подписчик.

Ретранслятор - это тип, который содержит поле делегата. Ретранслятор решает, когда делать пересылку, вызывая делегат.

Подписчики – это целевые методы-получатели. Подписчик решает, когда начинать и останавливать прослушивание, используя операции += и -= на делегате ретранслятора. Подписчик ничего не знает о других подписчиках и не вмешивается в их работу.

События являются языковым средством, которое формализует описанный шаблон. Конструкция event открывает только подмножество возможностей делегата, требуемое для модели "ретранслятор/подписчик". Основное назначение событий заключается в предотвращении влияния подписчиков друг на друга.

Простейший способ объявления события предусматривает помещение ключевого слова event перед членом делегата:

```
// Определение делегата
public delegate void PriceChangedHandler (decimal oldPrice, decimal newPrice);
public class Broadcaster
 // Объявление события
 public event PriceChangedHandler PriceChanged;
\mathbf{1}
```
Код внутри типа Broadcaster имеет полный доступ к члену PriceChanged и может трактовать его как делегат. Код за пределами Broadcaster может только выполнять операции += и -= над событием PriceChanged.

```
При объявлении показанного ниже события происходят три действия:
```

```
public class Broadcaster
 public event PriceChangedHandler PriceChanged;
Во-первых, компилятор транслирует объявление события в примерно такой код:
PriceChangedHandler priceChanged;
                                   // закрытый делегат
public event PriceChangedHandler PriceChanged
```

```
\overline{\mathcal{L}}add
            { priceChanged += value; }
  remove { priceChanged -= value; }
\mathcal{F}
```
Ключевыми словами add и remove обозначаются явные средства доступа к событию, которые работают аналогично средствам доступа к свойству. Позже мы покажем, как их реализовать.

Во-вторых, компилятор ищет внутри класса Broadcaster ссылки на PriceChanged, в которых выполняются операции, отличные от += или -=, и переадресует их на лежащее в основе поле делегата priceChanged.

В-третьих, компилятор транслирует операции += и -=, примененные к событию, в вызовы средств доступа add и remove события. Интересно, что это делает поведение операций += и -= уникальным в случае применения к событиям: в отличие от других сценариев, они не являются просто сокращением для операций + и -, за которыми следует операция присваивания.

Рассмотрим следующий пример. Класс Stock запускает свое событие PriceChanged каждый раз, когда изменяется свойство Price этого класса:

```
public delegate void PriceChangedHandler (decimal oldPrice, decimal newPrice);
public class Stock
 string symbol;
 decimal price;
 public Stock (string symbol) { this.symbol = symbol; }
 public event PriceChangedHandler PriceChanged;
 public decimal Price
  \left\{ \right.get { return price; }
   set
     if (price == value) return;
                                           // Выйти, если ничего не изменялось
     decimal oldPrice = price;price = value;if (PriceChanged != null)
                                           // Если список вызова не пуст,
       PriceChanged (oldPrice, price); // запустить событие
   \mathbf{1}\mathbf{1}\mathbf{1}
```
Если в этом примере убрать ключевое слово event, чтобы PriceChanged превратилось в обычное поле делегата, то результаты окажутся теми же самыми. Однако

класс Stock станет менее надежным в том, что подписчики смогут предпринимать следующие действия, влияя друг на друга:

- заменить других подписчиков, переустановив PriceChanged (вместо использования операции +=);
- очистить всех подписчиков (установкой PriceChanged в null);
- выполнить групповую рассылку другим подписчикам путем вызова делегата.

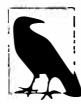

COбытия WinRT имеют слегка отличающуюся семантику, которая заключается в том, что присоединение к событию возвращает маркер, требующийся для отсоединения от этого события. Компилятор прозрачно устраняет эту брешь (за счет поддержки внутреннего словаря маркеров), поэтому события WinRT можно использовать так, как если бы они были обычными событиями CLR.

# Стандартный шаблон событий

В .NET Framework определен стандартный шаблон для написания событий. Его целью является обеспечение согласованности в рамках .NET Framework и пользовательского кода. В основе стандартного шаблона событий находится System. EventArgs предопределенный класс .NET Framework, не имеющий членов (кроме статического свойства Empty). Базовый класс EventArgs предназначен для передачи информации событию. В рассматриваемом примере Stock мы создаем подкласс EventArgs для передачи старого и нового значений цены, когда инициируется событие PriceChanged:

```
public class PriceChangedEventArgs : System.EventArgs
 public readonly decimal LastPrice;
 public readonly decimal NewPrice;
 public PriceChangedEventArgs (decimal lastPrice, decimal newPrice)
   LastPrice = lastPrice;
   NewPrice = newPrice:€
ï
```
Для обеспечения многократного использования подкласс EventArgs именован в соответствии с содержащейся в нем информацией (а не событием, для которого он будет применяться). Обычно он открывает доступ к данным как к свойствам или полям, предназначенным только для чтения.

Имея подкласс EventArgs, далее потребуется выбрать или определить делегат для события. При этом актуальны три следующих правила.

- Он должен иметь возвращаемый тип void.
- Он должен принимать два аргумента: первый тип object, а второй подкласс EventArgs. Первый аргумент указывает ретранслятор события, а второй аргумент содержит дополнительную информацию для передачи событию.
- Его имя должно заканчиваться на EventHandler.

B .NET Framework определен обобщенный делегат по имени System. Event Handler<>, который удовлетворяет описанным правилам:

```
public delegate void EventHandler<TEventArgs>
  (object source, TEventArgs e) where TEventArgs : EventArgs;
```
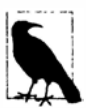

До появления в языке обобщений (версии, предшествующие С# 2.0) необходимо было взамен записывать специальный делегат следующего вида:

public delegate void PriceChangedHandler (object sender, PriceChangedEventArgs e) ;

По историческим причинам большинство событий в .NET Framework используют делегаты, определенные подобным образом.

Следующий шаг заключается в определении события выбранного типа делегата. В приведенном ниже коде применяется обобщенный делегат EventHandler:

```
public class Stock
\sqrt{ }public event EventHandler<PriceChangedEventArgs> PriceChanged;
ţ
```
Наконец, шаблон требует написания защищенного виртуального метода, который запускает событие. Имя этого метода должно совпадать с именем события, предваренным словом On, и он должен принимать единственный аргумент EventArgs:

```
public class Stock
\overline{A}public event EventHandler<PriceChangedEventArgs> PriceChanged;
 protected virtual void OnPriceChanged (PriceChangedEventArgs e)
 \overline{1}if (PriceChanged != null) PriceChanged (this, e);
 1
```
 $\mathbf{1}$ 

В многопоточных сценариях (глава 14) делегат перед проверкой и вызовом необходимо присваивать временной переменной во избежание ошибки, связанной с безопасностью потоков:

```
var temp = PriceChanged;
if (temp != null) temp (this, e);
```
В версии С#6 ту же самую функциональность можно получить и без переменной temp с помощью null-условной операции:

PriceChanged?. Invoke (this, e);

Являясь безопасным к потокам и лаконичным, теперь это наилучший общепринятый способ вызова событий.

Это предоставляет центральную точку, из которой подклассы могут вызывать или переопределять событие (предполагая, что класс не запечатан).

Ниже приведен завершенный код примера:

```
using System:
public class PriceChangedEventArgs : EventArgs
 public readonly decimal LastPrice;
 public readonly decimal NewPrice;
 public PriceChangedEventArgs (decimal lastPrice, decimal newPrice)
   LastPrice = lastPrice; NewPrice = newPrice;
  \mathbf{1}\mathcal{E}
```

```
public class Stock
\overline{1}string symbol;
 decimal price;
 public Stock (string symbol) {this.symbol = symbol;}
 public event EventHandler<PriceChangedEventArgs> PriceChanged;
 protected virtual void OnPriceChanged (PriceChangedEventArgs e)
  \mathbf fPriceChanged?. Invoke (this, e);
  ١
 public decimal Price
  \overline{\mathcal{L}}get { return price; }
   set
     if (price == value) return;
     decimal oldPrice = price;price = value;OnPriceChanged (new PriceChangedEventArgs (oldPrice, price));
    \mathcal{F}\mathbf{r}\mathbf{1}class Test
  static void Main()
  \overline{1}Stock stock = new Stock ("THPW");
    stock.Price = 27.10M:// Зарегистрировать с событием PriceChanged
    stock. PriceChanged += stock PriceChanged;
    stock.Price = 31.59M;\mathcal{E}static void stock PriceChanged (object sender, PriceChangedEventArgs e)
  \overline{1}if ((e. New Price - e. Last Price) / e. Last Price > 0.1M)
     Console.WriteLine ("Alert, 10% stock price increase!");
  1
\rightarrow
```
Когда событие не несет в себе дополнительную информацию, можно использовать предопределенный необобщенный делегат EventHandler. Мы перепишем код класса Stock так, чтобы событие PriceChanged запускалось после изменения цены, причем какая-либо информация о событии не требуется - необходим только сам факт его возникновения. Мы также будем применять свойство EventArgs. Empty, чтобы избежать ненужного создания экземпляра EventArgs.

```
public class Stock
\overline{1}string symbol;
 decimal price;
 public Stock (string symbol) { this.symbol = symbol; }
 public event EventHandler PriceChanged;
 protected virtual void OnPriceChanged (EventArgs e)
 \mathbf{f}PriceChanged?. Invoke (this, e);
 \mathbf{r}
```

```
public decimal Price
   get { return price; }
   set
     if (price == value) return;
     price = value;OnPriceChanged (EventArgs.Empty);
   \lambda\mathbf{)}\overline{1}
```
# Средства доступа к событию

Средства доступа к событию - это реализации его операций += и -=. По умолчанию средства доступа реализуются неявно компилятором. Взгляните на следующее объявление события:

public event EventHandler PriceChanged;

Компилятор преобразует его в перечисленные ниже компоненты:

- закрытое поле делегата;
- пара открытых функций доступа к событию (add PriceChanged и remove PriceChanged), реализации которых переадресуют операции +=  $u$  -= закрытому полю делегата.

Контроль над этим процессом можно взять на себя, определив явные средства доступа. Вот как выглядит ручная реализация события PriceChanged из предыдущего примера:

```
private EventHandler priceChanged;
                                          // Объявить закрытый делегат
public event EventHandler PriceChanged
 add
        { priceChanged += value; }
 remove { priceChanged -= value; }
```
Этот пример функционально идентичен стандартной реализации средств доступа С# (за исключением того, что С# также обеспечивает безопасность в отношении потоков во время обновления делегата через свободный от блокировок алгоритм сравнения и обмена - см. http://albahari.com/threading). Определяя средства доступа к событию самостоятельно, мы указываем С# на то, что генерировать стандартное поле и логику средств доступа не требуется.

С помощью явных средств доступа к событию можно реализовать более сложные стратегии хранения и доступа к лежащему в основе делегату. Ниже описаны три сценария, в которых это полезно.

- Когда средства доступа к событию просто поручают другому классу групповую передачу события.
- Когда класс открывает доступ к большому количеству событий, для которых бальшую часть времени существует очень мало подписчиков, как в случае элемента управления Windows. В таких ситуациях лучше хранить экземпляры делегатов подписчиков в словаре, т.к. со словарем связаны меньшие накладные расходы по хранению, чем с десятками нулевых ссылок на поля делегатов.
- Когда явно реализуется интерфейс, в котором объявлено событие.

#### Рассмотрим пример, иллюстрирующий последний сценарий:

```
public interface IFoo { event EventHandler Ev; }
class Foo: IFoo
 private EventHandler ev;
 event EventHandler IFoo.Ev
   add \{ ev += value; \}remove { ev -= value; }
  \overline{1}\mathbf{a}Части add и remove события транслируются в методы add XXX и
         remove XXX.
```
# Модификаторы событий

Подобно методам, события могут быть виртуальными, переопределенными, абстрактными или запечатанными. События также могут быть статическими:

```
public class Foo
\sqrt{ }public static event EventHandler<EventArgs> StaticEvent;
 public virtual event EventHandler<EventArgs> VirtualEvent;
```
# Лямбда-выражения

Лямбда-выражение - это неименованный метод, записанный вместо экземпляра делегата. Компилятор немедленно преобразовывает лямбда-выражение в одну из следующих двух конструкций.

- Экземпляр делегата.
- Дерево выражения, которое имеет тип Expression<TDelegate> и представляет код внутри лямбда-выражения в виде поддерживающей обход объектной модели. Это позволяет лямбда-выражению интерпретироваться позже во время выполнения (см. раздел "Построение выражений запросов" в главе 8).

Имея показанный ниже тип делегата:

delegate int Transformer (int i);

вот как можно присвоить и обратиться к лямбда-выражению x => x \* x:

```
Transformer sqr = x => x * x;
Console. WriteLine (sqr(3));
                               119
```
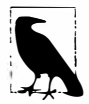

Внутренне компилятор преобразует лямбда-выражение этого типа в закрытый метод, телом которого будет код выражения.

Лямбда-выражение имеет следующую форму:

```
(параметры) => выражение-или-блок-операторов
```
Для удобства круглые скобки можно опускать тогда и только тогда, когда есть в точности один параметр выводимого типа.

В рассматриваемом примере имеется единственный параметр х, а выражением является х \* х:

 $x \Rightarrow x * x$ 

Каждый параметр лямбда-выражения соответствует параметру делегата, а тип выражения (которым может быть void) - возвращаемому типу этого делегата.

В нашем примере х соответствует параметру i, а выражение х \* х - возвращаемому типу int и, следовательно, оно совместимо с делегатом Transformer:

delegate int Transformer (int i);

Код лямбда-выражения может быть блоком операторов, а не выражением. Мы можем переписать пример следующим образом:

 $x \Rightarrow$  { return  $x * x$ ; };

Лямбда-выражения чаще всего применяются с делегатами Func и Action, поэтому приведенное ранее выражение вы очень часто будете видеть в такой форме:

Func<int, int> sqr = x => x \* x;

Ниже показан пример выражения, которое принимает два параметра:

```
Func<string, string, int> totalLength = (s1, s2) => sl.Length + s2.Length;
                                            // total равно 10;
int total = totalLength ("hello", "world");
```
Лямбда-выражения появились в версии С# 3.0.

### Явное указание типов лямбда-параметров

Компилятор обычно способен выводить типы лямбда-параметров. Когда это не так, вы должны явно указать тип для каждого параметра. Взгляните на следующие два метода:

```
void Foo < T (T x)\{ }
void Bar<T> (Action<T> a) {}
```
Приведенный далее код не скомпилируется, потому что компилятор не сможет вывести тип х:

Bar  $(x \Rightarrow$  Foo  $(x))$ : // К какому типу относится х?

Исправить это можно явным указанием типа х следующим образом:

Bar  $(\text{int } x) \Rightarrow \text{Foo}(x)$ ;

Рассматриваемый пример довольно прост и может быть исправлен другими двумя путями:

 $Bar<$ int>  $(x \Rightarrow$  Foo  $(x))$ ; // Указать параметр типа для Bar Bar<int> (Foo); // Как и выше, но использовать группу методов

#### Захватывание внешних переменных

Лямбда-выражение может ссылаться на локальные переменные и параметры метода, в котором оно определено (внешние переменные). Например:

```
static void Main()
 int factor = 2;
 Func<int, int> multiplier = n => n * factor;
 Console.WriteLine (multiplier (3));
                                            1/6Ŧ
```
Внешние переменные, на которые ссылается лямбда-выражение, называются захваченными переменными. Лямбда-выражение, которое захватывает переменные, называется замыканием.

Захваченные переменные оцениваются, когда делегат действительно вызывается, а не когда эти переменные были захвачены:

```
int factor = 2:Func<int, int> multiplier = n => n * factor;
factor = 10;1/30Console.WriteLine (multiplier (3));
```
Лямбда-выражения сами могут обновлять захваченные переменные:

```
int seed = 0:
Func<int> natural = () => seed++;
Console. WriteLine (natural());
                                         110Console. WriteLine (natural());
                                        \frac{1}{1}Console. WriteLine (seed);
                                         1/2
```
Захваченные переменные имеют свое время жизни, расширенное до времени жизни делегата. В следующем примере локальная переменная seed обычно исчезала бы из области видимости после того, как выполнение метода Natural завершено. Но поскольку переменная seed была захвачена, время жизни этой переменной расширяется до времени жизни захватившего ее делегата, т.е. natural:

```
static Func<int> Natural()
\overline{1}int seed = 0:
 return () => seed++; // Возвращает замыкание
static void Main ()
 Func<int> natural = Natural();
 Console. WriteLine (natural());
                                            1/0Console. WriteLine (natural()):
                                           \frac{1}{1}\mathbf{r}
```
Локальная переменная, созданная внутри лямбда-выражения, является уникальной для каждого вызова экземпляра делегата. Если мы переделаем предыдущий пример, чтобы создавать seed внутри лямбда-выражения, то получим разные (в этом случае нежелательные) результаты:

```
static Func<int> Natural()
 return() => { int seed = 0; return seed++; };
\mathbf{1}static void Main()
  Func<int> natural = Natural();
                                               \frac{1}{10}Console. WriteLine (natural());
 Console. WriteLine (natural());
                                               \frac{1}{10}\mathbf{1}
```
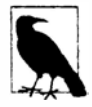

Захват внутренне реализуется "заимствованием" захваченных переменных и помещением их в поля закрытого класса. Когда метод вызывается, экземпляр этого класса создается и привязывается на время жизни к экземпляру делегата.

#### Захватывание итерационных переменных

Когда захватывается итерационная переменная цикла for, она трактуется компилятором С# так, как если бы она была объявлена за пределами цикла. Это значит, что в каждой итерации захватывается та же самая переменная. Приведенная ниже программа выводит 333, а не 012:

```
Action[] actions = new Action[3];
for (int i = 0; i < 3; i++)actions [i] = () => Console. Write (i);
foreach (Action a in actions) a(); // 333
```
Каждое замыкание (выделенное полужирным) захватывает одну и ту же переменную і. (Это действительно имеет смысл, когда вы считаете, что і является переменной, значение которой сохраняется между итерациями цикла; при желании можно даже явно изменять і внутри тела цикла.) В результате при вызове делегатов в будущем каждый делегат видит значение і на момент вызова, т.е. 3. Чтобы лучше проиллюстрировать это, развернем цикл for следующим образом:

```
Action[] actions = new Action[3];
int i = 0:
\text{actions}[0] = () \Rightarrow \text{Console}.\text{Write} (i);i = 1actions[1] = ( ) => Console. Write (i);
i = 2:\text{actions}[2] = () \Rightarrow \text{Console}.\text{Write}(\text{i});i = 3:foreach (Action a in actions) a(); // 333
```
Если требуется вывести на экран 012, то решение состоит в том, чтобы присвоить итерационную переменную какой-то локальной переменной с областью видимости внутри цикла:

```
Action[] actions = new Action[3];
for (int i = 0; i < 3; i++)int loopScopedi = i;
 actions [i] = () => Consider, Write (loopScope, i)1
foreach (Action a in actions) a();
                                      1/012
```
Поскольку во время любой итерации переменная loopScopedi создается заново, каждое замыкание захватывает отличающуюся переменную.

До версии С# 5.0 циклы foreach работали аналогично:

```
Action[] actions = new Action[3];
int i = 0:
foreach (char c in "abc")
 actions [i+1] = () => Console. Write (c);
foreach (Action a in actions) a(); // Выводит ссс в версии C# 4.0
```
Это приводило к значительной путанице: в отличие от цикла for, итерационная переменная в цикле foreach является неизменяемой, и можно было бы ожидать, что она трактуется как локальная по отношению к телу цикла. Хорошая новость заключается в том, что в версии С# 5.0 это было исправлено, и показанный выше пример теперь выводит abc.

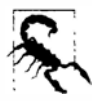

Формально это представляет собой критической изменение, т.к. перекомпиляция программы, написанной на С# 4.0, в С# 5.0 может привести к получению других результатов. В целом команда разработчиков С# старается избегать критических изменений: однако в данном случае "критичность". несомненно, связана с исправлением необнаруженной ошибки в программе С# 4.0, а не с преднамеренной опорой на старое поведение.

# Анонимные методы

Анонимные методы - это средство С# 2.0, которое главным образом относится к лямбда-выражениям С# 3.0. Анонимный метод похож на лямбда-выражение, но в нем отсутствуют следующие возможности:

- неявно типизированные параметры;
- синтаксис выражений (анонимный метод должен всегда быть блоком операто- $\bf{poB});$
- возможность компиляции в дерево выражения путем присваивания объекту типа Expression<T>.

Чтобы написать анонимный метод, понадобится указать ключевое слово delegate, далее (необязательное) объявление параметра и затем тело метода. Например, имея следующий делегат:

delegate int Transformer (int i);

мы можем написать и вызвать анонимный метод, как показано ниже:

```
Transformer sqr = delegate (int x) {return x * x ; };
                                                    1/9Console.WriteLine (sqr(3));
```
Первая строка семантически эквивалентна следующему лямбда-выражению:

```
Transformer sqr =
                            (int x) \Rightarrow {return x * x};
```
Или просто:

```
x \Rightarrow x * x;Transformer sgr =
```
Анонимные методы захватывают внешние переменные точно так же, как это делают лямбда-выражения.

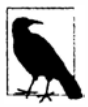

Уникальной особенностью анонимных методов является возможность полностью опускать объявление параметра - даже если делегат его ожидает. Это может быть удобно при объявлении событий со стандартным пустым обработчиком:

```
public event EventHandler Clicked = delegate { };
```
В итоге устраняется необходимость проверки на равенство null перед запуском события. Приведенный далее код также будет допустимым:

```
// Обратите внимание, что параметры не указаны:
Clicked += delegate { Console. WriteLine ("clicked"); };
```
# Операторы егу и исключения

Oneparop try указывает блок кода, предназначенный для обработки ошибок или очистки. За блоком try должен следовать блок catch, блок finally или оба. Блок catch выполняется, когда возникает ошибка в блоке try. Блок finally выполняется после выполнения блока try (или блока catch, если он предусмотрен), обеспечивая очистку независимо от того, возникала ошибка или нет.

Блок catch имеет доступ к объекту Exception, который содержит информацию об ошибке. Блок catch применяется либо для компенсации последствий ошибки, либо для повторной генерации исключения. Исключение генерируется повторно, если нужно просто зарегистрировать факт возникновения проблемы в журнале или если необходимо сгенерировать исключение нового типа более высокого уровня.

Блок finally добавляет детерминизма к программе: среда CLR стремится выполнять его всегда. Он полезен для проведения задач очистки вроде закрытия сетевых подключений. Оператор try выглядит следующим образом:

```
try
1
  ... // Во время выполнения этого блока может возникнуть исключение
catch (ExceptionA ex)
  ... // Обработать исключение типа ExceptionA
ា
catch (ExceptionB ex)
  ... // Обработать исключение типа ExceptionB
finally
€
  ... // Код очистки
```
Взгляните на показанный ниже код:

```
class Test
 static int Calc (int x) => 10 / x;
 static void Main()
    int y = Calc (0);
   Console. WriteLine (y);
  \mathcal{F}\mathcal{F}
```
Поскольку х имеет нулевое значение, исполняющая среда генерирует исключение DivideByZeroException и программа завершается. Чтобы предотвратить такое поведение, мы перехватываем исключение следующим образом:

```
class Test
 static int Calc (int x) => 10 / x;
 static void Main ()
  \{try
     int y = Calc (0);
     Console. WriteLine (y);
   \mathbf{1}
```

```
catch (DivideBvZeroException ex)
     Console. WriteLine ("x cannot be zero"); // значение х не может быть равно 0
   1
   Console. WriteLine ("program completed"); // программа завершена
  Ĭ
\mathcal{Y}ВЫВОД:
x cannot be zero
program completed
```
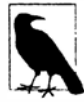

Этот простой пример предназначен только для иллюстрации обработки исключений. На практике вместо реализации такого сценария лучше явно проверять делитель на равенство нулю перед вызовом Calc.

Проверка с целью предотвращения ошибок предпочтительнее реализации блоков try/catch, т.к. обработка исключений является относительно дорогостоящей в плане ресурсов, требуя немало процессорного времени.

Когда возникает исключение, среда CLR выполняет следующую проверку.

Находится ли поток выполнения в текущий момент внутри оператора try, который может перехватить исключение?

- Если да, то поток выполнения переходит к совместимому блоку catch. Если этот блок catch завершился успешно, поток выполнения перемещается на оператор, следующий после try (сначала выполнив блок finally, если он присутствует).
- Если нет, то поток выполнения возвращается обратно в вызывающий компонент и проверка повторяется (после выполнения любых блоков finally, внутри которых находится оператор).

Если ни одна из функций в стеке вызовов не взяла на себя ответственность за исключение, то пользователю отображается диалоговое окно с сообщением об ошибке и программа завершается.

### Конструкция catch

Конструкция catch указывает тип исключения, подлежащего перехвату. Типом может быть либо класс System. Exception, либо какой-то подкласс System. Exception.

Указание типа System. Exception приводит к перехвату всех возможных ошибок. Это удобно в следующих ситуациях:

- программа потенциально может восстановиться независимо от конкретного типа исключения;
- планируется повторная генерация исключения (возможно, после его регистрации в журнале);
- обработчик ошибок является последним средством перед тем, как программа будет завершена.

Однако более обычной является ситуация, когда перехватываются исключения специфических типов, чтобы не иметь дела с исключениями, для которых обработчик не был предназначен (например, OutOfMemoryException).

Перехватывать исключения нескольких типов можно с помощью множества конструкций catch (опять-таки, данный пример проще реализовать с помощью явной проверки аргументов, а не за счет обработки исключений):

```
class Test
\overline{1}static void Main (string[] args)
   trvbyte b = byte.Parse (args[0]);
     Console. WriteLine (b);
   1
   catch (IndexOutOfRangeException ex)
     // Должен быть предоставлен хотя бы один аргумент
     Console. WriteLine ("Please provide at least one argument");
   1
   catch (FormatException ex)
     // Аргумент должен быть числовым
     Console. WriteLine ("That's not a number!");
   4
   catch (OverflowException ex)
     // Возникло переполнение
     Console. WriteLine ("You've given me more than a byte!");
   \mathbf{1}\mathbf{1}%¥
```
Для заданного исключения выполняется только одна конструкция catch. Если вы хотите предусмотреть "страховочную сетку" для перехвата более общих исключений (наподобие System. Exception), то должны размещать более специфические обработчики первыми.

Исключение может быть перехвачено без указания переменной, если доступ к свойствам исключения не нужен:

```
catch (OverflowException) // переменная не указана
\left\{ \right.. . .
\mathcal{F}
```
Более того, можно опустить и переменную, и тип (это значит, что будут перехватываться все исключения):

catch  $\{\ldots\}$ 

### Фильтры исключений (С# 6)

Начиная с версии С# 6.0, в конструкции catch можно указывать фильтр исключений, добавляя конструкцию when:

```
catch (WebException ex) when (ex. Status = WebExceptionStatus. Timeout)
\overline{f}\bullet \bullet \bullet\mathbf{1}
```
Если в этом примере генерируется исключение WebException, то будет вычислено булевское выражение, находящееся после ключевого слова when. Если результатом является false, то данный блок catch игнорируется и принимаются во внимание любые последующие конструкции catch. Благодаря фильтрам исключений может появиться смысл в повторном перехвате исключения того же самого типа:

```
catch (WebException ex) when (ex. Status == WebExceptionStatus. Timeout)
\{ \ldots \}catch (WebException ex) when (ex. Status == WebExceptionStatus. SendFailure)
\{ \ldots \}
```
Булевское выражение в конструкции when может иметь побочные эффекты, например, вызывать метод, который фиксирует в журнале сведения об исключении в целях диагностики.

# **Блок finally**

Блок finally выполняется всегда - независимо от того, возникало ли исключение, и полностью ли был выполнен блок try. Блоки finally обычно используются для размещения кода очистки.

Блок finally выполняется в любом из следующих случаев:

- после завершения блока catch;
- после того, как поток управления покидает блок try из-за наличия оператора перехода (например, return или goto);
- после завершения блока try.

Единственное, что может воспрепятствовать выполнению блока finally - это бесконечный цикл или неожиданное завершение процесса.

Блок finally содействует повышению детерминизма программы. В приведенном далее примере открываемый файл всегда закрывается независимо от перечисленных обстоятельств:

- блок try завершается нормально;
- происходит преждевременный возврат из-за того, что файл пуст (EndOfStream);
- во время чтения файла возникает исключение IOException.

```
static void ReadFile()
 StreamReader reader = null; // Из пространства имен System. IO
 try
   reader = File.OpenText ("file.txt");
   if (reader.EndOfStream) return;
   Console.WriteLine (reader.ReadToEnd());
  ٦
 finally
   if (reader != null) reader. Dispose();
 \mathcal{F}\mathbf{1}
```
В этом примере мы закрываем файл с помощью вызова Dispose на StreamReader. Вызов Dispose на объекте внутри блока finally - это стандартное соглашение, соблюдаемое повсеместно в .NET Framework, и оно явно поддерживается в языке C# посредством оператора using.

### Oneparop using

Многие классы инкапсулируют неуправляемые ресурсы, такие как файловые и графические дескрипторы или подключения к базе данных. Такие классы реализуют интерфейс System. IDisposable, в котором определен единственный метод без параметров по имени Dispose, предназначенный для очистки этих ресурсов. Оператор using предлагает элегантный синтаксис для вызова Dispose на объекте IDisposable внутри блока finally.

Показанный ниже кол:

```
using (StreamReader reader = File.OpenText ("file.txt"))
  . . .
```
в точности эквивалентен следующему коду:

```
StreamReader reader = File.OpenText ("file.txt");
  try
  \left\{ \right.\mathbf{1}finally
  \overline{\mathcal{X}}if (reader != null)((IDisposable)reader).Dispose();
\mathcal{F}
```
Шаблон освобождаемых объектов более подробно рассматривается в главе 12.

# Генерация исключений

Исключения могут генерироваться либо исполняющей средой, либо пользовательским кодом. В следующем примере метод Display генерирует исключение System.ArgumentNullException:

```
class Test
 static void Display (string name)
   if (name == null)throw new ArgumentNullException (nameof (name));
   Console. WriteLine (name) ;
  \mathbf{r}static void Main()
   try { Display (null); }
   catch (ArgumentNullException ex)
     Console. WriteLine ("Caught the exception"); // Исключение перехвачено
   \mathcal{F}\mathcal{F}\mathbf{1}
```
#### Повторная генерация исключения

Исключение можно захватить и сгенерировать повторно, как показано ниже:

```
try \{ \ldots \}catch (Exception ex)
\overline{1}// Записать в журнал информацию об ошибке
 throw:
                 // Повторно сгенерировать то же самое исключение
\mathbf{1}
```
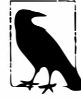

Если throw заменить throw ex, то пример сохранит работоспособность, но свойство StackTrace исключения больше не будет отражать исходную ошибку.

Повторная генерация в подобной манере дает возможность записать в журнал информацию об ошибке без ее подавления. Она также позволяет отказаться от обработки исключения, если обстоятельства сложились не так, как ожидалось:

```
using System. Net;
                      // (CM. rJABy 16)\cdotsstring s = null;using (WebClient wc = new WebClient())
 try { s = wc. DownloadString ("http://www.albahari.com/nutshell/"); }
 catch (WebException ex)
   if (ex.Status == WebExceptionStatus.Timeout)
    Console. WriteLine ("Timeout");
   61.86throw; // Нет возможности обработать другие виды WebException,
               // поэтому повторная генерация
 \lambda
```
Начиная с версии С# 6.0, код можно записать более лаконично с применением фильтра исключений:

```
catch (WebException ex) when (ex. Status == WebExceptionStatus. Timeout)
 Console.WriteLine ("Timeout");
```
Еще один распространенный сценарий предусматривает повторную генерацию исключения более специфического или содержательного типа. Например:

```
try
  ... // Получить значение DateTime из данных XML-элемента
catch (FormatException ex)
 throw new XmlException ("Invalid DateTime", ex); //Недопустимый формат DateTime
\mathbf{a}
```
Обратите внимание, что когда мы конструируем экземпляр XmlException, то во втором аргументе передаем конструктору исходное исключение ех. Этот аргумент заполняет свойство InnerException нового экземпляра исключения и содействует отладке. Практически все типы исключений предлагают аналогичный конструктор.

Повторная генерация менее специфичного исключения может осуществляться при пересечении границ доверия, чтобы не допустить утечки технической информации потенциальным взломщикам.

# Основные свойства класса System. Exception

Ниже описаны наиболее важные свойства класса System. Exception.

#### **StackTrace**

Строка, представляющая все методы, которые были вызваны, начиная с источника исключения и заканчивая блоком catch.

#### Message

Строка с описанием ошибки.

#### InnerException

Внутреннее исключение (если есть), которое привело к генерации внешнего исключения. Это свойство само может иметь другое свойство InnerException.

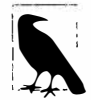

Все исключения в С# происходят во время выполнения - эквивалент проверяемых исключений этапа компиляции Java в языке С# отсутствует.

# Обшие типы исключений

Перечисленные ниже типы исключений широко используются в CLR и .NET Framework. Их можно генерировать самостоятельно или применять в качестве базовых классов для порождения специальных типов исключений.

#### System. ArgumentException

Генерируется, когда функция вызывается с некорректным аргументом. Как правило, это указывает на наличие ошибки в программе.

#### System.ArgumentNullException

Подкласс ArgumentException, который генерируется, когда аргумент функции (неожиданно) равен null.

#### System.ArgumentOutOfRangeException

Подкласс ArgumentException, который генерируется, когда (обычно числовой) аргумент имеет слишком большое или слишком малое значение. Например, это исключение возникает при передаче отрицательного числа в функцию, принимающую только положительные значения.

#### System. InvalidOperationException

Генерируется, когда состояние объекта оказывается неподходящим для успешного выполнения метода, независимо от любых заданных значений аргументов. В качестве примеров можно назвать чтение файла, который не был открыт, или получение следующего элемента из перечислителя, когда лежащий в основе список был изменен на середине выполнения итерации.

#### System.NotSupportedException

Генерируется для указания на то, что конкретная функциональность не поддерживается. Хорошим примером может служить вызов метода Add на коллекции, для которой IsReadOnly возвращает true.

#### System.NotImplementedException

Генерируется для указания на то, что функция пока еще не реализована.

#### System.ObjectDisposedException

Генерируется, когда объект, на котором вызывается функция, был освобожден.

Еще одним часто встречающимся типом исключения является NullReference Exception. Среда CLR генерирует это исключение, когда вы пытаетесь получить доступ к члену объекта, значение которого равно null (что указывает на ошибку в коде). Исключение NullReferenceException можно генерировать напрямую (в тестовых целях) следующим образом:

throw null;

### Шаблон методов ттуххх

Во время учета ситуации при написании метода, когда что-то идет не так, вы имеете возможность выбора между возвращением некоторого вида кода неудачи и генерацией исключения. В общем случае исключение генерируется, когда ошибка находится за пределами нормального рабочего потока, или же когда ожидается, что непосредственно вызвавший код не имеет возможности справиться с ней. Однако иногда лучше предложить потребителю оба варианта. Примером может служить тип int, в котором определены две версии метода разбора Parse:

```
public int Parse
                     (string input);public bool TryParse (string input, out int returnValue);
```
Если разбор оказывается неудачным, то метод Parse генерирует исключение, тогда как метод TryParse возвращает значение false.

Такой шаблон можно реализовать, обеспечив вызов метода ТгуХХХ внутри метода **XXX**, как показано ниже:

```
public возвращаемый-тип XXX (входной-тип input)
 возвращаемый-тип returnValue;
 if (!TryXXX (input, out returnValue))
   throw new YYYException (...)
 return returnValue;
\mathbf{1}
```
### Альтернативы исключениям

Как и метод int. TryParse, функция может сообщать о неудаче путем возвращения кода ошибки вызывающей функции через возвращаемый тип или параметр. Хотя такой подход хорошо работает с простыми и предсказуемыми отказами, он становится громоздким при необходимости охвата всех ошибок, засоряя сигнатуры методов и привнося ненужную сложность и беспорядок. Кроме того, его нельзя распространить на функции, не являющиеся методами, такие как операции (например, деление) или свойства. В качестве альтернативы информация об ошибке может храниться в общем местоположении, в котором его способны видеть все функции из стека вызовов (скажем, можно иметь статический метод, сохраняющий текущий признак ошибки для потока). Тем не менее, это требует от каждой функции участия в шаблоне распространения ошибок, который является громоздким и, по иронии судьбы, сам по себе подверженным ошибкам.

# Перечисление и итераторы

# Перечисление

Перечислитель - это допускающий только чтение однонаправленный курсор по последовательности значений. Перечислитель представляет собой объект, который реализует один из двух интерфейсов:

- · System. Collections. IEnumerator
- System. Collections. Generic. IEnumerator<T>

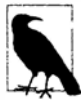

Формально любой объект, который имеет метод по имени MoveNext и свойство под названием Current, трактуется как перечислитель. Такое ослабление было введено в версии С# 1.0 для устранения накладных расходов, связанных с упаковкой/распаковкой при перечислении элементов, относящихся к типам значений, но стало избыточным после появления обобщений в С# 2.

Оператор foreach выполняет итерацию по перечислимому объекту. Перечислимый объект - это логическое представление последовательности. Это не сам курсор, а объект, который производит курсор на себе самом. Перечислимый объект обладает одной из двух характеристик:

- реализует интерфейс IEnumerable или IEnumerable<T>;
- имеет метод по имени GetEnumerator, который возвращает перечислитель.

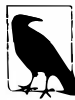

Интерфейсы IEnumerator и IEnumerable определены в пространстве имен System. Collections, а интерфейсы IEnumerator<T> и IEnumerable<T> - в пространстве имен System. Collections. Generic.

#### Шаблон перечисления выглядит следующим образом:

```
class Enumerator // Обычно реализует интерфейс IEnumerator или IEnumerator<T>
 public IteratorVariableType Current { get {...} }
 public bool MoveNext() {...}
class Enumerable // Обычно реализует интерфейс IEnumerable или IEnumerable<T>
 public Enumerator GetEnumerator() {...}
ា
```
Ниже показан высокоуровневый способ выполнения итерации по символам в слове beer с использованием оператора foreach:

```
foreach (char c in "beer")
 Console. WriteLine (c):
```
А вот низкоуровневый метод проведения итерации по символам в слове beer без применения оператора foreach:

```
using (var enumerator = "beer". GetEnumerator())
 while (enumerator.MoveNext())
   var element = enumerator. Current;
   Console. WriteLine (element);
 \mathbf{1}
```
Если перечислитель реализует интерфейс IDisposable, то оператор foreach также действует как оператор using, неявно освобождая объект перечислителя.

Интерфейсы перечисления более подробно рассматриваются в главе 7.

# Инициализаторы коллекций

Перечислимый объект можно создать и заполнить за один шаг. Например:

```
using System. Collections. Generic;
List<int> list = new List<int> \{1, 2, 3\};
```
Компилятор транслирует это в следующий код:

```
using System. Collections. Generic;
. . .
List<int> list = new List<int>();
list. Add (1):list.add(2):list.add(3);
```
Здесь требуется, чтобы перечислимый объект реализовал интерфейс System. Collections. IEnumerable и таким образом имел метод Add, который принимает подходящее количество параметров для вызова. Похожим образом можно инициализировать словари (см. раздел "Словари" в главе 7):

```
var dict = new Dictionary<int, string>()
\left\{ \right.{5, "five", }{ 10, "ten" }
\mathbf{E}
```
Или в версии С# 6:

```
var dict = new Dictionary<int, string>()
\overline{A}[3] = "three",
  [10] = "ten"\cdot
```
Последний код допустим не только для словарей, но и в отношении любого типа, для которого существует индексатор.

# Итераторы

В то время как оператор foreach можно рассматривать в качестве потребителя перечислителя, итератор следует считать поставщиком перечислителя. В приведенном ниже примере итератор используется для возвращения последовательности чисел Фибоначчи (где каждое число является суммой двух предыдущих чисел):

```
using System;
using System. Collections. Generic;
class Test
€
 static void Main()
 \left\{ \right.foreach (int fib in Fibs(6))
     Console. Write (fib + " "ł
```

```
static IEnumerable<int> Fibs (int fibCount)
  X
   for (int i = 0, prevFib = 1, curFib = 1; i < fibCount; i+1)
     yield return prevFib;
     int newFib = prevFib+curFib;prevFib = curFib;curFib = newFib;\mathbf{1}\mathbf{1}\mathbf{1}ВЫВОД: 1 1 2 3 5 8
```
Если оператор return выражает: "Вот значение, которое должно быть возвращено из этого метода", то оператор yield return сообщает: "Вот следующий элемент, который должен быть выдан этим перечислителем". При каждом операторе yield управление возвращается вызывающему компоненту, но состояние вызываемого метода сохраняется, так что этот метод может продолжить свое выполнение, как только вызывающий компонент перечислит следующий элемент. Жизненный цикл такого состояния ограничен перечислителем, поэтому состояние может быть освобождено, когда вызывающий компонент завершит перечисление.

ä

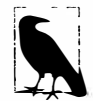

Компилятор преобразует методы итератора в закрытые классы, которые реализуют интерфейсы IEnumerable<T> и/или IEnumerator<T>. Логика внутри блока итератора "инвертируется" и сращивается с методом MoveNext и свойством Current класса перечислителя, сгенерированного компилятором. Это значит, что при вызове метода итератора всего лишь создается экземпляр сгенерированного компилятором класса; никакой написанный вами код на самом деле не выполняется! Ваш код запускается только когда начинается перечисление по результирующей последовательности, обычно с помощью оператора foreach.

### Семантика итератора

Итератор - это метод, свойство или индексатор, который содержит один или большее количество операторов yield. Итератор должен возвращать один из следующих четырех интерфейсов (иначе компилятор сгенерирует сообщение об ошибке):

```
// Перечислимые интерфейсы
System. Collections. IEnumerable
System.Collections.Generic.IEnumerable<T>
```

```
// Интерфейсы перечислителя
System.Collections.IEnumerator
System. Collections. Generic. IEnumerator<T>
```
Семантика итератора отличается в зависимости от того, что он возвращает - реализацию перечислимого интерфейса или реализацию интерфейса перечислителя. Это будет подробно описано в главе 7.

Разрешено применять несколько операторов yield. Например:

```
class Test
 static void Main ()
  \{
```
```
foreach (string s in Foo())
     Console.\texttt{WriteLine(s)};
                                      // Выводит "One", "Two", "Three"
 \mathbf{1}static IEnumerable<string> Foo()
   yield return "One";
   yield return "Two";
   yield return "Three";
3
```
#### **Onepatop yield break**

Oneparop yield break указывает, что блок итератора должен быть завершен преждевременно, не возвращая больше элементов. Для его демонстрации модифицируем метод Гоо, как показано ниже:

```
static IEnumerable<string> Foo (bool breakEarly)
 yield return "One";
 yield return "Two";
 if (breakEarly)
   yield break;
 yield return "Three";
\mathbf{I}
```
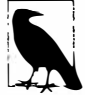

Наличие оператора return в блоке итератора не допускается - вместо него должен использоваться yield break.

### Итераторы и блоки try/catch/finally

Oneparop yield return не может присутствовать в блоке try, который имеет конструкцию catch:

```
IEnumerable<string> Foo()
 try { yield return "One"; } // Не допускается
 catch {...}\mathcal{F}
```
Также оператор yield return нельзя применять внутри блока catch или finally. Эти ограничения объясняются тем фактом, что компилятор должен транслировать итераторы в обычные классы с членами MoveNext, Current и Dispose, а трансляция блоков обработки исключений может привести к чрезмерной сложности.

Однако оператор yield можно использовать в блоке try, который имеет (только) блок finally:

```
IEnumerable<string> Foo()
 try { yield return "One"; } // Нормально
 finally \{ \ldots \}
```
Код в блоке finally выполняется, когда потребляемый перечислитель достигает конца последовательности или освобождается. Оператор foreach неявно освобождает перечислитель, если произошло преждевременное завершение, обеспечивая безопасный способ применения перечислителей. При явной работе с перечислителем частой ловушкой является преждевременное прекращение перечисления без освобождения перечислителя, т.е. в обход блока finally. Чтобы избежать подобного риска, код, явно использующий итератор, можно поместить внутрь оператора using:

```
string firstElement = null;var sequence = \text{FoO}() ;
using (var enumerator = sequence. GetEnumerator())
 if (enumerator. MoveNext())
   firstElement = enumerate. Current:
```
### Компоновка последовательностей

Итераторы в высшей степени компонуемы. Мы можем расширить наш пример с числами Фибоначчи, выводя на этот раз только четные числа Фибоначчи:

```
using System;
using System. Collections. Generic;
class Test
 static void Main ()
   foreach (int fib in EvenNumbersOnly (Fibs(6)))
     Console.WriteLine (fib):
 static IEnumerable<int> Fibs (int fibCount)
   for (int i = 0, prevFib = 1, curFib = 1; i < fibCount; i++)
     yield return prevFib;
     int newFib = prevFib+curFib;prevFib = curFib;curFib = newFib;\rightarrow\mathbf{1}static IEnumerable<int> EvenNumbersOnly (IEnumerable<int> sequence)
  1
   foreach (int x in sequence)
     if ((x \& 2) == 0)yield return x;
 \big\}1
```
Каждый элемент не вычисляется вплоть до последнего момента – когда он запрашивается операцией MoveNext (). На рис. 4.1 показаны запросы данных и их вывод с течением времени.

Возможность компоновки, поддерживаемая шаблоном итератора, жизненно необходима при построении запросов LINQ; мы обсудим эту тему более подробно в главе 8.

# Типы, допускающие значение null

Ссылочные типы могут представлять несуществующее значение с помощью ссылки null. Однако типы значений не способны представлять значения null обычным образом.

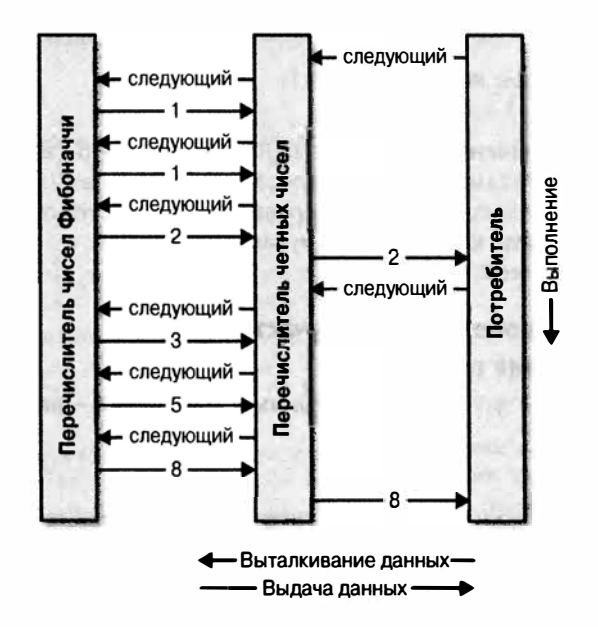

Рис. 4.1. Пример компоновки последовательностей

#### Например:

```
string s = null;// Нормально, ссылочный тип
int i = null:
                  // Ошибка на этапе компиляции, тип int не может быть null
```
Чтобы представить null с помощью типа значения, необходимо применять специальную конструкцию, которая называется типом, допускающим значение пи11. Тип, допускающий значение null, обозначается как тип значения, за которым следует символ ?:

```
int? i = null:// Нормально; тип, допускающий значение null
Console. WriteLine (i == null); // True
```
### Структура Nullable<Т>

Тип Т? транслируется в System. Nullable<T>. Тип Nullable<T>является легковесной неизменяемой структурой, которая имеет только два поля, предназначенные для представления значения (Value) и признака наличия значения (HasValue). В сущности, структура System. Nullable<T> очень проста:

```
public struct Nullable<T> where T : struct
 public T Value {get; }
 public bool HasValue {get;}
 public T GetValueOrDefault();
 public T GetValueOrDefault (T defaultValue);
\mathbf{I}Код:
int? i = null;Console. WriteLine (i == null);
                                             // Выволит True
```
транслируется в:

```
Nullable<int> i = new Nullable<math>( )</math>Console. WriteLine (! i. HasValue) ;
                                                 11 True
```
Попытка извлечь значение Value, когда HasValue равно false, приводит к генерации исключения InvalidOperationException. Метод GetValueOrDefault () возвращает значение Value, если HasValue равно true, и результат new T () или заданное стандартное значение в противном случае.

Стандартное значение Т? равно null.

#### Неявные и явные преобразования с участием типов, допускающих значение null

Преобразование из Т в Т? является неявным, а из Т? в Т - явным. Например:

int?  $x = 5$ ; // неявное // явное int  $y = (int)x;$ 

Явное приведение полностью эквивалентно обращению к свойству Value объекта типа, допускающего null. Следовательно, если HasValue равно false, генерируется исключение InvalidOperationException.

#### Упаковка и распаковка значений типов, допускающих null

Когда Т? упаковывается, упакованное значение в куче содержит Т, а не Т?. Такая оптимизация возможна из-за того, что упакованное значение относится к ссылочному типу, который уже способен выражать null.

В С# также разрешено распаковывать типы, допускающие null, с помощью операции as. Если приведение не удается, результатом будет null:

```
object o = "string";int? x = 0 as int?;
Console. WriteLine (x. HasValue): // False
```
### Подъем операций

В структуре Nullable<T> не определены такие операции, как <, > или даже ==. Несмотря на это, следующий код успешно компилируется и выполняется:

```
int? x = 5;
int? y = 10;
bool b = x < y;// true
```
Код работает благодаря тому, что компилятор заимствует, или "поднимает", операцию "меньше чем" у лежащего в основе типа значения. Семантически предыдущее выражение сравнения транслируется так:

```
bool b = (x.HasValue && y.HasValue) ? (x.Value < y.Value) : false;
```
Другими словами, если х и у имеют значения, то сравнение производится посредством операции "меньше чем" типа int; в противном случае результатом будет false.

Подъем операций означает возможность неявного использования операций из Т для типа Т?. Вы можете определить операции для Т?, чтобы предоставить специализированное поведение в отношении null, но в подавляющем большинстве случаев лучше полагаться на автоматическое применение компилятором систематической логики работы со значением null.

**Ниже показано несколько примеров:** 

```
int? x = 5;
int? v = null;
// Примеры использования операции эквивалентности<br>Console.WriteLine (x == y); // False<br>Console.WriteLine (x == null); // False
Console. WriteLine (x == y);
Console.WriteLine (x == null); // Fals<br>Console.WriteLine (x == 5); // True
Console.WriteLine (x == 5); // True<br>Console.WriteLine (y == null); // True
Console.WriteLine (y == null); // True<br>Console.WriteLine (y == 5); // False
Console. WriteLine (y == 5); // Fals<br>Console. WriteLine (y != 5); // True
Console.WriteLine (y := 5);
// Примеры использования операций отношения<br>Console.WriteLine (x < 6); // True
Console.WriteLine (x < 6); // True<br>Console.WriteLine (y < 6); // False
Console.WriteLine (y < 6); // False<br>Console.WriteLine (y > 6); // False
Console.WriteLine (y > 6);
// Примеры использования всех других операций 
Console.WriteLine (x + 5); // 10<br>Console.WriteLine (x + y); // nu
                                                        // null (выводит пустую строку)
```
**Компилятор представляет логику в отношении null по-разному в зависимости от категории операции. Эти правила объясняются в последующих разделах.** 

#### Операции эквивалентности (= и ! =)

**Поднятые операции эквивалентности обрабатывают значения null точно так же, как это делают ссылочные типы. Это означает, что два значения null равны:** 

```
Console.WriteLine \begin{bmatrix} \text{null} = \text{null} \\ \text{null} \end{bmatrix} : // True
Console.WriteLine ((bool?)null == (bool?)null; // True
```
**Более того:** 

- **• если в точности один операнд имеет значение null, то операнды не равны;**
- **• если оба операнда отличны от null, то сравниваются их свойства Value.**

#### **Операции отношения(<,<=,>=,>)**

**Работа операций отношения основана на принципе, согласно которому сравнение операндов null не имеет смысла. Это означает, что сравнение null либо с null, либо со значением, отличным от null, дает в результате false:** 

```
bool b = x < y; // Транслируется в:
bool Ь = (x.HasValue && y.HasValue) 
       ? (x.Value < y.Value) 
       : false;
```
// b равно false (предполагая, что х равно 5, а  $y - null$ )

#### **Все другие операции(+,-,\*,/,%,,, 1, ", <<, >>, +, ++, --, ! , -)**

**Эти операции возвращают null, когда любой из операндов равен null. Такой шаблон должен быть хорошо знакомым пользователям SQL:** 

```
int? c = x + y; // Транслируется в:
int? c = (x.HasValue & x.HasValue)? (int?) (x.Value + y.Value) 
        : null; 
\frac{1}{2} с равно null (предполатая, что х равно 5, а у - null)
```
Исключением является ситуация, когда операции & и | применяются к bool?; вскоре мы это обсудим.

#### Смешивание типов, допускающих и не допускающих null

Типы, допускающие и не допускающие null, можно смешивать (это работает, поскольку существует неявное преобразование из Т в Т?):

```
int? a = null:
int b = 2:
int? c = a + b:// с равно null - эквивалентно a + (int?)b
```
### Тип boo1? и операции & и |

Когда предоставленные операнды имеют тип bool?, операции & и | трактуют null как неизвестное значение. Таким образом, null | true дает true по следующим причинам:

- если неизвестное значение равно false, то результатом будет true;
- если неизвестное значение равно true, то результатом будет true.

Аналогичным образом null & false дает false. Такое поведение должно быть знакомым пользователям SQL. Ниже приведены другие комбинации:

```
bool? n = null;
bool? f = falsebool? t = trueConsole.WriteLine (n | n); // (null)
                           // (null)Console. WriteLine (n | f);
Console. WriteLine (n | t); // True
                           // (null)
Console. WriteLine (n & n);
Console. WriteLine (n & f);
                            // False
Console. WriteLine (n \& t);
                            // (null)
```
### Типы, допускающие nu11, и операции для работы со значениями null

Типы, допускающие значение null, особенно хорошо работают с операцией ?? (см. раздел "Операция объединения с null" в главе 2). Например:

```
int? x = null;int y = x ?? 5;
                     // у равно 5
int? a = null, b = 1, c = 2;
Console.WriteLine (а ?? b ?? с); // 1 (первое значение, отличное от null)
```
Использование операции ?? эквивалентно вызову метода GetValueOrDefault с явным стандартным значением за исключением того, что выражение для стандартного значения никогда не оценивается, если переменная не равна null.

Типы, допускающие значение null, также удобно применять с null-условной операцией (см. раздел "null-условная операция (C#6)" в главе 2). В следующем примере переменная length получает значение null:

```
System. Text. StringBuilder sb = null;
int? length = sb? . ToString().Length;
```
Скомбинировав этот код с операцией объединения с null, переменной length можно присвоить значение 0 вместо null:

```
int length = sb?. ToString(). Length ?? 0; // length получает значение 0,
                                           // если sb равно null
```
### Сценарии использования типов, допускающих null

Один из наиболее распространенных сценариев использования типов, допускающих null - представление неизвестных значений. Он часто встречается при программировании для баз данных, когда класс отображается на таблицу со столбцами. лопускающими значение null. Если эти столбцы хранят строковые значения (например, столбец EmailAddress в таблице Customer), то проблемы не возникают, т.к. строка в среде CLR является ссылочным типом, который может быть null. Однако большинство других типов столбцов SQL отображаются на типы структур CLR, что делает типы, допускающие null, очень удобными при отображении типов SQL на типы CLR. Например:

```
// Отображается на таблицу Customer в базе данных
public class Customer
 public decimal? AccountBalance;
```
Тип, допускающий null, может также применяться для представления поддерживающего поля для так называемого свойства окружения (ambient property). Когда свойство окружения равно null, оно возвращает значение своего родителя. Например:

```
public class Row
\overline{1}.<br>. . . . . .
  Grid parent;
  Color? color;
  public Color Color
    get { return color ?? parent. Color; }
    set { color = value == parent.Color ? (Color?) null : value; }
  \rightarrow\overline{\phantom{a}}
```
#### Альтернативы типам, допускающим значение null

До того, как типы, допускающие null, стали частью языка C# (т.е. до версии C# 2.0), существовало много стратегий для работы с типами значений, допускающими null, и по историческим причинам их примеры по-прежнему можно встретить в .NET Framework. Одна из таких стратегий состояла в том, что какое-то конкретное отличное от null значение определялось как "значение null"; примеры можно найти в классах строки и массива. Метод String. IndexOf возвращает "магическое значение" -1, когда символ в строке не обнаруживается:

```
int i = "Pink".IndexOf ('b');Console.WriteLine (i);
                             1/ -1
```
Тем не менее, метод Array. IndexOf возвращает  $-1$ , только если индекс ограничен 0. Более общая формула заключается в том, что IndexOf возвращает значение на единицу меньше нижней границы массива. В следующем примере IndexOf возвращает 0, если элемент не найден:

```
// Создать массив, нижняя граница которого равна 1, а не 0:
Array a = Array. CreateInstance (typeof (string), new int[] \{2\}, new int[] \{1\});
a. SetValue ('a', 1);
a.SetValue ("b", 2);
Console.WriteLine (Array.IndexOf (a, "c")); // 0
```
Выбор "магического значения" сопряжен с проблемами по нескольким причинам.

- Каждый тип значения имеет разное представление null. В противоположность этому типы, допускающие null, предоставляют один общий шаблон, который работает для всех типов значений.
- Для этой цели может не найтись приемлемое значение. В предыдущем примере всегда использовать -1 не получится. То же самое справедливо для ранее приведенного примера, представляющего неизвестный баланс счета.
- Если забыть о проверке на равенство "магическому значению", то появится некорректное значение, которое может оказаться незамеченным вплоть до этапа выполнения, когда возникнет неожиданное поведение. С другой стороны, если забыть о проверке HasValue на равенство null, то немедленно сгенерируется исключение InvalidOperationException.
- Способность значения быть null не отражена в типе. Типы сообщают о целях программы, позволяя компилятору проверять корректность и применять согласованный набор правил.

# Перегрузка операций

Операции могут быть перегружены для предоставления специальным типам более естественного синтаксиса. Перегрузку операций наиболее целесообразно использовать при реализации специальных структур, которые представляют относительно примитивные типы данных. Например, хорошим кандидатом на перегрузку операций может служить специальный числовой тип.

Разрешено перегружать следующие символические операции:

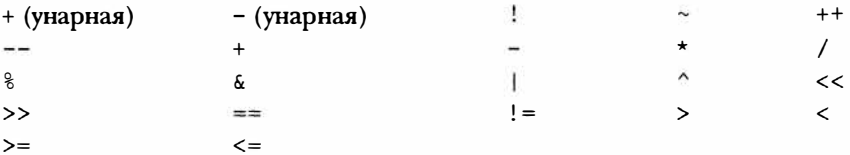

Перечисленные ниже операции также могут быть перегружены:

- явные и неявные преобразования (с применением ключевых слов explicit и implicit);
- *onepayuu* true и false (не литералы).

Следующие операции являются косвенно перегруженными:

- составные операции присваивания (например, +=, /=) неявно перегружаются при перегрузке обычных операций (т.е. +, /);
- условные операции & и | | неявно перегружаются при перегрузке побитовых операций & и |.

### Функции операций

Операция перегружается за счет объявления функции операции (operator). Функция операции подчиняется перечисленным ниже правилам.

- Имя функции указывается с помощью ключевого слова operator, за которым следует символ операции.
- Функция операции должна быть помечена как static и public.
- Параметры функции операции представляют операнды.
- Возвращаемый тип функции операции представляет результат выражения.
- По меньшей мере, один из операндов должен иметь тип, для которого объявлена функция операции.

В следующем примере мы определяем структуру по имени Note, представляющую музыкальную ноту, и затем перегружаем операцию +:

```
public struct Note
 int value;
 public Note (int semitonesFromA) { value = semitonesFromA; }
 public static Note operator + (Note x, int semitones)
   return new Note (x.value + semitones);
```
Эта перегруженная версия позволяет добавлять значение int к Note:

Note  $B = new Note (2);$ Note CSharp =  $B + 2$ ;

Перегрузка операции приводит к автоматической перегрузке соответствующей составной операции присваивания. Поскольку в примере перегружена операция +, можно также использовать операцию +=:

CSharp  $+= 2;$ 

Наряду с методами и свойствами версия С#6 позволяет записывать функции операций, состоящие из одиночного выражения, более компактно с помощью синтаксиса функций, сжатых до выражений:

```
public static Note operator + (Note x, int semitones)
                                \Rightarrow new Note (x.value + semitones);
```
### Перегрузка операций эквивалентности и сравнения

Операции эквивалентности и сравнения иногда перегружаются при написании структур и в редких случаях - при написании классов. При перегрузке операций эквивалентности и сравнения должны соблюдаться специальные правила и обязательства, которые будут подробно рассматриваться в главе 6. Ниже приведен краткий обзор этих правил.

#### Парность

Компилятор С# требует, чтобы операции, которые представляют собой логические пары, были определены обе. Такими операциями являются (== !=),  $(<)$   $\mu$   $(<=>)=$ ).

#### Equals **H** GetHashCode

В большинстве случаев при перегрузке операций == и ! = обычно необходимо переопределять методы Equals и GetHashCode класса object, чтобы обеспечить осмысленное поведение. Компилятор С# выдаст предупреждение, если это не сделано. (За дополнительными сведениями обращайтесь в раздел "Сравнение эквивалентности" главы 6.)

#### IComparable и IComparable<T>

Если вы перегружаете операции  $\left\langle \langle \rangle \right\rangle$  и  $\left\langle \langle \rangle \rangle = \rangle$ , то должны реализовать интерфейсы IComparable и IComparable<T>.

### Специальные неявные и явные преобразования

Неявные и явные преобразования являются перегружаемыми операциями. Как правило, эти операции перегружаются для того, чтобы сделать преобразования между тесно связанными типами (такими как числовые типы) лаконичными и естественными.

Для преобразования между слабо связанными типами больше подходят следующие стратегии:

- написание конструктора, принимающего параметр типа, из которого выполняется преобразование;
- написание методов ТоХХХ и (статических) FromXXX, предназначенных для преобразования между типами.

Как объяснялось при обсуждении типов, логическое обоснование неявных преобразований заключается в том, что они должны всегда выполняться успешно и не приводить к потере информации. И наоборот, явное преобразование должно быть обязательным либо когда успешность преобразования определяется обстоятельствами во время выполнения, либо если в результате преобразования может быть потеряна информация.

В следующем примере мы определяем преобразования между типом Note и типом double (с помощью которого представляется частота в герцах данной ноты):

```
\cdots// Преобразование в герцы
public static implicit operator double (Note x)
 \Rightarrow 440 * Math. Pow (2, (double) x. value / 12);
// Преобразование из герц (с точностью до ближайшего полутона)
public static explicit operator Note (double x)
 => new Note ((int) (0.5 + 12 \times (Math.Log (x/440) / Math.Log (2)) ));
Note n = (Note) 554.37; // явное преобразование
double x = n;
                          // неявное преобразование
```
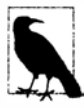

Следуя нашим собственным принципам, этот пример можно реализовать более эффективно с помощью метода ТоFrequency (и статического метода FromFrequency) вместо неявной и явной операций.

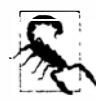

Операции as и is игнорируют специальные преобразования:

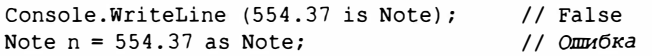

### Перегрузка операций true и false

Операции true и false перегружаются в исключительно редких случаях для типов, которые являются булевскими "по духу", но не имеют преобразования в bool. Примером может служить тип, реализующий логику трех состояний: за счет перегрузки true и false этот тип может гладко работать с условными операторами и операциями, а именно - if, do, while, for,  $\&\&$ ,  $||$  и ?:. Такую функциональность предоставляет структура System. Data. SqlTypes. SqlBoolean. Например:

```
SglBoolean a = SglBoolean. Null;
if (a)Console.WriteLine ("True"):
else if (!a)Console. WriteLine ("False");
else
 Console. WriteLine ("Null");
ВЫВОД:
N<sub>11</sub>11
```
Приведенный ниже код – это повторная реализация частей структуры SqlBoolean, необходимая для демонстрации работы с операциями true и false:

```
public struct SqlBoolean
\overline{f}public static bool operator true (SqlBoolean x)
   \Rightarrow x.m value == True.m value;
 public static bool operator false (SqlBoolean x)
   \Rightarrow x.m value == False.m value;
 public static SqlBoolean operator ! (SqlBoolean x)
   if (x.m value == Null.m value) return Null;
   if (x.\texttt{m} value == False.\texttt{m} value) return True;return False:
 4
 public static readonly SqlBoolean Null = new SqlBoolean(0);
 public static readonly SqlBoolean False = new SqlBoolean(1);
 public static readonly SqlBoolean True = new SqlBoolean(2);
 private SqlBoolean (byte value) { m value = value; }
 private byte m value;
\mathcal{F}
```
### Расширяющие методы

Расширяющие методы позволяют расширять существующий тип новыми методами, не изменяя определения исходного типа. Расширяющий метод - это статический метод статического класса, в котором к первому параметру применен модификатор this. Типом первого параметра должен быть тип, который расширяется. Например:

```
public static class StringHelper
\overline{A}public static bool IsCapitalized (this string s)
   if (string. IsNullOrEmpty(s)) return false;
   return char. IsUpper (s[0]);
  \mathbf{I}\mathbf{1}
```
Расширяющий метод IsCapitalized может вызываться так, как если бы он был методом экземпляра класса string:

Console.WriteLine ("Perth".IsCapitalized());

Вызов расширяющего метода при компиляции транслируется в обычный вызов статического метода:

```
Console.WriteLine (StringHelper.IsCapitalized ("Perth"));
```
Эта трансляция работает следующим образом:

```
arg0.Method (arg1, arg2, ...);// Вызов расширяющего метода
StaticClass. Method (arg0, arg1, arg2, ...); // Вызов статического метода
```
Интерфейсы также можно расширять:

```
public static T First<T> (this IEnumerable<T> sequence)
\left\{ \right.foreach (T element in sequence)
   return element:
 throw new InvalidOperationException ("No elements!"); // элементы отсутствуют
\mathbf{1}Console.WriteLine ("Seattle".First());
                                             1/5
```
Расширяющие методы появились в версии С# 3.0.

### Цепочки расширяющих методов

Расширяющие методы подобно методам экземпляра предоставляют аккуратный способ для связывания функций в цепочки. Взгляните на следующие две функции: public static class StringHelper

```
\mathbf{I}public static string Pluralize (this string s) \{ \ldots \}public static string Capitalize (this string s) {...}
\mathbf{r}
```
Переменные х и у являются эквивалентными и обе получают значение "Sausages", но х использует расширяющие методы, тогда как у - статические:

```
string x = "sausage". Pluralize(). Capitalize();
string y = StringHelper. Capitalize (StringHelper. Pluralize ("sausage"));
```
### Неоднозначность и разрешение

#### Пространства имен

Расширяющий метод не может быть доступен до тех пор, пока его пространство имен не окажется в области видимости, обычно за счет импорта посредством оператоpausing. Взгляните на расширяющий метод IsCapitalized в следующем примере:

```
using System;
namespace Utils
 public static class StringHelper
   public static bool IsCapitalized (this string s)
     if (string. IsNullOrEmpty(s)) return false;
     return char. IsUpper (s[0]);
   4
  ł
1
```
Для применения метода IsCapitalized в показанном ниже приложении должно быть импортировано пространство имен Utils, иначе на этапе компиляции возникнет ошибка:

```
namespace MyApp
 using Utils;
 class Test
   static void Main() => Console. WriteLine ("Perth". IsCapitalized());
  4
\mathbf{1}
```
#### Расширяющий метод или метод экземпляра

Любой совместимый метод экземпляра всегда будет иметь преимущество над расширяющим методом. В следующем примере методу Foo класса Test всегда будет отдаваться предпочтение - даже если осуществляется вызов с аргументом х типа int:

```
class Test
 public void Foo (object x) { } // Этот метод всегда имеет преимущество
1
static class Extensions
 public static void Foo (this Test t, int x) { }
```
Единственный способ обратиться к расширяющему методу в этом случае воспользоваться нормальным статическим синтаксисом; другими словами, Extensions.  $Foo($ ... $)$ .

#### Расширяющий метод или другой расширяющий метод

Если два расширяющих метода имеют одинаковые сигнатуры, то расширяющий метод должен вызываться как обычный статический метод, чтобы устранить неоднозначность при вызове. Однако если один расширяющий метод имеет более специфичные аргументы, то ему будет отдаваться предпочтение.

Для иллюстрации сказанного рассмотрим такие два класса:

```
static class StringHelper
 public static bool IsCapitalized (this string s) {...}
static class ObjectHelper
 public static bool IsCapitalized (this object s) \{... \}
```
В следующем коде вызывается метод IsCapitalized класса StringHelper: bool test1 = "Perth". IsCapitalized();

Классы и структуры считаются более специфичными, чем интерфейсы.

### Анонимные типы

Анонимный тип - это простой класс, созданный на лету для хранения набора значений. Для создания анонимного типа применяется ключевое слово new с инициализатором объекта, указывающим свойства и значения, которые будет содержать тип.

#### Например:

var dude = new { Name = "Bob", Age = 23 };

Компилятор транслирует этот оператор в (приблизительно) такой код:

```
internal class AnonymousGeneratedTypeName
 private string name; // Фактическое имя поля несущественно
                аде; // Фактическое имя поля несущественно
 private int
 public AnonymousGeneratedTypeName (string name, int age)
   this.name = name; this.age = age;
 public string Name { get { return name; } }
 public int
                Age { get { return age; } }
 // Методы Equals и GetHashCode переопределены (см. главу 6).
 // Метод ToString также переопределен.
\mathbf{1}var dude = new AnonymousGeneratedTypeName ("Bob", 23);
```
При ссылке на анонимный тип должно использоваться ключевое слово var, т.к. этот тип не имеет имени.

Имя свойства анонимного типа может быть выведено из выражения, которое само по себе является идентификатором (или завершается им). Например:

```
int Age = 23;
var dude = new { Name = "Bob", Age, Age. ToString (). Length };
```
эквивалентно:

```
var dude = new { Name = "Bob", Age = Age, Length = Age.ToString().Length };
```
Два экземпляра анонимного типа, объявленные внутри одной сборки, будут иметь один и тот же лежащий в основе тип, если их элементы именованы и типизированы идентичным образом:

var al = new {  $X = 2$ ,  $Y = 4$  }; var  $a2 = new \{ X = 2, Y = 4 \}$ ; Console.WriteLine (al.GetType() == a2.GetType()); // True

Кроме того, метод Equals переопределен, чтобы выполнять сравнения эквивалентности:

Console. WriteLine  $(a1 == a2)$ ; // False Console. WriteLine (al. Equals (a2));  $11$  True

Можно создавать массивы анонимных типов, как показано ниже:

```
var dudes = new[]new { Name = "Bob", Age = 30 },
 new { Name = "Tom", Age = 40 }
\cdot
```
Анонимные типы применяются главным образом при написании запросов LINQ (глава 8) и появились в версии С# 3.0.

# Динамическое связывание

Динамическое связывание отклалывает связывание - процесс распознавания типов. членов и операций - с этапа компиляции до времени выполнения. Динамическое связывание удобно, когда на этапе компиляции вы знаете, что определенная функция, член или операция существует, но компилятору об этом неизвестно. Обычно подобное происходит при взаимодействии с динамическими языками (такими как IronPython) и СОМ, а также в сценариях, в которых иначе применялась бы рефлексия.

Динамический тип объявляется с помощью контекстного ключевого слова dynamic:

```
dynamic d = GetSomeObject();
d.Ouack() :
```
Динамический тип предлагает компилятору смягчить требования. Мы ожидаем, что тип времени выполнения d должен иметь метод Quack. Статически проверить это невозможно. Поскольку d относится к динамическому типу, компилятор откладывает связывание Quack с d до этапа выполнения. Понимание того, что это значит, требует уяснения различий между статическим связыванием и динамическим связыванием.

### Сравнение статического и динамического связывания

Каноническим примером связывания является отображение имени на специфическую функцию при компиляции выражения. Для компиляции следующего выражения компилятор должен найти реализацию метода по имени Quack:

 $d.$ Ouack $()$  :

Давайте предположим, что статическим типом d является Duck:

Duck  $d = \ldots$  $d.$ Ouack $()$ :

В простейшем случае компилятор осуществляет связывание за счет поиска в типе Duck метода без параметров по имени Quack. Если найти такой метод не удалось, компилятор распространяет поиск на методы, принимающие необязательные параметры, методы базовых классов Duck и расширяющие методы, которые принимают тип Duck в своем первом параметре. Если ничего из этого не найдено, возникает ошибка компиляции. Независимо от того, к какому методу произведено связывание, суть в том, что связывание делается компилятором, и оно полностью зависит от статических сведений о типах операндов (в данном случае d). Именно поэтому такой процесс называется статическим связыванием.

А теперь изменим статический тип d на object:

object  $d = \ldots$  $d. Quack()$ ;

Вызов Quack порождает ошибку компиляции, т.к. несмотря на то, что хранящееся в d значение способно содержать метод по имени Quack, компилятор не может об этом знать, поскольку единственная информация, которой он располагает - это тип переменной, которым в данном случае является object. Но давайте изменим статический тип d на dynamic:

```
dynamic d = ...d. Quack();
```
Тип dynamic похож на object - он в равной степени не описывает тип. Отличие заключается в том, что тип dynamic допускает использование в ситуациях, которые на этапе компиляции не известны. Динамический объект связывается на стадии выполнения в соответствии с его типом времени выполнения, а не типом на этапе компиляции. Когда компилятор встречает динамически связываемое выражение (которым в общем случае является выражение, содержащее любое значение типа dynamic), он просто упаковывает это выражение так, чтобы связывание могло быть произведено позже во время выполнения.

Если динамический объект реализует IDynamicMetaObjectProvider, то во время выполнения этот интерфейс применяется для связывания. Если нет, то связывание происходит в основном так же, как в ситуации, когда компилятору известен тип динамического объекта времени выполнения. Эти две альтернативы называются специаль ным связыванием и языковым связыванием.

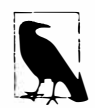

Взаимодействие с СОМ можно считать третьим видом динамического связывания (см. главу 25).

#### Специальное связывание

Специальное связывание происходит, когда динамический объект реализует инrepdeй IDynamicMetaObjectProvider (IDMOP). Хотя интерфейс IDMOP можно реализовать в типах, которые вы создаете на языке С#, и поступать так удобно, более распространенный случай предусматривает запрос объекта, реализующего IDMOP, из динамического языка, который внедрен в .NET посредством исполняющей среды динамического языка (Dynamic Language Runtime  $-$  DLR), скажем, IronPython или IronRuby. Объекты из этих языков неявно реализуют интерфейс IDMOP в качестве способа для прямого управления содержанием выполняемых над ними операций.

Мы детально обсудим специальные средства привязки в главе 20, но в целях демонстрации сейчас рассмотрим простое средство привязки, которое показано ниже:

```
using System:
using System. Dynamic;
public class Test
 static void Main ()
   dynamic d = new Duck();
   d.Quack() ;
                             // Вызван метод Ouack
   d.Waddle();
                             // Вызван метод Waddle
  \mathbf{I}1
public class Duck : DynamicObject
 public override bool TryInvokeMember (
   InvokeMemberBinder binder, object[] args, out object result)
   Console. WriteLine (binder. Name + " method was called");
   result = null;return true;
  \mathbf{1}ł
```
Класс Duck в действительности не имеет метода Quack. Вместо этого он использует специальное связывание для перехвата и интерпретации всех обращений к методам.

### Языковое связывание

Языковое связывание происходит, когда динамический объект не реализует интерфейс IDynamicMetaObjectProvider. Языковое связывание удобно, если приходится иметь дело с неудачно спроектированными типами или внутренними ограничениями системы типов .NET (в главе 20 будут представлены и другие сценарии). Обычной проблемой, возникающей во время работы с числовыми типами, является отсутствие общего интерфейса. Ранее было показано, что методы могут быть привязаны динамически; то же самое справедливо и для операций:

```
static dynamic Mean (dynamic x, dynamic y) => (x + y) / 2;
static void Main ()
 int x = 3, y = 4;
 Console. WriteLine (Mean (x, y));
```
Преимущество очевидно - не требуется дублировать код для каждого числового типа. Тем не менее, утрачивается безопасность типов, из-за чего возрастает риск генерации исключений во время выполнения вместо получения ошибок на этапе компиляции.

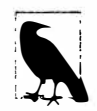

Динамическое связывание может обходить статическую безопасность типов, но не динамическую безопасность типов. В отличие от рефлексии, обсуждаемой в главе 19, динамическое связывание не позволяет обойти правила доступности членов.

Согласно проектному решению, языковое связывание во время выполнения преднамеренно ведет себя в как можно более похожей на статическое связывание манере, как будто типы времени выполнения динамических объектов были известны еще на этапе компиляции. Если в предыдущем примере жестко закодировать метод Mean для работы с типом int, то поведение программы осталось бы идентичным. Наиболее заметным исключением при проведении аналогии между статическим и динамическим связыванием являются расширяющие методы, которые мы рассмотрим в разделе "Невызываемые функции" далее в главе.

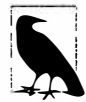

Динамическое связывание также приводит к снижению производительности. Однако из-за механизмов кеширования среды DLR повторяющиеся обращения к одному и тому же динамическому выражению оптимизируются, позволяя эффективно работать с динамическими выражениями в цикле. Такая оптимизация снижает типичные накладные расходы при выполнении простого динамического выражения на современном оборудовании до менее чем 100 наносекунд.

### Исключение RuntimeBinderException

Если привязка к члену не удается, генерируется исключение RuntimeBinder Exception. Его можно рассматривать как ошибку компиляции во время выполнения:

dynamic  $d = 5$ ;  $d.Hello()$ 

// Генерируется исключение RuntimeBinderException

Исключение генерируется из-за того, что тип int не имеет метода Hello.

### Представление типа dynamic во время выполнения

Между типами dynamic и object имеется глубокая эквивалентность. Исполняющая среда трактует следующее выражение как true:

typeof (dynamic) == typeof (object)

Этот принцип распространяется на составные типы и массивы:

```
typeof (List<dynamic>) == typeof (List<object>)
typeof (dynamic[]) == typeof (object[])
```
Подобно объектной ссылке динамическая ссылка может указывать на объект любого типа (за исключением типов указателей):

```
dynamic x = "hello";Console. WriteLine (x.GetType(). Name); // String
x = 123; // Ошибки нет (несмотря на то, что переменная та же самая)
Console. WriteLine (x.GetType(). Name); // Int32
```
Структурно какие-либо отличия между объектной ссылкой и динамической ссылкой отсутствуют. Динамическая ссылка просто разрешает выполнение динамических операций над объектом, на который она указывает. Чтобы выполнить любую динамическую операцию над object, тип object можно преобразовать в dynamic:

```
object o = new System.Text.StripgBuilder();
dynamic d = 0;
d.Append ("hello");
Console.WriteLine (o); // hello
```
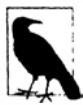

При выполнении рефлексии для типа, предлагающего (открытые) члены dynamic, обнаруживается, что эти члены представлены как аннотированные члены типа object. Например, следующее определение:

```
public class Test
\mathbf{f}public dynamic Foo;
\mathbf{I}эквивалентно такому:
public class Test
\left\{ \right.[System.Runtime.CompilerServices.DynamicAttribute]
  public object Foo;
\mathbf{1}
```
Это позволяет потребителям типа знать, что член Гоо должен трактоваться как dynamic, а другим языкам, не поддерживающим динамическое связывание, работать с ним как с object.

### Динамические преобразования

Тип dynamic поддерживает неявные преобразования в и из всех остальных типов:

```
int i = 7;
dynamic d = i;
long j = d;
                  // Приведение не требуется (неявное преобразование)
```
Чтобы преобразование прошло успешно, тип времени выполнения динамического объекта должен быть неявно преобразуемым в целевой статический тип. Предшествующий пример работает по той причине, что тип int неявно преобразуем **B** long.

В следующем примере генерируется исключение RuntimeBinderException, т.к. тип int не может быть неявно преобразован в short:

```
int i = 7:
dynamic d = i;
                // Генерируется исключение RuntimeBinderException
short j = d;
```
### Сравнение var и dynamic

Несмотря на внешнее сходство типов var и dynamic, разница между ними существенна:

- var говорит: позволить компилятору выяснить тип;
- dynamic говорит: позволить исполняющей среде выяснить тип.
- Ниже показана иллюстрация:

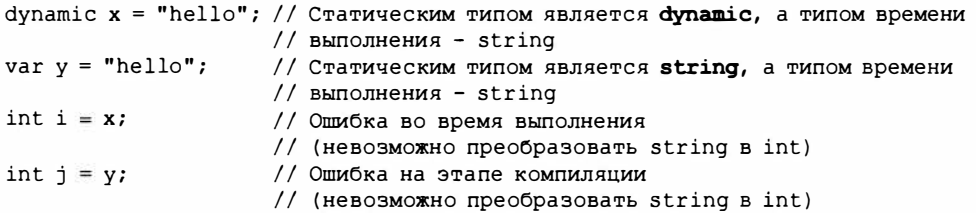

Статическим типом переменной, объявленной посредством var, может быть dynamic:

dynamic  $x = "hello";$ // Статическим типом у является dynamic  $var y = x;$ int  $z = y$ ; // Ошибка во время выполнения // (невозможно преобразовать string в int)

### Динамические выражения

Поля, свойства, методы, события, конструкторы, индексаторы, операции и преобразования могут вызываться динамически.

Попытка потребления результата динамического выражения с возвращаемым типом void пресекается - точно как в случае статически типизированного выражения. Отличие заключается в том, что ошибка возникает во время выполнения:

```
dynamic list = new List<int>();
var result = list.Add (5); // Генерируется исключение RuntimeBinderException
```
Выражения, содержащие динамические операнды, обычно сами являются динамическими, т.к. эффект отсутствия информации о типе имеет каскадный характер:

```
dynamic x = 2;
var y = x * 3;
                     // Статическим типом у является dynamic
```
Из этого правила существует пара очевидных исключений. Во-первых, приведение динамического выражения к статическому типу дает статическое выражение:

```
dynamic x = 2;
var y = (int)x;// Статическим типом у является int
```
Во-вторых, вызовы конструкторов всегда дают статические выражения – даже если они производятся с динамическими аргументами. В следующем примере переменная х статически типизирована как StringBuilder:

```
dynamic capacity = 10;
var x = new System.Text.StrinaBuilder (capacity);
```
Кроме того, существует несколько краевых случаев, когда выражение, содержащее динамический аргумент, является статическим, включая передачу индекса массиву и выражения для создания делегатов.

### Динамические вызовы без динамических получателей

Канонический сценарий использования dynamic предусматривает наличие динамического получателя. Это значит, что получателем динамического вызова функции является линамический объект:

```
dynamic x = ...;// х является получателем
x.Foo():
```
Тем не менее, можно также вызывать статически известные функции с динамическими аргументами. Такие вызовы распознаются динамической перегрузкой и могут включать:

- статические методы;
- конструкторы экземпляра;
- методы экземпляра на получателях со статически известным типом.

В приведенном ниже примере конкретный метод Гоо, который привязывается динамически, зависит от типа времени выполнения динамического аргумента:

```
class Program
 static void Foo (int x) { Console. WriteLine ("1"); }
 static void Foo (string x) { Console. WriteLine ("2"); }
 static void Main ()
   dynamic x = 5;
   dynamic y = "watermelon";Foo (x);
                         \frac{1}{1}1/2Foo (y);
 \mathcal{F}\mathbf{1}
```
Поскольку динамический получатель не задействован, компилятор может статически выполнить базовую проверку успешности динамического вызова. Он проверяет существование функции с правильным именем и корректным количеством параметров. Если кандидаты не найдены, возникает ошибка на этапе компиляции. Например:

```
class Program
 static void Foo (int x) { Console. WriteLine ("1"); }
 static void Foo (string x) { Console. WriteLine ("2"); }
 static void Main ()
   dynamic x = 5;
   Foo (x, x);
                 // Ошибка компиляции - неправильное количество параметров
                 // Ошибка компиляции - метод с таким именем отсутствует
   Fook(x):
 -1
\mathbf{1}
```
### Статические типы в динамических выражениях

Тот факт, что динамические типы применяются в динамическом связывании, вполне очевиден. Однако участие в динамическом связывании также и статических типов не настолько очевидно. Взгляните на следующий код:

```
class Program
\overline{A}static void Foo (object x, object y) { Console. WriteLine ("oo"); }
 static void Foo (object x, string y) { Console. WriteLine ("os"); }
 static void Foo (string x, object y) { Console. WriteLine ("so"); }
 static void Foo (string x, string y) { Console. WriteLine ("ss"); }
 static void Main ()
   object o = "hello";dynamic d = "goodbye";11 os
   Foo (o, d);
 \overline{1}ł
```
Вызов Foo (o, d) привязывается динамически, т.к. один из его аргументов, d, определен как dynamic. Но поскольку переменная о статически известна, связывание хотя оно происходит динамически – будет использовать ее. В этом случае механизм распознавания перегруженных версий выберет вторую реализацию Foo из-за статического типа о и типа времени выполнения d. Другими словами, компилятор является "настолько статическим, насколько это возможно".

### Невызываемые функции

Некоторые функции не могут быть вызваны динамически. Нельзя вызывать динамически:

- расширяющие методы (через синтаксис расширяющих методов);
- члены интерфейса, если для этого необходимо выполнить приведение к данному интерфейсу;
- члены базового класса, которые скрыты подклассом.

Понимание того, почему это так, важно для понимания динамического связывания. Динамическое связывание требует двух порций информации: имени вызываемой функции и объекта, на котором вызывается эта функция. Однако в каждом из трех сценариев невызываемых функций присутствует дополнительный тип, который известен только на этапе компиляции. В версии С#6 не предусмотрены какие-либо способы определять эти дополнительные типы динамически.

При вызове расширяющих методов этот дополнительный тип является неявным. Он представляет собой статический класс, в котором определен расширяющий метод. Компилятор ищет его с учетом директив using, присутствующих в исходном коде. В результате расширяющие методы превращаются в концепции, существующие только на этапе компиляции, т.к. после компиляции директивы using исчезают (после выполнения своей работы в рамках процесса связывания, которая заключается в отображении простых имен на имена, уточненные пространствами имен).

При вызове членов через интерфейс этот дополнительный тип сообщается через неявное или явное приведение. Существуют два сценария, когда подобное может понадобиться: при вызове явно реализованных членов интерфейса и при вызове членов

интерфейса, реализованных в типе, который является внутренним в другой сборке. Второй сценарий может быть проиллюстрирован с помощью следующих двух типов:

```
interface IFoo
                   { void Test();
                                             \mathcal{L}class Foo : IFoo { void IFoo.Test() {} }
```
Для вызова метода Test потребуется выполнить приведение к интерфейсу IFoo. При статической типизации это делается легко:

```
IFoo f = new Foo(); // Неявное приведение к типу интерфейса
f.Test()
```
А теперь рассмотрим ситуацию с динамической типизацией:

```
IFOO f = new Foo()dynamic d = f;
d.Test();
                     // Генерируется исключение
```
Выделенное полужирным неявное приведение сообщает компилятору о необходимости привязки последующих вызовов членов f к интерфейсу IFoo, а не к Foo другими словами, для просмотра этого объекта сквозь призму IFoo. Однако во время выполнения эта призма теряется, так что среда DLR не может завершить связывание. Упомянутая потеря продемонстрирована ниже:

```
Console. WriteLine (f. GetType(). Name);
                                            // Foo
```
Похожая ситуация возникает при вызове сокрытого члена базового класса: дополнительный тип должен быть указан либо через приведение, либо с помощью ключевого слова base - и этот дополнительный тип во время выполнения теряется.

# Атрибуты

Вам уже знакомо понятие снабжения элементов кода признаками в форме модификаторов наподобие virtual или ref. Эти конструкции встроены в язык. Атрибуты представляют собой расширяемый механизм для добавления специальной информации к элементам кода (сборкам, типам, членам, возвращаемым значениям, параметрам и параметрам обобщенных типов). Такая расширяемость удобна для служб, которые глубоко интегрированы в систему типов, и не требует специальных ключевых слов или конструкций в языке С#.

Хороший сценарий для атрибутов связан с сериализацией - процессом преобразования произвольных объектов в и из определенного формата. В этом случае атрибут, назначенный полю, может задавать трансляцию между представлением поля в С# и его представлением в применяемом формате.

### Классы атрибутов

Атрибут определяется классом, который унаследован (прямо или косвенно) от абстрактного класса System. Attribute. Чтобы присоединить атрибут к элементу кода, понадобится указать перед элементом кода имя типа атрибута в квадратных скобках. Например, в следующем коде атрибут ObsoleteAttribute присоединяется к классу  $F<sub>OO</sub>$ 

```
[ObsoletaAttribute]
public class Foo \{\ldots\}
```
Этот атрибут распознается компилятором и приводит к тому, что компилятор выдаст предупреждение, если производится ссылка на тип или член, помеченный как устаревший (obsolete). По соглашению имена всех типов атрибутов завершаются словом Attribute. Это соглашение распознается компилятором C# и позволяет опускать данный суффикс, когда присоединяется атрибут:

#### [Obsolete]

public class Foo  $\{\ldots\}$ 

ObsoleteAttribute - это тип, объявленный в пространстве имен System следующим образом (упрощено для краткости):

public sealed class ObsoleteAttribute : Attribute {...}

Язык C# и платформа .NET Framework включают множество предопределенных атрибутов. В главе 19 мы объясним, как разрабатывать собственные атрибуты.

### Именованные и позиционные параметры атрибутов

Атрибуты могут иметь параметры. В приведенном ниже примере мы применяем к классу атрибут XmlElementAttribute. Этот атрибут сообщает сериализатору XML (из пространства имен System.Xml. Serialization) о том, как объект представлен в XML, и что он принимает несколько параметров атрибута. Таким образом, атрибут отображает класс CustomerEntity на XML-элемент по имени Customer, принадлежащий пространству имен http://oreilly.com:

[XmlElement ("Customer", Namespace="http://oreilly.com")] public class CustomerEntity { ... }

Параметры атрибутов относятся к одной из двух категорий: позиционные и именованные. В предыдущем примере первый аргумент является позиционным параметром, а второй - именованным параметром. Позиционные параметры соответствуют параметрам открытых конструкторов типа атрибута. Именованные параметры соответствуют открытым полям или открытым свойствам типа атрибута.

При указании атрибута должны включаться позиционные параметры, которые соответствуют одному из конструкторов класса атрибута. Именованные параметры являются необязательными.

В главе 19 будут описаны допустимые типы параметров и правила, используемые для их проверки.

### Цели атрибутов

Неявно целью атрибута является элемент кода, который находится непосредственно за атрибутом, и обычно это тип или член типа. Тем не менее, атрибуты можно присоединять и к сборке. Это требует явного указания цели атрибута.

Ниже показано, как с помощью атрибута CLSCompliant сообщить о соответствии общеязыковой спецификации (Common Language Specification – CLS) целой сборки:

```
[assembly: CLSCompliant (true)]
```
### Указание нескольких атрибутов

Для одного элемента кода можно указывать несколько атрибутов. Атрибуты могут быть заданы либо внутри единственной пары квадратных скобок (и разделяться запятыми), либо в отдельных парах квадратных скобок (или с помощью комбинации двух способов).

Следующие три примера семантически идентичны:

```
[Serializable, Obsolete, CLSCompliant (false)]
public class Bar {...}
[Serializable] [Obsolete] [CLSCompliant(false)]
public class Bar {...}
[Serializable, Obsolete]
[CLSCompliant (false)]
public class Bar <math>\{.\,.\,.\}</math>
```
# Атрибуты информации о вызывающем компоненте

Начиная с версии С# 5.0, необязательные параметры можно помечать с помощью одного из трех атрибутов информации о вызывающем компоненте, которые инструктируют компилятор о необходимости передачи информации, полученной из исходного кода вызывающего компонента, в стандартное значение параметра:

- [CallerMemberName] применяет имя члена вызывающего компонента;
- [CallerFilePath] применяет путь к файлу исходного кода вызывающего компонента:
- [CallerLineNumber] применяет номер строки в файле исходного кода вызывающего компонента.

В следующем методе Foo демонстрируется использование всех трех атрибутов:

```
using System;
using System. Runtime. CompilerServices;
class Program
₹
 static void Main() => \text{Foo}();
 static void Foo (
   [CallerMemberName] string memberName = null,
   [CallerFilePath] string filePath = null,
   [CallerLineNumber] int lineNumber = 0)
  \left\{ \right.Console.WriteLine (memberName);
   Console.WriteLine (filePath);
   Console.WriteLine (lineNumber);
  1
\big\}
```
Исходя из предположения, что код находится в файле c: \source\test\Program.cs, вывод будет таким:

```
Main
c:\source\test\Program.cs
6
```
Как и со стандартными необязательными параметрами, подстановка делается в месте вызова. Следовательно, показанный выше метод Маіп является "синтаксическим сахаром" для такого кода:

static void Main() => Foo ("Main", @"c:\source\test\Program.cs", 6);

Атрибуты информации о вызывающем компоненте удобны при написании функций регистрации в журнале, а также при реализации таких шаблонов, как инициирование одиночного события уведомления об изменении, когда изменяется значение любого свойства объекта. В действительности для этого в .NET Framework предусмотрен стандартный интерфейс по имени INotifyPropertyChanged (в пространстве имен System. ComponentModel):

```
public interface INotifyPropertyChanged
\mathcal{L}event PropertyChangedEventHandler PropertyChanged;
public delegate void PropertyChangedEventHandler
  (object sender, PropertyChangedEventArgs e) ;
public class PropertyChangedEventArgs : EventArgs
 public PropertyChangedEventArgs (string propertyName);
 public virtual string PropertyName { get; }
```
Обратите внимание, что конструктор класса PropertyChangedEventArgs требует имени свойства, значение которого было изменено. Тем не менее, за счет применения атрибута [CallerMemberName] мы можем реализовать этот интерфейс и вызвать событие, даже не указывая имена свойств:

```
public class Foo : INotifyPropertyChanged
\overline{1}public event PropertyChangedEventHandler PropertyChanged = delegate { };
  void RaisePropertyChanged ([CallerMemberName] string propertyName = null)
  \overline{1}PropertyChanged (this, new PropertyChangedEventArgs (propertyName));
  \mathbf{I}string customerName;
  public string CustomerName
   get { return customerName; }
    set
     if (value == customerName) return;
     customerName = valueRaisePropertyChanged();
     // Компилятор преобразует предыдущую строку в:
     // RaisePropertyChanged ("CustomerName");
   \rightarrow\mathbf{1}\overline{ }
```
# Небезопасный код и указатели

Язык С# поддерживает прямые манипуляции с памятью через указатели внутри блоков кода, которые помечены как небезопасные и скомпилированы с опцией компилятора /unsafe. Типы указателей полезны главным образом при взаимодействии с АРІ-интерфейсами С, но могут также использоваться для доступа в память за пределами управляемой кучи или для "горячих" точек, критичных к производительности.

### Основы указателей

Для каждого типа значения или ссылочного типа V имеется соответствующий тип указателя V\*. Экземпляр указателя хранит адрес переменной. Тип указателя может быть (небезопасно) приведен к любому другому типу указателя. Ниже перечислены основные операции над указателями.

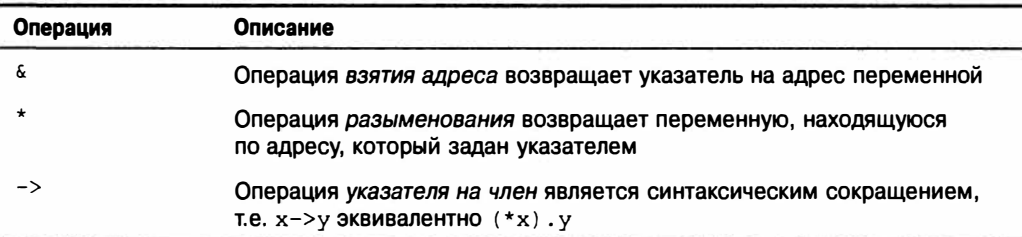

### Небезопасный код

Помечая тип, член типа или блок операторов ключевым словом unsafe, вы разрешаете использовать типы указателей и выполнять операции над указателями в стиле С++ внутри этой области видимости. Ниже показан пример применения указателей для быстрой обработки битовой карты:

```
unsafe void BlueFilter (int[,] bitmap)
 int length = bitmap.length;fixed (int* b = bitmap)
   int* p = b;
   for (int i = 0; i < length; i++)
     *p++ \&= 0xFF;
```
Небезопасный код может выполняться быстрее, чем соответствующая ему безопасная реализация. В этом случае код потребует вложенного цикла с индексацией в массиве и проверкой границ. Небезопасный метод С# может также оказаться быстрее, чем вызов внешней функции С, поскольку не будет никаких накладных расходов, связанных с покиданием управляемой среды выполнения.

### **Oneparop fixed**

Оператор fixed необходим для закрепления управляемого объекта, такого как битовая карта в предыдущем примере. Во время выполнения программы многие объекты распределяются в куче и впоследствии освобождаются. Во избежание нежелательных затрат или фрагментации памяти сборщик мусора перемещает объекты внутри кучи. Указатель на объект бесполезен, если адрес объекта может измениться во время обращения к нему, поэтому оператор fixed сообщает сборщику мусора о необходимости "закрепления" объекта, чтобы он никуда не перемещался. Это может оказать влияние на эффективность программы во время выполнения, так что фиксированные блоки должны использоваться только кратковременно, а распределения памяти в куче внутри фиксированного блока следует избегать.

Внутри оператора fixed можно получать указатель на любой тип значения, массив типов значений или строку. В случае массивов и строк указатель будет в действительности указывать на первый элемент, который является типом значения.

Типы значений, объявленные внутри ссылочных типов, требуют закрепления ссылочных типов, как показано ниже:

```
class Test
\overline{1}int x:
  static void Main ()
     Test test = new Test();
     \n  <i>unsafe</i>\n\overline{\mathcal{L}}fixed (int* p = \text{ktest.x}) // Закрепляет test
           *_{D} = 9;
         System.Console.WriteLine (test.x);
     \mathcal{F}\overline{\phantom{a}}\mathbf{1}
```
Более подробно оператор fixed рассматривается в разделе "Отображение структуры на неуправляемую память" главы 25.

### Операция указателя на член

В дополнение к операциям & и \* язык C# также предлагает операцию -> в стиле С++, которая может применяться при работе со структурами:

```
struct Test
\left\{ \right.int x;
 unsafe static void Main()
   Test test = new Test();
   Test* p = 4test;
   p - >x = 9;System.Console.WriteLine (test.x);
 4
\mathbf{1}
```
### **Массивы**

#### Ключевое слово stackalloc

Память может быть выделена в блоке внутри стека явно с использованием ключевого слова stackalloc. Из-за распределения в стеке время жизни блока памяти ограничивается выполнением метода, в точности как для любой другой локальной переменной. К этому блоку можно применять операцию [] для проведения индексации в рамках памяти:

```
int* a = stackalloc int [10];
for (int i = 0; i < 10; ++i)
 Console. WriteLine (a[i]); // Вывод на экран низкоуровневых значений из памяти
```
#### Буферы фиксированных размеров

С помощью ключевого слова fixed можно также выделять память в блоке внутри структур:

```
unsafe struct UnsafeUnicodeString
 public short Length;
 public fixed byte Buffer[30]; // Выделить блок из 30 байтов
\lambdaunsafe class UnsafeClass
 UnsafeUnicodeString uus:
 public UnsafeClass (string s)
   uus.Lenath = (short)s.Lenath)fixed (byte* p = uus.Buffer)
     for (int i = 0; i < s. Length; i++)p[i] = (byte) s[i];j
\overline{\mathcal{X}}class Test
\overline{1}static void Main() { new UnsafeClass ("Christian Troy"); }
```
В этом примере ключевое слово fixed также используется для закрепления в куче объекта, содержащего буфер (который будет экземпляром UnsafeClass). Таким образом, ключевое слово fixed имеет два разных смысла: фиксация размера и фиксация места. Оба случая применения часто встречаются вместе, поскольку буфер фиксированного размера для его использования должен быть зафиксирован по месту.

#### $\mathbf{v}$ nid $\star$

Указатель void (void\*) не делает никаких предположений о типе лежащих в основе данных и удобен для функций, которые имеют дело с низкоуровневой памятью. Существует неявное преобразование из любого типа указателя в void\*. Указатель void\* не допускает разыменования и выполнения над ним арифметических операций. Например:

```
class Test
\{unsafe static void Main ()
   short [ ] a = \{1, 1, 2, 3, 5, 8, 13, 21, 34, 55\};fixed (short* p = a)
     // Операция sizeof возвращает размер типа значения в байтах
     Zap (p, a. Length * sizeof (short));
   \lambdaforeach (short x in a)
     System. Console. WriteLine (x); // Выводит все нули
 unsafe static void Zap (void* memory, int byteCount)
   byte* b = (byte*) memory;
     for (int i = 0; i < byteCount; i+1)
      *b++ = 0;}
ł
```
### Указатели на неуправляемый код

Указатели также удобны для доступа к данным, находящимся за пределами управляемой кучи (например, при взаимодействии с DLL-библиотеками С или COM), либо при работе с данными, которые хранятся не в основной памяти (скажем, в памяти графического адаптера или на носителе встроенного устройства).

# Директивы препроцессора

Директивы препроцессора снабжают компилятор дополнительной информацией о разделах кода. Наиболее распространенными директивами препроцессора являются директивы условной компиляции, которые предоставляют способ включения либо исключения разделов кода из процесса компиляции. Например:

```
#define DEBUG
class MyClass
 int x:
 void Foo()
   #if DEBUG
   Console. WriteLine ("Testing: x = \{0\}", x);
   #endif
  1
\mathbf{1}
```
В этом классе оператор в методе Гоо компилируется условно в зависимости от существования символа DEBUG. Если удалить определение символа DEBUG, то данный оператор в Гоо компилироваться не будет. Символы препроцессора могут определяться внутри файла исходного кода (что и было сделано в примере), а также передаваться компилятору с помощью опции командной строки /define: символ.

В директивах #if и #elif можно применять операции | |, & & и ! для выполнения логических действий ИЛИ, И и НЕ над множеством символов. Приведенная ниже директива указывает компилятору на необходимость включения следующего за ней кода, если определен символ TESTMODE и не определен символ DEBUG:

#if TESTMODE && !DEBUG  $\cdots$ 

Однако имейте в виду, что вы не строите обычное выражение С#, и символы, которыми вы оперируете, не имеют абсолютно никакого отношения к переменным - статическим или каким-то другим.

Директивы #error и #warning предотвращает случайное неправильное использование директив условной компиляции, заставляя компилятор генерировать сообщение об ошибке или предупреждение, которое вызвано неподходящим набором символов компиляции. Директивы препроцессора перечислены в табл. 4.1.

### Условные атрибуты

Атрибут, декорированный атрибутом Conditional, будет компилироваться, только если определен заданный символ препроцессора.

| Директива препроцессора                 | Действие                                                                                                    |
|-----------------------------------------|----------------------------------------------------------------------------------------------------|
| #define символ                          | Определяет символ                                                                                                    |
| #undef символ                           | Отменяет определение символа                                                                                                    |
| #if <i>символ</i> [операция символ2]    | Условная компиляция; операциями являются ==,<br>! =, & & и    , за которыми следуют директивы<br>#else, #elif w #endif                                                                                                    |
| #else                                   | Компилирует код до следующей директивы #endif                                                                                                    |
| #elif символ [операция символ2]         | Комбинирует ветвь #else и проверку #if                                                                                                    |
| #endif                                  | Заканчивает директивы условной компиляции                                                                                                    |
| #warning TekcT                          | Заставляет компилятор вывести предупреждение<br>с указанным текстом                                                                                                    |
| #error Tekct                            | Заставляет компилятор вывести сообщение об<br>ошибке с указанным текстом                                                                                                    |
| #pragma warning [disable  <br>restorel  | Отключает или восстанавливает выдачу компиля-<br>тором предупреждения (предупреждений)                                                                                                    |
| #line [ <i>номер</i> ["файл"]   hidden] | Номер задает строку в исходном коде; в "файл"<br>указывается имя файла для помещения в вывод<br>компилятора; hidden инструктирует инструменты<br>отладки о необходимости пропуска кода от этой<br>точки до следующей директивы #line |
| #region имя                             | Обозначает начало раздела                                                                                                    |
| #endregion                              | Обозначает конец раздела                                                                                                    |

Таблица 4.1. Директивы препроцессора

#### Например:

```
// file1.cs
#define DEBUG
using System;
using System. Diagnostics;
[Conditional ("DEBUG")]
public class TestAttribute : Attribute {}
// file2.cs
#define DEBUG
[Test]class Foo
\mathbf{I}[Test]
```

```
string s;
```

```
\mathbf{1}
```
Компилятор включит атрибуты [Test], только если символ DEBUG определен в области видимости для файла file2.cs.

### Директива #pragma warning

Компилятор генерирует предупреждение, когда сталкивается в коде с чем-нибудь, что не выглядит преднамеренным. В отличие от ошибок, предупреждения обычно не приводят к прекращению компиляции приложения.

Предупреждения компилятора могут быть исключительно полезными при выявлении ошибок. Тем не менее, их полезность теряется в случае выдачи ложных предупреждений. В крупном приложении очень важно поддерживать подходящее соотношение "сигнал-шум", если должны замечаться "реальные" предупреждения.

С этой целью компилятор позволяет избирательно подавлять выдачу предупреждений с помощью директивы #pragma warning. В следующем примере мы инструктируем компилятор не выдавать предупреждения о том, что поле Message не применяется:

```
public class Foo
 static void Main() \{ \}#pragma warning disable 414
 static string Message = "Hello";
 #pragma warning restore 414
\mathbf{1}
```
Если в директиве #pragma warning не указано число, то будет отключена или восстановлена выдача предупреждений со всеми кодами.

Если вы добиваетесь совершенства в использовании этой директивы, то можете скомпилировать код с переключателем /warnaserror, который сообщит компилятору о необходимости трактовать любые оставшиеся предупреждения как ошибки.

# XML-документация

Документирующий комментарий - это порция встроенного XML-кода, которая документирует тип или член типа. Документирующий комментарий располагается непосредственно перед объявлением типа или члена и начинается с трех символов косой черты:

```
/// <summary>Прекращает выполняющийся sampoc.</summary>
public void Cancel() { ... }
```
Многострочные комментарии записываются следующим образом:

```
/// <summary>
/// Прекращает выполняющийся запрос.
// </summary>
public void Cancel() { ... }
```
или так (обратите внимание на дополнительную звездочку в начале):

```
/**<summary>Прекращает выполняющийся запрос.</summary>
\star/
public void Cancel() { ... }
```
В случае компиляции с переключателем /doc (в среде Visual Studio это делается на вкладке Build (Сборка) диалогового окна Project Properties (Свойства проекта)) компилятор извлекает и накапливает документирующие комментарии в специальном XMLфайле. С этим файлом связаны два основных сценария использования.

- Если он помещен в ту же папку, что и скомпилированная сборка, то среда Visual Studio (и LINQPad) автоматически читает этот XML-файл и применяет информацию из него для предоставления списков членов IntelliSense потребителям сборки с таким же именем, как у XML-файла.
- Инструменты третьих сторон (такие как Sandcastle и NDoc) могут трансформировать этот XML-файл в справочный HTML-файл.

### Стандартные XML-дескрипторы документации

Ниже перечислены стандартные XML-дескрипторы, которые распознаются Visual Studio и генераторами документации.

#### <summary>

 $\langle$ summary>... $\langle$ /summary>

Указывает всплывающую подсказку, которую средство IntelliSense должно отображать для типа или члена. Обычно это одиночная фраза или предложение.

#### <remarks>

<remarks>...</remarks>

Дополнительный текст, который описывает тип или член. Генераторы документации объединяют его с основным описанием типа или члена.

#### <param>

<param name="uMA">...</param>

Объясняет параметр метода.

#### <returns>

<returns>...</returns>

Объясняет возвращаемое значение метода.

#### <exception>

<exception [cref="тип"]>...</exception>

Указывает исключение, которое метод может генерировать (в сгеб задается тип исключения).

#### <permission>

<permission [cref="TMn"]>...</permission>

Указывает тип IPermission, требуемый документируемым типом или членом.

#### <example>

<example>...</example>

Обозначает пример (используемый генераторами документации). Как правило, содержит текст описания и исходный код (исходный код обычно заключен в дескриптор <c> или <code>).

#### $\langle c \rangle$

 $\langle c \rangle$ ... $\langle c \rangle$ 

Указывает внутристрочный фрагмент кода. Этот дескриптор обычно применяется внутри блока <example>.

#### <code>

<code>...</code>

Указывает многострочный пример кода. Этот дескриптор обычно используется внутри блока <example>.

#### $<sub>sea</sub>$ </sub>

<see cref="член">...</see>

Вставляет внутристрочную перекрестную ссылку на другой тип или член.

Генераторы HTML-документации обычно преобразуют такую ссылку в гиперссылку. Компилятор выдает предупреждение, если указано недопустимое имя типа или члена. Для ссылки на обобщенные типы применяются фигурные скобки; например,  $\text{cref} = "Foo(T, U)$ ".

#### $<sub>seealso</sub>$ </sub>

```
<seealso cref="член">...</seealso>
```
Вставляет перекрестную ссылку на другой тип или член. Генераторы документации обычно записывают это в отдельный раздел "See Also" ("См. также") в нижней части страницы.

#### <paramref>

```
<paramref name="имя"/>
```
Вставляет ссылку на параметр внутри дескриптора < summary> или < remarks>.

#### $\langle$ list>

```
<list type=[ bullet | number | table ]>
 <listheader>
   <term>...</term>
   <description>...</description>
 </listheader>
 <item><term>...</term>
   <description>...</description>
 \langle/item>
\langle/list>
```
Инструктирует генератор документации о необходимости выдачи маркированного, нумерованного или табличного списка.

#### <para>

<para>...</para>

Инструктирует генератор документации о необходимости форматирования содержимого в виде отдельного абзаца.

#### <include>

<include file='имя-файла' path=' путь-к-дескриптору[@name="идентификатор"]' />

Выполняет объединение с внешним XML-файлом, содержащим документацию. В атрибуте path задается XPath-запрос к конкретному элементу из этого файла.

### Дескрипторы, определяемые пользователем

Выше были описаны предопределенные XML-дескрипторы, распознаваемые компилятором С#, но можно также определять собственные дескрипторы. Единственная специальная обработка, проводимая компилятором, касается дескриптора <param> (в котором компилятор проверяет имя параметра и то, что документированы все параметры метода) и атрибута cref (в котором компилятор проверяет, что атрибут ссылается на реальный тип или член, и расширяет его в полностью заданный идентификатор типа или члена). Атрибут cref можно также использовать в собственных дескрипторах, и он будет проверен и расширен в точности, как это делается для предопределенных дескрипторов <exception>, <permission>, <see> и <seealso>.

### Перекрестные ссылки на типы или члены

Имена типов и перекрестные ссылки на типы или члены транслируются в идентификаторы, которые уникальным образом определяют тип или член. Такие имена образованы из префикса, который определяет, что конкретно представляет идентификатор, и сигнатуры типа или члена. Префиксы членов перечислены далее.

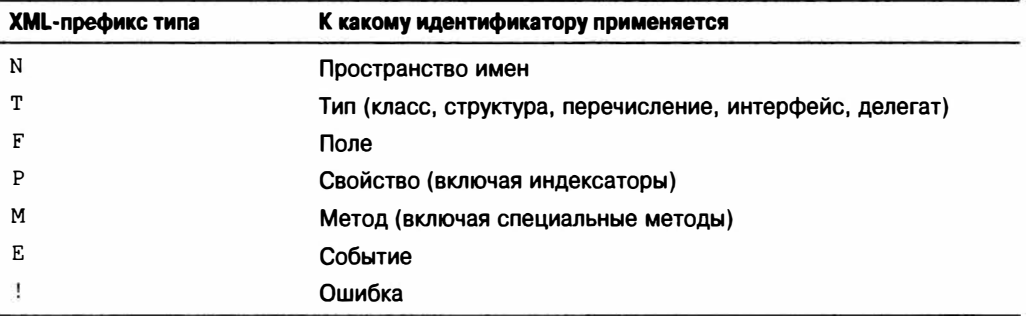

Правила генерации сигнатур хорошо документированы, однако довольно сложны. Ниже приведен пример типа вместе со сгенерированными идентификаторами:

```
// Пространства имен не имеют независимых сигнатур
namespace NS
\mathbf{I}/// T:NS.MyClass
 class MyClass
   /// F:NS.MyClass.aField
   string aField;
   /// P:NS.MyClass.aProperty
   short aProperty \{get \{... \} set \{... \}/// T:NS.MyClass.NestedType
   class NestedType \{\ldots\};
   /// M:NS.MyClass.X()
   void X() \{... \}/// M:NS.MyClass.Y(System.Int32, System.Double@, System.Decimal@)
   void Y(int p1, ref double p2, out decimal p3) \{ \ldots \}/// M:NS.MyClass.Z(System.Char[ ], System.Single[0:,0:])
   void Z(char[ ] 1, float[,] p2) {...}
   /// M:NS.MyClass.op Addition (NS.MyClass, NS.MyClass)
   public static MyClass operator+ (MyClass c1, MyClass c2) {...}
   /// M:NS.MyClass.op Implicit(NS.MyClass)~System.Int32
   public static implicit operator int (MyClass c) {...}
   /// M:NS.MyClass.#ctor
   MyClass() \{...\}/// M:NS.MyClass.Finalize
   -MyClass() \{...\}/// M:NS.MyClass.#cctor
   static MyClass() {...}
  1
\mathbf{1}
```
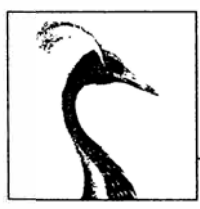

# **Обзор .NET Framework**

Почти все возможности .NET Framework доступны через обширное множество управляемых типов. Эти типы организованы в иерархические пространства имен и упакованы в набор сборок, которые вместе со средой CLR образуют платформу .NET.

Некоторые типы .NET используются напрямую CLR и являются критически важными для среды управляемого размещения. Эти типы находятся в сборке по имени mscorlib.dll и включают встроенные типы C#, а также базовые классы коллекций, типы для обработки потоков данных, сериализации, рефлексии, многопоточности и собственной возможности взаимодействия (mscorlib представляет собой аббревиатуpy or Multi-language Standard Common Object Runtime Library - стандартная многоязыковая общая объектная библиотека времени выполнения).

На уровне выше этого находятся дополнительные типы, которые расширяют функциональность уровня CLR, предоставляя такие средства, как XML, работа в сети и LINQ. Они находятся в сборках System.dll, System.Xml.dll и System.Core.dll, и совместно с mscorlib.dll формируют развитую среду для программирования, на основе которой построены остальные части .NET Framework. Эта "ключевая инфраструктура" в значительной степени определяет контекст оставшихся глав настоящей книги

Остаток платформы .NET Framework состоит из прикладных API-интерфейсов, большинство из которых охватывают три области функциональности:

- технологии пользовательских интерфейсов;
- технологии серверной части;
- технологии распределенных систем.

В табл. 5.1 представлена хронология совместимости между версиями C#, CLR и .NET Framework. Версия С# 6.0 требует в качестве целевой платформы CLR 4.6, которая является исправленной версией CLR 4.0 (путем обновления на месте). Это значит, что приложения, ориентированные на CLR 4.0, будут выполняться под управлением CLR 4.6 после того, как эта версия будет установлена; следовательно, в Microsoft приложили максимум усилий, чтобы обеспечить обратную совместимость.

В этой главе дается обзор всех ключевых областей .NET Framework, начиная с раскрытых в настоящей книге основных типов и заканчивая краткими сведениями о прикладных технологиях.

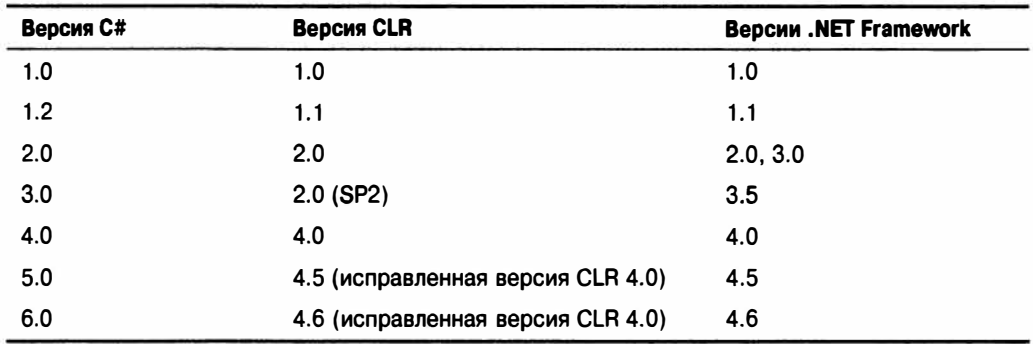

#### Таблица 5.1. Версии C#, CLR и .NET Framework

#### Нововведения версии .NET Framework 4.6

- Сборщик мусора (Garbage Collector) предлагает больший контроль над тем, когда (не) производить сборку, через новые методы класса GC. При вызове метода GC. Collect также доступны дополнительные опции для более точной настройки.
- Появился совершенно новый и более быстрый 64-разрядный IIT-компилятор.
- Пространство имен System. Numerics теперь включает аппаратно-ускоренные типы матриц и векторов.
- Появился новый класс System. AppContext, который предназначен для того, чтобы предоставить авторам библиотек согласованный механизм, позволяющий разрешить потребителям библиотек включать и отключать средства новых АРІинтерфейсов.
- Объекты Task при создании теперь устанавливают культуру текущего потока и культуру пользовательского интерфейса.
- Интерфейс IReadOnlyCollection<T> теперь реализует большее число типов коллекций.
- В инфраструктуру WPF внесены дополнительные усовершенствования, включая улучшенную обработку касаний и более высокие DPI.
- Инфраструктура ASP.NET теперь поддерживает HTTP/2 и протокол привязки по маркерам (Token Binding Protocol) в Windows 10.

Выпуск Framework 4.6 также приурочен к выходу ASP.NET 5 и MVC 6, доступных посредством диспетчера пакетов NuGet. Инфраструктура ASP.NET 5 имеет облегченную модульную архитектуру с возможностью самостоятельного размещения в специальном процессе, межплатформенным взаимодействием и лицензией открытого кода. В отличие от своих предшественников, ASP.NET 5 не зависит от пространства имен System. Web и его исторического багажа.
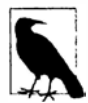

Сборки и пространства имен в .NET Framework *пересекаются*. Наиболее экстремальными примерами являются mscorlib.dll и System. Core.dll, в которых определены типы в десятках пространств имен, при этом ни одно из них не начинается с mscorlib или System. Core. Однако менее очевидные случаи являются более запутанными, например, типы в System. Security. Cryptography. Большинство типов в этом пространстве имен находится в сборке System.dll, исключая небольшое количество типов, которые расположены в сборке System. Security.dll. На веб-сайте, посвященном этой книге, содержится полное отображение пространств имен .NET Framework на сборки (http://www.albahari.com/nutshell/NamespaceReference.aspx).

Многие ключевые типы определены в следующих сборках: mscorlib.dll, System.dll и System. Core.dll. Первая из них, mscorlib.dll, содержит типы, требующиеся для самой исполняющей среды, а сборки System.dll и System.Core.dll включают дополнительные типы, необходимые для программистов. Причина того, что последние две сборки являются отдельными, чисто историческая: версию .NET Framework 3.5 в Microsoft старались сделать насколько возможно добавочной, т.к. она запускалась в виде уровня поверх существующей среды CLR 2.0. Таким образом, почти все новые основные типы (такие как классы, поддерживающие LINQ) вошли в новую сборку, которую в Microsoft назвали System. Core.dll.

#### Нововведения версии .NET Framework 4.5

Ниже перечислены новые функциональные возможности .NET Framework 4.5.

- Обширная поддержка асинхронности через методы, возвращающие тип Task.
- Поддержка протокола сжатия ZIP (глава 15).
- Усовершенствованная поддержка протокола НТТР посредством нового класса HttpClient (глава 16).
- Улучшение производительности сборщика мусора и извлечения ресурсов сборок.
- Поддержка взаимодействия WinRT и API-интерфейсов для построения мобильных приложений Windows Store.

Был также добавлен новый класс ТуреInfo (глава 19) и появилась возможность указания тайм-аутов при сопоставлении с регулярными выражениями (глава 26).

В области параллельных вычислений стала доступной новая библиотека по имени Dataflow, предназначенная для построения сетей в стиле "поставщик/потребитель".

Были внесены усовершенствования в библиотеки WPF, WCF и WF (Workflow Foundation).

# Среда CLR и ядро платформы

## Системные типы

Наиболее фундаментальные типы находятся прямо в пространстве имен System. В их число входят встроенные типы C#, базовый класс Exception, базовые классы Enum, Array и Delegate, а также типы Nullable, Туре, DateTime, TimeSpan и Guid. Кроме того, пространство имен System включает типы для выполнения математических функций (Math), генерации случайных чисел (Random) и преобразования между различными типами (Convert и BitConverter).

Эти типы описаны в главе 6 вместе с интерфейсами, которые определяют стандартные протоколы, используемые повсеместно в .NET Framework для решения таких задач, как форматирование (IFormattable) и сравнение порядка (IComparable).

В пространстве имен System также определен интерфейс IDisposable и класс GC для взаимодействия со сборщиком мусора. Эти темы будут раскрыты в главе 12.

## Обработка текста

Пространство имен System. Text содержит класс StringBuilder (редактируемый или изменяемый родственник string) и типы для работы с кодировками текста, такими как UTF-8 (Encoding и его подтипы). Мы рассмотрим это в главе 6.

Пространство имен System. Text. ReqularExpressions содержит типы, которые выполняют расширенные операции поиска и замены на основе шаблона; эти типы описаны в главе 26.

## Коллекции

Платформа .NET Framework предлагает разнообразные классы для управления коллекциями элементов. Они включают структуры, основанные на списках и словарях, и работают в сочетании с набором стандартных интерфейсов, которые унифицируют их общие характеристики. Все типы коллекций определены в следующих пространствах имен. описанных в главе 7:

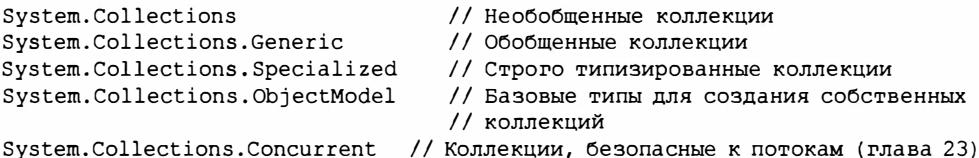

# Запросы

Язык интегрированных запросов (Language Integrated Query - LINQ) появился в версии .NET Framework 3.5. Язык LINQ позволяет выполнять безопасные в отношении типов запросы к локальным и удаленным коллекциям (например, таблицам SOL Server); он описан в главах 8-10. Крупное преимущество языка LINQ в том, что он предоставляет согласованный АРІ-интерфейс запросов для разнообразных предметных областей. Типы для запросов LINQ определены в перечисленных ниже пространствах имен:

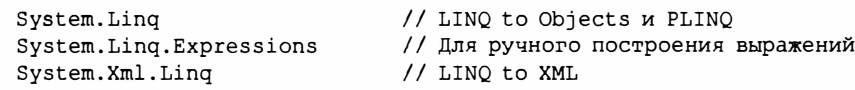

Полный профиль .NET также включает следующие пространства имен:

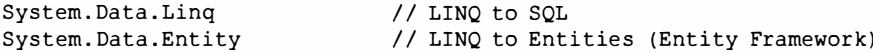

(Профиль Windows Store исключает пространства имен System. Data.\*.)

API-интерфейсы LINQ to SQL и Entity Framework задействуют низкоуровневые типы ADO.NET из пространства имен System.Data.

## **YMI**

Язык XML широко применяется внутри .NET Framework, поэтому поддерживается повсеместно. В главе 10 внимание сосредоточено целиком на LINQ to XML - облегченной объектной модели документа XML, которую можно конструировать и опрашивать с помощью LINQ. В главе 11 описана старая модель W3C DOM, а также высокопроизводительные низкоуровневые классы для чтения/записи и поддержка .NET Framework для схем XML, стилевых таблиц и XPath. Ниже перечислены пространства имен, связанные с XML:

```
System.Xml
                         // XmlReader, XmlWriter и старая модель W3C DOM
System.Xml.Linq
                         // Объектная модель документа LINQ to XML
                         // Поддержка для XSD
System.Xml.Schema
System. Xml. Serialization // Декларативная сериализация XML для типов . NET
```
Следующие пространства имен доступны в настольных (Desktop) профилях .NET (не Windows Store):

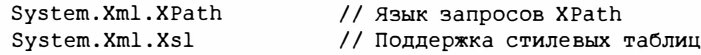

## Диагностика и контракты кода

В главе 13 мы раскроем возможности .NET по регистрации в журнале и утверждениям, а также систему контрактов кода, которая появилась в версии .NET Framework 4.0. Мы покажем, как взаимодействовать с другими процессами, выполнять запись в журнал событий Windows и использовать счетчики производительности для проведения мониторинга. Типы для этих целей определены в пространстве имен System. Diagnostics и его подпространствах.

## Параллелизм и асинхронность

Большинству современных приложений приходится иметь дело с более чем одним действием в один и тот же момент времени. Начиная с версии С# 5.0, это стало проще за счет асинхронных функций и таких высокоуровневых конструкций, как задачи и комбинаторы задач. Все это подробно объясняется в главе 14, которая начинается с рассмотрения основ многопоточности. Типы для работы с потоками и асинхронными операциями находятся в пространствах имен System. Threading и System. Threading. Tasks.

#### Потоки данных и ввод-вывод

Платформа .NET Framework предоставляет потоковую модель для низкоуровневого ввода-вывода. Обычно для чтения и записи напрямую в файлы и сетевые подключения применяются потоки данных, которые могут быть соединены или помещены внутрь декорированных потоков для добавления функциональности сжатия или шифрования.

В главе 15 описана архитектура потоков .NET, а также специфическая поддержка для работы с файлами и каталогами, сжатием, изолированным хранилищем, каналами и файлами, отображенными в память. Тип Stream и типы ввода-вывода .NET определены в пространстве имен System. 10 и его подпространствах, а типы WinRT для файлового ввода-вывода - в пространстве имен Windows. Storage и его подпространствах.

## Работа с сетями

С помощью типов из пространства имен System. Net можно напрямую работать со стандартными сетевыми протоколами, такими как HTTP, FTP, TCP/IP и SMTP. В главе 16 мы покажем, каким образом организовать взаимодействие с помощью каждого из этих протоколов, начав с простых задач вроде загрузки веб-страницы и закончив использованием TCP/IP для извлечения электронной почты POP3. Ниже перечислены пространства имен, которые будут рассмотрены:

```
System.Net
System.Net.Http
                         // HttpClient
System.Net.Mail
                         // Для отправки электронной почты через SMTP
System.Net.Sockets
                         // TCP, UDP и IP
```
Последние два пространства имен не являются доступными приложениям Windows Store, которые должны вместо них применять библиотеки от независимых разработчиков для отправки электронной почты и типы WinRT из пространства имен Windows. Networking. Sockets для работы с сокетами.

## Сериализация

В .NET Framework предоставляется несколько систем для сохранения и восстановления объектов в двоичном или текстовом представлении. Системы подобного рода обязательны в технологиях распределенных приложений, таких как WCF, Web Services и Remoting, а также используются для сохранения и восстановления объектов в файле. В главе 17 мы раскроем три механизма сериализации: сериализатор контракта данных, двоичный сериализатор и сериализатор XML. Типы, связанные с сериализацией, находятся в следующих пространствах имен:

```
System. Runtime. Serialization
System.Xml.Serialization
```
Механизм двоичной сериализации исключен из профиля Windows Store.

## Сборки, рефлексия и атрибуты

Сборки, в которые компилируются программы на С#, состоят из исполняемых инструкций (представленных на промежуточном языке (intermediate language  $-$  IL)) и метаданных, описывающих типы, члены и атрибуты программы. С помощью рефлексии можно просматривать метаданные во время выполнения и предпринимать такие действия, как динамический вызов методов. Посредством пространства имен Reflection. Emit можно конструировать новый код на лету.

В главе 18 мы опишем строение сборок их подписание, применение глобального кеша сборок и ресурсов, а также распознавание ссылок на файлы. В главе 19 мы раскроем рефлексию и атрибуты, показав, каким образом инспектировать метаданные, динамически вызывать функции, записывать специальные атрибуты, выдавать новые типы и проводить разбор низкоуровневого кода IL. Типы, предназначенные для использования рефлексии и работы со сборками, находятся в следующих пространствах имен:

```
System
System. Reflection
System. Reflection. Emit (только в настольном профиле)
```
## Динамическое программирование

В главе 20 мы рассмотрим некоторые шаблоны для динамического программирования и работы со средой DLR, которая являлась частью CLR, начиная с версии .NET Framework 4.0. Мы покажем, как реализовать шаблон Visitor (Посетитель), создавать специальные динамические объекты и взаимодействовать с IronPython. Типы, связанные с динамическим программированием, находятся в пространстве имен System. Dynamic.

## Безопасность

Платформа .NET Framework поддерживает собственный уровень безопасности, позволяя организовать работу в песочнице как другим сборкам, так и своей.

В главе 21 мы обсудим безопасность доступа кода, безопасность на основе удостоверений и ролей, а также модель прозрачности, появившаяся в CLR 4.0. Затем мы раскроем криптографические возможности .NET Framework, рассмотрев шифрование, хеширование и защиту данных. Типы для этих целей определены в следующих пространствах имен:

```
System. Security
System. Security. Permissions
System. Security. Policy
System. Security. Cryptography
```
Приложениям Windows Store доступно только пространство имен System. Security, криптографические возможности обрабатываются типами WinRT из пространства имен Windows. Security. Cryptography.

## Расширенная многопоточность

Асинхронные функции С# 5 значительно упрощают параллельное программирование, поскольку они уменьшают потребность во взаимодействии с низкоуровневыми технологиями. Тем не менее, по-прежнему возникают ситуации, при которых нужны сигнальные конструкции, локальное хранилище потока, блокировки чтения/записи и т.д. Все это подробно объясняется в главе 22. Типы, относящиеся к многопоточности, находятся в пространстве имен System. Threading.

## Параллельное программирование

В главе 23 мы детально рассмотрим библиотеки и типы для работы с многоядерными процессорами, включая АРІ-интерфейсы для реализации параллелизма задач, императивного параллелизма данных и функционального параллелизма (PLINQ).

## Домены приложений

Среда CLR предоставляет дополнительный уровень изоляции внутри процесса, который называется доменом приложения. В главе 24 мы исследуем свойства домена приложения, с которыми можно взаимодействовать, и покажем, как создавать и применять дополнительные домены приложений в рамках одного и того же процесса для таких целей, как модульное тестирование. Мы также объясним, как использовать технологию Remoting для взаимодействия с этими доменами приложений. Тип AppDomain, определенный в пространстве имен System, не применим к приложениям Windows Store.

## Собственная возможность взаимодействия и возможность взаимодействия с СОМ

Существует возможность взаимодействия как с собственным кодом, так и с кодом СОМ. Собственная возможность взаимодействия позволяет вызывать функции из неуправляемых DLL-библиотек, регистрировать обратные вызовы, отображать структуры данных и работать с собственными типами данных. Возможность взаимодействия с СОМ позволяет обращаться к типам СОМ и открывать для СОМ доступ к типам .NET. Типы, поддерживающие все упомянутое выше, определены в пространстве имен System. Runtime. InteropServices и рассматриваются в главе 25.

# Прикладные технологии

## Технологии пользовательских интерфейсов

Приложения, основанные на пользовательском интерфейсе, можно разделить на две категории: тонкий клиент, который эквивалентен веб-сайту, и обогашенный клиент, представляющий собой программу, которую конечный пользователь должен загрузить и установить на компьютере или на мобильном устройстве.

Для разработки приложений тонких клиентов платформа .NET предлагает библиотеку ASP.NET.

Для построения приложений обогащенных клиентов, ориентированных на рабочий стол Windows, платформа .NET предоставляет API-интерфейсы WPF и Windows Forms. При написании приложений обогащенных клиентов, предназначенных для мобильных устройств, на выбор имеется вариант Windows RT (только приложения Windows Store) или вариант Хатагіп™ для межплатформенных приложения.

Наконец, существует гибридная технология под названием Silverlight, которой практически перестали пользоваться после выхода HTML5.

#### **ASP.NET**

Приложения, написанные с применением ASP.NET, размещаются на сервере Windows IIS (или внутри специального процесса в случае ASP.NET 5) и могут быть доступны из любого веб-браузера. Ниже перечислены преимущества ASP.NET по сравнению с технологиями обогашенных клиентов.

- Отсутствие потребности в развертывании на клиентской стороне.
- Клиенты могут использовать платформы, отличные от Windows.
- Простое развертывание обновлений.

Кроме того, поскольку бальшая часть кода, который приходится писать в приложении ASP.NET, выполняется на сервере, уровень доступа к данным проектируется для функционирования в том же самом домене приложения - без ограничения безопасности или масштабируемости. В противоположность этому обогащенный клиент, который делает то же самое, в общем случае не будет настолько же безопасным или масштабируемым. (В случае обогащенного клиента решение заключается в создании среднего уровня между клиентом и базой данных. Этот средний уровень выполняется на удаленном сервере приложений (часто вместе с сервером базы данных) и взаимодействует с обогащенными клиентами через WCF, Web Services или Remoting.)

При написании своих веб-страниц можно выбирать между традиционным API-интерфейсом Web Forms и более новым API-интерфейсом MVC (Model-View-Controller - модель-представление-контроллер). Оба они построены на основе инфраструктуры ASP.NET. Технология Web Forms была частью .NET Framework с самого начала, а MVC реализована намного позже как реакция на успех Ruby on Rails и MonoRail. В целом MVC предоставляет лучшую программную абстракцию, чем Web Forms; она также позволяет иметь больший контроль над генерируемой HTMLразметкой. Однако есть один аспект, в котором MVC проигрывает Web Forms - визуальный конструктор. Это сохраняет Web Forms в качестве хорошего средства для построения веб-страниц с преимущественно статическим содержимым.

Ограничения ASP.NET в значительной степени отражают общие ограничения систем тонких клиентов.

- Несмотря на то что веб-браузер способен предложить мощный и развитый интерфейс посредством HTML5 и AJAX, он по-прежнему уступает собственному АРІ-интерфейсу обогащенного клиента в плане возможностей и производительности.
- Поддержка состояния на стороне клиента или от имени клиента может быть громозлкой.

Типы, предназначенные для написания приложений ASP.NET, находятся в пространстве имен System. Web. UI и его подпространствах; они упакованы в сборку System. Web.dll. Инфраструктура ASP.NET 5 доступна через NuGet.

#### **Windows Presentation Foundation (WPF)**

Инфраструктура WPF появилась в версии .NET Framework 3.0 и предназначена для написания приложений обогащенных клиентов. Ниже перечислены преимущества инфраструктуры WPF по сравнению с Windows Forms.

- Она поддерживает развитую графику, включая произвольные трансформации, трехмерную визуализацию и настоящую прозрачность.
- Основная единица измерения не базируется на пикселях, поэтому приложения корректно отображаются при любой настройке DPI (dots per inch - точек на дюйм).
- Она располагает обширной поддержкой динамической компоновки, которая означает возможность локализации приложения без опасности того, что элементы будут перекрывать друг друга.
- Визуализация применяет технологию DirectX и является быстрой, получая крупные преимущества от аппаратного ускорения графики.
- Пользовательские интерфейсы могут быть описаны декларативно в ХАМLфайлах, которые поддерживаются независимо от файлов отделенного кода это помогает отделить внешний вид от функциональности.

Однако размеры и сложность WPF обусловливают крутую кривую обучения.

Типы, предназначенные для написания WPF-приложений, находятся в пространстве имен System. Windows и всех его подпространствах, исключая System. Windows. Forms.

#### **Windows Forms**

Windows Forms - это API-интерфейс обогащенного клиента, который является ровесником самой платформы .NET Framework. По сравнению с WPF это относительно простая технология, предлагающая большинство возможностей, которые необходимы во время разработки типового Windows-приложения. Она также важна при сопровождении унаследованных приложений. Однако если сравнивать с WPF, то Windows Forms обладает рядом недостатков.

- Позиции и размеры элементов управления задаются в пикселях, что приводит к риску некорректного отображения приложений на клиентах с настройками DPI, которые отличаются от такой настройки у разработчиков.
- Для рисования нестандартных элементов управления используется APIинтерфейс GDI+, который, несмотря на достаточную гибкость, медленно визуализирует крупные области (и без двойной буферизации может привести к мерцанию).
- У элементов управления отсутствует настоящая прозрачность.
- Трудно добиться надежности динамической компоновки.

Последний пункт является веской причиной отдавать предпочтение WPF перед Windows Forms, даже если разрабатывается бизнес-приложение, которому требуется просто пользовательский интерфейс, а не учет "поведенческих особенностей пользователей". Элементы компоновки в WPF, подобные Grid, упрощают организацию меток и текстовых полей таким образом, что они будут всегда выровненными - даже при смене языка локализации - без неаккуратной логики и какого-либо мерцания. Кроме того, не придется приводить все к наименьшему общему знаменателю в смысле экранного разрешения - элементы компоновки WPF изначально проектировались с поддержкой изменения размеров.

В качестве положительного момента следует отметить, что инфраструктура Windows Forms относительно проста в изучении и все еще широко поддерживается в элементах управления от независимых разработчиков.

Tипы Windows Forms находятся в пространствах имен System. Windows. Forms (сборka System. Windows. Forms.dll) M System. Drawing (coopka System. Drawing.dll). Последнее пространство имен также содержит типы GDI+ для рисования специальных элементов управления.

#### **Windows Runtime и Xamarin**

В состав операционной системы Windows 8 и последующих версий входит архитектура Windows Runtime (WinRT), которая не является частью .NET Framework и предназначена для написания пользовательских интерфейсов, ориентированных на касания и нацеленных на мобильные устройства (см. раздел "Язык С# и Windows Runtime" в главе 1). На ее АРІ-интерфейс обогащенного клиента оказала влияние инфраструктура WPF, для компоновки в нем применяется язык XAML, а приложения, реализованные с помощью данного API-интерфейса, развертываются через магазин Window Store (отсюда и название "приложения Windows Store"). С архитектурой Windows Runtime связаны пространства имен Windows. UI и Windows. UI. Xaml.

Еще одним популярным решением для разработки мобильных приложений является Хатагіп™. С использованием этого независимого продукта можно записывать мобильные приложения на языке C#, которые ориентированы на iOS и Android, а также на Windows Phone.

#### Silverlight

Формально Silverlight не является частью .NET Framework: это отдельная инфраструктура, которая содержит подмножество основных средств .NET Framework, а также поддерживает возможность своего запуска в виде подключаемого модуля веббраузера. Графическая модель Silverlight - по существу подмножество WPF и это позволяет задействовать имеющиеся знания при разработке Silverlight-приложений. Подключаемый модуль Silverlight доступен как межплатформенный загружаемый файл для веб-браузеров, что очень похоже на Macromedia Flash. Из-за активного развития HTML5 в Microsoft перестали уделять повышенное внимание.

## Технологии серверной части

#### **ADO.NET**

ADO.NET - это управляемый API-интерфейс доступа к данным. Хотя название порождено от применяемой в 1990-х годах технологии ADO (ActiveX Data Objects - объекты данных ActiveX), технология ADO.NET полностью отличается. ADO.NET содержит два главных низкоуровневых компонента.

#### Уровень поставщиков

Модель поставщиков определяет общие классы и интерфейсы для низкоуровневого доступа к поставщикам баз данных. Эти интерфейсы состоят из подключений, команд, адаптеров и средств чтения (однонаправленных курсоров, предназначенных только для чтения базы данных). Платформа .NET Framework поставляется с собственной поддержкой Microsoft SQL Server, при этом доступно множество драйверов от независимых разработчиков для других баз данных.

#### **Модель DataSet**

DataSet - это структурированный кеш данных. Он похож на примитивную базу данных в памяти, которая определяет такие SQL-конструкции, как таблицы, строки, столбцы, отношения и представления. За счет программирования с участием кеша данных можно сократить количество обращений к серверу, улучшая показатели масштабируемости сервера и отзывчивости пользовательского интерфейса обогащенного клиента. DataSet поддерживает сериализацию и может передаваться по сети между клиентскими и серверными приложениями.

Поверх уровня поставщиков находятся два АРІ-интерфейса, которые предоставляют возможность запрашивать базы данных с помощью LINQ:

- Entity Framework (появился в .NET Framework 3.5 SP1);
- LINQ to SQL (появился в .NET Framework 3.5).

Обе технологии включают объектно-реляционные отображатели (object/relational mapper - ORM), которые автоматически отображают объекты (основанные на определяемых вами классах) на строки в базе данных. Это позволяет запрашивать такие объекты с использованием LINQ (вместо написания SQL-операторов select) и обновлять их без написания вручную SQL-операторов insert/delete/update. В результате сокращается объем кода на уровне доступа к данным в приложении (особенно вспомогательного кода) и обеспечивается строгая статическая безопасность типов. Эти технологии также устраняют потребность в наличии DataSet в качестве вместилищ данных, хотя объекты DataSet по-прежнему предлагают уникальную возможность по хранению и сериализации изменений состояния (то, что особенно полезно в многоуровневых приложениях). В сочетании с DataSet можно применять Entity Framework или LINQ to SQL, хотя этот процесс несколько топорный ввиду неуклюжести самих DataSet. Другими словами, пока еще не существует очевидного готового решения для написания провневых приложений с ORM от Microsoft.

LINO to SOL проще и быстрее Entity Framework, к тому же исторически производит лучший SQL-код (хотя Entity Framework улучшается благодаря многочисленным обновлениям). Технология Entity Framework более гибкая в том, что позволяет создавать точные отображения между базой данных и запрашиваемыми классами, и предлагает модель, которая разрешает независимую поддержку для баз данных, отличных от SOL Server.

#### **Windows Workflow**

Windows Workflow - это инфраструктура для моделирования и управления потенциально долго выполняющимися бизнес-процессами. Инфраструктура Windows Workflow ориентирована на стандартную библиотеку времени выполнения, предоставляя согласованность и возможность взаимодействия. Кроме того, она помогает сократить объем кодирования для динамически управляемых деревьев принятия решений.

Windows Workflow не является строго серверной технологией - ее можно использовать где угодно (например, организовать поток страницы в пользовательском интерфейсе). Первоначально инфраструктура Windows Workflow появилась в версии .NET Framework 3.0, а ее типы были определены в пространстве имен System. WorkFlow. В .NET Framework 4.0 эта инфраструктура была полностью пересмотрена; новые типы теперь находятся в пространстве имен System. Activities.

#### COM+ и MSMO

Платформа .NET Framework позволяет взаимодействовать с COM+ для таких служб, как распределенные транзакции, через типы в пространстве имен System. EnterpriseServices. Она также поддерживает технологию MSMQ (Microsoft Message Queuing - организация очереди сообщений Microsoft) для асинхронного однонаправленного обмена сообщениями посредством типов из пространства имен System. Messaging.

## Технологии распределенных систем

#### **Windows Communication Foundation (WCF)**

WCF представляет собой сложную инфраструктуру для коммуникаций, которая появилась в версии .NET Framework 3.0. Она является гибкой и достаточно конфигурируемой для того, чтобы сделать излишними своих предшественников - Remoting и Web Services (.ASMX).

WCF, Remoting и Web Services похожи между собой в том, что все они реализуют описанную ниже базовую модель коммуникаций между клиентским и серверным приложениями.

- На стороне сервера вы указываете, какие методы могут быть вызваны удаленными клиентскими приложениями.
- На стороне клиента вы указываете или выводите сигнатуры серверных методов, которые должны вызываться.
- На сторонах сервера и клиента вы выбираете транспортный и коммуникационный протокол (в WCF это делается посредством привязки).
- Клиент устанавливает подключение к серверу.
- Клиент вызывает удаленный метод, который прозрачно выполняется на сервере.

Инфраструктура WCF еще более развязывает клиент и сервер через контракты служб и контракты данных. Концептуально вместо того, чтобы напрямую вызывать удаленный метод, клиент отправляет сообщение (XML или двоичное) конечной точке удаленной службы. Одно из преимуществ такой развязки заключается в том, что клиенты не имеют какой-либо зависимости от платформы .NET или от любых патентованных коммуникационных протоколов.

Инфраструктура WCF является исключительно конфигурируемой и предлагает наиболее широкую поддержку для стандартизированных протоколов обмена сообщениями, в том числе WS-\*. Это позволяет взаимодействовать с участниками, выполняющими другое программное обеспечение - возможно, на разных платформах - и в то же время по-прежнему поддерживать расширенные средства вроде шифрования. Однако на практике сложность этих протоколов ограничивает их адаптацию другими платформами, и в настоящий момент наилучшим вариантом для обмена сообщениями с возможностью взаимодействия является архитектурный стиль REST поверх HTTP, который в Microsoft поддерживается посредством уровня Web API на основе ASP.NET.

Тем не менее, для коммуникаций систем .NET и .NET инфраструктура WCF предлагает более развитую сериализацию и улучшенные инструменты, чем доступные с АРІ-интерфейсами REST. Она также потенциально быстрее, не привязана к HTTP и применяет двоичную сериализацию.

Типы, предназначенные для организации коммуникаций с помощью WCF, находятся в пространстве имен System. ServiceModel и его подпространствах.

#### **Web API**

Инфраструктура Web API функционирует поверх ASP.NET и архитектурно подобна API-интерфейсу MVC от Microsoft за исключением того, что она спроектирована для открытия доступа к службам и данным вместо веб-страниц. Преимущество инфраструктуры Web API перед WCF связано с тем, что она позволяет следовать популярным соглашениям REST поверх HTTP, обеспечивая легкое взаимодействие с широчайшим диапазоном платформ. Реализации REST внутренне проще, чем протоколы SOAP и WS<sup>\*</sup>, на которые WCF полагается в плане возможности взаимодействия. С точки зрения архитектуры API-интерфейсы REST более элегантны для слабосвязанных систем, построены на основе фактических стандартов и великолепно задействуют то, что уже предоставляет протокол НТТР.

#### Remoting *u* .ASMX Web Services

Remoting и ASMX Web Services являются предшественниками WCF. С появлением WCF технология Remoting стала практически лишней, а .ASMX Web Services - лишней целиком и полностью.

Оставшаяся ниша Remoting касается коммуникаций между доменами приложений внутри одного и того же процесса (глава 24). Технология Remoting ориентирована на приложения с сильной связностью. Типичным примером может служить ситуация, когда и клиент, и сервер представляют собой приложения .NET, написанные одной компанией (или компаниями, совместно использующими общие сборки). Коммуникации обычно предусматривают обмен потенциально сложными специальными объектами .NET, которые инфраструктура Remoting сериализирует и десериализирует без необходимости во внешнем вмешательстве.

Типы для Remoting находятся в пространстве имен System. Runtime. Remoting или его подпространствах, а типы для Web Services - в пространстве имен System. Web. Services.

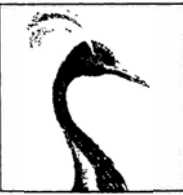

# **Основы .NET Framework**

Многие ключевые возможности, необходимые во время программирования, предоставляются не языком C#, а типами в .NET Framework. В этой главе мы раскроем роль .NET Framework при решении фундаментальных задач программирования, таких как виртуальное сравнение эквивалентности, сравнение порядка и преобразование типов. Мы также рассмотрим базовые типы .NET Framework, подобные String, DateTime и Enum.

Описанные здесь типы находятся в пространстве имен System со следующими исключениями:

- StringBuilder определен в пространстве имен System. Text, т.к. относится к типам для кодировок текста,
- CultureInfo и связанные с ним типы определены в пространстве имен System.Globalization;
- · XmlConvert определен в пространстве имен System.Xml.

# Обработка строк и текста

## Tun char

Тип char в C# представляет одиночный символ Unicode и является псевдонимом структуры System. Char. В главе 2 было показано, как выражать литералы char. Например:

```
char c = 'A';
char newLine = !\ln:
```
В структуре System. Char определен набор статических методов для работы с символами, в том числе ToUpper, ToLower и IsWhiteSpace. Их можно вызывать либо через тип System. Char, либо через его псевдоним char:

```
Console.WriteLine (System.Char.ToUpper ('c'));
                                                  11cConsole. WriteLine (char. Is WhiteSpace ('\t'));
                                                  11 True
```
Методы ToUpper и ToLower учитывают локаль конечного пользователя, что может приводить к неуловимым ошибкам. Следующее выражение дает false для турецкой локали:

char. To Upper  $('i') == 'I'$ 

поскольку в этом случае char. ToUpper ('i') равно '1' (обратите внимание на точку вверху буквы). Чтобы избежать проблем подобного рода, тип System. Char (и System. String) также предлагает независимые от культуры версии методов ToUpper и ToLower, имена которых завершаются словом Invariant. В них всегда применяется правила культуры английского языка:

```
Console. WriteLine (char. ToUpperInvariant ('i')); // I
```
Это является сокращением для такого кода:

Console. WriteLine (char. ToUpper ('i', CultureInfo. InvariantCulture));

Дополнительные сведения о локалях и культурах можно найти в разделе "Форматирование и разбор" далее в этой главе.

Бальшая часть оставшихся статических методов типа char имеют отношение к категоризации символов и перечислены в табл. 6.1.

| Статический метод | Включает символы                                                                                                    | Включает категории Unicode                                                                  |
|-------------------|----------------------------------------------------------------------------------------------------|---------------------------------------------------------------------------------------------|
| IsLetter          | А-Z, а-z и все буквы<br>из других алфавитов                                                                                        | UpperCaseLetter<br>LowerCaseLetter<br>TitleCaseLetter<br>ModifierLetter<br>OtherLetter      |
| IsUpper           | Буквы в верхнем регистре                                                                                                    | UpperCaseLetter                                                                             |
| IsLower           | Буквы в нижнем регистре                                                                                                    | LowerCaseLetter                                                                             |
| IsDigit           | 0-9 и все цифры из других алфавитов                                                                                                | DecimalDigitNumber                                                                          |
| IsLetterOrDigit   | Буквы и цифры                                                                                                    | (IsLetter, IsDigit)                                                                         |
| IsNumber          | Все цифры, а также дроби Unicode и<br>числовые символы латинского набора                                                           | DecimalDigitNumber<br>LetterNumber<br>OtherNumber                                           |
| IsSeparator       | Пробел и все символы разделителей<br>Unicode                                                                                       | LineSeparator<br>ParagraphSeparator                                                         |
| IsWhiteSpace      | Все разделители, а также \n, \r, \t,<br>$\forall f \mathbf{M}$                                                                     | LineSeparator<br>ParagraphSeparator                                                         |
| IsPunctuation     | Символы, используемые для пунктуа-<br>ции в латинском и других алфавитах                                                           | DashPunctuation<br>ConnectorPunctuation<br>InitialQuotePunctuation<br>FinalOuotePunctuation |
| IsSymbol          | Большинство других печатаемых<br>СИМВОЛОВ                                                                                          | MathSymbol<br>ModifierSymbol<br>OtherSymbol                                                 |
| IsControl         | Непечатаемые "управляющие" симво-<br>лы с кодами меньше 0х20, такие как<br>\r, \n, \t, \0, и символы с кодами<br>между 0х7F и 0х9А | -                                                                                           |

Таблица 6.1. Статические методы для категоризации символов

Для более детальной категоризации тип char предоставляет статический метод по имени GetUnicodeCategory; он возвращает перечисление UnicodeCategory, члены которого были показаны в правой колонке табл. 6.1.

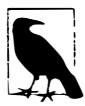

При явном приведении целочисленного значения вполне возможно получить значение char, выходящее за пределы выделенного набора Unicode. Для проверки допустимости символа необходимо вызвать метод char. GetUnicodeCategory: если результатом окажется UnicodeCategory. OtherNotAssigned, то символ является недопустимым.

Значение char имеет ширину 16 битов, которой достаточно для представления любого символа Unicode в базовой многоязыковой плоскости. Чтобы выйти за ее пределы, должны использоваться суррогатные пары: мы опишем необходимые методы в разделе "Кодировка текста и Unicode" далее в этой главе.

## Tun string

Тип string (псевдоним класса System. String) в С# является неизменяемой последовательностью символов. В главе 2 мы объяснили, как выражать строковые литералы, выполнять сравнения эквивалентности и осуществлять конкатенацию двух строк. В этом разделе мы рассмотрим остальные функции для работы со строками, доступными через статические члены и члены экземпляра класса System. String.

#### Конструирование строк

Простейший способ конструирования строки предусматривает присваивание литерала, как было показано в главе 2:

```
string s1 = "Hello";string s2 = "First Line\r\nSecond Line";string s3 = @"\\server\fileshare\helloworld.cs";
```
Чтобы создать повторяющуюся последовательность символов, можно применять конструктор string:

 $11$  \*\*\*\*\*\*\*\*\*\*\* Console. Write (new string  $('*', 10))$ ;

Строку можно также сконструировать из массива char. Метод ToCharArray делает обратное:

```
char[] ca = "Hello".ToCharArray();
string s = new string (ca);11 s = "Hello"
```
Конструктор типа string имеет перегруженные версии, которые принимают разнообразные (небезопасные) типы указателей и предназначены для создания строк из таких типов, как char\*.

#### Строки null и пустые строки

Пустая строка имеет нулевую длину. Чтобы создать пустую строку, можно использовать либо литерал, либо статическое поле string. Empty; для проверки, пуста ли строка, можно либо выполнить сравнение эквивалентности, либо просмотреть свойство Length строки:

```
string empty = "";
Console. WriteLine (empty == ");
                                             11 True
Console.WriteLine (empty == string.Empty); // True
Console. WriteLine (empty. Length == 0);
                                             // True
```
Поскольку строки являются ссылочными типами, они также могут быть null:

```
string nullString = null;Console. WriteLine (nullString == null);
                                             // True
```

```
Console. WriteLine (nullString == ");
Console. WriteLine (nullString. Length == 0);
```
// False // Генерируется исключение // NullReferenceException

Статический метод string. IsNullOrEmpty является удобным сокращением для проверки, является заданная строка null или пустой.

#### Доступ к символам внутри строки

Индексатор строки возвращает одиночный символ по заданному индексу. Как и во всех функциях, работающих со строками, индекс начинается с нуля:

```
string str = "abcde";
char letter = str(11)11 letter == 1b
```
Тип string также реализует интерфейс IEnumerable<char>, так что по символам строки можно проходить с помощью foreach:

foreach (char c in "123") Console. Write  $(c + "')$  ;  $1/1, 2, 3$ 

#### Поиск внутри строк

К простейшим методам поиска внутри строк относятся StartsWith, EndsWith и Contains. Все они возвращают true или false:

```
Console.WriteLine ("quick brown fox".EndsWith ("fox"));
                                                            // True
Console.WriteLine ("quick brown fox".Contains ("brown"));
                                                            // True
```
Meroды StartsWith и EndsWith перегружены, чтобы позволить указывать перечисление StringComparison или объект CultureInfo для управления чувствительностью к регистру символов и культуре (см. раздел "Ординальное сравнение или сравнение, чувствительное к культуре" далее в главе). По умолчанию выполняется сопоставление, чувствительное к культуре, с использованием правил, которые применимы к текущей (локализованной) культуре. В следующем случае производится поиск, нечувствительный к регистру символов, с использованием правил, не зависящих от культуры:

"abcdef".StartsWith ("abc", StringComparison.InvariantCultureIgnoreCase)

Метод Contains не имеет такой перегруженной версии, хотя того же результата можно добиться с помощью метода IndexOf.

Метод Index0f более мощный: он возвращает позицию первого вхождения заданного символа или подстроки (или -1, если символ или подстрока не найдена):

```
Console.WriteLine ("abcde".IndexOf ("cd"));
                                             112
```
Meroд IndexOf также перегружен для приема startPosition (индекс, с которого должен начинаться поиск) и перечисления StringComparison:

```
Console.WriteLine ("abcde abcde".IndexOf ("CD", 6,
                    StringComparison.CurrentCultureIgnoreCase));
                                                                    1/8
```
Merog LastIndexOf похож на IndexOf, но работает, начиная с конца строки. Метод IndexOfAny возвращает позицию первого вхождения любого символа из множества символов:

```
Console. Write ("ab, cd ef". IndexOfAny (new char[] {'', ','} ));
                                                                      1/2Console.Write ("pas5w0rd".IndexOfAny ("0123456789".ToCharArray() )); // 3
```
Merog LastIndexOfAny делает то же самое, но в обратном направлении.

#### Манипулирование строками

Поскольку класс String неизменяемый, все методы, которые "манипулируют" строкой, возвращают новую строку, оставляя исходную незатронутой (то же самое происходит при повторном присваивании строковой переменной).

Merog Substring извлекает порцию строки:

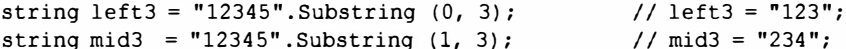

Если длина не указана, извлекается порция до самого конца строки:

string end3 =  $"12345"$ . Substring (2);  $//$  end3 = "345";

Meroды Insert и Remove вставляют либо удаляют символы в указанной позиции:

string  $s1 = "helloworld". Insert (5, ", ");$  $// s1 = "hello. world"$ string  $s2 = s1$ . Remove  $(5, 2)$ ;  $//$  s2 = "helloworld";

Meroды PadLeft и PadRight дополняют строку до заданной длины слева или справа заданным символом (или пробелом, если символ не указан):

```
Console. WriteLine ("12345". PadLeft (9, '*));
                                                     11 ****12345
Console. WriteLine ("12345". PadLeft (9));
                                                           12345
                                                     \prime\prime
```
Если входная строка длиннее, чем длина для дополнения, исходная строка возврашается без изменений.

Meroды TrimStart и TrimEnd удаляют указанные символы из начала или конца строки; метод Trim делает то и другое. По умолчанию эти функции удаляют пробельные символы (включая пробелы, табуляции, символы новой строки и их вариации в Unicode):

```
Console. WriteLine (" abc \t\r\n ".Trim(). Length); // 3
```
Merog Replace заменяет все (неперекрывающиеся) вхождения заданного символа или подстроки:

```
Console. WriteLine ("to be done". Replace (" ", " | ") ); // to | be | done
Console. WriteLine ("to be done". Replace (" ", "")
                                                       \frac{1}{2} // tobedone
```
Методы ТоUpper и ТоLоwer возвращают версии входной строки в верхнем и нижнем регистре символов. По умолчанию они учитывают текущие языковые настройки у пользователя; методы ToUpperInvariant и ToLowerInvariant всегда применяют правила, принятые для английского алфавита.

#### Разделение и объединение строк

Метод Split разделяет строку на порции:

```
string[] words = "The quick brown fox". Split();
foreach (string word in words)
 Console. Write (word + "\vert");
                                  // The | quick | brown | fox |
```
По умолчанию в качестве разделителей метод Split использует пробельные символы; также имеется его перегруженная версия, принимающая массив params paзделителей char или string. Кроме того, метод Split дополнительно принимает перечисление StringSplitOptions, в котором предусмотрена опция для удаления пустых элементов: это полезно, когда слова в строке разделяются несколькими разделителями.

Статический метод Join выполняет действие, противоположное Split. Он требует указания разделителя и строкового массива:

```
string[] words = "The quick brown fox". Split();
string together = string. Join (" " , words);
                                               // The quick brown fox
```
Статический метод Concat похож на Join, но принимает только строковый массив params и не применяет никаких разделителей. Метод Concat в точности эквивалентен операции + (на самом деле компилятор транслирует операцию + в вызов Concat):

```
string sentence = string. Concat ("The", " quick", " brown", " f(x)") :
string sameSentence = "The" + " quick" + " brown" + " fox";
```
#### Metog String. Format и смешанные форматные строки

Статический метод Format предоставляет удобный способ для построения строк, которые содержат в себе переменные. Эти встроенные переменные (или значения) могут быть любого типа; метод Format просто вызывает на них ToString.

Главная строка, включающая встроенные переменные, называется смешанной форматной строкой. При вызове методу String. Format предоставляется такая смешанная форматная строка, а за ней по очереди все встроенные переменные. Например:

```
string composite = "It's \{0\} degrees in \{1\} on this \{2\} morning";
string s = string. Format (composite, 35, "Perth", DateTime. Now. DayOfWeek);
// s == "It's 35 degrees in Perth on this Friday morning"
```
Начиная с версии С# 6, для получения тех же результатов можно использовать интерполированные строковые литералы (см. раздел "Строковый тип" в главе 2). Достаточно просто предварить строку символом \$ и поместить выражения в фигурные скобки:

string  $s =$  \$"It's hot this {DateTime. Now. DayOfWeek} morning";

Каждое число в фигурных скобках называется форматным элементом. Число соответствует позиции аргумента и за ним может дополнительно следовать:

- запятая и минимальная ширина;
- двоеточие и форматная строка.

Минимальная ширина удобна для выравнивания колонок. Если значение отрицательное, данные выравниваются влево, а иначе - вправо. Например:

```
string composite = "Name={0,-20} Credit Limit={1,15:C}";
Console.WriteLine (string.Format (composite, "Mary", 500));
Console.WriteLine (string.Format (composite, "Elizabeth", 20000));
```
Вот как выглядит результат:

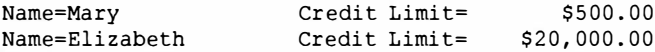

Ниже приведен эквивалентный код, в котором метод string. Format не применяется:

```
string s = "Name=" + "Mary". PadRight (20) +
          " Credit Limit=" + 500. ToString ("C"). PadLeft (15);
```
Значение лимита кредита (Credit Limit) форматируется как денежное посредством форматной строки "С". Форматные строки более подробно рассматриваются в разделе "Форматирование и разбор" далее в главе.

## Сравнение строк

При сравнении двух значений в .NET Framework проводится различие между концепциями сравнения эквивалентности и сравнения порядка. Сравнение эквивалентности проверяет, являются ли два экземпляра семантически одинаковыми; сравнение порядка выясняет, какой из двух экземпляров (если есть) будет следовать первым в случае расположения их по возрастанию или убыванию.

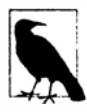

Сравнение эквивалентности не является подмножеством сравнения порядка; эти две системы имеют разное предназначение. Вполне допустимо иметь, к примеру, два неравных значения в одной и той же порядковой позиции. Мы продолжим эту тему в разделе "Сравнение эквивалентности" лалее в главе.

Для сравнения эквивалентности строк можно использовать операцию == или один из методов Equals типа string. Последние являются более универсальными, потому что позволяют указывать такие опции, как нечувствительность к регистру символов.

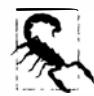

Другое отличие связано с тем, что операция == не работает надежно со строками, если переменные приведены к типу object. Мы объясним это в разделе "Сравнение эквивалентности" далее в главе.

Для сравнения порядка строк можно применять либо метод экземпляра CompareTo, либо статические методы Compare и CompareOrdinal: они возвращают положительное или отрицательное число либо ноль - в зависимости от того, находится первое значение до, после или рядом со вторым.

Прежде чем углубляться в детали каждого вида сравнения, необходимо изучить лежащие в основе .NET алгоритмы сравнения строк.

#### Ординальное сравнение или сравнение, чувствительное к культуре

При сравнении строк используются два базовых алгоритма: алгоритм ординального сравнения и алгоритм сравнения, чувствительного к культуре. В случае ординального сравнения символы интерпретируются просто как числа (согласно своим числовым кодам Unicode), а в случае сравнения, чувствительного к культуре, символы интерпретируются со ссылкой на конкретный словарь. Существуют две специальных культуры: "текущая культура", которая основана на настройках, получаемых из панели управления компьютера, и "инвариантная культура", которая является одной и той же на всех компьютерах (и точно соответствует американской культуре).

Для сравнения эквивалентности удобны оба алгоритма. Однако при упорядочивании сравнение, чувствительное к культуре, почти всегда предпочтительнее: для алфавитного упорядочения строк необходим алфавит. Ординальное сравнение полагается на числовые коды Unicode, которые, так уж случилось, выстраивают английские символы в алфавитном порядке - но не в точности так, как можно было бы ожидать. Например, предполагая чувствительность к регистру, рассмотрим строки "Atom", "atom" и "Zamia". В случае инвариантной культуры они располагаются в следующем порядке:

```
"Atom", "atom", "Zamia"
```
Тем не менее, при ординальном сравнении это выглядит так:

```
"Atom", "Zamia", "atom"
```
Причина в том, что инвариантная культура инкапсулирует алфавит, в котором символы в верхнем регистре находятся рядом со своими двойниками в нижнем регистре (АаВЬСсDd...). Но при ординальном сравнении сначала идут все символы в верхнем регистре, а затем – все символы в нижнем регистре (А...Z, a...z). В сущности, это возврат к набору символов ASCII, появившемуся в 1960-х годах.

#### Сравнение эквивалентности строк

Несмотря на ограничения ординального сравнения, операция == в типе string всегда выполняет ординальное сравнение, чувствительное к регистру. То же самое касается версии экземпляра метода string. Equals в случае вызова без параметров; это определяет "стандартное" поведение сравнения эквивалентности для типа string.

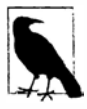

Алгоритм ординального сравнения выбран для функций == и Equals типа string потому, что он высокоэффективен и детерминирован. Сравнение эквивалентности строк считается фундаментальной операцией и выполняется гораздо чаще, чем сравнение порядка. "Строгое" понятие эквивалентности также согласуется с общим применением операции ==.

Следующие методы позволяют выполнять сравнения с учетом культуры или сравнения, нечувствительные к регистру:

```
public bool Equals (string value, StringComparison comparisonType);
public static bool Equals (string a, string b,
                           StringComparison comparisonType);
```
Статическая версия полезна тем, что она работает в случае, когда одна или обе строки равны null. Перечисление StringComparison определено так, как показано ниже:

```
public enum StringComparison
\overline{f}CurrentCulture,
                                      // Чувствительное к регистру
 CurrentCultureIqnoreCase,
 InvariantCulture,
                                      // Чувствительное к регистру
 InvariantCultureIgnoreCase,
 Ordinal.
                                      // Чувствительное к регистру
 OrdinalIgnoreCase
\mathcal{F}
```
#### Например:

```
Console. WriteLine (string. Equals ("foo", "FOO",
                         StringComparison.OrdinalIgnoreCase)); // True
Console. WriteLine (\mathbf{u}^{\mathsf{T}})^{\mathsf{T}} = \mathbf{u}^{\mathsf{T}} \mathbf{u}// False
Console. WriteLine (string. Equals ("Ü", "ü",
                          StringComparison.CurrentCulture));
                                                                              11<sup>2</sup>
```
(Результат в третьем операторе определяется текущими настройками языка на компьютере.)

#### Сравнение порядка строк

Метод экземпляра CompareTo класса String выполняет чувствительное к культуре и регистру сравнение порядка. В отличие от операции ==, метод CompareTo не использует ординальное сравнение: для упорядочивания намного более полезен алгоритм сравнения, чувствительного к культуре.

Вот определение этого метода:

public int CompareTo (string strB);

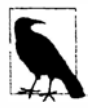

Метод экземпляра СотрагеТо реализует обобщенный интерфейс IComparable, который является стандартным протоколом сравнения, повсеместно применяемого в .NET Framework. Это значит, что метод CompareTo в string определяет строки со стандартным поведением упорядочивания в таких реализациях, как сортированные коллекции, например. За дополнительной информацией по IComparable обращайтесь в раздел "Сравнение порядка" далее в этой главе.

Для других видов сравнения можно вызывать статические методы Compare и CompareOrdinal:

public static int Compare (string strA, string strB, StringComparison comparisonType); public static int Compare (string strA, string strB, bool ignoreCase, CultureInfo culture); public static int Compare (string strA, string strB, bool ignoreCase); public static int CompareOrdinal (string strA, string strB);

Последние два метода являются просто сокращениями для вызова первых двух методов.

Все методы сравнения порядка возвращают положительное число, отрицательное число или ноль в зависимости от того, как расположено первое значение относительно второго - до, после или рядом:

```
Console.WriteLine ("Boston".CompareTo ("Austin"));
                                                    1/1Console.WriteLine ("Boston".CompareTo ("Boston"));
                                                    1/0Console.WriteLine ("Boston".CompareTo ("Chicago")); //-1
Console.WriteLine ("Ü".CompareTo ("Ü"));
                                                    1/0Console.WriteLine ("foo".CompareTo ("FOO"));
                                                    11 - 1
```
В следующем операторе выполняется нечувствительное к регистру сравнение с использованием текущей культуры:

Console.WriteLine (string.Compare ("foo", "FOO", true));  $1/0$ 

За счет указания объекта CultureInfo можно подключать любой алфавит:

// Класс CultureInfo определен в пространстве имен System. Globalization

CultureInfo german = CultureInfo.GetCultureInfo ("de-DE"); int i = string. Compare ("Müller", "Muller", false, german);

#### **Класс StringBuilder**

Kласс StringBuilder (из пространства имен System. Text) представляет изменяемую (редактируемую) строку. С помощью StringBuilder можно добавлять (Append), вставлять (Insert), удалять (Remove) и заменять (Replace) подстроки, не заменяя целиком объект StringBuilder.

Kонструктор StringBuilder дополнительно принимает начальное строковое значение, а также стартовый размер для внутреннего объема (по умолчанию составляющий 16 символов). Если этот объем превышается, StringBuilder автоматически изменяет размеры своих внутренних структур (за счет небольшого снижения производительности) вплоть до максимального объема (который по умолчанию равен int.MaxValue).

Популярное применение класса StringBuilder связано с построением длинной строки путем повторяющихся вызовов Append. Такой подход намного более эффективен, чем выполнение множества конкатенаций обычных строковых типов:

```
StringBuilder sb = new StringBuilder();
for (int i = 0; i < 50; i++) sb.Append (i + ",");
```
Для получения финального результата необходимо вызвать ToString():

Console.WriteLine (sb.ToString());

0, 1, 2, 3, 4, 5, 6, 7, 8, 9, 10, 11, 12, 13, 14, 15, 16, 17, 18, 19, 20, 21, 22, 23, 24, 25, 26, 27, 28, 29, 30, 31, 32, 33, 34, 35, 36, 37, 38, 39, 40, 41, 42, 43, 44, 45, 46, 47, 48, 49,

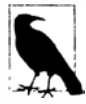

В приведенном выше примере выражение i + ", " означает, что мы попрежнему многократно выполняем конкатенацию строк. Тем не менее, это требует лишь незначительных затрат производительности, т.к. строки небольшие и они не растут с каждой новой итерацией цикла. Однако для достижения максимальной производительности тело цикла можно было бы изменить следующим образом:

```
{ sb.Append (i); sb.Append (","); }
```
Meroд AppendLine выполняет добавление последовательности новой строки  $(\prime \rceil \rceil \rceil \rceil)$  в Windows). Метод AppendFormat принимает смешанную форматную строку **в точности как String. Format.** 

Помимо методов Insert, Remove и Replace (метод Replace функционирует подобно методу Replace в типе string) в классе StringBuilder определено свойство Length и записываемый индексатор для получения/установки отдельных символов.

Для очистки содержимого StringBuilder необходимо либо создать новый экземпляр StringBuilder, либо установить его свойство Length в 0.

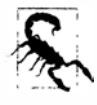

Установка свойства Length экземпляра StringBuilder в 0 не сокращает его внутренний объем. Таким образом, если ранее экземпляр StringBuilder содержал один миллион символов, то после обнуления его свойства Length он продолжит занимать около 2 Мбайт памяти. Чтобы освободить эту память, потребуется создать новый экземпляр StringBuilder и дать возможность старому покинуть область видимости (и попасть под действие сборщика мусора).

## Кодировка текста и Unicode

Набор символов - это распределение символов, с каждым из которых связан числовой код или кодовый знак (code point). Обычно используются два набора символов: Unicode и ASCII. Набор Unicode имеет адресное пространство для примерно миллиона символов, из которых в настоящее время распределено около 100 000. Набор Unicode охватывает самые распространенные в мире языки, а также ряд исторических языков и специальных символов. Набор ASCII - это просто первые 128 символов набора Unicode, которые покрывают большинство из того, что можно видеть на английской клавиатуре. Набор ASCII появился на 30 лет раньше Unicode и продолжает временами применяться из-за своей простоты и эффективности: каждый его символ представлен одним байтом.

Система типов .NET предназначена для работы с набором символов Unicode. Тем не менее, набор ASCII поддерживается неявно в силу того, что является подмножест-**BOM** Unicode.

Кодировка текста отображает числовые кодовые знаки символов на их двоичные представления. В .NET кодировки текста вступают в игру, в первую очередь, при работе с текстовыми файлами или потоками. Когда текстовый файл читается с помещением в строку, кодировщик текста транслирует данные файла из двоичного представления во внутреннее представление Unicode, которое ожидают типы char и string. Кодировка текста может ограничивать множество представляемых символов, а также влиять на эффективность хранения.

В .NET имеются две категории кодировок текста:

- кодировки, которые отображают символы Unicode на другой набор символов;
- кодировки, которые используют стандартные схемы кодирования Unicode.

Первая категория содержит унаследованные кодировки, такие как IBM EBCDIC и 8-битные наборы символов с расширенными символами в области из 128 старших символов, которые были популярны до появления Unicode (они идентифицируются кодовой страницей). Кодировка ASCII также относится к данной категории: она кодирует первые 128 символов и отбрасывает остальные. Вдобавок эта категория содержит GB18030 - обязательный стандарт для приложений, которые написаны в Китае (или предназначены для продажи в Китае), начиная с 2000 года.

Во второй категории находятся кодировки UTF-8, UTF-16 и UTF-32 (и устаревшая UTF-7). Каждая из них отличается требованиями к пространству. Кодировка UTF-8 наиболее эффективна с точки зрения пространства для большинства видов текста: для представления каждого символа она применяет от 1 до 4 байтов. Первые 128 символов требуют только одного байта, делая эту кодировку совместимой с ASCII. Кодировка UTF-8 является самой популярной для использования в текстовых файлах и потоках (особенно в Интернете), к тому же она стандартно применяется для потокового ввода-вывода в .NET (на самом деле она является стандартом почти для всего, что неявно использует кодировку).

Кодировка UTF-16 применяет одно или два 16-битных слова для представления каждого символа и используется внутри .NET для представления символов и строк. Некоторые программы также записывают файлы в UTF-16.

Кодировка UTF-32 наименее экономна в плане пространства: она отображает каждый кодовый знак на 32 бита, т.е. любой символ требует 4 байтов. По этой причине UTF-32 применяется редко. Однако она существенно упрощает произвольный доступ, поскольку каждый символ занимает одинаковое количество байтов.

#### Получение объекта Encoding

Kласс Encoding в пространстве имен System. Text - это общий базовый класс для классов, инкапсулирующих кодировки текста. Существует несколько подклассов, назначение которых заключается в инкапсуляции семейств кодировок с похожими возможностями. Простейший способ создать экземпляр правильно сконфигурированного класса предусматривает вызов метода Encoding. GetEncoding co стандартным именем набора символов IANA (Internet Assigned Numbers Authority - Администрация адресного пространства Интернета):

```
Encoding utf8 = Encoding.GetEncoding ("utf-8");
Encoding chinese = Encoding. GetEncoding ("GB18030");
```
Наиболее распространенные кодировки также могут быть получены через выделенные статические свойства класса Encoding:

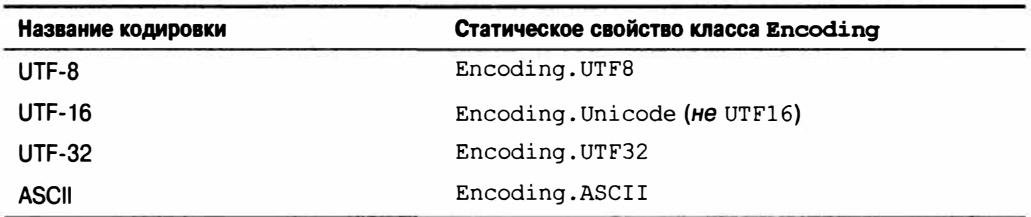

Статический метод GetEncodings возвращает список всех поддерживаемых кодировок с их стандартными именами IANA:

```
foreach (EncodingInfo info in Encoding.GetEncodings())
 Console. WriteLine (info. Name) :
```
Другой способ получения кодировки предполагает создание экземпляра класса кодировки напрямую. В этом случае появляется возможность устанавливать различные опции через аргументы конструктора, включая описанные ниже.

- Должно ли генерироваться исключение, если при декодировании встречается недопустимая последовательность байтов. По умолчанию исключение не генерируется.
- Должно ли производиться кодирование/декодирование UTF-16/UTF-32 с наиболее значащими байтами вначале (обратный порядок байтов) или с наименее значащими байтами вначале (прямой порядок байтов). По умолчанию принимается прямой порядок байтов, который является стандартом в операционной системе Windows.
- Должен ли выдаваться маркер порядка байтов (префикс, указывающий конкретный порядок следования байтов).

#### Кодировка для файлового и потокового ввода-вывода

Наиболее распространенное использование объекта Encoding связано с управлением способом чтения и записи в файл или поток. Например, следующий код записывает строку "Testing..." в файл по имени data.txt с кодировкой UTF-16:

System. IO. File.WriteAllText ("data.txt", "Testing...", Encoding.Unicode);

Если опустить последний аргумент, то метод WriteAllText применит вездесущую кодировку UTF-8.

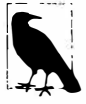

UTF-8 является стандартной кодировкой текста для всего файлового и потокового ввода-вывода.

Мы еще вернемся к этой теме в разделе "Адаптеры потоков" главы 15.

#### Кодирование и байтовые массивы

Объект Encoding можно также использовать для работы с байтовым массивом. Meroд GetBytes выполняет преобразование из типа string в byte[] с применением заданной кодировки, а метод GetString осуществляет преобразование из byte[] **B** string:

```
byte [] utf8Bytes = System. Text. Encoding. UTF8. GetBytes 
byte[] utfl6Bytes = System.Text.Encoding.Unicode.GetBytes 
("0123456789"); 
byte[] utf32Bytes = System.Text.Encoding.UTF32.GetBytes 
Console. WriteLine (utf8Bytes. Length); // 10<br>Console. WriteLine (utf16Bytes. Length); // 20
Console.WriteLine (utfl6Bytes.Length); // 20<br>Console.WriteLine (utf32Bytes.Length): // 40
Console.WriteLine (utf32Bytes.Length);
string originall = System.Text.Encoding.UTF8.GetString 
string original2 = System.Text.Encoding.Unicode.GetString 
(utfl6Bytes); 
string original3 = System.Text.Encoding.UTF32.GetString 
Console.WriteLine (originall); <br>
Console.WriteLine (original2); // 0123456789
Console.WriteLine (original2); <br>Console.WriteLine (original3); // 0123456789
Console.WriteLine (original3);
                                                                         ("0123456789"); 
                                                                         ("0123456789"); 
                                                                         (utf8Bytes); 
                                                                         (utf32Bytes);
```
#### **UTF-16 и суррогатные пары**

**Вспомните, что символы и строки в .NET хранятся в кодировке UTF-16. Поскольку UTF-16 требует одного или двух 16-битных слов на символ, а тип char имеет длину только 16 битов, некоторые символы Unicode требуют для своего представления два экземпляра char. Из этого имеется пара следствий:** 

- **• свойство Length строки может иметь более высокое значение, чем реальное количество символов;**
- **• одиночного символа char не всегда достаточно для полного представления символа Unicode.**

**Большинство приложений игнорируют это, потому что почти все часто использу**емые символы попадают внутрь раздела Unicode, который называется базовой многоязыковой плоскостью (Basic Multilingual Plane - BMP) и требует только одного 16-бит**ного слова в UTF-16. Плоскость ВМР охватывает десятки мировых языков и включает свыше 30 ООО китайских иероглифов. Исключениями** *являются* **символы ряда древних языков, символы для записи музыкальных произведений и некоторые менее распространенные китайские иероглифы.** 

**Если необходимо поддерживать символы из двух слов, то следующие статические методы в char преобразуют 32-битный кодовый знак в строку из двух char и наоборот:** 

```
string ConvertFromUtf32 (int utf32)<br>int ConvertToUtf32 (char highS
                                   (char highSurrogate, char lowSurrogate)
```
Символы из двух слов называются суррогатными. Их легко обнаружить, поскольку **каждое слово находится в диапазоне от** OxD800 **до** OxDFFF. **Для помощи в этом можно воспользоваться следующими статическими методами в char:** 

```
bool IsSurrogate 
bool IsHighSurrogate 
(char с) 
bool IsLowSurrogate 
(char с) 
bool IsSurrogatePair 
(char highSurrogate, char lowSurrogate) 
                      (char с)
```
**Класс String!nfo из пространства имен Systern.Globalization также предлагает ряд методов и свойств для работы с символами из двух слов.** 

**Символы за пределами плоскости ВМР обычно требуют специальных шрифтов и ограниченно поддерживаются операционными системами.** 

# Дата и время

Работу по представлению даты и времени выполняют три неизменяемых структуры из пространства имен System: DateTime, DateTimeOffset и TimeSpan. Специальные ключевые слова, которые бы отображались на эти типы, в языке С# отсутствуют.

## Структура TimeSpan

Структура TimeSpan представляет временной интервал или время суток. В последней роли это просто "часы" (не имеющие даты), которые эквивалентны времени, прошедшему с полуночи, при условии отсутствия перехода на летнее время. Разрешающая способность TimeSpan составляет 100 наносекунд, максимальное значение примерно соответствует 10 миллионам дней, и значение может быть положительным или отрицательным. Существуют три способа конструирования TimeSpan:

- с помощью одного из конструкторов;
- путем вызова одного из статических методов From...;
- за счет вычитания одного экземпляра DateTime из другого.

Ниже перечислены доступные конструкторы:

```
public TimeSpan (int hours, int minutes, int seconds);
public TimeSpan (int days, int hours, int minutes, int seconds);
public TimeSpan (int days, int hours, int minutes, int seconds, int milliseconds);
public TimeSpan (long ticks); // Каждый тик равен 100ns
```
Статические методы From... более удобны, когда необходимо указать интервал в каких-то одних единицах, скажем, минутах, часах и т.д.:

```
public static TimeSpan FromDays
                                 (double value);
public static TimeSpan FromHours (double value);
public static TimeSpan FromMinutes (double value);
public static TimeSpan FromSeconds (double value);
public static TimeSpan FromMilliseconds (double value);
```
#### Например:

```
Console.WriteLine (new TimeSpan (2, 30, 0));
                                             1/02:30:00Console.WriteLine (TimeSpan.FromHours (2.5));
                                              1/02:30:00Console.WriteLine (TimeSpan.FromHours (-2.5)); //-02:30:00
```
В структуре TimeSpan перегружены операции <  $u$  >, а также операции +  $u$  -. В результате вычисления приведенного ниже выражения получается значение TimeSpan, соответствующее 2,5 часам:

TimeSpan. FromHours(2) + TimeSpan. FromMinutes(30);

Следующее выражение дает в результате значение, на 1 секунду меньше 10 дней:

TimeSpan.FromDays(10) - TimeSpan.FromSeconds(1); // 9.23:59:59

С помощью этого выражения можно проиллюстрировать работу целочисленных свойств Days, Hours, Minutes, Seconds и Milliseconds:

```
TimeSpan nearlyTenDays = TimeSpan. FromDays (10) - TimeSpan. FromSeconds (1);
Console. WriteLine (nearlyTenDays. Days);
                                                 1/91/23Console. WriteLine (nearlyTenDays. Hours);
Console. WriteLine (nearlyTenDays. Minutes);
                                                 1/59Console.WriteLine (nearlyTenDays.Seconds);
                                                 1/59Console.WriteLine (nearlyTenDays.Milliseconds); // 0
```
В противоположность этому свойства Total... возвращают значения типа double, описывающие весь промежуток времени:

```
Console. WriteLine (nearlyTenDays. TotalDays);
                                                       // 9.99998842592593
Console. WriteLine (nearlyTenDays. TotalHours);
                                                       // 239.999722222222
Console. WriteLine (nearlyTenDays. TotalMinutes);
                                                       // 14399.9833333333
Console. WriteLine (nearlyTenDays. TotalSeconds);
                                                       11863999Console.WriteLine (nearlyTenDays.TotalMilliseconds); // 863999000
```
Статический метод Parse является противоположностью ToString, преобразуя строку в значение TimeSpan. Метод TryParse делает то же самое, но в случае неудачного преобразования возвращает false вместо генерации исключения. Класс XmlConvert также предоставляет методы для преобразования между TimeSpan и string, которые следуют стандартным протоколам форматирования XML.

Стандартным значением для TimeSpan является TimeSpan.Zero.

Структуру TimeSpan также можно применять для представления времени суток (времени, прошедшего с полуночи). Для получения текущего времени суток необходимо обратиться к свойству DateTime. Now. TimeOfDay.

## **Структуры DateTime и DateTimeOffset**

Tипы DateTime и DateTimeOffset - это неизменяемые структуры для представления даты и дополнительно времени. Их разрешающая способность составляет 100 наносекунд, а поддерживаемый диапазон лет - от 0001 до 9999.

Cтруктура DateTimeOffset появилась в .NET Framework 3.5 и функционально похожа на DateTime. Ее отличительной особенностью является сохранение дополнительно смещения UTC; это позволяет получать более осмысленные результаты при сравнении значений из разных часовых поясов.

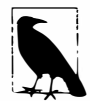

В блогах MSDN BCL доступна великолепная статья с обоснованием введения структуры DateTimeOffset, которая называется "A Brief History of DateTime" ("Краткая история DateTime") и написана Энтони Муром.

#### Выбор между DateTime и DateTimeOffset

Структуры DateTime и DateTimeOffset отличаются способом обработки часовых поясов. Структура DateTime содержит флаг с тремя состояниями, который указывает, относительно чего отсчитывается значение DateTime:

- местное время на текущем компьютере;
- UTC (современный эквивалент Гринвичского времени);
- не определено.

Структура DateTimeOffset более специфична - она хранит смещение UTC в виде TimeSpan:

July 01 2015 03:00:00 -06:00

Это влияет на сравнения эквивалентности, которые являются главным фактором при выборе между DateTime и DateTimeOffset. В частности:

- во время сравнения DateTime игнорирует флаг с тремя состояниями и считает, что два значения равны, если они имеют одинаковый год, месяц, день, часы, минуты и т.д.;
- DateTimeOffset считает два значения равными, если они ссылаются на одну  $u$ ту же точку во времени.

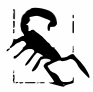

**| Переход на летнее время может сделать указанное различие важным,** даже если приложение не нуждается в учете множества географических часовых поясов. **даже если приложение не нуждается в учете множества географических часовых поясов.** 

**Таким образом, DateTime считает следующие два значения различными, тогда как DateTimeOffset - равными:** 

**July 01 2015 09:00:00 +00:00 (GMT) July 01 2015 03:00:00 -06:00 (местное время, Центральная Америка)** 

**В большинстве случаев предпочтительнее оказывается логика эквивалентности DateTimeOffset. Скажем, при выяснении того, какое из двух международных событий произошло позже, структура DateTimeOffset даст полностью правильный ответ. Аналогично хакер, планирующий атаку типа распределенного отказа в обслуживании, определенно выберет DateTimeOffset! Чтобы сделать то же самое с помощью DateTime, потребуется приведение к единому часовому поясу (обычно UTC) повсеместно в приложении. Такой подход проблематичен по двум причинам.** 

- **• Для обеспечения дружественности к конечному пользователю UТС-значения DateTime перед форматированием требуют явного преобразования в местное время.**
- **• Довольно легко забыть и случайно воспользоваться местным значением DateTime.**

Однако структура DateTime лучше при указании значения относительно к локально**му компьютеру во время выполнения - например, когда нужно запланировать архивацию в каждом международном офисе на следующее воскресенье в 3 утра местного времени (когда наблюдается минимальная активность). В такой ситуации больше подойдет структура DateTime, т.к. она будет отражать местное время на каждой площадке.** 

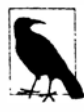

**Внутренне структура DateTimeOffset использует короткий целочисленный тип для сохранения смещения UTC в минутах. Она не хранит никакой региональной информации, так что ничего не указывает на то, к какому времени относится смещение +08:00, например - в Сингапуре или в Перте (Западная Австралия).** 

**Мы рассмотрим часовые пояса и сравнение эквивалентности более подробно в разделе "Даты и часовые пояса" далее в этой главе.** 

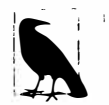

**В SQL Server 2008 была введена прямая поддержка DateTimeOffset через новый тип данных с таким же именем.** 

#### **Конструирование DateTime**

**В структуре DateTime определены конструкторы, которые принимают целочис· ленные значения для года, месяца и дня, а также дополнительно - для часов, минут, секунд и миллисекунд:** 

**puЫic DateTime (int year, int month, int day); puЫic DateTime (int year, int month, int day, int hour, int minute, int second, int millisecond);** 

**Если указывается только дата, то время неявно устанавливается в полночь (0:00).** 

Конструкторы DateTime также позволяют задавать DateTimeKind - перечисление со следующими значениями:

Unspecified, Local, Utc

Это соответствует флагу с тремя состояниями, который был описан в предыдущем разделе. Unspecified принимается по умолчанию и означает, что DateTime не зависит от часового пояса. Local означает отношение к местному часовому поясу, установленному на текущем компьютере. Такой экземпляр DateTime не содержит информации о конкретном часовом поясе и, в отличие от DateTimeOffset, не хранит числовое смешение UTC.

Свойство Kind в DateTime возвращает значение DateTimeKind.

Конструкторы DateTime имеют также перегруженные версии, дополнительно принимающие объект Calendar; это позволяет указывать дату с применением подклассов Calendar, которые определены в пространстве имен System. Globalization. Например:

```
DateTime d = new DateTime (5767, 1, 1,
                           new System.Globalization.HebrewCalendar());
Console.WriteLine (d): // 12/12/2006 12:00:00 AM
```
(Форматирование даты в этом примере зависит от настроек в панели управления на компьютере.) Структура DateTime всегда использует стандартный григорианский календарь - в приведенном примере во время конструирования происходит однократное преобразование. Для выполнения вычислений с применением другого календаря вы должны применять методы на самом подклассе Calendar.

Конструировать экземпляр DateTime можно также с одиночным значением тиков, имеющим тип long, где тики - это количество 100-наносекундных интервалов, прошедших от полуночи 01/01/0001.

Для целей взаимодействия DateTime предоставляет статические методы FromFileTime и FromFileTimeUtc, которые обеспечивают преобразование времени файлов Windows (указанного как long), и статический метод FromOADate, преобразующий дату/время автоматизации OLE (типа double).

Чтобы сконструировать экземпляр DateTime из строки, понадобится вызвать статический метод Parse или ParseExact. Оба метода принимают дополнительные флаги и поставщики форматов; ParseExact также принимает форматную строку. Мы обсудим разбор более детально в разделе "Форматирование и разбор" далее в главе.

#### Конструирование DateTimeOffset

Структура DateTimeOffset имеет похожий набор конструкторов. Отличие в том, что также указывается смещение UTC в виде TimeSpan:

```
public DateTimeOffset (int year, int month, int day,
                       int hour, int minute, int second,
                       TimeSpan offset);
public DateTimeOffset (int year, int month, int day,
                       int hour, int minute, int second, int millisecond,
                       TimeSpan offset);
```
Значение TimeSpan должно составлять целое количество минут, иначе сгенерируется исключение.

Структура DateTimeOffset также имеет конструкторы, которые принимают объekr Calendar, свойство Ticks типа long и статические методы Parse и ParseExact, принимающие строку.

Конструировать экземпляр DateTimeOffset можно из существующего экземпляра DateTime либо с использованием перечисленных ниже конструкторов:

public DateTimeOffset (DateTime dateTime); public DateTimeOffset (DateTime dateTime, TimeSpan offset);

#### либо с помощью неявного приведения:

DateTimeOffset  $dt = new$  DateTime (2000, 2, 3);

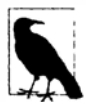

Heявное приведение DateTime к DateTimeOffset удобно тем, что в большей части .NET Framework поддерживается DateTime, а не DateTimeOffset.

Если смещение не указано, то оно выводится из значения DateTime с применением следующих правил:

- если DateTime имеет значение DateTimeKind, равное Utc, то смещение равно нулю;
- если DateTime имеет значение DateTimeKind, равное Local или Unspecified (по умолчанию), то смещение берется из текущего часового пояса.

Для преобразования в другом направлении структура DateTimeOffset предоставляет три свойства, которые возвращают значения типа DateTime:

- свойство UtcDateTime возвращает экземпляр DateTime, представленный как время UTC;
- свойство LocalDateTime возвращает экземпляр DateTime в текущем часовом поясе (при необходимости преобразованный);
- свойство DateTime возвращает экземпляр DateTime в любом часовом поясе, который был указан, со свойством Kind, равным Unspecified (т.е. возвращает время UTC плюс смещение).

#### Текущие значения DateTime/DateTimeOffset

Обе структуры DateTime и DateTimeOffset имеют статическое свойство Now, которое возвращает текущую дату и время:

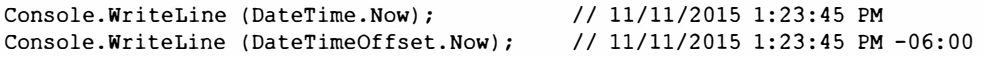

Структура DateTime также предоставляет свойство Today, возвращающее порцию даты:

Console.WriteLine (DateTime.Today); // 11/11/2015 12:00:00 AM

Статическое свойство UtcNow возвращает текущую дату и время в UTC:

Console. WriteLine (DateTime. UtcNow); // 11/11/2015 7:23:45 AM Console.WriteLine (DateTimeOffset.UtcNow);// 11/11/2015 7:23:45 AM +00:00

Точность всех этих методов зависит от операционной системы и обычно находится в пределах 10-20 миллисекунд.

#### Работа с датой и временем

Структуры DateTime и DateTimeOffset предлагают похожий набор свойств экземпляра, которые возвращают элементы даты/времени:

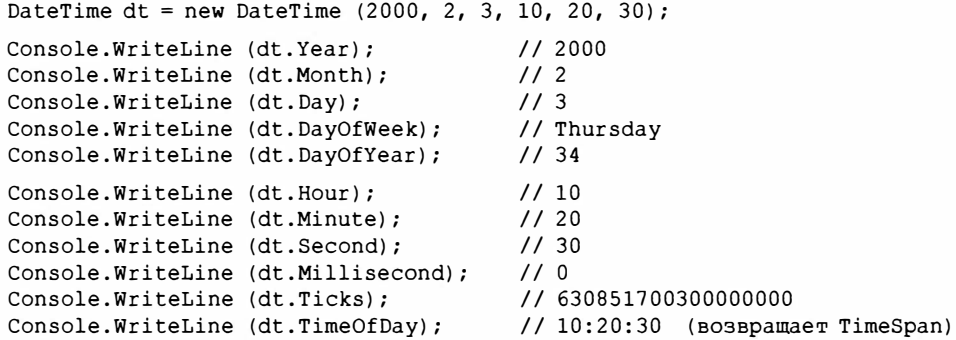

Структура DateTimeOffset также имеет свойство Offset типа TimeSpan.

Оба типа предоставляют указанные ниже методы экземпляра, которые предназначены для выполнения вычислений (большинство из них принимают аргумент типа  $double$   $M$  $M$   $int$ ):

AddYears AddMonths AddDays AddHours AddMinutes AddSeconds AddMilliseconds AddTicks

Все они возвращают новый экземпляр DateTime или DateTimeOffset и учитывают такие аспекты, как високосный год. Для вычитания можно передавать отрицательное значение.

Метод Add добавляет TimeSpan к DateTime или DateTimeOffset. Операция + перегружена для выполнения той же работы:

```
TimeSpan ts = TimeSpan.FromMinutes (90);Console. WriteLine (dt.Add (ts));
Console. WriteLine (dt + ts);
                                        // то же, что и выше
```
Можно также вычитать TimeSpan из DateTime/DateTimeOffset и вычитать один экземпляр DateTime/DateTimeOffset из другого. Последнее действие дает в результате TimeSpan:

```
DateTime thisYear = new DateTime (2015, 1, 1);
DateTime nextYear = thisYear.AddYears (1);
TimeSpan oneYear = nextYear - thisYear;
```
#### Форматирование и разбор даты и времени

Вызов метода ToString на DateTime форматирует результат в виде краткой даты (все числа), за которой следует полное время (включающее секунды). Например:

11/11/2015 11:50:30 AM

По умолчанию панель управления операционной системы определяет такие аспекты, как что должно указываться первым - день, месяц или год, должны ли использоваться ведущие нули и какой формат суток применяется - 12-или 24-часовой.

Вызов метода ToString на DateTimeOffset дает то же самое, но вдобавок возвращается и смещение:

11/11/2015 11:50:30 AM -06:00

Meroды ToShortDateString и ToLongDateString возвращают только часть, касающуюся даты. Формат полной даты также определяется в панели управления; примером может служить "Wednesday, 11 November 2015".

Meroды ToShortTimeString и ToLongTimeString возвращают только часть, касающуюся времени, вроде 17:10:10 (ToShortTimeString не включает секунды).

Только что описанные четыре метода в действительности являются сокращениями для четырех разных форматных строк. Метод ToString перегружен для приема форматной строки и поставщика, позволяя указывать широкий диапазон опций и управлять применением региональных настроек. Мы рассмотрим это более подробно в разделе "Форматирование и разбор" далее в этой главе.

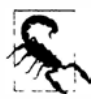

Значения типов DateTime и DateTimeOffset могут быть некорректно разобраны, если текущие настройки культуры отличаются от настроек, использованных при форматировании. Такой проблемы можно избежать, применяя метод ToString вместе с форматной строкой, которая игнорирует настройки культуры (например, "о"):

DateTime  $dt1 =$  DateTime. Now: string cannotBeMisparsed = dt1. ToString ("o"); DateTime dt2 = DateTime.Parse (cannotBeMisparsed);

Статические методы Parse/TryParse и ParseExact/TryParseExact выполняют действия, противоположные методу ToString, преобразуя строку в DateTime или DateTimeOffset. Эти методы также имеют перегруженные версии, которые принимают поставщик формата. Вместо генерации исключения FormatException методы Try\* возвращают false.

#### Значения DateTime и DateTimeOffset, равные null

Поскольку DateTime и DateTimeOffset являются структурами, они по своей сути не могут принимать значение null. Когда требуется возможность null, существуют два способа достичь этого:

- использовать тип, допускающий null (т.е. DateTime? или DateTimeOffset?);
- использовать статическое поле DateTime.MinValue или DateTimeOffset. MinValue (стандартные значения для этих типов).

Применение типов, допускающих null, обычно является более предпочтительным подходом, поскольку при этом компилятор помогает предотвращать ошибки. Поле DateTime. MinValue полезно для обеспечения обратной совместимости с кодом, написанным до выхода версии C# 2.0 (в которой появились типы, допускающие null).

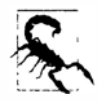

Вызов метода ToUniversalTime или ToLocalTime на DateTime. MinValue может дать в результате значение, не являющееся DateTime.MinValue (в зависимости от того, по какую сторону Гринвича вы находитесь). Если вы находитесь прямо на Гринвиче (Англия в период, когда летнее время не действует), то данная проблема не возникает, потому что местное время и UTC совпадают. Считайте это компенсацией за английскую зиму.

# Даты и часовые пояса

В этом разделе мы более детально исследуем влияние часовых поясов на типы DateTime и DateTimeOffset. Мы также рассмотрим типы TimeZone и TimeZoneInfo, которые предоставляют информацию по смещениям часовых поясов и переходу на летнее время.

#### **Da teтime и часовые пояса**

**Структура DateTime упрощенно обрабатывает часовые пояса. Внутренне DateTime состоит из двух порций информации:** 

- **• 62-битное число, которое указывает количество тиков, прошедших с момента 1/1/0001;**
- **• 2-битное значение перечисления DateTimeKind (Unspecified, Local или Utc).**

**При сравнении двух экземпляров DateTime сравниваются только их значения** *тиков,* **а значения DateTimeKind игнорируются:** 

```
DateTime dtl = new DateTime (2015, 1, 1, 10, 20, 30, DateTimeKind.Local);
DateTime dt2 = new DateTime (2015, 1, 1, 10, 20, 30, DateTimeKind.Utc);<br>Console WriteLine (dt1 == dt2);<br>// True
Console.WriteLine (dt1 == dt2);DateTime local = DateTime.Now;DateTime utc = local.ToUniversalTime();<br>Console.WriteLine (local == utc); // False
Console.WriteLine (local == utc);
```
**Методы экземпляра ToUni versal Т ime/ToLocal Т ime выполняют преобразование в универсальное/местное время. Они применяют текущие настройки часового пояса компьютера и возвращают новый экземпляр DateTime со значением DateTimeKind, равным Utc или Local. При вызове ToUni versal Time на экземпляре DateTime, который уже является Utc, или ToLocal Time на DateTime, который уже является Local, какие-либо преобразования не выполняются. Однако в случае вызова ToUniversalTime или ToLocal Time на экземпляре DateTime, являющемся Unspecified, преобразование произойдет.** 

**С помощью статического метода DateTime. SpecifyKind можно конструировать экземпляр DateTime, который будет отличаться от других только значением поля Kind:** 

```
DateTime d = new DateTime (2015, 12, 12); // Unspecified
DateTirne utc = DateTirne.SpecifyKind (d, DateTirneKind.Utc); 
                                             1/ 12/12/2015 12:00:00 AM
```
#### **DateTimeO:f:fset и часовые пояса**

**Структура DateTimeOffset внутри содержит поле DateTime, значение которого всегда представлено как UTC, и 16-битное целочисленное поле Offset для смещения UTC, выраженного в минутах. Сравнения имеют дело только с полем DateTime (UTC); поле Offset используется главным образом для форматирования.** 

**Методы ToUni versal Time/ToLocal Time возвращают экземпляр DateTimeOffset, представляющий один и тот же момент времени, но в UTC или местном времени. В отличие от DateTime, эти методы не оказывают влияния на лежащее в основе значение даты/времени, а только на смещение:** 

```
DateTimeOffset local = DateTimeOffset.Now;<br>DateTimeOffset utc = local.ToUniversalTi
                         = local.ToUniversalTime();
Console.WriteLine (local.Offset); 
Console.WriteLine (utc.Offset); 
Console.WriteLine (local == utc); 
                                                // -06:00:00 (в Центральной Америке) 
                                                // 00:00:00 
                                                // True
```
**Чтобы включить в сравнение поле Offset, необходимо применить метод EqualsExact:** 

```
Console.WriteLine (local.EqualsExact (utc)); // False
```
## **TimeZone и TimeZoneinfo**

**Классы TimeZone и TimeZoneinfo предоставляют информацию, касающуюся названий часовых поясов, смещений UTC и правил перехода на летнее время. В этой паре класс TimeZoneinfo является более мощным, и он появился в версии .NET Framework 3.5.** 

**Самое значительное отличие между этими двумя типами состоит в том, что TimeZone позволяет обращаться только к текущему местному часовому поясу, тогда как TimeZoneinfo обеспечивает доступ к часовым поясам во всем мире. Кроме того, TimeZoneinfo открывает более обширную (хотя местами и более неуклюжую) модель на основе правил, предназначенную для описания перехода на летнее время.** 

#### **Класс TimeZone**

**Статический метод TimeZone.CurrentTimeZone возвращает объект TimeZone, основанный на текущих местных настройках. Ниже показаны результаты, которые получены для Калифорнии:** 

```
Timezone zone = TimeZone.CurrentTimeZone; 
Console.WriteLine (zone.StandardName); // Pacific Standard Time 
                                        // (стандартное тихоокеанское время) 
Console.WriteLine (zone.DaylightName); // Pacific Daylight Time 
                                        // (летнее тихоокеанское время)
```
**Методы IsDaylightSavingTime и GetUtcOffset работают следующим образом:** 

```
DateTime dt1 = new DateTime (2015, 1, 1);
DateTime dt2 = new DateTime (2015, 6, 1);
Console.WriteLine (zone.IsDaylightSavingTime (dtl)); 
Console.WriteLine (zone.IsDaylightSavingTime (dt2)); 
Console.WriteLine (zone.GetUtcOffset (dtl)); 
Console.WriteLine (zone.GetUtcOffset (dt2)); 
                                                            / / True 
                                                            // False 
                                                            // 08:00:00 
                                                            // 09:00:00
```
**Метод GetDaylightChanges возвращает специфичную информацию о летнем времени для заданного года:** 

```
DaylightTime day = zone.GetDaylightChanges (2015); 
Console.WriteLine (day.Start.ToString ("М")); 
Console.WriteLine (day.End.ToString ("М")); 
                                                       // 08 March 
                                                       / / 01 NovemЬer
```
#### **Класс TimeZoneInfo**

**Класс TimeZoneinfo работает аналогичным образом. Метод TimeZoneinfo. Local возвращает текущий местный часовой пояс:** 

```
TimeZoneInfo zone = TimeZoneInfo.Local;
Console.WriteLine (zone.StandardName); // Pacific Standard Time 
                                        // (стандартное тихоокеанское время) 
Console.WriteLine (zone.DaylightName); // Pacific Daylight Time 
                                        // (летнее тихоокеанское время)
```
**В классе Timezoneinfo также доступны методы IsDaylightSavingTime и GetUtcOffset; отличие между ними в том, что один принимает DateTime, а другой - DateTimeOffset.** 

**Вызвав метод FindSystemTimeZoneByid с идентификатором пояса, можно получить экземпляр TimeZoneinfo для любого часового пояса в мире. Данная возмож· ность уникальна для TimeZoneinfo, как и все остальные средства, которые будут демонстрироваться, начиная с этого момента.** 

Мы переключимся на Западную Австралию по причинам, которые вскоре станут ясны:

```
TimeZoneInfo wa = TimeZoneInfo.FindSystemTimeZoneById
                 ("W. Australia Standard Time"):
Console. WriteLine (wa.Id); // W. Australia Standard Time
                            // (стандартное время Западной Австралии)
Console.WriteLine (wa.DisplayName); // (GMT+08:00) Perth ((GMT+08:00) Nepr)
Console.WriteLine (wa.BaseUtcOffset): // 08:00:00
Console.WriteLine (wa.SupportsDaylightSavingTime); // True
```
Свойство Id соответствует значению, которое передано методу FindSystem TimeZoneById. Статический метод GetSystemTimeZones возвращает все часовые пояса мира; следовательно, можно вывести список всех допустимых идентификаторов  $\overline{u}$ OgCOR:

```
foreach (TimeZoneInfo z in TimeZoneInfo.GetSystemTimeZones())
 Console. WriteLine (z.Id):
```
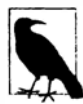

Можно также создать специальный часовой пояс, вызвав метод TimeZoneInfo.CreateCustomTimeZone. Поскольку класс TimeZoneInfo неизменяемый, этому методу должны передаваться все существенные данные в качестве аргументов. С помощью вызова метода ToSerialized String можно сериализировать предопределенный или специальный часовой пояс в (почти) читабельную для человека строку, а посредством вызова метода TimeZoneInfo.FromSerializedString десериализировать ее.

Статический метод ConvertTime преобразует экземпляр DateTime или DateTimeOffset из одного часового пояса в другой. Можно включить либо только целевой объект TimeZoneInfo, либо исходный и целевой объекты TimeZoneInfo, Спо-MOЩЬЮ МЕТОДОВ CONVETTIMEFromUtc и ConvertTimeToUtc можно также выполнять преобразование прямо из или в UTC.

Для работы с летним временем TimeZoneInfo предоставляет перечисленные ниже дополнительные методы.

- IsInvalidTime возвращает true, если значение DateTime находится в пределах часа (или дельты), который будет пропущен, когда часы переводятся вперед.
- IsAmbiquousTime возвращает true, если DateTime или DateTimeOffset находятся в пределах часа (или дельты), который будет повторен, когда часы переводятся назал.
- GetAmbiguousTimeOffsets возвращает массив из элементов TimeSpan, представляющий допустимые варианты смещения для неоднозначного DateTime или DateTimeOffset.

В отличие от TimeZone, из DateZoneInfo нельзя получить простые даты, отражающие начало и конец летнего времени. Вместо этого должен вызываться метод GetAdjustmentRules, который возвращает декларативный список правил перехода на летнее время, применяемых ко всем годам. Каждое правило имеет DateStart и DateEnd, указывающие диапазон дат, в рамках которого это правило допустимо:

```
foreach (TimeZoneInfo.AdjustmentRule rule in wa.GetAdjustmentRules())
 Console. WriteLine ("Rule: applies from " + rule. DateStart +
                              " to " + rule. DateEnd) :
```
В Западной Австралии переход на летнее время впервые был введен в 2006 году, в межсезонье (и затем в 2009 году отменен). Это требует специального правила для первого года; таким образом, существуют два правила:

```
Rule: applies from 1/01/2006 12:00:00 AM to 31/12/2006 12:00:00 AM
Rule: applies from 1/01/2007 12:00:00 AM to 31/12/2009 12:00:00 AM
```
Каждый экземпляр AdjustmentRule имеет свойство DaylightDelta типа TimeSpan (почти в каждом случае это один час), а также свойства DaylightTransitionStart и DaylightTransitionEnd.

Последние два свойства относятся к типу TimeZoneInfo. TransitionTime, в котором определены следующие свойства:

```
public bool IsFixedDateRule { get; }
public DayOfWeek DayOfWeek { get; }
public int Week { get; }
public int Day { get; }
public int Month { get; }
public DateTime TimeOfDay { get; }
```
Время перехода несколько усложняется тем, что должно представлять и фиксированные, и плавающие даты. Примером плавающей даты может служить "последнее воскресенье марта месяца". Ниже описаны правила интерпретации времени перехода.

- 1. Если для конечного перехода свойство IsFixedDateRule равно true, свойство Day равно 1, свойство Month равно 1 и свойство TimeOfDay равно DateTime. MinValue, то в таком году летнее время не заканчивается (это может произойти только в южном полушарии после первоначального ввода перехода на летнее время в регионе).
- 2. В противном случае, если IsFixedDateRule равно true, то свойства Month, Day и TimeOfDay определяют начало или конец правила корректировки.
- 3. В противном случае, если IsFixedDateRule равно false, то свойства Month, DayOfWeek, Week и TimeOfDay определяют начало или конец правила корректировки.

В последней ситуации свойство Week ссылается на неделю месяца, при этом 5 означает последнюю неделю. Мы можем продемонстрировать это путем перечисления правил корректировки для часового пояса wa:

```
foreach (TimeZoneInfo.AdjustmentRule rule in wa.GetAdjustmentRules())
 Console. WriteLine ("Rule: applies from " + rule. DateStart +
                              " to " + rule. DateEnd) ;
 Console.WriteLine ("
                         Delta: " + rule. DaylightDelta);
 Console. WriteLine ("
                         Start: " + FormatTransitionTime
                             (rule.DaylightTransitionStart, false));
 Console. WriteLine ("
                         End:" + FormatTransitionTime
                             (rule.DaylightTransitionEnd, true));
 Console.WriteLine();
\overline{1}В методе FormatTransitionTime мы соблюдаем только что описанные правила:
static string FormatTransitionTime (TimeZoneInfo.TransitionTime tt, bool endTime)
```
```
if (endTime && tt.IsFixedDateRule
           66 tt. Day == 1 66 tt. Month == 1
           && tt. TimeOfDay == DateTime. MinValue)
   return "-"string s;
 if (tt.IsFixedDateRule)
   s = tt.Day.ToString();
 else
   s = "The " +"first second third fourth last". Split() [tt.Week - 1] +
      " " + tt. DayOfWeek + " in";
 return s + " " + DateTimeFormatInfo.CurrentInfo.MonthNames [tt.Month-1]
         + " at " + tt. TimeOfDay. TimeOfDay;
4
```
Результат для Западной Австралии интересен тем, что он демонстрирует правила и фиксированных, и плавающих дат, а также отсутствие конечной даты:

```
Rule: applies from 1/01/2006 12:00:00 AM to 31/12/2006 12:00:00 AM
  Delta: 01:00:00Start: 3 December at 02:00:00
  End:Rule: applies from 1/01/2007 12:00:00 AM to 31/12/2009 12:00:00 AM
  Delta: 01:00:00
  Start: The last Sunday in October at 02:00:00
  End: The last Sunday in March at 03:00:00
```

```
Эападная Австралия является фактически единственной в данном отноше-
   нии. Вот как мы это обнаружили:
   from zone in TimeZoneInfo.GetSystemTimeZones()
   let rules = zone.GetAdjustmentRules()
   where
     rules.Any
      (r => r.DaylightTransitionEnd.IsFixedDateRule) &&
     rules.Anv
      (r \Rightarrow !r.DaylightTransitionEnd. IsFixedDateRule)select zone
```
### Летнее время и DateTime

Если вы используете структуру DateTimeOffset или UTC-вариант DateTime, то сравнения эквивалентности свободны от влияния летнего времени. Однако с местными вариантами DateTime переход на летнее время может вызвать проблемы.

Подытожить правила можно следующим образом.

- Переход на летнее время влияет на местное время, но не на время UTC.
- Когда часы переводят назад, сравнения, основанные на том, что время движется вперед, дадут сбой, если (и только если) они применяют местные значения DateTime.
- Всегда можно надежно перемещаться между UTC и местным временем (на том же самом компьютере), даже когда часы переводят назад.

**Метод IsDaylightSavingTime сообщает о том, относится ли заданное местное значение DateTime к летнему времени. В случае времени UTC всегда возвращается false:** 

```
Console.Write (DateTime.Now.IsDaylightSavingTime()); // True или False 
Console.Write (DateTime.UtcNow.IsDaylightSavingTime()); // Всегда False
```
**Предполагая, что dto имеет тип DateTimeOffset, следующее выражение делает то же самое:** 

```
dto.LocalDateTime.IsDaylightSavingTime
```
**Конец летнего времени представляет отдельную сложность для алгоритмов, ис· пользующих местное время. Когда часы переводят назад, один и тот же час (точнее Delta) повторяется. Мы можем продемонстрировать это, создав экземпляр DateTime прямо в "пограничной зоне" на компьютере и затем вычтя Delta:** 

```
DaylightTime changes = TimeZone.CurrentTimeZone.GetDaylightChanges (2010); 
TimeSpan halfDelta = new TimeSpan (changes.Delta.Ticks / 2); 
DateTime utcl = changes.End.ToUniversalTime() - halfDelta;
DateTime utc2 = utc1 - changes. Delta;
```
**Преобразование этих переменных в местное время показывает, почему следует применять UTC, а не местное время, если код полагается на то, что время движется вперед:** 

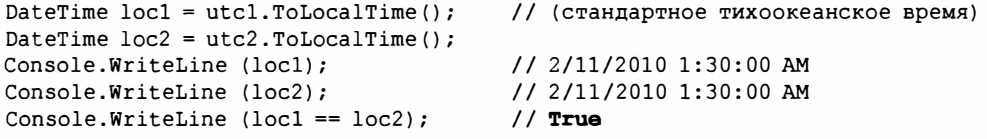

**Несмотря на сообщение о том, что значения переменных locl и loc2 равны, внутри они разные. Тип DateTime резервирует специальный бит для указания, с какой стороны пограничной зоны расположена неоднозначная дата. При сравнении этот бит игнорируется, как было показано выше, но вступает в игру при форматировании DateTime:** 

```
Console.Write (locl.ToString ("о")); 
// 2010-11-02Т02:ЗО:ОО.ООООООО-08:ОО 
Console.Write (loc2.ToString ("о")); 
// 2010-11-02Т02:ЗО:ОО.0000000-07:ОО
```
**Этот бит также читается при преобразовании обратно в UTC, обеспечивая успешные перемещения между местным временем и UTC:** 

```
Console.WriteLine (locl.ToUniversalTime() == utcl); 
// True 
Console.WriteLine (loc2.ToUniversalTime() == utc2); 
// True
```
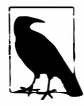

**Можно надежным образом сравнивать любые два экземпляра DateTime, предварительно вызывая на каждом метод ToUniversalTime. Такая стратегия отказывает, если (и только если) в точности один из них имеет значение DateTimeKind, равное Unspecified. Эта возможность отказа является еще одной причиной отдавать предпочтение типу DateTimeOffset.** 

# Форматирование и разбор

Форматирование означает преобразование в строку, а разбор - преобразование из строки. Потребность в форматировании и разборе во время программирования возникает часто, причем в самых разнообразных ситуациях. Для этого в .NET Framework предусмотрено несколько механизмов.

- ToString и Parse. Эти методы предоставляют стандартную функциональность для многих типов.
- Поставщики форматов. Они обнаруживаются в виде дополнительных методов ToString (и Parse), которые принимают форматную строку и/или поставщик формата. Поставщики форматов отличаются высокой гибкостью и чувствительностью к культуре. В состав .NET Framework входят поставщики форматов для числовых типов и типов DateTime/DateTimeOffset.
- XmlConvert. Это статический класс с методами, которые поддерживают форматирование и разбор с соблюдением стандартов XML. Класс XmlConvert также удобен при универсальном преобразовании, когда требуется обеспечить независимость от культуры либо избежать некорректного разбора. Класс XmlConvert поддерживает числовые типы, а также типы bool, DateTime, DateTimeOffset, TimeSpan и Guid.
- Преобразователи типов. Они предназначены для визуальных конструкторов и средств разбора XAML.

В этом разделе мы обсудим первые два механизма, уделяя особое внимание поставщикам форматов. В последующем разделе мы опишем XmlConvert и преобразователи типов, а также другие механизмы преобразования.

### **ToString W Parse**

Meroд ToString является простейшим механизмом форматирования. Он обеспечивает осмысленный вывод для всех простых типов значений (т.е. bool, DateTime, DateTimeOffset, TimeSpan, Guid и все числовые типы). Для обратной операции в каждом из указанных типов определен статический метод Parse. Например:

```
string s = true.ToString();
                                   // s = "True"bool b = bool.Parse (s):// b = true
```
Если разбор терпит неудачу, то генерируется исключение FormatException. Во многих типах также определен метод TryParse, который в случае отказа преобразования возвращает false вместо генерации исключения:

```
int i;
bool failure = int. TryParse ("qwerty", out i);
bool success = int. TryParse ("123", out i);
```
Если вы ожидаете ошибку, то вызов TryParse будет более быстрым и элегантным решением, чем вызов Parse в блоке обработки исключения.

Методы Parse и TryParse в DateTime (DateTimeOffset) и числовых типах учитывают местные настройки культуры; это можно изменить, указывая объект CultureInfo. Часто указание инвариантной культуры является удачной идеей. Например, разбор "1.234" в double дает 1234 для Германии:

```
Console. WriteLine (double. Parse ("1.234"));
                                              // 1234 (в Германии)
```
Причина в том, что символ точки в Германии используется в качестве разделителя тысяч, а не как десятичная точка. Указание инвариантной культуры исправляет это:

double  $x = double.Parse ("1.234", CultureInfo-Invariant Culture);$ 

То же самое применимо и в отношении вызова ToString:

string  $x = 1.234$ . ToString (CultureInfo. InvariantCulture);

## Поставщики форматов

Временами требуется больший контроль над тем, как происходит форматирование и разбор. К примеру, существуют десятки способов форматирования DateTime (DateTimeOffset). Поставщики форматов позволяют получить обширный контроль над форматированием и разбором и поддерживаются для числовых типов и типов даты/времени. Поставщики форматов также используются элементами управления пользовательского интерфейса для выполнения форматирования и разбора.

Интерфейсом для применения поставщика формата является IFormattable. Этот интерфейс реализуют все числовые типы и тип DateTime (DateTimeOffset):

```
public interface IFormattable
 string ToString (string format, IFormatProvider formatProvider);
```
Merogy ToString в первом аргументе передается форматная строка, а во втором поставщик формата. Форматная строка предоставляет инструкции; поставщик формата определяет то, как эти инструкции транслируются. Например:

```
NumberFormatInfo f = new NumberFormatInfo();
f. Currency Symbol = "$$";
Console.WriteLine (3.ToString ("C", f));
                                                1/ $$ 3.00
```
Здесь "С" представляет собой форматную строку, которая указывает денежное значение, а объект NumberFormatInfo является поставщиком формата, определяющим то, каким образом должно визуализироваться денежное значение (и другие числовые представления). Этот механизм допускает глобализацию.

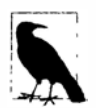

Все форматные строки для чисел и дат описаны в разделе "Стандартные форматные строки и флаги разбора" далее в этой главе.

Если для форматной строки или поставщика указать null, то будет применен стандартный вариант. Стандартный поставщик формата - это CultureInfo. CurrentCulture, который, если только он не переустановлен, отражает настройки панели управления компьютера во время выполнения. Например:

```
Console.WriteLine (10.3.ToString ("C", null)); // $10.30
```
Для удобства в большинстве типов метод ToString перегружен, так что null для поставщика можно не указывать:

```
Console.WriteLine (10.3.ToString ("C")); // $10.30
Console.WriteLine (10.3.ToString ("F4")); // 10.3000 (четыре десятичных позиции)
```
Вызов метода ToString без аргументов для типа DateTime (DateTimeOffset) или числового типа эквивалентен использованию стандартного поставщика формата с пустой форматной строкой.

В .NET Framework определены три поставщика формата (все они реализуют интерфейс IFormatProvider):

```
NumberFormatInfo
DateTimeFormatInfo
CultureInfo
```
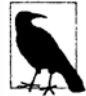

Все типы перечислений также поддерживают форматирование, хотя специальный класс, реализующий интерфейс IFormatProvider, для них не предусмотрен.

### Поставщики форматов и CultureInfo

В рамках контекста поставщиков форматов CultureInfo действует как механизм косвенности для двух других поставщиков форматов, возвращая объект NumberFormatInfo или DateTimeFormatInfo, который может быть применен к региональным настройкам культуры.

В следующем примере мы запрашиваем специфическую культуру (английский (english) в Великобритании (Great Britain)):

```
CultureInfo uk = CultureInfo.GetCultureInfo ("en-GB") ;
Console. WriteLine (3. ToString ("C", uk));
                                                 1/£3.00
```
Показанный код выполняется с использованием стандартного объекта NumberFormatInfo, применимого к культуре en-GB.

В приведенном ниже примере производится форматирование DateTime с использованием инвариантной культуры. Инвариантная культура всегда остается одной и той же независимо от настроек компьютера:

```
DateTime dt = new DateTime (2000, 1, 2);
CutterInfo iv = CutterInfo. InvariantCutter:
Console. WriteLine (dt. ToString (iv));
                                                 // 01/02/2000 00:00:00
Console.WriteLine (dt.ToString ("d", iv));
                                                 // 01/02/2000
```
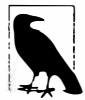

Инвариантная культура основана на американской культуре с перечисленными ниже отличиями:

- символом валюты является  $\uparrow$ , а не \$;
- дата и время форматируются с ведущими нулями (хотя месяц по-прежнему идет первым);
- для времени применяется 24-часовой формат, а не 12-часовой с указателем АМ/РМ.

### Использование NumberFormatInfo или DateTimeFormatInfo

В следующем примере мы создаем экземпляр NumberFormatInfo и изменяем разделитель групп цифр с запятой на пробел. После этого мы применяем его для форматирования числа с тремя десятичными позициями:

```
NumberFormatInfo f = new NumberFormatInfo();
f. NumberGroupSeparator = "Console. WriteLine (12345.6789. ToString ("N3", f)); // 12 345.679
```
Haчальные настройки для NumberFormatInfo или DateTimeFormatInfo основаны на инвариантной культуре. Тем не менее, иногда более удобно выбирать другую стартовую точку. Для этого можно клонировать с помощью Clone существующий поставщик формата:

NumberFormatInfo  $f =$  (NumberFormatInfo) CultureInfo.CurrentCulture.NumberFormat.Clone():

Клонированный поставщик формата всегда является записываемым, даже если исходный поставщик допускал только чтение.

### Смешанное форматирование

Смешанные форматные строки позволяют комбинировать подстановку переменных с форматными строками. Статический метод string. Format принимает смешанную форматную строку (мы иллюстрировали это в разделе "Обработка строк и текста" в начале главы):

```
string composite = "Credit={0:C}";
Console.WriteLine (string.Format (composite, 500)); // Credit=$500.00
```
Класс Console перегружает свои методы Write и WriteLine для приема смешанных форматных строк, позволяя несколько сократить код примера:

Console.WriteLine ("Credit={0:C}", 500); // Credit=\$500.00

Смешанную форматную строку можно также добавлять к StringBuilder (через AppendFormat) и к TextWriter для ввода-вывода (глава 15).

Merog string. Format принимает необязательный поставщик формата. Простым применением этого является вызов ToString на произвольном объекте с передачей в то же время поставщика формата. Например:

string  $s = string.Format$  (CultureInfo.InvariantCulture, "{0}", someObject);

Это эквивалентно следующему коду:

```
string s:
if (someObject is IFormattable)
 s = ((IFormattable) someObject). ToString (null,
                                             CultureInfo.InvariantCulture):
else if (someObject == null)
 s = "".else
 s = someObject.ToString();
```
#### Разбор с использованием поставщиков форматов

Стандартного интерфейса для выполнения разбора посредством поставщика формата не предусмотрено. Вместо этого каждый участвующий тип имеет перегруженную версию своего статического метода Parse (и TryParse), которая принимаer поставщик формата и дополнительно значение перечисления NumberStyles или DateTimeStyles.

Перечисления NumberStyles и DateTimeStyles управляют работой разбора: они позволяют указывать такие аспекты, как могут ли встречаться во входной строке круглые скобки или символ валюты. (По умолчанию ни то, ни другое не разрешено.) Например:

```
int error = int. Parse ("(2)"); // Генерируется исключение
int minusTwo = int. Parse ("(2)", NumberStyles. Integer |
                           NumberStyles.AllowParentheses);
                                                              // Нормально
decimal fivePointTwo = decimal. Parse ("£5.20", NumberStyles. Currency,
                                      CultureInfo.GetCultureInfo ("en-GB"));
```
В следующем разделе описаны все члены перечислений NumberStyles и DateTimeStyles, а также стандартные правила разбора для каждого типа.

#### **IFormatProvider M ICustomFormatter**

Все поставщики форматов реализуют интерфейс IFormatProvider:

public interface IFormatProvider { object GetFormat (Type formatType); }

Цель заключается в обеспечении косвенности - именно это позволяет CultureInfo поручить выполнение работы соответствующему объекту NumberFormatInfo или DateTimeInfo.

За счет реализации интерфейса IFormatProvider - наряду с ICustomFormatter можно также построить собственный поставщик формата в сочетании с существующими типами. В интерфейсе I CustomFormatter определен единственный метод:

string Format (string format, object arg, IFormatProvider formatProvider);

#### Следующий поставщик формата записывает числа с помощью слов:

```
// Программа доступна для загрузки по адресу http://www.albahari.com/nutshell/
public class WordyFormatProvider : IFormatProvider, ICustomFormatter
 static readonly string[] numberWords =
  "zero one two three four five six seven eight nine minus point". Split();
 IFormatProvider parent; // Позволяет потребителям строить цепочки
                              // поставшиков форматов
 public WordyFormatProvider () : this (CultureInfo.CurrentCulture) { }
 public WordyFormatProvider (IFormatProvider parent)
   {\tt parent = parent;}\mathbf{1}public object GetFormat (Type formatType)
   if (formatType == typeof (ICustomFormatter)) return this;
   return null;
 \mathbf{1}public string Format (string format, object arg, IFormatProvider prov)
   // Если это не наша форматная строка, передать ее родительскому поставщику:
   if \text{arg} == \text{null} || format != "W")
     return string. Format ( parent, "{0:" + format + "}", arg);
   StringBuilder result = new StringBuilder();
   string digitList = string. Format (CultureInfo. InvariantCulture,
                                        "(0)", arg);
   foreach (char digit in digitList)
     int i = "0123456789-.". IndexOf (digit);
     if (i == -1) continue;
     if (result. Length > 0) result. Append ('');
     result.Append (_numberWords[i]);
   return result. ToString();
 \mathbf{1}\mathcal{E}
```
Обратите внимание, что в методе Format мы применяем string. Format для преобразования входного числа в строку, используя InvariantCulture. Было бы намного проще вызвать ToString() на arg, но тогда было бы задействовано свойство CurrentCulture. Причина потребности в инвариантной культуре станет очевидной далее в коде:

```
int i = "0123456789-.". IndexOf (digit);
```
Здесь критически важно, чтобы строка с числом содержала только символы 0123456789-. и никаких интернационализированных версий для них.

Ниже приведен пример применения WordyFormatProvider:

```
double n = -123.45IFormatProvider fp = new WordyFormatProvider();
Console.WriteLine (string.Format (fp, "{0:C} in words is {0:W}", n));
// Выводит -$123.45 in words is minus one two three point four five
```
Специальные поставщики форматов могут использоваться только в смешанных форматных строках.

# Стандартные форматные строки и флаги разбора

Стандартные форматные строки управляют способом преобразования в строку числового типа или типа DateTime/DateTimeOffset. Существуют два вида форматных строк.

- Стандартные форматные строки. С их помощью обеспечивается общее управление. Стандартная форматная строка состоит из одиночной буквы и следующей за ней дополнительной цифры (смысл которой зависит от буквы). Примером может служить "С" или "F2".
- Специальные форматные строки. С их помощью контролируется каждый символ посредством шаблона. Примером может служить "0: #. 000E+00".

Специальные форматные строки не имеют никакого отношения к специальным поставщикам форматов.

### Форматные строки для чисел

В табл. 6.2 приведен список всех стандартных форматных строк для чисел.

| Буква          | Что означает   | Пример ввода                                                                    | Результат                                       | Примечания                                                                                                    |
|----------------|----------------|---------------------------------------------------------------------------------|-------------------------------------------------|----------------------------------------------------------------------------------------------------|
| G <b>или</b> а | "Общий" формат | 1.2345, "G"<br>$0.00001$ , "G"<br>0.00001, "q"<br>$1.2345.$ "G3"<br>12345, "G3" | 1.2345<br>$1E-05$<br>$1e-05$<br>1.23<br>1.23E04 | Переключается на<br>экспоненциальную<br>запись для очень<br>малых или больших<br>чисел.<br>G3 ограничивает<br>точность всего тре-<br>мя цифрами (перед<br>и после точки) |

Таблица 6.2. Стандартные форматные строки для чисел

#### Окончание табл. 6.2

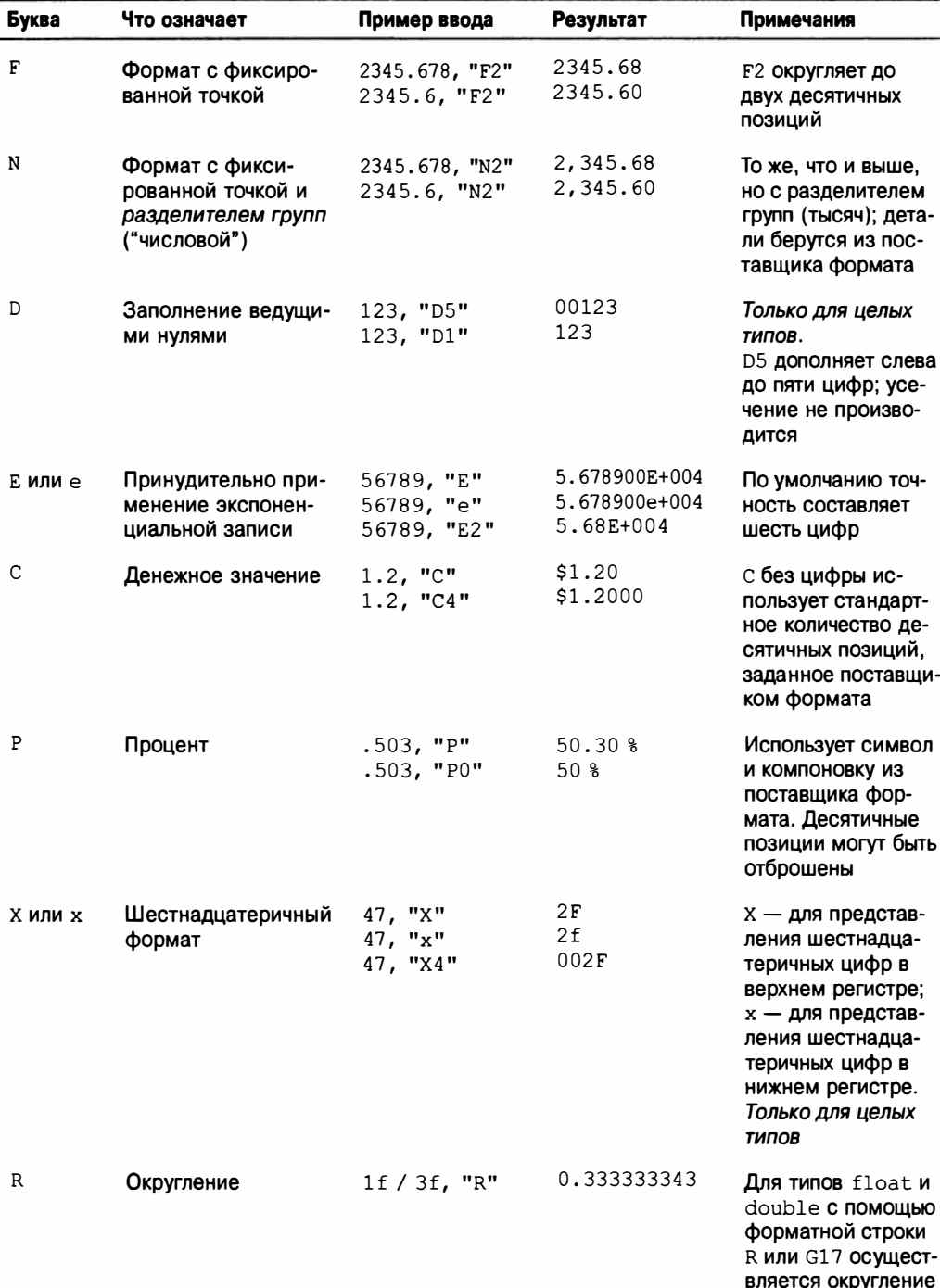

Предоставление форматной строки не для чисел (либо null или пустой строки) эквивалентно использованию стандартной форматной строки "G" без цифры. В этом случае поведение будет следующим.

- Числа меньше 10-4 или больше, чем точность типа, выражаются с применением экспоненциальной (научной) записи.
- Две десятичных позиции на пределе точности float или double округляются, чтобы замаскировать неточности, присущие преобразованию в десятичный тип из лежащей в основе двоичной формы.

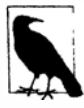

Только что описанное автоматическое округление обычно полезно и проходит незаметно. Тем не менее, оно может вызвать проблему, если необходимо вернуться обратно к числу; другими словами, преобразование числа в строку и обратно (возможно, много раз) может нарушить равенство значений. По этой причине существуют форматные строки "R" и "G17", подавляющие такое неявное округление.

В. NET Framework 4.6 форматные строки "R" и "G17" выполняют одно и то же действие; в предшествующих версиях .NET Frameworks форматная строка "R" по существу является ошибочной версией "G17" и применяться не должна.

В табл. 6.3 представлен список специальных форматных строк для чисел.

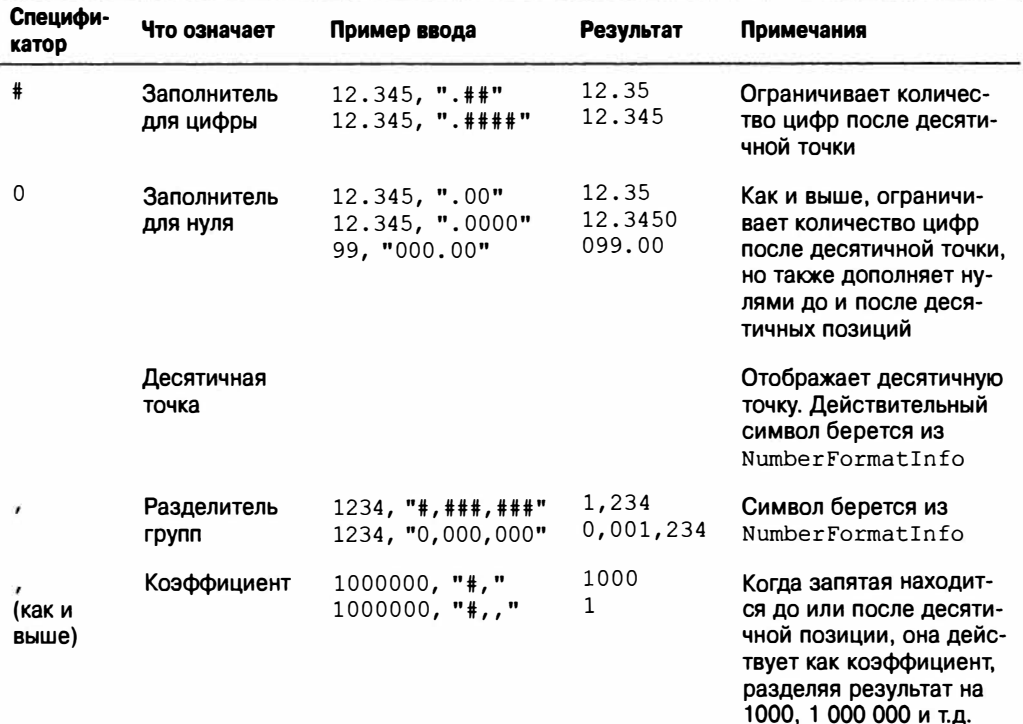

#### Таблица 6.3. Специальные форматные строки для чисел

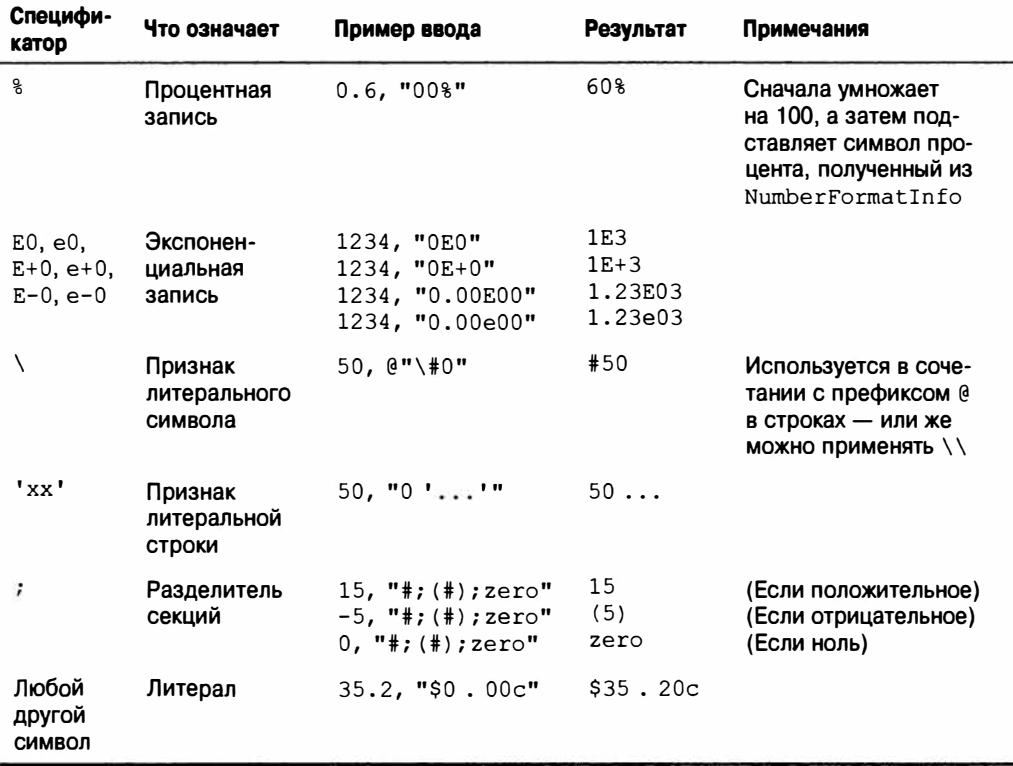

### Перечисление NumberStyles

В каждом числовом типе определен статический метод Parse, принимающий аргумент типа NumberStyles. Перечисление флагов NumberStyles позволяет определить, каким образом строка читается при преобразовании в числовой тип. Перечисление NumberStyles имеет следующие комбинируемые члены:

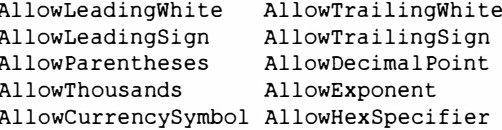

B NumberStyles также определены составные члены:

None Integer Float Number HexNumber Currency Any

Все составные члены кроме None включают AllowLeadingWhite и AllowTrailing White. Остальные члены проиллюстрированы на рис. 6.1; три наиболее полезных из них выделены полужирным.

Когда метод Parse вызывается без указания флагов, применяются правила по умолчанию, как показано на рис. 6.2.

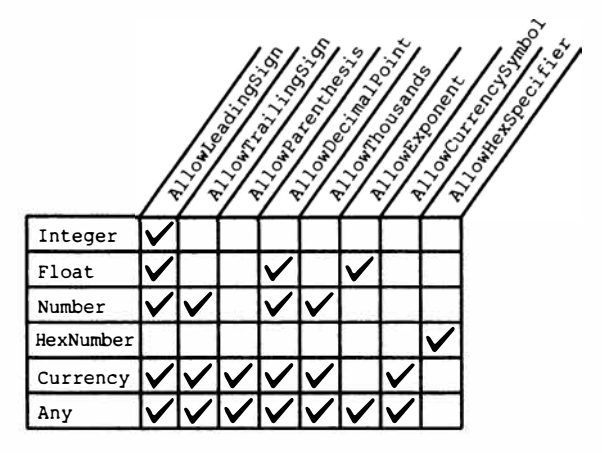

Рис. 6.1. Составные члены NumberStyles

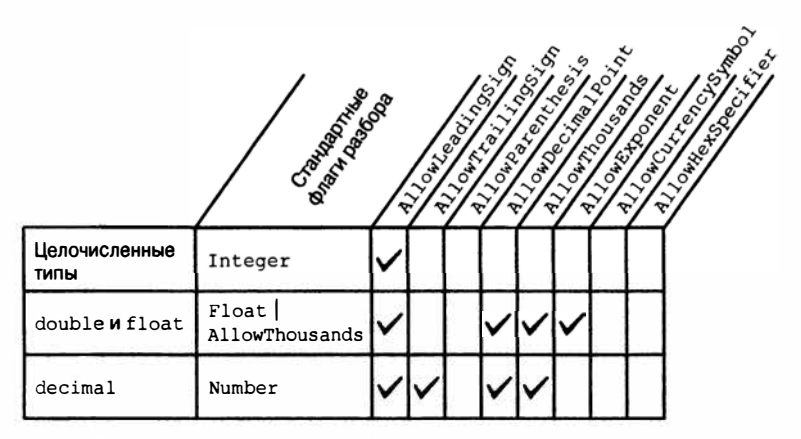

Рис. 6.2. Стандартные флаги разбора для числовых типов

Если правила по умолчанию, представленные на рис. 6.2, не подходят, значения NumberStyles должны указываться явно:

```
int thousand = int. Parse ("3E8", NumberStyles. HexNumber) ;
int minusTwo = int. Parse ("(2)", NumberStyles. Integer |
                                 NumberStyles.AllowParentheses);
double aMillion = double. Parse ("1,000,000", NumberStyles. Any) ;
decimal three Million = decimal. Parse ("3e6", NumberStyles. Any);
decimal fivePointTwo = decimal.Parse ("$5.20", NumberStyles.Currency);
```
Из-за того, что поставщик формата не указан, приведенный выше код работает с местным символом валюты, разделителем групп, десятичной точкой и т.д. В следующем примере для денежных значений жестко закодирован знак евро и разделитель групп в виде пробела:

```
NumberFormatInfo ni = new NumberFormatInfo();
ni.CurrencySymbol = "E";ni.CurrencyGroupSeparator = " ";double million = double. Parse ("E1 000 000", NumberStyles. Currency, ni);
```
# **Форматные строки для даты/ времени**

Форматные строки для DateTime/DateTimeOffset могут быть разделены на две группы на основе того, учитывают ли они настройки культуры и поставщика формата. Форматные строки для даты/времени, чувствительные к культуре, описаны в табл. 6.4, а те, что не чувствительны - в табл. 6.5. Пример вывода получен в результате форматирования следующего экземпляра DateTime (с инвариантной культурой в случае табл. 6.4):

```
new DateTime (2000, 1, 2, 17, 18, 19);
```
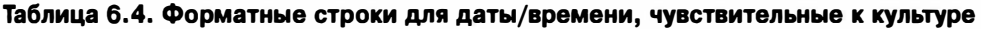

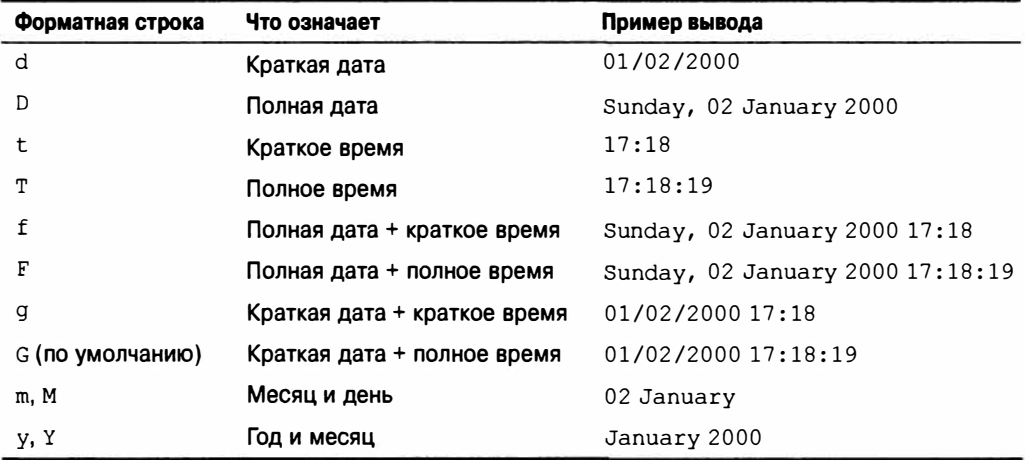

#### **Таблица 6.5. Форматные строки для даты/времени, нечувствительные к культуре**

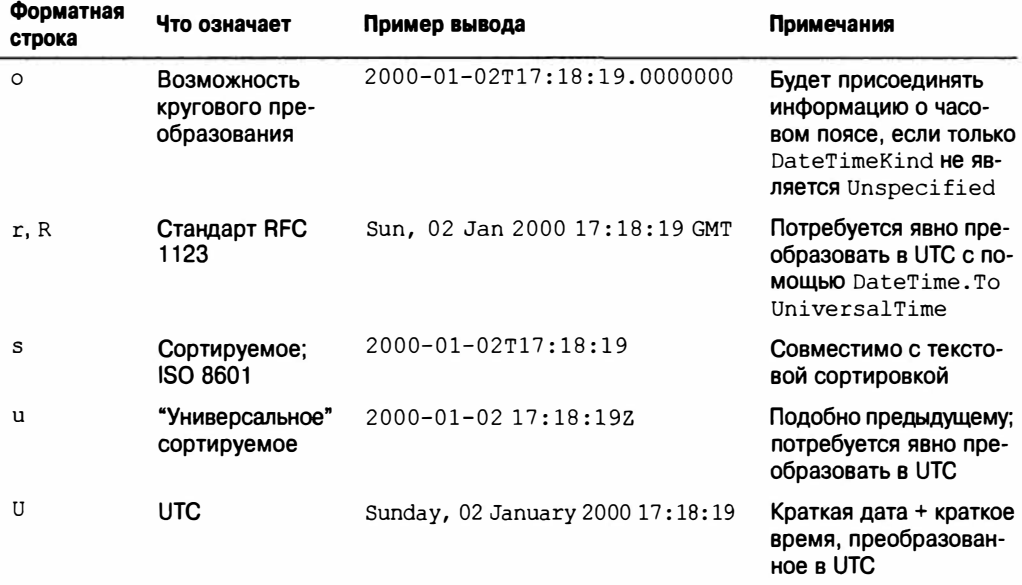

Форматные строки "r", "R" и "u" выдают суффикс, который подразумевает UTC; пока что они не осуществляют автоматическое преобразование местной версии DateTime в UTC-версию (поэтому преобразование придется делать самостоятельно). По иронии судьбы "U" автоматически преобразует в UTC, но не записывает суффикс часового пояса! На самом деле, "о" является единственным спецификатором формата в группе, который обеспечивает запись недвусмысленного экземпляра DateTime безо всякого вмешательства.

Kласс DateTimeFormatInfo также поддерживает специальные форматные строки: они аналогичны специальным форматным строкам для чисел. Их полный список можно найти в MSDN. Ниже приведен пример специальной форматной строки:

yyyy-MM-dd HH:mm:ss

#### Разбор и некорректный разбор значений DateTime

Строки, в которых месяц или день помещен первым, являются неоднозначными и очень легко могут привести к некорректному разбору, в частности, если пользователь проживает за пределами США. Это не является проблемой в элементах управления пользовательского интерфейса, т.к. при разборе и форматировании принудительно применяются одни и те же настройки. Но при записи в файл, например, некорректный разбор дня/месяца может стать реальной проблемой. Существуют два решения:

- при форматировании и разборе всегда придерживаться одной и той же явной культуры (например, инвариантной);
- форматировать DateTime и DateTimeOffset в независимой от культуры манере.

Второй подход более надежен - особенно если выбран формат, в котором первым указывается год из четырех цифр: такие строки намного реже некорректно разбираются другой стороной. Кроме того, строки, сформатированные с использованием соответствующего стандартам формата с годом вначале (таким как "0"), могут корректно разбираться вместе с локально сформатированными строками. (Даты, сформатированные посредством "s" или "u", обеспечивают дополнительное преимущество, будучи сортируемыми.)

В целях иллюстрации предположим, что сгенерирована следующая нечувствительная к культуре строка DateTime по имени s:

string  $s =$  DateTime. Now. ToString ("o");

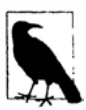

Форматная строка "о" включает в вывод миллисекунды. Приведенная ниже специальная форматная строка дает тот же результат, что и "о", но без миллисекунд:

yyyy-MM-ddTHH:mm:ss K

Повторно разобрать строку s можно двумя путями. Метод ParseExact требует строгого соответствия с указанной форматной строкой:

```
DateTime dt1 = DateTime. ParseExact (s, "o", null);
```
(Достичь похожего результата можно с помощью методов ToString и ToDateTime класса XmlConvert.)

Тем не менее, метод Parse неявно принимает как формат "o", так и формат CurrentCulture:

```
DateTime dt2 =DateTime.Parse (s);
```
Это работает и для DateTime, и для DateTimeOffset.

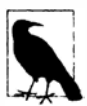

Метод ParseExact обычно предпочтительнее, если вы знаете формат разбираемой строки. Это означает, что если строка сформатирована некорректно, то сгенерируется исключение - что обычно лучше, чем риск получения неправильно разобранной даты.

## Перечисление DateTimeStyles

Перечисление флагов DateTimeStyles предоставляет дополнительные инструкции при вызове метода Parse на DateTime (DateTimeOffset). Ниже приведены его члены:

```
None,
AllowLeadingWhite, AllowTrailingWhite, AllowInnerWhite,
AssumeLocal, AssumeUniversal, AdjustToUniversal,
NoCurrentDateDefault, RoundTripKind
```
Имеется также составной член AllowWhiteSpaces:

AllowWhiteSpaces = AllowLeadingWhite | AllowTrailingWhite | AllowInnerWhite

Стандартным значением является None. Это означает, что лишние пробельные символы обычно запрещены (к пробельным символам, являющимся частью стандартного шаблона DateTime, это не относится).

Флаги AssumeLocal и AssumeUniversal применяются, если строка не имеет суффикса часового пояса (такого как Z или +9:00). Флаг AdjustToUniversal учитывает суффиксы часовых поясов, но затем выполняет преобразование в UTC с использованием текущих региональных настроек.

При разборе строки, содержащей время и не включающей дату, по умолчанию берется сегодняшняя дата. Однако если применен флаг NoCurrentDateDefault, то будет использоваться 1 января 0001 года.

## Форматные строки для перечислений

В разделе "Перечисления" главы 3 мы описали форматирование и разбор перечислимых значений. В табл. 6.6 представлен список форматных строк для перечислений и показаны результаты их применения в следующем операторе:

Console.WriteLine (System.ConsoleColor.Red.ToString (formatString));

| Форматная строка | Что означает                                                     | Пример вывода | Примечания                                                                           |
|------------------|------------------------------------------------------------------|---------------|--------------------------------------------------------------------------------------|
| $G$ или $q$      | "Общий" формат                                                   | Red           | Применяется по умолчанию                                                             |
| <b>F</b> или f   | Трактуется, как если<br>бы присутствовал<br><b>атрибут</b> Flags | Red           | Работает на составных чле-<br>нах, даже если перечисление<br>не имеет атрибута Flags |
| $D$ или $d$      | Десятичное значение                                              | 12            | Извлекает лежащее в основе<br>целочисленное значение                                 |
| Х или х          | Шестнадцатеричное<br>значение                                    | 0000000C      | Извлекает лежащее в основе<br>целочисленное значение                                 |

Таблица 6.6. Форматные строки для перечислений

# Другие механизмы преобразования

В предшествующих двух разделах были рассмотрены поставщики форматов - основной механизм .NET для форматирования и разбора. Другие важные механизмы преобразования разбросаны по различным типам и пространствам имен. Некоторые из них преобразуют в и из типа string, а некоторые осуществляют другие виды преобразований. В этом разделе мы обсудим следующие темы.

- Класс Convert и его функции:
	- о преобразование вещественных чисел в целые, которые производят округление, а не усечение;
	- о разбор чисел в системах счисления с основаниями 2, 8 и 16;
	- о динамические преобразования;
	- о преобразования Base64.
- Kласс XmlConvert и его роль в форматировании и разборе для XML.
- Преобразователи типов и их роль в форматировании и разборе для визуальных конструкторов и XAML.
- Класс BitConverter, предназначенный для двоичных преобразований.

# **Класс Convert**

Следующие типы в .NET Framework называются базовыми типами:

- bool, char, string, System. DateTime  $\mu$  System. DateTimeOffset;
- все числовые типы С#.

В статическом классе Convert определены методы для преобразования каждого базового типа в любой другой базовый тип. К сожалению, большинство этих методов бесполезны: они либо генерируют исключения, либо избыточны из-за доступности неявных приведений. Тем не менее, среди этого беспорядка есть несколько полезных методов, которые рассматриваются в последующих разделах.

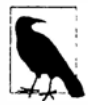

Все базовые типы (явно) реализуют интерфейс IConvertible, в котором определены методы для преобразования во все другие базовые типы. В большинстве случаев реализация каждого из этих методов просто вызывает какой-то метод из класса Convert. В редких ситуациях может оказаться удобным написание метода, принимающего аргумент типа IConvertible

### Округляющие преобразования вещественных чисел в целые

В главе 2 было показано, что неявные и явные приведения позволяют выполнять преобразования между числовыми типами. Обобщая это, можно утверждать следуюшее:

- неявные приведения работают для преобразований без потери (например, int **B** double);
- явные приведения обязательны для преобразований с потерей (например, double **B** int).

Приведения оптимизированы для обеспечения эффективности, поэтому они усекают данные, которые не умещаются. В результате может возникнуть проблема при преобразовании вещественного числа в целое, т.к. часто требуется не усечение, а округление. Упомянутую проблему решают методы числового преобразования Convert; они всегда производят округление.

```
double d = 3.9// i == 4
int i = Convert. ToInt32 (d);
```
Класс Convert использует округление, принятое в банках, при котором серединные значения привязываются к четным целым (это позволяет избегать положительного или отрицательного отклонения). Если округление, принятое в банках, является проблемой, для вещественного числа необходимо вызвать метод Math. Round: он принимает дополнительный аргумент, позволяющий управлять округлением серединного значения.

### Разбор чисел в системах счисления с основаниями 2, 8 и 16

Затерянные среди методов То (целочисленный-тип), эти методы являются перегруженными версиями, которые разбирают числа в системах счисления с другими основаниями:

```
int thirty = Convert. ToInt32 ("1E", 16);
                                             // Разобрать в шестнадцатеричной
                                             // системе счисления
uint five = Convert. ToUInt32 ("101", 2);
                                             // Разобрать в двоичной системе
                                             // счисления
```
Во втором аргументе задается основание системы счисления. Допускается указывать 2, 8, 10 или 16.

### Динамические преобразования

Иногда требуется осуществлять преобразование одного типа в другой, но точные типы не известны вплоть до времени выполнения. Для этих целей класс Convert предлагает метод ChangeType:

public static object ChangeType (object value, Type conversionType);

Исходный и целевой типы должны быть одними из "базовых" типов. Метод ChangeType также принимает необязательный аргумент IFormatProvider. Ниже приведен пример:

```
Type targetType = typeof (int);object source = "42";
object result = Convert. ChangeType (source, targetType) ;
Console. WriteLine (result);
                                        1/42Console. WriteLine (result. GetType()); // System. Int32
```
Примером, когда это может оказаться полезным, является написание десериализатора, который способен работать с множеством типов. Он также может преобразовывать любое перечисление в его целочисленный тип (как было показано в разделе "Перечисления" главы 3).

Ограничение метода ChangeType состоит в том, что для него нельзя указывать форматную строку или флаг разбора.

### Преобразования Base64

Временами возникает необходимость включать двоичные данные вроде растрового изображения в текстовый документ, такой как XML-файл или сообщение электронной почты. Вазеб4 является повсеместно применяемым средством кодирования двоичных данных в виде читабельных символов, которое использует 64 символа из набора ASCII.

Meroд ToBase64String класса Convert осуществляет преобразование байтового массива в код Base64, а метод FromBase64String выполняет обратное преобразование.

### Knacc Xml Convert

Kласс XmlConvert (из пространства имен System. Xml) предоставляет наиболее подходящие методы для форматирования и разбора данных, которые поступают из XML-файла или направляются в такой файл. Методы в XmlConvert учитывают нюансы XML-форматирования, не требуя указания специальных форматных строк. Hanpимер, значение true в XML выглядит как true, но не True. Класс XmlConvert широко применяется в .NET Framework. Он также хорошо подходит для универсальной и не зависящей от культуры сериализации.

Все методы форматирования в XmlConvert доступны в виде перегруженных версий методов ToString; методы разбора называются ToBoolean, ToDateTime и т.д. Например:

```
string s = XmlConvert. ToString (true);
                                              11 s = "true"bool isTrue = XmlConvert.Toboolean(s);
```
Методы, выполняющие преобразование в и из DateTime, принимают аргумент типа XmlDateTimeSerializationMode. Это перечисление со следующими значениями:

Unspecified, Local, Utc, RoundtripKind

Значения Local и Utc вызывают преобразование во время форматирования (если DateTime еще не находится в нужном часовом поясе). Часовой пояс затем добавляется к строке:

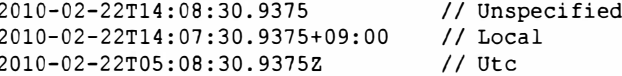

Значение Unspecified приводит к отбрасыванию перед форматированием любой информации о часовом поясе, встроенной в DateTime (т.е. DateTimeKind). Значение RoundtripKind учитывает DateTimeKind из DateTime, так что при восстановлении результирующая структура DateTime будет в точности такой же, какой была изначально.

### Преобразователи типов

Преобразователи типов предназначены для форматирования и разбора в средах, используемых во время проектирования. Эти преобразователи также поддерживают разбор значений в документах XAML (Extensible Application Markup Language - расширяемый язык разметки приложений), которые применяются в инфраструктурах Windows Presentation Foundation и Workflow Foundation.

В .NET Framework существует свыше 100 преобразователей типов, покрывающих такие аспекты, как цвета, изображения и URI. В отличие от них, поставщики форматов реализованы только для небольшого количества простых типов значений.

**Преобразователи типов обычно разбирают строки разнообразными путями, не требуя подсказок. Например, если в приложении ASP.NET внутри Visual Studio присвоить свойству BackColor элемента управления значение, введя "Beige" в окне свойств, то преобразователь типа Color определит, что производится ссылка на цвет, а не на строку RGB или системный цвет. Такая гибкость может делать преобразователи типов удобными в контекстах, выходящих за рамки визуальных конструкторов и ХАМL-документов.** 

**Все преобразователи типов являются подклассами класса TypeConverter из пространства имен System. ComponentModel. Для получения экземпляра TypeConverter необходимо вызвать метод TypeDescriptor. GetConverter. Следующий код получает экземпляр TypeConverter для типа Color (из пространства имен System. Drawing в сборке** *System. Drawing. dll):* 

```
TypeConverter cc = TypeDescriptor.GetConverter (typeof (Color));
```
**Среди многих других методов в классе TypeConverter определены методы ConvertToString и ConvertFromString. Их можно вызывать так, как показано ниже:** 

```
Color beige = (Color) cc.ConvertFromString ("Beige");
Color purple = (Color) cc.ConvertFromString ("#800080"); 
Color window = (Color) cc. ConvertFromString ("Window");
```
**По соглашению преобразователи типов имеют имена, заканчивающиеся на**  *Converter,* **и обычно находятся в том же самом пространстве имен, что и тип, для которого они предназначены. Тип ссылается на свой преобразователь через атрибут TypeConverterAttribute, позволяя визуальным конструкторам выбирать преобразователи автоматически.** 

**Преобразователи типов могут также предоставлять службы времени проектирования, такие как генерация списков стандартных значений для заполнения раскрывающихся списков в визуальном конструкторе или содействие в написании кода сериализации.** 

## **Класс Bi tConverter**

**Большинство базовых типов может быть преобразовано в байтовый массив путем вызова метода Bi tConverter.GetBytes:** 

```
foreach (byte b in BitConverter.GetBytes (3.5))<br>Console.Write (b + " " ): //000001264
 Console.Write (b + " ");
```
**Класс BitConverter также предоставляет методы для преобразования в другом направлении, например, ToDouЬle.** 

**Типы decimal и DateTime (DateTimeOffset) не поддерживаются классом BitConverter. Однако значение decimal можно преобразовать в массив int, вызвав метод decimal. GetBi ts. Для обратного направления тип decimal предоставляет конструктор, принимающий массив int.** 

**В случае типа DateTime можно вызывать метод ToBinary на экземпляре - в результате возвращается значение long (на котором затем можно использовать BitConverter). Статический метод DateTime. FromBinary выполняет обратное действие.** 

# Глобализация

С интернационализацией приложения связаны два аспекта: глобализация и локализаиия.

Глобализация имеет отношение к следующим трем задачам (указанным в порядке убывания важности).

- 1. Обеспечение работоспособности программы при запуске на машине с другой культурой.
- 2. Соблюдение правил форматирования локальной культуры например, при отображении дат.
- 3. Проектирование программы таким образом, чтобы она выбирала специфичные к культуре данные и строки из подчиненных сборок, которые можно написать и развернуть позже.

Локализация означает написание подчиненных сборок для специфических культур. Это может быть сделано после написания программы - мы рассмотрим соответствующие детали в разделе "Ресурсы и подчиненные сборки" главы 18.

Платформа .NET Framework помогает решать вторую задачу, применяя специфичные для культуры правила по умолчанию. Мы уже показывали, что вызов метода ToString на DateTime или числе учитывает локальные правила форматирования. К сожалению, в таком случае очень легко допустить ошибку при решении первой задачи и нарушить работу программы, поскольку ожидается, что даты или числа должны быть сформатированы в соответствии с предполагаемой культурой. Как уже было показано, решение состоит либо в указании культуры (такой как инвариантная культура) при форматировании и разборе, либо в использовании независимых от культуры методов вроде тех, которые определены в классе XmlConvert.

# Контрольный перечень глобализации

В этой главе мы уже рассмотрели наиболее важные моменты, связанные с глобализацией. Ниже приведен сводный перечень требуемых работ.

- Хорошее понимание Unicode и текстовых кодировок (см. раздел "Кодировка текста и Unicode" ранее в этой главе).
- Учет того факта, что такие методы, как ToUpper и ToLower в типах char и string, являются чувствительными к культуре: если чувствительность к культуре не нужна, то должны применяться методы ToUpperInvariant/ ToLowerInvariant.
- Использование независимых от культуры механизмов форматирования и разбора для DateTime и DateTimeOffset, таких как ToString ("o") и XmlConvert.
- При других обстоятельствах указание культуры при форматировании/разборе чисел или даты/времени (если только не требуется поведение локальной культуры).

# Тестирование

Выполнять тестирование для различных культур можно путем переустановки свойства CurrentCulture класса Thread (из пространства имен System. Threading). В приведенном ниже коде текущая культура изменяется на турецкую:

Thread.CurrentThread.CurrentCulture = CultureInfo.GetCultureInfo ("tr-TR");

Турецкая культура является очень хорошим тестовым сценарием по следующим причинам.

- "i".ToUpper()  $!= "I" n "I".Tolower() != "i".$
- Даты форматируются как день.месяц.год (обратите внимание на разделитель в виде точки).
- Символом десятичной точки является запятая, а не собственно точка.

Можно также поэкспериментировать, изменяя настройки форматирования чисел и дат в панели управления Windows: они отражены в стандартной культуре (CultureInfo.CurrentCulture).

Merog CultureInfo. GetCultures () возвращает массив всех доступных культур.

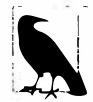

Классы Thread и CultureInfo также поддерживают свойство CurrentUICulture. Оно больше связано с локализацией, поэтому мы рассмотрим его в главе 18.

# Работа с числами

### Преобразования

Числовые преобразования были описаны в предшествующих главах и разделах; доступные варианты подытожены в табл. 6.7.

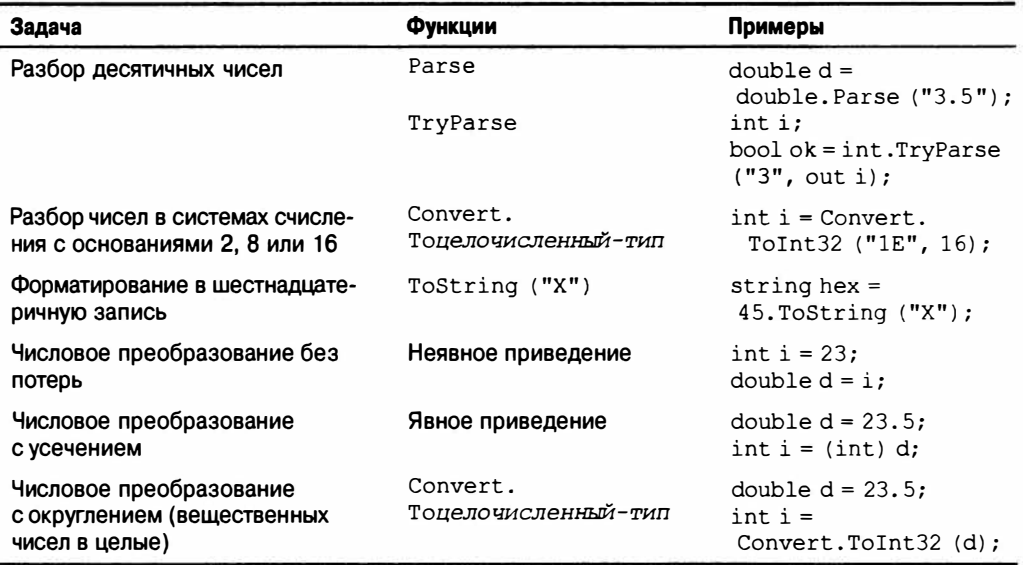

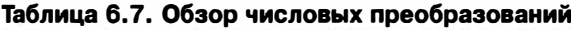

# Класс Math

В табл. 6.8 приведен список членов статического класса Math. Тригонометрические функции принимают аргументы типа double; другие методы наподобие Max перегружены для работы со всеми числовыми типами.

В классе Math также определены математические константы E (e) и PI ( $\pi$ ).

| Категория                  | Методы                                                |  |
|----------------------------|-------------------------------------------------------|--|
| Округление                 | Round, Truncate, Floor, Ceiling                       |  |
| Максимум и минимум         | Max. Min                                              |  |
| Абсолютное значение и знак | Abs, Sign                                             |  |
| Квадратный корень          | Sart                                                  |  |
| Возведение в степень       | Pow, Exp                                              |  |
| Логарифм                   | Log, Log10                                            |  |
| Тригонометрические функции | Sin, Cos, Tan<br>Sinh, Cosh, Tanh<br>Asin, Acos, Atan |  |

Таблица 6.8. Методы статического класса Math

Метод Round позволяет указывать количество десятичных позиций для округления, а также способ обработки серединных значений (от нуля или посредством округления, принятого в банках). Методы Floor и Ceiling округляют до ближайшего целого: Floor всегда округляет в меньшую сторону, а Ceiling - в бальшую, даже отрицательные числа.

Методы Мах и Міп принимают только два аргумента. Для массива или последовательности чисел следует применять расширяющие методы Мах и Min в классе System. Ling. Enumerable.

# CTpyKTypa BigInteger

Структура BigInteger - это специализированный числовой тип, появившийся в версии .NET Framework 4.0. Он находится в новом пространстве имен System. Numerics внутри сборки System. Numerics.dll и позволяет представлять произвольно большие целые числа без потери точности.

В С# не предлагается собственная поддержка BigInteger, поэтому нет никакого способа записи литералов типа BigInteger. Тем не менее, можно выполнять неявное преобразование из любого другого целочисленного типа в BigInteger. Например:

BigInteger twentyFive =  $25$ ; // Неявное преобразование из целочисленного типа

Чтобы представить большее число вроде одного гугола ( $10^{100}$ ), можно воспользоваться одним из статических методов BigInteger, таких как Pow (возведение в степень):

BigInteger googol = BigInteger. Pow (10, 100);

Или же можно применить метод Parse для разбора строки:

BigInteger googol = BigInteger. Parse ("1". PadRight  $(100, '0')$ );

Вызов метода ToString в этом случае приводит к выводу на экран всех цифр:

Console.WriteLine (qoogol.ToString()); // 100000000000000000000000000000 

Meжду BigInteger и стандартными числовыми типами можно выполнять преобразования с потенциальной потерей точности, используя явную операцию приведения:

```
double g2 = (double) good// Явное приведение
BigInteger q3 = (BigInteger) q2; // Явное приведение
Console. WriteLine (q3);
```
Вывод демонстрирует потерю точности:

```
9999999999999999673361688041166912...
```
В структуре BigInteger перегружены все арифметические операции, включая получение остатка от деления (%), а также операции сравнения и эквивалентности.

Структуру BigInteger можно также конструировать из байтового массива. Следующий код генерирует 32-байтовое случайное число, подходящее для криптографии, и затем присваивает его переменной BigInteger:

```
// Здесь используется пространство имен System. Security. Cryptography:
RandomNumberGenerator rand = RandomNumberGenerator.Create();
byte[] bytes = new byte [32];
rand.GetBytes (bytes);
var bigRandomNumber = new BigInteger (bytes); // Преобразовать в BigInteger
```
Преимущество хранения таких чисел в структуре BigInteger по сравнению с байтовым массивом связано с тем, что вы получаете семантику типа значения. С помощью вызова ToByteArray осуществляется преобразование BigInteger обратно в байтовый массив.

## **CTPYKTYPA Complex**

Структура Complex является еще одним специализированным числовым типом, появившимся в версии .NET Framework 4.0, и предназначена для представления комплексных чисел с помощью вещественных и мнимых компонент типа double. Структура Complex находится в сборке System. Numerics. dll (вместе с BigInteger).

Для применения Complex необходимо создать экземпляр структуры, указав вещественное и мнимое значения:

```
var c1 = new Complex (2, 3.5);
var c2 = new Complex (3, 0);
```
Существуют также неявные преобразования в Complex из стандартных числовых типов.

Структура Complex предлагает свойства для вещественного и мнимого значений, а также для фазы и амплитуды:

```
Console. WriteLine (cl.Real);
                                 1/2Console. WriteLine (c1. Imaginary); // 3.5
Console. WriteLine (c1. Phase); // 1.05165021254837
Console. WriteLine (cl.Magnitude); // 4.03112887414927
```
Конструировать число Complex можно и путем указания амплитуды и фазы:

Complex  $c3$  = Complex. From Polar Coordinates (1.3, 5);

Стандартные арифметические операции перегружены для работы с числами Complex:

Console. WriteLine  $(c1 + c2)$ ;  $1/$  (5, 3.5) Console. WriteLine (c1  $\star$  c2);  $1/$  (6, 10.5)

Структура Complex предоставляет статические методы для выполнения более сложных функций, включая:

- тригонометрические (Sin, Asin, Sinh, Tan и т.д.);
- логарифмы и возведение в степень;
- сопряженное число (Conjugate).

### **Knacc Random**

Класс Random генерирует псевдослучайную последовательность случайных значений byte, int или double.

Чтобы использовать класс Random, сначала надо создать его экземпляр, дополнительно предоставив начальное значение для инициирования последовательности случайных чисел. Применение одного и того же начального значения гарантирует получение той же самой последовательности чисел (при запуске под управлением одной и той же версии CLR), что иногда полезно, когда нужна воспроизводимость:

```
Random r1 = new Random (1);
Random r2 = new Random (1);
Console. WriteLine (r1. Next (100) + ", " + r1. Next (100));
                                                                   1/24, 11Console. WriteLine (r2. \text{Next } (100) + ", " + r2. Next (100));
                                                                  1/24, 11
```
Если воспроизводимость не требуется, можно конструировать Random без начального значения - тогда в качестве такого значения будет использоваться текущее системное время.

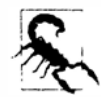

Поскольку системные часы имеют ограниченный квант времени, два экземпляра Random, созданные в близкие друг к другу моменты времени (обычно в пределах 10 миллисекунд), будут выдавать одинаковые последовательности значений. В общем случае эту проблему решают за счет создания нового объекта Random каждый раз, когда требуется случайное число, вместо повторного использования того же самого объекта.

Удачный шаблон предусматривает объявление единственного статического экземпляра Random. Однако в многопоточных сценариях это может привести к проблемам, т.к. объекты Random не являются безопасными в отношении потоков. В разделе "Локальное хранилище потока" главы 22 мы опишем обходной путь.

Вызов метода Next (n) генерирует случайное целочисленное значение между 0 и  $n-1$ . Вызов метода NextDouble генерирует случайное значение double между 0 и 1. Bызов метода NextBytes заполняет байтовый массив случайными значениями.

Класс Random не считается в достаточной степени случайным для приложений, предъявляющих высокие требования к безопасности, к которым относятся, например, криптографические приложения. Для этого .NET Framework предоставляет в пространстве имен System. Security. Cryptography криптографически строгий генератор случайных чисел. Вот как он применяется:

```
var rand = System. Security. Cryptography. RandomNumberGenerator. Create();
byte[] bytes = new byte [32];
```

```
rand.GetBytes (bytes);
                            // Заполнить байтовый массив случайными числами
```
Недостаток этого генератора в том, что он менее гибкий: заполнение байтового массива является единственным средством получения случайных чисел.

Чтобы получить целое число, потребуется использовать BitConverter:

```
byte[] bytes = new byte [4];
rand.GetBytes (bytes);
int i = BitConverter.Tolnt32 (bytes, 0);
```
# Перечисления

В главе 3 мы описали тип епшт в С# и показали, как комбинировать его члены. проверять эквивалентность, применять логические операции и выполнять преобразования. Поддержка перечислений C# в .NET Framework расширяется посредством типа System. Enum. Этот тип выступает в двух ролях:

- обеспечивает унификацию для всех типов епит;
- определяет статические служебные методы.

Унификация типов означает возможность неявного приведения любого члена перечисления к экземпляру System. Enum:

```
enum Nut { Walnut, Hazelnut, Macadamia }
enum Size { Small, Medium, Large }
static void Main ()
 Display (Nut. Macadamia);
                                 // Nut.Macadamia
 Display (Size.Large);
                                   // Size.Large
static void Display (Enum value)
 Console. WriteLine (value. GetType (). Name + "." + value. ToString ());
3
```
Статические служебные методы System. Enum относятся главным образом к выполнению преобразований и получению списков членов.

## Преобразования для перечислений

Представить значение перечисления можно тремя путями:

- $\bullet$  как член епит;
- как лежащее в основе целочисленное значение;
- как строку.

В этом разделе мы опишем, как осуществлять преобразования между всеми ними.

### Преобразования экземпляра епит в целое значение

Вспомните, что явное приведение выполняет преобразование между членом епит и его целочисленным значением. Явное приведение является корректным подходом, если тип епит известен на этапе компиляции:

```
[Flags] public enum BorderSides { Left=1, Right=2, Top=4, Bottom=8 }
int i = (int) BorderSides.Top;// i == 4
BorderSides side = (BorderSides) i;
                                            // side == BorderSides.Top
```
Таким же способом можно приводить экземпляр System. Enum к его целочисленному типу. Трюк заключается в приведении сначала к object, а затем к целочисленному типу:

```
static int GetIntegralValue (Enum anyEnum)
 return (int) (object) anyEnum;
٦
```
Этот код полагается на то, что вам известен целочисленный тип: приведенный выше метод потерпит неудачу, если ему передать значение епит, целочисленным типом которого является long. Чтобы написать метод, работающий с enum любого целочисленного типа, можно воспользоваться одним из трех подходов. Первый из них предусматривает вызов метода Convert. ToDecimal:

```
static decimal GetAnyIntegralValue (Enum anyEnum)
 return Convert, ToDecimal (anyEnum):
J.
```
Данный подход работает, потому что каждый целочисленный тип (включая ulong) может быть преобразован в десятичный тип без потери информации. Второй подход предполагает вызов метода Enum. GetUnderlyingType для получения целочисленного типа enum и затем вызов метола Convert. ChangeType:

```
static object GetBoxedIntegralValue (Enum anyEnum)
 Type integralType = \text{Enum.GetUnderlyingType } (anyEnum.GetType ());
 return Convert. ChangeType (anyEnum, integralType);
```
Как показано в следующем примере, это предохраняет исходный целочисленный тип:

```
object result = GetBoxedIntegralValue (BorderSides.Top);
Console.WriteLine (result);
                                                     1/4Console.WriteLine (result.GetType());
                                                     // System. Int32
```
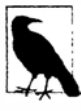

Наш метод GetBoxedIntegralType фактически не выполняет никаких преобразований значения; вместо этого он переупаковывает то же самое значение в другой тип. Он транслирует целое значение, имеющее форму типа перечисления, в целое значение, имеющее форму целочисленного типа. Мы рассмотрим это более подробно в разделе "Как работают перечисления" лалее в главе.

Третий подход заключается в вызове метода Format или ToString с указанием форматной строки "d" или "D". Это дает целочисленное значение епит в виде строки и удобно при написании специальных форматеров сериализации:

```
static string GetIntegralValueAsString (Enum anyEnum)
 return anyEnum. ToString ("D"); // возвращает что-то наподобие "4"
\mathbf{1}
```
#### Преобразования целочисленного значения в экземпляр епит

Merog Enum. ToObject преобразует целочисленное значение в экземпляр enum заданного типа:

```
object bs = Enum. ToObject (typeof (BorderSides), 3);
Console. WriteLine (bs);
                                   // Left, Right
```
Это динамический эквивалент следующего кода:

```
BorderSides bs = (BorderSides) 3;
```
**Метод ToObj ect перегружен** *для* **приема всех целочисленных типов, а также типа obj ect. (Последняя перегруженная версия работает с любым упакованным целочисленным типом.)** 

### **Строковые преобразования**

*Для* **преобразования enum в строку можно вызвать либо статический метод Enum. Forma t, либо метод ToStr ing на экземпляре. Оба метода принимают форматную строку, которой может быть "G"** *для* **стандартного поведения форматирования, "D" для выдачи лежащего в основе целочисленного значения в виде строки, "Х" для выдачи лежащего в основе целочисленного значения в виде шестнадцатеричной записи или "F"** *для* **форматирования комбинированных членов перечисления без атрибута Flags. Примеры приводились в разделе "Стандартные форматные строки и флаги разбора" ранее в главе.** 

**Метод Enum. Parse преобразует строку в enum. Они принимает тип enum и строку, которая может включать множество членов:** 

```
BorderSides leftRight = (BorderSides) Enum.Parse (typeof (BorderSides), 
                                                    "Left, Right"};
```
**Необязательный третий аргумент позволяет выполнять разбор, нечувствительный к регистру. Если член не найден, генерируется исключение ArgumentException.** 

# **Перечисление значений enum**

**Метод Enum. GetValues возвращает массив, содержащий все члены указанного типа enum:** 

```
foreach (Enum value in Enum.GetValues (typeof (BorderSides}}} 
 Console.WriteLine (value);
```
**В этот массив также включаются составные члены, такие как LeftRight = Left | Right. Метод Enum. GetNames выполняет то же самое действие, но возвращает массив строк.** 

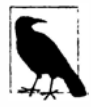

**Внутренне среда CLR реализует методы** GetVal ues **и** GetNames **путем вы· полнения рефлексии полей в типе** enum. **В целях эффективности результаты кешируются.** 

# **Как работают перечисления**

**Семантика типов enum в значительной степени обеспечивается компилятором. В среде CLR во время выполнения не делается никаких отличий между экземмяром enum (когда он не упакован) и лежащим в его основе целочисленным значением. Более того, определение enum в CLR** *является* **просто подтипом System. Enum со статически· ми полями целочисленного типа** *для* **каждого члена. Это делает обычное применение enum высокоэффективным, с затратами во время выполнения, равными затратам це· лочисленных констант.** 

**Недостаток данной стратегии связан с тем, что типы enum могут поддерживать**  статическую, но не строгую безопасность типов. Мы приводили пример в главе 3:

```
public enum BorderSides { Left=1, Right=2, Top=4, Bottom=8 }
BorderSides b = BorderSides.Left;<br>b += 1234;
                                   // Ошибка не возникает!
```
Когда компилятор не имеет возможности выполнить проверку достоверности (как в показанном примере), нет никакой подстраховки со стороны исполняющей среды в форме генерации исключения.

Может показаться, что утверждение об отсутствии разницы между экземпляром епит и его целочисленным значением на этапе выполнения вступает в противоречие со следующим кодом:

```
[Flags] public enum BorderSides { Left=1, Right=2, Top=4, Bottom=8 }
\ddotsConsole.WriteLine (BorderSides.Right.ToString());
                                                           // Right
Console.WriteLine (BorderSides.Right.GetType().Name);
                                                          // BorderSides
```
Учитывая природу экземпляра enum во время выполнения, можно было бы ожидать вывода на экран 2 и Int32! Причина такого поведения кроется в определенных уловках, предпринимаемых компилятором. Компилятор С# явно упаковывает экземпляр enum перед вызовом его виртуальных методов, таких как ToString и GetType. И когда экземпляр епит упакован, он получает оболочку времени выполнения, которая ссылается на его тип enum.

# Кортежи

В версии .NET Framework 4.0 было введено новое множество обобщенных классов для хранения набора элементов разных типов. Они называются кортежами (tuple):

```
public class Tuple <T1>
public class Tuple <T1, T2>
public class Tuple <T1, T2, T3>
public class Tuple <T1, T2, T3, T4>
public class Tuple <T1, T2, T3, T4, T5>
public class Tuple <T1, T2, T3, T4, T5, T6>
public class Tuple <T1, T2, T3, T4, T5, T6, T7>
public class Tuple <T1, T2, T3, T4, T5, T6, T7, TRest>
```
Каждый класс кортежа имеет свойства, допускающие только чтение, с именами Item1, Item2 и т.д. (по одному для каждого параметра типа).

Создавать экземпляр класса кортежа можно либо с помощью его конструктора:

```
var t = new Tuple<math>\int, string> (123, "Hello");
```
либо посредством статического вспомогательного метода Tuple. Create:

Tuple<int, string>  $t = \text{Tuple}.\text{Create } (123, \text{ "Hello"); }$ 

Во втором случае задействовано выведение обобщенного типа. Это можно объединить с неявной типизацией:

var  $t = \text{Tuple.Create}$  (123, "Hello");

Затем можно обращаться к свойствам, как показано ниже (обратите внимание, что каждое из них статически типизировано):

Console. WriteLine (t. Item1 \* 2);  $1/246$ Console.WriteLine (t.Item2.ToUpper()); // HELLO

Кортежи удобны при возвращении из метода более одного значения или при создании коллекций пар значений (коллекции рассматриваются в следующей главе).

Альтернативой кортежам может служить массив object. Однако при этом теряется статическая безопасность типов, появляются накладные расходы, связанные с упаковкой/распаковкой типов значений, и возникает необходимость в неуклюжих приведениях, которые не могут быть проверены компилятором:

```
object[] items = \{ 123, "Hello" \};
Console. WriteLine ( ((int)
                             items [0] * 2
                                                  \mathcal{E}1/246Console.WriteLine ( ((string) items[1]).ToUpper() ); // HELLO
```
# Сравнение кортежей

Кортежи являются классами (и, следовательно, ссылочными типами). В соответствие с этим результатом сравнения двух отдельных экземпляров с помощью операции эквивалентности будет false. Тем не менее, метод Equals перегружен так, чтобы обеспечивать сравнение всех индивидуальных элементов:

```
var t1 = Tuple. Create (123, "Hello");
var t2 = \text{Tuple.Created} (123, "Hello");Console. WriteLine (t1 == t2);
                                          // False
Console. WriteLine (t1. Equals (t2)); // True
```
Можно также передавать специальный компаратор эквивалентности (благодаря тому, что классы кортежей реализуют интерфейс IStructuralEquatable). Сравнения эквивалентности и порядка рассматриваются далее в этой главе.

# CTDVKTVDA Guid

Структура Guid представляет глобально уникальный идентификатор: 16-байтовое значение, которое после генерации является почти наверняка уникальным в мире. Идентификаторы Guid часто используются для ключей различных видов - в приложениях и базах данных. Количество уникальных идентификаторов Guid составляет  $2^{128}$ . или  $3.4 \times 10^{38}$ .

Статический метод Guid. NewGuid генерирует уникальный Guid:

```
Guid q = Guid. New Guid ();
Console.WriteLine (q.ToString()); // 0d57629c-7d6e-4847-97cb-9e2fc25083fe
```
Для создания идентификатора Guid с применением существующего значения предназначено несколько конструкторов. Вот два наиболее полезных из них:

```
public Guid (byte[] b);
                          // Принимает 16-байтовый массив
public Guid (string g);
                          // Принимает форматированную строку
```
В случае представления в виде строки идентификатор Guid форматируется как шестнадцатеричное число из 32 цифр с необязательными символами - после 8-й, 12-й, 16-й и 20-й цифры. Вся строка также может быть дополнительно помещена в квадратные или фигурные скобки:

```
Guid q1 = new Guid ("(0d57629c-7d6e-4847-97cb-9e2fc25083fe)");
Guid q2 = new Guid ("0d57629c7d6e484797cb9e2fc25083fe");
Console. WriteLine (g1 == g2); // True
```
Будучи структурой, Guid поддерживает семантику типа значения; следовательно, в показанном выше примере операция эквивалентности работает нормально.

Метод ToByteArray преобразует Guid в байтовый массив.

Статическое свойство Guid. Empty возвращает пустой идентификатор Guid (со всеми нулями). Это часто используется вместо null.

# Сравнение эквивалентности

До сих пор мы предполагали, что все применяемые операции == и ! = выполняли сравнение эквивалентности. Однако проблема эквивалентности является более сложной и тонкой, временами требуя использования дополнительных методов и интерфейсов. В этом разделе мы исследуем стандартные протоколы C# и .NET для определения эквивалентности, уделяя особое внимание следующим двум вопросам.

- Когда операции == и ! = адекватны либо неадекватны для сравнения эквивалентности, и какие существуют альтернативы?
- Как и когда должна настраиваться логика эквивалентности типа?

Но перед тем как погрузиться в исследование протоколов эквивалентности и способов их настройки мы должны взглянуть на предварительные концепции эквивалентности значений и ссылочной эквивалентности.

# Эквивалентность значений и ссылочная эквивалентность

Различают два вида эквивалентности.

#### Эквивалентность значений

Два значения эквивалентны в некотором смысле.

#### Ссылочная эквивалентность

Две ссылки ссылаются в точности на один и тот же объект.

По умолчанию:

- типы значений используют эквивалентность значений;
- ССЫЛОЧНЫЕ ТИПЫ ИСПОЛЬЗУЮТ ССЫЛОЧНУЮ ЭКВИВАЛЕНТНОСТЬ.

На самом деле типы значений могут применять только эквивалентность значений (если они не упакованы). Простой демонстрацией эквивалентности значений может служить сравнение двух чисел:

```
int x = 5, y = 5;
Console. WriteLine (x == у); // True (в силу эквивалентности значений)
```
Более сложная демонстрация предусматривает сравнение двух структур DateTimeOffset. Приведенный ниже код выводит на экран True, потому что две структуры DateTimeOffset относятся к одной и той же точке во времени, а, следовательно, считаются эквивалентными:

```
var dt1 = new DateTimeOffset (2010, 1, 1, 1, 1, 1, 1, TimeSpan. FromHours(8));
var dt2 = new DateTimeOffset (2010, 1, 1, 2, 1, 1, TimeSpan. FromHours (9));
Console. WriteLine (dt1 == dt2); // True
```
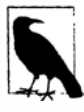

DateTimeOffset - это структура, семантика эквивалентности которой была настроена. По умолчанию структуры поддерживают специальный вид эквивалентности значений, называемый структурной эквивалентностью, при которой два значения считаются эквивалентными, если эквивалентны все их члены. (Вы можете удостовериться в этом, создав структуру и вызвав ее метод Equals; позже будут приведены более подробные обсуждения.)

Ссылочные типы по умолчанию поддерживают ссылочную эквивалентность.

В следующем примере ссылки f1 и f2 не являются эквивалентными - несмотря на то, что их объекты имеют идентичное содержимое:

```
class Foo { public int X; }
. . .
Foo f1 = new Foo { X = 5 };
Foo f2 = new Foo { X = 5 };
Console. WriteLine (f1 == f2); // False
```
В противоположность этому f3 и f1 эквивалентны, т.к. они ссылаются на тот же самый объект:

```
F_{00} f3 = f1:
Console. WriteLine (f1 == f3); // True
```
Далее в этом разделе мы объясним, каким образом можно настраивать ссылочные типы для обеспечения эквивалентности значений. Примером может служить класс Uri из пространства имен System:

```
Uri uril = new Uri ("http://www.lingpad.net");
Uri uri2 = new Uri ("http://www.linqpad.net");
Console. WriteLine (uril == uri2);
                                             11 True
```
### Стандартные протоколы эквивалентности

Существуют три стандартных протокола, которые типы могут реализовывать для сравнения эквивалентности:

- операции ==  $\mathbf{u}$  ! =;
- виртуальный метод Equals в классе object;
- интерфейс IEquatable<T>.

Вдобавок имеются подключаемые протоколы и интерфейс IStructuralEquatable, который мы рассмотрим в главе 7.

### Операции = и !=

Вы уже видели, каким образом стандартные операции == и ! = выполняют сравнения равенства/неравенства, во многих примерах. Тонкости с == и ! = возникают из-за того, что они являются операциями, поэтому распознаются статически (на самом деле они реализованы в виде статических функций). Следовательно, когда вы используете операцию == или !=, то решение о том, какой тип будет выполнять сравнение, принимается на этапе компиляции, и никакое виртуальное поведение в игру не вступает. Как правило, это и желательно. В показанном далее примере компилятор жестко привязывает операцию == к типу int, потому что переменные х и у имеют тип int:

```
int x = 5;
int y = 5;
Console.WriteLine (x == y);
                              // True
```
Но в приведенном ниже примере компилятор привязывает операцию == к типу object:

```
object x = 5;
object y = 5;
Console. WriteLine (x == y);
                              // False
```
Поскольку тип object является классом (т.е. ссылочным типом), операция == типа object применяет для сравнения х и у ссылочную эквивалентность. Результатом будет false, т.к. х и у ссылаются на разные упакованные объекты в куче.

### Виртуальный метод Object. Equals

Для корректного сравнения х и у в предыдущем примере мы можем использовать виртуальный метод Equals. Метод Equals определен в классе System. Object, поэтому он доступен всем типам:

```
object x = 5;
object y = 5;
Console. WriteLine (x.Equals (y));
                                       // True
```
Meroд Equals распознается во время выполнения - в соответствии с действительным типом объекта. В данном случае вызывается метод Equals типа Int32, который применяет к операндам эквивалентность значений, возвращая true. Со ссылочными типами метод Equals по умолчанию выполняет сравнение ссылочной эквивалентности; для структур метод Equals осуществляет сравнение структурной эквивалентности, вызывая Equals на каждом их поле.

#### Чем объясняется подобная сложность?

У вас может возникнуть вопрос, почему разработчики С# не старались избежать проблемы, сделав операцию == виртуальной и таким образом функционально идентичной Equals? Для этого имелись три причины.

- Если первый операнд равен null, то метод Equals терпит неудачу с генерацией исключения NullReferenceException, а статическая операция - нет.
- Поскольку операция == распознается статически, она выполняется очень быстро. Это означает, что вы можете записывать код с интенсивными вычислениями без ущерба производительности - и без необходимости в изучении другого языка, такого как С++.
- Иногда полезно обеспечить для операции == и метода Equals разные определения эквивалентности. Мы опишем такой сценарий далее в этом разделе.

По существу сложность реализованного проектного решения отражает сложность самой ситуации: концепция эквивалентности охватывает большое число сценариев.

Следовательно, метод Equals подходит для сравнения двух объектов в независимой от типа манере. Показанный ниже метод сравнивает два объекта любого типа:

```
public static bool AreEqual (object obj1, object obj2)
 \Rightarrow objl.Equals (obj2);
```
Тем не менее, имеется один сценарий, при котором такой метод не срабатывает. Если первый аргумент равен null, то сгенерируется исключение NullReferenceException. Ниже приведена исправленная версия метода:

```
public static bool AreEqual (object obj1, object obj2)
\left\{ \right.if (obj1 = null) return obj2 = null;return objl. Equals (obj2);
\mathbf{1}Или более сжато:
```

```
public static bool AreEqual (object obj1, object obj2)
 \Rightarrow objl == null ? obj2 == null : obj1. Equals (obj2);
```
### Статический метод object. Equals

В классе object определен статический вспомогательный метод, который делает работу метода AreEqual из предыдущего примера. Его именем является Equals (точно как у виртуального метода), но никаких конфликтов не возникает, потому что он принимает два аргумента:

public static bool Equals (object objA, object objB)

Этот метод предоставляет алгоритм сравнения эквивалентности, безопасный к null, который предназначен для ситуаций, когда типы не известны на этапе компиляции. Например:

```
object x = 3, y = 3;
Console. WriteLine (object. Equals (x, y)); // True
x = null:
Console. WriteLine (object. Equals (x, y)); // False
v = null:
Console. WriteLine (object. Equals (x, y)); // True
```
Данный метод полезен при написании обобщенных типов. Приведенный ниже код не скомпилируется, если вызов object. Equals заменить операцией == или !=:

```
class Test <T>
 T value;
 public void SetValue (T newValue)
   if (!object.Equals (newValue, value))
     value = newValue;OnValueChanged();
   \mathcal{F}\mathbf{1}protected virtual void OnValueChanged() { ... }
\mathbf{1}
```
Операции здесь запрещены, потому что компилятор не может выполнить связывание со статическим методом неизвестного типа.

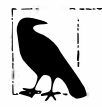

Более аккуратный способ реализации такого сравнения предусматривает использование класса EqualityComparer<T>. Преимущество заключается в том, что при этом удается избежать упаковки:

if (!EqualityComparer<T>.Default.Equals (newValue, value))

Мы обсудим класс EqualityComparer<T>более подробно в главе 7 (в разделе "Подключение протоколов эквивалентности и порядка").

### Статический метод object. ReferenceEquals

Иногда требуется принудительно применять сравнение ссылочной эквивалентности. Статический метод object. ReferenceEquals делает именно это:

```
class Widget { ... }
class Test
ſ
  static void Main()
  \overline{A}
```

```
Widget wl = new Width(t);
 Widget w2 = new Widget();
 Console.WriteLine (object.ReferenceEquals (w1, w2));
                                                           11 False
Ì
```
Поступать подобным образом может быть необходимо из-за того, что в классе Widget возможно переопределение виртуального метода Equals, в результате чего wl. Equals (w2) будет возвращать true. Более того, в Widget возможна перегрузка операции ==, из-за которой w1==w2 будет также давать true. В подобных случаях вызов object. ReferenceEquals гарантирует использование нормальной семантики ссылочной эквивалентности.

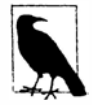

 $\mathbf{1}$ 

Еще один способ обеспечения сравнения ссылочной эквивалентности предусматривает приведение значений к object с последующим применением операции ==.

### Интерфейс IEquatable<T>

Последствием вызова метода object. Equals является упаковка типов значений. В сценариях с высокой критичностью к производительности это не желательно, т.к. по сравнению с действительным сравнением упаковка относительно дорога в плане ресурсов. Решение данной проблемы появилось в C#2.0 - интерфейс IEquatable<T>:

```
public interface IEquatable<T>
 bool Equals (T other);
-1
```
Идея состоит в том, что реализация интерфейса IEquatable<T> обеспечивает такой же результат, как и вызов виртуального метода Equals из object, но только намного быстрее. Интерфейс IEquatable<T> реализован большинством базовых типов .NET. Интерфейс IEquatable<T> можно использовать как ограничение в обобщенном типе:

```
class Test<T> where T : IEquatable<T>
 public bool IsEqual (T a, T b)
   return a. Equals (b); \frac{1}{2} Упаковка с обобщенным типом Т не происходит
  J
```
Если убрать ограничение обобщенного типа, то класс по-прежнему скомпилируercs, но a.Equals (b) будет связываться с более медленным методом object.Equals (более медленным, исходя из предположения, что Т - тип значения).

### Когда метод Equals и операция == не эквивалентны

Ранее мы упоминали, что иногда для операции == и метода Equals полезно применять разные определения эквивалентности. Например:

```
double x = double.NaNConsole. WriteLine (x == x):
                                        // False
Console.WriteLine (x.Equals (x));
                                        // True
```
Операция == в типе double обеспечивает то, что значение NaN никогда не может быть равным чему-либо еще - даже другому значению NaN. Это наиболее естественно с математической точки зрения и отражает лежащее в основе поведение центрального процессора. Однако метод Equals обязан использовать рефлексивную эквивалентность; другими словами, вызов х. Equals (x) должен всегда возвращать true.

На такое поведение Equals полагаются коллекции и словари; в противном случае они смогут найти ранее сохраненный в них элемент.

Обеспечение отличающегося поведения эквивалентности в Equals и == для типов значений в действительности предпринимается довольно редко. Более распространенный сценарий связан со ссылочными типами, когда разработчик настраивает метод Equals так, чтобы он реализовал эквивалентность значений, оставляя операцию == выполняющей (стандартную) ссылочную эквивалентность. Именно так обстоят дела с классом StringBuilder:

```
var sb1 = new StringBuilder ("foo");
var sb2 = new StringBuilder ("foo");Console. WriteLine (sb1 == sb2);
                                       // False (ссылочная эквивалентность)
Console.WriteLine (sb1.Equals (sb2)); // True (эквивалентность значений)
```
Давайте теперь посмотрим, как настраивать эквивалентность.

### Эквивалентность и специальные типы

Вспомним стандартное поведение сравнения эквивалентности:

- типы значений используют эквивалентность значений;
- ССЫЛОЧНЫЕ ТИПЫ ИСПОЛЬЗУЮТ ССЫЛОЧНУЮ ЭКВИВАЛЕНТНОСТЬ.

Кроме того:

• метод Equals структуры по умолчанию применяет структурную эквивалентность значений (т.е. сравниваются все поля в структурах).

При написании типа временами имеет смысл переопределять такое поведение. Существуют две ситуации, когда это должно делаться:

- для изменения смысла эквивалентности;
- для ускорения сравнений эквивалентности в структурах.

#### Изменение смысла эквивалентности

Изменять смысл эквивалентности необходимо тогда, когда стандартное поведение операции == и метода Equals неестественно для типа и не является тем поведением, которое будет ожидать потребитель. Примером может служить DateTimeOffset - структура с двумя закрытыми полями: UTC-версия DateTime и целочисленное смещение. При написании такого типа может понадобиться сделать так, чтобы сравнение эквивалентности принимало во внимание только поле с UTC-версией DateTime и не учитывало поле смещения. Другим примером являются числовые типы, поддерживающие значения NaN, такие как float и double. Если вы реализуете типы подобного рода самостоятельно, то наверняка захотите обеспечить поддержку логики сравнения с NaN в сравнениях эквивалентности.

В случае классов иногда более естественно по умолчанию предлагать поведение эквивалентности значений, а не ссылочной эквивалентности. Это часто встречается в небольших классах, которые хранят простую порцию данных - например, System. Uri (или System. String).

### Ускорение сравнений эквивалентности для структур

Стандартный алгоритм сравнения структурной эквивалентности для структур является относительно медленным. Взяв на себя контроль над этим процессом за счет переопределения метода Equals, можно улучшить производительность в пять раз. Перегрузка операции == и реализация интерфейса IEquatable<T> делают возможными неупаковывающие сравнения эквивалентности, что также может ускорить производительность в пять раз.

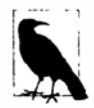

Переопределение семантики эквивалентности для ссылочных типов не дает преимуществ в плане производительности. Стандартный алгоритм сравнения ссылочной эквивалентности уже отличается высокой скоростью, т.к. он просто сравнивает две 32-или 64-битных ссылки.

На самом деле существует другой, довольно специфический случай для настройки эквивалентности, и касается он совершенствования алгоритма хеширования структуры в целях достижения лучшей производительности в хеш-таблице. Это проистекает из того факта, что сравнение эквивалентности и хеширование соединены в общий механизм. Хеширование рассматривается чуть позже в этой главе.

### Как переопределить семантику эквивалентности

Ниже представлена сводка по шагам.

- 1. Переопределить методы GetHashCode и Equals.
- 2. (Дополнительно) перегрузить операции ! = и ==.
- 3. (Дополнительно) реализовать интерфейс IEquatable<T>.

### Переопределение метода GetHashCode

Может показаться странным, что в классе System. Object - с его небольшим набором членов - определен метод со специализированным и узким назначением. Такому описанию соответствует виртуальный метод GetHashCode в классе Object, который существует главным образом для извлечения выгоды следующими двумя типами:

```
System. Collections. Hashtable
System. Collections. Generic. Dictionary<TKey, TValue>
```
Они представляют собой хеш-таблицы - коллекции, в которых каждый элемент имеет ключ, используемый для сохранения и извлечения. В хеш-таблице применяется очень специфичная стратегия для эффективного выделения памяти под элементы на основе их ключей. Она требует, чтобы каждый ключ имел число типа Int32, или хеш-код. Хеш-код не обязан быть уникальным для каждого ключа, но должен быть насколько возможно разнообразным для достижения хорошей производительности хеш-таблицы. Хеш-таблицы считаются настолько важными, что метод GetHashCode oпределен в классе System. Object, поэтому любой тип может выдавать хеш-код.

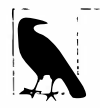

Хеш-таблицы детально описаны в разделе "Словари" главы 7.

Ссылочные типы и типы значений имеют стандартные реализации метода GetHashCode, а это значит, что переопределять данный метод не понадобится если только не переопределяется метод Equals. (И если вы переопределяете метод GetHashCode, то почти наверняка захотите также переопределить метод Equals.)
Существуют и другие правила, касающиеся переопределения метода object. GetHashCode.

- Он должен возвращать одно и то же значение на двух объектах, для которых метод Equals возвращает true (поэтому GetHashCode и Equals переопределяются вместе).
- Он не должен генерировать исключения.
- Он должен возвращать одно и то же значение при многократных вызовах на том же самом объекте (если только объект не изменился).

Для достижения максимальной производительности в хеш-таблицах метод GetHashCode должен быть написан так, чтобы минимизировать вероятность того, что два разных значения получат один и тот же хеш-код. Это приводит к третьей причине переопределения методов Equals и GetHashCode в структурах - предоставление алгоритма хеширования, который более эффективен, чем стандартный. За его стандартную реализацию для структур отвечает исполняющая среда, и такая реализация вполне может быть основана на каждом поле в структуре.

В противоположность этому стандартная реализация метода GetHashCode для классов основана на внутреннем маркере объекта, который является уникальным для каждого экземпляра в текущей реализации CLR.

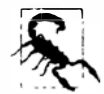

Если хеш-код объекта изменяется после того, как он был добавлен в виде ключа в словарь, объект больше не будет доступен в словаре. Этого можно избежать, основывая вычисления хеш-кодов на неизменяемых полях.

Вскоре мы приведем завершенный пример, иллюстрирующий переопределение метода GetHashCode.

#### Переопределение метода Equals

Ниже перечислены постулаты, касающиеся метода object. Equals.

- Объект не может быть эквивалентен null (если только он не относится к типу, допускающему значение null).
- Эквивалентность рефлексивна (объект эквивалентен сам себе).
- Эквивалентность симметрична (если a. Equals (b), то b. Equals (a)).
- Эквивалентность транзитивна (если a. Equals (b) и b. Equals (c), то  $a.Equals(c)$ ).
- Операции эквивалентности повторяемы и надежны (они не генерируют исключения).

#### Перегрузка операций = и !=

В дополнение к переопределению метода Equals можно необязательно перегрузить операции == и ! =. Это почти всегда делается для структур, потому что в противном случае операции == и ! = просто не будут работать для такого типа.

В случае классов возможны два пути:

- оставить операции == и ! = незатронутыми так что они будут использовать ссылочную эквивалентность;
- перегрузить ==  $u$  ! = вместе с Equals.

Первый подход чаще всего применяется в специальных типах - особенно в изменяемых типах. Он гарантирует ожидаемое поведение, заключающееся в том, что операции == и ! = должны обеспечивать ссылочную эквивалентность со ссылочными типами, и позволяет избежать путаницы у потребителей специальных типов. Пример уже приводился ранее:

```
var sbl = new StringBuilder ("foo");
var sb2 = new StringBuilder ("foo");
Console. WriteLine (sb1 == sb2);
                                       // False (ссылочная эквивалентность)
Console.WriteLine (sb1.Equals (sb2)); // True (эквивалентность значений)
```
Второй подход имеет смысл использовать с типами, для которых потребителю никогда не потребуется ссылочная эквивалентность. Такие типы обычно неизменяемы как классы string и System. Uri - и временами являются хорошими кандидатами на реализацию в виде структур.

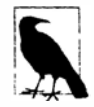

Хотя возможна перегрузка операции ! = с приданием ей смысла, отличающегося от ! (==), на практике так почти никогда не поступают за исключением случаев, подобных сравнению с float. NaN.

#### Реализация интерфейса IEquatable<T>

Для полноты при переопределении метода Equals также неплохо реализовать интерфейс IEquatable<T>. Его результаты должны всегда соответствовать результатам переопределенного метода Equals класса object. Реализация IEquatable<T> не требует никаких усилий по программированию, если реализация метода Equals структурирована, как показано в следующем примере.

#### Пример: структура Агеа

Предположим, что необходима структура для представления области, ширина и высота которой взаимозаменяемы. Другими словами,  $5 \times 10$  эквивалентно  $10 \times 5$ . (Такой тип был бы подходящим в алгоритме упорядочения прямоугольных форм.)

```
Ниже приведен полный код:
```

```
public struct Area : IEquatable <Area>
 public readonly int Measure1;
 public readonly int Measure2;
 public Area (int m1, int m2)
   Measurel = Math. Min (m1, m2);
   Measure2 = Math. Max (m1, m2);
 1
 public override bool Equals (object other)
   if (!(other is Area)) return false;
   return Equals ((Area) other);
                                         // Вызывает метод, определенный ниже
  ŀ
 public bool Equals (Area other)
                                         // Реализует IEquatable<Area>
   => Measure1 == other. Measure1 && Measure2 == other. Measure2;
 public override int GetHashCode()
   \Rightarrow Measure2 * 31 + Measure1:
                                         // 31 - некоторое простое число
```

```
public static bool operator == (Area al, Area a2) => al. Equals (a2);
 public static bool operator != (Area a1, Area a2) => !a1. Equals (a2);
\mathbf{1}
```
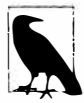

А вот другой способ реализации метода Equals, в котором задействованы типы, допускающие null: Area? otherArea = other as Area?; return otherArea. HasValue && Equals (otherArea. Value) ;

В реализации метода GetHashCode мы поспособствовали увеличению вероятности обеспечения уникальности, умножая больший размер на некоторое простое число (с игнорированием переполнения) перед сложением двух размеров. При наличии более двух полей следующий шаблон, предложенный Джошуа Блохом, обеспечивает хорошие результаты с приемлемой производительностью:

```
int hash = 17;
                                               // 17 - некоторое простое число
hash = hash * 31 + field1.GetHashCode();
                                               // 31 - еще одно простое число
hash = hash * 31 + field2.GetHashCode();
hash = hash * 31 + field3. GetHashCode();
\sim \simreturn hash:
```
(Ссылку на обсуждение простых чисел и хеш-кодов ищите по адресу http:// albahari.com/hashprimes.)

Ниже приведена демонстрация применения структуры Area:

```
Area a1 = new Area (5, 10);
Area a2 = new Area (10, 5);
Console.WriteLine (al.Equals (a2));
                                             // True
Console. WriteLine (al == a2);
                                             // True
```
#### Подключаемые компараторы эквивалентности

Если необходимо, чтобы тип принимал другую семантику эквивалентности только в конкретном сценарии, можно воспользоваться подключаемым компаратором эквивалентности IEqualityComparer. Это особенно удобно в сочетании со стандартными классами коллекций, и мы рассмотрим данные вопросы в разделе "Подключение протоколов эквивалентности и порядка" главы 7.

# Сравнение порядка

Помимо определения стандартных протоколов для эквивалентности в C# и .NET также предусмотрены стандартные протоколы для определения порядка, в котором один объект соотносится с другим. Базовые протоколы таковы:

- интерфейсы IComparable (IComparable и IComparable<T>);
- операции > и <.

Интерфейсы IComparable применяются универсальными алгоритмами сортировки. В следующем примере статический метод Array. Sort работает из-за того, что класс System. String реализует интерфейсы IComparable:

```
string[] colors = { "Green", "Red", "Blue" };
Array.Sort (colors);
foreach (string c in colors) Console. Write (c + " "); // Blue Green Red
```
Операции < и > более специализированы и предназначены в основном для числовых типов. Поскольку эти операции распознаются статически, они могут транслироваться в высокоэффективный байт-код, подходящий для алгоритмов с интенсивными вычислениями.

Платформа .NET Framework также предоставляет подключаемые протоколы упорядочения через интерфейсы IComparer. Мы опишем их в финальном разделе главы 7.

## Интерфейсы IComparable

Интерфейсы IComparable определены следующим образом:

```
public interface IComparable
                                   { int CompareTo (object other); }
public interface IComparable<in T> { int CompareTo (T other);
```
Эти два интерфейса представляют ту же самую функциональность. Для типов значений обобщенный интерфейс, безопасный к типам, оказывается быстрее, чем необобщенный интерфейс. В обоих случаях метод CompareTo работает так, как описано ниже:

- если а находится после b, то a. CompareTo (b) возвращает положительное число;
- если а такое же, как и b, то a. CompareTo (b) возвращает 0;
- если а находится перед b, то a. CompareTo (b) возвращает отрицательное число.

Например:

```
Console.WriteLine ("Beck".CompareTo ("Anne"));
                                                    1/1Console.WriteLine ("Beck".CompareTo ("Beck"));
                                                    1/0Console.WriteLine ("Beck".CompareTo ("Chris"));
                                                    11 - 1
```
Большинство базовых типов реализуют оба интерфейса IComparable. Эти интерфейсы также иногда реализуются при написании специальных типов. Вскоре мы рассмотрим пример.

#### IComparable ИЛИ Equals

Предположим, что в некотором типе переопределен метод Equals и этот тип также реализует интерфейсы IComparable. Вы ожидаете, что когда метод Equals возвращает true, то метод CompareTo должен возвращать 0. И будете правы. Но вот в чем состоит загвоздка.

• Когда Equals возвращает false, метод CompareTo может вернуть то, что ему заблагорассудится (до тех пор, пока это внутренне непротиворечиво)!

Другими словами, эквивалентность может быть "придирчивее", чем сравнение, но не наоборот (стоит это нарушить - и алгоритмы сортировки перестанут работать). Таким образом, метод СотрагеТо может сообщить: "Все объекты равны", тогда как метод Equals сообщает: "Но некоторые из них более равны, чем другие".

Великолепным примером этого может служить класс System. String. Метод Equals и операция == в классе String используют ординальное сравнение, при котором сравниваются значения кодовых знаков Unicode каждого символа. Однако метод СотрагеТо применяет менее придирчивое сравнение, зависимое от культуры. На большинстве компьютеров строки "u" и "u", к примеру, будут разными согласно Equals, но одинаковыми согласно CompareTo.

В главе 7 мы обсудим подключаемый протокол упорядочения IComparer, который позволяет указывать альтернативный алгоритм упорядочения при сортировке

или при создании экземпляра сортированной коллекции. Специальная реализация IComparer может и дальше расширить разрыв между CompareTo и Equals - например, нечувствительный к регистру компаратор строк будет возвращать 0 в качестве результата сравнения "А" и "а". Тем не менее, обратное правило по-прежнему применимо: метод CompareTo никогда не может быть придирчивее, чем Equals.

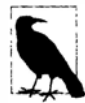

При реализации интерфейсов IComparable в специальном типе нарушения этого правила можно избежать, поместив в первую строку метода СотрагеТо следующий оператор:

if (Equals (other)) return 0;

После этого можно возвращать то, что нравится, пока соблюдается согласованность!

## Операции < и >

В некоторых типах определены операции < и >. Например:

bool after2010 = DateTime. Now > new DateTime (2010, 1, 1);

Можно ожидать, что операции < и >, когда они реализованы, должны быть функционально согласованными с интерфейсами IComparable. Это стандартная практика, которая повсеместно соблюдается в .NET Framework.

Также стандартной практикой является реализация интерфейсов IComparable всякий раз, когда операции < и > перегружаются, хотя обратное неверно. В действительности большинство типов .NET, реализующих IComparable, не перегружают операции < и >. Это отличается от ситуации с эквивалентностью, при которой в случае переопределения метода Equals обычно перегружается операция ==.

Как правило, операции > и < перегружаются только в перечисленных ниже случаях.

- Тип обладает строгой внутренне присущей концепцией "больше чем" и "меньше чем" (в противоположность более широким концепциям "находится перед" и "находится после" интерфейса IComparable).
- Существует только один способ или контекст, в котором производится сравнение.
- Результат инвариантен для различных культур.

Kласс System. String не удовлетворяет последнему пункту: результаты сравнения строк в разных языках могут варьироваться. Следовательно, тип string не поддерживает операции > и <:

bool  $error = "Beck" > " Anne";$ // Ошибка на этапе компиляции

## Реализация интерфейсов IComparable

В следующей структуре, представляющей музыкальную ноту, мы реализуем интерфейсы I Comparable, а также перегружаем операции < и >. Для полноты мы также переопределяем методы Equals/GetHashCode и перегружаем операции ==  $u$  !=:

```
public struct Note : IComparable<Note>, IEquatable<Note>, IComparable
\overline{1}int semitonesFromA;
 public int SemitonesFromA { get { return semitonesFromA; } }
```

```
public Note (int semitonesFromA)
 \left\{ \right.semitonesFromA = semitonesFromA;
 \mathbf{1}public int CompareTo (Note other)
                                        // Обобщенный интерфейс IComparable<T>
   if (Equals (other)) return 0;
                                        // Отказоустойчивая проверка
   return semitonesFromA.CompareTo (other. semitonesFromA);
 1
 int IComparable. CompareTo (object other) //Необобщенный интерфейс IComparable
 \sqrt{ }if (!(other is Note))
    throw new InvalidOperationException ("CompareTo: Not a note");
   return CompareTo ((Note) other);
 -3
 public static bool operator < (Note n1, Note n2)
    \Rightarrow n1. CompareTo (n2) < 0;
 public static bool operator > (Note n1, Note n2)
   \Rightarrow n1. CompareTo (n2) > 0;
 public bool Equals (Note other)
                                     // для IEquatable<Note>
   => semitonesFromA == other. semitonesFromA;
 public override bool Equals (object other)
 \overline{1}if (!(other is Note)) return false;
   return Equals ((Note) other);
 1
 public override int GetHashCode() => semitonesFromA.GetHashCode();
 public static bool operator == (Note n1, Note n2) => n1. Equals (n2);
 public static bool operator != (Note n1, Note n2) => !(n1 == n2);\mathbf{a}
```
# Служебные классы

## **Класс Console**

Статический класс Console обрабатывает ввод-вывод для консольных приложений. В приложении командной строки (консольном приложении) ввод поступает с клавиатуры через методы Read, ReadKey и ReadLine, а вывод осуществляется в текстовое окно посредством методов Write и WriteLine. Управлять позицией и размерами этого окна можно с помощью свойств WindowLeft, WindowTop, WindowHeight и WindowWidth. Можно также изменять свойства BackgroundColor и ForegroundColor и манипулировать курсором через свойства CursorLeft, CursorTop и CursorSize:

```
Console. WindowWidth = Console. LargestWindowWidth;
Console. ForegroundColor = ConsoleColor. Green;
Console. Write ("test... 50%");
Console.CursorLeft -= 3;
Console.Write ("90%");
                           // test... 90%
```
Meroды Write и WriteLine перегружены для приема смешанной форматной строки (см. раздел "Merog String. Format и смешанные форматные строки" ранее в этой главе). Тем не менее, ни один из методов не принимает поставщик формата, так что вы привязаны к CultureInfo. CurrentCulture. (Разумеется, существует обходной путь, предусматривающий явный вызов string. Format.)

Свойство Console. Out возвращает объект TextWriter. Передача Console. Out методу, который ожидает TextWriter - удобный способ заставить этот метод выводить что-либо на консоль в целях диагностики.

Можно также перенаправлять потоки ввода и вывода на консоль с помощью метолов SetIn и SetOut:

```
// Сначала сохранить существующий объект записи вывода:
System. IO. TextWriter oldOut = Console. Out;
// Перенаправить консольный вывод в файл:
using (System. IO. TextWriter w = System. IO. File. CreateText
                                  ("e:\\\output.txt")\overline{1}Console.SetOut (w);
 Console. WriteLine ("Hello world");
٦
// Восстановить стандартный консольный вывод:
Console.SetOut (oldOut);
// Открыть файл output.txt в Блокноте:
System. Diagnostics. Process. Start ("e:\\output.txt");
```
Работа потоков данных и объектов записи текста будет описана в главе 15.

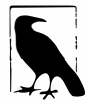

При запуске приложений WPF и Windows Forms в среде Visual Studio консольный вывод автоматически перенаправляется в окно вывода Visual Studio (в режиме отладки). Это делает метод Console. Write полезным для диагностических целей, хотя в большинстве случаев более подходящими будут классы Debuq и Trace из пространства имен System. Diagnostics (глава 13).

## Knacc Environment

Статический класс System. Environment предоставляет набор полезных свойств, предназначенных для взаимодействия с разнообразными сущностями.

#### Файлы и папки

CurrentDirectory, SystemDirectory, CommandLine

#### Компьютер и операционная система

MachineName, ProcessorCount, OSVersion, NewLine

#### Пользователь, вошедший в систему

UserName, UserInteractive, UserDomainName

#### Диагностика

TickCount, StackTrace, WorkingSet, Version

Дополнительные папки можно получить путем вызова метода GetFolderPath; мы рассмотрим это в разделе "Операции с файлами и каталогами" главы 15.

Получать доступ к переменным среды операционной системы (которые легко просматривать, вводя set в командной строке) можно с помощью следующих трех методов: GetEnvironmentVariable, GetEnvironmentVariables и SetEnvironmentVariable.

Свойство ExitCode позволяет установить код возврата, предназначенный для ситуации, когда программа запускается из команды либо из пакетного файла, а метод FailFast завершает программу немедленно, не выполняя очистку.

Класс Environment, доступный приложениям Windows Store, предлагает только ограниченное количество членов (ProcessorCount, NewLine и FailFast).

## **Knacc Process**

Класс Process из пространства имен System. Diagnostics позволяет запускать новый процесс.

Статический метод Process. Start имеет несколько перегруженных версий; простейшая из них принимает имя файла с необязательными аргументами:

```
Process. Start ("notepad.exe");
Process. Start ("notepad.exe", "e:\\file.txt");
```
Можно также указать только имя файла, и программа, зарегистрированная для его расширения, запустится:

```
Process. Start ("e:\\file.txt");
```
Наиболее гибкая перегруженная версия принимает экземпляр ProcessStartInfo. С его помощью можно захватывать и перенаправлять ввод, вывод и вывод ошибок запущенного процесса (если свойство UseShellExecute установлено в false). В следующем коде захватывается вывод утилиты ipconfig:

```
ProcessStartInfo psi = new ProcessStartInfo
 FileName = "cmd.exe".Arguments = "/c ipconfig /all",
 RedirectStandardOutput = true,
 UseShellExecute = false\cdotProcess p = Process.start (psi);
string result = p. StandardOutput. ReadToEnd();
Console.WriteLine (result);
```
То же самое можно сделать, чтобы вызвать компилятор с sс, если установить Filename, как показано ниже:

```
psi. FileName = System. IO. Path. Combine (
 System.Runtime.InteropServices.RuntimeEnvironment.GetRuntimeDirectory(),
 "csc.exe") ;
```
Если вывод не перенаправлен, то метод Process. Start выполняет программу параллельно вызывающей программе. Если нужно ожидать завершения нового процесса, можно вызвать метод WaitForExit на объекте Process с указанием необязательного тайм-аута.

Класс Process также позволяет запрашивать и взаимодействовать с другими процессами, запущенными на компьютере (глава 13).

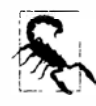

По причинам, связанным с безопасностью, класс Process не доступен приложениям Windows Store, поэтому запускать произвольные процессы невозможно.

**Вместо этого должен использоваться класс** Windows. System. Launcher **для "запуска" URI или файла, к которому имеется доступ, например:** 

Launcher.LaunchUriAsync (new Uri ("http://albahari.com"));

var file = await KnownFolders.DocumentsLibrary.GetFileAsync("foo.txt"); Launcher.LaunchFileAsync (file);

**Этот код приводит к открытию URI или файла с применением любой программы, ассоциированной со схемой URI или файловым расширени· ем. Чтобы все работало, программа должна функционировать на пере· днем плане.** 

## **Класс AppCon text**

**Класс System.AppContext появился в версии .NET Framework 4.6. Он предостав· ляет глобальный словарь булевских значений со строковыми ключами и предназначен для разработчиков библиотек в качестве стандартного механизма, который позволяет потребителям включать и отключать новые функциональные средства. Этот нетипи· зированный подход имеет смысл использовать с экспериментальными функциональ· ными средствами, которые желательно сохранять недокументированными для большинства пользователей.** 

**Потребитель библиотеки требует, чтобы определенное функциональное средство было включено, следующим образом:** 

AppContext.SetSwitch ("MyLibrary.SomeBreakingChange", true);

**Затем код внутри этой библиотеки может проверять признак включения функционального средства:** 

```
bool isDefined, switchValue; 
isDefined = AppContext.TryGetSwitch ("MyLibrary.SomeBreakingChange", 
                                       out switchValue);
```
**Метод TryGetSwitch возвращает false, если признак включения не определен; это позволяет различать неопределенный признак включения от признака, значение которого установлено в false, когда в таком действии возникнет необходимость.** 

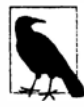

**По иронии судьбы проектное решение, положенное в основу метода TryGetSwi tch. иллюстрирует то, как не следует разрабатывать API· интерфейсы. Параметр** out **является излишним, а взамен метод должен возвращать допускающий** null **тип** bool, **который принимает значение**  true, false **или** null **для неопределенного признака включения. В таком случае стало бы возможным следующее его применение:** 

```
bool switchValue = AppContext. GetSwitch ("...") ?? false;
```
# Коллекции

Платформа .NET Framework предоставляет стандартный набор типов для хранения и управления коллекциями объектов. Сюда входят списки с изменяемыми размерами, связные списки, отсортированные и несортированные словари, а также массивы. Из всего перечисленного только массивы являются частью языка С#; остальные коллекции - это просто классы, экземпляры которых можно создавать подобно любым другим классам.

Типы в .NET Framework для коллекций могут быть разделены на следующие категории:

- интерфейсы, которые определяют стандартные протоколы коллекций;
- готовые к использованию классы коллекций (списки, словари и т.д.);
- базовые классы для написания коллекций, специфичных для приложений.

В этой главе рассматриваются все эти категории, а также типы, применяемые при определении эквивалентности и порядка следования элементов.

Ниже перечислены пространства имен коллекций.

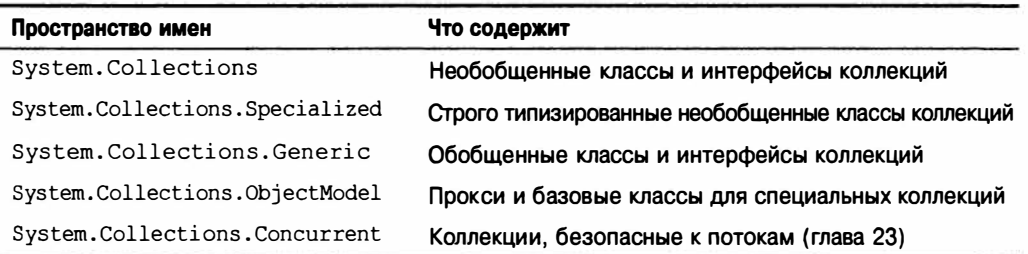

# Перечисление

В программировании существует много различных видов коллекций, начиная с простых структур данных вроде массивов и связных списков и заканчивая сложными структурами, такими как красно-черные деревья и хеш-таблицы. Хотя внутренняя реализация и внешние характеристики этих структур данных варьируются в широких пределах, возможность прохода по содержимому коллекции является наиболее универсальной потребностью. Платформа .NET Framework поддерживает эту потребность через пару интерфейсов (IEnumerable, IEnumerator и их обобщенные аналоги) и позволяет различным структурам данных открывать доступ к общим АРІинтерфейсам обхода. Они являются частью более крупного множества интерфейсов коллекций, которые показаны на рис. 7.1.

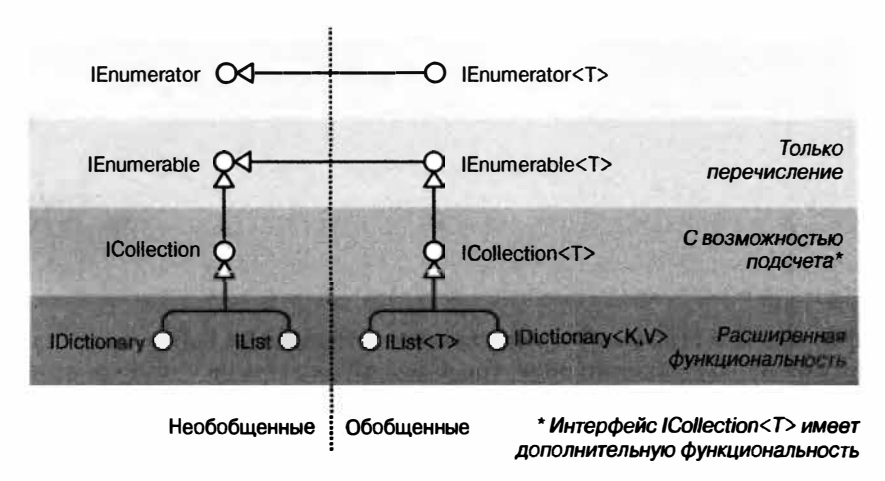

Рис. 7.1. Интерфейсы коллекций

## **IEnumerable W IEnumerator**

Интерфейс IEnumerator определяет базовый низкоуровневый протокол, посредством которого производится проход по элементам - или перечисление - коллекции в однонаправленной манере. Объявление этого интерфейса показано ниже:

```
public interface IEnumerator
 bool MoveNext();
 object Current { get; }
 void Reset () ;
\mathbf{1}
```
Метод MoveNext передвигает текущий элемент, или "курсор", на следующую позицию, возвращая false, если в коллекции больше не осталось элементов. Метод Current возвращает элемент в текущей позиции (обычно приводя его из object к более специфичному типу). Перед извлечением первого элемента должен быть вызван метод MoveNext - это нужно для учета пустой коллекции. Метод Reset, если реализован, осуществляет перемещение к началу, позволяя выполнять перечисление коллекции заново. Метод Reset существует главным образом для взаимодействия с СОМ: вызова его напрямую в общем случае избегают, т.к. он не является универсально поддерживаемым (и он необязателен, потому что обычно просто создает новый экземпляр перечислителя).

Как правило, коллекции не реализуют перечислители; вместо этого они предоставляют их через интерфейс IEnumerable:

```
public interface IEnumerable
\overline{1}IEnumerator GetEnumerator();
\mathbf{1}
```
За счет определения единственного метода, возвращающего перечислитель, интерфейс IEnumerable обеспечивает гибкость в том, что реализация логики итерации может быть передана другому классу. Более того, это означает, что множество потребителей способны выполнять перечисление коллекции одновременно, не влияя друг на друга. Интерфейс IEnumerable можно воспринимать как "поставщика IEnumerator", и он является наиболее базовым интерфейсом, который классы коллекций реализуют.

В следующем примере демонстрируется низкоуровневое использование интерфейcoв IEnumerable и IEnumerator:

```
string s = "Hello";
```
// Поскольку тип string реализует IEnumerable, мы можем вызывать GetEnumerator(): IEnumerator rator = s. GetEnumerator();

```
while (rator. MoveNext())
 char c = (char) rator. Current;
 Console. Write (c + "."):// Вывод: H.e.1.1.o.
```
Однако вызов методов перечислителей напрямую в такой манере встречается редко, поскольку С# предоставляет синтаксическое сокращение: оператор foreach. Ниже приведен тот же самый пример, переписанный с применением foreach:

```
string s = "Hello":// Класс String реализует интерфейс IEnumerable
foreach (char c in s)
 Console. Write (c + "."):
```
## IEnumerable<T> <a>
M<br />
IEnumerable<T></a>
M<br />
IEnumerator<T>

Интерфейсы IEnumerator и IEnumerable почти всегда реализуются в сочетании со своими расширенными обобщенными версиями:

```
public interface IEnumerator<T> : IEnumerator, IDisposable
 T Current { get; }
public interface IEnumerable<T>: IEnumerable
 IEnumerator<T> GetEnumerator();
```
За счет определения типизированных версий свойства Current и метода GetEnumerator эти интерфейсы усиливают статическую безопасность типов, избегая накладных расходов на упаковку элементов типов значений, и являются более удобными для потребителя. Массивы автоматически реализуют IEnumerable<T> (где Т - тип членов массива).

Благодаря улучшенной статической безопасности типов вызов следующего метода с массивом символов приведет к возникновению ошибки на этапе компиляции:

```
void Test (IEnumerable<int> numbers) { ... }
```
Для классов коллекций стандартной практикой является открытие общего доступа к IEnumerable<T> и в то же время "сокрытие" необобщенного IEnumerable за счет явной реализации интерфейса. Это значит, что за счет вызова напрямую метода GetEnumerator вы получите обратно реализацию безопасного к типам обобщенного интерфейса IEnumerator<T>. Тем не менее, есть случаи, когда это правило нарушается из-за необходимости обеспечения обратной совместимости (до версии С# 2.0 обобщения не существовали). Хорошим примером являются массивы - они должны возвращать экземпляр необобщенного интерфейса IEnumerator во избежание нарушения работы ранее написанного кода. Для того чтобы получить обобщенный IEnumerator<T>, придется выполнить явное приведение к соответствующему интерфейсу:

```
int[] data = { 1, 2, 3 };
var rator = ((IEnumerable <int>)data).GetEnumerator();
```
К счастью, благодаря наличию оператора foreach писать код подобного рода требуется редко.

#### IEnumerable<T> M IDisposable

Интерфейс IEnumerator<T> унаследован от IDisposable. Это позволяет перечислителям хранить ссылки на такие ресурсы, как подключения к базам данных, и гарантировать, что эти ресурсы будут освобождены, когда перечисление завершится (или прекратится на полпути). Оператор foreach распознает такие детали и транслирует код:

```
foreach (var element in somethingEnumerable) { ... }
```
в следующий логический эквивалент:

```
using (var rator = somethingEnumerable.GetEnumerator())
 while (rator. MoveNext())
   varelement = rator. Current:
  \mathbf{r}
```
Блок using обеспечивает освобождение (более подробно об интерфейсе IDisposable речь пойдет в главе 12).

#### Когда необходимо использовать необобщенные интерфейсы?

С учетом дополнительной безопасности типов, присущей обобщенным интерфейсам коллекций вроде IEnumerable<T>, возникает вопрос: нужно ли вообще применять необобщенный интерфейс IEnumerable (ICollection или IList)?

В случае IEnumerable вы должны реализовывать этот интерфейс в сочетании с IEnumerable<T>, т.к. последний является производным от первого. Однако вы очень редко будете действительно реализовывать эти интерфейсы с нуля: почти во всех случаях можно принять высокоуровневый подход, предусматривающий использование методов итератора, Collection<T> и LINO.

А что насчет потребителя? Практически во всех ситуациях управление может осуществляться целиком с помощью обобщенных интерфейсов. Тем не менее, необобщенные интерфейсы по-прежнему иногда полезны своей способностью обеспечивать унификацию типов для коллекций по всем типам элементов. Например, показанный ниже метод подсчитывает элементы в любой коллекции рекурсивным образом:

```
public static int Count (IEnumerable e)
\overline{1}int count = 0;
```

```
foreach (object element in e)
   var subCollection = element as IEnumerable;
   if (subCollection != null)
     count += Count (subCollection):
   else
     count++\overline{\mathbf{1}}return count;
\mathbf{1}
```
Поскольку С# предлагает ковариантность с обобщенными интерфейсами, может показаться допустимым сделать так, чтобы этот метод принимал тип IEnumerable<object>, Однако это потерпит отказ с элементами типов значений и унаследованными коллекциями, которые не реализуют интерфейс IEnumerable<T>примером может служить класс ControlCollection из Windows Forms.

Кстати, в приведенном примере вы могли заметить потенциальную ошибку: циклические ссылки могут привести к бесконечной рекурсии и аварийному завершению метода. Наиболее просто это можно было бы исправить за счет применения типа HashSet (см. раздел "HashSet<T> и SortedSet<T>" далее в этой главе).

## Реализация интерфейсов перечисления

Реализация интерфейса IEnumerable или IEnumerable<T> может понадобиться по одной или нескольким описанным ниже причинам:

- для поддержки оператора foreach;
- для взаимодействия со всем, что ожидает стандартной коллекции;
- для удовлетворения требований более развитого интерфейса коллекции;
- для поддержки инициализаторов коллекций.

Чтобы реализовать IEnumerable/IEnumerable<T>, потребуется предоставить перечислитель. Это можно сделать одним из трех способов:

- если класс является оболочкой другой коллекции, то путем возвращения перечислителя внутренней коллекции;
- $\bullet$  через итератор с использованием оператора yield return;
- за счет создания экземпляра собственной реализации IEnumerator/ IEnumerator<T>.

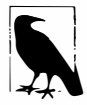

Можно также создать подкласс существующей коллекции: класс Collection<T> предназначен как раз для этой цели (см. раздел "Настраиваемые коллекции и прокси" далее в этой главе). Еще один подход предусматривает применение операций запросов LINQ, которые рассматриваются в следующей главе.

Возвращение перечислителя другой коллекции сводится к вызову метода GetEnumerator на внутренней коллекции. Однако это жизнеспособно только в простейших сценариях, где элементы во внутренней коллекции являются в точности тем, что и требуется. Более гибкий подход заключается в написании итератора с использованием оператора yield return. Итератор - это средство языка C#, которое помогает в написании коллекций таким же способом, как оператор foreach содействует в их потреблении. Итератор автоматически поддерживает реализацию интерфейсов IEnumerable и IEnumerator либо их обобщенных версий. Ниже приведен простой пример:

```
public class MyCollection : IEnumerable
  int[] data = \{ 1, 2, 3 \};
 public IEnumerator GetEnumerator()
  \overline{1}foreach (int i in data)
      vield return i;
  \mathbf{1}\mathbf{1}
```
Обратите внимание на "черную магию": кажется, что метод GetEnumerator вообще не возвращает перечислитель! Столкнувшись с оператором yield return, компилятор "за кулисами" генерирует скрытый вложенный класс перечислителя, после чего проводит рефакторинг метода GetEnumerator для создания и возвращения экземпляра этого класса. Итераторы являются мощными и простыми (и широко применяются в реализации стандартных операций запросов LINQ to Objects).

Придерживаясь такого подхода, мы можем также реализовать обобщенный интерфейс IEnumerable<T>:

```
public class MyGenCollection : IEnumerable<int>
 int[] data = \{ 1, 2, 3 \};
 public IEnumerator<int> GetEnumerator()
   foreach (int i in data)
     yield return i;
 IEnumerator IEnumerable.GetEnumerator()
                                             // Явная реализация
                                             // сохраняет его скрытым
   return GetEnumerator();
  ١
ı
```
Из-за того, что интерфейс IEnumerable<T> унаследован от IEnumerable, мы должны реализовывать как обобщенную, так и необобщенную версии метода GetEnumerator. В соответствии со стандартной практикой мы реализовали необобщенную версию явно. Она просто вызывает обобщенную версию GetEnumerator, поскольку интерфейс IEnumerator<T> унаследован от IEnumerator.

Только что написанный класс подошел бы в качестве основы для написания более развитой коллекции. Тем не менее, если ничего сверх простой реализации интерфейca IEnumerable<T> не требуется, то оператор yield return предлагает упрощенный вариант. Вместо написания класса логику итерации можно переместить внутрь метода, возвращающего обобщенную реализацию IEnumerable<T>, и позволить компилятору позаботиться об остальном. Например:

```
public class Test
 public static IEnumerable <int> GetSomeIntegers()
   yield return 1;
   yield return 2;
```

```
yield return 3;
  \mathbf{1}4
А вот как этот метод используется:
foreach (int i in Test. GetSomeIntegers())
  Console.WriteLine (i);
// Вывод
\mathbf{1}\overline{2}\mathbf{R}
```
Последний подход к написанию метода GetEnumerator предполагает построение класса, который реализует интерфейс IEnumerator напрямую. Это в точности то, что компилятор делает "за кулисами", когда распознает итераторы. (К счастью, заходить настолько далеко вам понадобится редко.) В следующем примере определяется коллекция, содержащая целые числа 1, 2 и 3:

```
public class MyIntList : IEnumerable
€
  int[] data = \{ 1, 2, 3 \};
 public IEnumerator GetEnumerator()
   return new Enumerator (this);
  j.
 class Enumerator : IEnumerator
                                     // Определить внутренний
                                      // класс для перечислителя
   MyIntList collection;
   int currentIndex = -1;
   public Enumerator (MyIntList collection)
   \left\{ \right.this.collection = collection;
   ٦
   public object Current
   €
     get
       if (currentIndex == -1)
         throw new InvalidOperationException ("Enumeration not started!");
                                                // Перечисление не началось!
       if (currentIndex == collection.data.length)throw new InvalidOperationException ("Past end of list!");
                                               // Пройден конец списка!
       return collection.data [currentIndex];
     \mathcal{F}\mathcal{E}public bool MoveNext()
     if (currentIndex >= collection.data.Length - 1) return false;
     return ++currentIndex < collection.data.Length;
   public void Reset() { currentIndex = -1; }
  \mathcal{F}\mathbf{1}
```
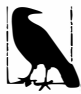

Реализовывать метод Reset вовсе не обязательно - вместо этого можно сгенерировать исключение NotSupportedException.

Обратите внимание, что первый вызов MoveNext должен переместить на первый (а не на второй) элемент в списке.

Чтобы сравняться с итератором в плане функциональности, мы должны также реализовать интерфейс IEnumerator<T>. Ниже приведен пример, в котором для простоты опущена проверка границ:

```
class MyIntList : IEnumerable<int>
 int[] data = { 1, 2, 3 };
 // Обобщенный перечислитель совместим как с IEnumerable, так и с IEnumerable<T>.
 // Во избежание конфликта имен мы реализуем необобщенный метод GetEnumerator явно.
 public IEnumerator<int> GetEnumerator() { return new Enumerator(this); }
 IEnumerator IEnumerable.GetEnumerator() { return new Enumerator(this); }
 class Enumerator : IEnumerator<int>
   int currentIndex = -1:
   MyIntList collection;
   public Enumerator (MyIntList collection)
     this.collection = collection;
   public int Current => collection.data [currentIndex];
   object IEnumerator. Current => Current;
   public bool MoveNext() => ++currentIndex < collection.data.Length;
   public void Reset() => currentIndex = -1;
   // С учетом того, что метод Dispose не нужен, рекомендуется реализовать
   // его явно, так чтобы он был скрыт из открытого интерфейса.
   void IDisposable.Dispose() {}
 1
```
Пример с обобщениями является более быстрым, т.к. свойство IEnumerator<int>. Current не требует приведения int к object, что позволяет избежать накладных расходов, связанных с упаковкой.

# Интерфейсы ICollection и IList

Хотя интерфейсы перечисления предлагают протокол для однонаправленной итерации по коллекции, они не предоставляют механизма, который бы позволил определять размер коллекции, получать доступ к члену по индексу, производить поиск или модифицировать коллекцию. Для такой функциональности в .NET Framework определены интерфейсы ICollection, IList и IDictionary. Каждый из них имеет обобщенную и необобщенную версии; тем не менее, необобщенные версии существуют преимущественно для поддержки унаследованного кода.

Иерархия наследования для этих интерфейсов была показана на рис. 7.1. Проще всего резюмировать их следующим образом.

#### IEnumerable<T>(W IEnumerable)

Предоставляют минимальный уровень функциональности (только перечисление).

#### ICollection<T>(W ICollection)

Предоставляют средний уровень функциональности (например, свойство Count).

#### IList<T>/IDictionary<К, V> и их необобщенные версии

Предоставляют максимальный уровень функциональности (включая "произвольный" доступ по индексу/ключу).

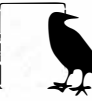

Потребность в реализации любого из этих интерфейсов возникает редко. Когда необходимо написать класс коллекции, почти во всех случаях можно создавать подкласс класса Collection<T> (см. раздел "Настраиваемые коллекции и прокси" далее в этой главе). Язык LINQ предлагает еще один вариант, охватывающий множество сценариев.

Обобщенная и необобщенная версии отличаются между собой больше, чем можно было бы ожидать, особенно в случае интерфейса ICollection. Причины для этого по большей части исторические: поскольку обобщения появились позже, обобщенные интерфейсы были разработаны с оглядкой на прошлое, что привело к отличающемуся (и лучшему) подбору членов. В связи с этим интерфейс ICollection<T> не расшиpaer ICollection, IList<T> не расширяет IList, a IDictionary<TKey, TValue> не расширяет IDictionary. Разумеется, сам класс коллекции свободен в реализации обоих версий интерфейса, если это приносит пользу (часто именно так и есть).

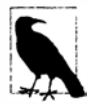

Другая, более тонкая причина того, что интерфейс IList<T> не расширяет IList, объясняется тем, что приведение к IList<T> тогда бы возвращало реализацию интерфейса с членами Add (T) и Add (object). Это нарушило бы статическую безопасность типов, т.к. метод Add можно было бы вызывать с объектом любого типа.

В этом разделе рассматриваются интерфейсы ICollection<T>, IList<T> и их необобщенные версии; в разделе "Словари" далее в главе будут описаны интерфейсы словарей.

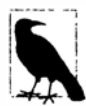

Не существует разумного объяснения способа применения слов коллекция и список в рамках всей платформы .NET Framework. Например, поскольку IList<T>является более функциональной версией ICollection<T>, можно было бы ожидать, что класс List<T> должен быть соответственно более функциональным, чем класс Collection<T>. Это не так. Лучше всего считать термины коллекция и список в широком смысле синонимами кроме случаев, когда речь идет о конкретном типе.

## ICollection<T> M ICollection

ICollection<T> - это стандартный интерфейс для коллекций объектов с поддержкой подсчета. Он предоставляет возможность определения размера коллекции (Count), выяснения, содержится ли элемент в коллекции (Contains), копирования коллекции в массив (ТоАггау) и определения, является ли коллекция предназначенной только для чтения (IsReadOnly). Для записываемых коллекций можно также добавлять (Add), удалять (Remove) и очищать (Clear) элементы коллекции. Из-за того,

что интерфейс ICollection<T> расширяет IEnumerable<T>, можно также осуществлять обход с помощью оператора foreach:

```
public interface ICollection<T> : IEnumerable<T>, IEnumerable
\overline{1}int Count { get; }
 bool Contains (T item):
 void CopyTo (T[] array, int arrayIndex);
 bool IsReadOnly { get; }
 void Add (T item) ;
 bool Remove (T item):
 void Clear();
\mathbf{1}
```
Необобщенный интерфейс ICollection похож в том, что предоставляет коллекцию с возможностью подсчета, но не предлагает функциональности для изменения списка или проверки членства элементов:

```
public interface ICollection : IEnumerable
  int Count { get; }
  bool IsSynchronized { get; }
  object SyncRoot { get; }
  void CopyTo (Array array, int index);
\mathcal{E}
```
В необобщенном интерфейсе также определены свойства для содействия в синхронизации (глава 14) - они были помещены в обобщенную версию, поскольку безопасность потоков больше не считается внутренне присущей коллекции.

Оба интерфейса довольно прямолинейны в реализации. Если реализуется интерфейс ICollection<T>, допускающий только чтение, то методы Add, Remove и Clear должны генерировать исключение NotSupportedException.

Эти интерфейсы обычно реализуются в сочетании с интерфейсом IList или IDictionary.

## TList<T> W TList

IList<T> - это стандартный интерфейс для коллекций, поддерживающих индексацию по позиции. В дополнение к функциональности, унаследованной от интерфейсов ICollection<T> и IEnumerable<T>, он предлагает возможность чтения или записи элемента по позиции (через индексатор) и вставки/удаления по позиции:

```
public interface IList<T> : ICollection<T>, IEnumerable<T>, IEnumerable
 T this [int index] { get; set; }
 int IndexOf (T item);
 void Insert (int index, T item);
 void RemoveAt (int index);
```
Методы IndexOf выполняют линейный поиск в списке, возвращая -1, если указанный элемент не найден.

Необобщенная версия IList имеет большее число членов, т.к. она наследует меньшее их количество от ICollection:

```
public interface IList : ICollection, IEnumerable
\sqrt{ }object this [int index] { get; set }
 bool IsFixedSize { get; }
 bool IsReadOnly { get; }
                 (object value);
  int Add
  void Clear();
 bool Contains (object value);
  int IndexOf (object value);
 void Insert (int index, object value);<br>void Remove (object value);
 void RemoveAt (int index):
1
```
Метод Add необобщенного интерфейса IList возвращает целочисленное значение - индекс вновь добавленного элемента. В противоположность этому метод Add интерфейса ICollection<T> имеет возвращаемый тип void.

Универсальный класс List<T> является наиболее типичной реализацией обоих интерфейсов IList<T> и IList. Массивы в C# также реализуют обобщенную и необобщенную версии IList (хотя методы добавления или удаления элементов скрыты посредством явной реализации интерфейса и в случае вызова генерируют исключение NotSupportedException).

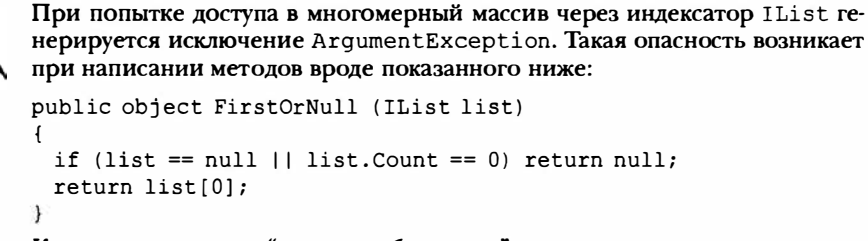

Код может выглядеть "пуленепробиваемым", однако он приведет к генерации исключения в случае вызова с многомерным массивом. Проверить во время выполнения, является ли массив многомерным, можно с помощью следующего кода (за дополнительными сведениями обращайтесь в главу 19):

list.GetType().IsArray && list.GetType().GetArrayRank()>1

#### IReadOnlyList<T>

Для взаимодействия с коллекциями Windows Runtime, допускающими только чтение, в .NET Framework 4.5 появился новый интерфейс коллекций по имени IReadOnlyList<T>. Этот интерфейс полезен сам по себе и может рассматриваться как усеченная версия IList<T>, открывающая доступ лишь к членам, которые требуются для выполнения операций только для чтения на списках:

```
public interface IReadOnlyList<out T> : IEnumerable<T>, IEnumerable
 int Count { qet; }
 T this [int index] { qet; }
℩
```
Из-за того, что параметр типа этого интерфейса используется только в выходных позициях, он помечается как ковариантный. Это позволяет трактовать список кошек, например, как список животных, предназначенный только для чтения. В противоположность этому тип T не помечается как ковариантный в IList<T>, потому что Т присутствует как во входных, так и в выходных позициях.

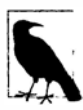

Интерфейс IReadOnlyList<T>является представлением списка, предназначенным только для чтения. Это не обязательно означает, что лежащая в основе реализация допускает только чтение.

Было бы вполне логично, чтобы интерфейс IList<T> порождался от IReadOnlyList<T>. Тем не менее, в Microsoft не смогли внести такое изменение, поскольку это потребовало бы перемещения членов из IList<T> в IReadOnlyList<T>, что ввело бы критическое изменение в среду CLR 4.5 (во избежание ошибок времени выполнения потребителям пришлось бы перекомпилировать свои программы). Вместо этого в списки реализованных интерфейсов для классов, реализующих IList<T>, необходимо вручную добавить IReadOnlyList<T>.

Интерфейс IReadOnlyList<T> отображается на тип Windows Runtime по имени IVectorView<T>.

# Класс Array

Класс Array является неявным базовым классом для всех одномерных и многомерных массивов, и это один из наиболее фундаментальных типов, реализующих стандартные интерфейсы коллекций. Класс Array обеспечивает унификацию типов, так что общий набор методов доступен всем массивам независимо от их объявления или типа элементов.

По причине такого фундаментального характера массивов в языке С# предлагается явный синтаксис для их объявления и инициализации, который был описан в главах 2 и 3. Когда массив объявляется с применением синтаксиса C#, среда CLR неявно создает подтип класса Array, синтезируя псевдотип, который является подходящим для размерностей и типов элементов массива. Этот псевдотип реализует типизированные .<br>необобщенные интерфейсы коллекций, такие как IList<string>.

Среда CLR также трактует типы массивов специальным образом при конструировании, выделяя им непрерывный участок в памяти. Это делает высокоэффективной индексацию в массивах, но препятствует изменению их размеров в будущем.

Класс Array реализует интерфейсы коллекций вплоть до IList<T> в обеих формах - обобщенной и необобщенной. Однако сам интерфейс IList<T> реализован явно, чтобы сохранить открытый интерфейс Array свободным от методов, подобных Add или Remove, которые генерируют исключение на коллекциях фиксированной длины, таких как массивы. Класс Array в действительности предлагает статический метод Resize, хотя он работает путем создания нового массива и копирования в него всех элементов. Вдобавок к такой неэффективности ссылки на массив в других местах программы будут по-прежнему указывать на его исходную версию. Более удачное решение для коллекций с изменяемыми размерами предусматривает использование класса List<T> (описанного в следующем разделе).

Массив может содержать элементы, имеющие тип значения или ссылочный тип. Элементы типа значения хранятся в массиве на месте, поэтому массив из трех длинных целых (по 8 байтов каждое) будет занимать 24 байта непрерывной памяти. С другой стороны, элементы ссылочного типа занимают только объем, требующийся для ссылки (4 байта в 32-разрядной среде или 8 байтов в 64-разрядной среде). На рис. 7.2 показано распределение в памяти для приведенного ниже кода:

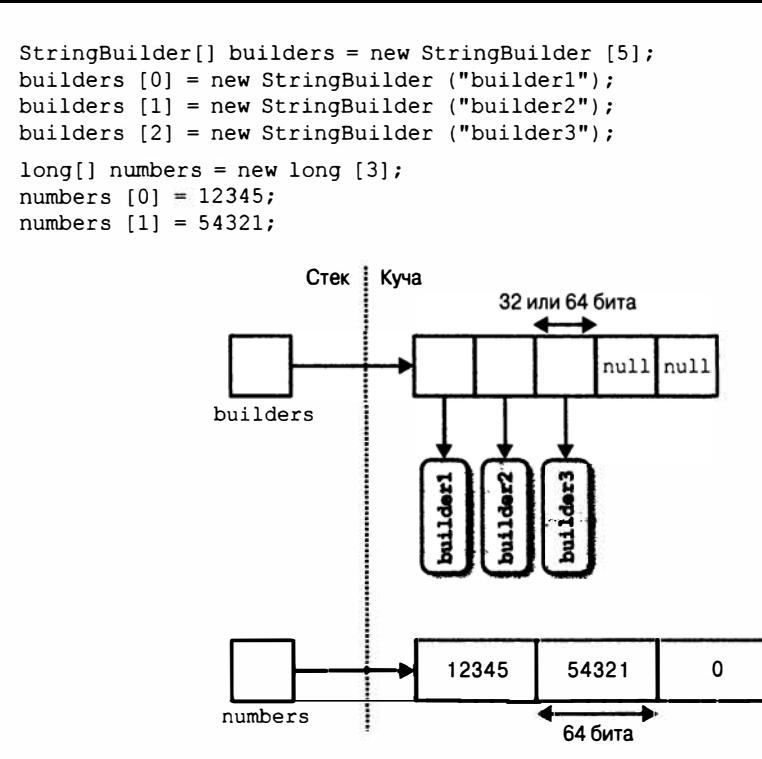

Рис. 7.2. Массивы в памяти

Из-за того, что Аггау представляет собой класс, массивы всегда (сами по себе) являются ссылочными типами независимо от типа элементов массива. Это значит, что оператор аггауВ = аггауА даст в результате две переменные, которые ссылаются на один и тот же массив. Аналогично, два разных массива всегда будут приводить к отрицательному результату при проверке эквивалентности - если только не применяется специальный компаратор эквивалентности. В версии .NET Framework 4.0 появился компаратор для сравнения элементов в массивах или кортежах, доступ к которому можно получить через тип StructuralComparisons:

```
object[] a1 = { "string", 123, true };
object[] a2 = { "string", 123, true };
Console. WriteLine (a1 == a2):
                                                            // False
Console. WriteLine (al. Equals (a2));
                                                            // False
IStructuralEquatable sel = a1:
Console. WriteLine (sel. Equals (a2,
  StructuralComparisons.StructuralEqualityComparer));
                                                            // True
```
Массивы можно дублировать с помощью метода Clone:  $arrayB = arrayB$ . Clone(). Тем не менее, результатом этого будет поверхностная (неглубокая) копия, означающая копирование только памяти, в которой представлен собственно массив. Если массив содержит объекты типов значений, то копируются сами значения; если же массив содержит объекты ссылочных типов, то копируются только ссылки (давая в результате два массива с членами, которые ссылаются на одни и те же объекты). На рис. 7.3 показан эффект от добавления в пример следующего кода:

```
StringBuilder[] builders2 = builders;
StringBuilder[] shallowClone = (StringBuilder[]) builders.Clone();
```
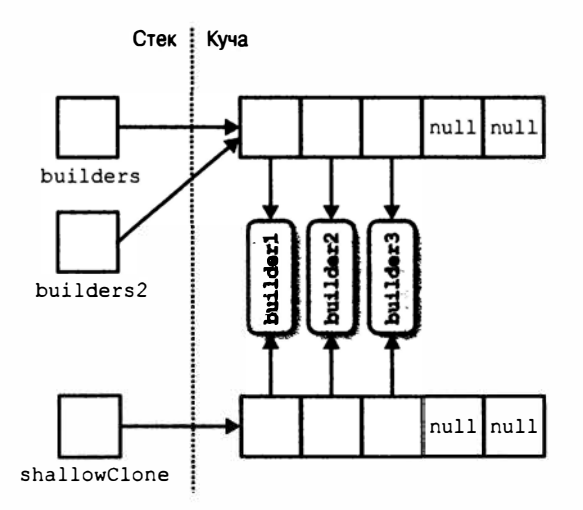

Рис. 7.3. Поверхностное копирование массива

Чтобы создать глубокую копию, при которой объекты ссылочных типов дублируются, потребуется пройти в цикле по массиву и клонировать каждый его элемент вручную. Те же самые правила применяются к другим типам коллекций .NET.

Хотя класс Array предназначен в первую очередь для использования с 32-битными индексаторами, он также располагает ограниченной поддержкой 64-битных индексаторов (позволяя массиву теоретически адресовать до 2<sup>64</sup> элементов) через несколько методов, которые принимают параметры типов Int32 и Int64. На практике эти перегруженные версии бесполезны, т.к. CLR не разрешает ни одному объекту - включая массивы - занимать более 2 Гбайт (как в 32-разрядной, так и в 64-разрядной среде).

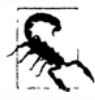

Многие методы в классе Array, которые вы ожидали видеть как методы экземпляра, на самом деле являются статическими методами. Такое довольно странное проектное решение означает, что при поиске подходящего метода в Array следует просматривать и статические методы, и методы экземпляра.

## Конструирование и индексация

Простейший способ создания и индексации массивов предусматривает применение языковых конструкций С#:

```
int[] myArray = { 1, 2, 3 };
int first = myArray [0];int last = myArray [myArray.length - 1];
```
В качестве альтернативы можно создать экземпляр массива динамически, вызвав метод Array. CreateInstance. Это позволяет указывать тип элементов и ранг (количество измерений) во время выполнения - а также создавать массивы с индексацией, начинающейся не с нуля, за счет указания нижней границы. Массивы с индексацией, начинающейся не с нуля, не совместимы с общеязыковой спецификацией (Common Language Specification - CLS).

Статические методы GetValue и SetValue позволяют получать доступ к элементам в динамически созданном массиве (они также работают с обычными массивами):

```
// Создать строковый массив длиной 2 элемента:
Array a = Array.CreatedInstance (typeof (string), 2);a.SetValue ("hi", 0);
                                                // \rightarrow a[0] = "hi";a. SetValue ("there", 1);
                                                // \rightarrow a[1] = "there"string s = (string) a.GetValue (0);11 \rightarrow s = a101:
// Можно также выполнить приведение к массиву С#:
string[] cSharphrray = (string[]) a;string s2 = cSharpArray [0];
```
Созданные динамическим образом массивы с индексацией, начинающейся с нуля, могут быть приведены к массиву С# совпадающего или совместимого типа (совместимого согласно стандартным правилам вариантности массивов). Например, если Apple является подклассом Fruit, то массив Apple [] может быть приведен к Fruit []. Вследствие этого возникает вопрос о том, почему в качестве унифицированного типа массива вместо класса Array не был выбран object []? Ответ заключается в том, что object [] несовместим с многомерными массивами и массивами типов значений (и массивами с индексацией, начинающейся не с нуля). Массив int [] не может быть приведен к object []. Таким образом, для полной унификации типов нам требуется класс Array.

Meroды GetValue и SetValue также работают с массивами, созданными компилятором, и они полезны при написании методов, которые имеют дело с массивом любого типа и ранга. Для многомерных массивов они принимают массив индексаторов:

```
public object GetValue (params int[] indices)
public void SetValue (object value, params int[] indices)
```
Следующий метод выводит на экран первый элемент любого массива независимо от ранга (количества измерений):

```
void WriteFirstValue (Array a)
 Console.Write (a.Rank + "-dimensional: "):
 // Массив индексаторов будет автоматически инициализироваться всеми нулями,
```
// поэтому передача его в метод GetValue или SetValue будет приводить к получению // или установке основанного на нуле (т.е. первого) элемента в массиве.

```
int[] indexers = new int[a.Rank];Console. WriteLine ("First value is " + a. GetValue (indexers));
\mathbf{1}void Demo()
 int[] oneD = { 1, 2, 3 };
 int[,] twoD = { (5,6), (8,9)};WriteFirstValue (oneD); // одномерный; первое значение равно 1
 WriteFirstValue (twoD); // двумерный; первое значение равно 5
1
```
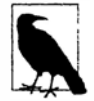

Для работы с массивами неизвестного типа, но с известным рангом, обобщения предоставляют более простое и эффективное решение:

```
void WriteFirstValue<T> (T[] array)
\left\{ \right.Console. WriteLine (array[0]);
\mathcal{F}
```
Meron SetValue генерирует исключение, если элемент имеет тип, несовместимый с массивом. Когда экземпляр массива создан, либо посредством языкового синтаксиca. либо с помощью Array. CreateInstance, его элементы автоматически инициализируются. Для массивов с элементами ссылочных типов это означает занесение в них null, а для массивов с элементами типов значений - вызов стандартного конструктора типа значения (фактически "обнуляющего" члены). Класс Array также предоставляет эту функциональность по запросу через метод Clear:

public static void Clear (Array array, int index, int length);

Данный метод не влияет на размер массива. Это отличается от обычного использования метода Clear (такого как в ICollection<T>. Clear), при котором коллекция сокращается до нуля элементов.

## Перечисление

С массивами легко выполнять перечисление с помощью оператора foreach:

```
int [] myArray = \{ 1, 2, 3 \};
foreach (int val in myArray)
 Console. WriteLine (val);
```
Перечисление можно также проводить с применением метода Array. ForEach, определенного следующим образом:

public static void ForEach<T> (T[] array, Action<T> action);

В этом коде используется делегат Action с приведенной ниже сигнатурой:

public delegate void Action<T> (T obj);

А вот как выглядит первый пример, переписанный с применением метода Array. For Each:

Array. ForEach (new[] { 1, 2, 3 }, Console. WriteLine);

## Длина и ранг

Класс Аггау предоставляет следующие методы и свойства для запрашивания длины и ранга:

```
public int GetLength
                          (int dimension);
public long GetLongLength (int dimension);
public int Length
                         \{ get: \}public long LongLength
                       \{ qet; \}public int GetLowerBound (int dimension);
public int GetUpperBound (int dimension);
```
public int Rank { qet; } // Возвращает количество измерений в массиве (ранг)

Meroды GetLength и GetLongLength возвращают длину для заданного измерения (0 для одномерного массива), а свойства Length и LongLength - количество элементов в массиве (при этом включены все измерения).

Meroды GetLowerBound и GetUpperBound удобны при работе с массивами, индексы которых начинаются не с нуля. Метод GetUpperBound возвращает такой же результат, как и сложение значений GetLowerBound с GetLength для любого заданного измерения.

## Поиск

Класс Аггау предлагает набор методов для нахождения элементов внутри одномерного массива.

#### Методы BinarySearch

Для быстрого поиска заданного элемента в отсортированном массиве.

#### Методы IndexOf / LastIndex

Для поиска заданного элемента в несортированном массиве.

#### Meтоды Find / FindLast / FindIndex / FindLastIndex / FindAll / Exists / TrueForAll

Для поиска элемента (элементов), удовлетворяющих заданному предикату (Predicate<T>), в несортированном массиве.

Ни один из методов поиска в массиве не генерирует исключение в случае, если указанное значение не найдено. Вместо этого, когда элемент не найден, методы, возвращающие целочисленное значение, возвращают -1 (предполагая, что индекс массива начинается с нуля), а методы, возвращающие обобщенный тип, возвращают стандартное значение для этого типа (к примеру, 0 для int либо null для string).

Методы двоичного поиска являются быстрыми, но работают только с отсортированными массивами и требуют, чтобы элементы сравнивались на предмет порядка, а не просто эквивалентности. С этой целью методы двоичного поиска могут принимать объект, реализующий интерфейс IComparer или IComparer<T>, который позволяет принимать решения по упорядочению (см. раздел "Подключение протоколов эквивалентности и порядка" далее в главе). Он должен быть согласован с любым компаратором, используемым при исходной сортировке массива. Если компаратор не предоставляется, то будет применен стандартный алгоритм упорядочения типа, основанный на его реализации IComparable/IComparable<T>.

Meтоды IndexOf и LastIndexOf выполняют простое перечисление по массиву, возвращая первый (или последний) элемент, который совпадает с заданным значением.

Методы поиска на основе предикатов позволяют управлять совпадением заданного элемента с помощью метода делегата или лямбда-выражения. Предикат - это просто делегат, принимающий объект и возвращающий true или false:

public delegate bool Predicate<T> (T object);

В следующем примере выполняется поиск в массиве строк имени, содержащего букву "а":

```
static void Main ()
 string[] names = { "Rodney", "Jack", "Jill" };
 string match = Array. Find (names, ContainsA);
 Console.WriteLine (match);
                               11 Jack
\mathbf{F}static bool ContainsA (string name) { return name. Contains ("a"); }
Ниже показан тот же пример, сокращенный с помощью анонимного метода:
```

```
string[] names = { "Rodney", "Jack", "Jill" };
string match = Array. Find (names, delegate (string name)
 { return name. Contains ("a"); } );
```
Лямбда-выражение дополнительно сокращает код:

```
string[] names = { "Rodney", "Jack", "Jill" };
string match = Array. Find (names, n \Rightarrow n. Contains ("a"));
                                                                    11 Jack
```
Meroд FindAll возвращает массив всех элементов, удовлетворяющих предикату. На самом деле он эквивалентен методу Enumerable. Where из пространства имен System. Ling за исключением того, что FindAll возвращает массив совпадающих элементов, а не перечисление IEnumerable<T>таких элементов.

Merog Exists возвращает true, если член массива удовлетворяет заданному предикату, и он эквивалентен методу Any класса System. Ling. Enumerable.

Merog TrueForAll возвращает true, если все элементы удовлетворяют заданному предикату, и он эквивалентен методу All класса System. Ling. Enumerable.

## Сортировка

Класс Array имеет следующие встроенные методы сортировки:

```
// Для сортировки одиночного массива:
public static void Sort<T> (T[] array);
public static void Sort
                          (Array array);
// Для сортировки пары массивов:
public static void Sort<TKey, TValue> (TKey[] keys, TValue[] items);
public static void Sort
                                      (Array keys, Array items);
```
Каждый из этих методов дополнительно перегружен, чтобы также принимать такие аргументы:

```
int index
                // Начальный индекс, с которого должна стартовать сортировка
int length
                         // Количество элементов, подлежащих сортировке
                        // Объект, принимающий решения по упорядочению
IComparer<T> comparer
Comparison<T> comparison // Делегат, принимающий решения по упорядочению
```
Ниже показан простейший случай использования метода Sort:

```
int[] numbers = \{3, 2, 1\};
Array. Sort (numbers);
                                        // Массив теперь содержит \{1, 2, 3\}
```
Методы, принимающие пару массивов, работают путем переупорядочения элементов каждого массива в тандеме, основываясь на решениях по упорядочению из первого массива. В следующем примере числа и соответствующие им слова сортируются в числовом порядке:

```
int[] numbers = { 3, 2, 1 };string[] words = { "three", "two", "one" };
Array.Sort (numbers, words);
// Maccив numbers теперь содержит { 1, 2, 3 }
// Macсив words теперь содержит { "one", "two", "three" }
```
Meroд Array. Sort требует, чтобы элементы в массиве реализовывали интерфейс IComparable (см. раздел "Сравнение порядка" в главе 6). Это означает возможность сортировки для большинства встроенных типов С# (таких как целочисленные типы из предыдущего примера). Если элементы не сравнимы по своей сути или нужно переопределить стандартное упорядочение, то методу Sort потребуется предоставить собственный поставщик сравнения, который будет сообщать относительные позиции двух элементов.

Существуют два способа сделать это:

- посредством вспомогательного объекта, который реализует интерфейс IComparer/IComparer<T> (см. раздел "Подключение протоколов эквивалентности и порядка" далее в этой главе);
- посредством делегата Comparison: public delegate int Comparison<T> (T x, T y);

Делегат Comparison следует той же семантике, что и метод IComparer<T>. СотрагеТо: если х находится перед у, то возвращается отрицательное целое число; если х располагается после у, то возвращается положительное целое число; если х и у имеют одну и ту же позицию сортировки, то возвращается 0.

В следующем примере мы сортируем массив целых чисел так, чтобы нечетные числа шли первыми:

```
int[] numbers = \{1, 2, 3, 4, 5\};
Array.Sort (numbers, (x, y) = x 2 = y 2 2 \cdot 0 : x 2 = 1 2 - 1 : 1);
// Массив numbers теперь содержит \{1, 3, 5, 2, 4\}
```
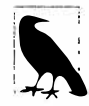

В качестве альтернативы вызову метода Sort можно применять операции OrderBy и ThenBy из LINQ. В отличие от Array. Sort, операции LINQ не изменяют исходный массив, а взамен выдают отсортированный результат в новой последовательности IEnumerable<T>.

## Обращение порядка элементов

Следующие методы класса Array изменяют порядок всех или части элементов массива на противоположный:

public static void Reverse (Array array); public static void Reverse (Array array, int index, int length);

## Копирование

Класс Аггау предоставляет четыре метода для выполнения поверхностного копирования: Clone, CopyTo, Copy и ConstrainedCopy. Первые два являются методами экземпляра, а последние два - статическими методами.

Метод Clone возвращает полностью новый (поверхностно скопированный) массив. Методы СоруТо и Сору копируют непрерывное подмножество элементов массива. Копирование многомерного прямоугольного массива требует отображения многомерного индекса на линейный индекс. Например, позиция [1, 1] в массиве 3 × 3 представляется индексом 4 на основе следующего вычисления: 1\*3 + 1. Исходный и целевой диапазоны могут перекрываться без возникновения проблем.

Merog ConstrainedCopy выполняет атомаркую операцию: если все запрошенные элементы не могут быть успешно скопированы (например, из-за ошибки, связанной с типом), то производится откат всей операции.

Класс Array также предоставляет метод AsReadOnly, который возвращает оболочку, предотвращающую переустановку элементов.

## Преобразование и изменение размера

Meroд Array. ConvertAll создает и возвращает новый массив элементов типа TOutput, вызывая переданный ему делегат Converter для копирования элементов.

Делегат Converter определен следующим образом:

public delegate TOutput Converter<TInput, TOutput> (TInput input)

Приведенный ниже код преобразует массив чисел с плавающей точкой в массив нелых чисел:

```
float[] reals = { 1.3f, 1.5f, 1.8f };
int[] wholes = Array.ConvertAll (reals, r \Rightarrow Convert.ToInt32 (r));
// Массив wholes содержит \{1, 2, 2\}
```
Mетод Resize создает новый массив и копирует в него элементы, возвращая этот новый массив через ссылочный параметр. Любые ссылки на исходный массив в других объектах остаются неизмененными.

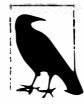

Пространство имен System. Ling предлагает дополнительный набор расширяющих методов, которые подходят для преобразования массивов. Эти методы возвращают экземпляр реализации интерфейса IEnumerable<T>, который можно преобразовать обратно в массив с помощью метода ToArray класса Enumerable.

# Списки, очереди, стеки и наборы

Платформа .NET Framework предоставляет базовый набор конкретных классов коллекций, которые реализуют интерфейсы, описанные в настоящей главе. В этом разделе внимание сосредоточено на списковых коллекциях (в противоположность словарным коллекциям, описанным в разделе "Словари" далее в главе). Как и в случае с ранее рассмотренными интерфейсами, обычно доступен выбор между обобщенной и необобщенной версиями каждого типа. В плане гибкости и производительности обобщенные классы имеют преимущество, делая свои необобщенные аналоги избыточными и предназначенными только для обеспечения обратной совместимости. Это отличается от ситуации с интерфейсами коллекций, где необобщенные версии попрежнему иногда полезны.

Из всех описанных в этом разделе классов наиболее часто используется обобщенный класс List.

## List<T> W ArrayList

Обобщенный класс List и необобщенный класс ArrayList предоставляют массив объектов с возможностью динамического изменения размера и относятся к числу наиболее часто применяемых классов коллекций. Класс ArrayList реализует интерфейс IList, в то время как класс List<T> - интерфейсы IList и IList<T> (а также IReadOnlyList<T> - новую версию, предназначенную только для чтения). В отличие от массивов, все интерфейсы реализованы открытым образом, а методы вроде Add и Remove открыты и работают так, как можно было ожидать.

Kлассы List<T> и ArrayList работают за счет поддержки внутреннего массива объектов, который заменяется более крупным массивом при достижении предела емкости. Добавление элементов производится эффективно (т.к. в конце обычно имеются свободные позиции), но вставка элементов может быть медленной (потому что все элементы после точки вставки должны быть сдвинуты для освобождения позиции). Как и в случае массивов, поиск будет эффективным, если метод BinarySearch используется со списком, который был отсортирован, но в противном случае он не эффективен, поскольку каждый элемент должен проверяться индивидуально.

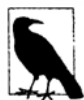

Класс List<T> в несколько раз быстрее класса ArrayList, если Т является типом значения, т.к. List<T> избегает накладных расходов, связанных с упаковкой и распаковкой элементов.

Kлассы List<T> и ArrayList предоставляют конструкторы, которые принимают существующую коллекцию элементов: они копируют каждый элемент из нее в новый экземпляр List<T> или ArravList:

```
public class List<T>: IList<T>, IReadOnlyList<T>
\left\{ \right.public List ();
 public List (IEnumerable<T> collection);
 public List (int capacity);
 // Добавление и вставка
 public void Add
                         (T item);
 public void AddRange (IEnumerable<T> collection);<br>public void Insert (int index, T item);
 public void InsertRange (int index, IEnumerable<T> collection);
 // Улаление
 public bool Remove
                        (T item);
 public void RemoveAt (int index):
 public void RemoveRange (int index, int count);
 public int RemoveAll (Predicate<T> match);
 // Инлексация
 public T this [int index] { get; set; }
 public List<T> GetRange (int index, int count);
 public Enumerator<T> GetEnumerator();
 // Экспортирование, копирование и преобразование
 public T[] ToArray();
 public void CopyTo (T[] array);
 public void CopyTo (T[] array, int arrayIndex);
 public void CopyTo (int index, T[] array, int arrayIndex, int count);
 public ReadOnlyCollection<T> AsReadOnly();
 public List<TOutput> ConvertAll<TOutput> (Converter <T,TOutput>
                                     converter);
 // Другие
 public void Reverse();
                                  // Изменяет порядок следования элементов
                                  // в списке на противоположный
 public int Capacity { get;set; } // Инициирует расширение внутреннего массива
 public void TrimExcess(); // Усекает внутренний массив
                                 // до фактического количества элементов
                                // Удаляет все элементы, так что Count=0.
 public void Clear();
\big\}
```
public delegate TOutput Converter <TInput, TOutput> (TInput input);

В дополнение к этим членам класс List<T> предлагает версии экземпляра для всех методов поиска и сортировки из класса Array.

В показанном ниже коде демонстрируется работа свойств и методов List. Примеры поиска и сортировки приводились в разделе "Класс Array" ранее в этой главе:

```
List<string> words = new List<string>(); 
// Новый список типа string 
words.Add ("melon"); 
words.Add ("avocado"); 
words.AddRange (new[] { "banana", "plum"} ); 
words.Insert (О, "lemon"); 
words.InsertRange (0, new[] { "peach", "nashi" });
                                                       // Вставить в начале 
                                                       // Вставить в начале 
words.Remove ("melon"); 
words.RemoveAt (3); 
words.RemoveRange (О, 2); 
                                   // Удалить 4-й элемент 
                                   // Удалить первые 2 элемента 
// Удалить все строки, начинающиеся с n: 
words.RemoveAll (s => s.StartsWith ("n")); 
Console.WriteLine (words [0]);
Console.WriteLine (words [words.Count - 1]); 
foreach (string s in words) Console.WriteLine (s); 
List<string> subset = words.GetRange (1, 2);
                                                       // первое слово 
                                                       // последнее слово 
                                                      // все слова 
                                                      // слова со 2-го по 3-е 
string[] wordsArray = words.ToArray(); // Создает новый типизированный массив 
// Копировать первые два элемента в конец существующего массива: 
string(] existing = new string (1000]; 
words.CopyTo (0, existing, 998, 2); 
List<string> upperCastWords = words.ConvertAll (s => s.ToUpper());
List<int> lengths = words.ConvertAll (s => s.Length);
```
**Необобщенный класс** ArrayList **применяется главным образом для обратной совместимости с кодом .NET Framework 1.х и требует довольно неуклюжих приведений, как показано в следующем примере:** 

```
ArrayList al = new ArrayList();
al.Add ("hello"); 
string first = (\text{string}) al [0];
string[] strArr = (string[]) al.ToArray (typeof (string));
```
**Такие приведения не могут быть проверены компилятором; к примеру, представленный ниже код скомпилируется успешно, но потерпит неудачу во время выполнения:** 

int first =  $(int)$  al  $[0]$ ; // Исключение во время выполнения

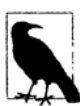

**Класс** ArrayList **функционально похож на класс** List<object>. **Оба** КJiacca **удобны, когда необходим список элементов смешанных типов, которые не разделяют общий базовый тип (кроме** object). **Выбор** ArrayList **в этом случае может обеспечить преимущество, если требуется иметь дело со списком, испольауя рефлексию (глава 19). Рефлексия реализуется проще с помощью необобщенноrо** КJiaccaArrayList, **чем** List<object>.

**Если импортировать пространство имен** System. Linq, **то можно будет преобразовывать** ArrayList **в обобщенный** List **путем вызова метода** Cast **и затем** ToList:

```
ArrayList al = new ArrayList();
al. AddRange (new [] { 1, 5, 9 } );
List<int> list = al.Cast<int>().ToList();
```
Cast **и** ToList - **это расширяющие методы в классе** System. Linq. EnumeraЫe.

## LinkedList<T>

Класс LinkedList<T> представляет обобщенный двусвязный список (рис. 7.4). Лвусвязный список - это цепочка узлов, в которой каждый узел ссылается на прелыдущий узел, следующий узел и действительный элемент. Его главное преимущество заключается в том, что элемент может быть эффективно вставлен в любое место списка, т.к. это требует только создания нового узла и обновления нескольких ссылок. Однако поиск позиции вставки может оказаться медленным, поскольку отсутствует встроенный механизм для прямой индексации в связном списке; должен обходиться каждый узел, а двоичный поиск невозможен.

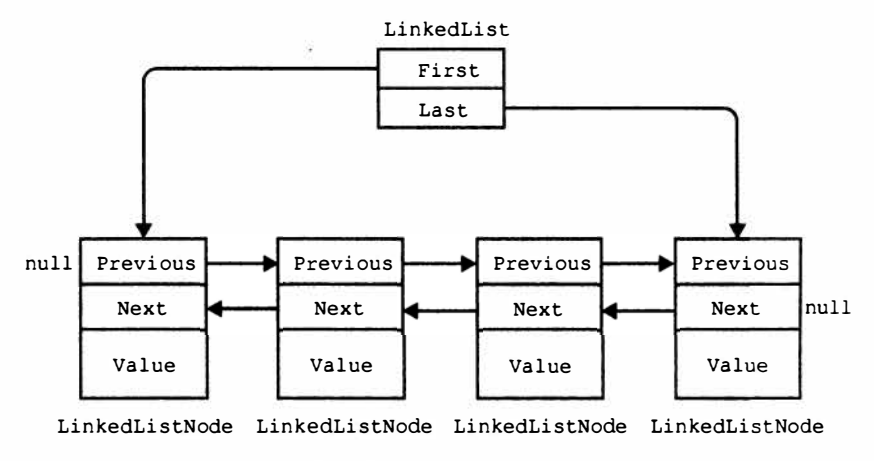

Puc. 7.4. Knacc LinkedList<T>

Kласс LinkedList<T> реализует интерфейсы IEnumerable<T> и ICollection<T> (а также их необобщенные версии), но не IList<T>, т.к. доступ по индексу не поддерживается. Узлы списка реализованы посредством следующего класса:

```
public sealed class LinkedListNode<T>
 public LinkedList<T> List { get; }
 public LinkedListNode<T> Next { get; }
 public LinkedListNode<T> Previous { get; }
 public T Value { get; set; }
<sup>1</sup>
```
При добавлении узла можно указывать его позицию либо относительно другого узла, либо относительно начала/конца списка. Класс LinkedList<T> предоставляет для этого следующие методы:

```
public void AddFirst (LinkedListNode<T> node);
public LinkedListNode<T> AddFirst (T value);
public void AddLast (LinkedListNode<T> node);
public LinkedListNode<T> AddLast (T value);
public void AddAfter (LinkedListNode<T> node, LinkedListNode<T> newNode);
public LinkedListNode<T> AddAfter (LinkedListNode<T> node, T value);
public void AddBefore (LinkedListNode<T> node, LinkedListNode<T> newNode);
public LinkedListNode<T> AddBefore (LinkedListNode<T> node, T value);
```
Для удаления элементов предлагаются похожие методы:

```
public void Clear();
public void RemoveFirst();
public void RemoveLast();
public bool Remove (T value);
public void Remove (LinkedListNode<T> node) ;
```
Kласс LinkedList<T> имеет внутренние поля для отслеживания количества элементов в списке, а также для представления головы и хвоста списка. Доступ к этим полям обеспечивается с помощью следующих открытых свойств:

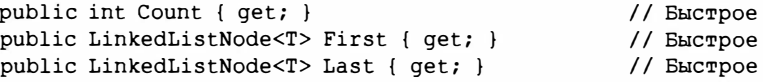

Knacc LinkedList<T> также поддерживает показанные ниже методы поиска (кажлый из них требует, чтобы список был внутренне перечислимым):

```
public bool Contains (T value);
public LinkedListNode<T> Find (T value);
public LinkedListNode<T> FindLast (T value) ;
```
Hakoнец, класс LinkedList<T>поддерживает копирование в массив для индексированной обработки и получение перечислителя для работы оператора foreach:

```
public void CopyTo (T[] array, int index);
public Enumerator<T> GetEnumerator();
```
Ниже представлена демонстрация применения класса LinkedList<string>:

```
var tune = new LinkedList<string>();
tune.AddFirst ("do");
                                                  1/ do
tune.AddLast ("so");
                                                  // do - sotune.AddAfter (tune.First, "re");
                                                  // do - re - sotune.AddAfter (tune.First.Next, "mi");
                                                  // do - re - mi - sotune.AddBefore (tune.Last, "fa");
                                                  // do - re - mi - fa - so
tune.RemoveFirst();
                                                  // re - mi - fa - sotune.RemoveLast();
                                                  // re - mi - faLinkedListNode \leq string> miNode = tune.Find ("mi");tune.Remove (miNode);
                                                  // re - fa
tune.AddFirst (miNode);
                                                  //mi - re - fa
foreach (string s in tune) Console. WriteLine (s);
```
#### Queue<T> II Queue

Queue< $T$ > и Queue – это структуры данных FIFO (first-in first-out – первым зашел, первым обслужен; т.е. очередь), предоставляющие методы Enqueue (добавление элемента в конец очереди) и Dequeue (извлечение и удаление элемента с начала очереди). Также имеется метод Реек, предназначенный для возвращения элемента с начала очереди без его удаления, и свойство Count (удобно для проверки, существуют ли элементы в очереди, перед извлечением из очереди).

Хотя очереди являются перечислимыми, они не реализуют интерфейс IList<T>/ IList, потому что доступ к членам напрямую по индексу никогда не производится. Тем не менее, имеется метод ТоАггау, который предназначен для копирования элементов в массив, где к ним возможен произвольный доступ:

```
public class Queue<T> : IEnumerable<T>, ICollection, IEnumerable
€
 public Queue();
 public Queue (IEnumerable<T> collection); // Копирует существующие элементы
 public Queue (int capacity);
                                 // Сокращает количество изменений размера
 public void Clear();
 public bool Contains (T item);
 public void CopyTo (T[] array, int arrayIndex);
 public int Count { get; }
 public T Dequeue():
 public void Enqueue (T item);
 public Enumerator<T> GetEnumerator(); // Для поддержки оператора foreach
 public T Peek();
 public T[] ToArray();
 public void TrimExcess():
4
```
Вот пример использования класса Queue<int>:

```
var q = new Queue<math>\left( \right)</math>;
q.Enqueue(10);q.Enqueue(20);// Экспортирует в массив
int[] data = q.ToArray();11 "2"
Console.WriteLine (q.Count);
                                  1/ "10"
Console.WriteLine (q.Peek());
Console.WriteLine (q.Dequeue()); // "10"
Console.WriteLine (q.Dequeue()); // "20"
Console.WriteLine (q.Dequeue()); // Генерируется исключение (очередь пуста)
```
Внутренне очереди реализованы с применением массива, который при необходимости расширяется, что очень похоже на обобщенный класс List. Очередь поддерживает индексы, которые указывают непосредственно на начальный и хвостовой элементы; таким образом, постановка и извлечение из очереди являются очень быстрыми операциями (кроме случая, когда требуется внутреннее изменение размера).

## Stack<T> M Stack

Stack<T> и Stack - это структуры данных LIFO (last-in first-out - последним зашел, первым обслужен; т.е. стек), которые предоставляют методы Push (добавление элемента на верхушку стека) и Рор (извлечение и удаление элемента из верхушки стека). Также определены недеструктивный метод Peek, свойство Count и метод ToArray для экспорта данных в массив с целью произвольного к ним доступа:

```
public class Stack<T> : IEnumerable<T>, ICollection, IEnumerable
 public Stack();
 public Stack (IEnumerable<T> collection); // Копирует существующие элементы
 public Stack (int capacity);
                                  // Сокращает количество изменений размера
 public void Clear():
 public bool Contains (T item);
 public void CopyTo (T[] array, int arrayIndex);
 public int Count { get; }
 public Enumerator<T> GetEnumerator(); // Для поддержки оператора foreach
 public T Peek();
 public T Pop();
 public void Push (T item);
 public T[] ToArray();
 public void TrimExcess();
\mathcal{F}
```
В следующем примере демонстрируется использование класса Stack<int>:

```
var s = new Stack<int>( );
s.Push(1);\primeСодержимое стека: 1
s.Push(2);\prime\primeСодержимое стека: 1,2
s.Push (3);\prime\primeСодержимое стека: 1, 2, 3
Console.WriteLine (s.Count);
                                  // Выводит 3
Console. WriteLine (s.\text{Peek}());
                                  // Выводит 3, содержимое стека: 1, 2, 3
Console.\text{WriteLine}(s.Pop());
                                 // Выводит 3, содержимое стека: 1,2
Console.WriteLine (s.Pop());
                                 // Выводит 2, содержимое стека: 1
                                  // Выводит 1, содержимое стека: <пуст>
Console.WriteLine (s.\text{Pop}();
Console.WriteLine (s.Pop());
                                 // Генерируется исключение
```
Внутренне стеки реализованы с помощью массива, который при необходимости расширяется, что очень похоже на Queue<T> и List<T>.

## BitArray

Класс BitArray представляет собой коллекцию компактных значений bool с динамически изменяющимся размером. С точки зрения затрат памяти она более эффективна, чем простой массив bool и обобщенный список элементов bool, поскольку каждое значение занимает только один бит, в то время как тип bool иначе требует одного байта на значение.

Индексатор BitArray читает и записывает индивидуальные биты:

```
var bits = new BitArray(2);
bits[1] = true;
```
Доступны четыре метода для выполнения побитовых операций (And, Or, Xor и Not). Все они кроме последнего принимают еще один экземпляр BitArray:

```
bits.Xor (bits); // Побитовое исключающее ИЛИ экземпляра bits с самим собой
Console.WriteLine (bits[1]); // False
```
## HashSet<T> W SortedSet<T>

HashSet<T> и SortedSet<T> - это обобщенные коллекции, которые появились в .NET Framework 3.5 и .NET Framework 4.0, соответственно. Обе они обладают следующим отличительными особенностями:

- их методы Contains выполняются быстро, применяя поиск на основе хеширования:
- они не хранят дублированные элементы и молча игнорируют запросы на добавление дубликатов;
- доступ к элементам по позициям невозможен.

Коллекция SortedSet<T> хранит элементы упорядоченными, тогда как  $HashSet < T>$  -  $Her.$ 

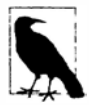

Общность этих типов обеспечивается интерфейсом ISet<T>.

По историческим причинам HashSet<T> находится в сборке System. Core.dll (a SortedSet<T> и ISet<T> располагаются в сборке System.dll).

Коллекция HashSet<T> реализована с помощью хеш-таблицы, в которой хранятся только ключи, a SortedSet<T> - посредством красно-черного дерева.
Обе коллекции реализуют интерфейс ICollection<T> и предлагают вполне предсказуемые метолы, такие как Contains, Add и Remove. Влобавок прелусмотрен метол улаления на основе предиката по имени RemoveWhere.

В следующем коде из существующей коллекции конструируется экземпляр HashSet<char>, затем выполняется проверка членства и перечисление коллекции (обратите внимание на отсутствие дубликатов):

```
var letters = new HashSet<char> ("the quick brown fox");
Console.WriteLine (letters.Contains ('t'));
                                                 11 true
Console.WriteLine (letters.Contains ('i'));
                                                // false
foreach (char c in letters) Console. Write (c);
                                                // the quickbrownfx
```
(Причина передачи значения string конструктору HashSet<char> объясняется тем, что тип string реализует интерфейс IEnumerable<char>.)

Самый большой интерес вызывают операции над множествами. Приведенные ниже методы операций над множествами являются деструктивными, т.к. они модифицируют набор:

```
public void UnionWith
                              (IEnumerable <b>T</b> > other);// Добавляет
public void IntersectWith
                             (IEnumerable<T> other); // Улаляет
public void ExceptWith
                              (IEnumerable<T> other); // Удаляет
public void SymmetricExceptWith (IEnumerable<T> other); // Удаляет
```
тогда как следующие методы просто запрашивают набор и потому недеструктивны:

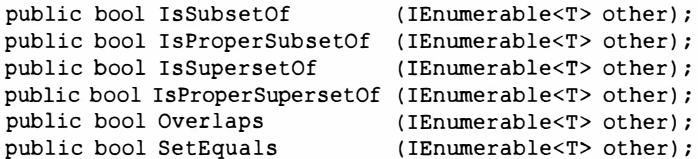

Meroд UnionWith добавляет все элементы из второго набора в исходный набор (исключая дубликаты). Метод IntersectWith удаляет элементы, которые не находятся сразу в обоих наборах. Вот как можно извлечь все гласные из набора символов:

```
var letters = new HashSet < char> ("the quick brown fox");
letters. IntersectWith ("aeiou");
foreach (char c in letters) Console. Write (c); // euio
```
Meroд ExceptWith удаляет указанные элементы из исходного набора. Ниже показано, как удалить все гласные из набора:

```
var letters = new HashSet<char> ("the quick brown fox");
letters. ExceptWith ("aeiou");
foreach (char c in letters) Console. Write (c); // th qckbrwnfx
```
Merog SymmetricExceptWith удаляет все элементы, кроме тех, которые являются уникальными в одном или в другом наборе:

```
var letters = new HashSet < char> ("the quick brown fox");
letters. SymmetricExceptWith ("the lazy brown fox");
foreach (char c in letters) Console. Write (c);
                                                // quicklazy
```
Обратите внимание, что поскольку типы HashSet<T> и SortedSet<T> реализуют интерфейс IEnumerable<T>, в качестве аргумента в любом методе операции над множествами можно использовать другой тип набора (или коллекции).

Тип SortedSet<T> предлагает все члены типа HashSet<T> и вдобавок следуюшие:

```
public virtual SortedSet<T> GetViewBetween (T lowerValue, T upperValue)
public IEnumerable<T> Reverse()
public T Min { get; }
public T Max { get; }
```
Конструктор типа SortedSet<T> также принимает дополнительный параметр типа IComparer<T> (а не компаратор эквивалентности).

Ниже приведен пример загрузки тех же букв, что и ранее, в SortedSet<char>:

```
var letters = new SortedSet<char> ("the quick brown fox");
foreach (char c in letters) Console. Write (c);
                                                 // bcefhiknogrtuwx
```
Исходя из этого, получить буквы между  $f$ и *ј* можно так:

```
foreach (char c in letters. GetViewBetween ('f', 'j'))
                                                      11 \cdot fhi
 Console.Write (c):
```
# Словари

Словарь - это коллекция, в которой каждый элемент является парой "ключ/значение". Словари чаще всего применяются для поиска и представления сортированных списков.

В .NET Framework определен стандартный протокол для словарей через интерфейсы IDictionary и IDictionary<TKey, TValue>, а также набор универсальных классов словарей. Эти классы различаются в следующих отношениях:

- хранение элементов в сортированной последовательности;
- возможность доступа к элементам по позиции (индексу), а также по ключу;
- обобщенный или необобщенный;
- быстрый или медленный при извлечении элементов по ключу из большого словаря.

В табл. 7.1 представлена сводка по всем классам словарей, а также описаны отличия в перечисленных выше аспектах. Значения времени указаны в миллисекундах; при тестировании выполнялись 50 000 операций в словаре с целочисленными ключами и значениями на ПК с процессором 1,5 ГГц. (Разница в производительности между обобщенными и необобщенными версиями для одной и той же структуры коллекции объясняется упаковкой и связана только с элементами типов значений.)

С помощью нотации "большого О" время извлечения можно описать следующим образом:

- O(1) для Hashtable, Dictionary и OrderedDictionary;
- $O(\log n)$  для SortedDictionary и SortedList;
- $O(n)$  для ListDictionary (и несловарных типов, таких как List<T>).

где п - количество элементов в коллекции.

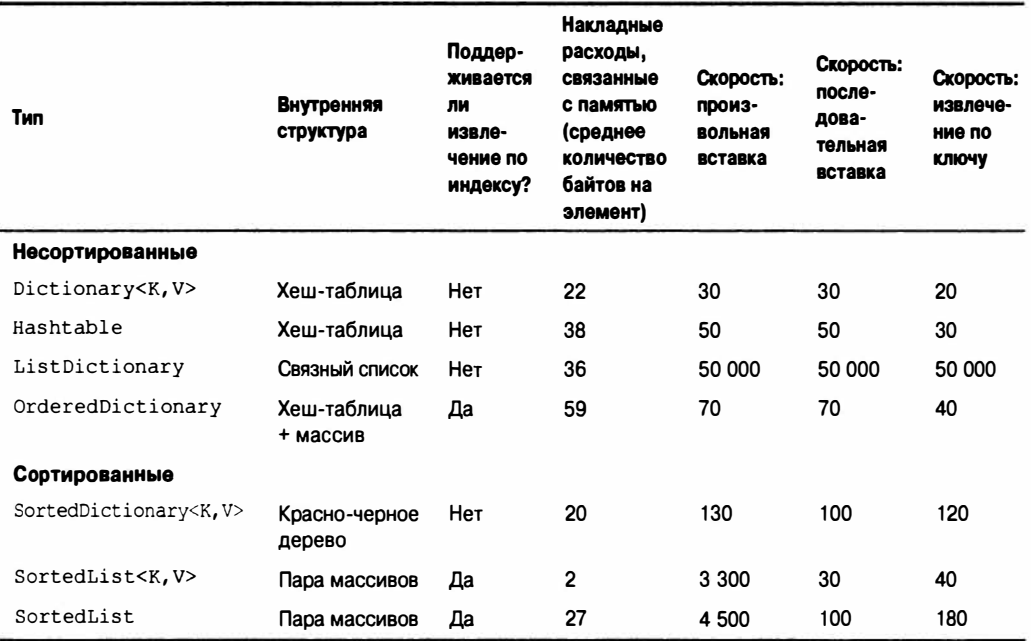

### Таблица 7.1. Классы словарей

# IDictionary<TKey, TValue>

Интерфейс IDictionary<TKey, TValue> определяет стандартный протокол для всех коллекций, основанных на парах "ключ/значение". Он расширяет интерфейс ICollection<T>, добавляя методы и свойства для доступа к элементам посредством ключей произвольных типов:

```
public interface IDictionary <TKey, TValue> :
 ICollection <KeyValuePair <TKey, TValue>>, IEnumerable
\overline{1}bool ContainsKey (TKey key);
  bool TryGetValue (TKey key, out TValue value);
  void Add
                     (TKey key, TValue value);
  bool Remove
                     (TKey key);
  TValue this [TKey key] (get; set; ) // Основной индексатор - по ключу
  ICollection <TKey> Keys
                            { get; } // Возвращает только ключи
  ICollection <TValue> Values { get; }
                                           // Возвращает только значения
\mathbf{1}
```
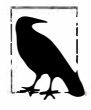

В версии .NET Framework 4.5 имеется также интерфейс по имени IReadOnlyDictionary<TKey, TValue>, в котором определено подмножество членов словаря, допускающих только чтение. Он отображается на тип IMapView<K, V> из Windows Runtime и был введен главным образом по этой причине.

Чтобы добавить элемент в словарь, необходимо либо вызвать метод Add, либо воспользоваться средством доступа set индекса - в последнем случае элемент добавляется в словарь, если такой ключ в словаре отсутствует (или производится обновление элемента, если ключ присутствует). Дублированные ключи запрещены во всех реализациях словарей, поэтому вызов метода Add два раза с тем же самым ключом приводит к генерации исключения.

Для извлечения элемента из словаря применяется либо индексатор, либо метод TryGetValue. Если ключ не существует, индексатор генерирует исключение, в то время как метод TryGetValue возвращает false. Можно явно проверить членство, вызвав метод ContainsKey; однако за это придется заплатить двумя поисками, если элемент впоследствии будет извлечен.

Перечисление напрямую по IDictionary<TKey, TValue> возвращает последовательность структур KeyValuePair:

```
public struct KeyValuePair <TKey, TValue>
 public TKey Key
                    \{ aet; \}public TValue Value { get; }
```
С помощью свойств Keys/Values словаря можно выполнять перечисление только по ключам или только по значениям.

Мы продемонстрируем использование этого интерфейса с обобщенным классом Dictionary в следующем разделе.

# IDictionary

Необобщенный интерфейс IDictionary в принципе является таким же, как интерфейс IDictionary<TKey, TValue>, за исключением двух важных функциональных отличий. Эти отличия важно понимать, потому что IDictionary присутствует в унаследованном коде (в том числе местами и в самой платформе .NET Framework):

- извлечение несуществующего ключа через индексатор дает в результате null (а не приводит к генерации исключения);
- членство проверяется с помощью метода Contains, а не ContainsKey.

Перечисление по необобщенному интерфейсу IDictionary возвращает последовательность структур DictionaryEntry:

```
public struct DictionaryEntry
 public object Key { get; set; }
 public object Value { get; set; }
\overline{\mathbf{1}}
```
# Dictionary<TKey, TValue> W Hashtable

Обобщенный класс Dictionary представляет собой одну из наиболее часто применяемых коллекций (наряду с коллекцией List<T>). Для хранения ключей и значений он использует структуру данных в форме хеш-таблицы, а также является быстрым и эффективным.

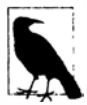

Необобщенная версия Dictionary<TKey, TValue> называется Hashtable; необобщенного класса, который бы имел имя Dictionary, не существует. Когда мы ссылаемся на просто Dictionary, то имеем в виду обобщенный класс Dictionary<TKey, TValue>.

Класс Dictionary реализует обобщенный и необобщенный интерфейсы IDictionary, при этом обобщенный интерфейс IDictionary открыт. Фактически Dictionary является "учебной" реализацией обобщенного интерфейса IDictionary.

Ниже показано, как с ним работать:

```
var d = new Dictionary \text{String}, int \geq 0;d. Add(''One'', 1);d["Тwo"] = 2; // Добавляет в словарь, потому что "two" пока еще не присутствует
d["Тwo"] = 22; // Обновляет словарь, т.к. "two" уже присутствует
d['Three"] = 3:Console.WriteLine (d["Two"]);
                                             // Выволит "22"
Console.WriteLine (d.ContainsKey ("One")); // true (быстрая операция)
Console.WriteLine (d.ContainsValue (3));
                                          // true (медленная операция)
int val = 0;
if (!d.TryGetValue ("onE", out val))
 Console. WriteLine ("No val");
                                       // "No val" (чувствительно к регистру)
// Три разных способа перечисления словаря:
foreach (KeyValuePair<string, int> kv in d)
                                                  // One ; 1Console.WriteLine (kv.Key + "; " + kv.Value);
                                                  // Two ; 22
                                                  // Three ; 3
foreach (string s in d.Keys) Console.Write (s); // OneTwoThree
Console.WriteLine();
foreach (int i in d.Values) Console.Write (i);
                                                  111223
```
Лежащая в основе Dictionary хеш-таблица преобразует ключ каждого элемента в целочисленный хеш-код - псевдоуникальное значение - и затем применяет алгоритм для преобразования хеш-кода в хеш-ключ. Этот хеш-ключ используется внутренне для определения, к какому "сегменту" относится запись. Если сегмент содержит более одного значения, то в нем производится линейный поиск. Хорошая хеш-функция не стремится возвращать строго уникальные хеш-коды (что обычно невозможно); она старается вернуть хеш-коды, которые равномерно распределены в пространстве 32-битных целых чисел. Это позволяет избежать сценария с получением нескольких очень крупных (и неэффективных) сегментов.

Благодаря средствам определения эквивалентности ключей и получения хеш-кодов словарь может работать с ключами любого типа. По умолчанию эквивалентность определяется с помощью метода object. Equals ключа, а псевдоуникальный хеш-код получается через метод GetHashCode ключа. Такое поведение можно изменить, либо переопределив указанные методы, либо предоставив при конструировании словаря объект, который реализует интерфейс IEqualityComparer. Распространенное применение этого предусматривает указание нечувствительного к регистру компаратора эквивалентности, когда используются строковые ключи:

var d = new Dictionary<string, int> (StringComparer.OrdinalIgnoreCase);

Мы обсудим данный момент более подробно в разделе "Подключение протоколов эквивалентности и порядка" далее в главе.

Как и со многими другими типами коллекций, производительность словаря можно несколько улучшить за счет указания в конструкторе ожидаемого размера коллекции, тем самым избежав или снизив потребность во внутренних операциях изменения размера.

Необобщенная версия имеет имя Hashtable и функционально подобна за исключением отличий, которые являются результатом открытия необобщенного интерфейса IDictionary, как обсуждалось ранее.

Недостаток Dictionary и Hashtable связан с тем, что элементы не отсортированы. Кроме того, первоначальный порядок, в котором добавлялись элементы, не сохраняется. Как и со всеми словарями, дублированные ключи не разрешены.

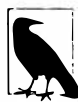

Когда в версии .NET Framework 2.0 появились обобщенные коллекции, команда разработчиков CLR решила именовать их согласно тому, что они представляют (Dictionary, List), а не как они реализованы внутренне (Hashtable, ArrayList). Хотя такой подход обеспечивает свободу изменения реализации в будущем, он также означает, что контракт производительности (зачастую являющийся наиболее важным критерием при выборе одного вида коллекции среди нескольких доступных) больше не отражается в имени.

# OrderedDictionary

Класс OrderedDictionary - это необобщенный словарь, поддерживающий элементы в порядке, в котором они добавлялись. С помощью OrderedDictionary получать доступ к элементам можно и по индексам, и по ключам.

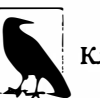

Класс OrderedDictionary не является отсортированным словарем.

Kласс OrderedDictionary представляет собой комбинацию классов Hashtable и ArrayList. Это значит, что он обладает всей функциональностью Hashtable, а также функциями вроде RemoveAt и целочисленным индексатором. Кроме того, класс OrderedDictionary открывает доступ к свойствам Keys и Values, которые возвращают элементы в их исходном порядке.

Этот класс появился в .NET Framework 2.0 и, как ни странно, у него нет обобщенной версии.

# ListDictionary W HybridDictionary

Для хранения лежащих в основе данных в классе ListDictionary применяется односвязный список. Он не предоставляет возможностей сортировки, хотя предохраняет исходный порядок элементов. Класс ListDictionary работает исключительно медленно в случае больших списков. Единственное, что может быть примечательным - это его эффективность для очень маленьких списков (менее 10 элементов).

Kласс HybridDictionary - это ListDictionary, который автоматически преобразуется в Hashtable при достижении определенного размера, решая проблемы низкой производительности класса ListDictionary. Идея состоит в том, чтобы обеспечить низкое потребление памяти для малых словарей и хорошую производительность для больших словарей. Однако, учитывая накладные расходы, которые сопровождают переход от одного класса к другому, а также тот факт, что класс Dictionary довольно неплох в любом сценарии, вполне разумно использовать Dictionary с самого начала.

Оба класса доступны только в необобщенной форме.

# Отсортированные словари

В .NET Framework предлагаются два класса словарей, которые внутренне устроены так, что их содержимое всегда сортируется по ключу:

- SortedDictionary<TKey, TValue>
- SortedList<TKey.TValue><sup>1</sup>

(В этом разделе мы будем сокращать <TKey, TValue> до <, >.)

Kласс SortedDictionary<, > применяет красно-черное дерево - структуру данных, которая спроектирована так, что работает одинаково хорошо в любом сценарии вставки либо извлечения.

Kласс SortedList<, > внутренне реализован с помощью пары упорядоченных массивов, обеспечивая быстрое извлечение (посредством двоичного поиска), но низкую производительность вставки (поскольку существующие значения должны сдвигаться, чтобы освободить место под новый элемент).

Knacc SortedDictionary<, > намного быстрее класса SortedList<, > при вставке элементов в произвольном порядке (особенно в случае крупных списков). Тем не менее, класс SortedList<, > обладает дополнительной возможностью: доступом к элементам по индексу, а также по ключу. Благодаря отсортированному списку можно переходить непосредственно к п-ному элементу в сортированной последовательности (с помощью индексатора на свойствах Keys/Values). Чтобы сделать то же самое с помощью SortedDictionary<, >, потребуется вручную пройти через  $n$  элементов. (В качестве альтернативы можно было бы написать класс, комбинирующий отсортированный словарь и список.)

Ни одна из трех коллекций не допускает наличие дублированных ключей (как и в случае всех словарей).

В следующем примере используется рефлексия для загрузки всех методов, определенных в классе System. Object, внутрь отсортированного списка с ключами по именам, после чего производится перечисление их ключей и значений:

// Класс MethodInfo находится в пространстве имен System. Reflection

var sorted = new SortedList <string, MethodInfo>();

foreach (MethodInfo m in typeof (object).GetMethods()) sorted  $[m. Name] = m;$ 

foreach (string name in sorted. Keys) Console. WriteLine (name);

foreach (MethodInfo m in sorted. Values) Console. WriteLine (m. Name + " returns a " + m. ReturnType) ;

Ниже показаны результаты первого перечисления:

Equals GetHashCode GetType ReferenceEquals ToString

### А вот результаты второго перечисления:

Существует также функционально идентичная ему необобщенная версия по имени SortedList.

Equals returns а System.Boolean GetHashCode returns а System.Int32 GetType returns а System.Type ReferenceEquals returns а System.Boolean ToString returns а System.String

**Обратите внимание, что словарь наполняется посредством своего индексатора. Если вместо этого применить метод Add, то сгенерируется исключение, т.к. в классе obj ect, на котором осуществляется рефлексия, метод Equals перегружен, и добавить в словарь тот же самый ключ дважды не получится. В случае использования индексатора элемент, добавляемый позже, переписывает элемент, добавленный раньше, предотвращая возникновение такой ошибки.** 

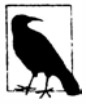

**Можно сохранять несколько членов одного ключа, делая каждый элемент значения списком:** 

SortedList <string, List<Methodinfo>>

**Расширяя рассматриваемый пример, следующий код извлекает объект Methodinfo с ключом "GetHashCode", точно как в случае обычного словаря:** 

Console.WriteLine (sorted ["GetHashCode"]); // Int32 GetHashCode()

**Весь написанный до сих пор код будет также работать с классом SortedDictionary<, >. Однако показанные ниже две строки кода, которые извлекают последний ключ и значение, работают только с отсортированным списком:** 

```
Console.WriteLine (sorted.Keys [sorted.Count - 1)); // ToString 
Console.WriteLine (sorted.Values[sorted.Count - 1].IsVirtual); // True
```
# **Настраиваемые коллекции и прокси**

**Классы коллекций, которые обсуждались в предшествующих разделах, удобны своей возможностью непосредственного создания экземпляров, но они не позволяют управлять тем, что происходит, когда элемент добавляется или удаляется из коллекции. Для строго типизированных коллекций в приложении периодически возникает необходимость в таком контроле, например:** 

- **• для запуска события, когда элемент добавляется или удаляется;**
- **• для обновления свойств из-за добавления или удаления элемента;**
- **• для обнаружения "несанкционированной" операции добавления/удаления и генерации исключения (скажем, если операция нарушает бизнес-правило).**

**Именно для этой цели в .NET Framework предлагаются классы коллекций, определенные в пространстве имен System.Collections.ObjectModel. По существу они являются прокси или оболочками, которые реализуют интерфейс IList<T> или IDictionary<, > за счет перенаправления на методы лежащей в основе коллекции. Каждая операция Add, Remove или Clear проходит через виртуальный метод, действующий в качестве "шлюза", когда он переопределен.** 

**Классы настраиваемых коллекций обычно применяются для коллекций, открытых публично; например, в классе System. Windows. Form публично открыта коллекция элементов управления.** 

## Collection<T> M CollectionBase

Kласс Collection<T>является настраиваемой оболочкой для List<T>. Помимо реализации интерфейсов IList<T> и IList, в нем определены четыре дополнительных виртуальных метода и защищенное свойство:

```
public class Collection<T>:
 IList<T>, ICollection<T>, IEnumerable<T>, IList, ICollection, IEnumerable
4
  11...protected virtual void ClearItems();
  protected virtual void InsertItem (int index, T item);
  protected virtual void RemoveItem (int index);
  protected virtual void SetItem (int index, T item);
  protected IList<T> Items { get; }
1
```
Виртуальные методы предоставляют шлюз, с помощью которого можно "привязаться" с целью изменения или расширения нормального поведения списка. Защищенное свойство I tems позволяет реализующему коду получать прямой доступ во "внутренний список" - это используется для внесения изменений внутренне, не вызывая виртуальные методы.

Виртуальные методы переопределять не обязательно; их можно оставить незатронутыми, если только не возникает потребность в изменении стандартного поведения списка. В следующем примере показан типичный "скелет" программы, в которой применяется класс Collection<T>:

```
public class Animal
 public string Name;
 public int Popularity;
 public Animal (string name, int popularity)
   Name = name; Popularity = popularity;\mathbf{1}public class AnimalCollection : Collection <Animal>
 // AnimalCollection - уже полностью функционирующий список животных.
 // Никакого дополнительного кода не требуется.
public class Zoo // Класс, который откроет доступ к AnimalCollection.
                   // Обычно он может иметь дополнительные члены.
 public readonly AnimalCollection Animals = new AnimalCollection();
class Program
 static void Main ()
   Zoo zoo = new Zoo();
   zoo.Animals.Add (new Animal ("Kangaroo", 10));
   zoo.Animals.Add (new Animal ("Mr Sea Lion", 20));
   foreach (Animal a in zoo.Animals) Console.WriteLine (a.Name);
  1
\mathcal{F}
```
Как можно заметить, класс AnimalCollection не является более функциональным, чем простой класс List<Animal>; его роль заключается в том, чтобы предоставить базу для будущего расширения. В целях иллюстрации мы добавим к Animal свойство Zoo, так что экземпляр животного может ссылаться на зоопарк (zoo), в котором оно содержится, и переопределим каждый из виртуальных методов в Collection<Animal> для автоматической поддержки этого свойства:

```
public class Animal
\overline{\mathcal{L}}public string Name:
 public int Popularity;
 public Zoo Zoo { get; internal set; }
 public Animal(string name, int popularity)
   Name = name; Popularity = popularity;\mathbf{1}\mathbf{1}public class AnimalCollection: Collection <Animal>
 200200public AnimalCollection (Zoo zoo) { this.zoo = zoo; }
 protected override void InsertItem (int index, Animal item)
 \overline{1}base. InsertItem (index, item);
   item. Zoo = zoo;1
 protected override void SetItem (int index, Animal item)
   base. SetItem (index, item);
   item. Zoo = zoo;
 protected override void RemoveItem (int index)
   this [index]. Zoo = null;base. RemoveItem (index);
  -1
 protected override void ClearItems ()
   foreach (Animal a in this) a. Zoo = null;
   base.ClearItems();
  1
1
public class Zoo
 public readonly AnimalCollection Animals;
  public Zoo() { Animals = new AnimalCollection (this); }
\mathbf{1}
```
Kласс Collection<T> также имеет конструктор, который принимает существующую реализацию IList<T>. В отличие от других классов коллекций, передаваемый список не копируется, а для него создается прокси, а это значит, что последующие изменения будут отражаться в оболочке Collection<T> (хотя и без запуска виртуальных методов Collection<T>). И наоборот, изменения, внесенные через Collection<T>, будут воздействовать на лежащий в основе список.

### CollectionBase

Kласс CollectionBase - это необобщенная версия Collection<T>, появившаяся в .NET Framework 1.0. Он поддерживает большинство тех же самых возможностей, что и Collection<T>, но менее удобен в использовании. Вместо шаблонных MeTOAOB InsertItem, RemoveItem, SetItem и ClearItem класс CollectionBase имеет методы "привязки", удваивающие количество требуемых методов: OnInsert, OnInsertComplete, OnSet, OnSetComplete, OnRemove, OnRemoveComplete, OnClear и OnClearComplete. Поскольку класс CollectionBase не является обобщенным, при создании его подклассов понадобится также реализовать типизированные методы как минимум, типизированный индексатор и метод Add.

# KeyedCollection<TKey, TItem> M DictionaryBase

Класс KeyedCollection<TKey, TItem> представляет собой подкласс класса Collection<TItem>. Он как добавляет, так и убавляет функциональность. К добавленной функциональности относится возможность доступа к элементам по ключу, почти как в словаре. Убавление функциональности касается устранения возможности создавать прокси для собственного внутреннего списка.

Коллекция с ключами имеет некоторое сходство с классом OrderedDictionary в том, что комбинирует линейный список с хеш-таблицей. Тем не менее, в отличие от OrderedDictionary, коллекция с ключами не реализует интерфейс IDictionary и не поддерживает концепцию пары "ключ/значение". Взамен ключи получаются из самих элементов: через абстрактный метод Get KeyFor I tem. Это означает, что перечисление по коллекции с ключами производится точно так же, как в обычном списке.

Kласс KeyedCollection<TKey, TItem> лучше всего воспринимать как класс Collection<TItem> с добавочным быстрым поиском по ключу.

Поскольку коллекция с ключами является подклассом класса Collection <>, она наследует всю функциональность Collection <> кроме возможности указания существующего списка при конструировании. В классе KeyedCollection<TKey, TItem> определены дополнительные члены, как показано ниже:

```
public abstract class KeyedCollection <TKey, TItem> : Collection <TItem>
 11...protected abstract TKey GetKeyForItem (TItem item);
 protected void ChangeItemKey (TItem item, TKey newKey);
 // Быстрый поиск по ключу - это является дополнением к поиску по индексу
 public TItem this [TKey key] { get; }
 protected IDictionary<TKey, TItem> Dictionary { get; }
1
```
Meroд GetKeyForItem переопределяется для получения ключа элемента из лежащего в основе объекта. Метод Change I tem Key должен вызываться, если свойство ключа элемента изменяется, чтобы обновить внутренний словарь. Свойство Dictionary возвращает внутренний словарь, применяемый для реализации поиска, который создается при добавлении первого элемента. Такое поведение можно изменить, указав порог создания в конструкторе, что отсрочит создание внутреннего словаря до тех пор, пока не будет достигнуто пороговое значение (а тем временем при поступлении запроса элемента по ключу будет выполняться линейный поиск). Веская причина, по которой порог создания не указывается, связана с тем, что наличие допустимого словаря может быть полезно в получении коллекции ICollection <> ключей через свойство Keys класса Dictionary. Эта коллекция затем может быть передана открытому свойству.

Самое распространенное использование класса KeyedCollection<, > связано с предоставлением коллекции элементов, доступных как по индексу, так и по имени. Для демонстрации этого мы реализуем класс AnimalCollection в виде KeyedCollection<string, Animal>:

```
public class Animal
\mathbf{f}string name;
 public string Name
   get { return name; }
   set {
     if (Zoo != null) Zoo.Animals.NotifyNameChange (this, value);
     name = value:\mathbf{L}4
 public int Popularity;
 public Zoo Zoo { get; internal set; }
 public Animal (string name, int popularity)
   Name = name; Popularity = popularity;\mathbf{1}3
public class AnimalCollection : KeyedCollection <string, Animal>
\overline{1}Zoo zoo;
 public AnimalCollection (Zoo zoo) { this.zoo = zoo; }
 internal void NotifyNameChange (Animal a, string newName)
   this. ChangeItemKey (a, newName) ;
  1
 protected override string GetKeyForItem (Animal item)
  \overline{\mathcal{L}}return item. Name:
  \mathbf{1}// Следующие методы должны быть реализованы так же, как в предыдущем примере
  protected override void InsertItem (int index, Animal item)...
  protected override void SetItem (int index, Animal item)...
 protected override void RemoveItem (int index)...
 protected override void ClearItems()...
1
public class Zoo
\overline{1}public readonly AnimalCollection Animals;
  public Zoo() { Animals = new AnimalCollection (this); }
\mathcal{E}class Program
  static void Main()
  \sqrt{ }Zoo zoo = new Zoo();
    zoo.Animals.Add (new Animal ("Kangaroo", 10));
    zoo.Animals.Add (new Animal ("Mr Sea Lion", 20));
```

```
Console.WriteLine (zoo.Animals [0]. Popularity);
                                                                     // 10 
 Console.WriteLine (zoo.Animals ["Mr Sea Lion"]. Popularity);
                                                                     // 20 
 zoo.Animals ["Kangaroo"] .Name = "Mr Roo"; 
 Console.WriteLine (zoo.Animals ["Mr Roo"].Popularity); 
                                                                     // 10 
4
```
### **DictionaryBase**

ţ

Необобщенная версия коллекции KeyedCollection называется DictionaryBase. **Этот унаследованный класс существенно отличается принятым в нем подходом: он реализует интерфейс IDictionary и подобно классу CollectionBase применяет множество неуклюжих методов привязки: On!nsert, OninsertComplete, OnSet, OnSetComplete, OnRemove, OnRemoveComplete, OnClear и OnClearComplete (и дополнительно OnGet). Главное преимущество реализации IDictionary вместо принятия подхода KeyedCollection состоит в том, что для получения ключей не требуется создавать его подкласс. Но поскольку основным назначением DictionaryBase является создание подклассов, в итоге какие-либо преимущества вообще отсутствуют. Улучшенная**  модель в KeyedCollection почти наверняка объясняется тем, что этот класс был напи**сан несколькими годами позже, с оглядкой на прошлый опыт. Класс DictionaryBase лучше всего рассматривать как предназначенный для обратной совместимости.** 

# **ReadOnlyCollection<T>**

Kласс ReadOnlyCollection<T> - это оболочка, или прокси, и является представлением коллекции, доступным только для чтения. Это полезно в ситуации, когда нужно разрешить классу открывать доступ только для чтения к коллекции, которую данный **класс может внутренне обновлять.** 

**Конструктор класса ReadOnlyCollection<T> принимает входную коллекцию, на которую он поддерживает постоянную ссьu�ку. Он не создает статическую копию вход**ной коллекции, поэтому последующие изменения входной коллекции будут видны че**рез оболочку, допускающую только чтение.** 

**В целях иллюстрации предположим, что классу необходимо предоставить открытый доступ только для чтения к списку строк по имени Names:** 

```
public class Test
{ 
 public List<string> Names { get; private set; }
4
```
**Это лишь половина работы. Хотя другие типы не могут переустановить свойство Names, они по-прежнему могут вызывать методы Add, Remove или Clear на списке. Данную проблему решает класс ReadOnlyCollection<T>:** 

```
public class Test
{ 
 List<string> names;
 public ReadOnlyCollection<string> Names { get; private set; }
 public Test ()
  { 
   names = new List \le string \(;
   Names = new ReadOnlyCollection<string> (names);
 1
 public void AddInternally() { names.Add ("test"); }
}
```
Теперь изменять список имен могут только члены класса Тезе:

```
Test t = new Test();
Console. WriteLine (t. Names. Count);
t. AddInternally();
Console. WriteLine (t. Names. Count);
t.Names.Add ("test"):
((IList<string>) t.Names).Add ("test");
```

```
1/01/1// Ошибка на этапе компиляции
// Генерируется исключение
// NotSupportedException
```
Подключение протоколов эквивалентности и порядка

В разделах "Сравнение эквивалентности" и "Сравнение порядка" главы 6 мы описали стандартные протоколы .NET, которые привносят в тип возможность эквивалентности, хеширования и сравнения. Тип, который реализует эти протоколы, может корректно функционировать в словаре или отсортированном списке. В частности:

- тип, для которого методы Equals и GetHashCode возвращают осмысленные результаты, может использоваться в качестве ключа в Dictionary или Hashtable:
- тип, который реализует IComparable/IComparable<T>, может применяться в качестве ключа в любом отсортированном словаре или списке.

Стандартная реализация эквивалентности или сравнения типа обычно отражает то, что является наиболее "естественным" для данного типа. Тем не менее, иногда стандартное поведение не подходит. Может понадобиться словарь, в котором ключ строкового типа трактуется в нечувствительной к регистру манере. Или же может потребоваться список заказчиков, отсортированный по их почтовым кодам. По этой причине в .NET Framework также определен соответствующий набор "подключаемых" протоколов. Подключаемые протоколы достигают двух целей:

- они позволяют переключаться на альтернативное поведение эквивалентности или сравнения;
- они позволяют использовать словарь или отсортированную коллекцию с типом ключа, который не обладает внутренней возможностью эквивалентности или сравнения.

Подключаемые протоколы состоят из указанных ниже интерфейсов.

## IEqualityComparer M IEqualityComparer<T>

- Выполняют подключаемое сравнение эквивалентности и хеширование.
- Распознаются классами Hashtable и Dictionary.

## IComparer M IComparer<T>

- Выполняют подключаемое сравнение порядка.
- Распознаются отсортированными словарями и коллекциями, а также методом Array. Sort.

Кажлый интерфейс доступен в обобщенной и необобщенной формах. Интерфейсы IEqualityComparer также имеют стандартную реализацию в классе по имени EqualityComparer.

Кроме того, в .NET Framework 4.0 появились два новых интерфейса IStructural Equatable и IStructuralComparable, которые позволяют выполнять структурные сравнения для классов и массивов.

# IEqualityComparer M EqualityComparer

Компаратор эквивалентности позволяет переключаться на нестандартное поведение эквивалентности и хеширования главным образом для классов Dictionary и Hashtable.

Вспомним требования к словарю, основанному на хеш-таблице. Для любого заданного ключа он должен отвечать на два следующих вопроса.

- Является ли этот ключ таким же, как и другой?
- Какой целочисленный хеш-код у этого ключа?

Компаратор эквивалентности отвечает на эти вопросы путем реализации интерфейсов IEqualityComparer:

```
public interface IEqualityComparer<T>
  bool Equals (T x, T y);
  int GetHashCode (T obj);
public interface IEqualityComparer
                                        // Необобщенная версия
\overline{f}bool Equals (object x, object y);
  int GetHashCode (object obj);
3
```
Для написания специального компаратора необходимо реализовать один или оба эти интерфейса (реализация их обоих обеспечивает максимальную степень взаимодействия). Учитывая, что это несколько утомительно, в качестве альтернативы можно создать подкласс абстрактного класса EqualityComparer, определение которого показано ниже:

```
public abstract class EqualityComparer<T> : IEqualityComparer,
                                              IEqualityComparer<T>
 public abstract bool Equals (T x, T y);
 public abstract int GetHashCode (T obj);
 bool IEqualityComparer.Equals (object x, object y);
 int IEqualityComparer.GetHashCode (object obj);
 public static EqualityComparer<T> Default { get; }
\mathbf{1}
```
Класс EqualityComparer реализует оба интерфейса; ваша работа сводится к тому, чтобы просто переопределить два абстрактных метода.

Семантика методов Equals и GetHashCode подчиняется тем же правилам для методов object. Equals и object. GetHashCode, которые были описаны в главе 6. В следующем примере мы определяем класс Customer с двумя полями и затем записываем компаратор эквивалентности, сопоставляющий имена и фамилии:

```
public class Customer
\overline{\mathbf{I}}public string LastName;
 public string FirstName;
 public Customer (string last, string first)
   LastName = last:FirstName = first:\mathbf{r}4
public class LastFirstEgComparer : EqualityComparer <Customer>
 public override bool Equals (Customer x, Customer y)
   \Rightarrow x. LastName == y. LastName && x. FirstName == y. FirstName;
 public override int GetHashCode (Customer obj)
   => (obj.LastName + ";" + obj.FirstName).GetHashCode();
```
Чтобы проиллюстрировать его работу, мы создадим два экземпляра класса Customer:

```
Customer c1 = new Customer ("Bloggs", "Joe");
Customer c2 = new Customer ("Bloggs", "Joe");
```
Поскольку метод object. Equals не был переопределен, применяется нормальная семантика эквивалентности ссылочных типов:

```
// False
Console. WriteLine (cl == c2);
Console.WriteLine (c1.Equals (c2));
                                                  // False
```
Та же самая стандартная семантика эквивалентности применяется, когда эти экземпляры используются в классе Dictionary без указания компаратора эквивалентности:

```
var d = new Dictionary < CustomerCustomer, string > ();
d |c1| = "Joe":Console.WriteLine (d.ContainsKey (c2));
                                                       // False
```
А теперь укажем специальный компаратор эквивалентности:

```
var eqComparer = new LastFirstEqComparer();
var d = new Dictionary<Customer, string> (eqComparer);
d [cl] = "Joe".Console.WriteLine (d.ContainsKey (c2));
                                                 11 True
```
В приведенном примере необходимо проявлять осторожность, чтобы не изменить значение полей FirstName или LastName экземпляра Customer во время его применения в словаре. В противном случае изменится его хеш-код и работа словаря будет нарушена.

### EqualityComparer<T>.Default

Свойство EqualityComparer<T>. Default возвращает универсальный компаратор эквивалентности, который может использоваться в качестве альтернативы вызову статического метода object. Equals. Его преимущество заключается в том, что он сначала проверяет, реализует ли тип T интерфейс IEquatable<T>, и если это так, то вызывает данную реализацию, избегая накладных расходов на упаковку. Это особенно удобно в обобщенных методах:

```
static bool Foo<T> (T x, T y)
 bool same = EqualityComparer<T>.Default.Equals (x, y);
 \cdots
```
## IComparer W Comparer

Компараторы применяются для переключения на специальную логику упорядочения в отсортированных словарях и коллекциях.

Обратите внимание, что компаратор бесполезен в несортированных словарях, таких как Dictionary и Hashtable - они требуют реализации IEqualityComparer для получения хеш-кодов. Аналогично, компаратор эквивалентности бесполезен для отсортированных словарей и коллекций.

Ниже приведены определения интерфейса IComparer:

```
public interface IComparer
 int Compare(object x, object y);
public interface IComparer <in T>
 int Compare (T x, T y);
```
Как и в случае компараторов эквивалентности, имеется абстрактный класс, предназначенный для создания из него подклассов вместо реализации этих интерфейсов:

```
public abstract class Comparer<T> : IComparer, IComparer<T>
\overline{1}public static Comparer<T> Default { get; }
  public abstract int Compare (T x, T y);
                                                   // Реализуется вами
  int IComparer. Compare (object x, object y); // Реализуется для вас
\mathcal{E}
```
В следующем примере показан класс, который описывает желание (wish), и компаратор, сортирующий желания по приоритету:

```
class Wish
\sqrt{ }public string Name;
 public int Priority;
 public Wish (string name, int priority)
   Name = name;Priority = priority1
\mathbf{1}class PriorityComparer : Comparer <Wish>
 public override int Compare (Wish x, Wish y)
   if (object. Equals (x, y)) return 0;
                                                   // Отказоустойчивая проверка
   return x. Priority. CompareTo (y. Priority);
  1
\mathbf{1}
```
Вызов метода object. Equals гарантирует, что путаница с методом Equals никогда не возникнет. В этом случае вызов статического метода object. Equals лучше вызова x. Equals, потому что он будет работать, даже если x равно null!

Ниже показано, как использовать класс PriorityComparer для сортировки содержимого List:

```
var wishList = new List<Wish>();
wishList.Add (new Wish ("Peace", 2));
wishList.Add (new Wish ("Wealth", 3));
wishList.Add (new Wish ("Love", 2));
wishList.Add (new Wish ("3 more wishes", 1));
wishList.Sort (new PriorityComparer());
foreach (Wish w in wishList) Console.Write (w.Name + " | ");
// BNBOД: 3 more wishes | Love | Peace | Wealth |
```
В следующем примере класс SurnameComparer позволяет сортировать строки фамилий в порядке, подходящем для телефонной книги:

```
class SurnameComparer : Comparer <string>
\mathbf{f}string Normalize (string s)
   s = s.\text{Trim}() . \text{Tolpper}()if (s. StartsWith ("MC")) s = "MAC" + s.Substring (2);return s;
 1
 public override int Compare (string x, string y)
   \Rightarrow Normalize (x). CompareTo (Normalize (y));
3
```
А вот как применять класс SurnameComparer в отсортированном словаре:

```
var dic = new SortedDictionary<string, string> (new SurnameComparer());
dic.Add ("MacPhail", "second!");
dic.Add ("MacWilliam", "third!");
dic.Add ("McDonald", "first!");
foreach (string s in dic. Values)
 Console. Write (s + " "// first! second! third!
```
## StringComparer

StringComparer - это предопределенный подключаемый класс для поддержки эквивалентности и сравнения строк, позволяющий указывать язык и чувствительность к регистру символов. Он реализует интерфейсы IEqualityComparer и IComparer (а также их обобщенные версии), так что может использоваться с любым типом словаря или отсортированной коллекции:

```
// Класс CultureInfo определен в пространстве имен System. Globalization
public abstract class StringComparer : IComparer, IComparer <string>,
                                      IEqualityComparer,
```
IEqualityComparer <string>

```
\left\{ \right.public abstract int Compare (string x, string y);
 public abstract bool Equals (string x, string y);
 public abstract int GetHashCode (string obj);
```

```
public static StringComparer Create (CultureInfo culture,
                                       bool ignoreCase);
 public static StringComparer CurrentCulture { get; }
 public static StringComparer CurrentCultureIgnoreCase { get; }
 public static StringComparer InvariantCulture { get; }
 public static StringComparer InvariantCultureIgnoreCase { get; }
 public static StringComparer Ordinal { get; }
 public static StringComparer OrdinalIgnoreCase { get; }
\mathbf{1}
```
Из-за того, что класс StringComparer является абстрактным, экземпляры получаются через его статические метолы и свойства. Свойство StringComparer. Ordinal отражает стандартное поведение для строкового сравнения эквивалентности, а свойство StringComparer. CurrentCulture - стандартное поведение для сравнения порядка.

В следующем примере создается ординальный нечувствительный к регистру словарь, в рамках которого dict ["Joe"] и dict ["JOE"] означают то же самое:

var dict = new Dictionary<string, int> (StringComparer.OrdinalIgnoreCase);

Ниже показано, как отсортировать массив имен с применением австралийского английского:

```
string [] names = { "Tom", "HARRY", "sheila" };
CultureInfo ci = new CultureInfo ("en-AU");
Array.Sort<string> (names, StringComparer.Create (ci, false));
```
В финальном примере представлена учитывающая культуру версия класса SurnameComparer, написанного в предыдущем разделе (со сравнением имен, подходящим для телефонной книги):

```
class SurnameComparer : Comparer <string>
 StringComparer strCmp;
 public SurnameComparer (CultureInfo ci)
   // Создать строковый компаратор, чувствительный к регистру и культуре
   strCmp = StringComparer.Create (ci, false);
 \mathcal{F}string Normalize (string s)
   s = s.\text{Trim}();
   if (s.T\text{OUpper}(). StartsWith ("MC")) s = "MAC" + s.Substring(2);return s;
 \mathcal{F}public override int Compare (string x, string y)
   // Напрямую вызвать Compare на учитывающем культуру StringComparer
   return strCmp.Compare (Normalize (x), Normalize (y));
  \mathbf{I}\mathcal{F}
```
## IStructuralEquatable M IStructuralComparable

Как утверждалось в предыдущей главе, по умолчанию структуры реализуют структурное сравнение. две структуры эквивалентны, если эквивалентны все их поля. Однако иногда структурная эквивалентность и сравнение порядка удобны в виде подключаемых вариантов также для других типов, таких как массивы и кортежи. Для этих целей в .NET Framework 4.0 были введены два новых интерфейса:

```
public interface IStructuralEquatable
\sqrt{ }bool Equals (object other, IEqualityComparer comparer);
 int GetHashCode (IEqualityComparer comparer);
\rightarrowpublic interface IStructuralComparable
 int CompareTo (object other, IComparer comparer);
\mathcal{E}
```
Передаваемая реализация IEqualityComparer/IComparer применяется к каждому индивидуальному элементу в составном объекте. Мы можем продемонстрировать это с использованием массивов и кортежей, которые реализуют указанные интерфейсы. В следующем примере мы сравниваем два массива на предмет эквивалентности, сначала с применением стандартного метода Equals, а затем - его версии из интерфейса IStructuralEquatable:

```
int[] a1 = \{ 1, 2, 3 \}int[] a2 = \{ 1, 2, 3 \};
IStructuralEquatable sel = a1;
Console. Write (al. Equals (a2));
                                                                      // False
Console.Write (sel.Equals (a2, EqualityComparer<int>.Default));
                                                                      // True
```
### Вот еще один пример:

string[]  $a1 =$  "the quick brown fox". Split(); string[]  $a2 = "THE QUICK BROWR FOX".Split()$ ; IStructuralEquatable sel =  $a1$ ; bool isTrue = sel.Equals (a2, StringComparer.InvariantCultureIgnoreCase);

### Кортежи работают аналогично:

```
var t1 = Tuple. Create (1, "foo");var t2 = \text{Tuple}.\text{Create } (1, \text{ "FOO"}) ;
IStructuralEquatable sel = t1;
bool isTrue = sel. Equals (t2, StringComparer. InvariantCultureIgnoreCase);
IStructuralComparable sc1 = t1;
int zero = sc1. CompareTo (t2, StringComparer. InvariantCultureIgnoreCase) ;
```
Тем не менее, кортежи отличаются тем, что их стандартные реализации сравнения эквивалентности и порядка также применяют структурные сравнения:

```
var t1 = \text{Tuple}.\text{Create } (1, \text{ "FOO"}) ;
var t2 = \text{Tuple}.\text{Create } (1, \text{ "FOO"}) ;
Console. WriteLine (t1. Equals (t2)); // True
```
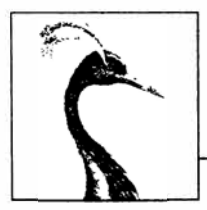

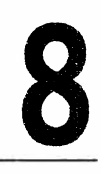

# Запросы LINQ

Язык интегрированных запросов (Language Integrated Query - LINQ) представляет собой набор языковых и платформенных средств для написания структурированных, безопасных в отношении типов запросов к локальным коллекциям объектов и удаленным источникам данных. LINQ появился в C# 3.0 и .NET Framework 3.5.

Язык LINQ позволяет запрашивать любую коллекцию, реализующую интерфейс IEnumerable<T>, будь то массив, список или DOM-модель XML, а также удаленные источники данных, такие как таблицы в базе данных SQL Server. Язык LINQ обладает преимуществами проверки типов на этапе компиляции и формирования динамических запросов.

В этой главе описана архитектура LINQ и фундаментальные основы написания запросов. Все основные типы определены в пространствах имен System. Ling и System. Ling. Expressions.

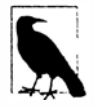

Примеры, рассматриваемые в этой и последующих двух главах, доступны вместе с интерактивным инструментом запросов под названием LINQPad. Загрузить LINOPad можно на веб-сайте www.lingpad.net.

# Начало работы

Базовыми единицами данных в LINQ являются последовательности и элементы. Последовательность - это любой объект, который реализует интерфейс IEnumerable<T>, а элемент - это каждая единица данных внутри последовательности. В следующем примере names является последовательностью, а "Tom", "Dick" и "Harry" - элементами:

string[] names = { "Tom", "Dick", "Harry" };

Мы называем это локальной последовательностью, потому что она представляет локальную коллекцию объектов в памяти.

Операция запроса - это метод, который трансформирует последовательность. Типичная операция запроса принимает входную последовательность и выдает трансформированную выходную последовательность. В классе Enumerable из пространства имен System. Ling имеется около 40 операций запросов - все они реализованы в виде статических методов. Их называют стандартными операциями запросов.

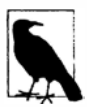

Запросы, которые оперируют на локальных последовательностях, называются локальными запросами или запросами LINQ to Objects.

Язык LINQ также поддерживает последовательности, которые могут динамически наполняться из удаленного источника данных, такого как база данных SQL Server. Последовательности подобного рода дополнительно реализуют интерфейс IQueryable<T> и поддерживаются через соответствующий набор стандартных операций запросов в классе Queryable. Мы обсудим эту тему более подробно в разделе "Интерпретируемые запросы" лалее в этой главе.

Запрос – это выражение, которое при перечислении трансформирует последовательности с помощью операций запросов. Простейший запрос состоит из одной входной последовательности и одной операции. Например, мы можем применить операцию Where к простому массиву для извлечения элементов с длиной, по меньшей мере, четыре символа:

```
string[] names = \{ "Tom", "Dick", "Harry" };
IEnumerable<string>filteredNames = System.Linq.Enumerable.Where
                                      (names, n \Rightarrow n. Length >= 4);
foreach (string n in filteredNames)
 Console. WriteLine (n):
Dick
Harry
```
Поскольку стандартные операции запросов реализованы в виде расширяющих методов, мы можем вызывать Where прямо на names - как если бы это был метод экземпляра:

```
IEnumerable<string> filteredNames = names.Where (n => n.Length >= 4);
```
Чтобы этот код скомпилировался, потребуется импортировать пространство имен System. Linq. Ниже приведен завершенный пример:

```
using System;
usign System. Collections. Generic;
using System. Ling;
class LingDemo
 static void Main()
   string [] names = { "Tom", "Dick", "Harry" };
   IEnumerable<br/>string> filteredNames = names.Where (n => n.Length >< 4);
   foreach (string name in filteredNames) Console. WriteLine (name);
  \mathcal{E}\mathbf{1}Dick
Harry
```
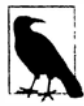

Мы могли бы дополнительно сократить код, неявно типизируя filteredNames:

var filteredNames = names. Where  $(n = > n$ . Length >= 4);

Однако это затрудняет зрительное восприятие запроса, особенно за пределами IDE-среды, где нет никаких всплывающих подсказок, которые помогли бы понять запрос.

В этой главе мы будем избегать неявной типизации результатов запросов кроме тех случаев, когда это обязательно (как мы увидим позже, в разделе "Стратегии проекции"), или когда тип запроса не связан с примером.

Большинство операций запросов принимают в качестве аргумента лямбда-выражение. Лямбда-выражение помогает направлять и формировать запрос. В приведенном выше примере лямбда-выражение выглядит следующим образом:

 $n \Rightarrow n$ . Length  $\geq 4$ 

Входной аргумент соответствует входному элементу. В данной ситуации входной аргумент n представляет каждое имя в массиве и относится к типу string. Операция Where требует, чтобы лямбда-выражение возвращало значение bool, которое в случае равенства true указывает на то, что элемент должен быть включен в выходную последовательность. Ниже приведена его сигнатура:

```
public static IEnumerable<TSource> Where<TSource>
  (this IEnumerable<TSource> source, Func<TSource, bool> predicate)
Следующий запрос извлекает все имена, которые содержат букву "а":
IEnumerable<string> filteredNames = names. Where (n \Rightarrow n. Contains ('a");
foreach (string name in filteredNames)
```
До сих пор мы строили запросы, используя расширяющие методы и лямбда-выражения. Как вскоре будет показано, эта стратегия хорошо компонуема в том, что позволяет формировать цепочки операций запросов. В книге мы будем называть это текучим синтаксисом<sup>1</sup>. Язык С# также предлагает другой синтаксис для написания запросов, который называется синтаксисом выражений запросов. Вот как выглядит предыдущий запрос, записанный в виде выражения запроса:

// Harry

```
IEnumerable<string> filteredNames = from n in names
                                     where n. Contains ("a")
                                     select n:
```
Текучий синтаксис и синтаксис выражений запросов дополняют друг друга. В следующих двух разделах мы исследуем каждый из них более детально.

# Текучий синтаксис

Console. WriteLine (name);

Текучий синтаксис является наиболее гибким и фундаментальным. В этом разделе мы покажем, как выстраивать цепочки операций для формирования более сложных запросов, а также объясним важность расширяющих методов в данном процессе. Мы также расскажем, как формулировать лямбда-выражения для операции запроса и введем несколько новых операций запросов.

# Выстраивание в цепочки операций запросов

В предыдущем разделе были показаны два простых запроса, включающие одну операцию. Чтобы построить более сложные запросы, к выражению добавляются дополнительные операции запросов, формируя в итоге цепочку.

<sup>&</sup>lt;sup>1</sup> Термин "текучий" (fluent) основан на работе Эрика Эванса и Мартина Фаулера, посвященной текучим интерфейсам.

В качестве примера следующий запрос извлекает все строки, содержащие букву "а", сортирует их по длине и затем преобразует результаты в верхний регистр:

```
using System;
using System. Collections. Generic;
using System. Ling;
class LingDemo
\overline{A}static void Main ()
   string[] names = { "Tom", "Dick", "Harry", "Mary", "Jay" };
   IEnumerable<string> query = names
      . Where (n \Rightarrow n \cdotContains ("a"))
      .OrderBy (n \Rightarrow n.length).Select (n \Rightarrow n.ToUpper());
   foreach (string name in query) Console. WriteLine (name);
  \overline{1}\mathbf{1}JAY
MARY
HARRY
```
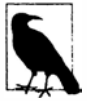

В этом примере переменная п имеет закрытую область видимости в каждом лямбда-выражении. Переменную п можно многократно использовать по той же причине, по которой это возможно для переменной с в следующем методе:

```
void Test()
 foreach (char c in "string1") Console. Write (c);
 foreach (char c in "string2") Console. Write (c);
 foreach (char c in "string3") Console. Write (c);
\mathbf{1}
```
Where, OrderBy и Select - это стандартные операции запросов, которые распознаются как вызовы расширяющих методов класса Enumerable (если импортировано пространство имен System.Ling).

Мы уже представляли операцию Where, которая выдает отфильтрованную версию входной последовательности. Операция OrderBy выдает отсортированную версию входной последовательности, а метод Select - последовательность, в которой каждый входной элемент трансформирован, или спроецирован, с помощью заданного лямбда-выражения (n.ToUpper () в этом случае). Данные протекают слева направо через цепочку операций, потому они сначала фильтруются, затем сортируются и, наконец, проецируются.

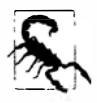

Операция запроса никогда не изменяет входную последовательность; взамен она возвращает новую последовательность. Это согласуется с парадигмой функционального программирования, которая стала побудительной причиной создания языка LINQ.

Ниже приведены сигнатуры этих расширяющих методов (с несколько упрощенной сигнатурой OrderBy):

```
public static IEnumerable<TSource> Where<TSource>
  (this IEnumerable<TSource> source, Func<TSource, bool> predicate)
public static IEnumerable<TSource> OrderBy<TSource, TKey>
  (this IEnumerable<TSource> source, Func<TSource, TKey> keySelector)
public static IEnumerable<TResult> Select<TSource, TResult>
  (this IEnumerable<TSource> source, Func<TSource, TResult> selector)
```
Когда операции запросов выстраиваются в цепочку, как в рассмотренном примере, выходная последовательность одной операции является входной последовательностью следующей операции. Полный запрос напоминает производственную линию с конвейерными лентами (рис. 8.1).

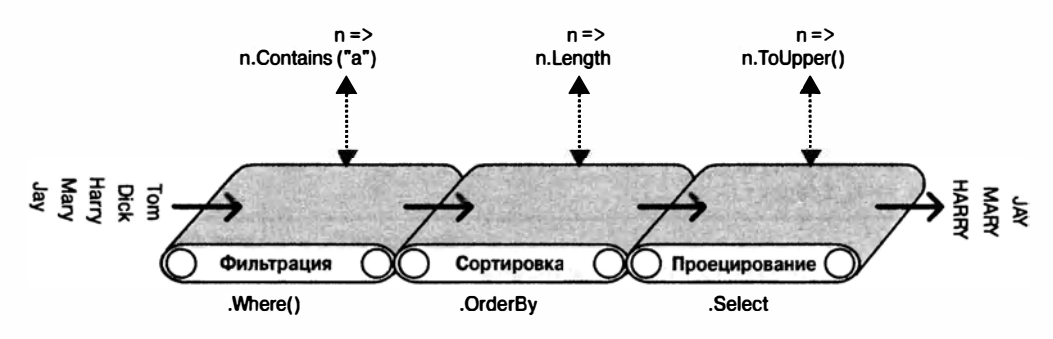

Рис. 8.1. Цепочка операций запросов

### Точно такой же запрос можно строить постепенно, как показано ниже:

```
// Для компиляции этого кода потребуется импортировать
// пространство имен System.Ling:
IEnumerable<string> filtered = names
                                          . Where (n \Rightarrow n \cdot Contains ("a") ;
IEnumerable<string> sorted = filtered.OrderBy (n => n.Length);
IEnumerable<string> finalQuery = sorted .Select (n => n.T0Upper());
```
Запрос finalQuery композиционно идентичен ранее сконструированному запросу query. Кроме того, каждый промежуточный шаг также состоит из допустимого запроса, который можно выполнить:

```
foreach (string name in filtered)
 Console. Write (name + "|");
                                     // Harry | Mary | Jay |
Console. WriteLine();
foreach (string name in sorted)
 Console. Write (name + " | ");// Jay|Mary|Harry|
Console.WriteLine();
foreach (string name in finalQuery)
 Console. Write (name + "|");
                                     // JAYIMARYIHARRYI
```
### Почему расширяющие методы важны

Вместо применения синтаксиса расширяющих методов для работы с операциями запросов можно использовать привычный синтаксис статических методов. Например:

```
IEnumerable<string> filtered = Enumerable.Where (names,
                                                       n \Rightarrow n. Contains ("a"));
IEnumerable<string> sorted = Enumerable.OrderBy (filtered, n => n.Length);
IEnumerable<string> finalQuery = Enumerable.Select (sorted,
                                                        n \Rightarrow n.\text{Tolpper}();
```
В действительности именно так компилятор транслирует вызовы расширяющих методов. Однако избегание расширяющих методов не обходится даром, когда нужно написать запрос в одном операторе, как это делалось ранее. Давайте вернемся к запросу в виде одного оператора - сначала с синтаксисом расширяющих методов:

```
IEnumerable<string> query = names. Where (n = > n.Contains('a'')).OrderBy (n => n.Length)
                                    . Select (n \Rightarrow n.ToUpper());
```
Его естественная линейная форма отражает протекание данных слева направо, а также удерживает лямбда-выражения рядом с их операциями запросов (инфиксная система обозначения). Без расширяющих методов запрос теряет свою текучесть:

```
IEnumerable<string> query =
 Enumerable.Select (
   Enumerable.OrderBy (
     Enumerable. Where (
       names, n \Rightarrow n. Contains ("a")
      ), n \Rightarrow n.length), n \Rightarrow n.Tolyper());
```
# Составление лямбда-выражений

В предыдущем примере мы передаем операции Where следующее лямбда-выражение:

 $n \Rightarrow n$ . Contains ("a") // Входной тип - string, возвращаемый тип - bool

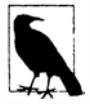

Лямбда-выражение, которое принимает значение и возвращает результат типа boo1, называется предикатом.

Назначение лямбда-выражения зависит от конкретной операции запроса. В операции Where оно указывает, должен ли элемент быть включен в выходную последовательность. В случае операции OrderBy лямбда-выражение отображает каждый элемент во входной последовательности на его ключ сортировки. В операции Select лямбда-выражение определяет, каким образом каждый элемент во входной последовательности трансформируется перед попаданием в выходную последовательность.

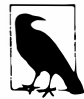

Лямбда-выражение в операции запроса всегда работает на индивидуальных элементах во входной последовательности, но не на последовательности как едином целом.

Операция запроса вычисляет лямбда-выражение по требованию - обычно один раз на элемент во входной последовательности. Лямбда-выражения позволяют помещать собственную логику внутрь операций запросов. Это делает операции запросов универсальными - и одновременно простыми по своей сути. Ниже приведена полная реализация Enumerable. Where кроме обработки исключений:

```
public static IEnumerable<TSource> Where<TSource>
  (this IEnumerable<TSource> source, Func<TSource, bool> predicate)
\overline{1}foreach (TSource element in source)
   if (predicate (element))
     yield return element;
\mathcal{E}
```
### Лямбда-выражения и сигнатуры Func

Стандартные операции запросов задействуют обобщенные делегаты Func. Семейство универсальных обобщенных делегатов под названием Func определено в пространстве имен System со следующей целью.

Аргументы типа в Func появляются в том же самом порядке, что и в лямбдавыражениях.

Таким образом, Func<TSource, bool> соответствует лямбда-выражению TSource=>bool, которое принимает аргумент TSource и возвращает значение bool.

Aналогично, Func<TSource,TResult> соответствует лямбла-выражению TSource=>TResult

Делегаты Func перечислены в разделе "Делегаты Func и Action" главы 4.

### Лямбда-выражения и типизация элементов

Стандартные операции запросов применяют описанные ниже имена обобщенных типов.

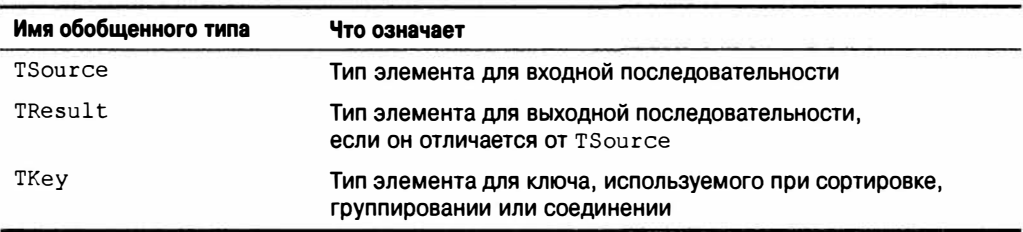

Тип TSource определяется входной последовательностью. Типы TResult и TKey обычно выводятся из лямбда-выражения.

Например, взгляните на сигнатуру операции запроса Select:

public static IEnumerable<TResult> Select<TSource, TResult> (this IEnumerable<TSource> source, Func<TSource, TResult> selector)

Делегат Func<TSource, TResult> соответствует лямбда-выражению TSource=> TResult, которое отображает входной элемент на выходной элемент. Типы TSource и TResult могут быть разными, так что лямбда-выражение может изменять тип каждого элемента. Более того, лямбда-выражение определяет тип выходной последовательности. В следующем запросе с помощью операции Select выполнятся трансформация элементов строкового типа в элементы целочисленного типа:

```
string[] names = { "Tom", "Dick", "Harry", "Mary", "Jay" };
IEnumerable<int> query = names. Select (n => n. Length) ;
foreach (int length in query)
 Console. Write (length + "\vert");
                                  1/3|4|5|4|3|
```
Компилятор способен выводить тип TResult из возвращаемого значения лямбда-выражения. В данном случае n. Length возвращает значение int, поэтому для TResult выводится тип int.

Операция запроса Where проще и не требует выведения типа для выходной последовательности, т.к. входной и выходной элементы относятся к тому же самому типу. Это имеет смысл, потому что данная операция просто фильтрует элементы; она не трансформирует их:

public static IEnumerable<TSource> Where<TSource> (this IEnumerable<TSource> source, Func<TSource, bool> predicate)

Наконец, рассмотрим сигнатуру операции OrderBy:

```
// Несколько упрощена:
public static IEnumerable<TSource> OrderBv<TSource, TKey>
  (this IEnumerable<TSource> source, Func<TSource, TKey> keySelector)
```
Делегат Func<TSource, TKey> отображает входной элемент на ключ сортировки. Тип ТКеу выводится из лямбда-выражения и является отдельным от типов входного и выходного элементов. Например, можно реализовать сортировку списка имен по длине (ключ int) или в алфавитном порядке (ключ string):

```
string[] names = { "Tom", "Dick", "Harry", "Mary", "Jay" };
IEnumerable<string> sortedByLength, sortedAlphabetically;
sortedByLength
                    = names.OrderBy (n => n.Length);
                                                            // ключ int
sortedAlphabetically = names. OrderBy (n \Rightarrow n);
                                                            // ключ string
```
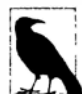

Операции запросов в классе Enumerable можно вызывать с помощью традиционных делегатов, ссылающихся на методы, а не на лямбда-выражения. Этот подход эффективен в упрощении некоторых видов локальных запросов - особенно LINQ to XML - и демонстрируется в главе 10. Однако он не работает с последовательностями, основанными на интерфейсе IQueryable<T> (например, при запрашивании базы данных), т.к. операции в классе Queryable требуют лямбда-выражений для выдачи деревьев выражений. Мы обсудим это позже в разделе "Интерпретируемые запросы".

# Естественный порядок

Исходный порядок элементов внутри входной последовательности важен в LINQ. Некоторые операции запросов полагаются на это поведение, в частности, Take, Skip **u** Reverse

Операция Таке выводит первые х элементов, отбрасывая остальные:

```
int[] numbers = \{10, 9, 8, 7, 6\};
IEnumerable<int> firstThree = numbers.Take (3);
                                                    / / { 10, 9, 8 }
```
Операция Skip игнорирует первые х элементов и выводит остальные:

```
IEnumerable<int> lastTwo
                            = numbers. Skip (3);
                                                      11 { 7, 6 }
```
Операция Reverse изменяет порядок следования элементов на противоположный:

```
IEnumerable <math>\text{int} > \text{reversed} = \text{numbers}.\text{Reverse}();
                                                                         1/6, 7, 8, 9, 10
```
В локальных запросах (LINQ to Objects) операции наподобие Where и Select предохраняют исходный порядок во входной последовательности (как это делают все остальные операции запросов за исключением тех, которые специально изменяют порядок).

# Другие операции

Не все операции запросов возвращают последовательность. Операции над элементами извлекают один элемент из входной последовательности; примерами таких операций служат First, Last, Single и ElementAt:

```
int[] numbers = { 10, 9, 8, 7, 6 };int firstNumber = numbers.First();1/10int lastNumber = numbers. Last():
                                                          1/6119int secondNumber = numbers. ElementAt(1);
int secondLowest = numbers. OrderBy(n=>n). Skip(1). First(); // 7
```
Операции агрегирования возвращают скалярное значение, обычно числового типа:

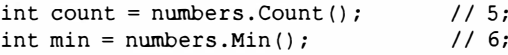

Квантификаторы возвращают значение bool:

```
bool hasTheNumberNine = numbers. Contains (9);
                                                       11 true
                                                       11 true
bool hasMoreThanZeroElements = numbers . Any();
bool hasAnOddElement = numbers.Any (n => n % 2 != 0); // true
```
Поскольку эти операции возвращают одиночный элемент, вызов дополнительных операций запросов на их результате обычно не производится, если только сам элемент не является коллекцией.

Некоторые операции запросов принимают две входных последовательности. Примерами могут служить операция Concat, которая добавляет одну последовательность к другой, и операция Union, делающая то же самое, но с удалением дубликатов:

```
int[] seq1 = { 1, 2, 3 };
int[] seq2 = \{ 3, 4, 5 \};
IEnumerable<int> concat = seq1.Concat (seq2); // { 1, 2, 3, 3, 4, 5 }
                                                 1/ { 1, 2, 3, 4, 5 }
IEnumerable<int> union = seq1.Union (seq2);
```
К этой категории относятся также и операции соединения. Все операции запросов подробно рассматриваются в главе 9.

# Выражения запросов

Язык С# предоставляет синтаксическое сокращение для написания запросов LINQ, которое называется выражениями запросов. Вопреки распространенному мнению, выражение запроса не является средством встраивания в C# возможностей языка SQL. В действительности на проектное решение для выражений запросов повлияли главным образом генераторы списков (list comprehensions) из таких языков функционального программирования, как LISP и Haskell, хотя косметическое влияние оказал и язык SQL.

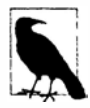

В этой книге мы ссылаемся на синтаксис выражений запросов просто как на "синтаксис запросов".

В предыдущем разделе с использованием текучего синтаксиса мы написали запрос для извлечения строк, содержащих букву "а", их сортировки и преобразования в верхний регистр. Ниже показано, как сделать то же самое с помощью синтаксиса запросов:

```
using System;
using System. Collections. Generic;
using System. Ling;
class LinqDemo
 static void Main()
 \overline{A}
```

```
string [] names = { "Tom", "Dick", "Harry", "Mary", "Jay" };
   IEnumerable<string> query =
     from
             n in names
             n. Contains ("a") // Фильтровать элементы
     where
     orderby n. Length
                                // Сортировать элементы
     select n. ToUpper ();
                                // Транслировать (проецировать) каждый элемент
   foreach (string name in query) Console. WriteLine (name);
 \mathbf{1}\mathbf{1}JAY
MARY
HARRY
```
Выражения запросов всегда начинаются с конструкции from и заканчиваются либо конструкцией select, либо конструкцией group. Конструкция from объявляет переменную диапазона (в этом случае n), которую можно воспринимать как переменную, предназначенную для обхода входной последовательности - почти как в цикле foreach. На рис. 8.2 представлен полный синтаксис в виде синтаксической диаграммы.

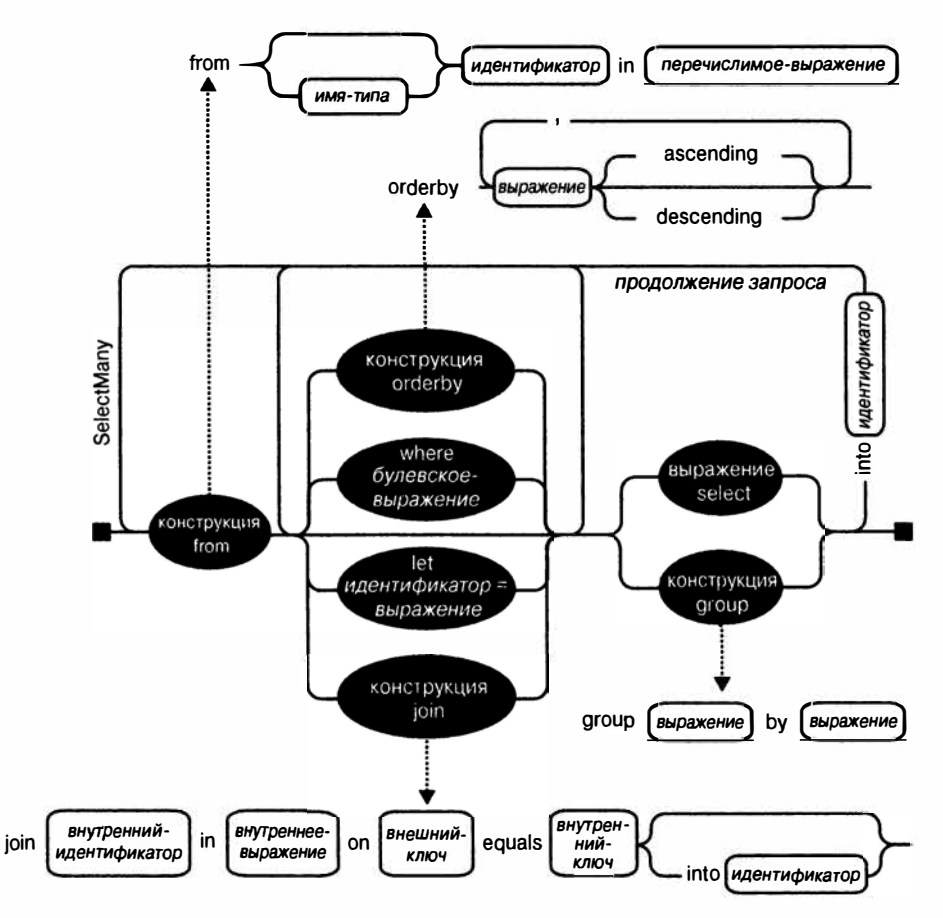

Рис. 8.2. Синтаксис запросов

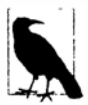

Начинайте читать эту диаграмму слева и продолжайте двигаться по пути подобно поезду. Например, после обязательной конструкции from можно дополнительно включить конструкцию orderby, where, let или join. После этого можно либо продолжить конструкцией select или group, либо вернуться и включить еще одну конструкцию from, orderby, where, let или join.

Компилятор обрабатывает выражения запросов путем их трансляции в текучий синтаксис. Он делает это в довольно-таки механической манере - очень похоже на то, как операторы foreach транслируются в вызовы методов GetEnumerator и MoveNext. Это значит, что любое выражение запроса, написанное с применением синтаксиса запросов, можно также представить посредством текучего синтаксиса. Компилятор (первоначально) транслирует показанный выше пример запроса в следующий вид:

```
IEnumerable<string> query = names. Where
                                             (n \Rightarrow n.Contains('a")).OrderBy (n => n. Length)
                                    . Select (n => n.ToUpper());
```
Затем операции Where, OrderBy и Select преобразуются с использованием тех же правил, которые применялись бы к запросу, написанному с помощью текучего синтаксиса. В этом случае операции привязываются к расширяющим методам в классе Enumerable, т.к. пространство имен System. Ling импортировано и тип names peaлизует интерфейс IEnumerable<string>. Однако при трансляции выражений запросов компилятор не оказывает специальной поддержки классу Enumerable. Можете считать, что компилятор механически вводит слова Where, OrderBy и Select внутрь оператора, после чего компилирует его, как если бы вы набирали упомянутые имена методов самостоятельно. Это обеспечивает гибкость в том, каким образом они распознаются. Например, операции в запросах к базе данных, которые мы будем строить в последующих разделах, взамен привязываются к расширяющим методам в классе Queryable.

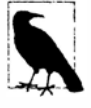

Если удалить директиву using System. Ling из программы, то запросы не скомпилируются, поскольку методы Where, OrderBy и Select не к чему привязывать. Выражения запросов не могут быть скомпилированы до тех пор, пока не будет импортировано System. Linq или другое пространство имен с реализацией этих методов запросов.

# Переменные диапазона

Идентификатор, непосредственно следующий за словом from в синтаксисе, называется переменной диапазона. Переменная диапазона ссылается на текущий элемент в последовательности, в отношении которой должна выполняться операция.

В наших примерах переменная диапазона п присутствует в каждой конструкции запроса. Однако в каждой конструкции эта переменная на самом деле выполняет перечисление разных последовательностей:

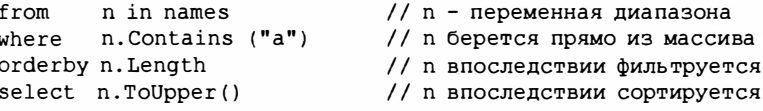

Это становится понятным при рассмотрении механической трансляции в текучий синтаксис, предпринимаемой компилятором:

```
names. Where (n \Rightarrow n \cdotContains ("a")// n с локальной областью видимости
     .OrderBy (n => n.Length)
                                           // n с локальной областью видимости
     Select (n \Rightarrow n.TOUpper())// n с локальной областью видимости
```
Как видите, каждый экземпляр переменной n имеет закрытую область видимости, которая ограничена собственным лямбда-выражением.

Выражения запросов также позволяют вводить новые переменные диапазонов с помощью следующих конструкций:

- $\bullet$  let
- $\bullet$  into
- дополнительная конструкция from
- $\bullet$  join

Мы рассмотрим это позже в разделе "Стратегии композиции" настоящей главы и также в разделах "Выполнение проекции" и "Выполнение соединения" главы 9.

## Сравнение синтаксиса запросов и синтаксиса SQL

Выражения запросов внешне похожи на код SQL, хотя они существенно отличаются. Запрос LINQ сводится к выражению C# и, таким образом, следует стандартным правилам языка C#. Например, в LINQ нельзя использовать переменную до ее объявления. Язык SQL разрешает ссылаться в операторе SELECT на псевдоним таблицы до его определения в конструкции FROM.

Подзапрос в LINQ является просто еще одним выражением C#, поэтому никакого специального синтаксиса он не требует. Подзапросы в SQL подчиняются специальным правилам.

В LINQ данные логически протекают слева направо через запрос. Что касается потока данных в SQL, то порядок структурирован не настолько хорошо.

Запрос LINQ состоит из конвейера операций, которые принимают и выдают последовательности, в которых порядок следования элементов может иметь значение. Запрос SQL образован из сети конструкций, которые работают по большей части с неупорядоченными наборами.

## Сравнение синтаксиса запросов и текучего синтаксиса

И синтаксис выражений запросов, и текучий синтаксис обладают своими преимуществами.

Синтаксис запросов проще для запросов, которые содержат в себе любой из перечисленных ниже аспектов:

- конструкция let для введения новой переменной наряду с переменной диапазона;
- операция SelectMany, Join или GroupJoin, за которой следует ссылка на внешнюю переменную диапазона.

(Мы опишем конструкцию let в разделе "Стратегии композиции" далее в этой главе, а операции SelectMany, Join и GroupJoin - в главе 9.)

Посредине находятся запросы, которые просто применяют операции Where, OrderBy и Select. С ними одинаково хорошо работает любой из синтаксисов; выбор здесь определяется в основном персональными предпочтениями.

Для запросов, состоящих из одной операции, текучий синтаксис короче и характеризуется меньшим беспорядком.

Наконец, есть много операций, для которых ключевые слова в синтаксисте запросов не предусмотрены. Такие операции требуют использования текучего синтаксиса по крайней мере, частично. К ним относится любая операция, выходящая за рамки перечисленных ниже:

```
Where, Select, SelectMany
OrderBy, ThenBy, OrderByDescending, ThenByDescending
GroupBy, Join, GroupJoin
```
## Запросы со смешанным синтаксисом

Когда операция запроса не поддерживается в синтаксисе запросов, можно смешивать синтаксис запросов и текучий синтаксис. Единственное ограничение заключается в том, что каждый компонент синтаксиса запросов должен быть завершен (т.е. начинаться с конструкции from и заканчиваться конструкцией select или group).

Предположим, что есть такое объявление массива:

```
string [] names = { "Tom", "Dick", "Harry", "Mary", "Jay" };
```
В следующем примере подсчитывается количество имен, содержащих букву "а":

int matches = (from n in names where n.Contains ("a") select n).Count(); // 3

Показанный ниже запрос получает имя в алфавитном порядке:

string first =  $(from n in names orderby n select n).First();$ // Dick

Подход со смешанным синтаксисом иногда полезен в более сложных запросах. Однако в представленных выше простых примерах мы могли бы безо всяких проблем придерживаться текучего синтаксиса:

```
int matches = names. Where (n \Rightarrow n \cdotContains ("a")). Count();
                                                                             1/3string first = names. OrderBy (n \Rightarrow n). First();
                                                                              // Dick
```
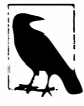

Временами запросы со смешанным синтаксисом обеспечивают почти максимальную выгоду в плане функциональности и простоты. Важно не отдавать в одностороннем порядке предпочтение синтаксису запросов или текучему синтаксису, иначе вы не сможете записывать запросы со смешанным синтаксисом без ощущения того, что допускаете ошибку!

В оставшейся части главы мы будем демонстрировать ключевые концепции с применением обоих видов синтаксиса, когда это уместно.

# Отложенное выполнение

Важная особенность большинства операций запросов заключается в том, что они выполняются не тогда, когда создаются, а когда происходит перечисление (другими словами, при вызове метода MoveNext на перечислителе). Рассмотрим следующий запрос:

```
var numbers = new List\langleint\rangle ():
numbers.Add (1);
IEnumerable<int> query = numbers. Select (n = > n * 10);
                                                              // Построить запрос
numbers.Add (2);
                                      // Вставить дополнительный элемент
foreach (int n in query)
  Console. Write (n + "|") ;
                                      / / 101201
```
Дополнительное число, вставленное в список после конструирования запроса, включено в результат, поскольку любая фильтрация или сортировка не происходит вплоть до выполнения оператора foreach. Это называется отложенным или ленивым выполнением и представляет собой то же самое действие, которое происходит с делегатами:

```
Action a = () => Console. WriteLine ("Foo");
// Пока что на консоль ничего не было выведено. А теперь запустим запрос:
а(); // Отложенное выполнение!
```
Отложенное выполнение поддерживают все стандартные операции запросов со следующими исключениями:

- операции, которые возвращают одиночный элемент или скалярное значение, такие как First или Count:
- перечисленные ниже операции преобразования: ToArray, ToList, ToDictionary, ToLookup

Эти операции вызывают немедленное выполнение запроса, т.к. их результирующие типы не имеют механизма для обеспечения отложенного выполнения. К примеру, метод Count возвращает простое целочисленное значение, для которого последующее перечисление невозможно. Показанный далее запрос выполняется немедленно:

int matches = numbers. Where  $(n \Rightarrow n \le 2)$ . Count ();  $1/1$ 

Отложенное выполнение важно из-за того, что оно отвязывает конструирование запроса от его выпалнения. Это позволяет строить запрос в течение нескольких шагов, а также делает возможными запросы к базе данных.

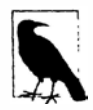

Подзапросы предоставляют другой уровень косвенности. Все, что находится в подзапросе, подпадает под отложенное выполнение - включая методы агрегирования и преобразования. Мы рассмотрим их в разделе "Подзапросы" далее в главе.

# Повторная оценка

С отложенным выполнением связано еще одно последствие: запрос с отложенным выполнением повторно оценивается при перечислении заново:

```
var numbers = new List <int > () { 1, 2 };
IEnumerable<int> query = numbers. Select (n \Rightarrow n * 10);
foreach (int n in query) Console. Write (n + " | "); // 10|20|
numbers.Clear()foreach (int n in query) Console.Write (n + "|"); // Ничего не выводится
```
Есть пара причин, по которым повторная оценка иногда неблагоприятна:

- временами требуется "заморозить" или кешировать результаты в определенный момент времени;
- некоторые запросы сопровождаются большим объемом вычислений (или полагаются на обращение к удаленной базе данных), поэтому повторять их без настоятельной необходимости нежелательно.

Повторной оценки можно избежать за счет вызова операции преобразования, такой как ToArray или ToList. Операция ToArray копирует выходные данные запроса в массив, а ToList - в обобщенный список List<T>:

```
var numbers = new List<int>() { 1, 2 };
List<int> int 2 time times Ten = numbers
  . Select (n \Rightarrow n * 10)// Выполняется немедленное преобразование в List<int>
  . \texttt{ToList()}:numbers.Clear()Console.WriteLine (timesTen.Count); // По-прежнему 2
```
## Захваченные переменные

Если лямбда-выражения вашего запроса захватывают внешние переменные, то запрос будет принимать значения этих переменных в момент, когда он запускается:

```
int[] numbers = { 1, 2 };int factor = 10;
IEnumerable<int> query = numbers. Select (n => n * factor);
factor = 20:
foreach (int n in query) Console. Write (n + "|"); // 201401
```
Это может привести к проблеме при построении запроса внутри цикла for. Например, предположим, что необходимо удалить все гласные из строки. Следующий код, несмотря на свою неэффективность, дает корректный результат:

```
IEnumerable<char> query = "Not what you might expect";
query = query. Where (c \Rightarrow c := 'a');
query = query. Where (c \Rightarrow c := 'e');
query = query. Where (c \Rightarrow c := 'i');
query = query. Where (c \Rightarrow c := 'o');
query = query. Where (c \Rightarrow c := 'u');
foreach (char c in query) Console. Write (c); // Nt wht y mght xpct
```
А теперь посмотрим, что произойдет, если мы переделаем код с использованием никла for:

```
IEnumerable<char> query = "Not what you might expect";
string vowels = "aeiou";
for (int i = 0; i < vowels. Length; i++)
  query = query. Where (c \Rightarrow c := \text{vowels}[i]);
foreach (char c in query) Console. Write (c);
```
При перечислении запроса генерируется исключение IndexOutOfRangeException, потому что, как было указано в разделе "Захватывание внешних переменных" главы 4, компилятор назначает переменной итерации в цикле for такую же область видимости, как если бы она была объявлена вне цикла. Следовательно, каждое замыкание захватывает ту же самую переменную (i), значение которой равно 5, когда начинается действительное перечисление запроса. Чтобы решить эту проблему, потребуется присвоить переменную цикла другой переменной, объявленной внутри блока операторов:

```
for (int i = 0; i < vowels. Length; i++)\overline{1}char vowel = vowels[i];
 query = query. Where (c \Rightarrow c := vowel);
1
```
В итоге на каждой итерации цикла захватывается свежая локальная переменная.

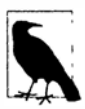

Начиная с версии С# 5.0, стал доступным другой способ решения описанной проблемы - замена цикла for циклом foreach:

```
foreach (char vowel in vowels)
  query = query. Where (c \Rightarrow c := vowel);
```
Такой код работает в С# 5.0, но не в предшествующих версиях языка, по причинам, которые объяснялись в главе 4.

# Как работает отложенное выполнение

Операции запросов обеспечивают отложенное выполнение за счет возвращения декораторных последовательностей.

В отличие от традиционного класса коллекции, такого как массив или связный список, декораторная последовательность (в общем случае) не имеет собственной поддерживающей структуры для хранения элементов. Вместо этого она является оболочкой для другой последовательности, предоставляемой во время выполнения, и имеет с ней постоянную зависимость. Всякий раз, когда запрашиваются данные из декоратора, он в свою очередь должен запрашивать данные из внутренней входной последовательности.

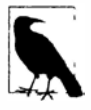

Трансформация операции запроса образует "декорацию". Если выходная последовательность не подвергается трансформациям, то это будет простым прокси, а не декоратором.

Вызов операции Where просто конструирует декораторную последовательностьоболочку, хранящую ссылку на входную последовательность, лямбда-выражение и любые другие указанные аргументы. Входная последовательность перечисляется только при перечислении декоратора.

На рис. 8.3 проиллю стрирована композиция следующего запроса:

IEnumerable<int> lessThanTen = new int[]  $\{5, 12, 3\}$ . Where (n => n < 10);

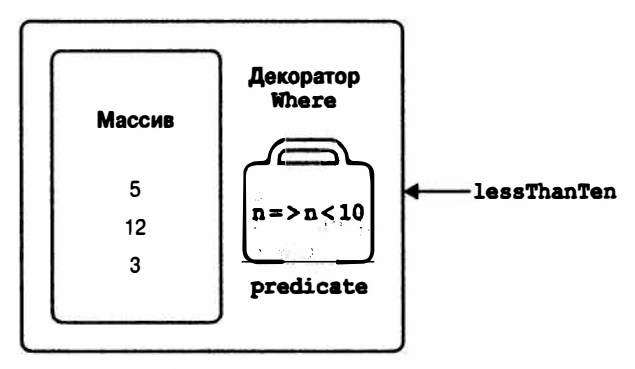

Рис. 8.3. Декораторная последовательность

При перечислении lessThanTen в действительности происходит запрос массива через декоратор Where.

Хорошая новость состоит в том, что даже если требуется создать собственную операцию запроса, то реализация декораторной последовательности осуществляется просто с помощью итератора С#.
```
Ниже показано, как можно написать собственный метод Select:
```

```
public static IEnumerable<TResult> Select<TSource, TResult>
  (this IEnumerable<TSource> source, Func<TSource, TResult> selector)
\mathbf{I}foreach (TSource element in source)
   vield return selector (element);
```
Этот метод является итератором благодаря наличию оператора vield return. С точки зрения функциональности он представляет собой сокращение для следующего кола:

```
public static IEnumerable<TResult> Select<TSource.TResult>
 (this IEnumerable<TSource> source, Func<TSource, TResult> selector)
 return new SelectSequence (source, selector);
```
rne Select Sequence - это (сгенерированный компилятором) класс, перечислитель которого инкапсулирует логику из метода итератора.

Таким образом, при вызове операции вроде Select или Where происходит всего лишь создание экземпляра перечислимого класса, который декорирует входную последовательность.

### Построение цепочки декораторов

Объединение операций запросов в цепочку приводит к созданию иерархических представлений декораторов. Рассмотрим следующий запрос:

```
IEnumerable<int> query = new int[] { 5, 12, 3 }. Where
                                                             (n = > n < 10). OrderBy (n = > n).Select (n \Rightarrow n * 10):
```
Каждая операция запроса создает новый экземпляр декоратора, который является оболочкой для предыдущей последовательности (подобно матрешке). Объектная модель этого запроса показана на рис. 8.4. Обратите внимание, что эта объектная модель полностью конструируется до выполнения любого перечисления.

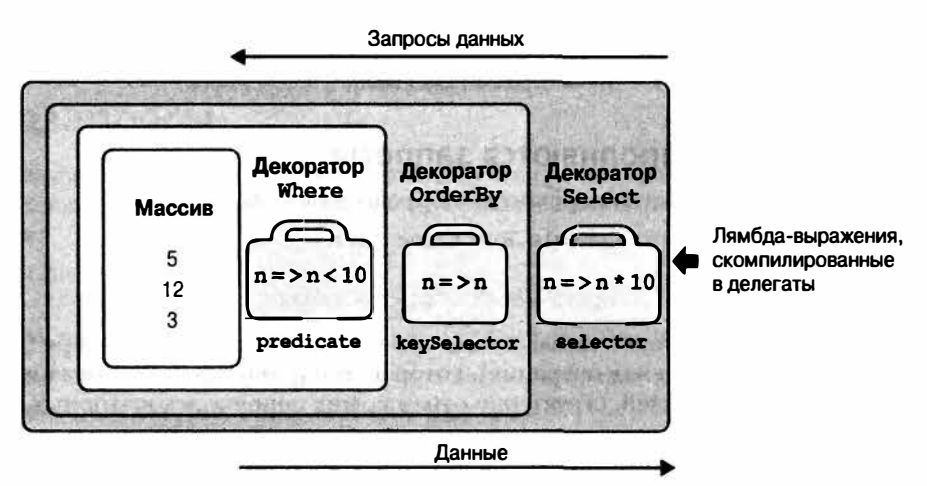

Рис. 8.4. Иерархия декораторных последовательностей

При перечислении query запрашивается исходный массив, трансформированный посредством иерархии или цепочки декораторов.

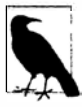

Добавление ToList в конец этого запроса приведет к немедленному выполнению предшествующих операций, сворачивая всю объектную модель в единственный список.

На рис. 8.5 показана та же композиция объектов в виде UML-диаграммы. Декоратор Select ссылается на декоратор OrderBy, который, в свою очередь, ссылается на декоратор Where, а тот - на массив. Особенность отложенного выполнения заключается в том, что при постепенном формировании запроса строится идентичная объектная молель:

```
IEnumerable<int>
 source = new int [] \{5, 12, 3\},
 filtered = source . Where (n = > n < 10),
 sorted = filtered . OrderBy (n \Rightarrow n),
 query
         = sorted .Select (n = > n * 10);
```
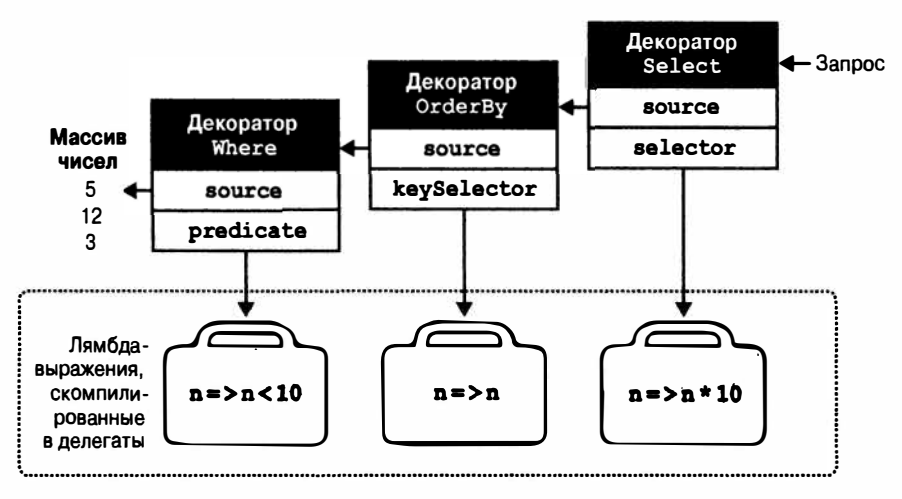

Рис. 8.5. UML-диаграмма композиции декораторов

### Каким образам выполняются запросы

Ниже показаны результаты перечисления предыдущего запроса:

```
foreach (int n in query) Console. WriteLine (n);
٩O
50
```
"За кулисами" цикл foreach вызывает метод GetEnumerator на декораторе Select (последняя или самая внешняя операция), который все и запускает. Результатом является цепочка перечислителей, структурно отражающих цепочку декораторных последовательностей.

На рис. 8.6 показан поток выполнения при прохождении перечисления.

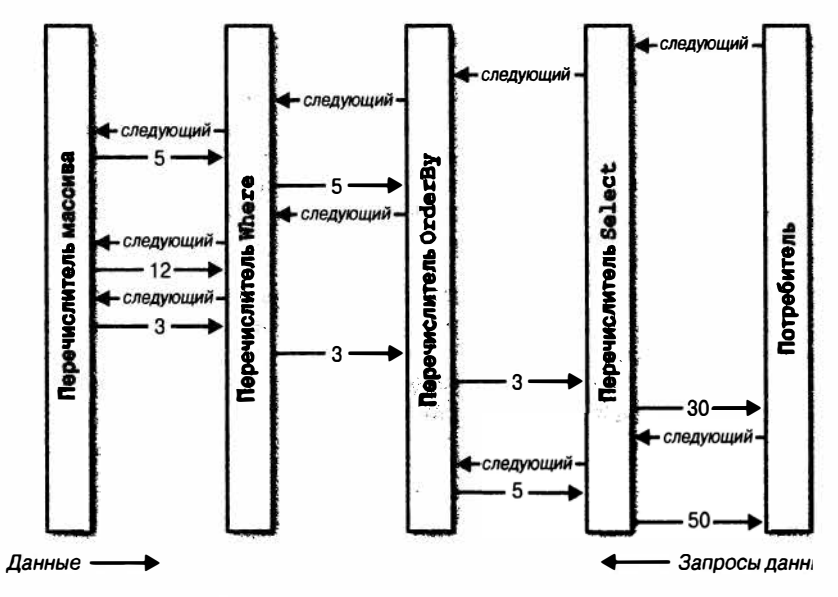

Рис. 8.6. Выполнение локального запроса

В первом разделе этой главы мы изобразили запрос как производственн с конвейерными лентами. Распространяя эту аналогию дальше, можно си запрос LINQ - это "ленивая" производственная линия, в которой конвей ты перемещают элементы только по требованию. Построение запроса кон производственную линию со всеми составными частями на своих местах, новленном состоянии. Когда потребитель запрашивает элемент (выпол числение запроса), активизируется самая правая конвейерная лента; это д свою очередь, запускает остальные конвейерные ленты - когда требуются входной последовательности. Язык LINQ следует модели с пассивным исто равляемой запросом, а не модели с активным источником, управляемой по важный аспект, который, как будет показано далее, позволяет распростра на выдачу запросов к базам данных SQL.

# Подзапросы

Подзапрос - это запрос, содержащийся внутри лямбда-выражения друг са. В следующем примере подзапрос применяется для сортировки музыкан милии:

```
string[] musos =
 { "David Gilmour", "Roger Waters", "Rick Wright", "Nick Mason" };
IEnumerable<string> query = musos. OrderBy (m => \texttt{m}. Split(). Last());
```
Вызов m. Split преобразует каждую строку в коллекцию слов, на кото вызывается операция запроса Last. Здесь m. Split (). Last является подз query называется внешним запросом.

Подзапросы разрешены, поскольку с правой стороны лямбда-выражен помещать любое допустимое выражение С#.

Подзапрос представляет собой просто еще одно выражение С#. Это значит, что правила для подзапросов являются следствием из правил для лямбда-выражений (и общего поведения операций запросов).

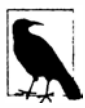

Термин подзапрос в общем смысле имеет более широкое значение. При описании LINQ мы используем данный термин только для запроса, находящегося внутри лямбда-выражения другого запроса. В выражении запроса подзапрос означает запрос, на который производится ссылка из выражения в любой конструкции кроме from.

Подзапрос имеет закрытую область видимости внутри включающего выражения и способен ссылаться на параметры во внешнем лямбда-выражении (или переменные диапазона в выражении запроса).

Конструкция m. Split (). Last - это очень простой подзапрос. Следующий запрос извлекает из массива самые короткие строки:

```
string[] names = { "Tom", "Dick", "Harry", "Mary", "Jay" };
IEnumerable<string> outerQuery = names
  . Where (n \Rightarrow n.length == names.OrderBy (n2 => n2.length). Select (n2 \Rightarrow n2 \text{. Length}) \cdot \text{First}();
```
Tom, Jay

А вот как получить то же самое с помощью выражения запроса:

```
IEnumerable<string> outerQuery =
 from n in names
 where n.Lenqth ==(from n2 in names orderby n2. Length select n2. Length). First ()
 select n:
```
Поскольку внешняя переменная диапазона (n) находится в области видимости подзапроса, применять n в качестве переменной диапазона подзапроса нельзя. Подзапрос выполняется каждый раз, когда вычисляется включающее его лямбда-выражение. Это значит, что подзапрос выполняется по требованию, на усмотрение внешнего запроса. Можно было бы сказать, что выполнение направляется снаружи. Локальные запросы следуют этой модели буквально, а интерпретируемые запросы (например, запросы к базе данных) - следуют ей концептуально.

Подзапрос выполняется, когда это требуется для передачи данных внешнему запросу. В рассматриваемом примере подзапрос (верхняя конвейерная лента на рис. 8.7) выполняется один раз для каждой итерации внешнего цикла. Соответствующие иллюстрации приведены на рис. 8.7 и 8.8.

Предыдущий подзапрос можно выразить более лаконично следующим образом:

```
IEnumerable<string> query =
 from n in names
 where n.length == names.OrderBy (n2 => n2.length).First() .Lengthselect n;
```
С помощью функции агрегирования Min запрос можно дополнительно упростить:

```
IEnumerable<string> query =
 from n in names
 where n.length == names.min (n2 => n2.length)select n:
```
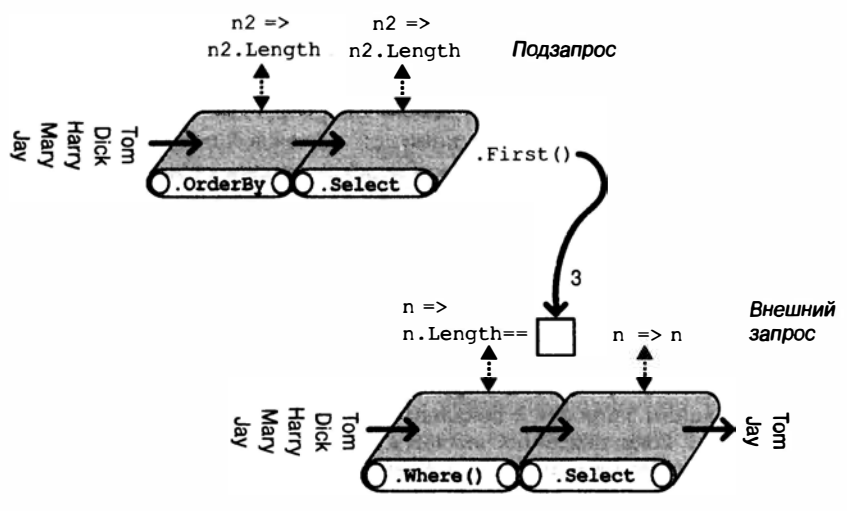

Рис. 8.7. Композиция подзапроса

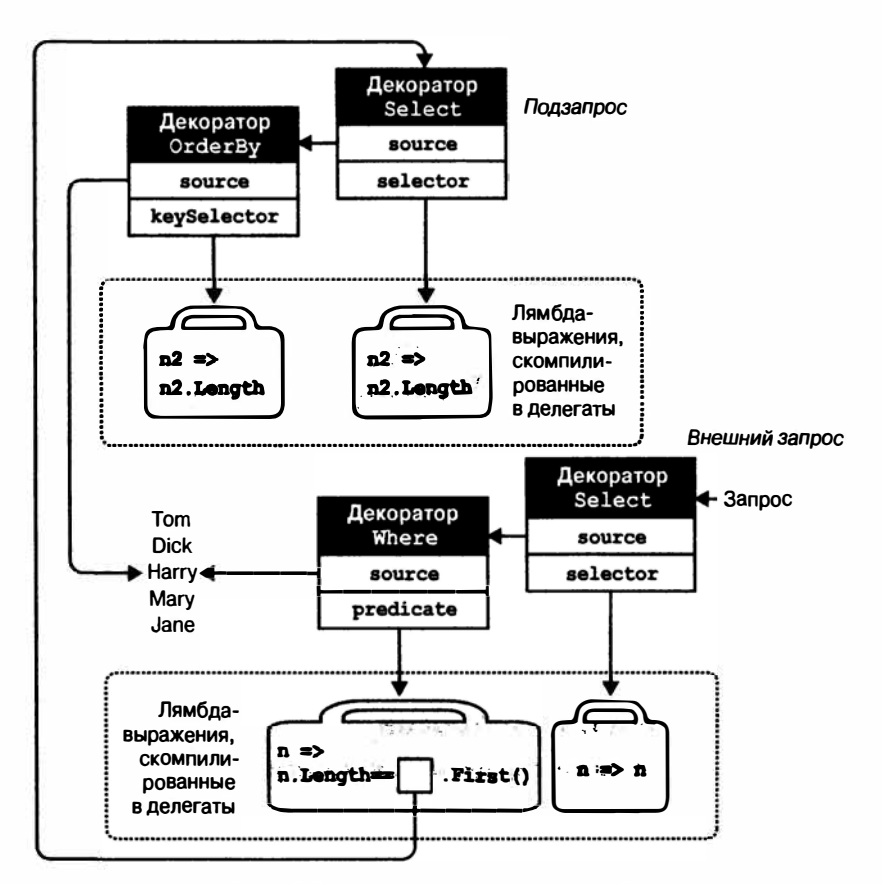

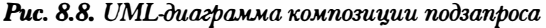

В разделе "Интерпретируемые запросы" далее в главе мы покажем, как отправлять запросы к удаленным источникам данных, таким как таблицы SQL. В нашем примере делается идеальный запрос к базе данных, потому что он может быть обработан как единое целое, требуя только одного обращения к серверу базы данных. Однако этот запрос неэффективен для локальной коллекции, т.к. на каждой итерации внешнего цикла подзапрос вычисляется повторно. Подобной неэффективности можно избежать, запуская подзапрос отдельно (так что он больше не будет являться подзапросом):

```
int shortest = names. Min (n \Rightarrow n. Length);
IEnumerable<string> query = from
                                      n in names
                              where n.length == shortestselect n:
```
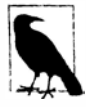

Вынесение подзапросов в такой манере почти всегда желательно при выполнении запросов к локальным коллекциям. Исключением является ситуация, когда подзапрос является коррелированным, т.е. ссылается на внешнюю переменную диапазона. Коррелированные подзапросы рассматриваются в разделе "Выполнение проекции" главы 9.

### Подзапросы и отложенное выполнение

Операция над элементами или операция агрегирования, такая как First или Count, в подзапросе не приводит к немедленному выполнению внешнего запроса - для внешнего запроса по-прежнему поддерживается отложенное выполнение. Причина в том, что подзапросы вызываются косвенно - через делегат в случае локального запроса или через дерево выражения в случае интерпретируемого запроса.

Интересная ситуация возникает при помещении подзапроса внутрь выражения Select. В случае локального запроса фактически производится проекция последовательности запросов, каждый из которых подпадает под отложенное выполнение. Результат обычно прозрачен и служит для дальнейшего улучшения эффективности. Подзапросы Select еще будут рассматриваться в главе 9.

# Стратегии композиции

В этом разделе мы опишем три стратегии для построения более сложных запросов:

- постепенное построение запросов;
- использование ключевого слова into;
- упаковка запросов.

Все они являются стратегиями объединения в цепочки и во время выполнения выдают идентичные запросы.

### Постепенное построение запросов

В начале этой главы мы демонстрировали, как можно было бы строить текучий запрос постепенно:

```
var filtered = names.Where
                                   (n \Rightarrow n.Contains('a"));
var sorted = filtered . OrderBy (n \Rightarrow n);
var query
             = sorted . Select (n = > n.T0Upper());
```
Из-за того, что каждая участвующая операция запроса возвращает декораторную последовательность, результирующим запросом будет та же самая цепочка или иерархия декораторов, которая была бы получена из запроса с единственным выражением. Тем не менее, постепенное построение запросов обладает парой потенциальных преимуществ.

- Оно может упростить написание запросов.
- Операции запросов можно добавлять условно. Например:

```
if (includeFilter) query = query. Where ( \ldots )
```
Это более эффективно, чем такой вариант:

 $query = query. Where (n => !includeFilter ||$ 

поскольку позволяет избежать добавления дополнительной операции запроса, если includeFilter paBHO false.

Постепенный подход часто полезен для понимания запросов. В целях иллюстрации предположим, что нужно удалить все гласные из списка имен и затем представить в алфавитном порядке те из них, длина которых все еще превышает два символа. С помощью текучего синтаксиса мы могли бы записать такой запрос в форме единственного выражения, произведя проецирование перед фильтрацией:

```
IEnumerable<string> query = names
 . Select (n => n. Replace ("a", ""). Replace ("e", ""). Replace ("i", "")
                .Replace ("o", "").Replace ("u", ""))
 . Where (n \Rightarrow n.length > 2).OrderBy (n \Rightarrow n);
```
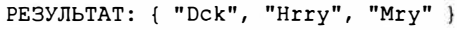

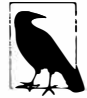

Вместо того чтобы вызывать метод Replace типа string пять раз, мы могли бы удалить гласные из строки более эффективно посредством регулярного выражения:

 $n \Rightarrow \text{Regex.Peplace}$  (n, "[aeiou]", "")

Однако метод Replace типа string обладает тем преимуществом, что работает также в запросах к базам данных.

Трансляция этого напрямую в выражение запроса довольно непроста, потому что конструкция select должна находиться после конструкций where и orderby. И если переупорядочить запрос так, чтобы проецирование выполнялось последним, то результат будет другим:

```
IEnumerable<string> query =
 from nin names
 where n.length > 2orderby n
 select n. Replace ("a", ""). Replace ("e", ""). Replace ("i", "")
         .Replace ("o", "").Replace ("u", "");
PE3YJLbTAT: { "Dck", "Hrry", "Jy", "Mry", "Tm" }
```
К счастью, существует несколько способов получить первоначальный результат с помощью синтаксиса запросов. Первый из них - постепенное формирование запроса:

```
IEnumerable<string> query =
 from n in names
 select n. Replace ("a", ""). Replace ("e", ""). Replace ("i", "")
          .Replace ("o", "").Replace ("u", "");
```

```
query = from n in query where n. Length > 2 orderby n select n_iPE3VJLLTAT: { "Dck", "Hrry", "Mry" }
```
### Ключевое слово into

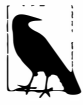

В зависимости от контекста ключевое слово into интерпретируется выражениями запросов двумя совершенно разными путями. Его первое предназначение, которое мы опишем здесь - сигнализация о продолжении запроса (другим предназначением является сигнализация GroupJoin).

Ключевое слово into позволяет "продолжить" запрос после выполнения проекции и является сокращением для постепенного построения запросов. Предыдущий запрос можно переписать с применением into:

```
IEnumerable<string> query =
 from
       n in names
 select n. Replace ("a", ""). Replace ("e", ""). Replace ("i", "")
         .Replace ("o", "").Replace ("u", "")
 into noVowel
   where noVowel. Length > 2 orderby noVowel select noVowel;
```
Единственное место, где можно использовать into - после конструкции select или group. Ключевое слово into "перезапускает" запрос, позволяя вводить новые конструкции where, orderby и select.

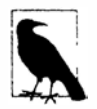

Хотя с точки зрения выражения запроса ключевое слово into проще считать средством перезапуска запроса, после трансляции в финальную текучую форму все это станет одним запросом. Следовательно, ключевое слово into не привносит никаких дополнительных расходов в плане производительности. Применяя его, вы совершенно ничего не теряете!

Эквивалентом into в текучем синтаксисе является просто более длинная цепочка операций.

#### Правила области видимости

После ключевого слова into все переменные диапазона выходят из области видимости. Следующий код не скомпилируется:

```
var query =from n1 in names
 select n1.ToUpper()
 into n2
                        // Начиная с этого места, видна только переменная n2
   where n1. Contains ("x") // Недопустимо: n1 не находится в области видимости
   select n2;
```
Чтобы понять причину, давайте посмотрим, как это отображается на текучий синтаксис:

```
var query = names.Select (n1 \Rightarrow n1.ToUpper()). Where (n2 \Rightarrow n1. Contains ("x") ;
                                            // Ошибка: переменная n1
                                            // не находится в области видимости
```
К тому времени, когда запускается фильтр Where, исходная переменная (n1) уже потеряна. Входная последовательность Where содержит только имена в верхнем регистре, и ее фильтрация на основе n1 невозможна.

### Упаковка запросов

Запрос, построенный постепенно, может быть сформулирован как единственный оператор за счет упаковки одного запроса в другой. В общем случае запрос:

```
var tempQuery = tempQueryExpr
var finalQuery = from ... in tempQuery ...
```
может быть переформулирован следующим образом:

```
var finalQuery = from ... in (tempQueryExpr)
```
Упаковка семантически идентична постепенному построению запросов или использованию ключевого слова into (без промежуточной переменной). Во всех случаях конечным результатом будет линейная цепочка операций запросов. Например, рассмотрим показанный ниже запрос:

```
IEnumerable<string> query =
 from n in names
 select n. Replace ("a", ""). Replace ("e", ""). Replace ("i", "")
          .Replace ("o", "").Replace ("u", "");
query = from n in query where n. Length > 2 orderby n select n_i
```
Переформулированный в упакованную форму, он выглядит так:

```
IEnumerable<string> query =
 from n1 in
   from n2 in names
   select n2. Replace ("a", ""). Replace ("e", ""). Replace ("i", "")
             .Replace ("o", "").Replace ("u", "")
 \mathcal{L}where nl.Lenqth > 2 orderby nl select nl;
```
После преобразования в текучий синтаксис в результате получается та же самая линейная цепочка операций, что и в предыдущих примерах:

```
IEnumerable<string> query = names
 . Select (n => n. Replace ("a", ""). Replace ("e", ""). Replace ("i", "")
                   .Replace ("o", "").Replace ("u", ""))
 . Where (n \Rightarrow n. Length > 2)
 . OrderBy (n \Rightarrow n);
```
(Компилятор не выдает финальный вызов . Select (n => n), т.к. он избыточный.) Упакованные запросы могут несколько запутывать, поскольку они имеют сходство с подзапросами, которые рассматривались ранее. Обе разновидности поддерживают концепцию внутреннего и внешнего запроса. Однако при преобразовании в текучий синтаксис можно заметить, что упаковка - это просто стратегия для последовательного выстраивания операций в цепочку. Конечный результат совершенно не похож на подзапрос, который встраивает внутренний запрос в лямбда-выражение другого запроса.

Возвращаясь к ранее примененной аналогии: при упаковке "внутренний" запрос имитирует предшествующую конвейерную ленту. В противоположность этому, подзапрос перемещается по конвейерной ленте и активизируется по требованию посредством "лямбда-рабочего" конвейерной ленты (см. рис. 8.7).

# Стратегии проекции

### Инициализаторы объектов

До сих пор все наши конструкции select проецировали в скалярные типы элементов. С помощью инициализаторов объектов С# можно выполнять проецирование в более сложные типы. Например, предположим, что в качестве первого шага запроса мы хотим удалить гласные из списка имен, одновременно сохраняя рядом исходные версии для последующих запросов. В помощь этому можно написать следующий класс.

```
class TempProjectionItem
 public string Original; // Исходное имя
 public string Vowelless; // Имя с удаленными гласными
١
```
и затем проецировать в него посредством инициализаторов объектов:

```
string[] names = { "Tom", "Dick", "Harry", "Mary", "Jay" };
IEnumerable<TempProjectionItem> temp =
 from n in names
 select new TempProjectionItem
   Original = n,
   Vowelless = n. Replace ("a", ""). Replace ("e", ""). Replace ("i", "")
                 .Replace ("o", "").Replace ("u", "")
 \mathbf{E}
```
Результатом будет тип IEnumerable<TempProjectionItem>, которому впоследствии можно отправлять запросы:

```
IEnumerable<string> query = from item in temp
                            where item. Vowelless. Length > 2select item. Original;
Dick
Harry
Mary
```
### Анонимные типы

Анонимные типы позволяют структурировать промежуточные результаты без написания специальных классов. С помощью анонимного типа в предыдущем примере можно избавиться от класса TempProjectionItem:

```
var intermediate = from n in names
 select new
  \overline{1}Original = n,
   Vowelless = n. Replace ("a", ""). Replace ("e", ""). Replace ("i", "")
                 . Replace ("o", ""). Replace ("u", "")
 \mathbf{E}IEnumerable<string> query = from item in intermediate
                              where item. Vowelless. Length > 2
                              select item. Original;
```
Результат будет таким же, как в предыдущем примере, но без необходимости в написании одноразового класса. Всю нужную работу проделает компилятор, сгенерировав класс с полями, которые соответствуют структуре нашей проекции. Однако это означает, что запрос intermediate имеет следующий тип:

IEnumerable <случайное-имя-сгенерированное-компилятором>

Единственный способ объявления переменной этого типа предусматривает использование ключевого слова var. В данном случае var является не просто средством сокращения беспорядка, а настоятельной необходимостью.

С применением ключевого слова into запрос можно записать более лаконично:

```
var query = from n in namesselect new
    Original = n,
   Vowelless = n.Replace ("a", "").Replace ("e", "").Replace ("i", "")
                 .Replace ("o", "").Replace ("u", "")
 into temp
 where temp.Vowelles. Length > 2select temp. Original;
```
Выражения запросов предлагают сокращение для написания такого вида запросов - ключевое слово let.

### **Ключевое слово let**

Ключевое слово let вводит новую переменную параллельно переменной диапазона. Написать запрос, извлекающий строки, длина которых, исключая гласные, превышает два символа, посредством let можно так:

```
string[] names = { "Tom", "Dick", "Harry", "Mary", "Jav" };
IEnumerable<string> query =
 from n in names
 let vowelless = n. Replace ("a", ""). Replace ("e", ""). Replace ("i", "")
                   .Replace ("o", "").Replace ("u", "")
 where vowelless. Length > 2orderby vowelless
 select n;
                // Благодаря let переменная n по-прежнему
                // находится в области видимости
```
Компилятор распознает конструкцию let путем проецирования во временный анонимный тип, который содержит переменную диапазона и новую переменную выражения. Другими словами, компилятор транслирует этот запрос в показанный ранее пример.

Ключевое слово let решает две задачи:

- оно проецирует новые элементы наряду с существующими элементами;
- оно позволяет выражению многократно использоваться в запросе без необходимости в переписывании.

Подход с let особенно полезен в этом примере, т.к. он позволяет конструкции select выполнять проецирование либо исходного имени (n), либо его версии с удаленными гласными (vowelless).

Можно иметь любое количество конструкций let, находящихся до или после where (см. рис. 8.2). В операторе let можно ссылаться на переменные, введенные в более ранних операторах let (в зависимости от границ, наложенных конструкцией into). Оператор let повторно проецирует все существующие переменные прозрачным образом.

Выражение let не должно вычисляться как значение скалярного типа: его иногда полезно оценивать в подпоследовательность, например.

## Интерпретируемые запросы

Язык LINQ поддерживает параллельно две архитектуры: локальные запросы для локальных коллекций объектов и интерпретируемые запросы для удаленных источников данных. До сих пор мы исследовали архитектуру локальных запросов, которые действуют на коллекциях, реализующих интерфейс IEnumerable<T>. Локальные запросы преобразуются в операции запросов из класса Enumerable (по умолчанию), которые, в свою очередь, распознаются как цепочки декораторных последовательностей. Делегаты, которые они принимают - выраженные с применением синтаксиса запросов, текучего синтаксиса или же традиционные делегаты - полностью локальны по отношению к коду на промежуточном языке (Intermediate Language - IL), точно так же как любой другой метод С#.

В противоположность этому интерпретируемые запросы являются дескриптивными. Они действуют на последовательностях, реализующих интерфейс IQueryable<T>, и преобразуются в операции запросов из класса Queryable, которые выдают деревья выражений, интерпретируемые во время выполнения.

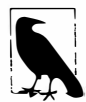

Операции запросов в классе Enumerable могут на самом деле работать с последовательностями IQueryable<T>. Сложность в том, что результирующие запросы всегда выполняются локально на стороне клиента - именно поэтому в классе Queryable предоставляется второй набор операций запросов.

B.NET Framework доступны две реализации IQueryable<T>:

- LINQ to SQL
- Entity Framework (EF)

Эти технологии применения LINQ для баз данных по своей поддержке в LINQ очень похожи: запросы LINQ для баз данных в этой книге будут работать как с LINQ to SQL, так и с EF, если только не указано обратное.

Bызвав метод AsQueryable, также можно сгенерировать оболочку IQueryable<T> для обычной перечислимой коллекции. Мы опишем метод AsQueryable в разделе "Построение выражений запросов" далее в главе.

В этом разделе для иллюстрации архитектуры интерпретируемых запросов мы будем использовать LINQ to SQL, потому что LINQ to SQL позволяет производить запрос без предварительного создания сущностной модели данных (Entity Data Model -EDM). Тем не менее, запросы, которые мы напишем, будут работать одинаково хорошо и с инфраструктурой Entity Framework (а также многими продуктами третьих сторон).

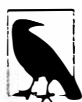

Интерфейс I Queryable<T> является расширением интерфейса IEnumerable<T> с дополнительными методами, предназначенными для конструирования деревьев выражений. Большую часть времени вы будете игнорировать детали, связанные с этими методами; они вызываются платформой .NET Framework косвенно. Интерфейс IQueryable<T> более подробно рассматривается в разделе "Построение выражений запросов" далее в главе.

Предположим, что мы создали в SQL Server простую таблицу заказчиков (Customer) и наполнили ее несколькими именами с применением следующего SOL-сценария:

```
create table Customer
 ID int not null primary key,
 Name varchar (30)
Y
insert Customer values (1, 'Tom')
insert Customer values (2, 'Dick')
insert Customer values (3, 'Harry')
insert Customer values (4, 'Mary')
insert Customer values (5, 'Jay')
```
Располагая такой таблицей, мы можем написать на С# интерпретируемый запрос LINQ для извлечения заказчиков, имена которых содержат букву "a":

```
using System;
using System. Ling;
using System. Data. Ling;
                                  // в сборке System. Data. Ling.dll
using System. Data. Ling. Mapping;
[Table] public class Customer
\sqrt{ }[Column (IsPrimaryKey=true)] public int ID;
  [Column]
                           public string Name;
3
class Test
 static void Main()
   DataContext dataContext = new DataContext (" строка подключения");
   Table<Customer> customers = dataContext.GetTable <Customer>();
   IQueryable<string> query = from c in customers
     where c.Name.Contains ("a")
     orderby c.Name.Length
     select c.Name.ToUpper();
   foreach (string name in query) Console. WriteLine (name);
 \mathbf{1}ł
```
Инфраструктура LINQ to SQL транслирует этот запрос в следующий SQLоператор:

```
SELECT UPPER([t0].[Name]) AS [value]
FROM [Customer] AS [t0]
WHERE [t0]. [Name] LIKE @p0
ORDER BY LEN([t0]. [Name])
```
Конечный результат выглядит так:

```
JAY
MARY
HARRY
```
### Каким образом работают интерпретируемые запросы

Давайте посмотрим, как обрабатывается показанный ранее запрос.

Сначала компилятор преобразует синтаксис запросов в текучий синтаксис. Это делается в точности так, как с локальными запросами:

```
IQueryable<string> query = customers. Where (n = > n.Name.Contains('a'')).OrderBy (n => n.Name.Length)
                                    . Select (n = > n.Name.TOUpper());
```
Далее компилятор распознает методы операций запросов. Здесь локальные и интерпретируемые запросы отличаются - интерпретируемые запросы преобразуются в операции запросов из класса Queryable, а не класса Enumerable.

Чтобы понять причины, необходимо взглянуть на переменную customers, являющуюся источником, на котором строится весь запрос. Переменная customers имеет тип Table<T>, реализующий интерфейс IQueryable<T>(подтип IEnumerable<T>). Это означает, что у компилятора имеется выбор при распознавании Where: он может вызвать расширяющий метод в Enumerable или следующий расширяющий метод в Queryable:

```
public static IQueryable<TSource> Where<TSource> (this
 IQueryable<TSource> source, Expression <Func<TSource, bool>> predicate)
```
Компилятор выбирает метод Queryable.Where, потому что его сигнатура обеспечивает более специфичное соответствие.

Merog Queryable. Where принимает предикат, помещенный в оболочку типа Expression<TDelegate>. Тем самым компилятору сообщается о необходимости транслировать переданное лямбда-выражение, т.е. n=>n. Name. Contains ("a"), в дерево выражения, а не в компилируемый делегат. Дерево выражения - это объектная модель, основанная на типах из пространства имен System. Linq. Expressions, которая может инспектироваться во время выполнения (так что инфраструктура LINQ to SQL или EF может позже транслировать ее в SQL-оператор). Поскольку метод Queryable.Where также возвращает экземпляр реализации IQueryable<T>, для операций OrderBy и Select происходит аналогичный процесс. Конечный результат показан на рис. 8.9. В затененном прямоугольнике представлено дерево выражения, описывающее полный запрос, которое можно обходить во время выполнения.

#### Выполнение

Интерпретируемые запросы следуют модели отложенного выполнения - подобно локальным запросам. Это означает, что SQL оператор не генерируется вплоть до начала перечисления запроса. Кроме того, двукратное перечисление одного и того же запроса приводит к двум отправкам запроса в базу данных.

Внутренне интерпретируемые запросы отличаются от локальных запросов тем, как они выполняются. При перечислении интерпретируемого запроса самая внешняя последовательность запускает программу, которая обходит все дерево выражения, обрабатывая его как единое целое. В нашем примере инфраструктура LINQ to SQL транслирует дерево выражения в SQL оператор, который затем выполняется, выдавая результаты в виде последовательности.

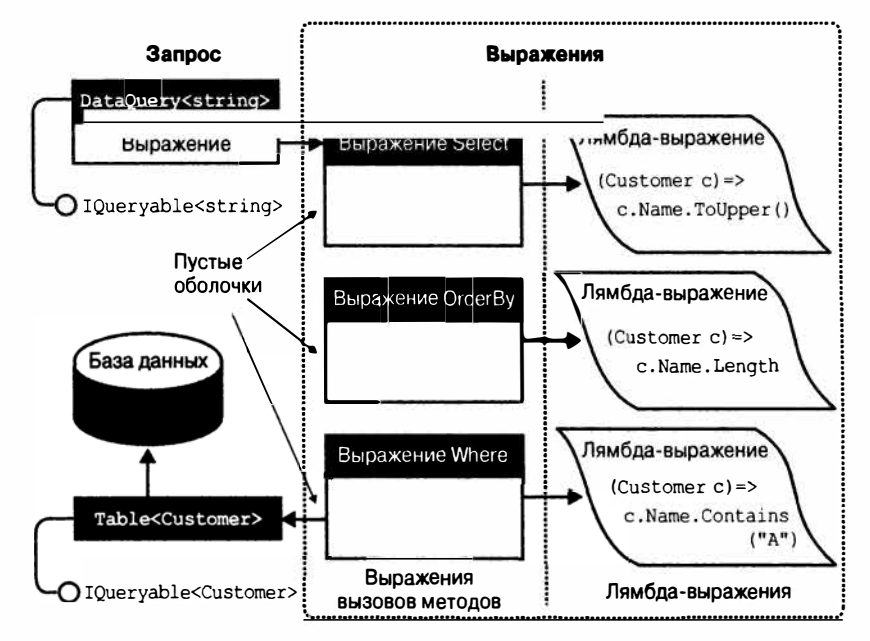

Рис. 8.9. Композиция интерпретируемого запроса

Для работы LINO to SOL необходима такая информация, как схема базы данных. Этой цели служат атрибуты Table и Column, примененные к класcy Customer. Упомянутые атрибуты подробно рассматриваются в разделе "LINQ to SQL и Entity Framework" далее в главе. В Entity Framework все аналогично, но требуется также сущностная модель данных (EDM) – XMLфайл, который описывает отображение между базой данных и сущностями.

Ранее уже упоминалось, что запрос LINQ подобен производственной линии. Однако когда выполняется перечисление конвейерной ленты IQueryable, это не приводит к запуску всей производственной линии, как в случае локального запроса. Взамен запускается только конвейерная лента IQueryable со специальным перечислителем, который вызывается на диспетчере производственной линии. Диспетчер просматривает целую конвейерную ленту, которая состоит не из скомпилированного кода, а из заглушек (выражений вызовов методов) с инструкциями, вставленными в начале (деревья выражений). После этого диспетчер обходит все выражения, в данном случае преобразуя их в единую сущность (SQL-оператор), которая затем выполняется, выдавая результаты обратно потребителю. Запускается только одна конвейерная лента; остаток производственной линии представляет собой сеть из пустых ячеек, существующих только для описания того, что должно быть сделано.

С этим связано несколько практических последствий. Например, для локальных запросов можно записывать собственные методы запросов (довольно просто, с помощью итераторов) и затем использовать их для дополнения предопределенного набора. В отношении удаленных запросов это трудно и даже нежелательно. Если вы пишете расширяющий метод MyWhere, который принимает IQueryable<T>, то хотите поместить собственную заглушку в производственную линию. Диспетчер производственной линии не будет знать, что делать с вашей заглушкой. Даже если вы вмешаетесь в эту фазу, решением окажется жесткая привязка к отдельному поставщику, такому как LINQ to SQL, и невозможность работы с другими реализациями интерфейса IOuervable. Одним из преимуществ существования стандартного набора методов в классе Ouervable является то, что они определяют стандартный словарь для выдачи запросов к любой удаленной коллекции. Попытка расширения этого словаря приводит к утрате возможности взаимодействия.

Еще одно следствие такой модели заключается в том, что поставщик IQueryable может быть не в состоянии справиться с некоторыми запросами - даже если вы привяжетесь к стандартным методам. Инфраструктуры LINQ to SQL и EF ограничены возможностями сервера базы данных; для некоторых запросов LINQ эквивалентная трансляция в SQL отсутствует. Если вы знакомы с языком SQL, то имеете об этом хорошее представление, хотя иногда придется проводить эксперименты, чтобы понять, из-за чего возникла та или иная ошибка во время выполнения; вас может удивить, что определенные средства все-таки работают!

### Комбинирование интерпретируемых и локальных запросов

Запрос может включать как интерпретируемые, так и локальные операции. Типичный шаблон предусматривает применение локальных операций снаружи и интерпретируемых компонентов внутри; другими словами, интерпретируемые запросы наполняют локальные запросы. Этот шаблон хорошо работает с запросами LINQ к базам ланных.

Например, предположим, что мы написали специальный расширяющий метод для объединения в пары строк из коллекции:

```
public static IEnumerable<string> Pair (this IEnumerable<string> source)
\left\{ \right.string first Half = null;foreach (string element in source)
   if (firstHalf == null)firstHalf = element:6180yield return first Half + ", " + element;
     firstHalf = null:4
\mathbf{1}
```
Этот расширяющий метод можно использовать в запросе со смесью операций LINQ to SQL и локальных операций:

```
DataContext dataContext = new DataContext ("строка подключения");
Table<Customer> customers = dataContext.GetTable <Customer>();
IEnumerable<string> q = customers
 . Select (c \Rightarrow c.Name.TOUpper()). OrderBy (n \Rightarrow n)// Локальные, начиная с этой точки
  . Pair(). Select ((n, i) \Rightarrow "Pair " + i.ToString() + " = " + n);foreach (string element in q) Console. WriteLine (element);
Pair 0 = HARRY, MARY
Pair 1 = TOM, DICK
```
Поскольку customers имеет тип, реализующий интерфейс IQueryable<T>, операция Select преобразуется в вызов метода Queryable. Select. Данный метод возвращает выходную последовательность, также имеющую тип IQueryable<T>, поэтому операция OrderBy аналогичным образом преобразуется в вызов метода Queryable. OrderBy. Но следующая операция запроса, Pair, не имеет перегруженной версии, которая принимала бы тип IQueryable<T> - есть только версия, принимающая менее специфичный тип IEnumerable<T>. Таким образом, она преобразуется в наш локальный метод Pair с упаковкой интерпретируемого запроса в локальный запрос. Метод Pair также возвращает реализацию интерфейса IEnumerable, поэтому последующая операция Select преобразуется в еще одну локальную операцию.

Ha стороне LINO to SOL результирующий SOL-оператор эквивалентен следующему оператору:

SELECT UPPER (Name) FROM Customer ORDER BY UPPER (Name)

Оставшаяся часть работы выполняется локально. В сущности, мы получаем локальный запрос (снаружи), источником которого является интерпретируемый запрос (внутри).

#### AsEnumerable

Merog Enumerable. AsEnumerable является простейшей из всех операций запросов. Вот его полное определение:

```
public static IEnumerable<TSource> AsEnumerable<TSource>
           (this IEnumerable<TSource> source)
   return source:
```
Данный метод предназначен для приведения последовательности IQueryable<T> к IEnumerable<T>, заставляя последующие операции запросов привязываться к операциям из класса Enumerable вместо операций из класса Queryable. Это приводит к тому, что остаток запроса выполняется локально.

В целях иллюстрации предположим, что в базе данных SQL Server имеется таблица MedicalArticles, и необходимо с помощью LINQ to SQL или EF извлечь все статьи, посвященные гриппу (influenza), резюме которых содержит менее 100 слов. Для последнего предиката потребуется регулярное выражение:

```
Regex wordCounter = new Regex (\mathcal{C}^n \setminus b(\setminus w | [-1]) + \setminus b^n);
var query = dataContext.MedicalArticles
  .Where (article => article.Topic == "influenza" &&
                         wordCounter.Matches (article.Abstract).Count < 100);
```
Проблема в том, что база данных SQL Server не поддерживает регулярные выражения, поэтому поставщики LINQ для баз данных будут генерировать исключение, сообщая о невозможности трансляции запроса в SQL. Мы можем решить эту проблему за два шага: сначала извлечь все статьи, посвященные гриппу, посредством запроса LINQ to SQL, а затем локально отфильтровать сопровождающие статьи резюме, которые содержат менее 100 слов:

```
Reqex wordCounter = new Reqex (\mathcal{C}^n \setminus \mathcal{b}(\setminus \mathcal{w} | [-1]) + \setminus \mathcal{b}^n);
```

```
IEnumerable<br />
MedicalArticle> sqlQuery = dataContext.MedicalArticles
 . Where (article => article. Topic == "influenza");
```

```
IEnumerable<MedicalArticle> localQuery = sqlQuery
  .Where (article => wordCounter.Matches (article.Abstract).Count < 100);
```
Tak как sqlQuery имеет тип IEnumerable<MedicalArticle>, второй запрос привязывается к локальным операциям запросов, обеспечивая выполнение этой части фильтрации на стороне клиента.

С помощью AsEnumerable то же самое можно сделать в единственном запросе:

```
Regex wordCounter = new Regex (\mathcal{C}^{\mathsf{w}}(w)[-\mathsf{I}^{\mathsf{w}});
var query = dataContext.MedicalArticles
  . Where (article => article. Topic == "influenza")
  .AsEnumerable()
  .Where (article => wordCounter.Matches (article.Abstract).Count < 100);
```
Альтернативой вызову AsEnumerable является вызов метода ToArray или ToList. Преимущество операции AsEnumerable в том, что она не приводит к немедленному выполнению запроса и не создает какой-либо структуры хранения.

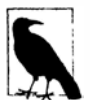

Перенос обработки запросов из сервера базы данных на сторону клиента может нанести ущерб производительности, особенно если обработка предусматривает извлечение дополнительных строк. Более эффективный (хотя и более сложный) способ решения предполагает применение интеграции CLR с SQL для открытия доступа к функции в базе данных, которая реализует регулярное выражение.

Мы приведем дополнительные примеры использования комбинированных интерпретируемых и локальных запросов в главе 10.

# LINQ to SQL *u* Entity Framework

В этой и следующей главах для демонстрации интерпретируемых запросов мы повсеместно применяем инфраструктуры LINQ to SQL (L2S) и Entity Framework (EF). Давайте ознакомимся с ключевыми возможностями этих технологий.

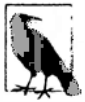

Если вы уже знакомы с L2S, то можете сразу взглянуть на табл. 8.1 (в конце этого раздела), где приведена сводка по отличиям АРІ-интерфейсов с точки зрения запросов.

#### Сравнение LINQ to SQL и Entity Framework

И LINQ to SQL, и Entity Framework - это средства объектно-реляционного отображения, поддерживающие LINQ. Основное отличие заключается в том, что EF обеспечивает более строгое разделение между схемой базы данных и запрашиваемыми классами. Вместо работы с классами, которые близко представляют схему базы данных, вы имеете дело с высокоуровневой абстракцией, описываемой с помощью сущностной модели данных (EDM). Это приводит к увеличению гибкости, но за счет снижения производительности и роста сложности.

Инфраструктура L2S была написана командой разработчиков компилятора C# и вышла в составе версии .NET Framework 3.5; инфраструктура ЕF была создана командой разработчиков ADO.NET и выпущена позже как часть пакета обновлений Service Pack 1. С тех пор инфраструктура L2S перешла под контроль команды разработчиков ADO.NET. В продукт были внесены лишь незначительные улучшения, после чего команда разработчиков сосредоточила основные усилия на ЕF.

Инфраструктура ЕГ была заметно усовершенствована в последних версиях, хотя обе технологии по-прежнему обладают собственными уникальными достоинствами. Достоинства L2S заключаются в легкости использования, простоте, производительности и качестве трансляции в код SQL. Достоинство ЕF состоит в гибкости при создании сложных отображений между базой данных и сущностными классами. Технология ЕF также позволяет работать с базами данных, отличными от SQL Server, через модель поставшиков (L2S тоже предлагает модель поставшиков, но она сделана внутренней, чтобы стимулировать переход независимых разработчиков на ЕF).

Технология L2S является великолепным пособием для изучения того, как выполнять запросы к базам данных в LINQ, потому что аспекты, связанные с объектно-реляционным отображением, сохранены простыми, а принципы формирования запросов также применимы к ЕЕ.

### Сущностные классы LINQ to SQL

Инфраструктура L2S позволяет использовать для представления данных любой класс при условии, что он декорирован соответствующими атрибутами. Ниже приведен простой пример:

```
[Table]
public class Customer
  [Column (IsPrimaryKey=true)]
 public int ID;
  [Column]
 public string Name;
```
Aтрибут [Table] из пространства имен System. Data. Ling. Марріля сообщает инфраструктуре L2S о том, что объект этого типа представляет строку в таблице базы данных. По умолчанию предполагается, что имя таблицы совпадает с именем класса; если это не так, можно указать имя таблицы следующим образом:

```
[Table (Name="Customers")]
```
Класс, декорированный атрибутом [Table], в терминологии L2S называется сущностью. Чтобы быть полезным, его структура должна близко - или точно - соответствовать структуре таблицы базы данных, превращая такой класс в низкоуровневую конструкцию.

Aтрибут [Column] помечает поле или свойство, которое отображается на столбец в таблице. Если имя столбца отличается от имени поля или свойства, то имя столбца можно указать так:

```
[Column (Name="FullName")]
public string Name;
```
Свойство IsPrimaryKey в атрибуте [Column] указывает на то, что этот столбец входит в состав первичного ключа таблицы и требуется для поддержки объектной идентичности, а также делает возможным запись обновлений обратно в базу данных.

Вместо определения открытых полей можно определить открытые свойства в сочетании с закрытыми полями. Это позволит реализовать в средствах доступа к свойствам логику проверки достоверности. Если пойти таким путем, можно дополнительно проинструктировать L2S о необходимости пропускать средства доступа к свойствам и производить запись напрямую в поля при наполнении информацией из базы данных:

```
string name;
[Column (Storage=" name")]
public string Name { get { return name; } set { name = value; } }
```
Конструкция Column (Storage=" name") сообщает инфраструктуре L2S о том, что при заполнении сущности должна производиться запись напрямую в поле name (а не в свойство Name). Применение рефлексии в L2S позволяет полю быть закрытым, как продемонстрировано в этом примере.

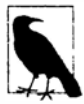

Сущностные классы можно сгенерировать автоматически из базы данных, используя либо среду Visual Studio (для чего добавить новый элемент проекта LINQ to SQL Classes (Классы LINQ to SQL)), либо инструмент командной строки SqlMetal.

### Сущностные классы Entity Framework

Как и L2S, инфраструктура ЕF позволяет применять для представления данных любой класс (хотя потребуется реализовать специальные интерфейсы, если нужна функциональность наподобие навигационных свойств).

Например, следующий сущностный класс представляет заказчика, который в конечном итоге отображается на таблицу заказчиков в базе данных:

```
// Необходима ссылка на сборку System. Data. Entity.dll
```

```
[EdmEntityType (NamespaceName = "NutshellModel", Name = "Customer")]
public partial class Customer
  [EdmScalarPropertyAttribute (EntityKeyProperty=true, IsNullable=false)]
 public int ID { get; set; }
  [EdmScalarProperty (EntityKeyProperty = false, IsNullable = false)]
 public string Name { get; set; }
```
Однако в отличие от L2S, такого класса самого по себе недостаточно. Вспомните, что в ЕГ база данных напрямую не запрашивается, а запрос направляется высокоуровневой модели под названием сущностная модель данных (EDM). Должен существовать некоторый способ описания EDM, и чаще всего это делается через XML-файл с расширением . естлх, состоящий из трех частей:

- концептуальная модель, которая описывает EDM в изоляции от базы данных;
- модель хранения, которая описывает схему базы данных;
- отображение, которое описывает, каким образом концептуальная модель отображается на хранилище.

Простейший способ создания файла. естх предусматривает добавление элемента проекта ADO.NET Entity Data Model (Сущностная модель данных ADO.NET) в Visual Studio и следование указаниям мастера для генерации сущностей из базы данных. При этом создается не только файл. естях, но также и сущностные классы.

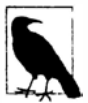

Сущностные классы в ЕГ отображаются на концептуальную модель. Типы, которые поддерживают запрашивание и обновление концептуальной модели, вместе называются объектными службами (Object Services).

Визуальный конструктор предполагает, что изначально требуется простое отображение 1:1 между таблицами и сущностями. Тем не менее, это можно расширить за счет настройки модели EDM либо с помощью визуального конструктора, либо путем редактирования созданного конструктором файла . еdmx. Ниже перечислены действия, которые могут быть предприняты:

- отображение нескольких таблиц на одну сущность;
- отображение одной таблицы на несколько сущностей;
- отображение унаследованных типов с использованием трех стандартных стратегий, популярных в мире ORM (object-relational mapping - объектно-реляционное отображение).

Три вида стратегий наследования описаны ниже.

#### Таблица на иерархию

Одиночная таблица отображается на целую иерархию классов. Эта таблица содержит дискриминантный столбец для указания, на какой тип должна отображаться каждая строка.

#### Таблица на тип

Одиночная таблица отображается на один тип, означая, что унаследованный тип отображается на несколько таблиц. При запросе сущности инфраструктура ЕГ генерирует SQL-оператор JOIN для слияния вместе всех базовых типов.

#### Таблица на конкретный тип

Отдельная таблица отображается на каждый конкретный тип. Это означает, что базовый тип отображается на несколько таблиц, и EF генерирует SQL-оператор UNION при запросе сущностей базового типа.

(В противоположность перечисленному выше технология L2S поддерживает только стратегию "таблица на иерархию".)

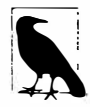

Модель EDM отличается высокой сложностью: подробное ее обсуждение могло бы занять несколько сотен страниц! По этой теме доступна хорошая книга, написанная Джулией Лерман, под названием Programming Entity Framework.

Инфраструктура EF также позволяет запрашивать посредством модели EDM без LINQ - с применением текстового языка Entity SQL (ESQL). Такая возможность может быть удобной для динамически конструируемых запросов.

### DataContext **M** ObjectContext

После определения сущностных классов (и модели EDM в случае EF) можно приступать к формированию запросов. Первый шаг заключается в создании экземпляра класса DataContext (L2S) или ObjectContext (EF) с передачей ему строки подключения:

```
var l2sContext = new DataContext ("строка подключения к базе данных");
var efContext = new ObjectContext ("строка подключения к сущности");
```
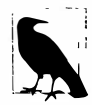

Создание экземпляра класса DataContext/ObjectContext - это низкоуровневый подход, который удачно демонстрирует работу классов. Однако обычно создается экземпляр типизированного контекста (подкласса упомянутых классов), и вскоре мы рассмотрим данный процесс.

В случае L2S передается строка подключения к базе данных, а в случае ЕГ должна быть передана строка подключения к сущности, которая содержит строку подключения к базе данных, а также информацию о том, как найти модель EDM. (Если вы создали EDM в Visual Studio, то поищите строку подключения к сущности для EDM в файле app.config.) Затем можно получить запрашиваемый объект, вызвав метод GetTable (L2S) или CreateObjectSet (EF). В следующем примере используется класс Customer, который был определен ранее:

var context = new DataContext ("строка подключения к базе данных");  $Table < Customer > customers = context.GetTable < Customer > ()$ : Console. WriteLine (customers. Count () ) ; // Количество строк в таблице Customer cust = customers. Single (c => c. ID == 2) ; // Извлекает заказчика // с идентификатором 2

#### Ниже приведен тот же пример, но с применением ЕГ:

```
var context = new ObjectContext ("строка подключения к сущности");
context. DefaultContainerName = "NutshellEntities";
ObjectSet<Customer> customers = context.CreateObjectSet<Customer>();
Console. WriteLine (customers. Count ()); // Количество строк в таблице
Customer cust = customers. Single (c => c. ID == 2); // Извлекает заказчика
                                                   // с идентификатором 2
```
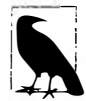

Oперация Single идеально подходит для извлечения строки по первичному ключу. В отличие от First, в случае возвращения более одного элемента она генерирует исключение.

Oбъект DataContext/ObjectContext решает две задачи. Во-первых, он действует в качестве фабрики для генерации объектов, которые можно запрашивать. Во-вторых, он отслеживает любые изменения, внесенные в сущности, так что становится возможной их запись обратно в базу данных. Предыдущий пример можно продолжить обновлением информации о заказчике для L2S:

```
Customer cust = customers. OrderBy (c => c. Name). First();
cust. Name = "Updated Name";
context. SubmitChanges();
```
В случае ЕГ единственное отличие заключается в вызове вместо этого метода SaveChanges:

```
Customer cust = customers. OrderBy (c => c.\text{Name}). First();
cust. Name = "Updated Name";
context. SaveChanges();
```
#### Типизированные контексты

Необходимость в постоянном вызове методов GetTable<Customer>() или CreateObjectSet<Customer>() порождает неудобства. Более эффективный подход предполагает создание подкласса DataContext/ObjectContext для отдельной базы данных с добавлением свойств, которые делают это для каждой сущности. Результат называется типизированным контекстом:

```
class NutshellContext : DataContext // Для LINQ to SQL
 public Table<Customer> Customers => GetTable<Customer>();
 // ... и т.д. для каждой таблицы в базе данных
А вот то же самое для ЕГ:
```

```
class NutshellContext : ObjectContext // Для Entity Framework
 public ObjectSet<Customer> Customers => CreateObjectSet<Customer>();
 // ... и т.д. для каждой сущности в концептуальной модели
1
```
#### Затем можно поступить следующим образом:

```
var context = new NutshellContext ("строка подключения");
Console. WriteLine (context. Customers. Count());
```
В случае использования Visual Studio для создания элементов проекта LINQ to SQL Classes (Классы LINQ to SQL) или ADO.NET Entity Data Model (Сущностная модель данных ADO.NET) типизированный контекст строится автоматически. Визуальные конструкторы могут также выполнить дополнительную работу, такую как применение формы множественного числа к идентификаторам - в этом примере использовался бы идентификатор context. Customers, а не context. Customer, невзирая на то, что таблица SQL и сущностный класс называются Customer.

#### Освобождение экземпляров DataContext/ObjectContext

Несмотря на то что классы DataContext/ObjectContext реализуют интерфейс IDisposable, можно (в общем случае) обойтись без освобождения их экземпляров. Освобождение принудительно закрывает подключение контекста, но обычно это необязательно, т.к. инфраструктуры L2S и EF закрывают подключения автоматически всякий раз, когда завершается извлечение результатов из запроса.

Освобождение контекста в действительности может оказаться проблематичным изза ленивой оценки. Взгляните на следующий код:

```
IQueryable<Customer> GetCustomers (string prefix)
\overline{\mathcal{L}}using (var dc = new NutshellContext ("строка подключения"))
   return dc.GetTable<Customer>().Where (c => c.Name.StartsWith (prefix));
\mathbf{1}foreach (Customer c in GetCustomers ("a"))
 Console. WriteLine (c.Name);
```
Этот код приведет к отказу, потому что запрос оценивается при его перечислении, которое происходит после освобождения экземпляра DataContext.

Однако ниже указаны некоторые предостережения, о которых следует помнить в случае, если контексты не освобождаются.

- Как правило, объект подключения должен освобождать все неуправляемые ресурсы в методе Close. В то время как это справедливо для класса SqlConnection, объекты подключений третьих сторон теоретически могут удерживать ресурсы открытыми, когда вызван метод Close, но не вызван Dispose (хотя это, скорее всего, нарушит контракт, определенный методом IDbConnection.Close).
- Если вы вручную вызываете метод GetEnumerator на запросе (вместо применения оператора foreach) и затем забываете либо освободить перечислитель, либо воспользоваться последовательностью, то подключение останется открытым. Освобождение экземпляра DataContext/ObjectContext предоставляет страховку для таких сценариев.
- Некоторые разработчики считают гораздо более аккуратным подходом освобождение контекстов (и всех объектов, которые реализуют интерфейс IDisposable).

Чтобы освободить контексты явно, потребуется передать экземпляр DataContext/ ObjectContext в методы вроде GetCustomers и избежать описанных выше проблем.

#### Отслеживание объектов

Экземпляр DataContext/ObjectContext отслеживает все созданные им сущности, поэтому он может поставлять те же самые сущности каждый раз, когда запрашиваются одни и те же строки таблицы. Другими словами, в течение своего существования контекст никогда не выдаст две отдельные сущности, которые ссылаются на ту же самую строку в таблице (при этом строка идентифицируется первичным ключом).

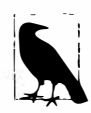

Отключить такое поведение инфраструктуры L2S можно за счет установки в false свойства ObjectTrackingEnabled объекта DataContext. В ЕГ отслеживание изменений можно отключить на основе типов: context. Customers. MergeOption = MergeOption. NoTracking;

Отключение отслеживание объектов также препятствует отправке обновлений данных.

В целях иллюстрации отслеживания объектов предположим, что заказчик, имя которого по алфавиту расположено первым, также имеет минимальное значение идентификатора. В следующем примере а и b будут ссылаться на один и тот же объект:

```
var context = new NutshellContext ("строка подключения");
Customer a = context. Customers. OrderBy (c => c. Name). First();
Customer b = context.Customers.OrderBy (c => c.ID).First();
```
Из этого следует пара интересных выводов. Для начала посмотрим, что происходит, когда инфраструктура L2S или EF сталкивается со вторым запросом. Она начинает с запроса базы данных и получает одиночную строку. Затем инфраструктура читает первичный ключ этой строки и выполняет его поиск в кеше сущностей экземпляра контекста. Обнаружив совпадение, она возвращает существующий объект без обновления любых значений. Таким образом, если другой пользователь только что обновил имя этого заказчика в базе данных, то новое значение будет проигнорировано. Это важно для устранения нежелательных побочных эффектов (объект Customer может использоваться где-то в другом месте) и также для управления параллелизмом. Если вы изменили свойства объекта Customer и пока еще не вызвали метод SubmitChanges/ SaveChanges, то определенно не хотите, чтобы данные были автоматически перезаписаны.

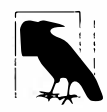

Чтобы получить актуальную информацию из базы данных, потребуется либо создать новый экземпляр контекста, либо вызвать его метод Refresh, передав ему сущность или сущности, которые должны быть обновлены.

Второй вывод заключается в том, что явно проецировать в сущностный тип для выбора подмножества столбцов строки не получится без возникновения проблем. Например, если необходимо извлечь только имя заказчика, то любой из показанных ниже подходов будет допустимым:

```
customers. Select (c => c.Name);
customers. Select (c \Rightarrow new \{ Name = c.Name \} );
customers. Select (c => new MyCustomType { Name = c. Name } ) ;
```
Однако следующий подход не является допустимым:

customers. Select (c => new Customer { Name = c. Name } );

Причина в том, что сущности Customer в конечном итоге будут заполнены только частично. Таким образом, если впоследствии выполнить запрос, который охватывает все столбцы записи заказчика, то будут получены кешированные объекты Customer с олним лишь заполненным свойством Name.

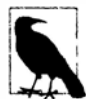

В многоуровневом приложении нельзя применять одиночный статический экземпляр DataContext или ObjectContext на промежуточном уровне для обработки всех запросов, т.к. контексты не являются безопасными в отношении потоков. Взамен методы промежуточного уровня должны создавать новый контекст для каждого клиентского запроса. На самом деле это выгодно, т.к. затраты на обработку одновременных обновлений перекладываются на сервер базы данных, который соответствующим образом снаряжен для выполнения такой работы. Например, сервер базы данных будет использовать семантику уровня изоляции транзакций.

### Ассоциации

Инструменты генерации сущностных классов выполняют еще одну полезную работу. Для каждого отношения, определенного в базе данных, на каждой его стороне они генерируют свойства, которые позволяют запрашивать такие отношения. Например, предположим, что для таблиц заказчиков и покупок определено отношение "один ко многим":

```
create table Customer
 ID int not null primary key,
 Name varchar (30) not null
Δ
create table Purchase
 ID int not null primary key,
 CustomerID int references Customer (ID),
 Description varchar (30) not null,
 Price decimal not null
\lambda
```
Благодаря автоматически сгенерированным сущностным классам мы можем записывать запросы вроде показанных ниже:

```
var context = new NutshellContext ("строка подключения");
// Извлечь все покупки, сделанные первым заказчиком (в алфавитном порядке):
Customer cust1 = context. Customers. OrderBy (c => c. Name) . First();
foreach (Purchase p in cust1. Purchases)
 Console.WriteLine (p.Price);
// Извлечь заказчика, совершившего покупки на минимальную сумму:
Purchase cheapest = context. Purchases. OrderBy (p \Rightarrow p. Price). First();
```
Customer cust2 = cheapest. Customer;

Кроме того, если окажется, что экземпляры cust1 и cust2 ссылаются на одного и того же заказчика, то с1 и с2 будут ссылаться на один и тот же объект: cust1 == cust2 в результате даст true.

Давайте исследуем сигнатуру автоматически сгенерированного свойства Purchases в сущностном классе Customer. В случае L2S это свойство выглядит так:

[Association (Storage=" Purchases", OtherKey="CustomerID")] public EntitySet <Purchase> Purchases { get {...} set {...} }

#### А вот каким оно будет в случае ЕГ:

```
[EdmRelationshipNavigationProperty ("NutshellModel", "FK...", "Purchase")]
public EntityCollection<Purchase> Purchases { get {...} set {...} }
```
Cвойство EntitySet или EntityCollection похоже на предопределенный запрос со встроенной конструкцией Where, которая извлекает связанные сущности. Атрибут [Association] предоставляет инфраструктуре L2S информацию, необходимую для формирования SQL-оператора; атрибут [EdmRelationshipNavigationProperty] coобщает инфраструктуре ЕF, где в модели EDM искать сведения об этом отношении.

Как и с другими типами запросов, выполнение является отложенным. В случае L2S свойство EntitySet наполняется при перечислении; в случае EF свойство EntityCollection наполняется при явном вызове метода Load. Ниже показано свойство Purchases. Customer на другой стороне отношения для L2S:

```
[Association (Storage=" Customer", ThisKey="CustomerID", IsForeignKey=true)]
public Customer Customer { get {...} set {...} }
```
Хотя это свойство имеет тип Customer, лежащее в основе поле ( Customer) относится к типу EntityRef. Тип EntityRef реализует отложенную загрузку, так что связанная сущность Customer не извлекается из базы данных до тех пор, пока она не будет действительно затребована.

Инфраструктура ЕF работает аналогично за исключением того, что не наполняет свойство просто при обращении к нему: для этого потребуется вызвать метод Load на объекте EntityReference. Это значит, что контексты EF должны открывать доступ к свойствам как для действительного родительского объекта, так и для его оболочки EntityReference:

```
[EdmRelationshipNavigationProperty ("NutshellModel", "FK..., "Customer")]
public Customer Customer { get {...} set {...} }
public EntityReference<Customer> CustomerReference { qet; set; }
```
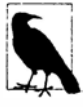

Поведение инфраструктуры EF можно сделать похожим на поведение L2S, заставив ее наполнять коллекции EntityCollection и EntityReference просто путем доступа к их свойствам:

context.ContextOptions.DeferredLoadingEnabled = true;

### Отложенное выполнение в L2S и EF

Запросы L2S и EF подчиняются отложенному выполнению в точности как локальные запросы. Это позволяет строить запросы постепенно. Тем не менее, существует один аспект, в котором инфраструктура L2S/EF поддерживает специальную семантику отложенного выполнения, и возникает он в ситуации, когда подзапрос находится внутри выражения Select.

- В локальных запросах получается двойное отложенное выполнение, поскольку с функциональной точки зрения осуществляется выборка последовательности запросов. Таким образом, если перечислять внешнюю результирующую последовательность, но не перечислять внутренние последовательности, то подзапрос никогда не выполнится.
- В L2S/ЕГ подзапрос выполняется в то же самое время, когда выполняется главный внешний запрос. Это позволяет избежать излишних обращений к серверу.

Например, следующий запрос выполняется в единственном обращении при достижении первого оператора foreach:

```
var context = new NutshellContext ("строка подключения");
var query = from c in context.Customersselect
            from p in c. Purchases
            select new { c.Name, p. Price };
```
#### foreach (var customerPurchaseResults in query)

```
foreach (var namePrice in customerPurchaseResults)
 Console.WriteLine (namePrice.Name + " spent " + namePrice.Price);
```
Любые свойства EntitySet/EntityCollection, которые явно спроецированы, полностью наполняются в единственном обращении к серверу:

```
var query = from c in context. Customers
          select new { c. Name, c. Purchases };
foreach (var row in query)
 foreach (Purchase p in row.Purchases) // Дополнительные обращения
                                          // к серверу отсутствуют
   Console.WriteLine (row.Name + " spent " + p.Price);
```
Но если проводить перечисление свойств EntitySet/EntityCollection без первоначального проецирования, то будут применяться правила отложенного выполнения. В приведенном ниже примере инфраструктуры L2S и EF выполняют еще один запрос свойства Purchases на каждой итерации цикла:

```
context.ContextOptions.DeferredLoadingEnabled = true; // Только для EF
```
foreach (Customer c in context. Customers) foreach (Purchase p in c. Purchases) // Еще одно обращение к серверу Console. WriteLine (c. Name + " spent " + p. Price);

Эта модель полезна, когда нужно выполнять внутренний цикл избирательно, основываясь на проверке, которая может быть сделана только на стороне клиента:

```
foreach (Customer c in context.Customers)
 if (myWebService.HasBadCreditHistory (c.ID))
   foreach (Purchase p in c. Purchases) // Еще одно обращение к серверу
    Console. WriteLine ( \ldots ):
```
(Подзапросы Select более детально исследуются в разделе "Выполнение проекции" главы 9.)

Как видите, за счет явного проецирования ассоциаций можно избежать лишних обращений к серверу. Инфраструктуры L2S и EF предлагают для этого также и другие механизмы, которые мы рассмотрим в следующих двух разделах.

### DataLoadOptions

Kласс DataLoadOptions специфичен для инфраструктуры L2S. С ним связаны два разных сценария использования:

- он позволяет заблаговременно указывать фильтр для ассоциаций EntitySet (AssociateWith);
- он позволяет запрашивать энергичную загрузку определенных EntitySet для сокращения количества обращений к серверу (LoadWith).

#### Заблаговременное указание фильтра

Давайте перепишем предыдущий пример следующим образом:

```
foreach (Customer c in context. Customers)
 if (myWebService.HasBadCreditHistory (c.ID))
   ProcessCustomer (c);
```
Мы определим метод ProcessCustomer так, как показано ниже:

```
void ProcessCustomer (Customer c)
 Console. WriteLine (c.ID + " " + c.Name);foreach (Purchase p in c. Purchases)
   Console. WriteLine (" - purchased a " + p. Description);
-1
```
Теперь предположим, что методу ProcessCustomer необходимо передавать только подмножество покупок для каждого заказчика; скажем, наиболее дорогих. Ниже продемонстрировано одно из решений:

```
foreach (Customer c in context.Customers)
 if (myWebService.HasBadCreditHistory (c.ID))
   ProcessCustomer (c.ID,
                      c.Name,
                      c. Purchases. Where (p \Rightarrow p. Price > 1000));
\cdot . .
void ProcessCustomer (int custID, string custName,
                    IEnumerable<Purchase> purchases)
\overline{f}Console. WriteLine (custID + " " + custName);
 foreach (Purchase p in purchases)
   Console. WriteLine (" - purchased a " + p. Description);
\mathbf{1}
```
Код выглядит запутанным. Он станет еще более запутанным, когда методу ProcessCustomer понадобится передавать больше полей Customer. Более удачное решение предусматривает применение метода AssociateWith класса DataLoadOptions:

```
DataLoadOptions options = new DataLoadOptions();
options.AssociateWith <Customer>
  (c \Rightarrow c.Purchases. Where (p \Rightarrow p.Price > 1000));context.LoadOptions = options;
```
Это инструктирует экземпляр DataContext о том, что свойство Purchases в Customer нужно всегда фильтровать, используя заданный предикат. Теперь мы можем работать с исходной версией метода ProcessCustomer.

Meroд AssociateWith не изменяет семантику отложенного выполнения. Когда применяется конкретное отношение, оно просто указывает на необходимость неявного добавления дополнительного фильтра.

#### Энергичная загрузка

Второй сценарий использования класса DataLoadOptions связан с требованием для определенных экземпляров EntitySet энергичной загрузки вместе с их родительской сущностью. Например, предположим, что необходимо загрузить всех заказчиков и их покупки в рамках единственного обращения к серверу. Именно это делает следующий код:

```
DataLoadOptions options = new DataLoadOptions();
options. LoadWith <Customer> (c => c. Purchases) ;
context.LoadOptions = options;foreach (Customer c in context.Customers)
                                                 // Одно обращение к серверу:
 foreach (Purchase p in c. Purchases)
   Console. WriteLine (c \cdot \text{Name} + " bought a " + p. Description) :
```
Здесь указывается, что при каждом извлечении сущности Customer одновременно должна извлекаться связанная с ней сущность Purchases. Метод LoadWith можно комбинировать с AssociateWith. Приведенный далее код обеспечивает извлечение информации о самых дорогих покупках во время извлечения заказчика в том же самом обращении к серверу:

```
options. LoadWith <Customer> (c => c. Purchases) ;
options.AssociateWith <Customer>
  (c \Rightarrow c.Purchases. Where (p \Rightarrow p.Price > 1000))
```
### Энергичная загрузка в Entity Framework

Затребовать энергичную загрузку ассоциаций в ЕГ можно с помощью метода Include. Следующий код выполняет перечисление покупок каждого заказчика, при этом генерируя только один SOL-запрос:

```
foreach (Customer c in context.Customers.Include ("Purchases"))
 foreach (Purchase p in c. Purchases)
   Console. WriteLine (p. Description);
```
Meroд Include может применяться произвольно широко и глубоко. Например, если каждая сущность Purchase также имеет навигационные свойства PurchaseDetails и SalesPersons, то организовать энергичную загрузку всей вложенной структуры можно так:

```
context. Customers. Include ("Purchases. PurchaseDetails")
                  . Include ("Purchases. SalesPersons")
```
### Обновления

Инфраструктуры L2S и EF также отслеживают изменения, вносимые в сущности, и позволяют записывать их обратно в базу данных путем вызова метода SubmitChanges на объекте DataContext или метода SaveChanges на объекте ObjectContext.

Kласс Table<T> в L2S предоставляет методы InsertOnSubmit и DeleteOnSubmit, предназначенные для вставки и удаления строк в таблице, а класс ObjectSet<T> в EF для тех же целей располагает методами AddObject и DeleteObject. Вот как вставить строку:

```
var context = new NutshellContext ("строка подключения");
Customer cust = new Customer { ID=1000, Name="Bloggs" };
context.Customers.InsertOnSubmit (cust); // AddObject в случае EF
context. SubmitChanges () ;
                                            // SaveChanges в случае ЕF
```
Позже эту строку можно извлечь, обновить и, наконец, удалить:

```
var context = new NutshellContext ("строка подключения");
Customer cust = context. Customers. Single (c \Rightarrow c.D == 1000);
cutst.Name = "Bloggs2";context.SubmitChanges();
                                             // Обновляет сведения о заказчике
context. Customers. DeleteOnSubmit (cust); // DeleteObject B cлyчae EF
context. SubmitChanges();
                                             // Удаляет сведения о заказчике
```
Meroд SubmitChanges/SaveChanges собирает все изменения, которые были внесены в сущности с момента создания (или последнего сохранения) экземпляра контекста, и затем выполняет SQL-оператор для их записи в базу данных. При формировании транзакции принимается во внимание любой указанный экземпляр класса TransactionScope; при его отсутствии все операторы помещаются в новую транзакцию.

B EntitySet/EntityCollection можно также добавлять новые или существующие строки, вызывая метод Add. При этом инфраструктуры L2S и EF автоматически заполняют внешние ключи (после вызова метода SubmitChanges или SaveChanges):

```
Purchase p1 = new Purchase { ID=100, Description="Bike", Price=500 };
Purchase p2 = new Purchase { ID=101, Description="Tools", Price=100 };
Customer cust = context. Customers. Single (c => c.ID == 1);
cust.Purchases.Add (p1);
cust.Purchases.Add (p2);
context. SubmitChanges(); // SaveChanges в случае EF
```
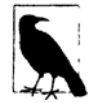

Если вы не хотите иметь дело с накладными расходами, связанными с выделением уникальных ключей, то можете использовать для первичного ключа либо автоинкрементное поле (IDENTITY в SOL Server), либо Guid.

В следующем примере инфраструктура L2S/EF автоматически помещает 1 в столбец Customer ID каждой новой записи о покупках (инфраструктуре L2S известно об этом благодаря атрибуту ассоциации, определенному на свойстве Purchases, а EF получает информацию об этом из модели EDM):

```
[Association (Storage=" Purchases", OtherKey="CustomerID")]
public EntitySet <Purchase> Purchases { get {...} set {...} }
```
Если сущностные классы Customer и Purchase были сгенерированы визуальным конструктором Visual Studio или инструментом командной строки SqlMetal, то эти классы будут включать дополнительный код для поддержания двух сторон каждого отношения в синхронизированном состоянии. Другими словами, присваивание свойства Purchase. Customer приведет к автоматическому добавлению нового заказчика в набор сущностей Customer. Purchases - и наоборот. Это можно проиллю стрировать, переписав предыдущий пример следующим образом:

```
var context = new NutshellContext ("строка подключения");
```

```
Customer cust = context. Customers. Single (c => c.ID == 1);
new Purchase { ID=100, Description="Bike", Price=500, Customer=cust };
new Purchase { ID=101, Description="Tools", Price=100, Customer=cust };
                            // SaveChanges в случае ЕF
context. SubmitChanges () ;
```
Когда строка удаляется из EntitySet/EntityCollection, ее поле внешнего ключа устанавливается в null. В следующем коде разрывается ассоциация между последними двумя добавленными покупками и заказчиком:

```
var context = new NutshellContext ("строка подключения");
Customer cust = context. Customers. Single (c => c.ID == 1);
cust. Purchases. Remove (cust. Purchases. Single (p = p. ID == 100));
cust. Purchases. Remove (cust. Purchases. Single (p = p. ID == 101));
                            // Отправить SQL-оператор в базу данных
context.SubmitChanges();
(SaveChanges в случае EF)
```
Поскольку при этом производится попытка установить поле CustomerID каждой записи о покупке в null, в базе данных столбец Purchase. CustomerID должен допускать значения null; в противном случае сгенерируется исключение. (Кроме того, поле Customer ID или свойство в сущностном классе должно принадлежать типу, допускающему null.) Чтобы удалить все дочерние сущности, удалите их из Table<T> или ObjectSet<T> (это означает, что их сначала придется извлечь). В случае L2S это лелается так:

```
var c = context;
c.Purchases.DeleteOnSubmit (c.Purchases.Single (p => p.ID == 100));
c. Purchases. DeleteOnSubmit (c. Purchases. Single (p => p. ID == 101));
c.SubmitChanges();
                          // Отправить SQL-оператор в базу данных
```
#### А в случае ЕГ следующим образом:

```
var c = context:c. Purchases. DeleteObject (c. Purchases. Single (p => p. ID == 100));
c. Purchases. DeleteObject (c. Purchases. Single (p => p. ID == 101));
c.SaveChanges()// Отправить SQL-оператор в базу данных
```
### Отличия между API-интерфейсами L2S и EF

Как было показано выше, инфраструктуры L2S и EF похожи в плане выдачи запросов с помощью LINQ и выполнения обновлений. В табл. 8.1 представлены отличия между их API-интерфейсами.

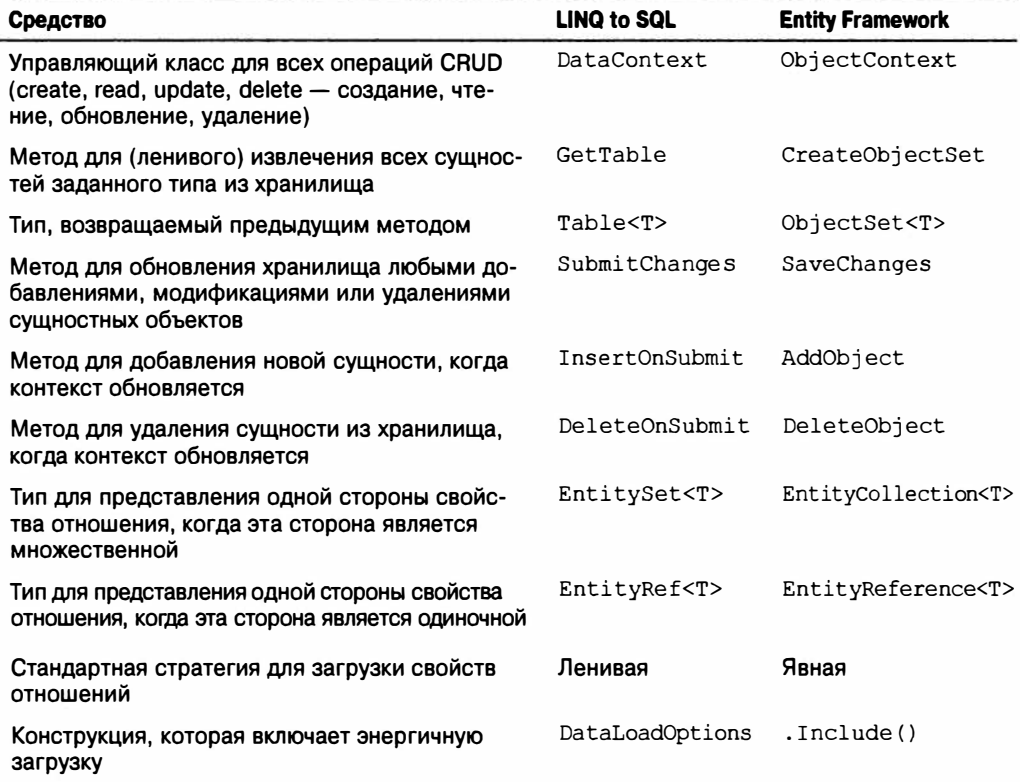

#### Таблица 8.1. Отличия между API-интерфейсами L2S и EF

# Построение выражений запросов

Когда возникала необходимость в динамически сформированных запросах, ранее в главе это делалось путем условного соединения в цепочки операций запросов. Хотя такой прием вполне адекватен для многих сценариев, иногда требуется работать на более детализированном уровне и динамически составлять лямбда-выражения, которые передаются операциям.

В настоящем разделе мы предполагаем, что класс Product определен так:

```
[Table] public partial class Product
 [Column (IsPrimaryKey=true)] public int ID;
                              public string Description;
 [Column]
 [Column]
                              public bool Discontinued;
                              public DateTime LastSale;
 [Column]
```
1

### Сравнение делегатов и деревьев выражений

Вспомните, что:

- локальные запросы, которые используют операции Enumerable, принимают делегаты:
- интерпретируемые запросы, которые используют операции Ouervable, принимают деревья выражений.

В этом легко удостовериться, сравнив сигнатуры операции Where в классах Enumerable *H* Queryable:

```
public static IEnumerable<TSource> Where<TSource> (this
 IEnumerable<TSource> source, Func<TSource, bool> predicate)
```
public static IQueryable<TSource> Where<TSource> (this IQueryable<TSource> source, Expression<Func<TSource, bool>> predicate)

Лямбда-выражение, внедренное в запрос, выглядит идентично независимо от того, привязано оно к операциям класса Enumerable или к операциям класса Queryable:

```
IEnumerable<Product> q1 = localProducts.Where (p => !p.Discontinued);
IQueryable < Product> q2 = sqlProducts. Where (p =&gt; !p.Discontinued);
```
Однако в случае присваивания лямбда-выражения промежуточной переменной потребуется принять явное решение относительно ее преобразования в делегат (т.е. Func<>) или в дерево выражения (т.е. Expression<Func<>>). В следующем примере переменные predicate1 и predicate2 не являются взаимозаменяемыми:

```
Func <Product, bool> predicate1 = p => !p.Discontinued;
IEnumerable<Product> q1 = localProducts.Where (predicate1);
Expression <Func <Product, bool>> predicate2 = p => !p.Discontinued;
IQueryable < Product>q2 = sqlProducts. Where (predicate2);
```
#### Компиляция деревьев выражений

Дерево выражения можно преобразовать в делегат, вызвав метод Compile. Это особенно полезно при написании методов, которые возвращают многократно применяемые выражения. В целях иллюстрации мы добавим в класс Product статический метод, возвращающий предикат, который вычисляется в true, если товар снят с производства и был продан на протяжении последних 30 дней:

```
public partial class Product
\mathbf{I}public static Expression<Func<Product, bool>> IsSelling()
   return p => !p.Discontinued && p.LastSale > DateTime.Now.AddDays (-30);
 3
\mathbf{1}
```
(Мы определили метод в отдельном частичном классе во избежание перезаписывания автоматическим генератором DataContext, таким как генератор кода Visual Studio.)

Только что написанный метод можно использовать как в интерпретируемых, так и в локальных запросах:

```
void Test()
\sqrt{ }var dataContext = new NutshellContext ("строка подключения");
 Product[] localProducts = dataContext.Products.ToArray();
 IQueryable<Product> sqlQuery =
   dataContext. Products. Where (Product. IsSelling());
 IEnumerable<Product> localOuery =
   localProducts.Where (Product.IsSelling.Compile());
ł
```
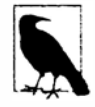

Платформа .NET Framework не предоставляет АРІ-интерфейса для преобразования в обратном направлении, т.е. из делегата в дерево выражения. Это делает деревья выражений более универсальными.

#### AsQueryable

Операция AsQueryable позволяет записывать целые запросы, которые могут запускаться в отношении локальных или удаленных последовательностей:

```
IQueryable<Product>FilterSortProducts (IQueryable<Product> input)
\sqrt{ }return from p in input
       where \ldotsorder by ...
       select p:
void Test()
 var dataContext = new NutshellContext ("CTDOKA ПОДКЛЮЧЕНИЯ");
 Product[] localProducts = dataContext.Products.ToArray();
 var sqlQuery = FilterSortProducts (dataContext.Products);
 var localQuery = FilterSortProducts (localProducts.AsQueryable());
 . . .
\mathbf{1}
```
Операция AsQueryable помещает локальную последовательность в оболочку IQueryable<T>, так что последующие операции запросов преобразуются в деревья выражений. Если позже выполнить перечисление результата, то деревья выражений неявно скомпилируются (за счет небольшого снижения производительности), и локальная последовательность будет перечисляться обычным образом.

### Деревья выражений

Ранее уже упоминалось, что неявное преобразование из лямбда-выражения в класс Expression<TDelegate> заставляет компилятор С# генерировать код, который строит дерево выражения. Приложив небольшие усилия по программированию, то же самое можно сделать вручную во время выполнения - другими словами, динамически построить дерево выражения с нуля. Результат можно привести к типу Expression<TDelegate> и применять в запросах LINQ к базам данных или скомпилировать в обычный делегат, вызвав метод Compile.

#### **DOM-модель выражения**

Дерево выражения - это миниатюрная кодовая DOM-модель. Каждый узел в дереве представлен типом из пространства имен System.Ling.Expressions; эти типы показаны на рис. 8.10.

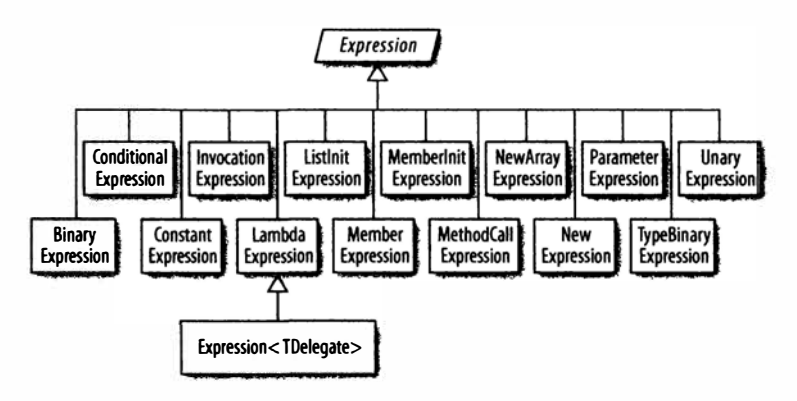

Рис. 8.10. Типы выражений

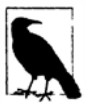

Начиная с .NET Framework 4.0, это пространство имен предлагает дополнительные типы выражений и методы для поддержки языковых конструкций, которые могут присутствовать в блоках кода. Это полезно для среды DLR, а не для лямбда-выражений. Другими словами, лямбда-выражения в стиле блоков кода по-прежнему не могут быть преобразованы в деревья выражений:

```
Expression<Func<Customer, bool>> invalid =
 с => { return true; } // Блоки кода не разрешены
```
Базовым классом для всех узлов является (необобщенный) класс Expression. Обобщенный класс Expression<TDelegate> в действительности означает "типизированное лямбда-выражение" и мог бы называться LambdaExpression<TDelegate>, если бы следующая запись не выглядела неуклюжей:

```
LambdaExpression<Func<Customer, bool>> f = ...
```
Базовым типом Expression<T>является (необобщенный) класс LambdaExpression. Класс LamdbaExpression обеспечивает унификацию типов для деревьев лямбда-выражений: любой типизированный экземпляр Expression<T> может быть приведен к типу LambdaExpression.

Отличие LambdaExpression от обычного Expression связано с тем, что лямбдавыражения имеют параметры.

Чтобы создать дерево выражения, не создавайте экземпляры типов узлов напрямую; вместо этого вызывайте статические методы, предлагаемые классом Expression. Ниже приведен список всех этих методов:

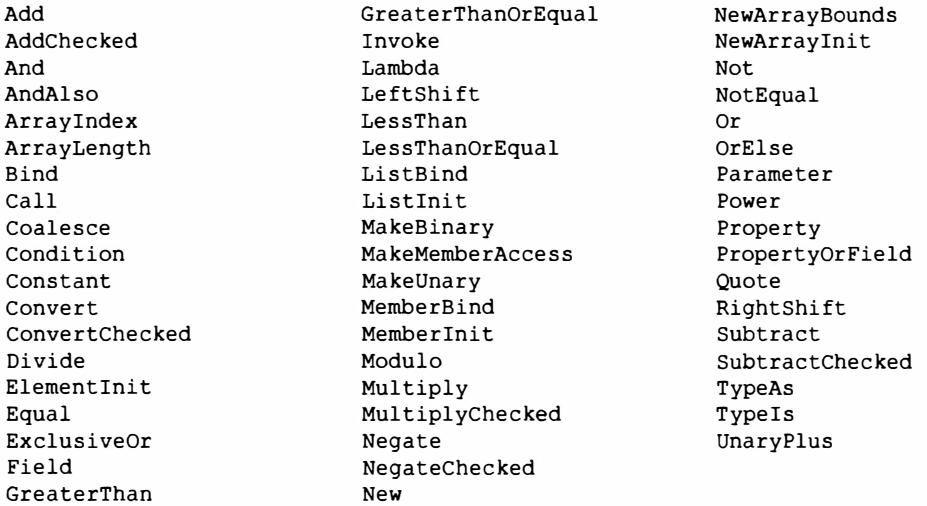

На рис. 8.11 представлено дерево выражения, которое создается в результате следующего присваивания:

Expression<Func<string, bool>>  $f = s => s$ . Length < 5;

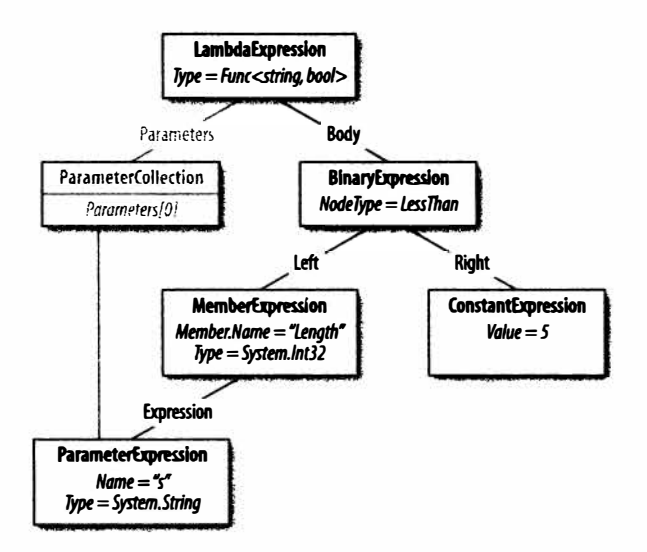

Рис. 8.11. Дерево выражения

Это можно продемонстрировать с помощью такого кода:

```
Console.WriteLine (f.Body.NodeType);
                                                         // LessThan
Console.WriteLine (((BinaryExpression) f.Body).Right);
                                                         1/5
```
Давайте теперь построим это выражение с нуля. Принцип заключается в том, чтобы начать с нижней части дерева и работать, двигаясь вверх. В самой нижней части дерева находится экземпляр класса ParameterExpression - параметр лямбда-выражения по имени s типа string:

ParameterExpression  $p =$  Expression. Parameter (typeof (string), "s");

На следующем шаге строятся экземпляры классов MemberExpression и ConstantExpression. В первом случае необходимо получить доступ к свойству Length параметра s:

```
MemberExpression stringLength = Expression. Property (p, "Length");
ConstantExpression five = Expression. Constant (5);
```
Далее создается сравнение LessThan (меньше чем):

BinaryExpression comparison = Expression.LessThan (stringLength, five);

На финальном шаге конструируется лямбда-выражение, которое связывает свойство Body выражения с коллекцией параметров:

```
Expression<Func<string, bool>> lambda
 = Expression.Lambda<Func<string, bool>> (comparison, p);
```
Удобный способ тестирования построенного лямбда-выражения предусматривает его компиляцию в делегат:

```
Func<string, bool> runnable = lambda. Compile();
```
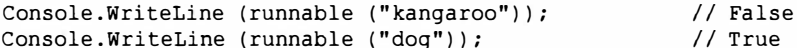

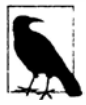

Выяснить тип выражения, который должен использоваться, проще всего, просмотрев существующее лямбда-выражение в отладчике Visual Studio.

Дополнительные рассуждения по этой теме можно найти по адресу:

http://www.albahari.com/expressions/
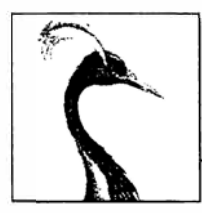

# **Операции LINQ**

В этой главе подробно описаны все операции запросов LINQ. Для справочных целей в разделах "Выполнение проекции" и "Выполнение соединения" далее в главе раскрывается несколько концептуально важных областей:

- проецирование иерархий объектов;
- соединение с помощью Select, SelectMany, Join и GroupJoin;
- выражения запросов с множеством переменных диапазона.

Во всех примерах настоящей главы предполагается, что массив names определен следующим образом:

string[] names = { "Tom", "Dick", "Harry", "Mary", "Jay" };

В примерах, которые запрашивают базу данных, экземпляр типизированной пере-Meнной DataContext по имени dataContext создается так, как показано ниже:

```
var dataContext = new NutshellContext ("строка подключения");
. . .
public class NutshellContext : DataContext
-1
 public NutshellContext (string cxString) : base (cxString) {}
 public Table<Customer> Customers { get { return GetTable<Customer>(); } }
 public Table<Purchase> Purchases { get { return GetTable<Purchase>(); } }
[Table] public class Customer
  [Column (IsPrimaryKey=true)] public int ID;
 [Column]
                               public string Name;
  [Association (OtherKey="CustomerID")]
 public EntitySet<Purchase> Purchases = new EntitySet<Purchase>();
-1
[Table] public class Purchase
\overline{1}[Column(IsPrimaryKey=true)] public int ID;
  [Column]
                               public int? CustomerID;
                               public string Description;
   [Column][Column]
                               public decimal Price;
   [Column]public DateTime Date;
```

```
EntityRef<Customer> custRef;
 [Association (Storage="custRef", ThisKey="CustomerID", IsForeignKey=true)]
 public Customer Customer
 \overline{\mathcal{L}}get { return custRef. Entity; } set { custRef. Entity = value; }
 \mathcal{Y}Ÿ.
```
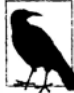

Все примеры, рассматриваемые в этой главе, предварительно загружены в LINQPad вместе с примером базы данных, которая имеет подходящую схему. Загрузить LINQPad можно на веб-сайте www.linqpad.net.

Показанные сущностные классы являются упрощенной версией того, что обычно производят инструменты LINQ to SQL, и не включают код для обновления противоположной стороны отношения в случае переустановки его сущностей.

Ниже приведены соответствующие определения SOL-таблиц:

```
create table Customer
 ID int not null primary key,
 Name varchar (30) not null
À
create table Purchase
 ID int not null primary key,
 CustomerID int references Customer (ID),
 Description varchar (30) not null,
 Price decimal not null
A
```
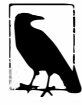

Все примеры будут также работать с инфраструктурой Entity Framework за исключением случаев, для которых указано обратное. На основе этих таблиц можно построить класс ObjectContext для Entity Framework, создав новую модель EDM в Visual Studio и перетащив значки таблиц на поверхность визуального конструктора.

# Обзор

В этом разделе мы представим обзор стандартных операций запросов. Стандартные операции запросов разделены на три категории:

- последовательность на входе, последовательность на выходе (последовательность→последовательность);
- последовательность на входе, одиночный элемент или скалярное значение на выходе;
- ничего на входе, последовательность на выходе (методы генерации).

Сначала мы рассмотрим каждую из этих трех категорий и укажем, какие операции запросов она включает, а затем перейдем к детальным описаниям индивидуальных операций.

# Последовательность→последовательность

В эту категорию попадает большинство операций запросов – они принимают одну или более последовательностей на входе и выдают одиночную выходную последовательность. На рис. 9.1 показаны операции, которые реструктурируют форму последовательностей.

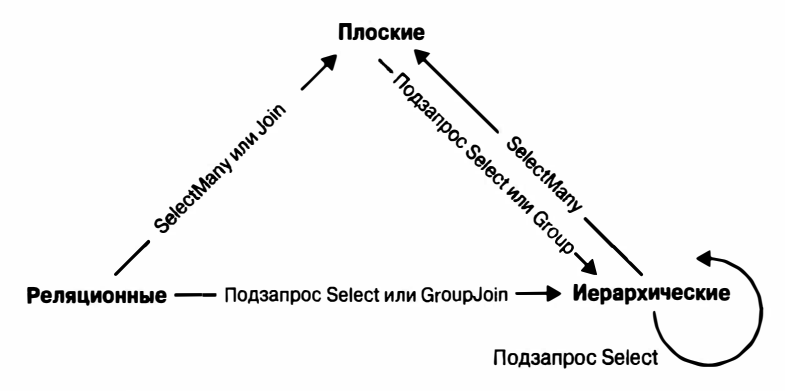

Рис. 9.1. Операции, изменяющие форму последовательностей

#### Фильтрация

#### IEnumerable<TSource> → IEnumerable<TSource>

Возвращает подмножество исходных элементов:

Where, Take, TakeWhile, Skip, SkipWhile, Distinct

#### Проецирование

#### $$

Трансформирует каждый элемент с помощью лямбда-функции. Операция SelectMany выравнивает вложенные последовательности; операции Select и SelectMany выполняют внутренние соединения, левые внешние соединения, перекрестные соединения и неэквисоединения с помощью LINQ to SQL и EF:

Select, SelectMany

#### Соединение

#### IEnumerable<TOuter>. IEnumerable<TInner> → IEnumerable<TResult>

Объединяет элементы одной последовательности с элементами другой. Операции Join и GroupJoin спроектированы для эффективной работы с локальными запросами и поддерживают внутренние и левые внешние соединения. Операция Zip перечисляет две последовательности за раз, применяя функцию к каждой паре элементов. Вместо имен TOuter и TInner для аргументов типов в операции Zip используются имена TFirst и TSecond:

IEnumerable<TFirst>, IEnumerable<TSecond> → IEnumerable<TResult> Join, GroupJoin, Zip

#### **Упорядочение**

#### $IEnumerable < TSource > \rightarrow IOrderedEnumerable < TSource >$

Возвращает переупорядоченную последовательность:

OrderBy, ThenBy, Reverse

#### Группирование

#### IEnumerable<TSource> > IEnumerable<IGrouping<TSource,TElement>>

Группирует последовательность в подпоследовательности: GroupBy

#### Операции над множествами

#### IEnumerable<TSource>, IEnumerable<TSource> → IEnumerable<TSource>

Принимает две последовательности одного и того же типа и возвращает их общность, сумму или разницу:

Concat, Union, Intersect, Except

#### Методы преобразования: импортирование

#### $IEnumerable \rightarrow IEnumerable \langle TResult \rangle$

OfType, Cast

#### Методы преобразования: экспортирование

IEnumerable<TSource> → массив, список, словарь, объект Lookup или послеловательность:

ToArray, ToList, ToDictionary, ToLookup, AsEnumerable, AsQueryable

#### Последовательность-элемент или значение

Описанные ниже операции запросов принимают входную последовательность и вылают одиночный элемент или значение.

#### Операции над элементами

#### TEnumerable<TSource> → TSource

```
Выбирает одиночный элемент из последовательности:
First, FirstOrDefault, Last, LastOrDefault, Single, SingleOrDefault,
ElementAt, ElementAtOrDefault, DefaultIfEmpty
```
#### Методы агрегирования

#### IEnumerable<TSource> > скалярное значение

Выполняет вычисление над последовательностью, возвращая скалярное значение (обычно число):

Aggregate, Average, Count, LongCount, Sum, Max, Min

#### Квантификаторы

#### IEnumerable<TSource> > эначение bool

Агрегация, возвращающая true или false:

All, Any, Contains, SequenceEqual

# Ничего→последовательность

К третьей и последней категории относятся операции, которые строят выходную последовательность с нуля.

#### Методы генерации

```
Hичего \rightarrow IEnumerable<TResult>
```
Производит простую последовательность: Empty, Range, Repeat

# Выполнение фильтрации

#### $IEnumerable < TSource$ > +  $IEnumerable < TSource$ >

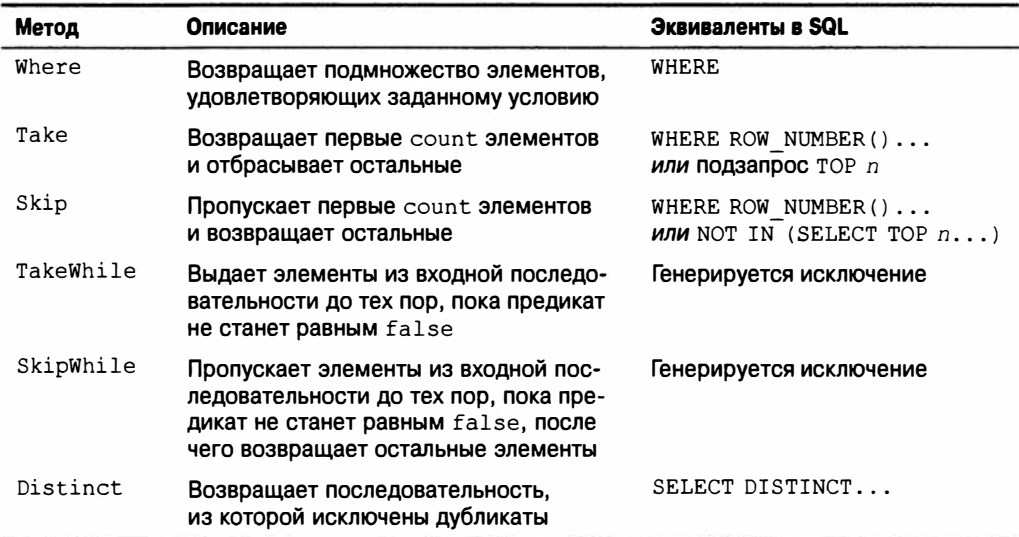

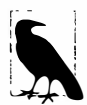

Информация в колонке "Эквиваленты в SQL" справочных таблиц в данной главе не обязательно соответствует тому, что будет производить реализация интерфейса IQueryable, такая как LINQ to SQL. Вместо этого в ней показано то, что обычно применяется для выполнения той же работы при написании SQL-запроса вручную. Если простая трансляция отсутствует, то ячейка в этой колонке остается пустой. Если же трансляции вообще не существует, то указывается примечание "Генерируется исключение".

Код реализации Enumerable, когда он приводится, не включает проверку на предмет null для аргументов и предикатов индексации.

Каждый метод фильтрации всегда выдает либо такое же, либо меньшее количество элементов по сравнению с начальным. Получить большее их количество невозможно! Кроме того, на выходе элементы идентичны входным; они никак не трансформируются.

# Where

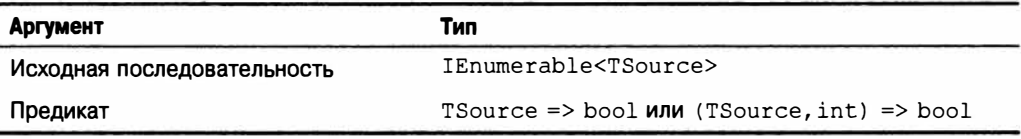

#### Синтаксис запросов

where выражение-bool

#### Реализация Enumerable. Where

Если оставить в стороне проверки на равенство null, то внутренняя реализация onepaции Enumerable. Where функционально эквивалентна следующему коду:

```
public static IEnumerable<TSource> Where<TSource>
  (this IEnumerable<TSource> source, Func <TSource, bool> predicate)
 foreach (TSource element in source)
   if (predicate (element))
    yield return element;
3
```
#### Обзор

Операция Where возвращает элементы входной последовательности, которые удовлетворяют заданному предикату. Например:

```
string[] names = { "Tom", "Dick", "Harry", "Mary", "Jay" };
IEnumerable<string> query = names.Where (name => name.EndsWith ("y"));
// Результат: { "Harry", "Mary", "Jay" }
```
Или в синтаксисе запросов:

IEnumerable<string> query = from n in names where n. EndsWith ("v") select n:

Конструкция where может встречаться в запросе более одного раза, перемежаясь сконструкциями let, orderby и join:

```
from n in names
where n. Length > 3let u = n.ToUpper()where u. EndsWith ("Y")
select u:
                         // Результат: { "HARRY", "MARY" }
```
К таким запросам применяются стандартные правила области видимости С#. Другими словами, нельзя ссылаться на переменную до ее объявления как переменной диапазона или с помощью конструкции let.

#### Индексированная фильтрация

Предикат операции Where дополнительно принимает второй аргумент типа int. В него помещается позиция каждого элемента внутри входной последовательности, позволяя предикату использовать эту информацию в своем решении по фильтрации. Например, следующий запрос обеспечивает пропуск каждого второго элемента:

```
IEnumerable<string> query = names.Where ((n, i) \Rightarrow i \land 2 == 0);
// Результат: { "Tom", "Harry", "Jay" }
```
Попытка применения индексированной фильтрации в LINO to SOL или EF приводит к генерации исключения.

#### Сравнения с помощью SQL-операции LIRE в LINQ to SQL и EF

Следующие методы, выполняемые на строках, транслируются в SQL-операцию LIKE:

Contains, StartsWith, EndsWith

Например, с. Name. Contains ("abc") транслируется в customer. Name LIKE '%abc%' (точнее, в параметризованную версию этого). Метод Contains позволяет сравнивать только с локально вычисляемым выражением; для сравнения с другим столбцом придется использовать метод SqlMethods. Like:

... where SqlMethods. Like (c. Description, "%" + c. Name + "%")

Meton SalMethods. Like также позволяет выполнять более сложные сравнения (к примеру, LIKE 'abc%def%').

#### Строковые сравнения < и > в LINQ to SQL и EF

С помощью метода CompareTo типа string можно выполнять сравнение порядка для строк; это отображается на SQL-операции < и >:

dataContext. Purchases. Where ( $p \Rightarrow p$ . Description. CompareTo ("C") < 0)

#### WHERE x IN (..., ..., ...) B LINQ to SQL и EF

В инфраструктурах LINQ to SQL и EF операцию Contains можно применять к локальной коллекции внутри предиката фильтра. Например:

```
string[] chosenOnes = { "Tom", "Jay" };
from c in dataContext. Customers
where chosenOnes. Contains (c. Name)
Это отображается на SQL-операцию IN, т.е.:
WHERE customer. Name IN ("Tom", "Jay")
```
Если локальная коллекция является массивом сущностей или элементов нескалярных типов, то инфраструктура LINQ to SQL или EF может взамен выдать конструк-**ЦИЮ EXISTS.** 

# Take *H* Skip

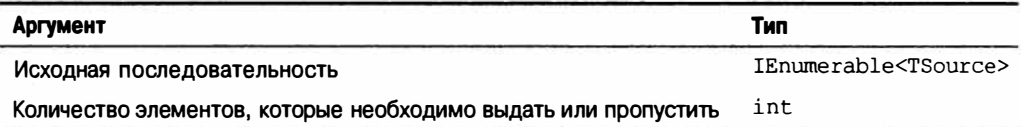

Операция Таке выдает первые л элементов и отбрасывает остальные; операция Skip отбрасывает первые л элементов и выдает остальные. Эти два метода удобно применять вместе при реализации веб-страницы, позволяющей пользователю перемещаться по крупному набору записей. Например, предположим, что пользователь выполняет поиск в базе данных книг термина "mercury" и получает 100 совпадений. Приведенный ниже запрос возвращает первые 20 найденных книг:

```
IQueryable<Book> query = dataContext.Books
  . Where (b \Rightarrow b.\text{Title}.\text{contains } ("mercury")).OrderBy (b \Rightarrow b.\text{Title}).Take (20);
```
Следующий запрос возвращает книги с 21-й по 40-ю:

```
IQueryable<Book> query = dataContext.Books
  . Where (b \Rightarrow b.\text{Title}.\text{contains } ("mercury")).OrderBy (b \Rightarrow b.\text{Title}).Skip (20).Take (20);
```
Инфраструктуры LINQ to SQL и EF транслируют операции Take и Skip в функцию ROW NUMBER для SQL Server 2005 или в подзапрос TOP п для предшествующих версий SQL Server.

# TakeWhile W SkipWhile

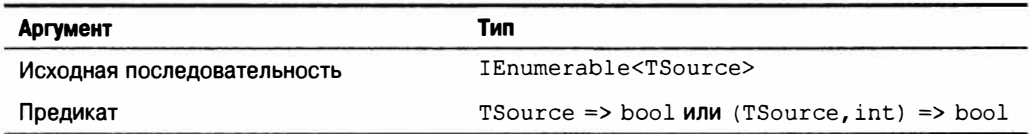

Операция TakeWhile перечисляет входную последовательность, выдавая элементы до тех пор, пока заданный предикат не станет равным false. Оставшиеся элементы игнорируются:

```
= {3, 5, 2, 234, 4, 1};int[] numbers
var takeWhileSmall = numbers.TakeWhile (n = > n < 100); // { 3, 5, 2 }
```
Операция SkipWhile перечисляет входную последовательность, пропуская элементы до тех пор, пока заданный предикат не станет равным false. Оставшиеся элементы выдаются:

```
= \{ 3, 5, 2, 234, 4, 1 \}int[] numbers
var skipWhileSmall = numbers. SkipWhile (n => n < 100); // { 234, 4, 1 }
```
Операции TakeWhile и SkipWhile не транслируются в SQL и приводят к генерации исключения, когда присутствуют в запросе LINQ к базам данных.

### Distinct

Oперация Distinct возвращает входную последовательность, из которой удалены дубликаты. Дополнительно можно передавать специальный компаратор эквивалентности. Следующий запрос возвращает отличающиеся буквы в строке:

```
char[] distinctLetters = "HelloWorld".Distinct().ToArray();
string s = new string (distinct Letters);// HeloWrd
```
Meтоды LINQ можно вызывать прямо на строке, т.к. тип string реализует интерфейс IEnumerable<char>.

# Выполнение проекции

```
IEnumerable < TSource > \rightarrow IEnumerable < TResult >
```
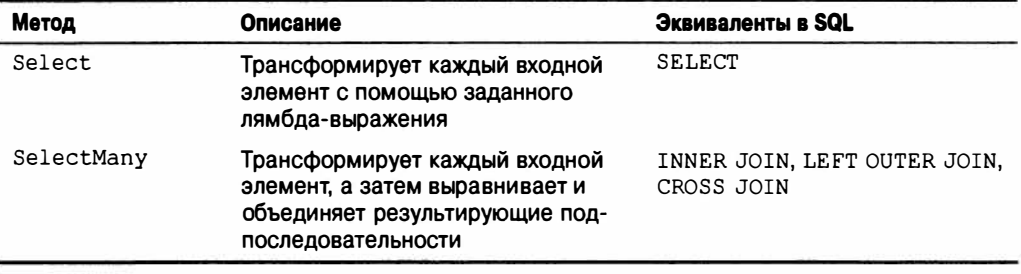

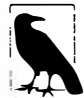

При запрашивании базы данных операции Select и SelectMany являются наиболее универсальными конструкциями соединения; для локальных запросов операции Join and GroupJoin представляют собой самые эффективные конструкции соединения.

# Select

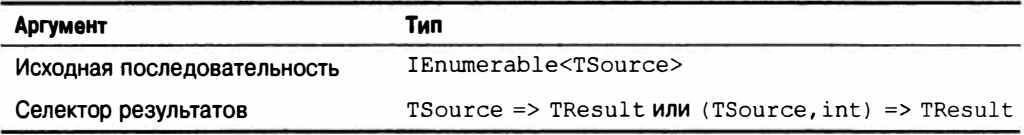

#### Синтаксис запросов

select выражение-проекции

#### Реализация Enumerable

```
public static IEnumerable<TResult> Select<TSource,TResult>
  (this IEnumerable<TSource> source, Func<TSource, TResult> selector)
\mathfrak{t}foreach (TSource element in source)
   yield return selector (element);
Ï
```
### Обзор

Посредством операции Select вы всегда получаете то же самое количество элементов, с которого начинали. Однако посредством лямбда-функции каждый элемент может быть трансформирован произвольным образом.

Следующий запрос выбирает имена всех шрифтов, установленных на компьютере (через свойство FontFamily. Families из пространства имен System. Drawing):

IEnumerable<string> query = from f in FontFamily.Families select f. Name:

foreach (string name in query) Console. WriteLine (name);

В этом примере конструкция select преобразует объект FontFamily в его имя. Ниже приведен лямбда-эквивалент:

IEnumerable<string> query = FontFamily.Families.Select (f => f.Name);

Oператоры Select часто используются для проецирования в анонимные типы:

```
var query =
 from f in FontFamily. Families
 select new { f. Name, LineSpacing = f. GetLineSpacing (FontStyle. Bold) };
```
Проекция без трансформации иногда применяется в синтаксисе запросов, чтобы удовлетворить требованию о том, что запрос должен заканчиваться конструкцией select или group. Следующий запрос извлекает шрифты, поддерживающие зачеркивание:

```
IEnumerable<FontFamily> query =
 from f in FontFamily. Families
 where f.IsStyleAvailable (FontStyle.Strikeout)
 select f:
foreach (FontFamily ff in query) Console. WriteLine (ff. Name);
```
В таких случаях при переводе в текучий синтаксис компилятор опускает проекцию.

#### Индексированное проецирование

Выражение селектора может дополнительно принимать целочисленный аргумент, который действует в качестве индексатора, предоставляя выражение с позицией каждого элемента во входной последовательности. Это работает только с локальными запросами:

```
string [] names = { "Tom", "Dick", "Harry", "Mary", "Jay" };
IEnumerable<string> query = names
  .Select ((s, i) \Rightarrow i + "=" + s);// \{ "0=Tom", "1=Dick", ... \}
```
#### Подзапросы Select и иерархии объектов

Для построения иерархии объектов подзапрос можно вкладывать в конструкцию select. В следующем примере возвращается коллекция, описывающая каждый каталог в D: \source, с коллекцией файлов, хранящихся внутри каждого подкаталога:

```
DirectoryInfo[] dirs = new DirectoryInfo (@"d:\source").GetDirectories();
var query =from d in dirs
 where (d.Attributes & FileAttributes.System) == 0
 select new
   DirectoryName = d. FullName,
   Create = d.CreationTime,Files = from f in d.GetFiles()where (f. Attributes & FileAttributes. Hidden) = 0select new { FileName = f.Name, f.Length, }
 \cdotforeach (var dirFiles in query)
\overline{1}Console.WriteLine ("Directory: " + dirFiles.DirectoryName);
 foreach (var file in dirFiles. Files)
   Console. WriteLine (" " + file. FileName + " Len: " + file. Length) ;
```
Внутреннюю часть этого запроса можно назвать коррелированным подзапросом. Подзапрос является коррелированным, если он ссылается на объект во внешнем запросе; в данном случае это d - каталог, который перечисляется.

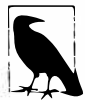

Подзапрос внутри Select позволяет отображать одну иерархию объектов на другую или отображать реляционную объектную модель на иерархическую объектную модель.

В локальных запросах подзапрос внутри Select приводит к дважды отложенному выполнению. В приведенном выше примере файлы не будут фильтроваться или проецироваться до тех пор, пока внутренний цикл foreach не начнет перечисление.

#### Подзапросы и соединения в LINO to SOL и EF

Проекции подзапросов эффективно функционируют в инфраструктурах LINQ to SQL и EF и могут использоваться для выполнения работы соединений в стиле SQL. Ниже показано, как извлечь для каждого заказчика имя и его дорогостоящие покупки:

```
var query =from c in dataContext.Customers
 select new {
            c.Name.
            Purchases = from p in dataContext. Purchases
                      where p. CustomerID = c. ID 66 p. Price > 1000
                       select new { p. Description, p. Price }
           ١,
foreach (var namePurchases in query)
 Console. WriteLine ("Customer: " + namePurchases. Name);
 foreach (var purchaseDetail in namePurchases. Purchases)
   Console. WriteLine (" - $$$: " + purchaseDetail. Price);
1
```
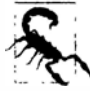

Такой стиль запроса идеально подходит для интерпретируемых запросов. Внешний запрос и подзапрос обрабатываются как единое целое, что позволяет избежать излишних обращений к серверу. Однако для локальных запросов это неэффективно, т.к. чтобы получить в результате несколько соответствующих комбинаций, перечисляться должна каждая комбинация внешнего и внутреннего элементов. Более удачное решение для локальных запросов обеспечивают операции Join и GroupJoin, которые описаны в последующих разделах.

Этот запрос сопоставляет объекты из двух разных коллекций, и его можно считать "соединением". Отличие между ним и обычным соединением базы данных (или подзапросом) заключается в том, что вывод не выравнивается в одиночный двумерный результирующий набор. Мы отображаем реляционные данные на иерархические данные, а не на плоские ланные.

Вот как выглядит тот же самый запрос, упрощенный за счет применения свойства ассоциации Purchases сущностного класса Customer:

```
from c in dataContext.Customers
select new
 c.Name.
 Purchases = from p in c.Purchases// Purchases - это EntitySet<Purchase>
             where p.Price > 1000
             select new { p.Description, p.Price }
\vert;
```
Оба запроса аналогичны левому внешнему соединению в SQL тем, что мы получаем всех заказчиков при внешнем перечислении независимо от того, связаны ли с ними хоть какие-то покупки. Для эмуляции внутреннего соединения, при котором заказчики, не совершившие дорогостоящих покупок, исключаются, понадобится добавить условие фильтрации для коллекции покупок:

```
from c in dataContext.Customers
where c. Purchases. Any (p \Rightarrow p. Price > 1000)
select new {
           c.Name.
           Purchases = from p in c.Purchaseswhere p.Price > 1000
                         select new { p.Description, p.Price }
         \};
```
Выглядит этот запрос слегка неаккуратно из-за того, что один и тот же предикат (Price > 1000) записан дважды. Избежать подобного дублирования можно посредством конструкции let:

```
from c in dataContext.Customers
let high ValueP = from p in c. Purchases
                 where p.Price > 1000select new { p.Description, p.Price }
where highValueP.Any()
select new { c. Name, Purchases = highValueP };
```
Представленный стиль запроса отличается определенной гибкостью. Например, изменив Any на Count, мы можем модифицировать запрос с целью извлечения только заказчиков, совершивших, по меньшей мере, две дорогостоящих покупки:

```
where highValueP. Count () >= 2select new { c. Name, Purchases = highValueP };
```
#### Проецирование в конкретные типы

Проецирование в анонимные типы удобно при получении промежуточных результатов, но не особенно подходит, например, когда нужно отправить результирующий набор клиенту, поскольку анонимные типы могут существовать только в виде локальных переменных внутри метода. Альтернативой является использование для проекций конкретных типов, таких как DataSet или классы специальных бизнес-сущностей. Специальная бизнес-сущность - это просто класс, который вы разрабатываете. Подобно классу, аннотированному с помощью [Table] в LINQ to SQL, или сущности в ЕЕ, он содержит ряд свойств, но спроектирован для сокрытия низкоуровневых деталей (касающихся базы данных). К примеру, из классов бизнес-сущностей могут быть исключены поля внешних ключей. Предполагая, что специальные сущностные классы CustomerEntity и PurchaseEntity уже написаны, ниже показано, как можно было бы выполнить в них проецирование:

```
IQueryable<CustomerEntity> query =
 from c in dataContext.Customers
 select new CustomerEntity
   Name = c. Name.
   Purchases =(from p in c. Purchases
     where p.Price > 1000
```

```
select new PurchaseEntity {
                                     Description = p.Description,
                                     Value = p.Price\mathbf{r}).TOList()\mathcal{E}// Обеспечить выполнение запроса, преобразовав вывод в более удобный список:
List<CustomerEntity> result = query.ToList();
```
Обратите внимание, что до сих пор мы не должны были применять операции Join или SelectMany. Причина в том, что мы поддерживали иерархическую форму данных, как показано на рис. 9.2. В LINO часто удается избежать традиционного подхода SQL, при котором таблицы выравниваются в двухмерный результирующий набор.

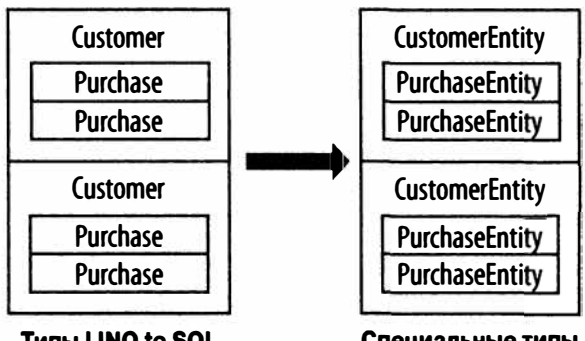

**THING TO SOL** 

Специальные типы

Рис. 9.2. Проецирование иерархии объектов

# SelectMany

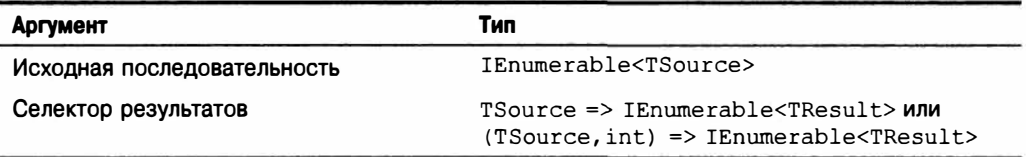

#### Синтаксис запросов

from идентификатор1 in перечислимое-выражение1 from идентификатор2 in перечислимое-выражение2  $\dddot{\phantom{0}}$ 

#### Реализация Enumerable

```
public static IEnumerable<TResult> SelectMany<TSource, TResult>
 (IEnumerable<TSource> source,
  Func <TSource, IEnumerable<TResult>> selector)
t
 foreach (TSource element in source)
   foreach (TResult subElement in selector (element))
     yield return subElement;
\mathbf{1}
```
#### Обзор

Операция SelectMany объединяет подпоследовательности в единую выходную послеловательность.

Вспомните, что для каждого входного элемента операция Select выдает в точности один выходной элемент. В противоположность этому SelectMany выдает  $0..n$ выходных элементов. Элементы 0..п берутся из подпоследовательности или дочерней последовательности, которую должно выдавать лямбда-выражение.

Операция SelectMany может использоваться для расширения дочерних последовательностей, выравнивания вложенных последовательностей и соединения двух коллекций в плоскую выходную последовательность. Применяя аналогию с конвейерными лентами, SelectMany помещает свежий материал на конвейерную ленту. Благодаря операции SelectMany каждый входной элемент является спусковым механизмом для подачи свежего материала. Свежий материал выдается лямбда-выражением селектора и должен быть последовательностью. Другими словами, лямбда-выражение должно выдавать дочернюю последовательность для каждого входного элемента. Окончательным результатом будет объединение дочерних последовательностей, выданных для всех входных элементов.

Начнем с простого примера. Предположим, что имеется массив имен следующего вида:

string[] fullNames = { "Anne Williams", "John Fred Smith", "Sue Green" };

который необходимо преобразовать в одиночную плоскую коллекцию слов:

"Anne", "Williams", "John", "Fred", "Smith", "Sue", Green"

Операция SelectMany идеально подходит для решения этой задачи, т.к. мы сопоставляем каждый входной элемент с переменным количеством выходных элементов. Все, что потребуется сделать - это построить выражение селектора, которое преобразует каждый входной элемент в дочернюю последовательность. Для этого используется метод string. Split, который берет строку и разбивает ее на слова, выдавая результат в виде массива:

```
string testInputElement = "Anne Williams";
string[] childSequence = testInputElement. Split();
// childSequence содержит { "Anne", "Williams" };
```
Таким образом, ниже приведен запрос SelectMany и результат:

IEnumerable<string> query = fullNames.SelectMany (name => name.Split()); foreach (string name in query)

```
Console.Write (name + "|"); // Anne |Williams | John | Fred | Smith | Sue | Green |
```
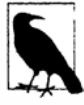

Если заменить SelectMany операцией Select, то будет получен тот же самый результат, но в иерархической форме. Следующий запрос выдает последовательность строковых массивов, которая для своего перечисления требует вложенных операторов foreach:

```
IEnumerable <string[] > query =
 fullNames. Select (name => name. Split());
foreach (string[] stringArray in query)
 foreach (string name in stringArray)
   Console. Write (name + "|");
```
Преимущество SelectMany состоит в том, что выдается одиночная плоская результирующая последовательность.

Операция SelectMany поддерживается в синтаксисе запросов и вызывается с помощью дополнительного генератора - другими словами, дополнительной конструкции from в запросе. В синтаксисе запросов ключевое слово from играет две разных роли. В начале запроса оно вводит исходную переменную диапазона и входную последовательность. В любом другом месте запроса оно транслируется в операцию SelectMany. Ниже показан наш запрос, представленный в синтаксисе запросов:

```
IEnumerable<string> query =
 from fullName in fullNames
                                 // Транслируется в операцию SelectMany
 from name in fullName. Split()
 select name:
```
Обратите внимание, что дополнительный генератор вводит новую переменную диапазона - в этом случае name. Тем не менее, старая переменная диапазона остается в области видимости, и мы можем работать с ними обеими.

#### Множество переменных диапазона

В предшествующем примере переменные name и fullName остаются в области видимости до тех пор, пока не завершится запрос или не будет достигнута конструкция into. Расширенная область видимости упомянутых переменных - это сценарий, в котором синтаксис запросов выигрывает у текучего синтаксиса.

Чтобы проиллюстрировать сказанное, мы можем взять предыдущий пример и включить fullName в финальную проекцию:

```
IEnumerable<string> query =
 from fullName in fullNames
 from name in fullName. Split()
 select name + " came from " + fullName;
Anne came from Anne Williams
Williams came from Anne Williams
John came from John Fred Smith
\cdot . .
```
"За кулисами" компилятор должен предпринять некоторые уловки, чтобы обеспечить доступ к обеим переменным. Хороший способ оценить ситуацию - попытаться написать тот же запрос в текучем синтаксисе. Это сложно! Задача станет еще труднее, если вставить конструкцию where или orderby перед проецированием:

```
from fullName in fullNames
from name in fullName. Split ()
orderby fullName, name
select name + " came from " + fullName;
```
Проблема в том, что операция SelectMany выдает плоскую последовательность дочерних элементов - плоскую коллекцию слов в данном случае. Исходный "внешний" элемент, из которого она поступает (fullName), утерян. Решение заключается в том, чтобы "передавать" внешний элемент с каждым дочерним элементом в анонимном типе:

```
from fullName in fullNames
from x in fullName. Split(). Select (name => new { name, fullName } )
orderby x.fullName, x.name
select x.name + " came from " + x.fullName;
```
Единственное изменение здесь состоит в том, что каждый дочерний элемент (name) помещается в оболочку анонимного типа, который также содержит его fullName.

Это похоже на то, как распознается конструкция let. Ниже показано финальное преобразование в текучий синтаксис:

```
IEnumerable<string> query = fullNames
  .SelectMany (fName => fName.Split()
                                  . Select (name => new { name, fName } ) }
  . OrderBy (x \Rightarrow x . fName). Then<br>By (x \Rightarrow x.name). Select (x \Rightarrow x.name + " came from " + x.fName);
```
#### Мышление в терминах синтаксиса запросов

Как только что было продемонстрировано, существуют веские причины применять синтаксис запросов, когда нужно работать с несколькими переменными диапазона. В таких случаях полезно не только использовать этот синтаксис, но также и думать непосредственно в его терминах.

При написании дополнительных генераторов применяются два базовых шаблона. Первый из них - расширение и выравнивание подпоследовательностей. Для этого в дополнительном генераторе вызывается свойство или метод на существующей переменной диапазона. Мы поступали так в предыдущем примере:

```
from fullName in fullNames
from name in fullName. Split ()
```
Здесь мы расширили перечисление фамилий до перечисления слов. Аналогичный запрос LINQ к базам данных производится, когда необходимо развернуть свойства дочерних ассоциаций. Следующий запрос выводит список всех заказчиков вместе с их покупками:

```
IEnumerable<string> query = from c in dataContext.Customers
                             from p in c. Purchases
                             select c.Name + " bought a " + p.Description;
Tom bought a Bike
Tom bought a Holiday
Dick bought a Phone
Harry bought a Car
. . .
```
Здесь мы расширили каждого заказчика в подпоследовательность покупок.

Второй шаблон предусматривает выполнение декартова произведения или перекрестного соединения, при котором каждый элемент одной последовательности сопоставляется с каждым элементам другой последовательности. Чтобы сделать это, потребуется ввести генератор, выражение селектора которого возвращает последовательность, не связанную с какой-то переменной диапазона:

```
int[] numbers = \{ 1, 2, 3 \}; string[] letters = \{ "a", "b" \};
IEnumerable<string> query = from n in numbers
                            from 1 in letters
                            select n.ToString() + l;PE3YJIbTAT: { "la", "lb", "2a", "2b", "3a", "3b" }
```
Такой стиль запроса является основой соединений в стиле SelectMany.

#### Выполнение соединений с помощью SelectMany

Операцию SelectMany можно использовать для соединения двух последовательностей, просто отфильтровывая результаты векторного произведения.

Например, предположим, что необходимо сопоставить игроков друг с другом в игре. Мы можем начать следующим образом:

```
string[] players = { "Tom", "Jay", "Marv" };
IEnumerable<string> query = from namel in players
                                 from name2 in players
                                  select namel + " vs " + name2:
PESYJIbTAT: { "Tom vs Tom", "Tom vs Jay", "Tom vs Mary",
            "Jay vs Tom", "Jay vs Jay", "Jay vs Mary",<br>"Mary vs Tom", "Mary vs "Jay", "Mary vs Mary" }
```
Запрос читается так: "Для каждого игрока выполнить итерацию по каждому игроку, выбирая игрока 1 против игрока 2". Хотя мы получаем то, что запросили (перекрестное соединение), результаты бесполезны до тех пор, пока не будет добавлен фильтр:

```
IEnumerable<string> query = from namel in players
                            from name2 in players
                            where name1. CompareTo (name2) < 0
                            orderby namel, name2
                            select namel + " vs " + name2;
PESYJIbTAT: { "Jav vs Mary", "Jav vs Tom", "Mary vs Tom" }
```
Предикат фильтра образует условие соединения. Наш запрос можно назвать неэквисоединением, потому что в условии соединения операция эквивалентности не применяется.

Мы продемонстрируем оставшиеся типы соединений с помощью LINQ to SQL (они также будут работать с ЕF за исключением случаев, где явно используется поле внешнего ключа).

#### SelectMany B LINQ to SQL и EF

Операция SelectMany в LINQ to SQL и EF может выполнять перекрестные соединения, неэквисоединения, внутренние соединения и левые внешние соединения. Ее можно применять с предопределенными ассоциациями и произвольными отношениями, как в случае Select. Отличие в том, что операция SelectMany возвращает плоский, а не иерархический результирующий набор.

Перекрестное соединение LINQ к базам данных записывается точно так же, как в предыдущем разделе. Следующий запрос сопоставляет каждого заказчика с каждой покупкой (перекрестное соединение):

```
var query = from c in dataContext.Customers
           from p in dataContext. Purchases
           select c. Name + " might have bought a " + p. Description;
```
Однако более типичной ситуацией является сопоставление заказчиков только с их собственными покупками. Это достигается добавлением конструкции where с предикатом соединения. В результате получается стандартное эквисоединение в стиле SQL:

```
var query = from c in dataContext. Customers
           from p in dataContext. Purchases
           where c.D == p.CustomerIDselect c. Name + " bought a " + p. Description;
```
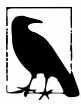

Такой запрос хорошо транслируется в SOL. В следующем разделе мы покажем, как его расширить для поддержки внешних соединений. Переписывание запросов подобного рода с использованием LINQоперации Join в действительности делает их менее расширяемыми - в этом смысле язык LINO противоположен SOL.

При наличии свойств ассоциаций для отношений в сущностях тот же самый запрос можно выразить путем развертывания подколлекции вместо фильтрации результатов векторного произведения:

```
from c in dataContext.Customers
from p in c. Purchases
select new { c.Name, p.Description };
```
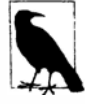

Инфраструктура Entity Framework не открывает доступ к внешним ключам в сущностях, поэтому для распознанных отношений вы должны применять их свойства ассоциаций, а не производить соединение вручную, как мы поступали ранее.

Преимущество состоит в том, что мы устраняем предикат соединения. Мы перешли от фильтрации векторного произведения к развертыванию и выравниванию. Тем не менее, оба запроса дают в результате один и тот же код SQL.

Для дополнительной фильтрации к такому запросу можно добавлять конструкции where. Например, если нужны только заказчики, имена которых начинаются на "T", фильтрацию можно производить так:

```
from c in dataContext. Customers
where c.Name.StartsWith ("T")
from p in c. Purchases
select new { c.Name, p.Description };
```
Приведенный запрос LINQ к базам данных будет работать одинаково хорошо, если переместить конструкцию where на одну строку ниже. Однако если это локальный запрос, то перемещение конструкции where вниз может сделать его менее эффективным. Для локальных запросов фильтрация должна выполняться перед соединением.

В эту смесь можно вводить новые таблицы с помощью дополнительных конструкций from. Например, если каждая запись о покупке имеет дочерние строки деталей, то можно было бы построить плоский результирующий набор заказчиков с их покупками и леталями по кажлой из них:

```
from c in dataContext.Customers
from p in c. Purchases
from pi in p. PurchaseItems
select new { c. Name, p. Description, pi. DetailLine };
```
Каждая конструкция from вводит новую дочернюю таблицу. Чтобы включить данные из родительской таблицы (через свойство ассоциации), не нужно добавлять конструкцию from - необходимо лишь перейти на это свойство. Скажем, если с каждым заказчиком связан продавец, имя которого требуется запросить, можно поступить следующим образом:

```
from c in dataContext.Customers
select new { Name = c.\texttt{Name}, SalesPerson = c.\texttt{SalesPerson.Name} } ;
```
В этом случае операция SelectMany не используется, т.к. отсутствуют подколлекции, подлежащие выравниванию. Родительское свойство ассоциации возвращает одиночный элемент.

#### Выполнение внешних соединений с помощью SelectMany

Как было показано ранее, подзапрос Select выдает результат, аналогичный левому внешнему соединению:

```
from c in dataContext.Customers
select new {
             c.Name.
             Purchases = from p in c. Purchases
                          where p.Price > 1000
                          select new { p. Description, p. Price }
           \mathcal{E}
```
В данном примере каждый внешний элемент (заказчик) включается независимо от того, совершал ли этот заказчик какие-то покупки. Но предположим, что приведенный запрос переписан с применением операции SelectMany, так что можно получить одиночную плоскую коллекцию, а не иерархический результирующий набор:

```
from c in dataContext.Customers
from p in c. Purchases
where p.Price > 1000
select new { c. Name, p. Description, p. Price };
```
В процессе выравнивания запроса мы перешли на внутреннее соединение: теперь включаются только такие заказчики, которые имеют одну или более дорогостоящих покупок. Чтобы получить левое внешнее соединение с плоским результирующим набором, мы должны применить к внутренней последовательности операцию запроса DefaultIfEmpty. Этот метод возвращает последовательность с единственным элементом null, если входная последовательность не содержит элементов. Ниже показан такой запрос с опущенным предикатом цены:

```
from c in dataContext.Customers
from p in c. Purchases. DefaultIfEmpty()
select new { c. Name, p. Description, Price = (decimal?) p. Price };
```
Этот запрос успешно работает с инфраструктурами LINQ to SQL и EF, возвращая всех заказчиков, даже если они вообще не совершали покупок. Но если запустить его как локальный запрос, то произойдет аварийный отказ, потому что когда р равно null, обращения p. Description и p. Price генерируют исключение NullReferenceException. Мы можем сделать наш запрос надежным в обоих сценариях следующим образом:

```
from c in dataContext.Customers
from p in c. Purchases. DefaultIfEmpty()
select new {
            c.Name,
            Descript = p == null ? null : p.Description,Price = p == null ? (decimal?) null : p.Price
           \cdot
```
Теперь давайте займемся фильтром цены. Использовать конструкцию where, как это делалось ранее, не получится, т.к. она выполняется после DefaultIfEmpty:

```
from c in dataContext.Customers
from p in c. Purchases. DefaultIfEmpty()
where p.Price > 1000...
```
Корректное решение предусматривает сращивание конструкции Where neped DefaultIfEmpty с подзапросом:

```
from c in dataContext.Customers
from p in c. Purchases. Where (p => p. Price > 1000). DefaultIfEmpty()
select new {
             c.Name,
            Descript = p = null? null : p. Description.
            Price = p = null ? (decimal?) null : p. Price
           \mathbf{E}
```
Инфраструктуры LINQ to SQL и EF транслируют этот запрос в левое внешнее соединение. Это эффективный шаблон для написания таких запросов.

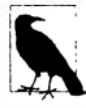

Если вы привыкли к написанию внешних соединений на языке SQL, то можете не заметить более простой вариант с подзапросом Select для такого стиля запросов, а отдать предпочтение неудобному, но знакомому подходу, ориентированному на SOL, с плоским результирующим набором. Иерархический результирующий набор из подзапроса Select часто лучше подходит для запросов с внешними соединениями, поскольку в таком случае отсутствуют дополнительные значения null, с которыми пришлось бы иметь лело.

# Выполнение соединения

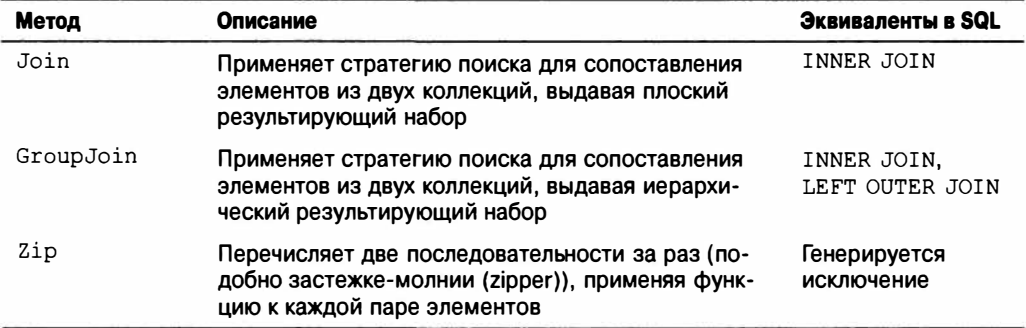

# Join W GroupJoin

IEnumerable<TOuter>, IEnumerable<TInner> → IEnumerable<TResult>

#### Аргументы Join

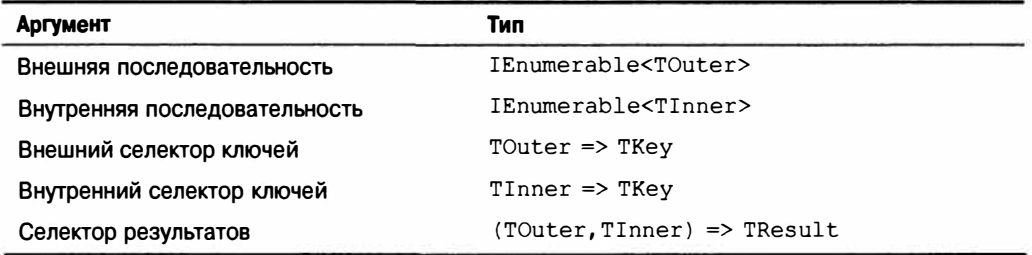

#### **Аргументы GroupJoin**

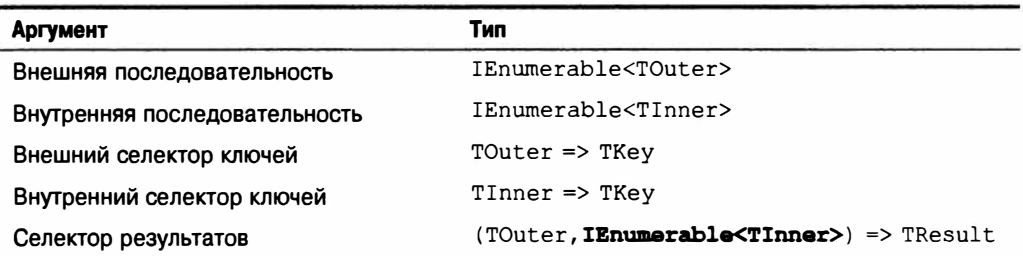

#### Синтаксис запросов

```
from внешняя-переменная in внешнее-перечисление
join внутренняя-переменная in внутренее-перечисление
  on внешнее-выражение-ключей equals внутреннее-выражение-ключей
[ into илентификатор ]
```
#### Обзор

Операции Join и GroupJoin объединяют две входных последовательности в единственную выходную последовательность. Операция Join выдает плоский вывод, a GroupJoin - иерархический.

Операции Join и GroupJoin поддерживают стратегию, альтернативную операциям Select и SelectMany. Преимущество Join и GroupJoin связано с эффективным выполнением на локальных коллекциях в памяти, т.к. они сначала загружают внутреннюю последовательность в объект Lookup с ключами, исключая необходимость в повторяющемся перечислении по всем внутренним элементам. Недостаток их в том, что они предлагают эквивалент только для внутренних и левых внешних соединений; перекрестные соединения и неэквисоединения по-прежнему должны делаться с помощью Select/SelectMany. С запросами LINQ to SQL и Entity Framework операции Join и GroupJoin не имеют реальных преимуществ перед Select и SelectMany.

В табл. 9.1 приведена сводка по отличиям между стратегиями соединения.

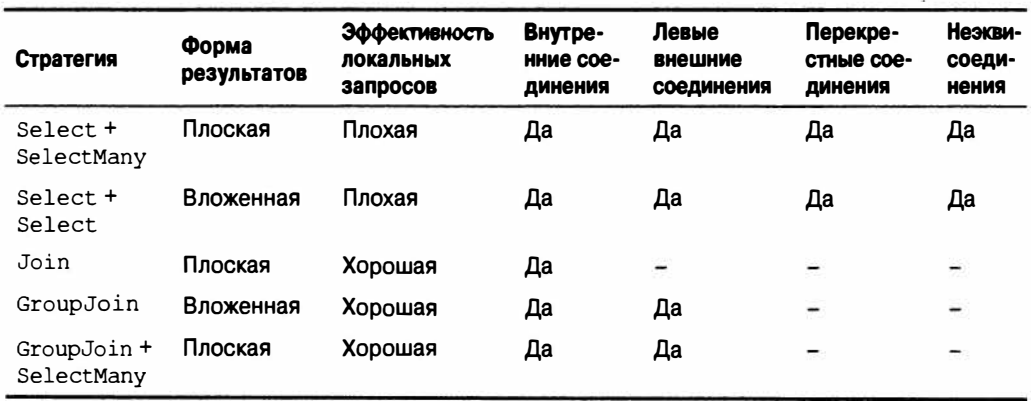

#### Таблица 9.1. Стратегии соединения

#### Join

Операция Join выполняет внутреннее соединение, выдавая плоскую выходную последовательность.

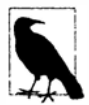

Инфраструктура Entity Framework скрывает поля внешних ключей, поэтому выполнять соединение по естественным отношениям вручную не получится (вместо этого можно производить запрос по свойствам ассоциаций, как было описано в предыдущих двух разделах).

Проще всего продемонстрировать работу Join в LINQ to SQL. Следующий запрос выводит список всех заказчиков вместе с их покупками без использования свойства ассоциации:

```
IQueryable<string> query =
 from c in dataContext.Customers
 join p in dataContext. Purchases on c. ID equals p. CustomerID
 select c. Name + " bought a " + p. Description;
```
Результаты совпадают с теми, которые были бы получены из запроса в стиле SelectMany:

```
Tom bought a Bike
Tom bought a Holiday
Dick bought a Phone
Harry bought a Car
```
Чтобы оценить преимущество операции Join перед SelectMany, мы должны преобразовать это в локальный запрос. В целях демонстрации мы сначала скопируем всех заказчиков и покупки в массивы, после чего выполним запросы к этим массивам:

```
Customer[] customers = dataContext.Customers.ToArray();
Purchase[] purchases = dataContext. Purchases. ToArray();
var slowQuery = from c in customers
               from p in purchases where c.ID = p.Custometryselect c. Name + " bought a " + p. Description;
var fastQuery = from c in customers
                join p in purchases on c. ID equals p. Customer ID
                select c. Name + " bought a " + p. Description;
```
Хотя оба запроса выдают одинаковые результаты, запрос Join заметно быстрее, потому что его реализация в классе Enumerable предварительно загружает внутреннюю коллекцию (purchases) в объект Lookup с ключами.

Синтаксис запросов для конструкции join может быть записан в общем случае так:

join внутренняя-переменная in внутренняя-последовательность on внешнее-выражение-ключей equals внутреннее-выражение-ключей

Операции соединений в LINQ проводят различие между внутренней последовательностью и внешней последовательностью. Вот что они означают с точки зрения синтаксиса.

- Внешняя последовательность это входная последовательность (в данном слуyae customers).
- Внутренняя последовательность это введенная вами новая коллекция (в данном случае purchases).

Операция Join выполняет внутренние соединения, а это значит, что заказчики, не имеющие связанных с ними покупок, из вывода исключаются. При внутренних соединениях внутреннюю и внешнюю последовательности в запросе можно менять местами и по-прежнему получать те же самые результаты:

```
from p in purchases
                                      // р теперь внешняя последовательность
join c in customers on p. CustomerID equals c. ID // с теперь внутренняя
                                                   // последовательность
\ddots
```
В запрос можно добавлять дополнительные конструкции join. Если, к примеру, каждая запись о покупке имеет один или более элементов, то выполнить соединение элементов покупок можно было бы следующим образом:

```
from c in customers
join p in purchases on c. ID equals p. Customer ID
                                                         // первое соединение
join pi in purchaseItems on p. ID equals pi. PurchaseID // второе соединение
\cdots
```
Здесь purchases действует в качестве внутренней последовательности в первом соединении и в качестве внешней - во втором. Получить те же самые результаты (неэффективным образом) можно с применением вложенных операторов foreach:

```
foreach (Customer c in customers)
 foreach (Purchase p in purchases)
   if (c.ID == p.CustomerID)foreach (PurchaseItem pi in purchaseItems)
      if (p.ID == pi.PurchaseID)Console. WriteLine (c. Name + ", " + p. Price + ", " + pi. Detail) ;
```
В синтаксисе запросов переменные из более ранних соединений остаются в области видимости - в точности как это происходит в запросах стиля SelectMany. Также разрешено вставлять конструкции where и let между конструкциями join.

#### Выполнение соединений по нескольким ключам

Можно выполнять соединение по нескольким ключам с помощью анонимных ти-**TIOR:** 

```
from x in sequenceX
join y in sequenceY on new {K1 = x.Prop1, K2 = x.Prop2}
             equals new \{ K1 = y.Prop3, K2 = y.Prop4 \}a ana
```
Чтобы это работало, два анонимных типа должны быть идентично структурированными. Компилятор затем реализует каждый из них с помощью одного и того же внутреннего типа, делая соединяемые ключи совместимыми.

#### Выполнение соединений в текучем синтаксисе

Показанное ниже соединение в синтаксисе запросов:

```
from c in customers
join p in purchases on c. ID equals p. CustomerID
select new { c.Name, p.Description, p.Price };
```
выразить посредством текучего синтаксиса можно следующим образом:

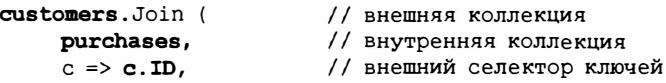

```
// внутренний селектор ключей
     p \Rightarrow p. Customer ID,
      (c, p) \Rightarrow new{ c. Name, p. Description, p. Price } // селектор результатов
\mathbf{r}
```
Выражение селектора результатов в конце создает каждый элемент в выходной последовательности. При наличии дополнительных конструкций перед проецированием, таких как orderby в этом примере:

```
from c in customers
join p in purchases on c. ID equals p. CustomerID
orderby p. Price
select c. Name + " bought a " + p. Description;
```
в текучем синтаксисе потребуется произвести временный анонимный тип внутри селектора результатов. Это сохраняет с и р в области видимости, следуя соединению:

```
customers. Join (
                                 // внешняя коллекция
     purchases,
                                 // внутренняя коллекция
                                // внешний селектор ключей
     c \Rightarrow c.ID,
     p \Rightarrow p.CustomerID,// внутренний селектор ключей
     (c, p) => new \{c, p\}) // селектор результатов
  .OrderBy (x \Rightarrow x.p.Price)
  . Select (x \Rightarrow x.c.\text{Name} + "bought a " + x.p. Description);
```
При выполнении соединений синтаксис запросов обычно предпочтительнее; он требует менее кропотливой работы.

#### GroupJoin

Операция GroupJoin делает то же самое, что и Join, но вместо плоского результата она выдает иерархический результат, сгруппированный по каждому внешнему элементу. Она также позволяет выполнять левые внешние соединения.

Синтаксис запросов для GroupJoin такой же, как и для Join, но за ним следует ключевое слово into.

Ниже приведен простейший пример:

```
IEnumerable<IEnumerable<Purchase>> query =
 from c in customers
 join p in purchases on c. ID equals p. CustomerID
 into custPurchases
 select custPurchases; // custPurchases является последовательностью
```
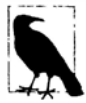

Конструкция into транслируется в операцию GroupJoin, только когда она появляется непосредственно после конструкции join. После конструкции select или group она означает продолжение запроса. Эти два сценария использования ключевого слова into значительно отличаются, хотя и обладают одной общей характеристикой: в обоих случаях вводится новая переменная диапазона.

Результатом является последовательность последовательностей, для которой можно выполнить перечисление:

```
foreach (IEnumerable<Purchase> purchaseSequence in query)
 foreach (Purchase p in purchaseSequence)
   Console. WriteLine (p. Description);
```
Тем не менее, это не особенно полезно, т.к. purchaseSequence не имеет ссылок на заказчика. Чаще всего следует поступать так:

```
from c in customers
join p in purchases on c. ID equals p. CustomerID
into custPurchases
select new { CustName = c.Name, CustPurchases };
```
Это дает те же самые результаты, что и приведенный ниже (неэффективный) подsanpoc Select:

```
from c in customers
select new
 CustName = c.Name,
 custPurchases = purchases. Where (p \Rightarrow c.ID == p.Custometry)\cdot
```
По умолчанию операция GroupJoin является эквивалентом левого внешнего соединения. Чтобы получить внутреннее соединение, где заказчики без покупок исключены, понадобится реализовать фильтрацию по cust Purchases:

```
from c in customers join p in purchases on c. ID equals p. Customer ID
into custPurchases
where custPurchases.Anv()
select...
```
Конструкции после into оперируют на подпоследовательностях внутренних дочерних элементов, а не на индивидуальных дочерних элементах. Это значит, что для фильтрации отдельных покупок потребуется вызвать операцию Where перед соединением:

```
from c in customers
join p in purchases. Where (p2 => p2. Price > 1000)
 on c. ID equals p. Customer ID
into custPurchases ...
```
С помощью операции GroupJoin можно конструировать лямбда-выражения, как это делается посредством Join.

#### Плоские внешние соединения

Когда требуется и внешнее соединение, и плоский результирующий набор, возникает дилемма. Операция GroupJoin обеспечивает внешнее соединение, а Join дает плоский результирующий набор. Решение заключается в том, чтобы сначала вызвать GroupJoin, затем метод DefaultIfEmpty на каждой дочерней последовательности и, наконец, метод SelectMany на результате:

```
from c in customers
join p in purchases on c. ID equals p. Customer ID into custPurchases
from cp in custPurchases.DefaultIfEmpty()
select new
 CustName = c.Name,
 Price = cp == null ? (decimal?) null : cp.Price\cdot
```
Meroд DefaultIfEmpty возвращает последовательность с единственным значениeм null, если подпоследовательность покупок пуста. Вторая конструкция from транслируется в вызов метода SelectMany. В этой роли она развертывает и выравнивает все подпоследовательности покупок, объединяя их в единую последовательность элементов покупок.

#### Выполнение соединений с помощью объектов Lookup

Meroды Join и GroupJoin в Enumerable работают в два этапа. Во-первых, они загружают внутреннюю последовательность в объект Lookup. Во-вторых, они запрашивают внешнюю последовательность в комбинации с объектом Lookup.

Объект Lookup - это последовательность групп, в которую можно получать доступ напрямую по ключу. По-другому его можно воспринимать как словарь последовательностей - словарь, который может принимать множество элементов для каждого ключа (иногда это называется мультисловарем). Объекты Lookup предназначены только для чтения и определены в соответствии со следующим интерфейсом:

```
public interface ILookup<TKey, TElement> :
  IEnumerable<IGrouping<TKey,TElement>>, IEnumerable
 int Count { qet; }
 bool Contains (TKey key);
 IEnumerable<TElement> this [TKey key] { get; }
4
```
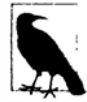

Операции соединений (как и все остальные операции, выдающие последовательности) поддерживают семантику отложенного или ленивого выполнения. Это значит, что объект Lookup не будет построен до тех пор, пока вы не начнете перечисление выходной последовательности (и тогда сразу же строится целый объект Lookup).

Имея дело с локальными коллекциями, в качестве альтернативы применению операций соединения объекты Lookup можно создавать и запрашивать вручную. Такой подход обладает парой преимуществ:

- один и тот же объект Lookup можно многократно использовать во множестве запросов - равно как и в обычном императивном коде;
- выдача запросов к объекту Lookup это отличный способ понять, как работают операции Join и GroupJoin.

Объект Lookup создается с помощью расширяющего метода ТоLookup. Следующий код загружает все покупки в объект Lookup - с ключами в виде их идентификаторов CustomerID:

```
ILookup<int?, Purchase> purchLookup =
 purchases. To Lookup (p \Rightarrow p. CustomerID, p \Rightarrow p);
```
Первый аргумент выбирает ключ, а второй - объекты, которые должны загружаться в качестве значений в Lookup.

Чтение объекта Lookup довольно похоже на чтение словаря за исключением того, что индексатор возвращает последовательность соответствующих элементов, а не одиночный элемент. Приведенный ниже код перечисляет все покупки, сделанные заказчиком с идентификатором 1:

```
foreach (Purchase p in purchLookup [1])
 Console. WriteLine (p. Description);
```
При наличии объекта Lookup можно написать запросы SelectMany/Select, которые выполняются так же эффективно, как запросы Join/GroupJoin. Операция Join эквивалентна применению метода SelectMany на объекте Lookup:

```
from c in customers
from p in purchLookup [c.ID]
select new { c. Name, p. Description, p. Price };
Tom Bike 500
Tom Holiday 2000
Dick Bike 600
Dick Phone 300
\cdots
```
Добавление вызова метода DefaultIfEmpty делает этот запрос внутренним соединением:

```
from c in customers
from p in purchLookup [c.ID]. DefaultIfEmpty ()
select new {
             c.Name,
             Descript = p = null ? null : p. Description,
             Price = p = null ? (decimal?) null : p.Price
            \cdot
```
Использование GroupJoin эквивалентно чтению объекта Lookup внутри проекнии:

```
from c in customers
select new {
             CustName = c.Name.CustPurchases = purehLookup [c.ID]\mathbf{E}
```
#### Реализации Enumerable

Ниже представлена простейшая допустимая реализация Enumerable. Join, не включающая проверку на предмет равенства null:

```
public static IEnumerable <TResult> Join
                               <TOuter, TInner, TKey, TResult> (
 this IEnumerable <TOuter>
                               outer,
 IEnumerable <TInner>
                               inner,
 Func <TOuter, TKey>
                               outerKeySelector,
 Func <TInner, TKey>
                               innerKeySelector,
 Func <TOuter, TInner, TResult> resultSelector)
\overline{1}ILookup <TKey, TInner> lookup = inner.ToLookup (innerKeySelector);
 return
   from outerItem in outer
   from innerItem in lookup [outerKeySelector (outerItem)]
   select resultSelector (outerItem, innerItem);
\mathbf{1}
```
Реализация GroupJoin похожа на реализацию Join, но она проще:

```
public static IEnumerable <TResult> GroupJoin
                               <TOuter, TInner, TKey, TResult> (
 this IEnumerable <TOuter> outer,
 IEnumerable <TInner>
                               inner.
 Func <TOuter, TKey>
                             outerKeySelector,
 Func <TInner, TKey>
                               innerKeySelector,
 Func <TOuter, IEnumerable<TInner>, TResult> resultSelector)
\mathbf{f}
```

```
ILookup <TKey, TInner> lookup = inner.ToLookup (innerKeySelector);
return
 from outerItem in outer
 select resultSelector
  (outerItem, lookup [outerKeySelector (outerItem)]);
```
# Операция Zip

IEnumerable<TFirst>. IEnumerable<TSecond> → IEnumerable<TResult>

Операция Zip была добавлена в .NET Framework 4.0. Она выполняет перечисление двух последовательностей за раз (подобно застежке-молнии (zipper)) и возвращает последовательность, основанную на применении некоторой функции к каждой паре элементов. Например, следующий код:

```
int[] numbers = \{3, 5, 7\};
string[] words = { "three", "five", "seven", "ignored" };
IEnumerable<string> zip = numbers.Zip (words, (n, w) => n + "=" + w);
```
выдает последовательность с такими элементами:

 $3 = three$  $5 = five$  $7 =$ seven

Избыточные элементы в любой из входных последовательностей игнорируются. Операция Zip не поддерживается инфраструктурами EF и L2S.

# **Упорядочение**

IEnumerable<TSource> → IOrderedEnumerable<TSource>

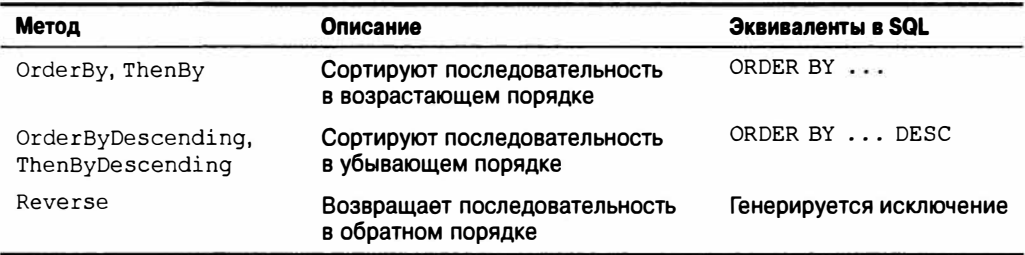

Операции упорядочения возвращают те же самые элементы, представленные в другом порядке.

# OrderBy, OrderByDescending, ThenBy W ThenByDescending

#### **Аргументы OrderBy и OrderByDescending**

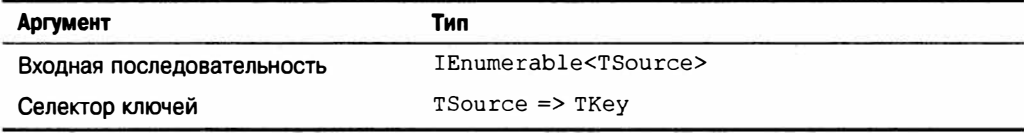

Возвращаемый тип: IOrderedEnumerable<TSource>

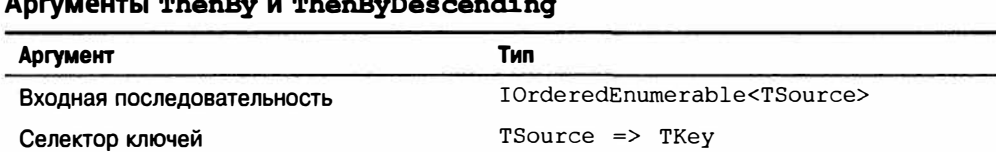

#### Синтаксис запросов

orderby выражение1 [descending] [, выражение2 [descending] ... ]

#### Обзор

Операция OrderBy возвращает отсортированную версию входной последовательности, используя выражение keySelector для выполнения сравнений. Следующий запрос выдает последовательность имен в алфавитном порядке:

IEnumerable<string> query = names.OrderBy (s => s);

А здесь имена сортируются по их длине:

```
IEnumerable<string> query = names. OrderBy (s => s. Length);
// Результат: { "Jav", "Tom", "Marv", "Dick", "Harrv" };
```
Относительный порядок элементов с одинаковыми ключами сортировки (в данном случае Jay/Tom и Mary/Dick) не определен, если только не добавить операцию ThenBv:

```
IEnumerable<string> query = names. OrderBy (s => s.length). ThenBy (s => s);
// Результат: { "Jay", "Tom", "Dick", "Mary", "Harry" };
```
Операция ThenBy переупорядочивает только элементы, которые имеют один и тот же ключ сортировки из предшествующей сортировки. Допускается выстраивать в цепочку любое количество операций ThenBy. Следующий запрос сортирует сначала по длине, затем по второму символу и, наконец, по первому символу:

```
names.OrderBy (s \Rightarrow s.length).ThenBy (s \Rightarrow s[1]).ThenBy (s \Rightarrow s[0]);
```
Ниже показан эквивалент в синтаксисе запросов:

```
from s in names
orderby s. Length, s[1], s[0]
select s;
```
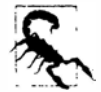

Приведенная далее вариация некорректна - в действительности она будет упорядочивать сначала по s[1], а затем по s. Length (в случае запроса к базе данных она будет упорядочивать только по s [1] и отбрасывать первое упорядочение):

```
from s in names
orderby s. Length
orderby s[1]
```
Язык LINQ также предоставляет операции OrderByDescending и ThenBy Descending, которые делают то же самое, выдавая результаты в обратном порядке. Следующий запрос LINQ к базе данных извлекает покупки в убывающем порядке цен, выстраивая покупки с одинаковой ценой в алфавитном порядке:

```
dataContext.Purchases.OrderByDescending (p => p.Price)
                        . ThenBy (p \Rightarrow p. Description);
```
А вот он в синтаксисе запросов:

```
from p in dataContext. Purchases
orderby p. Price descending, p. Description
select p:
```
#### Компараторы и сопоставления

В локальном запросе объекты селекторов ключей самостоятельно определяют алгоритм упорядочения через свою стандартную реализацию интерфейса IComparable (см. главу 7). Переопределить алгоритм сортировки можно путем передачи объекта реализации I Comparer. Показанный ниже запрос выполняет сортировку, нечувствительную к регистру:

names. OrderBy (n => n, StringComparer. CurrentCultureIgnoreCase) ;

Передача компаратора не поддерживается в синтаксисе запросов, а также невозможна ни в LINQ to SQL, ни в EF. При запросе базы данных алгоритм сравнения определяется сопоставлением участвующего столбца. Если сопоставление чувствительно к регистру, то нечувствительную к регистру сортировку можно затребовать вызовом метода ToUpper в селекторе ключей:

```
from p in dataContext. Purchases
orderby p.Description.ToUpper()
select p;
```
#### IOrderedEnumerable W IOrderedQueryable

Операции упорядочения возвращают специальные подтипы IEnumerable<T>. Операции упорядочения в классе Enumerable возвращают тип IOrdered Enumerable<TSource>, а операции упорядочения в классе Queryable - тип IOrderedQueryable<TSource>. Упомянутые подтипы позволяют с помощью последующей операции ThenBy уточнять, а не заменять существующее упорядочение.

Дополнительные члены, которые эти подтипы определяют, не открыты публично, так что они представляются как обычные последовательности. Тот факт, что они являются разными типами, вступает в игру при постепенном построении запросов:

```
IOrderedEnumerable<string> query1 = names.OrderBy (s => s.Length);
10rderedEnumerable<string> query2 = query1.ThenBy (s => s);
```
Если взамен объявить переменную queryl как имеющую тип IEnumerable<string>, то вторая строка не скомпилируется - операция ThenBy требует на входе тип IOrderedEnumerable<string>. Чтобы не переживать по этому поводу, переменные диапазона можно типизировать неявно:

```
var queryl = names. OrderBy (s \Rightarrow s.length);
var query2 = query1. ThenBy (s \Rightarrow s);
```
Однако неявная типизация может и сама создать проблемы. Следующий код не скомпилируется:

```
var query = names. OrderBy (s \Rightarrow s.length);
                                                 // Ошибка на этапе компиляции
query = query. Where (n = > n. Length > 3);
```
В качестве типа переменной query компилятор выводит IOrderedEnumerable< string>, основываясь на типе выходной последовательности операции OrderBy. Тем не менее, операция Where в следующей строке возвращает обычную реализацию IEnumerable<string>, которая не может быть присвоена query.

Обойти эту проблему можно либо за счет явной типизации, либо путем вызова метода AsEnumerable после OrderBy:

```
var query = names. OrderBy (s \Rightarrow s. Length). AsEnumerable ();
query = query. Where (n = > n. Length > 3);
                                                               // Компилируется
```
Эквивалентом AsEnumerable в интерпретируемых запросах является метод AsQueryable.

# Группирование

IEnumerable<TSource> → IEnumerable<IGroupinq<TKey,TElement>>

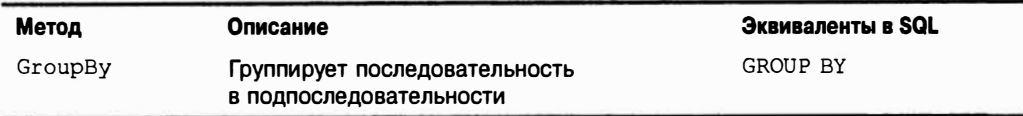

# GroupBy

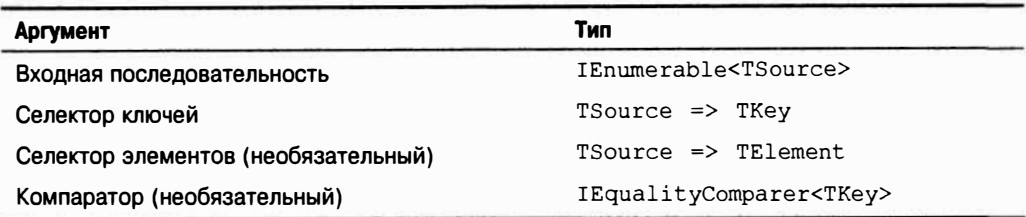

#### Синтаксис запросов

group выражение-элементов by выражение-ключей

### Обзор

Операция GroupBy организует плоскую входную последовательность в последовательность групп. Например, приведенный ниже код организует все файлы в каталоге c: \temp по их расширениям:

string[] files = Directory. GetFiles ("c:\\temp");

```
IEnumerable<IGrouping<string, string>> query =
 files. GroupBy (file => Path. GetExtension (file));
```
Если неявная типизация удобнее, то можно записать так:

var query = files. GroupBy (file => Path. GetExtension (file));

А вот как выполнить перечисление результата:

```
foreach (IGrouping<string, string> grouping in query)
 Console. WriteLine ("Extension: " + grouping. Key);
 foreach (string filename in grouping)
   Console. WriteLine (" - " + filename) :
Extension: .pdf
 -- chapter03.pdf
 -- chapter04.pdf
```

```
Extension: .doc
 -- todo.doc
 -- menu.doc
 -- Copy of menu.doc
80000
```
Merog Enumerable. GroupBy работает путем чтения входных элементов во временный словарь списков, так что все элементы с одинаковыми ключами попадают в один и тот же подсписок. После этого выдается последовательность группа - это последовательность со свойством Кеу:

```
public interface IGrouping <TKey, TElement> : IEnumerable<TElement>, IEnumerable
 TKey Key { get; }
                      // Ключ применяется к подпоследовательности
                       // как к единому целому
\mathcal{E}
```
По умолчанию элементы в каждой группе являются нетрансформированными входными элементами, если только не указан аргумент elementSelector. Следующий код проецирует каждый входной элемент в верхний регистр:

files.GroupBy (file => Path.GetExtension (file), file => file.ToUpper());

Aргумент element Selector не зависит от keySelector. В данном случае это означает, что ключ каждой группы по-прежнему представлен в первоначальном регистре:

```
Extension: .pdf
 -- CHAPTER03.PDF
 -- CHAPTER04.PDF
Extension: .doc
 -- TODO. DOC
```
Обратите внимание, что подколлекции не выдаются в алфавитном порядке ключей. Операция GroupBy только группирует, не выполняя сортировку, на самом деле она предохраняет исходное упорядочение. Чтобы отсортировать, потребуется добавить операцию OrderBy:

```
files.GroupBy (file => Path.GetExtension (file), file => file.ToUpper())
     .OrderBy (grouping \Rightarrow grouping.Key);
```
Операция GroupBy имеет простую и прямую трансляцию в синтаксис запросов:

group выражение-элементов by выражение-ключей

Ниже приведен наш пример, представленный в синтаксисе запросов:

```
from file in files
group file. ToUpper() by Path. GetExtension (file);
```
Как и select, конструкция group "заканчивает" запрос - если только не была добавлена конструкция продолжения запроса:

```
from file in files
group file. ToUpper () by Path. GetExtension (file) into grouping
orderby grouping. Key
select grouping;
```
Продолжения запроса часто удобны в запросах дгоир by. Следующий запрос отфильтровывает группы, которые содержат менее пяти файлов:

```
from file in files
group file. ToUpper () by Path. GetExtension (file) into grouping
where grouping. Count () \geq 5select grouping;
```
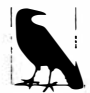

Конструкция where после group by является эквивалентом конструкции HAVING в SOL. Она применяется к каждой подпоследовательности или группе как к единому целому, а не к ее индивидуальным элементам.

Иногда интересует только результат агрегирования на группах, поэтому подпоследовательности можно отбросить:

```
string[] votes = { "Bush", "Gore", "Gore", "Bush", "Bush" };
IEnumerable<string> query = from vote in votes
                            group vote by vote into g
                            orderby g. Count () descending
                            select g.Key;
string winner = query. First(); // Bush
```
#### GroupBy B LINQ to SQL и EF

При запрашивании базы данных группирование работает аналогичным образом. Однако если есть настроенные свойства ассоциаций, то вы обнаружите, что потребность в группировании возникает менее часто, чем при работе со стандартным языком SQL. Например, для выборки заказчиков с не менее чем двумя покупками группирование не понадобится; запрос может быть записан так:

```
from c in dataContext.Customers
where c. Purchases. Count \geq 2select c.Name + " has made " + c.Purchases.Count + " purchases";
```
Примером, когда может использоваться группирование, служит вывод списка итоговых продаж по годам:

```
from p in dataContext. Purchases
group p. Price by p. Date. Year into salesByYear
select new {
            Year = sales By Year. Key,
            TotalValue = salesByYear.Sum()\};
```
Группирование в LINQ отличается большей мощностью, чем конструкция GROUP BY в SQL. Например, вполне законно извлечь все строки с деталями покупок безо всякого агрегирования:

```
from p in dataContext. Purchases
group p by p.Date.Year
```
Такой прием хорошо работает в EF, но в L2S приводит к избыточному обращению к серверу. Проблему легко обойти за счет вызова метода AsEnumerable прямо перед группированием, в результате чего группирование произойдет на стороне клиента. Это является не менее эффективным до тех пор, пока любая фильтрация выполняется перед группированием, так что из сервера извлекаются только те данные, которые необходимы.

Еще одно отклонение от традиционного языка SQL связано с отсутствием обязательного проецирования переменных или выражений, участвующих в группировании или сортировке.

#### Группирование по нескольким ключам

Можно группировать по составному ключу с применением анонимного типа:

```
from n in names
group n by new { FirstLetter = n[0], Length = n. Length };
```
#### Специальные компараторы эквивалентности

В локальном запросе для изменения алгоритма сравнения ключей методу GroupBy можно передавать специальный компаратор эквивалентности. Однако это требуется редко, потому что изменения выражения селектора ключей обычно вполне достаточно. Например, следующий запрос создает группирование, нечувствительное к регистру:

group name by name. ToUpper ()

# Операции над множествами

IEnumerable<TSource>, IEnumerable<TSource> → IEnumerable<TSource>

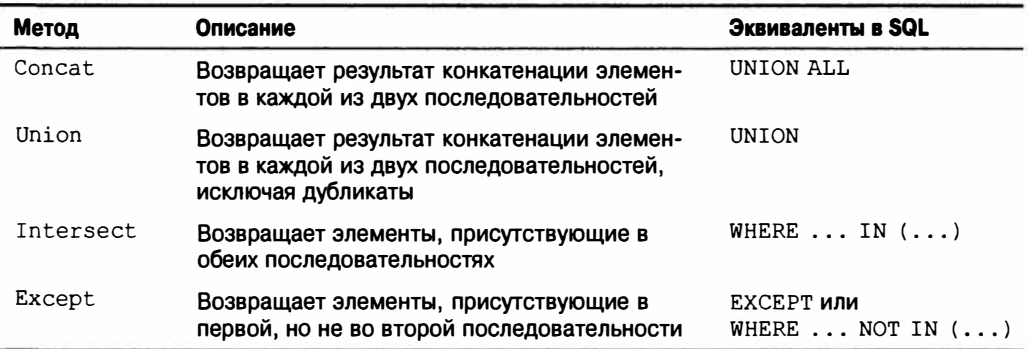

### Concat *M* Union

Операция Concat возвращает все элементы из первой последовательности, за которыми следуют все элементы из второй последовательности. Операция Union делает то же самое, но удаляет любые дубликаты:

```
int[] seq1 = { 1, 2, 3 }, seq2 = { 3, 4, 5 };
IEnumerable<int>
 concat = seq1.Concat (seq2),
                                   1/ { 1, 2, 3, 3, 4, 5 }
                                   1/ \{1, 2, 3, 4, 5\}union = seq1. Union (seq2);
```
Явное указание аргумента типа удобно, когда последовательности типизированы по-разному, но элементы имеют общий базовый тип. Например, благодаря АРІинтерфейсу рефлексии (глава 19), методы и свойства представлены с помощью классов MethodInfo и PropertyInfo, которые имеют общий базовый класс по имени MemberInfo. Мы можем выполнить конкатенацию методов и свойств, явно указав базовый класс при вызове Concat:

```
MethodInfo[] methods = typeof (string). GetMethods();
PropertyInfo[] props = typeof (string).GetProperties();
IEnumerable<MemberInfo> both = methods. Concat<MemberInfo> (props) ;
```
В следующем примере мы фильтруем методы перед конкатенацией:

```
var methods = typeof (string).GetMethods().Where (m => !m.IsSpecialName);
var props = typeof (string). GetProperties();
var both = methods. Concat<MemberInfo> (props);
```
Этот пример полагается на вариантность параметров типа в интерфейсе: methods относится к типу IEnumerable<MethodInfo>, который требует ковариантного преобразования в тип IEnumerable<MemberInfo>. Пример является хорошей иллюстрацией того, как вариантность делает поведение типов более ожидаемым.

### Intersect **M** Except

Операция Intersect возвращает элементы, имеющиеся в двух последовательностях. Операция Except возвращает элементы из первой последовательности, которые не присутствуют во второй последовательности:

```
int[] seq1 = { 1, 2, 3 }, seq2 = { 3, 4, 5 };
IEnumerable<int>
 commonality = seq1. Intersect (seq2),
                                            11 \t{3}difference1 = sea1. Except11, 21(\texttt{seq2}) ,
 difference2 = seq2. Except(seq1);11 + 4.5
```
Внутренне метод Enumerable. Except загружает все элементы первой последовательности в словарь, после чего удаляет из словаря все элементы, присутствующие во второй последовательности. Эквивалентом этой операции в SQL является подзапрос NOT EXISTS или NOT IN:

```
SELECT number FROM numbers1Table
WHERE number NOT IN (SELECT number FROM numbers2Table)
```
# Методы преобразования

Язык LINQ в основном имеет дело с последовательностями - другими словами, с коллекциями типа IEnumerable<T>. Методы преобразования осуществляют преобразования между ним и другими типами коллекций.

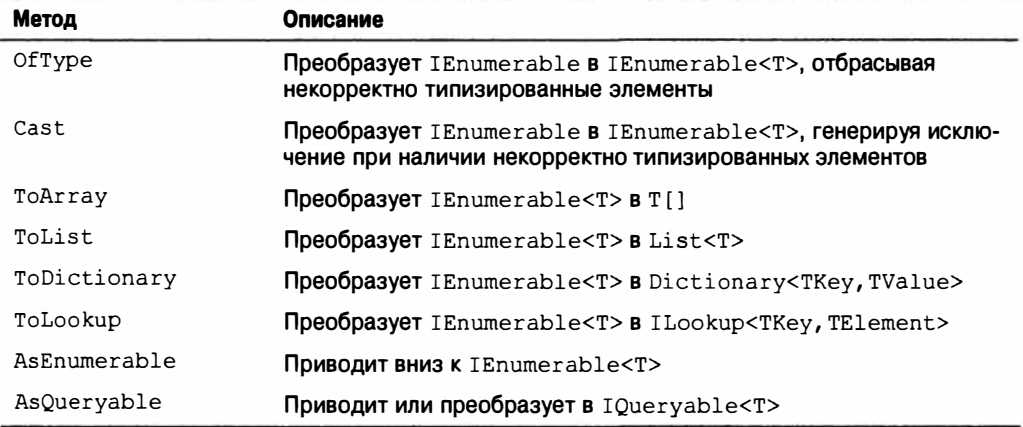

# **OfType** *H* Cast

Методы OfType и Cast принимают необобщенную коллекцию IEnumerable и выдают обобщенную последовательность IEnumerable<T>, которую впоследствии можно запрашивать:

```
ArrayList classicList = new ArrayList();
                                                    // B System. Collections
classicList.AddRange ( new int[] { 3, 4, 5 } );
IEnumerable<int> sequence1 = classicList.Cast<int>();
```
Поведение Cast и OfType будет отличаться, когда встретится входной элемент, который имеет несовместимый тип. Метод Cast генерирует исключение, а OfType игнорирует такой элемент. Продолжим предыдущий пример:

```
DateTime offender = DateTime. Now:
classicList.Add (offender);
IEnumerable<int>
  sequence2 = classicList. OfTvpe<int>(), // Нормально - проблемный
                                              // элемент DateTime игнорируется
 sequence3 = classicList. \text{Cast}\text{-}\text{int}\text{>}); // Генерируется исключение
```
Правила совместимости элементов в точности соответствуют правилам для операции is в языке С# и, следовательно, предусматривают только ссылочные и распаковывающие преобразования. Мы можем увидеть это, взглянув на внутреннюю реализа**цию Of Type:** 

```
public static IEnumerable<TSource> OfType <TSource> (IEnumerable source)
 foreach (object element in source)
   if (element is TSource)
    yield return (TSource) element;
```
Метод Cast имеет идентичную реализацию за исключением того, что опускает проверку на предмет совместимости типов:

```
public static IEnumerable<TSource> Cast <TSource> (IEnumerable source)
\overline{\mathbf{f}}foreach (object element in source)
   yield return (TSource) element;
```
Из этих реализаций следует, что использовать Cast для выполнения числовых или специальных преобразований нельзя (взамен для них придется выполнять операцию Select). Другими словами, операция Cast не настолько гибкая, как операция приведения С#:

```
int i = 3;
long 1 = i;// Неявное числовое преобразование int в long
int i2 = (int) 1;
                  // Явное числовое преобразование long в int
```
Продемонстрировать это можно, попробовав применить операции ОfТуре или Cast для преобразования последовательности значений int в последовательность значений long:

```
int[] integers = { 1, 2, 3 };
IEnumerable<Iong> test1 = integers.OfType<long>();
IEnumerable<long> test2 = integers. Cast<long>();
```
При перечислении test1 выдает ноль элементов, а test2 генерирует исключение. Просмотр реализации метода Оf Туре четко проясняет причину. После подстановки TSource мы получаем следующее выражение:

```
(element is long)
```
которое возвращает false, когда element имеет тип int, из-за отсутствия отношения наследования.

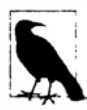

Причина того, что test2 генерирует исключение при перечислении, несколько тоньше. В реализации метода Cast обратите внимание на то, что element имеет тип object. Когда TSource является типом значения, среда CLR предполагает, что это распаковывающее преобразование, и синтезирует метод, который воспроизводит сценарий, описанный в разделе "Упаковка и распаковка" главы 3:
```
int value = 123:
object element = value;
long result = (long) element; // Генерируется исключение
```
Поскольку переменная element объявлена с типом object, выполняется приведение object к long (распаковка), а не числовое преобразование int в long. Распаковывающие операции требуют точного соответствия типов, так что распаковка object в long терпит неудачу, когда элемент является int.

Как предполагалось ранее, решение заключается в использовании обычной опера- $IUM SPIect:$ 

IEnumerable<long> castLong = integers. Select (s => (long) s);

Операции OfType и Cast также удобны для приведения вниз элементов в обобщенной входной коллекции. Например, если имеется входная коллекция типа IEnumerable<Fruit> (фрукты), то OfType<Apple> (яблоки) возвратит только яблоки. Это особенно полезно в LINQ to XML (глава 10).

Операция Cast поддерживается в синтаксисе запросов: необходимо лишь предварить переменную диапазона нужным типом:

```
from TreeNode node in myTreeView.Nodes
المتحدث
```
## ToArray, ToList, ToDictionary W ToLookup

Операции ToArray и ToList выдают результаты в массив или обобщенный список. Они вызывают немедленное перечисление входной последовательности (если только не применяются косвенно через подзапрос или дерево выражения). За примерами обращайтесь в раздел "Отложенное выполнение" главы 8.

Операции ToDictionary и ToLookup принимают описанные ниже аргументы.

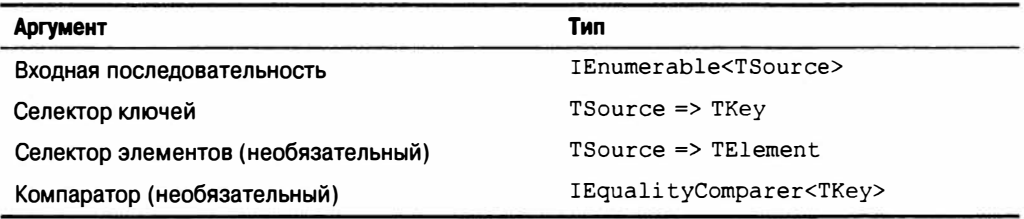

Операция ToDictionary также приводит к немедленному перечислению последовательности с записью результатов в обобщенный словарь Dictionary. Предоставляемое выражение селектора ключей (keySelector) должно вычисляться как уникальное значение для каждого элемента во входной последовательности; в противном случае генерируется исключение. В противоположность этому операция ToLookup позволяет множеству элементов иметь один и тот же ключ. Объекты Lookup рассматривались в разделе "Выполнение соединений с помощью объектов Lookup" ранее в главе.

### AsEnumerable W AsQueryable

Операция AsEnumerable выполняет приведение вверх последовательности к типу IEnumerable<T>, заставляя компилятор привязывать последующие операции запро-

сов к методам из класса Enumerable, а не Queryable. За примером обращайтесь в раздел "Комбинирование интерпретируемых и локальных запросов" главы 8.

Операция AsQueryable выполняет приведение вниз последовательности к типу IQueryable<T>, если последовательность реализует этот интерфейс. Иначе операция создает оболочку IQueryable<T> вокруг локального запроса.

# Операции над элементами

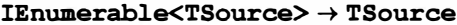

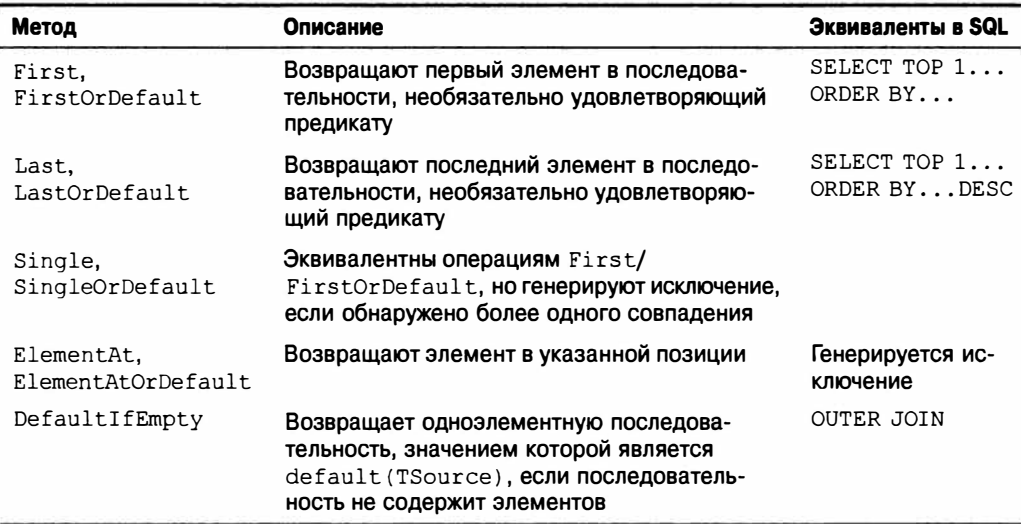

Meroды с именами, завершающимися на OrDefault, возвращают default ( TSource), а не генерируют исключение, если входная последовательность является пустой или если нет элементов, соответствующих заданному предикату.

Значение default (TSource) равно null для элементов ссылочных типов, false - для элементов типа bool и  $0 - \mu$ ля элементов числовых типов.

### First, Last W Single

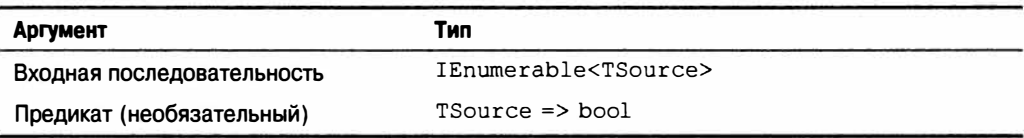

В следующем примере демонстрируются операции First и Last:

```
int[] numbers = \{1, 2, 3, 4, 5\};
int first = numbers.First();<br>int last = numbers.Last();1/11/5int firstEven = numbers. First (n \Rightarrow n \ 2 == 0);
                                                                1/2int lastEven = numbers. Last (n \Rightarrow n \& 2 == 0);
                                                                1/4
```
Ниже представлена демонстрация операций First и FirstOrDefault:

```
int firstBigError = numbers. First (n => n > 10); // Генерируется исключение
int firstBigNumber = numbers. FirstOrDefault (n = > n > 10);
```
Чтобы исключение не генерировалось, операция Single требует в точности одного совпалающего элемента, а SingleOrDefault - одного или ноль совпалающих элементов:

```
int onlyDivBy3 = numbers. Single (n \Rightarrow n \land 3 == 0);
                                                         1/3int divBy2Err = numbers. Single (n => n % 2 == 0);
                                                         // Ошибка:
                                                         // совпадение дают 2 и 4
int singleError = numbers. Single
                                               (n \Rightarrow n > 10);
                                                                      // Ошибка
int noMatches = numbers. SingleOrDefault (n \Rightarrow n > 10);
                                                                      1/0int divBy2Error = numbers. SingleOrDefault (n => n % 2 == 0);
                                                                      // Отмбка
```
В этом семействе операций над элементами Single является наиболее "придирчивой". С другой стороны, операции FirstOrDefault и LastOrDefault наиболее толерантны.

B LINQ to SQL и EF операция Single часто используется для извлечения строки из таблицы по первичному ключу:

```
Customer cust = dataContext.Customers.Single (c => c.ID == 3);
```
### ElementAt

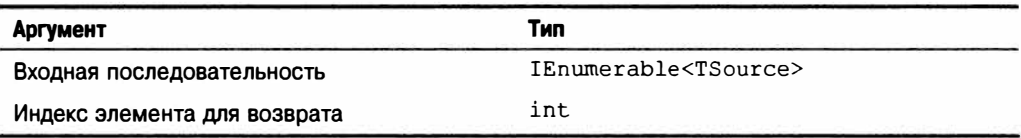

Операция ElementAt извлекает п-ный элемент из последовательности:

```
int[] numbers = \{1, 2, 3, 4, 5\};
int third = numbers. ElementAt (2);
                                               1/3int tenthError = numbers. ElementAt (9);
                                               // Генерируется исключение
int tenth
             = numbers. ElementAtOrDefault (9); // 0
```
Merog Enumerable. ElementAt написан так, что если входная последовательность реализует интерфейс IList<T>, то он вызывает индексатор, определенный в IList<T>. В противном случае он выполняет перечисление п раз и затем возвращает следующий элемент. Инфраструктуры LINQ to SQL и EF не поддерживают операцию ElementAt.

## DefaultIfEmpty

Oперация DefaultIfEmpty возвращает последовательность, содержащую единственный элемент, значением которого будет default (TSource), если входная последовательность не содержит элементов. В противном случае она возвращает неизмененную входную последовательность. Это применяется при написании плоских внутренних соединений: за деталями обращайтесь в разделы "Выполнение внешних соединений с помощью SelectMany" и "Плоские внешние соединения" ранее в настоящей главе.

# Методы агрегирования

### IEnumerable<TSource> → СКАЛЯР

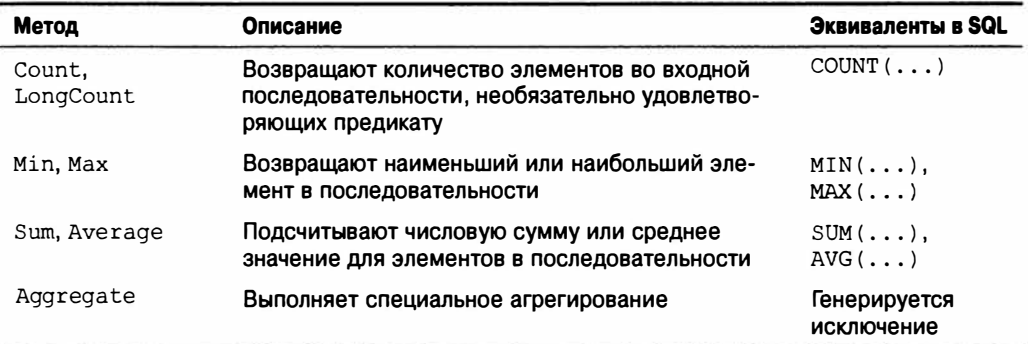

### Count W LongCount

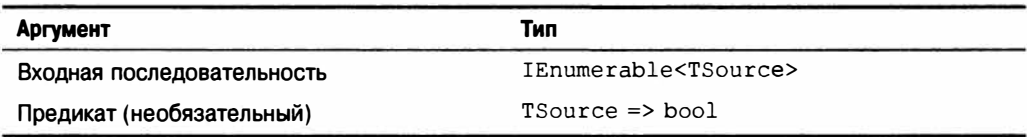

Операция Count просто выполняет перечисление последовательности, возвращая количество элементов:

int fullCount = new int[]  $\{5, 6, 7\}$ .Count();  $1/3$ 

Внутренняя реализация метода Enumerable. Count проверяет входную последовательность на предмет реализации ею интерфейса ICollection<T>. Если это так, то просто производится обращение к свойству ICollection<T>. Count. В противном случае осуществляется перечисление по элементам последовательности с инкрементированием счетчика.

Можно дополнительно указать предикат:

```
int digitCount = "pa55w0rd".Count (c => char.IsDigit (c));
                                                            1/3
```
Oперация LongCount делает ту же работу, что и Count, но возвращает 64-битное целочисленное значение, позволяя последовательностям содержать более 2 миллиардов элементов.

### Min *H* Max

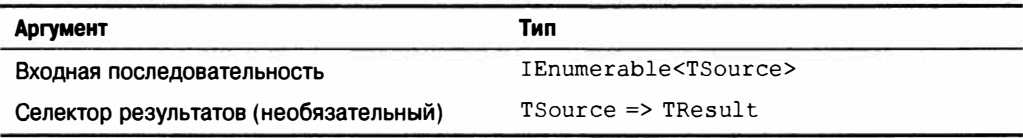

Операции Min и Max возвращают наименьший или наибольший элемент из послеловательности:

```
int[] numbers = \{28, 32, 14\};
int smallest = numbers.Min(); // 14;
int largest = numbers. Max(); // 32;
```
Если указано выражение селектора, то каждый элемент сначала проецируется:

```
int smallest = numbers. Max (n = > n * 10); // 8;
```
Выражение селектора является обязательным, если сами по себе элементы не являются внутренне сопоставимыми - другими словами, если они не реализуют интерфейс IComparable<T>:

```
Purchase runtimeError = dataContext. Purchases. Min ();
                                                                      // Ошибка
decimal? lowestPrice = dataContext.Purchases.Min (p \Rightarrow p.Price); // Нормально
```
Выражение селектора определяет не только то, как элементы сравниваются, но также и финальный результат. В предыдущем примере финальным результатом является десятичное значение, а не объект покупки. Для получения самой дешевой покупки понадобится подзапрос:

```
Purchase cheapest = dataContext.Purchases
 . Where (p = > p.Price == dataContext.Purchases.Min (p2 => p2.Price))FirstOrDefault()
```
В этом случае можно было бы сформулировать запрос без агрегации - используя операцию OrderBy и затем FirstOrDefault.

### Sum *H* Average

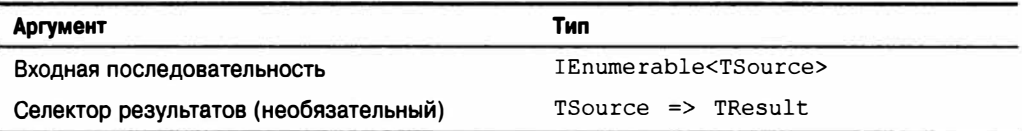

Sum и Average представляют собой операции агрегирования, которые применяются полобно Min и Max:

```
decimal[] numbers = \{3, 4, 8\};
decimal sumTotal = numbers.Sum();1/15// 5 (среднее значение)
decimal average
                 = numbers. Average () ;
```
Следующий запрос возвращает общую длину всех строк в массиве names:

```
int combined Length = names.Sum (s => s. Length);
                                                  1/19
```
Операции Sum и Average довольно ограничены в своей типизации. Их определения жестко привязаны к каждому числовому типу (int, long, float, double, decimal, а также их версии, допускающие null). В противоположность этому операции Min и Max могут оперировать напрямую на всех типах, которые реализуют интерфейс IComparable<T> - например, string.

Более того, операция Average всегда возвращает либо тип decimal, либо тип double, согласно следующей таблице.

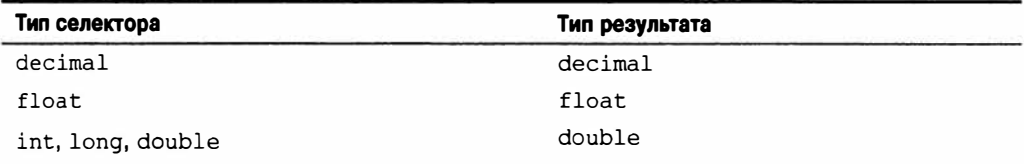

Это значит, что показанный ниже код не скомпилируется (будет выдано сообщение о невозможности преобразования double в int):

int avg = new int[]  $\{3, 4\}$ . Average();

Но следующий код скомпилируется:

double avg = new int[]  $\{3, 4\}$ . Average(); // 3.5

Операция Average неявно повышает входные значения, чтобы избежать потери точности. В этом примере мы усредняем целочисленные значения и получаем 3.5 без необходимости в приведении входного элемента:

double  $avg = numbers.Average (n => (double) n);$ 

При запрашивании базы данных операции Sum и Average транслируются в стандартные агрегации SQL. Приведенный далее запрос возвращает заказчиков, у которых средняя покупка превышает сумму \$500:

```
from c in dataContext.Customers
where c. Purchases. Average (p \Rightarrow p. Price) > 500
select c.Name;
```
### Aggregate

Операция Aggregate позволяет указывать специальный алгоритм накопления для реализации необычных агрегаций. Операция Aggregate не поддерживается в LINQ to SQL и Entity Framework, и сценарии ее использования стоят несколько особняком. Ниже показано, как с помощью Aggregate выполнить работу операции Sum:

```
int[] numbers = \{2, 3, 4\};
int sum = numbers. Aggregate (0, (total, n) \Rightarrow total + n);1/9
```
Первым аргументом операции Aggregate является начальное значение, с которого начинается накопление. Второй аргумент - это выражение для обновления накопленного значения заданным новым элементом. Можно дополнительно предоставить третий аргумент, предназначенный для проецирования финального результирующего значения из накопленного значения.

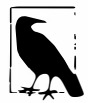

Большинство задач, для которых была спроектирована операция Aggregate, можно легко решить с помощью цикла foreach - к тому же с применением более знакомого синтаксиса. Преимущество использования Aggregate заключается в том, что построение крупных или сложных агрегаций может быть автоматически распараллелено посредством PLINO (глава 23).

#### Агрегации без начального значения

При вызове операции Aggregate начальное значение может быть опущено; тогда первый элемент становится незеным начальным значением, и агрегация продолжается со второго элемента. Ниже приведен предыдущий пример без использования начального значения:

```
int [] numbers = \{ 1, 2, 3 \};
int sum = numbers. Aggregate ((total, n) => total + n); // 6
```
Он дает тот же результат, что и ранее, но здесь выполняется другое вычисление. В предшествующем примере мы вычисляли 0+1+2+3, а теперь вычисляем 1+2+3. Лучше проиллюстрировать отличие поможет указание умножения вместо сложения:

```
int[] numbers = { 1, 2, 3 };
int x = numbers.Aggregate (0, (prod, n) => prod * n);1/0*1*2*3 = 0int y = numbers. Aggregate ( (prod, n) => prod * n);
                                                        1/1 + 2*3 = 6
```
Как будет показано в главе 23, агрегации без начального значения обладают преимуществом параллелизма, не требуя применения специальных перегруженных версий. Тем не менее, с такими агрегациями связан ряд проблем.

#### Проблемы, связанные с агрегациями без начального значения

Методы агрегации без начального значения рассчитаны на использование с делегатами, которые являются коммутативными и ассоциативными. В случае другого их применения результат будет либо неинтуитивным (в обычных запросах), либо недетерминированным (при распараллеливании запроса с помощью PLINQ). Например, рассмотрим следующую функцию:

(total, n) => total + n \* n

Она не является ни коммутативной, ни ассоциативной. (Скажем, 1+2\*2 != 2+1\*1). Давайте посмотрим, что произойдет, если мы воспользуемся ею для суммирования квадратов чисел 2, 3 и 4:

```
int[] numbers = \{2, 3, 4\};
int sum = numbers. Aggregate ((total, n) => total + n * n);
                                                            1127
```
Вместо вычисления:

 $2*2 + 3*3 + 4*4$  $11.29$ 

она вычисляет вот что:

 $2 + 3*3 + 4*4$  $1127$ 

Исправить это можно несколькими способами. Для начала мы могли бы включить 0 в качестве первого элемента:

int[] numbers =  $\{ 0, 2, 3, 4 \}$ ;

Это не только лишено элегантности, но будет еще и давать некорректные результаты при распараллеливании, поскольку PLINQ рассчитывает на ассоциативность функции, выбирая несколько элементов в качестве начальных. Чтобы проиллюстрировать сказанное, определим функцию агрегирования следующим образом:

f(total, n) => total + n \* n

Инфраструктура LINQ to Objects вычислит ее так:

 $f(f(f(0, 2), 3), 4)$ 

В то же время PLINQ может делать такое:

 $f(f(0,2), f(3,4))$ 

с приведенным ниже результатом:

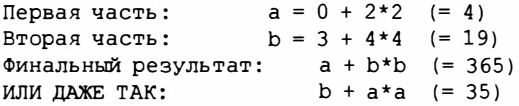

Существуют два надежных решения. Первое - перевести это в агрегацию с нулевым начальным значением. Единственная сложность в том, что для PLINQ потребовалось бы использовать специальную перегруженную версию функции, чтобы запрос не выполнялся последовательно (как объясняется в разделе "Оптимизация PLINQ" главы 23).

Второе решение предусматривает реструктуризацию запроса, так что функция агрегации становится коммутативной и ассоциативной:

int sum = numbers. Select  $(n \Rightarrow n * n)$ . Aggregate ((total, n) => total + n);

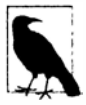

Разумеется, в таких простых сценариях вы можете (и должны) применять операцию Sum вместо Aggregate:

int sum = numbers. Sum  $(n \Rightarrow n * n)$ ;

На самом деле с одними лишь операциями Sum и Average можно делать довольно много чего. Например, Average можно использовать для вычисления среднеквадратического значения:

```
Math. Sqrt (numbers. Average (n => n * n))
```
и даже стандартного отклонения:

```
double mean = numbers. Average () ;
double sdev = Math. Sqrt (numbers. Average (n =double \text{dif} = n - \text{mean};
                return dif \star dif:
              \{\}) ) ;
```
Оба примера безопасны, эффективны и поддаются распараллеливанию. В главе 23 мы приведем практический пример специальной агрегации, которая не может быть сведена к Sum или Average.

# Квантификаторы

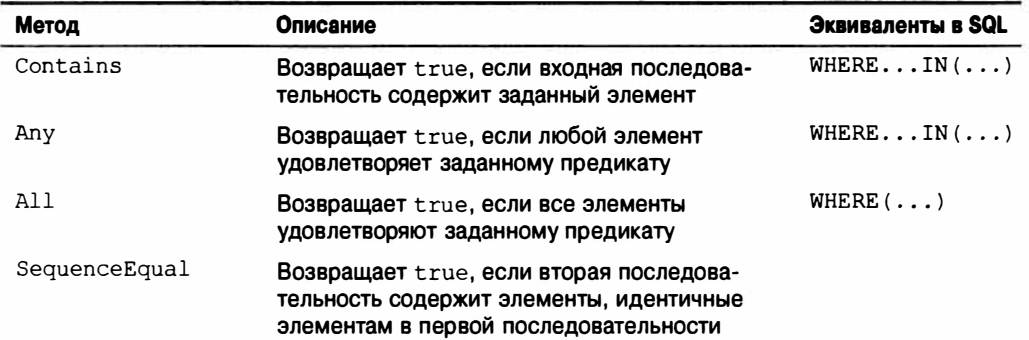

IEnumerable<TSource>  $\rightarrow$  значение bool

### Contains W Any

Метод Contains принимает аргумент типа TSource, а Any - необязательный предикат.

Операция Contains возвращает true, если заданный элемент присутствует в последовательности:

bool hasAThree = new int[]  $\{2, 3, 4\}$ . Contains (3); // true

Операция Any возвращает true, если заданное выражение дает значение true хотя бы для одного элемента. Предшествующий пример можно переписать с применением операции Any:

bool hasAThree = new int[] { 2, 3, 4 }. Any (n => n == 3);  $11$  true

Операция Any может делать все, что делает Contains, и даже больше:

bool hasABigNumber = new int[]  $\{2, 3, 4\}$ .Any  $(n = > n > 10)$ ; // false

Вызов метода Any без предиката приводит к возвращению true, если последовательность содержит один или большее число элементов. Ниже показан другой способ записи предыдущего запроса:

bool hasABigNumber = new int[] {  $2$ ,  $3$ ,  $4$  }. Where (n => n > 10). Any();

Операция Апу особенно удобна в подзапросах и часто используется при запрашивании баз данных, например:

```
from c in dataContext.Customers
where c. Purchases. Any (p \Rightarrow p. Price > 1000)
select c
```
### All *N* SequenceEqual

Oперация All возвращает true, если все элементы удовлетворяют предикату. Следующий запрос возвращает заказчиков с покупками на сумму меньше \$100:

dataContext.Customers.Where (c => c.Purchases.All (p => p.Price < 100));

Операция SequenceEqual сравнивает две последовательности. Для возвращения true обе последовательности должны иметь идентичные элементы, расположенные в одинаковом порядке. Можно дополнительно указать компаратор эквивалентности; по умолчанию применяется EqualityComparer<T>.Default.

# Методы генерации

Ничего на входе → IEnumerable<TResult>

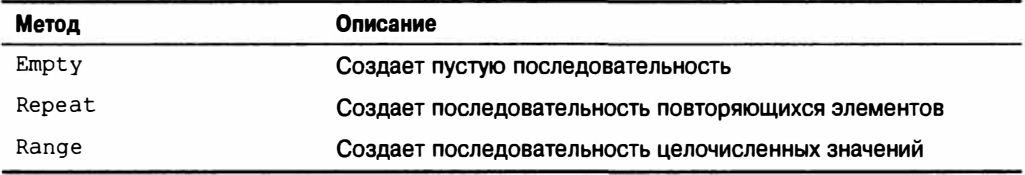

Empty, Repeat и Range являются статическими (не расширяющими) методами, которые создают простые локальные последовательности.

### Empty

Метод Empty создает пустую последовательность и требует только аргумента типа:

```
foreach (string s in Enumerable.Empty<string>())
 Console.Write (s);
                                             // <ничего>
```
В сочетании с операцией ?? метод Empty выполняет действие, противоположное действию метода DefaultIfEmpty. Например, предположим, что имеется зубчатый

массив целых чисел, и требуется получить все целые числа в виде единственного плоского списка. Следующий запрос SelectMany терпит неудачу, если любой из внутренних массивов зубчатого массива является null:

```
int[] numbers =
\overline{1}new int[] \{1, 2, 3\},
 new int[] { 4, 5, 6 },
 null// Это значение null приводит к отказу запроса
\mathbf{E}IEnumerable<int> flat = numbers.SelectMany (innerArray => innerArray);
```
Проблема решается с использованием сочетания метода Empty с операцией ??:

```
IEnumerable<int> flat = numbers
 .SelectMany (innerArray => innerArray ?? Enumerable.Empty <int>());
foreach (int i in flat)
 Console. Write (i + ""); // 1 2 3 4 5 6
```
## Range *H* Repeat

Метод Range принимает начальный индекс и счетчик (оба значения являются целочисленными):

```
foreach (int i in Enumerable. Range (5, 3))
 Console. Write (i + ""); // 5 6 7
```
Метод Repeat принимает элемент, подлежащий повторению, и количество повторений:

```
foreach (bool x in Enumerable. Repeat (true, 3))
 Console. Write (x + ""); // True True True
```
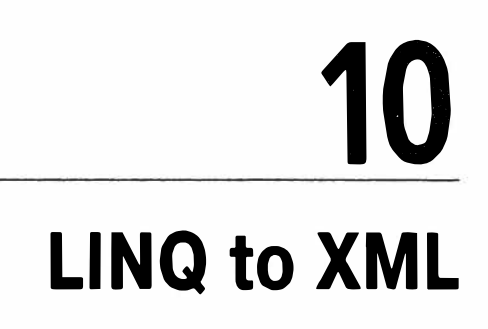

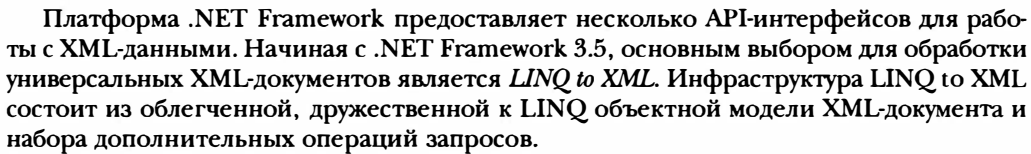

В этой главе мы сосредоточим внимание целиком на LINQ to XML. В главе 11 мы раскроем более специализированные XML-типы и API-интерфейсы, включая однонаправленные средства чтения/записи, типы для работы со схемами, таблицы стилей и XPath, а также унаследованную объектную модель документа (document object model -DOM), основанную на классе XmlDocument.

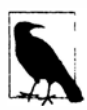

DOM-модель LINQ to XML исключительно хорошо спроектирована и отличается высокой производительностью. Даже без LINQ эта модель полезна в качестве легковесного фасада над низкоуровневыми классами XmlReader M XmlWriter.

Bce типы LINQ to XML определены в пространстве имен System. Xml. Linq.

# Обзор архитектуры

Этот раздел начинается с очень краткого введения в концепции DOM-модели и продолжается объяснением логических обоснований, лежащих в основе DOM-модели LINQ to XML.

# Что собой представляет DOM-модель?

Рассмотрим следующее содержимое XML-файла:

```
<?xml version="1.0" encoding="utf-8"?>
<customer_id="123" status="archived">
 <firstname>Joe</firstname>
 <lastname>Bloggs</lastname>
</customer>
```
Как и все XML-файлы, он начинается с объявления, после которого следует корневой злемент с именем customer. Элемент customer имеет два атрибута, с каждым из которых связано имя (id и status) и значение ("123" и "archived").

Внутри customer присутствуют два дочерних элемента, firstname и lastname, каждый из которых имеет простое текстовое содержимое ("Joe" и "Bloggs").

Каждая из упомянутых выше конструкций - объявление, элемент, атрибут, значение и текстовое содержимое - может быть представлена с помощью класса. А если такие классы имеют свойства коллекций для хранения дочернего содержимого, то для полного описания документа мы можем построить дерево объектов. Это и называется объектной моделью документа, или DOM-моделью.

# DOM-модель LINQ to XML

Инфраструктура LINQ to XML состоит из двух частей:

- DOM-модель XML, которую мы называем X-DOM;
- набор из примерно 10 дополнительных операций запросов.

Как и можно было ожидать, модель X-DOM состоит из таких типов, как XDocument. XElement и XAttribute. Интересно отметить, что типы X-DOM не привязаны к LINQ - модель X-DOM можно загружать, создавать, обновлять и сохранять вообще без написания каких-либо запросов LINQ.

И наоборот, LINQ можно использовать для выдачи запросов к DOM-модели, созданной старыми типами, совместимыми с W3C. Однако такой подход утомителен и обладает ограниченными возможностями. Отличительной особенностью модели X-DOM является дружественность к LINQ. Это означает следующее:

- она имеет методы, выдающие удобные последовательности IEnumerable, которые можно запрашивать;
- ее конструкторы спроектированы так, что дерево X-DOM можно построить посредством проекции LINQ.

# Обзор модели X-DOM

На рис. 10.1 показаны основные типы модели X-DOM. Наиболее часто применяемым типом является XElement. Тип XObject представляет собой корень иерархии наследования, а типы XElement и XDocument - это корни иерархии включения.

На рис. 10.2 изображено дерево X-DOM, созданное с помощью следующего кода:

```
string xml = @"<customer id='123' status='archived'>
               <firstname>Joe</firstname>
               <lastname>Bloggs<!--nice name--></lastname>
             </customer>";
XElement customer = XElement.Parse (xml);
```
Тип XObject является абстрактным базовым классом для всего XML-содержимого. Он определяет ссылку на элемент Parent в дереве включения, а также необязательный объект XDocument.

XNode - это базовый класс для большей части XML содержимого кроме атрибутов. Отличительная особенность объекта XNode состоит в том, что он может находиться в упорядоченной коллекции смешанных типов XNode. Например, взгляните на такой XML-код:

```
<math>data&gt;</math>Hello world
  <subelement1/>
  <!-- комментарий-->
  <sub>subel</sub> = 2</sub>
</data>
```
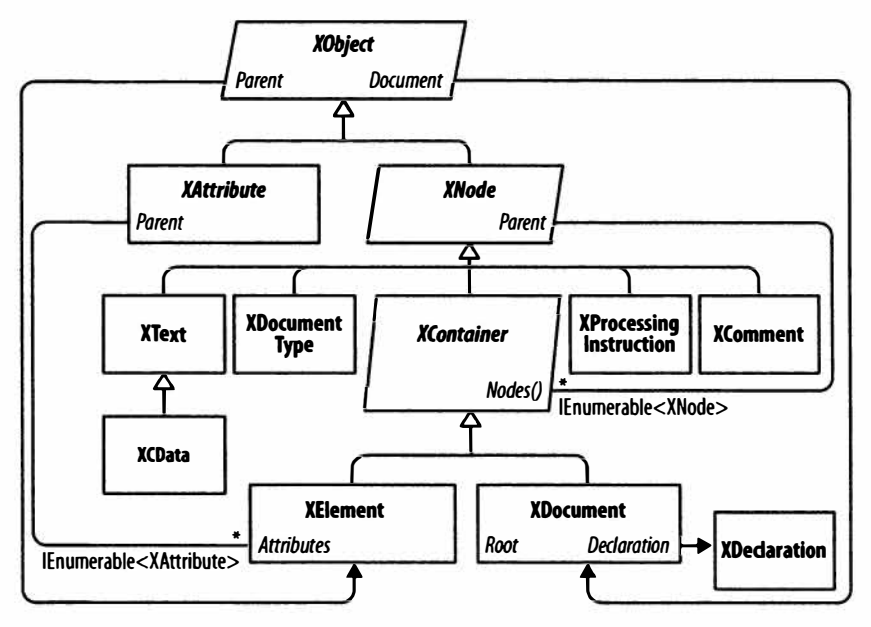

Рис. 10.1. Основные типы Х-DOM

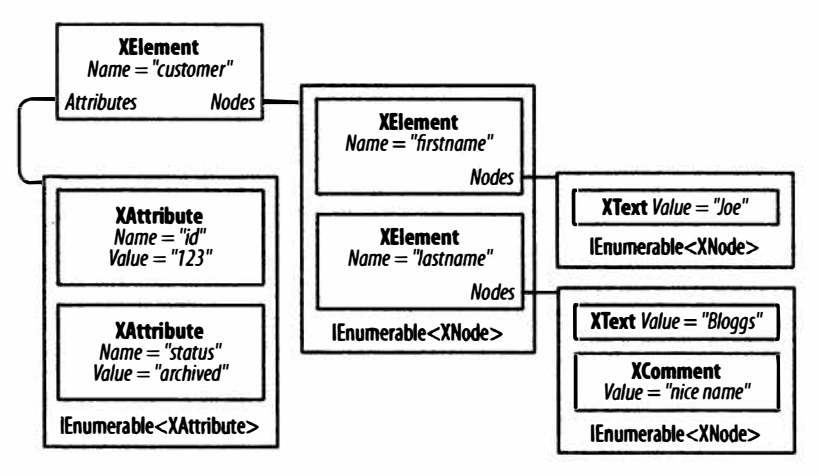

Рис. 10.2. Простое дерево Х-DOM

Внутри родительского элемента <data> сначала определен узел XText (Hello world), затем узел XElement, далее узел XComment и, наконец, еще один узел XElement. В противоположность этому в качестве равноправных узлов XAttribute будет допускать только другие XAttribute.

Xorя XNode может обращаться к своему родительскому узлу XElement, концепция дочерних узлов в нем не предусмотрена: это забота его подклассов XContainer. Класс XContainer определяет члены для работы с дочерними узлами и является абстрактным базовым классом для XElement и XDocument.

В классе XElement определены члены для управления атрибутами, а также члены Name и Value. В (довольно распространенном) случае, когда элемент имеет единственный дочерний узел XText, свойство Value объекта XElement инкапсулирует содержимое этого дочернего узла для операций get и set, устраняя ненужную навигацию. Благодаря Value можно по большей части избежать работы напрямую с узлами XText.

Класс XDocument представляет корень XML-дерева. Выражаясь более точно, XDocument создает оболочку для корневого узла XElement, добавляя объект XDeclaration, инструкции обработки и другие мелкие детали корневого уровня. В отличие от DOM-модели W3C, использование класса XDocument является необязательным: вы можете загружать, манипулировать и сохранять X-DOM, даже не создавая объект XDocument! Необязательность XDocument также означает возможность эффективного и простого перемещения поддерева узла в другую иерархию Х-DOM.

# Загрузка и разбор

Классы XElement и XDocument предоставляют статические методы Load и Parse, предназначенные для построения дерева X-DOM из существующего источника:

- метод Load строит дерево X-DOM из файла, URI, объекта Stream, TextReader или XmlReader;
- метод Parse строит дерево X-DOM из строки.

#### Например:

```
XDocument fromWeb = XDocument.Load ("http://albahari.com/sample.xml");
XElement fromFile = XElement. Load (e^e: \media \somefile. xml");
XElement config = XElement. Parse (
@"<configuration>
   <client enabled='true'>
    <timeout>30</timeout>
   </client>
 </configuration>");
```
В последующих разделах мы покажем, каким образом выполнять обход и обновление дерева X-DOM. В качестве быстрого примера взгляните, как манипулировать только что наполненным элементом config:

```
foreach (XElement child in config.Elements())
 Console. WriteLine (child. Name);
                                                      // client
XElement client = config. Element ("client");
                                                      // Прочитать атрибут
bool enabled = (bool) client.Attribute ("enabled");
Console. WriteLine (enabled);
                                                       // True
client.Attribute ("enabled").SetValue (!enabled);
                                                       // Обновить атрибут
int timeout = (int) client. Element ("timeout");// Прочитать элемент
Console.WriteLine (timeout);
                                                      1/30client. Element ("timeout"). SetValue (timeout * 2);
                                                      // Обновить элемент
client.Add (new XElement ("retries", 3));
                                                      //Добавить новый элемент
Console.WriteLine (config);
                                   // Неявно вызвать метод config. ToString()
```
Вот результат вывода из последнего вызова Console. WriteLine:

```
<configuration>
 <client enabled="false">
   <timeout>60</timeout>
   <retries>3</retries>
 </client>
</configuration>
```
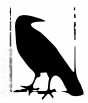

Класс XNode также предоставляет статический метод ReadFrom, который создает экземпляр любого типа узла и наполняет его из XmlReader. В отличие от Load, он останавливается после чтения одного (полного) узла, так что затем можно вручную продолжить чтение из XmlReader.

Можно также делать обратное действие и применять XmlReader или XmlWriter для чтения или записи XNode через методы CreateReader и CreateWriter.

Мы опишем средства чтения и записи XML и объясним, как ими пользоваться, в главе 11.

### Сохранение и сериализация

Вызов метода ToString на любом узле преобразует его содержимое в XML-строку, сформатированную с разрывами и отступами, как было только что показано. (Указав SaveOptions. DisableFormatting при вызове ToString, разрывы строки и отступы можно отключить.)

Kлассы XElement и XDocument также предлагают метод Save, который записывает дерево X-DOM в файл, объект Stream, TextWriter или XmlWriter. Если указан файл, то автоматически записывается и XML-объявление. В классе XNode также определен метод WriteTo, который принимает объект XmlWriter.

Мы более подробно опишем обработку XML-объявлений при сохранении в разделе "Документы и объявления" далее в этой главе.

# Создание экземпляра X-DOM

Вместо применения метода Load или Parse дерево X-DOM можно построить, вручную создавая объекты и добавляя их к родительскому узлу посредством метода Add Knacca XContainer.

Чтобы сконструировать объект XElement и XAttribute, нужно просто предоставить имя и значение:

```
XElement lastName = new XElement ("lastname", "Bloggs");
lastName.Add (new XComment ("nice name"));
XElement customer = new XElement ("customer");
customer. Add (new XAttribute ("id", 123));
customer.Add (new XElement ("firstname", "Joe"));
customer.Add (lastName) ;
```
Console. WriteLine (customer. ToString());

Результат выглядит так:

```
<customer id="123">
 <firstname>Joe</firstname>
 <lastname>Bloggs<!--nice name--></lastname>
</customer>
```
При конструировании объекта XElement значение является необязательным можно указать только имя элемента, а содержимое добавить позже.

Обратите внимание, что когда предоставляется значение, простой строки вполне достаточно - нам не нужно явно создавать и добавлять дочерний узел XText. Модель X-DOM выполняет эту работу автоматически, так что приходится иметь дело только со значениями.

# Функциональное построение

В предыдущем примере получить представление об XML-структуре на основании кода довольно-таки нелегко. Модель X-DOM поддерживает другой режим создания объектов, который называется функциональным построением (понятие, взятое из функционального программирования). При функциональном построении в единственном выражении строится целое дерево:

```
XElement customer =
 new XElement ("customer", new XAttribute ("id", 123),
   new XElement ("firstname", "joe"),
   new XElement ("lastname", "bloggs",
     new XComment ("nice name")
   \lambda);
```
Такой подход обладает двумя преимуществами. Во-первых, код имеет сходство с формой результирующего кода XML. Во-вторых, он может быть встроен в конструкцию select запроса LINO. Например, следующий запрос LINO to SOL проецируется прямо в дерево Х-DOM:

```
XElement query =
 new XElement ("customers",
   from c in dataContext Customers
   select
     new XElement ("customer", new XAttribute ("id", c.ID),
       new XElement ("firstname", c.FirstName),
       new XElement ("lastname", c.LastName,
        new XComment ("nice name")
       \lambda\lambda\mathcal{E}
```
Более подробно об этом речь пойдет в разделе "Проецирование в дерево Х-DOM" лалее в главе.

## Указание содержимого

Функциональное построение возможно из-за того, что конструкторы для XElement (и XDocument) перегружены с целью принятия массива типа object [] по имени params:

public XElement (XName name, params object[] content)

То же самое справедливо и в отношении метода Add в классе XContainer:

public void Add (params object[] content)

Таким образом, при построении или дополнении дерева X-DOM можно указывать любое количество дочерних объектов любых типов. Это работает, т.к. допустимым содержимым считается все, что угодно. Чтобы удостовериться в сказанном, необходимо посмотреть, каким образом внутренне обрабатывается каждый объект содержимого.

Ниже перечислены решения, которые по очереди принимает XContainer.

- 1. Если объект является null, то он игнорируется.
- 2. Если объект основан на XNode или XStreamingElement, то он добавляется в коллекцию Nodes в том виде, как есть.
- 3. Если объект является XAttribute, то он добавляется в коллекцию Attributes.
- 4. Если объект является строкой, то он помещается в узел XText и добавляется в коллекцию Nodes.<sup>1</sup>
- 5. Если объект реализует интерфейс IEnumerable, то производится его перечисление с применением к каждому элементу тех же самых правил.
- 6. В противном случае объект преобразуется в строку, помещается в узел XText и затем лобавляется в коллекцию Nodes.<sup>2</sup>

В итоге все данные попадают в одну из двух коллекций: Nodes или Attributes. Более того, любой объект является допустимым содержимым, потому что всегда можно, в конце концов, вызывать на нем метод ToString и трактовать как узел XText.

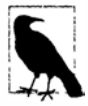

Перед вызовом метода ToString на произвольном типе реализация XContainer сначала проверяет, не является ли он одним из следую-ЩИХ ТИПОВ:

float, double, decimal, bool, DateTime, DateTimeOffset, TimeSpan

Если это так, производится вызов подходящим образом типизированного метода ToString на вспомогательном классе XmlConvert вместо вызова ToString на самом объекте. Это гарантирует, что данные поддерживают обмен и совместимы со стандартными правилами форматирования XML.

# Автоматическое глубокое копирование

Когда к элементу добавляется узел или атрибут (либо с помощью функционального построения, либо посредством метода Add), свойство Parent добавляемого узла или атрибута устанавливается в данный элемент. Узел может иметь только один родительский элемент: если вы добавляете узел, уже имеющий родительский элемент, ко второму родительскому элементу, то этот узел автоматически подвергается глубокому копированию. В следующем примере каждый заказчик имеет отдельную копию address:

```
var address = new XElement ("address",
                new XElement ("street", "Lawley St"),
                new XElement ("town", "North Beach")
              \mathbf{E}var customer1 = new XElement ("customer1", address);
var customer2 = new XElement ("customer2", address);
customer1. Element ("address"). Element ("street"). Value = "Another St";
Console. WriteLine (
 customer2. Element ("address"). Element ("street"). Value); // Lawley St
```
Такое автоматическое дублирование сохраняет дерево создания объектов X-DOM свободным от побочных эффектов - еще один признак функционального программирования.

 $1 B$  действительности модель X-DOM внутренне оптимизирует этот шаг, храня простое текстовое содержимое в строке. Узел XText фактически не создается вплоть до вызова метода Nodes на XContainer.

 $2$  См. сноску 1.

# Навигация и запросы

Как и можно было ожидать, в классах XNode и XContainer определены методы и свойства, предназначенные для обхода дерева X-DOM. Однако в отличие от обычной **DOM-модели эти функции не возвращают коллекцию, которая реализует интерфейс** IList<T>. Взамен они возвращают либо одиночное значение, либо последовательность, реализующую интерфейс IEnumerable<T>, в отношении которой затем планируется выполнить запрос LINO (или провести перечисление с помощью foreach). Это позволяет запускать сложные запросы, а также решать простые задачи навигации с использованием знакомого синтаксиса запросов LINQ.

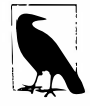

Имена элементов и атрибутов в X-DOM чувствительны к регистру - в точности как это имеет место в XML.

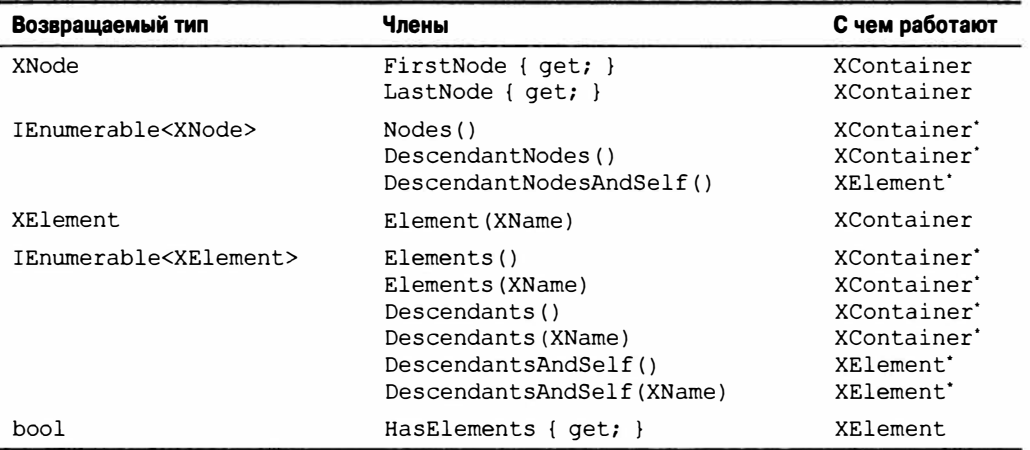

## Навигация по дочерним узлам

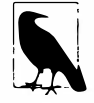

Функции, помеченные звездочкой в третьей колонке в этой и других таблицах, также оперируют на последовательностях того же самого типа. Например, метод Nodes можно вызывать либо на объекте XContainer, либо на последовательности объектов XContainer. Это возможно благодаря расширяющим методам, которые определены в пространстве имен System.Xml.Ling-дополнительным операциям запросов, упомянутым в начале главы.

### FirstNode, LastNode W Nodes

Свойства FirstNode и LastNode предоставляют прямой доступ к первому и последнему дочернему узлу; метод Nodes возвращает все дочерние узлы в виде последовательности. Все три функции принимают во внимание только непосредственных потомков. Например:

```
var bench = new XElement ("bench",
            new XElement ("toolbox",
             new XElement ("handtool", "Hammer"),
             new XElement ("handtool", "Rasp")
            \lambda.
```

```
new XElement ("toolbox",
             new XElement ("handtool", "Saw"),
             new XElement ("powertool", "Nailqun")
           \cdotnew XComment ("Be careful with the nailgun")
          \cdotforeach (XNode node in bench. Nodes ())
 Console.WriteLine (node.ToString (SaveOptions.DisableFormatting) + ".");
```
#### Ниже показан вывол:

```
<toolbox><handtool>Hammer</handtool><handtool>Rasp</handtool></toolbox>.
<toolbox><handtool>Saw</handtool><powertool>Nailgun</powertool></toolbox>.
<!--Be careful with the nailgun-->.
```
#### Извлечение элементов

Merog Elements возвращает только дочерние узлы типа XElement:

```
foreach (XElement e in bench.Elements())
 Console. WriteLine (e. Name + "=" + e. Value):
                                               // toolbox=HammerRasp
                                                // toolbox=SawNailgun
```
Следующий запрос LINQ находит ящик с пневматическим молотком (nail gun):

```
IEnumerable<string> query =
 from toolbox in bench. Elements ()
 where toolbox.Elements(). Any (tool \Rightarrow tool.Value == "Nailqun")select toolbox. Value:
```

```
PE3YJbTAT: { "SawNailgun" }
```
В приведенном далее примере запрос SelectMany применяется для извлечения ручных инструментов (hand tool) из всех ящиков:

```
IEnumerable<string> query =
 from toolbox in bench. Elements ()
 from tool in toolbox. Elements ()
 where toolsymbol. Name == "handtool"
 select tool.Value:
PE3YJIbTAT: { "Hammer", "Rasp", "Saw" }
```
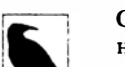

Сам по себе метод Elements является эквивалентом запроса LINO в отношении Nodes. Предыдущий запрос можно было бы начать следующим образом:

from toolbox in bench. Nodes () . OfType<XElement>() where  $\ldots$ 

Merog Elements может также возвращать только элементы с заданным именем. Например:

int  $x = \text{bench}.\text{Elements}$  ("toolbox"). Count(); // 2

Данный код эквивалентен такому коду:

```
int x = \text{bench.Elements}(). Where (e => e). Name = "toolbox"). Count(); // 2
```
Кроме того, Elements определен как расширяющий метод, который принимает реализацию интерфейса IEnumerable<XContainer> или, точнее, аргумент следующего типа:

```
IEnumerable<T> where T : XContainer
```
Это позволяет ему работать также и с последовательностями элементов. С использованием метода Elements запрос, который ищет ручные инструменты во всех ящиках, можно написать так:

```
from tool in bench. Elements ("toolbox"). Elements ("handtool")
select tool.Value.ToUpper();
```
Первый вызов Elements привязывается к методу экземпляра XContainer, а второй вызов Elements - к расширяющему методу.

#### Извлечение одиночного элемента

Meroд Element (с именем в форме единственного числа) возвращает первый совпадающий элемент с заданным именем. Метод Element удобен для простой навигации вроде продемонстрированной далее:

```
XElement settings = XElement. Load ("databaseSettings.xml");
string cx = settings. Element ("database"). Element ("connectString"). Value;
```
Вызов Element эквивалентен вызову метода Elements () с последующим применением операции запроса FirstOrDefault языка LINQ с предикатом сопоставления по имени. Метод Element возвращает null, если запрошенный элемент не существует.

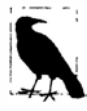

Обращение Element ("xyz"). Value вызовет генерацию исключения NullReferenceException, когда элемент хуг не существует. Если вместо исключения вы предпочитаете получить значение null, то приведите XElement к string вместо обращения к его свойству Value. Другими словами:

```
string xyz = (string) settings. Element ("xyz");
```
Это работает из-за того, что в классе XElement определено явное преобразование в string, предназначенное как раз для этой цели!

Начиная с версии С# 6, доступна альтернатива - использование nullусловной операции, т.е. Element { "xyz" } ? . Value.

#### Извлечение потомков

Kласс XContainer также предлагает методы Descendants и DescendantNodes, которые возвращают дочерние элементы, узлы вместе со всеми их дочерними элементами и так далее (вплоть до полного дерева). Метод Descendants принимает необязательное имя элемента. Возвращаясь к ранее рассмотренному примеру, применить метод Descendants для поиска ручным инструментов можно следующим образом:

```
Console.WriteLine (bench.Descendants ("handtool").Count()); // 3
```
Как показано ниже, включаются и родительский, и листовые узлы:

```
foreach (XNode node in bench. DescendantNodes ())
 Console.WriteLine (node.ToString (SaveOptions.DisableFormatting));
<toolbox><handtool>Hammer</handtool><handtool>Rasp</handtool></toolbox>
<handtool>Hammer</handtool>
Hammer
<handtool>Rasp</handtool>
Rasp
<toolbox><handtool>Saw</handtool><powertool>Nailqun</powertool></toolbox>
<handtool>Saw</handtool>
Saw
<powertool>Nailgun</powertool>
Nailgun
<!--Be careful with the nailgun-->
```
Следующий запрос извлекает из дерева Х-DOM все комментарии, которые содержат слово "careful":

```
IEnumerable<string> query =
 from c in bench. DescendantNodes(). OfType<XComment>()
 where c.Value.Contains ("careful")
 orderby c.Value
 select c.Value:
```
### Навигация по родительским узлам

Все классы XNode имеют свойство Parent и методы AncestorXXX, предназначенные для навигации по родительским узлам. Родительский узел - это всегда объект XElement.

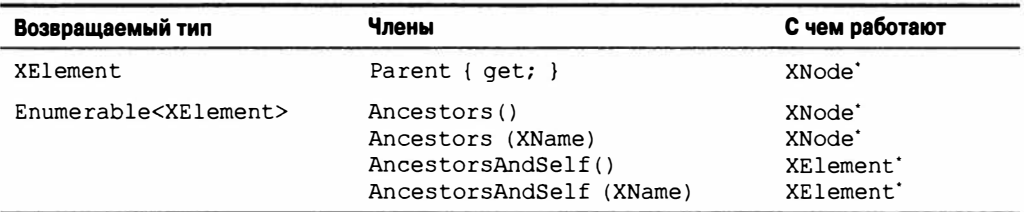

Если х является XElement, то следующий код всегда выводит true:

```
foreach (XNode child in x.Nodes())
 Console. WriteLine (child. Parent == x);
```
Однако в случае, когда х представляет собой XDocument, все будет по-другому. Элемент XDocument является особенным: он может иметь дочерние узлы, но никогда не может выступать родителем в отношении чего бы то ни было! Для доступа к XDocument должно использоваться свойство Document - это работает на любом объекте в дереве Х-DOM.

Meroд Ancestors возвращает последовательность, первым элементом которой является Parent, следующим элементом - Parent. Parent и так далее вплоть до корневого элемента.

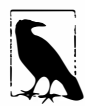

Перейти к корневому элементу можно с помощью LINQ-запроса AncestorsAndSelf(). Last(). Другой способ достигнуть того же результата предусматривает обращение к свойству Document. Root, хотя такой прием работает, только если присутствует элемент XDocument.

### Навигация по равноправным узлам

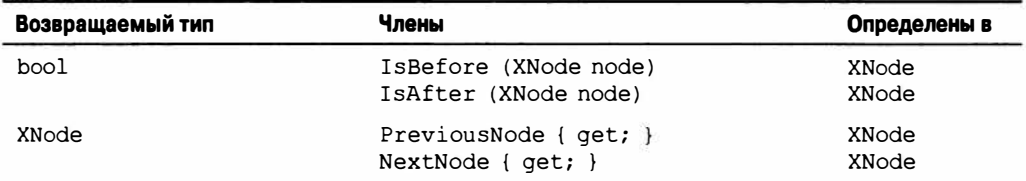

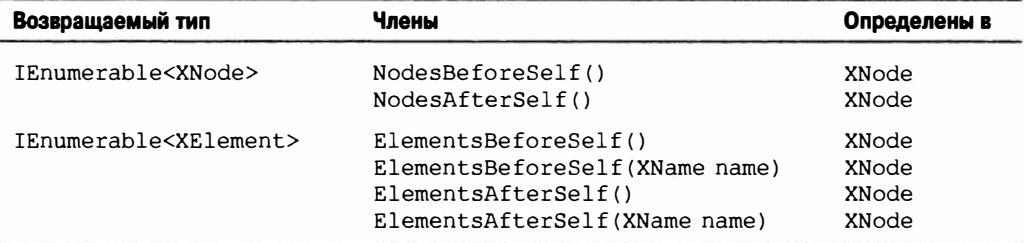

С помощью свойств PreviousNode и NextNode (а также FirstNode/LastNode) узлы можно обходить похожим на связный список образом. И это не случайно: внутренне узлы хранятся в связном списке.

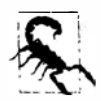

Класс XNode внутренне применяет односвязный список, так что свойство PreviousNode работать не будет.

## Навигация по атрибутам

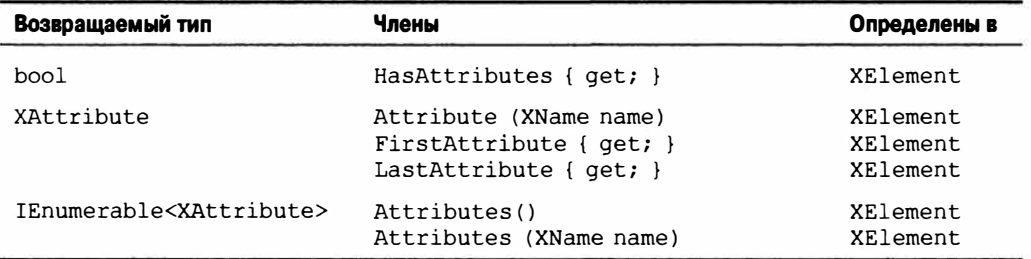

Вдобавок в XAttribute определены свойства Previous Attribute и NextAttribute, a TAKKE Parent.

Meroд Attributes, который принимает имя, возвращает последовательность с нулем или одним элементом; в XML элемент не может иметь дублированные имена атрибутов.

# Обновление модели X-DOM

Обновлять элементы и атрибуты можно следующими способами:

- вызвать метод SetValue или переустановить свойство Value;
- вызвать метод SetElementValue или SetAttributeValue;
- вызвать один из методов RemoveXXX;
- вызвать один из методов AddXXX или ReplaceXXX, указав новое содержимое.

Можно также переустанавливать свойство Name объектов XElement.

# Обновление простых значений

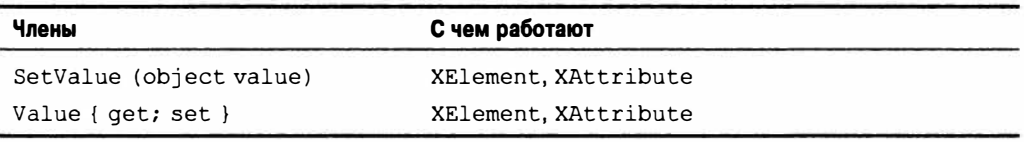

Merog SetValue заменяет содержимое элемента или атрибута простым значением. Установка свойства Value делает то же самое, но принимает только строковые данные. Мы подробно опишем эти функции в разделе "Работа со значениями" далее в главе.

Эффект от вызова метода SetValue (или переустановки свойства Value) заключается в замене всех дочерних узлов:

```
XElement settings = new XElement ("settings",
                      new XElement ("timeout", 30)
                    \mathbf{r}settings. SetValue ("blah");
Console.WriteLine (settings.ToString()); // <settings>blah</settings>
```
## Обновление дочерних узлов и атрибутов

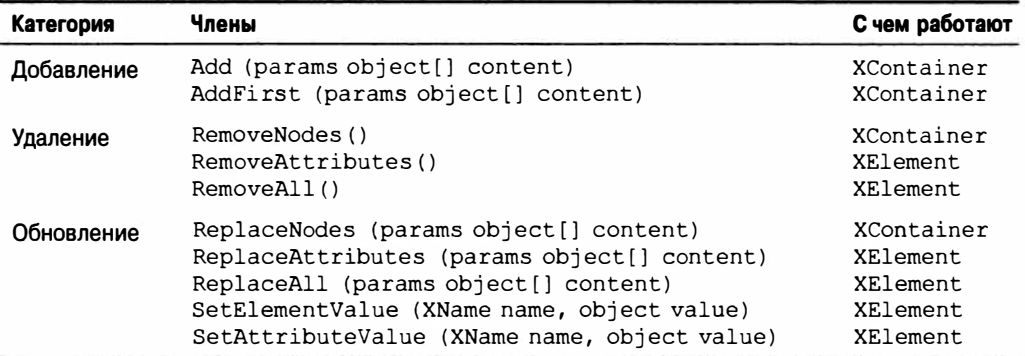

Наиболее удобными методами в этой группе являются последние два: SetElementValue и SetAttributeValue. Они служат сокращениями для создания экземпляра XElement или XAttribute и затем добавления его посредством Add к родительскому узлу, заменяя любой существующий элемент или атрибут с таким же именем:

```
XElement settings = new XElement ("settings");
settings. SetElementValue ("timeout", 30); // Добавляет дочерний узел
settings. SetElementValue ("timeout", 60);
                                             // Обновляет его значением 60
```
Meroд Add добавляет дочерний узел к элементу или документу. Метод AddFirst делает то же самое, но вставляет узел в начало коллекции, а не в конец.

С помощью метода RemoveNodes или RemoveAttributes можно удалить все дочерние узлы или атрибуты за один раз. Метод RemoveAll - это эквивалент вызова обоих указанных методов.

Методы ReplaceXXX являются эквивалентами вызова сначала RemoveXXX, а затем AddXXX. Они получают копию входных данных, так что e.ReplaceNodes (e.Nodes ()) работает ожидаемым образом.

# Обновление через родительский элемент

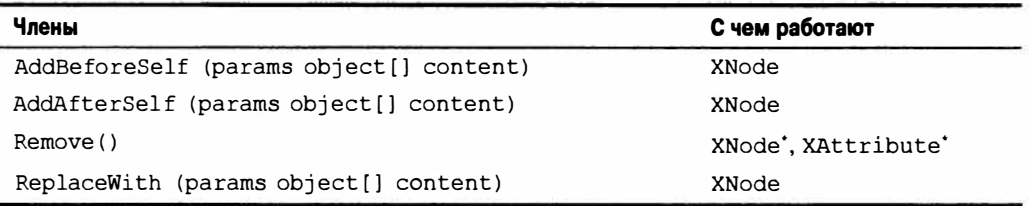

Meroды AddBeforeSelf, AddAfterSelf, Remove и ReplaceWith не оперируют на дочерних узлах заданного узла. Взамен они работают с коллекцией, в которой находится сам узел. Это требует, чтобы узел имел родительский элемент - иначе сгенериpyetcя исключение. Методы AddBeforeSelf и AddAfterSelf удобны для вставки узла в произвольную позицию:

```
XElement items = new XElement ("items",
                    new XElement ("one"),
                    new XElement ("three")
                   \mathbf{)}:
items. FirstNode. AddAfterSelf (new XElement ("two"));
```
Ниже показан результат:

<items><one /><two /><three /></items>

Вставка в произвольную позицию в рамках длинной последовательности элементов на самом деле довольно эффективна, поскольку внутренне узлы хранятся в связном списке.

Метод Remove удаляет текущий узел из его родительского узла. Метод ReplaceWith делает то же самое, но затем вставляет какое-то другое содержимое в ту же самую позицию. Например:

```
XElement items = XElement. Parse ("<items><one/>>e/><two/>>three/></items>");
items. FirstNode. ReplaceWith (new XComment ("one was here") ) ;
```
Вот результат:

<items><!--one was here--><two /><three /></items>

#### Удаление последовательности узлов или атрибутов

Благодаря расширяющим методам из пространства имен System. Xml. Linq метод Remove можно также вызывать на последовательности узлов или атрибутов. Взгляните на следующую модель X-DOM:

```
XElement contacts = XElement. Parse (
@"<contacts>
   <customer name='Mary'/>
   <customer name='Chris' archived='true'/>
   <supplier name='Susan'>
    <phone archived='true'>012345678<!--confidential--></phone>
   </supplier>
 </contacts>");
```
#### Приведенный ниже вызов удаляет всех заказчиков:

```
contacts. Elements ("customer"). Remove();
```
Следующий оператор удаляет все архивные (archived) контакты (так что запись Chris больше не будет видна):

```
contacts. Elements (). Where (e = > (bool?) e. Attribute ("archived") == true)Remove() :
```
Если мы заменим вызов Elements () вызовом Descendants (), то все архивные элементы в DOM-модели больше не будут видны, и результат окажется следующим:

```
<contacts>
 <customer name="Mary" />
 <supplier name="Susan" />
\langle/contacts>
```
В показанном ниже примере удаляются все контакты, которые имеют комментарий "confidential" (конфиденциально) в любом месте их дерева:

```
contacts. Elements (). Where (e => e. DescendantNodes ()
                                                .OfType<XComment>()
                                                . Any (c \Rightarrow c.Vallow \Rightarrow \text{Value} == "confidential")\lambda. Remove\lambda ;
```
Результат будет таким:

```
<contacts>
 <customer name="Mary" />
 <customer name="Chris" archived="true" />
</contacts>
```
Сравните это со следующим более простым запросом, который удаляет все узлы комментариев из дерева:

```
contacts. DescendantNodes(). OfType<XComment>(). Remove();
```
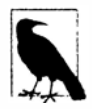

Внутренне методы Remove сначала читают все совпадающие элементы во временный список, а затем перечисляют его, чтобы выполнить удаления. Это позволяет избежать ошибок, которые могут в противном случае возникнуть из-за удаления и запрашивания в одно и то же время.

# Работа со значениями

B классах XElement и XAttribute определено свойство Value типа string. Если элемент имеет одиночный дочерний узел XText, то свойство Value класса XElement действует в качестве удобного сокращения для доступа к содержимому этого узла. В случае класса XAttribute свойство Value - это просто значение атрибута.

Несмотря на отличия в хранении, модель X-DOM предоставляет согласованный набор операций для работы со значениями элементов и атрибутов.

# Установка значений

Существуют два способа присваивания значения: вызов метода SetValue или установка свойства Value. Метод SetValue является более гибким, т.к. он принимает не только строки, но и другие простые типы данных:

```
var e = new XElement ("date", DateTime.Now);
e. SetValue (DateTime. Now. AddDays(1));
Console. Write (e.Value);
                                     // 2007-03-02T16:39:10.734375+09:00
```
Мы бы могли взамен просто установить свойство Value элемента, но это означало бы ручное преобразование значения типа DateTime в строку. Такое действие сложнее обычного вызова метода ToString, потому что требует использования класса XmlConvert для получения результата, совместимого с XML.

Когда конструктору класса XElement или XAttribute передается значение, то же самое автоматическое преобразование выполняется для нестроковых типов. Это обеспечивает корректное форматирование значений DateTime; значение true записывается в нижнем регистре, a double. NegativeInfinity записывается в виде-INF.

### Получение значений

Чтобы пойти другим путем и разобрать значение Value обратно в базовый тип, необходимо просто привести XElement или XAttribute к желаемому типу. Прием выглядит так, как будто он не должен работать - но он работает! Например:

```
XElement e = new XElement ("now", DateTime.Now);DateTime dt = (Daterime) eXAttribute a = new XAttribute ("resolution", 1.234);
double res = (double) a;
```
Элемент или атрибут не хранит значения DateTime или числа в их собственных форматах - они всегда хранятся в виде текста и при необходимости разбираются. Кроме того, исходный тип не запоминается, поэтому во избежание ошибки во время выполнения приводить нужно корректно. Чтобы сделать код надежным, приведение можно поместить в блок try/catch, перехватывающий исключение FormatException. Явные приведения XElement и XAttribute могут обеспечить разбор в следующие типы:

- все стандартные числовые типы;
- THINH string, bool, DateTime, DateTimeOffset, TimeSpan и Guid;
- версии Nullable<> вышеупомянутых типов значений.

Приведение к типу, допускающему null, удобно применять в сочетании с методами Element и Attribute, т.к. даже если запрошенное имя не существует, приведение все равно работает. Например, если х не имеет элемента timeout, то первая строка сгенерирует ошибку во время выполнения, а вторая строка - нет:

```
int timeout = (int) x. Element ("timeout");// Ошибка
int? timeout = (int?) x.Element ("timeout"); // Нормально; timeout равно null
```
С помощью операции ?? в финальном результате можно избавиться от типа, допускающего null. Следующее выражение вычисляется как 1.0, если атрибут resolution не существует:

```
double resolution = (double?) x. Attribute ("resolution") ?? 1.0;
```
Тем не менее, приведение к типу, допускающему null, не избавит от неприятностей, если элемент либо атрибут существует и имеет пустое (или неверно сформатированное) значение. Для этого потребуется перехватывать исключение FormatException.

Приведения можно также использовать в запросах LINQ. Представленный ниже запрос возвращает John:

```
var data = XElement. Parse (
 @"<data>
     <customer id='1' name='Mary' credit='100' />
```

```
<customer id='2' name='John' credit='150' />
     <customer id='3' name='Anne' />
   \langle/data>");
IEnumerable<string> query = from cust in data.Elements()
                             where (int?) cust. Attribute ("credit") > 100
                             select cust. Attribute ("name"). Value;
```
Приведение к типу int, допускающему null, позволяет избежать исключения NullReferenceException в случае заказчика Anne, у которого отсутствует атрибут credit. Еще одно решение могло бы предусматривать добавление предиката в конструкцию where:

where cust. Attributes ("credit"). Any () && (int) cust. Attribute...

Те же самые принципы применяются при запросе значений элементов.

### Значения и узлы со смешанным содержимым

Имея доступ к значению Value, может возникнуть вопрос, нужно ли вообще работать напрямую с узлами ХТехt? Да, если они имеют смешанное содержимое. Например:

```
<summary>An XAttribute is <bold>not</bold> an XNode</summary>
```
Простого свойства Value для захвата содержимого summary недостаточно. В элементе summary присутствуют три дочерних узла: XText, XElement и XText. Вот как их сконструировать:

```
XElement summary = new XElement ("summary",
                     new XText ("An XAttribute is"),
                     new XElement ("bold", "not"),
                     new XText (" an XNode")
                   \cdot
```
Интересно отметить, что мы по-прежнему можем обращаться к свойству Value элемента summary без генерации исключения. Вместо этого мы получаем конкатенацию значений всех дочерних узлов:

An XAttribute is not an XNode

Также разрешается переустанавливать свойство Value элемента summary, в результате чего все дочерние узлы будут заменены единственным новым узлом XText.

### Автоматическая конкатенация XText

При добавлении простого содержимого в XElement модель X-DOM дополняет существующий дочерний узел XText, а не создает новый. В следующих примерах e1 и е2 получают только один дочерний элемент XText со значением HelloWorld:

var el = new XElement ("test", "Hello"); el.Add ("World"); var e2 = new XElement ("test", "Hello", "World");

Однако если узлы XText создаются специально, то дочерних элементов будет не-CKOTHKO:

```
var e = new XElement ("test", new XText ("Hello"), new XText ("World"));
Console. WriteLine (e.Value);
                                            // HelloWorld
Console.WriteLine (e.Nodes().Count());
                                            112
```
Объект XElement не выполняет конкатенацию двух узлов XText, поэтому идентичности объектов узлов предохраняются.

# Документы и объявления

## **XDocument**

Как упоминалось ранее, объект XDocument является оболочкой для корневого элемента XElement и позволяет добавлять элемент XDeclaration, инструкции обработки, тип документа и комментарии корневого уровня. Объект XDocument не является обязательным и может быть проигнорирован или опущен: в отличие от DOM-модели W3C он не служит средством объединения всего вместе.

Класс XDocument предлагает те же самые функциональные конструкторы, что и класс XElement. И поскольку он основан на XContainer, в нем также поддерживаются методы AddXXX, RemoveXXX и ReplaceXXX. Тем не менее, в отличие от XElement, класс XDocument может принимать только ограниченное содержимое:

- единственный объект XElement ("корень");
- единственный объект XDeclaration;
- единственный объект XDocumentType (для ссылки на DTD);
- любое количество объектов XProcessingInstruction;
- любое количество объектов XComment.

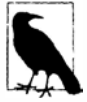

Из них только корневой XElement является обязательным, чтобы получился допустимый XDocument. Объект XDeclaration необязателен если он опущен, то во время сериализации применяются стандартные настройки.

Простейший допустимый XDocument имеет только корневой элемент:

```
var doc = new XDocument (
         new XElement ("test", "data")
        );
```
Обратите внимание, что мы не включили объект XDeclaration. Однако файл, сгенерированный в результате вызова метода doc. Save, будет по-прежнему содержать XML-объявление, потому что оно генерируется по умолчанию.

В следующем примере создается простой, но корректный XHTML-файл, иллюстрирующий все конструкции, которые может принимать XDocument:

```
var styleInstruction = new XProcessingInstruction (
  "xml-stylesheet", "href='styles.css' type='text/css'");
var docType = new XDocumentType ("html",
  "-//W3C//DTD XHTML 1.0 Strict//EN",
 "http://www.w3.org/TR/xhtml1/DTD/xhtml1-strict.dtd", null);
XNamespace ns = "http://www.w3.org/1999/xhtml";
var root =new XElement (ns + "html",
   new XElement (ns + "head",
     new XElement (ns + "title", "An XHTML page")),
   new XElement (ns + "body",
     new XElement (ns + "p", "This is the content"))
  \mathbf{r}var doc =
```

```
new XDocument (
 new XDeclaration ("1.0", "utf-8", "no"),
 new XComment ("Reference a stylesheet"),
 styleInstruction,
 docType,
 root) ;
```

```
doc.Save ("test.html");
```
Ниже показано содержимое результирующего файла test.html:

```
<?xml version="1.0" encoding="utf-8" standalone="no"?>
<!--Reference a stylesheet-->
<?xml-stylesheet href='styles.css' type='text/css'?>
<! DOCTYPE html PUBLIC "-//W3C//DTD XHTML 1.0 Strict//EN"
                  "http://www.w3.org/TR/xhtml1/DTD/xhtml1-strict.dtd">
<html xmlns="http://www.w3.org/1999/xhtml">
 <head>
   <title>An XHTML page</title>
 </head>
 <body>
   <p>This is the content</p>
 </body>
\langle/html>
```
Класс XDocument имеет свойство Root, которое служит сокращением для доступа к единственному объекту XElement документа. Обратная ссылка предоставляется свойством Document класса XObject, которая работает для всех объектов в дереве:

```
Console. WriteLine (doc. Root. Name. LocalName) ;
                                                        // html
XElement bodyNode = doc.Root.Element (ns + "body");
Console. WriteLine (bodyNode. Document == doc) ;
                                                        // True
```
Вспомните, что дочерние узлы документа не имеют родительского элемента:

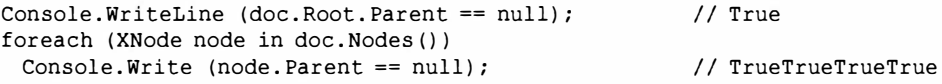

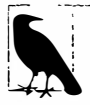

Объект XDeclaration - это не XNode и в отличие от комментариев, инструкций обработки и корневого элемента он не должен присутствовать в коллекции Nodes документа. Взамен он присваивается отдельному свойству по имени Declaration. Именно поэтому в последнем примере значение True в выводе повторилось четыре раза, а не пять.

# Объявления XML

Стандартный XML-файл начинается с объявления вроде показанного ниже:

<? xml version="1.0" encoding="utf-8" standalone="yes"?>

Объявление XML гарантирует, что файл будет корректно разобран и воспринят средством чтения. При выдаче объявлений XML объекты XElement и XDocument следуют описанным далее правилам:

- вызов метода Save с именем файла всегда записывает объявление;
- вызов метода Save с экземпляром XmlWriter записывает объявление, если только XmlWriter не был проинструктирован иначе;
- метод ToString никогда не выдает объявление XML.

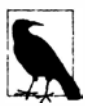

Объекту XmlWriter можно указать о том, что он не должен генерировать объявление, установив свойства OmitXmlDeclaration и ConformanceLevel объекта XmlWriterSettings при конструировании экземпляра XmlWriter. Мы рассмотрим это в главе 11.

Присутствие или отсутствие объекта XDeclaration никак не влияет на то, записывается объявление XML либо нет. Вместо этого объект XDeclaration предназначен для предоставления подсказок XML сериализации двумя способами:

- какую кодировку текста использовать;
- что именно помещать в атрибуты encoding и standalone объявления XML (должно записываться объявлением).

Конструктор класса XDeclaration принимает три аргумента, которые соответствуют атрибутам version, encoding и standalone. В следующем примере содержимое test. xml кодируется с применением UTF-16:

```
var doc = new XDocument (
            new XDeclaration ("1.0", "utf-16", "yes"),
            new XElement ("test", "data")
          );
doc.Save ("test.xml");
```
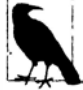

Что бы ни было указано для версии XML, средство записи XML это игнорирует, всегда записывая "1.0".

Для указания кодировки должен использоваться код IETF, такой как "utf-16" - в точности, как он будет представлен в объявлении XML.

### Запись объявления в строку

Предположим, что объект XDocument необходимо сериализировать в строку, включая объявление XML. Поскольку метод ToString не записывает объявление, мы должны применять вместо него XmlWriter:

```
var doc = new XDocument (
           new XDeclaration ("1.0", "utf-8", "yes"),
           new XElement ("test", "data")
         );
var output = new StringBuilder();
var settings = new XmlWriterSettings { Indent = true };
using (XmlWriter xw = XmlWriter.Create (output, settings))
 doc.Save (xw);Console.WriteLine (output.ToString());
```
Вот результат:

```
<? xml version="1.0" encoding="utf-16" standalone="yes"?>
<test>data</test>
```
Обратите внимание, что в выводе получена кодировка UTF-16 - несмотря на то, что в XDeclaration была явно затребована кодировка UTF-8! Это может выглядеть как ошибка, но на самом деле объект XmlWriter удивительно интеллектуален. Из-за того, что запись производится в строку, а не в файл или поток, невозможно использовать никакую другую кодировку кроме UTF-16 - формат, в котором внутренне хранятся строки. Таким образом, XmlWriter записывает "utf-16" - так что никакого обмана здесь нет.

Это также объясняет причину, по которой метод ToString не выдает объявление XML. Представьте, что вместо вызова метода Save для записи XDocument в файл вы поступаете следующим образом:

```
File.WriteAllText ("data.xml", doc.ToString());
```
Как уже утверждалось, в файле data. xml будет отсутствовать объявление XML, делая его незавершенным, однако по-прежнему поддающимся разбору (кодировка текста может быть выведена). Но если бы метод ToString выдавал объявление XML, то файл data. xml в действительности содержал бы некорректное объявление (encoding="utf-16"), которое могло бы помешать его успешному чтению, потому что метод WriteAllText кодирует с применением UTF-8.

# Имена и пространства имен

Точно так же как типы .NET могут иметь пространства имен, то же самое возможно для элементов и атрибутов XML.

Пространства имен XML преследуют две цели. Во-первых, подобно пространствам имен в С# они помогают избегать конфликтов имен. Такая проблема может возникать при слиянии данных из нескольких XML-файлов. Во-вторых, пространства имен придают абсолютный смысл имени. Например, имя nil, может означать все, что угодно. Тем не менее, в рамках пространства имен http://www.w3.org/2001/xmlschema-instance имя nil означает некий эквивалент значению null в C# и сопровождается специфичными правилами его использования.

Поскольку пространства имен XML являются существенным источником путаницы, мы раскроем эту тему сначала в общих чертах, а затем перейдем к применению пространств имен в LINO to XML.

# Пространства имен в XML

Предположим, что требуется определить элемент customer в пространстве имен OReilly. Nutshell. CSharp. Сделать это можно двумя способами. Первый - воспользоваться атрибутом xmlns:

```
<customer xmlns="OReilly.Nutshell.CSharp"/>
```
xmlns представляет собой специальный зарезервированный атрибут. В случае применения в подобной манере он выполняет две функции:

- указывает пространство имен для данного элемента;
- указывает стандартное пространство имен для всех элементов-потомков.

Это значит, что в следующем примере address и postcode неявно находятся в пространстве имен OReilly.Nutshell.CSharp:

```
<customer xmlns="OReilly.Nutshell.CSharp">
 <address>
   <postcode>02138</postcode>
 </address>
</customer>
```
Если нужно, чтобы address и postcode не имели пространства имен, потребуется поступить так:

```
<customer xmlns="OReilly.Nutshell.CSharp">
 <address xmlns="">
```

```
<postcode>02138</postcode>
               <!-- postcode теперь наследует пустое пространство имен -->
 </address>
</customer>
```
#### Префиксы

Другой способ указания пространства имен предусматривает использование префикса. Префикс - это псевдоним, который назначается пространству имен с целью сокращения клавиатурного ввода. С применением префикса связаны два шага - определение префикса и его использование. Эти шаги можно объединить:

<nut: customer xmlns: nut="OReilly. Nutshell. CSharp"/>

Здесь происходят два разных действия. В правой части конструкция xmlns:nut= "..." определяет префикс по имени nut и делает его доступным этому элементу и всем его потомкам. В левой части конструкция nut: customer назначает вновь выделенный префикс элементу customer.

Элемент, снабженный префиксом, не определяет стандартное пространство имен для потомков. В следующем XML-коде firstname имеет пустое пространство имен:

```
<nut:customer xmlns:nut="OReilly.Nutshell.CSharp">
 <firstname>Joe</firstname>
</customer>
```
Чтобы назначить firstname пространство имен OReilly. Nutshell. CSharp, потребуется поступить так:

```
<nut:customer xmlns:nut="OReilly.Nutshell.CSharp">
 <nut:firstname>Joe</firstname>
\langle/customer>
```
Префикс - или префиксы - можно также определять для удобства работы с потомками, не назначая любой из этих префиксов самому родительскому элементу. В показанном ниже коде определены два префикса, i и z, а сам элемент customer оставлен с пустым пространством имен:

```
<customer xmlns:i="http://www.w3.org/2001/XMLSchema-instance"
         xmlns:z="http://schemas.microsoft.com/2003/10/Serialization/">
```
</customer>

Если бы это был корневой узел, то і и z были бы доступны всему документу. Префиксы удобны, когда элементы должны извлекаться из нескольких пространств имен.

Обратите внимание, что в этом примере оба пространства имен представляют собой URI. Применение URI (которыми вы владеете) является стандартной практикой: оно обеспечивает уникальность пространств имен. Таким образом, в реальных обстоятельствах элемент customer, скорее всего, будет больше похож на:

<customer xmlns="http://oreilly.com/schemas/nutshell/csharp"/>

или на:

```
<nut:customer xmlns:nut="http://oreilly.com/schemas/nutshell/csharp"/>
```
### Атрибуты

Назначать пространства имен можно также и атрибутам. Главное отличие состоит в том, что при этом всегда требуется префикс. Например:

```
<customer xmlns:nut="OReilly.Nutshell.CSharp" nut:id="123" />
```
Еще одно отличие связано с тем, что неуточненный атрибут всегда имеет пустое пространство имен: он никогда не наследует стандартное пространство имен от своего родительского элемента.

Атрибуты, как правило, не нуждаются в пространствах имен, потому что их смысл обычно является локальным по отношению к элементу. Исключение составляют универсальные атрибуты или атрибуты метаданных, такие как атрибут nil, определенный W3C:

```
<customer xmlns:xsi="http://www.w3.org/2001/XMLSchema-instance">
 <firstname>Joe</firstname>
 <lastname xsi:nil="true"/>
</customer>
```
Это однозначно указывает на то, что lastname является nil (null в  $C#$ ), а не пустой строкой. Поскольку мы используем стандартное пространство имен, универсальная утилита разбора может точно определить наше намерение.

# Указание пространств имен в X-DOM

До сих пор в этой главе в качестве имен XElement и XAttribute мы применяли только простые строки. Простая строка соответствует имени XML с пустым пространством имен - очень похоже на тип .NET, определенный в глобальном пространстве имен.

Существует пара подходов к указанию пространства имен XML. Первый из них - заключение его в фигурные скобки и помещение перед локальным именем. Например:

```
var e = new XElement ("{http://domain.com/xmlspace}customer", "Bloggs");
Console.WriteLine (e.ToString());
```
Вот результирующий ХМL-код:

<customer xmlns="http://domain.com/xmlspace">Bloggs</customer>

Второй (и более производительный) подход предусматривает использование типов XNamespace и XName. Их определения показаны ниже:

```
public sealed class XNamespace
\mathcal{I}public string NamespaceName { get; }
public sealed class XName // Локальное имя с дополнительным пространством имен
\overline{\mathcal{L}}public string LocalName { get; }
 public XNamespace Namespace { get; } // Необязательно
```
Оба типа определяют неявные приведения от string, поэтому следующий код будет допустимым:

```
XNamespace ns = "http://domain.com/xmlspace";
XName localName = "customer";
XName fullName = "(http://domain.com/xmlspace)customer";
```
В типе XNamespace также перегружена операция +, что позволяет комбинировать пространство имен с именем в XName, не применяя фигурные скобки:

```
XNamespace ns = "http://domain.com/xmlspace";
XName fullName = ns + "customer":Console. WriteLine (fullName);
                                 // {http://domain.com/xmlspace}customer
```
Все конструкторы и методы в X-DOM, которые принимают имя элемента или атрибута, в действительности принимают объект XName, а не строку. Причина того, что строку можно заменять (как во всех примерах, приведенных до этого момента), связана с неявным приведением. Пространство имен указывается одинаково вне зависимости от того, элемент это или атрибут:

```
XNamespace ns = "http://domain.com/xmlspace";var data = new XElement (ns + "data",
            new XAttribute (ns + "id", 123)
           \mathbf{r}
```
## Модель X-DOM и стандартные пространства имен

Модель X-DOM игнорирует концепцию стандартного пространства имен вплоть до наступления времени действительного вывода XML. Это означает, что когда вы конструируете дочерний элемент XElement, то в случае необходимости должны предоставить его пространство имен явно: оно не будет наследоваться от родительского элемента:

```
XNamespace ns = "http://domain.com/xmlspace";
var data = new XElement (ns + "data",
            new XElement (ns + "customer", "Bloggs"),
            new XElement (ns + "purchase", "Bicycle")
           \cdot
```
Однако при чтении и выводе XML модель X-DOM использует стандартные пространства имен:

```
Console.WriteLine (data.ToString());
ВЫВОД:
 <data xmlns="http://domain.com/xmlspace">
   <customer>Bloggs</customer>
   <purchase>Bicycle</purchase>
 </data>
Console.WriteLine (data.Element (ns + "customer").ToString());
ВЫВОД:
```
<customer xmlns="http://domain.com/xmlspace">Bloqqs</customer>

Если дочерние узлы XElement конструируются без указания пространств имен другими словами, так:

```
XNamespace ns = "http://domain.com/xmlspace";
var data = new XElement (ns + "data",
          new XElement ("customer", "Blogas"),
          new XElement ("purchase", "Bicycle")
         \cdotConsole.WriteLine (data.ToString());
```
то будет получен другой результат:

```
<data xmlns="http://domain.com/xmlspace">
 <customer xmlns="">Bloggs</customer>
 <purchase xmlns="">Bicycle</purchase>
</data>
```
Еще одна проблема возникает, если забыть включить пространство имен во время навигации по дереву X-DOM:

```
XNamespace ns = "http://domain.com/xmlspace";var data = new XElement (ns + "data",new XElement (ns + "customer", "Bloggs"),
          new XElement (ns + "purchase", "Bicycle")
         \mathbf{r}XElement x = data.Element (ns + "customer");// Нормально
XElement v = data.Element ("customer");11 null
```
Если вы строите дерево Х-DOM, не указывая пространства имен, то можете впоследствии назначить любому элементу одиночное пространство имен, как показано ниже:

```
foreach (XElement e in data. DescendantsAndSelf())
 if (e.Name.Namespace == "")e.Name = ns + e.Name.LocalName;
```
## Префиксы

Модель X-DOM трактует префиксы точно так же, как пространства имен: чисто как функцию сериализации. Это значит, что вы можете полностью игнорировать проблему префиксов, и это сойдет вам с рук! Единственная причина, по которой вы можете решить поступить иначе, касается эффективности при выводе в XML-файл. Например, взгляните на приведенный ниже код:

```
XNamespace ns1 = "http://domain.com/space1";XNamespace ns2 = "http://domain.com/space2";var mix = new XElement (nsl + "data",
         new XElement (ns2 + "element", "value"),
         new XElement (ns2 + "element", "value"),
         new XElement (ns2 + "element", "value")
        \mathbf{r}
```
По умолчанию XElement будет сериализировать это следующим образом:

```
<data xmlns="http://domain.com/space1">
 <element xmlns="http://domain.com/space2">value</element>
 <element xmlns="http://domain.com/space2">value</element>
 <element xmlns="http://domain.com/space2">value</element>
\langle/data>
```
Как видите, присутствует излишнее дублирование. Решение заключается в том, чтобы не изменять способ конструирования X-DOM, а взамен предоставить сериализатору подсказки перед записью XML. Для этого необходимо добавить атрибуты, определяющие префиксы, которые должны быть применены. Обычно это делается на корневом элементе:

```
mix.SetAttributeValue (XNamespace.Xmlns + "ns1", ns1);
mix.SetAttributeValue (XNamespace.Xmlns + "ns2", ns2);
```
Приведенный выше код назначает префикс ns1 переменной ns1 из XNamespace и префикс ns2 - переменной ns2. Во время сериализации модель X-DOM автоматически выбирает эти атрибуты и использует их для уплотнения результирующего XML. Ниже показан результат вызова метода ToString на mix:

```
<ns1:data xmlns:ns1="http://domain.com/space1"
         xmlns:ns2="http://domain.com/space2">
 <ns2:element>value</ns2:element>
 <ns2:element>value</ns2:element>
 <ns2:element>value</ns2:element>
</ns1:data>
```
Префиксы не изменяют способа конструирования, запрашивания или обновления Х-DOM - для таких действий вы игнорируете наличие префиксов и продолжаете применять полные имена. Префиксы вступают в игру только при преобразовании в и из файлов или потоков XML.

Префиксы также учитываются в атрибутах сериализации. В приведенном ниже примере мы записываем дату рождения и кредит заказчика в виде "nil", используя стандартный атрибут W3C. Выделенная строка гарантирует, что префикс сериализируется без нежелательного повторения пространства имен:

```
XNamespace xsi = "http://www.w3.org/2001/XMLSchema-instance";
var nil = new XAttribute (xsi + "nil", true);
var cust = new XElement ("customers",
            new XAttribute (XNamespace.Xmlns + "xsi", xsi),
            new XElement ("customer",
              new XElement ("lastname", "Blogas"),
              new XElement ("dob", nil),
              new XElement ("credit", nil)
            \lambda);
```
А вот результирующий ХМL-код:

```
<customers xmlns:xsi="http://www.w3.org/2001/XMLSchema-instance">
 <customer>
   <lastname>Bloggs</lastname>
   <dob xsi:nil="true" />
   <credit xsi:nil="true" />
 </customer>
</customers>
```
Для краткости мы предварительно объявили пустой XAttribute, так что его можно применять два раза при построении DOM-модели. Дважды ссылаться на тот же самый атрибут разрешено из-за того, что при необходимости он автоматически дублируется.

# Аннотации

С помощью аннотации к любому объекту XObject можно присоединять специальные данные. Аннотации предназначены для вашего личного использования и трактуются моделью X-DOM как черные ящики. Если вы когда-либо имели дело со свойством Тад элемента управления Windows Forms или WPF, то концепция должна быть знакомой - отличие лишь в том, что разрешено иметь множество аннотаций, и им может быть назначена закрытая область видимости. Можно создать аннотацию, которую другие типы не смогут даже видеть, не говоря уже о том, чтобы перезаписывать.

За добавление и удаление аннотаций отвечают следующие методы класса XObject:

```
public void AddAnnotation (object annotation)
public void RemoveAnnotations<T>()
                                     where T : class
```
#### Перечисленные далее методы извлекают аннотации:

```
public T Annotation<T>()
                                       where T : class
public IEnumerable<T> Annotations<T>() where T : class
```
Каждой аннотации назначается ключ согласно ее типу, который должен быть ссылочным. Показанный ниже код добавляет и затем извлекает аннотацию типа string:

```
XElement e = new XElement ("test");
e.AddAnnotation ("Hello"):
Console.WriteLine (e.Annotation<string>());
                                              // Hello
```
Можно добавить множество аннотаций того же самого типа, а затем применить метод Annotations для извлечения последовательности совпадений.

Тем не менее, открытый тип вроде string не обеспечивает создание эффективного ключа, т.к. код в других типах может стать помехой вашим аннотациям. Более удачный подход предполагает использование внутреннего или (вложенного) закрытого класса:

```
class X
 class CustomData { internal string Message; } // Закрытый вложенный тип
 static void Test()
   XElement e = new XElement ("test");e.AddAnnotation (new CustomData { Message = "Hello" } );
   Console.Write (e.Annotations<CustomData>().First().Message); // Hello
 \mathcal{F}\mathbf{1}
```
Для удаления аннотаций вы должны иметь доступ также и к типу ключа:

```
e.RemoveAnnotations<CustomData>();
```
# Проецирование в дерево Х-DOM

До сих пор мы показывали, как применять LINQ для получения данных из модели X-DOM. Запросы LINQ можно также использовать для проецирования в модель X-DOM.

Источником может быть все, к чему поддерживаются запросы LINQ, в том числе:

- запросы LINQ to SQL или Entity Framework;
- локальная коллекция:
- другая модель X-DOM.

Независимо от источника, применяется та же самая стратегия, что и в случае использования LINQ для выдачи дерева X-DOM: сначала записывается выражение функционального построения, которое создает желаемую форму X-DOM, а затем на основе этого выражения строится запрос LINQ.

Например, предположим, что необходимо извлекать заказчиков из базы данных в XML-код следующего вида:

```
<customers>
  <customer id="1">
   <name>Sue</name>
   <buys>3</buys>
  </customer>
  المنابعة والمنابعة
</customers>
```
Мы начинаем с того, что представляем выражение функционального построения для X-DOM, применяя простые литералы:

```
var customers =
 new XElement ("customers",
   new XElement ("customer", new XAttribute ("id", 1),
     new XElement ("name", "Sue"),
     new XElement ("buys", 3)
   \lambda\mathbf{r}
```
Затем мы переводим это выражение в проекцию и строим на его основе запрос LINQ:

```
var customers =
 new XElement ("customers",
   from c in dataContext.Customers
   select
     new XElement ("customer", new XAttribute ("id", c.ID),
       new XElement ("name", c.Name),
       new XElement ("buys", c. Purchases. Count)
     \mathcal{I}\overline{\phantom{a}}
```
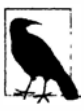

В Entity Framework после извлечения заказчиков потребуется вызвать метод. ToList (), поэтому третья строка будет выглядеть так:

from c in objectContext.Customers.ToList()

#### Ниже показан результат:

```
<customers><customer id="1">
   <name>Tom</name>
   <buys>3</buys>
 </customer>
 <customer id="2">
   <name>Harry</name>
   <buys>2</buys>
 </customer>
   \ddotsc</customers>
```
Чтобы лучше понять, как это работает, сконструируем тот же самый запрос за два шага. Вот первый шаг:

```
IEnumerable<XElement> sqlOuery =
 from c in dataContext. Customers
 select
   new XElement ("customer", new XAttribute ("id", c.ID),
    new XElement ("name", c.Name),
    new XElement ("buys", c.Purchases.Count)
   \mathbf{r}
```
Эта внутренняя порция представляет собой нормальный запрос LINQ to SQL, который выполняет проецирование в специальные типы (с точки зрения LINQ to SQL). Вот второй шаг:

```
var customers = new XElement ("customers", sqlQuery);
```
Здесь конструируется корневой элемент XElement. Единственным необычным аспектом является то, что содержимое, т.е. sqlQuery - это не одиночный XElement, а реализация IQueryable<XElement>, которая, в свою очередь, реализует интерфейс IEnumerable<XElement>. Вспомните, что при обработке XML-содержимого происходит автоматическое перечисление коллекций. Таким образом, каждый XElement добавляется как дочерний узел.

Этот внешний запрос также определяет линию, на которой запрос переходит от запроса базы данных через локальный LINO в перечислимый запрос. Конструктору класса XElement ничего не известно об интерфейсе IQueryable<>, поэтому он принудительно вызывает перечисление запроса базы данных - и выполнение SQLоператора.

## Устранение пустых элементов

Предположим, что в предыдущем примере также необходимо включить подробности о последней дорогой покупке заказчика. Это можно было бы сделать следующим образом:

```
var customers = new XElement ("customers",
   from c in dataContext.Customers
   let lastBigBuy = (from p in c. Purchases
                      where p.Price > 1000
                      orderby p.Date descending
                      select p). FirstOrDefault ()
   select
     new XElement ("customer", new XAttribute ("id", c.ID),
      new XElement ("name", c.Name),
      new XElement ("buys", c. Purchases. Count),
      new XElement ("lastBigBuy",
        new XElement ("description", lastBigBuy?.Description,
        new XElement ("price", lastBigBuy?.Price ?? Om)
      \lambda\mathcal{F});
```
Однако здесь будут выдаваться пустые элементы для заказчиков, не совершивших дорогих покупок. (Если бы это был локальный запрос, а не запрос к базе данных, то сгенерировалось бы исключение NullReferenceException.) В таких случаях было бы лучше полностью опустить узел lastBigBuy. Обеспечить это можно за счет помещения конструктора для элемента lastBigBuy внутрь условной операции:

```
select
 new XElement ("customer", new XAttribute ("id", c.ID),
   new XElement ("name", c.Name),
   new XElement ("buys", c. Purchases. Count),
   lastBigBuy == null ? null:
    new XElement ("lastBigBuy",
      new XElement ("description", lastBigBuy.Description),
      new XElement ("price", lastBigBuy. Price)
```
Для заказчиков, не имеющих lastBigBuy, вместо пустого элемента XElement выдается значение null. Это именно то, что нужно, т.к. содержимое null попросту игнорируется.

## Потоковая передача проекции

Если проецирование в дерево X-DOM осуществляется только с целью его сохранения посредством вызова метода Save (или ToString), то эффективность использования памяти можно повысить, задействовав класс XStreamingElement. Класс XStreamingElement - это усеченная версия XElement, которая применяет семантику отложенной загрузки к своему дочернему содержимому. Для его использования нужно просто заменить внешние элементы XElement элементами XStreamingElement:

```
var customers =
 new XStreamingElement ("customers",
   from c in dataContext.Customers
   select
    new XStreamingElement ("customer", new XAttribute ("id", c.ID),
      new XElement ("name", c.Name),
      new XElement ("buys", c. Purchases. Count)
    \lambda);
customers. Save ("data.xml");
```
Запросы, переданные конструктору XStreamingElement, не перечисляются вплоть до вызова метода Save, ToString или WriteTo на элементе; это позволяет избежать загрузки в память сразу целого дерева Х-DOM. Оборотной стороной такого подхода является то, что запросы оцениваются повторно, требуя сохранения заново. Кроме того, обход дочернего содержимого XStreamingElement невозможен - этот класс не открывает доступ к методам вроде Elements или Attributes.

Kласс XStreamingElement не основан на XObject (или на любом другом классе), поэтому он располагает таким ограниченным набором членов. В состав членов поми**мо Save, ToString и WriteTo входят:** 

- метод Add, который принимает содержимое подобно конструктору;
- свойство Name.

Класс XStreamingElement не позволяет читать содержимое в потоковой манере - для этого придется применять класс XmlReader в сочетании с X-DOM. Мы объясним, как это делать, в разделе "Шаблоны для использования XmlReader/XmlWriter" главы 11.

## Трансформирование X-DOM

Модель X-DOM можно трансформировать путем ее повторного проецирования. Например, предположим, что необходимо трансформировать XML-файл MSBuild, используемый компилятором C# и средой Visual Studio для описания проекта, в простой формат, подходящий для генерации отчета. Содержимое файла MSBuild выглядит следующим образом:

```
<Project DefaultTargets="Build" xmlns="http://schemas.microsoft.com/dev...>
 <PropertyGroup>
   <Platform Condition=" '$(Platform)' == '' ">AnyCPU</Platform>
   <ProductVersion>9.0.11209</ProductVersion>
   . . .
 </PropertyGroup>
 <ItemGroup>
   <Compile Include="ObjectGraph.cs" />
   <Compile Include="Program.cs" />
   <Compile Include="Properties\AssemblyInfo.cs" />
```

```
<Compile Include="Tests\Aggregation.cs" />
   <Compile Include="Tests\Advanced\RecursiveXml.cs" />
 \langle/ItemGroup>
 <ItemGroup>
   . . .
 </ItemGroup>
\langle/Project>
```
Пусть нам требуется включать только файлы, как показано ниже:

```
<ProjectReport>
 <File>ObjectGraph.cs</File>
 <File>Program.cs</File>
 <File>Properties\AssemblyInfo.cs</File>
 <File>Tests\Aqqreqation.cs</File>
 <File>Tests\Advanced\RecursiveXml.cs</File>
</ProjectReport>
```
#### Такую трансформацию выполняет следующий запрос:

```
XElement project = XElement. Load ("myProjectFile.csproj");
XNamespace ns = project.Name.Namespace;
var query =new XElement ("ProjectReport",
   from compileItem in
     project. Elements (ns + "ItemGroup"). Elements (ns + "Compile")
   let include = compileItem.Attribute ("Include")
   where include! = nullselect new XElement ("File", include.Value)
 \mathbf{r}
```
Этот запрос сначала извлекает все элементы I temGroup, а затем с помощью расширяющего метода Elements получает плоскую последовательность всех их подэлементов Compile. Обратите внимание, что мы указали пространство имен XML (все в исходном файле наследует пространство имен, определенное элементом Project), поэтому имя локального элемента, такое как ItemGroup, не будет работать само по себе. Затем извлекается значение атрибута Include и проецируется как элемент.

## Более сложные трансформации

При запросе локальной коллекции, подобной X-DOM, вы можете записывать специальные операции запросов для построения более сложных запросов.

Предположим, что в предыдущем примере необходимо получить иерархический вывод, основанный на папках:

```
<Project>
 <File>ObjectGraph.cs</File>
 <File>Program.cs</File>
 <Folder name="Properties">
   <File>AssemblyInfo.cs</File>
 \langle/Folder>
 <Folder name="Tests">
   <File>Aggregation.cs</File>
   <Folder name="Advanced">
     <File>RecursiveXml.cs</File>
   </Folder>
 </Folder>
</Project>
```
Для построения такого вывода понадобится рекурсивно обрабатывать строки путей, такие как Tests\Advanced\RecursiveXml.cs. Именно это делает показанный ниже метод: он принимает последовательность строк путей и выдает иерархию X-DOM, соответствующую желаемому выводу:

```
static IEnumerable<XElement> ExpandPaths (IEnumerable<string> paths)
 var brokenUp = from path in pathslet split = path. Split (new char[] { \{\ \}\ }, 2)
                orderby split[0]
                 select new
                  name = split[0],remainder = split.ElementAtOrDefault (1)\cdotIEnumerable<XElement> files = from b in brokenUp
                                 where b. remainder == nullselect new XElement ("file", b.name);
 IEnumerable<XElement> folders = from b in brokenUp
                                   where b. remainder != null
                                   group b. remainder by b. name into grp
                                   select new XElement ("folder",
                                    new XAttribute ("name", grp. Key),
                                    ExpandPaths (grp)
                                   );
 return files. Concat (folders);
\mathbf{1}
```
Первый запрос разбивает каждую строку пути по первой обратной косой черте на части name и remainder:

Tests\Advanced\RecursiveXml.cs -> Tests + Advanced\RecursiveXml.cs

Если значение remainder равно null, то мы имеем дело с простым именем файла. В таких случаях извлечением занимается запрос files.

Если значение remainder не равно null, то мы имеем дело с папкой. Эти случаи обрабатываются запросом folders. Поскольку в папке могут находиться и другие файлы, необходимо сгруппировать их вместе по имени папки с помощью дто ир. Для каждой группы затем выполняется одна и та же функция на ее элементах.

Окончательным результатом будет конкатенация files и folders. Операция Concat сохраняет порядок, поэтому сначала в алфавитном порядке идут файлы, а затем в алфавитном порядке следуют папки.

Имея этот метод, мы можем построить запрос за два шага. Первым делом мы извлекаем простую последовательность строк путей:

```
IEnumerable<string> paths =
 from compileItem in
   project. Elements (ns + "ItemGroup"). Elements (ns + "Compile")
 let include = compileItem.Attribute ("Include")
 where include! = nullselect include. Value;
```
Затем мы передаем эту последовательность методу ExpandPaths для получения финального результата:

```
var query = new XElement ("Project", ExpandPaths (paths));
```
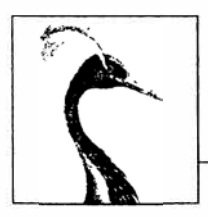

# Другие технологии **XML**

Пространство имен System. Xml содержит следующие пространства имен и основные классы:

### System. Xml.\*

#### **XmlReader W XmlWriter**

Высокопроизводительные однонаправленные курсоры для чтения и записи в  $XMI$ - $\pi$  $\alpha$ r $\alpha$ k.

#### XmlDocument

Представляет XML-документ в DOM-модели стиля W3C (устарел).

#### System. Xml. XPath

Инфраструктура и АРІ-интерфейс (XPathNavigator) для XPath - основанного на строках языка для написания запросов XML.

## System.Xml.XLinq

Современная DOM-модель, ориентированная на LINO, которая предназначена для работы с XML.

#### System. Xml. XmlSchema

Инфраструктура и АРІ-интерфейс для схем XSD (W3C).

#### System. Xml. Xsl

Инфраструктура и API-интерфейс (XslCompiledTransform) для выполнения трансформаций XSLT структур XML (W3C).

#### System. Xml. Serialization

Поддерживает сериализацию классов классов в и из XML-данных (см. главу 17).

W3C - это аббревиатура, обозначающая консорциум World Wide Web Consortium, где определяются стандарты XML.

Cтатический класс XmlConvert, предназначенный для разбора и форматирования XML-строк, рассматривался в главе 6.

## **XmlReader**

XmlReader - это высокопроизводительный класс для чтения XML-потока низкоуровневым однонаправленным способом.

Взгляните на следующий ХМL-файл:

```
<?xml version="1.0" encoding="utf-8" standalone="yes"?>
<customer id="123" status="archived">
 <firstname>Jim</firstname>
 <lastname>Bo</lastname>
</customer>
```
Для создания экземпляра XmlReader вызывается статический метод XmlReader. Create, которому передается объект Stream, TextReader или строка URI. Например:

```
using (XmlReader reader = XmlReader.Create ("customer.xml"))
```
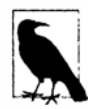

Поскольку класс XmlReader позволяет читать из потенциально медленных источников (Stream и URI), он предлагает асинхронные версии большинства своих методов, так что можно легко писать неблокирующий код. Асинхронность подробно обсуждается в главе 14.

Ниже показано, как сконструировать экземпляр XmlReader, который читает из строки:

```
XmlReader reader = XmlReader.Create (
 new System. IO. StringReader (myString));
```
Для управления настройками разбора и проверки достоверности можно также передавать объект XmlReaderSettings. В частности, следующие три свойства XmlReaderSettings полезны для пропуска избыточного содержимого:

```
bool IgnoreComments
                                  // Пропускать узлы комментариев?
bool IgnoreProcessingInstructions // Пропускать инструкции обработки?
bool IgnoreWhitespace
                                  // Пропускать пробельные символы?
```
В приведенном далее примере средству чтения сообщается о том, что узлы с пробельными символами, которые отвлекают внимание в типовых сценариях, выдаваться не должны:

```
XmlReaderSettings settings = new XmlReaderSettings();
settings. IgnoreWhitespace = true;
using (XmlReader reader = XmlReader.Create ("customer.xml", settings))
 . . .
```
Eще одним полезным свойством XmlReaderSettings является ConformanceLevel. Его стандартное значение Document указывает средству чтения на то, что необходимо предполагать наличие допустимого XML-документа с единственным корневым узлом. Такая проблема возникает, когда нужно прочитать только внутреннюю порцию XML, содержащую несколько узлов:

```
<firstname>Jim</firstname>
<lastname>Bo</lastname>
```
Чтобы прочитать это без генерации исключения, потребуется установить ConformanceLevel B Fragment.

Knacc XmlReaderSettings также имеет свойство по имени CloseInput, которое указывает на то, должен ли закрываться лежащий в основе поток, когда закрывается средство чтения (в XmlWriterSettings существует аналогичное свойство под названием CloseOutput). Стандартное значение для свойств CloseInput и CloseOutput равно false.

## Чтение узлов

Единицами XML-потока являются узлы XML. Средство чтения перемещается по потоку в текстовом порядке (сначала в глубину). Свойство Depth средства чтения возвращает текущую глубину курсора.

Наиболее простой способ чтения из XmlReader предполагает вызов метода Read. Он осуществляет перемещение на следующий узел в XML-потоке подобно методу MoveNext в интерфейсе IEnumerator. Первый вызов Read устанавливает курсор на первый узел. Когда метод Read возвращает false, это означает, что курсор переместился за последний узел, и в данном случае экземпляр XmlReader должен быть закрыт и освобожден.

В следующем примере мы читаем каждый узел в XML-потоке, выводя по мере продвижения тип узла:

```
XmlReaderSettings settings = new XmlReaderSettings();
settings. IgnoreWhitespace = true;
using (XmlReader reader = XmlReader.Create ("customer.xml", settings))
 while (reader, Read())Console.Write (new string (' ', reader.Depth*2)); // Вывести отступ
   Console.WriteLine (reader.NodeType);
  \overline{1}
```
#### Ниже показан вывод:

**XmlDeclaration** Element Element Text. EndElement Element Text. EndElement EndElement

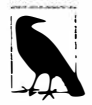

Атрибуты в обход на основе Read не включаются (см. раздел "Чтение атрибутов" далее в этой главе).

Свойство NodeType имеет тип XmlNodeType, который представляет собой перечисление со следующими членами:

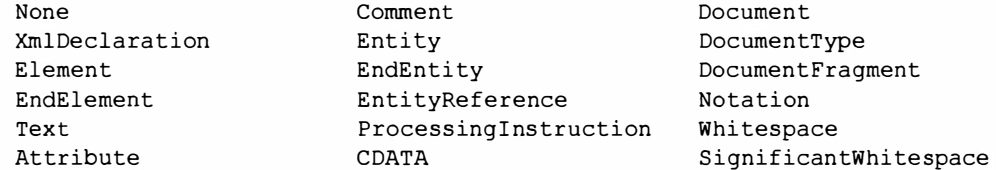

Два строковых свойства в XmlReader - Name и Value - предоставляют доступ к содержимому узла. В зависимости от типа узла, наполняется либо Name, либо Value (или оба):

```
XmlReaderSettings settings = new XmlReaderSettings();
settings. IgnoreWhitespace = true;
settings.DtdProcessing = DtdProcessing.Parse;
                                                   // Требуется для чтения DTD
using (XmlReader r = XmlReader.Create ("customer.xml", settings))
 while (r.\text{Read}())\mathbf{I}Console.Write (r.NodeType.ToString().PadRight (17, '-'));
   Console.Write ("> ".PadRight (r.Depth * 3));
   switch (r.NodeType)
   \mathcal{L}case XmlNodeType.Element:
     case XmlNodeType.EndElement:
      Console. WriteLine (r.Name); break;
     case XmlNodeType.Text:
     case XmlNodeType.CDATA:
     case XmlNodeType.Comment:
     case XmlNodeType.XmlDeclaration:
      Console.WriteLine (r.Value); break;
     case XmlNodeType.DocumentType:
      Console. WriteLine (r. Name + " - " + r. Value); break;
     default: break:
   \mathbf{r}\mathbf{r}
```
Для демонстрации этого мы расширим наш XML-файл, включив тип документа, сущность, CDATA и комментарий:

```
<?xml version="1.0" encoding="utf-8" ?>
<! DOCTYPE customer [<! ENTITY tc "Top Customer"> ]>
<customer id="123" status="archived">
 <firstname>Jim</firstname>
 <lastname>Bo</lastname>
 <quote><! [CDATA[C#'s operators include: < > & ] ] ></quote>
 <notes>Jim Bo is a &tc;</notes>
 <!-- That wasn't so bad! -->
</customer>
```
Сущность подобна макросу; CDATA похоже на дословную строку (@"...") в С#. Ниже показан результат:

```
XmlDeclaration --- > version="1.0" encoding="utf-8"
DocumentType-----> customer - <! ENTITY tc "Top Customer">
Element----------> customer
Element----------> firstname
Text------------->
                      Jim
EndElement-------> firstname
Element----------> lastname
Text------------->
                       Bo
EndElement-------> lastname
Element----------> quote
CDATA----------->
                     <code>C#</code>'s operators include: < > &
```
EndElement-------> quote Element----------> notes Text-------------> Jim Bo is a Top Customer EndElement-------> notes Comment----------> That wasn't so bad! EndElement-------> customer

Kласс XmlReader автоматически распознает сущности, так что в рассмотренном примере ссылка на сущность &tc; расширяется в Top Customer.

## Чтение элементов

Часто структура читаемого XML-документа уже известна. Чтобы помочь в этом отношении, класс XmlReader предлагает набор методов, которые выполняют чтение, предполагая наличие определенной структуры. Они упрощают код и одновременно с этим выполняют некоторую проверку достоверности.

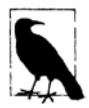

Kласс XmlReader генерирует исключение XmlException, если любая проверка достоверности терпит неудачу. Класс XmlException имеет свойства LineNumber и LinePosition, которые указывают, где произошла ошибка - регистрация этой информации в журнале очень важна в случае крупных XML-файлов!

Merog ReadStartElement проверяет, что текущий NodeType является Element, и затем вызывает метод Read. Если указано имя, то он проверяет, что оно совпадает с именем текущего элемента.

Метод ReadEndElement удостоверяется в том, что текущий NodeType - это EndElement, и затем вызывает метод Read.

Например, мы могли бы прочитать этот узел:

```
<firstname>Jim</firstname>
```
#### следующим образом:

```
reader. ReadStartElement ("firstname");
Console. WriteLine (reader. Value);
reader.Fead();
reader.ReadEndElement();
```
Merog ReadElementContentAsString делает все описанные ранее действия за раз. Он читает начальный элемент, текстовый узел и конечный элемент, возвращая содержимое в виде строки:

string firstName = reader. ReadElementContentAsString ("firstname", "");

Второй аргумент ссылается на пространство имен, которое в этом примере оставлено пустым. Доступны также типизированные версии данного метода, такие как ReadElementContentAsInt, разбирающие результат. Вернемся к нашему исходному XML-документу:

```
<?xml version="1.0" encoding="utf-8" standalone="yes"?>
<customer id="123" status="archived">
 <firstname>Jim</firstname>
 <lastname>Bo</lastname>
 <creditlimit>500.00</creditlimit> <!-- Да, мы вставили этот комментарий! -->
</customer>
```
Его можно прочитать следующим образом:

```
XmlReaderSettings settings = new XmlReaderSettings();
settings. IgnoreWhitespace = true;
using (XmlReader r = XmlReader.Create ("customer.xml", settings))
\overline{\mathbf{1}}r.MoveroContent();
                                   // Пропустить XML-объявление
 r. ReadStartElement ("customer");
 string firstName = r \cdot \text{ReadElementContentAsString ("firstname", "");}string lastName = r \cdot \text{ReadElementContentAsString ("lastname", "");}decimal creditLimit = r. ReadElementContentAsDecimal ("creditlimit", "");
 r.MoveToContent();
                           // Пропустить этот надоедливый комментарий
 r. ReadEndElement();
                         // Читать закрывающий дескриптор customer
\mathbf{1}
```
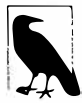

Метод MoveToContent чрезвычайно удобен. Он пропускает все малоинтересное: XML-объявления, пробельные символы, комментарии и инструкции обработки. Посредством свойств XmlReaderSettings можно заставить средство чтения делать большинство из этого автоматически.

#### Необязательные элементы

Предположим в предыдущем примере, что элемент <lastname> является необязательным. Решение очень простое:

```
r.ReadStartElement ("customer");
string firstName = r. ReadElementContentAsString ("firstname", "");
string lastName
                   = r.Name == "lastname"? r. ReadElementContentAsString() : null;
decimal creditLimit = r. ReadElementContentAsDecimal ("creditlimit", "");
```
### Случайный порядок элементов

Примеры, приводимые в этом разделе, полагаются на то, что элементы в XMLфайле расположены в установленном порядке. Чтобы справиться с элементами, представленными в другом порядке, проще всего прочитать их с помещением в дерево Х-DOM. Мы покажем, как это делать, в разделе "Шаблоны для использования XmlReader/XmlWriter" далее в главе.

### Пустые элементы

Способ, которым класс XmlReader обрабатывает пустые элементы, таит в себе серьезную ловушку. Рассмотрим следующий элемент:

<customerList></customerList>

Вот его эквивалент в XMI:

<customerList/>

Тем не менее, XmlReader трактует их по-разному. В первом случае приведенный ниже код работает так, как было задумано:

```
reader. ReadStartElement ("customerList");
reader. ReadEndElement ();
```
Во втором случае метод ReadEndElement генерирует исключение, т.к. отсутствует отдельный "конечный элемент", на который рассчитывает класс XmlReader. Обходной путь предусматривает добавление проверки на предмет пустых элементов, как показано ниже:

```
bool isEmpty = reader. IsEmptyElement;
reader. ReadStartElement ("customerList");
if (!isEmpty) reader. ReadEndElement();
```
В действительности эта неприятность возникает, только когда рассматриваемый элемент может содержать дочерние элементы (скажем, список заказчиков). В случае элементов, которые содержат простой текст (вроде firstname), проблемы можно избежать путем вызова такого метода, как ReadElementContentAsString. Методы ReadElement XXX корректно обрабатывают оба вида пустых элементов.

### Другие методы ReadXXX

В табл. 11.1 приведена сводка по всем методам ReadXXX в классе XmlReader. Большинство из них предназначено для работы с элементами. Выделенная полужирным часть в примере ХМL-фрагмента представляет собой раздел, который читается описываемым методом.

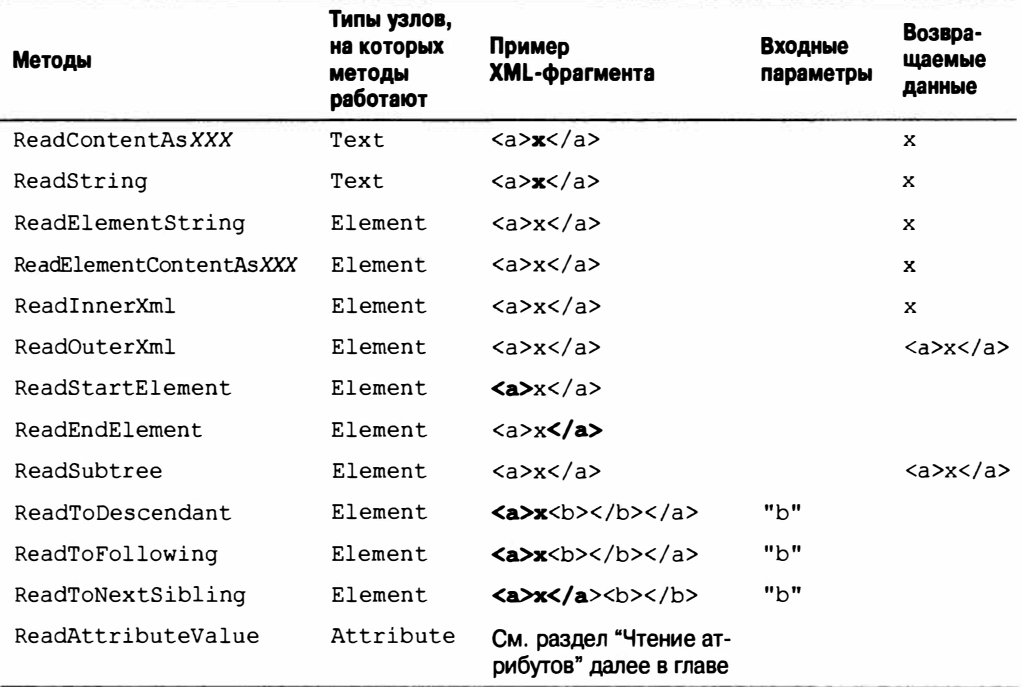

#### Таблица 11.1. Методы чтения

Meroды ReadContentAsXXX разбирают текстовый узел в тип XXX. Внутренне класс XmlConvert выполняет преобразование из строки в этот тип. Текстовый узел может находиться внутри элемента или атрибута.

 $M$ етоды ReadElementContentAsXXX - это оболочки вокруг соответствующих методов ReadContentAs XXX. Они применяются к узлу элемента, а не к текстовому узлу, заключенному в элемент.

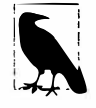

Типизированные методы ReadXXX также имеют версии, которые читают в байтовый массив данные в форматах Base64 и BinHex.

Merog ReadInnerXml обычно применяется к элементу; он читает и возвращает элемент со всеми его потомками. В случае применения к атрибуту этот метод возвращает значение атрибута.

Merog ReadOuterXml аналогичен ReadInnerXml с тем лишь отличием, что он включает, а не исключает элемент в позиции курсора.

Merog ReadSubtree возвращает новый экземпляр XmlReader, который обеспечивает представление только текущего элемента (и его потомков). Чтобы исходный XmlReader мог безопасно продолжить чтение, этот экземпляр должен быть закрыт. В момент, когда новый экземпляр XmlReader закрывается, позиция курсора исходного XmlReader перемещается в конец поддерева.

Merog ReadToDescendant перемещает курсор в начало первого узла-потомка с указанным именем/пространством имен.

Merog ReadToFollowing перемещает курсор в начало первого узла – независимо от глубины - с указанным именем/пространством имен.

Merog ReadToNextSibling перемещает курсор в начало первого родственного узла с указанным именем/пространством имен.

Meroды ReadString и ReadElementString ведут себя подобно ReadContent AsString и ReadElementContentAsString, но с тем отличием, что генерируют исключение, если внутри элемента обнаруживается более одного текстового узла. В общем случае использования этих методов следует избегать, потому что они генерируют исключение, если элемент содержит комментарий.

## Чтение атрибутов

Kласс XmlReader предоставляет индексатор, обеспечивающий прямой (произвольный) доступ к атрибутам элемента - по имени или по позиции. Применение индексатора эквивалентно вызову метода GetAttribute.

Имея следующий XML-фрагмент:

```
<customer id="123" status="archived"/>
```
мы могли бы прочитать его атрибуты так:

```
Console. WriteLine (reader ["id"]);
                                                  1/123Console. WriteLine (reader ["status"]);
                                                  // archived
Console. WriteLine (reader ["boqus"] == null);
                                                  // True
```
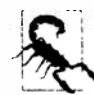

Для того чтобы читать атрибуты, экземпляр XmlReader должен быть позиционирован на начальный злемент. После вызова метода ReadStartElement атрибуты исчезают навсегда!

Хотя порядок атрибутов семантически несущественен, доступ к атрибутам возможен по их ординальным позициям. Предыдущий пример можно переписать следующим образом:

```
Console. WriteLine (reader [0]);
                                                  1/123Console. WriteLine (reader [1]);
                                                  // archived
```
Индексатор также позволяет указывать пространство имен атрибута, если оно имеется.

Свойство AttributeCount возвращает количество атрибутов для текущего узла.

## Узлы атрибутов

Для явного обхода узлов атрибутов потребуется сделать специальное ответвление от нормального пути, совершаемого простым вызовом метода Read. Хорошим поводом поступить так является необходимость разбора значений атрибутов в другие типы с помощью методов ReadContentAsXXX.

Ответвление должно начинаться с начального элемента. Для упрощения работы во время обхода атрибутов правило однонаправленности ослабляется: вызывая метод MoveToAttribute, можно переходить к любому атрибуту (вперед или назад).

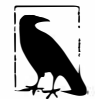

Метод MoveToElement возвращает начальный элемент из любого места внутри ответвления узла атрибута.

Вернувшись к предыдущему примеру:

```
<customer id="123" status="archived"/>
```
#### можно поступить так:

```
reader. MoveToAttribute ("status");
string status = reader. ReadContentAsString();
reader.MoveToAttribute ("id");
int id = reader.FReadContentAsInt();
```
Meroд MoveToAttribute возвращает false, если указанный атрибут не существует. Можно также выполнить обход всех атрибутов в последовательности, вызывая метод MoveToFirstAttribute, а затем метод MoveToNextAttribute:

```
if (reader.MoveToFirstAttribute())
 do
  \left\{ \right.Console. WriteLine (reader. Name + "=" + reader. Value) ;
 while (reader.MoveToNextAttribute());
// ВЫВОД:
id=123status=archived
```
## Пространства имен и префиксы

Kласс XmlReader предлагает две параллельные системы для ссылки на имена элементов и атрибутов:

- $\bullet$  Name
- NamespaceURI и LocalName

Всякий раз, когда вы читаете свойство Name элемента или вызываете метод, принимающий одиночный аргумент name, вы используете первую систему. Такой подход хорошо работает в отсутствие каких-либо пространств имен или префиксов; в противном случае это действует в грубой и буквальной манере. Пространства имен игнорируются, а префиксы включаются в точности так, как они записаны. Например:

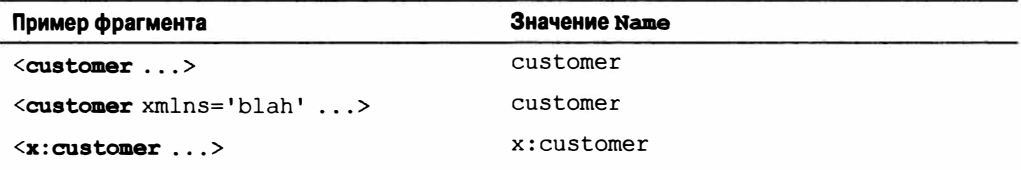

Приведенный ниже код работает с первыми двумя случаями:

reader. ReadStartElement ("customer");

Для обработки третьего случая требуется следующий код:

reader. ReadStartElement ("x: customer");

Вторая система работает через два свойства, осведомленные о пространствах имен: NamespaceURI и LocalName. Упомянутые свойства принимают во внимание префиксы и стандартные пространства имен, определенные родительскими элементами. Префиксы автоматически расширяются. Это означает, что свойство NamespaceURI всегда отражает семантически корректное пространство имен для текущего элемента, а свойство LocalName всегда свободно от префиксов.

При передаче двух аргументов имен в такой метод, как ReadStartElement, вы применяете ту же самую систему. Например, взгляните на следующий XML-фрагмент:

```
<customer xmlns="DefaultNamespace" xmlns:other="OtherNamespace">
 <address>
   <other:city>
   \cdots
```
Прочитать его можно было бы так:

```
reader. ReadStartElement ("customer", "DefaultNamespace");
reader. ReadStartElement ("address", "DefaultNamespace");
reader. ReadStartElement ("city",
                                     "OtherNamespace");
```
Абстрагирование от префиксов обычно является именно тем, что нужно. При необходимости посредством свойства Prefix можно просмотреть, какой префикс использовался, и с помощью метода LookupNamespace преобразовать его в пространство имен.

## XmlWriter

Kласс XmlWriter - это однонаправленное средство записи в XML-поток. Проектное решение, положенное в основу XmlWriter, симметрично таковому в класce XmlReader.

Kak и XmlTextReader, экземпляр XmlWriter конструируется вызовом метода Create, которому передается необязательный объект настроек. В приведенном ниже примере мы разрешаем отступы, чтобы сделать вывод удобным для восприятия человеком, и затем записываем в простой XML-файл:

```
XmlWriterSettings settings = new XmlWriterSettings();
settings. Indent = true;using (XmlWriter writer = XmlWriter.Create ("..\\..\\foo.xml", settings))
 writer.WriteStartElement ("customer");
 writer.WriteElementString ("firstname", "Jim");
 writer. WriteElementString ("lastname", " Bo");
 writer.WriteEndElement();
\mathbf{1}
```
В результате получается следующий документ (тот же самый, что и в файле, который мы читали в первом примере применения класса XmlReader):

```
<? xml version="1.0" encoding="utf-8" ?>
<customer>
```

```
<firstname>Jim</firstname>
 <lastname>Bo</lastname>
\langle/customer>
```
Kласс XmlWriter автоматически записывает объявление в начале, если только в XmlWriterSettings не указано обратное путем установки свойства OmitXmlDeclaration в true или свойства ConformanceLevel в Fragment. В последнем случае также разрешается запись нескольких корневых узлов - то, что иначе приводит к генерации исключения.

Meroд WriteValue записывает одиночный текстовый узел. Он принимает строковые и нестроковые типы, такие как bool и DateTime, внутренне используя класс XmlConvert для выполнения совместимых с XML преобразований строк:

```
writer.WriteStartElement ("birthdate") ;
writer. WriteValue (DateTime. Now):
writer.WriteEndElement();
```
В противоположность этому, если мы вызовем:

```
WriteElementString ("birthdate", DateTime.Now.ToString());
```
то результат окажется несовместимым с XML и уязвимым к некорректному разбору. Вызов метода WriteString эквивалентен вызову метода WriteValue со строкой. Kласс XmlWriter автоматически защищает символы, которые в противном случае были бы недопустимыми внутри атрибута либо элемента, такие как & , < >, и расширенные символы Unicode.

## Запись атрибутов

Атрибуты можно записывать немедленно после записи начального элемента:

```
writer.WriteStartElement ("customer");
writer. WriteAttributeString ("id", "1");
writer. WriteAttributeString ("status", "archived");
```
Для записи нестроковых значений вызывайте методы WriteStartAttribute, WriteValue w WriteEndAttribute

## Запись других типов узлов

B классе XmlWriter также определены следующие методы для записи других разновидностей узлов:

```
WriteBase64
                 // для двоичных данных
                 // для двоичных данных
WriteBinHex
WriteCData
WriteComment
WriteDocType
WriteEntityRef
WriteProcessingInstruction
WriteRaw
WriteWhitespace
```
Метод WriteRaw внедряет строку прямо в выходной поток. Имеется также метод WriteNode, который принимает экземпляр XmlReader и копирует из него все данные.

## Пространства имен и префиксы

Перегруженные версии методов Write\* позволяют ассоциировать элемент или атрибут с пространством имен. Давайте перепишем содержимое XML-файла из предыдущего примера. На этот раз мы будем связывать все элементы с пространством имен http://oreilly.com, объявив префикс о в элементе customer:

```
writer.WriteStartElement ("o", "customer", "http://oreilly.com");
writer.WriteElementString ("o", "firstname", "http://oreilly.com", "Jim");
writer.WriteElementString ("o", "lastname", "http://oreilly.com", "Bo");
writer.WriteEndElement();
```
Вывод теперь выглядит следующим образом:

```
<? xml version="1.0" encoding="utf-8" standalone="yes"?>
<o:customer xmlns:o='http://oreilly.com'>
 <o:firstname>Jim</o:firstname>
 <o:lastname>Bo</o:lastname>
\langle/o:customer>
```
Обратите внимание, что для краткости класс XmlWriter опускает объявления пространств имен в дочерних элементах, если они уже объявлены их родительским элементом.

# Шаблоны для использования XmlReader/XmlWriter

## Работа с иерархическими данными

Рассмотрим следующие классы:

```
public class Contacts
\mathbf{I}public IList<Customer> Customers = new List<Customer>();
 public IList<Supplier> Suppliers = new List<Supplier>();
\mathcal{E}public class Customer { public string FirstName, LastName; }
public class Supplier { public string Name;
```
Предположим, что мы хотим применить классы XmlReader и XmlWriter для сериализации объекта Contacts в XML, как в приведенном ниже фрагменте:

```
<?xml version="1.0" encoding="utf-8" standalone="yes"?>
<contacts>
  <customer id="1">
    <firstname>Jay</firstname>
    <lastname>Dee</lastname>
  </customer>
  <customer>
                        <!-- мы будем предполагать, что id необязателен -->
    <firstname>Kay</firstname>
    <lastname>Gee</lastname>
  </customer>
  <supplier>
     <name>X Technologies Ltd</name>
  </supplier>
</contacts>
```
Более удачный подход заключается в том, чтобы не записывать один большой метод, а инкапсулировать XML-функциональность в самих типах Customer и Supplier, реализовав для них методы ReadXml и WriteXml. Используемый шаблон довольно прост:

- когда методы ReadXml и WriteXml завершаются, они оставляют средство чтения/записи на той же глубине;
- метод ReadXml читает внешний элемент, тогда как метод WriteXml записывает только его внутреннее содержимое.

Ниже показано, как можно было бы реализовать тип Customer:

```
public class Customer
 public const string XmlName = "customer";
 public int? ID:
 public string FirstName, LastName;
 public Customer () { }
 public Customer (XmlReader r) { ReadXml (r); }
 public void ReadXml (XmlReader r)
   if (r.MoveToAttribute('id")) ID = r.ReadContentAsInt();
   r.ReadStartElement();
   FirstName = r.ReadElementContentAsString ("firstname", "");
   LastName = r. ReadElementContentAsString ("lastname", "");
   r.ReadEndElement();
 3
 public void WriteXml (XmlWriter w)
   if (ID.HasValue) w.WriteAttributeString ("id", "", ID.ToString());
   w.WriteElementString ("firstname", FirstName);
   w.WriteElementString ("lastname", LastName);
 \rightarrow\mathbf{1}
```
Обратите внимание, что метод ReadXml читает узлы внешнего начального и конечного элементов. Если бы эту работу делал вызывающий компонент, то класс Customer мог бы не читать собственные атрибуты. Причина, по которой метод WriteXml не сделан симметричным в этом отношении, двояка:

- вызывающий компонент может нуждаться в выборе способа именования внешнего элемента:
- вызывающему компоненту может быть необходима запись дополнительных ХМL-атрибутов, таких как подтил элемента (который затем может применяться для принятия решения о том, экземпляр какого класса создавать при чтении данного элемента).

Другое преимущество следования этому шаблону связано с тем, что ваша реализация будет совместимой с интерфейсом IXmlSerializable (глава 17).

Класс Supplier аналогичен:

```
public class Supplier
 public const string XmlName = "supplier";
 public string Name;
```

```
public Supplier () { }
 public Supplier (XmlReader r) { ReadXml (r); }
 public void ReadXml (XmlReader r)
 \mathcal{L}r.ReadStartElement();
   Name = r. ReadElementContentAsString ("name", "");
   r.ReadEndElement () ;
 3
 public void WriteXml (XmlWriter w)
   w.WriteElementString ("name", Name);
 \mathbf{1}\mathbf{1}
```
B классе Contacts мы должны выполнять перечисление элемента customers в методе ReadXml, проверяя, является ли каждый подэлемент заказчиком или поставщиком. Также понадобится закодировать обработку пустых элементов:

```
public void ReadXml (XmlReader r)
 bool isEmpty = r. IsEmptyElement; // Это обеспечивает корректную
                                            // обработку пустого
 r.ReadStartElement();
 if (isEmpty) return;
                                           // элемента <contacts/>
 while (r.Noderype == XMLNodeType.Element)if (r.\text{Name} == \text{Customer}.\text{Xm}]\text{Name}) Customers. Add (new Customer (r));
   else if (r.\texttt{Name} == \texttt{Supplier}.\texttt{XmlName}) Suppliers. Add (new \texttt{Supplier}(r));else
     throw new XmlException ("Unexpected node: " + r.Name);
                              // Непредвиденный узел
 -3
 r.ReadEndElement();
\mathcal{E}public void WriteXml (XmlWriter w)
 foreach (Customer c in Customers)
   w.WriteStartElement (Customer.XmlName);
   c.WriteXml (w):w.WriteEndElement();
  \mathbf{I}foreach (Supplier s in Suppliers)
   w.WriteStartElement (Supplier.XmlName);
   s.WriteXm1 (w);w.WriteEndElement();
  \mathbf{a}<sup>1</sup>
```
## Смешивание XmlReader/XmlWriter с моделью X-DOM

Переключиться на модель X-DOM можно в любой точке XML-дерева, где работа с классами XmlReader или XmlWriter становится слишком громоздкой. Использование Х-DOM для обработки внутренних элементов является великолепным способом комбинирования простоты применения X-DOM и низкого расхода памяти классами XmlReader w XmlWriter.

#### Использование XmlReader с XElement

Чтобы прочитать текущий элемент в модель X-DOM, необходимо вызвать метод XNode. ReadFrom, передав ему экземпляр XmlReader. В отличие от XElement. Load, этот метод не является "жадным" в том, что он не ожидает увидеть целый документ. Взамен метод XNode. ReadFrom читает только до конца текущего поддерева.

В качестве примера предположим, что имеется XML-файл журнала со следующей структурой:

```
<loa>
 <logentry id="1">
   <date>...</date>
   <source>...</source>
   \sim \sim</logentry>
 \cdots</log>
```
При наличии миллиона элементов logentry чтение целого журнала в модель Х-DOM приведет к непроизводительному расходу памяти. Более эффективное решение предусматривает обход всех элементов logentry с помощью класса XmlReader и затем использование XElement для индивидуальной обработки каждого элемента:

```
XmlReadersettings settings = new XMLReaderSetting();settings. IgnoreWhitespace = true;
using (XmlReader r = XmlReader.Create ("logfile.xml", settings))
\overline{1}r.ReadStartElement ("loq");
 while (r.\texttt{Name} == "loqentry")XElement logEntry = (XElement) XNode. ReadFrom (r);
   int id = (int) logEntry. Attribute ("id");
   DateTime date = (Daterime) logEntry.Element ("date");
   string source = (string) logEntry.Element ("source");
    V V V
  \mathbf{1}r.ReadEndElement();
\mathbf{1}
```
Если следовать шаблону, описанному в предыдущем разделе, вы можете поместить XElement внутрь метода ReadXml или WriteXml специального типа так, что вызывающий компонент даже не обнаружит подвоха! Например, метод ReadXml класса Customer можно было бы переписать следующим образом:

```
public void ReadXml (XmlReader r)
 XElement x = (XElement) XNode. ReadFrom (r);
 FirstName = (string) x. Element ("firstname");
 LastName = (string) x. Element ("lastname");
\mathbf{1}
```
Класс XElement взаимодействует с классом XmlReader, чтобы гарантировать, что пространства имен остались незатронутыми, а префиксы соответствующим образом расширенными - даже если они определены на внешнем уровне. Таким образом, если содержимое XML-файла выглядит, как показано ниже:

```
<log xmlns="http://loggingspace">
 <logentry id="1">
 and a
```
то экземпляры XElement, сконструированные на уровне logentry, будут корректно наследовать внешнее пространство имен.

### Использование XmlWriter с XElement

Kласс XElement можно применять только для записи внутренних элементов в XmlWriter. В приведенном далее коде производится запись миллиона элементов logentry в XML-файл с использованием класса XElement - без помещения всех их в память:

```
using (XmlWriter w = XmlWriter.Create ("log.xml"))
 w.WriteStartElement ("loq");
 for (int i = 0; i < 1000000; i++)
   XElement e = new XElement ("logentry",
                   new XAttribute ("id", i),
                   new XElement ("date", DateTime. Today. AddDays (-1)),
                   new XElement ("source", "test"));
   e.WriteTo (w);
 \mathbf{1}w.W. Write End Element ();
\mathbf{1}
```
С применением класса XElement связаны минимальные накладные расходы во время выполнения. Если мы изменим этот пример для повсеместного использования класса XmlWriter, то никакой заметной разницы в скорости выполнения не будет.

# XSD и проверка достоверности схемы

Содержимое отдельного XML-документа почти всегда является специфичным для предметной области, как в случае документа Microsoft Word, документа с конфигурацией приложения или веб-службы. Для каждой предметной области ХМL-файл соответствует определенному шаблону. Для описания схем таких шаблонов предусмотрено несколько стандартов, которые предназначены для унификации и автоматизации процедур интерпретации и проверки достоверности XML-документов. Самым широко принятым стандартом является XSD (XML Schema Definition – определение схемы XML). Его предшественники, DTD и XDR, также поддерживаются пространством имен System.Xml.

Взгляните на следующий XML-документ:

```
<? xml version="1.0"?>
<customers>
 <customer id="1" status="active">
   <firstname>Jim</firstname>
   <lastname>Bo</lastname>
 \langle/customer>
 <customer id="1" status="archived">
   <firstname>Thomas</firstname>
   <lastname>Jefferson</lastname>
 </customer>
</customers>
```

```
Определение XSD для этого документа можно записать так:
```

```
<?xml version="1.0" encoding="utf-8"?>
<xs:schema attributeFormDefault="unqualified"
          elementFormDefault="qualified"
          xmlns:xs="http://www.w3.org/2001/XMLSchema">
 <xs:element name="customers">
   <xs:complexType>
    <xs:sequence>
      <xs:element maxOccurs="unbounded" name="customer">
        <xs: complexType<xs:sequence>
           <xs:element name="firstname" type="xs:string" />
           <xs:element name="lastname" type="xs:string" />
         </xs:sequence>
         <xs:attribute name="id" type="xs:int" use="required" />
         <xs:attribute name="status" type="xs:string" use="required" />
        </xs:complexType>
      </xs:element>
    </xs:sequence>
   </xs:complexType>
 </xs:element>
</xs:schema>
```
Как видите, сами XSD-документы представляются с помощью XML. Более того, XSD-документ может быть описан посредством XSD - вы найдете это определение по agpecy http://www.w3.org/2001/xmlschema.xsd.

## Выполнение проверки достоверности схемы

Перед чтением или обработкой файл либо документ XML можно проверить на соответствие одной или нескольким схемам. Это делается по следующим причинам:

- можно уменьшить объем проверки на предмет ошибок и обработки исключений:
- проверка достоверности схемы позволяет обнаружить ошибки, которые в противном случае остались бы незамеченными;
- сообщения об ошибках являются подробными и информативными.

Для выполнения проверки достоверности необходимо подключить схему к объекry XmlReader, XmlDocument или X-DOM и затем читать либо загружать XML-данные обычным образом. Проверка достоверности посредством схемы происходит автоматически по мере чтения содержимого, так что входной поток не читается дважды.

## Проверка достоверности XmlReader

Ниже показано, как подключить схему из файла customers. xsd к объекту XmlReader:

```
XmlReadersettings settings = new XMLReadersettings();
settings. ValidationType = ValidationType. Schema;
settings. Schemas. Add (null, "customers. xsd");
using (XmlReader r = XmlReader. Create ("customers. xml", settings))
 and a
```
Если схема является встроенной, то вместо добавления к свойству Schemas понадобится установить следующий флаг:

settings.ValidationFlags |= XmlSchemaValidationFlags.ProcessInlineSchema;

После этого можно выполнять чтение обычным образом. Если в какой-то момент происходит отказ при проверке достоверности посредством схемы, то генерируется исключение XmlSchemaValidationException.

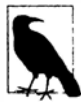

Вызов метода Read сам по себе обеспечивает проверку достоверности и элементов, и атрибутов: переходить к каждому отдельному атрибуту с целью его проверки не придется.

#### Если требуется талько проверить документ, можно поступить так:

```
using (XmlReader r = XmlReader. Create ("customers. xml", settings))
  try { while (r.\text{Read}()) ; }
  catch (XmlSchemaValidationException ex)
    \cdot \cdot \cdot\mathbf{1}
```
Knacc XmlSchemaValidationException имеет свойства Message, LineNumber и LinePosition. В этом случае он сообщает лишь о первой ошибке, обнаруженной в документе. Чтобы получить сведения обо всех ошибках в документе, потребуется организовать обработку события ValidationEventHandler:

```
XmlReaderSettings settings = new XmlReaderSettings();
settings. ValidationType = ValidationType. Schema;
settings. Schemas. Add (null, "customers.xsd");
settings.ValidationEventHandler += ValidationHandler;
using (XmlReader r = XmlReader. Create ("customers. xml", settings))
 while (r.\text{Read}()) ;
```
Когда это событие обрабатывается, ошибки, связанные со схемой, больше не будут приводить к генерации исключения. Вместо этого они запускают обработчик события:

```
static void ValidationHandler (object sender, ValidationEventArgs e)
 Console. WriteLine ("Error: " + e. Exception. Message);
ı
```
Свойство Exception класса ValidationEventArgs содержит экземпляр исключения XmlSchemaValidationException, которое сгенерировалось бы в противном случае.

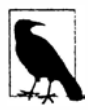

В пространстве имен System. Xml также определен класс по имени XmlValidatingReader. Он предназначен для выполнения проверки достоверности схемы в версиях, предшествующих .NET Framework 2.0, и в настоящее время считается устаревшим.

## Проверка достоверности X-DOM

Для выполнения проверки достоверности файла или потока XML во время его чтения в модель X-DOM необходимо создать экземпляр XmlReader, подключить схемы и применить средство чтения для загрузки DOM-модели:

```
XmlReaderSettings settings = new XmlReaderSettings();
settings.ValidationType = ValidationType.Schema;
settings. Schemas. Add (null, "customers. xsd");
XDocument doc;
using (XmlReader r = XmlReader.Create ("customers.xml", settings))
 try {doc = XDocument.load (r)}catch (XmlSchemaValidationException ex) { ... }
```
С помощью расширяющих методов из пространства имен System.Xml.Schema можно выполнять проверку достоверности объекта XDocument или XElement. V же находящегося в памяти. Эти методы принимают экземпляр XmlSchemaSet (коллекция схем) и обработчик событий проверки:

```
XDocument doc = XDocument. Load (@"customers.xml");
XmlSchemaset set = new XmlSchemaset ()set.Add (null, @"customers.xsd");
StringBuilder errors = new StringBuilder ();
doc. Validate (set, (sender, args) => { errors. AppendLine
                                      (args.Exception.Message); }
              \cdotConsole. WriteLine (errors. ToString());
```
# **XSLT**

Аббревиатура XSLT означает Extensible Stylesheet Language Transformations (расширяемый язык трансформации таблиц стилей). XSLT представляет собой язык XML, который описывает преобразование одного XML-текста в другой. Наиболее типичным примером такого преобразования служит трансформация XML-документа (который обычно описывает данные) в XHTML-документ (описывающий форматированный документ).

Рассмотрим следующий XML-файл:

```
<customer>
 <firstname>Jim</firstname>
 <lastname>Bo</lastname>
</customer>
```
Показанный ниже XSLT-файл описывает такое преобразование:

```
<?xml version="1.0" encoding="UTF-8"?>
 <xsl:stylesheet xmlns:xsl="http://www.w3.org/1999/XSL/Transform"
version="1.0"<xsl:template match="/">
   \hbox{\tt <html>>}<p><xsl:value-of select="//firstname"/></p>
     <p><xsl:value-of select="//lastname"/></p>
   \langle/html>
 </xsl:template>
</xsl:stylesheet>
```
#### **Вывод выглядит так:**

 $<$ html $>$ <p>Jim</p> <р>Во</р> </html>

**Класс System. Xml. Xsl. XslCompiledTransform эффективно выполняет XLST· преобразования. Он является заменой устаревшему классу Xml Trans form. Класс Xml Transform работает очень просто:** 

```
XslCompiledTransform transform = new XslCompiledTransform(); 
transform.Load ("test.xslt"); 
transform.Transform ("input.xml", "output.xml");
```
**Обычно удобнее пользоваться перегруженной версией метода Transform, которая вместо выходного файла принимает объект XmlWr i ter, что позволяет управлять форматированием.** 

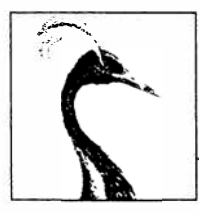

12

# Освобождение и сборка мусора

Некоторые объекты требуют написания явного кода для освобождения таких ресурсов, как открытые файлы, блокировки, дескрипторы операционной системы и неуправляемые объекты. В терминологии .NET это называется освобождением и поддерживается через интерфейс IDisposable. Управляемая память, занятая неиспользуемыми объектами, также должна быть в какой-то момент возвращена; эта функция называется сборкой мусора и выполняется средой CLR.

Освобождение отличается от сборки мусора в том, что оно обычно инициируется явно; сборка мусора является полностью автоматической. Другими словами, программист заботится о таких вещах, как освобождение файловых дескрипторов, блокировок и ресурсов операционной системы, а среда CLR занимается освобождением памяти.

В этой главе обсуждаются темы освобождения и сборки мусора, а также рассматриваются финализаторы С# и шаблон, согласно которому они могут предоставить страховку для освобождения. Наконец, мы раскроем тонкости сборщика мусора и другие варианты управления памятью.

# IDisposable, Dispose и Close

В .NET Framework определен специальный интерфейс для типов, требующих метод освобождения:

```
public interface IDisposable
 void Dispose();
```
Оператор using в языке C# предлагает синтаксическое сокращение для вызова метода Dispose на объектах, которые реализуют интерфейс IDisposable, используя блок try/finally. Например:

```
using (FileStream fs = new FileStream ("myFile.txt", FileMode.Open))
 // ... Записать в файл ...
```
Компилятор преобразует такой код в:

```
FileStream fs = new FileStream ("myFile.txt", FileMode.Open);
try
\overline{1}// ... Записать в файл ...
finally
\overline{1}if (fs := null) ((IDisposable) fs). Dispose();
```
Блок finally гарантирует, что метод Dispose вызывается даже в случае генерации исключения<sup>1</sup> или принудительного раннего выхода из блока.

В простых сценариях создание собственного освобождаемого типа сводится просто к реализации интерфейса IDisposable и написанию метода Dispose:

```
sealed class Demo : IDisposable
  public void Dispose()
    // Выполнить очистку/освобождение
    an ana
  1
\overline{\mathbf{r}}
```
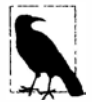

Такой шаблон хорошо работает в простых случаях и подходит для запечатанных классов. В разделе "Вызов метода Dispose из финализатора" далее в этой главе мы опишем более продуманный шаблон, который может обеспечить страховку для потребителей, забывших вызвать Dispose. В случае незапечатанных типов имеются веские основания следовать последнему шаблону с самого начала - иначе наступит крупная путаница, когда подтипы сами пожелают добавить такую функциональность.

# Стандартная семантика освобождения

В логике освобождения платформа .NET Framework следует действующему набору правил. Эти правила не являются жестко привязанными к .NET Framework или к языку С#; их назначение заключается в том, чтобы определить согласованный протокол для потребителей. Правила описаны ниже.

- 1. После освобождения объект находится в "подвешенном" состоянии. Его нельзя реактивировать, а обращение к его методам или свойствам (отличным от Dispose) приводит к генерации исключения ObjectDisposedException.
- 2. Многократный вызов метода Dispose объекта не приводит к ошибкам.
- 3. Если освобождаемый объект х "владеет" освобождаемым объектом у, то метод Dispose объекта х автоматически вызывает метод Dispose объекта  $y$  – при условии, что не указано иначе.

Перечисленные правила также полезны при написании собственных типов, хотя они не являются обязательными. Ничто не способно остановить вас от написания

<sup>&</sup>lt;sup>1</sup> В разделе "Interrupt и Abort" главы 22 мы покажем, что прерывание потока может нарушить безопасность этого шаблона. На практике подобное редко является проблемой, потому что прерывать потоки настоятельно не рекомендуется именно по этой и другим причинам.

метода вроде "Undispose", разве только перспектива получить взбучку от коллег по разработке!

Согласно правилу 3, объект контейнера автоматически освобождает свои дочерние объекты. Хорошим примером может служить контейнерный элемент управления Windows, такой как Form или Panel. Контейнер может размещать множество дочерних элементов управления, однако вы не должны освобождать каждый из них явно: обо всех них позаботится закрываемый или освобождаемый родительский элемент управления либо форма. Еще один пример - помещение типа FileStream в оболочку DeflateStream. Освобождение DeflateStream также приводит к освобождению FileStream - если только в конструкторе не указано иначе.

### Close **H** Stop

Некоторые типы в дополнение к Dispose определяют метод по имени Close. Платформа .NET Framework не полностью согласована относительно семантики метода Close, хотя почти во всех случаях он обладает одной из следующих характеристик:

- является функционально идентичным методу Dispose;
- реализует подмножество функциональности метода Dispose.

Второй характеристикой обладает, например, интерфейс IDbConnection: подключение с состоянием Closed (закрыто) можно повторно открыть посредством метода Open, но сделать это для освобожденного (вызовом Dispose) подключения нельзя. Другим примером может быть Windows-элемент Form, активизированный с помощью метода ShowDialog: вызов Close скрывает его, а вызов Dispose освобождает его ресурсы.

В некоторых классах определен метод Stop (скажем, в Timer и HttpListener). Метод Stop может освобождать неуправляемые ресурсы подобно Dispose, но в отличие от Dispose он разрешает последующий перезапуск (посредством Start).

B WinRT метод Close рассматривается как идентичный Dispose - на самом деле исполняющая среда проецирует методы, называемые Close, на методы, называемые Dispose, чтобы сделать их типы дружественными к операторам using.

## Когда выполнять освобождение

Безопасное правило, которому нужно следовать (почти во всех случаях), формулируется так: если есть сомнения, то необходимо освобождать. Освобождаемый объект - если бы он мог разговаривать - сказал бы следующее.

Когда вы завершите работать со мной, уведомьте меня. Если просто так меня оставить, то могут возникнуть проблемы с экземплярами других объектов, доменом приложения, компьютером, сетью или базой данных!

Объекты, содержащие неуправляемый дескриптор ресурса, почти всегда требуют освобождения, чтобы освободить такой дескриптор. Примеры включают элементы управления Windows Forms, файловые или сетевые потоки, сетевые сокеты, перья, кисти и растровые изображения GDI+. И наоборот, если тип является освобождаемым, он часто (но не всегда) ссылается на неуправляемый дескриптор, прямо или косвенно. Причина в том, что неуправляемые дескрипторы предоставляют шлюз во "внешний мир" ресурсов операционной системы, сетевых подключений, блокировок базы данных - основных средств, из-за некорректного отбрасывания которых объекты могут создавать проблемы за своими пределами.

Тем не менее, существуют три сценария, когда освобождение не нужно:

- когда вы не "владеете" объектом, например, при получении разделяемого объекта через статическое поле или свойство;
- когда метод Dispose объекта выполняет какое-то нежелательное действие;
- когда метод Dispose объекта является лишним согласно проекту, и освобождение такого объекта добавляет сложности программе.

Первый сценарий встречается редко. Основные случаи отражены в пространстве имен System. Drawing: объекты GDI+, получаемые через статические поля или свойства (такие как Brushes.Blue), никогда не должны освобождаться, поскольку один и тот же экземпляр задействован на протяжении всего времени жизни приложения. Однако экземпляры, которые получаются с помощью конструкторов (скажем, с помощью new SolidBrush), должны быть освобождены, как и должны освобождаться экземпляры, полученные посредством статических методов (вроде Font. FromHdc).

Второй сценарий является более распространенным. В пространствах имен System. IO и System. Data можно найти ряд удачных примеров.

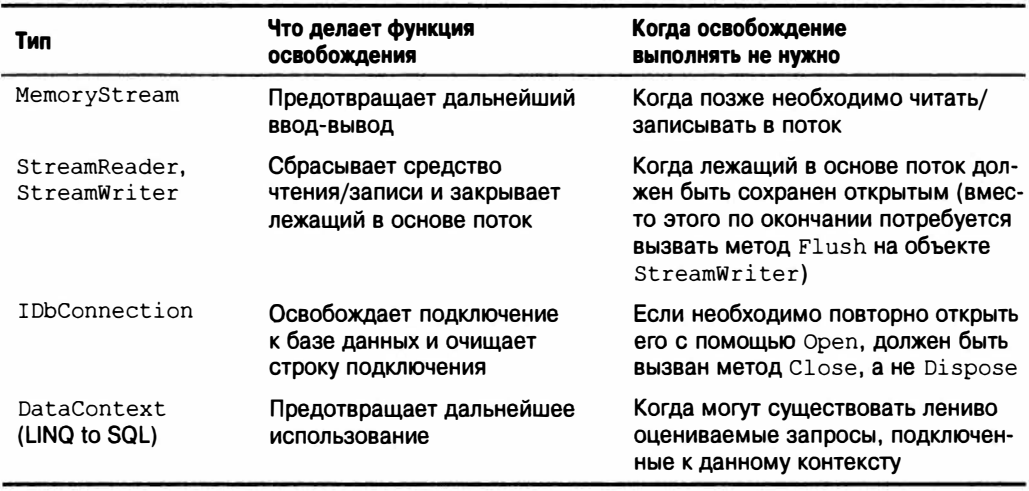

Метод Dispose класса MemoryStream делает недоступным только сам объект; он не выполняет никакой критически важной очистки, потому что MemoryStream не удерживает неуправляемых дескрипторов или других ресурсов подобного рода.

Третий сценарий охватывает следующие классы: WebClient, StringReader, StringWriter и BackgroundWorker (из пространства имен System. ComponentModel). Эти типы являются освобождаемыми по принуждению их базового класса, а не по причине реальной потребности в выполнении необходимой очистки. Если приходится создавать и работать с таким объектом полностью внутри одного метода, то помещение его в блок using привносит лишь небольшое неудобство. Но если объект является более долговечным, то процедура выяснения, когда он больше не применяется и может быть освобожден, добавляет излишнюю сложность. В таких случаях можно просто проигнорировать освобождение объекта.

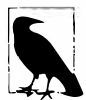

Игнорирование освобождения может иногда повлечь за собой снижение производительности (см. раздел "Вызов метода Dispose из финализатора" далее в главе).

## Подключаемое освобождение

Поскольку интерфейс IDisposable позволяет типу обрабатываться конструкцией using в C#, возникает соблазн расширить охват IDisposable на несущественные действия. Например:

```
public sealed class HouseManager : IDisposable
 public void Dispose()
   CheckTheMail();
 ٦
```
Идея в том, что потребитель данного класса может решить обойти несущественную очистку, просто не вызывая Dispose. Однако при этом предполагается, что потребителю известно, что находится внутри метода Dispose класса HouseManager. Кроме того, это не сработает, если позже будет добавлено действие существенной очистки:

```
public void Dispose()
                   // Несушественная очистка
 CheckThe Mail();
 LockThe House();
                   // Существенная очистка
```
Шаблон подключаемого освобождения предлагает решение этой проблемы:

```
public sealed class HouseManager : IDisposable
 public readonly bool CheckMailOnDispose;
 public HouseManager (bool checkMailOnDispose)
   CheckMailOnDispose = checkMailOnDispose;-1
 public void Dispose()
   if (CheckMailOnDispose) CheckTheMail();
   LockThe House():
  \mathbf{1}\overline{\phantom{a}}
```
Потребитель всегда может впоследствии вызывать метод Dispose, обеспечивая простоту и устраняя необходимость в написании специальной документации или проведении рефлексии. Примером реализации такого шаблона является класс DeflateStream из пространства имен System. IO. Compression. Вот его конструктор:

public DeflateStream (Stream stream, CompressionMode mode, bool leaveOpen)

Несущественное действие связано с закрытием внутреннего потока (параметр stream) при освобождении. Временами нужно оставлять внутренний поток открытым и по-прежнему освобождать объект DeflateStream, чтобы выполнилось его существенное действие освобождения (сбрасывание буферизированных данных).

Этот шаблон может выглядеть простым, но до выхода .NET Framework 4.5 он отсутствовал в классах StreamReader и StreamWriter (из пространства имен System.IO). Результатом стало неаккуратное решение: класс StreamWriter вынужден был открывать доступ к еще одному методу (Flush) для выполнения существенной очистки потребителями, не вызывающими Dispose, (В.NET Framework 4.5 для этих классов теперь доступен конструктор, который позволяет удерживать поток открытым.) Класс CryptoStream в пространстве имен System. Security. Cryptography страдает от похожей проблемы и требует вызова метода FlushFinalBlock для своего освобождения с сохранением внутреннего потока открытым.

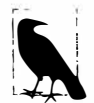

Это можно было бы описать как проблему владения. Освобождаемый объект должен ответить на вопрос: действительно ли он владеет внутренним ресурсом, который в нем задействован? Или же ресурс просто арендуется у кого-то еще, кто управляет как временем жизни внутреннего ресурса, так и (посредством недокументированного контракта) временем жизни освобождаемого объекта? Следование шаблону подключаемого освобождения позволяет избежать указанной проблемы, делая контракт владения документированным и явным.

## Очистка полей при освобождении

В общем случае очищать поля объекта в его методе Dispose вовсе не обязательно. Тем не менее, рекомендуемой практикой является отмена подписки на события, на которые объект был подписан внутренне во время своего существования (пример приведен в разделе "Утечки управляемой памяти" далее в этой главе). Отмена подписки на события подобного рода позволяет избежать получения нежелательных уведомлений о событиях, а также избежать непреднамеренного сохранения объекта в активном состоянии с точки зрения сборщика мусора (garbage collector - GC).

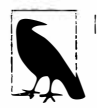

Сам по себе метод Dispose не вызывает освобождения (управляемой) памяти - это происходит только при сборке мусора.

Стоит также установить некоторое поле для указания на то, что объект освобожден; это позволит сгенерировать исключение ObjectDisposedException, если потребитель позже попытается обратиться к членам этого объекта. Хороший шаблон предусматривает использование для этого свойства, открытого для чтения:

public bool IsDisposed { get; private set; }

Хотя формально и необязательно, но неплохо также очистить собственные обработчики событий объекта (устанавливая их в null) в методе Dispose. Это устранит возможность возникновения таких событий во время или после освобождения.

Иногда объект хранит ценную секретную информацию, такую как ключи шифрования. В подобных случаях имеет смысл во время освобождения очистить эти данные в полях (во избежание их обнаружения менее привилегированными сборками или вредоносным программным обеспечением). Именно так поступает класс SymmetricAlgorithm в пространстве имен System. Security. Cryptography, вызывая метод Array. Clear на байтовом массиве, который хранит ключ шифрования.

# Автоматическая сборка мусора

Независимо от того, требует ли объект метода Dispose для специальной логики освобождения, в какой-то момент память, занимаемая им в куче, должна быть освобождена. Среда CLR обрабатывает данный аспект полностью автоматически посредством автоматического сборщика мусора. Вы никогда не освобождаете управляемую память самостоятельно. Например, взгляните на следующий метод:

```
public void Test()
 byte[] myArray = new byte[1000];
```
Когда метод Test выполняется, массив для удержания 1000 байтов распределяется в куче. Ссылка на массив осуществляется через локальную переменную myArray, хранящуюся в стеке. Когда метод завершается, эта локальная переменная тудггау покидает область видимости, а это значит, что ничего не остается для ссылки на массив в куче. Висячий массив затем может быть утилизирован при сборке мусора.

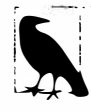

В режиме отладки с отключенной оптимизацией время жизни объекта, на который производится ссылка с помощью локальной переменной, расширяется до конца блока кода, чтобы упростить процесс отладки. В противном случае объект становится пригодным для сборки мусора в самой ранней точке, после которой им перестали пользоваться.

Сборка мусора не происходит немедленно после того, как объект становится висячим. Почти как уборка мусора на улицах, она выполняется периодически, хотя (в отличие от уборки улиц) не по фиксированному графику. Среда CLR основывает свое решение о том, когда инициировать сборку мусора, на ряде факторов, таких как доступная память, объем выделенной памяти и время, прошедшее с последней сборки. Это значит, что между моментом, когда объект становится висячим, и моментом, когда занятая им память будет освобождена, имеется неопределенная задержка. Такая задержка может варьироваться в пределах от наносекунд до дней.

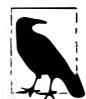

Сборщик мусора не собирает весь мусор при каждой сборке. Вместо этого диспетчер памяти разделяет объекты на поколения, и сборщик мусора выполняет сборку новых поколений (недавно распределенных объектов) чаще, чем старых поколений (объектов, существующих на протяжении длительного времени). Мы обсудим это более подробно в разделе "Как работает сборщик мусора?" далее в главе.

## Сборка мусора и потребление памяти

Сборщик мусора старается соблюдать баланс между временем, затрачиваемым на сборку мусора, и потреблением памяти со стороны приложения (рабочим набором). Следовательно, приложения могут расходовать больше памяти, чем им необходимо, особенно если конструируются крупные временные массивы.

Отслеживать потребление памяти процессом можно с помощью диспетчера задач Windows или монитора ресурсов - либо программно запрашивая счетчик производительности:

```
// Эти типы находятся в пространстве имен System. Diagnostics:
string procName = Process. GetCurrent Process(). ProcessName;
using (PerformanceCounter pc = new PerformanceCounter
     ("Process", "Private Bytes", procName))
 Console. WriteLine (pc. NextValue());
```
В данном коде запрашивается закрытый рабочий набор, который дает наилучшее общее отражение потребления памяти программой. В частности, он исключает память, которую среда CLR освободила внутренне и готова возвратить операционной системе, если в этой памяти нуждается другой процесс.

## Корневые объекты

Корневой объект - это то, что сохраняет определенный объект в активном состоянии. Если на какой-то объект нет прямой или косвенной ссылки со стороны корневого объекта, то он будет доступен для сборки мусора.

Корневым объектом может выступать одна из следующих сущностей:

- локальная переменная или параметр в выполняющемся методе (или в любом методе внутри его стека вызовов);
- статическая переменная;
- объект в очереди, которая хранит объекты, готовые к финализации (см. следующий раздел).

Код в удаленном объекте не может выполняться, поэтому если есть хоть какая-то вероятность выполнения некоторого метода (экземпляра), то на его объект должна существовать ссылка одним из указанных выше способов.

Обратите внимание, что группа объектов, которые циклически ссылаются друг на друга, считается висячей, если отсутствует ссылка из корневого объекта (рис. 12.1). Выражаясь по-другому, объекты, которые не могут быть доступны путем следования по стрелкам (ссылкам) из корневого объекта, являются недостижимыми и, таким образом, подпадают под сборку мусора.

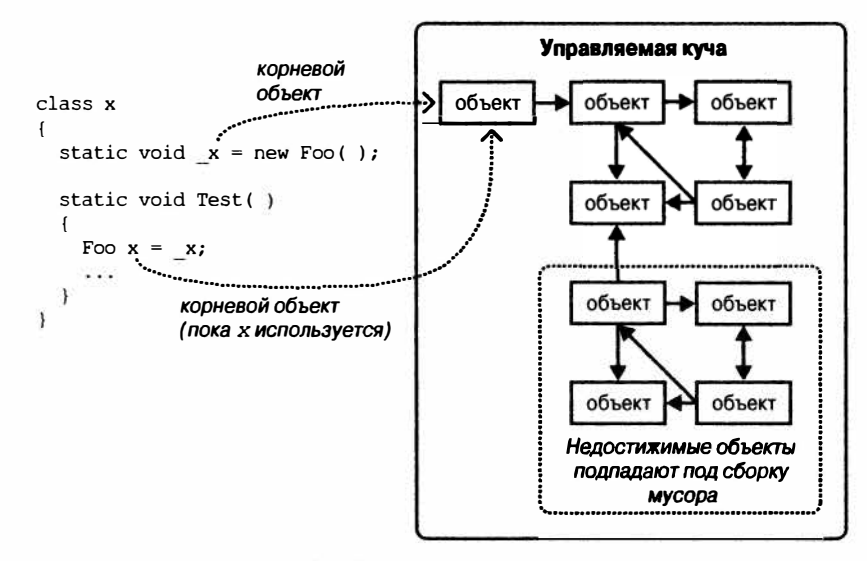

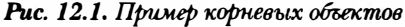

## Сборка мусора и WinRT

При освобождении памяти WinRT полагается на механизм подсчета ссылок СОМ. а не на автоматический сборшик мусора. Несмотря на это, объекты WinRT, которые создаются в коде C#, имеют время жизни, управляемое сборщиком мусора CLR. Причина в том, что для доступа к COM-объекту среда CLR использует посредник объект, который создается "за кулисами" и называется вызываемой оболочкой времени выполнения (runtime callable wrapper - RCW), как будет показано в главе 24.

# Финализаторы

Перед тем, как объект будет освобожден из памяти, запускается его финализатор, если он предусмотрен. Финализатор объявляется подобно конструктору, но его имя снабжается префиксом ":

```
class Test
\overline{\mathbf{f}}\negTest()
     // Логика финализатора...
```
(Несмотря на сходство в объявлении с конструктором, финализаторы не могут быть объявлены как public или static, не могут иметь параметры и не могут обращаться к базовому классу.)

Финализаторы возможны потому, что работа сборки мусора организована в виде отличающихся фаз. Первым делом сборщик мусора идентифицирует неиспользуемые объекты, готовые к удалению. Те из них, которые не имеют финализаторов, удаляются сразу. Те из них, которые имеют отложенные (незапущенные) финализаторы, сохраняются в активном состоянии (на текущий момент) и помещаются в специальную очередь.

В данной точке сборка мусора завершена, и программа продолжает выполнение. Затем параллельно программе начинает выполняться поток финализаторов, который выбирает объекты из этой специальной очереди и запускает их методы финализации. Перед запуском финализатора каждый объект по-прежнему активен - специальная очередь действует в качестве корневого объекта. После того, как объект извлечен из очереди, а его финализатор выполнен, объект становится висячим и будет удален при следующей сборке мусора (для данного поколения объекта).

Финализаторы могут быть удобными, но с некоторыми оговорками.

- Финализаторы замедляют выделение и утилизацию памяти (сборщик мусора должен отслеживать, какие финализаторы были запущены).
- Финализаторы продлевают время жизни объекта и любых объектов, которые на него ссылаются (они вынуждены ожидать действительного удаления при очередной сборке мусора).
- Порядок вызова финализаторов для набора объектов предсказать невозможно.
- Имеется только ограниченный контроль над тем, когда будет вызван финализатор того или иного объекта.
- Если код в финализаторе приводит к блокировке, то другие объекты не смогут выполнить финализацию.
- Финализаторы могут вообще не запуститься, если приложение не смогло выгрузиться чисто.

В целом финализаторы в чем-то похожи на юристов - хотя и бывают ситуации, когда они действительно нужны, в общем случае пользоваться их услугами желания не возникает, если только это не является крайне необходимым. К тому же, если вы решили прибегнуть к услугам юристов, то должны быть на сто процентов уверены, что понимаете, что они смогут сделать для вас.

Ниже приведены некоторые руководящие принципы, применяемые при реализации финализаторов.

- Удостоверьтесь, что финализатор выполняется быстро.
- Никогда не блокируйте финализатор (глава 14).
- Не ссылайтесь на другие объекты, снабженные финализаторами.
- Не генерируйте исключения.

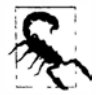

Финализатор объекта может быть вызван, даже если во время конструирования генерируется исключение. По этой причине во время написания финализатора лучше не предполагать, что все поля были корректно инициализированы.

## Вызов метода Dispose из финализатора

Популярный шаблон предусматривает вызов в финализаторе метода Dispose. Это имеет смысл, когда очистка не является срочной, и ускорение ее вызовом метода Dispose является больше оптимизацией, нежели необходимостью.

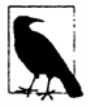

Имейте в виду, что в этом шаблоне вы соединяете вместе освобождение памяти и освобождение ресурсов - две вещи с потенциально несовпадающими интересами (если только сам ресурс не является памятью). Вы также увеличиваете нагрузку на поток финализации.

Такой шаблон также может использоваться в качестве страховки для случаев, когда потребитель попросту забывает вызвать метод Dispose. Однако затем неплохо зарегистрировать в журнале такой отказ, чтобы можно было впоследствии исправить ошибку.

Ниже показан стандартный шаблон реализации:

```
class Test : IDisposable
 public void Dispose()
                                  // HE virtual
   Dispose (true);
   GC. SuppressFinalize (this); // Препятствует запуску финализатора
 \mathcal{F}protected virtual void Dispose (bool disposing)
   if (disposing)
    //Вызвать метод Dispose на других объектах, которыми владеет данный экземпляр.
    // Здесь можно ссылаться на другие финализируемые объекты.
    11...1
   // Освободить неуправляемые ресурсы, которыми владеет (только) этот объект.
   11...\mathbf{F}
```
```
\nuTest()
 Dispose (false);
```
Метод Dispose перегружен для приема флага disposing типа bool. Версия без параметров не объявлена как virtual и просто вызывает расширенную версию Dispose с передачей ей значения true.

Расширенная версия содержит действительную логику освобождения и помечена как protected и virtual; это предоставляет подклассам безопасную точку для добавления собственной логики освобождения. Флаг disposing означает, что он вызывается "подходящим образом" из метода Dispose, а не в "режиме крайнего случая" из финализатора. Идея состоит в том, что при вызове с флагом disposing, установленным в false, этот метод в общем случае не должен ссылаться на другие объекты с финализаторами (поскольку такие объекты могут сами быть финализированными и, таким образом, находиться в непредсказуемом состоянии). Эти правила исключают довольно много! Существует пара задач, которые по-прежнему могут выполняться в режиме крайнего случая, когда disposing равно false:

- освобождение любых прямых ссылок на ресурсы операционной системы (возможно, полученных через обращение P/Invoke к Win32 API);
- удаление временного файла, созданного при конструировании.

Чтобы сделать такой подход надежным, любой код, способный сгенерировать исключение, должен быть помещен в блок try/catch, а исключение в идеальном случае должно регистрироваться в журнале. Любая регистрация в журнале должна быть насколько возможно простой и надежной.

Обратите внимание, что мы вызываем метод GC. SuppressFinalize внутри метода Dispose без параметров - это предотвращает запуск финализатора, когда сборщик мусора позже доберется до него. Формально подобное необязательно, т.к. методы Dispose должны допускать повторяющиеся вызовы. Тем не менее, такой подход улучшает производительность, поскольку позволяет подвергнуть данный объект (и объекты, которые на него ссылаются) процедуре сборки мусора в единственном цикле.

### Восстановление

Предположим, что финализатор модифицирует активный объект так, что он снова ссылается на неактивный объект. Во время очередной сборки мусора (для поколения данного объекта) среда CLR выяснит, что ранее неактивный объект больше не является висячим, поэтому он должен избежать сборки мусора. Этот сложный сценарий называется восстановлением.

В целях иллюстрации предположим, что нужно написать класс, который управляет временным файлом. Во время сборки мусора для экземпляра этого класса финализатор класса должен удалить временный файл. Решение задачи кажется простым:

```
public class TempFileRef
 public readonly string FilePath;
 public TempFileRef (string filePath) { FilePath = filePath; }
 ~TempFileRef() { File.Delete (FilePath); }
\mathbf{1}
```
К сожалению, здесь присутствует ошибка: вызов метода File. Delete может сгенерировать исключение (возможно, из-за нехватки разрешений, по причине того, что файл в текущий момент используется, или этот файл уже был удален). Такое исключение привело бы к нарушению работы всего приложения (а также воспрепятствовало бы запуску других финализаторов). Мы могли бы просто "поглотить" это исключение с помощью пустого блока перехвата, но тогда не было бы известно, что именно пошло не так. Обращение к некоторому хорошо продуманному API-интерфейсу сообщения об ошибках также нежелательно, потому что это привнесет накладные расходы в поток финализаторов, затрудняя проведение сборки мусора для других объектов. Мы хотим, чтобы действия финализации были простыми, надежными и быстрыми.

Более удачное решение предполагает запись информации об отказе в статическую коллекцию:

```
public class TempFileRef
  static ConcurrentQueue<TempFileRef> failedDeletions
   = new ConcurrentQueue<TempFileRef>();
 public readonly string FilePath;
 public Exception DeletionError { get; private set; }
 public TempFileRef (string filePath) { FilePath = filePath; }
 ~\gammaTempFileRef()
  \sqrt{ }try { File.Delete (FilePath); }
   catch (Exception ex)
     DeletionError = ex;
      failedDeletions. Enqueue (this); // Восстановление
   \mathcal{E}\mathcal{F}\mathbf{1}
```
Занесение объекта в статическую коллекцию failedDeletions предоставляет ему еще одну ссылку, гарантируя, что он останется активным до тех пор, пока со временем не будет изъят из этой коллекции.

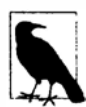

Класс ConcurrentQueue<T>является безопасной к потокам версией класса Queue<T> и определен в пространстве имен System. Collections. Concurrent (глава 23). Коллекция, безопасная к потокам, применяется по двум причинам. Во-первых, среда CLR резервирует право на выполнение финализаторов более чем одному потоку параллельно. Это значит, что при доступе к разделяемому состоянию, такому как статическая коллекция, мы должны предполагать возможность одновременной финализации двух объектов. Во-вторых, в какой-то момент понадобится изъять элементы из failedDeletions, и с ними можно будет что-нибудь делать. Это также должно осуществляться в безопасной к потокам манере, поскольку может произойти в момент, когда финализатор параллельно заносит в коллекцию другой объект.

#### GC.ReReqisterForFinalize

Финализатор восстановленного объекта не запустится во второй раз, если только не вызвать метод GC.ReRegisterForFinalize. В следующем примере мы пытаемся удалить временный файл в финализаторе (как в последнем примере). Но если удаление терпит неудачу, то мы повторно регистрируем объект, чтобы предпринять новую попытку при следующей сборке мусора:

```
public class TempFileRef
\overline{A}public readonly string FilePath;
 int deleteAttempt;
 public TempFileRef (string filePath) { FilePath = filePath; }
 ~\simTempFileRef()
   try { File.Delete (FilePath); }
   catchif ( deleteAttempt++ < 3) GC.ReRegisterForFinalize (this);
 ٦
```
После третьей неудачной попытки финализатор молча отказывается от удаления файла. Мы могли бы расширить это поведение, скомбинировав его с предыдущим примером - другими словами, после третьего отказа добавить объект в очередь failedDeletions.

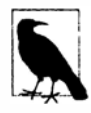

Будьте внимательны, чтобы вызывать ReReqisterForFinalize только один раз в методе финализатора. Двукратный вызов приведет к тому, что объект будет перерегистрирован дважды и должен будет пройти две дополнительных финализации!

# Как работает сборщик мусора?

Стандартная среда CLR использует сборщик мусора с поддержкой поколений, пометки и сжатия, который выполняет автоматическое управление памятью для объектов, хранящихся в управляемой куче. Сборщик мусора считается отслеживающим в том, что он не вмешивается в каждый доступ к объекту, а вместо этого активизируется периодически и отслеживает граф объектов, хранящихся в управляемой куче, с целью определения объектов, которые могут расцениваться как мусор и впоследствии подвергаться сборке.

Сборщик мусора инициирует процесс сборки при распределении памяти (посредством ключевого слова new) либо после того, как выделенный объем памяти превысил определенный порог, либо в другие моменты, чтобы уменьшить объем памяти, занимаемой приложением. Этот процесс можно также активизировать вручную, вызвав метод System.GC.Collect. Во время сборки мусора все потоки могут быть заморожены (более подробно об этом рассказывается в следующем разделе).

Сборщик мусора начинает со ссылок на корневые объекты и проходит по графу объектов, помечая все затрагиваемые им объекты как достижимые. Как только этот процесс завершен, все объекты, которые не были помечены, считаются неиспользуемыми и подвергаются сборке мусора.

Неиспользуемые объекты без финализаторов отбрасываются немедленно, а неиспользуемые объекты с финализаторами помещаются в очередь для обработки потоком финализаторов после завершения сборщика мусора. Эти объекты затем становятся пригодными для сборки при следующем запуске сборщика мусора для данного поколения объектов (если только они не будут восстановлены).

Оставшиеся активные объекты затем сдвигаются в начало кучи (производится так называемое сжатие), освобождая пространство под дополнительные объекты. Сжатие служит двум целям: оно устраняет фрагментацию памяти и позволяет сборщику мусора применять очень простую стратегию при распределении новых объектов, для которых всегда выделяется память в конце кучи.

Подобный подход позволяет избежать выполнения потенциально длительной задачи по ведению списка сегментов свободной памяти. Если оказывается, что после сборки мусора памяти для размещения нового объекта недостаточно, и операционная система не может выделить дополнительную память, то генерируется исключение OutOfMemoryException.

### Технологии оптимизации

Сборщик мусора поддерживает различные технологии оптимизации для сокращения времени сборки мусора.

#### Сборка с учетом поколений

Наиболее важной оптимизацией является поддержка поколений при сборке мусора. Она задействует тот факт, что хотя многие объекты распределяются и быстро отбрасываются, некоторые объекты существуют длительное время, поэтому не должны отслеживаться во время каждой сборки мусора.

По существу сборщик мусора разделяет управляемую кучу на три поколения. Объекты, которые были только что распределены, относятся к поколению GenO, объекты, которые выдержали один цикл сборки - к поколению Gen1, а все остальные объекты принадлежат поколению Gen2. Поколения Gen0 и Gen1 называются недолговечными.

Среда CLR сохраняет раздел Gen0 относительно небольшим (максимум 256 Мбайт в 64-разрядной версии CLR для рабочей станции, с типичным размером от сотен килобайтов до нескольких мегабайтов). Когда раздел Gen0 заполняется, сборщик мусора GC вызывает сборку Gen0 - что происходит относительно часто. Сборщик мусора применяет похожий порог памяти к разделу Gen1 (который действует в качестве буфера для Gen2), поэтому сборки Gen1 тоже являются относительно быстрыми и частыми. Однако полные сборки мусора, включающие Gen2, занимают намного больше времени и, таким образом, происходят нечасто. Результат полной сборки мусора показан на рис. 12.2.

Вот очень приблизительные цифры: сборка Gen0 может занимать менее 1 миллисекунды, поэтому заметить ее в типовом приложении нереально. Однако полная сборка мусора может длиться примерно 100 миллисекунд в программе с крупными графами объектов. Эти цифры зависят от множества факторов и могут значительно варьироваться - особенно в случае области Gen2, размеры которой не ограничены (в отличие от областей Gen0 и Gen1).

В конечном итоге кратко живущие объекты очень эффективны в использовании сборщика мусора. Экземпляры StringBuilder, создаваемые в следующем методе, почти наверняка будут собраны при быстрой сборке Gen0:

```
string Foo()
  var sbl = new StringBuilder ("test");
  sb1.\text{Append} (". . . . . );
  var sb2 = new StringBuilder ("test");
  sb2.Append (sb1.ToString());
 return sb2.ToString();
\mathcal{E}
```
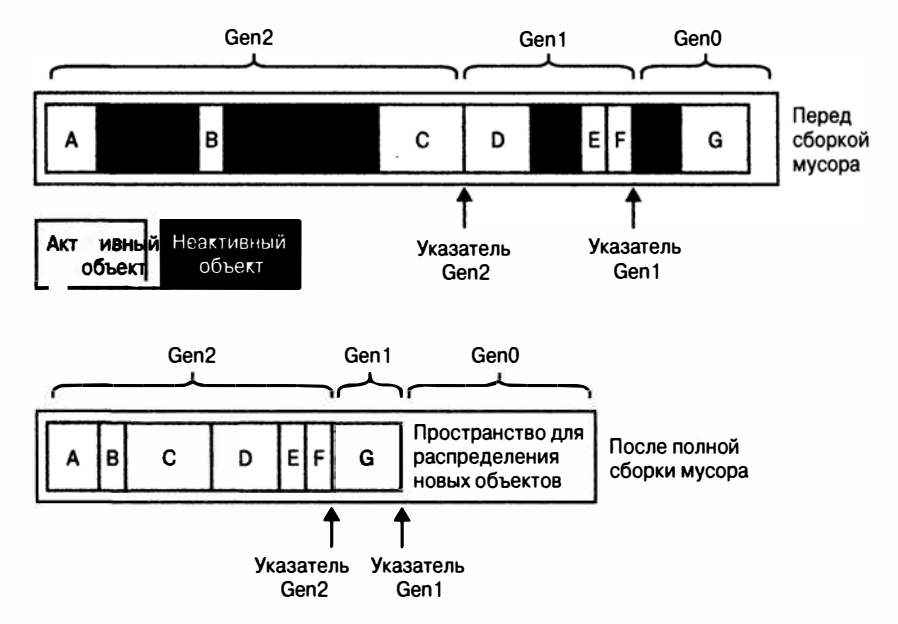

Рис. 12.2. Поколения кучи

#### Куча для массивных объектов

Для объектов, размеры которых превышают определенный порог (в настоящее время составляющий 85 000 байтов), сборщик мусора использует отдельную область, которая называется кучей для массивных объектов (large object heap - LOH). Это позволяет избежать избыточных сборок Gen0 - в отсутствие LOH распределение последовательности объектов размерами в 16 Мбайт могло бы приводить к запуску сборки Gen0 после каждого распределения.

По умолчанию область LOH не подвергается сжатию, поскольку перемещение крупных блоков памяти во время сборки мусора будет чрезмерно дорогостоящим. Это приводит к двум последствиям.

- Распределения могут стать медленнее, т.к. сборщик мусора не способен всегда просто распределять объекты в конце кучи - он должен также просматривать промежутки в середине, а это требует поддержки связного списка свободных блоков памяти<sup>2</sup>.
- Область LOH подвержена фрагментации. Это значит, что освобождение объекта может привести к возникновению дыры в LOH, которую впоследствии будет трудно заполнить. Например, дыра, оставленная 86000-байтовым объектом, может быть заполнена только объектом с размером между 85 000 и 86 000 байтов (если только рядом не примыкает еще одна дыра).

В случаях, когда это может вызывать проблемы, есть возможность указать сборщику мусора на необходимость сжатия области LOH при следующей сборке:

GCSettings.LargeObjectHeapCompactionMode = GCLargeObjectHeapCompactionMode.CompactOnce;

<sup>&</sup>lt;sup>2</sup> То же самое может иногда возникать в куче, поддерживающей поколения, из-за закрепления (см. раздел "Оператор fixed" в главе 4).

**Куча для массивных объектов не подцерживает концепцию поколений: все объекты трактуются как относящиеся к поколению Gеп2.** 

### **Параллельная и фоновая сборка мусора**

**Сборщик мусора должен заморозить (заблокировать) потоки выполнения на период проведения сборки мусора. Это включает весь период, в течение которого производится сборка GепО или Geпl.** 

**Тем не менее, сборщик мусора прикладывает специальные усилия в предоставлении потокам возможности выполняться во время сборки Gen2, потому что замораживание приложения на потенциально длительный период нежелательно. Такая оптимизация применяется только к версии CLR для рабочей станции, которая используется в настольных компьютерах, функционирующих под управлением Windows (и для всех версий Windows с автономными приложениями). Смысл заключается в том, что задержка от блокирующей сборки мусора менее вероятно окажется проблемой в серверных приложениях, не имеющих пользовательского интерфейса.** 

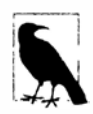

**Смягчающим фактором является то, что серверная версия CLR при сбор· ке мусора задействует все свободные процессорные ядра, так что восьмиядерный сервер будет выполнять полную сборку мусора во много раз быстрее. На самом деле серверный сборщик мусора настроен на максимизацию полосы пропускания, а не на минимизацию задержки.** 

Оптимизация на стороне рабочей станции исторически называется *параллельной сборкой мусора.* **В версии CLR 4.0 она бьUiа переделана и переименована в** *фоновую сборку мусора.* **Фоновая сборка мусора устраняет ограничение, в соответствии с которым параллельная сборка мусора прекращает быть параллельной, если раздел GепО заполнился, пока выполнялась сборка Gеп2. Это значит, что, начиная с CLR 4.0, приложения, которые постоянно выделяют память, будут более отзывчивыми.** 

### **Уведомления о сборке мусора (серверная версия CLR)**

**Серверная версия CLR может отправлять уведомления непосредственно перед началом полной сборки мусора. Это предназначено для конфигураций ферм серверов: идея состоит в переадресации запросов другим серверам прямо перед началом сборки мусора. Затем немедленно инициируется сборка мусора и ожидается ее завершение перед переадресацией запросов обратно этому серверу.** 

**Для запуска выдачи уведомлений необходимо вызвать метод GC. RegisterForFu llGCNotification. Затем потребуется настроить другой поток (глава 14), который первым делом вызывает метод GC. Wai tForFullGCApproach. Когда этот метод возвратит значение перечисления GCNotificationStatus, указывающее на то, что сборка мусора уже близко, можно переадресовать запросы другим серверам и принудительно запустить сборку мусора вручную (см. следующий раздел). После этого следует вызвать метод GC. Wai tForFullGCComplete: по возвращению управления из этого метода сборка мусора завершена и можно снова принимать запросы. Далее весь цикл повторяется.** 

# **Принудительный запуск сборки мусора**

**Принудительно запустить сборку мусора можно в любой момент, вызвав метод GC. Collect. Вызов GC. Collect без аргумента инициирует полную сборку мусора. Если передать целочисленное значение, то сборка выполнится для поколений, начи-** ная с Gen0 и заканчивая поколением, номер которого соответствует этому значению; таким образом, GC.Collect (0) выполняет только быструю сборку Gen0.

В целом получить лучшие показатели производительности можно, позволив сборщику мусора самостоятельно решать, что именно собирать: принудительная сборка мусора может нанести ущерб производительности за счет излишнего перевода объектов поколения Gen0 в поколение Gen1 (и объектов поколения Gen1 в поколение Gen2). Принудительная сборка также нарушит возможность самонастройки сборщика мусора, посредством которой сборщик динамически регулирует пороги для каждого поколения, чтобы добиться максимальной производительности во время работы приложения.

Тем не менее, существуют два исключения. Наиболее распространенным сценарием для вмешательства является ситуация, когда приложение собирается перейти в режим сна на некоторое время: хорошим примером может быть Windows-служба, которая выполняет ежесуточное действие (скажем, проверку обновлений). Такое приложение может использовать объект System. Timers. Timer для запуска действия каждые 24 часа. После завершения действия никакой другой код в течение 24 часов выполняться не будет, а это значит, что в данный период выделения памяти не делаются и сборщик мусора не имеет шансов быть активизированным. Сколько бы памяти служба не потребила во время выполнения своего действия, эта память продолжит быть занятой в течение следующих 24 часов даже при пустом графе объектов! Решение заключается в вызове метода GC. Collect сразу после завершения ежесуточного действия.

Чтобы обеспечить сборку мусора в отношении объектов, для которых она отложена финализаторами, можно предпринять дополнительный шаг, заключающийся в вызове метода WaitForPendingFinalizers и повторной сборке мусора:

```
GC. Collect()GC. WaitForPendingFinalizers();
GC. Collect()
```
Часто это делается в цикле: действие по выполнению финализаторов может освободить больше объектов, чем только те, что имеют финализаторы.

Еще один сценарий для вызова метода GC. Collect связан с тестированием класса, который располагает финализатором.

# Настройка сборки мусора

Статическое свойство GCSettings. LatencyMode определяет способ, которым сборщик мусора балансирует задержку и общую эффективность. Изменение значения данного свойства со стандартного Interactive на LowLatency указывает среде CLR на необходимость применения более быстрых (но более частых) процедур сборки мусора. Это полезно, если приложение нуждается в очень быстром реагировании на события, возникающие в реальном времени.

Начиная с .NET Framework 4.6, сборщику мусора можно также сообщать о том, что процесс сборки должен быть временно приостановлен, вызывая метод GC.TryStartNoGCRegion, и затем возобновлять его с помощью метода GC.EndNoGCRegion.

### Нагрузка на память

Исполняющая среда решает, когда инициировать сборку мусора, на основе нескольких факторов, в числе которых общая загрузка памяти на машине. Если программа распределяет неуправляемую память (глава 25), то исполняющая среда полу-

чит нереалистично оптимистическое восприятие использования памяти программой, потому что среде CLR известно только об управляемой памяти. Чтобы ослабить такое влияние, можно сообщить среде CLR о необходимости учесть выделение указанного объема неуправляемой памяти, вызвав метод GC. AddMemoryPressure. Чтобы отменить это (когда неуправляемая память освобождена), потребуется вызвать метод GC.RemoveMemoryPressure.

# Утечки управляемой памяти

В неуправляемых языках вроде C++ вы должны помнить об освобождении вручную памяти, когда объект больше не требуется; в противном случае возникнет утечка памяти. В мире управляемых языков такая ошибка невозможна, поскольку в среде CLR существует система автоматической сборки мусора.

Несмотря на это, крупные и сложные приложения .NET могут демонстрировать тот же синдром в легкой форме с таким же конечным результатом: с течением времени жизни приложение потребляет все больше и больше памяти до тех пор, пока его не придется перезапустить. Хорошая новость заключается в том, что утечки управляемой памяти обычно легче диагностировать и предотвращать.

Утечки управляемой памяти вызваны неиспользуемыми объектами, которые остаются активными по причине существования неиспользуемых или забытых ссылок на них. Распространенным кандидатом являются обработчики событий - они удерживают ссылку на целевой объект (если только он не является статическим методом). Например, взгляните на следующие классы:

```
class Host
 public event EventHandler Click:
<sup>1</sup>
class Client
 Host host;
 public Client (Host host)
  €
    host = host:host.Click += HostClicked;
  \mathbf{1}void HostClicked (object sender, EventArgs e) { ... }
ł
```
Приведенный ниже тестовый класс содержит метод, который создает 1000 экземпляров класса Client:

```
class Test
  static Host host = new Host();public static void CreateClients()
   Client[] clients = Enumerable. Range (0, 1000)
    . Select (i => new Client ( host))
    . To Array();
   // Делать что-нибудь с экземплярами класса Client...
  \mathbf{I}\mathbf{1}
```
Может показаться, что после того, как метод CreateClients завершит выполнение, тысяча объектов Client станут пригодными для сборки мусора. К сожалению, на каждый объект Client имеется еще одна ссылка: объект host, событие Click которого теперь ссылается на каждый экземпляр Client. Это может остаться незамеченным, если событие Click не возникает - или если метод HostClicked не делает ничего такого, что привлекало бы внимание.

Один из способов решения этой проблемы - обеспечить, чтобы класс Client реализовывал интерфейс IDisposable, и в методе Dispose отсоединиться от обработчика событий:

Потребители класса Client затем освободят его экземпляры, завершив работу с ними<sup>.</sup>

```
Array. For Each (clients, c \Rightarrow c. Dispose());
```
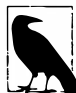

В разделе "Слабые ссылки" далее в главе мы опишем другое решение этой проблемы, которое может оказаться удобным в средах, где освобождаемые объекты, как правило, не применяются (примером такой среды может служить WPF). В действительности инфраструктура WPF предлагает класс по имени WeakEventManager, который задействует шаблон использования слабых ссылок.

В рамках WPF еще одной распространенной причиной утечек памяти является привязка данных проблема изложена в статье по адресу http://support.microsoft.com/kb/938416.

# Таймеры

Забытые таймеры также приводят к утечкам памяти (таймеры обсуждаются в главе 22). В зависимости от вида таймера существуют два отличающихся сценария. Давайте сначала рассмотрим таймер в пространстве имен System. Timers. В следующем примере класс Foo (когда создан его экземпляр) вызывает метод tmr Elapsed каждую секунду:

```
using System. Timers;
class Foo
\overline{\mathcal{L}}Timer _timer;
 Foo()_timer = new System. Timers. Timer { Interval = 1000 };
   _timer.Elapsed += tmr Elapsed;
   timer.Start();
  1
  void tmr_Elapsed (object sender, ElapsedEventArgs e) { ... }
```
К сожалению, экземпляры Foo никогда не смогут быть обработаны сборщиком мусора! Проблема в том, что сама среда .NET Framework удерживает ссылки на активные таймеры, чтобы они могли запускать свои события Elapsed. Таким образом:

- среда .NET Framework будет удерживать timer в активном состоянии;
- timer будет удерживать экземпляр Foo в активном состоянии через обработчик событий tmr Elapsed.

Решение станет очевидным, как только вы осознаете, что класс Timer реализует интерфейс IDisposable. Освобождение таймера останавливает его и гарантирует, что .NET Framework больше не ссылается на этот объект:

```
class Foo : IDisposable
  Service
 public void Dispose() { timer.Dispose(); }
ï
```
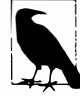

Полезный руководящий принцип предусматривает реализацию интерфейса IDisposable, если хоть одному полю в классе присваивается объект, который реализует IDisposable.

Относительно того, что уже обсуждалось, таймеры WPF и Windows Forms ведут себя аналогично.

Однако таймер из пространства имен System. Threading является особым. Среда .NET Framework не хранит ссылки на активные поточные таймеры; вместо этого она напрямую ссылается на делегаты обратного вызова. Это значит, что если вы забудете освободить поточный таймер, то может запуститься финализатор, который остановит и освободит таймер автоматически. Например:

```
static void Main()
 var tmr = new System. Threading. Timer (TimerTick, null, 1000, 1000);
 GC.Collect()System. Threading. Thread. Sleep (10000);
                                           // Ждать 10 секунд
static void TimerTick (object notUsed) { Console. WriteLine ("tick"); }
```
Если этот пример компилируется в режиме выпуска (отладка отключена, а оптимизация включена), то таймер будет обработан сборщиком мусора и финализирован еще до того, как у него появится шанс запуститься хотя бы раз! Опять-таки, мы можем исправить это, освободив таймер по завершении работы с ним:

```
using (var tmr = new System. Threading. Timer (TimerTick, null, 1000, 1000))
 GC. Collect()System. Threading. Thread. Sleep (10000);
                                           // Ждать 10 секунд
```
Явный вызов метода tmr. Dispose в конце блока using гарантирует, что переменная tmr "используется" и поэтому не рассматривается сборщиком мусора как неактивная вплоть до конца блока. По иронии судьбы этот вызов метода Dispose в действительности сохраняет объект активным дольше!

# Диагностика утечек памяти

Простейший способ избежать утечек управляемой памяти предполагает проведение упреждающего мониторинга потребления памяти после того, как приложение написано. Получить данные по текущему использованию памяти объектами программы можно следующим образом (аргумент true сообщает сборщику мусора о необходимости выполнения сначала процесса сборки):

```
long memoryUsed = GC.GetTotalMemory (true);
```
Если вы практикуете разработку через тесты, то имеется возможность применить модульные тесты для утверждения, что память восстановлена должным образом. Если такое утверждение терпит неудачу, то придется проверить только изменения, которые были внесены недавно.

Находить утечки управляемой памяти в крупных приложениях помогает инструмент windbq. ехе. Доступны также средства с дружественным графическим пользовательским интерфейсом наподобие Microsoft CLR Profiler, SciTech Memory Profiler и Red Gate ANTS Memory Profiler.

Среда CLR также открывает доступ к многочисленным счетчикам Windows WMI для помощи в мониторинге потребления ресурсов.

# Слабые ссылки

Иногда удобно удерживать ссылку на объект, который является "невидимым" сборщику мусора, в том смысле, что объект сохраняется в активном состоянии. Это называется слабой ссылкой и реализовано классом System. WeakReference.

Для использования класса WeakReference необходимо сконструировать его экземпляр с целевым объектом, как показано ниже:

```
var sb = new StringBuilder ("this is a test");
var weak = new WeakReference (sb):
Console. WriteLine (weak. Target);
                                        // Выволит this is a test
```
Если на целевой объект имеется только одна или более слабых ссылок, то сборщик мусора считает его пригодным для сборки. После того, как целевой объект обработан сборщиком мусора, свойство Target экземпляра WeakReference получает значение  $min11$ 

```
var weak = new WeakReference (new StringBuilder ("weak"));
Console. WriteLine (weak. Target);
                                        // Выводит weak
GC.Collect()Console. WriteLine (weak. Target);
                                        // (пусто)
```
Во избежание обработки сборщиком мусора целевого объекта в промежутке между его проверкой на null и потреблением, его следует присвоить локальной переменной<sup>.</sup>

```
var weak = new WeakReference (new StringBuilder ("weak"));
var sb = (StringBuilder) weak.Target;if (sb != null) { /* Делать что-нибудь с sb */ }
```
Поскольку целевой объект был присвоен локальной переменной, он получил надежный корневой объект, поэтому не может быть обработан сборщиком мусора, пока эта переменная используется.

В приведенном ниже классе применяются слабые ссылки для отслеживания всех создаваемых объектов Widget, не предотвращая обработку их сборщиком мусора:

```
class Widget
 static List<WeakReference> _allWidgets = new List<WeakReference>();
 public readonly string Name;
 public Widget (string name)
   Name = name;
    allWidgets.Add (new WeakReference (this));
 \bar{1}
```

```
public static void ListAllWidgets()
\sqrt{ }foreach (WeakReference weak in allWidgets)
   Widget w = (Widget) weak,Target;if (w != null) Console. WriteLine (w.Name);
  3
\mathcal{E}
```
Единственное замечание, которое следует сделать относительно такой системы с течением времени статический список будет расти, накапливая слабые ссылки с целевыми объектами, установленными в null. Таким образом, нужно будет внедрить определенную стратегию очистки.

## Слабые ссылки и кеширование

Один из сценариев применения WeakReference связан с кешированием крупных графов объектов. Они позволяют интенсивно использующим память данным кешироваться без излишнего потребления памяти:

```
{\sf weakCache} = {\sf new WeakReference} ({\sf ...})// weakCache является полем
var cache = weakCache.Target;
if (cache == null) { /* Пересоздать кеш и присвоить его weakCache */ }
```
На практике такая стратегия может оказаться не особенно эффективной, потому что вы располагаете лишь небольшим контролем над тем, когда запускается сборщик мусора и какое поколение он выберет для проведения сборки. В частности, если ваш кеш останется в поколении Gen0, то он может быть обработан сборщиком в пределах нескольких микросекунд (не забывайте, что сборщик мусора выполняет свою работу не только тогда, когда памяти становится мало - он производит регулярную сборку и при нормальных условиях потребления памяти). В итоге, как минимум, придется организовать двухуровневый кеш, где процесс начинается с хранения сильных ссылок, которые со временем преобразуются в слабые ссылки.

# Слабые ссылки и события

Ранее уже было показано, каким образом события могут вызывать утечки управляемой памяти. Простейшее решение заключается в том, чтобы избегать подписки в таких условиях или реализовать метод Dispose для отмены подписки. Слабые ссылки предлагают еще одно решение.

Предположим, что имеется делегат, который удерживает только слабые ссылки на свои целевые объекты. Такой делегат не будет сохранять свои целевые объекты в активном состоянии - если только не существуют независимые ссылки на них. Конечно, при этом нельзя предотвратить ситуацию, когда запущенный делегат сталкивается с висячей ссылкой на целевой объект - в период времени между моментом, когда целевой объект является пригодным для сборки мусора, и моментом, когда сборщик мусора захватит его. Чтобы такое решение было эффективным, код должен быть надежным в указанном сценарии. С учетом этого случая класс слабого делегата может быть реализован так, как показано ниже:

```
public class WeakDelegate<TDelegate> where TDelegate : class
\overline{1}class MethodTarget
```

```
€
 public readonly WeakReference Reference;
 public readonly MethodInfo Method;
 public MethodTarget (Delegate d)
   Reference = new WeakReference (d.Target);
   Method = d.Method:١
\mathbf{1}List<MethodTarget> targets = new List<MethodTarget>();
public WeakDelegate()
\overline{\mathcal{L}}if (!typeof (TDelegate).IsSubclassOf (typeof (Delegate)))
   throw new InvalidOperationException
     ("TDelegate must be a delegate type");
    // TDelegate должен быть типом делегата
١
public void Combine (TDelegate target)
₹
  if (target == null) return;foreach (Delegate d in (target as Delegate).GetInvocationList())
   _targets.Add (new MethodTarget (d));
1
public void Remove (TDelegate target)
€
  if (target == null) return;foreach (Delegate d in (target as Delegate).GetInvocationList())
   MethodTarget mt = targets. Find (w =>
     Equals (d.Target, (w.Reference?.Target) &&
     Equals (d.Method.MethodHandle, w.Method.MethodHandle));
   if (mt != null) targets. Remove (mt);
  \rightarrow\mathbf{1}public TDelegate Target
\overline{\mathcal{L}}get
  \overline{\mathcal{L}}var deadRefs = new List<MethodTarget>();
    foreach (MethodTarget mt in targets.ToArray())
    ₹
     WeakReference wr = mt. Reference;
     // Статический целевой объект или активный целевой объект экземпляра
     if (wr == null || wr.Target != null)var newDelegate = Delegate. CreateDelegate (
         typeof(TDelegate), wr?.Target, mt.Method);
         combinedTarget = Delegate.Combine (combinedTarget, newDelegate);
     \mathcal{F}else
       _targets.Remove (mt);
    \mathcal{F}
```

```
return combinedTarget as TDelegate;
  \overline{ }set
  €
     targets. Clear () ;
    Combine (value);
\mathbf{I}
```
 $\overline{1}$ 

В этом коде продемонстрировано несколько интересных моментов, связанных с C# и CLR. Для начала обратите внимание на проверку TDelegate на принадлежность к типу делегата в конструкторе. Это объясняется особенностью  $C^*$  – следующее ограничение типа является недопустимым, т.к. C# считает System. Delegate специальным типом, для которого ограничения не поддерживаются:

```
... where TDelegate : Delegate
                                // Компилятор не разрешает поступать
                                // подобным образом
```
Вместо этого мы должны выбрать ограничение класса и предусмотреть в конструкторе проверку во время выполнения.

В методах Combine и Remove мы осуществляем ссылочное преобразование target в Delegate с помощью операции as, а не более привычной операции приведения. Причина в том, что С# запрещает использование операции приведения с таким параметром типа, поскольку существует потенциальная неоднозначность между специальным преобразованием и ссылочным преобразованием.

Затем мы вызываем метод Get InvocationList, т.к. эти методы могут быть вызваны групповыми делегатами, т.е. делегатами с более чем одним методом для вызова.

В свойстве Target мы строим групповой делегат, комбинирующий все делегаты, на которые имеются слабые ссылки с активными целевыми объектами, удаляя оставшиеся (висячие) ссылки из списка во избежание бесконечного разрастания списка targets. (Мы могли бы усовершенствовать наш класс, делая то же самое в методе

Combine; еще одним улучшением было бы добавление блокировок для обеспечения безопасности в отношении потоков (глава 22).)

В следующем коде показано, как использовать готовый делегат при реализации события.

Мы также разрешаем иметь делегаты вообще без слабой ссылки; они представляют делегаты, целевой метод которых является статическим.

```
public class Foo
\mathbf{f}WeakDelegate<EventHandler> _click = new WeakDelegate<EventHandler>()           ;
 public event EventHandler Click
   add { click.Combine (value); } remove { click.Remove (value); }
 protected virtual void OnClick (EventArgs e)
   => click.Target?.Invoke (this, e);
```
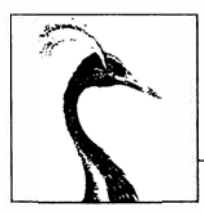

# Диагностика и контракты кода

Когда что-то пошло не так, очень важно иметь доступ к информации, которая поможет в диагностировании проблемы. Существенную помощь в этом оказывает интегрированная среда разработки или отладчик, однако он обычно доступен только на этапе разработки. После того, как приложение поставлено конечным пользователям, оно самостоятельно должно собирать и фиксировать диагностическую информацию. Чтобы удовлетворить данное требование, платформа .NET Framework предлагает набор средств для регистрации диагностической информации, мониторинга поведения приложений, обнаружения ошибок времени выполнения и интеграции с инструментами отладки, если они доступны.

Платформа .NET Framework также позволяет принудительно выполнять контракты кода. Введенные в .NET Framework 4.0, контракты кода позволяют методам взаимодействовать через набор взаимных обязательств и инициировать ранний отказ, если эти обязательства нарушены.

Типы, рассматриваемые в этой главе, определены главным образом в пространствах имен System. Diagnostics и System. Diagnostics. Contracts.

# Условная компиляция

С помощью директив препроцессора любой раздел кода С# можно компилировать условно. Директивы препроцессора - это специальные инструкции для компилятора, которые начинаются с символа # (и, в отличие от других конструкций С#, должны полностью располагаться в одной строке). Логически они выполняются перед основной компиляцией (хотя на практике компилятор обрабатывает их во время фазы лексического анализа). Директивами препроцессора для условной компиляции являются #if, #else, #endif  $n$  #elif.

Директива #if указывает компилятору на необходимость игнорирования раздела кода, если не определен специальный символ. Определить такой символ можно либо с помощью директивы #define, либо посредством ключа компиляции. Директива #define применяется к отдельному файлу, а ключ компиляции - ко всей сборке.

```
#define TESTMODE
                       // Директивы #define должны находиться в начале файла.
            // По соглашению имена символов записываются в верхнем регистре.
using System;
class Program
\overline{A}static void Main ()
#if TESTMODE
   Console. WriteLine ("in test mode!"); // BbBOI: in test mode!
#endif
 \mathbf{R}\mathbf{1}
```
Если удалить первую строку, то программа скомпилируется без оператора Console. WriteLine в исполняемом файле, как если бы он был закомментирован.

Директива #else аналогична оператору else языка C#, а директива #elif эквивалентна директиве #else, за которой следует #if. Операции ||, & & и ! могут использоваться для выполнения операций ИЛИ, И и НЕ:

```
#if TESTMODE && !PLAYMODE
                              // если TESTMODE и не PLAYMODE
 \sim
```
Однако помните, что вы не строите обычное выражение С#, а символы, над которыми вы оперируете, не имеют никакого отношения к переменным - статическим или любым другим. Для определения символа на уровне сборки укажите при запуске компилятора ключ /define:

```
csc Program.cs /define: TESTMODE, PLAYMODE
```
Среда Visual Studio позволяет вводить символы условной компиляции в окне свойств проекта.

Если вы определили символ на уровне сборки и затем хотите отменить его определение для какого-то файла, применяйте директиву #undef.

## Сравнение условной компиляции и статических переменных-флагов

Предшествующий пример можно было бы реализовать с использованием простого статического поля:

```
static internal bool TestMode = true:
static void Main ()
\overline{\mathcal{L}}if (TestMode) Console. WriteLine ("in test mode!");
```
Преимущество такого подхода связано с возможностью конфигурирования во время выполнения. Так зачем тогда нужна условная компиляция? Причина в том, что условная компиляция позволяет делать то, что не получится реализовать посредством переменных-флагов, например:

- условное включение атрибута;
- изменение типа, объявляемого для переменной;
- переключение между разными пространствами имен или псевдонимами типов в директиве using:

```
using TestType =#if V2
    MyCompany.Widgets.GadgetV2;
 #else
    MyCompany.Widgets.Gadget;
 #endif
```
Внутри директивы условной компиляции можно даже реализовать крупную переделку, так что появится возможность моментального переключения между старой и новой версиями. Также можно писать библиотеки, которые компилируются для нескольких версий .NET Framework, что позволяет задействовать новейшие средства .NET Framework, когда они доступны.

Еще одно преимущество условной компиляции связано с тем, что отладочный код может ссылаться на типы в сборках, которые не включаются при развертывании.

# **ATPHOVT Conditional**

Aтрибут Conditional указывает компилятору на необходимость игнорирования любых обращений к определенному классу или методу, если заданный символ не был определен.

Чтобы посмотреть, насколько это может быть полезно, представим, что мы реализуем метод для регистрации информации о состоянии следующим образом:

```
static void LogStatus (string msg)
 string logFilePath = ...System. IO. File. AppendAllText (logFilePath, msq + "\r\n");
```
Теперь предположим, что его нужно выполнять, только если определен символ LOGGINGMODE. Первое решение предусматривает помещение всех вызовов метода LogStatus внутрь директивы #if:

#### #if LOGGINGMODE LogStatus ("Message Headers: " + GetMsgHeaders()); #endif

Результат получается идеальным, но постоянно писать такой код утомительно. Второе решение заключается в помещении директивы #if внутрь самого метода LogStatus. Однако это проблематично, поскольку LogStatus должен вызываться так:

LogStatus ("Message Headers: " + GetComplexMessageHeaders());

Merog GetComplexMessageHeaders будет вызываться всегда и это приведет к снижению производительности.

Мы можем скомбинировать функциональность первого решения с удобством втоporo, присоединив к методу LogStatus атрибут Conditional (определенный в пространстве имен System. Diagnostics):

```
[Conditional ("LOGGINGMODE")]
static void LogStatus (string msg)
  \bullet .
¥
```
Это заставляет компилятор" трактовать вызовы LogStatus, как если бы они были помещены внутрь директивы #if LOGGINGMODE. Если символ не определен, то любые обращения к методу LogStatus полностью исключаются из компиляции, в том числе и выражения оценки его аргумента. (Следовательно, будут пропускаться любые выражения, дающие побочные эффекты.) Такой прием работает, даже если метод LogStatus и вызывающий класс находятся в разных сборках.

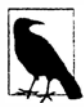

Еще одно преимущество конструкции [Conditional] состоит в том, что условная проверка выполняется, когда компилируется вызывающий класс, а не вызываемый метод. Это удобно, т.к. позволяет написать библиотеку, содержащую методы, подобные LogStatus, и построить только одну версию данной библиотеки.

Arpибут Conditional во время выполнения игнорируется - он представляет собой исключительно инструкцию для компилятора.

#### Альтернативы атрибуту Conditional

Атрибут Conditional бесполезен, когда необходима возможность динамического включения или отключения функциональности во время выполнения: вместо него должен применяться подход на основе переменных. При этом остается открытым вопрос о том, как элегантно обойти оценку аргументов при вызове условных методов регистрации. Проблема решается с помощью функционального подхода:

```
using System;
using System. Ling;
class Program
 public static bool EnableLogging;
 static void LogStatus (Func<string> message)
   string logFilePath = \ldotsif (EnableLogging)
     System. IO. File. AppendAllText (logFilePath, message() + "\r\n");
  \mathcal{Y}\mathbf{1}
```
Лямбда-выражение позволяет вызывать этот метод без раздувания синтаксиса:

```
LogStatus ( () => "Message Headers: " + GetComplexMessageHeaders () ) ;
```
Если значение EnableLogging равно false, то вызов метода GetComplexMessage Headers никогда не оценивается.

# Классы Debug и Trace

Debug и Trace представляют собой статические классы, которые предлагают базовые возможности регистрации и утверждений. Эти два класса очень похожи; основное отличие связано с тем, для чего они предназначены. Класс Debug предназначен для отладочных сборок, а класс Trace - для отладочных и окончательных сборок. С этой целью:

- все методы класса Debug определены с атрибутом [Conditional ("DEBUG")];
- все методы класса Trace определены с атрибутом [Conditional ("TRACE")].

Это означает, что все обращения к Debuq или Trace будут подавляться компилятором до тех пор, пока не будет определен символ DEBUG или TRACE.

По умолчанию в Visual Studio определены оба символа, DEBUG и TRACE, в конфигурации отладки и один лишь символ TRACE в конфигурации выпуска.

Классы Debuq и Trace предоставляют методы Write, WriteLine и WriteIf. По умолчанию они отправляют сообщения в окно вывода отладчика:

```
("Data");Debug. Write
Debug. WriteLine (23 * 34):
int x = 5, y = 3;
               (x > y, "x is greater than y");Debug.WriteIf
```
Класс Trace также предлагает методы TraceInformation, TraceWarning и TraceError. Отличия в поведении между ними и методом Write зависят от активных прослушивателей TraceListener (мы рассмотрим их в разделе "TraceListener" далее в главе).

### Fail **MAssert**

Классы Debug и Trace предоставляют методы Fail и Assert. Метод Fail отправляет сообщение каждому экземпляру TraceListener из коллекции Listeners внутри класса Debug или Trace (как будет показано в следующем разделе), которые по умолчанию записывают это сообщение в вывод отладки, а также отображают его в диалоговом окне:

Debug. Fail ("File data.txt does not exist!"); // Файл data.txt не существует!

В открывшемся диалоговом окне запрашивается дальнейшее действие: игнорировать, прервать или повторить. Последнее действие затем позволяет присоединить отладчик, что удобно для более точного диагностирования проблемы.

Meroд Assert просто вызывает метод Fail, если аргумент типа bool равен false; это называется созданием утверждения и указывает на ошибку в коде, если оно нарушено. Можно также задать необязательное сообщение об ошибке:

```
Debug. Assert (File. Exists ("data.txt"), "File data.txt does not exist!");
var result = \ldotsDebug.Assert (result != null);
```
Meroды Write, Fail и Assert также перегружены для приема в дополнение к сообщению строковой категории, которая может быть полезна при обработке вывода.

Альтернативой утверждению является генерация исключения, если противоположное условие равно true. Это общепринятый подход при проверке достоверности аргументов метода:

```
public void ShowMessage (string message)
 if (message == null) throw new ArgumentNullException ("message");
  . . .
\mathbf{1}
```
Такие "утверждения" компилируются безусловным образом и являются менее гибкими в том, что не позволяют управлять результатом отказавшего утверждения через экземпляры TraceListener. К тому же формально это вовсе не утверждения. Утверждение представляет собой нечто, нарушение которого указывает на ошибку в коде текущего метода. Генерация исключения на основе проверки достоверности аргумента указывает на ошибку в коде вызывающего объекта.

Вскоре мы покажем, каким образом контракты кода расширяют принципы методов Fail и Assert, обеспечивая более высокую мощь и гибкость.

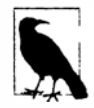

#### TraceListener

Классы Debug и Trace имеют свойство Listeners, которое представляет собой статическую коллекцию экземпляров TraceListener. Они отвечают за обработку содержимого, выдаваемого методами Write, Fail и Trace.

По умолчанию коллекция Listeners в обоих классах включает единственный прослушиватель (DefaultTraceListener). Этот стандартный прослушиватель обладает двумя основными возможностями.

- В случае подключения к отладчику вроде того, что встроен в Visual Studio, сообщения записываются в окно вывода отладки; иначе содержимое сообщения игнорируется.
- Когда вызывается метод Fail (или утверждение не выполняется), отображается диалоговое окно, запрашивающее у пользователя дальнейшее действие - продолжить, прервать или повторить (присоединение/отладку) - независимо от того, подключен ли отладчик.

Вы можете изменить это поведение, (необязательно) удалив стандартный прослушиватель и затем добавив один или больше собственных прослушивателей. Прослушиватели трассировки можно написать с нуля (создавая подкласс класса TraceListener) или воспользоваться одним из предопределенных типов:

- TextWriterTraceListener записывает в Stream или TextWriter либо добавляет в файл;
- EventLogTraceListener записывает в журнал событий Windows;
- EventProviderTraceListener записывает в подсистему трассировки событий для Windows (Event Tracing for Windows - ETW) в Windows Vista и последующих версиях этой операционной системы;
- WebPageTraceListener записывает на веб-страницу ASP.NET.

Kласс TextWriterTraceListener имеет подклассы ConsoleTraceListener, DelimitedListTraceListener, XmlWriterTraceListener и EventSchemaTrace Listener.

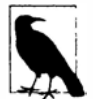

Ни один из этих прослушивателей не отображает диалоговое окно, когда вызывается метод Fail - таким поведением обладает только класс DefaultTraceListener.

В показанном ниже примере очищается стандартный прослушиватель Тгасе, после чего добавляются три прослушивателя - один дописывает в файл, один выводит на консоль и один осуществляет запись в журнал событий Windows:

```
// Очистить стандартный прослушиватель:
Trace.Listeners.Clear();
// Добавить средство записи, дописывающее в файл trace.txt:
Trace.Listeners.Add (new TextWriterTraceListener ("trace.txt"));
```
// Получить выходной поток Console и добавить его в качестве прослушивателя: System. IO. TextWriter tw = Console. Out;

Trace.Listeners.Add (new TextWriterTraceListener (tw));

// Настроить исходный файл журнала событий и создать/добавить прослушиватель.

// Метол CreateEventSource требует повышения полномочий до уровня администратора,

```
// так что это обычно будет делаться при установке приложения.
```
if (!EventLoq.SourceExists ("DemoApp"))

EventLog.CreateEventSource ("DemoApp", "Application");

Trace.Listeners.Add (new EventLogTraceListener ("DemoApp"));

(Добавлять прослушиватели можно также через файл конфигурации приложения; это удобно тем, что предоставляет тестировщикам возможность конфигурировать трассировку после сборки приложения - см. статью MSDN по адресу https://msdn.microsoft.com/ru-ru/library/sk36c28t.aspx.)

В случае журнала событий Windows сообщения, записываемые с помощью метода Write, Fail или Assert, в программе "Просмотр событий" всегда отображаются как сообщения уровня сведений. Однако сообщения, которые записываются посредством методов TraceWarning и TraceError, отображаются как предупреждения или ошибки.

Класс TraceListener также имеет свойство Filter типа TraceFilter, которое можно устанавливать для управления тем, будет ли сообщение записано данным прослушивателем. Чтобы сделать это, нужно либо создать экземпляр одного из предопределенных подклассов (EventTypeFilter или SourceFilter), либо создать подкласс класса TraceFilter и переопределить метод ShouldTrace. Такой прием можно использовать, к примеру, для фильтрации по категории.

B классе TraceListener также определены свойства IndentLevel и IndentSize для управления отступами и свойство TraceOutputOptions для записи дополнительных данных:

```
TextWriterTraceListener tl = new TextWriterTraceListener (Console.Out);
tl.TraceOutputOptions = TraceOptions.DateTime | TraceOptions.Callstack;
```
Свойство TraceOutputOptions применяется при использовании методов Trace:

```
Trace. TraceWarning ("Orange alert");
```

```
DiagTest. vshost. exe Warning: 0 : Orange alert
    DateTime=2007-03-08T05:57:13.6250000Z
    Callistack =at System. Environment. GetStackTrace (Exception e, Boolean needFileInfo)
    at System. Environment. get StackTrace()
                                                at...
```
### Сброс и закрытие прослушивателей

Heкоторые прослушиватели, такие как TextWriterTraceListener, в итоге производят запись в поток, подлежащий кешированию. С этим связаны два последствия.

- Сообщение может не появиться в выходном потоке или файле немедленно.
- Перед завершением приложения прослушиватель потребуется закрыть (или, по крайней мере, сбросить); в противном случае потеряется все то, что находится в кеше (по умолчанию до 4 Кбайт данных, если осуществляется запись в файл).

Классы Trace и Debug предлагают статические методы Close и Flush, которые вызывают Close или Flush на всех прослушивателях (а эти методы, в свою очередь, вызывают Close или Flush на любых лежащих в основе средствах записи и потоках). Meroд Close неявно вызывает Flush, закрывает файловые дескрипторы и предотвращает дальнейшую запись данных.

В качестве общего правила: метод Close должен вызываться перед завершением приложения, а метод Flush - каждый раз, когда нужно удостовериться, что текущие данные сообщений записаны. Это правило применяется при использовании прослушивателей, основанных на потоках или файлах.

Классы Trace и Debug также предоставляют свойство AutoFlush, которое, если равно true, приводит к вызову метода Flush после каждого сообщения.

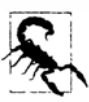

В случае применения прослушивателей, основанных на потоках или файлах, эффективная политика предусматривает установку свойства AutoFlush классов Debuq и Trace в true. В противном случае, если возникнет исключение или критическая ошибка, то последние 4 Кбайт диагностической информации могут быть утеряны.

# Обзор контрактов кода

Ранее мы упоминали о концепции утверждения, посредством которого осуществляется проверка того, что определенное условие удовлетворяется повсюду в программе. Если условие нарушается, то это указывает на ошибку, которая обычно обрабатывается путем запуска отладчика (в отладочных сборках) или генерации исключения (в окончательных сборках).

Утверждения следуют принципу, что если уж произошла ошибка, то лучше сообщить об этом как можно раньше и ближе к ее источнику. Обычно это предпочтительнее попытки продолжить с недействительными данными, которая может привести к неправильным результатам, неожиданным побочным эффектам или генерации исключения позже в программе (все это гораздо труднее диагностировать).

Исторически существуют два пути принудительного применения утверждений:

- вызов метода Assert на объекте типа Debuq или Trace;
- генерация исключений (таких как ArgumentNullException).

В .NET Framework 4.0 появилось новое средство под названием контракты кода, которое заменяет оба подхода унифицированной системой. Эта система позволяет делать не только простые утверждения, но также и более мощные утверждения, основанные на контрактах.

Контракты кода порождены от принципа контрактного программирования (Design by Contract) на языке Eiffel, при котором функции взаимодействуют друг с другом через систему взаимных обязательств и преимуществ. По существу функция указывает предусловия, которые должны быть удовлетворены клиентом (вызывающим компонентом), и в ответ гарантирует соблюдение постусловий, от которых может зависеть клиент, когда функция завершится.

Типы для контрактов кода находятся в пространстве имен System. Diagnostics. Contracts.

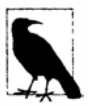

Хотя типы, которые поддерживают контракты кода, встроены в .NET Framework, двоичное средство перезаписи и инструменты статической проверки контрактов доступны в виде отдельной загрузки на веб-сайте Microsoft DevLabs (http://msdn.microsoft.com/devlabs). Прежде чем можно будет пользоваться контрактами кода в Visual Studio, потребуется установить эти инструменты.

# Зачем использовать контракты кода?

В целях иллюстрации мы напишем метод, который добавляет элемент в список, только если он в нем еще не присутствует, с двумя предусловиями и одним постусловием:

```
public static bool AddIfNotPresent<T> (IList<T> list, T item)
\mathcal{I}Contract. Requires (list != null);
                                                   // Предусловие
 Contract. Requires (!list. IsReadOnly);
                                                   // Предусловие
 Contract.Ensures (list.Contains (item));
                                                   // Постусловие
 if (list.Contains(item)) return false;
 list.Add (item);
 return true:
```
Предусловия определяются методом Contract. Requires и проверяются при запуске метода. Постусловие определяется методом Contract. Ensures и проверяется не там, где оно расположено в коде, а при завершении метода.

Предусловия и постусловия действуют подобно утверждениям и в рассматриваемом случае обнаруживают следующие ошибки:

- вызов метода с пустым или допускающим только чтение списком;
- ошибка в методе, связанная с тем, что мы забыли добавить элемент в список.

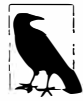

Предусловия и постусловия должны находиться в начале метода. Это способствует качественному проектному решению: если при последующем написании метода контракт не удовлетворен, то ошибка будет благополучно обнаружена.

Кроме того, эти условия формируют обнаруживаемый контракт для данного метода. Метод AddIfNotPresent информирует потребителей вот о чем:

- "вы должны вызывать меня с непустым списком с возможностью записи";
- "когда произойдет возврат, этот список будет содержать элемент, который вы указали".

Указанные факты могут быть отражены в XML-файле документации по сборке (сделать это в Visual Studio можно на вкладке Code Contracts (Контракты кода) окна свойств проекта, включив построение ссылочной сборки контрактов и отметив флажок Emit Contracts into XML doc file (Выдавать контракты в XML-файл документации)). После этого с помощью таких инструментов, как SandCastle, детали контрактов можно внедрить в файлы документации.

Контракты также позволяют анализировать корректность программы посредством инструментов статической проверки контрактов. Например, если вы попытаетесь вызвать метод AddIfNotPresent со списком, равным null, то инструмент статической проверки может выдать предупреждение еще до запуска программы.

Другое преимущество контрактов - простота применения. В рассматриваемом примере постусловие проще закодировать заранее, чем делать это в двух точках выхода. Контракты также поддерживают инварианты объектов, которые дополнительно сокращают повторяющееся кодирование и обеспечивают более надежное соблюдение контрактов.

Условия также могут быть помещены на члены интерфейса и абстрактные методы, что невозможно сделать с помощью стандартных подходов к проверке достоверности. К тому же условия на виртуальных методах не удастся случайно обойти в подклассах.

Еще одно преимущество контрактов кода состоит в том, что поведение при нарушении контракта можно легко настраивать большим числом способов, чем при вызове Debug. Assert или генерации исключений. Кроме того, можно обеспечить регистрацию нарушений контракта во всех случаях, даже если исключения, связанные с нарушениями контракта, поглощаются обработчиками исключений, которые нахолятся выше в стеке вызовов.

Недостаток использования контрактов кода связан с тем, что реализация .NET полагается на двоичное средство перезаписи - инструмент, который изменяет сборку после компиляции. Это замедляет процесс построения сборки, а также усложняет службы, основанные на обращении к компилятору С# (либо явно, либо через класс CSharpCodeProvider).

Принудительное применение контрактов кода может также привести к снижению производительности, хотя это легко устранить путем уменьшения количества проверок контрактов в окончательных сборках.

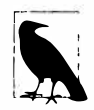

Другим ограничением контрактов кода является то, что их нельзя использовать для принудительного применения проверок, чувствительных к безопасности, поскольку их можно обойти во время выполнения (за счет обработки события ContractFailed).

### Принципы, лежащие в основе контрактов

Контракты кода состоят из предусловий, постусловий, утверждений и инвариантов объ ектов. Все они являются обнаруживаемыми утверждениями. Отличия связаны с тем, когда они проверяются:

- предусловия проверяются при запуске функции;
- постусловия проверяются перед завершением функции;
- утверждения проверяются там, где они встречаются в коде;
- инварианты объектов проверяются после каждой открытой функции в классе.

Контракты кода определяются полностью вызовами (статических) методов класса Contract. Это делает контракты независимыми от языка.

Контракты могут находиться не только в методах, но также и в других функциях, таких как конструкторы, свойства, индексаторы и операции.

#### **Компиляция**

Почти все методы класса Contract определены с атрибутом [Conditional ( "CONTRACTS FULL") ]. Это значит, что если вы не определите символ CONTRACTS FULL, то (большая часть) кода контрактов будет отброшена. Среда Visual Studio определяет символ CONTRACTS FULL автоматически, если вы включили проверку контрактов на вкладке Code Contracts окна свойств проекта. (Чтобы эта вкладка стала доступной, потребуется загрузить и установить инструменты для работы с контрактами кода из веб-сайта Microsoft DevLabs.)

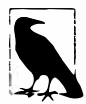

Удаление символа CONTRACTS FULL может выглядеть как простой способ отключения всей проверки контрактов. Однако это неприменимо к условиям Requires<TException> (которые более подробно рассматриваются лалее в главе).

Единственный способ отключения контрактов в коде, который использует Requires<TException>, предполагает определение символа CONTRACTS FULL и затем удаление кода контрактов с помощью двоичного средства перезаписи, указав ему нулевой уровень принудительного применения.

#### Двоичное средство перезаписи

После компиляции кода, который содержит контракты, должно быть запущено двоичное средство перезаписи ccrewrite. exe (среда Visual Studio делает это автоматически, если включена проверка контрактов). Двоичное средство перезаписи перемещает постусловия (и инварианты объектов) в правильные места, вызывает любые условия и инварианты объектов в переопределенных методах и заменяет обращения к Contract обращениями к классу контрактов времени выполнения. Ниже показана (упрощенная) версия того, как предшествующий пример будет выглядеть после перезаписи:

```
static bool AddIfNotPresent<T> (IList<T> list, T item)
   ContractsRuntime.Requires (list != null);
  ContractsRuntime.Requires (!list.IsReadOnly);
 bool result;
 if (list.Contains (item))
  result = false:else
   list.Add (item);
   result = true;ContractsRuntime.Ensures (list.Contains (item)); // Постусловие
 return result;
ł
```
Если не запустить двоичное средство перезаписи, то класс Contract не будет заменен классом ContractsRuntime, и приведенный ранее код станет генерировать исключения.

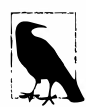

Тип Contracts Runtime - это стандартный класс контрактов времени выполнения. В расширенных сценариях можно указывать собственный класс контрактов времени выполнения через ключ / rw или на вкладке Code Contracts окна свойств проекта в Visual Studio.

Поскольку Contracts Runtime входит в состав двоичного средства перезаписи (которое не является стандартной частью .NET Framework), оно в действительности и внедряет класс \_\_ContractsRuntime в скомпилированную сборку. Можете изучить его код, дизассемблировав любую сборку, в которой включены контракты кода.

Двоичное средство перезаписи также предлагает ключи, позволяющие избавиться от некоторых или вообще от всех проверок контрактов: мы опишем их в разделе "Избирательное применение контрактов" далее в главе. Обычно полная проверка контрактов включается в отладочных конфигурациях, а ее подмножество - в конфигурациях выпусков.

#### Утверждения или генерация исключений

Двоичное средство перезаписи также позволяет выбирать между отображением диалогового окна и генерацией исключения ContractException при нарушении контракта. Первый подход обычно используется в отладочных сборках, а второй - в окончательных сборках. Для включения генерации исключения необходимо указать ключ /throwonfailure при запуске двоичного средства перезаписи или снять отметку с флажка Assert on contract failure (Выдавать утверждение при нарушении контракта) на вкладке Code Contracts окна свойств проекта в Visual Studio.

Мы вернемся к этой теме в разделе "Обработка нарушения контракта" далее в главе.

#### Чистота

Все функции, которые вызываются из аргументов, переданных методам контракта (Requires, Assumes, Assert и т.д.), должны быть чистыми - т.е. свободными от побочных эффектов (они не должны изменять значения полей). Вы должны указать двоичному средству перезаписи, что любые вызываемые функции являются чистыми, с помощью атрибута [Pure]:

#### [Pure]

public static bool IsValidUri (string uri) { ... }

Это делает допустимым следующий код:

Contract. Requires (IsValidUri (uri));

Инструменты контрактов неявно предполагают, что чистыми являются все средства доступа get к свойствам, все операции C# (+, \*, % и т.д.), члены избранных типов .NET Framework, включая string, Contract, Type, System. IO. Path, и операции запросов LINQ. Они также предполагают, что методы, которые вызываются через делегаты, помеченные атрибутом [Pure], являются чистыми (этим атрибутом помечены делегаты Comparison<T> и Predicate<T>).

# Предусловия

Предусловия контракта кода определяются вызовом метода Contract. Requires, Contract.Requires<TException> или Contract.EndContractBlock.

### Contract. Requires

Вызов метода Contract. Requires в начале функции принудительно применяет предусловие:

```
static string ToProperCase (string s)
 Contract. Requires (!string. IsNullOrEmpty(s));
```
Это похоже на определение утверждения за исключением того, что предусловие формирует обнаруживаемый факт о функции, который затем может быть извлечен из скомпилированного кода и отражен в документации или употреблен инструментами статической проверки (так, что они могут предупредить о том, что какой-то код внутри программы пытается вызвать метод ToProperCase с равной null или пустой строкой).

Еще одно преимущество предусловий состоит в том, что подклассы, которые переопределяют виртуальные методы с предусловиями, не могут воспрепятствовать проверке предусловий в соответствующих методах базового класса. Вдобавок предусловия, определенные на членах интерфейса, будут внедрены в конкретные реализации (см. раздел "Контракты на интерфейсах и абстрактных методах" далее в этой главе).

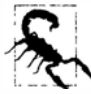

Предусловия должны иметь доступ только к членам, которые являются, по крайней мере, такими же доступными, как сама функция - это гарантирует, что вызывающий код может понять смысл контракта. Если возникает необходимость в чтении или вызове менее доступных членов, то, скорее всего, это будет проверка достоверности внутреннего состояния, а не принудительное применение контракта вызова, в случае чего взамен должно использоваться утверждение.

Вызывать метод Contract. Requires в начале метода можно сколько угодно раз для принудительного применения различных условий.

#### Что должно быть помещено в предусловия?

Согласно руководящим указаниям от команды разработчиков контрактов кода, предусловия должны:

- быть простыми в проверке клиентом (вызывающим компонентом);
- основываться только на данных и функциях, которые являются, по меньшей мере, такими же доступными, как сам метод;
- всегда указывать на ошибку в случае нарушения.

Из последней характеристики следует, что клиент никогда не должен специально "перехватывать" несоблюдение контракта (на самом деле тип ContractException является внутренним, чтобы содействовать в воплощении данного принципа). Вместо этого клиент должен соответствующим образом вызвать целевой метод; если произойдет отказ, то он укажет на ошибку, которая должна быть обработана с помощью общего механизма обработки исключений (что может предполагать и завершение приложения). Другими словами, если вы решите управлять потоком или выполнять другие действия, основываясь на нарушении предусловия, то в действительности это не будет настоящим контрактом, т.к. вы можете продолжать выполнение в случае его нарушения.

В результате могут быть сформулированы следующие рекомендации относительно выбора между определением предусловий и генерацией обычных исключений:

- если отказ всегда означает ошибку в клиенте, то предпочтение следует отдать предусловию;
- если отказ отражает ненормальное условие, которое может означать ошибку в клиенте, то предпочтение следует отдать генерации (перехватываемого) исключения.

В целях иллюстрации представим, что реализуется функция Int32. Parse. Разумно предположить, что входная строка, равная null, всегда указывает на ошибку в вызывающем коде, поэтому мы отразим такую ситуацию с помощью предусловия:

```
public static int Parse (string s)
  Contract. Requires (s != null);
\mathcal{F}
```
Затем мы должны удостовериться, что строка содержит только цифры и такие символы, как + и - (в правильном месте). Проверка этого в вызывающем коде может привести к нежелательным накладным расходам, так что мы организуем ее не в виде предусловия, а как ручную проверку с генерацией (перехватываемого) исключения FormatException в случае нарушения.

Для иллюстрации проблемы доступности членов рассмотрим следующий код, который часто встречается в типах, реализующих интерфейс IDisposable:

```
public void Foo()
\overline{\mathcal{L}}if (isDisposed) // isDisposed является закрытым полем
    throw new ObjectDisposedException ("...");
\mathbf{I}
```
Такая проверка не должна превращаться в предусловие, если только мы не сделаем none isDisposed доступным вызывающему компоненту (выделив его в открыто читаемое свойство, например).

Наконец, взглянем на метод File. ReadAllText. Ниже продемонстрировано ненадлежащее использование предусловия:

```
public static string ReadAllText (string path)
 Contract. Requires (File. Exists (path));
  \cdots-1
```
Вызывающий компонент не может достоверно знать, что файл существует перед вызовом этого метода (файл вполне может быть удален в промежуток времени между выполнением проверки и собственно вызовом метода). Таким образом, мы должны делать это с применением старого подхода, генерируя перехватываемое исключе-HMe FileNotFoundException.

### Contract.Requires<TException>

Появление контрактов кода требует использования надежного шаблона, установленного в .NET Framework, начиная с версии 1.0:

```
static void SetProgress (string message, int percent) // Knaccweerwin nonxon
\sqrt{ }if (message == null)
   throw new ArgumentNullException ("message");
 if (percent < 0 || percent > 100)
   throw new ArgumentOutOfRangeException ("percent");
  . . .
\mathbf{1}static void SetProgress (string message, int percent) // COBpeMeHHLM nonxon
 Contract. Requires (message != null);
 Contract. Requires (percent >= 0 && percent <= 100);
\mathcal{E}
```
При наличии крупной сборки, в которой применяется классическая проверка аргументов, написание новых методов с предусловиями даст в конечном итоге несогласованную библиотеку: некоторые методы будут генерировать исключения на аргументах, тогда как другие - генерировать исключение ContractException. Одним из решений могло бы быть обновление всех существующих методов для использования контрактов, однако с ним связаны две проблемы.

- Это может занять немало времени.
- Вызывающие компоненты могут стать зависимыми от генерируемых типов исключений, таких как ArgumentNullException. (Это почти наверняка указывает на неудачное проектное решение, но таковой может оказаться реальность.)

Проблему решает вызов обобщенной версии метода Contract. Requires. Он позволяет указывать тип исключения для генерации в случае нарушения предусловия:

```
Contract. Requires<ArgumentNullException> (message != null, "message");
Contract.Requires<ArqumentOutOfRangeException>
  (percent >= 0 && percent <= 100, "percent");
```
(Второй аргумент передается конструктору класса исключения.)

В результате получается то же самое поведение, что и при проверке аргументов в старом стиле, но с преимуществами контрактов (краткость, поддержка интерфейсов, неявное документирование, статическая проверка и настройка во время выполнения).

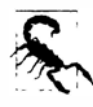

Указанное исключение генерируется, только если при переписывании сборки задан ключ / throwonfailure (или снята отметка с флажка Assert on contract failure (Выдавать утверждение при нарушении контракта) на вкладке Code Contracts окна свойств проекта в Visual Studio). В противном случае отображается диалоговое окно.

Двоичному средству перезаписи также возможно указать первый уровень проверки контрактов (см. раздел "Избирательное применение контрактов" далее в главе). После этого вызовы обобщенного метода Contract. Requires<TException> останутся на своих местах, тогда как все другие проверки удаляются: в результате мы получаем сборку, которая ведет себя в точности так, как в прошлом.

# Contract.EndContractBlock

Merog Contract. EndContractBlock позволяет сочетать преимущество контрактов кода с традиционным кодом проверки аргументов, избегая необходимости в переделке кода, написанного до выхода версии .NET Framework 4.0. Все что потребуется вызвать данный метод после выполнения ручной проверки аргументов:

```
static void Foo (string name)
\overline{A}if (name == null) throw new ArgumentNullException ("name");
 Contract.EndContractBlock();
  . . .
\mathbf{1}
```
Затем двоичное средство перезаписи преобразует этот код в следующий эквивалент:

```
static void Foo (string name)
 Contract.Requires<ArgumentNullException> (name != null, "name");
  . . .
\mathbf{1}
```
Код, предшествующий вызову EndContractBlock, должен содержать простые операторы в форме:

if <условие> throw <исключение>;

Традиционные проверки аргументов можно смешивать с обращениями к контрактам кода: последние нужно просто поместить перед первыми:

```
static void Foo (string name)
 if (name == null) throw new ArqumentNullException ("name");
 Contract. Requires (name. Length >= 2);
ł
```
Вызов любого из методов принудительного применения контрактов неявно завершает блок контрактов.

Вопрос заключается в том, чтобы определить область в начале метода, где средство перезаписи контрактов знает, что каждый оператор if является частью контракта. Вызов любого из методов принудительного применения контрактов неявно расширяет блок контракта, поэтому нет необходимости использовать метод EndContractBlock, если применяется другой метод наподобие Contract. Ensures.

# Предусловия и переопределенные методы

При переопределении виртуального метода добавлять предусловия невозможно, поскольку это привело бы к изменению контракта (делая его более ограничивающим) и нарушению принципов полиморфизма.

(Формально проектировщики могли бы разрешить переопределенным методам ослаблять предусловия; они отказались от этой идеи, т.к. сценарии использования были недостаточно убедительными, чтобы оправдать добавление подобной сложности.)

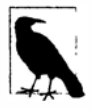

Двоичное средство перезаписи гарантирует, что предусловия базового метода всегда применяются в подклассах - вызывает переопределенный метод свой базовый метод или нет.

# Постусловия

### Contract. Ensures

Merog Contract. Ensures определяет постусловие: то, что должно быть удовлетворено после завершения метода. Пример приводился ранее:

```
static bool AddIfNotPresent<T> (IList<T> list, T item)
                                              // Предусловие
 Contract. Requires (list != null);
 Contract.Ensures (list.Contains (item)); // Постусловие
 if (list.Contains(item)) return false;
 list.Add (item);
 return true;
\mathcal{F}
```
Двоичное средство перезаписи перемещает постусловия в точки выхода из метода. Постусловия проверяются при раннем выходе из метода (как показано в примере), но не в случае выхода из-за необработанного исключения.

В отличие от предусловий, которые обнаруживают некорректное использование вызывающим компонентом, постусловия обнаруживают ошибку в самой функции (что довольно похоже на утверждения). Следовательно, постусловия могут иметь доступ к закрытому состоянию (с оговоркой, которая будет указана в разделе "Постусловия и переопределенные методы" далее в главе).

#### Постусловия и безопасность к потокам

```
Многопоточные сценарии (глава 14) ставят под сомнение пригодность постусло-
вий. Например, предположим, что мы написали безопасную к потокам оболочку для
класса List<T> с представленным ниже методом:
```

```
public class ThreadSafeList<T>
  List<T> list = new List<T>();
  object \overline{\text{locker}} = \text{new object}();
  public bool AddIfNotPresent (T item)
   Contract. Ensures ( list. Contains (item) ) ;
    lock ( locker)
     if ( list. Contains (item) ) return false;
      list.Add (item);
     return true;
    \mathcal{F}\mathcal{F}public void Remove (T item)
    lock ( locker)
     list. Remove (item);
```
Постусловие в методе AddIfNotPresent проверяется после освобождения блокировки - но в этой точке элемент может больше не существовать в списке, если другой поток вызовет метод Remove как раз для него. В настоящее время нет никаких способов обойти данную проблему, кроме как принудительно применять такие условия в форме утверждений (см. следующий раздел), а не постусловий.

### Contract.EnsuresOnThrow<TException>

Иногда полезно обеспечить генерацию конкретного типа исключения, когда определенное условие равно true. Именно это делает метод EnsuresOnThrow:

Contract.EnsuresOnThrow<WebException> (this.ErrorMessage != null) ;

# Contract.Result<T> <br />
M Contract.ValueAtReturn<T>

Поскольку постусловия не оцениваются вплоть до завершения функции, желание иметь доступ к возвращаемому значению метода вполне разумно. Это делается с помощью метода Contract. Result<T>:

```
Random r andom = new Random();
int GetOddRandomNumber()
 Contract. Ensures (Contract. Result<int>() \frac{1}{2} == 1);
 return random. Next (100) * 2 + 1;
```
Merog Contract. ValueAtReturn<T> обеспечивает то же самое, но для парамет**ров ref и out.** 

# Contract. OldValue<T>

Merog Contract. OldValue<T> возвращает исходное значение параметра метода. Это полезно для постусловий, т.к. они проверяются в конце метода. Следовательно, любые выражения в постусловиях, которые включают параметры, будут читать модифицированные значения параметров.

Например, постусловие в показанном далее методе никогда не выполнится:

```
static string Middle (string s)
 Contract. Requires (s != null 66 s. Length >= 2);
 Contract.Ensures (Contract.Result<string>().Length < s.Length);
 s = s.Substring(1, s.Length - 2);return s. Trim():
Вот как исправить ситуацию:
static string Middle (string s)
```

```
Contract. Requires (s != null 66 s. Length >= 2);
 Contract. Ensures (Contract. Result<string>(). Length <
                   Contract. OldValue (s). Length);
 s = s.Substring(1, s.Length - 2);return s. Trim():
1
```
# Постусловия и переопределенные методы

Переопределенный метод не может обойти постусловия, определенные в его базовом классе, но он может добавить новые постусловия. Двоичное средство перезаписи гарантирует, что постусловия базового класса проверяются всегда - даже если переопределенный метод не вызывает реализацию из базового класса.

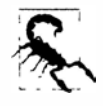

По только что указанной причине постусловия на виртуальных методах не должны обращаться к закрытым членам. Поступая так, можно получить в результате то, что двоичное средство перезаписи внедрит в подкласс код, который попытается получить доступ к закрытым членам в базовом классе, вызывая ошибку во время выполнения.

# Утверждения и инварианты объектов

В дополнение к предусловиям и постусловиям API-интерфейс контрактов кода позволяет создавать утверждения и определять инварианты объектов.

# **Утверждения**

#### Contract. Assert

Создавать утверждения можно в любом месте функции, вызывая метод Contract. Assert. Дополнительно можно указывать сообщение об ошибке, которое будет выводиться в случае, если утверждение нарушено:

```
. . .
int x = 3:
\ddotsContract. Assert (x == 3):
                                         // Нарушение, если только х не равно 3
Contract. Assert (x == 3, "x must be 3");\ddots
```
Двоичное средство перезаписи никуда не перемещает утверждения. Метод Contract. Assert предпочтительнее Debug. Assert по двум причинам:

- можно задействовать более гибкие механизмы обработки нарушений, предлагаемые контрактами кода;
- инструменты статической проверки могут пытаться проверять вызовы Contract. Assert.

#### Contract. Assume

Во время выполнения метод Contract. Assume ведет себя в точности как метод Contract. Assert, но имеет несколько отличающиеся последствия для инструментов статической проверки. В сущности, инструменты статической проверки не будут требовать предположение, в то время как они могут запрашивать утверждение. Это удобно тем, что всегда найдутся вещи, которые инструмент статической проверки не способен испытать, а это может привести к "поднятию переполоха" при вполне допустимом утверждении. Изменение утверждения на предположение "успокоит" инструмент статической проверки.

# Инварианты объектов

Для класса можно указать один и более методов для инвариантов объектов. Такие методы запускаются автоматически после выполнения каждой открытой функции в классе и позволяют подтверждать, что объект находится во внутренне согласованном состоянии.

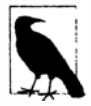

Поддержка множества методов для инвариантов объектов была включена для того, чтобы инварианты объектов могли нормально работать с частичными классами.

Чтобы определить метод для инварианта объекта, напишите метод void без параметров и аннотируйте его атрибутом [ContractInvariantMethod]. В этом методе вызовите метод Contract. Invariant, чтобы принудительно применить каждое условие, которое должно быть true:

```
class Test
 int x, y;
  [ContractInvariantMethod]
 void ObjectInvariant()
   Contract. Invariant (x \ge 0);
   Contract. Invariant (y \ge x);
  \mathbf{F}public int X { get { return x; } set { x = value; } }
 public void Test1() { x = -3; }
 void Test2()
                       \{x = -3; \}\mathbf{I}
```
Двоичное средство перезаписи транслирует свойство X, метод Test1 и метод Test2 в примерно такой эквивалент:

```
public void X { get { return x; } set { x = value; ObjectInvariant(); } }
public void Test1() { x = -3; ObjectInvariant(); }
void Test2() { x = -3; } // Не изменяется, поскольку является закрытым
```
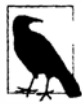

Инварианты объектов не предотвращают вход объекта в недопустимое состояние: они просто обнаруживают, когда такое условие наступило.

Merog Contract. Invariant довольно похож на метод Contract. Assert за исключением того, что он может встречаться только в методе, помеченном с помощью arpибута [ContractInvariantMethod]. И наоборот, метод для инварианта объекта может только содержать вызовы Contract. Invariant.

Подкласс также может вводить собственный метод для инварианта объекта, и он будет проверяться в дополнение к методу инварианта базового класса. Разумеется, эта проверка будет проводиться только после вызова открытых методов.

# Контракты на интерфейсах и абстрактных методах

Мощной возможностью контрактов кода является добавление условий к членам интерфейса и абстрактным методам. Двоичное средство перезаписи автоматически привязывает эти условия к конкретным реализациям членов.

Специальный механизм позволяет указывать отдельный класс контракта для интерфейсов и абстрактных методов, поэтому можно написать тела методов для размещения условий контрактов. Вот как это работает:

```
[ContractClass (typeof (ContractForITest))]
interface ITest
 int Process (string s);
[ContractClassFor (typeof (ITest))]
sealed class ContractForITest : ITest
 int ITest. Process (string s)
                                  // Должна использоваться явная реализация
   Contract. Requires (s != null);
                       // Фиктивное значение, чтобы удовлетворить компилятор
   return 0;
\mathbf{1}
```
Обратите внимание, что при реализации метода ITest. Process мы должны возвратить значение, чтобы тем самым удовлетворить компилятор. Однако код, который возвращает 0, выполняться не будет. Взамен двоичное средство перезаписи извлекает из данного метода только условия и связывает их с реальными реализациями ITest. Process. Это значит, что экземпляры класса контракта в действительности никогда создаваться не будут (и любые конструкторы, которые вы напишете, также выполняться не будут).

Внутри блока контракта можно организовать присваивание временной переменной, чтобы проще было ссылаться на другие методы интерфейса. Например, если в интерфейсе ITest также определено свойство Message типа string, то в методе ITest. Process можно было бы написать следующий код:

```
int ITest. Process (string s)
\overline{1}ITest test = this;
 Contract. Requires (s != test. Message) ;
\mathbf{1}Это проще, чем:
```
Contract. Requires (s != ((ITest)this). Message);

(Простое использование this. Message работать не будет, т.к. свойство Message должно быть реализовано явно.) Процесс определения классов контрактов для абстрактных классов выглядит точно так же за исключением того, что класс контракта лолжен быть помечен как abstract вместо sealed.

# Обработка нарушения контракта

Двоичное средство перезаписи позволяет указывать, что произойдет при нарушении условия контракта, с помощью ключа /throwonfailure (или флажка Assert on contract failure (Выдавать утверждение при нарушении контракта) на вкладке Code Contracts окна свойств проекта в Visual Studio).

Если ключ / throwonfailure не указан (или не отмечен флажок Assert on Contract Failure), то при нарушении условия контракта отображается диалоговое окно, позволяющее прервать выполнение, начать отладку либо проигнорировать ошибку.

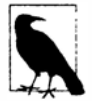

ł

При этом необходимо учитывать пару нюансов:

- если среда CLR размещена на каком-то хосте (т.е. в SQL Server или Exchange), то вместо отображения диалогового окна сработает политика эскалации хоста;
- в противном случае, если текущий процесс не может отобразить диалоговое окно пользователю, то вызывается метод Environment. FailFast.

Диалоговое окно полезно в отладочных сборках по двум причинам.

- Оно упрощает диагностирование и отладку нарушений контрактов на месте, без необходимости перезапуска программы. Это работает независимо от того, сконфигурирована ли среда Visual Studio на останов при первом исключении. В отличие от исключений в целом нарушение контракта почти определенно означает ошибку в коде.
- Оно позволяет узнать о нарушении контракта, даже если вызывающий компонент, расположенный выше в стеке, поглотит исключения, как показано ниже: try

```
// Вызвать какой-нибудь метод, контракт которого нарушается
catch { }
```
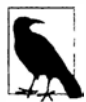

В большинстве сценариев приведенный выше код рассматривается как антишаблон, потому что он маскирует нарушения, включая условия, о которых автор кода даже не подозревал.

Если указан ключ / throwonfailure и снята отметка с флажка Assert on Contract Failure в Visual Studio, то при нарушении контракта генерируется исключение ContractException. Такой подход желателен в следующих ситуациях:

- окончательные сборки, где нужно позволить исключению подниматься вверх по стеку и трактоваться подобно любому другому непредвиденному исключению (возможно, обеспечив внутри высокоуровневого обработчика исключений регистрацию ошибки в журнале или выдачу пользователю приглашения сообщить о ней);
- среды модульного тестирования, в которых процесс регистрации ошибок автоматизирован.

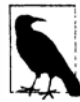

Исключение типа ContractException не может перехватываться в блоке catch, потому что этот тип не является открытым. Это объясняется отсутствием каких-либо причин для специального перехвата ContractException - оно должно перехватываться только как часть общей обработки исключений.

# Событие ContractFailed

Когда контракт нарушен, перед любым последующим действием инициируется статическое событие Contract. ContractFailed. При обработке этого события можно запросить объект аргументов события с деталями об ошибке. Можно также вызвать метод SetHandled, чтобы предотвратить дальнейшую генерацию исключения ContractException (или отображение диалогового окна).

Обработка этого события особенно удобна, когда указан ключ /throwonfailure, поскольку она позволяет зарегистрировать все нарушения контрактов - даже если код, находящийся выше в стеке вызовов, поглощает исключения, как было описано выше. Хорошим примером является автоматизированное модульное тестирование:

```
Contract.ContractFailed += (sender, args) =>
 string failureMessage = args. FailureKind + ": " + args. Message;
 //Зарегистрировать failureMessage с помощью инфраструктуры модульного тестирования:
 11...args.SetUnwind();
\cdot
```
Этот обработчик регистрирует все нарушения контрактов, одновременно позволяя нормальному исключению ContractException (или диалоговому окну нарушения контракта) двигаться своим курсом после завершения обработчика событий. Обратите внимание, что мы также вызываем метод SetUnwind: он нейтрализует эффект от любого обращения к SetHandled из подписчиков на данное событие. Другими словами, он гарантирует, что исключение ContractException (или диалоговое окно) будет всегда следовать после того, как все обработчики событий выполнятся.

Если сгенерировать исключение внутри этого обработчика, то любые другие обработчики исключений по-прежнему выполнятся. Сгенерированное исключение затем заносится в свойство InnerException экземпляра ContractException, который сгенерируется в конечном итоге.
## Исключения внутри условий контракта

Если исключение генерируется внутри самого условия контракта, тогда это исключение распространяется подобно любому другому - независимо от того, указан ли ключ /throwonfailure. Следующий метод генерирует исключение NullReferenceException, когда он вызывается со строкой null:

```
string Test (string s)
 Contract. Requires (s.length > 0);
 . . .
```
Такое предусловие совершенно непригодно. Вместо него должно использоваться такое предусловие:

```
Contract. Requires (!string. IsNullOrEmpty (s));
```
# Избирательное применение контрактов

Двоичное средство перезаписи предлагает два ключа, которые позволяют пропускать некоторые или все проверки контрактов: /publicsurface и /level. Ими можно управлять на вкладке Code Contracts окна свойств проекта в Visual Studio. Ключ /publicsurface сообщает средству перезаписи о необходимости проверять контракты только на открытых членах. С ключом /level доступны перечисленные ниже опции.

- Отсутствует (уровень 0)
- Отбрасывает всю проверку контрактов.
- Разрешить Requires (уровень 1)
- Разрешает только вызовы обобщенной версии метода Contract. Requires <TException>.
- Предусловия (уровень 2)
- Разрешает все предусловия (уровень 1 плюс нормальные предусловия).
- Предусловия и постусловия (уровень 3)
- Разрешает проверки уровня 2 плюс постусловия.
- Полная проверка (уровень 4)
- Разрешает проверки уровня 3 плюс инварианты объектов и утверждения (т.е. вообще все проверки).
- Полная проверка контрактов обычно включается в конфигурациях отладочных сборок.

#### Контракты в окончательных сборках

Когда дело доходит до построения окончательных сборок, применяются два основных подхода:

- отдать предпочтение безопасности и включить полную проверку контрактов;
- отдать предпочтение производительности и отключить всю проверку контрактов.

Тем не менее, если строится библиотека для публичного потребления, то второй подход создаст проблему. Представьте, что вы скомпилировали и распространили библиотеку L в режиме выпуска с отключенной проверкой контрактов. Клиент затем компилирует в режиме отладки проект С, который ссылается на библиотеку L. Сборка С может после этого обращаться к членам L некорректно без нарушения контрактов! На самом деле в такой ситуации вы хотите принудительно применить части контракта библиотеки L, которые гарантируют ее правильное использование - другими словами, предусловия в открытых членах L.

Простейший способ решения этой проблемы предполагает включение в библиотеке L проверки /publicsurface с уровнем 2 или 1. Это обеспечит принудительное применение важных предусловий со снижением производительности, связанным с проверкой только предусловий.

В экстремальных случаях даже такое небольшое снижение производительности нежелательно, и тогда придется применять более искусный подход проверки на стороне вызывающего компонента.

#### Проверка на стороне вызывающего компонента

Проверка на стороне вызывающего компонента переносит проверку предусловий из вызываемых методов в вызывающие методы (вызывающие компоненты). Это решает только что описанную проблему, позволяя потребителям библиотеки L самостоятельно выполнять проверку предусловий в конфигурациях отладки.

Чтобы включить проверку на стороне вызывающего компонента, потребуется сначала построить отдельную ссылочную сборку контрактов - дополнительную сборку, которая содержит только предусловия для сборки, которая на нее ссылается. Для этого можно либо воспользоваться инструментом командной строки ссгеfдеп, либо выполнить в Visual Studio следующие действия.

- 1. В конфигурации выпуска ссылаемой сборки (L) перейдите на вкладку Code Contracts окна свойств проекта и отключите проверку контрактов во время выполнения при отмеченном флажке Build a Contract Reference Assembly (Строить ссылочную сборку контрактов). Это приведет к генерации дополнительной ссылочной сборки контрактов (с суффиксом . contracts.dll).
- 2. В конфигурации выпуска для ссылающихся сборок отключите всю проверку контрактов.
- 3. В конфигурации отладки для ссылающихся сборок отметьте флажок Call-site Requires Checking (Вызывающие компоненты требуют проверку).

Третье действие эквивалентно запуску инструмента ccrewrite с ключом /callsiterequires. Он читает предусловия из ссылочной сборки контрактов и связывает их с вызывающими компонентами в ссылающихся сборках.

# Статическая проверка контрактов

Контракты кода делают возможной статическую проверку контрактов, осуществляемую посредством инструмента, который анализирует условия контрактов с целью нахождения потенциальных ошибок в программе еще до ее запуска. Например, в результате статической проверки следующего кода генерируется предупреждение:

```
static void Main ()
€
```

```
string message = null;WriteLine (message); // Инструмент статической проверки стенерирует предупраждение)
static void WriteLine (string s)
 Contract. Requires (s != null);
 Console. WriteLine (s);
Y
```
Запустить инструмент статической проверки контрактов от Microsoft можно в командной строке через cccheck или путем включения статической проверки контрактов в окне свойств проекта внутри Visual Studio.

Чтобы статическая проверка работала, может понадобиться добавить предусловия и постусловия к методам. В качестве простого примера следующий код приведет к генерации предупреждения:

```
static void WriteLine (string s, bool b)
 if (b)WriteLine (s);
                    // Предупреждение: отсутствует проверка Requires
static void WriteLine (string s)
 Contract. Requires (s != null);
 Console. WriteLine (s):
```
Поскольку мы вызываем метод, который требует, чтобы параметр отличался от null, должно быть доказательство того, что аргумент не равен null. Для этого к первому методу можно добавить предусловие:

```
static void WriteLine (string s, bool b)
 Contract. Requires (s != null);
 if (b)
   WriteLine (s); // Нормально
1
```
#### **ATPHOYT ContractVerification**

Статическая проверка оказывается намного проще, если она инициируется с самого начала жизненного цикла проекта - в противном случае вы, скорее всего, будете буквально завалены предупреждениями.

Если вы хотите применить статическую проверку контрактов к существующей кодовой базе, то может помочь подход с первоначальным ее применением только к избранным частям программы - через атрибут ContractVerification (из пространства имен System. Diagnostics. Contracts). Этот атрибут может применяться на уровне сборок, типов и членов. В случае его применения сразу на нескольких уровнях преимущество получает находящийся на самом низком уровне. Следовательно, чтобы включить статическую проверку контрактов только для отдельного класса, необходимо начать с отключения проверки на уровне сборки:

```
[assembly: ContractVerification (false)]
```
а затем включить ее только для желаемого класса:

```
[ContractVerification (true)]
class Foo \{\ldots\}
```
## Базовые уровни

Еще одна тактика в применении статической проверки контрактов к существующей кодовой базе предусматривает запуск инструмента статической проверки с отмеченной опцией Baseline (Базовый уровень) в Visual Studio. Все предупреждения, которые впоследствии будут выданы, записываются в указанный XML-файл. При запуске инструмента статической проверки в следующий раз все предупреждения, присутствующие в этом файле, будут игнорироваться - вы получите только сообщения, сгенерированные в результате написанного вами нового кода.

## **ATDUOVT SuppressMessage**

С помощью атрибута SuppressMessage (из пространства имен System. Diagnostics. CodeAnalysis) инструменту статической проверки можно также указать на необходимость игнорирования определенных типов предупреждений:

[SuppressMessage ("Microsoft.Contracts", семействоПредупреждений)]

Здесь семействоПредупреждений имеет одно из следующих значений:

Requires Ensures Invariant NonNull DivByZero MinValueNegation ArrayCreation ArrayLowerBound ArrayUpperBound

Данный атрибут можно применять на уровне сборки или типа.

# Интеграция с отладчиком

Иногда для приложения удобно взаимодействовать с каким-нибудь отладчиком, если он доступен. На этапе разработки отладчиком обычно является IDE-среда (например, Visual Studio); при развертывании отладчиком, скорее всего, будет:

- $\bullet$  DbgCLR;
- один из низкоуровневых инструментов отладки, такой как WinDbg, Cordbg или Mdbg.

DbgCLR - это усеченная версия Visual Studio, в которой оставлен только отладчик, и она свободно загружается в составе .NET Framework SDK. Это простейший вариант отладки, когда IDE-среда не доступна, хотя он требует загрузки полного SDK.

#### Присоединение и останов

Статический класс Debugger из пространства имен System. Diagnostics предоставляет базовые функции для взаимодействия с отладчиком, а именно - Break, Launch, Log и IsAttached.

Чтобы отладка была возможной, отладчик сначала должен быть присоединен к приложению. В случае запуска приложения из IDE-среды это происходит автоматически, если только не затребовано противоположное (за счет выбора опции Start without debugging (Запускать без отладки)). Однако временами запускать приложение в режиме отладки внутри IDE-среды неудобно или невозможно. Примером может быть приложение Windows-службы или (по иронии судьбы) визуальный редактор Visual Studio. Одно из решений предполагает запуск приложения обычным образом, а после этого выбор опции Debug Process (Отладить процесс) в IDE-среде. Однако это не позволяет устанавливать точки останова в самом начале выполнения программы.

В качестве обходного пути внутри приложения можно вызывать метод Debugger.Break, который запускает отладчик, присоединяется к нему и останавливает выполнение в данной точке. (Метод Launch делает то же самое, но без останова выполнения.) После присоединения с помощью метода Log можно отправлять сообщения прямо в окно вывода отладчика. Определить состояние присоединения к отладчику можно посредством свойства IsAttached.

## Атрибуты отладчика

Атрибуты DebuggerStepThrough и DebuggerHidden предоставляют указания отладчику о том, как обрабатывать пошаговое выполнение для конкретного метода, конструктора или класса.

Arpибут DebuggerStepThrough требует, чтобы отладчик прошел через функцию без взаимодействия с пользователем. Данный атрибут полезен для автоматически сгенерированных методов и прокси-методов, которые перекладывают выполнение реальной работы на какие-то другие методы. В последнем случае отладчик будет отображать в стеке вызовов прокси-метод, даже если точка останова находится внутри "реального" метода – если только не добавить также атрибут DebuggerHidden. Эти атрибуты можно комбинировать на прокси-методах, чтобы помочь пользователю сосредоточить внимание на отладке прикладной логики, а не связующего вспомогательного кола:

```
[DebuggerStepThrough, DebuggerHidden]
void DoWorkProxy()
 // Настройка...
 Dowork();
 // Освобождение...
void DoWork() {...} // Реальный метод...
```
# Процессы и потоки процессов

В последнем разделе главы 6 было рассказано, как запустить новый процесс с помощью метода Process. Start. Класс Process также позволяет запрашивать и взаимодействовать с другими процессами, выполняющимися на том же самом или другом компьютере. Обратите внимание, что класс Process не доступен приложениям Windows Store.

#### Исследование выполняющихся процессов

Методы Process. GetProcessXXX извлекают отдельный процесс по имени или идентификатору или все процессы, выполняющиеся на текущей либо указанной машине. Это включает как управляемые, так и неуправляемые процессы. Каждый экземпляр Process имеет множество свойств, отражающих статистические сведения, такие как имя, идентификатор, приоритет, утилизация памяти и процессора, оконные дескрипторы и т.д. В следующем примере производится перечисление всех процессов, функционирующих на текущем компьютере:

```
foreach (Process p in Process.GetProcesses())
using(p)Console. WriteLine (p. ProcessName);
```

```
// Идентификатор процесса
Console. WriteLine ("
                      PID:
                               " + p.id);Console.WriteLine ("
                               " + p. WorkingSet64); // Память
                      Memory:
                      Threads: " + p.Threads.Count); // Количество потоков
Console.WriteLine ("
```
Metoд Process. GetCurrentProcess возвращает текущий процесс. Если были созданы дополнительные домены приложений, то все они будут разделять один и тот же процесс.

Завершить процесс можно вызовом его метода Kill.

#### Исследование потоков в процессе

С помощью свойства Process. Threads можно также реализовать перечисление потоков других процессов. Однако при этом вместо объектов System. Threading. Thread вы будете получать объекты ProcessThread, которые предназначены для выполнения административных задач, а не задач синхронизации. Объект ProcessThread предоставляет диагностическую информацию о лежащем в основе потоке и позволяет управлять некоторыми связанными с ним аспектами, такими как приоритет и родство:

```
public void EnumerateThreads (Process p)
\sqrt{ }foreach (ProcessThread pt in p.Threads)
   Console. WriteLine (pt.Id);
   Console.WriteLine ("
                                      " + pt. ThreadState);State:
                                                                    // Состояние
   Console.WriteLine ("
                           Priority: " + pt. PriorityLevel);
                                                                    // Приоритет
   Console. WriteLine (" Started: " + pt. StartTime);
                                                                    // Запущен
   Console. WriteLine (" CPU time: " + pt. Total ProcessorTime);
                        // Время центрального процессора
 \mathcal{F}\mathbf{1}
```
## StackTrace W StackFrame

Классы StackTrace и StackFrame предлагают допускающее только чтение представление стека вызовов и являются частью стандартной платформы .NET Framework для настольных приложений. Они позволяют получить трассировки стека для текущего потока, другого потока в том же самом процессе или объекта Exception. Такая информация полезна в основном для диагностических целей, хотя ее также можно использовать и в программировании (скажем, для взлома). Экземпляр StackTrace представляет полный стек вызовов, а StackFrame - одиночный вызов метода внутри этого стека.

Если экземпляр StackTrace создается без аргументов (или с аргументом типа boo1), то будет получен снимок стека вызовов текущего потока. Когда аргумент типа bool равен true, он инструктирует StackTrace о необходимости чтения файлов . pdb (project debug - отладка проекта) сборки, если они существуют, предоставляя доступ к данным об именах файлов, номерах строк и позициях в строках. Файлы отладки проекта генерируются в случае компиляции с ключом /debug. (Среда Visual Studio компилирует с этим ключом, если не затребовано построение окончательной сборки через дополнительные параметры построения (Advanced Build Settings).)

После получения экземпляра StackTrace можно исследовать любой отдельный фрейм с помощью вызова метода GetFrame или же все фреймы посредством вызова GetFrames:

```
static void Main() { A (); }
static void A() \t {B() : }static void B()
                  \{C_i\}static void C()StackTrace s = new StackTrace (true);
 Console. WriteLine ("Total frames: " + s. FrameCount);
                  // Всего фреймов
 Console.WriteLine ("Current method: " + s.GetFrame(0).GetMethod().Name);
                   // Текущий метод
 Console.WriteLine ("Calling method: " + s.GetFrame(1).GetMethod().Name);
                  // Вызывающий метод
 Console. WriteLine ("Entry method:
                                    " + s. GetFrame
                   // Входной метод
                                (s. FrameCount-1). GetMethod(). Name);
Console. WriteLine ("Call Stack:");
                 // Стек вызовов
 foreach (StackFrame f in s.GetFrames())
   Console. WriteLine (
     " File: " + f.GetFileName() +
                                                    /* Файл
                                                               \star/
     " Line: " + f.GetFileLineNumber() +
                                                    /* Crpoka */"Col: " + f.GetFileColumnNumber() +/* Колонка */
     " Offset: " + f.GetILOffset() +
                                                    /* Смещение */
     " Method: " + f. GetMethod(). Name):
                                                     /* Метол */3
Ниже показан вывод:
Total frames: 4
Current method: C
```

```
Calling method: B
Entry method: Main
Call stack:
 File: C:\Test\Program.cs Line: 15 Col: 4 Offset: 7 Method: C
 File: C:\Test\Program.cs Line: 12 Col: 22 Offset: 6 Method: B
 File: C:\Test\Program.cs Line: 11 Col: 22 Offset: 6 Method: A
 File: C:\Test\Program.cs Line: 10 Col: 25 Offset: 6 Method: Main
```
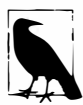

Смещение IL указывает смещение инструкции, которая будет выполнена следующей, а не той, что выполняется в текущий момент. Тем не менее, номера строк и колонок (если присутствует файл .pdb) обычно отражают действительную точку выполнения.

Это происходит потому, что среда CLR делает все возможное, чтобы вывести действительную точку выполнения при вычислении строки и колонки из смещения IL. Компилятор генерирует код IL так, чтобы сделать подобное возможным, при необходимости вставляя в поток IL инструкции nop (no-operation - нет операции).

Однако компиляция с включенной оптимизацией запрещает вставку инструкций пор, поэтому трассировка стека может отражать номера строки и колонки, где находится оператор, который будет выполняться следующим. Получение удобной трассировки стека еще более затрудняется тем фактом, что оптимизация может быть связана и с применением других трюков, таких как устранение целых методов.

**Сокращенный способ получения важной информации для полного экземпляра StackTrace предусматривает вызов на нем метода ToString. Вот как могут выглядеть результаты:** 

```
at DebugTest.Program.C() in C:\Test\Program.cs:line 16
at DebugTest.Program.B() in C:\Test\Program.cs:line 12
at DebugTest.Program.A() in C:\Test\Program.cs:line 11 
at DebugTest.Program.Main() in C:\Test\Program.cs:line 10
```
**Чтобы получить трассировку стека для другого потока, конструктору StackTrace необходимо передать другой экземпляр Thread. Такой прием может быть удобной стратегией для профилирования программы, хотя на время получения трассировки стека поток должен быть приостановлен. В действительности это сделать достаточно сложно, не рискуя войти в состояние взаимоблокировки - мы продемонстрируем надежный подход в разделе "Suspend и Resume" главы 22.** 

**Трассировку стека можно также получить для объекта Exception (которая покажет, что привело к генерации исключения), для чего передать конструктору StackTrace интересующий объект Exception.** 

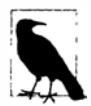

**Класс Exception уже имеет свойство StackTrace; тем не менее, это свойство возвращает простую строку, а не объект StackTrace. Объект StackTrace намного более полезен при регистрации исключений, возникающих после разработки (когда файлы . pdb уже не досrупны), поскольку вместо номеров строк и колонок в журнале можно регистрировать** *смещение IL.* **С помощью смещения IL и утилиты** *ildasm* **несложно выяснить, внутри какого метода возникла ошибка.** 

# **Журналы событий Windows**

**Платформа Win32 предоставляет централизованный механизм регистрации в форме журналов событий Windows.** 

**Применяемые ранее классы Debug и Trace осуществляли запись в журнал событий Windows, если был зарегистрирован прослушиватель EventLogTraceListener. Тем не менее, посредством класса EventLog можно записывать напрямую в журнал событий Windows, не используя классы Trace или Debug. Класс EventLog можно также применять для чтения и мониторинга данных, связанных с событиями.** 

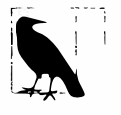

**Выполнять запись в журнал событий Windows имеет смысл в приложении Windows-cлyжбы, поскольку в этом случае если что-то идет не так, нет никакой возможности применить пользовательский интерфейс для перенаправления пользователя на какой-то специфический файл, куда была записана ди�гностическая информация. Кроме того, запись в журнал событий Windows является общепринятой практикой для служб, так что данный журнал будет первым местом, где администратор станет выяснять причины отказа той или иной службы.** 

Класс EventLog не доступен для приложений Windows Store.

**Существуют три стандартных журнала событий Windows со следующими именами:** 

- **• Application (приложение)**
- **System (система)**
- **• Security (безопасность)**

Большинство приложений обычно производят запись в журнал Application.

## Запись в журнал событий

Ниже перечислены шаги, которые следует выполнить для записи в журнал событий Windows.

- 1. Выберите один из трех журналов событий (обычно Application).
- 2. Примите решение относительно имени источника и при необходимости создайте его.
- 3. Вызовите метод EventLoq. WriteEntry с именем журнала, именем источника и ланными сообщения.

Имя источника - это просто идентифицируемое имя вашего приложения. Перед использованием имя источника должно быть зарегистрировано: такую функцию выполняет метод CreateEventSource. Затем можно вызывать метод WriteEntry:

```
const string SourceName = "MyCompany. WidgetServer";
```
// Метод CreateEventSource требует наличия административных полномочий,

```
// поэтому данный код обычно выполняется при установке приложения.
```
if (!EventLog.SourceExists (SourceName))

EventLog.CreateEventSource (SourceName, "Application");

```
EventLog. WriteEntry (SourceName,
 "Service started; using configuration file=...",
 EventLogEntryType.Information);
```
Перечисление EventLogEntryType содержит следующие значения: Information, Warning, Error, SuccessAudit и FailureAudit. Каждое значение обеспечивает отображение разного значка в программе просмотра событий Windows. Можно также указать необязательные категорию и идентификатор события (произвольные числа по вашему выбору) и предоставить дополнительные двоичные данные.

Merog CreateEventSource также позволяет задавать имя машины: это приведет к записи в журнал событий на другом компьютере при наличии достаточных полномочий.

## Чтение журнала событий

Для чтения журнала событий понадобится создать экземпляр класса EventLoq с именем нужного журнала и дополнительно именем компьютера, если журнал находится на другом компьютере. После этого каждая запись журнала может быть прочитана с помощью свойства Entries типа коллекции:

```
EventLog log = new EventLog ("Application");
Console.WriteLine ("Total entries: " + log.Entries.Count); // Всего записей
EventLogEntry last = log.Entries [log.Entries.Count - 1];
Console. WriteLine ("Index: " + last. Index);
                                                           // Индекс
Console. WriteLine ("Source: " + last. Source) ;
                                                           // Источник
                             " + last. EntryType) ;
Console. WriteLine ("Type:
                                                           11 Тип
                            " + last. TimeWritten) ;
Console. WriteLine ("Time:
                                                           // Время
Console. WriteLine ("Message: " + last. Message);
                                                           // Сообщение
```
С помощью статического метода EventLog. GetEventLogs можно осуществлять перечисление по всем журналам на текущем (или другом) компьютере (это действие требует наличия административных привилегий):

foreach (EventLog log in EventLog.GetEventLogs()) Console.WriteLine (log.LogDisplayName);

Обычно данный код выводит минимум Application, Security и System.

## Мониторинг журнала событий

Организовать предупреждение о появлении любой записи в журнале событий Windows можно посредством события EntryWritten. Прием работает для журналов событий на локальном компьютере независимо от того, какое приложение записало событие.

Чтобы включить мониторинг журнала событий, необходимо выполнить следуюшие лействия.

- 1. Создайте экземпляр EventLog и установите его свойство EnableRaisingEvents **B** true.
- 2. Обработайте событие EntryWritten.

#### Например:

```
static void Main()
 using (var log = new EventLoq ("Application"))
   log.EnableRaisingEvents = true;
   log.EntryWritten += DisplayEntry;
   Console. ReadLine();
 \overline{1}€
static void DisplayEntry (object sender, EntryWrittenEventArgs e)
 EventLogEntry entry = e.Entry;
 Console. WriteLine (entry. Message);
\mathbf{1}
```
# Счетчики производительности

Обсуждаемые ранее механизмы регистрации удобны для накопления информации, которая будет анализироваться в будущем. Однако чтобы получить представление о текущем состоянии приложения (или системы в целом), необходим какой-то подход реального времени. Решением Win32 этой потребности является инфраструктура для мониторинга производительности, которая состоит из набора счетчиков производительности, открываемых системой и приложениями, и оснасток консоли управления Microsoft (Microsoft Management Console - ММС), используемых для отслеживания этих счетчиков в реальном времени.

Счетчики производительности сгруппированы в категории, такие как "Система", "Процессор", "Память .NET CLR" и т.д. В инструментах с графическим пользовательским интерфейсом эти категории иногда называются "объектами производительности". Каждая категория группирует связанный набор счетчиков производительности, отслеживающих один аспект системы или приложения. Примерами счетчиков производительности в категории "Память .NET CLR" могут быть "% времени сборки мусора", "# байтов во всех кучах" и "Выделено байтов/с".

Каждая категория может дополнительно иметь один или более экземпляров, допускающих независимый мониторинг. Например, это полезно для счетчика производительности "% процессорного времени" из категории "Процессор", который позволяет отслеживать утилизацию центрального процессора. На многопроцессорной машине данный счетчик поддерживает экземпляры для всех процессоров, позволяя проводить мониторинг использования каждого процессора независимо.

В последующих разделах будет показано, как решать часто встречающиеся задачи, такие как определение открытых счетчиков, отслеживание счетчиков и создание собственных счетчиков для отображения информации о состоянии приложения.

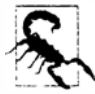

Чтение счетчиков производительности или категорий может требовать наличия административных полномочий на локальном или целевом компьютере в зависимости от того, к чему производится доступ.

#### Перечисление доступных счетчиков производительности

В следующем примере осуществляется перечисление всех доступных счетчиков производительности на компьютере. Для тех из них, которые имеют экземпляры, производится перечисление счетчиков для каждого экземпляра:

```
PerformanceCounterCategory[] cats =
 PerformanceCounterCategory.GetCategories();
foreach (PerformanceCounterCategory cat in cats)
 Console.WriteLine ("Category: " + cat.CategoryName);
                                                                  // Категория
 string[] instances = cat.GetInstanceNames();
 if (instances.Lenath == 0)\overline{1}foreach (PerformanceCounter ctr in cat.GetCounters())
     Console. WriteLine (" Counter: " + ctr. CounterName);
                                                                  // Счетчик
 1
 else // Вывести счетчики, имеющие экземпляры
  \sqrt{ }foreach (string instance in instances)
     Console.WriteLine (" Instance: " + instance);
                                                                  // Экземпляр
     if (cat. InstanceExists (instance))
       foreach (PerformanceCounter ctr in cat.GetCounters (instance))
        Console.WriteLine (" Counter: " + ctr.CounterName); // Счетчик
   7
 \mathbf{1}\mathbf{1}
```
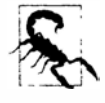

Результат содержит более 10 000 строк! Его получение также занимает некоторое время, поскольку метод PerformanceCounterCategory. InstanceExists имеет неэффективную реализацию. В реальной системе настолько детальная информация извлекается только по требованию.

В следующем примере с помощью запроса LINO извлекаются только счетчики производительности, связанные с .NET, а результат помещается в XML-файл:

```
var x =new XElement ("counters",
   from PerformanceCounterCategory cat in
       PerformanceCounterCategory.GetCategories()
   where cat. CategoryName. StartsWith (".NET")
   let instances = cat.GetInstanceNames()select new XElement ("category",
     new XAttribute ("name", cat. CategoryName),
     instances.Lenath == 0from c in cat. GetCounters ()
      select new XElement ("counter",
        new XAttribute ("name", c.CounterName))
     X.
      from i in instances
      select new XElement ("instance", new XAttribute ("name", i),
        !cat. InstanceExists (i)
          null
          from c in cat. GetCounters (i)
          select new XElement ("counter",
           new XAttribute ("name", c.CounterName))
      \lambda\lambda);
x. Save ("counters. xml");
```
#### Чтение данных счетчика производительности

Чтобы извлечь значение счетчика производительности, необходимо создать объekt PerformanceCounter и затем вызвать его метод NextValue или NextSample. Meroд NextValue возвращает простое значение типа float, а метод NextSample объект CounterSample, который открывает доступ к более широкому набору свойств наподобие CounterFrequency, TimeStamp, BaseValue и RawValue.

Конструктор PerformanceCounter принимает имя категории, имя счетчика и необязательный экземпляр. Таким образом, чтобы отобразить сведения о текущей утилизации всех процессоров, потребуется записать следующий код:

```
using (PerformanceCounter pc = new PerformanceCounter ("Processor",
                                             "% Processor Time",
                                             "Total"))
```

```
Console.WriteLine (pc.NextValue());
```
А вот как отобразить данные по потреблению "реальной" (т.е. закрытой) памяти текущим процессом:

```
string procName = Process. GetCurrentProcess(). ProcessName;
using (PerformanceCounter pc = new PerformanceCounter ("Process",
                                              "Private Bytes",
                                              procName))
 Console. WriteLine (pc. NextValue());
```
Класс PerformanceCounter не открывает доступ к событию ValueChanged, поэтому для отслеживания изменений потребуется реализовать опрос. В следующем примере опрос производится каждые 200 миллисекунд - пока не поступит сигнал завершения от EventWaitHandle:

```
// Необходимо импортировать пространства имен System.Threading и System.Diagnostics 
static void Monitor (string category, string counter, string instance, 
                      EventWaitHandle stopper) 
\left\{ \right.if (!PerformanceCounterCategory.Exists (category)) 
   throw new InvalidOperationException ("Category does not exist");
                                          // Категория не существует 
 if (!PerformanceCounterCategory.CounterExists (counter, category)) 
   throw new InvalidOperationException ("Counter does not exist"); 
                                         // Счетчик не существует 
 if (instance == null) instance = "''; //"" == экземпляры отсутствуют (не null!)
 if (instance != " " 66"!PerformanceCounterCategory.InstanceExists (instance, category))
   throw new InvalidOperationException ("Instance does not exist"); 
                                          // Экземпляр не существует 
  float lastValue = 0f:
 using (PerformanceCounter pc = new PerformanceCounter (category,
                                                   counter, instance)) 
   while (!stopper.WaitOne (200, false))
    ( 
     float value = pc.NextValue();
     if (value != lastValue) 
                                     // Записывать значение, только 
                                     // если оно изменилось. 
      { 
       Console.WriteLine (value); 
       lastValue = value; 
     \mathbf{1}\mathbf{1}\mathbf{1}
```
**Ниже показано, как применять этот метод для одновременного мониторинга работы процессора и жесткого диска:** 

```
static void Main () 
{ 
 EventWaitHandle stopper = new ManualResetEvent (false); 
 new Thread ( () =Monitor ("Processor", "% Processor Time", " Total", stopper)
 ).Start(); 
 new Thread ( () =Monitor ("LogicalDisk", "% Idle Time", "С:", stopper) 
 ) . Start () ; 
 // Проведение мониторинга; для завершения необходимо нажать любую клавишу 
 Console.WriteLine ("Monitoring - press any key to quit"); 
 Console.ReadKey(); 
 stopper.Set(); 
\mathbf{1}
```
#### **Соэдание счетчиков и запись данных о производительности**

**Перед записью данных счетчика производительности понадобится создать категорию производительности и счетчик. Категория производительности должна быть создана наряду со всеми принадлежащими ей счетчиками за один шаг, как показано ниже:** 

```
string category = "Nutshell Monitoring";
// Мы создадим два счетчика в следующей категории:
string eatenPerMin = "Macadamias eaten so far";
string tooHard = "Macadamias deemed too hard";
if (!PerformanceCounterCategory.Exists (category))
 CounterCreationDataCollection cd = new CounterCreationDataCollection();
 cd.Add (new CounterCreationData (eatenPerMin,
         "Number of macadamias consumed, including shelling time",
         PerformanceCounterType.NumberOfItems32));
 cd.Add (new CounterCreationData (tooHard,
         "Number of macadamias that will not crack, despite much effort",
         PerformanceCounterType.NumberOfItems32));
 PerformanceCounterCategory.Create (category, "Test Category",
   PerformanceCounterCategoryType.SingleInstance, cd);
\mathbf{1}
```
После этого новые счетчики станут доступными в инструменте мониторинга производительности Windows при выборе опции Add Counters (Добавить счетчики), как показано на рис. 13.1.

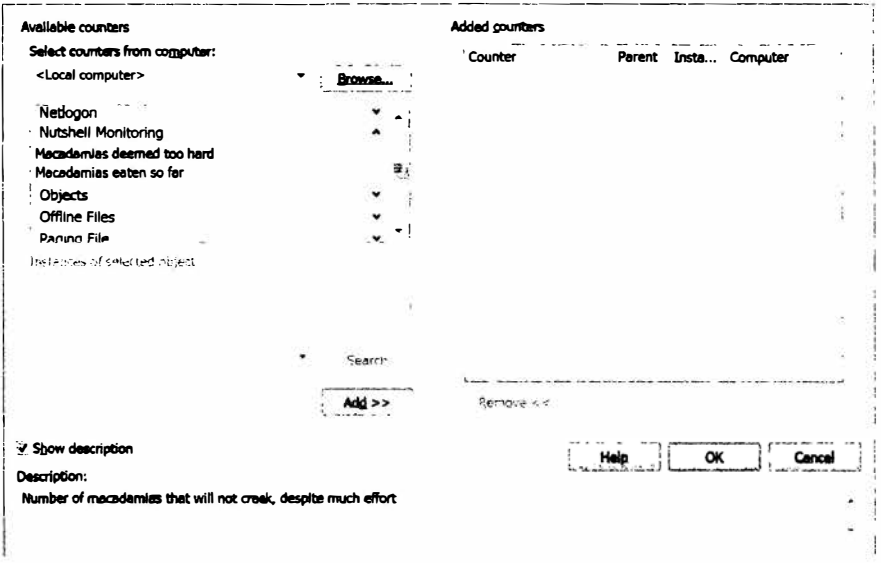

Рис. 13.1. Специальные счетчики производительности

Если позже потребуется определить дополнительные счетчики в той же самой категории, то старая категория должна быть сначала удалена вызовом метода PerformanceCounterCategory.Delete.

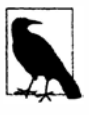

Создание и удаление счетчиков производительности требует наличия административных полномочий. По этой причине такие действия выполняются как часть процесса установки приложения.

После того, как счетчик создан, его значение можно обновить, создав экземпляр PerformanceCounter, установив его свойство ReadOnly в false и затем установив его свойство RawValue. Для обновления существующего значения можно также при-**Менять метолы Increment и IncrementBy:** 

```
string category = "Nutshell Monitoring";
string eatenPerMin = "Macadamias eaten so far";
using (PerformanceCounter pc = new PerformanceCounter (category,
                                                       eatenPerMin, ""))
 pc. ReadOnly = false;pc.RawValue = 1000;pc. Increment ();
 pc. IncrementBy (10);
 Console.WriteLine (pc.NextValue()); // 1011
3
```
## Класс Stopwatch

Класс Stopwatch предлагает удобный механизм для измерения времени выполнения. Класс Stopwatch использует механизм с самым высоким разрешением, какое только обеспечивается операционной системой и оборудованием; обычно это разрешение составляет меньше одной микросекунды. (В противоположность этому свойства DateTime. Now и Environment. TickCount поддерживают разрешение около 15 миллисекунд.)

Для работы с классом Stopwatch необходимо вызвать метод StartNew - в результате создается новый экземпляр Stopwatch и запускается измерение времени. (В качестве альтернативы экземпляр Stopwatch можно создать вручную и затем вызвать метод Start.) Свойство Elapsed возвращает интервал пройденного времени в виде структуры TimeSpan:

```
Stopwatch s = Stopwatch. StartNew();
System. IO. File. WriteAllText ("test.txt", new string ('*', 30000000));
Console. WriteLine (s. Elapsed);
                                      // 00:00:01.4322661
```
Класс Stopwatch также открывает доступ к свойству ElapsedTicks, которое возвращает количество пройденных "тиков" как значение long. Чтобы преобразовать тики в секунды, разделите это значение на StopWatch. Frequency. Есть также свойство ElapsedMilliseconds, которое часто оказывается наиболее удобным.

Вызов метода Stop фиксирует значения свойств Elapsed и ElapsedTicks. Никакого фонового действия, связанного с "выполнением" Stopwatch, не предусмотрено, поэтому вызов метода Stop является необязательным.

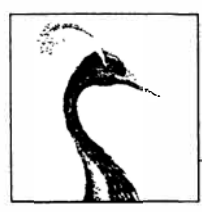

# Параллелизм и асинхронность

Большинству приложений приходится иметь дело с более чем одной активностью, происходящей одновременно (это называется параллелизмом). Настоящую главу мы начнем с рассмотрения важнейших предпосылок, а именно - основ многопоточности и задач, после чего подробно обсудим принципы асинхронности и асинхронные функции С#.

В главе 22 мы продолжим более детальный анализ многопоточности, а в главе 23 раскроем связанную с этим тему параллельного программирования.

# **Введение**

Ниже приведены самые распространенные сценарии применения параллелизма.

- Написание отзывчивых пользовательских интерфейсов. Для обеспечения приемлемого времени отклика в приложениях WPF, мобильных приложениях и приложениях Windows Forms длительно выполняющиеся задачи должны запускаться параллельно с кодом, реализующим пользовательский интерфейс.
- Обеспечение одновременной обработки запросов. Клиентские запросы могут поступать на сервер одновременно, поэтому они должны обрабатываться параллельно для обеспечения масштабируемости. В случае использования ASP.NET, WCF или веб-служб платформа .NET Framework делает это автоматически. Тем не менее, вы по-прежнему должны заботиться о разделяемом состоянии (например, учитывать последствия применения статических переменных для кеширования).
- Параллельное программирование. Код, в котором присутствуют интенсивные вычисления, может выполняться быстрее на многоядерных/многопроцессорных компьютерах, если рабочая нагрузка распределяется между ядрами (этой теме посвящена глава 23).
- Упреждающее выполнение. На многоядерных машинах иногда удается улучшить производительность, предсказывая то, что возможно понадобится сделать, и выполняя это действие заранее. В LINQPad такой прием используется для ускорения создания новых запросов. Вариацией может быть запуск нескольких

алгоритмов параллельно для решения одной и той же задачи. Тот из них, который завершится первым, "выиграет" - этот прием эффективен, когда нельзя узнать заранее, какой алгоритм будет выполняться быстрее всех.

Общий механизм, с помощью которого программа может выполнять код одновременно, называется многопоточностью. Многопоточность поддерживается как средой CLR, так и операционной системой (OC), и в рамках параллелизма является фундаментальной концепцией. Таким образом, четкое понимание основ многопоточной обработки и, в частности, влияния потоков на разделяемое состояние, является жизненно важным.

# Многопоточная обработка

Поток - это путь выполнения, который может проходить независимо от других таких путей.

Каждый поток запускается внутри процесса ОС, который предоставляет изолированную среду для выполнения программы. В однопоточной программе внутри изолированной среды процесса функционирует только один поток, поэтому он получает монопольный доступ к среде. В многопоточной программе внутри единственного процесса запускается множество потоков, разделяя одну и ту же среду выполнения (к примеру, память). Отчасти это одна из причин, почему полезна многопоточность: скажем, один поток может извлекать данные в фоновом режиме, в то время как другой поток - отображать их по мере поступления. Такие данные называются разделяемым состоянием.

#### Создание потока

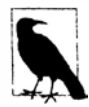

В приложениях Windows Store нельзя создавать и запускать потоки напрямую; вместо этого подобные действия должны делаться через задачи (см. раздел "Задачи" далее в главе). Задачи добавляют уровень косвенности, который усложняет изучение, так что лучше всего начинать с консольных приложений (или LINOPad) и создавать потоки напрямую до тех пор, пока вы не освоитесь с тем, как они работают.

Клиентская программа (консольная, WPF, Windows Store или Windows Forms) запускается в единственном потоке, который создается автоматически операционной системой ("главный" поток). Здесь и будет проходить время его жизни в качестве однопоточного приложения, если только вы не создадите дополнительные потоки (прямо или косвенно)<sup>1</sup>.

Создать и запустить новый поток можно за счет создания объекта Thread и вызова ero метода Start. Простейший конструктор Thread принимает делегат ThreadStart: метод без параметров, указывающий, где должно начинаться выполнение. Например:

```
// Напоминание: во всех примерах этой главы предполагается
// импортирование следующих пространств имен:
using System;
using System. Threading;
```
<sup>&</sup>lt;sup>1</sup> Среда CLR "за кулисами" создает другие потоки, предназначенные для сборки мусора и финализации.

```
class ThreadTest
static void Main()
 \overline{\mathcal{L}}Thread t = new Thread (WriteY);// Начать новый поток,
 t.S \text{tart}()// выполняющий WriteY().
  // Одновременно делать что-то в главном потоке.
  for (int i = 0; i < 1000; i++) Console. Write ("x");
 3
static void WriteY()
  for (int i = 0; i < 1000; i++) Console. Write ("y");
\mathbf{1}// Типичный вывол:
\cdots
```
Главный поток создает новый поток t, в котором запускает метод, многократно выводящий символ у. Одновременно с этим главный поток многократно выводит символ x (рис. 14.1). На компьютере с одноядерным процессором операционная система должна выделять каждому потоку кванты времени (обычно размером 20 миллисекунд в Windows) для эмуляции параллелизма, что дает в результате повторяющиеся блоки вывода х и у. На многоядерной или многопроцессорной машине два потока могут выполняться по-настоящему параллельно (конкурируя с другими активными процессами в системе), хотя в рассматриваемом примере все равно будут получаться повторяющиеся блоки вывода х и у из-за тонкостей работы механизма, которым класс Console обрабатывает параллельные запросы.

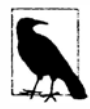

Говорят, что поток вытесняется в точках, где его выполнение пересекается с выполнением кода в другом потоке. К этому термину часто прибегают при объяснении, почему что-то пошло не так, как было задумано!

После запуска свойство IsAlive потока возвращает true до тех пор, пока не будет достигнута точка, в которой поток завершается. Поток заканчивается, когда завершает выполнение делегат, переданный конструктору класса Thread. После завершения поток не может быть запущен повторно.

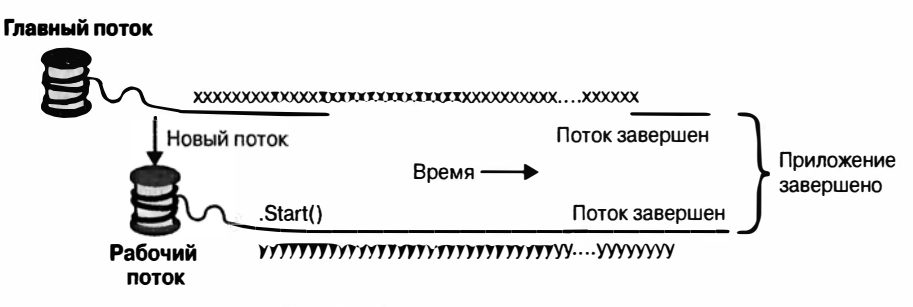

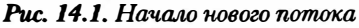

**Каждый поток имеет свойство Name, которое можно установить для содействия отладке. Это особенно полезно в Visual Studio, т.к. имя потока отображается в окне**  Threads **(Потоки) и в панели инструментов** Debug Location **(Местоположение отладки). Установить имя потока можно только один раз; попытки изменить его позже приведуг к генерации исключения. Статическое свойство Thread. CurrentThread возвращает поток, выполняющийся в текущее время:** 

```
Console.WriteLine (Thread.CurrentThread.Name);
```
#### **Join и Sleep**

**С помощью вызова метода Join можно организовать ожидание окончания другого потока:** 

```
static void Main () 
\mathfrak{t}Thread t = new Thread (Go);t.Start();
 t. Join ();
 Console. WriteLine ("Thread t has ended!"); // Поток t завершен!
\lambdastatic void Go() { for (int i = 0; i < 1000; i++) Console.Write ("y"); }
```
**Этот код выводит символ у на консоль 1000 раз, а затем сразу же строку Thread t has ended ! . При вызове метода Join можно указать тайм-аут, выраженный в миллисекундах или в виде структуры TimeSpan. После этого метод возвратит true, если поток был завершен, или false, если истекло время тайм-аута.** 

**Метод Thread. Sleep приостанавливает текущий поток на заданный период:** 

```
Thread.Sleep (TimeSpan.FromHours (1));
Thread.Sleep (500); 
                                             // Ожидать 1 час 
                                              // Ожидать 500 миллисекунд
```
**Вызов Thread. Sleep (О) немедленно прекращает текущий квант времени потока, добровольно передавая контроль над центральным процессором (ЦП) другим потокам. Метод Thread. Yield () делает то же самое, но передает контроль только потокам, функционирующим на** *том же са.мом* **процессоре.** 

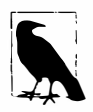

**Вызов** Sleep (О) **или** Yield **в производственном коде иногда полезен для расширенной настройки производительности. Это также великолепный диагностический инструмент для поиска проблем, связанных с безопасностью к потокам: если вставка вызова** Thread. Yield **в любое место кода нарушает работу программы, то в ней почти наверняка присугствует ошибка.** 

На время ожидания Sleep или Join поток блокируется.

## **Блокировка**

Поток считается заблокированным, если его выполнение приостановлено по не**которой причине, такой как вызов метода Sleep или ожидание завершения другого потока через вызов Join. Заблокированный поток немедленно** *уступает* **свой квант процессорного времени и с этого момента не потребляет процессорное время, пока удовлетворяется условие блокировки. Проверить, заблокирован ли поток, можно с помощью его свойства ThreadState:** 

```
bool Ыocked = (someThread.ThreadState & ThreadState.WaitSleepJoin) != О;
```
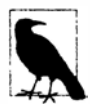

ThreadState - это перечисление флагов, комбинирующее три "уровня" данных в побитовой манере. Однако большинство значений являются избыточными, неиспользуемыми или устаревшими. Следующий расширяющий метод ограничивает ThreadState одним из четырех полезных значений: Unstarted, Running, WaitSleepJoin и Stopped:

```
public static ThreadState Simplify (this ThreadState ts)
\overline{f}return ts & (ThreadState.Unstarted |
                ThreadState.WaitSleepJoin |
                ThreadState. Stopped);
\mathbf{1}
```
Свойство ThreadState удобно для диагностических целей, но непригодно для синхронизации, потому что состояние потока может изменяться в промежутке между проверкой ThreadState и обработкой этой информации.

Когда поток блокируется или деблокируется, ОС производит переключение контекста. С ним связаны небольшие накладные расходы, обычно составляющие одну или две микросекунды.

#### Интенсивный ввод-вывод или интенсивные вычисления

Операция, которая бальшую часть своего времени тратит на ожидание, пока чтонибудь произойдет, называется операцией с интенсивным вводом-выводом; примером может служить загрузка веб-страницы или вызов метода Console.ReadLine. (Операции с интенсивным вводом-выводом обычно включают в себя ввод или вывод, но это не строгое требование: вызов метода Thread. Sleep также считается операцией с интенсивным вводом-выводом.) В противоположность этому операция, которая бальшую часть своего времени затрачивает на выполнение вычислений с привлечением ЦП, называется операцией с интенсивными вычислениями.

#### Блокирование или зацикливание

Операция с интенсивным вводом-выводом работает одним из двух способов. Она либо синхронно ожидает завершения определенной операции в текущем потоке (такой как Console. ReadLine, Thread. Sleep или Thread. Join), либо работает асинхронно, инициируя обратный вызов, когда интересующая операция завершается по прошествии какого-то времени (более подробно об этом речь пойдет позже).

Операции с интенсивным вводом-выводом, которые ожидают синхронным образом, бальшую часть своего времени тратят на блокирование потока. Они также могут периодически "прокручиваться" в цикле:

```
while (DateTime.Now < nextStartTime)
 Thread. Sleep (100);
```
Оставляя в стороне тот факт, что существуют более удачные способы сделать это (вроде таймеров и сигнализирующих конструкций), еще одна возможность предусматривает зацикливание потока:

while (DateTime.Now < nextStartTime):

В общем случае это очень неэкономное расходование процессорного времени: что касается среды CLR и операционной системы, то они предполагают, что поток выполняет важные вычисления, и соответствующим образом выделяют ресурсы. В сущности, мы превращаем код, который должен быть операцией с интенсивным вводомвыводом, в операцию с интенсивными вычислениями.

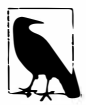

Относительно вопроса зацикливания или блокирования следует отметить пару нюансов. Во-первых, зацикливание на краткое время может быть эффективным, когда ожидается скорое (в пределах нескольких микросекунд) удовлетворение некоторого условия, поскольку оно избегает накладных расходов и задержки, связанной с переключением контекста. В .NET Framework для этого предлагаются специальные методы и классы (см. информацию по ссылке SpinLock and SpinWait на странице http://albahari.com/threading/).

Во-вторых, затраты на блокирование не являются нулевыми. Дело в том, что за время своего существования каждый поток связывает около 1 Мбайт памяти и служит источником текущих накладных расходов на администрирование со стороны среды CLR и ОС. По этой причине блокирование может быть ненадежным в контексте программ с интенсивным вводом-выводом, которые нуждаются в поддержке сотен или тысяч параллельных операций. Взамен такие программы должны использовать подход, основанный на обратных вызовах, что полностью освободит поток на время ожидания. Таковым является (частично) целевое назначение асинхронных шаблонов, которые мы обсудим позже.

#### Локальное или разделяемое состояние

Среда CLR назначает каждому потоку собственный стек в памяти, так что локальные переменные хранятся отдельно. В следующем примере мы определяем метод с локальной переменной, а затем вызываем этот метод одновременно в главном потоке и во вновь созданном потоке:

```
static void Main()
 new Thread (Go).Start(); // Вызвать Go в новом потоке
                              // Вызвать Со в главном потоке
 Go();
1
static void Go()
 // Объявить и использовать локальную переменную cycles
 for (int cycles = 0; cycles < 5; cycles++) Console. Write ('?');
3
```
В стеке каждого потока создается отдельная копия переменной cycles, так что вывод вполне предсказуемо содержит десять знаков вопроса.

Потоки разделяют данные, если они имеют общую ссылку на один и тот же экземпляр:

```
class ThreadTest
 bool done;
 static void Main()
  ThreadTest tt = new ThreadTest(); // Создать общий экземпляр
  new Thread (tt.Go). Start();
  tt.GO();
 1
 void GO()// Обратите внимание, что это метод экземпляра
   \mathcal{F}
```
Поскольку оба потока вызывают метод Go на одном и том же экземпляре ThreadTest, они разделяют поле done. В результате слово Done выводится один раз, а не два.

Локальные переменные, захваченные лямбда-выражением или анонимным делегатом, преобразуются компилятором в поля, поэтому они также могут быть разделяемыми:

```
class ThreadTest
\overline{A}static void Main ()
   bool done = false;
   ThreadStart action = () =>
     if (!done) { done = true; Console.WriteLine ("Done"); }
   \cdotnew Thread (action). Start();
   action();-1
```
Статические поля предлагают еще один способ разделения данных между потоками:

```
class ThreadTest
\overline{\mathbf{f}}static bool done; // Статические поля разделяются между всеми потоками
                       // в том же самом домене приложения.
 static void Main()
   new Thread (Go). Start ():
   Go()1
  static void Go()
   if (! done) { done = true; Console.WriteLine ("Done"); }
  ١
\mathcal{E}
```
Все три примера иллюстрируют еще одну ключевую концепцию: безопасность в отношении потоков (или наоборот – ее отсутствие). Вывод в действительности не определен: возможно (хотя маловероятно), что слово Done будет выведено дважды. Однако если мы поменяем местами порядок следования операторов в методе Go, то вероятность двукратного вывода слова Done значительно возрастет:

```
static void Go()
 if (! done) { Console. WriteLine ("Done"); done = true; }
```
Проблема заключается в том, что пока в одном потоке оценивается оператор if, во втором потоке выполняется вызов WriteLine - до того, как он получит шанс установить поле done в true.

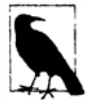

Приведенный пример демонстрирует одну из многочисленных ситуаций, в которых разделяемое записываемое состояние может привести к возникновению определенной разновидности несистематических ошибок, характерных для многопоточности. В следующем разделе мы покажем, как исправить эту программу посредством блокировки; тем не менее, лучше по возможности вообще избегать применения разделяемого состояния. Позже мы объясним, как в этом могут помочь шаблоны асинхронного программирования.

## Блокировка и безопасность потоков

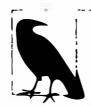

Блокировка и безопасность в отношении потоков являются обширными темами. Полное их обсуждение приведено в разделах "Монопольное блокирование" и "Блокирование и безопасность к потокам" главы 22.

Исправить предыдущий пример можно, получив монопольную блокировку на период чтения и записи разделяемого поля. Для этой цели в языке C# предусмотрен оператор  $10<sub>ck</sub>$ 

```
class ThreadSafe
  static bool done;
  static readonly object locker = new object();
  static void Main()
    new Thread (Go). Start();
    Go()\mathbf{1}static void Go()
    lock ( locker)
     if (! done) { Console.WriteLine ("Done"); done = true; }
    \mathbf{r}\overline{\mathcal{X}}\mathbf{1}
```
Когда два потока одновременно соперничают за блокировку (что может возникать с любым объектом ссылочного типа; locker в данном случае), один из потоков ожидает, или блокируется, до тех пор, пока блокировка не станет доступной. В такой ситуации гарантируется, что только один поток может войти в этот блок кода за раз, и строка Done будет выведена лишь однократно. Код, защищенный подобным образом - от неопределенности в многопоточном контексте - называется безопасным в отношении потоков.

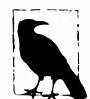

Даже действие автоинкрементирования переменной не является безопасным к потокам: выражение x++ выполняется на лежащем в основе процессоре как отдельные операции чтения, инкремента и записи. Таким образом, если два потока выполняют x++ одновременно за пределами блокировки, то переменная х в итоге может быть инкрементирована один раз, а не два (или, что еще хуже, в определенных обстоятельствах переменная х может быть вообще разрушена, получив смесь из битов старого и нового содержимого).

Блокировка не является панацеей для обеспечения безопасности потоков - довольно легко забыть заблокировать доступ к полю, и тогда блокировка сама может создать проблемы (наподобие состояния взаимоблокировки).

Хорошим примером применения блокировки может служить доступ к разделяемому кешу в памяти для часто используемых объектов базы данных в приложении ASP.NET. Приложение такого вида легко заставить работать правильно без возникновения взаимоблокировки. Пример будет приведен в разделе "Безопасность к потокам в серверах приложений" главы 22.

#### Передача данных потоку

Иногда требуется передавать аргументы начальному методу потока. Самый простой способ сделать это предполагает использование лямбда-выражения, которое вызывает данный метод с желаемыми аргументами:

```
static void Main()
\mathbf{I}Thread t = new Thread ( () \Rightarrow Print ("Hello from t!") );
  t.S \text{tart}():
\mathbf{1}static void Print (string message) { Console. WriteLine (message); }
```
Такой подход позволяет передавать методу любое количество аргументов. Можно даже поместить всю реализацию в лямбда-функцию с множеством операторов:

```
new Thread (1) =>
\sqrt{ }Console. WriteLine ("I'm running on another thread!");
 Console. WriteLine ("This is so easy!");
\{\right). Start();
```
До версии С# 3.0 лямбда-выражения не существовали. Таким образом, вы могли также сталкиваться со старым подходом, предусматривающим передачу аргумента методу Start класса Thread:

```
static void Main ()
 Thread t = new Thread (Print);t.Start ("Hello from t!");
\lambdastatic void Print (object messageObj)
 string message = (\text{string}) messageObj; // \frac{3}{2} HeCb необходимо приведение
 Console. WriteLine (message);
\mathcal{F}
```
Это работает из-за того, что конструктор класса Thread перегружен для приема одного из двух делегатов:

```
public delegate void ThreadStart();
public delegate void ParameterizedThreadStart (object obj);
```
Ограничение делегата ParameterizedThreadStart в том, что он принимает только один аргумент. И поскольку аргумент имеет тип object, обычно требуется привеление.

#### Лямбда-выражения и захваченные переменные

Как уже должно быть понятно, лямбда-выражение является наиболее удобным и мощным способом передачи данных потоку. Однако при этом следует соблюдать осторожность, чтобы случайно не изменить захваченные переменные после запуска потока. Например, рассмотрим следующий код:

```
for (int i = 0; i < 10; i++)
 new Thread (() => Console. Write (i)). Start();
```
Вывод будет недетерминированным! Вот типичный результат:

0223557799

Проблема в том, что переменная і ссылается на туже самую ячейку в памяти на протяжении всего времени жизни цикла. Следовательно, каждый поток вызывает метод Console. Write с переменной, значение которой может измениться по мере его выполнения! Решение заключается в применении временной переменной, как показано ниже:

```
for (int i = 0; i < 10; i++)
 int temp = i;
 new Thread (() => Console. Write (temp)). Start();
- 1
```
После этого все цифры от 0 до 9 будут выведены в точности по одному разу. (Порядок вывода по-прежнему не определен, т.к. потоки могут запускаться в неопределимые моменты времени.)

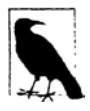

Эта проблема аналогична проблеме, описанной в разделе "Захваченные переменные" главы 8. Проблема обусловлена правилами языка С#, касающимися захвата переменных в циклах for, в многопоточном сценарии.

Указанная проблема также характерна для циклов foreach в версиях, предшествующих С# 5.

Переменная temp является локальной по отношению к каждой итерации цикла. Таким образом, каждый поток захватывает отличающуюся ячейку памяти, и проблемы не возникают. Проблему в приведенном ранее коде проще проиллюстрировать с помощью следующего примера:

```
string text = "t1";Thread t1 = new Thread (() => Console. WriteLine (text) );
text = "t2";Thread t2 = new Thread (() => Console. WriteLine (text) );
t1.S \text{tart}(); t2.S \text{tart()};
```
Поскольку оба лямбда-выражения захватывают одну и ту же переменную text, строка t2 выводится дважды.

## Обработка исключений

Любые блоки try/catch/finally, действующие во время создания потока, не играют никакой роли в потоке, когда он начинает свое выполнение. Взгляните на следующую программу:

```
public static void Main()
\overline{1}try
  \mathbf{f}new Thread (Go). Start();
 catch (Exception ex)
    // Сюда мы никогда не попадем!
   Console.WriteLine ("Exception!"); // Исключение!
  \mathbf{1}\mathbf{1}static void Go() { throw null; } // Генерирует исключение NullReferenceException
```
Оператор try/catch в этом примере безрезультатен, и вновь созданный поток будет обременен необработанным исключением NullReferenceException. Takoe поведение имеет смысл, если принять во внимание тот факт, что каждый поток обладает независимым путем выполнения.

Чтобы исправить ситуацию, обработчик событий потребуется переместить внутрь метода Go:

```
public static void Main()
\{new Thread (Go). Start();
static void Go()
  try
  €
   throw null; // Исключение NullReferenceException будет перехвачено ниже
  ١
  catch (Exception ex)
    // Обычно необходимо зарегистрировать исключение в журнале
    // и/или сигнализировать другому потоку об отсоединении
    \cdots\overline{\phantom{a}}\mathbf{1}
```
В производственных приложениях необходимо предусмотреть обработчики исключений для всех методов входа в потоки - в точности как это делается в главном потоке (обычно на более высоком уровне в стеке выполнения). Необработанное исключение приведет к прекращению работы всего приложения, да еще и с отображением безобразного диалогового окна!

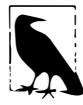

При написании таких блоков обработки исключений вы редко будете игнорировать ошибку: обычно вы будете регистрировать в журнале подробности исключения, а затем возможно отображать диалоговое окно, которое позволит пользователю автоматически отправить подробные сведения веб-серверу. После этого, скорее всего, будет производиться перезапуск приложения из-за того, что непредвиденное исключение может оставить приложение в недопустимом состоянии.

#### Централизованная обработка исключений

В приложениях WPF, Windows Store и Windows Forms можно подписаться на "глобальные" события обработки исключений  $-$  Application. DispatcherUnhandled Exception и Application. ThreadException соответственно. Они инициируются после возникновения необработанного исключения в любой части программы, которая вызвана в цикле сообщений (сказанное относится ко всему коду, выполняющемуся в главном потоке, пока активен экземпляр Application). Это полезно в качестве резервного средства для регистрации и сообщения об ошибках (хотя неприменимо для необработанных исключений, которые возникают в созданных вами потоках, не относящихся к пользовательскому интерфейсу). Обработка упомянутых событий предотвращает аварийное завершение программы, хотя может быть принято решение о ее перезапуске во избежание потенциального разрушения состояния, к которому может привести необработанное исключение.

Событие AppDomain. CurrentDomain. UnhandledException инициируется любым необработанным исключением, возникающим в любом потоке, но, начиная с версии 2.0, среда CLR принудительно прекращает работу приложения после завершения вашего обработчика исключений. Тем не менее, прекращение работы можно предотвратить, добавив в файл конфигурации приложения следующий код:

```
<configuration>
 <runtime><legacyUnhandledExceptionPolicy enabled="1" />
 \langle/runtime>
</configuration>
```
Такой прием может оказаться полезным в программах, которые содержат множество доменов приложений (глава 24). Если необработанное приложение возникло в домене приложения, отличном от стандартного, то такой домен можно уничтожить и создать повторно вместо того, чтобы перезапускать все приложение.

## Потоки переднего плана или фоновые потоки

По умолчанию потоки, создаваемые явно, являются потоками переднего плана. Потоки переднего плана удерживают приложение в активном состоянии до тех пор, пока хотя бы один из них выполняется, в то время как фоновые потоки этого не делают. Как только все потоки переднего плана завершают свою работу, завершается и приложение, а любые все еще выполняющиеся фоновые потоки будут принудительно завершены.

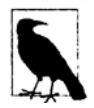

Состояние переднего плана или фоновое состояние потока не имеет никакого отношения к его приоритету (выделению времени на выполнение).

Выяснить либо изменить фоновое состояние потока можно с использованием его свойства IsBackground:

```
static void Main (string[] args)
 Thread worker = new Thread (() => Console. ReadLine());
 if (args.Length > 0) worker.JsBackground = true;worker.Start();
```
Если эта программа запущена без аргументов, то рабочий поток предполагает ее нахождение в фоновом состоянии, и будет ожидать в операторе ReadLine нажатия пользователем клавиши <Enter>. Тем временем главный поток завершается, но приложение остается запущенным, потому что поток переднего плана по-прежнему активен. С другой стороны, если методу Main передается аргумент, то рабочему потоку назначается фоновое состояние, и программа завершается почти сразу после завершения главного потока (прекращая выполнение метода ReadLine).

Когда процесс прекращает работу подобным образом, любые блоки finally в стеке выполнения фоновых потоков пропускаются. Если программа задействует блоки finally (или using) для проведения очистки вроде удаления временных файлов, то вы можете избежать этого, явно ожидая такие фоновые потоки вплоть до завершения приложения, либо за счет присоединения потока, либо с помощью сигнализирующей конструкции (см. раздел "Передача сигналов" далее в главе). В любом случае должен быть указан тайм-аут, чтобы можно было уничтожить поток, который отказывается завершаться, иначе приложение не сможет быть нормально закрыто без привлечения пользователем диспетчера задач.

Потоки переднего плана не требуют такой обработки, но вы должны позаботиться о том, чтобы избежать ошибок, которые могут привести к отказу завершения потока. Обычной причиной отказа в корректном завершении приложений является наличие активных фоновых потоков.

## Приоритет потока

Свойство Priority потока определяет, сколько времени на выполнение получит данный поток относительно других активных потоков в ОС, со следующей шкалой значений:

enum ThreadPriority { Lowest, BelowNormal, Normal, AboveNormal, Highest }

Это становится важным, когда несколько потоков становятся активными одновременно. Увеличение приоритета потока должно производиться осторожно, т.к. может привести к торможению других потоков. Если нужно, чтобы поток имел больший приоритет, чем потоки в других процессах, то потребуется также увеличить приоритет процесса с применением класса Process из пространства имен System. Diagnostics:

```
using (Process p = Process.GetCurrentProcess())
 p. PriorityClass = ProcessPriorityClass. High;
```
Прием может нормально работать для потоков, не относящихся к пользовательскому интерфейсу, которые выполняют минимальную работу и нуждаются в низкой задержке (в возможности реагировать очень быстро). В приложениях с обильными вычислениями (особенно в тех, которые имеют пользовательский интерфейс) увеличение приоритета процесса может приводить к торможению других процессов и замедлению работы всего компьютера.

## Передача сигналов

Иногда нужно, чтобы поток ожидал получения уведомления (уведомлений) от другого потока (потоков). Это называется передачей сигналов. Простейшей сигнализирующей конструкцией является класс ManualResetEvent. Вызов метода WaitOne класса ManualResetEvent блокирует текущий поток до тех пор, пока другой поток не "откроет" сигнал, вызвав метод Set. В приведенном ниже примере мы запускаем поток, который ожидает события ManualResetEvent. Он остается заблокированным в течение двух секунд до тех пор, пока главный поток не выдаст сигнал:

```
var signal = new ManualResetEvent (false);
new Thread (() =Console.WriteLine ("Waiting for signal...");
                                                  // Ожидание сигнала...
 signal. WaitOne();
 signal.Dispose();
 Console. WriteLine ("Got signal!");
                                                  // Сигнал получен!
\}). Start();
Thread. Sleep (2000);
signal.Set();
                                                   // "Открыть" сигнал
```
После вызова метода Set сигнал остается открытым; для его закрытия понадобится вызвать метод Reset.

Kласс ManualResetEvent - это одна из нескольких сигнализирующих конструкций, предоставляемых средой CLR; все они подробно рассматриваются в главе 22.

#### Многопоточность в обогащенных клиентских приложениях

В приложениях WPF, Windows Store и Windows Forms выполнение длительных по времени операций в главном потоке снижает отзывчивость приложения, потому что главный поток обрабатывает также цикл сообщений, который отвечает за визуализацию и поддержку событий клавиатуры и мыши.

Популярный подход предусматривает настройку "рабочих" потоков для выполнения длительных по времени операций. Код в рабочем потоке запускает длительную операцию и по ее завершении обновляет пользовательский интерфейс. Тем не менее, все обогащенные клиентские приложения поддерживают потоковую модель, в которой элементы управления пользовательского интерфейса могут быть доступны только из создавшего их потока (обычно главного потока пользовательского интерфейса). Нарушение этого правила приводит либо к непредсказуемому поведению, либо к генерации исключения.

Следовательно, когда нужно обновить пользовательский интерфейс из рабочего потока, запрос должен быть перенаправлен потоку пользовательского интерфейса (формально это называется маршализацией). Вот как выглядит низкоуровневый способ реализации такого действия (позже мы обсудим другие решения, которые основаны на этом):

- в приложении WPF вызовите метод BeginInvoke или Invoke на объекте Dispatcher элемента;
- в приложении Windows Store вызовите метод RunAsync или Invoke на объекте Dispatcher;
- в приложении Windows Forms вызовите метод BeginInvoke или Invoke на элементе управления.

Все упомянутые методы принимают делегат, ссылающийся на метод, который требуется запустить. Методы BeginInvoke/RunAsync работают путем постановки этого делегата в очередь сообщений потока пользовательского интерфейса (та же очередь, которая обрабатывает события, поступающие от клавиатуры, мыши и таймера). Метод Invoke делает то же самое, но затем блокируется до тех пор, пока сообщение не будет прочитано и обработано потоком пользовательского интерфейса. По этой причине метод Invoke позволяет получить возвращаемое значение из метода. Если возвращаемое значение не требуется, то методы BeginInvoke/RunAsync предпочтительнее изза того, что они не блокируют вызывающий компонент и не привносят возможность возникновения взаимоблокировки (см. раздел "Взаимоблокировки" в главе 22).

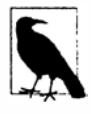

Можно представлять себе, что при вызове метода Application. Run выполняется следующий псевдокод: while (приложение не завершено)

```
Ожидать появления чего-нибудь в очереди сообщений
Что-то получено: к какому виду сообщений оно относится?
 Сообщение клавиатуры/мыши -> запустить обработчик событий
 Пользовательское сообщение BeginInvoke -> выполнить делегат
 Пользовательское сообщение Invoke ->
    выполнить делегат и отправить результат
```
Такая разновидность цикла позволяет рабочему потоку маршализировать делегат для выполнения в потоке пользовательского интерфейса.

 $\mathbf{1}$ 

В целях демонстрации предположим, что имеется окно WPF с текстовым полем по имени txtMessage, содержимое которого должно быть обновлено рабочим потоком после выполнения длительной задачи (эмулируемой с помощью вызова метода Thread. Sleep). Ниже приведен необходимый код:

```
partial class MyWindow : Window
 public MyWindow()
   InitializeComponent();
   new Thread (Work). Start ();
 void Work()
                             // Эмулировать длительно выполняющуюся задачу
   Thread. Sleep (5000);
   UpdateMessage ("The answer");
 void UpdateMessage (string message)
   Action action = () => txtMessage. Text = message;
   Dispatcher. BeginInvoke (action);
```
После запуска этого кода немедленно появляется окно. По прошествии пяти секунд текстовое поле обновляется. Для случая Windows Forms код будет похож, но только в нем вызывается метод BeginInvoke объекта Form:

```
void UpdateMessage (string message)
 Action action = () => txtMessage. Text = message;
 this. BeginInvoke (action);
\mathbf{1}
```
#### Множество потоков пользовательского интерфейса

Допускается существование сразу нескольких потоков пользовательского интерфейса при условии, что каждый из них владеет своим окном. Основным сценарием может служить приложение с множеством высокоуровневых окон, которое часто называют приложением с однодокументным интерфейсом (Single Document Interface - SDI), например, Microsoft Word. Каждое окно SDI обычно отображает себя как отдельное "приложение" в панели задач и по большей части оно функционально изолировано от других окон SDI. За счет предоставления каждому такому окну собственного потока пользовательского интерфейса окна становятся более отзывчивыми.

#### Контексты синхронизации

В пространстве имен System. ComponentModel имеется абстрактный класс SynchronizationContext, который делает возможным обобщение маршализации потоков. В обогащенных АРІ-интерфейсах для мобильных и настольных приложений (Windows Store, WPF и Windows Forms) определены и созданы экземпляры подклассов SynchronizationContext, которые можно получить через статическое свойство SynchronizationContext. Current (при выполнении в потоке пользовательского интерфейса). Захват этого свойства позволяет позже "отправлять" сообщения элементам управления пользовательского интерфейса из рабочего потока:

```
partial class MyWindow : Window
 SynchronizationContext uiSyncContext;
 public MvWindow()
  \left\{ \right.InitializeComponent();
   // Захватить контекст синхронизации для текущего потока
   // пользовательского интерфейса:
   uiSyncContext = SynchronizationContext.Current;
   new Thread (Work). Start ():
  \mathbf{1}void Work()
   Thread.Sleep (5000):
                                 // Эмулировать длительно выполняющуюся задачу
   UpdateMessage ("The answer");
  1
  void UpdateMessage (string message)
   // Маршализировать делегат потоку пользовательского интерфейса:
   uiSyncContext. Post ( => txtMessage. Text = message, null);
  \mathbf{1}\overline{\phantom{a}}
```
Это удобно, т.к. один и тот же подход работает со всеми обогащенными АРІинтерфейсами (класс SynchronizationContext также имеет специализацию для ASP.NET, где он играет более тонкую роль, обеспечивая последовательную обработку событий обработки страницы в соответствии с асинхронными операциями и предохраняя HttpContext).

Вызов метода Post эквивалентен вызову BeginInvoke на объекте Dispatcher или Control; есть также метод Send, который является эквивалентом Invoke.

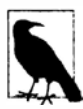

В версии .NET Framework 2.0 появился класс BackgroundWorker, который использует класс SynchronizationContext для упрощения работы по управлению рабочими потоками в обогащенных клиентских приложениях. Позже класс BackgroundWorker стал избыточным из-за появления классов задач и асинхронных функций, которые, как вы увидите, также имеют дело с SynchronizationContext.

## Пул потоков

Всякий раз, когда запускается поток, несколько сотен микросекунд тратится на организацию таких элементов, как новый стек локальных переменных. Снизить эти накладные расходы позволяет пул потоков, предлагая накопитель заранее созданных многократно применяемых потоков. Организация пула потоков жизненно важна для эффективного параллельного программирования и реализации мелкомодульного параллелизма; пул потоков позволяет запускать короткие операции без накладных расходов, связанных с начальной настройкой потока.

При использовании потоков из пула следует учитывать несколько моментов.

• Невозможность установки свойства Name потока из пула затрудняет отладку (хотя при отладке в окне Threads среды Visual Studio к потоку можно присоединять описание).

- Потоки из пула всегда являются фоновыми.
- Блокирование потоков из пула может привести к снижению производительности (см. раздел "Чистота пула потоков" далее в этой главе).

Приоритет потока из пула можно свободно изменять - когда поток возвратится обратно в пул, его первоначальный приоритет будет восстановлен.

Для выяснения, является ли текущий поток потоком из пула, предназначено свойс-TBO Thread, Current Thread, Is Thread Pool Thread.

#### Вход в пул потоков

Простейший способ явного запуска какого-то кода в потоке из пула предполагает применение метода Task.Run (мы рассмотрим это более подробно в следующем разлеле):

```
// Класс Task находится в пространство имен System. Threading. Tasks
Task. Run (() => Console. WriteLine ("Hello from the thread pool"));
```
Поскольку до выхода версии .NET Framework 4.0 классы задач не существовали, общепринятой альтернативой являлся вызов метода ThreadPool.QueueUserWorkItem:

ThreadPool.QueueUserWorkItem (notUsed => Console.WriteLine ("Hello"));

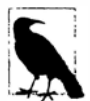

- Перечисленные ниже компоненты неявно используют пул потоков:
- серверы приложений WCF, Remoting, ASP.NET и ASMX Web Services;
- классы System. Timers. Timer и System. Threading. Timer;
- конструкции параллельного программирования, которые будут описаны в главе 23:
- класс BackgroundWorker (теперь избыточный);
- асинхронные делегаты (теперь также избыточные).

#### Чистота пула потоков

Пул потоков содействует еще одной функции, которая гарантирует то, что временный излишек интенсивной вычислительной работы не приведет к превышению лимита ЦП. Превышение лимита – это условие, при котором активных потоков имеется больше, чем ядер ЦП, и операционная система вынуждена выделять потокам кванты времени. Превышение лимита наносит ущерб производительности, поскольку выделение квантов времени требует интенсивных переключений контекста и может приводить к недействительности кешей ЦП, которые стали очень важными в обеспечении производительности современных процессоров.

Среда CLR избегает превышения лимита в пуле потоков за счет постановки задач в очередь и настройки их запуска. Она начинает с выполнения такого количества параллельных задач, которое соответствует числу аппаратных ядер, и затем регулирует уровень параллелизма по алгоритму поиска экстремума, непрерывно настраивая рабочую нагрузку в определенном направлении. Если производительность улучшается, среда CLR продолжает двигаться в том же направлении (а иначе - в противоположном). Это обеспечивает продвижение по оптимальной кривой производительности даже при наличии соперничающих процессов на компьютере.

Стратегия, реализованная в CLR, работает хорошо в случае удовлетворения следующих двух условий:

- элементы работы являются в основном кратковременными (менее 250 миллисекунд либо в идеале менее 100 миллисекунд), так что CLR имеет много возможностей для измерения и корректировки;
- в пуле не доминируют задания, которые бальшую часть своего времени являются заблокированными.

Блокирование ненадежно, т.к. дает среде CLR ложное представление о том, что оно загружает ЦП. Среда CLR достаточно интеллектуальна, чтобы обнаружить это и скомпенсировать (за счет внедрения дополнительных потоков в пул), хотя такое действие может сделать пул уязвимым к последующему превышению лимита. Это также может ввести задержку, поскольку среда CLR регулирует скорость внедрения новых потоков, особенно на раннем этапе времени жизни приложения (тем более в клиентских ОС, где она поддерживает низкое потребление ресурсов).

Поддержание чистоты пула потоков особенно важно, когда требуется в полной мере задействовать ЦП (например, через АРІ-интерфейсы параллельного программирования, рассматриваемые в главе 23).

# Задачи

Поток - это низкоуровневый инструмент для организации параллельной обработки и, будучи таковым, он обладает перечисленными ниже ограничениями.

- Несмотря на простоту передачи данных запускаемому потоку, не существует простого способа получить "возвращаемое значение" обратно из потока, для которого выполняется метод Join. Потребуется предусмотреть какое-то разделяемое поле. И если операция сгенерирует исключение, то его перехват и распространение будет сопряжено с аналогичными трудностями.
- После завершения потоку нельзя сообщить о том, что необходимо запустить что-нибудь еще; вместо этого к нему придется присоединяться с помощью метода Join (блокируя собственный поток в процессе).

Указанные ограничения препятствуют реализации мелкомодульного параллелизма; другими словами, они затрудняют формирование более крупных параллельных операций за счет комбинирования мелких операций (как будет показано в последующих разделах, это очень важно при асинхронном программировании). В свою очередь, возникает более высокая зависимость от ручной синхронизации (блокировки, выдачи сигналов и т.д.) и проблем, которые ее сопровождают.

Прямое применение потоков также оказывает влияние на производительность, как обсуждалось ранее в разделе "Пул потоков". И если требуется запустить сотни или тысячи параллельных операций с интенсивным вводом-выводом, то подход на основе потоков повлечет за собой затраты сотен или тысяч мегабайтов памяти исключительно на накладные расходы, связанные с потоками.

Класс Task помогает решить все упомянутые проблемы. По сравнению с потоком задача (Task) является абстракцией более высокого уровня - она представляет собой параллельную операцию, которая может быть или не быть подкреплена потоком. Задачи поддерживают возможность композиции (их можно соединять вместе с использованием продолжения). Они могут работать с пулом потоков в целях снижения задержки во время запуска, а с помощью класса TaskCompletionSource они позволяют задействовать подход с обратными вызовами, при котором потоки в целом не будут ожидать завершения операций с интенсивным вводом-выводом.

Типы Task появились в версии .NET Framework 4.0 как часть библиотеки параллельного программирования. Однако с тех пор они были усовершенствованы (за счет применения объектов ожидания (awaiter)), чтобы функционировать столь же эффективно в более универсальных сценариях реализации параллелизма, и имеют поддерживающие типы для асинхронных функций С#.

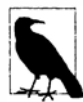

В этом разделе мы не затрагиваем возможности задач, предназначенные для параллельного программирования - они подробно рассматриваются в главе 23.

### Запуск задачи

Начиная с .NET Framework 4.5, простейший способ запуска задачи, подкрепленной потоком, предусматривает вызов статического метода Task.Run (класс Task находится в пространстве имен System. Threading. Tasks). Этому методу нужно просто передать делегат Action:

```
Task.Run (() => Console.WriteLine ("Foo"));
```
Metoд Task.Run был введен в .NET Framework 4.5. В версии .NET Framework 4.0 то же самое можно было сделать вызовом метода Task. Factory. StartNew. (Первый способ по большей части является сокращением для второго способа.)

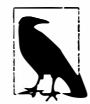

По умолчанию задачи используют потоки из пула, которые являются фоновыми потоками. Это означает, что когда главный поток завершается, то завершаются и любые созданные вами задачи. Следовательно, чтобы запускать приводимые здесь примеры из консольного приложения, потребуется блокировать главный поток после старта задачи (скажем, ожидая завершения задачи или вызывая метод Console. ReadLine):

```
static void Main ()
\overline{\mathbf{f}}Task. Run (() => Console. WriteLine ("Foo"));
  Console. ReadLine();
ï
```
В примерах для LINQPad, сопровождающих эту книгу, вызов Console. ReadLine опущен, т.к. процесс LINQPad удерживает фоновые потоки в активном состоянии.

Вызов метода Task. Run в подобной манере похож на запуск потока следующим образом (за исключением влияния пула потоков, о котором речь пойдет чуть позже):

```
new Thread (() => Console.WriteLine ("Foo")).Start();
```
Meroд Task. Run возвращает объект Task, который можно применять для мониторинга хода работ, почти как в случае объекта Thread. (Тем не менее, обратите внимание, что мы не вызываем метод Start после вызова Task. Run, т.к. метод Run создает "горячие" задачи; взамен можно воспользоваться конструктором класса Task и создавать "холодные" задачи, хотя на практике так поступают редко.)

Отслеживать состояние выполнения задачи можно с помощью ее свойства Status.

#### Wait

Вызов метода Wait на объекте задачи приводит к блокированию до тех пор, пока она не будет завершена, и эквивалентен вызову метода Join на объекте потока:

```
Task task = Task.Run ( ) =>
 Thread. Sleep (2000):Console. WriteLine ("Foo");
\{\cdot\}:
Console. WriteLine (task. IsCompleted); // False
taskWait():
                                   // Блокируется вплоть до завершения задачи
```
Метод Wait позволяет дополнительно указывать тайм-аут и признак отмены для раннего завершения ожидания (см. раздел "Отмена" далее в этой главе).

#### Длительно выполняющиеся задачи

По умолчанию среда CLR запускает задачи в потоках из пула, что идеально в случае кратковременных задач с интенсивными вычислениями. Для длительно выполняющихся и блокирующих операций (как в предыдущем примере) использование потоков из пула можно предотвратить, как показано ниже:

```
Task task = Task. Factory. StartNew (() => ...,
                             TaskCreationOptions.LongRunning);
```
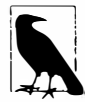

Запуск одной длительно выполняющейся задачи в потоке из пула не приведет к проблеме; производительность может пострадать, когда параллельно запускается несколько длительно выполняющихся задач (особенно таких, которые производят блокирование). И в этом случае обычно существуют более эффективные решения, чем указание TaskCreationOptions. LongRunning:

- если задачи являются интенсивными в плане ввода-вывода, то вместо потоков следует применять класс TaskCompletionSource и асинхронные функции, которые позволяют реализовать параллельное выполнение с обратными вызовами (продолжениями);
- если задачи являются интенсивными в плане вычислений, то отрегулировать параллелизм для таких задач позволит очередь производителей/потребителей, избегая при этом ограничения других потоков и процессов (см. раздел "Реализация очереди производителей/потребителей" в главе 23).

#### Возвращение значений

Класс Task имеет обобщенный подкласс по имени Task<TResult>, который позволяет задаче выдавать возвращаемое значение. Для получения объекта Task<TResult> можно вызвать метод Task. Run с делегатом Func<TResult> (или совместимым лямбда-выражением) вместо делегата Action:

```
Task<int> task = Task.Run (() => { Console.WriteLine ("Foo"); return 3; });
11 \ldots
```
Позже можно получить результат, запросив свойство Result. Если задача еще не завершилась, то доступ к этому свойству заблокирует текущий поток до тех пор, пока задача не завершится:

```
int result = task. Result; // Блокирует поток, если задача еще не завершена
Console.WriteLine (result); // 3
```
В следующем примере создается задача, которая использует LINO для подсчета количества простых чисел в первых трех миллионах (+2) целочисленных значений:

```
Task<int> primeNumberTask = Task.Run (() =>
 Enumerable. Range (2, 3000000). Count (n =Enumerable. Range (2, \text{ (int) Math. Sqrt}(n)-1). All (i \Rightarrow n \& i > 0));
Console. WriteLine ("Task running...");
Console. WriteLine ("The answer is " + primeNumberTask. Result);
```
Код выводит строку Task running... (Задача выполняется...) и по прошествии нескольких секунд выдает ответ 216815.

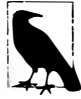

Kласс Task<TResult> можно воспринимать как "будущее" (future), поскольку он инкапсулирует свойство Result, которое станет доступным позже во времени.

Интересно отметить, что когда классы Task и Task<TResult> впервые появились в ранней версии СТР (Community Technology Preview), то Task<TResult> лействительно назывался Future<TResult>.

# **Исключения**

В отличие от потоков, задачи без труда распространяют исключения. Таким образом, если код внутри задачи генерирует необработанное исключение (другими словами, если задача отказывает), то это исключение автоматически повторно сгенерируется при вызове метода Wait или доступе к свойству Result класса Task<TResult>:

```
// Запустить задачу, которая генерирует исключение NullReferenceException:
Task task = Task. Run (() => { throw null; });
try
\overline{f}task.Wait()catch (AggregateException aex)
 if (aex. InnerException is NullReferenceException)
   Console. WriteLine ("Null!");
 else
   throw:
\mathbf{1}
```
(Среда CLR помещает исключение в оболочку AggregateException для нормальной работы в сценариях параллельного программирования; мы обсудим это в главе 23.)

Проверить, отказала ли задача, можно и без повторной генерации исключения посредством свойств IsFaulted и IsCanceled класса Task. Если оба свойства возвращают false, то ошибки не возникали; если IsCanceled равно true, то для задачи было сгенерировано исключение OperationCanceledException (см. раздел "Отмена" далее в главе); если IsFaulted равно true, то было сгенерировано исключение другого типа и на ошибку укажет свойство Exception.

#### Исключения и автономные задачи

В автономных задачах, работающих по принципу "установить и забыть" (для которых не требуется взаимодействие через метод Wait или свойство Result либо продолжение, делающее то же самое), общепринятой практикой является явное написание кода обработки исключений во избежание молчаливого отказа (в точности, как это делается с потоком).

Необработанные исключения в автономных задачах называются необнаруженными исключениями и в CLR 4.0 они на самом деле завершают программу (среда CLR будет повторно генерировать исключение в потоке финализаторов, когда объект задачи покидает область видимости и обрабатывается сборщиком мусора). Это полезно для отражения факта возникновения проблемы, о которой вы могли быть не осведомлены; тем не менее, время появления ошибки иногда вводит в заблуждение из-за того, что сборщик мусора может существенно отставать от проблемной задачи. Следовательно, когда обнаружилось, что такое поведение усложняет некоторые шаблоны асинхронности (см. разделы "Параллелизм" и "WhenAll" далее в главе), в версии CLR 4.5 проблема была устранена.

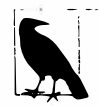

Игнорирование исключений нормально в ситуации, когда исключение только указывает на сбой при получении результата, который больше не интересует. Например, если пользователь отменяет запрос на загрузку веб-страницы, то мы не должны переживать, если выяснится, что вебстраница не существует.

Игнорирование исключений проблематично, когда исключение указывает на ошибку в программе, по двум причинам:

- ошибка может оставить программу в недействительном состоянии;
- в результате ошибки позже могут возникнуть другие исключения, и отказ от регистрации первоначальной ошибки может затруднить диагностику.

Подписаться на необнаруженные исключения на глобальном уровне можно через статическое событие TaskScheduler.UnobservedTaskException; обработка этого события и регистрация ошибки зачастую имеют смысл.

Есть пара интересных нюансов относительно того, какое исключение считать необнаруженным.

- Задачи, ожидающие с указанием тайм-аута, будут генерировать необнаруженное исключение, если ошибки возникают после истечения интервала тайм-аута.
- Действие по проверке свойства Exception задачи после ее отказа помечает исключение как обнаруженное.

# Продолжение

Продолжение сообщает задаче о том, что после завершения она должна продолжиться и делать что-то другое. Продолжение обычно реализуется посредством обратного вызова, который выполняется один раз после завершения операции. Существуют два способа присоединения признака продолжения к задаче. Первый из них был введен в .NET Framework 4.5 и особенно важен, поскольку применяется асинхронными функциями С#, как вскоре будет показано. Мы можем продемонстрировать его на примере с подсчетом простых чисел, который был реализован в разделе "Возвращение значений" ранее в этой главе:

```
Task<int> primeNumberTask = Task.Run (() =>
 Enumerable. Range (2, 3000000). Count (n =Enumerable. Range (2, (int) Math.Sqrt(n)-1). All (i \Rightarrow n \land i > 0));
var awaiter = primeWimeNumberTask.GetAwaiter();
awaiter. On Completed ( ) =>
 int result = awaiter. GetResult();
 Console. WriteLine (result);
                                  // Выволит значение result
);
```
Вызов метода GetAwaiter на объекте задачи возвращает объект ожидания, метод OnCompleted которого сообщает предшествующей задаче (primeNumberTask) о необходимости выполнить делегат, когда она завершится (или откажет). Признак продолжения допускается присоединять к уже завершенным задачам, в случае чего продолжение будет запланировано для немедленного выполнения.

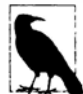

Объект ожидания (awaiter) - это любой объект, открывающий доступ к двум методам, которые мы только что видели (OnCompleted и GetResult), и к булевскому свойству по имени IsCompleted. Никакого интерфейса или базового класса для унификации всех этих членов не предусмотрено (хотя метод OnCompleted является частью интерфейса INotifyCompletion). Мы объясним важность такого шаблона в разделе "Асинхронные функции в С#" далее в главе.

Если предшествующая задача терпит отказ, то исключение генерируется повторно, когда код продолжения вызывает метод awaiter. GetResult. Вместо вызова GetResult мы могли бы просто обратиться к свойству Result предшествующей задачи. Преимущество вызова GetResult связано с тем, что в случае отказа предшествующей задачи исключение генерируется напрямую без помещения в оболочку AggregateException, позволяя писать более простые и чистые блоки catch.

Для необобщенных задач метод GetResult не имеет возвращаемого значения. Его польза состоит единственно в повторной генерации исключений.

Если присутствует контекст синхронизации, то метод OnCompleted его автоматически захватывает и отправляет ему признак продолжения. Это очень удобно в обогащенных клиентских приложениях, т.к. признак продолжения возвращается обратно потоку пользовательского интерфейса. Тем не менее, в случае библиотек подобное обычно нежелательно, потому что относительно затратный возврат в поток пользовательского интерфейса должен происходить только раз при покидании библиотеки, а не между вызовами методов. Следовательно, его можно аннулировать с помощью метода ConfigureAwait:

```
var awaiter = primeNumberTask.ConfigureAwait (false).GetAwaiter();
```
Когда контекст синхронизации отсутствует (или применяется ConfigureAwait ( false)), продолжение будет (в общем случае) выполняться в том же самом потоке, что и предшествующий, избегая ненужных накладных расходов.

Другой способ присоединить продолжение предполагает вызов метода ContinueWith задачи:

```
primeNumberTask.ContinueWith (antecedent =>
 int result = antecedent. Result;Console. WriteLine (result);
                                        // Выводит 123
\{\cdot\}:
```
Сам метод ContinueWith возвращает экземпляр Task, который полезен, если планируется присоединение дальнейших признаков продолжения. Однако если задача отказывает, то в приложениях с пользовательским интерфейсом придется иметь дело напрямую с исключением AggregateException и предусмотреть дополнительный код для маршализации продолжения (см. раздел "Планировщики задач" в главе 23). В контекстах, не связанных с пользовательским интерфейсом, потребуется указывать TaskContinuationOptions.ExecuteSynchronously, если продолжение должно выполняться в том же потоке; иначе произойдет возврат в пул потоков.

Merog ContinueWith особенно удобен в сценариях параллельного программирования; мы рассмотрим это подробно в разделе "Продолжение" главы 23.

## TaskCompletionSource

Ранее уже было указано, что метод Task. Run создает задачу, которая запускает делегат в потоке из пула (или не из пула). Еще один способ создания задачи заключается в использовании класса TaskCompletionSource.

Kласс TaskCompletionSource позволяет создавать задачу из любой операции, которая начинается и заканчивается некоторое время спустя. Он работает путем предоставления "подчиненной" задачи, которой вы управляете вручную, указывая, когда операция завершилась или отказала. Это идеально для работы с интенсивным вводомвыводом: вы получаете все преимущества задач (с их возможностями передачи возвращаемых значений, исключений и признаков продолжения), не блокируя поток на период выполнения операции.

Для применения класса TaskCompletionSource нужно просто создать его экземпляр. Данный класс открывает доступ к свойству Task, возвращающему объект задачи, для которой можно организовать ожидание и присоединить признак продолжения как это делается с любой другой задачей. Тем не менее, такая задача полностью управляется объектом TaskCompletionSource с помощью следующих методов:

```
public class TaskCompletionSource<TResult>
 public void SetResult (TResult result);
 public void SetException (Exception exception);
 public void SetCanceled();
 public bool TrySetResult (TResult result);
 public bool TrySetException (Exception exception);
 public bool TrySetCanceled();
 public bool TrysetCanceled (CancellationToken cancellationToken);
\mathcal{L}_{\mathcal{L}}^{(1)}
```
Вызов одного из перечисленных методов передает сигнал задаче, помещая ее в состояние завершения, отказа или отмены (последнее состояние мы рассмотрим в разделе "Отмена" далее в главе). Предполагается, что вы будете вызывать любой из этих методов в точности один раз: в случае повторного вызова методы SetResult, SetException и SetCanceled сгенерируют исключение, а методы Try\* возвратят false.

В следующем примере после пятисекундного ожидания выводится число 42:

```
var tcs = new TaskCompletionSource<int>();
new Thread (() => { Thread. Sleep (5000); tcs. SetResult (42); })
 { IsBackground = true }
 . Start();
                                   // "Подчиненная" задача
Task<int> task = tcs.Task;
Console.WriteLine (task.Result); // 42
```
Можно реализовать собственный метод Run с использованием класса Task CompletionSource:

```
Task<TResult> Run<TResult> (Func<TResult> function)
 var tcs = new TaskCompletionSource<TResult>();
```

```
new Thread (() = >try { tcs. SetResult (function()); }
   catch (Exception ex) { tcs. SetException (ex) ; }
 \{ \}. Start();
 return tcs. Task;
1
\cdotsTask<int> task = Run (() => { Thread. Sleep (5000); return 42; });
```
Вызов этого метода эквивалентен вызову Task. Factory. StartNew с опцией TaskCreationOptions. LongRunning для запроса потока не из пула.

Реальная мощь класса TaskCompletionSource заключается в возможности создания задач, которые не связывают потоки. Например, рассмотрим задачу, которая ожидает пять секунд и затем возвращает число 42. Мы можем реализовать это без потока с применением класса Timer, который с помощью CLR (и, в свою очередь, ОС) инициирует событие каждые х миллисекунд (мы еще вернемся к вопросу таймеров в главе 22):

```
Task<int> GetAnswerToLife()
 var tcs = new TaskCompletionSource<int>();
 // Создать таймер, который инициирует событие раз в 5000 миллисекунд:
 var timer = new System. Timers. Timer (5000) { AutoReset = false };
 timer. Elapsed += delegate { timer. Dispose(); tcs. SetResult (42); };
 timer.Start()return tcs. Task:
```
Таким образом, наш метод возвращает объект задачи, которая завершается спустя пять секунд с результатом 42. Присоединив к этой задаче продолжение, мы можем вывести результат задачи, не блокируя ни одного потока:

```
var awaiter = GetAnswerToLife().GetAwaiter():
awaiter. OnCompleteed (() => Console. WriteLine (awaiter. GetResult()));
```
Мы могли бы сделать код более полезным и превратить его в универсальный метод Delay, параметризировав время задержки и избавившись от возвращаемого значения. Это означало бы возврат объекта Task вместо Task<int>. Тем не менее, необобщенной версии TaskCompletionSource не существует, поэтому мы не можем напрямую создавать необобщенный объект Task. Обойти ограничение довольно просто: поскольку класс Task<TResult> является производным от Task, мы создаем TaskCompletionSource<что-нибудь> и затем неявно преобразуем получаемый Task<что-нибудь> в Task, примерно так:

```
var tcs = new TaskCompletionSource<object>();
Task task = tcs.Task
```
Теперь можно реализовать универсальный метод Delay:

```
Task Delay (int milliseconds)
 var tcs = new TaskCompletionSource<object>();
 var timer = new System. Timers. Timer (milliseconds) { AutoReset = false };
 timer.Elapsed += delegate { timer.Dispose(); tcs.SetResult (null); };
 timer.Start();
 return tcs. Task;
\mathbf{1}
```
**Ниже показано, как использовать этот метод для вывода числа 42 по прошествии пятисекундной паузы:** 

```
Delay (5000) .GetAwaiter() .OnCompleted (() => Console.WriteLine (42));
```
**Такое применение класса** TaskCornpletionSource **без потока означает, что поток будет занят, только когда запускается продолжение, т.е. спустя пять секунд. Мы можем продемонстрировать это путем запуска 10 ООО таких операций одновременно, не получая ошибку или чрезмерное потребление ресурсов:** 

```
for (int i = 0; i < 10000; i++)
 Delay (5000) .GetAwaiter() .OnCompleted (() => Console.WriteLine (42) );
```
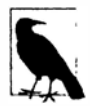

**Таймеры инициируют свои обратные вызовы на потоках из пула, так что через пять секунд пул потоков получит 10 ООО запросов вызова**  SetResult(null) **на** TaskCompletionSource. **Если эти запросы поступают быстрее, чем они могут быть обработаны, то пул потоков отреагирует постановкой их в очередь и последующей обработкой на оптимальном уровне параллелизма для ЦП. Это идеально в ситуации, когда привязанные к потокам задания являются кратковременными, что справедливо в данном случае: привязанное к потоку задание просто вызывает метод**  SetResult и либо осуществляет отправку признака продолжения контек**сту синхронизации (в приложении с пользовательским интерфейсом), либо выполняет само продолжение** (Console. Wri teLine ( 42) ).

# **Task.Delay**

**Только что реализованный метод** Delay **насколько полезен тем, что он доступен в виде статического метода в классе** Task:

Task.Delay (5000) .GetAwaiter() .OnCompleted (() => Console.WriteLine (42));

**или:** 

Task.Delay (5000).ContinueWith (ant => Console.WriteLine (42));

**Метод** Task. Delay **является асинхронным эквивалентом метода** Thread. Sleep.

# **Принципы асинхронности**

**Демонстрацию** TaskCornpletionSource **мы завершили написанием асинхронных методов. В этом разделе мы объясним, что собой представляют асинхронные операции, и покажем, как они приводят к асинхронному программированию.** 

# **Сравнение синхронных и асинхронных операций**

**Синхронная операция выполняет свою работу перед возвратом управления вызывающему коду.** 

**Асинхронная операция выполняет ( бальшую часть или же всю) свою работу после возврата управления вызывающему коду.** 

**Большинство методов, которые вы будете разрабатывать и вызывать, являются синхронными. В качестве примера можно привести** List<T>. Add, Console. Wri teLine **или** Thread. Sleep. **Асинхронные методы менее распространены, и они инициируют** *параллелизм,* **т.к. их работа продолжается параллельно с вызывающим кодом. Асинхронные методы обычно быстро (или немедленно) возвращают управление вызывающему компоненту, поэтому их также называют неблакирующими методами.** 

Большинство асинхронных методов, которые мы видели до сих пор, могут быть описаны как универсальные методы:

- Thread. Start;
- Task.Run;
- методы, которые присоединяют признаки продолжения к задачам.

В дополнение некоторые методы из числа рассмотренных в разделе "Контексты синхронизации" (Dispatcher.BeginInvoke, Control.BeginInvoke и SynchronizationContext. Post) являются асинхронными, как и методы, которые были написаны в разделе "TaskCompletionSource" ранее в главе, включая Delay.

# Что собой представляет асинхронное программирование?

Принцип асинхронного программирования состоит в том, что длительно выполняющиеся (или потенциально длительно выполняющиеся) функции реализуются асинхронным образом. Это отличается от традиционного подхода синхронной реализации длительно выполняющихся функций с последующим их вызовом в новом потоке или в задаче для ввода параллелизма по мере необходимости.

Отличие от синхронного подхода в том, что параллелизм инициируется внутри длительно выполняющейся функции, а не за ее пределами. При этом появляются два преимущества.

- Параллельное выполнение с интенсивным вводом-выводом может быть реализовано без связывания потоков (как было продемонстрировано в разделе "TaskCompletionSource"), улучшая показатели масштабируемости и эффективности.
- Обогащенные клиентские приложения в итоге содержат меньше кода в рабочих потоках, что упрощает достижение безопасности в отношении потоков.

В свою очередь, это приводит к двум различающимся сценариям использования асинхронного программирования. Первый из них связан с написанием (обычно серверных) приложений, которые эффективно обрабатывают большой объем параллельных операций ввода-вывода. Проблемой здесь является достижение не безопасности к потокам (т.к. разделяемое состояние обычно минимально), а эффективности потоков; в частности, не происходит потребление по одному потоку на каждый сетевой запрос. Следовательно, в таком контексте выигрыш от асинхронности получают только операции с интенсивным вводом-выводом.

Второй сценарий применения касается упрощения поддержки безопасности к потокам в обогащенных клиентских приложениях. Это особенно актуально при возрастании размера программы, поскольку для борьбы со сложностью мы обычно проводим рефакторинг крупных методов в методы меньших размеров, получая в результате цепочки методов, которые вызывают друг друга (графы вызовов).

Если любая операция внутри традиционного графа синхронных вызовов является длительно выполняющейся, то мы должны запускать целый граф вызовов в рабочем потоке, чтобы обеспечить отзывчивость пользовательского интерфейса. Таким образом, мы в конечном итоге получаем единственную параллельную операцию, которая охватывает множество методов (крупномодульный параллелизм), и это требует принятия во внимание безопасности к потокам для каждого метода в графе.

В случае графа асинхронных вызовов мы не должны запускать поток до тех пор, пока это не станет действительно необходимым - как правило, в нижней части графа (или вообще не запускать поток для операций с интенсивным вводом-выводом). Все остальные методы могут выполняться полностью в потоке пользовательского интерфейса со значительно упрощенной поддержкой безопасности в отношении потоков. В результате получается мелкомодульный параллелизм - последовательность небольших параллельных операций, между которыми выполнение возвращается в поток пользовательского интерфейса.

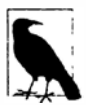

Чтобы извлечь из этого выгоду, операции с интенсивным вводом-выводом и интенсивными вычислениями должны быть реализованы асинхронным образом; хорошее эмпирическое правило предусматривает асинхронную реализацию любой операции, выполнение которой может занять более 50 миллисекунд.

(Оборотная сторона заключается в том, что чрезмерно мелкомодульная асинхронность может нанести ущерб производительности, потому что с асинхронными операциями связаны определенные накладные расходы, как будет показано в разделе "Оптимизация" далее в этой главе.)

В настоящей главе мы сосредоточим внимание главным образом на более сложном сценарии с обогащенным клиентом. В главе 16 будут приведены два примера, иллюстрирующие сценарий с интенсивным вводом-выводом (в разделах "Параллелизм и ТСР" и "Реализация НТТР-сервера").

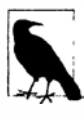

Профили Windows Store Metro (и Silverlight) в .NET поддерживают асинхронное программирование даже там, где синхронные версии некоторых длительно выполняющихся методов вообще не доступны. Вместо этого предлагаются асинхронные методы, возвращающие объекты задач (или объекты, которые могут быть преобразованы в задачи посредством расширяющего метода AsTask).

# Асинхронное программирование и продолжение

Задачи идеально подходят для асинхронного программирования, т.к. они поддерживают признаки продолжения, которые являются жизненно важными в реализации асинхронности (взгляните на метод Delay, реализованный в разделе "TaskCompletionSource" ранее в главе). При написании метода Delay мы использовали класс TaskCompletionSource, который предлагает стандартный способ реализации асинхронных методов с интенсивным вводом-выводом "нижнего уровня".

В случае методов с интенсивными вычислениями для инициирования параллелизма, связанного с потоками, мы применяем метод Task.Run. Асинхронный метод создается просто за счет возвращения вызывающему компоненту объекта задачи. Асинхронное программирование отличается тем, что мы стремимся поступать подобным образом на как можно более низком уровне графа вызовов. В итоге в обогащенных клиентских приложениях высокоуровневые методы могут быть оставлены в потоке пользовательского интерфейса и получать доступ к элементам управления и разделяемому состоянию, не порождая проблем с безопасностью к потокам. В целях иллюстрации рассмотрим показанный ниже метод, который вычисляет и подсчитывает простые числа, используя все доступные ядра (класс ParallelEnumerable обсуждается в главе 23):

```
int GetPrimesCount (int start, int count)
€
 return
   ParallelEnumerable.Range (start, count).Count (n =>
     Enumerable. Range (2, (int) Math.Sqrt(n)-1) . All (i => n % i > 0));\mathbf{1}
```
Детали того, как это работает, важными не являются; имеет значение только то, что метод требует некоторого времени на выполнение. Мы можем продемонстрировать это, написав другой метод, который вызывает GetPrimesCount:

```
void DisplayPrimeCounts()
₹
 for (int i = 0; i < 10; i++)Console. WriteLine (GetPrimesCount (i*1000000 + 2, 1000000) +" primes between " + (i*1000000) + " and " + ((i+1)*1000000-1));
 Console.WriteLine ("Done!");
\mathcal{F}
```
#### Вот как выглядит вывод:

```
78498 primes between 0 and 999999
70435 primes between 1000000 and 1999999
67883 primes between 2000000 and 2999999
66330 primes between 3000000 and 3999999
65367 primes between 4000000 and 4999999
64336 primes between 5000000 and 5999999
63799 primes between 6000000 and 6999999
63129 primes between 7000000 and 7999999
62712 primes between 8000000 and 8999999
62090 primes between 9000000 and 9999999
```
Теперь мы имеем граф вызовов с методом DisplayPrimeCounts, обращающимся к методу GetPrimesCount. Для простоты внутри DisplayPrimeCounts применяется метод Console. WriteLine, хотя в реальности, скорее всего, будут обновляться элементы управления пользовательского интерфейса в обогащенном клиентском приложении, что демонстрируется позже. Крупномодульный параллелизм для этого графа вызовов можно инициировать следующим образом:

```
Task. Run ( ) => DisplayPrimeCounts());
```
В случае асинхронного подхода с мелкомодульным параллелизмом мы начинаем с написания асинхронной версии метода GetPrimesCount:

```
Task<int> GetPrimesCountAsync (int start, int count)
 return Task.Run (1) =>
   ParallelEnumerable.Range (start, count).Count (n =>
     Enumerable. Range (2, (int) Math. Sqrt(n)-1). All (i => n % i > 0)));
\mathbf{1}
```
### Важность языковой поддержки

Tenepь мы должны модифицировать метод DisplayPrimeCounts так, чтобы он вызывал GetPrimesCountAsync. Именно здесь в игру вступают ключевые слова await и азулс языка С#, поскольку сделать это по-другому намного сложнее, чем может показаться. Если мы просто изменим цикл, как показано ниже:

```
for (int i = 0; i < 10; i++)€
 var awaiter = GetPrimesCountAsync (i*1000000 + 2, 1000000). GetAwaiter();
 awaiter. OnCompleted (() =>Console.WriteLine (awaiter.GetResult() + " primes between... "));
\mathbf{1}Console. WriteLine ("Done");
```
то цикл быстро пройдет через 10 итераций (методы не являются блокирующими) и все 10 операций будут выполняться параллельно (с преждевременным выводом строки Done).

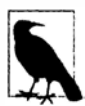

Выполнять приведенные задачи параллельно в данном случае нежелательно, т.к. их внутренние реализации уже распараллелены; это только приведет к более длительному ожиданию первых результатов (и нарушению упорядочения).

Однако существует намного более распространенная причина для последовательного выполнения задач - ситуация, когда задача Б зависит от результатов выполнения задачи А. Например, при выборке веб-страницы DNSпоиск должен предшествовать НТТР-запросу.

Чтобы обеспечить последовательное выполнение, потребуется запускать следующую итерацию цикла из самого продолжения. Это означает устранение цикла for и реализацию рекурсивного вызова в продолжении:

```
void DisplayPrimeCounts()
 DisplayPrimeCountsFrom (0);
3
void DisplayPrimeCountsFrom (int i)
 var awaiter = GetPrimesCountAsync (i*1000000 + 2, 1000000).GetAwaiter();
 awaiter.OnCompleted (() =>
   Console.WriteLine (awaiter.GetResult() + " primes between...");
   if (i++ < 10) DisplayPrimeCountsFrom (i);
   else Console.WriteLine ("Done");
 \}) ;
\mathbf{r}
```
Все становится еще хуже, если необходимо сделать асинхронным сам метод DisplayPrimesCount, возвращая объект задачи, которая отправляет сигнал о своем завершении. Достижение такой цели требует создания объекта TaskCompletionSource:

```
Task DisplayPrimeCountsAsync()
 var machine = new PrimesStateMachine();
 machine.DisplayPrimeCountsFrom (0);
 return machine. Task:
\mathbf{1}class PrimesStateMachine
\overline{\mathcal{L}}TaskCompletionSource<object> _tcs = new TaskCompletionSource<object>();
 public Task Task { get { return tcs. Task; } }
 public void DisplayPrimeCountsFrom (int i)
   var awaiter = GetPrimesCountAsync (i*1000000+2, 1000000).GetAwaiter();
   awaiter. OnComplete d (() =>Console.WriteLine (awaiter.GetResult());
     if (i++ < 10) DisplayPrimeCountsFrom (i);
```

```
else { Console. WriteLine ("Done"); tcs. SetResult (null); }
    );
  \mathcal{F}\left\{ \right.
```
К счастью, вся работа подобного рода решается посредством асинхронных функций C#. Благодаря новым ключевым словам async и await мы должны записать лишь следующий код:

```
async Task DisplayPrimeCountsAsync()
 for (int i = 0; i < 10; i++)
   Console. WriteLine (await GetPrimesCountAsync (i*1000000 + 2, 1000000) +" primes between " + (i*1000000) + " and " + ((i+1)*1000000-1) ;
 Console. WriteLine ("Done!");
١
```
Таким образом, ключевые слова async и await очень важны для реализации асинхронности без чрезмерной сложности. Давайте теперь посмотрим, как они работают.

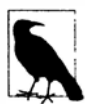

Взглянуть на данную проблему можно и по-другому: императивные конструкции циклов (for, foreach и т.д.) не очень хорошо смешиваются с признаками продолжения, поскольку они полагаются на текущее локальное состояние метода (т.е. сколько еще раз этот цикл планирует выполняться).

Хотя ключевые слова async и await предлагают одно решение, иногда возможно решить проблему другим путем, заменяя императивные конструкции циклов их функциональным эквивалентом (другими словами, запросами LINO). Это является основой инфраструктуры Reactive Framework (Rx) и может оказаться удачным вариантом, когда в отношении результата нужно выполнить операции запросов или скомбинировать несколько последовательностей. Недостаток связан с тем, что во избежание блокировки инфраструктура Rx оперирует на последовательностях с активным источником, которые могут быть концептуально сложными.

# Асинхронные функции в С#

В версии С# 5.0 появились ключевые слова async и await. Эти ключевые слова позволяют писать асинхронный код, обладающий той же самой структурой и простотой, что и синхронный код, а также устранять необходимость во вспомогательном коде, который присущ асинхронному программированию.

# Ожидание

Ключевое слово await упрощает присоединение признаков продолжения. Рассмотрим базовый сценарий. Приведенные ниже строки:

```
var результат = await выражение;
оператор (ы);
```
компилятор развернет в следующий функциональный эквивалент:

```
var awaiter = выражение. GetAwaiter ();
awaiter. OnComplete d (() =>\overline{\mathbf{f}}var pesynərar = awaiter.GetResult();
  оператор (ы) ;
);
```
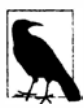

Компилятор также выдает код для замыкания продолжения в случае синхронного завершения (см. раздел "Оптимизация" далее в главе) и для обработки разнообразных нюансов, которые мы затронем в последующих разделах.

В целях демонстрации вернемся к ранее написанному асинхронному методу, который вычисляет и подсчитывает простые числа:

```
Task<int> GetPrimesCountAsync (int start, int count)
 return Task.Run ( ) =>
   ParallelEnumerable.Range (start, count).Count (n =>
     Enumerable.Range (2, \text{ (int) Math.Sqrt}(n)-1).All (i \Rightarrow n \& i > 0));
\lambda
```
Используя ключевое слово await, его можно вызвать следующим образом:

int result =  $await$  GetPrimesCountAsync (2, 1000000); Console.WriteLine (result);

Чтобы компиляция прошла успешно, к содержащему этот вызов методу понадобится добавить модификатор азупс:

```
async void DisplayPrimesCount()
 int result = await GetPrimesCountAsync (2, 1000000);
 Console. WriteLine (result);
```
Модификатор async сообщает компилятору о необходимости трактовать await как ключевое слово, а не идентификатор, что привело бы к неоднозначности внутри данного метода (это гарантирует, что код, в котором слово await применяется в качестве идентификатора, написанный до выхода версии С# 5.0, по-прежнему будет компилироваться без ошибок). Модификатор азупс может применяться только к методам (и лямбда-выражениям), которые возвращают void либо (как позже будет показано) тип Task или Task<TResult>.

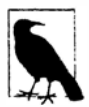

Модификатор азупс подобен модификатору unsafe в том, что он не дает никакого эффекта на сигнатуре или открытых метаданных метода, а воздействует, только когда находится внутри метода. По этой причине не имеет смысла использовать а зупс в интерфейсе. Однако вполне законно, например, вводить азупс при переопределении виртуального метода, не являющегося асинхронным, при условии сохранения сигнатуры метода в неизменном виде.

Методы с модификатором азупс называются асинхронными функциями, т.к. они сами обычно асинхронны. Чтобы увидеть почему, давайте посмотрим, каким образом процесс выполнения проходит через асинхронную функцию.

Встретив выражение await, процесс выполнения (обычно) производит возврат в вызывающий код - почти как оператор yield return в итераторе. Но перед возвратом исполняющая среда присоединяет к ожидающей задаче признак продолжения, который гарантирует, что когда задача завершается, управление перейдет обратно в метод и продолжит с места, где оно его оставило. Если задача отказывает, то ее исключение генерируется повторно, а в противном случае выражению await присваивается возвращаемое значение задачи.

Все сказанное можно резюмировать, просмотрев логическое расширение показанного выше асинхронного метода:

```
void DisplayPrimesCount()
 var awaiter = GetPrimesCountAsync (2, 1000000). GetAwaiter();
 awaiter. OnComplete d (() =>
  €
   int result = awaiter.GetResult();
   Console. WriteLine (result);
  \mathcal{V}:
\overline{\mathbf{1}}
```
Выражение, к которому применяется await, обычно является задачей; тем не менее, компилятор удовлетворит любой объект с методом GetAwaiter, который возвращает объект с возможностью ожидания (реализующий метод INotifyCompletion. OnCompleted и имеющий соответствующим образом типизированный метод GetResult и свойство boolIsCompleted).

Обратите внимание, что выражение await оценивается как относящееся к типу int; причина в том, что ожидаемым выражением было Task<int> (метод GetAwaiter () .GetResult которого возвращает тип int).

Ожидание необобщенной задачи вполне законно и генерирует выражение void:

```
await Task. Delay (5000);
Console. WriteLine ("Five seconds passed!");
```
#### Захват локального состояния

Реальная мощь выражений await заключается в том, что они могут находиться практически в любом месте кода. В частности, выражение await может присутствовать на месте любого выражения (внутри асинхронной функции) кроме выражения lock, контекста unsafe или точки входа в исполняющий модуль (метод Main).

В следующем примере await располагается внутри цикла:

```
async void DisplayPrimeCounts()
\overline{\mathcal{L}}for (int i = 0; i < 10; i++)
   Console.WriteLine (await GetPrimesCountAsync (i*1000000+2, 1000000));
\mathcal{P}
```
При первом выполнении метода GetPrimesCount управление возвращается вызывающему коду из-за выражения await. Когда метод завершается (или отказывает), выполнение возобновляется с места, в котором оно его покинуло, с сохраненными значениями локальных переменных и счетчиков циклов.

В отсутствие ключевого слова await простейшим эквивалентом мог бы служить пример, реализованный в разделе "Важность языковой поддержки" ранее в главе. Однако компилятор реализует более общую стратегию преобразования таких методов в конечные автоматы (очень похоже на то, как он поступает с итераторами).

При возобновлении выполнения после выражения await компилятор полагается на признаки продолжения (согласно шаблону объектов ожидания). Это значит, что в случае запуска в потоке пользовательского интерфейса контекст синхронизации гарантирует, что выполнение будет возобновлено в том же самом потоке. В противном случае выполнение возобновляется в любом потоке, где задача была завершена. Смена потока не оказывает влияния на порядок выполнения и несущественна, если только вы каким-то образом не зависите от родства потоков, возможно, из-за использования

локального хранилища потока (см. раздел "Локальное хранилище потока" в главе 22). Это можно сравнить с ситуацией, когда вы ловите такси, чтобы добраться из одного места в другое. При наличии контекста синхронизации в вашем распоряжении всегда будет один и тот же таксомотор, а без контекста синхронизации таксомоторы каждый раз, скорее всего, окажутся разными. Хотя путешествие в любом случае будет в основном тем же самым.

#### Ожидание в пользовательском интерфейсе

Мы можем продемонстрировать асинхронные функции в более практичном контексте, реализовав простой пользовательский интерфейс, который остается отзывчивым во время вызова метода с интенсивными вычислениями. Давайте начнем с синхронного решения:

```
class TestUI : Window
 Button button = new Button { Content = "Go" };
 TextBlock results = new TextBlock();
 public TestUI()
   var panel = new StackPanel();
   panel. Children. Add ( button) ;
   panel.Children.Add ( results);
   Content = panel;button.Click += (sender, args) => Go();
  \mathbf{1}void GO()€
   for (int i = 1; i < 5; i++)results. Text += GetPrimesCount (i * 1000000, 1000000) +
       " primes between " + (i*1000000) + " and " + ((i+1)*1000000-1) +
      Environment. NewLine:
  \mathbf{1}int GetPrimesCount (int start, int count)
   return ParallelEnumerable. Range (start, count). Count (n =>
     Enumerable. Range (2, (int) Math.Sqrt(n)-1). All (i \Rightarrow n \& i \ge 0);
  }
\mathbf{1}
```
После щелчка на кнопке Go (Запуск) приложение перестает быть отзывчивым на время, необходимое для выполнения кода с интенсивными вычислениями. Превращение этого решения в асинхронное производится за два шага. Первый шаг связан с переключением на асинхронную версию метода GetPrimesCount, который применялся в предыдущем примере:

```
Task<int> GetPrimesCountAsync (int start, int count)
\overline{f}return Task. Run ( ) =>
   ParallelEnumerable.Range (start, count).Count (n =>
     Enumerable.Range (2, (int) Math.Sqrt(n)-1).All (i => n % i > 0)));
\mathbf{1}
```
Второй шаг предусматривает изменение метода Go для вызова метода GetPrimesCountAsync:

```
async void Go()
\mathcal{L}_{\mathcal{L}}
```

```
button. IsEnabled = falsefor (int i = 1; i < 5; i++)
 results. Text += await GetPrimesCountAsync (i * 1000000, 1000000) +
   " primes between " + (i*1000000) + " and " + ((i+1)*1000000-1) +
   Environment. NewLine;
button. IsEnabled = true;
```
Приведенный код демонстрирует простоту программирования с использованием асинхронных функций: все делается как при синхронном подходе, но вместо блокирования функций и их ожидания посредством await производится вызов асинхронных функций. В рабочем потоке запускается только код внутри метода GetPrimesCountAsync; код в методе Go "арендует" время у потока пользовательского интерфейса. Можно было бы сказать, что метод Go выполняется псевдопараллельно циклу сообщений (т.е. его выполнение пересекается с другими событиями, которые обрабатывает поток пользовательского интерфейса). Благодаря такому псевдопараллелизму единственной точкой, где может возникнуть вытеснение, является выполнение await. В итоге обеспечение безопасности к потокам упрощается: в данном случае может возникнуть только одна проблема - реентерабельность (из-за повторного щелчка на кнопке во время выполнения метода Go, чего мы избегаем, делая кнопку недоступной). Настоящий параллелизм происходит ниже в стеке вызовов, внутри кода, вызываемого методом Task.Run. Чтобы получить преимущества от такой модели, по-настоящему параллельный код избегает доступа к разделяемому состоянию или элементам управления пользовательского интерфейса.

Рассмотрим еще один пример, в котором вместо вычисления простых чисел загружается несколько веб-страниц и производится суммирование их длин. В .NET Framework 4.5 (и более поздних версиях) доступно множество асинхронных методов, возвращающих задачи, один из которых определен в классе WebClient внутри пространства имен System. Net. Метод DownloadDataTaskAsync асинхронно загружает URI в байтовый массив, возвращая объект Task<byte []>, так что в результате ожидания можно получить массив byte []. Давайте перепишем метод Go:

```
async void Go()
  button. IsEnabled = false;
 string[] urls = "www.albahari.com www.oreilly.com www.lingpad.net".Split();
 int totalLength = 0;
 try
  €
   foreach (string url in urls)
     var uri = new Uri ("http://" + url);
     byte[] data = await new WebClient().DownloadDataTaskAsync (uri);
     _results. Text += "Length of " + url + " is " + data. Length +
                         Environment.NewLine;
     totalLength += data.Length;
   4
    results. Text += "Total length: " + totalLength;
  catch (WebException ex)
   _results.Text += "Error: " + ex.Message;
  finally { _button. IsEnabled = true; }
\mathbf{1}
```
И снова код отражает то, как бы мы реализовали его синхронным образом, включая применение блоков catch и finally. Хотя управление возвращается вызывающему коду после первого await, блок finally не выполняется вплоть до логического завершения метода (после выполнения всего его кода либо из-за раннего оператора return или необработанного исключения).

Полезно посмотреть, что в точности происходит. Для начала необходимо вернуться к псевдокоду, который выполняет цикл сообщений в потоке пользовательского интерфейса:

```
Установить для этого потока контекст синхронизации WPF
while (приложение не завершено)
 Ожидать появления чего-нибудь в очереди сообщений
 Что-то получено: к какому виду сообщений оно относится?
   Сообщение клавиатуры/мыши -> запустить обработчик событий
   Пользовательское сообщение BeginInvoke/Invoke -> выполнить делегат
1
```
Обработчики событий, присоединяемые к элементам пользовательского интерфейса, выполняются через этот цикл сообщений. Когда запускается наш метод Go, выполнение продолжается до выражения await, после чего управление возвращается в цикл сообщений (освобождая пользовательский интерфейс для реагирования на дальнейшие события). Однако расширение компилятором выражения await гарантирует, что перед возвращением продолжение настроено так, чтобы выполнение возобновлялось там, где оно было прекращено до завершения задачи. И поскольку ожидание с помощью await происходит в потоке пользовательского интерфейса, признак продолжения отправляется контексту синхронизации, который выполняет его через цикл сообщений, сохраняя выполнение всего метода Go псевдопараллельным с потоком пользовательского интерфейса. Настоящий параллелизм (с интенсивным вводомвыводом) происходит внутри реализации метода DownloadDataTaskAsync.

#### Сравнение с крупномодульным параллелизмом

До версии С# 5.0 асинхронное программирование было затруднено не только из-за отсутствия языковой поддержки, но и потому, что асинхронная функциональность в .NET Framework была доступна через неуклюжие шаблоны EAP и APM (которые рассматриваются в разделе "Устаревшие шаблоны" далее в главе), а не посредством методов, возвращающих задачи.

Популярным обходным путем являлся крупномодульный параллелизм (для этого даже был предусмотрен тип по имени BackgroundWorker). Мы можем продемонстрировать крупномодульную асинхронность на исходном синхронном примере с методом GetPrimesCount, изменив обработчик событий кнопки, как показано ниже:

```
. . .
button. Click += (sender, args) =>
  button. Is Enabled = false;
 Task.Run (() \Rightarrow Go())\mathcal{E}
```
(Использование метода Task. Run вместо класса BackgroundWorker было выбрано потому, что BackgroundWorker никак бы не упростил этот конкретный пример.) В любом случае конечный результат состоит в том, что целый граф синхронных вызовов (Go и GetPrimesCount) выполняется в рабочем потоке. А из-за того, что метод Go обновляет элементы пользовательского интерфейса, в код придется добавить вызовы Dispatcher. BeginInvoke:

```
void GO()for (int i = 1; i < 5; i++)int result = GetPrimesCount (i * 1000000, 1000000);
   Dispatcher. BeginInvoke (new Action (() =>
      results. Text += result + " primes between " + (i*1000000) +
     \frac{1}{\sqrt{n}} and " + ((i+1)*1000000-1) + Environment. NewLine));
 Dispatcher. BeginInvoke (new Action (() => button. Is Enabled = true));
\mathcal{E}
```
В отличие от асинхронной версии цикл сам выполняется в рабочем потоке. Это может казаться безобидным, но даже в таком простом случае применение многопоточности привело к возникновению условия состязаний. (Смогли его заметить? Если нет, запустите программу: условие состязаний почти наверняка станет очевидным.)

Реализация отмены и сообщения о ходе работ создает больше возможностей для ошибок, связанных с нарушением безопасности к потокам, как это делает любой дополнительный код в методе. Например, предположим, что верхний предел для цикла не закодирован жестко, а поступает из вызова метода:

for (int  $i = 1$ ;  $i <$  GetUpperBound();  $i++)$ 

Далее представим, что метод GetUpperBound читает значение из конфигурационного файла, который ленивым образом загружается с диска при первом вызове. Весь этот код теперь выполняется в рабочем потоке - код, который, скорее всего, не является безопасным к потокам. В том и заключается опасность запуска рабочих потоков на высоких уровнях внутри графа вызовов.

# Написание асинхронных функций

Что касается любой асинхронной функции, то возвращаемый тип void можно заменить типом Task, чтобы сделать сам метод пригодным для асинхронного выполнения (и ожидания с помощью await). Никаких других изменений вносить не придется:

```
async Task PrintAnswerToLife() // Вместо void можно возвращать Task
 await Task. Delay (5000);
 int answer = 21 * 2:
 Console. WriteLine (answer) ;
\mathbf{1}
```
Обратите внимание, что в теле метода мы не возвращаем объект задачи явным образом. Компилятор произведет задачу, которая будет отправлять сигнал о завершении данного метода (или о возникновении необработанного исключения). Это упрощает создание цепочек асинхронных вызовов:

```
async Task Go()
 await PrintAnswerToLife();
 Console. WriteLine ("Done");
\mathbf{r}
```
И поскольку метод Go объявлен с возвращаемым типом Task, сам Go допускает ожидание посредством await.

Компилятор расширяет асинхронные функции, возвращающие задачи, в код, использующий класс TaskCompletionSource для создания задачи, которая затем отправляет сигнал о завершении или отказе.

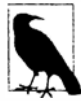

Компилятор в действительности обращается к TaskCompletionSource косвенно, через типы Async\*MethodBuilder из пространства имен System. CompilerServices. Эти типы обрабатывают крайние случаи, такие как помещение задачи в состояние отмены при возникновении исключения OperationCanceledException, и реализуют нюансы, описанные в разделе "Асинхронность и контексты синхронизации" далее в главе.

Оставив в стороне нюансы, мы можем развернуть метод PrintAnswerToLife в следующий функциональный эквивалент:

```
Task PrintAnswerToLife()
 var tcs = new TaskCompletionSource<object>();
  var awaiter = Task.Delay (5000).GetAwaiter();
  awaiter. OnCompleteed (() =>€
   try
   \mathbf{I}awaiter.GetResult():
                              // Сгенерировать повторно любые исключения
     int answer = 21 * 2;
     Console. WriteLine (answer) :
     tcs.SetResult (null);
   3
   catch (Exception ex) { tcs. SetException (ex) ; }
  \}) ;
 return tcs. Task;
1
```
Таким образом, всякий раз, когда асинхронный метод, возвращающий задачу, завершается, управление переходит обратно к месту его ожидания (благодаря признаку продолжения).

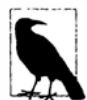

В сценарии с обогащенным клиентом управление перемещается с этой точки обратно в поток пользовательского интерфейса (если оно уже не находится в этом потоке). В противном случае выполнение продолжается в любом потоке, куда был направлен признак продолжения. Это означает отсутствие задержки при подъеме по графу асинхронных вызовов, кроме первого "прыжка", если он был инициирован потоком пользовательского интерфейса.

#### **BO3BDAT Task<TResult>**

BO3BDaщать объект Task<TResult> можно, если в теле метода возвращается тип TResult:

```
async Task<int> GetAnswerToLife()
\overline{f}await Task. Delay (5000);
  int answer = 21 * 2:
  return answer; //Метод имеет возвращаемый тип Task<int>, поэтому возвратить int
\mathcal{F}
```
Внутренне это приводит к тому, что объект TaskCompletionSource сигнализируется со значением, отличным от null. Мы можем продемонстрировать работу метода GetAnswerToLife, вызвав его из метода PrintAnswerToLife (который, в свою очередь, вызывается из Go):

```
async Task Go()
€
 await PrintAnswerToLife();
 Console. WriteLine ("Done");
async Task PrintAnswerToLife()
 int answer = await GetAnswerToLife();
 Console. WriteLine (answer);
₹
async Task<int> GetAnswerToLife()
 await Task. Delay (5000);
 int answer = 21 * 2;
 return answer;
```
В сущности, мы преобразовали исходный метод PrintAnswerToLife в два метода - с той же простотой, как если бы программировали синхронным образом. Сходство с синхронным программированием является преднамеренным; существует синхронный эквивалент нашего графа вызовов, для которого вызов метода Go дает тот же самый результат после блокирования на протяжении пяти секунд:

```
void Go()
\overline{\mathcal{L}}PrintAnswerToLife():
 Console. WriteLine ("Done");
void PrintAnswerToLife()
  int answer = GetAnswerToLife();
  Console.WriteLine (answer);
\mathbf{1}int GetAnswerToLife()
\overline{\mathcal{L}}Thread.Sleep (5000);
  int answer = 21 * 2;
  return answer;
٦
```
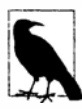

Это также иллюстрирует базовый принцип проектирования с применением асинхронных функций в С#.

- 1. Напишите синхронные версии своих методов.
- 2. Замените вызовы синхронных методов вызовами асинхронных методов и примените к ним await.
- 3. За исключением методов "верхнего уровня" (обычно обработчиков событий для элементов управления пользовательского интерфейса) поменяйте возвращаемые типы асинхронных методов на Task или Task<TResult>, чтобы они поддерживали await.

Способность компилятора производить задачи для асинхронных функций означает, что явно создавать объект TaskCompletionSource придется главным образом только в методах нижнего уровня, которые инициируют параллелизм с интенсивным вводом-выводом. (Для методов, инициирующих параллелизм с интенсивными вычислениями, создается задача с помощью метода Task. Run.)

#### Выполнение графа асинхронных вызовов

Чтобы увидеть, как это в точности выполняется, полезно реорганизовать код следующим образом:

```
async Task Go()
\overline{A}var task = PrintAnswerToLife();
 await task; Console. WriteLine ("Done");
4
async Task PrintAnswerToLife()
 var task = GetAnswerToLife();
  int answer = await task; Console.WriteLine (answer);
async Task<int> GetAnswerToLife()
 var task = Task. Delay (5000);
 await task; int answer = 21 * 2; return answer;
```
Метод Go вызывает метод PrintAnswerToLife, вызывающий метод GetAnswerToLife, который в свою очередь вызывает метод Delay и затем ожидает. Наличие await приводит к тому, что управление возвращается методу PrintAnswerToLife, который сам ожидает, возвращая управление методу Go, который также ожидает и возвращает управление вызывающему коду. Все это происходит синхронно в потоке, вызвавшем метод Go; это короткая синхронная фаза выполнения.

Спустя пять секунд запускается продолжение на Delay и управление возвращается методу GetAnswerToLife в потоке из пула. (Если мы начинали в потоке пользовательского интерфейса, то управление возвратится в этот поток.) Затем выполняются оставшиеся операторы в методе GetAnswerToLife, после чего задача Task<int> данного метода завершается с результатом 42 и инициируется продолжение в методе PrintAnswerToLife, что приведет к выполнению оставшихся операторов в этом методе. Процесс продолжается до тех пор, пока задача метода Go не выдаст сигнал о своем завершении.

Поток выполнения соответствует показанному ранее графу синхронных вызовов, т.к. мы следуем шаблону, при котором к каждому асинхронному методу сразу после вызова применяется await. Это создает последовательный поток без параллелизма или перекрывающегося выполнения внутри графа вызовов. Каждое выражение await образует "брешь" в выполнении, после которой программа возобновляет работу с того места, где она ее оставила.

#### Параллелизм

Вызов асинхронного метода без его ожидания позволяет коду, который за ним следует, выполняться параллельно. В приведенных ранее примерах вы могли отметить наличие кнопки, обработчик события которой вызывал метод Go так, как показано ниже:

button. Click += (sender,  $args$ ) =>  $Go()$ ;

Несмотря на то что Go является асинхронным методом, мы не можем применить к нему await, и это действительно то, что содействует параллелизму, необходимому для поддержки отзывчивого пользовательского интерфейса.

Тот же самый принцип можно использовать для запуска двух асинхронных операций параллельно:

```
var task1 = PrintAnswerToLife();
var task2 = \text{PrintAnswerTolic} ():
await task1; await task2;
```
(За счет ожидания обеих операций впоследствии мы "заканчиваем" параллелизм в этой точке. Позже мы покажем, как комбинатор задач WhenAll помогает в реализации такого шаблона.) Параллелизм, организованный подобным образом, происходит независимо от того, инициированы ли операции в потоке пользовательского интерфейса, хотя существует отличие в том, как он проявляется. В обоих случаях мы получаем тот же самый "настоящий" параллелизм в операциях нижнего уровня, которые ero инициируют (таких как Task. Delay или код, предоставленный методу Task. Run). Методы, находящиеся выше этого в стеке вызовов, будут по-настоящему параллельными, только если операция была инициирована без наличия контекста синхронизации; иначе они окажутся псевдопараллельными (и упростят обеспечение безопасности к потокам), согласно чему единственным местом, где может произойти вытеснение, является оператор await. Это позволяет, к примеру, определить разделяемое поле х и инкрементировать его в методе GetAnswerToLife, не блокируя:

```
async Task<int> GetAnswerToLife()
\sqrt{ }x++await Task. Delay (5000);
 return 21 * 2;
```
(Тем не менее, мы не можем предполагать, что химеет одно и то же значение до и после await.)

# Асинхронные лямбда-выражения

Точно так же как обычные именованные методы могут быть асинхронными:

```
async Task NamedMethod ()
\overline{1}await Task. Delay (1000);
  Console. WriteLine ("Foo");
\mathbf{r}
```
асинхронными могут быть и неименованные методы (лямбда-выражения и анонимные методы), если они предварены ключевым словом async:

```
Func<Task> unnamed = async () =>
\overline{f}await Task. Delay (1000);
 Console. WriteLine ("Foo");
\mathbf{E}
```
Вызывать и применять awa it к ним можно одинаково:

```
await NamedMethod();
await unnamed() ;
```
Асинхронные лямбда-выражения могут использоваться при подключении обработчиков событий:

```
myButton.Click += <b>async</b> (sender, args) =>await Task. Delay (1000);
 myButton.Content = "Done";
\};
```
Это более лаконично, чем приведенный ниже код, который обеспечивает тот же самый результат:

```
myButton.Click += ButtonHandler;
async void ButtonHander (object sender, EventArgs args)
 await Task. Delay (1000);
 myButton.Content = "Done";
\cdot
```
ACИНХронные лямбда-выражения могут также возвращать тип Task<TResult>:

```
Func<Task<int>> unnamed = async () =>
\overline{1}await Task.Delay (1000);
 return 123:
\mathcal{E}int answer = await unnamed();
```
# Асинхронные методы в WinRT

B WinRT эквивалентом типа Task является IAsyncAction, а эквивален-TOM Task<TResult> - тип IAsyncOperation<TResult> (из пространства имен Windows. Foundation).

Выполнять преобразование в тип Task или Task<TResult> либо из него можно с помощью расширяющего метода AsTask из сборки System.Runtime. WindowsRuntime.dll. В этой сборке также определен метод GetAwaiter, оперирующий на типах IAsyncAction и IAsyncOperation<TResult>, которые позволяют реализовать ожидание напрямую.

Например:

```
Task<StorageFile> fileTask = KnownFolders.DocumentsLibrary.CreateFileAsync
                       ("test.txt").AsTask();
```
или:

```
StorageFile file = await KnownFolders. DocumentsLibrary. CreateFileAsync
                        ("test.txt");
```
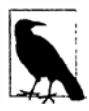

Из-за ограничений системы типов COM интерфейс IAsyncOperation <TResult> не основан на IAsyncAction, как можно было бы ожидать. Вместо этого оба интерфейса унаследованы от общего базового типа по имени IAsyncInfo.

Метод AsTask также перегружен для приема признака отмены (см. раздел "Отмена" лалее в главе) и объекта IProgress<T> (см. разлел "Сообщение о ходе работ" также далее в главе).

## Асинхронность и контексты синхронизации

Ранее уже было показано, что наличие контекста синхронизации играет важную роль при отправке признаков продолжения. Существует пара других, более тонких способов взаимодействия с контекстами синхронизации в случае асинхронных функций, возвращающих void. Они являются не прямым результатом расширений, производимых компилятором C#, а функцией типов Async\*MethodBuilder из пространства имен System. Compiler Services, которое компилятор использует при расширении асинхронных функций.

#### Отправка исключений

В обогащенных клиентских приложениях общепринято полагаться на событие централизованной обработки исключений (Application.Dispatcher UnhandledException в WPF) для учета необработанных исключений, сгенерированных в потоке пользовательского интерфейса. В приложениях ASP.NET похожую работу делает метод Application Error в global. asax. Внутренне они функционируют, инициируя события пользовательского интерфейса (или конвейера методов обработки страниц в случае ASP.NET) в собственном блоке  $\text{trv}/\text{catch}$ .

Асинхронные функции верхнего уровня затрудняют все это. Рассмотрим следующий обработчик событий щелчков на кнопке:

```
async void ButtonClick (object sender, RoutedEventArgs args)
 await Task.Delay(1000);
 throw new Exception ("Will this be ignored?"); //Будет ли это проигнорировано?
```
Когда на кнопке осуществляется щелчок и обработчик событий запускается, после оператора await управление обычно возвращается в цикл сообщений, и исключение, сгенерированное секунду спустя, не может быть перехвачено блоком catch в цикле сообщений.

Чтобы устранить эту проблему, структура AsyncVoidMethodBuilder перехватывает необработанные исключения (в асинхронных функциях, возвращающих void) и отправляет их контексту синхронизации, если он присутствует, гарантируя то, что события глобальной обработки исключений по-прежнему инициируются.

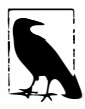

Компилятор применяет эту логику только к асинхронным функциям, возвращающим void. Таким образом, если изменить ButtonClick для возвращения типа Task вместо void, то необработанное исключение приведет к отказу результирующей задачи, поскольку ему некуда больше двигаться (в результате давая необнаруженное исключение).

Интересный нюанс связан с тем, что нет никакой разницы, где генерируется исключение - до или после await. Это значит, что в следующем примере исключение отправляется контексту синхронизации (если он существует), но не вызывающему коду:

async void Foo() { throw null; await Task. Delay(1000); }

При отсутствии контекста синхронизации исключение станет необнаруженным. Может показаться странным, что исключение не возвращается обратно вызывающему коду, хотя это не особенно отличается от того, что происходит с итераторами:

```
IEnumerable<int> Foo() { throw null; yield return 123; }
```
В этом примере исключение никогда не возвращается прямо вызывающему коду: с исключением имеет дело только перечисляемая последовательность.

#### OperationStarted W OperationCompleted

Если контекст синхронизации присутствует, то асинхронные функции, возвращающие void, также вызывают его метод OperationStarted при входе в функцию и метод OperationCompleted, когда функция завершается. Указанные методы используются контекстом синхронизации ASP.NET для обеспечения последовательного выполнения внутри конвейера обработки страниц.

Переопределение этих методов удобно при написании специального контекста синхронизации для проведения модульного тестирования асинхронных методов, возвращающих void. Данная тема обсуждается в блоге, посвященном параллельному программированию в .NET, по адресу http://blogs.msdn.com/b/pfxteam.

# Оптимизация

#### Синхронное завершение

Возврат из асинхронной функции может произойти перед организацией ожидания. Рассмотрим следующий метод, который обеспечивает кеширование в процессе загрузки веб-страниц:

```
static Dictionary<string, string> cache = new Dictionary<string, string>();
async Task<string> GetWebPageAsync (string uri)
 string html;
 if ( cache. TryGetValue (uri, out html) ) return html;
 return cache [uri] =await new WebClient(). DownloadStringTaskAsync (uri);
```
Если URI уже присутствует в кеше, то управление возвращается вызывающему коду безо всякого ожидания, и метод возвращает объект задачи, которая уже сигнализирована. Это называется синхронным завершением.

Когда производится ожидание синхронно завершенной задачи, управление не возвращается вызывающему коду и не переходит обратно через признак продолжения взамен выполнение продолжается со следующего оператора. Компилятор реализует такую оптимизацию, проверяя свойство IsCompleted объекта ожидания; другими словами, всякий раз, когда производится ожидание:

Console. WriteLine (await GetWebPageAsync ("http://oreilly.com"));

компилятор выдает код для короткого замыкания продолжения в случае синхронного завершения:

```
var awaiter = GetWebPageAsync().GetAwaiter();
if (awaiter. IsCompleted)
 Console.WriteLine (awaiter.GetResult());
else
 awaiter.OnCompleted (() => Console.WriteLine (awaiter.GetResult());
```
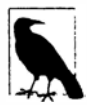

Ожидание асинхронной функции, которая завершается синхронно, все равно связано с небольшими накладными расходами - примерно 50-100 наносекунд на современных компьютерах.

В противоположность этому переход в пул потоков вызывает переключение контекста - возможно одну или две микросекунды, а переход в цикл сообщений пользовательского интерфейса - по крайней мере, в десять раз больше (и еще больше, если пользовательский интерфейс занят).

Вполне законно даже писать асинхронные методы, для которых никогда не производится ожидание, хотя компилятор сгенерирует предупреждение:

```
async Task<string> Foo() { return "abc"; }
```
Такие методы могут быть полезны при переопределении виртуальных/абстрактных методов, если случится так, что ваша реализация не потребует асинхронности. (Примером могут служить методы ReadAsync/WriteAsync класса MemoryStream, которые рассматриваются в главе 15.) Другой способ достичь того же результата предусматривает применение метода Task. FromResult, который возвращает уже сигнализированную задачу:

```
Task<string> Foo() { return Task. FromResult ("abc"); }
```
Если наш метод GetWebPageAsync вызывается из потока пользовательского интерфейса, то он является неявно безопасным к потокам в том, что его можно было бы вызвать несколько раз подряд (инициируя тем самым множество параллельных загрузок) без необходимости в каком-либо блокировании с целью защиты кеша. Однако если последовательность обращений относилась бы к одному и тому же URI, то инициировалось бы множество избыточных загрузок, которые все в конечном итоге обновляли бы одну и ту же запись в кеше (при этом в выигрыше окажется последняя загрузка). Хоть это и не ошибка, но более эффективно было бы сделать так, чтобы последующие обращения к тому же самому URI взамен (асинхронно) ожидали результата выполняющегося запроса. Существует простой способ достичь этой цели, не прибегая к блокировкам или сигнализирующим конструкциям. Вместо кеша строк мы создаем кеш типа Task<string>:

```
static Dictionary<string, Task<string>> cache =
  new Dictionary<string, Task<string>>();
Task<string> GetWebPageAsync (string uri)
 Task<string> downloadTask;
 if ( cache. TryGetValue (uri, out downloadTask) ) return downloadTask;
 return cache [uri] = new WebClient().DownloadStringTaskAsync (uri);
```
(Обратите внимание, что мы не помечаем метод как азупс, поскольку напрямую возвращаем объект задачи, полученный в результате вызова метода WebClient.)

Теперь при повторяющихся вызовах метода GetWebPageAsync с тем же самым URI мы гарантируем получение одного и того же объекта Task<string>. (Это обеспечивает и дополнительное преимущество минимизации нагрузки на сборщик мусора.) И если задача завершена, то ожидание не требует больших затрат благодаря описанной выше оптимизации, которую предпринимает компилятор.

Мы могли бы и дальше расширять наш пример, чтобы сделать его безопасным к потокам без защиты со стороны контекста синхронизации; для этого необходимо блокировать все тело метода:

```
lock ( cache)
 Task<string> downloadTask;
 if ( cache. TryGetValue (uri, out downloadTask)) return downloadTask;
 return cache [uri] = new WebClient (). DownloadStringTaskAsync (uri) ;
3
```
Это работает из-за того, что мы производим блокировку не на время загрузки страницы (что нанесло бы ущерб параллелизму), а на небольшой промежуток времени, пока проверяется кеш и при необходимости запускается новая задача, которая обновляет кеш.

#### Избегание чрезмерных возвратов

В методах, многократно вызываемых в цикле, можно избежать накладных расходов, которые связаны с повторяющимся возвратом в цикл сообщений пользовательского интерфейса, для чего вызвать метод ConfigureAwait. Это приводит к тому, что задача не передает признаки продолжения контексту синхронизации, сокращая накладные расходы до затрат на переключение контекста (или намного меньших, если метод, для которого осуществляется ожидание, завершается синхронно):

```
async void A() { ... await B() ; ... }
async Task B()
\overline{\mathbf{f}}for (int i = 0; i < 1000; i++)
   await C(). ConfigureAwait (false);
async Task C() \{ ... \}
```
Это означает, что для методов В и С мы аннулируем простую модель безопасности к потокам в приложениях с пользовательским интерфейсом, в соответствии с которой код выполняется в потоке пользовательского интерфейса и может быть вытеснен только во время выполнения оператора await. Однако метод А не затрагивается, и будет оставаться в потоке пользовательского интерфейса, если он в нем был запущен.

Такая оптимизация особенно уместна при написании библиотек: в этом случае преимущество упрощенной безопасности потоков не требуется, потому что код библиотеки обычно не разделяет состояние с вызывающим кодом и не обращается к элементам управления пользовательского интерфейса. (В приведенном выше примере также имеет смысл реализовать синхронное завершение метода С, если известно, что операция, скорее всего, будет кратковременной.)

# Асинхронные шаблоны

# Отмена

Часто важно иметь возможность отмены параллельной операции после ее запуска, скажем, в ответ на пользовательский запрос. Реализовать это проще всего с помощью флага отмены, который можно было бы инкапсулировать в классе следующего вида:

```
class CancellationToken
 public bool IsCancellationRequested { get; private set; }
 public void Cancel() { IsCancellationRequested = true; }
```

```
public void ThrowIfCancellationRequested()
 \overline{\mathcal{L}}if (IsCancellationRequested)
     throw new OperationCanceledException();
\mathcal{E}Затем можно было бы написать асинхронный метод с возможностью отмены:
async Task Foo (CancellationToken cancellationToken)
\overline{1}
```

```
for (int i = 0; i < 10; i++)
 Console. WriteLine (i);
 await Task. Delay (1000);
 cancellationToken.ThrowIfCancellationRequested();
```
Когда вызывающий код желает отменить операцию, он обращается к методу Cancel признака отмены, который передается в метод Foo. Это устанавливает IsCancellation Requested в true, что через краткий промежуток времени приводит к отказу метода Foo с генерацией исключения OperationCanceledException (предопределенный в пространстве имен System класс, который предназначен для данной цели).

Если оставить в стороне безопасность к потокам (мы должны блокировать чтение/запись в IsCancellationRequested), то такой шаблон вполне эффективен, и среда CLR предоставляет тип по имени CancellationToken, который очень похож на только что рассмотренный тип. Тем не менее, в нем отсутствует метод Cancel; этот метод открыт в другом типе - CancellationTokenSource. Подобное разделение обеспечивает определенную безопасность: метод, который имеет доступ только к объекту CancellationToken, может проверять, но не инициировать отмену.

Чтобы получить признак отмены, сначала необходимо создать экземпляр CancellationTokenSource:

var cancelSource =  $new$  CancellationTokenSource():

После этого станет доступным свойство Token, которое возвращает объект CancellationToken. Таким образом, вызвать наш метод Foo можно было бы следующим образом:

```
var cancelSource = new CancellationTokenSource();
Task foo = Foo (cancelSource.Token);
... (в какой-то момент позже)
cancelSource.Cancel():
```
Большинство асинхронных методов в CLR поддерживают признаки отмены, включая Delay. Если модифицировать метод Foo так, чтобы он передавал свой признак отмены методу Delay, то задача будет завершаться немедленно по запросу (а не секунду спустя):

```
async Task Foo (CancellationToken cancellationToken)
 for (int i = 0; i < 10; i+1)
   Console.WriteLine (i);
   await Task. Delay (1000, cancellationToken);
 4
١
```
Обратите внимание, что нам больше не понадобится вызывать метод ThrowIfCancellationRequested, поскольку это делает Task. Delay. Признаки отмены нормально распространяются вниз по стеку вызовов (так же как запросы отмены каскадным образом продвигаются вверх по стеку вызовов посредством исключений).

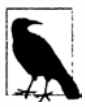

Асинхронные методы в WinRT при отмене следуют низкоуровневому протоколу, согласно которому вместо принятия CancellationToken тип IAsyncInfo открывает доступ к методу Cancel. Однако метод AsTaskextension перегружен для приема признака отмены, ликвидируя этот разрыв.

Синхронные методы также могут поддерживать отмену (как это делает метод Wait класса Task). В таких случаях инструкция для отмены должна будет поступать асинхронно (скажем, из другой задачи). Например:

```
var cancelSource = new CancellationTokenSource();
Task.Delay (5000).ContinueWith (ant => cancelSource.Cancel());
a a c
```
В действительности, начиная с версии .NET Framework 4.5, при конструировании CancellationTokenSource можно указывать временной интервал, чтобы инициировать отмену по прошествии этого периода времени (как только что было продемонстрировано). Такой прием удобен для реализации тайм-аутов, как синхронных, так и асинхронных:

```
var cancelSource = new CancellationTokenSource (5000);
try { await Foo (cancelSource.Token); }
catch (OperationCanceledException ex) { Console.WriteLine ("Cancelled"); }
```
Структура CancellationToken предоставляет метод Register, позволяющий зарегистрировать делегат обратного вызова, который будет запущен при отмене; он возвращает объект, который можно освободить с целью отмены регистрации.

Задачи, генерируемые асинхронными функциями компилятора, автоматически входят в состояние отмены при появлении необработанного исключения OperationCanceledException (свойство IsCanceled возвращает true, а свойство IsFaulted - false). То же самое происходит и в случае задач, созданных с помощью метода Task. Run, конструктору которых передается (тот же признак) CancellationToken. Отличие между отказавшей и отмененной задачей в асинхронных сценариях не является важным, т.к. обе они генерируют исключение OperationCanceledException во время ожидания; это играет роль в расширенных сценариях параллельного программирования (особенно при условном продолжении). Мы обсудим данную тему в разделе "Отмена задач" главы 23.

# Сообщение о ходе работ

Иногда нужно, чтобы асинхронная операция во время выполнения сообщала о ходе работ. Простейшее решение предполагает передачу асинхронному методу делегата Action, запускающего метод всякий раз, когда состояние хода работ изменяется:

```
Task Foo (Action<int> onProgressPercentChanged)
 return Task. Run ( ) =>
   for (int i = 0; i < 1000; i++)
```

```
if (i \t3 10 == 0) onProgressPercentChanged (i / 10);
     // Делать что-нибудь, требующее интенсивных вычислений...
 \});
\lambdaА вот как этот метод можно вызвать:
```

```
Action<int> progress = i => Console. WriteLine (i + " %");
await Foo (progress);
```
Хотя такой прием нормально работает в консольном приложении, он не идеален в сценариях обогащенных клиентов, поскольку сообщает о ходе работ из рабочего потока, вызывая потенциальные проблемы с безопасностью к потокам у потребителя. (В сущности, мы позволяем побочному эффекту от параллелизма "просочиться" во внешний мир, что нежелательно, т.к. иначе метод является изолированным, если он вызван в потоке пользовательского интерфейса.)

#### IProgress<T> <br />
M<br />
Progress<T>

Для решения описанной выше проблемы среда CLR предлагает пару типов: интерфейс по имени IProgress<T> и класс Progress<T>, который реализует этот интерфейс. В действительности они предназначены для того, чтобы служить оболочкой делегата, позволяя приложениям с пользовательским интерфейсом безопасно сообщать о ходе работ через контекст синхронизации.

В интерфейсе IProgress<T> определен только один метод:

```
public interface IProgress<in T>
 void Report (T value);
```
Интерфейс IProgress<T> используется очень просто: наш метод почти не изменяется:

```
Task Foo (IProgress<int> onProgressPercentChanged)
 return Task.Run (1) =>
  \overline{1}for (int i = 0; i < 1000; i++)
     if (i % 10 == 0) onProgressPercentChanged.Report (i / 10);
     // Делать что-нибудь, требующее интенсивных вычислений...
    \mathbf{I}\}) ;
\mathbf{1}
```
Kласс Progress<T> имеет конструктор, принимающий делегат типа Action<T>. который помещается в оболочку:

```
var progress = new Progress<int> (i => Console.WriteLine (i + " \frac{8}{3}"));
await Foo (progress);
```
(В классе Progress<T>также определено событие ProgressChanged, на которое можно подписаться вместо передачи (или в дополнение к ней) делегата Action конструктору.) После создания экземпляра Progress<int> захватывается контекст синхронизации, если он существует. Когда метод F00 затем обращается к Report, делегат вызывается через упомянутый контекст.

Асинхронные методы могут реализовать более сложное сообщение о ходе работ путем замены int специальным типом, открывающим доступ к набору свойств.

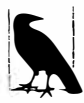

Если вы знакомы с инфраструктурой Reactive Framework, то заметите, что интерфейс IProgress<T> вместе с типом залачи, возвращаемым асинхронной функцией, предоставляют набор средств, подобный предлагаемому интерфейсом IObserver<T>. Отличие в том, что тип задачи может открывать доступ к "финальному" возвращаемому значению в дополнение к значениям (других типов), выдаваемым интерфейсом IProgress<T>.

Значения, выдаваемые IProgress<T>, обычно являются "одноразовыми" (к примеру, процент выполненной работы или количество загруженных байтов), тогда как значения, возвращаемые методом MoveNext интерфейса IObserver<T>, обычно содержат в себе сам результат и поэтому существует веская причина для его вызова.

Асинхронные методы в WinRT также поддерживают возможность сообщения о ходе работ, хотя применяемый протокол сложнее из-за (относительно) отсталой системы типов СОМ. Вместо приема объекта, реализующего IProgress<T>, асинхронные методы WinRT, которые сообщают о ходе работ, возвращают вместо IAsyncAction и IAsyncOperation<TResult> один из следующих интерфейсов:

```
IAsyncActionWithProgress<TProgress>
IAsyncOperationWithProgress<TResult, TProgress>
```
Интересно отметить, что оба интерфейса основаны на IAsyncInfo (но не на IAsyncAction и IAsyncOperation<TResult>).

Хорошая новость заключается в том, что расширяющий метод AsTask также перегружен, чтобы принимать IProgress<T> для указанных выше интерфейсов, поэтому потребители .NET могут игнорировать интерфейсы СОМ и поступать так, как показано ниже:

```
var progress = new Progress<int> (i => Console.WriteLine (i + "\"));
CancellationToken cancelToken = ...
var task = someWinRTobject.FooAsync().AsTask (cancelToken, progress) ;
```
# Асинхронный шаблон, основанный на задачах

В .NET Framework 4.5 и последующих версиях стали доступными сотни асинхронных методов, возвращающих задачи, к которым можно применять await (главным образом относящихся к вводу-выводу). Большинство этих методов (по крайней мере, частично) следуют шаблону, который называется асинхронным шаблоном, основанным на задачах (Task-based Asynchronous Pattern - TAP) и представляет собой удобную формализацию всего того, что было описано к настоящему моменту.

Метод ТАР обладает следующими характеристиками:

- возвращает "горячий" (выполняющийся) экземпляр Task или Task<TResult>;
- имеет суффикс Async (за исключением специальных случаев, таких как комбинаторы задач);
- перегружен для приема признака отмены и/или IProgress<T>, если он поддерживает отмену и/или сообщение о ходе работ;
- быстро осуществляет возврат управления вызывающему коду (имеет только небольшую начальную синхронную фазу);
- не связывает поток, если является интенсивным в плане ввода-вывода.

Как видите, методы ТАР просты в написании с использованием асинхронных функций С#.

# Комбинаторы задач

Важным последствием наличия согласованного протокола для асинхронных функций (в соответствии с которым они возвращают объекты задач) является возможность применения и написания комбинаторов задач - функций, которые удобно объединяют задачи, не принимая во внимание то, что конкретно делает та или иная задача.

Среда CLR включает два комбинатора задач: Task. WhenAny и Task. WhenAll. При их описании мы будем предполагать, что определены следующие методы:

```
async Task<int> Delay1() { await Task. Delay (1000); return 1; }
async Task<int> Delay2() { await Task.Delay (2000); return 2; }
async Task<int> Delay3() { await Task. Delay (3000); return 3; }
```
#### WhenAny

Метод Task. WhenAny возвращает объект задачи, которая завершается при завершении любой задачи из набора. В следующем примере задача завершается через одну секунду:

```
Task<int> winningTask = await Task.WhenAny (Delay1(), Delay2(), Delay3());
Console.WriteLine ("Done");
Console. WriteLine (winningTask. Result);
                                            1/1
```
Поскольку метод Task. WhenAny сам возвращает объект задачи, мы применяем к его вызову await, что дает в итоге задачу, завершающуюся первой. Приведенный пример является полностью неблокирующим - включая последнюю строку, где производится доступ к свойству Result (т.к. задача winningTask уже будет завершена). Несмотря на это, обычно лучше применять await и к winningTask:

Console. WriteLine (await winningTask);  $1/1$ 

потому что тогда любое исключение генерируется повторно без помещения в оболочку AggregateException. На самом деле оба await могут находиться в одном операторе:

int answer = await await Task. WhenAny (Delay1(), Delay2(), Delay3());

Если какая-то из задач, кроме завершившейся первой, впоследствии откажет, то исключение станет необнаруженным, если только для объекта задачи не будет организовано ожидание посредством await (или не будет произведен доступ к его свойству Exception).

Метод WhenAny удобен для применения тайм-аутов или отмены к операциям, которые иначе это не поддерживают:

```
Task<string> task = SomeAsyncFunc();
Task winner = await (Task.WhenAny (task, Task.Delay(5000)));
if (winner != task) throw new TimeoutException();
string result = await task; //Извлечь результат или повторно сгенерировать исключение
```
Обратите внимание, что поскольку в данном случае метод WhenAny вызывается с задачами разных типов, выигравшая задача возвращается как простой экземпляр Task (a He Task<string>).

#### **WhenAll**

Метод Task. WhenAll возвращает объект задачи, которая завершается, когда завершены все переданные ему задачи. В следующем примере задача завершается через три секунды (и демонстрируется шаблон ветвления/присоединения (fork/join)):

await Task.WhenAll (Delay1(), Delay2(), Delay3());

Похожий результат можно было бы получить без использования WhenAll, организовавожилание task1, task2 и task3 по очереди:

```
Task task1 = Delav1(), task2 = Delav2(), task3 = Delav3();
await taskl; await task2; await task3;
```
Отличие такого подхода (помимо того, что он менее эффективен из-за запрашивания трех ожиданий вместо одного) связано с тем, что в случае отказа task1 мы никогда не перейдем к ожиданию задач task2/task3, и любые их исключения станут необнаруженными. В действительности именно по этой причине поведение необнаруженных исключений, связанных с задачами, в версии CLR 4.5 стало менее строгим. Если при наличии блока обработки исключений, охватывающего весь приведенный выше код, возникшее внутри задачи task2 или task3 исключение приводило бы к аварийному отказу приложения позже во время сборки мусора, то такая ситуация определенно сбивала бы с толку.

В противоположность этому метод Task. WhenAll не завершается до тех пор, пока не будут завершены все задачи - даже если возникает отказ. В случае появления нескольких отказов их исключения объединяются в экземпляр AggregateException задачи (именно здесь класс AggregateException становится действительно полезным, потому что вы должны быть заинтересованы в получении всех исключений). Тем не менее, ожидание комбинированной задачи обеспечивает генерацию только первого исключения, поэтому чтобы увидеть все исключения, понадобится поступить так:

```
Task task1 = Task.Run (() => { throw null; } );
Task task2 = Task.Run (() => { throw null; } );
Task all = Task. WhenAll (taskl, task2);
try { await all; }
catch
  Console.WriteLine (all.Exception.InnerExceptions.Count);
                                                             1/2
```
Bызов WhenAll с задачами типа Task<TResult> возвращает Task<TResult[]>, предоставляя объединенные результаты всех задач. При ожидании это сводится к TResult[]:

```
Task<int> task1 = Task.Run (() => 1);
Task<int> task2 = Task.Run (() => 2);
int[] results = await Task.WhenAll (task1, task2); // { 1, 2 }
```
В качестве практического примера рассмотрим параллельную загрузку веб-страниц по нескольким URI с подсчетом их суммарной длины:

```
async Task<int> GetTotalSize (string[] uris)
₹
 IEnumerable<Task<br/>>byte[]>> downloadTasks = uris.Select (uri =>
   new WebClient().DownloadDataTaskAsync (uri));
 byte[][] contents = await Task.WhenAll (downloadTasks);
 return contents. Sum (c \Rightarrow c. Length);
¥
```
Однако здесь присутствует некоторая неэффективность, связанная с тем, что во время загрузки мы излишне подвешиваем байтовый массив до тех пор, пока не будет завершена каждая задача. Было бы более эффективно сворачивать байтовые массивы в их длины сразу же после загрузки. Именно здесь очень удобно применять асинхронные лямбда-выражения, потому что мы должны передавать выражение await в операцию запроса Select из LINQ:

```
async Task<int> GetTotalSize (string[] uris)
 IEnumerable<Task<int>> downloadTasks = uris.Select (async uri =>
   (await new WebClient (). DownloadDataTaskAsync (uri)). Length);
 int[] contentLengths = await Task.WhenAll (downloadTasks);
 return contentLengths. Sum ();
```
#### Специальные комбинаторы

Временами удобно строить собственные комбинаторы задач. Простейший "комбинатор" принимает одиночную задачу вроде приведенной ниже, что позволяет организовать ожидание любой задачи с использованием тайм-аута:

```
async static Task<TResult> WithTimeout<TResult> (this Task<TResult> task,
                                                  TimeSpan timeout)
 Task winner = await (Task.WhenAny (task, Task.Delay (timeout)));
 if (winner != task) throw new TimeoutException();
 return await task; // Извлечь результат или повторно стенерировать исключение
1
```
Следующий комбинатор позволяет "ликвидировать" задачу посредством CancellationToken:

```
static Task<TResult> WithCancellation<TResult> (this Task<TResult> task,
                                            CancellationToken cancelToken)
 var tcs = new TaskCompletionSource<TResult>();
 var req = cancelToken. Reqister (() => tcs. TrySetCanceled ());
 task.ContinueWith (ant =>
   reg.Dispose();
   if (ant. IsCanceled)
    tcs.TrySetCanceled();
   else if (ant. Is Faulted)
     tcs.TrySetException (ant.Exception.InnerException);
   else
    tcs. TrySetResult (ant. Result);
 \{\cdot\}:
 return tcs. Task;
```
Комбинаторы задач могут оказаться сложными в написании, иногда требуя применения сигнализирующих конструкций, которые будут раскрыты в главе 22. На самом деле это хорошо, т.к. способствует вынесению сложности, связанной с параллелизмом, за пределы бизнес-логики и помещению ее в многократно используемые методы, которые могут быть протестированы в изоляции.

Следующий комбинатор работает подобно WhenA11 за исключением того, что если любая из задач отказывает, то результирующая задача откажет незамедлительно:

```
async Task<TResult[]> WhenAllOrError<TResult>
 (params Task<TResult>[] tasks)
 var killJoy = new TaskCompletionSource<TResult[]>();
 foreach (var task in tasks)
   task. ContinueWith (ant =>
    if (ant. IsCanceled)
```

```
killJoy.TrySetCanceled();
    else if (ant. Is Faulted)
      killJoy.TrySetException (ant.Exception.InnerException);
   \}):
 return await await Task. WhenAny (killJoy.Task, Task. WhenAll (tasks));
1
```
Мы начинаем с создания экземпляра TaskCompletionSource, единственной работой которого является завершение всего в случае, если какая-то задача отказывает. Таким образом, мы никогда не вызываем его метод SetResult, а только методы TrySetCanceled и TrySetException. В этом случае метод ContinueWith более удобен, чем GetAwaiter (). OnCompleted, потому что мы не обращаемся к результатам задач и в данной точке не хотим возврата в поток пользовательского интерфейса.

# Устаревшие шаблоны

В .NET Framework задействованы и другие шаблоны асинхронности, которые применялись до появления задач и асинхронных функций. Теперь они редко востребованы, поскольку с выходом версии .NET Framework 4.5 асинхронность на основе задач стала доминирующим шаблоном.

# Модель асинхронного программирования

Самый старый шаблон назывался моделью асинхронного программирования (Asynchronous Programming Model - APM) и использовал пару методов, начинающихся с Begin и End, а также интерфейс по имени IAsyncResult. В целях иллюстрации мы возьмем класс Stream из пространства имен System. IO и рассмотрим его метод Read. Вначале взглянем на синхронную версию:

public int Read (byte[] buffer, int offset, int size);

Вероятно, вы уже в состоянии предугадать, каким образом выглядит асинхронная версия на основе задач:

public Task<int> ReadAsync (byte[] buffer, int offset, int size);

Теперь давайте посмотрим на версию АРМ:

```
public LAsyncResult BeginRead (byte[] buffer, int offset, int size,
                               AsyncCallback callback, object state);
public int EndRead (IAsyncResult asyncResult);
```
Bызов метода Begin\* инициирует операцию, возвращая объект IAsyncResult, который действует в качестве признака для асинхронной операции. Когда операция завершается (или отказывает), запускается делегат AsyncCallback:

public delegate void AsyncCallback (IAsyncResult ar);

Компонент, поддерживающий этот делегат, затем вызывает метод End\*, который предоставляет возвращаемое значение операции, а также повторно генерирует исключение, если операция потерпела неудачу.

Шаблон АРМ не только неудобен в применении, но также неожиданно сложен в плане корректной реализации. Проще всего иметь дело с методами АРМ, вызывая метод адаптера Task. Factory. FromAsync, который преобразует пару методов APM в объект Task. Внутренне он использует TaskCompletionSource, чтобы предоставить объект задачи, которая сигнализируется, когда операция АРМ завершается или отказывает.

Метод FromAsync требует передачи следующих параметров:

- лелегат, указывающий метод ВесіпХХХ;
- делегат, указывающий метод EndXXX;
- дополнительные аргументы, которые будут передаваться этим методам.

Метод FromAsync перегружен для приема типов делегатов и аргументов, которые соответствуют практически всем сигнатурам асинхронных методов, определенным в NET Framework. Например, предполагая, что stream имеет тип Stream, a buffer тип byte [], мы можем записать так:

```
Task<int> readChunk = Task<int>.Factory.FromAsync (
 stream. BeginRead, stream. EndRead, buffer, 0, 1000, null);
```
#### Асинхронные делегаты

Среда СLR все еще поддерживает асинхронные делегаты - средство, которое позволяет вызывать любой делегат асинхронным образом с применением методов BeginInvoke/EndInvoke в стиле APM:

```
Func<string> foo = () => { Thread. Sleep(1000); return "foo"; };
foo. BeginInvoke (asyncResult =>
 Console. WriteLine (foo. EndInvoke (asyncResult)), null);
```
Асинхронные делегаты привносят неожиданно высокие накладные расходы и совершенно избыточны из-за наличия задач:

```
Func<string> foo = () => { Thread. Sleep(1000); return "foo"; };
Task.Run (foo).ContinueWith (ant => Console.WriteLine (ant.Result));
```
# Асинхронный шаблон на основе событий

Асинхронный шаблон на основе событий (Event-based Asynchronous Pattern - EAP) был введен в версии .NET Framework 2.0 для обеспечения более простой альтернативы шаблону АРМ, особенно в сценариях с пользовательским интерфейсом. Тем не менее, он был реализован лишь в небольшом количестве типов, наиболее примечательным из которых является WebClient в пространстве имен System. Net. Следует отметить, что EAP - это просто шаблон; никаких специальных типов для его поддержки не предусмотрено. По существу шаблон выглядит так: класс предлагает семейство членов, которые внутренне управляют параллелизмом, примерно как в показанном ниже коде.

```
// Это члены класса WebClient:
```
public byte[] DownloadData (Uri address); // Синхронная версия public void DownloadDataAsync (Uri address); public void DownloadDataAsync (Uri address, object userToken); public event DownloadDataCompletedEventHandler DownloadDataCompleted;

```
public void CancelAsync (object userState); // Отменяет операцию
public bool IsBusy { get; }
                                       // Указывает, выполняется ли операция
```
Методы \*Async инициируют выполнение операции асинхронным образом. Когда операция завершается, генерируется событие \*Completed (с автоматической отправкой захваченному контексту синхронизации, если он имеется). Это событие передает объект аргументов события, содержащий перечисленные далее элементы:

• флаг, который указывает, была ли операция отменена (за счет вызова потребителем метода CancelAsync);

- объект Error, указывающий исключение, которое было сгенерировано (если было);
- объект userToken, если он предоставлялся при вызове метода \*Async.

Типы ЕАР могут также определять событие сообщения о ходе работ, которое инициируется всякий раз, когда состояние хода работ изменяется (и также отправляется в контекст синхронизации):

public event DownloadProgressChangedEventHandler DownloadProgressChanged;

Реализация шаблона ЕАР требует написания большого объема стереотипного кода, делая этот шаблон неудобным с композиционной точки зрения.

### BackgroundWorker

Универсальной реализацией шаблона EAP является класс BackgroundWorker из пространства имен System. ComponentModel. Он позволяет обогащенным клиентским приложениям запускать рабочий поток и сообщать о проценте выполненной работы без необходимости в явном захвате контекста синхронизации. Например:

```
var worker = new BackgroundWorker { WorkerSupportsCancellation = true };
worker. DoWork += (sender, args) =>
                         // Выполняется в рабочем потоке
 if (args.Cancel) return;
 Thread.Sleep(1000);
 args. Result = 123;\cdotworker. RunWorkerCompleted += (sender, args) =>
                         // Выполняется в потоке пользовательского интерфейса
 // Здесь можно безопасно обновлять элементы управления
 // пользовательского интерфейса...
 if (args.Cancelled)
   Console. WriteLine ("Cancelled");
 else if (args. Error != null)
   Console. WriteLine ("Error: " + args. Error. Message);
 else
   Console. WriteLine ("Result is: " + args. Result);
\} ;
worker.RunWorkerAsync(); //Захватывает контекст синхронизации и запускает операцию
```
Метод RunWorkerAsync запускает операцию, инициируя событие DoWork в рабочем потоке из пула. Он также захватывает контекст синхронизации, и когда операция завершается (или отказывает), через этот контекст генерируется событие

RunWorkerCompleted (подобно признаку продолжения).

Kласс BackgroundWorker порождает крупномодульный параллелизм, при котором событие DoWork инициируется полностью в рабочем потоке. Если в этом обработчике событий нужно обновлять элементы управления пользовательского интерфейса (помимо отправки сообщения о проценте выполненных работ), то придется использовать Dispatcher. Begin Invoke или похожий метод.

Класс BackgroundWorker более подробно описан в статье по адресу www.albahari.com/threading.
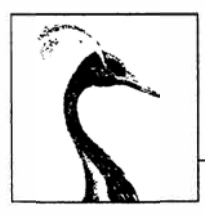

# Потоки данных И ВВОД-ВЫВОД

В этой главе описаны фундаментальные типы, предназначенные для ввода и вывода в .NET, с акцентированием на следующих темах:

- потоковая архитектура .NET и предоставление ею согласованного программного интерфейса для чтения и записи с применением разнообразных типов вводавывода;
- классы для манипулирования файлами и каталогами на диске;
- специализированные потоки для сжатия, именованные каналы и размещенные в памяти файлы.

Основное внимание в главе сосредоточено на типах из пространства имен System. IO, где реализована функциональность ввода-вывода самого низкого уровня. Платформа .NET Framework также предлагает функциональность ввода вывода более высокого уровня в форме SQL подключений и команд, LINQ to SQL и LINQ to XML, Windows Communication Foundation, Web Services и Remoting.

# Потоковая архитектура

Потоковая архитектура .NET основана на трех концепциях: опорные хранилища, декораторы и адаптеры, как показано на рис. 15.1.

Опорное хранилище - это конечная точка, которая делает ввод и вывод полезными, такая как файл или сетевое подключение. Точнее, это один или оба следующих компонента:

- источник, с которого могут последовательно читаться байты;
- приемник, куда байты могут последовательно записываться.

Тем не менее, опорное хранилище не может использоваться, если программисту не открыт к нему доступ. Стандартным классом .NET, который предназначен для этой цели, является Stream; он предоставляет стандартный набор методов, позволяющий выполнять чтение, запись и позиционирование.

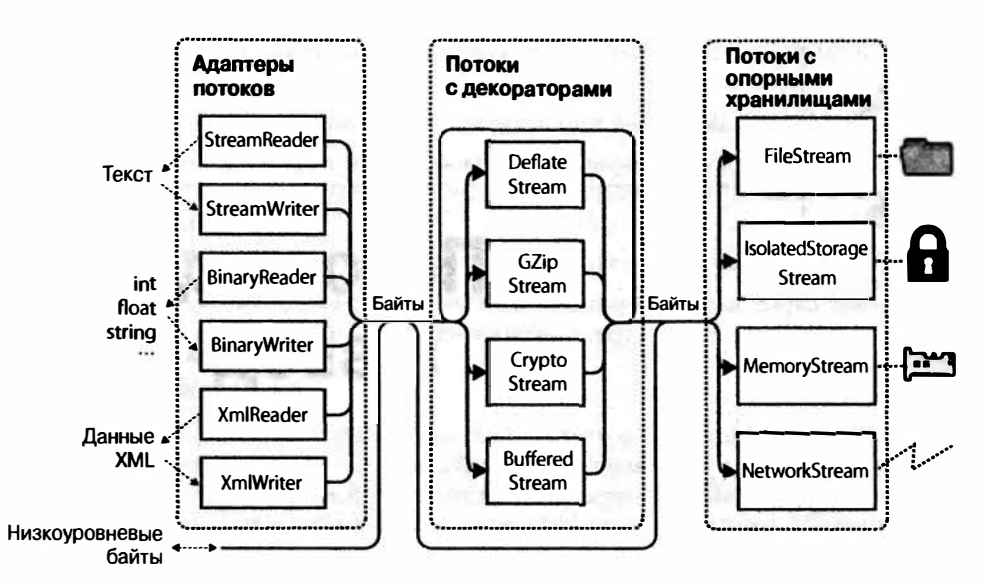

Рис. 15.1. Потоковая архитектура

В отличие от массива, где все опорные данные существуют в памяти одновременно, поток имеет дело с данными последовательно - либо по одному байту за раз, либо в блоках управляемого размера. Следовательно, поток может потреблять мало памяти независимо от размера его опорного хранилища.

Потоки делятся на две категории.

#### Потоки с опорными хранилищами

Потоки, которые жестко привязаны к определенному типу опорного хранилища, такие как FileStream или NetworkStream.

### Потоки с декораторами

Потоки, которые наполняют другие потоки, каким-то образом трансформируя данные, например, DeflateStream или CryptoStream.

Потоки с декораторами обладают перечисленными ниже архитектурными преимушествами:

- они освобождают потоки с опорными хранилищами от необходимости самостоятельной реализации таких возможностей, как сжатие и шифрование;
- потоки не страдают от изменения интерфейса, когда они декорированы;
- декораторы можно подключать во время выполнения;
- декораторы можно соединять в цепочки (скажем, декоратор сжатия можно соединить с декоратором шифрования).

Потоки с опорными хранилищами и потоки с декораторами имеют дело исключительно с байтами. Хотя это гибко и эффективно, приложения часто работают на более высоких уровнях, таких как текст или XML. Адаптеры преодолевают этот разрыв, помещая поток в оболочку класса со специализированными методами, которые типизированы для конкретного формата. Например, средство чтения текста открывает доступ к методу ReadLine, а средство записи XML - к методу WriteAttributes.

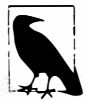

Алаптер помещает поток внутрь оболочки в точности, как это делает декоратор. Однако в отличие от декоратора, адаптер сам по себе не является потоком; он обычно полностью скрывает байт-ориентированные методы.

Подводя итог, отметим, что потоки с опорными хранилищами предоставляют низкоуровневые данные; потоки с декораторами обеспечивают прозрачные двоичные трансформации наподобие шифрования; адаптеры предлагают типизированные методы для работы с типами более высокого уровня, такими как строки и XML. Связи между ними были проиллюстрированы на рис. 15.1. Чтобы сформировать цепочку, необходимо просто передать один объект конструктору другого класса.

# Использование потоков

Абстрактный класс Stream является базовым для всех потоков. В нем определены методы и свойства для трех фундаментальных операций: чтение, запись и поиск, а также для выполнения административных задач вроде закрытия, сбрасывания и конфигурирования тайм-аутов (табл. 15.1).

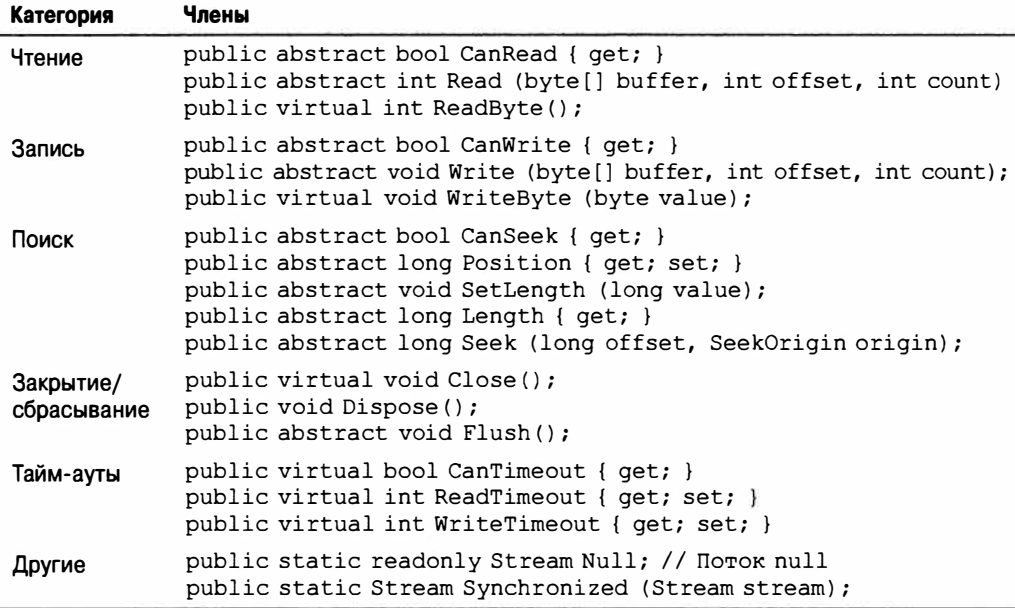

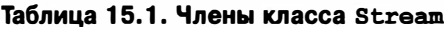

Начиная с версии .NET Framework 4.5, доступны также асинхронные версии методов Read и Write, которые возвращают объекты Task и дополнительно принимают признак отмены.

В следующем примере демонстрируется применение файлового потока для чтения, записи и позиционирования:

using System; using System. IO;

```
class Program
 static void Main ()
   // Создать файл по имени test.txt в текущем каталоге:
   using (Stream s = new FileStream ("test.txt", FileMode.Create))
    Console.WriteLine (s.CanRead);
                                       // True
    Console.WriteLine (s.CanWrite); // True
    Console.WriteLine (s.CanSeek); // True
    s.WriteByte (101);
    s.WriteByte (102);
    byte[] block = \{ 1, 2, 3, 4, 5 \};
    s.Write (block, 0, block.Length); // Записать блок из 5 байтов
    Console.WriteLine (s.Length);
                                        117Console. WriteLine (s. Position); // 7
     s. Position = 0:// Переместиться обратно в начало
    Console.WriteLine (s.ReadByte()); // 101
    Console. WriteLine (s. ReadByte()); // 102
     // Читать из потока в массив block:
    Console.WriteLine (s.Read (block, 0, block.Length)); // 5
     // Предполагая, что последний вызов Read возвратил 5, мы находимся
     // в конце файла, поэтому Read теперь возвратит 0:
    Console.WriteLine (s.Read (block, 0, block.Length)); // 0
   \mathcal{F}\mathbf{1}\overline{1}
```
Выполнение чтения или записи асинхронным образом предусматривает просто вызов метода ReadAsync/WriteAsync вместо Read/Write и применение к выражению ключевого слова await. (К вызываемому методу потребуется также добавить ключевое слово азупс, как объяснялось в главе 14.)

```
async static void AsyncDemo()
 using (Stream s = new FileStream ("test.txt", FileMode.Create))
   byte[] block = { 1, 2, 3, 4, 5 };
   await s. WriteAsync (block, 0, block. Length); // Выполнить запись асинхронно
                            // Переместиться обратно в начало
   s. Position = 0;// Читать из потока в массив block:
   Console.WriteLine (await s. ReadAsync (block, 0, block. Length)); // 5
  \mathbf{1}\mathbf{1}
```
Асинхронные методы упрощают построение отзывчивых и масштабируемых приложений, которые работают с потенциально медленными потоками данных (особенно сетевыми потоками), не связывая поток управления.

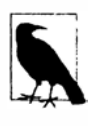

Для краткости мы будем использовать синхронные методы почти во всех примерах настоящей главы; тем не менее, в большинстве сценариев, связанных с сетевым вводом-выводом, мы рекомендуем отдавать предпочтение асинхронным операциям Read/Write.

### Чтение и запись

Поток может поддерживать чтение, запись или то и другое. Если свойство CanWrite возвращает false, то поток предназначен только для чтения; если свойство CanRead возвращает false, то поток предназначен только для записи.

Метод Read получает блок данных из потока и помещает его в массив. Он возвращает количество полученных байтов, которое всегда либо меньше, либо равно значению аргумента count. Если оно меньше count, то это означает, что достигнут конец потока или поток выдает данные порциями меньшего размера (как часто случается с сетевыми потоками). В любом случае остаток байтов в массиве останется неизменным, сохраняя предыдущие значения.

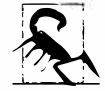

При работе с Read можно определенно утверждать, что достигнут конец потока, только когда этот метод возвращает 0. Таким образом, если есть поток из 1000 байтов, то следующий код может не прочитать их все в память:

```
// Предполагается, что в является потоком:
byte[] data = new byte [1000];
s. Read (data, 0, data. Length);
```
Метод Read мог прочитать от 1 до 1000 байтов, оставив остаток потока непрочитанным.

#### Вот корректный способ чтения потока из 1000 байтов:

```
byte[] data = new byte [1000];
// Переменная bytesRead будет в итоге получать значение 1000,
// если только сам поток не имеет меньшую длину:
int bytesRead = 0;
int chunkSize = 1while (bytesRead < data. Length \&\&\&\;chunkSize > 0)
 bvtesRead +=chunkSize = s.Read (data, bytesRead, data.Length - bytesRead);
```
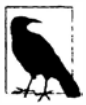

К счастью, тип BinaryReader предлагает более простой способ для достижения того же результата:

byte[] data = new BinaryReader (s). ReadBytes (1000);

Если поток имеет длину меньше 1000 байтов, то возвращенный байтовый массив отражает действительный размер потока. Если поток поддерживает поиск, то можно прочитать все его содержимое, заменив 1000 выражением (int) s. Length.

Мы более подробно опишем тип BinaryReader в разделе "Адаптеры потоков" далее в этой главе.

Метод ReadByte проще: он читает одиночный байт, возвращая -1 для указания на конец массива. В действительности ReadByte возвращает значение типа int, а не byte, т.к. тип byte значение -1 не поддерживает.

Meroды Write и WriteByte отправляют данные в поток. Если они не могут отправить указанные байты, то генерируется исключение.

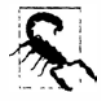

В методах Read и Write аргумент offset ссылается на индекс в массиве buffer, с которого начинается чтение или запись, а не на позицию внутри потока.

### Поиск

Если свойство CanSeek возвращает true, то поток поддерживает возможность позиционирования. Для потока с возможностью позиционирования (такого как файловый поток) можно запрашивать или модифицировать его свойство Length (вызывая метод SetLength) и в любой момент изменять свойство Position, отражающее позицию, в которой производится чтение или запись. Свойство Position принимает значения относительно начала потока; однако метод Seek позволяет перемещаться относительно текущей позиции или относительно конца потока.

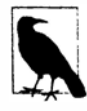

Изменение свойства Position экземпляра FileStream обычно занимает несколько микросекунд. Если вам нужно делать это миллионы раз в цикле, то класс MemoryMappedFile может оказаться более удачным выбором, чем FileStream (как показано в разделе "Размещенные в памяти файлы" далее в главе).

Единственный способ определения длины потока, не поддерживающего возможность позиционирования (такого как поток с шифрованием), заключается в его чтении до самого конца. Более того, если требуется повторно прочитать предшествующую область, то поток придется закрыть и начать работу с новым потоком.

### Закрытие и сбрасывание

После применения потоки должны быть освобождены, чтобы освободить лежащие в их основе ресурсы наподобие файловых и сокетных дескрипторов. Самый простой способ обеспечения этого - создание экземпляров потоков внутри блоков using. В общем случае потоки поддерживают следующую стандартную семантику освобождения:

- методы Dispose и Close функционируют идентично;
- многократное освобождение или закрытие потока не вызывает ошибки.

Закрытие потока с декоратором приводит к закрытию и декоратора, и его потока с опорным хранилищем. В случае цепочки декораторов закрытие самого внешнего декоратора (в голове цепочки) закрывает всю цепочку.

Некоторые потоки внутренне буферизуют данные, поступающие в и из опорного хранилища, чтобы снизить количество двухсторонних обменов и тем самым улучшить производительность (хорошим примером служат файловые потоки). Это значит, что данные, записываемые в поток, могут не сразу попасть в опорное хранилище; возможна задержка до тех пор, пока буфер не заполнится. Метод Flush обеспечивает принудительную запись любых буферизированных данных. Метод Flush вызывается автоматически при закрытии потока, поэтому поступать так, как показано ниже, никогда не придется:

 $s.$  Flush();  $s.$  Close();

### Тайм-ауты

Если свойство CanTimeout возвращает true, то поток поддерживает тайм-ауты чтения и записи. Сетевые потоки поддерживают тайм-ауты, а файловые потоки и потоки в памяти - нет. Для потоков, поддерживающих тайм-ауты, свойства ReadTimeout и WriteTimeout задают желаемый тайм-аут в миллисекундах, причем 0 означает отсутствие тайм-аута. Методы Read и Write указывают на то, что тайм-аут произошел, генерацией исключения.

### Безопасность в отношении потоков управления

Как правило, потоки данных не являются безопасными в отношении потоков управления, а это значит, что два потока управления не могут параллельно выполнять чтение или запись в один и тот же поток данных, не создавая возможность ошибки. Класс Stream предлагает простой обходной путь через статический метод Synchronized. Этот метод принимает поток данных любого типа и возвращает оболочку, безопасную к потокам управления. Такая оболочка работает за счет получения монопольной блокировки на каждой операции чтения, записи или позиционирования, гарантируя, что в любой момент времени заданную операцию может выполнять только один поток управления. На практике это позволяет множеству потоков управления одновременно дописывать данные в один и тот же поток данных - другие разновидности действий (такие как параллельное чтение) требуют дополнительной блокировки, обеспечивающей доступ каждого потока управления к желаемой части потока данных. Вопросы безопасности в отношении потоков управления подробно обсуждаются в главе 22.

### Потоки с опорными хранилищами

На рис. 15.2 показаны основные потоки с опорными хранилищами, предлагаемые .NET Framework. Поток null также доступен через статическое поле Null класса Stream.

В последующих разделах мы опишем классы FileStream и MemoryStream, а в финальном разделе настоящей главы - класс IsolatedStorageStream. Класс NetworkStream будет раскрыт в главе 16.

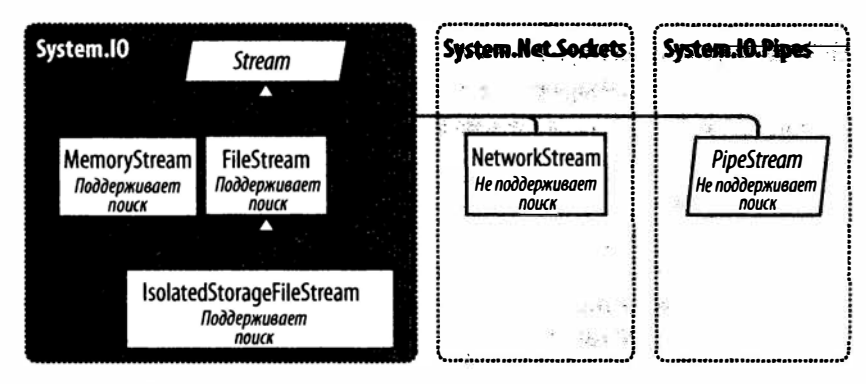

Рис. 15.2. Основные потоки с опорными хранилищами

### FileStream

Ранее в этом разделе мы демонстрировали базовое использование класса FileStream для чтения и записи байтов данных. Теперь мы рассмотрим специальные возможности этого класса.

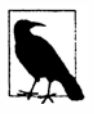

Kласс FileStream не доступен в приложениях Windows Store. Вместо него должны применяться типы Windows Runtime из пространства имен Windows.Storage (см. раздел "Файловый ввод-вывод в Windows Runtime" далее в главе).

#### Конструирование экземпляра FileStream

Простейший способ создания экземпляра FileStream предусматривает использование следующих статических фасадных методов класса File:

```
FileStream fs1 = File.OpenRead ("readme.bin");
                                                          // Только для чтения
FileStream fs2 = File.OpenWrite (@"c:\temp\writeme.tmp"); // Только для записи
Filestream fs3 = File.C</math>reete(@"c:\temp\writeme.tmp"); // Для чтения и записи
```
Поведение методов OpenWrite и Create отличается в ситуации, когда файл уже существует. Метод Create усекает любое имеющееся содержимое, а метод OpenWrite оставляет содержимое незатронутым, устанавливая позицию потока в ноль. Если будет записано меньше байтов, чем ранее существовало в файле, то метод OpenWrite оставит смесь старого и нового содержимого.

Можно также создавать экземпляр FileStream напрямую. Конструкторы класса FileStream предоставляют доступ ко всем средствам, позволяя указывать имя файла или низкоуровневый файловый дескриптор, режимы создания и доступа к файлу, а также опции для совместного использования, буферизации и безопасности. Приведенный ниже оператор открывает существующий файл для чтения/записи, не перезаписывая его:

var fs = new FileStream ("readwrite.tmp", FileMode.Open); // Чтение/запись

Вскоре мы более подробно рассмотрим перечисление FileMode.

#### Сокращенные методы класса File

Следующие статические методы читают целый файл в память за один шаг:

- File. ReadAllText (возвращает строку);
- File.ReadAllLines (возвращает массив строк);
- File.ReadAllBytes (возвращает байтовый массив).

Приведенные ниже статические методы записывают целый файл за один шаг:

- · File.WriteAllText;
- File.WriteAllLines;
- · File.WriteAllBytes;
- File. AppendAllText (удобен для добавления данных в журнальный файл).

Имеется также статический метод по имени File. ReadLines: он похож на ReadAllLines за исключением того, что возвращает лениво оцениваемое перечисление IEnumerable<string>. Он более эффективен, т.к. не производит загрузку всего файла в память за один раз. Для потребления результатов идеально подходит LINQ: следующий код подсчитывает количество строк с длиной, превышающей 80 символов:

```
int longLines = File. ReadLines ("filePath")
                       . Count (1 \Rightarrow 1. Length > 80);
```
#### Указание имени файла

Имя файла может быть абсолютным (например, c: \temp\test.txt) или относительным к текущему каталогу (например, test.txt или temp\test.txt). Получить доступ либо изменить текущий каталог можно через статическое свойство Environment. CurrentDirectory.

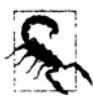

Когда программа запускается, текущий каталог может совпадать или не совпадать с каталогом, где находится исполняемый файл программы. По этой причине при поиске дополнительных файлов времени выполнения, упакованных вместе с исполняемым файлом, никогда не следует полагаться на текущий каталог.

Свойство AppDomain. CurrentDomain. BaseDirectory возвращает базовый каталог приложения, который в нормальных ситуациях представляет собой папку, содержащую исполняемый файл программы. Чтобы указать имя файла относительно этого каталога, можно вызвать метод Path. Combine:

```
string baseFolder = AppDomain. CurrentDomain. BaseDirectory;
string logoPath = Path. Combine (baseFolder, "logo.jpg");
Console.WriteLine (File.Exists (logoPath));
```
Осуществлять чтение и запись можно также по сети с применением пути UNC, такого как \\JoesPC\PicShare\pic.jpq или \\10.1.1.2\PicShare\pic.jpq.

### Указание режима файла

Все конструкторы класса FileStream, которые принимают имя файла, также требуют указания режима файла - аргумента типа перечисления FileMode. На рис. 15.3 представлен алгоритм выбора значения FileMode; эти варианты дают результаты, похожие на вызов статического метола класса File.

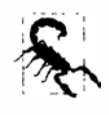

Метод File. Create и значение FileMode. Create приведут к генерации исключения, если используются для скрытых файлов. Чтобы перезаписать скрытый файл, потребуется удалить его и затем создать повторно:

if (File.Exists ("hidden.txt")) File.Delete ("hidden.txt");

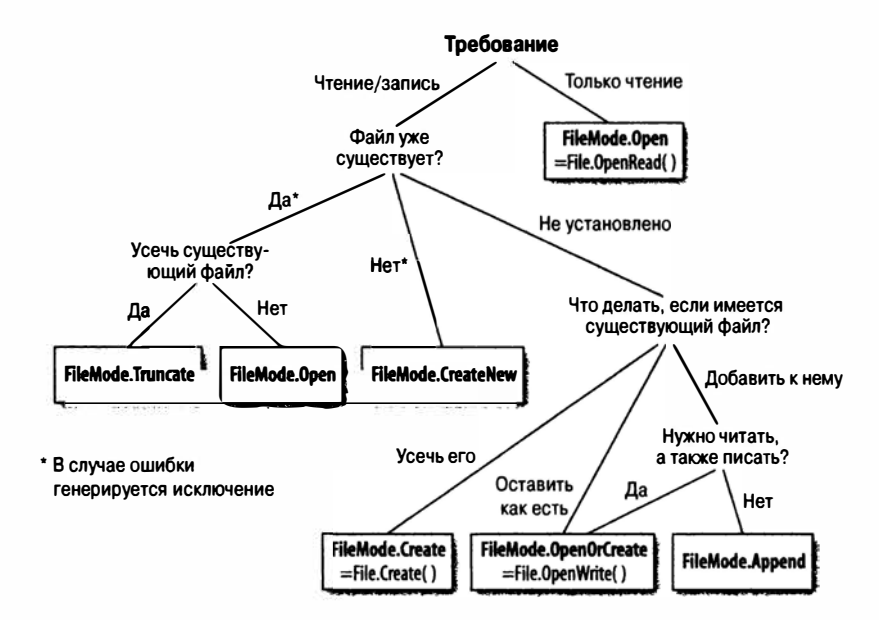

Рис. 15.3. Выбор значения FileMode

Конструирование экземпляра FileStream с указанием имени файла и режима FileMode дает (с одним исключением) поток с возможностью чтения/записи. Можно запросить понижение уровня доступа, если также предоставить аргумент FileAccess:

```
[Flags]public enum FileAccess { Read = 1, Write = 2, ReadWrite = 3 }
```
Следующий вызов возвращает поток, предназначенный только для чтения, и эквивалентен вызову метода File. OpenRead:

```
using (var fs = new FileStream ("x.bin", FileMode.Open, FileAccess.Read))
 . . .
```
Значение FileMode. Append является особым: в таком режиме получается поток, предназначенный талько для записи. Чтобы можно было добавлять, располагая поддержкой чтения-записи, вместо FileMode. Append придется указать FileMode. Open или FileMode. OpenOrCreate и перейти в конец потока:

```
using (var fs = new FileStream ("myFile.bin", FileMode.Open))
 fs.Seek (0, SeekOrigin.End);
  \sim \sim
```
#### Расширенные возможности FileStream

Ниже описаны другие необязательные аргументы, которые можно задавать при конструировании экземпляра FileStream.

- Перечисление FileShare, которое описывает, какой уровень доступа должен быть выдан другим процессам, чтобы они могли просматривать файл до того, как вы завершите с ним работу (None, Read (по умолчанию), ReadWrite или Write).
- Размер внутреннего буфера в байтах (в настоящее время стандартным является размер, составляющий 4 Кбайт).
- Флаг, указывающий, следует ли возложить асинхронный вывод на операционную систему (ОС).
- Объект FileSecurity, описывающий права доступа на уровне пользователей и ролей для назначения новому файлу.
- Перечисление флагов FileOptions для запроса шифрования ОС (Encrypted), автоматического удаления при закрытии временных файлов (DeleteOnClose) и подсказки для оптимизации (RandomAccess и SequentialScan). Имеется также флаг WriteThrough, который запрашивает у ОС отключение кеширования при записи; он предназначен для транзакционных файлов или журналов.

Открытие файла со значением FileShare. ReadWrite позволяет другим процессам или пользователям одновременно читать и записывать в один и тот же файл. Во избежание хаоса потребуется блокировать определенные области файла перед чтением или записью с помощью следующих методов:

```
// Определены в классе FileStream:
public virtual void Lock (long position, long length);
public virtual void Unlock (long position, long length);
```
Метод Lock генерирует исключение, если часть или вся запрошенная область файла уже заблокирована. Аналогичная система применяется в файловых базах данных, таких как Access и FoxPro.

### MemoryStream

Kласс MemoryStream в качестве опорного хранилища использует массив. В некоторой степени это противоречит замыслу самого потока, поскольку опорное хранилище должно располагаться в памяти целиком. Тем не менее, для класса MemoryStream по-прежнему находятся случаи применения; примером может служить ситуация, когда необходим произвольный доступ в поток данных, не поддерживающий позиционирование. Если известно, что исходный поток будет иметь поддающийся управлению размер, то его можно скопировать в MemoryStream следующим образом:

```
var ms = new MemoryStream();
sourceStream.CopyTo (ms);
```
С помощью вызова метода ToArray поток MemoryStream можно преобразовать в байтовый массив. Метод GetBuffer делает ту же самую работу более эффективно, возвращая прямую ссылку на лежащий в основе массив хранилища; к сожалению, этот массив обычно длиннее, чем реальный размер потока.

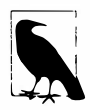

Закрывать и сбрасывать MemoryStream не обязательно. После закрытия потока MemoryStream производить чтение и запись в него больше нельзя, но по-прежнему можно вызывать метод ToArray для получения лежащих в основе данных. Метод Flush в потоке MemoryStream вообще ничего не делает.

Дополнительные примеры использования MemoryStream можно найти в разделе "Потоки со сжатием" далее в этой главе и в разделе "Обзор криптографии" главы 21.

### PipeStream

Класс PipeStream появился в версии .NET Framework 3.5. Он предоставляет простой способ взаимодействия одного процесса с другим через протокол каналов Windows.

Различают два вида каналов.

#### Анонимный канал

Делает возможным однонаправленное взаимодействие между родительским и дочерним процессом на одном и том же компьютере.

#### Именованный канал

Делает возможным двунаправленное взаимодействие между произвольными процессами на одном и том же компьютере или на разных компьютерах по сети Windows.

Канал удобен для организации взаимодействия между процессами (interprocess communication - IPC) на одном компьютере: он не полагается на сетевой транспорт, что эквивалентно хорошей производительности и отсутствию проблем с брандмауэрами. В приложениях Windows Store каналы не поддерживаются.

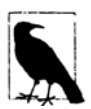

Каналы основаны на потоках, так что один процесс ожидает получения последовательности байтов, в то время как другой процесс их отправляет. Альтернативной этому является взаимодействие процессов через блок разделяемой памяти - мы покажем, как это делать, в разделе "Размещенные в памяти файлы" далее в главе.

Тип PipeStream представляет собой абстрактный класс с четырьмя конкретными полтипами. Два из них применяются для анонимных каналов и еще два - для именованных каналов.

#### Анонимные каналы

AnonymousPipeServerStream M AnonymousPipeClientStream

#### Именованные каналы

NamedPipeServerStream M NamedPipeClientStream

Именованные каналы проще в использовании, поэтому мы рассмотрим их первыми.

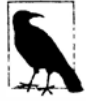

Канал - это низкоуровневая конструкция, которая как раз позволяет отправлять и получать байты (или сообщения, представляющие собой группы байтов). API-интерфейсы WCF и Remoting предлагают высокоуровневые инфраструктуры обмена сообщениями с возможностью применения канала IPC для взаимодействия.

#### Именованные потоки

В случае именованных потоков участники взаимодействуют через канал с таким же именем. Протокол определяет две отдельных роли: клиент и сервер. Взаимодействие между клиентом и сервером происходит следующим образом.

- Сервер создает экземпляр NamedPipeServerStream и затем вызывает метод WaitForConnection.
- Клиент создает экземпляр NamedPipeClientStream и затем вызывает метод Connect (необязательно указывая тайм-аут).

Затем с целью взаимодействия два участника производят чтение и запись в потоки. В приведенном ниже примере демонстрируется сервер, который отправляет одиночный байт (100), а затем ожидает получения одиночного байта:

```
using (var s = new NamedPipeServerStream ("pipedream"))
 s. WaitForConnection();
 s.WriteByte(100);Console. WriteLine (s. ReadByte());
1
А вот соответствующий код клиента:
using (var s = new NamedPipeClientStream ("pipedream"))
```

```
€
 s. Connect ();
 Console. WriteLine (s. ReadByte());
 s.WriteByte (200);
                                      // Отправить обратно значение 200
\mathbf{1}
```
Потоки именованных каналов по умолчанию являются двунаправленными, так что любой из участников может читать или записывать в свой поток. Это значит, что клиент и сервер должны следовать определенному протоколу для координирования своих действий, чтобы оба участника не начали одновременно отправлять или получать данные.

Также должно быть предусмотрено соглашение о длине каждой передачи. В данном смысле приведенный выше пример тривиален, поскольку в каждом направлении передается один байт. Для поддержки сообщений длиннее одного байта каналы предлагают режим передачи сообщений. Когда он включен, вызывающий метод Read участник может узнать о том, что сообщение завершено, проверив свойство IsMessageComplete. В целях демонстрации начнем с написания вспомогательного метода, который читает целое сообщение из PipeStream с включенным режимом передачи сообщений - другими словами, до тех пор, пока свойство IsMessageComplete не станет равно true:

```
static byte[] ReadMessage (PipeStream s)
 MemoryStream ms = new MemoryStream();
 byte[] buffer = new byte [0x1000];
                                           // Читать блоками по 4 Кбайт
       { ms. Write (buffer, 0, s. Read (buffer, 0, buffer. Length) ); }
 d<sub>O</sub>while (!s.IsMessageComplete);
 return ms. ToArray();
\mathbf{1}
```
(Чтобы сделать код асинхронным, замените вызов s. Read конструкцией await s.ReadAsync.)

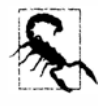

Просто ожидая, когда метод Read возвратит значение 0, нельзя определить, что поток PipeStream завершил чтение сообщения. Причина в том, что в отличие от большинства других типов потоков потоки каналов и сетевые потоки не имеют четко выраженного окончания. Вместо этого они временно "опустошаются" между передачами сообщений.

Теперь можно активизировать режим передачи сообщений. На стороне сервера это делается за счет указания PipeTransmissionMode. Message во время конструирования потока:

```
using (var s = new NamedPipeServerStream ("pipedream", PipeDirection. InOut,
                                            1, PipeTransmissionMode.Message))
 s. WaitForConnection():
 byte[] msg = Encoding.UTF8.GetBytes ("Hello");
 s. Write (msq, 0, msq. Length);
 Console. WriteLine (Encoding.UTF8.GetString (ReadMessage (s)));
\mathbf{1}
```
На стороне клиента режим передачи сообщений включается установкой свойства ReadMode после вызова метола Connect:

```
using (var s = new NamedPipeClientStream ("pipedream"))
 s. Connect () :
 s. ReadMode = PipeTransmissionMode. Message;
 Console.WriteLine (Encoding.UTF8.GetString (ReadMessage (s)));
 byte[] msg = Encoding.UTF8.GetBytes ("Hello right back!");
 s. Write (msg, 0, msg. Length);
\mathbf{1}
```
#### Анонимные каналы

Анонимный канал предоставляет однонаправленный поток взаимодействия между родительским и дочерним процессами. Вместо использования имени на уровне системы анонимные каналы настраиваются посредством закрытого дескриптора.

Как и с именованными каналами, существуют отдельные роли клиента и сервера. Однако система взаимодействия несколько отличается и происходит следующим образом.

- 1. Сервер создает экземпляр класса AnonymousPipeServerStream, фиксируя направление канала (перечисление PipeDirection) как In или Out.
- 2. Сервер вызывает метод GetClientHandleAsString, чтобы получить идентификатор для канала, который затем передается клиенту (обычно в качестве аргумента при запуске дочернего процесса).
- 3. Дочерний процесс создает экземпляр класса AnonymousPipeClientStream, указывая противоположное направление канала (PipeDirection).
- 4. Сервер освобождает локальный дескриптор, который был сгенерирован на шаге 2, вызывая метод DisposeLocalCopyOfClientHandle.
- 5. Родительский и дочерний процессы взаимодействуют путем чтения/записи в поток.

Поскольку анонимные каналы являются однонаправленными, для двунаправленного взаимодействия сервер должен создать два канала. Следующий код реализует сервер, который отправляет одиночный байт дочернему процессу, а затем получает от этого процесса также одиночный байт:

```
string clientExe = @"d:\PipeDemo\ClientDemo.exe";
HandleInheritability inherit = HandleInheritability.Inheritable;
using (var tx = new AnonymousPipeServerStream (PipeDirection.Out, inherit))
using (var rx = new AnonymousPipeServerStream (PipeDirection.In, inherit))
 string txID = tx.GetClientHandleAsString();
 string rxID = rx.GetClientHandleAsString();
 var startInfo = new ProcessStartInfo (clientExe, txID + " " + rxID);
 startInfo.UseShellExecute = false;
                                        // Требуется для дочернего процесса
 Process p = Process.S\tt tartInfo);tx.DisposeLocalCopyOfClientHandle(); // Освободить неуправляемые
 rx.DisposeLocalCopyOfClientHandle(); // ресурсы дескрипторов
 tx.WriteByte(100);Console. WriteLine ("Server received: " + rx. ReadByte());
 p.WaitForExit();
```
Ниже показан соответствующий код клиента, который должен быть скомпилирован в исполняемый файл d: \PipeDemo\ClientDemo.exe:

```
// Обратите внимание на смену
string rxID = args[0];
string txID = args[1]; // ролей приема и передачи
using (var rx = new AnonymousPipeClientStream (PipeDirection.In, rxID))
using (var tx = new AnonymousPipeClientStream (PipeDirection.Out, txID))
\overline{\mathbf{f}}Console.WriteLine ("Client received: " + rx. ReadByte());
 tx.WriteByte (200);\mathcal{F}
```
Как и в случае именованных каналов, клиент и сервер должны координировать свои отправки и получения и согласовывать длину каждой передачи. К сожалению, анонимные каналы не поддерживают режим передачи сообщений. поэтому вы должны реализовать собственный протокол для согласования длины сообщений. Одним из решений может быть отправка в первых 4 байтах каждой передачи целочисленного значения, определяющего длину следующего за ними сообщения. Класс BitConverter предоставляет методы для преобразования между целочисленным типом и массивом из 4 байтов.

### **RufferedStream**

Kласс BufferedStream декорирует, или помещает в оболочку, другой поток, добавляя возможность буферизации, и является одним из нескольких типов потоков с декораторами, определенных в ядре .NET Framework; все эти типы показаны на рис. 15.4.

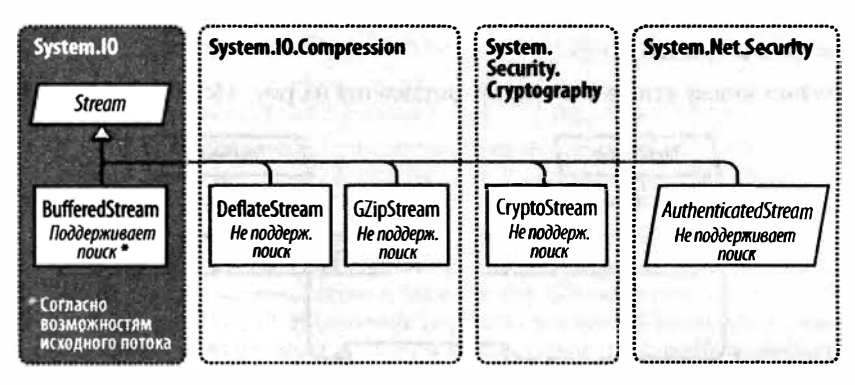

Рис. 15.4. Потоки с декораторами

Буферизация улучшает производительность, сокращая количество двухсторонних обменов с опорным хранилищем. Ниже показано, как поместить поток FileStream в BufferedStream с буфером 20 Кбайт:

```
// Записать 100 000 байтов в файл:
File.WriteAllBytes ("myFile.bin", new byte [100000]);
using (FileStream fs = File.openRead("myFile/bin"))
using (BufferedStream bs = new BufferedStream (fs, 20000))
                                            // Буфер размером 20 Кбайт
 bs.ReadByte();
 Console. WriteLine (fs. Position):
                                           1/20000\mathbf{1}
```
В этом примере, благодаря буферизации с опережающим чтением, лежащий в основе поток перемещает 20 000 байтов после чтения всего лишь одного байта. Мы могли бы вызывать метод ReadByte еще 19 999 раз, и только тогда снова произошло бы обращение к FileStream.

Соединение BufferedStream с FileStream, как было показано в примере выше, не особенно ценно, т.к. класс FileStream и сам поддерживает встроенную буферизацию. Единственное, для чего это могло понадобиться - расширение буфера уже сконструированного потока FileStream.

Закрытие BufferedStream автоматически закрывает лежащий в основе поток с опорным хранилищем.

# Адаптеры потоков

**Класс Stream имеет дело только с байтами; для чтения и записи таких типов данных, как строки, целые числа или ХМL-элементы, потребуется подключить адаптер. Ниже описаны виды адаптеров, предлагаемые .NET Framework.** 

#### **Текстовые адаптеры (дпя строковых и символьных данных)**

TextReader, TextWriter StreamReader, StreamWriter StringReader, StringWriter

#### **Двоичные адаптеры (дпя примитивных типов вроде** int, Ьооl, string **и** float)

**BinaryReader,BinaryWriter** 

### **Адаmеры XML (рассматривались в главе 11)**

**XmlReader,XmlWriter** 

**Отношения между этими типами представлены на рис. 15.5.** 

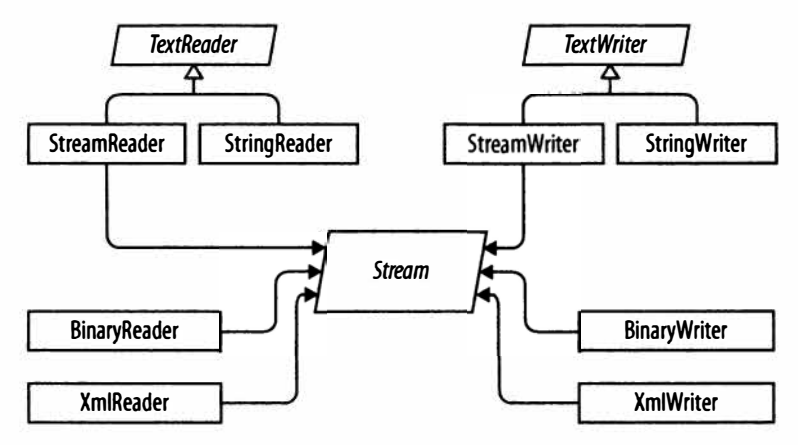

*Рис. 15.5. Средства чтения и записи* 

### **Текстовые адаптеры**

**Типы TextReader и TextWriter являются абстрактными базовыми классами для адаптеров, которые имеют дело исключительно с символами и строками. Каждый из них имеет в .NET Framework две универсальных реализации.** 

### StreamReader/StreamWriter

**Применяют для своего хранилища низкоуровневых данных класс Stream, транслируя байты потока в символы или строки.** 

### StringReader/StringWriter

**Реализуют TextReader /TextWr i ter, используя строки в памяти.** 

**В табл. 15.2 перечислены члены класса TextReader по категориям. Метод Peek возвращает следующий символ из потока, не перемещая текущую позицию вперед. Метод Peek и версия без аргументов метода Read возвращают -1, если встречается конец потока; иначе они возвращают целочисленное значение, которое может быть** 

приведено непосредственно к типу char. Перегруженная версия Read, принимающая буфер char [], идентична по функциональности методу ReadBlock. Метод ReadLine производит чтение до тех пор, пока не встретит в последовательности <CR> (символ 13), <LF> (символ 10) или пару <CR+LF>. Затем он возвращает строку с отброшенными символами <CR>/<LF>.

| Категория                           | Члены                                                                                                    |
|-------------------------------------|----------------------------------------------------------------------------------------------------|
| Чтение одного<br>символа            | public virtual int Peek(); // Результат приводится к char<br>public virtual int Read(); // Результат приводится к char                                                                                              |
| Чтение множества<br><b>СИМВОЛОВ</b> | public virtual int Read (char[] buffer, int index, int count);<br>public virtual int ReadBlock (char[] buffer,<br>int index, int count);<br>public virtual string ReadLine();<br>public virtual string ReadToEnd(); |
| Закрытие                            | public virtual void Close();                                                                                                    |
|                                     | public void Dispose(); // To же, что и Close                                                                                                    |
| Другие                              | public static readonly TextReader Null;<br>public static TextReader Synchronized (TextReader reader);                                                                                                    |

Таблица 15.2. Члены класса TextReader

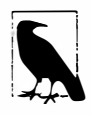

Последовательность новой строки в Windows приближенно моделирует механическую пишущую машинку: возврат каретки (символ 13), за которым следует перевод строки (символ 10). Соответствующая строка С# выглядит как "\r\n". Изменение порядка следования символов на обратный приведет к получению либо двух новых строк, либо вообще ни одной!

Класс TextWriter имеет аналогичные методы для записи (табл. 15.3). Методы Write и WriteLine дополнительно перегружены, чтобы принимать каждый примитивный тип, а также тип object. Эти методы просто вызывают метод ToString на том, что им передается (возможно, через реализацию интерфейса IFormatProvider, указанную либо при вызове метода, либо при конструировании экземпляра TextWriter).

| Категория                       | Члены                                                                                                    |
|---------------------------------|----------------------------------------------------------------------------------------------------|
| Запись<br>одного символа        | public virtual void Write (char value);                                                                                                    |
| Запись<br>множества<br>СИМВОЛОВ | public virtual void Write (string value);<br>public virtual void Write (char[] buffer, int index, int count);<br>public virtual void Write (string format, params object[] arg);<br>public virtual void WriteLine (string value); |
| Закрытие<br>и сбрасывание       | public virtual void Close();<br>public void Dispose(); // То же, что и Close<br>public virtual void Flush();                                                                                                    |
| Форматирование<br>и кодирование | public virtual IFormatProvider FormatProvider { get; }<br>public virtual string NewLine { get; set; }<br>public abstract Encoding Encoding { get; }                                                                               |
| Другие                          | public static readonly TextWriter Null;<br>public static TextWriter Synchronized (TextWriter writer);                                                                                                    |

Таблица 15.3. Члены класса TextWriter

**Метод Wri teLine просто дополняет заданный текст последовательностью**  <CR+LF>. **Это можно изменить с помощью свойства NewLine (что полезно для взаимодействия с файлами в форматах Unix).** 

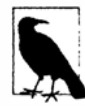

**Как и Stream, классы TextReader и TextWriter предлагают асинхронные версии на основе задач для своих методов чтения/записи.** 

#### **StreamReader и StreaшWriter**

**В следующем примере экземпляр StreamWriter записывает две строки текста в файл, после чего экземпляр StreamReader производит чтение из этого файла:** 

```
using (FileStream fs = File.Create ("test.txt")) 
using (TextWriter writer = new StreamWriter (fs)) 
( 
 writer.WriteLine ("Linel"); 
 writer.WriteLine ("Line2"); 
\lambdausing (FileStream fs = File.OpenRead ("test.txt")) 
using (TextReader reader = new StreamReader (fs)) 
( 
 Console.WriteLine (reader.ReadLine()); 
/ / Linel 
 Console.WriteLine (reader.ReadLine()); 
                                              // Line2 
1
```
**Из-за того, что текстовые адаптеры настолько часто связываются с файлами, для сокращения кода класс File предоставляет статические методы CreateText, AppendText и OpenText:** 

```
using (TextWriter writer = File.CreateText ("test.txt")) 
{ 
 writer.WriteLine ("Linel"); 
 writer.WriteLine ("Line2"); 
\lambdausing (TextWriter writer = File.AppendText ("test.txt")) 
 writer.WriteLine ("Line3"); 
using (TextReader reader = File.OpenText ("test.txt")) 
 while (reader. Peek() > -1)
   Console.WriteLine (reader.ReadLine()); // Linel 
                                               // Line2 
                                               / / Line3
```
**Здесь также показано, каким образом осуществлять проверку на предмет достижения конца файла (через reader. Peek ()).Другой способ предполагает чтение до тех пор, пока reader. ReadLine не возвратит null.** 

**Можно также выполнять чтение и запись других типов данных, таких как целые**  числа, но поскольку TextWriter вызывает метод ToString на этих типах, при их чте**нии потребуется производить разбор строки:** 

```
using (TextWriter w = File.CreateText ("data.txt")) 
\left\{ \right.w.WriteLine (123); 
                               // Записывает "123" 
                                // Записывает слово "true" 
 w.WriteLine (true);
\mathbf{1}
```

```
using (TextReader r = File.OpenText ("data.txt"))
 int myInt = int.Parse (r.FeadLine());
                                               // myInt == 123bool yes = bool. Parse (r.\text{ReadLine}());
                                              // ves == true\mathbf{I}
```
### Кодировки символов

Сами по себе классы TextReader и TextWriter являются абстрактными и не подключены ни к потоку, ни к опорному хранилищу. Однако типы StreamReader и StreamWriter подключены к лежащему в основе байт-ориентированному потоку, поэтому они должны выполнять преобразование между символами и байтами. Они делают это посредством класса Encoding из пространства имен System. Text, который выбирается при конструировании экземпляра StreamReader или StreamWriter. Если ничего не выбрано, применяется стандартная кодировка UTF-8.

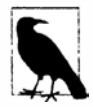

В случае явного указания кодировки экземпляр StreamWriter по умолчанию будет записывать в начале потока префикс для идентификации кодировки. Обычно это нежелательно и предотвратить такую запись можно, конструируя экземпляр класса кодировки следующим образом:

```
var encoding = new UTF8Encoding (
 encoderShouldEmitUTF8Identifier:false,
 throwOnInvalidBytes:true);
```
Второй аргумент сообщает StreamWriter (или StreamReader) о необходимости генерации исключения, если встречаются байты, которые не имеют допустимой строковой трансляции для их кодировки, что соответствует стандартному поведению, когда кодировка не указана.

Простейшей из всех кодировок является ASCII, т.к. в ней каждый символ представлен одним байтом. Кодировка ASCII отображает первые 127 символов набора Unicode на одиночные байты, охватывая символы, которые находятся на англоязычной клавиатуре. Большинство других символов, включая специализированные и неанглийские символы, не могут быть представлены и преобразуются в символ <sup>п</sup>. Стандартная кодировка UTF-8 может отобразить все выделенные символы Unicode, но она более сложна. Первые 127 символов кодируются в одиночный байт для совместимости с ASCII; остальные символы кодируются в варьирующееся количество байтов (чаще всего в два или три). Взгляните на приведенный ниже код:

```
using (TextWriter w = File. CreateText ("but.txt"))
 w.WriteLine ("but-");
                                 // Использовать стандартную кодировку UTF-8.
using (Stream s = File. Open Read ("but.txt"))
 for (int b; (b = s<u>ReadByte()) > -1;</u>Console. WriteLine (b):
```
За словом but выводится не стандартный знак переноса, а символ длинного тире (-), U+2014. Давайте исследуем вывод:

```
98
      1/b117
      1/ u116
      11 t
226
      // байт 1 длинного тире
                                   Обратите внимание, что значения байтов
128// байт 2 длинного тире
                                   больше 128 для каждой части
148
      // байт 3 длинного тире
                                   многобайтной последовательности.
13
      11 <CR>
      1/ <LF>
10<sup>1</sup>
```
Поскольку символ длинного тире находится за пределами первых 127 символов набора Unicode, он требует более одного байта при кодировании в UTF-8 (в данном случае - три). Кодировка UTF-8 эффективна с западным алфавитом, т.к. большинство популярных символов потребляют только один байт. Она также легко понижается до ASCII просто за счет игнорирования всех байтов со значениями больше 127. Недостаток кодировки UTF-8 в том, что поиск внутри потока является ненадежным, поскольку позиция символа не соответствует позиции его байтов в потоке. Альтернативой является кодировка UTF-16 (обозначенная просто как Unicode в класce Encoding). Ниже показано, как записать ту же самую строку с помощью UTF-16:

```
using (Stream s = File. Create ("but. txt"))
using (TextWriter w = new StreamWriter (s. Encoding Unicode))
 w.\texttt{WriteLine} ("but-");
```
 $\mathbf{1}$  $\mathcal{L}$ 

```
foreach (byte b in File. ReadAllBytes ("but.txt"))
 Console. WriteLine (b);
```
#### Вывод будет таким:

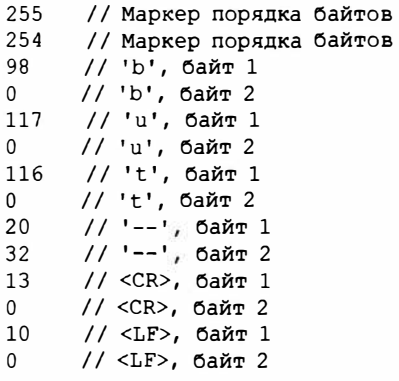

Формально кодировка UTF-16 использует 2 или 4 байта на символ (имеется около миллиона выделенных или зарезервированных символов Unicode, поэтому двух байтов не всегда достаточно). Но из-за того, что тип char в C# сам имеет ширину только 16 битов, кодировка UTF-16 всегда будет применять в точности 2 байта на один символ char. Это упрощает переход по индексу конкретного символа внутри потока.

Кодировка UTF-16 использует двухбайтный префикс для идентификации записи байтовых пар в порядке "старший байт после младшего" или "старший байт перед младшим" (первым идет наименее значащий байт или наиболее значащий байт). .<br>Применяемый по умолчанию порядок "старший байт после младшего" является стандартным для систем на основе Windows.

### StringReader W StringWriter

Адаптеры StringReader и StringWriter вообще не содержат внутри себя поток; взамен в качестве лежащего в основе источника данных они используют строку или экземпляр StringBuilder. Это означает, что никакой трансляции байтов не требуется в действительности классы StringReader и StringWriter не делают ничего такого, чего нельзя было бы достигнуть с помощью строки или экземпляра StringBuilder в паре с индексной переменной. Тем не менее, они обладают преимуществом совместного использования одного базового класса с классами StreamReader/StreamWriter.

Например, предположим, что имеется строка, содержащая ХМL-код, и нужно разобрать ее с помощью XmlReader. Метод XmlReader. Create принимает один из слелующих аргументов:

- $\bullet$  URI
- Stream
- $\bullet$  TextReader

Так как же выполнить XML-разбор строки? Поскольку StringReader является подклассом TextReader, это не сложно. Мы можем создать экземпляр StringReader и передать его методу XmlReader. Create:

 $XmlReader$  r =  $XmlReader.Create (new StringReader (myString));$ 

### Двоичные адаптеры

Классы BinaryReader и BinaryWriter выполняют чтение и запись собственных типов данных: bool, byte, char, decimal, float, double, short, int, long, sbyte, ushort, uint и ulong, а также типа string и массивов примитивных типов данных.

В отличие от StreamReader и StreamWriter двоичные адаптеры эффективно сохраняют данные примитивных типов, т.к. они представлены в памяти. При этом int занимает 4 байта, а double - 8 байтов. Строки записываются посредством текстовой кодировки (как в случае StreamReader и StreamWriter), но с префиксами длины, чтобы сделать возможным чтение последовательности строк без необходимости в наличии специальных разделителей.

Предположим, что есть простой тип, определенный следующим образом:

```
public class Person
\left\{ \right.public string Name;
  public int
                 Age:
  public double Height;
```
Применяя двоичные адаптеры, в класс Person можно добавить методы для сохранения/загрузки его данных в/из потока:

```
public void SaveData (Stream s)
 var w = new BinaryWriter(S);w.Write (Name);
 w.Write (Age);
 w.Write (Height);
                // Удостовериться, что буфер BinaryWriter очищен.
 w. Flush() ;
                // Мы не будем освобождать/закрывать его, поэтому
\mathbf{1}// в поток можно записывать другие данные.
public void LoadData (Stream s)
 var r = new BinaryReader (s);Name = r. ReadString();
        = r. ReadInt32()Age
 Height = r.ReadDouble();
ł
```
Класс BinaryReader может также производить чтение в байтовые массивы. Приведенный ниже код читает все содержимое потока, поддерживающего поиск:

byte[] data = new BinaryReader (s). ReadBytes ((int) s. Length) ;

Такой прием более удобен, чем чтение напрямую из потока, потому что он не требует использования цикла для обеспечения чтения всех данных.

### Закрытие и освобождение адаптеров потоков

Доступны четыре способа уничтожения адаптеров потоков.

- 1. Закрыть только адаптер.
- 2. Закрыть адаптер и затем закрыть поток.
- 3. (Для средств записи.) Сбросить адаптер и затем закрыть поток.
- 4. (Для средств чтения.) Закрыть только поток.

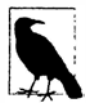

Для адаптеров методы Close и Dispose являются синонимичными, в точности как в случае потоков.

Первый и второй варианты семантически идентичны, т.к. закрытие адаптера приводит к автоматическому закрытию лежащего в основе потока. Всякий раз, когда вы вкладываете операторы using друг в друга, вы неявно принимаете второй вариант:

```
using (FileStream fs = File.Create ("test.txt"))
using (TextWriter writer = new StreamWriter (fs))
 writer.WriteLine ("Line");
```
Поскольку освобождение при вложении операторов using происходит наизнанку, сначала закрывается адаптер, а затем поток. Более того, если внутри конструктора адаптера сгенерировано исключение, поток все равно закроется. Благодаря вложенным операторам using мало что может пойти не так, как было задумано.

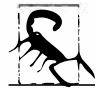

Никогда не закрывайте поток перед закрытием или сбросом его средства записи, иначе любые данные, буферизированные в адаптере, будут утеряны.

Третий и четвертый варианты работают из-за того, что адаптеры относятся к необычной категории необязательно освобождаемых объектов. Примером ситуации, когда может быть принято решение не освобождать адаптер, является необходимость оставить лежащий в основе поток открытым для последующей работы с ним:

```
using (FileStream fs = new FileStream ("test.txt", FileMode.Create))
 StreamWriter writer = new StreamWriter (fs):
 writer. WriteLine ("Hello");
 written. Fluxh();
 fs. Position = 0;Console.WriteLine (fs.ReadByte());
\lambda
```
В приведенном выше коде производится запись в файл, изменение позиции в потоке и чтение первого байта перед закрытием потока. Если мы освободим StreamWriter, то это также приведет к закрытию лежащего в основе FileStream,

вызывая неудачу последующего чтения. Условие состоит в том, что мы вызываем метод Flush для обеспечения записи буфера StreamWriter во внутренний поток.

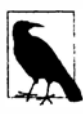

Адаптеры потоков - со своей семантикой необязательного освобождения - не реализуют расширенный шаблон освобождения, при котором финализатор вызывает метод Dispose. Это позволяет отброшенному адаптеру избежать автоматического освобождения при его подхвате сборщиком мусора.

Начиная с версии .NET Framework 4.5, в классах StreamReader/StreamWriter появился новый конструктор, который инструктирует поток о необходимости оставаться открытым после освобождения. Следовательно, мы можем переписать предыдущий пример так:

```
using (var fs = new FileStream ("test.txt", FileMode.Create))
 using (var writer = new StreamWriter (fs, new UTF8Encoding (false, true),
                                        0x400, true))
   writer.WriteLine ("Hello");
 fs. Position = 0;Console. WriteLine (fs. ReadByte());
 Console. WriteLine (fs. Length);
3
```
## Потоки со сжатием

В пространстве имен System. IO. Compression доступны два универсальных потока со сжатием: DeflateStream и GZipStream. Оба они применяют популярный алгоритм сжатия, подобный алгоритму, который используется при создании архивов в формате ZIP. Эти классы отличаются тем, что GZipStream записывает дополнительную информацию в начале и в конце, включая код CRC для обнаружения ошибок. Вдобавок класс GZipStream соответствует стандарту, распознаваемому другим программным обеспечением.

Оба потока позволяют осуществлять чтение и запись при удовлетворении следующих условий:

- когда производится сжатие, вы всегда записываете в поток;
- когда производится распаковка, вы всегда читаете из потока.

Kлассы DeflateStream и GZipStream являются декораторами; они сжимают или распаковывают данные из другого потока, который указывается при конструировании их экземпляров. В следующем примере мы сжимаем и распаковываем последовательность байтов, применяя FileStream в качестве опорного хранилища:

```
using (Stream s = File. Create ("compressed. bin"))
using (Stream ds = new DeflateStream (s, CompressionMode.Compress))
 for (byte i = 0; i < 100; i++)
   ds.WriteByte (i);
using (Stream s = File.OpenRead ("compressed.bin"))
using (Stream ds = new DeflateStream (s, CompressionMode.Decompress))
 for (byte i = 0; i < 100; i++)Console.WriteLine (ds.ReadByte()); // Выводит числа от 0 до 99
```
Даже с использованием более скромного алгоритма из двух доступных сжатый файл имеет длину 241 байт, что почти вдвое превышает оригинал! Дело в том, что сжатие плохо работает с "плотными", неповторяющимися двоичными данными в файлах (и хуже всего с шифрованными данными, которые лишены закономерности по определению). Сжатие успешно работает с большинством текстовых файлов; в рассмотренном далее примере мы сжимаем и распаковываем текстовый поток, состоящий из 1000 слов, которые случайным образом выбраны из короткого предложения. Кроме того, в примере демонстрируется соединение в цепочку потока с опорным хранилищем, потока с декоратором и адаптера (как было показано на рис. 15.1 в начале этой главы), а также применение асинхронных методов:

```
string[] words = "The quick brown fox jumps over the lazy dog". Split();
Random rand = new Random():
using (Stream s = File. Create ("compressed. bin"))
using (Stream ds = new DeflateStream (s, CompressionMode.Compress))
using (TextWriter w = new StreamWriter (ds))for (int i = 0; i < 1000; i++)
   await w.WriteAsync (words [rand.Next (words.Length)] + "");
Console. WriteLine (new FileInfo ("compressed.bin"). Length); // 1073
using (Stream s = File. Open Read ("compressed. bin"))
using (Stream ds = new DeflateStream (s, CompressionMode.Decompress))
using (TextReader r = new StreamReader (ds))
 Console. Write (await r. ReadToEndAsync()); // Вывод показан ниже:
```
lazy lazy the fox the quick The brown fox jumps over fox over fox The brown brown brown over brown quick fox brown dog dog lazy fox dog brown over fox jumps lazy lazy quick The jumps fox jumps The over jumps dog...

В этом случае класс DeflateStream эффективно сжимает до 1073 байтов - чуть более олного байта на слово.

### Сжатие в памяти

Иногда сжатие требуется выполнять полностью в памяти. Ниже показано, как использовать класс MemoryStream для этой цели:

```
byte[] data = new byte[1000]; // Мы можем ожидать хороший коэффициент
                              // сжатия для пустого массива!
var ms = new MemoryStream();
using (Stream ds = new DeflateStream (ms, CompressionMode.Compress))
 ds.Write (data, 0, data.Length);
byte[] compressed = ms.ToArray();
                                            1/11Console. WriteLine (compressed. Length);
// Распаковка обратно в массив data:
ms = new MemoryStream (compressed);
using (Stream ds = new DeflateStream (ms, CompressionMode.Decompress))
  for (int i = 0; i < 1000; i += ds. Read (data, i, 1000 - i));
```
Oneparop using вокруг DeflateStream закрывает его в рекомендуемой манере, сбрасывая незаписанные буферы. Это также приводит к закрытию внутреннего потока MemoryStream, вызывая необходимость в последующем применении метода ТоАггау для извлечения данных.

Ниже представлен альтернативный подход, при котором не производится закрытие потока MemoryStream и используются асинхронные методы чтения и записи:

```
byte[] data = new byte[1000];
MemoryStream ms = new MemoryStream();
using (Stream ds = new DeflateStream (ms. CompressionMode.Compress. true))
 await ds. WriteAsync (data, 0, data. Length);
Console. WriteLine (ms. Length);
                                          11.13ms.Position = 0;using (Stream ds = new DeflateStream (ms, CompressionMode.Decompress))
 for (int i = 0; i < 1000; i += await ds. ReadAsync (data, i, 1000 - i));
```
Дополнительный флаг, переданный конструктору DeflateStream, сообщает о том, что в отношении освобождения лежащего в основе потока не следует соблюдать обычный протокол. Другими словами, поток MemoryStream остается открытым, позволяя устанавливать его в нулевую позицию и читать повторно.

# Работа с zip-файлами

Долгожданным средством в версии .NET Framework 4.5 стала поддержка популярного формата сжатия, применяемого в zip-файлах, которая обеспечивается новыми классами ZipArchive и ZipFile из пространства имен System. IO. Compression (в сборке System. IO. Compression. FileSystem. dll). Преимущество этого формата перед DeflateStream и GZipStream состоит в том, что он действует в качестве контейнера для множества файлов и совместим с zip-файлами, созданными с помощью проводника Windows или других утилит сжатия.

Класс ZipArchive работает с потоками, тогда как ZipFile используется в более распространенном сценарии работы с файлами. (ZipFile - это статический вспомогательный класс для ZipArchive.)

Meroд CreateFromDirectory класса ZipFile добавляет все файлы из указанного каталога в zip-файл:

ZipFile.CreateFromDirectory (@"d:\MyFolder", @"d:\compressed.zip");

Meroд ExtractToDirectory выполняет обратное действие, извлекая содержимое zip-файла в заданный каталог:

ZipFile.ExtractToDirectory (@"d:\compressed.zip", @"d:\MyFolder");

При сжатии можно выбирать оптимизацию по размеру файла или по скорости, а также необходимость включения в архив имени исходного каталога. Последняя опция приведет к тому, что в нашем примере внутри архива создается подкаталог по имени MyFolder, куда будут помещены сжатые файлы.

Класс ZipFile имеет метод Open, предназначенный для чтения/записи индивидуальных элементов. Он возвращает объект ZipArchive (который также можно получить, создав экземпляр ZipArchive с объектом Stream). При вызове метода Open потребуется указать имя файла и действие, которое должно быть произведено с архивом - Read (чтение), Create (создание) или Update (обновление). Затем можно выполнить перечисление по существующим элементам через свойство Entries или найти отдельный файл с помощью метода GetEntry:

```
using (ZipArchive zip = ZipFile.Open (\mathcal{C}^dd:\zz.zip", ZipArchiveMode.Read))
  foreach (ZipArchiveEntry entry in zip.Entries)
   Console. WriteLine (entry. FullName + " " + entry. Length);
```
B классе ZipArchiveEntry также есть метод Delete, метод ExtractToFile (на самом деле это расширяющий метод в классе ZipFileExtensions) и метод Open, который возвращает экземпляр Stream с возможностью чтения/записи. Создавать новые элементы можно посредством вызова метода CreateEntry (или расширяющего метода CreateEntryFromFile) на ZipArchive. Приведенный ниже код создает архив d: \zz.zip, к которому добавляется файл foo.dll со структурой каталогов bin \X86 внутри архива:

```
byte[] data = File.ReadAllBytes (\mathcal{C}^{\prime\prime}d:\bmod(11^{\prime\prime})) :
using (ZipArchive zip = ZipFile.Open (@"d:\zz.zip", ZipArchiveMode.Update))
  zip.CreateEntry (@"bin\X64\foo.dll").Open().Write (data, 0, data.Length);
```
То же самое можно было бы сделать полностью в памяти, создав экземпляр ZipArchive с потоком MemoryStream.

# Операции с файлами и каталогами

Пространство имен System. 10 предоставляет набор типов для выполнения в отношении файлов и каталогов "обслуживающих" операций, таких как копирование и перемещение, создание каталогов и установка файловых атрибутов и прав доступа. Для большинства этих возможностей доступен выбор между двумя классами, один из которых предлагает статические методы, а другой - методы экземпляра.

#### Статические классы

File *u* Directory

#### Классы с методами экземпляра (сконструированного с указанием имени файла или каталога)

```
FileInfo u DirectoryInfo
```
Вдобавок имеется статический класс по имени Path. Он ничего не делает с файлами или каталогами, а предлагает методы строкового манипулирования для имен файлов и путей к каталогам. Класс Path также содействует в работе с временными файлами.

Все три класса не доступны для приложений Windows Store (см. раздел "Файловый ввод-вывод в Windows Runtime" далее в главе).

### $Knacc$  $Fi$ le

File - это статический класс, все методы которого принимают имя файла. Имя файла может или указываться относительно текущего каталога, или быть полностью определенным, включая каталог. Ниже перечислены методы класса File (все они являются public и static):

```
bool Exists (string path);
                              // Возвращает true, если файл существует
void Delete (string path);
void Copy
             (string sourceFileName, string destFileName);
void Mov e
             (string sourceFileName, string destFileName);
void Replace (string sourceFileName, string destinationFileName,
                              string destinationBackupFileName);
FileAttributes GetAttributes (string path);
void SetAttributes
                           (string path, FileAttributes fileAttributes);
void Decrypt (string path);
void Encrypt (string path);
DateTime GetCreationTime (string path); // Также доступны
```

```
DateTime GetLastAccessTime (string path); 
DateTime GetLastWriteTime (string path);
                                            / / версии UTC. 
void SetCreationTime (string path, DateTime creationTime); 
void SetLastAccessTime (string path, DateTime lastAccessTime);
void SetLastWriteTime (string path, DateTime lastWriteTime);
FileSecurity GetAccessControl (string path); 
FileSecurity GetAccessControl (string path, 
                                AccessControlSections includeSections); 
void SetAccessControl (string path, FileSecurity fileSecurity);
```
**Метод Move генерирует исключение, если файл назначения уже существует; метод Replace этого не делает. Оба метода позволяют переименовывать файл, а также перемещать его в другой каталог.** 

**Метод Delete генерирует исключение UnauthorizedAccessException, если файл помечен как предназначенный только для чтения; это можно выяснить заранее, вызвав метод GetAttributes. Метод GetAttributes возвращает перечисление FileAttribute со следующими членами:** 

```
Archive, Compressed, Device, Directory, Encrypted, 
Hidden, Normal, NotContentindexed, Offline, ReadOnly, 
ReparsePoint, SparseFile, System, Temporary
```
**Члены этого перечисления допускают комбинирование. Ниже показано, как переключить один атрибут файла, не затрагивая остальные:** 

```
string filePath = @"c:\temp\test.txt"; 
FileAttributes fa = File.GetAttributes (filePath); 
if ((fa & FileAttributes.ReadOnly) != 0) 
{ 
   fa ^= FileAttributes.ReadOnly;
   File.SetAttributes (filePath, fa); 
// Теперь можно удалить файл, например: 
File.Delete (filePath);
```
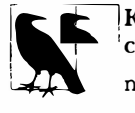

**Класс** Fileinfo **предлагает более простой способ изменения флага доступности только для чтения, связанного с файлом:** 

new FileInfo (@"c:\temp\test.txt").IsReadOnly = false;

#### **Атрибуты сжатия и шифрования**

**Атрибуты файла Compressed и Encrypted соответствуют флажкам сжатия и шифрования в диалоговом окне** *свойств* **файла или каталога, которое можно открыть в**  проводнике Windows. Этот тип сжатия и шифрования прозрачен в том, что ОС делает **всю работу "за кулисами", позволяя читать и записывать простые данные.** 

**Для изменения атрибута Compressed или Encrypted нельзя применять метод SetAttributes - он молча откажет, если вы попытаетесь! В случае шифрования обойти проблему легко: нужно просто вызывать методы Encrypt () и Decrypt () класса File. В отношении сжатия ситуация сложнее; одно из решений предполагает использование АРI-интерфейса Windows Management Instrшnentation (WМI) из пространства имен System.Management.** 

Следующий метод сжимает каталог, возвращая 0 в случае успеха (или код ошибки WMI в случае неудачи):

```
static uint CompressFolder (string folder, bool recursive)
 string path = "Win32 Directory. Name='" + folder + "'";
 using (ManagementObject dir = new ManagementObject (path))
 using (ManagementBaseObject p = dir.GetMethodParameters (''CompressEx''))
   p ["Recursive"] = recursive;
   using (ManagementBaseObject result = dir. InvokeMethod ("CompressEx",
                                                               p, null)return (uint) result. Properties ["ReturnValue"]. Value;
 \mathcal{I}\mathbf{1}
```
Лля выполнения распаковки имя CompressEx поналобится заменить именем UncompressEx.

Прозрачное шифрование полагается на ключ, который построен на основе пароля пользователя, вошедшего в систему. Система устойчива к изменениям пароля, которые производятся аутентифицированным пользователем, но если пароль сбрасывается администратором, то данные в зашифрованных файлах восстановлению не подлежат.

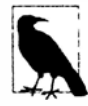

Прозрачное шифрование и сжатие требуют специальной поддержки со стороны файловой системы. Файловая система NTFS (чаще всего применяемая на жестких дисках) поддерживает эти средства, а CDFS (на компакт-дисках) и FAT (на сменных носителях) - нет.

Определить, поддерживает ли том сжатие и шифрование, можно посредством взаимолействия с Win32:

```
using System;
using System. IO;
using System. Text;
using System. ComponentModel;
using System. Runtime. InteropServices;
class SupportsCompressionEncryption
 const int SupportsCompression = 0×10;
 const int SupportsEncryption = 0 \times 20000;
 [DllImport ("Kernel32.dll", SetLastError = true)]
 extern static bool GetVolumeInformation (string vol, StringBuilder name,
   int nameSize, out uint serialNum, out uint maxNameLen, out uint flags,
   StringBuilder fileSysName, int fileSysNameSize);
 static void Main()
   uint serialNum, maxNameLen, flags;
   bool ok = GetVolumeInformation (e^{\pi}C:\", null, 0, out serialNum,
                                     out maxNameLen, out flags, null, 0);
   if (!ok)throw new Win32Exception();
   bool canCompress = (flags \& SupportsCompression) != 0;
   bool canEncrypt = (flags & SupportsEncryption) != 0;
  \mathbf{r}\mathbf{I}
```
### Безопасность файлов

Meroды GetAccessControl и SetAccessControl позволяют запрашивать и изменять права доступа ОС, назначенные пользователям и ролям, через объект FileSecurity (из пространства имен System. Security. AccessControl). Объект FileSecurity можно также передавать конструктору FileStream для указания прав доступа при создании нового файла.

В приведенном ниже примере мы выводим существующие права доступа к файлу, после чего назначаем права на выполнение группе Users:

```
using System;
using System. IO;
using System. Security. AccessControl;
using System. Security. Principal:
FileSecurity sec = File.GetAccessControl (@"d:\test.txt");
AuthorizationRuleCollection rules = sec. GetAccessRules (true, true,
                                            typeof (NTAccount));
foreach (FileSystemAccessRule rule in rules)
\overline{1}Console.WriteLine (rule.AccessControlType); // Allow или Deny
 Console.WriteLine (rule.FileSystemRights); // Hanpumep, FullControl
 Console.WriteLine (rule.IdentityReference.Value); // Например, MyDomain/Joe
\mathcal{E}var sid = new SecurityIdentifier (WellKnownSidType.BuiltinUsersSid, null);
string usersAccount = sid. Translate (typeof (NTAccount)). ToString();
FileSystemAccessRule newRule = new FileSystemAccessRule
  (usersAccount, FileSystemRights.ExecuteFile, AccessControlType.Allow);
sec.AddAccessRule (newRule):
File.SetAccessControl (@"d:\test.txt", sec);
```
В разделе "Специальные папки" далее в главе будет представлен другой пример.

### **Класс Directory**

Статический класс Directory предлагает набор методов, аналогичных методам в классе File - для проверки существования каталога (Exists), для перемещения каталога (Move), для удаления каталога (Delete), для получения/установки времени создания или времени последнего доступа и для получения/установки разрешений безопасности. Кроме того, класс Directory открывает доступ к следующим статическим методам:

```
string GetCurrentDirectory ();
void SetCurrentDirectory (string path);
DirectoryInfo CreateDirectory (string path);
DirectoryInfo GetParent
                              (string path);
             GetDirectoryRoot (string path);
string
string[] GetLogicalDrives();
// Все перечисленные ниже методы возвращают полные пути:
string[] GetFiles
                            (string path);
string[] GetDirectories (string path);
string[] GetFileSystemEntries (string path);
IEnumerable<string> EnumerateFiles
                                            (string path);
IEnumerable<string> EnumerateDirectories (string path);
IEnumerable<string> EnumerateFileSystemEntries (string path);
```
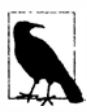

Последние три метода были добавлены в версии .NET Framework 4.0. Они потенциально более эффективны, чем методы Get\*, т.к. к ним применяется ленивое выполнение - данные извлекаются из файловой системы при перечислении последовательности. Методы Enumerate\* особенно хорошо подходят для запросов LINO.

Методы Enumerate\* и Get\* перегружены, чтобы также принимать параметры searchPattern (типа строки) и searchOption (типа перечисления). В случае указания SearchOption. SearchAllSubDirectories будет выполняться рекурсивный поиск в подкаталогах. Методы \*FileSystemEntries комбинируют результаты методов \*Files  $M$  \*Directories.

Вот как создать каталог, если он еще не существует:

```
if (!Directory.Exists (@"d:\test"))
 Directory.CreateDirectory (@"d:\test");
```
### **FileInfo WDirectoryInfo**

Статические методы классов File и Directory удобны для выполнения одиночной операции над файлом или каталогом. Если необходимо вызвать последовательность методов подряд, то классы FileInfo и DirectoryInfo предлагают объектную модель, которая упрощает такую работу.

Класс FileInfo предоставляет большинство статических методов класса File в форме методов экземпляра - с несколькими дополнительными свойствами, такими как Extension, Length, IsReadOnly и Directory - для возвращения объекта DirectoryInfo. Например:

```
FileInfo fi = new FileInfo (\mathcal{C}^{\text{c}}\setminus\text{FileInfo.txt''}) ;
Console.WriteLine (fi.Exists);
                                         // false
using (TextWriter w = fi.CreactEText())
 w.Write ("Some text");
                                         // false (по-прежнему)
Console.WriteLine (fi.Exists);
fi. Refresh();
Console.WriteLine (fi.Exists);
                                         // true
Console. WriteLine (fi.Name);
                                         // FileInfo.txt
Console. WriteLine (fi. FullName);
                                         // c:\temp\FileInfo.txt
Console.WriteLine (fi.DirectoryName); // c:\temp
Console.WriteLine (fi.Directory.Name); // temp
Console.WriteLine (fi.Extension);
                                       \frac{1}{1}.txt
                                         1/9Console.WriteLine (fi.Length);
fi.Fncrypt();
fi.Attributes ^= FileAttributes.Hidden; // (Переключить флаг "скрытый")
fi. IsReadOnly = true;Console.WriteLine (fi.Attributes);
                                         // ReadOnly, Archive, Hidden, Encrypted
Console.WriteLine (fi.CreationTime);
fi.MoveTo (@"c:\temp\FileInfoX.txt");
DirectoryInfo di = fi.Directory;
Console. WriteLine (di. Name) ;
                                         // temp
Console. WriteLine (di. FullName);
                                         // c:\temp
Console.WriteLine (di.Parent.FullName);// c:\
di.CreateSubdirectory ("SubFolder");
```
А вот как использовать класс DirectoryInfo для перечисления файлов и подкаталогов:

```
DirectoryInfo di = new DirectoryInfo (@"e:\photos");
foreach (FileInfo fi in di.GetFiles ("*.jpq"))
 Console. WriteLine (fi. Name);
foreach (DirectoryInfo subDir in di.GetDirectories())
 Console. WriteLine (subDir. FullName):
```
### Path

В статическом классе Path определены методы и поля для работы с путями и именами файлов. Пусть имеются следующие определения:

```
string dir = @"c:\mbox{mvdir";string file = "myfile.txt";string path = Q''c: \mydir \myfile.txt";
Directory.SetCurrentDirectory (@"k:\demo");
```
Ниже приведены выражения, демонстрирующие применение методов и полей класса Path.

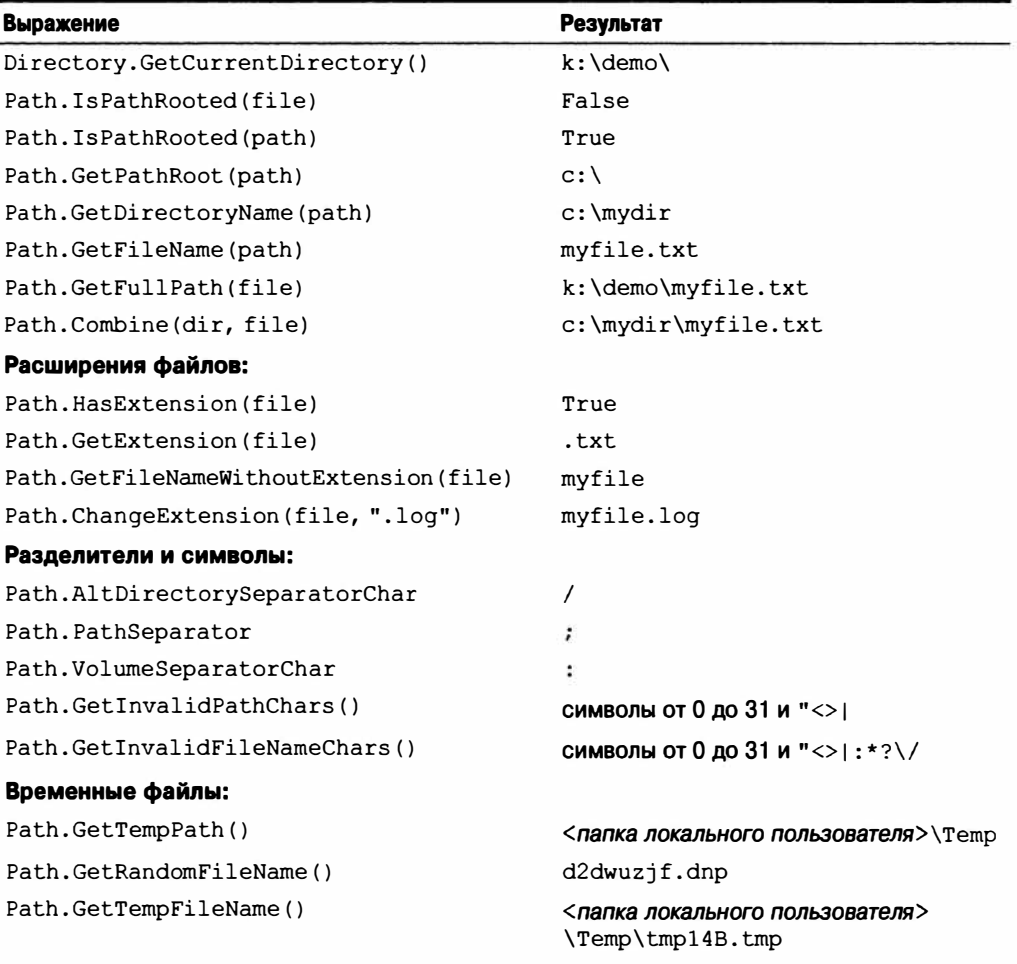

Метол Combine особенно полезен: он позволяет комбинировать каталог и имя файла – или два каталога – без предварительной проверки, присутствует ли обратная косая черта.

Merog GetFullPath преобразует путь, указанный относительно текущего каталога, в абсолютный путь. Он принимает значения вроде ..., lile.txt.

Merog GetRandomFileName возвращает действительно уникальное символьное имя в формате 8.3, не создавая файла. Метод GetTempFileName генерирует временное имя файла с использованием автоинкрементного счетчика, который повторяется каждые 65 000 файлов. Затем он создает пустой файл с этим именем в локальном временном каталоге.

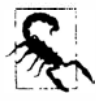

Вы должны удалять файл, сгенерированный методом GetTempFileName, по завершении работы с ним; в противном случае, в конце концов, будет сгенерировано исключение (после 65 000 вызовов GetTempFileName). Если это является проблемой, можно вызвать метод Combine для результатов выполнения GetTempPath и GetRandomFileName. Только будьте осторожны, чтобы не переполнить жесткий диск пользователя!

### Специальные папки

В классах Path и Directory отсутствуют средства нахождения таких папок, как My Documents, Program Files, Application Data и т.д. Взамен это обеспечивается **методом** GetFolderPath класса System. Environment:

```
string myDocPath = Environment.GetFolderPath
 (Environment.SpecialFolder.MyDocuments);
```
Значения перечисления Environment. SpecialFolder охватывают все специальные каталоги в Windows, как показано ниже.

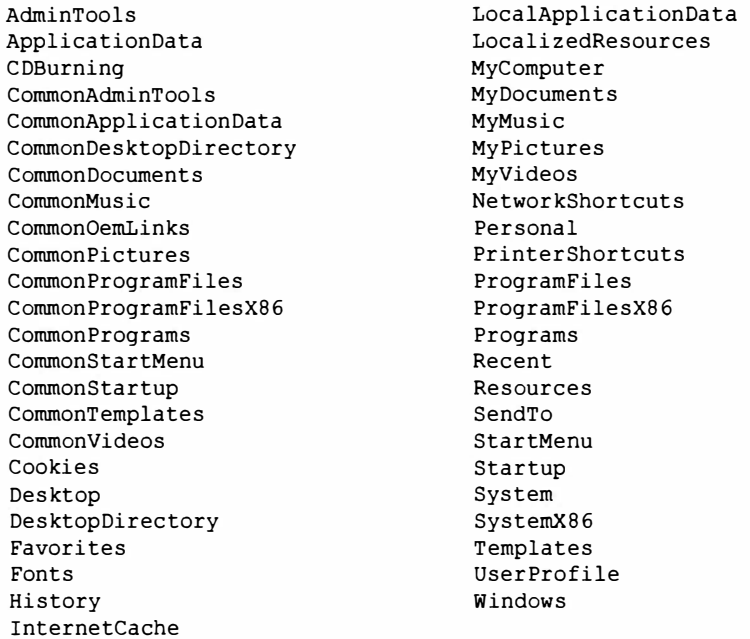

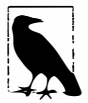

Значения Environment. Special Folder покрывают все кроме каталога .NET Framework, который можно получить следующим образом:

System. Runtime. InteropServices. RuntimeEnvironment. GetRuntimeDirectory()

Особую ценность представляет каталог ApplicationData: именно здесь можно хранить настройки, которые перемещаются с пользователем по сети (если блуждающие профили разрешены в домене сети), а также каталог LocalApplicationData, предназначенный для неперемещаемых данных (специфичных для зарегистрированного пользователя), и каталог CommonApplicationData, который разделяется всеми пользователями компьютера. Запись данных приложения в указанные папки считается предпочтительнее применения реестра Windows. Стандартный протокол сохранения данных в этих каталогах предусматривает создание подкаталога с именем, которое совпадает с названием приложения:

```
string localAppDataPath = Path.Combine (
 Environment.GetFolderPath (Environment.SpecialFolder.ApplicationData),
 "MyCoolApplication");
```

```
if (!Directory.Exists (localAppDataPath))
 Directory. CreateDirectory (localAppDataPath);
```
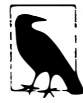

Программы, которые запускаются в наиболее ограниченных песочницах, такие как приложения Silverlight, не могут получать доступ к указанным папкам. Вместо них необходимо использовать изолированное хранилище (описанное в последнем разделе этой главы), а в случае приложений Windows Store - применять библиотеки WinRT (как показано в разделе "Файловый ввод-вывод в Windows Runtime" далее в главе).

При работе с каталогом CommonApplicationData существует серьезная ловушка: если пользователь запускает программу с повышенными административными полномочиями, после чего программа создает папки и файлы в CommonApplicationData, то пользователю может не хватить полномочий для замены этих файлов позже, когда он запустит программу от имени обычной учетной записи. (Похожая проблема возникает при переключении между учетными записями с ограниченными полномочиями.) Такую проблему можно обойти за счет создания желаемой папки (с правами доступа для кого угодно) как части процесса установки. В качестве альтернативы, если запустить следующий код сразу же после создания папки в CommonApplicationData (перед записью любых файлов), то это обеспечит неограниченный доступ любому члену группы Users:

```
public void AssignUsersFullControlToFolder (string path)
 try
   var sec = Directory.GetAccessControl (path);
   if (UsersHaveFullControl (sec)) return;
   var rule = new FileSystemAccessRule (
    GetUsersAccount().ToString(),
    FileSystemRights. FullControl,
    InheritanceFlags.ContainerInherit | InheritanceFlags.ObjectInherit,
    PropagationFlags.None,
    AccessControlType.Allow);
    sec.AddAccessRule (rule);
```

```
Directory.SetAccessControl (path, sec);
 catch (UnauthorizedAccessException)
   // Папка уже была создана другим пользователем
3
bool UsersHaveFullControl (FileSystemSecurity sec)
\left\{ \right.var usersAccount = GetUsersAccount();
 var rules = sec.GetAccessRules (true, true, typeof (NTAccount))
                 .OfType<FileSystemAccessRule>();
 return rules. Any (r =r. FileSystemRights == FileSystemRights. FullControl &&
   r.AccessControllType == AccessControllType.Allow &r. In heritance Flags == (In heritance Flags. ContainerInherit |)InheritanceFlags.ObjectInherit) &&
   r.IdentityReference == usersAccount);
\mathcal{F}NTAccount GetUsersAccount ()
 var sid = new SecurityIdentifier (WellKnownSidType.BuiltinUsersSid, null);
 return (NTAccount) sid. Translate (typeof (NTAccount));
\mathbf{1}
```
Еще одним местом для записи конфигурационных и журнальных файлов является базовый каталог приложения, который можно получить с помощью свойства AppDomain.CurrentDomain.BaseDirectory. Однако поступать подобным образом не рекомендуется, потому что ОС, скорее всего, не разрешит приложению записывать в этот каталог после первоначальной установки (без повышения административных полномочий).

### Запрашивание информации о томе

Запрашивать информацию об устройствах на компьютере можно посредством класса DriveInfo:

```
DriveInfo c = new DriveInfo ("C");
                                           // Запросить устройство С:.
long totalSize = c.TotalSize; // Объем в байтах.<br>long freeBytes = c.TotalFreeSpace; // Игнорирует дисковую квоту.
long freeToMe = c.AvailableFreeSpace; // Учитывает дисковую квоту.
foreach (DriveInfo d in DriveInfo.GetDrives()) // Все определенные устройства.
 Console. WriteLine (d. Name);
                                                  11 C: \
 Console.WriteLine (d.DriveType);
                                                  // Жесткий диск
 Console.WriteLine (d.RootDirectory);
                                                  11 C:if (d.IsReady)
                       // Если устройство не готово, следующие
                       // два свойства сгенерируют исключения:
  \left\{ \right.// The Sea Drive
   Console.WriteLine (d.VolumeLabel);
   Console.WriteLine (d.DriveFormat);
                                                \frac{1}{100} NTFS
  \mathcal{F}\mathbf{r}
```
Статический метол GetDrives возвращает все отображенные устройства, включая приводы компакт-дисков, карты памяти и сетевые устройства. DriveType - это перечисление со следующими значениями:

Unknown, NoRootDirectory, Removable, Fixed, Network, CDRom, Ram

# Перехват событий файловой системы

Kласс FileSvstemWatcher позволяет отслеживать лействия, произволимые над каталогом (и дополнительно над его подкаталогами). Класс FileSystemWatcher поддерживает события, которые инициируются при создании, модификации, переименовании и удалении файлов или подкаталогов, а также при изменении их атрибутов. Эти события выдаются независимо от того, что было инициатором изменения - пользователь или процесс. Ниже приведен пример:

```
static void Main() { Watch (@"c:\temp", "*.txt", true); }
static void Watch (string path, string filter, bool includeSubDirs)
 using (var watcher = new FileSystemWatcher (path, filter))
   watcher. Created += FileCreatedChangedDeleted;
   watcher. Changed += FileCreatedChangedDeleted;
   watcher. Deleted += FileCreatedChangedDeleted:
   watcher. Renamed += FileRenamed;
   watcher.Error += FileError;
   watcher. IncludeSubdirectories = includeSubDirs:
   watcher.EnableRaisingEvents = true;
   // Прослушивание событий; завершение по нажатию <Enter>
   Console. WriteLine ("Listening for events - press <enter> to end");
   Console. ReadLine();
 \mathcal{E}// Освобождение экземпляра FileSystemWatcher останавливает
 // вылачу лальнейших событий.
3
// Файл создан, изменен или удален
static void FileCreatedChangedDeleted (object o, FileSystemEventArgs e)
 => Console.WriteLine ("File {0} has been {1}", e.FullPath, e.ChangeType);
// Файл переименован
static void FileRenamed (object o, RenamedEventArgs e)
 => Console.WriteLine ("Renamed: {0}->{1}", e.OldFullPath, e.FullPath);
// Возникла ошибка
static void FileError (object o, ErrorEventArgs e)
 => Console.WriteLine ("Error: " + e.GetException().Message);
```
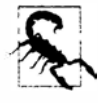

Поскольку FileSystemWatcher инициирует события в отдельном потоке, для кода обработки событий должен быть предусмотрен перехват исключений, чтобы предотвратить нарушение работы приложения из-за возникновения ошибки. Дополнительные сведения ищите в разделе "Обработка исключений" главы 14.

Событие Error не информирует об ошибках, связанных с файловой системой; вместо этого оно отражает факт переполнения буфера событий FileSystemWatcher событиями Changed, Created, Deleted или Renamed. Изменить размер буфера можно с помощью свойства InternalBufferSize.

Свойство IncludeSubdirectories применяется рекурсивно. Таким образом, если создать экземпляр FileSystemWatcher для C: \ со свойством IncludeSubdirectories, установленным в true, то события будут инициироваться при изменении любого файла или каталога на всем жестком диске С:.

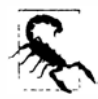

Проблема при использовании FileSystemWatcher связана с открытием и чтением вновь созданных или обновленных файлов перед тем, как полностью завершится их наполнение или обновление. Если вы работаете совместно с каким-то другим программным обеспечением, создающим файлы, то потребуется предусмотреть некоторую стратегию по смягчению данной проблемы, например, создание файлов с неотслеживаемым расширением и затем их переименование после завершения записи.

# Файловый ввод-вывод в Windows Runtime

Классы FileStream и Directory/File в приложениях Windows Store не доступны. Вместо них для этих целей предусмотрены типы WinRT в пространстве имен Windows. Storage, где двумя основными классами являются StorageFolder и StorageFile.

### Работа с каталогами

Kласс StorageFolder представляет каталог. Получить экземпляр StorageFolder можно с помощью его статического метода GetFolderFromPathAsync. передавая ему полный путь к папке. Однако с учетом того, что WinRT разрешает доступ к файлам только в определенных местоположениях, более простой подход предполагает получение экземпляра StorageFolder через класс KnownFolders, в котором для каждого (потенциально) разрешенного местоположения определено статическое свойство:

```
public static StorageFolder DocumentsLibrary { get; }
public static StorageFolder PicturesLibrary { get; }
public static StorageFolder MusicLibrary { get; }
public static StorageFolder VideosLibrary { get; }
```
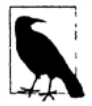

Доступ к файлам дополнительно ограничивается с помощью того, что объявлено в манифесте пакета. В частности, приложения Windows Store могут иметь доступ только к тем файлам, расширения которых совпадают с объявленными ассоциациями для типов файлов.

Вдобавок свойство Package. Current. InstalledLocation возвращает экземпляр StorageFolder текущего приложения (к которому открыт доступ только для чтения).

Kласс KnownFolders также имеет свойства для доступа к устройствам со съемными носителями и папкам домашней группы.

Класс StorageFolder содержит вполне ожидаемые свойства (Name, Path, DateCreated, DateModified, Attributes и т.д.), методы для удаления/переименования папки (DeleteAsync/RenameAsync), а также методы для получения списка файлов и подкаталогов (GetFilesAsync и GetFoldersAsync).

Как должно быть понятно по именам, эти методы являются асинхронными, возвращая объект, который можно преобразовать в задачу с помощью расширяющего метода AsTask или применить к нему напрямую await.
#### **В приведенном ниже коде получается список всех файлов в папке документов:**

```
StorageFolder docsFolder = KnownFolders.DocumentsLibrary; 
IReadOnlyList<StorageFile> files = await docsFolder.GetFilesAsync(); 
foreach (IStorageFile file in files) 
 Debug.WriteLine (file.Name);
```
**Метод** CreateFileQueryWithOptions **позволяет фильтровать по заданному расширению:** 

```
StorageFolder docsFolder = KnownFolders.DocumentsLibrary; 
var queryOptions = new QueryOptions (CommonFileQuery.DefaultQuery,
                                      new[] { ".txt" ) ) ; 
var txtFiles = await docsFolder.CreateFileQueryWithOptions (queryOptions) 
                                .GetFilesAsync(); 
foreach (StorageFile file in txtFiles) 
 Debug.WriteLine (file.Name);
```
**Класс** QueryOptions **предлагает свойства для дополнительного управления поиском. Например, свойство** FolderDepth **запрашивает рекурсивный список файлов и подкаталогов в каталоге:** 

```
queryOptions.FolderDepth = FolderDepth.Deep;
```
## **Работа с файлами**

**Основным классом для работы с файлами является** StorageFile. **Получить его экземпляр для полного пуги (к которому имеются права доступа) можно с помощью статического метода** StorageFile. GetFileFromPathAsync, **а для относительного пуrи - посредством вызова метода** GetFileAsync **на объекте** StorageFolder **(или на реализации** IStorageFolder):

```
StorageFolder docsFolder = KnownFolders.DocumentsLibrary; 
StorageFile file = await docsFolder.GetFileAsync ("foo.txt");
```
**Если файл не существует, то в этой точке генерируется исключение**  FileNotFoundException.

**Класс** StorageFile **располагает такими свойствами, как** Name, Path **и т.д., а также методами для работы с файлами -** MoveAsync, RenameAsync, CopyAsync **и**  DeleteАsync. Метод CopyAsync возвращает экземпляр StorageFile, соответствую**щий новому файлу. Имеется также метод** CopyAndReplaceAsync, **который принимает целевой объект** StorageFile **вместо целевого имени и папки.** 

**Кроме того, класс** StorageFile **предоставляет методы, позволяющие открывать файл для чтения/записи через потоки .NET** (OpenStreamForReadAsync **и**  OpenStreamForWriteAsync). **Например, следующий код создает и записывает файл по имени** test. txt **в папке документов:** 

```
StorageFolder docsFolder = KnownFolders.DocumentsLibrary;
```

```
StorageFile file = await docsFolder.CreateFileAsync 
 ("test.txt", CreationCollisionOption.ReplaceExisting); 
using (Stream stream = await file.OpenStreamForWriteAsync()) 
using (StreamWriter writer = new StreamWriter (stream)) 
 await writer.WriteLineAsync ("This is а test");
```
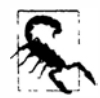

**Если не указано значение** CreationCollisionOption. ReplaceExisting **и файл уже существует, то имя файла автоматически дополняется числом, чтобы оно стало уникальным.** 

Приведенный далее код выполняет чтение файла test.txt:

```
StorageFolder docsFolder = KnownFolders. DocumentsLibrary;
StorageFile file = await docsFolder.GetFileAsync ("test.txt");
using (var stream = await file.OpenStreamForReadAsync ())
using (StreamReader reader = new StreamReader (stream))
 Debug. WriteLine (await reader. ReadToEndAsync());
```
## Изолированное хранилище в приложениях Windows Store

Приложения Windows Store также имеют доступ к закрытым папкам, которые изолированы от других приложений и могут использоваться для хранения данных, связанных с приложениями:

```
Windows.Storage.ApplicationData.Current.LocalFolder
Windows.Storage.ApplicationData.Current.RoamingFolder
Windows.Storage.ApplicationData.Current.TemporaryFolder
```
Каждое из этих статических свойств возвращает объект StorageFolder, который можно применять для чтения/записи и получения списка файлов, как было описано ранее.

## Размещенные в памяти файлы

Размещенные в памяти файлы поддерживают две основных возможности:

- эффективный произвольный доступ к данным файла;
- возможность разделения памяти между различными процессами на одном и том же компьютере.

Типы для размещенных в памяти файлов находятся в пространстве имен System. IO. MemoryMappedFiles и появились в версии. NET Framework 4.0. Внутренне они работают через API-интерфейс Win32, предназначенный для размещенных в памяти файлов, и не доступны в приложениях Windows Store.

## Размещенные в памяти файлы и произвольный файловый ввод-вывод

Хотя обычный класс FileStream допускает произвольный ввод-вывод файлов (за счет установки свойства Position потока), он оптимизирован для последовательного ввода-вывода. Вот грубое эмпирическое правило:

- при последовательном вводе-выводе экземпляры FileStream в 10 раз быстрее размещенных в памяти файлов;
- при произвольном вводе-выводе размещенные в памяти файлы в 10 раз быстрее экземпляров FileStream.

Изменение свойства Position экземпляра FileStream может занимать несколько микросекунд - и задержка будет накапливаться, когда это делается в цикле. Класс FileStream также непригоден для многопоточного доступа, поскольку по мере чтения или записи позиция в нем изменяется.

Чтобы создать размещенный в памяти файл, выполните следующие действия.

1. Получите объект файлового потока (FileStream) обычным образом.

2. Создайте экземпляр класса MemoryMappedFile, передав его конструктору объект файлового потока.

3. Вызовите метод CreateViewAccessor на объекте размещенного в памяти файла.

Выполнение последнего действия приводит к получению объекта MemoryMapped ViewAccessor, который предоставляет методы для произвольного чтения и записи простых типов, структур и массивов (более подробно об этом речь пойдет в разделе "Работа с аксессорами представлений" далее в главе).

Приведенный ниже код создает файл с одним миллионом байтов и затем использует АРІ-интерфейс размещенных в памяти файлов для чтения и записи байта в позинии 500 000:

```
File.WriteAllBytes ("long.bin", new byte [10000001);
using (MemoryMappedFile mmf = MemoryMappedFile.CreateFromFile ("long.bin"))
using (MemoryMappedViewAccessor accessor = mmf.CreateViewAccessor())
 accessor. Write (500000, (byte) 77);
 Console.WriteLine (accessor.ReadByte (500000));
                                                  1177
```
При вызове метода CreateFromFile можно также задавать имя размещенного в памяти файла и емкость. Указание отличного от null имени позволяет разделять блок памяти с другими процессами (как описано в следующем разделе); указание емкости автоматически увеличивает файл до этого значения. Вот как создать файл из 1000 бай-TOB:

```
using (var mmf = MemoryMappedFile.CreateFromFile
                ("long.bin", FileMode.Create, null, 1000))
```
#### Размещенные в памяти файлы и разделяемая память

Размещенные в памяти файлы можно также применять в качестве средства для разделения памяти между процессами, которые функционируют на одном компьютере. Один из процессов создает блок разделяемой памяти, вызывая MemoryMappedFile. CreateNew, в то время как другие процессы подписываются на этот блок памяти, вызывая метод MemoryMappedFile.OpenExisting с таким же именем. Хотя на данный блок по-прежнему ссылаются как на размещенный в памяти "файл", он находится полностью в памяти и не имеет никаких представлений на диске.

Следующий код создает размещенный в памяти разделяемый файл из 500 байтов и записывает целочисленное значение 12345 в позицию 0:

```
using (MemoryMappedFile mmFile = MemoryMappedFile.CreateNew ("Demo", 500))
using (MemoryMappedViewAccessor accessor = mmFile.CreateViewAccessor())
 accessor. Write (0, 12345);
 Console. ReadLine ():
                        // Сохранить разделяемую память действующей
                         // вплоть до нажатия пользователем <Enter>.
3
```
А показанный далее код открывает тот же самый размещенный в памяти файл и читает из него упомянутое целочисленное значение:

```
// Это может быть запущено в отдельном ЕХЕ-файле:
using (MemoryMappedFile mmFile = MemoryMappedFile.OpenExisting ("Demo"))
using (MemoryMappedViewAccessor accessor = mmFile.CreateViewAccessor())
 Console. WriteLine (accessor. ReadInt32 (0)); // 12345
```
## Работа с аксессорами представлений

Вызов метода CreateViewAccessor на экземпляре MemoryMappedFile дает в результате аксессор представления, который позволяет выполнять чтение/запись в произвольных позициях.

Meroды Read\*/Write\* принимают числовые типы, bool и char, а также массивы и структуры, которые содержат элементы или поля типов значений. Ссылочные типы - и массивы либо структуры, содержащие ссылочные типы - запрещены, поскольку они не могут отображаться на неуправляемую память. Таким образом, чтобы записать строку, ее потребуется закодировать в массив байтов:

```
byte[] data = Encoding.UTF8.GetBytes ("This is a test");
accessor. Write (0, data. Length);
accessor. WriteArray (4, data, 0, data. Length);
```
Обратите внимание, что первой записывается длина. Это значит, что позже мы сможем выяснить, сколько байтов необходимо прочитать:

```
byte[] data = new byte [accessor. ReadInt32 (0)];
accessor. ReadArray (4, data, 0, data. Length);
Console. WriteLine (Encoding. UTF8. GetString (data)); // This is a test
```
Ниже приведен пример чтения/записи структуры:

```
struct Data { public int X, Y; }
\simvar data = new Data { X = 123, Y = 456 };
accessor. Write (0, ref data);
accessor. Read (0, out data);
Console. WriteLine (data.X + " " + data.Y):1/123456
```
Методы Read и Write работают на удивление медленно. Намного лучшей производительности можно добиться, напрямую получая доступ к неуправляемой памяти через указатель. Следующий код продолжает предыдущий пример:

```
unsafe
 byte* pointer = null;try
  \left\{ \right.accessor.SafeMemoryMappedViewHandle.AcquirePointer (ref pointer);
   int* intPointer = (int*) pointer;
   Console.WriteLine (*intPointer);
                                                         1/123finally
  \overline{1}if (pointer != null)
     accessor.SafeMemoryMappedViewHandle.ReleasePointer();
  \mathbf{1}\mathbf{1}
```
Преимущество указателей, касающееся производительности, еще ярче проявляется при работе с крупными структурами, т.к. они позволяют иметь дело непосредственно с низкоуровневыми данными, а не использовать методы Read/Write для копирования данных между управляемой и неуправляемой памятью. Это будет подробно рассматриваться в главе 25.

# Изолированное хранилище

Каждая программа .NET имеет доступ к локальной области хранения, которая является уникальной для этой программы и называется изолированным хранилищем. Изолированное хранилище удобно, когда программа не имеет доступа к стандартной файловой системе, и поэтому не может осуществлять запись в ApplicationData, LocalApplicationData, CommonApplicationData, MyDocuments и т.д. (см. раздел "Специальные папки" ранее в главе). Это характерно для приложений Silverlight и ClickOnce, развернутых с ограниченными разрешениями зоны "Интернет".

Изолированное хранилище обладает следующими недостатками.

- Его АРІ-интерфейс неудобен в применении.
- Выполнять чтение/запись можно только через поток IsolatedStorageStreamнельзя получить путь к файлу или каталогу и затем использовать обычный файловый ввод-вывол.
- Машинные хранилища (эквиваленты CommonApplicationData) не позволяют пользователям с ограниченными разрешениями ОС удалять или перезаписывать файлы, если они были созданы другими пользователями (хотя разрешают их модифицировать). В сущности это ошибка.

С точки зрения безопасности изолированное хранилище является оградительным средством, которое предназначено больше для сохранения вашего приложения внутри, чем для удержания других приложений снаружи. Данные в изолированном хранилище строго защищены от вмешательства со стороны других приложений .NET, выполняющихся под управлением самого ограничивающего набора разрешений (т.е. в зоне "Интернет"). В других случаях нет какой-то жесткой защиты доступа другого приложения к вашему изолированному хранилищу, если это действительно необходимо. Преимущество изолированного хранилища заключается в том, что приложения не могут случайно или по недосмотру влиять друг на друга.

Приложения, функционирующие в песочнице, обычно имеют свои квоты изолированного хранилища, ограниченные посредством разрешений. По умолчанию квота составляет 1 Мбайт для Интернет и Silverlight-приложений.

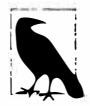

Размещаемое приложение с пользовательским интерфейсом (например, Silverlight) может запросить у пользователя разрешение на увеличение квоты изолированного хранилища, вызвав метод IncreaseQuotaTo на объекте IsolatedStorageFile. Этот вызов должен выполняться внутри обработчика инициированного пользователем события, такого как щелчок на кнопке. Если пользователь согласен, то метод возвращает true.

Текущее значение квоты можно узнать через свойство Quota.

## Типы изоляции

Изолированное хранилище может отделяться как по программам, так и по пользователям. В результате получаются три базовых типа отделения.

- Отделения локальных пользователей одно на пользователя, на программу, на компьютер.
- Отделения блуждающих пользователей одно на пользователя, на программу.
- Отделения машин одно на программу, на компьютер (разделяемое всеми пользователями программы).

Данные в отделении блуждающего пользователя следуют за пользователем по сети - при соответствующей поддержке со стороны ОС и домена. Если такая поддержка отсутствует, то отделение будет вести себя подобно отделению локального пользователя.

До сих пор речь шла о том, каким образом изолированное хранилище отделяется по "программам". В зависимости от выбранного режима изолированное хранилище рассматривает программу как одну из следующих сущностей:

- сборка;
- сборка, выполняющаяся внутри контекста конкретного приложения.

Вторая сущность называется изоляцией домена и встречается чаще, чем изоляция сборки. Изоляция домена производит отделение согласно двум аспектам: текущая выполняемая сборка и исполняемый файл или веб-приложение, которое изначально запустило ее. Изоляция сборки осуществляет отделение только в соответствии с текущей выполняемой сборкой, поэтому разные приложения, обращающиеся к одной и той же сборке, будут разделять то же самое хранилище.

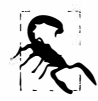

Сборки и приложения идентифицируются своими строгими именами. Если строгое имя отсутствует, то взамен него применяется полный путь к файлу или URI сборки. Это значит, что в случае перемещения или переименования сборки со слабым именем ее изолированное хранилище сбрасывается.

В общей сложности есть шесть видов отделения изолированного хранилища. В табл. 15.4 приведено сравнение изоляции, обеспечиваемой каждым из них.

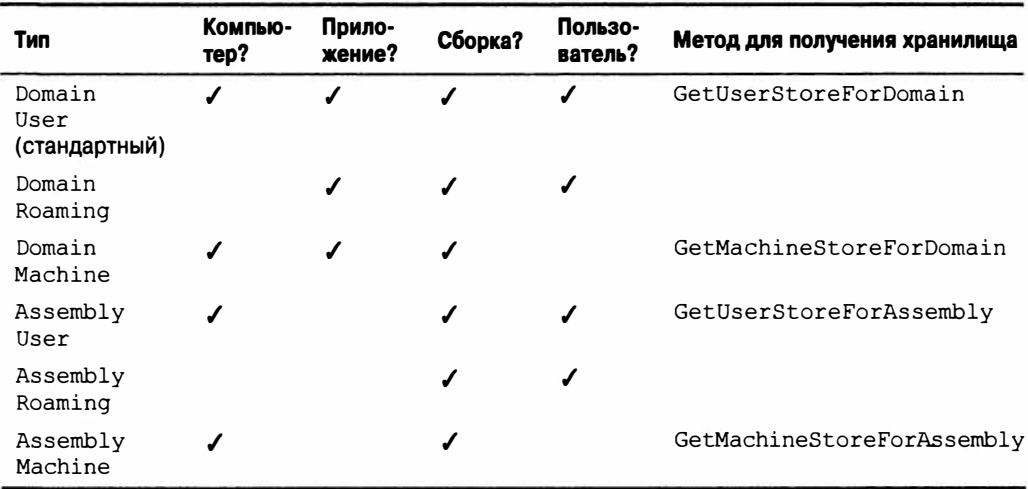

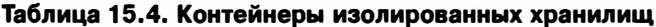

Понятие изоляции только для домена отсутствует. Тем не менее, для организации совместного использования изолированного хранилища всеми сборками внутри приложения имеется простой обходной путь. Нужно просто предоставить в одной из сборок доступ к открытому методу, который создает и возвращает объект IsolatedStorageFileStream. Любая сборка может получать доступ к любому изолированному хранилищу, если получен объект IsolatedStorageFile - ограничения изоляции накладываются при конструировании, а не при последующем применении.

Аналогично не предусмотрено и такое понятие, как изоляция только для машины. Если изолированное хранилище необходимо совместно использовать множеством приложений, то обходной путь заключается в написании общей сборки, на которую ссылаются все приложения, и затем открытии в ней доступа к методу, создающему и возвращающему изолированный для сборки объект IsolatedStorageFileStream. Чтобы это работало, общая сборка должна иметь строгое имя.

#### Чтение и запись в изолированное хранилище

В изолированном хранилище применяются потоки, которые работают во многом похоже на обычные файловые потоки. Чтобы получить поток изолированного хранилища, сначала нужно указать требуемый вид изоляции, вызвав один из статических методов класса IsolatedStorageFile, которые были представлены в табл. 15.4. Затем он используется для конструирования объекта IsolatedStorageFileStream наряду с именем и режимом файла (FileMode):

// Классы IsolatedStorage находятся в пространстве имен System. IO. IsolatedStorage

```
using (IsolatedStorageFile f =IsolatedStorageFile.GetMachineStoreForDomain())
using (var s = new IsolatedStorageFileStream ("hi.txt", FileMode.Create, f))
using (var writer = new StreamWriter (s))
 writer.WriteLine ("Hello, World");
// Чтение строки:
using (IsolatedStorageFile f =IsolatedStorageFile.GetMachineStoreForDomain())
using (var s = new IsolatedStorageFileStream ("hi.txt", FileMode.Open, f))
using (var reader = new StreamReader (s))
 Console. WriteLine (reader. ReadToEnd());
                                                // Hello, world
```
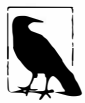

Имя IsolatedStorageFile выбрано для класса неудачно, т.к. он представляет не файл, а скорее контейнер для файлов (по существу каталог).

Лучший (хотя и более многословный) способ получения объекта IsolatedStorageFile предусматривает вызов метода IsolatedStorageFile. GetStore с передачей ему правильной комбинации флагов IsolatedStorageScope (как показано на рис. 15.6):

```
var flags = IsolatedStorageScope. Machine
          | IsolatedStorageScope.Application
          | IsolatedStorageScope.Assembly;
using (IsolatedStorageFile f = IsolatedStorageFile.GetStore (flags,
 typeof (StrongName), typeof (StrongName)))
\overline{1}
```
Преимущество данного способа связано с тем, что методу GetStore можно сообщить, какой признак должен учитываться при идентификации программы, а не позволять выбирать его автоматически. Чаще всего будут применяться строгие имена сборок в программе (как это было сделано в приведенном примере), т.к. строгое имя является уникальным и позволяет легко поддерживать согласованность между версиями.

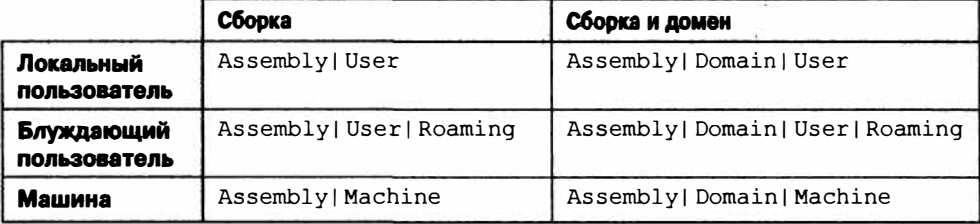

Puc. 15.6. Допустимые комбинации IsolatedStorageScope

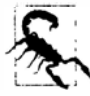

Опасность предоставления среде CLR возможности автоматического выбора признака объясняется тем, что при этом также учитываются подписи Authenticode (глава 18). Обычно подобное нежелательно, поскольку означает, что изменение, касающееся Authenticode, вызовет изменение удостоверения. В частности, если вы начинаете работу без подписи Authenticode и позже решаете добавить ее, то среда CLR будет считать ваше приложение другим с точки зрения изолированного хранилища, а это может привести к тому, что пользователи утратят свои данные между версиями.

Тип IsolatedStorageScope является перечислением флагов, члены которого должны правильно комбинироваться для получения допустимого хранилища. Все допустимые комбинации представлены на рис. 15.6. Обратите внимание, что эти комбинации позволяют получать доступ к блуждающим хранилищам (которые подобны локальным хранилищам, но обладают возможностью "перемещения" посредством блуждающих профилей Windows (Windows Roaming Profiles)).

Ниже показано, как производить запись в хранилище, изолированное по сборке и блуждающему пользователю:

```
var flags = IsolatedStorageScope.Assembly
          | IsolatedStorageScope.User
          | IsolatedStorageScope.Roaming;
using (IsolatedStorageFile f = IsolatedStorageFile.GetStore (flags,
                                                              null, null)using (var s = new IsolatedStorageFileStream ("a.txt", FileMode.Create, f))
using (var writer = new StreamWriter (s))
 writer. WriteLine ("Hello, World");
```
### Местоположение хранилища

Платформа .NET помещает файлы изолированного хранилища в следующие местоположения:

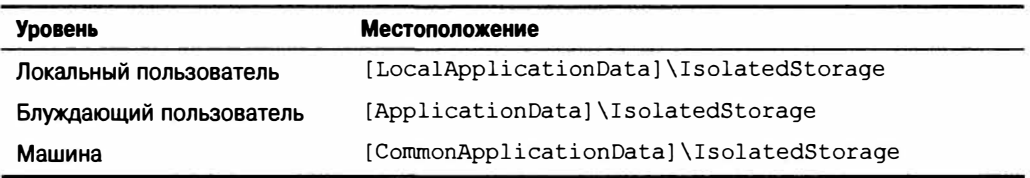

Получить местоположение любой папки, представленной в квадратных скобках, можно с помощью вызова метода Environment.GetFolderPath. Вот как выглядят стандартные местоположения для Windows Vista и последующих версий ОС:

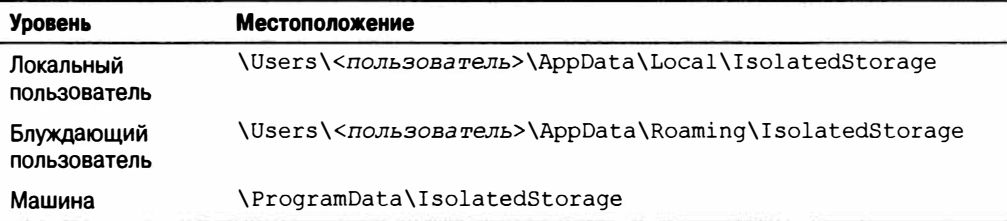

**А вот стандартные местоположения для Windows ХР:** 

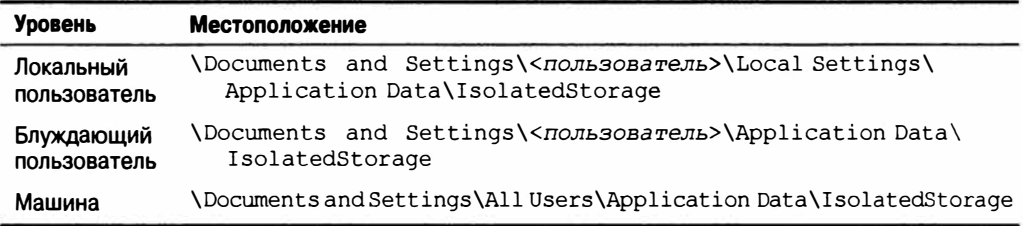

**Это просто базовые папки; сами файлы данных находятся глубоко в лабиринте подкаталогов, имена которых выводятся из хешированных имен сборок. Сказанное одновременно является причиной использовать и не использовать изолированное хранилище. С одной стороны, оно делает изоляцию возможной: приложение с ограниченными полномочиями, желающее взаимодействовать с другим приложением, может быть поставлено в тупик отказом в получении списка файлов и подкаталогов для каталога - несмотря на наличие тех же самых прав доступа файловой системы, что и у равноправных приложений. С другой стороны, теряется целесообразность выполнения административных действий за пределами приложения. Иногда удобно - или даже необходимо - отредактировать ХМL-файл конфигурации в простом текстовом редакторе (вроде Блокнота), чтобы приложение могло должным образом запуститься. Изолированное хранилище делает это неосуществимым.** 

### **Перечисление изолированного хранилища**

**Объект** IsolatedStorageFile **также предоставляет методы для получения списка файлов в хранилище:** 

```
using (IsolatedStorageFile f = IsolatedStorageFile.GetUserStoreForDomain()) 
{ 
 using (var s = new IsolatedStorageFileStream("f1.x", FileMode.Created,f))s.WriteByte (123);
 using (var s = new IsolatedStorageFileStream ("f2.x", FileMode.Create, f))
   s.WriteByte (123);
 foreach (string s in f.GetFileNames ("*.**"))<br>Console.Write (s + " "); // fl.x f2.x
   Console.Write (s + " ");Вдобавок можно создавать и удалять подкаталоги и файлы:
```

```
using (IsolatedStorageFile f = IsolatedStorageFile.GetUserStoreForDomain())
{ 
 f.CreateDirectory ("subfolder"};
```

```
foreach (string s in f. GetDirectoryNames ("*.*"))
   Console. WriteLine (s):
                                                   // subfolder
 using (var s = new IsolatedStorageFileStream (@"subfolder\subl.txt".
                                                  FileMode.Create, f))
   s.WriteByte (100);
 f.DeleteFile (@"subfolder\sub1.txt");
 f.DeleteDirectory ("subfolder");
\mathbf{1}
```
При наличии достаточных полномочий можно выполнять перечисление по всем изолированным хранилищам, созданным текущим пользователем, а также по машинным хранилищам. Эта функция может нарушить приватность программы, но не приватность пользователя. Ниже приведен пример:

```
System. Collections. IEnumerator rator =
 IsolatedStorageFile.GetEnumerator (IsolatedStorageScope.User);
while (rator. MoveNext())
 var isf = (IsolatedStorageFile) rator.Current;
 Console.WriteLine (isf.AssemblyIdentity);
                                                // Строгое имя или URI
 Console.WriteLine (isf.CurrentSize);
 Console. WriteLine (isf. Scope);
                                                  // User + \ldots-
```
Merog GetEnumerator необычен тем, что принимает аргумент (это делает содержащий его класс недружественным к циклам foreach). Метод GetEnumerator принимает одно из указанных ниже трех значений.

#### IsolatedStorageScope.User

Перечисление всех локальных хранилищ, принадлежащих текущему пользователю.

#### IsolatedStorageScope.User | IsolatedStorageScope.Roaming

Перечисление всех блуждающих хранилищ, принадлежащих текущему пользователю.

#### IsolatedStorageScope.Machine

Перечисление всех машинных хранилищ на компьютере.

Имея объект IsolatedStorageFile, с помощью методов GetFileNames и GetDirectoryNames можно получить список его содержимого.

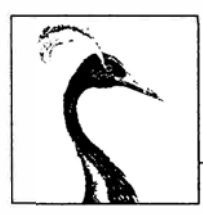

# **Взаимодействие** с сетью

16

Платформа .NET Framework предлагает в пространствах имен System.Net. \* множество классов, предназначенных для организации взаимодействия через стандартные сетевые протоколы, такие как HTTP, TCP/IP и FTP. Ниже приведен краткий перечень основных компонентов:

- фасадный класс WebClient для простых операций загрузки/выгрузки через НТТР или FTP:
- классы WebRequest и WebResponse для низкоуровневого управления операциями НТТР или FTP на стороне клиента;
- класс HttpClient для работы с API-интерфейсами HTTP и веб-службами REST;
- класс HttpListener для реализации HTTP-сервера;
- класс SmtpClient для формирования и отправки почтовых сообщений через SMTP:
- класс Dns для выполнения преобразований между доменными именами и адресами;
- классы TcpClient, UdpClient, TcpListener и Socket для прямого доступа к транспортному и сетевому уровням.

Приложениям Windows Store доступно только подмножество этих типов, а именно - WebRequest/WebResponse и HttpClient. Тем не менее, приложения Windows Store также могут использовать типы WinRT, предназначенные для взаимодействия по протоколам TCP и UDP, из пространства имен Windows. Networking. Sockets, которые будут представлены в последнем разделе этой главы.

Типы .NET, рассматриваемые в данной главе, находятся в пространствах имен System. Net. \*  $\boldsymbol{\textit{n}}$  System. IO.

# Сетевая архитектура

На рис. 16.1 показаны типы .NET для работы с сетью и коммуникационные уровни, к которым они относятся. Большинство типов взаимодействуют с транспортным уровнем или прикладным уровнем. Транспортный уровень определяет базовые протоколы

для отправки и получения байтов (TCP и UDP), а прикладной уровень определяет высокоуровневые протоколы, предназначенные для конкретных применений, таких как извлечение веб-страниц (НТТР), передача файлов (FTP), отправка сообщений электронной почты (SMTP) и преобразование между доменными именами и IP-адресами  $(DNS)$ .

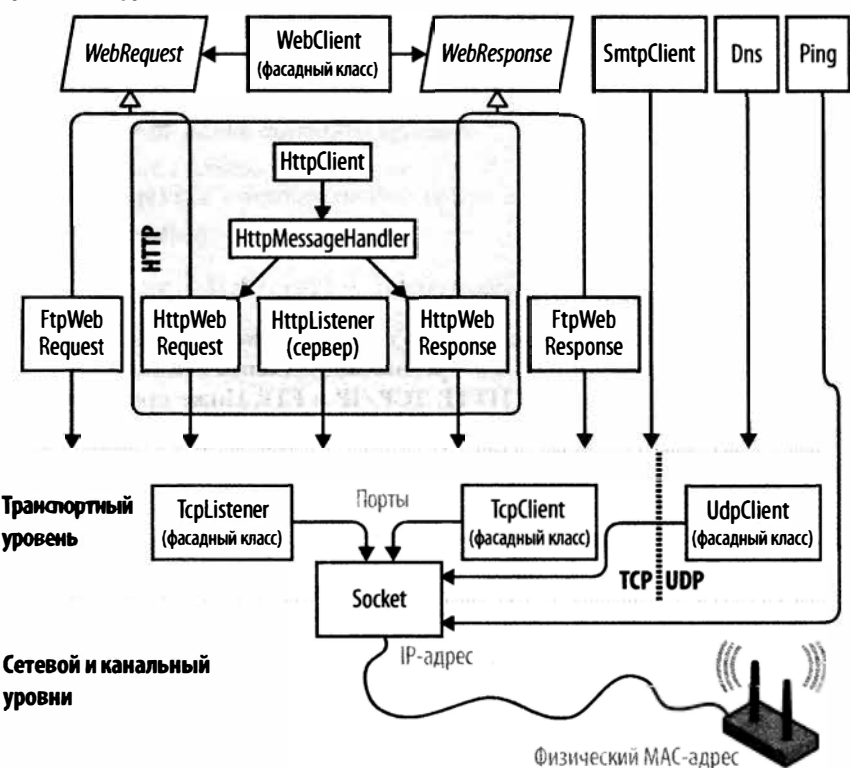

#### Прикладной уровень

Рис. 16.1. Сетевая архитектура

Обычно наиболее удобно программировать на прикладном уровне; тем не менее, есть пара причин, по которым может требоваться работа непосредственно на транспортном уровне. Одна из них связана с необходимостью взаимодействия с прикладным протоколом, не предоставляемым .NET Framework, таким как протокол POP3, который регламентирует извлечение сообщений электронной почты. Другая причина касается реализации нестандартного протокола для специального приложения, подобного клиенту одноранговой сети.

Из набора прикладных протоколов НТТР является особенным в том, что он применим к универсальным коммуникациям. Его основной режим работы - "предоставьте мне веб-страницу с заданным URL" - хорошо приспосабливается под вариант "предоставьте мне результат обращения к этой конечной точке с заданными аргументами". (В дополнение к команде Get имеются команды Put, Post и Delete, делая возможными веб-службы на основе REST.)

Протокол НТТР также располагает богатым набором средств, которые полезны в многоуровневых бизнес-приложениях и архитектурах, ориентированных на службы. В их число входят протоколы для аутентификации и шифрования, разделение сообщений на куски, расширяемые заголовки и cookie-наборы, а также возможность совместного использования единственного порта и IP-адреса несколькими серверными приложениями. По этим причинам протокол HTTP широко поддерживается в .NET Framework - и напрямую, как описано в настоящей главе, и на более высоком уровне через такие технологии, как WCF, Web Services и ASP.NET.

Платформа .NET Framework обеспечивает поддержку на стороне клиента для FTP - популярного Интернет-протокола, предназначенного для отправки и получения файлов. Поддержка FTP на стороне сервера поступает в форме IIS или серверного программного обеспечения на основе Unix.

Из предыдущего обсуждения должно быть ясно, что работа в сети - это область, которая изобилует аббревиатурами. Самые распространенные аббревиатуры объясняются в табл. 16.1.

| Аббревиатура | Расшифровка                                                                          | Примечания                                                                                                    |
|--------------|--------------------------------------------------------------------------------------|----------------------------------------------------------------------------------------------------|
| <b>DNS</b>   | Domain Name Service<br>(служба доменных<br>имен)                                     | Выполняет преобразования между доменными име-<br>нами (скажем, ebay.com) и IP-адресами (например,<br>199.54.213.2)                            |
| <b>FTP</b>   | <b>File Transfer Protocol</b><br>(протокол передачи<br>файлов)                       | Основанный на Интернете протокол для отправки и<br>получения файлов                                                                           |
| <b>HTTP</b>  | <b>Hypertext Transfer</b><br>Protocol (протокол<br>передачи гипертекста)             | Извлекает веб-страницы и запускает веб-службы                                                                                                 |
| <b>IIS</b>   | Internet Information<br>Services (инфор-<br>мационные службы<br>Интернета)           | Программное обеспечение веб-сервера производс-<br>тва Microsoft                                                                               |
| IP           | <b>Internet Protocol</b><br>(протокол Интернета)                                     | Протокол сетевого уровня, находящийся ниже ТСР<br>и UDP                                                                                       |
| LAN          | <b>Local Area Network</b><br>(локальная вычисли-<br>тельная сеть)                    | Большинство локальных вычислительных сетей при-<br>меняют основанные на Интернете протоколы, такие<br><b>Kak TCP/IP</b>                       |
| <b>POP</b>   | <b>Post Office Protocol</b><br>(протокол почтового<br>офиса)                         | Извлекает сообщения электронной почты Интернета                                                                                               |
| <b>REST</b>  | <b>REpresentational State</b><br>Transfer (передача<br>состояния представ-<br>ления) | Популярная альтернатива веб-службам (Web<br>Services), которая использует ссылки в ответах и<br>может работать поверх базового протокола HTTP |
| <b>SMTP</b>  | Simple Mail Transfer<br>Protocol (простой про-<br>токол передачи почты)              | Отправляет сообщения электронной почты Интернета                                                                                              |

Таблица 16.1. Аббревиатуры, связанные с сетью

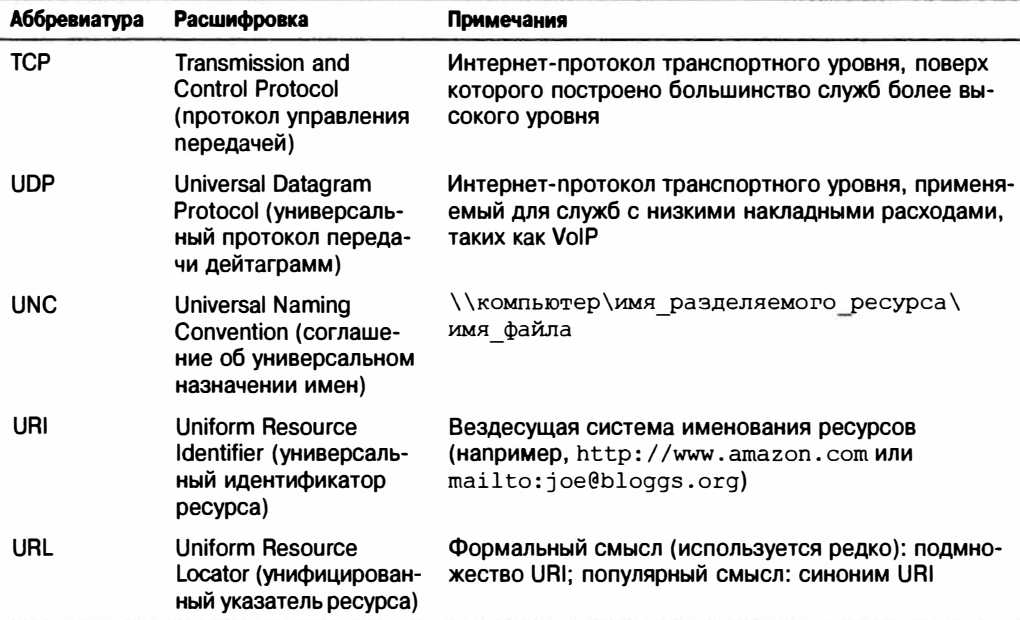

# Адреса и порты

Для функционирования коммуникаций компьютер или устройство должно иметь адрес. В Интернете применяются две системы адресации.

#### IPv4

В настоящее время является доминирующей системой адресации; адреса IPv4 имеют ширину 32 бита. В строковом формате адреса IPv4 записываются в виде четырех десятичных чисел, разделенных точками (например, 101.102.103.104). Адрес может быть уникальным в мире или внутри отдельной подсети (такой как корпоративная сеть).

#### IPv<sub>6</sub>

Более новая система 128-битной адресации. В строковом формате адреса IPv6 записываются в виде шестнадцатеричных чисел, разделенных двоеточиями (например, [3EA0:FFFF:198A:E4A3:4FF2:54fA:41BC:8D31]). Платформа .NET Framework требует помещения адреса в квадратные скобки.

Kласс IPAddress из пространства имен System. Net представляет адрес в любом протоколе. Он имеет конструктор, который принимает байтовый массив, и статический метод Parse, принимающий корректно сформатированную строку:

```
IPAddress al = new IPAddress (new byte[] { 101, 102, 103, 104 });
IPAddress a2 = IPAddress. Parse ("101.102.103.104"):
Console. WriteLine (al. Equals (a2));
                                                       // True
Console. WriteLine (al. AddressFamily);
                                                       // InterNetwork
IPAddress a3 = IPAddress. Parse
  ("[3EA0:FFFF:198A:E4A3:4FF2:54fA:41BC:8D31]");
Console. WriteLine (a3.AddressFamily);
                                                       // InterNetworkV6
```
Протоколы TCP и UDP разбивают каждый IP-адрес на 65 535 портов, позволяя компьютеру с единственным адресом запускать множество приложений, каждое на своем порту. Многие приложения имеют стандартные назначения портов; к примеру, протокол HTTP использует порт 80, а SMTP - порт 25.

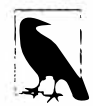

Порты TCP и UDP с номерами от 49152 до 65535 официально свободны, поэтому они хорошо подходят для тестирования и небольших развертываний.

Комбинация IP-адреса и порта представлена в .NET Framework классом IPEndPoint:

```
IPAddress a = IPAddress.Parse (T101.102.103.104");
IPEndPoint ep = new IPEndPoint (a, 222);
                                                1/ Порт 222
Console.WriteLine (ep.ToString());
                                                 // 101.102.103.104:222
```
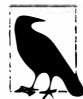

Брандмауэры блокируют порты. Во многих корпоративных средах фактически открывают лишь несколько портов - обычно порт 80 (для нешифрованного НТТР) и порт 443 (для защищенного НТТР).

# Идентификаторы URI

Идентификатор URI - это специальным образом сформатированная строка, которая описывает ресурс в Интернете или локальной сети, такой как веб-страницу, файл или адрес электронной почты. Примерами могут быть

http://www.ietf.org.ftp://myisp/doc.txt u mailto:joe@bloggs.com

Точный формат определен инженерной группой по развитию Интернета (Internet Engineering Task Force; http://www.ietf.org/).

Идентификатор URI может быть разбит на последовательность элементов - обычно схему, источник и путь. Именно это разделение осуществляет класс Uri из пространства имен System, в котором определены свойства для всех упомянутых элементов. На рис. 16.2 приведена соответствующая иллюстрация.

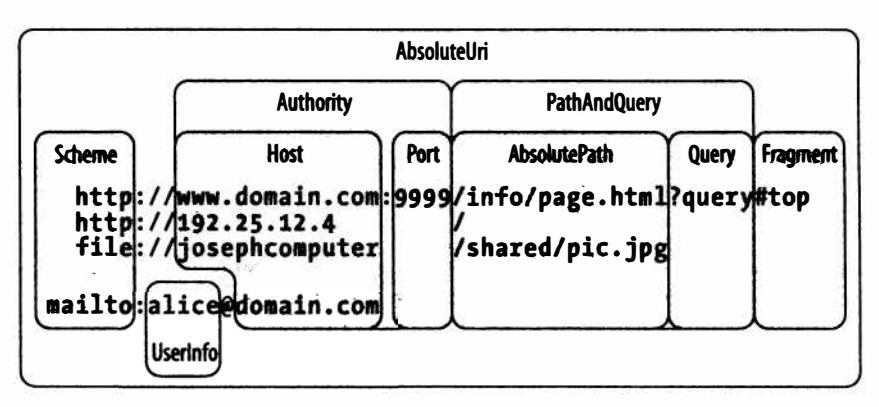

Рис. 16.2. Свойства класса Uri

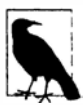

Класс Uri полезен, когда нужно проверить правильность формата строки URI или разбить URI на компоненты. По-другому URI можно трактовать просто как строку - большинство методов, работающих с сетью, перегружены для приема либо объекта Uri, либо строки.

Для создания объекта Uri конструктору можно передать любую из перечисленных ниже строк:

- строка URI, такая как http://www.ebay.com или file://janespc/sharedpics/ dolphin.jpg;
- абсолютный путь к файлу на жестком диске вроде с: \myfiles \data.xls;
- путь UNC к файлу в локальной сети наподобие \\janespc\sharedpics\ dolphin.jpg.

Пути к файлу и UNC автоматически преобразуются в идентификаторы URI: добавляется протокол file:, а символы обратной косой черты заменяются символами обычной косой черты. Перед созданием объекта Uri конструкторы Uri также выполняют некоторую базовую очистку строки, включая приведение схемы и имени хоста к нижнему регистру и удаление стандартных и пустых номеров портов. В случае указания строки URI без схемы, такой как www.test.com, генерируется исключение UriFormatException.

Класс Uri имеет свойство IsLoopback, которое указывает, ссылается ли Uri на локальный хост (с IP-адресом 127.0.0.1), и свойство IsFile, которое указывает, ссылается ли Uri на локальный путь или путь UNC (IsUnc). Если IsFile равно true, то свойство LocalPath возвращает версию AbsolutePath, которая является дружественной к локальной операционной системе (с символами обратной косой черты) и допускает вызов метода File.Open.

Экземпляры Uri имеют свойства, предназначенные только для чтения. Чтобы модифицировать существующий Uri, необходимо создать объект UriBuilder - он имеет записываемые свойства и может быть преобразован обратно через свойство Uri.

Класс Uri также предоставляет методы для сравнения и вычитания путей:

```
Uri info = new Uri ("http://www.domain.com:80/info/");
Uri page = new Uri ("http://www.domain.com/info/page.html");
Console. WriteLine (info.Host); // www.domain.com
Console.WriteLine (info.Port); // 80
Console.WriteLine (page.Port); // 80 (классу Uri известен стандартный порт HTTP)
```

```
Console.WriteLine (info.IsBaseOf (page));
                                                 // True
Uri relative = info. MakeRelativeUri (page);
Console.WriteLine (relative.IsAbsoluteUri);
                                                 // False
Console.WriteLine (relative.ToString());
                                                 // page.html
```
Относительный Uri, такой как page.html в этом примере, сгенерирует исключение, если будет вызвано любое другое свойство или метод кроме IsAbsoluteUri и ToString. Создать относительный Uri напрямую можно так:

```
Uri u = new Uri ("page.html", UriKind.Relative);
```
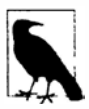

Завершающий символ обратной косой черты играет важную роль в URI и вносит отличие в то, каким образом сервер обрабатывает запрос, если присутствует компонент пути.

Например, для URI вида http://www.albahari.com/nutshell/ можно предположить, что веб-сервер HTTP будет искать подкаталог nutshell в веб-папке сайта и возвратит стандартный документ (обычно index.html).

Когда завершающий символ обратной косой черты отсутствует, веб-сервер будет искать файл по имени nutshell (без расширения) прямо в корневой папке сайта - обычно это не то, что нужно. Если такой файл не существует, то большинство веб-серверов будут считать, что пользователь допустил опечатку и возвратят ошибку 301 Permanent Redirect (постоянное перенаправление), предлагая клиенту повторить попытку с завершающим символом обратной косой черты. По умолчанию HTTP-клиент .NET будет прозрачно реагировать на ошибку 301 тем же способом, что и веб-браузер - повторяя попытку с предложенным URI. Это значит, что если вы опустите завершающий символ обратной косой черты, когда он должен быть включен, то запрос все равно будет работать, но потребует излишнего лвухстороннего обмена.

Класс Uri также предлагает статические вспомогательные методы вроде EscapeUriString, который преобразует строку в допустимый URL, заменяя все символы с ASCII-кодом больше 127 их шестнадцатеричными представлениями. Методы CheckHostName и CheckSchemeName принимают строку и проверяют, является ли она синтаксически правильной для заданного свойства (хотя они не пытаются определить, существует ли указанный хост или URI).

# Классы клиентской стороны

Типы WebRequest и WebResponse - это общие базовые классы, предназначенные для управления деятельностью протоколов НТТР и FTP на стороне клиента, а также протокола file:. Они инкапсулируют модель "запрос/ответ", разделяемую всеми указанными протоколами: клиент делает запрос и затем ожидает ответа от сервера.

Тип WebClient представляет собой удобный фасадный класс, который обеспечивает обращение к классам WebRequest и WebResponse, сокращая объем подлежащего написанию кода. Класс WebClient позволяет выбирать, с чем иметь дело - со строками, байтовыми массивами, файлами или потоками; классы WebRequest и WebResponse поддерживают работу только с потоками. К сожалению, полагаться целиком лишь на WebClient нельзя, потому что он не поддерживает некоторые средства (такие как cookie-наборы).

Тип HttpClient - еще один класс, построенный на базе WebRequest и WebResponse (точнее, на HttpWebRequest и HttpWebResponse), который появился в версии .NET Framework 4.5. В то время как WebClient действует главным образом как тонкий слой над классами запроса/ответа, класс HttpClient добавляет функциональность, помогающую работать с API-интерфейсами HTTP, веб-службами REST и специальными схемами аутентификации.

Для простой загрузки/выгрузки файла, строки или байтового массива подходит как класс WebClient, так и класс HttpClient. Они оба имеют асинхронные методы, хотя выдачу информации о ходе работ поддерживает только класс WebClient.

Приложения WinRT не могут применять классом WebClient вообще и взамен должны использовать либо WebRequest/WebResponse, либо HttpClient (для HTTP).

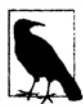

По умолчанию среда CLR регулирует параллелизм HTTP. Если вы планируете применять асинхронные методы или многопоточность, чтобы делать более двух запросов за раз (через WebRequest, WebClient или HttpClient), то должны будете сначала увеличить предел параллелизма через статическое свойство ServicePointManager.DefaultConnectionLimit. По этой теме в MSDN доступна полезная статья по адресу http:// tinyurl.com/44axxby.

#### WebClient

Ниже перечислены действия, которые понадобится выполнить для использования WebClient.

- 1. Созлайте объект WebClient.
- 2. Установите свойство Ргоху.
- 3. Установите свойство Credentials, если требуется аутентификация.
- 4. Вызовите метод DownloadXXX или UploadXXX с желаемым URI.

Класс WebClient имеет следующие методы для загрузки:

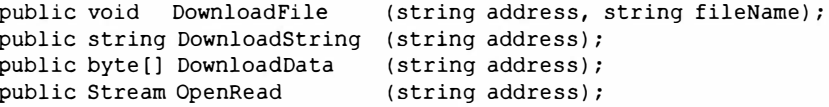

Каждый из них перегружен для принятия объекта Uri вместо строкового адреса. Методы выгрузки похожи; их возвращаемые значения содержат ответ от сервера (если он есть):

```
public byte[] UploadFile
                          (string address, string fileName);
public byte[] UploadFile (string address, string method, string fileName);
public string UploadString (string address, string data);
public string UploadString (string address, string method, string data);
public byte[] UploadData (string address, byte[] data);
public byte[] UploadData
                          (string address, string method, byte[] data);
public byte[] UploadValues (string address, NameValueCollection data);
public byte[] UploadValues (string address, string method,
                                            NameValueCollection data);
public Stream OpenWrite
                          (string address);
public Stream OpenWrite
                          (string address, string method);
```
Meroды UploadValues могут применяться для отправки значений HTTP-формы с apryментом method, установленным в POST. Класс WebClient также имеет свойство BaseAddress; оно позволяет указывать строку, предваряющую все адреса, такую как http://www.mysite.com/data/.

Ниже показано, как загрузить страницу с примерами кода для этой книги в файл внутри текущего каталога и затем отобразить ее в стандартном веб-браузере:

```
WebClient wc = new WebClient { Proxy = null };
wc.DownloadFile ("http://www.albahari.com/nutshell/code.aspx", "code.htm");
System. Diagnostics. Process. Start ("code.htm");
```
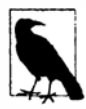

Класс WebClient реализует интерфейс IDisposable по принуждению - в силу того, что он является производным от класса Component (это позволяет ему располагаться в панели компонентов визуального редактора Visual Studio). Тем не менее, его метод Dispose во время выполнения не делает ничего полезного, поэтому освобождать экземпляры WebClient не требуется.

Начиная с версии .NET Framework 4.5, класс WebClient предоставляет асинхронные версии для своих длительно выполняющихся методов (см. главу 14), которые возвращают задачи, пригодные для ожидания:

await wc.DownloadFileTaskAsync ("http://oreilly.com", "webpage.htm");

(Суффикс TaskAsync разрешает неоднозначность между этими методами и старыми асинхронными методами, основанными на шаблоне ЕАР, в которых используется суффикс Async.) К сожалению, новые методы не поддерживают стандартный шаблон ТАР, регламентирующий отмену и сообщение о ходе работ. По этой причине для отмены потребуется вызывать метод CancelAsync на объекте WebClient, а для обеспечения выдачи сведений о ходе работ - обрабатывать события DownloadProgressChanged/ UploadProgressChanged. Приведенный далее код загружает веб-страницу с сообщением о ходе работ, отменяя загрузку, если она занимает более 5 секунд:

```
var wc = new WebClient();wc.DownloadProgressChanged += (sender, args) =>
 Console.WriteLine (args.ProgressPercentage + "% complete");
Task.Delay (5000).ContinueWith (ant => wc.CancelAsync());
await wc.DownloadFileTaskAsync ("http://oreilly.com", "webpage.htm");
```
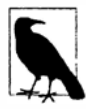

Когда запрос отменен, генерируется исключение WebException со свойс-TBOM Status, установленным в WebExceptionStatus. RequestCanceled. (По историческим причинам исключение OperationCanceledException не генерируется.)

События, связанные с ходом работ, захватываются и отправляются активному контексту синхронизации, так что их обработчики могут обновлять элементы управления пользовательского интерфейса, не нуждаясь в вызове метода Dispatcher. BeginInvoke.

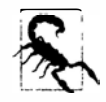

Если планируется поддержка отмены или сообщения о ходе работ, то следует избегать применения того же самого объекта WebClient для выполнения более одной операции последовательно, т.к. в итоге это может привести к условиям состязаний.

### WebRequest **WebResponse**

Классы WebRequest и WebResponse хоть и сложнее в использовании, чем WebClient, но также обладают большей гибкостью. Ниже описано, как приступить к работе с ними.

- 1. Вызовите метод WebRequest. Create с URI, чтобы создать объект веб-запроса.
- 2. Установите свойство Ргоху.
- 3. Установите свойство Credentials, если требуется аутентификация.

Для выгрузки данных выполните следующее действие.

4. Вызовите метод GetRequestStream на объекте запроса и затем начинайте запись в поток. Если ожидается ответ, то перейдите к шагу 5.

Для загрузки данных выполните следующие действия.

- 5. Вызовите метод GetResponse на объекте запроса для создания объекта веб-ответа.
- 6. Вызовите метод GetResponseStream на объекте ответа и затем начинайте чтение из потока (здесь может помочь класс StreamReader).

Показанный далее код загружает и отображает веб-страницу с примерами кода (это переписанный предшествующий пример):

```
WebRequest req = WebRequest. Create
                  ("http://www.albahari.com/nutshell/code.html");
req.Prows = null;using (WebResponse res = req. GetResponse())
using (Stream rs = res.GetResponseStream())
using (FileStream fs = File.Create ("code.html"))
 rs.CopyTo (fs);
```
А вот асинхронный эквивалент:

```
WebRequest req = WebRequest. Create
                  ("http://www.albahari.com/nutshell/code.html");
req.Prows = null;using (WebResponse res = await req. GetResponseAsync())
using (Stream rs = res.GetResponseStream())
using (FileStream fs = File.Create ("code.html"))
 await rs. CopyToAsync (fs);
```
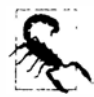

Объект веб-ответа имеет свойство ContentLength, которое указывает длину потока ответа в байтах, сообщаемую сервером. Это значение поступает из заголовков ответа и может быть недоступным или некорректным. В частности, если НТТР-сервер функционирует в режиме разделения длинных ответов на куски меньших размеров, то значение ContentLength обычно равно -1. То же самое применимо к динамически генерируемым страницам.

Статический метод Create создает экземпляр подкласса типа WebRequest, такого как HttpWebRequest или FtpWebRequest. Выбор подкласса зависит от префикса URI, как показано в табл. 16.2.

| Префикс                 | Тип веб-запроса |  |
|-------------------------|-----------------|--|
| http: <i>или</i> https: | HttpWebRequest  |  |
| ftp:                    | FtpWebRequest   |  |
| file:                   | FileWebRequest  |  |

Таблица 16.2. Префиксы URI и типы веб-запросов

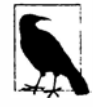

Приведение объекта веб-запроса к его конкретному типу (HttpWebRequest или FtpWebRequest) позволяет получить доступ к возможностям, специфичным для реализуемого им протокола.

Можно также зарегистрировать собственные префиксы, вызвав метод WebRequest.RegisterPrefix. Этот метод требует префикс наряду с фабричным объектом, имеющим метод Create, который создает подходящий объект веб-запроса.

Протокол https: предназначен для защищенного (шифрованного) HTTP через SSL (Secure Sockets Layer - уровень защищенных сокетов). Встретив этот префикс, объекты WebClient и WebRequest прозрачным образом активизируют SSL (как показано в подразделе "SSL" внутри раздела "Работа с протоколом НТТР" далее в главе). Протокол file: просто переадресовывает запросы объекту FileStream. Его целью является обеспечение согласованного протокола для чтения идентификатора URI, будь он веб-страницей, FTP-сайтом или путем к файлу.

**Класс WebRequest имеет свойство Timeout, указывающее тайм-аут в миллисекундах. Когда возникает тайм-аут, генерируется исключение WebException со свойством Status, установленным в WebExceptionStatus. Timeout. Стандартный тайм-аут составляет 100 секунд для НТТР и бесконечность для FТР.** 

Объект WebRequest не может использоваться для множества запросов - каждый **экземпляр пригоден для выполнения только одной работы.** 

## **HttpClient**

**Класс HttpClient появился в версии .NET Framework 4.5 и является реализацией**  еще одного уровня поверх HttpWebRequest и HttpWebResponse. Этот класс был раз**работан в ответ на развитие АРl-интерфейсов для взаимодействия с протоколом НТТР и веб-службами REST, чтобы предоставить улучшенную по сравнению с WebClient работу с протоколами, которая выходит за рамки простого извлечения веб-страниц. Ниже описаны основные особенности класса HttpClient.** 

- **• Одиночный экземпляр HttpClient поддерживает параллельные запросы. Чтобы получить параллелизм с помощью класса WebClient, его новые экземпляры придется создавать для каждого параллельного запроса, а это станет затруднительным в случае ввода специальных заголовков, сооkiе-наборов и схем аутентификации.**
- **• Класс HttpClient позволяет создавать и подключать специальные обработчики сообщений. Это делает возможными имитацию для модульного тестирования и построение специальных конвейеров (для регистрации в журнале, сжатия, шифрования и т.д.). Написание кода модульного тестирования, который обращается к WebClient - довольно болезненное занятие.**
- **• Класс HttpClient имеет развитую и расширяемую систему типов для заголовков и содержимого.**

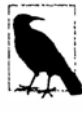

**Класс HttpClient не является полной заменой WebClient, поскольку он не подцерживает сообщение о ходе работ. Также преимущество класса WebClient состоит в том, что он поддерживает протоколы FТР, file: / / и специальные схемы URI. Кроме того, он доступен в предшествующих версиях .NET Framework.** 

**Простейший способ применения класса HttpClient предусматривает создание ero экземпляра и вызов одного из методов Get \* с передачей ему URI:** 

**string html = await new HttpClient() .GetStringAsync ("http://linqpad.net");** 

**(Доступны также методы GetByteArrayAsync и GetStreamAsync.) Все методы с интенсивным вводом-выводом в классе HttpClient являются асинхронными (их синхронные эквиваленты отсутствуют).** 

**В отличие от класса WebClient для достижения более высокой производительности при работе с HttpClient вы должны повторно использовать тот же самый экземпляр (иначе могут повториться действия вроде излишнего распознавания DNS). Класс HttpClient разрешает параллельные операции, поэтому следующий код допустим; в нем загружаются две веб-страницы за раз:** 

```
var client = new HttpClient(); 
var taskl = client.GetStringAsync ("http://www.linqpad.net"); 
var task2 = client.GetStringAsync ("http://www.albahari.com"); 
Console.WriteLine (await taskl); 
Console.WriteLine (await task2);
```
B классе HttpClient имеется свойство Timeout и свойство BaseAddress, которое добавляется в качестве префикса к URI каждого запроса. В определенной степени класс HttpClient является тонкой оболочкой: большинство других свойств, которые можно в нем обнаружить, определены в другом классе по имени HttpClientHandler. Для доступа к этому классу необходимо создать его экземпляр и передать его конструктору класса HttpClient:

```
var handler = new HttpClientHandler { UseProxy = false };
var client = new HttpClient (handler);
.<br>Tan
```
В показанном примере мы сообщаем обработчику о необходимости отключения поддержки прокси-сервера. Предусмотрены также свойства для управления cookieнаборами, автоматическим перенаправлением, аутентификацией и т.д. (мы рассмотрим их в последующих разделах и в разделе "Работа с протоколом HTTP" далее в главе).

#### Метод GetAsync и сообщения ответов

Meroды GetStringAsync, GetByteArrayAsync и GetStreamAsync представляют собой удобные сокращения для вызова более общего метода GetAsync, который возвращает сообщение ответа:

```
var client = new HttpClient();
// Метод GetAsync также принимает объект CancellationToken.
HttpResponseMessage response = await client. GetAsync ("http://...");
response.EnsureSuccessStatusCode();
string html = await response. Content. ReadAsStringAsync();
```
Класс HttpResponseMessage имеет свойства для доступа к заголовкам (см. раздел "Работа с протоколом HTTP" далее в главе) и коду состояния HTTP (StatusCode). В отличие от класса WebClient код состояния неудачи, такой как 404 (не найдено), не приводит к генерации исключения, если только не будет явно вызван метод EnsureSuccessStatusCode. Тем не менее, ошибки коммуникаций или DNS вызывают генерацию исключений (они описаны в разделе "Обработка исключений" далее в главе).

Класс HttpResponseMessage располагает методом СоруТоАзупс для записи в другой поток, который удобен для сохранения вывода в файле:

```
using (var fileStream = File.Create ("lingpad.html"))
 await response. Content. CopyToAsync (fileStream);
```
GetAsync является одним из четырех методов, соответствующих четырем командам HTTP (остальные методы - это PostAsync, PutAsync и DeleteAsync). Мы продемонстрируем применение метода PostAsync в разделе "Выгрузка данных формы" далее в главе.

#### Метод SendAsync и сообщения запросов

Только что описанные четыре метода выступают в качестве сокращений для вызова метода SendAsync - единственного низкоуровневого метода, который делает всю работу. Сначала конструируется объект HttpRequestMessage:

```
var client = new HttpClient();
var request = new HttpRequestMessage (HttpMethod.Get, "http://...");
HttpResponseMessage response = await client.SendAsync (request);
response.EnsureSuccessStatusCode();
\cdots
```
Создание объекта HttpRequestMessage означает возможность настройки свойств запроса, таких как заголовки (см. раздел "Заголовки" далее в главе), и самого содержимого, позволяя выгружать данные.

#### Выгрузка данных и HttpContent

После создания объекта HttpRequestMessage можно выгружать содержимое, устанавливая его свойство Content. Типом этого свойства является абстрактный класс по имени HttpContent. Платформа .NET Framework включает следующие конкретные подклассы для различных видов содержимого (можно также построить собственный такой подкласс):

- · ByteArrayContent
- StreamContent
- FormUrlEncodedContent (см. раздел "Выгрузка данных формы" далее в главе)
- StreamContent

#### Например:

```
var client = new HttpClient (new HttpClientHandler { UseProxy = false });
var request = new HttpRequestMessage (
 HttpMethod.Post, "http://www.albahari.com/EchoPost.aspx");
request. Content = new StringContent ("This is a test");
HttpResponseMessage response = await client. SendAsync (request) ;
response.EnsureSuccessStatusCode();
Console. WriteLine (await response. Content. ReadAsStringAsync());
```
#### HttpMessageHandler

Ранее мы упоминали, что большинство свойств для настройки запросов определено не в классе HttpClient, а в классе HttpClientHandler. Последний в действительности представляет собой подкласс абстрактного класса HttpMessageHandler, определенного следующим образом:

```
public abstract class HttpMessageHandler : IDisposable
 protected internal abstract Task<HttpResponseMessage> SendAsync
   (HttpRequestMessage request, CancellationToken cancellationToken) ;
 public void Dispose();
 protected virtual void Dispose (bool disposing);
\overline{\mathbf{1}}
```
Merog SendAsync вызывается внутри метода SendAsync класса HttpClient.

Из HttpMessageHandler довольно легко создавать подклассы, и он является точкой расширения для HttpClient.

#### Модульное тестирование и имитация

Подкласс HttpMessageHandler можно создавать для построения имитированного обработчика, который помогает проводить модульное тестирование:

```
class MockHandler : HttpMessageHandler
\sqrt{ }Func <HttpRequestMessage, HttpResponseMessage> responseGenerator;
 public MockHandler
   (Func <HttpRequestMessage, HttpResponseMessage> responseGenerator)
 \{
```

```
responseGenerator = responseGenerator;
 Ï
 protected override Task <HttpResponseMessage> SendAsync
   (HttpRequestMessage request, CancellationToken cancellationToken)
 \overline{1}cancellationToken.ThrowIfCancellationRequested();
   var response = responseGenerator (request) ;
   response. RequestMessage = request;
   return Task. From Result (response);
 \mathbf{1}\mathbf{I}
```
Его конструктор принимает функцию, которая сообщает имитированному объекту, каким образом генерировать ответ из запроса. Это наиболее универсальный подход, т.к. один и тот же обработчик способен тестировать множество запросов.

По причине вызова Task. FromResult метод SendAsynch синхронен. Мы могли бы поддерживать асинхронность, обеспечив возвращение генератором ответов объекта типа Task<HttpResponseMessage>, но это бессмысленно, учитывая возможность полагаться на то, что имитированная функция должна выполняться быстро. Ниже показано, как использовать наш имитированный обработчик:

```
var mocker = new MockHandler (request =>
 new HttpResponseMessage (HttpStatusCode.OK)
   Content = new StringContent ("You asked for " + request. RequestUri)
 \left| \cdot \right|:
var client = new HttpClient (mocker) ;
var response = await client. GetAsync ("http://www.lingpad.net");
string result = await response. Content. ReadAsStringAsync();
Assert.AreEqual ("You asked for http://www.lingpad.net/", result);
```
(Assert.AreEqual - это метод, который мы ожидаем обнаружить в инфраструктурах модульного тестирования, подобных NUnit.)

#### Соединение в цепочки обработчиков с помощью DelegatingHandler

За счет создания подклассов класса DelegatingHandler можно построить обработчик сообщений, который вызывает другой обработчик (давая в результате цепочку обработчиков). Такой прием может применяться для реализации специальных протоколов аутентификации, сжатия и шифрования. Ниже приведен код простого обработчика регистрации в журнале:

```
class LoggingHandler : DelegatingHandler
 public LoggingHandler (HttpMessageHandler nextHandler)
  \mathbf{f}InnerHandler = nextHandler;
 protected async override Task <HttpResponseMessage> SendAsync
   (HttpRequestMessage request, CancellationToken cancellationToken)
  \left\{ \right.Console.WriteLine ("Requesting: " + request.RequestUri) ;
   var response = await base. SendAsync (request, cancellationToken) ;
   Console. WriteLine ("Got response: " + response. StatusCode) ;
   return response;
  1
\mathbf{1}
```
Обратите внимание, что в переопределенном методе SendAsync поддерживается асинхронность. Введение модификатора async при переопределении метода, возврашающего задачу, совершенно допустимо, а в данном случае еще и желательно.

В более удачном решении, чем простой вывод на консоль, можно было бы предложить конструктор, который принимает некоторый вид регистрирующего объекта. А еще лучше было бы принимать пару делегатов Action<T>, сообщающих о том, каким образом регистрировать в журнале объекты запроса и ответа.

## Прокси-серверы

Прокси-сервер - это посредник, через который могут маршрутизироваться запросы НТТР и FTP. Иногда организации настраивают прокси-сервер как единственное средство, с помощью которого сотрудники могут получать доступ в Интернет - главным образом потому, что это упрощает действия по обеспечению безопасности. Проксисервер имеет собственный адрес и может требовать аутентификации, так что доступ в Интернет разрешен только избранным пользователям локальной сети.

Объект WebClient или WebRequest можно проинструктировать на предмет маршрутизации запросов через прокси-сервер посредством объекта WebProxy:

```
// Создать объект WebProxy с IP-адресом и портом прокси.
// Дополнительно можно установить
// Свойство Credentials, если для прокси требует указания
// имени пользователя/пароля.
WebProxy p = new WebProxy ("192.178.10.49", 808);
p. Credentials = new NetworkCredential ("MMA пользователя", "пароль");
11 или:
p. Credentials = new NetworkCredential ("имя пользователя", "пароль", "домен");
WebClient wc = new WebClient():
wc.Prows = p;\cdots// Та же самая процедура в отношении объекта WebRequest:
WebRequest req = WebRequest. Create ( "... ");
req.Prows = p;
```
Чтобы использовать прокси-сервер вместе с HttpClient, сначала нужно создать объект HttpClientHandler, установить его свойство Proxy и затем передать результат конструктору HttpClient:

```
WebProxy p = new WebProxy ("192.178.10.49", 808);
p. Credentials = new NetworkCredential ("имя пользователя", "пароль", "домен");
var handler = new HttpClientHandler { Proxy = p };
var client = new HttpClient (handler);
\cdot . .
```
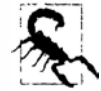

Если известно, что нет никаких прокси-серверов, то свойство Ргоху объектов WebClient и WebRequest полезно установить в null. В противном случае платформа .NET Framework может попытаться определить параметры прокси-сервера автоматически, увеличивая длительность запроса на временной промежуток, который может достигать 30 секунд. Если вас беспокоит, почему веб-запросы выполняются медленно, то вполне вероятно, что по этой причине.

Kласс HttpClientHandler имеет также свойство UseProxy, которое можно установить в false вместо установки в null свойства Proxy для отмены автоматического определения параметров прокси-сервера.

Если при конструировании объекта NetworkCredential указан домен, то будут использоваться протоколы аутентификации на основе Windows. Чтобы задействовать текущего аутентифицированного пользователя Windows, установите статическое свойство CredentialCache.DefaultNetworkCredentials в значение свойства Credentials прокси-сервера.

В качестве альтернативы частой установке свойства Proxy можно установить глобальное стандартное значение:

```
WebRequest.DefaultWebProxy = myWebProxy;
```
и пи-

```
WebRequest. DefaultWebProxy = null;
```
Эта установка применяется на время существования домена приложения (если только ее не изменит какой-то другой код).

## Аутентификация

Чтобы предоставить сайту НТТР или FTP имя пользователя и пароль, необходимо создать объект NetworkCredential и присвоить этот объект свойству Credentials экземпляра WebClient или WebRequest:

```
WebClient wc = new WebClient { Proxy = null };
wc.BaseAddress = "ftb://ftp.albahari.com"
```
// Провести аутентификацию, после чего выгрузить и загрузить файл на FTP-сервер. // Тот же самый подход также работает для протоколов HTTP и HTTPS.

```
string username = "nutshell";
string password = "oreilly";
wc. Credentials = new NetworkCredential (username, password);
wc.DownloadFile ("guestbook.txt", "guestbook.txt");
string data = "Hello from " + Environment. UserName + "!\r\n";
File.AppendAllText ("guestbook.txt", data);
wc.UploadFile ("questbook.txt", "questbook.txt");
```
Knacc HttpClient открывает доступ к тому же самому свойству Credentials чеpes HttpClientHandler:

```
var handler = new HttpClientHandler();
handler. Credentials = new NetworkCredential (username, password);
var client = new HttpClient (handler) ;
```
Данный прием работает с основанными на диалоговых окнах протоколами аутентификации, такими как Basic и Digest, и расширяется посредством класса AuthenticationManager. Он также поддерживает протоколы Windows NTLM и Kerberos (когда при конструировании объекта NetworkCredential указано имя домена). Если нужно использовать текущего аутентифицированного пользователя Windows, то свойство Credentials можно оставить равным null и вместо него установить свойство UseDefaultCredentials в true.

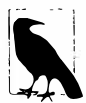

Установка свойства Credentials бесполезна при аутентификации на основе форм. Аутентификация на основе форм обсуждается отдельно (в разделе "Аутентификация на основе форм" далее в главе).

Аутентификация в конечном итоге поддерживается подтипом типа WebRequest (в данном случае FtpWebRequest), который автоматически согласовывает совместимый протокол. Для НТТР может существовать выбор: например, если вы просмотрите начальный ответ от страницы веб-почты сервера Microsoft Exchange, то можете встретить следующие заголовки:

```
HTTP/1.1 401 Unauthorized
Content-Length: 83
Content-Type: text/html
Server: Microsoft-IIS/6.0
WWW-Authenticate: Negotiate
WWW-Authenticate: NTLM
WWW-Authenticate: Basic realm="exchange.somedomain.com"
X-Powered-By: ASP.NET
Date: Sat, 05 Aug 2006 12:37:23 GMT
```
Код 401 сигнализирует о том, что авторизация обязательна; заголовки WWW-Authenticate указывают, какие протоколы аутентификации будут восприниматься. Однако если сконфигурировать объект WebClient или WebRequest с корректным именем пользователя и паролем, то это сообщение будет сокрыто, поскольку .NET Framework отвечает автоматически, выбирая совместимый протокол аутентификации и затем повторно отправляя исходный запрос с дополнительным заголовком. Например:

```
Authorization: Negotiate T1RMTVNTUAAABAAAt5II2gjACDArAAACAwACACqAAAAQ
ATmKAAAAD01VDRdPUksHUq9VUA ==
```
Этот механизм отличается прозрачностью, но приводит к дополнительному двухстороннему обмену для каждого запроса. Установив свойство PreAuthenticate в true, дополнительных двухсторонних обменов при последующих запросах к тому же самому URI можно избежать. Данное свойство определено в классе WebRequest (и работает только в случае HttpWebRequest). Класс WebClient не поддерживает такую возможность в принципе.

#### CredentialCache

С помощью объекта CredentialCache можно принудительно применить конкретный протокол аутентификации. Кеш учетных данных (credential cache) содержит один или большее количество объектов NetworkCredential, каждый из которых связан с конкретным протоколом и префиксом URI. Например, во время входа на сервер Exchange Server может возникнуть желание пропустить протокол Basic, т.к. он передает пароли в виде открытого текста:

```
CredentialCache cache = new CredentialCache()Uri prefix = new Uri ("http://exchange.somedomain.com");
cache.Add (prefix, "Digest", new NetworkCredential ("joe", "passwd"));
cache.Add (prefix, "Negotiate", new NetworkCredential ("joe", "passwd"));
WebClient wc = new WebClient();
wc.Credentials = cache;. . .
```
Протокол аутентификации указывается в форме строки со следующими допустимыми значениями:

Basic, Digest, NTLM, Kerberos, Negotiate

В этом конкретном примере WebClient выберет значение Negotiate, потому что сервер не сообщил о поддержке протокола Digest в своих заголовках аутентификации. Здесь Negotiate - это Windows-протокол, который сводится к Kerberos или NTLM в зависимости от возможностей сервера.

Статическое свойство CredentialCache. DefaultNetworkCredentials позволяет добавлять текущего аутентифицированного пользователя Windows в кеш учетных данных без необходимости в предоставлении пароля:

cache.Add (prefix, "Negotiate", CredentialCache.DefaultNetworkCredentials);

#### Аутентификация через заголовки с помощью HttpClient

В случае использования HttpClient есть и другой способ аутентификации, предусматривающий установку заголовка аутентификации напрямую:

```
var client = new HttpClient ();
client. DefaultRequestHeaders. Authorization =
 new AuthenticationHeaderValue ("Basic",
   Convert.ToBase64String (Encoding.UTF8.GetBytes ("username:password")));
\cdots
```
Эта стратегия также работает со специальными системами аутентификации вроде OAuth. Заголовки более подробно обсуждаются далее в главе.

## Обработка исключений

В случае ошибки, связанной с сетью или протоколом, классы WebRequest, WebResponse, WebClient и их потоки генерируют исключение WebException. Kласс HttpClient делает то же самое, но затем помещает экземпляр WebException BHYTPb HttpRequestException. Конкретную ошибку можно определить с помощью свойства Status класса WebException; это свойство возвращает тип перечисления WebExceptionStatus, который имеет следующие члены:

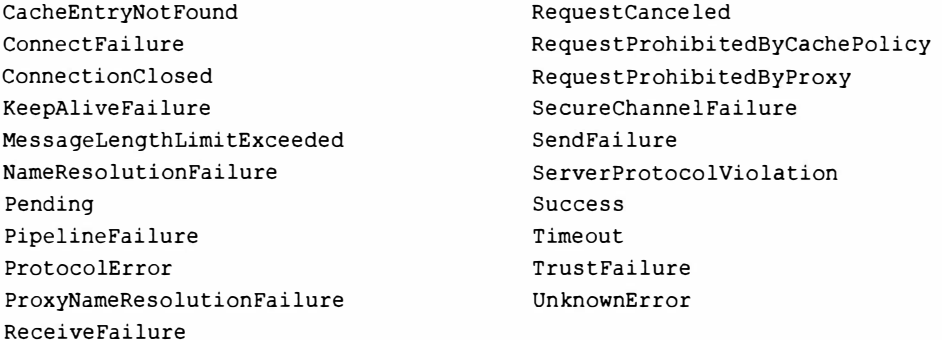

Heдопустимое доменное имя вызывает ошибку NameResolutionFailure, отказ сети - ошибку ConnectFailure, а запрос, превысивший тайм-аут длительностью WebRequest. Timeout миллисекунд - ошибку Timeout.

Такие ошибки, как "Page not found" (страница не найдена), "Moved Permanently" (перемещено постоянно) и "Not Logged In" (не авторизовано), специфичны для протоколов HTTP и FTP, поэтому они все вместе объединены в состояние ProtocolError. В классе HttpClient эти ошибки не генерируются до тех пор, пока не будет вызван метод EnsureSuccessStatusCode на объекте ответа. Прежде чем делать это, можно получить код состояния, запросив свойство StatusCode:

```
var client = new HttpClient();
var response = await client. GetAsync ("http://lingpad.net/foo");
HttpStatusCode responseStatus = response.StatusCode;
```
В случае WebClient и WebRequest/WebResponse на самом деле потребуется перехватить исключение WebException и затем выполнить перечисленные ниже действия.

- 1. Привести свойство Response экземпляра WebException к типу HttpWebResponse или FtpWebResponse.
- 2. Проверить свойство Status объекта ответа (типа перечисления HttpStatusCode или FtpStatusCode) и/или его свойство StatusDescription (строкового типа).

```
Например:
```

```
WebClient wc = new WebClient { Proxy = null }try
\mathbf{I}string s = wc.DownloadString ("http://www.albahari.com/notthere");
catch (WebException ex)
 if (ex.Status == WebExceptionStatus.NameResolutionFailure)
   Console. WriteLine ("Bad domain name"); // Недопустимое имя домена
 else if (ex.Status == WebExceptionStatus.ProtocolError)
   HttpWebResponse response = (HttpWebResponse) ex. Response;
   Console.WriteLine (response.StatusDescription); // "Not Found"
   if (response. StatusCode == HttpStatusCode. NotFound)
    Console. WriteLine ("Not there!");
                                                      // "Not there!"
 else throw:
₹
```
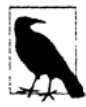

Если необходим трехзначный код состояния, такой как 401 или 404, просто приведите перечисление HttpStatusCode или FtpStatusCode к целочисленному типу.

По умолчанию вы никогда не получите ошибку перенаправления, потому что классы WebClient и WebRequest автоматически следуют ответам перенаправления. Чтобы отключить это поведение в объекте WebRequest, необходимо установить свойство AllowAutoRedirect в false.

Ошибками перенаправления являются 301 (Moved Permanently — перемещено постоянно), 302 (Found/Redirect - найдено/перенаправлено) и 307 (Тетрогату Redirect - перенаправлено временно).

Если исключение сгенерировано из-за некорректного применения классов WebClient и WebRequest, то им, скорее всего, будет InvalidOperationException или ProtocolViolationException, а не WebException.

# Работа с протоколом НТТР

В этом разделе описаны специфичные для HTTP возможности запросов и ответов, поддерживаемые классами WebClient, HttpWebRequest/HttpWebResponse и HttpClient.

## Заголовки

Классы WebClient, WebRequest и HttpClient позволяют добавлять специальные НТТР-заголовки, а также производить перечисление этих заголовков в ответе. Заголовок - это просто пара "ключ/значение", содержащая метаданные, такие как тип содержимого сообщения или программное обеспечение сервера. Ниже показано, как добавить специальный заголовок к запросу, а затем вывести список всех запросов в сообщении ответа внутри объекта WebClient:

```
WebClient wc = new WebClient { Proxy = null };
wc.Headers.Add ("CustomHeader", "JustPlaying/1.0");
wc.DownloadString ("http://www.oreilly.com");
foreach (string name in wc. ResponseHeaders. Keys)
 Console. WriteLine (name + "=" + wc. ResponseHeaders [name]);
Aae=51X-Cache=HIT from oregano.bp
X-Cache-Lookup=HIT from oregano.bp:3128
Connection=keep-alive
Accept-Ranges=bytes
Content-Length=95433
Content-Type=text/html
\ddotsc
```
Класс HttpClient взамен открывает доступ к строго типизированным коллекциям со свойствами для стандартных HTTP-заголовков. Свойство DefaultRequestHeaders предназначено для заголовков, которые применяются к каждому запросу:

```
var client = new HttpClient (handler);
client.DefaultRequestHeaders.UserAgent.Add (
 new ProductInfoHeaderValue ("VisualStudio", "2015"));
```
client.DefaultRequestHeaders.Add ("CustomHeader", "VisualStudio/2015");

С другой стороны, свойство Headers класса HttpRequestMessage представляет заголовки, специфичные для запроса.

## Строки запросов

Строка запроса – это просто добавляемая к URI строка со знаком вопроса, которая используется для отправки простых данных серверу. В строке запроса можно указывать множество пар "ключ/значение" с применением следующего синтаксиса:

?keyl=valuel&key2=value2&key3=value3...

Knacc WebClient предлагает несложный способ добавления строк запросов через свойство в стиле словаря. Следующий код ищет в Google слово WebClient, отображая страницу результатов на французском языке:

```
WebClient wc = new WebClient { Proxy = null };
wc.QueryString.Add ("q", "WebClient");
                                       // Искать слово WebClient
```

```
wc.QueryString.Add ("hl", "fr");
                  // Отобразить страницу на французском языке
wc.DownloadFile ("http://www.google.com/search", "results.html");
System. Diagnostics. Process. Start ("results.html");
```
Для достижения того же результата с помощью класса WebRequest или HttpClient потребуется вручную добавить к URI запроса корректно сформатированную строку:

```
string requestURI = "http://www.google.com/search?q=WebClient&hl=fr";
```
Если существует вероятность того, что запрос будет включать нестандартные символы или пробелы, то для создания допустимого URI можно задействовать метод EscapeDataString Knacca Uri:

```
string search = Uri. Escape DataString ("(WebClient OR HttpClient)");
string language = Uri.EscapeDataString ("fr");
string requestURI = "http://www.google.com/search?g=" + search +
                    "&hl=" + language;
```
Результирующий URI выглядит так:

```
http://www.qoogle.com/search?q=(WebClient%20OR%20HttpClient)&hl=fr
```
(Merog EscapeDataString похож на EscapeUriString за исключением того, что он также кодирует символы вроде & и =, которые иначе заполонили бы строку запроса.)

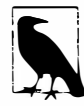

Библиотека Microsoft Web Protection (http://wpl.codeplex.com) предлагает еще одно решение кодирования/декодирования, при котором принимаются во внимание уязвимости к атакам с помощью межсайтовых сценариев.

## Выгрузка данных формы

Kласс WebClient предлагает методы UploadValues для отправки данных HTMLформе:

```
WebClient wc = new WebClient { Proxy = null };
var data = new System. Collections. Specialized. NameValueCollection();
data.Add ("Name", "Joe Albahari");
data.Add ("Company", "O'Reilly");
byte[] result = wc.UploadValues ("http://www.albahari.com/EchoPost.aspx",
                                  "POST", data);
```
Console.WriteLine (Encoding.UTF8.GetString (result));

Ключи в коллекции NameValueCollection, такие как searchtextbox и searchMode, соответствуют именам полей ввода HTML-формы.

Выгрузка данных формы в большей степени работает через класс WebRequest. (Этот подход необходимо выбирать, если должны использоваться такие средства, как cookie-наборы.) Соответствующая процедура описана ниже.

- 1. Установите свойство ContentType запроса в application/x-www-form-urlenc oded, а свойство Method запроса - в POST.
- 2. Постройте строку, содержащую данные для выгрузки, которая кодируется следующим образом:

имя1=значение1&имя2=значение2&имя3=значение3...

- **3. Преобразуйте эту строку в байтовый массив с помощью метода Encoding. UTF8. GetBytes.**
- **4. Установите свойство ContentLength веб-запроса в длину этого байтового массива.**
- **5. Вызовите метод GetRequestStream для веб-запроса и запишите массив данных.**
- **б. Вызовите метод GetResponse для чтения ответа от сервера.**

**Вот как выглядит предыдущий пример, переписанный с применением класса WebRequest:** 

```
var req = WebRequest. Create ( "http://www.albahari.com/EchoPost. aspx"); 
req.Prows = null;req.Method = "POST"; 
req.ContentType = "application/x-www-form-urlencoded"; 
string reqString = "Name=Joe+Albahari&Company=O'Reilly"; 
byte[] reqData = Encoding.UTF8.GetBytes (reqString); 
req.ContentLength = reqData.Length; 
using (Stream reqStream = req.GetRequestStream()) 
 reqStream.Write (reqData, О, reqData.Length); 
using (WebResponse res = req.GetResponse()) 
using (Stream resSteam = res.GetResponseStream()) 
using (StreamReader sr = new StreamReader (resSteam)) 
 Console.WriteLine (sr.ReadToEnd());
```
**В случае класса HttpClient вместо этого создается и наполняется объект FormUrlEncodedContent, который затем можно либо передать методу PostAsync, либо присвоить свойству Content запроса:** 

```
string uri = "http://www.albahari.com/EchoPost.aspx"; 
var client = new HttpClient();
var dict = new Dictionary<string, string>
{ 
} ; 
   "Name", "Joe Albahari" } , 
   "Company", "O'Reilly"} 
var values = new FormUrlEncodedContent (dict); 
var response = await client. PostAsync (uri, values): 
response.EnsureSuccessStatusCode(); 
Console.WriteLine (await response.Content.ReadAsStringAsync());
```
## **Сооkiе-наборы**

**Сооkiе-набор - это строка с парой "имя/значение", которую НТТР-сервер посылает клиенту в заголовке ответа. Клиентский веб-браузер обычно запоминает сооkiенаборы и повторяет их для сервера в каждом последующем запросе (к тому же адресу) до тех пор, пока не истечет время их действия. Сооkiе-набор позволяет серверу знать, что он взаимодействует с тем же самым клиентом, с которым он имел дело минуту назад - или, скажем, вчера - без необходимости в наличии неаккуратной строки запроса в URI.** 

**По умолчанию HttpWebRequest игнорирует любые сооkiе-наборы, полученные от сервера. Чтобы принимать сооkiе-наборы, создайте объект CookieContainer и присвойте его свойству CookieContainer экземпляра WebRequest. Затем можно выполнить перечисление сооkiе-наборов, полученных в ответе:** 

```
var cc = new CobileContainer();
var request = (HttpWebRequest) WebRequest.Create ("http://www.qoogle.com");
request.Proxy = null;request.CookieContainer = cc;using (var response = (HttpWebResponse) request. GetResponse())
 foreach (Cookie c in response.Cookies)
   Console.WriteLine ("Name: " + c.Name);
                                                // Имя
   Console.WriteLine ("Value: " + c.Value);
                                                // Значение
   Console.WriteLine (" Path: " + c.Path);
                                                // Путь
   Console.WriteLine (" Domain: " + c.Domain); // Домен
 // Читать поток ответа...
3
Name: PREF
Value: ID=6b10df1da493a9c4:TM=1179025486:LM=1179025486:S=EJCZri0aWEHlk4tt
Path:
Domain: .google.com
```
Чтобы сделать то же самое с помощью класса HttpClient, сначала необходимо создать экземпляр HttpClientHandler:

```
var cc = new CookieContainer();
var handler = new HttpClientHandler () ;
handler.CookieContainer = cc;var client = new HttpClient (handler);
\cdots
```
Фасадный класс WebClient cookie-наборы не поддерживает.

Для повторения полученных cookie-наборов в будущих запросах просто присваивайте тот же самый объект CookieContainer свойству CookieContainer каждого нового экземпляра WebRequest, а в случае класса HttpClient для выполнения запросов продолжайте использовать тот же самый объект. Объект CookieContainer поддерживает возможность сериализации, так что его можно записывать на диск, как объясняется в главе 17. В качестве альтернативы можно начать с нового объекта CookieContainer, а затем добавить cookie-наборы вручную:

```
Cookie c = new Cookie ("PREF",
                       "ID=6b10df1da493a9c4:TM=1179...",
                       "/",
                        ".google.com");
freshCookieContainer.Add (c);
```
Третий и четвертый аргументы отражают путь и домен источника. Объект CookieContainer на стороне клиента может хранить cookie-наборы из множества разных мест; объект WebRequest посылает только те cookie-наборы, путь и домен которых совпадают с путем и доменом сервера.

## Аутентификация на основе форм

В предыдущем разделе было показано, как объект NetworkCredentials может удовлетворить требованиям систем аутентификации вроде Basic или NTLM (которые инициируют появление всплывающего диалогового окна в веб-браузере). Однако большинство веб-сайтов требуют аутентификации с применением подхода на основе форм. Введите свое имя пользователя и пароль в текстовые поля, которые являются частью HTML-формы, декорированной соответствующей корпоративной графикой. щелкните на кнопке для отправки данных и затем получите cookie-набор после успешной аутентификации. Этот cookie-набор предоставит более высокие полномочия при просмотре страниц на веб-сайте. Посредством WebRequest или HttpClient все действия можно делать программно, имея доступ к возможностям, которые обсуждались в предшествующих двух разделах. Такой прием может быть удобен для тестирования или для автоматизации в ситуациях, когда подходящий АРІ-интерфейс отсутствует.

Типичный веб-сайт, реализующий аутентификацию с помощью форм, будет содержать примерно такую HTML-разметку:

```
<form action="http://www.somesite.com/login" method="post">
 <input type="text" id="user" name="username">
 <input type="password" id="pass" name="password">
 <button type="submit" id="login-btn">Log In</button>
\langle/form>
```
Вот как войти на данный веб-сайт с помощью классов WebRequest/WebResponse:

```
string loginUri = "http://www.somesite.com/login";
string username = "username"; // (Имя пользователя)
string password = "password"; // (Пароль)
string reqString = "username=" + username + "&password=" + password;
byte[] requestData = Encoding.UTF8.GetBytes (reqString);
CookieContainer cc = new CookieContainer();
var request = (HttpWebRequest) WebRequest. Create (loginUri) ;
request.Proxy = null;request.CookieContainer = cc;request.Method = "POST";request. ContentType = "application/x-www-form-urlencoded";
request. ContentLength = requestData. Length;
using (Stream s = request.GetRequestStream())
 s. Write (requestData, 0, requestData. Length);
using (var response = (HttpWebResponse) request. GetResponse())
 foreach (Cookie c in response. Cookies)
   Console. WriteLine (c. Name + " = " + c.Value);// Теперь мы вошли на сайт. До тех пор, пока мы будем указывать сс последующим
// объектам WebRequest, мы будем считаться аутентифицированным пользователем.
```
А вот как это сделать посредством HttpClient:

```
string loginUri = "http://www.somesite.com/login";
string username = "username";
string password = "password";
CookieContainer cc = new CookieContainer():
var handler = new HttpClientHandler { CookieContainer = cc };
var request = new HttpRequestMessage (HttpMethod. Post, loginUri) ;
request. Content = new FormUrlEncodedContent (new Dictionary<string, string>
€
 { "username", username },
  { "password", password }
\} ) ;
var client = new HttpClient (handler);
var response = await client. SendAsync (request);
response.EnsureSuccessStatusCode();
\sim 100
```
## **SSL**

Классы WebClient, HttpClient и WebRequest используют протокол SSL автоматически, когда указывается префикс https:. Единственная сложность, которая может возникнуть, связана с недействительными сертификатами Х.509. Если сертификат сайта сервера не является допустимым в каком-то аспекте (например, если сертификат тестовый), то при попытке взаимодействия генерируется исключение. Чтобы обойти это, к статическому классу ServicePointManager можно присоединить специальное средство проверки достоверности сертификата:

```
using System. Net;
using System. Net. Security;
using System. Security. Cryptography. X509Certificates;
static void ConfigureSSL()
 ServicePointManager.ServerCertificateValidationCallback = CertChecker;
```
Свойство ServerCertificateValidationCallback представляет собой делегат. Если он возвращает true, то сертификат принимается:

```
static bool CertChecker (object sender, X509Certificate certificate,
                    X509Chain chain, SslPolicyErrors errors)
ł
 // Возвратить true, если сертификат удовлетворяет
  ...3
```
# Реализация НТТР-сервера

С помощью класса HttpListener можно реализовать собственный HTTP-сервер .NET. Ниже приведен код простого сервера, который прослушивает порт 51111, ожидает одиночный клиентский запрос и возвращает однострочный ответ.

```
static void Main()
 ListenAsync();
                                         // Запустить сервер.
 WebClient wc = new WebClient();
                                         // Построить клиентский запрос.
 Console. WriteLine (wc. DownloadString
   ("http://localhost:51111/MyApp/Request.txt"));
\mathbf{1}async static void ListenAsync()
 HttpListener listener = new HttpListener();
 listener.Prefixes.Add ("http://localhost:51111/MyApp/"); // Прослушивать
                                                            // порт 51111.
 listener. Start ();
 // Ожидать поступления клиентского запроса:
 HttpListenerContext context = await listener.GetContextAsync();
 // Ответить на запрос:
 string msq = "You asked for: " + context. Request. RawUrl;
 context. Response. ContentLength64 = Encoding. UTF8. GetByteCount (msq) ;
 context. Response. StatusCode = (int) HttpStatusCode. OK;
 using (Stream s = context. Response. OutputStream)
```

```
using (StreamWriter writer = new StreamWriter (s))
   await writer. WriteAsync (msg);
 listener.Stop();
\mathcal{E}BNBOA: You asked for: /MyApp/Request.txt
```
Внутренне класс HttpListener не применяет .NET-объекты Socket; взамен он обращается к API-интерфейсу HTTP-серверов Windows (Windows HTTP Server API). Это позволяет множеству приложений на компьютере прослушивать один и тот же IP-адрес и порт - при условии, что каждое из них регистрирует отличающиеся адресные префиксы. В показанном выше примере мы регистрируем префикс http://localhost/myapp, поэтому другое приложение способно прослушивать тот же самый IP-адрес и портс другим префиксом, таким как http://localhost/anotherapp. Это имеет значение, потому что открытие новых портов в корпоративных брандмауэрах может быть затруднено из-за действующих политик внутри компании.

Объект HttpListener ожидает следующего клиентского запроса, когда вызывается метод GetContext, возвращая объект со свойствами Request и Response. Оба они аналогичны объектам WebRequest и WebResponse, но со стороны сервера. Например, можно читать и записывать заголовки и cookie-наборы для объектов запросов и ответов почти так же, как это делается на стороне клиента.

Основываясь на ожидаемой клиентской аудитории, можно выбрать полноту, с которой будут поддерживаться функциональные возможности протокола НТТР. В качестве самого минимума для каждого запроса должны устанавливаться длина содержимого и кол состояния.

Ниже представлен код простого сервера веб-страниц, реализованного асинхронным образом:

```
using System;
using System. IO;
using System. Net;
using System. Text;
using System. Threading. Tasks;
class WebServer
 HttpListener listener;
  string baseFolder; // Папка для веб-страниц.
 public WebServer (string uriPrefix, string baseFolder)
    listener = new HttpListener();
   listener. Prefixes. Add (uriPrefix);
    baseFolder = baseFolder;
  \mathcal{F}public async void Start ()
   listener.Start();
   while (true)
     try
     \overline{\mathcal{L}}var context = await listener.GetContextAsync();
       Task.Run (() => ProcessRequestAsync (context));
     \mathcal{F}catch (HttpListenerException)
                                        { break; } // Прослушиватель остановлен.
     catch (InvalidOperationException) { break; } // Прослушиватель остановлен.
  \mathcal{E}
```
```
public void Stop() { listener. Stop(); }
 async void ProcessRequestAsync (HttpListenerContext context)
 \overline{1}try
   \sqrt{ }string filename = Path.GetFileName (context.Request.RawUrl);
     string path = Path. Combine ( baseFolder, filename);
     bytell msq;
     if (!File.Exists (path))
       Console.WriteLine ("Resource not found: " + path); // Ресурс не найден.
       context. Response. StatusCode = (int) HttpStatusCode. NotFound;
       msg = Encoding. UTF8. GetBytes ("Sorry, that page does not exist");
     \mathbf{1}else
     \sqrt{ }context. Response. StatusCode = (int) HttpStatusCode. OK;
       msq = File. ReadAllBytes (path);
     context. Response. ContentLength64 = msg. Length;
     using (Stream s = context. Response. OutputStream)
       await s. WriteAsync (msq, 0, msq. Length);
   catch (Exception ex) { Console. WriteLine ("Request error: " + ex); }
                                                // Ошибка запроса.
 \lambda\mathbf{1}A вот метод Main, который приводит все это в действие:
static void Main ()
\overline{\mathcal{L}}// Прослушивать порт 51111, обслуживая файлы в d: \webroot:
 var server = new WebServer ("http://localhost:51111/", @"d:\webroot");
 try
  \left\{ \right.server.start();
   Console. WriteLine ("Server running... press Enter to stop");
                   // Сервер выполняется... для его останова нажмите <Enter>
   Console. ReadLine () ;
  \mathcal{F}finally { server. Stop(); }
\mathbf{1}
```
Приведенный код можно протестировать на стороне клиента с помощью любого браузера; URI в этом случае будет выглядеть как http://localhost:51111/плюсимя веб-страницы.

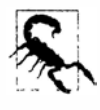

Прослушиватель HttpListener не запустится, когда за тот же самый порт соперничает другое программное обеспечение (если только оно также не использует Windows HTTP Server API). Примеры приложений, которые могут прослушивать стандартный порт 80, включают веб-сервер и программы для одноранговых сетей, подобные Skype.

Применение асинхронных функций делает наш сервер масштабируемым и эффективным. Однако его запуск в потоке пользовательского интерфейса будет препятствовать масштабируемости, т.к. для каждого запроса управление должно возвращаться потоку пользовательского интерфейса после каждого await. Привнесение таких накладных расходов не имеет смысла, особенно с учетом того, что разделяемое состояние отсутствует, поэтому в сценарии с пользовательским интерфейсом мы могли бы поступить следующим образом:

Task.Run (Start);

или же вызвать метод ConfigureAwait (false) после вызова GetContextAsvnc.

Обратите внимание, что для вызова метода ProcessRequestAsync мы используем Task. Run несмотря на то, что упомянутый метод уже является асинхронным. Это позволяет вызывающему коду обработать другой запрос немедленно вместо того, чтобы сначала ожидать завершения синхронной фазы метода (вплоть до первого await).

# Использование FTP

Для выполнения простых операций выгрузки и загрузки FTP можно применять класс WebClient, как это делалось раньше:

```
WebClient wc = new WebClient { Proxy = null };
wc.Credentials = new NetworkCredential ("nutshell", "oreilly");wc.BaseAddress = "ftp://ftp.albahari.com";wc.UploadString ("tempfile.txt", "hello!");
Console.WriteLine (wc.DownloadString ("tempfile.txt")); // hello!
```
Тем не менее, использование FTP не ограничено лишь выгрузкой и загрузкой файлов. Этот протокол также поддерживает набор команд, или "методов", определенных как строковые константы в классе WebRequestMethods. Ftp:

```
AppendFile
DeleteFile
DownloadFile
GetDateTimestamp
GetFileSize
ListDirectory
ListDirectoryDetails
MakeDirectory
PrintWorkingDirectory
RemoveDirectory
Rename
UploadFile
UploadFileWithUniqueName
```
Чтобы запустить одну из этих команд, необходимо присвоить ее строковую константу свойству Method веб-запроса, после чего вызвать метод GetResponse. Ниже показано, как получить список файлов в каталоге:

```
var req = (FtpWebRequest) WebRequest. Create ("ftp://ftp.albahari.com");
req.Prows = null;req. Credentials = new NetworkCredential ("nutshell", "oreilly");
req.Method = WebRequestMethods.Ftp.ListDirectory;
using (WebResponse resp = req. GetResponse())
using (StreamReader reader = new StreamReader (resp.GetResponseStream()))
 Console.WriteLine (reader.ReadToEnd());
PERVILTAT:
\ddot{\phantom{a}}
```
guestbook.txt tempfile.txt test.doc

**В случае получения списка файлов в каталоге для извлечения результата необходимо читать поток ответа. Тем не менее, большинство других команд не требуют этого шага. Например, чтобы получить результат команды GetFileSize, нужно просто обратиться к свойству Con ten tLength объекта ответа:** 

```
var req = (FtpWebRequest) WebRequest.Create ( 
                     "ftp://ftp.albahari.com/tempfile.txt"); 
req.Prows = null;req.Credentials = new NetworkCredential ("nutshell", "oreilly"); 
req.Method = WebRequestMethods.Ftp.GetFileSize; 
using (WebResponse resp = req.GetResponse()) 
Console.WriteLine (resp.ContentLength); \frac{1}{6} // 6
   / / 6
```
**Команда GetDateTimestamp работает в похожей манере, но только запрашивается свойство LastModified объекта ответа. Это требует приведения к типу FtpWebResponse:** 

```
\cdotsreq.Method = WebRequestMethods.Ftp.GetDateTimestamp;
using (var resp = (FtpWebResponse) req.GetResponse() ) 
 Console.WriteLine (resp.LastModified);
```
**Для применения команды Rename придется указать в свойстве RenameTo объекта запроса новое имя файла (без префикса в виде каталога). Например, ниже показано, как в каталоге incoming переименовать файл tempfile. txt в deleteme. txt:** 

```
var req = (FtpWebRequest) WebRequest.Create ( 
                     "ftp://ftp.albahari.com/tempfile.txt"); 
req.Prows = null;req.Credentials = new NetworkCredential ("nutshell", "oreilly"); 
req.Method = WebRequestMethods.Ftp.Rename; 
req.RenameTo = "deleteme.txt";req.GetResponse() .Close(); // Выполнить переименование 
А вот так можно удалить файл:
```

```
var req = (FtpWebRequest) WebRequest.Create 
                     "ftp://ftp.albahari.com/deleteme.txt"); 
req.Prows = null;req.Credentials = new NetworkCredential ("nutshell", "oreilly"); 
req.Method = WebRequestMethods.Ftp.DeleteFile;
```
req.GetResponse() .Close(); // Выполнить удаление

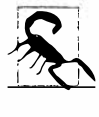

**Во всех этих примерах обычно должен использоваться блок обработки исключений, предназначенный для перехвата ошибок сети и протокола. Типичный блок catch выглядит следующим образом:** 

```
catch (WebException ех) 
{ 
  if (ex.Status == WebExceptionStatus.ProtocolError) 
   {
```

```
// Получить дополнительные детали, связанные с ошибкой:
 var response = (FtpWebResponse) ex. Response;
 FtpStatusCode errorCode = response.StatusCode;
 string errorMessage = response. StatusDescription;
\mathbf{1}. . .
```
# Использование DNS

 $\lambda$ 

Статический класс Dns инкапсулирует службу доменных имен (Domain Name Service), которая осуществляет преобразования между низкоуровневыми IP-адресами наподобие 66.135.192.87 и понятными для человека доменными именами, такими как ebay.com.

Merog GetHostAddresses преобразует доменное имя в IP-адрес (или адреса):

```
foreach (IPAddress a in Dns. GetHostAddresses ("albahari.com"))
 Console.WriteLine (a.ToString());
                                       // 205.210.42.167
```
Merog GetHostEntry двигается в обратном направлении, преобразуя IP-адрес в ломенное имя:

```
IPHostEntry entry = Dns. GetHostEntry ("205.210.42.167");
Console. WriteLine (entry. HostName);
                                                     // albahari.com
```
Meroд GetHostEntry также принимает объект IPAddress, поэтому IP-адрес можно указывать в виде байтового массива:

```
IPAddress address = new IPAddress (new byte[] { 205, 210, 42, 167 });
IPHostEntry entry = Dns. GetHostEntry (address);
Console. WriteLine (entry. HostName);
                                                     // albahari.com
```
В случае применения класса вроде WebRequest или TcpClient доменные имена преобразуются в IP-адреса автоматически. Однако если в приложении планируется выполнять множество сетевых запросов к одному и тому же адресу, то производительность иногда можно увеличить, сначала используя класс Dns для явного преобразования доменного имени в IP-адрес и затем организовав с ним коммуникации напрямую. Это позволяет избежать повторяющихся циклов двухстороннего обмена для преобразования того же самого доменного имени и может быть полезно при работе с транспортным уровнем (через класс TcpClient, UdpClient или Socket).

Класс Dns также предлагает асинхронные методы, которые возвращают объекты задач, допускающих ожидание:

```
foreach (IPAddress a in await Dns. GetHostAddressesAsync ("albahari.com"))
 Console. WriteLine (a.ToString());
```
# Отправка сообщений электронной почты с помощью SmtpClient

Kласс SmtpClient из пространства имен System. Net. Mail позволяет отправлять сообщения электронной почты с применением простого протокола передачи почты (Simple Mail Transfer Protocol - SMTP). Чтобы отправить обычное текстовое сообщение, необходимо создать экземпляр SmtpClient, указать в его свойстве Host адрес SMTP-сервера и затем вызвать метод Send:

```
SmtpClient client = new SmtpClient();
client.Host = "mail.mvisp.net";client.Send ("from@adomain.com", "to@adomain.com", "subject", "body");
```
Для противостояния спамерам большинство SMTP-серверов в Интернете принимают подключения только от абонентов поставщиков услуг Интернета, поэтому вам понадобится адрес SMTP, который соответствует текущему подключению.

При конструировании объекта MailMessage доступны и другие опции, включая возможность добавления вложений:

```
SmtpClient client = new SmtpClient();
client.Host = "mail.myisp.net";MailMessage mm = new MailMessage();
mm. Sender = new MailAddress ("kay@domain.com", "Kay");
mm. From = new MailAddress ("kay@domain.com", "Kay");
mm. To. Add (new MailAddress ("bob@domain.com", "Bob"));
mm. CC. Add (new MailAddress ("dan@domain. com", "Dan"));
mm.Subject = "Hello!";mm. Body = "Hi there. Here's the photo!";
mm. IsBodyHtm1 = false;mm. Priority = MailPriority. High;
Attachment a = new Attachment ("photo.jpg",
                                System.Net.Mime.MediaTypeNames.Image.Jpeg);
mm. Attachments. Add (a);
client.Send (mm);
```
Kласс SmtpClient позволяет указывать в свойстве Credentials учетные данные для серверов, требующих аутентификации, устанавливать свойство EnableSsl в true, если поддерживается протокол SSL, а также задавать в свойстве Port нестандартный порт TCP. Изменяя свойство DeliveryMethod, можно заставить SmtpClient использовать сервер IIS для отправки почтовых сообщений или просто записывать каждое сообщение в файл . eml в указанном каталоге:

```
SmtpClient client = new SmtpClient();
client. DeliveryMethod = SmtpDeliveryMethod. SpecifiedPickupDirectory;
client.PickupDirectoryLocation = @"c:\mail";
```
# Использование ТСР

TCP и UDP являются протоколами транспортного уровня, на основе которых построено большинство служб Интернета и локальных вычислительных сетей. Протоколы HTTP, FTP и SMTP работают с TCP, а DNS - с UDP. Протокол TCP ориентирован на подключение и поддерживает механизмы обеспечения надежности; UDP является протоколом без установления подключения, характеризуется низкими накладными расходами и поддерживает широковещательную передачу. Протокол BitTorrent применяет UDP, как это делает Voice over IP (VoIP).

Транспортный уровень обеспечивает повышенную гибкость - и потенциально лучшую производительность - по сравнению с более высокими уровнями, но требует самостоятельного решения таких задач, как аутентификация и шифрование.

Благодаря поддержке ТСР в .NET можно работать либо с простыми в использовании фасадными классами TcpClient и TcpListener, либо с обладающим богатыми возможностями классом Socket. (В действительности их можно сочетать, поскольку класс TcpClient через свое свойство Client открывает доступ к лежащему в основе объекту Socket.) Класс Socket предоставляет больше опций конфигурации и позволяет прямой доступ к сетевому уровню (IP) и протоколам, не основанным на Интернете, таким как SPX/IPX от Novell.

(Коммуникации TCP и UDP также возможны в WinRT - см. раздел "TCP в Windows Runtime" далее в главе.)

Как и другие протоколы, ТСР различает концепции клиента и сервера: клиент инициирует запрос, а сервер ожидает запрос. Ниже представлена базовая структура для синхронного запроса клиента ТСР:

```
using (TcpClient client = new TcpClient ())
 client. Connect ("address", port);
 using (NetworkStream n = client.GetStream())
   // Выполнять чтение и запись в сетевой поток...
 3
\mathcal{F}
```
Merog Connect класса TcpClient блокируется вплоть до установления подключения (его асинхронным эквивалентом является метод ConnectAsync). Затем объект NetworkStream предоставляет средство двухсторонних коммуникаций для передачи и получения байтов данных из сервера.

Простой сервер ТСР выглядит следующим образом:

```
TcpListener listener = new TcpListener (<IP-адрес>, port);
listener. Start();
while (keepProcessingRequests)
 using (TcpClient c = listener.AcceptTcpClient())
 using (NetworkStream n = c.GetStream())
   // Выполнять чтение и запись в сетевой поток...
listener.Stop();
```
Объект TcpListener требует указания локального IP-адреса для прослушивания (например, компьютер с двумя сетевыми адаптерами может иметь два адреса). Чтобы обеспечить прослушивание всех локальных IP-адресов (или только одного из них), можно применять поле IPAddress. Any. Вызов метода AcceptTcpClient класса TcpListener блокируется до тех пор, пока не будет получен клиентский запрос (есть также асинхронная версия этого метода), после чего мы вызываем метод GetStream, в точности как это делалось на стороне клиента.

При работе на транспортном уровне необходимо принять решение относительно протокола о том, кто и когда передает данные - почти как при использовании портативной рации. Если оба участника начинают говорить или слушать одновременно, то связь будет нарушена.

Давайте создадим протокол, при котором клиент начинает общение первым, сказав "Hello", после чего сервер отвечает фразой "Hello right back!". Ниже показан соответствующий код:

```
using System;
using System. IO;
using System. Net;
using System. Net. Sockets;
using System. Threading;
```

```
class TcpDemo
 static void Main ()
   new Thread (Server). Start(); // Запустить серверный метод параллельно.
   Thread.Sleep (500);
                                    // Предоставить серверу время для запуска.
   Client();\overline{1}static void Client ()
   using (TcpClient client = new TcpClient ("localhost", 51111))
   using (NetworkStream n = client. GetStream())
     BinaryWriter w = new BinaryWriter (n);w.Write ("Hello");
     w.Flush();
     Console.WriteLine (new BinaryReader (n).ReadString());
   \mathcal{E}1
 static void Server () // Обрабатывает одиночный клиентский запрос и завершается.
   TcpListener listener = new TcpListener (IPAddress.Any, 51111);
   listener.Start();
   using (TcpClient c = listener. AcceptTcpClient())
   using (NetworkStream n = c.GetStream())
     string msg = new BinaryReader (n) . ReadString();
     BinaryWriter w = new BinaryWriter (n);w. Write (msq + "right back!");// Должен быть вызван метод Flush, потому
     w. Flush();
                               // что мы не освобождаем средство записи.
   \mathbf{1}listener.Stop();
 \mathbf{1}1
// BMBOA: Hello right back!
```
В этом примере мы применяем закольцовывание localhost, чтобы запустить клиент и сервер на одной машине. Мы произвольно выбрали порт из свободного диапазона (с номером больше 49152) и использовали классы BinaryWriter и BinaryReader для кодирования текстовых сообщений. Мы не закрывали и не освобождали средства чтения и записи, чтобы сохранить поток NetworkStream в открытом состоянии вплоть до завершения взаимодействия.

Классы BinaryReader и BinaryWriter могут показаться странным выбором для чтения и записи строк. Тем не менее, по сравнению с классами StreamReader и StreamWriter эти классы обладают важным преимуществом: они дополняют строки целочисленными префиксами, указывающими длину, поэтому BinaryReader всегда знает, сколько байтов должно быть прочитано. Если вызвать метод StreamReader. ReadToEnd, то может возникнуть блокировка на неопределенное время, т.к. NetworkStream не имеет признака окончания. После того, как подключение открыто, сетевой поток никогда не может быть уверен в том, что клиент не собирается передавать дополнительную порцию данных.

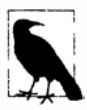

В действительности класс StreamReader абсолютно запрещено применять вместе с NetworkStream, даже если вы планируете вызывать только метод ReadLine. Причина в том, что класс StreamReader имеет буфер опережающего чтения, который может привести к чтению большего числа байтов, чем доступно в текущий момент, и бесконечному блокированию (или до возникновения тайм-аута сокета). Другие потоки, такие как FileStream, не страдают подобной несовместимостью с классом StreamReader, потому что они поддерживают определенный признак окончания, при достижении которого метод Read немедленно завершается, возвращая значение 0.

# Параллелизм и ТСР

Kлассы TcpClient и TcpListener предлагают асинхронные методы на основе задач для реализации масштабируемого параллелизма. Их использование сводится просто к замене вызовов блокирующих методов версиями \*Азупс этих методов и применению await к возвращаемым ими объектам задач.

В следующем примере мы создадим асинхронный сервер ТСР, который принимает запросы длиной 5000 байтов, меняет порядок следования байтов на противоположный и затем отправляет их обратно клиенту:

```
async void RunServerAsync ()
\overline{\mathcal{L}}var listener = new TcpListener (IPAddress.Any, 51111);
 listener.Start ();
 try
 \overline{1}while (true)
     Accept (await listener.AcceptTcpClientAsync ());
 finally { listener. Stop(); }
\mathcal{E}async Task Accept (TcpClient client)
\left\{ \right.await Task. Yield ();
 try
  \overline{1}using (client)
   using (NetworkStream n = client.GetStream ())
     byte[] data = new byte [5000];
     int bytesRead = 0; int chunkSize = 1;
     while (bytesRead < data.Length 66 chunkSize > 0)
       bytesRead += chunkSize =
         await n. ReadAsync (data, bytesRead, data. Length - bytesRead);
                                  // Поменять порядок следования байтов
     Array. Reverse (data);
                                  // на противоположный.
     await n.WriteAsync (data, 0, data.Length);
   \mathcal{F}\mathbf{r}catch (Exception ex) { Console. WriteLine (ex. Message) ; }
\mathbf{r}
```
Эта программа является масштабируемой в том, что она не блокирует поток на время выполнения запроса. Таким образом, если 1000 клиентов одновременно подключаются к сети с использованием медленных каналов (так что от начала до конца каждого запроса проходит, скажем, несколько секунд), то программа не потребует на это время 1000 потоков (в отличие от синхронного решения). Взамен она арендует потоки только на краткие периоды времени, чтобы выполнить код до и после выражений await.

# Получение почты РОРЗ с помощью ТСР

Поддержка на прикладном уровне протокола POP3 в .NET Framework отсутствует, поэтому для получения почты из сервера РОРЗ придется работать на уровне ТСР. К счастью, этот протокол прост; взаимодействие в РОРЗ выглядит следующим образом:

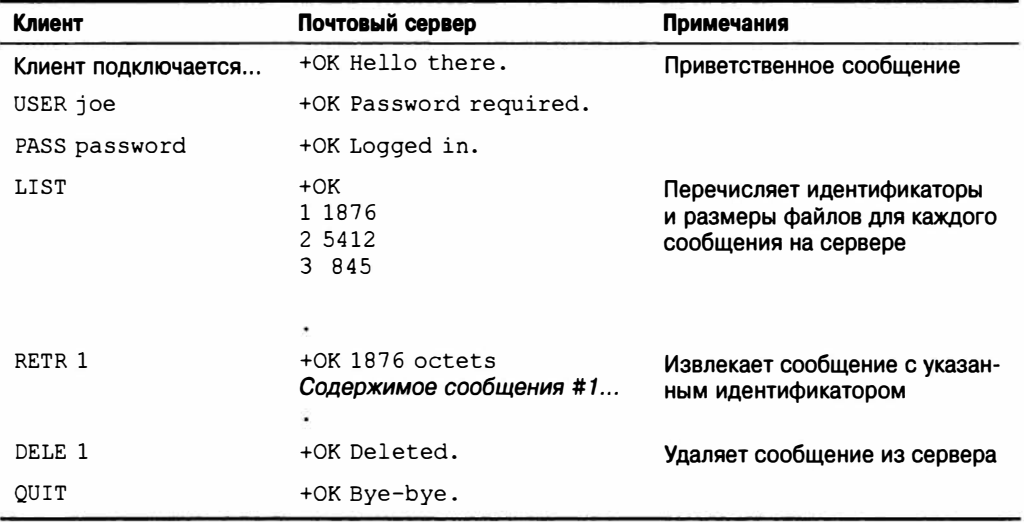

Каждая команда и ответ завершаются символом новой строки (<CR>+<LF>) за исключением многострочных команд LIST и RETR, которые завершаются одиночной точкой в отдельной строке. Поскольку мы не можем применять класс StreamReader c NetworkStream, начнем с написания вспомогательного метода, предназначенного для чтения строки текста без буферизации:

```
static string ReadLine (Stream s)
 List<br/>tbyte> lineBuffer = new List<br/>byte>();
 while (true)
   int b = s. ReadByte();
   if (b == 10 || b < 0) break;
   if (b != 13) lineBuffer.Add ((byte)b);
 ٦
 return Encoding. UTF8. GetString (lineBuffer. ToArray () ) ;
Y
```
Нам еще понадобится вспомогательный метод для отправки команды. Так как мы всегда ожидаем получения ответа, начинающегося с +ОК, читать и проверять ответ можно в одно и то же время:

```
static void SendCommand (Stream stream, string line)
\overline{1}byte[] data = Encoding.UTF8.GetBytes (line + "\r\n");
 stream. Write (data, 0, data. Length);
 string response = ReadLine (stream);
 if (!response.StartsWith ("+OK"))
   throw new Exception ("POP Error: " + response); // Ошибка протокола POP
\mathcal{F}
```
При наличии таких методов решить задачу извлечения почты довольно легко. Мы устанавливаем подключение ТСР на порте 110 (стандартный порт РОРЗ) и затем начинаем взаимодействие с сервером. В этом примере мы записываем каждое почтовое сообщение в произвольно именованный файл с расширением . eml и удаляем сообщение из сервера:

```
using (TcpClient client = new TcpClient ("mail.isp.com", 110))
using (NetworkStream n = client.GetStream())
\sqrt{ }ReadLine (n):// Прочитать приветственное сообщение.
 SendCommand (n, "USER username");
 SendCommand (n, "PASS password");
 SendCommand (n, "LIST"); // Извлечь идентификаторы сообщений.
 List<int> messageIDs = new List<int>();
 while (true)
   string line = ReadLine (n); // Hampumep, "1 1876"
   if (line == ",") break;
   messageIDs.Add (int.Parse (line.Split (' ')[0])); // Идентификатор
                                                         // сообщения.
 \mathcal{F}foreach (int id in messageIDs) // Извлечь каждое сообщение.
   SendCommand (n, "RETR" + id);string randomFile = Guid.NewGuid() .Tostring() + ".em1";using (StreamWriter writer = File.CreateText (randomFile))
    while (true)
      string line = ReadLine (n);
                                      // Прочитать следующую строку сообщения.
      if (line == ".') break;
                                      // Одиночная точка - конец сообщения.
      if (line == "..") line = "."; // Избавиться от двойной точки.
      writer.WriteLine (line);
                                       // Записать в выходной файл.
     \mathbf{1}SendCommand (n, "DELE " + id); // Удалить сообщение из сервера.
  \mathbf{1}SendCommand (n, "QUIT");
}
```
# **TCP B Windows Runtime**

В Windows Runtime функциональность TCP доступна через пространство имен Windows. Networking. Sockets. Как и в реализации. NET, есть два основных класса, которые обеспечивают поддержку ролей сервера и клиента. В WinRT эти классы на-**ЗЫВАЮТСЯ** StreamSocketListener и StreamSocket.

Показанный ниже метод запускает сервер на порте 51111 и ожидает подключения клиента. Затем он читает одиночное сообщение, содержащее строку с префиксом-длиной:

```
async void Server()
 var listener = new StreamSocketListener():
 listener.ConnectionReceived += async (sender, args) =>
   using (StreamSocket socket = args. Socket)
    var reader = new DataReader (socket. InputStream);
     await reader. LoadAsync (4);
     uint length = reader. ReadUInt32();
     await reader. LoadAsync (length);
     Debug. WriteLine (reader. ReadString (length));
   listener. Dispose (); // Закрыть прослушиватель после одного сообщения.
 \cdotawait listener. BindServiceNameAsync ("51111");
J
```
В приведенном примере вместо преобразования в .NET-объект Stream и последующего использования класса BinaryReader для чтения из входного потока применяercя тип WinRT по имени DataReader (из пространства имен Windows. Networking). Kласс DataReader довольно похож на BinaryReader за исключением того, что он поддерживает асинхронность. Метод LoadAsync асинхронно читает указанное количество байтов во внутренний буфер, который затем позволяет вызывать такие методы, как ReadUInt32 или ReadString. Идея в том, что если нужно, предположим, прочитать 1000 целочисленных значений в строке, то сначала следует вызвать метод LoadAsync со значением 4000, а затем в цикле 1000 раз вызвать метод ReadInt 32. Это позволит избежать накладных расходов, связанных с вызовом асинхронных операций в цикле (т.к. каждая асинхронная операция сопровождается небольшими накладными расходами).

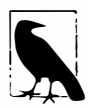

Классы DataReader/DataWriter имеют свойство ByteOrder, предназначенное для управления форматом кодирования чисел - "старший байт перед младшим" или "старший байт после младшего". По умолчанию принят формат "старший байт перед младшим".

Объект StreamSocket, получаемый из ожидаемого метода AcceptAsync, имеет отдельные входной и выходной потоки. Таким образом, чтобы записать сообщение обратно, мы должны использовать поток OutputStream сокета. Проиллю стрировать применение OutputStream и DataWriter можно посредством соответствующего кода клиента:

```
async void Client () 
\mathfrak{t}using (var socket = new StreamSocket ())
  \mathfrak{t}await socket.ConnectAsync (new HostName ("localhost"), "51111",
                                  SocketProtectionLevel.PlainSocket); 
   var writer = new DataWriter (socket.OutputStream);
   string message = "Hello!";uint length = (uint) Encoding. UTF8. GetByteCount (message);
   writer.WriteUint32 (length); 
   writer.WriteString (message);
   await writer.StoreAsync(); 
 \mathcal{F}\mathcal{F}
```
**Мы начинаем с создания объекта StreamSocket напрямую, после чего вызываем метод ConnectAsync с указанием имени хоста и номера порта. (Конструктору класса HostName можно передавать либо имя DNS, либо строку с IР·адресом.) За счет ука· зания SocketProtectionLevel. Ssl можно затребовать шифрование SSL (если оно сконфигурировано на сервере).** 

**Мы снова вместо класса BinaryWriter из .NET используем класс DataWriter из WinRT и записываем длину строки (измеренную в байтах, а не символах), а за ней саму строку, закодированную с помощью UTF-8. Наконец, мы вызываем метод StoreAsync, который записывает буфер в поддерживающий поток, и закрываем сокет.** 

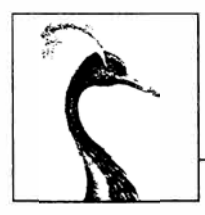

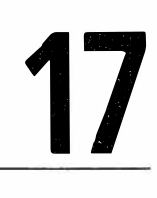

# Сериализация

Эта глава посвящена сериализации и десериализации - механизмам, с помощью которых объекты могут быть представлены в простой текстовой или двоичной форме. Все типы, применяемые в данной главе, находятся в следующих пространствах имен (если только не указано особо):

```
System. Runtime. Serialization
System.Xml.Serialization
```
# Концепции сериализации

Сериализация - это действие по превращению находящегося в памяти объекта или графа объектов (набора объектов, ссылающихся друг на друга) в плоское представление в виде потока байтов или XML-узлов, который может быть сохранен или передан по сети. Десериализация работает в противоположном направлении, получая поток данных и восстанавливая его в объект или граф объектов в памяти. Сериализация и десериализация обычно используются для решения следующих задач:

- передача объектов по сети или за границы приложения;
- сохранение представлений объектов внутри файла или базы данных.

Еще одно менее распространенное применение связано с глубоким копированием объектов. Контракты данных и механизмы сериализации XML могут также использоваться в качестве универсальных инструментов для загрузки и сохранения XMLфайлов с известной структурой.

Платформа .NET Framework поддерживает сериализацию и десериализацию как с точки зрения клиентов, желающих сериализировать и десериализировать объекты, так и с точки зрения типов, которым требуется определенный контроль над тем, как они сериализируются.

## Механизмы сериализации

В .NET Framework доступны четыре техники исполнения сериализации:

- сериализатор контрактов данных;
- двоичный сериализатор (в настольных приложениях);
- сериализатор (на основе атрибутов) XML (XmlSerializer);
- интерфейс IXmlSerializable.

Первые три из них - это "механизмы" сериализации, которые делают бальшую часть или всю работу самостоятельно. Последняя техника представляет собой просто прием выполнения сериализации с применением классов XmlReader и XmlWriter. Интерфейс IXmlSerializable может работать в сочетании с сериализатором контрактов данных или классом XmlSerializer, обеспечивая решение более сложных задач сериализации XML.

Сравнение всех этих механизмов друг с другом представлено в табл. 17.1. Чем больше указано звездочек, тем выше (и лучше) оценка.

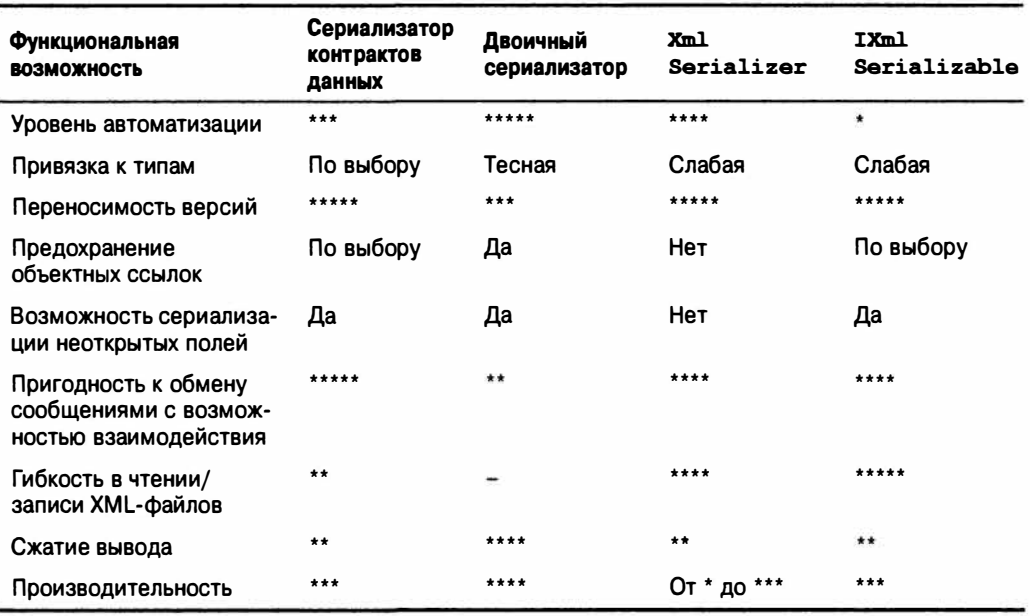

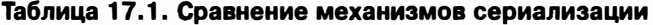

Oценки для интерфейса IXmlSerializable предполагают, что вы вручную написали оптимальный код с использованием классов XmlReader и XmlWriter. Для достижения хорошей производительности механизм сериализации XML требует повторного применения того же самого объекта XmlSerializer.

#### Причина существования трех механизмов

Три механизма сериализации существуют отчасти по исторической причине. Изначально перед сериализацией в .NET Framework стояли две разных цели:

- сериализация графов объектов .NET с обеспечением точности типов и ссылок;
- возможность взаимодействия со стандартами обмена сообщениями XML и SOAP.

Первая цель регламентировалась требованиями удаленной обработки (Remoting), а вторая - веб-службами (Web Services). Работа по созданию одного механизма сериализации для достижения обеих целей была слишком сложной, поэтому в Microsoft решили построить два механизма: двоичный сериализатор и сериализатор XML.

Когда позже появилась инфраструктура Windows Communication Foundation (WCF), входящая в состав .NET Framework 3.0, частью цели была унификация Remoting и Web Services. Это требовало нового механизма сериализации, которым стал сериализатор контрактов данных. Сериализатор контрактов данных объединяет функциональные возможности двух предыдущих механизмов, касающиеся обмена сообщениями (с возможностью взаимодействия). Однако за рамками этого контекста два более старых механизма по-прежнему важны.

#### Сериализатор контрактов данных

Сериализатор контрактов данных является самым новым и наиболее универсальным из трех механизмов сериализации, к тому же он используется инфраструктурой WCF. Этот сериализатор особенно полезен в двух сценариях:

- при обмене информацией через протоколы обмена сообщениями, соответствующие отраслевым стандартам;
- когда необходимо обеспечить хорошую переносимость версий, а также возможность предохранения объектных ссылок.

Сериализатор контрактов данных поддерживает модель контрактов данных, помогающую отвязать низкоуровневые детали типов, которые необходимо сериализировтаь, от структуры сериализированных данных. В результате обеспечивается великолепная переносимость версий, что означает возможность десериализации данных, которые были сериализированы из более ранней или более поздней версии типа. Можно даже десериализировать типы, которые были переименованы или перемещены в другую сборку.

Сериализатор контрактов данных может справиться с большинством графов объектов, хотя он требует большего внимания, чем двоичный сериализатор. Он также может применяться в качестве универсального инструмента для чтения/записи XMLфайлов при наличии свободы в выборе структуры XML. (Если необходимо хранить данные в атрибутах или иметь дело с XML-элементами, расположенными в случайном порядке, то сериализатор контрактов данных использовать нельзя.)

#### Двоичный сериализатор

Механизм двоичной сериализации прост в применении, хорошо автоматизирован и повсеместно поддерживается внутри .NET Framework. Двоичная сериализация используется инфраструктурой Remoting, в том числе и при взаимодействии между двумя доменами приложений в одном и том же процессе (как показано в главе 24).

Двоичный сериализатор хорошо автоматизирован: довольно часто единственный атрибут - это все, что требуется для того, чтобы сделать сложный тип полностью сериализируемым. Двоичный сериализатор также работает быстрее, чем сериализатор контрактов данных, когда требуется высокая точность типов. Тем не менее, он тесно связывает внутреннюю структуру типа с форматом сериализированных данных, приводя в результате к плохой переносимости версий. (До выхода .NET Framework 2.0 даже добавление простого поля было изменением, нарушающим совместимость между версиями.) Механизм двоичной сериализации также не предназначен для получения XML, хотя он предлагает форматер для обмена сообщениями на основе SOAP, который обеспечивает ограниченную возможность взаимодействия с простыми типами.

#### **XmlSerializer**

Механизм сериализации XML может генерировать только XML, и по сравнению с другими механизмами менее функционален при сохранении и восстановлении сложного графа объектов (он не позволяет восстанавливать разделяемые объектные ссылки). Однако он обладает наибольшей гибкостью из трех механизмов в следовании произвольной структуре XML. Например, можно выбирать, во что должны сериализироваться свойства - в элементы или в атрибуты, и обрабатывать внешний XMLэлемент коллекции. Механизм сериализации XML также поддерживает великолепную переносимость версий.

Kласс XmlSerializer применяется веб-службами ASMX.

#### IXmlSerializable

Реализация интерфейса IXmlSerializable означает самостоятельное выполнение сериализации с помощью классов XmlReader и XmlWriter. Интерфейс IXmlSerializable распознается как классом XmlSerializer, так и сериализатором контрактов данных, поэтому его можно избирательно использовать для более сложных типов. (Он также может применяться напрямую инфраструктурой WCF и веб-службами ASMX.) Классы XmlReader и XmlWriter были подробно описаны в главе 11.

# Форматеры

Вывод сериализатора контрактов данных и двоичного сериализатора оформляется с помощью подключаемого форматера. Роль форматера одинакова в обоих механизмах сериализации, хотя для выполнения работы они используют совершенно разные классы.

Форматер приводит форму финального представления в соответствие с конкретной средой или контекстом сериализации. В общем случае можно выбирать между форматером XML и двоичным форматером. Форматер XML предназначен для работы внутри контекста средства чтения/записи XML, текстового файла/потока или пакета обмена сообщениями SOAP. Двоичный форматер предназначен для работы в контексте, где будут применяться произвольные потоки байтов - как правило, файл/ поток или патентованный пакет обмена сообщениями. Двоичный вывод по размерам обычно меньше, чем XML - иногда значительно.

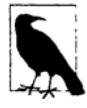

Понятие "двоичный" в контексте форматера не имеет отношения к механизму "двоичной" сериализации. Каждый из этих двух механизмов поставляется с форматером XML и двоичным форматером!

Теоретически механизмы не связаны со своими форматерами. На практике проектное решение каждого механизма согласовано с одним видом форматера. Сериализатор контрактов данных согласован с требованиями взаимодействия при обмене сообщениями XML. Это хорошо для форматера XML, но означает, что его двоичный форматер не всегда настолько полезен, как можно было бы ожидать. Напротив, механизм двоичной сериализации предоставляет относительно неплохой двоичный форматер, но его форматер XML существенно ограничен, предлагая только грубую возможность взаимодействия с SOAP.

## Сравнение явной и неявной сериализации

Сериализация и десериализация могут быть инициированы двумя способами.

Первый способ предусматривает явное запрашивание сериализации и десериализации конкретного объекта. При явной сериализации или десериализации выбирается механизм и форматер.

В отличие от явной неявная сериализация запускается платформой .NET Framework. Это происходит в следующих случаях:

- сериализатор рекурсивно сериализирует дочерний объект;
- используется средство, которое полагается на сериализацию, такое как WCF, Remoting или Web Services.

Инфраструктура WCF всегда применяет сериализатор контрактов данных, хотя она может взаимодействовать с атрибутами и интерфейсами других механизмов.

Инфраструктура Remoting всегда имеет дело с механизмом двоичной сериализации.

Инфраструктура Web Services всегда работает с классом XmlSerializer.

# Сериализатор контрактов данных

Использование сериализатора контрактов данных связано с выполнением следующих базовых шагов.

- 1. Решить, какой класс применять DataContractSerializer или NetData ContractSerializer.
- 2. Декорировать типы и члены, подлежащие сериализации, с помощью атрибутов [DataContract] и [DataMember] соответственно.
- 3. Создать экземпляр сериализатора и вызвать его метод WriteObject или ReadObject.

В случае выбора DataContractSerializer также понадобится зарегистрировать "известные типы" (подтипы, которые тоже будут сериализироваться) и принять решение по поводу предохранения объектных ссылок.

Может еще возникнуть необходимость в специальном действии для обеспечения правильной сериализации коллекций.

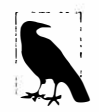

Типы для сериализатора контрактов данных определены в пространстве имен System. Runtime. Serialization внутри сборки с таким же именем.

## Сравнение DataContractSerializer **W NetDataContractSerializer**

Доступны два сериализатора контрактов данных.

#### DataContractSerializer

Обеспечивает слабую привязку типов .NET к типам контрактов данных.

#### NetDataContractSerializer

Осуществляет тесную привязку типов .NET к типам контрактов данных.

Класс DataContractSerializer может генерировать совместимый со стандартами XML-код, обладающий возможностью взаимодействия, например:

```
<Person xmlns="...">
 \cdots</Person>
```
Однако он требует предварительной явной регистрации сериализируемых подтипов, чтобы иметь возможность сопоставления имени контракта данных, такого как Person, с корректным типом .NET.

Kлассу NetDataContractSerializer подобная помощь не нужна, т.к. он записывает полные имена типов и сборок для сериализируемых типов - почти как механизм двоичной сериализации:

```
<Person z:Type="SerialTest.Person" z:Assembly=
 "SerialTest, Version=1.0.0.0, Culture=neutral, PublicKeyToken=null">
 \cdot . .
</Person>
```
Тем не менее, такой вывод является патентованным. При выполнении десериализации он также полагается на наличие определенного типа .NET в конкретном пространстве имен и сборке.

Если вы сохраняете граф объектов в так называемый "черный ящик", то можете выбрать любой из сериализаторов в зависимости от того, какие преимущества для вас представляются важными. Если коммуникации производятся через WCF или выполняется чтение/запись XML-файла, то наиболее вероятно, что вам понадобится класс DataContractSerializer.

Еще одна разница между указанными двумя сериализаторами связана с тем, что NetDataContractSerializer всегда предохраняет эквивалентность ссылок, а DataContractSerializer делает это только по требованию.

Все упомянутые темы будут подробно рассматриваться в последующих разделах.

#### Использование сериализаторов

Следующий шаг после выбора сериализатора заключается в присоединении атрибутов к типам и членам, которые необходимо сериализировать. Придется предпринять минимум следующие действия:

- добавить атрибут [DataContract] к каждому типу;
- добавить атрибут [DataMember] к каждому члену, который должен быть включен.

Ниже приведен пример:

```
namespace SerialTest
  [DataContract] public class Person
    [DataMamber] public string Name;
    [DataMember] public int Age;
  \mathcal{E}\mathcal{E}
```
Таких атрибутов вполне достаточно для того, чтобы сделать тип неявно сериализуемым посредством механизма сериализации контрактов данных.

После этого объект можно явно сериализировать и десериализировать, создавая экземпляр класса DataContractSerializer или NetDataContractSerializer и вызывая метод WriteObject либо ReadObject:

```
Person p = new Person { Name = "Stacey", Age = 30 };
var ds = new DataContractSerializer (typeof (Person));
using (Stream s = File. Create ("person. xml"))
 ds.WriteObject (s, p);
                                                  // Сериализировать
Person p2:
using (Stream s = File.OpenRead ("person.xml"))
 p2 = (Person) ds. ReadObject(s);// Десериализировать
Console.WriteLine (p2.Name + " " + p2.Age) ;
                                                  // Stacey 30
```
Конструктор класса DataContractSerializer требует указания типа корневого объ екта (типа объекта, который явно сериализируется). В отличие от него конструктор класса NetDataContractSerializer этого не требует:

```
var ns = new NetDataContractSerializer();
```

```
// В других отношениях класс NetDataContractSerializer
// используется точно так же, как DataContractSerializer.
\sim
```
Оба типа сериализаторов по умолчанию применяют форматер XML. При работе с классом XmlWriter можно запросить добавление в вывод отступов для улучшения читабельности:

```
Person p = new Person { Name = "Stacey", Age = 30 };
var ds = new DataContractSerializer (typeof (Person));
XmlWriterSetting s settings = new XMLWriterSetting() {Indent = true };using (XmlWriter w = XmlWriter.Create ("person.xml", settings))
 ds.WriteObject (w, p);
System. Diagnostics. Process. Start ("person. xml");
```
#### Ниже показан результат:

```
<Person xmlns="http://schemas.datacontract.org/2004/07/SerialTest"
      xmlns:i="http://www.w3.org/2001/XMLSchema-instance">
 <Age>30</Age>
 <Name>Stacey</Name>
</Person>
```
Имя XML-элемента <Person> отражает имя контракта данных, которое по умолчанию представляет собой имя типа .NET. Это поведение можно переопределить и явно указать имя контракта данных следующим образом:

```
[DataContract (Name="Candidate")]
public class Person { ... }
```
Пространство имен XML отражает пространство имен контракта данных, которым по умолчанию является http://schemas.datacontract.org/2004/07/, а также пространство имен типа .NET. Такое поведение можно переопределить в аналогичной манере:

```
[DataContract (Namespace="http://oreilly.com/nutshell")]
public class Person { ... }
```
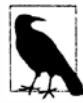

Указание имени и пространства имен разрывает связь между идентичностью контракта и именем типа .NET. Это позволяет гарантировать, что в случае проведения рефакторинга и изменения имени либо пространства имен типа сериализация не будет затронута.

#### Можно также переопределять имена данных-членов:

```
[DataContract (Name="Candidate", Namespace="http://oreilly.com/nutshell")]
public class Person
\overline{1}[DataMember (Name="FirstName")] public string Name;
  [DataMember (Name="ClaimedAge")] public int Age;
1
```
#### Вывод будет выглядеть так:

```
<?xml version="1.0" encoding="utf-8"?>
<Candidate xmlns="http://oreilly.com/nutshell"
          xmlns:i="http://www.w3.org/2001/XMLSchema-instance">
 <ClaimedAge>30</ClaimedAge>
 <FirstName>Stacey</FirstName>
</Candidate>
```
Атрибут [DataMember] поддерживает поля и свойства - открытые и закрытые. Тип данных поля или свойства может быть одним из перечисленных ниже:

- любой примитивный тип;
- DateTime, TimeSpan, Guid, Uri или значение Enum;
- версии, допускающие null, указанных выше типов;
- byte [] (сериализируется в XML с использованием кодировки Base64);
- любой "известный" тип, декорированный с помощью DataContract;
- любой тип, реализующий интерфейс IEnumerable (как показано в разделе "Сериализация коллекций" далее в главе);
- любой тип, который снабжен атрибутом [Serializable] или реализует интерфейс ISerializable (как показано в разделе "Расширение контрактов данных" далее в главе);
- любой тип, реализующий интерфейс IXmlSerializable.

#### Указание двоичного форматера

Двоичный форматер можно применять с объектом DataContractSerializer или NetDataContractSerializer. Вот пример:

```
Person p = new Person { Name = "Stacey", Age = 30 };
var ds = new DataContractSerializer (typeof (Person));
var s = new MemoryStream();
using (XmlDictionaryWriter w = XmlDictionaryWriter.CreateBinaryWriter (s))
 ds.WriteObject (w, p);
var s2 = new MemoryStream (s.ToArray());
Person p2:
using (XmlDictionaryReader r = XmlDictionaryReader.CreateBinaryReader (s2,
                               XmlDictionaryReaderQuotas.Max))
 p2 = (Person) ds.FeadObject (r);
```
Объем вывода варьируется между немного меньшим, чем при получении из форматера XML, и существенно меньшим, если типы содержат крупные массивы.

### Сериализация подклассов

Для поддержки сериализации подклассов с помощью NetDataContractSerializer никаких специальных усилий прикладывать не придется. Единственное требование заключается в том, что подклассы должны иметь атрибут DataContract. Сериализатор будет записывать полностью определенные имена действительных типов, которые он сериализирует, следующим образом:

```
<Person ... z:Type="SerialTest.Person" z:Assembly=
 "SerialTest, Version=1.0.0.0, Culture=neutral, PublicKeyToken=null">
```
Тем не менее, класс DataContractSerializer должен быть информирован обо всех подтипах, которые ему предстоит сериализировать или десериализировать. В целях иллюстрации предположим, что мы создаем подклассы Person, как показано ниже:

```
[DataContract] public class Person
\left\{ \right.[DataMember] public string Name;
 [DataMember] public int Age;
[DataContract] public class Student : Person { }
[DataContract] public class Teacher : Person { }
```
и затем реализуем метод для клонирования экземпляра Person:

```
static Person DeepClone (Person p)
\overline{1}var ds = new DataContractSerializer (typeof (Person));
 MemoryStream stream = new MemoryStream();
 ds.WriteObject (stream, p);
 stream. Position = 0;
 return (Person) ds. ReadObject (stream);
\lambda
```
который вызываем следующим образом:

```
Person person = new Person { Name = "Stacey", Age = 30 };
Student student = new Student { Name = "Stacey", Age = 30 };
Teacher teacher = new Teacher { Name = "Stacey", Age = 30 };
                      DeepClone (person); // Нормально
Person p2 =Student s2 = (Student) DeepClone (student);
           // Генерируется исключение SerializationException
Teacher t2 = (Teacher) DeepClone (teacher);
           // Генерируется исключение SerializationException
```
Метод DeepClone работает, когда он вызывается с объектом Person, но приводит к генерации исключения при вызове с объектом Student или Teacher, поскольку десериализатор не имеет возможности узнать, в какой тип .NET (или сборку) должно быть преобразовано имя "Student" или "Teacher". Это также способствует обеспечению безопасности в том, что предотвращает десериализацию непредвиденных типов.

Решение предусматривает указание всех разрешенных, или "известных", подтипов. Такое действие можно предпринять либо при конструировании экземпляра DataContractSerializer:

```
var ds = new DataContractSerializer (typeof (Person),
 new Type[] { typeof (Student), typeof (Teacher) } );
```
либо в самом типе с помощью атрибута KnownType:

```
[DataContract, KnownType (typeof (Student)), KnownType (typeof (Teacher))]
public class Person
\cdots
```

```
Ниже показано, как теперь будет выглядеть сериализированный объект Student:
```

```
<Person xmlns="..."
      xmlns:i="http://www.w3.org/2001/XMLSchema-instance"
      i: type="Student" >
 \cdots<Person>
```
Из-за того, что в качестве корневого типа указан Person, корневой элемент попрежнему имеет такое имя. Действительный подкласс описан отдельно - в атрибуте type.

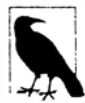

Kласс NetDataContractSerializer оказывает высокое воздействие на производительность при сериализации подтипов, причем с любым форматером. Ситуация выглядит так, будто бы, столкнувшись с подтипом, он должен остановиться и подумать некоторое время!

Производительность сериализации имеет значение на сервере приложений, который обрабатывает множество параллельных запросов.

## Объектные ссылки

Ссылки на другие объекты также сериализируются. Рассмотрим следующие классы:

```
[DataContract] public class Person
\overline{A}[DataMember] public string Name;
  [DataMember] public int Age;
  [DataMember] public Address HomeAddress;
\mathcal{F}[DataContract] public class Address
\overline{f}[DataMember] public string Street, Postcode;
1
```
Ниже показан результат их сериализации в ХМL с использованием класса DataContractSerializer:

```
<Person...>\langle Age \rangle...\langle Age \rangle<HomeAddress>
   <Street>...</Street>
   <Postcode>...</Postcode>
  </HomeAddress>
  <Name>...</Name>
</Person>
```
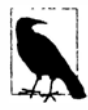

Написанный в предшествующем разделе метод DeepClone клонировал бы также и член HomeAddress - это отличает его от простого метода MemberwiseClone.

Если работа производится с классом DataContractSerializer, то при создании подклассов Address применимы те же самые правила, что и при создании подклассов корневого типа. Таким образом, если мы определим, например, класс USAddress:

```
[DataContract]
public class USAddress : Address { }
```
и присвоим его экземпляр объекту Person:

```
Person p = new Person { Name = "John", Age = 30 };
p. HomeAddress = new USAddress { Street="Fawcett St", Postcode="02138" };
```
то объект р не сможет быть сериализирован. Решение предусматривает либо применение атрибута KnownType к Address:

```
[DataContract, KnownType (typeof (USAddress))]
public class Address
\sqrt{ }[DataMember] public string Street, Postcode;
```
либо сообщение экземпляру DataContractSerializer о классе USAddress во время конструирования:

```
var ds = new DataContractSerializer (typeof (Person),
 new Type[] { typeof (USAddress) } );
```
(Сообщать о классе Address нет необходимости, потому что он является объявленным типом члена HomeAddress.)

#### Предохранение объектных ссылок

Kласс NetDataContractSerializer всегда предохраняет эквивалентность ссылок. Класс DataContractSerializer этого не делает без специального запроса.

Это значит, что если на один и тот же объект имеются ссылки в двух разных местах, то DataContractSerializer обычно запишет его дважды. Таким образом, если модифицировать предыдущий пример, чтобы класс Person также хранил рабочий адрес:

```
[DataContract] public class Person
\mathbf{f}. . .
 [DataMember] public Address HomeAddress, WorkAddress;
\mathcal{E}
```
и затем сериализировать его экземпляр, как показано ниже:

```
Person p = new Person { Name = "Stacey", Age = 30 };
p. HomeAddress = new Address { Street = "Odo St", Postcode = "6020" };
p.WorkAddress = p.Homeddress;
```
то в XML можно будет увидеть, что те же самые детали адреса встречаются два раза:

```
\ddots<HomeAddress>
 <Postcode>6020</Postcode>
 <Street>Odo St</Street>
</HomeAddress>
. . .
<WorkAddress>
 <Postcode>6020</Postcode>
 <Street>Odo St</Street>
</WorkAddress>
```
При последующей десериализации этого XML-кода WorkAddress и HomeAddress будут разными объектами. Преимущество такой системы связано с тем, что она позволяет сохранить XML простым и совместимым со стандартами. Недостатки системы включают большой размер XML, утерю ссылочной целостности и невозможность справляться с циклическими ссылками.

Затребовать ссылочную целостность можно, указав true для аргумента preserveObjectReferences при конструировании DataContractSerializer:

```
var ds = new DataContractSerializer (typeof (Person),
                                     null, 1000, false, true, null);
```
Korga preserveObjectReferences равно true, третий аргумент является обязательным: он задает максимальное количество объектных ссылок, которые сериализатор должен отслеживать. Если это количество будет превышено, сериализатор сгенерирует исключение (предотвращая возможность атаки типа отказа в обслуживании через злоумышленно сконструированный поток).

Вот как после этого будет выглядеть XML для объекта Person с одинаковыми домашним и рабочим адресами:

```
<Person xmlns="http://schemas.datacontract.org/2004/07/SerialTest"
       xmlns:i="http://www.w3.org/2001/XMLSchema-instance"
       xmlns:z="http://schemas.microsoft.com/2003/10/Serialization/"
       z:Id = "1"<Age>30</Age>
 <HomeAddress z: Id="2">
   <Postcode z:Id="3">6020</Postcode>
   <Street z:Id="4">Odo St</Street>
 </HomeAddress>
 <Name z: Id="5">Stacey</Name>
 <WorkAddress z:Ref="2" i:nil="true" />
</Person>
```
Расплатиться за это придется пониженными возможностями взаимодействия (обратите внимание на патентованное пространство имен для атрибутов Id и Ref).

## Переносимость версий

Данные-члены можно добавлять и удалять, не нарушая прямой или обратной совместимости. По умолчанию десериализаторы контрактов данных обладают следующими особенностями:

- пропускают данные, для которых в типе отсутствует атрибут [DataMember];
- не жалуются, если в потоке сериализации отсутствуют данные, для которых в типе предусмотрен атрибут [DataMember].

Вместо пропуска нераспознанных данных десериализатору можно указать на необходимость сохранения нераспознанных данных-членов в "черном ящике" и затем воспроизведение их позже, когда тип будет сериализироваться повторно. Это позволяет корректно обходиться с данными, которые были сериализированы более поздней версией типа. Для активизации такой возможности необходимо реализовать интерфейс IExtensibleDataObject. Указанный интерфейс на самом деле можно было назвать поставщиком "черного ящика" (скажем, IBlackBoxProvider). Он требует реализации единственного свойства, предназначенного для получения/установки "черного ящика":

```
[DataContract] public class Person : IExtensibleDataObject {
 [DataMember] public string Name;
 [DataMember] public int Age;
 ExtensionDataObject IExtensibleDataObject.ExtensionData { get; set; }
\mathcal{F}
```
#### Обязательные члены

Если член является жизненно важным для типа, то с помощью аргумента IsRequired можно потребовать его обязательного присутствия:

```
[DataMember (IsRequired=true)] public int ID;
```
Если такой член отсутствует, то при десериализации сгенерируется исключение.

## Упорядочение членов

Сериализаторы контрактов данных исключительно требовательны к порядку следования членов. На самом деле десериализаторы пропускают любые члены, которые считаются неупорядоченными.

При сериализации члены записываются в указанном ниже порядке.

- 1. Порядок от базового класса к подклассу.
- 2. Порядок от низких значений Order к высоким значениям Order (для данныхчленов с установленным аргументом Order).
- 3. Алфавитный порядок (используя ординальное сравнение строк).

Таким образом, в предшествующих примерах Age будет находиться перед Name. В следующем примере Name находится перед Age:

```
[DataContract] public class Person
 [DataMember (Order=0)] public string Name;
 [DataMember (Order=1)] public int Age;
```
Если бы класс Person имел базовый класс, то сначала сериализировались бы все данные-члены этого базового класса.

Основная причина для указания порядка - соответствие определенной схеме XML. Порядок следования XML-элементов совпадает с порядком следования данныхчленов.

Если возможность взаимодействия с чем-либо еще не нужна, то простейший подход заключается в том, чтобы не указывать значения Order для членов и полагаться чисто на упорядочение по алфавиту. Тогда в случае добавления и удаления членов расхождение между сериализацией и десериализацией никогда не возникнет. Единственная ситуация, когда произойдет нестыковка - перемещение члена между базовым классом и полклассом.

## Пустые значения и null

Существуют два способа обработки члена с пустым значением или null.

1. Явно записать пустое значение или null (стандартный способ).

2. Не помещать член в вывод сериализации.

В XML явное значение null выглядит так:

```
<Person xmlns="..."
       xmlns:i="http://www.w3.org/2001/XMLSchema-instance">
 <Name i:nil="true" />
</Person>
```
Записывание членов с пустыми значениями или null может приводить к бесполезному расходу пространства, особенно в случае типов с множеством полей или свойств, которые обычно остаются пустыми. Более важно то, что может возникнуть необходимость следовать XML-схеме, которая ожидает применения необязательных элементов (скажем, minOccurs="0"), а не значений nil.

Проинструктировать сериализатор о том, что он не должен выдавать данные-члены для пустых значений или null, можно следующим образом:

```
[DataContract] public class Person
\overline{\mathcal{L}}[DataMember (EmitDefaultValue=false)] public string Name;
 [DataMember (EmitDefaultValue=false)] public int Age;
```
Член Name будет пропущен, если его значение равно null, а член Aqe - если его значением является 0 (стандартное значение для типа int). В случае объявления Age с типом int, допускающим null, этот член будет пропущен тогда (и только тогда), когда его значением окажется null.

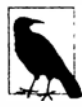

Десериализатор контрактов данных при восстановлении объекта пропускает конструкторы и инициализаторы полей типа. Это позволяет пропускать данные-члены, как было описано выше, не разрушая поля, которым присвоены нестандартные значения, из-за выполнения инициализатора или конструктора. В целях иллюстрации предположим, что в качестве стандартного значения для Age в Person выбрано 30:

```
[DataMember (EmitDefaultValue=false)]
public int Age = 30;
```
А теперь представим, что мы создаем объект Person, явно переустанавливаем его поле Аде из 30 в 0 и затем сериализируем его. Вывод не будет включать Aqe, поскольку 0 - стандартное значение для типа int. Это значит, что при десериализации поле Аде будет проигнорировано и останется со своим значением по умолчанию - которое по счастливой случайности равно 0, учитывая, что инициализаторы полей и конструкторы были пропущены.

# Контракты данных и коллекции

Сериализаторы контрактов данных могут сохранять и повторно наполнять любую перечислимую коллекцию. Например, предположим, что класс Person определен со списком List <> адресов:

```
[DataContract] public class Person
 [DataMember] public List<Address> Addresses;
[DataContract] public class Address
 [DataMember] public string Street, Postcode;
```
Ниже показан результат сериализации объекта Person с двумя адресами:

```
<Person ...>
  . . .
 <Addresses>
   <Address>
    <Postcode>6020</Postcode>
     <Street>Odo St</Street>
   </Address>
   <Address>
     <Postcode>6152</Postcode>
     <Street>Comer St</Street>
   </Address>
 </Addresses>
</Person>
```
Обратите внимание, что сериализатор не кодирует информацию о конкретном типе коллекции, которую он сериализирует. Если бы поле Addresses имело тип Address [], то вывод был бы идентичным. Это позволяет изменять тип коллекции между сериализацией и десериализацией, не вызывая ошибки.

Тем не менее, иногда требуется, чтобы коллекция была более специфичного типа, чем указанный. Самым крайним примером является вариант с интерфейсами:

[DataMember] public IList<Address> Addresses:

Данный член сериализируется корректно (как и ранее), но во время десериализации возникнет проблема. У десериализатора нет никакой возможности узнать, объект какого конкретного типа должен быть создан, так что он выбирает простейший вариант - массив. Десериализатор придерживается этой стратегии, даже когда вы инициализируете поле с другим конкретным типом:

[DataMember] public IList<Address> Addresses = new List<Address>();

(Вспомните, что десериализатор пропускает инициализаторы полей.) Обойти проблему можно, сделав член закрытым полем и добавив открытое свойство для доступа к нему:

```
[DataMember (Name="Addresses")] List<Address> addresses;
public IList<Address> Addresses { get { return addresses; } }
```
В нетривиальных приложениях, скорее всего, вы будете в любом случае использовать свойства в подобной манере. Единственный необычный момент здесь касается пометки как члена закрытого поля, а не открытого свойства.

## Элементы коллекции, являющиеся подклассами

Сериализатор прозрачно обрабатывает элементы коллекции, являющиеся подклассами. Допустимые подтипы должны объявляться так же, как в случае их применения в любом другом месте:

```
[DataContract, KnownType (typeof (USAddress)) ]
public class Address
  [DataMember] public string Street, Postcode;
public class USAddress : Address { }
```
Добавление USAddress в список адресов Person приводит к генерации XML следующего вида:

```
<Addresses>
 <Address i: type="USAddress">
   <Postcode>02138</Postcode>
   <Street>Fawcett St</Street>
 </Address>
</Addresses>
```
## Настройка имен коллекции и элементов

В случае создания подкласса для самого класса коллекции можно настроить XMLимя, которое используется для описания каждого элемента, присоединив атрибут CollectionDataContract:

```
[CollectionDataContract (ItemName="Residence")]
public class AddressList : Collection<Address> { }
[DataContract] public class Person
\overline{1}[DataMember] public AddressList Addresses;
\lambdaВот результат:
\ddotsc<Addresses>
   <Residence>
     <Postcode>6020</Postcode
     <Street>Odo St</Street>
   \langle/Residence>
```

```
\sim \sim
```
Атрибут CollectionDataContract также позволяет указывать аргументы Namespace и Name. Последний аргумент не применяется, когда коллекция сериализирована как свойство другого объекта (вроде того, что было в приведенном примере), но используется в случае, если коллекция сериализируется как корневой объект.

Arpибут CollectionDataContract можно также применять для управления сериализацией словарей:

```
[CollectionDataContract (ItemName="Entry",
                          KeyName="Kind",
                          ValueName="Number") 1
public class PhoneNumberList : Dictionary <string, string> { }
[DataContract] public class Person
\overline{f}[DataMember] public PhoneNumberList PhoneNumbers;
9
Ниже представлен результат:
 <PhoneNumbers>
   <Entry>
    <Kind>Home</Kind>
     <Number>08 1234 5678</Number>
   </Entry>
   \n  <Entry>
     <Kind>Mobile</Kind>
     <Number>040 8765 4321</Number>
   </Entry>
```

```
</PhoneNumbers>
```
# Расширение контрактов данных

В этом разделе будет показано, как можно расширять функциональные возможности сериализатора контрактов данных с помощью ловушек сериализации, атрибута [Serializable] и интерфейса IXmlSerializable.

## Ловушки сериализации и десериализации

Можно затребовать, чтобы до или после сериализации выполнялся специальный метод, пометив его одним из перечисленных ниже атрибутов.

#### [OnSerializing]

Указывает метод для вызова перед сериализацией.

#### [OnSerialized]

Указывает метод для вызова после сериализации.

Аналогичные атрибуты поддерживаются и для десериализации.

#### [OnDeserializing]

Указывает метод для вызова перед десериализацией.

#### [OnDeserialized]

Указывает метод для вызова после десериализации.

Специальный метод должен иметь единственный параметр типа StreamingContext. Этот параметр обязателен для обеспечения согласованности с механизмом двоичной сериализации; сериализатор контрактов данных его не использует.

Атрибуты [OnSerializing] и [OnDeserialized] пригодны для обработки членов, которые выходят за рамки возможностей механизма сериализации контрактов данных, таких как коллекция, несущая дополнительную полезную нагрузку или не реализующая стандартные интерфейсы. Вот как выглядит базовый подход:

```
[DataContract] public class Person
    public SerializationUnfriendlyType Addresses;
    [DataMember (Name="Addresses")]
    SerializationFriendlyType serializationFriendlyAddresses;
    [OnSerializing]
    void PrepareForSerialization (StreamingContext sc)
      // Копировать Addresses в serializationFriendlyAddresses
      11...\rightarrow[OnDeserialized]
    void CompleteDeserialization (StreamingContext sc)
    \left\{ \right.// Копировать serializationFriendlyAddresses в Addresses
      11...T
   Merog [OnSerializing] может также применяться для условной сериализации
полей:
   public DateTime DateOfBirth;
```

```
[DataMember] public bool Confidential;
```

```
[DataMember (Name="DateOfBirth", EmitDefaultValue=false)]
DateTime? tempDateOfBirth;
```

```
[OnSerializing]
void PrepareForSerialization (StreamingContext sc)
 if (Confidential)
   tempDateOfBirth = DateOfBirth;
 else
   tempDateOfBirth = null;
\mathbf{1}
```
Вспомните, что десериализаторы контрактов данных пропускают инициализаторы полей и конструкторы. Метод [OnDeserializing] действует в качестве псевдоконструктора для десериализации, и он удобен для инициализации полей, исключенных из сериализации:

```
[DataContract] public class Test
 bool editable = truepublic Test() { editable = true; }
 [OnDeserializing]
 void Init (StreamingContext sc)
   editable = true;\mathbf{1}\lambda
```
Если бы не метод Init, то поле editable в десериализированном экземпляре Test содержало бы значение false, несмотря на две попытки сделать его равным true.

Методы, декорированные этими четырьмя атрибутами, могут быть закрытыми. Если должны участвовать подтипы, то они могут определять собственные методы с теми же самыми атрибутами, и они также будут выполнены.

# Возможность взаимодействия с помощью [Serializable]

Сериализатор контрактов данных может также сериализировать типы, помеченные с помощью атрибутов и интерфейсов механизма двоичной сериализации. Такая возможность важна, потому что поддержка механизма двоичной сериализации широко использовалась в коде, написанном до выхода версии .NET Framework 3.0, включая и саму платформу .NET Framework!

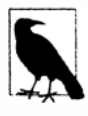

Пометить тип как сериализируемый для механизма двоичной сериализации можно посредством:

- атрибута [Serializable];
- реализации интерфейса ISerializable.

Возможность двоичного взаимодействия полезна при сериализации существующих типов, а также новых типов, которые нуждаются в поддержке обоих механизмов. Она также предоставляет еще одно средство расширения возможностей сериализатора контрактов данных, потому что интерфейс ISerializable механизма двоичной сериализации является более гибким, чем атрибуты контрактов данных. К сожалению, сериализатор контрактов данных неэффективен в том, как он форматирует данные, добавленные через ISerializable.

В типе, для которого желательно извлечь лучшее из двух технологий, нельзя определить атрибуты для обоих механизмов. Это создает проблему для таких типов, как string и DateTime, которые по историческим причинам не могут быть отделены от атрибутов механизма двоичной сериализации. Сериализатор контрактов данных обходит указанную проблему за счет фильтрации базовых типов и их обработки специальным образом. Ко всем другим типам, помеченным для двоичной сериализации, сериализатор контрактов данных применяет правила, похожие на те, которые использовал бы механизм двоичной сериализации. Это означает, что он учитывает такие атрибуты, как NonSerialized, или обращается к интерфейсу ISerializable в случае его реализации. Он не переключается на сам механизм двоичной сериализации - это гарантирует, что вывод форматируется в таком же стиле, как если бы применялись атрибуты контрактов данных.

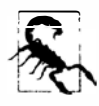

Типы, предназначенные для сериализации с помощью двоичного механизма, ожидают предохранения объектных ссылок. Включить эту опцию можно через класс DataContractSerializer (или за счет использования класса NetDataContractSerializer).

Правила для регистрации известных типов также применяются к объектам и подобъектам, которые сериализированы посредством механизма двоичной сериализании.

В следующем примере демонстрируется класс с членом [Serializable]:

```
[DataContract] public class Person
\overline{\mathbf{f}}\cdots[DataMember] public Address MailingAddress;
١
[Serializable] public class Address
 public string Postcode, Street;
```
Вот результат его сериализации:

```
<Person ...>
  -10<MailingAddress>
   <Postcode>6020</Postcode>
   <Street>Odo St</Street>
 </MailingAddress>
  \sim .
```
Если бы класс Address реализовывал интерфейс ISerializable, то результат оказался бы не так эффективно сформатированным:

```
<MailingAddress>
 <Street xmlns:d3p1="http://www.w3.org/2001/XMLSchema"
   i:type="d3pl:string" xmlns="">str</Street>
 <Postcode xmlns:d3p1="http://www.w3.org/2001/XMLSchema"
   i:type="d3p1:string" xmlns="">pcode</Postcode>
</MailingAddress>
```
## Возможность взаимодействия спомощью IXmlSerializable

Ограничение сериализатора контрактов данных заключается в том, что он предоставляет лишь небольшой контроль над структурой XML. На самом деле это может быть выгодно для приложений WCF, т.к. упрощается согласование инфраструктуры со стандартными протоколами обмена сообщениями.

Если необходим более точный контроль над XML, то можно реализовать интерфейс IXmlSerializable и затем использовать классы XmlReader и XmlWriter для чтения и записи XML вручную. Сериализатор контрактов данных позволяет поступать так только с типами, для которых подобный уровень контроля является обязательным. Мы опишем интерфейс IXmlSerializable в последнем разделе этой главы.

# Двоичный сериализатор

Механизм двоичной сериализации неявно применяется инфраструктурой Remoting. Он также может использоваться для решения таких задач, как сохранение и восстановление объектов с диска. Двоичная сериализация хорошо автоматизирована и может обрабатывать сложные графы объектов с минимальным вмешательством. Однако она не доступна в приложениях Windows Store.

Сделать тип поддерживающим двоичную сериализацию можно двумя путями. Первый из них основан на атрибутах, а второй предусматривает реализацию интерфейса ISerializable. Добавление атрибутов проще, но реализация ISerializable предлагает более высокую гибкость. Интерфейс ISerializable обычно реализуется для достижения следующих целей:

- динамическое управление тем, что сериализируется;
- обеспечение удобства создания подклассов сериализируемого типа другими потребителями.

# Начало работы

Тип делается сериализируемым с помощью единственного атрибута:

```
[Serializable] public sealed class Person
 public string Name;
 public int Age;
```
Aтрибут [Serializable] инструктирует сериализатор о необходимости включения всех полей в данном типе. Это касается как закрытых, так и открытых полей (но не свойств). Каждое поле само должно допускать сериализацию, иначе сгенерируется исключение. Примитивные типы .NET, такие как string и int, поддерживают сериализацию (подобно многим другим типам .NET).

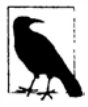

Атрибут Serializable не наследуется, так что подклассы не будут автоматически сериализируемыми, если их не пометить этим атрибутом.

В случае автоматических свойств механизм двоичной сериализации сериализирует лежащие в основе поля, генерируемые компилятором. К сожалению, имена таких полей могут изменяться при перекомпиляции типа, нарушая совместимость с существующими сериализированными данными. Обойти эту проблему можно либо за счет устранения автоматических свойств в типах [Serializable], либо путем реализации интерфейса ISerializable.

Чтобы сериализировать экземпляр Person, необходимо создать объект форматера и вызвать метод Serialize. Для применения с механизмом двоичной сериализации предназначены два форматера.

#### BinaryFormatter

Из двух это более эффективный форматер, который генерирует вывод меньшего объема за короткое время. Он определен в пространстве имен System. Runtime. Serialization. Formatters. Binary.

#### SoapFormatter

Данный форматер поддерживает базовый обмен сообщениями в стиле SOAP, когда используется вместе с Remoting. Он определен в пространстве имен System. Runtime. Serialization. Formatters. Soap.

Класс BinaryFormatter находится в mscorlib, а SoapFormatter - в System. Runtime. Serialization. Formatters. Soap.dll.

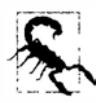

Класс SoapFormatter менее функционален, чем BinaryFormatter. Класс SoapFormatter не поддерживает обобщенные типы или фильтрацию несовместимых данных, которая необходима при сериализации, обеспечивающей переносимость версий.

Указанные два форматера применяются одинаково. Следующий код выполняет сериализацию объекта Person с помощью BinaryFormatter:

```
Person p = new Person() { Name = "George", Age = 25 };
IFormatter formatter = new BinaryFormatter();
using (FileStream s = File.Create ("serialized.bin"))
 formatter.Serialize (s, p);
```
Все данные, необходимые для реконструирования объекта Person, записываются в файл serialized.bin. Метод Deserialize восстанавливает объект:

```
using (FileStream s = File.OpenRead ("serialized.bin"))
 Person p2 = (Person) formatter. Deserialize (s);
 Console. WriteLine (p2. Name + " " + p. Age); // George 25
1
```
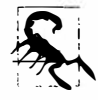

При воссоздании объектов десериализатор пропускает все конструкторы. "За кулисами" для выполнения такой работы он вызывает метод FormatterServices.GetUninitializedObject.Этот метод можно вызывать напрямую для реализации черновых шаблонов проектирования.

Сериализированные данные включают полные сведения о типе и сборке, поэтому если попытаться привести результат десериализации к совпадающему типу Person из другой сборки, то возникнет ошибка. Десериализатор восстанавливает объектные ссылки полностью в их исходном состоянии. Это касается коллекций, которые трактуются просто как сериализируемые объекты, подобные любым другим (все коллекции, определенные в пространствах имен System. Collections. \*, помечены как сериализируемые).

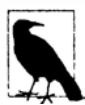

Механизм двоичной сериализации может обрабатывать крупные и сложные графы объектов, не требуя специальной поддержки (кроме обеспечения возможности сериализации всех участвующих членов). Единственный момент, к которому следует относиться осторожно - тот факт, что производительность сериализатора снижается пропорционально количеству ссылок в графе объектов. Это может стать проблемой на сервере Remoting, который должен обрабатывать много параллельных запросов.

# Атрибуты двоичной сериализации

# [NonSerialized]

В отличие от контрактов данных, поддерживающих политику включения (opt-in) при сериализации полей, механизм двоичной сериализации реализует политику отключения (opt-out). Поля, которые не должны сериализироваться, такие как используемые для временных вычислений или для хранения файловых либо оконных дескрипторов, потребуется явно пометить с помощью атрибута [NonSerialized]:

```
[Serializable] public sealed class Person
 public string Name;
 public DateTime DateOfBirth;
 // Поле Аде может быть вычислено, поэтому в сериализации не нуждается.
```

```
[NonSerialized] public int Age;
```
 $\mathbf{1}$ 

Это указывает сериализатору на необходимость игнорирования члена Аде.

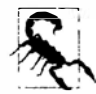

Несериализированные члены при десериализации всегда получают пустое значение или null, даже если инициализаторы полей или конструкторы устанавливают их по-другому.

# [OnDeserializing] M [OnDeserialized]

Десериализация пропускает все обычные конструкторы, а также инициализаторы полей. Это не особенно важно, когда в сериализации принимают участие все поля, но может привести к проблемам, если некоторые поля исключены через [NonSerialized]. В целях иллю страции добавим в класс Person поле типа bool по имени Valid:

```
public sealed class Person
 public string Name;
 public DateTime DateOfBirth;
 [NonSerialized] public int Age;
 [NonSerialized] public bool Valid = true;
 public Person() { Valid = true; }
1
```
В десериализированном объекте Person поле Valid будет иметь значение  $false$ несмотря на его установку в true внутри конструктора и инициализатора поля.

Решение здесь такое же, как и в случае сериализатора контрактов данных: нужно определить специальный "конструктор" десериализации с помощью атрибута

[OnDeserializing]. Метод. помеченный этим атрибутом. будет вызываться прямо перед десериализацией:

```
[OnDeserializing]
void OnDeserializing (StreamingContext context)
 Valid = true:
```
Mожно было бы также написать метол [OnDeserialized] для обновления вычисляемого поля Аде (он запускается сразу после десериализации):

```
[OnDeserialized]
void OnDeserialized (StreamingContext context)
 TimeSpan ts = DateTime.Now - DateOfBirth;
 Age = ts.Days / 365;
                                             // Примерный возраст в годах
\mathbf{I}
```
## [OnSerializing] M [OnSerialized]

Meханизм двоичной сериализации также поддерживает атрибуты [OnSerializing] и [OnSerialized]. С их помощью помечается метод, подлежащий выполнению до или после сериализации. Чтобы взглянуть, чем это может быть полезно, мы определим класс Team, который содержит обобщенный список игроков:

```
[Serializable] public sealed class Team
 public string Name;
 public List<Person> Players = new List<Person>();
\mathcal{L}
```
Этот класс корректно сериализируется и десериализируется с применением двоичного форматера, но не форматера SOAP. Причина связана с неочевидным ограничением: форматер SOAP отказывается сериализировать обобщенные типы! Простейшее решение предусматривает преобразование списка Players в массив непосредственно перед сериализацией и обратное преобразование массива в обобщенный List после десериализации. Чтобы это заработало, мы можем добавить еще одно поле для хранения массива, пометить исходное поле Players как [NonSerialized] и затем написать код преобразования следующим образом:

```
[Serializable] public sealed class Team
 public string Name;
 Person[] playersToSerialize;
 [NonSerialized] public List<Person> Players = new List<Person>();
 [OnSerializing]
 void OnSerializing (StreamingContext context)
   playersToSerialize = Players.ToArray();
 ١
 [OnSerialized]
 void OnSerialized (StreamingContext context)
   playersToSerialize = null; //Разрешить массиву быть освобожденным из памяти
```

```
[OnDeserialized]
  void OnDeserialized (StreamingContext context)
  \overline{\mathbf{f}}Plavers = new List<Person> ( plaversToSerialize) ;
  \mathbf{1}\mathcal{L}
```
# [OptionalField] и поддержка версий

По умолчанию добавление поля нарушает совместимость с данными, которые уже сериализированы, если только не пометить это новое поле атрибутом [OptionalField].

В целях иллюстрации предположим, что мы начали с класса Person, который имеет только одно поле. Назовем это версией 1:

```
[Serializable] public sealed class Person // Версия 1
 public string Name;
```
Позже мы обнаруживаем, что необходимо второе поле, поэтому создаем версию 2 этого класса:

```
[Serializable] public sealed class Person
                                                 // Версия 2
 public string Name;
 public DateTime DateOfBirth;
```
Если два компьютера обменивались объектами Person через инфраструктуру Remoting, то десериализация не будет нормально работать до тех пор, пока оба компьютера не обновятся до версии 2 точно в одно и то же время. Проблему позволяет обойти атрибут OptionalField:

```
[Serializable] public sealed class Person
                                                  // Версия 2 надежна
 public string Name;
 [OptionalField (VersionAdded = 2)] public DateTime DateOfBirth;
\mathbf{1}
```
Arpибут Optional Field сообщает десериализатору о том, что он не должен паниковать, если в потоке данных не встречаются значения для DateOfBirth, а считать недостающее поле несериализированным. В конечном итоге поле DateTime оказывается пустым (ему можно присвоить другое значение в методе [OnDeserializing]).

Apryment VersionAdded представляет собой целочисленное значение, которое инкрементируется при каждом добавлении полей к типу. Это служит в качестве документации и никак не влияет на семантику сериализации.

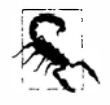

Если надежность поддержки версий важна, то избегайте переименования и удаления, а также ретроспективного добавления атрибута NonSerialized. Никогда не изменяйте типы полей.

До сих пор мы были сосредоточены на проблеме обратной совместимости: когда десериализатор не может найти ожидаемое поле в потоке сериализации. Но при двухсторонних коммуникациях может также возникать проблема прямой совместимости, когда десериализатор обнаруживает постороннее поле и не знает, как его обработать.
Двоичный форматер запрограммирован на автоматическое отбрасывание посторонних данных; форматер SOAP вместо этого генерирует исключение! Таким образом, если требуется обеспечение надежной поддержки версий при двухсторонних коммуникациях, должен использоваться двоичный форматер; иначе сериализацией придется управлять вручную, реализуя интерфейс ISerializable.

# Двоичная сериализация с помощью ISerializable

Реализация интерфейса ISerializable предоставляет типу полный контроль над прохождением его двоичной сериализации и десериализации.

Ниже показано определение интерфейса ISerializable:

```
public interface ISerializable
 void GetObjectData (SerializationInfo info, StreamingContext context);
```
Merog GetObjectData запускается при сериализации; его работа заключается в наполнении объекта SerializationInfo (словарь пар "имя/значение") данными из всех полей, которые необходимо сериализировать. Вот как можно реализовать метод GetObjectData, сериализирующий два поля с именами Name и DateOfBirth:

```
public virtual void GetObjectData (SerializationInfo info,
                                     StreamingContext context)
  info.AddValue ("Name", Name);
  info.AddValue ("DateOfBirth", DateOfBirth);
\mathbf{1}
```
В приведенном примере мы решили именовать каждый элемент согласно соответствующему ему полю. Это вовсе не обязательно; может применяться любое имя при условии, что при десериализации используется такое же точно имя. Сами значения могут иметь любой сериализируемый тип; при необходимости платформа .NET Framework будет выполнять рекурсивную сериализацию. В словаре разрешено хранить значения null.

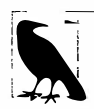

 $^{\rm !}$  Неплохо объявить метод GetObjectData как virtual — если только класс не является sealed. Это позволит подклассам расширять сериализацию без необходимости в повторной реализации интерфейса ISerializable.

Kласс SerializationInfo также содержит свойства, которые можно применять для управления типом и сборкой, куда экземпляр должен быть десериализирован. Параметр StreamingContext - это структура, содержащая помимо прочего значение перечисления, которое указывает, откуда поступает сериализированный экземпляр (диск, Remoting и т.д., хотя данное значение не всегда установлено).

В дополнение к реализации интерфейса ISerializable тип, управляющий собственной сериализацией, должен предоставить конструктор десериализации, который принимает такие же два параметра, как и конструктор GetObjectData. Этот конструктор может быть объявлен с любым уровнем доступа - исполняющая среда все равно его найдет. Обычно он объявляется как protected, так что подклассы могут вызывать его.

В следующем примере мы реализуем интерфейс ISerializable в классе Team. Когда дело доходит до обработки списка List игроков, мы сериализируем данные в виде массива, а не обобщенного списка, обеспечивая совместимость с форматером  $SOP:$ 

```
[Serializable] public class Team : ISerializable
\overline{1}public string Name;
 public List<Person> Players;
 public virtual void GetObjectData (SerializationInfo si,
                                       StreamingContext sc)
   si.AddValue ("Name", Name);
   si.AddValue ("PlayerData", Players.ToArray());
 \mathbf{1}public Team() {}protected Team (SerializationInfo si, StreamingContext sc)
 \sqrt{ }Name = si.GetString ("Name");
   // Десериализировать Players в массив для соответствия сериализации:
   Person[] a = (Person[]) si. GetValue ("PlayerData", typeof (Person[]);
   // Сконструировать новый список List, используя этот массив:
   Players = new List < Person > (a) ;
 \mathbf{1}\mathbf{1}
```
Для широко используемых типов в классе SerializationInfo есть типизированные методы Get\*, такие как GetString, предназначенные для упрощения реализации конструкторов десериализации. В случае указания имени, для которого данные не существуют, генерируется исключение. Чаще всего это происходит, когда имеется несовпадение версий в коде, выполняющем сериализацию и десериализацию. Например, вы добавили дополнительное поле и не подумали о последствиях, которые вызовет десериализация старого экземпляра. Чтобы обойти такую проблему, можно поступить следующим образом:

- добавить обработку исключений к коду, который извлекает член, добавленный в последней версии;
- реализовать собственную систему нумерации версий, например:

```
public string MyNewField;
public virtual void GetObjectData (SerializationInfo si,
                                       StreamingContext sc)
\left\{ \right.si.AddValue (" version", 2);
 si.AddValue ("MyNewField", MyNewField);
  . . .
4
protected Team (SerializationInfo si, StreamingContext sc)
\sqrt{ }int version = si.GetInt32 (" version");
  if (version >= 2) MyNewField = si. GetString ("MyNewField");
  \cdots\mathbf{r}
```
## Создание подклассов из сериализируемых классов

В предшествующих примерах классы, полагающиеся на атрибуты для сериализации, запечатывались с помощью sealed. Чтобы понять причину, рассмотрим следующую иерархию классов:

```
[Serializable] public class Person
\overline{f}public string Name;
 public int Age;
\mathbf{1}[Serializable] public sealed class Student: Person
 public string Course;
1
```
В этом примере классы Person и Student являются сериализируемыми, и оба они задействуют стандартное поведение сериализации исполняющей среды, т.к. ни один из них не реализует интерфейс ISerializable.

Теперь предположим, что разработчик класса Person решил по какой-то причине реализовать интерфейс ISerializable и предоставить конструктор десериализации, чтобы управлять сериализацией Person. Новая версия Person может иметь такой вид:

```
[Serializable] public class Person : ISerializable
 public string Name;
 public int Age;
 public virtual void GetObjectData (SerializationInfo si,
                                       StreamingContext sc)
   si.AddValue ("Name", Name);
   si.AddValue ("Age", Age);
 \lambdaprotected Person (SerializationInfo si, StreamingContext sc)
   Name = si.GetString('Name');Age = si.GetInt32 ("Age");
 \mathbf{r}public Person() {}
\mathbf{I}
```
Несмотря на возможность работы с экземплярами Person, это изменение нарушает сериализацию экземпляров Student. Сериализация экземпляра Student выглядит успешной, однако поле Course в типе Student не сохраняется в потоке, поскольку реализации метода ISerializable. GetObjectData в классе Person ничего не известно о членах типа, производного от Student. Вдобавок десериализация экземпляров Student генерирует исключение, потому что исполняющая среда ищет (безуспешно) конструктор десериализации в Student.

Решение упомянутой проблемы предусматривает реализацию интерфейса ISerializable с самого начала для сериализируемых классов, которые являются открытыми и незапечатанными. (Для классов internal это не настолько важно, т.к. подклассы можно легко модифицировать позже, если потребуется.)

Если мы начинаем с написания класса Person как в предыдущем примере, то тогда класс Student должен быть реализован следующим образом:

```
[Serializable]
public class Student : Person
 public string Course;
 public override void GetObjectData (SerializationInfo si,
                                       StreamingContext sc)
   base.GetObjectData (si, sc);
   si.AddValue ("Course", Course);
 1
 protected Student (SerializationInfo si, StreamingContext sc)
   : base (si, sc)
  \overline{1}Course = si.GetString ("Course");
 public Student() {}
3
```
# Сериализация XML

Платформа .NET Framework предлагает в пространстве имен System.Xml. Serialization отдельный механизм сериализации XML под названием XmlSerializer. Он подходит для сериализации типов .NET в XML-файлы и также неявно применяется веб-службами ASMX.

Как и в случае механизма двоичной сериализации, на выбор доступны два подхода:

- добавить к типам атрибуты (определенные в System. Xml. Serialization);
- реализовать интерфейс IXmlSerializable.

Однако в отличие от механизма двоичной сериализации реализация интерфейса (r.e. IXmlSerializable) полностью избегает использования механизма, оставляя на разработчика самостоятельное написание кода сериализации с участием классов XmlReader u XmlWriter.

## Начало работы с сериализацией на основе атрибутов

Для применения класса XmlSerializer необходимо создать его экземпляр и вызвать метод Serialize или Deserialize с потоком (Stream) и интересующим объектом. В целях иллюстрации предположим, что определен следующий класс:

```
public class Person
\overline{A}public string Name;
 public int Age;
```
Приведенный ниже код сохраняет объект Person в XML-файл и затем его восстанавливает:

```
Person p = new Person();
p.Name = "Stacey"; p.Aqe = 30;XmlSerializer xs = new XmlSerializer (typeof (Person));
```

```
using (Stream s = File. Create ("person. xml"))
 xs.Serialize(s, p);Person p2:
using (Stream s = File.OpenRead ("person.xml"))
 p2 = (Person) xs. Deserialize (s);Console. WriteLine (p2. Name + " " + p2. Age); // Stacey 30
```
Meroды Serialize и Deserialize могут работать с объектами Stream, XmlWriter/ XmlReader или TextWriter/TextReader. Ниже показан результирующий XML:

```
<?xml version="1.0"?>
<Person xmlns:xsi="http://www.w3.org/2001/XMLSchema-instance"
        xmlns:xsd="http://www.w3.org/2001/XMLSchema">
 <Name>Stacey</Name>
 <Age>30</Age>
</Person>
```
Knacc XmlSerializer способен сериализировать типы, не имеющие ни одного атрибута - такие как наш тип Person. По умолчанию он сериализирует все открытые поля и свойства типа. Исключить члены из числа сериализируемых можно посредством атрибута XmlIgnore:

```
public class Person
\left\{ \right.[XmlIgnore] public DateTime DateOfBirth;
\mathbf{1}
```
В отличие от двух других механизмов класс XmlSerializer не распознает атрибут [OnDeserializing], а вместо него при десериализации полагается на конструктор без параметров, генерируя исключение, если он отсутствует. (В показанном выше примере класс Person имеет неявный конструктор без параметров.) Это также означает выполнение инициализаторов полей перед десериализацией:

```
public class Person
 public bool Valid = true; // Выполняется перед десериализацией
```
Xors XmlSerializer может сериализировать почти любой тип, он распознает перечисленные далее типы и трактует их особым образом:

- примитивные типы, типы DateTime, TimeSpan, Guid, а также их версии, допускающие null:
- тип byte [] (который преобразуется с использованием кодировки Base64);
- тип XmlAttribute или XmlElement (его содержимое внедряется в поток);
- любой тип, реализующий интерфейс IXmlSerializable;
- любой тип коллекции.

Десериализатор является переносимым в плане версий: он не жалуется, если элементы или атрибуты отсутствуют либо встречаются лишние данные.

#### Атрибуты, имена и пространства имен

По умолчанию поля и свойства сериализируются в XML-элементы. Потребовать, чтобы взамен применялся XML-атрибут, можно следующим образом:

[XmlAttribute] public int Age;

Именем элемента или атрибута можно управлять:

```
public class Person
\sqrt{ }[XmlElement ("FirstName")] public string Name;
  [XmlAttribute ("RoughAge")] public int Age;
\lambdaНиже показан результат:
```

```
<Person RoughAge="30" ...>
 <FirstName>Stacey</FirstName>
</Person>
```
Стандартное пространство имен XML является пустым (в отличие от сериализатора контрактов данных, который использует пространство имен типа). Для указания пространства имен XML атрибуты [XmlElement] и [XmlAttribute] поддерживают аргумент Namespace. Можно также назначить имя и пространство имен самому типу с помощью атрибута [XmlRoot]:

```
[XmlRoot ("Candidate", Namespace = "http://mynamespace/test/")]
public class Person { ... }
```
Злесь элементу person назначается имя Candidate и влобавок устанавливается пространство имен для него и его дочерних элементов.

#### Порядок следования XML-элементов

Kласс XmlSerializer записывает элементы в том порядке, в каком они определены в классе. Такое поведение можно изменить, указывая значение для аргумента Order в атрибуте XmlElement:

```
public class Person
\sqrt{ }[XmlElement (Order = 2)] public string Name;
  [XmlElement (Order = 1)] public int Age;
\mathbf{1}
```
Если аргумент Order в принципе применяется, то должен присутствовать везде. Десериализатор не беспокоится по поводу порядка следования элементов - они могут появляться в любой последовательности и тип будет корректно десериализирован.

## Подклассы и дочерние объекты

## Создание подклассов из корневого типа

Предположим, что корневой тип имеет два подкласса:

```
public class Person { public string Name; }
public class Student : Person { }
public class Teacher : Person { }
```
и реализован повторно используемый метод для сериализации корневого типа:

```
public void SerializePerson (Person p, string path)
 XmlSerializer xs = new XmlSerializer (typeof (Person));
 using (Stream s = File. Create (path))
   xs.Serialize(s, p);\mathbf{1}
```
Чтобы данный метод работал с объектом Student или Teacher, экземпляр XmlSerializer должен быть информирован о существовании упомянутых подклассов. Слелать это можно двумя способами. Первый из них - регистрация каждого подкласса с помощью атрибута Xml Include:

```
[XmlInclude (typeof (Student))]
[XmlInclude (typeof (Teacher))]
public class Person { public string Name; }
```
Второй способ - указание каждого подтипа при конструировании экземпляра XmlSerializer:

```
XmlSerializer xs = new XmlSerializer (typeof (Person),
                   new Type[] { typeof (Student), typeof (Teacher) } );
```
В любом случае сериализатор реагирует помещением подтипа в атрибут суре (в точности как сериализатор контрактов данных):

```
<Person xmlns:xsi="http://www.w3.org/2001/XMLSchema-instance"
        xsi: type="Student">
 <Name>Stacey</Name>
\langle/Person>
```
Зная этот атрибут, десериализатор затем создает объект типа Student, а не Person.

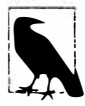

Именем, находящимся в XML-атрибуте type, можно управлять, применяя к подклассу атрибут [XmlType]:

[XmlType ("Candidate")] public class Student : Person { }

Вот результат:

<Person xmlns:xsi="..." xsi:type="Candidate">

## Сериализация дочерних объектов

Kласс XmlSerializer автоматически рекурсивно обрабатывает объектные ссылки, такие как поле HomeAddress в Person:

```
public class Person
\overline{\mathcal{L}}public string Name;
 public Address HomeAddress = new Address ();
public class Address { public string Street, PostCode; }
```
Ниже представлена демонстрация:

Person  $p = new Person()$ ;  $p.Name = "Stacey";$ p.HomeAddress.Street = "Odo St"; p.HomeAddress.PostCode = "6020";

#### А вот результирующий XML:

```
<Person ... >
 <Name>Stacey</Name>
 <HomeAddress>
   <Street>Odo St</Street>
   <PostCode>6020</PostCode>
 </HomeAddress>
</Person>
```
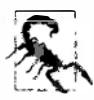

При наличии двух полей или свойств, которые ссылаются на тот же самый объект, этот объект сериализируется дважды. Если эквивалентность ссылок должна быть предохранена, то придется использовать другой механизм сериализации.

## Создание подклассов из дочерних объектов

Предположим, что нужно сериализировать класс Person, который может ссылаться на подклассы Address следующим образом:

```
public class Address { public string Street, PostCode; }
public class USAddress : Address { }
public class AUAddress : Address { }
public class Person
\overline{\mathbf{I}}public string Name;
  public Address HomeAddress = new USAddress ();
\overline{\phantom{a}}
```
В зависимости от того, как должен структурироваться XML, решить задачу можно двумя отличающимися способами. Если требуется, чтобы имя элемента всегда соответствовало имени поля или свойства с подтипом, записанным в атрибуте type:

```
<Person ...>
 <HomeAddress xsi: type="USAddress">
   \cdots</HomeAddress>
</Person>
```
то необходимо применять атрибут [XmlInclude] для регистрации каждого подкласса с классом Address:

```
[XmlInclude (typeof (AUAddress))]
[XmlInclude (typeof (USAddress))]
public class Address
\overline{1}public string Street, PostCode;
ો
```
С другой стороны, если нужно, чтобы имя элемента отражало имя подтипа, давая примерно такой результат:

```
<Person ...>
 \cdots<USAddress>
   \ddots</USAddress>
</Person>
```
то вместо этого понадобится указывать множество атрибутов [XmlElement] для поля или свойства родительского типа:

```
public class Person
\mathbf{f}public string Name;
  [XmlElement ("Address", typeof (Address))]
  [XmlElement ("AUAddress", typeof (AUAddress))]
  [XmlElement ("USAddress", typeof (USAddress))]
 public Address HomeAddress = new USAddress();
\overline{1}
```
Каждый атрибут [XmlElement] сопоставляет имя элемента с типом. В случае принятия такого полхола атрибуты [XmlInclude] для типа Address не потребуются (хотя их наличие не нарушит сериализацию).

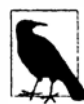

Если опустить имя элемента в [XmlElement] (и указать только тип), то будет использоваться стандартное имя типа (на которое оказывает влияние атрибут [XmlType], но не [XmlRoot]).

## Сериализация коллекций

Kласс XmlSerializer распознает и сериализирует конкретные типы коллекций, не требуя какого-то вмешательства:

```
public class Person
 public string Name;
 public List<Address> Addresses = new List<Address>();
public class Address { public string Street, PostCode; }
```
Результирующий XML выглядит следующим образом:

```
<Person ... >
 <Name>...</Name><Addresses>
   <Address>
     <Street>...</Street>
     <Postcode>...</Postcode>
   </Address>
   <Address>
     <Street>...</Street>
     <Postcode>...</Postcode>
   </Address>
 </Addresses>
\langle/Person>
```
Атрибут [XmlArray] позволяет переименовывать внешний элемент (т.е. Addresses). Атрибут [XmlArrayItem] позволяет переименовывать внутренние элементы (т.е. элементы Address).

Например, показанный далее класс:

```
public class Person
\overline{1}public string Name;
  [XmlArray ("PreviousAddresses")]
  [XmlArrayItem ("Location")]
 public List<Address> Addresses = new List<Address>();
\mathbf{1}
```
сериализируется так:

```
<Person ... >
 <Name>...</Name>
 <PreviousAddresses>
   <Location>
     <Street>...</Street>
     <Postcode>...</Postcode>
   </Location>
```

```
<Location>
 <Street>...</Street>
 <Postcode>...</Postcode>
</Location>
anzar
```
</PreviousAddresses>

</Person>

Aтрибуты XmlArray и XmlArrayItem также позволяют указывать пространства имен XML.

Для сериализации коллекций без внешнего элемента, например:

```
<Person ... >
 <Name>...</Name>
 <Address>
   <Street>...</Street>
   <Postcode>...</Postcode>
 </Address>
 <Address>
   <Street>...</Street>
   <Postcode>...</Postcode>
 </Address>
\langle/Person>
```
arpибут [XmlElement] необходимо добавить к полю или свойству коллекции:

```
public class Person
\left\{ \right.\sim \sim[XmlElement ("Address")]
 public List<Address> Addresses = new List<Address>();
\mathfrak I
```
#### Работа с элементами коллекции, являющимися подклассами

Правила для элементов коллекции, являющихся подклассами, естественным образом следуют из других правил, применяемых к подклассам. Чтобы закодировать элементы, являющиеся подклассами, с помощью атрибута type, например:

```
<Person ... >
 <Name>...</Name>
 <Addresses>
   <Address xsi: type="AUAddress">
   \cdots
```
понадобится добавить атрибуты [XmlInclude] к базовому типу (Address), как делалось ранее. Это работает независимо от того, подавляется сериализация внешнего элемента или нет.

Если элементы, являющиеся подклассами, должны именоваться в соответствии с их типом, например:

```
<Person ... >
 <Name>...</Name>
 <!--начало необязательного внешнего элемента-->
 <AUAddress>
   <Street>...</Street>
   <Postcode>...</Postcode>
 </AUAddress>
```

```
<USAddress>
   <Street>...</Street>
   <Postcode>...</Postcode>
 </USAddress>
 <!-- конец необязательного внешнего элемента-
\langle/Person>
```
то для поля или свойства коллекции потребуется задать множество атрибутов [XmlArrayItem] или [XmlElement].

Указывайте множество атрибутов [XmlArrayItem], если нужно включить внешний элемент коллекции:

```
[XmlArrayItem ("Address", typeof (Address))]
[XmlArrayItem ("AUAddress", typeof (AUAddress))]
[XmlArrayItem ("USAddress", typeof (USAddress))]
public List<Address> Addresses = new List<Address>();
```
Указывайте множество атрибутов [XmlElement], если нужно исключить внешний элемент коллекции:

```
[XmlElement ("Address", typeof (Address))]
[XmlElement ("AUAddress", typeof (AUAddress))]
[XmlElement ("USAddress", typeof (USAddress))]
public List<Address> Addresses = new List<Address>();
```
## IXmlSerializable

Хотя сериализация XML на основе атрибутов обладает гибкостью, с ней связаны ограничения. Например, невозможно добавлять ловушки сериализации, равно как и сериализировать неоткрытые члены. Ее также неудобно использовать, если XML может представлять один и тот же элемент или атрибут несколькими разными путями.

Что касается последней проблемы, то границы можно несколько раздвинуть, передавая объект XmlAttributeOverrides конструктору XmlSerializer. Тем не менее, наступает момент, когда проще принять императивный подход. За эту работу отвечает интерфейс IXmlSerializable:

```
public interface IXmlSerializable
 XmlSchema GetSchema();
 void ReadXml (XmlReader reader);
 void WriteXml (XmlWriter writer);
\mathbf{1}
```
Peaлизация интерфейса IXmlSerializable обеспечивает полный контроль над читаемым или записываемым XML.

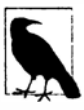

Класс коллекции, который реализует интерфейс IXmlSerializable, пропускает правила XmlSerializer, принятые для сериализации коллекций. Это может быть удобно, когда необходимо сериализировать коллекции с полезной нагрузкой - другими словами, с дополнительными полями или свойствами, которые иначе были бы проигнорированы.

Ниже описаны правила реализации интерфейса IXmlSerializable.

- Метод ReadXml должен читать внешний начальный элемент, затем содержимое и, наконец, внешний конечный элемент.
- Meton WriteXml должен записывать только содержимое.

#### Рассмотрим пример:

```
using System;
using System.Xml;
using System. Xml. Schema;
using System. Xml. Serialization;
public class Address : IXmlSerializable
\left\{ \right.public string Street, PostCode;
 public XmlSchema GetSchema () { return null; }
 public void ReadXml (XmlReader reader)
  €
   reader.ReadStartElement();
   Street = reader. ReadElementContentAsString ("Street", "");
   PostCode = reader. ReadElementContentAsString ("PostCode", "");
   reader.ReadEndElement();
  \mathbf{I}public void WriteXml (XmlWriter writer)
   writer.WriteElementString ("Street", Street);
   writer.WriteElementString ("PostCode", PostCode);
  \mathbf{1}\mathbf{1}
```
Сериализация и десериализация экземпляра Address через XmlSerializer приводит к автоматическому вызову методов WriteXml и ReadXml. Более того, если класс Person определен следующим образом:

```
public class Person
\left\{ \right.public string Name;
 public Address HomeAddress;
\rightarrow
```
то обращение к реализации IXmlSerializable будет осуществляться выборочно для сериализации поля HomeAddress.

Kлассы XmlReader и XmlWriter подробно рассматривались в начале главы 11. Kpome того, в разделе "Шаблоны для использования XmlReader/XmlWriter" упомянутой главы были предоставлены примеры классов, совместимых с IXmlSerializable.

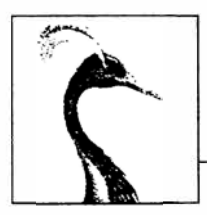

# Сборки

Сборка - это базовая единица развертывания в .NET, а также контейнер для всех типов. Сборка содержит скомпилированные типы с их кодом на промежуточном языкс (Intermediate Language - IL), ресурсы времени выполнения и информацию, которая содействует поддержке версий, безопасности и ссылки на другие сборки. Сборка также определяет границы для распознавания типов и применения прав доступа. В общем случае сборка представляет собой одиночный файл Windows, называемый переносимым исполняемым (Portable Executable - PE) файлом, который имеет расширение . ехе в случае приложения или . dll в случае многократно используемой библиотеки. Библиотека WinRT имеет расширение . winmd и подобна .dll за исключением того, что содержит только метаданные, но не код IL.

Большинство типов в этой главе находятся в следующих пространствах имен:

System. Reflection System. Resources System.Globalization

# Содержимое сборки

Сборка содержит четыре вида информации.

## Манифест сборки

Предоставляет сведения для исполняющей среды .NET, такие как имя сборки, версия, требуемые разрешения и ссылки на другие сборки.

#### Манифест приложения

Предоставляет сведения для операционной системы (ОС), такие как способ развертывания сборки и необходимость в подъеме полномочий до административных.

#### Скомпилированные типы

Скомпилированный код IL и метаданные типов, определенных внутри сборки.

#### **Ресурсы**

Другие встроенные в сборку данные, такие как изображения и локализуемый текст.

Из всего перечисленного обязательным является только манифест сборки, хотя сборка почти всегда содержит скомпилированные типы (если только это не ссылочная сборка WinRT).

Сборки структурируются похожим образом, будь они исполняемыми файлами или библиотеками. Главное отличие исполняемого файла в том, что в нем определена точка вхола.

## Манифест сборки

Манифест сборки служит двум целям:

- описывает сборку для управляемой среды размещения;
- действует в качестве каталога для модулей, типов и ресурсов в сборке.

Таким образом, сборки являются самоописательными. Потребитель может обнаруживать данные, типы и функции всех сборок без необходимости в наличии дополнительных файлов.

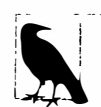

Манифест сборки - это не сущность, добавляемая к сборке явно; он встраивается в сборку автоматически во время компиляции.

Ниже представлены краткие сведения по функционально значащим данным, хранящимся в манифесте:

- простое имя сборки;
- номер версии (AssemblyVersion);
- открытый ключ и подписанный хеш сборки, если она имеет строгое имя;
- список ссылаемых сборок, включающий их версии и открытые ключи;
- список модулей, которые образуют сборку;
- список типов, определенных в сборке, и модулей, содержащих каждый тип;
- необязательный набор разрешений безопасности, запрашиваемых или отклоняемых сборкой (SecurityPermission);
- целевая культура, если это подчиненная сборка (AssemblyCulture).

Манифест также может хранить следующие информационные данные:

- полный заголовок и описание (AssemblyTitle и AssemblyDescription);
- информация о компании и авторском праве (AssemblyCompany и Assembly Copyright);
- отображаемая версия (AssemblyInformationalVersion);
- дополнительные атрибуты для специальных данных.

Некоторые из этих данных выводятся из аргументов, переданных компилятору, например, список ссылаемых сборок или открытый ключ для подписания сборки. Остальные данные поступают из атрибутов сборки, указанных в круглых скобках.

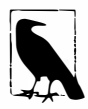

Просмотреть содержимое манифеста сборки можно с помощью инструмента. NET под названием ildasm. exe. В главе 19 будет показано, как делать то же самое программно с применением рефлексии.

## Указание атрибутов сборки

Большей частью содержимого манифеста можно управлять с помощью атрибутов сборки. Например:

```
[assembly: AssemblyCopyright ("\x00a9 Corp Ltd. All rights reserved.")]
[assembly: AssemblyVersion ("2.3.2.1")]
```
Все эти объявления обычно определяются в одном файле внутри проекта. Для этой цели среда Visual Studio автоматически создает файл по имени AssemblyInfo.cs в папке Properties каждого нового проекта C# и предварительно заполняет его стандартным набором атрибутов сборки, которые предоставляют начальную точку для дальнейшей настройки.

## Манифест приложения

Манифест приложения - это ХМL-файл, который сообщает информацию о сборке операционной системе. Если манифест приложения предусмотрен, то он читается и обрабатывается перед тем, как среда размещения, управляемая .NET, загружает сборку, и может повлиять на способ запуска процесса приложения со стороны ОС.

Манифест приложения .NET имеет корневой элемент под названием assembly в пространстве имен XML вида urn: schemas-microsoft-com:asm.v1:

```
<?xml version="1.0" encoding="utf-8"?>
<assembly manifestVersion="1.0" xmlns="urn:schemas-microsoft-com:asm.v1">
 <!-- содержимое манифеста -->
</assembly>
```
Следующий манифест инструктирует ОС о запрашивании поднятия полномочий до административных:

```
<?xml version="1.0" encoding="utf-8"?>
<assembly manifestVersion="1.0" xmlns="urn:schemas-microsoft-com:asm.vl">
 <trustInfo xmlns="urn:schemas-microsoft-com:asm.v2">
   <security>
    <requestedPrivileges>
      <requestedExecutionLevel level="requireAdministrator" />
    </requestedPrivileges>
   </security>
 </trustInfo>
</assembly>
```
Последствия от требований поднятия полномочий до административных будут описаны в главе 21.

Приложения Windows Store имеют гораздо более сложный манифест, описанный в файле Package. appxmanifest. Он включает объявление функциональных возможностей программы, которые определяют разрешения, выдаваемые ОС. Простейший способ редактирования этого файла предусматривает использование среды Visual Studio, которая предлагает пользовательский интерфейс, доступный по двойному щелчку на файле манифеста.

#### Развертывание манифеста приложения .NET

Развернуть манифест приложения .NET можно двумя способами:

- как файл со специальным именем, расположенный в той же папке, что и сборка;
- как встроенный внутрь самой сборки.

**Имя отдельного файла манифеста должно совпадать с именем файла сборки и дополняться расширением .manifest. Таким образом, если сборка имеет имя МуАрр.ехе, то ее манифест должен называться МуАрр. exe.manifest.** 

**Чтобы встроить файл манифеста приложения в сборку, сначала нужно скомпилировать сборку, а затем применить инструмент .NET по имени mt, как показано ниже:** 

```
mt -manifest MyApp.exe.manifest -outputresource:MyApp.exe;#l
```
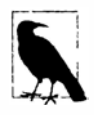

**Инструмент .NET под названием ildasm. ехе не замечает присутствие встроенного манифеста приложения. Тем не менее, среда Visual Studio указывает на наличие встроенного манифеста приложения, если дважды щелкнуть на сборке в проводнике решения (Solution Explorer).** 

## **Модули**

**Содержимое сборки в действительности упаковано внутри одного или нескольких промежуточных контейнеров, которые называются** *модул.ями.* **Модуль соответствует файлу, хранящему содержимое сборки. Причина наличия такого дополнительного контейнерного уровня - позволить сборке охватывать множество файлов; эта возможность полезна при построении сборки, которая содержит скомпилированный код, написанный на смеси языков программирования.** 

**На рис. 18.1 показан обычный случай сборки с единственным модулем, а на рис. 18.2 - мноrофайловая сборка. В многофайловой сборке "главный" модуль всегда содержит манифест; дополнительные модули могут содержать код IL и/или ресурсы. Манифест описывает относительное местоположение всех других модулей, формирующих сборку.** 

**Многофайловые сборки должны компилироваться в командной строке: их поддержка в Visual Studio отсутствует. Чтобы сделать это, понадобится запускать компилятор csc с переключателем /t для создания каждого модуля, а затем скомпоновать их посредством инструмента компоновки al. ехе.** 

**Хотя потребность в мноrофайловых сборках возникает редко, временами нужно учитывать дополнительный контейнерный уровень, предлагаемый модулями - даже при работе только с одномодульными сборками. Основной сценарий, когда это требуется, касается рефлексии (как показано в разделах "Рефлексия сборок" и "Выпуск сборок и типов" главы 19).** 

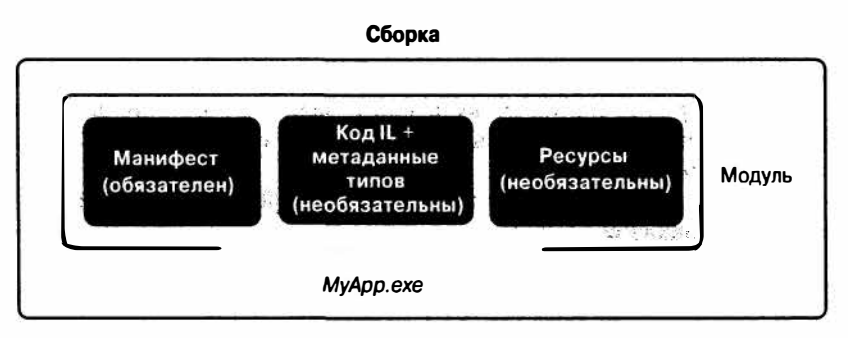

*Рис. 18.1. Однофайловая сборка* 

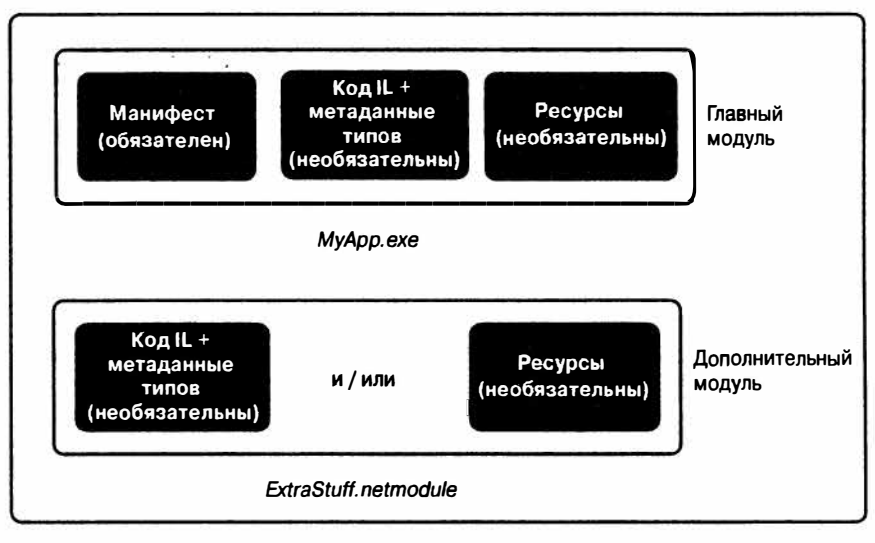

Рис. 18.2. Многофайловая сборка

## Класс Assembly

Kласс Assembly из пространства имен System. Reflection представляет собой шлюз для доступа к метаданным сборки во время выполнения. Существует несколько способов получения объекта сборки: простейший из них - использование свойства Assembly Knacca Type:

Assembly  $a = type of (Program). Assembly;$ 

А вот как это выглядит в приложениях Windows Store:

Assembly a = typeof (Program). GetTypeInfo(). Assembly;

В настольных приложениях объект Assembly можно также получить вызовом одного из перечисленных ниже статических методов класса Assembly.

#### GetExecutingAssembly

Возвращает сборку типа, в котором определена текущая выполняемая функция.

#### GetCallingAssembly

Делает то же, что и метод GetExecutingAssembly, но для функции, которая вызвала текущую выполняемую функцию.

#### GetEntryAssembly

Возвращает сборку, определяющую первоначальный метод точки входа в приложение.

Получив объект Assembly, его свойства и методы можно применять для запрашивания метаданных сборки и рефлексии ее типов. В табл. 18.1 представлена сводка по членам класса Assembly.

#### Таблица 18.1. Члены класса Assembly

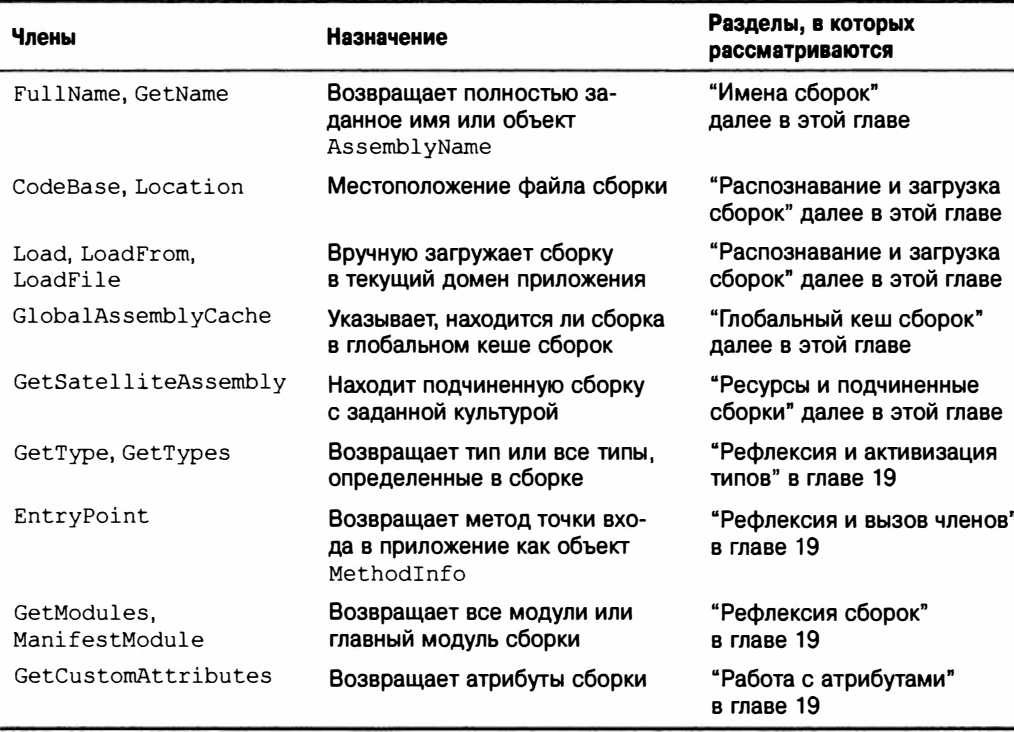

# Строгие имена и подписание сборок

Строго именованная сборка имеет уникальное удостоверение, подделать которое невозможно. Это осуществляется путем добавления к манифесту следующих метаданных:

- уникальный номер, который принадлежит авторам сборки;
- подписанный хеш сборки, который доказывает, что сборка создана владельцем уникального номера.

Это требует пары открытого и секретного ключей. Открытый каюч предоставляет уникальный идентифицирующий номер, а секретный ключ облегчает подписание.

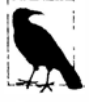

Подписание с помощью строгого имени - это не то же самое, что подписание Authenticode. Система Authenticode рассматривается далее в главе.

Открытый ключ ценен для гарантирования уникальности ссылок на сборку: строго именованная сборка содержит открытый ключ в своем удостоверении. Подписание полезно для обеспечения безопасности - оно предотвращает подделывание сборки злоумышленниками. Без вашего секретного ключа никто не сможет выпустить модифицированную версию сборки, не нарушив при этом подпись (что вызовет ошибку во время загрузки сборки). Разумеется, кто-то мог бы подписать сборку с помощью другой пары ключей, но это изменит удостоверение сборки. Любое приложение, ссылающееся на первоначальную сборку, будет избегать загрузки подделанной сборки, потому что маркеры открытого ключа записываются в ссылки.

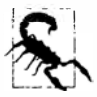

Добавление строгого имени к сборке, ранее имеющей "слабое" имя, изменяет ее удостоверение. По этой причине производственным сборкам имеет смысл назначать строгие имена с самого начала.

Строго именованная сборка также может быть зарегистрирована в глобальном кеше сборок.

## Назначение сборке строгого имени

Чтобы назначить сборке строгое имя, сначала понадобится с помощью утилиты sn. ехе сгенерировать пару открытого и секретного ключей:

sn.exe -k MyKeyPair.snk

Утилита создаст новую пару ключей и сохранит ее в файле MyApp.snk. Если вы впоследствии потеряете этот файл, то навсегда утратите возможность перекомпиляции своей сборки с тем же самым удостоверением.

После этого необходимо компилировать с переключателем /keyfile:

csc.exe /keyfile:MyKeyPair.snk Program.cs

Среда Visual Studio помогает выполнить оба шага посредством окна свойств проекта.

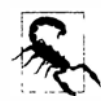

Строго именованная сборка не может ссылаться на слабо именованную сборку. Это еще одна веская причина назначать строгие имена всем производственным сборкам.

Одной и той же парой ключей можно подписывать множество сборок - если их простые имена отличаются, то они получат разные удостоверения. Выбор количества файлов с парами ключей внутри организации зависит от нескольких факторов. Наличие отдельной пары ключей для каждой сборки полезно, если в будущем планируется передача права владения конкретным приложением (вместе со сборками, на которые оно ссылается), поскольку при этом требуется минимальное обнародование внутренней информации. Однако в таком случае затрудняется создание политики безопасности, которая опознавала бы все ваши сборки. Кроме того, усложняется проверка достоверности динамически загружаемых сборок.

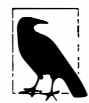

До выхода версии С# 2.0 компилятор не поддерживал переключатель /keyfile, и файл ключей нужно было указывать с помощью атрибута AssemblyKeyFile. Это представляло риск в плане безопасности, т.к. путь к файлу ключей оставался встроенным в метаданные сборки. Например, посpeдством ildasm довольно легко выяснить, что путь к файлу ключей, который использовался для подписания сборки mscorlib в CLR 1.1, был таким:

F:\qfe\Tools\devdiv\EcmaPublicKey.snk

Очевидно, что для извлечения выгоды из этой информации необходим доступ к указанной папке на машине сборки .NET Framework в Microsoft!

## Отложенное подписание

В организации с сотнями разработчиков может понадобиться ограничить доступ к парам ключей, применяемым для подписания сборок, по двум причинам:

- если случится утечка пары ключей, то ваши сборки больше не будут защищены от подделки;
- если произойдет утечка подписанной тестовой сборки, то злоумышленники могут ее выдавать за реальную сборку.

Тем не менее, сокрытие пар ключей от разработчиков означает невозможность компиляции и тестирования ими сборок с корректными удостоверениями. Отложенное подписание - это система, позволяющая обойти данную проблему.

Сборка с отложенной подписью помечается корректным открытым ключом, но не подписывается посредством секретного ключа. Сборка с отложенной подписью эквивалентна поддельной сборке и обычно отклоняется средой CLR. Однако разработчик инструктирует CLR о необходимости пропускать проверку достоверности сборок с отложенной подписью на данном компьютере, позволяя неподписанным сборкам запускаться. Когда наступает время для окончательного развертывания, владелец секретного ключа подписывает сборку с помощью действительной пары ключей.

Для отложенного подписания необходим файл, содержащий только открытый ключ. Его можно извлечь из пары ключей, запустив утилиту sn с переключателем -р:

```
sn -k KevPair.snk
sn -p KeyPair.snk PublicKeyOnly.pk
```
Файл KeyPair.snk останется защищенным, а PublicKeyOnly.pk можно свободно распространять.

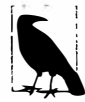

Получить PublicKeyOnly.pk можно также из существующей подписанной сборки, указав переключатель -е:

sn -e YourLibrary.dll PublicKeyOnly.pk

После этого можно произвести отложенное подписание с использованием PublicKeyOnly.pk, запустив компилятор с sc с переключателем /delaysign+:

csc /delaysign+ /keyfile: PublicKeyOnly.pk /target:library YourLibrary.cs

Среда Visual Studio делает то же самое, если в окне свойств проекта отмечен флажок Delay sign (Отложенное подписание).

На следующем шаге исполняющей среде .NET сообщается, что она должна пропускать проверку удостоверений сборок на компьютерах разработки, на которых выполняются сборки с отложенным подписанием. Это можно делать либо на основе сборок, либо на основе открытых ключей, запуская утилиту sn с переключателем Vr:

sn -Vr YourLibrary.dll

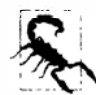

Среда Visual Studio не выполняет этот шаг автоматически. Проверку достоверности сборок потребуется отключить вручную в командной строке. В противном случае сборка с отложенной подписью запускаться не будет.

Последний шаг предусматривает полное подписание сборки перед развертыванием. Именно на этом этапе пустая подпись заменяется реальной подписью, которая может быть сгенерирована только при доступе к секретному ключу. Чтобы сделать это, утилита sn запускается с переключателем R:

```
sn -R YourLibrary.dll KeyPair.snk
```
Затем на машинах разработки можно восстановить проверку достоверности сборок: sn -Vu YourLibrary.dll

Повторно компилировать приложения, которые ссылаются на сборку с отложенной подписью, не требуется, т.к. изменилась только подпись сборки, но не ее удостоверение.

# Имена сборок

"Удостоверение" сборки содержит в себе четыре фрагмента метаданных из манифеста сборки:

- простое имя;
- версия ("0.0.0.0", если не указана);
- культура ("нейтральная", если сборка не подчиненная);
- маркер открытого ключа ("пустой", если строгое имя не задано).

Простое имя поступает не из какого-то атрибута, а из имени файла, в который сборка была первоначально скомпилирована (исключая любое расширение). Таким образом, простое имя сборки System. Xml.dll выглядит как System. Xml. Простое имя сборки не изменяется в результате переименования файла.

Hoмер версии берется из атрибута AssemblyVersion. Это строка, разделенная на четыре части, как показано ниже:

старший номер. младший номер. компоновка. редакция

Указать номер версии можно следующим образом:

[assembly: AssemblyVersion ("2.5.6.7")]

Культура поступает из атрибута AssemblyCulture и применяется к подчиненным сборкам, которые описаны в разделе "Ресурсы и подчиненные сборки" далее в главе.

Маркер открытого ключа извлекается из пары ключей, предоставляемых на этапе компиляции через переключатель / keyfile, как было показано выше в разделе "Назначение сборке строгого имени".

## Полностью заданные имена

Полностью заданное имя сборки - это строка, включающая все четыре идентифицирующих компонента в таком формате:

простое имя, Version=версия, Culture=культура, PublicKeyToken=открытый ключ

Haпример, вот полностью заданное имя сборки System.Xml.dll:

```
"System.Xml, Version=2.0.0.0, Culture=neutral,
PublicKeyToken=b77a5c561934e089"
```
Если сборка не имеет атрибута AssemblyVersion, то ее версией будет 0.0.0.0. Для неподписанной сборки маркер открытого ключа пуст.

Свойство FullName объекта Assembly возвращает полностью заданное имя сборки. При занесении ссылок на сборки в манифест компилятор всегда использует полностью заданные имена.

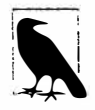

Полностью заданное имя не включает путь к каталогу, чтобы тем самым содействовать в нахождении сборки на диске. Поиск сборки, расположенной в другом каталоге, является совершенно другой темой, которой посвящен раздел "Распознавание и загрузка сборок" далее в главе.

## Класс AssemblyName

AssemblyName - это класс с типизированными свойствами для каждого из четырех компонентов полностью заланного имени сборки. Класс AssemblyName служит двум целям:

- он разбирает или строит полностью заданное имя сборки;
- он хранит некоторые дополнительные данные, помогающие распознавать (находить) сборку.

Получить объект AssemblyName можно любым из следующих способов:

- создать объект AssemblyName, предоставив полностью заданное имя;
- вызвать метод GetName на существующем объекте Assembly;
- вызвать метод AssemblyName. GetAssemblyName, указав путь к файлу сборки на диске (только для настольных приложений).

Объект AssemblyName можно также создать безо всяких аргументов и затем установить все его свойства, построив полностью заданное имя. Когда объект AssemblyName сконструирован в подобной манере, он является изменяемым.

Ниже перечислены важные свойства и методы AssemblyName:

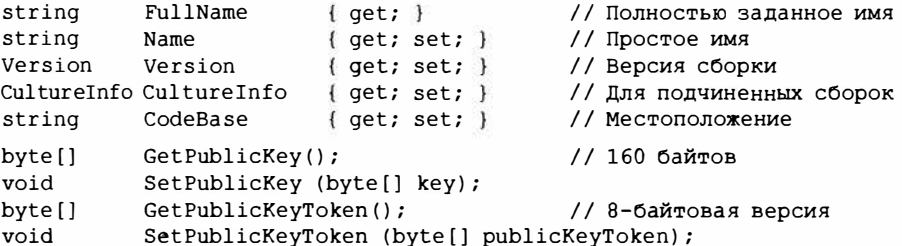

Само свойство Version - это строго типизированное представление со свойствами Major, Minor, Build и Revision. Метод GetPublicKey возвращает криптографически стойкий открытый ключ; метод GetPublicKeyToken возвращает последние восемь байтов, применяемых в устанавливаемом удостоверении.

Bor как использовать AssemblyName для получения простого имени сборки:

Console. WriteLine (typeof (string). Assembly. GetName(). Name); // mscorlib

А так извлекается версия сборки:

string v = myAssembly.GetName().Version.ToString();

Свойство СоdеВаѕе более подробно рассматривается в разделе "Распознавание и загрузка сборок" далее в главе.

## Информационная и файловая версии сборки

Поскольку версия является неотъемлемой частью имени сборки, изменение атрибута AssemblyVersion приводит к изменению удостоверения сборки. Это влияет на совместимость со ссылающимися сборками, что может оказаться нежелательным при выполнении обновлений, не нарушающих работу. Для решения указанной проблемы предназначены два других независимых атрибута уровня сборки, которые позволяют выражать сведения, связанные с версией; они оба игнорируются средой CLR.

#### AssemЬlyinformationalVersion

**Версия, отображаемая конечному пользователю. Она видна в диалоговом окне свойств файла внугри поля Product Version (Версия продукта). Здесь может находиться любая строка, например, "5.1 Beta 2". Обычно всем сборкам в приложении будет назначаться один и тот же номер информационной версии.** 

#### AssemЬlyFileVersion

**Позволяет ссылаться на номер компоновки для данной сборки. Этот номер отображается в диалоговом окне свойств файла в поле File Version (Файловая версия). Как и AssemЬlyVersion, атрибут должен содержать строку, которая состоит до четырех чисел, разделенных точками.** 

# **Подпись Authenticode**

*Лuthenticode-* **это система подписания кода, назначение которой заключается в подтверждении удостоверения издателя. Система Authenticode и подписание с помощью**  *строгого имени* **не зависят друг от друга: подписать сборку можно посредством либо какой-то одной, либо обеих этих систем.** 

**В то время как подписание с помощью строгого имени подтверждает, что сборки А, В и С поступают от одного и того же издателя (предполагая, что не произошла утечка секретного ключа), они не позволяют выяснить, кто конкретно этот издатель. Чтобы узнать, кто является издателем - Джо Албахари или компания Microsoft Corporation -нужна система Authenticode.** 

**Система Authenticode полезна при загрузке программ из Интернета, т.к. она дает гарантию того, что программа поступает от издателя, зарегистрированного в цент· ре сертификации (Certificate Authority), и не была модифицирована по пути. Эта система также обеспечивает выдачу предупреждения о неизвестном издателе (Unknown PuЫisher), показанному на рис. 18.3, когда загруженное приложение запускается впервые. Кроме того, подписание Authenticode обязательно при отправке приложений в магазин Windows Store и при построении сборок в общем как часть программы Windows Logo.** 

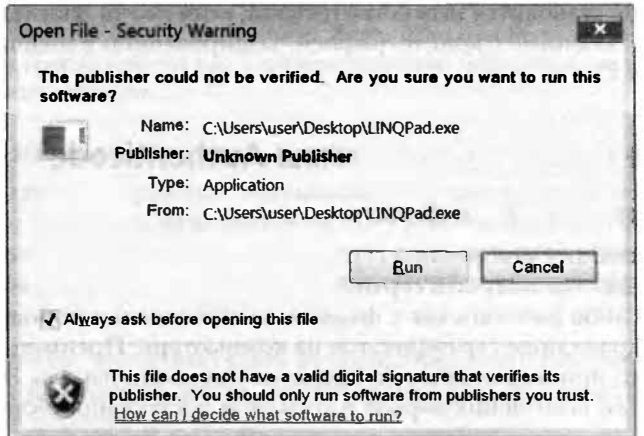

*Рис. 18.З. Предупреждение о неподписанном файле* 

Система Authenticode работает не только со сборками .NET, но также и с неуправляемыми исполняемыми и двоичными модулями, такими как элементы управления ActiveX или файлы развертывания. msi. Разумеется, система Authenticode не гарантирует, что программа свободна от вредоносного кода - хотя она снижает вероятность этого. Дело в том, что физическое или юридическое лицо добровольно указало свое реальное имя (подкрепленное паспортом или документом компании) под исполняемым модулем или библиотекой.

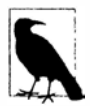

Среда CLR не трактует подпись Authenticode как часть удостоверения сборки. Тем не менее, она может читать и проверять достоверность подписей Authenticode по требованию, как вскоре будет показано.

Подписание с помощью Authenticode требует обращения в центр сертификации (Certificate Authority - CA) с доказательством вашей персональной личности или удостоверения компании (учредительный договор и т.п.). Как только в СА проверят предъявленные документы, они выдадут сертификат подписания кода Х.509, который обычно действителен от одного до пяти лет. Сертификат позволяет подписывать сборки с применением утилиты signtool. Можно также создать сертификат самостоятельно с помощью утилиты makecert, однако он будет распознаваться только на компьютерах, на которых был явно установлен.

Тот факт, что сертификаты (не подписанные самостоятельно) могут работать на любом компьютере, опирается на инфраструктуру открытых ключей. По существу ваш сертификат подписывается с помощью другого сертификата, принадлежащего СА. Отдельный СА является доверенным, потому что все центры сертификации загружаются в операционную систему (чтобы увидеть их, откройте панель управления Windows, выберите элемент Свойства обозревателя, в открывшемся диалоговом окне перейдите на вкладку Содержание, щелкните на кнопке Сертификаты и в диалоговом окне Сертификаты перейдите на вкладку Доверенные корневые центры сертификации). Центр сертификации может отозвать сертификат издателя, если произошла его утечка, поэтому проверка подписи Authenticode требует периодического запрашивания у СА актуальных списков отозванных сертификатов.

Из-за того, что система Authenticode использует криптографические подписи, подпись Authenticode становится недействительной, если кто-то впоследствии подделает файл. Вопросы, связанные с криптографией, хешированием и подписанием, рассматриваются в главе 21.

## Подписание с помощью системы Authenticode

## Получение и установка сертификата

Первый шаг связан с получением сертификата для подписания кода в СА (как объясняется во врезке "Где получать сертификат для подписания кода?"). Затем с сертификатом можно либо работать как с файлом, защищенным с помощью пароля, либо загрузить его в хранилище сертификатов на компьютере. Преимущество второго варианта в том, что при подписании не придется указывать пароль. Это позволяет избавиться от явного помещения пароля в сценарии построения сборок или пакетные файлы.

### **Где получать сертификат для подписания кода?**

**В Windows предварительно загружается несколько корневых центров сертификации. В их число входят (в скобках указана цена за годовой сертификат для подписания кода на время публикации этой книги): Comodo (\$180), Со Daddy (\$200), ClobalSign (\$220), DigiCeгt (\$223), thawte (\$299) и Semantic (\$499).** 

**Существует также торговый посредник Кsoftwaгe (http://www. ksoftware. net), который в настоящее время предлагает сертификат для подписания кода от Comodo за \$95 в год.** 

**Сертификаты Authenticode, выданные Кsoftwaгe, Comodo, Со Daddy и ClobalSign, рекламируются как менее ограничивающие в том, что с их помощью можно также**  подписывать программы, не предназначенные для платформы Microsoft. Помимо **этого продукты от всех поставщиков функционально эквивалентны.** 

**Обратите внимание, что сертификат для SSL вообще не может применяться для подписания с помощью Authenticode (несмотря на использование той же самой инфраструктуры Х.509). Частично это обусловлено тем, что сертификат для SSL касается доказательства прав собственности на домен, а сертификат Authenticode связан с доказательством личности.** 

**Чтобы загрузить сертификат в хранилище сертификатов на компьютере, откройте панель управления Windows, выберите элемент Свойства обозревателя, в открывшемся диалоговом окне перейдите на вкладку Содержание, щелкните на кнопке Сертификаты и в диалоговом окне Сертификаты щелкните на кнопке Импорт. После того как мастер импорта сертификатов завершит работу, при выбранном сертификате щелкните на кнопке Просмотр, в открывшемся диалоговом окне Сертификат перейдите на вкладку**  Состав и скопируйте отпечаток сертификата. Это хеш SHA-1, который впоследствии **понадобится для удостоверения сертификата во время подписания.** 

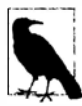

**Если вы планируете также подписать свою сборку с помощью строгого имени (что настоятельно рекомендуется), то должны делать это** *до* **подписания посредством Authenticode. Причина в том, что среде CLR известно о подписях Authenticode, но не наоборот. Поэтому если вы подпишете свою сборку с помощью строгого имени** *после* **ее подписания с применением Authenticode, то эта система будет рассматривать добавление средой CLR строгого имени как неавторизованную модификацию и считать, что сборка подделана.** 

#### **Подписание с помощью signtool. ехе**

**Подписывать свои программы с использованием системы Authenticode можно с помощью утилиты signtool, входящей в состав Visual Studio. Когда эта утилита запускается с флагом signwizard, она отображает пользовательский интерфейс; в противном случае командная строка для ее запуска выглядит следующим образом:** 

signtool sign /shal (отпечаток) *имя\_файла* 

**Отпечаток - это то, что можно взять из хранилища сертификатов на компьютере. (Если сертификат находится в файле, то необходимо указать имя файла в переключателе /f и пароль в переключателе /р.)** 

#### **Например:**

signtool sign /shal ff813c473dc93aaca4bac681df472b037fa220b3 LINQPad.exe

Можно также задать описание и URL продукта в переключателях /d и /du:

... /d LINOPad /du http://www.lingpad.net

В большинстве случаев будет также указываться сервер отметок времени.

#### Отметки времени

После истечения срока действия сертификата вы больше не сможете подписывать программы. Тем не менее, программы, которые были подписаны до истечения срока действия, по-прежнему будут действительными, если при подписании был указан сервер отметок времени с помощью переключателя / t. Центр сертификации предоставляет URI для этой цели: ниже показан URI для Comodo (или Ksoftware):

... /t http://timestamp.comodoca.com/authenticode

### Проверка, подписана ли программа

Простейший способ увидеть подпись Authenticode для файла - просмотреть свойства файла в проводнике Windows (на вкладке цифровых сертификатов). Утилита signtool также предоставляет такую возможность.

## Проверка достоверности подписей Authenticode

Проверять достоверность подписей Authenticode может как ОС, так и среда CLR. Система Windows проверяет подписи Authenticode перед запуском программы, помеченной как "заблокированная" - на практике это означает запуск программы впервые после ее загрузки из Интернета. Состояние информации Authenticode - или факт ее отсутствия - затем отображается в диалоговом окне, которое было показано ранее на рис. 18.3.

Среда CLR читает и проверяет подписи Authenticode при запрашивании удостоверения сборки. Вот как это делается:

Publisher p =  $n$ ekoropasCoppka.Evidence.GetHostEvidence<Publisher>();

Kласс Publisher (из пространства имен System. Security. Policy) открывает доступ к свойству Certificate. Если оно возвращает отличное от null значение, то сборка подписана с помощью Authenticode. Затем этот объект можно запросить для получения сведений о сертификате.

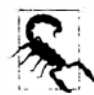

До выхода версии .NET Framework 4.0 среда CLR читала и проверяла достоверность подписей Authenticode, когда сборка была загружена - вместо ожидания вызова метода GetHostEvidence. Это приводило к потенциально гибельным последствиям в плане производительности, т.к. проверка Authenticode могла обращаться к центру сертификации для обновления списка отозванных сертификатов, что иногда занимало до 30 секунд (до наступления отказа) в случае проблем с подключением к Интернету. По этой причине лучше избегать подписания посредством Authenticode сборок .NET 3.5 или предшествующих версий, если это возможно. (Хотя вполне нормально подписывать установочные файлы. msi.)

Если программа имеет недействительную или не позволяющую проверить подпись Authenticode, то вне зависимости от версии .NET Framework среда CLR просто делает эту информацию доступной через метод GetHostEvidence: она никогда не отображает предупреждение пользователю и не препятствует запуску сборки.

Как упоминалось ранее, подпись Authenticode никак не влияет на удостоверение или имя сборки.

# Глобальный кеш сборок

В качестве части установки .NET Framework на компьютере создается центральный репозиторий для хранения сборок .NET, который называется глобальным кешем сборок (Global Assembly Cache - GAC). Глобальный кеш сборок содержит централизованную копию самой платформы .NET Framework, и в него также можно помещать собственные сборки.

Главным фактором в решении о том, загружать ли сборки в САС, является поддержка версий. Для сборок в GAC поддержка версий централизуется на уровне машины и управляется администратором компьютера. Для сборок за пределами GAC поддержка версий производится на основе приложений, так что каждое приложение самостоятельно заботится о своих зависимостях и обновлениях (обычно сохраняя собственную копию каждой сборки, на которую имеется ссылка).

Глобальный кеш сборок полезен в меньшинстве случаев, когда централизованная поддержка версий на уровне машины по-настоящему выгодна. Например, пусть имеется набор независимых подключаемых модулей, каждый из которых ссылается на ряд разделяемых сборок. Мы предполагаем, что каждый подключаемый модуль находится в собственном каталоге, и по этой причине есть вероятность существования нескольких копий какой-то разделяемой сборки. Далее представим, что ради эффективности или совместимости типов размещающее приложение желает выполнения загрузки каждой разделяемой сборки только один раз. Теперь задача распознавания сборок для размещающего приложения усложняется, требуя тщательного планирования и понимания тонкостей контекстов загрузки сборок. Простое решение в этом случае предусматривает помещение разделяемых сборок в GAC. Это гарантирует, что при распознавании сборок среда CLR всегда будет принимать прямые и согласованные решения.

Тем не менее, в более типичных сценариях лучше избегать применения GAC, т.к. это приводит к перечисленным ниже последствиям.

- Развертывание XCOPY или ClickOnce больше невозможно; для установки приложения потребуются административные привилегии.
- Для обновления сборок в GAC также нужны административные привилегии.
- Использование GAC может усложнить разработку и тестирование, поскольку механизм распознавания сборок CLR (fusion) всегда отдает предпочтение сборкам САС перед локальными копиями.
- Поддержка версий и выполнение бок о бок требует определенного планирования, и какая-то ошибка может нарушить работу других приложений.

В качестве положительной стороны GAC может улучшить показатели времени запуска для очень крупных сборок, т.к. среда CLR проверяет подписи сборок в GAC только однажды при их установке туда, а не каждый раз, когда сборка загружается. В процентном отношении это имеет значение, если для сборок генерируются образы в машинном коде с помощью инструмента ngen. ехе с выбором неперекрывающихся базовых адресов. Эти проблемы подробно описаны в онлайновой статье "То NGen or Not to NGen?" ("Использовать NGen или нет?") на сайте MSDN.

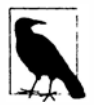

Сборки в САС всегда являются полностью доверенными - даже когда они вызываются из сборки, выполняющейся в песочнице с ограниченными разрешениями. Мы обудим этот аспект более подробно в главе 21.

## Установка сборок в GAC

Первым шагом при установке сборки в GAC является назначение ей строгого имени. После этого сборку можно установить с помощью инструмента командной строки .NET под названием gacutil:

gacutil /i MyAssembly.dll

Если в GAC уже имеется сборка с тем же самым открытым ключом и версией, то она обновляется. Предварительно удалять старую сборку не понадобится.

Ниже показано, как удалить сборку (обратите внимание, что расширение файла не указывается):

gacutil /u MyAssembly

Установку сборок в GAC можно также задать как часть проекта установки в Visual Studio.

Запуск gacutil с переключателем /1 позволяет получить список всех сборок в GAC.

После того, как сборка загружена в GAC, приложения могут ссылаться на нее, не нуждаясь в локальной копии данной сборки.

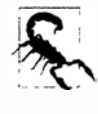

Если локальная копия присутствует, то она игнорируется в пользу образа из САС. Это означает, что ссылаться или тестировать перекомпилированную версию сборки можно только после ее обновления в САС. Сказанное остается справедливым при условии предохранения версии и удостоверения сборки.

## **GAC и поддержка версий**

Изменение атрибута сборки AssemblyVersion дает совершенно новое удостоверение. В целях иллюстрации представим, что вы написали сборку utils, задали ей версию 1.0.0.0, назначили строгое имя и затем установили ее в GAC. Предположим, что позже вы добавили в сборку несколько новых возможностей, изменили ее версию на 1.0.0.1, перекомпилировали сборку и переустановили ее в GAC. Вместо переписывания исходной сборки GAC теперь содержит сборки обеих версий. Вот что это означает:

- при компиляции другого приложения, применяющего сборку utils, можно выбирать, на какую версию ссылаться;
- любое приложение, ранее скомпилированное со ссылкой на сборку utils версии 1.0.0.0, продолжит на нее ссылаться.

Это называется выполнением бок о бок. Выполнение бок о бок предотвращает проблему "ада DLL" (DLL hell), которая иначе могла бы случиться, когда разделяемая сборка обновляется односторонне: приложения, построенные для предыдущей версии сборки, могут неожиданно перестать работать.

Однако сложность возникает, когда требуется применить исправления ошибок или незначительные обновления к существующим сборкам. В такой ситуации на выбор есть два варианта:

- переустановить исправленную сборку в GAC с тем же самым номером версии;
- скомпилировать исправленную сборку с новым номером версии и установить ее **B** GAC.

Трудность первого варианта связана с невозможностью избирательного применения обновлений к определенным приложениям. Это можно либо делать для всех приложений, либо не делать вообще. Трудность второго варианта заключается в том, что приложения не смогут нормально использовать более новую версию сборки без перекомпиляции. Имеется обходной путь: можно создать политику издателя, разрешающую перенаправление версий сборки, но за счет увеличения сложности развертывания.

Выполнение бок о бок хорошо подходит для смягчения некоторых проблем, связанных с разделяемыми сборками. Если вы вообще откажетесь от применения GAC, взамен позволив каждому приложению поддерживать собственную копию сборки utils, то устраните все проблемы, связанные с разделяемыми сборками!

# Ресурсы и подчиненные сборки

Приложение обычно содержит не только исполняемый код, но и такие элементы, как текст, изображения или XML-файлы. Содержимое подобного рода может быть представлено в сборке посредством ресурса. Для ресурсов предусмотрены два перекрывающихся сценария использования:

- встраивание данных, которые не могут располагаться в исходном коде, наподобие изображений;
- хранение данных, которым может потребоваться перевод в многоязычном приложении.

Ресурс сборки в конечном итоге представляет собой байтовый поток с именем. О сборке можно говорить, что она содержит словарь байтовых массивов со строковыми ключами. Вот что можно увидеть с помощью утилиты ildasm, если дизассемблировать сборку, которая содержит ресурсы banner. jpg и data.xml:

```
.mresource public banner.jpg
\overline{1}// Offset: 0x00000F58 Length: 0x000004F6
 // Смещение: 0х00000F58 Длина: 0х000004F6
\mathcal{F}.mresource public data.xml
 // Offset: 0x00001458 Length: 0x0000027E
 // Смещение: 0х00001458 Длина: 0х0000027Е
```
В данном случае элементы banner. jpg и data. xml были включены прямо в сборку - каждый в виде собственного встроенного ресурса. Это простейший способ работы.

Платформа .NET Framework также позволяет добавлять содержимое через промежуточные контейнеры. resources. Они предназначены для хранения содержимого, которое может требовать перевода на разные языки. Локализованные контейнеры . resources могут быть упакованы как отдельные подчиненные сборки, которые автоматически выбираются во время выполнения на основе языка операционной системы пользователя.

На рис. 18.4 показана сборка, содержащая два напрямую встроенных ресурса, а также контейнер. resources по имени welcome.resources, для которого созданы две локализованных подчиненных сборки.

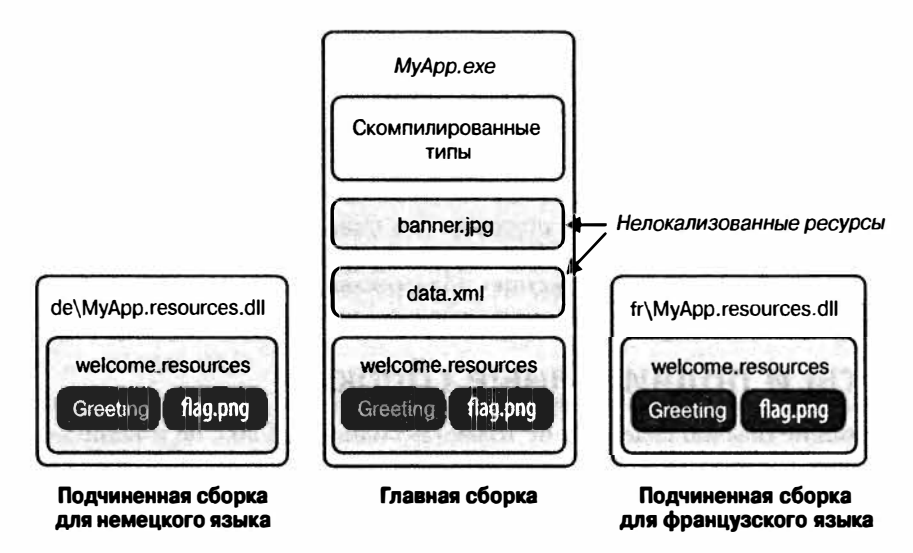

Рис. 18.4. Ресурсы

## Встраивание ресурсов напрямую

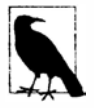

Встраивание ресурсов внутрь сборок в приложениях Window Store не поддерживается. Вместо этого любые дополнительные файлы необходимо добавлять в пакет развертывания и обращаться к ним, читая в приложении объekT StorageFolder (CBOЙCTBO Package. Current. InstalledLocation).

Чтобы встроить ресурс внутрь сборки напрямую в командной строке, используйте при компиляции переключатель / resource:

csc /resource:banner.jpg /resource:data.xml MyApp.cs

Дополнительно можно указать, что в сборке ресурс получит другое имя:

csc /resource: <имя-файла>, <имя-ресурса>

Чтобы встроить ресурс внутрь сборки напрямую с применением Visual Studio, выполните следующие действия:

- добавьте файл к проекту;
- установите действие построения проекта в Embedded Resource (Встроенный реcypc).

Среда Visual Studio всегда предваряет имена ресурсов стандартным пространством имен проекта, а также именами всех подпапок, ведущих к файлу. Таким образом, если стандартным пространством имен проекта было Westwind. Reports, а ваш файл назывался banner. jpg и находился в папке pictures, то имя ресурса выглядело бы как Westwind.Reports.pictures.banner.jpg.

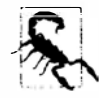

Имена ресурсов чувствительны к регистру символов. Это делает имена подпапок, содержащих ресурсы, в Visual Studio фактически чувствительными к регистру.

Чтобы извлечь ресурс, необходимо вызвать метод GetManifestResourceStream на объекте сборки, содержащей ресурс. Упомянутый метод возвращает поток, который затем можно читать подобно любому другому потоку:

```
Assembly a = Assembly. GetEntryAssembly();
```

```
using (Stream s = a. GetManifestResourceStream ("TestProject.data.xml"))
using (XmlReader r = XmlReader. Create (s))
System. Drawing. Image image;
using (Stream s = a.GetManifestResourceStream ("TestProject.banner.jpg"))
 image = System. Drawing. Image. FromStream (s);
```
Возвращенный поток поллерживает позиционирование, поэтому можно также поступать следующим образом:

```
byte[] data;
using (Stream s = a. GetManifestResourceStream ("TestProject.banner.jpg"))
 data = new BinaryReader (s). ReadBytes ((int) s. Length);
```
Если для встраивания ресурса используется Visual Studio, то вы должны не забыть о включении префикса, основанного на пространстве имен. Чтобы помочь избежать ошибки, префикс можно указывать в отдельном аргументе с применением типа. В качестве префикса используется пространство имен этого типа:

using (Stream  $s = a.GetMainfestResourceStream (type of (X), "XmlData.xml"))$ 

Здесь Х может быть любым типом с желаемым пространством имен вашего ресурса (обычно это тип в той же папке проекта).

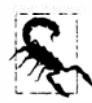

Установка действия построения в Visual Studio для элемента проекта в Resource (Ресурс) внутри WPF-приложения - это не то же самое, что установка его действия построения в Embedded Resource. В первом случае фактически добавляется элемент в файл . resources по имени <ИмяСборки>. q. resources, к содержимому которого можно получать доступ через класс Application инфраструктуры WPF, применяя URI в качестве ключа.

Чтобы приумножить путаницу, в инфраструктуре WPF еще и переопределен термин "ресурс". Статические ресурсы и динамические реурсы не имеют никакого отношения к ресурсам сборки!

Meroд GetManifestResourceNames возвращает имена всех ресурсов в сборке.

## Файлы .resources

Платформа .NET Framework также позволяет добавлять файлы .resources, которые являются контейнерами для потенциально локализуемого содержимого. В итоге файл . resources становится встроенным ресурсом внутри сборки - точно так же, как файл другого вида. Разница заключается в следующем:

- прежде всего, содержимое должно быть упаковано в файл. resources;
- доступ к содержимому производится через объект ResourceManager или URI типа "pack", а не посредством метода GetManifestResourceStream.

Файлы. resources являются двоичными и не предназначены для редактирования человеком; таким образом, при работе с ними придется полагаться на инструменты, предоставляемые .NET Framework и Visual Studio. Стандартный подход со строками или простыми типами данных предусматривает применение файла в формате . resx, который может быть преобразован в файл. resources с помощью Visual Studio либо инструмента resqen. Формат . resx также подходит для изображений, предназначенных для приложения Windows Forms или ASP.NET.

В приложении WPF должно использоваться действие построения Resource среды Visual Studio для изображений или похожего содержимого, нуждающегося в ссылке через URI. Это применимо в ситуациях, когда локализация как необходима, так и нет.

Мы опишем, как все это делать, в последующих разделах.

## Файлы гезх

Платформа .NET Framework позволяет добавлять файл .resx, имеющий формат этапа проектирования, который предназначен для получения файлов . resources. Файл. resx использует XML и структурирован в виде пар "имя/значение", как показано ниже:

```
<root>
 <data name="Greeting">
   <value>hello</value>
 </data>
 <data name="DefaultFontSize" type="System.Int32, mscorlib">
   <value>10</value>
 \langle/data>
\langle/root>
```
Чтобы создать файл. resx в Visual Studio, добавьте элемент проекта типа Resources File (Файл ресурсов). Оставшаяся часть работы будет произведена автоматически:

- создается корректный заголовок;
- предоставляется визуальный конструктор для добавления строк, изображений, файлов и других видов данных;
- файл. resx автоматически преобразуется в формат. resources и встраивается в сборку при компиляции;
- генерируется класс, предназначенный для облегчения доступа к данным в более позднее время.

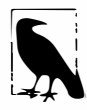

Визуальный конструктор ресурсов добавляет изображения как объекты типа Image (сборка System. Drawing.dll), а не как байтовые массивы, делая изображения неподходящими для приложений WPF.

## Создание файла. гезх в командной строке

Если вы работаете в командной строке, то должны начинать с файла. resx, имеющего допустимый заголовок. Проще всего этого достичь, создав простой файл . resx программно. Такую работу делает класс System. Resources. ResXResourceWriter (который, как ни странно, находится в сборке System. Windows. Forms.dll):

```
using (ResXResourceWriter w = new ResXResourceWriter ("welcome.resx")) { }
```
Далее можно либо продолжить добавление ресурсов с помощью класса ResXResourceWriter (вызывая его метод AddResource), либо вручную отредактировать записанный файл . resx.

Простейший способ работы с изображениями предусматривает трактовку файлов изображений как двоичных данных и преобразование их содержимого в изображения во время извлечения. Это более универсальное решение, чем их кодирование в виде объектов типа Image. В файл. resx можно помещать двоичные данные, представленные в формате Base64:

```
<data name="flag.png" type="System.Byte[], mscorlib">
 <value>Qk32BAAAAAAAAHYAAAAoAAAAMAMDAwACAgIAAAAD/AA....</value>
\langle/data>
```
или указывать ссылку на другой файл, который затем читается инструментом resqen:

```
<data name="flag.png"
 type="System.Resources.ResXFileRef, System.Windows.Forms">
 <value>flag.png;System.Byte[], mscorlib</value>
</data>
```
По завершении файл. resx потребуется преобразовать с помощью resqen. Следующая команда выполняет преобразование файла welcome.resx в welcome. resources:

resgen welcome.resx

В качестве финального шага файл. resources включается в процесс компиляции:

csc /resources: welcome.resources MyApp.cs

#### Чтение файлов . resources

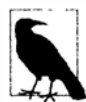

В случае создания файла . resx в Visual Studio автоматически генерируется класс с таким же именем, который имеет свойства для извлечения каждого элемента.

Класс ResourceManager читает файлы. resources, встроенные внутрь сборки:

```
ResourceManager r = new ResourceManager ("welcome",
```
Assembly.GetExecutingAssembly());

(Первый аргумент должен быть предварен названием пространством имен, если ресурс был скомпилирован в Visual Studio.)

Затем можно получить доступ к содержимому, вызывая метод GetString или GetObject и выполняя приведение:

```
string greeting = r. GetString ("Greeting");
int fontSize = (int) r.GetObject ("DefaultFontSize");
Image image = (Image) r.GetObject ("flag.png");
                                                     // (Visual Studio)
byte[] imgData = (byte[]) r.GetObject ("flaq.pnq"); // (Командная строка)
```
Перечисление содержимого файла. resources производится следующим обра-**ЗОМ:** 

```
ResourceManager r = new ResourceManager (...);
ResourceSet set = r.GetResourceSet (CultureInfo.CurrentUICulture,
                                    true, true);
foreach (System.Collections.DictionaryEntry entry in set)
 Console. WriteLine (entry. Key);
```
## Создание ресурса с доступом через URI типа "pack" в Visual Studio

В приложении WPF файлы XAML должны иметь возможность доступа к ресурсам по URI. Например:

```
<Button>
 <Image Height="50" Source="flag.png"/>
</Button>
```
Или, если ресурс находится в другой сборке:

```
<Button>
 <Image Height="50" Source="UtilsAssembly; Component/flag.png"/>
</Button>
```
(Component - это литеральное ключевое слово.)

Для создания ресурсов, которые могут загружаться в подобной манере, применять файлы . resx не получится. Вместо этого придется добавлять файлы в проект и устанавливать для них действие построения в Resource (не Embedded Resource). Среда Visual Studio скомпилирует их в файл .resources по имени <ИмяСборки>.g.resources, в котором также содержатся скомпилированные файлы XAML (.baml).

Чтобы загрузить ресурс с ключом URI программным образом, необходимо вызвать метод Application. GetResourceStream:

```
Uri u = new Uri ("flag.png", UriKind. Relative);
using (Stream s = Application.GetResourceStream (u).Stream)
```
Обратите внимание на использование относительного URI. Можно также применять абсолютный URI в показанном ниже формате (три запятых подряд - это не опечатка):

```
Uri u = new Uri ("pack://application:,,,/flag.png");
```
Если взамен указать объект Assembly, то содержимое можно извлечь с помощью объекта ResourceManager:

```
Assembly a = Assembly. GetExecutingAssembly();
ResourceManager r = new ResourceManager (a. GetName (). Name + ".g", a);
using (Stream s = r.GetStream ("flag.png"))
  \sim
```
Объект ResourceManager также позволяет выполнять перечисление содержимого контейнера .g. resources внутри заданной сборки.

## Подчиненные сборки

Данные, встроенные в файл. resources, являются локализуемыми.

Проблема локализации ресурсов возникает, когда приложение запускается под управлением версии Windows, ориентированной на отображение всех элементов на другом языке. В целях согласованности приложение должно использовать тот же самый язык.

Типичная настройка предполагает наличие следующих компонентов:

- главная сборка, содержащая файлы. resources для стандартного или запасного языка:
- отдельные подчиненные сборки, которые содержат локализованные файлы . resources, переведенные на различные языки.

Когда приложение запускается, платформа .NET Framework выясняет язык текущей ОС (через свойство CultureInfo. CurrentUICulture). Всякий раз, когда с применением объекта ResourceManager запрашивается ресурс, платформа .NET Framework ищет локализованную подчиненную сборку. Если такая сборка доступна и содержит запрошенный ключ ресурса, то этот ресурс используется вместо его версии из главной сборки.

Другими словами, расширять языковую поддержку можно просто добавлением новых подчиненных сборок, не изменяя главную сборку.

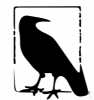

Подчиненная сборка не может содержать исполняемый код - допускается наличие только ресурсов.

Подчиненные сборки развертываются в подкаталогах папки сборки, как показано ниже:

```
programBaseFolder\MyProgram.exe
              \MyLibrary.exe
              \XX\MyProgram.resources.dll
              \XX\MyLibrary.resources.dll
```
Здесь XX - двухбуквенный код языка (вроде de для немецкого) либо код языка и региона (наподобие en-GB для английского в Великобритании). Такая система именования позволяет среде CLR находить и автоматически загружать корректную подчиненную сборку.

## Построение подчиненных сборок

Вспомните предшествующий пример файла. resx, который имел следующее содержимое:

```
<root>
  a sa
  <data name="Greeting"
    <value>hello</value>
  \langle/data>
\langle/root\rangle
```
Затем во время выполнения мы извлекали приветственное сообщение (Greeting):

```
ResourceManager r = new ResourceManager ("welcome",
                                          Assembly.GetExecutingAssembly());
Console.Write (r.GetString ("Greeting"));
```
Предположим, что при запуске в среде немецкоязычной ОС Windows вместо этого требуется вывести "Hallo". Первый шаг заключается в добавлении еще одного файла. resx по имени welcome.de. resx, в котором строка hello заменяется строкой hallo:

```
<root><data name="Greeting">
   <value>hallo<value>
  </data>
\langle/root>
```
B Visual Studio это все, что необходимо сделать - при компиляции в подкаталоге de будет автоматически создана подчиненная сборка по имени MyApp. resources.dll.

При работе в командной строке сначала понадобится запустить инструмент resqen для преобразования файла. resx в файл. resources:

resgen MyApp.de.resx

после чего запустить утилиту al для построения подчиненной сборки:

al /culture:de /out:MyApp.resources.dll /embed:MyApp.de.resources /t:lib

Можно указать /template: МуАрр. exe, чтобы импортировать строгое имя главной сборки.

#### Тестирование подчиненных сборок

Для эмуляции выполнения в среде ОС с другим языком потребуется изменить свойство CurrentUICulture с применением класса Thread:

```
System.Threading.Thread.CurrentThread.CurrentUICulture
 = new System.Globalization.CultureInfo ("de");
```
CultureInfo.CurrentUICulture - это версия того же самого свойства, допускающая только чтение.

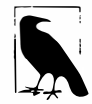

Удобная стратегия тестирования предусматривает локализацию слов, которые по-прежнему должны читаться как английские, но не использовать стандартные латинские символы Unicode (например,  $\ell$ 0 $\alpha \ell$  729).

### Поддержка визуальных конструкторов Visual Studio

Визуальные конструкторы в Visual Studio предоставляют расширенную поддержку для локализуемых компонентов и визуальных элементов. Визуальный конструктор WPF имеет собственный рабочий поток для локализации; другие визуальные конструкторы, основанные на Component, применяют свойство, предназначенное только для этапа проектирования, которое показывает, что компонент или элемент управления Windows Forms имеет свойство Language. Для настройки на другой язык нужно просто изменить значение свойства Language и затем приступить к модификации компонента. Значения всех свойств элементов управления с атрибутом Localizable будут сохраняться в файле. гезх для конкретного языка. Переключаться между языками можно в любой момент, просто изменяя свойство Language.

## Культуры и подкультуры

Культуры разделяются на собственно культуры и подкультуры. Культура представляет конкретный язык, а подкультура - региональный вариант этого языка. Платформа .NET Framework следует стандарту RFC-1766, который представляет культуры и подкультуры с помощью двухбуквенных кодов. Ниже показаны коды для английской и немецкой культуры:

 $en$ 

de

А это коды для австралийской английской и австрийской немецкой подкультур:

 $e<sub>n</sub> - A<sub>II</sub>$  $de-AT$ 

Культура представляется в .NET с помощью класса System. Globalization. CultureInfo.
Просмотреть текущую культуру в приложении можно следующим образом:

Console.WriteLine (System.Threading.Thread.CurrentThread.CurrentCulture); Console.WriteLine (System.Threading.Thread.CurrentThread.CurrentUICulture);

Выполнение этого кода на компьютере, локализованном для Австралии, демонстрирует разницу между двумя указанными свойствами:

```
EN-AU 
EN-US
```
Свойство CurrentCulture отражает региональные параметры в панели управления Windows, тогда как свойство CurrentUICulture указывает язык пользовательского интерфейса ОС.

Региональные параметры включают такие аспекты, как часовой пояс и форматы для валюты и дат. Свойство CurrentCul ture определяет стандартное поведение для функций вроде DateTirne. Parse. Региональные параметры могут быть настроены в точке, где они больше не соответствуют какой-либо культуре.

Свойство Curren tUICul ture определяет язык, посредством которого компьютер взаимодействует с пользователем. Австралия не нуждается в отдельной версии английского языка для данной цели, поэтому используется версия английского, принятая в США. Например, если в связи с работой приходится несколько месяцев проводить в Австрии, имеет смысл изменить текущую культуру в панели управления на немецкий язык в Австрии. Однако в случае невладения немецким языком свойство CurrentUICul ture может остаться установленным в английский язык, принятый в США. Для определения корректной подчиненной сборки с целью загрузки объект ResourceManager по умолчанию применяет свойство CurrentUICulture текущего потока. При загрузке ресурсов объект ResourceManager использует механизм обхода. Если сборка для подкультуры определена, то она и будет применяться; в противном случае будет задействована обобщенная культура. Если обобщенная культура отсутствует, будет произведен возврат к стандартной культуре в главной сборке.

# **Распознавание и загрузка сборок**

Типичное приложение состоит из главной исполняемой сборки и набора связанных библиотечных сборок, например:

```
AdventureGame.exe 
Terrain.dll 
UIEngine.dll
```
Распознавание сборок - это процесс нахождения сборок, на которые производится ссылка. Распознавание сборок происходит как на этапе компиляции, так и во время выполнения. Система, используемая на этапе компиляции, проста: компилятору известно, где искать ссылаемые сборки, потому что об этом ему было сообщено. Вы сами предоставляете полный путь к ссылаемым сборкам, которые располагаются не в текущем каталоге (или это делает Visual Studio).

Распознавание во время выполнения сложнее. Компилятор записывает строгие имена ссылаемых сборок в манифест, но не предоставляет никаких советов по поводу того, где искать их. В простом случае, когда все ссылаемые сборки помещаются в ту же самую папку, что и главный исполняемый файл, никаких проблем не возникает, поскольку это первое место, которое будет просматривать среда CLR.

Сложности возникают в следующих ситуациях:

- при развертывании ссылаемых сборок, расположенных в других местах;
- при динамической загрузке сборок.

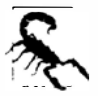

Приложения Windows Store весьма ограничены в плане возможностей настройки загрузки и распознавания сборок. В частности, загрузка сборки из произвольного местоположения не поддерживается и не предусмотрено события AssemblyResolve.

### Правила распознавания сборок и типов

Все типы имеют область действия на уровне сборки. Сборка подобна адресу для типа. В качестве аналогии на человека можно сослаться так: "Иван" (имя типа без пространства имен), "Иван Петров" (полное имя типа) или "Иван Петров с улицы Программистов в Десятиоконске" (имя типа с указанием сборки).

Во время компиляции для достижения уникальности вполне достаточно полного имени типа, т.к. ссылаться на две сборки, которые определяют одно и то же полное имя типа невозможно (во всяком случае, не прибегая к специальным трюкам). Однако во время выполнения в памяти может находиться множество идентично именованных типов. Это случается, например, внутри визуального редактора Visual Studio всякий раз, когда вы повторно компилируете спроектированные элементы. Единственный способ различения таких типов - по их сборкам; следовательно, сборка формирует важную часть удостоверения типа во время выполнения. Сборка также является дескриптором типа для его кода и метаданных.

Во время выполнения среда CLR загружает сборки в момент, когда они впервые понадобились. Это происходит при ссылке на один из типов, находящихся в сборке. Например, предположим, что приложение AdventureGame. exe создает экземпляр типа по имени TerrainModel. Мар. При условии, что дополнительные файлы конфигурации отсутствуют, среда CLR отвечает на перечисленные ниже вопросы.

- Как выглядит полностью заданное имя сборки, содержащей тип TerrainModel. Мар, когда приложение AdventureGame. exe скомпилировано?
- Не загружена ли уже в память сборка с этим полностью заданным именем и таким же контекстом распознавания?

Если ответ на второй вопрос положителен, то среда CLR задействует копию, существующую в памяти; в противном случае CLR ищет сборку. Среда CLR сначала проверяет GAC, затем пути зондирования (обычно это базовый каталог приложения) и, наконец, выдает событие AppDomain. AssemblyResolve. Если ни одно из действий не дало совпадения, то CLR генерирует исключение.

### Событие AssemblyResolve

Coбытие AssemblyResolve позволяет вмешаться в процесс и вручную загрузить сборку, которую CLR не может найти. Если это событие обрабатывается, то ссылаемые сборки можно распределять по различным местоположениям и по-прежнему обеспечивать их загрузку.

Внутри обработчика события AssemblyResolve производится поиск сборки и ее загрузка за счет вызова одного из трех статических методов класса Assembly: Load, LoadFrom или LoadFile. Эти методы возвращают ссылку на вновь загруженную сборку, и данная ссылка затем возвращается вызывающему коду:

```
static void Main()
\overline{\mathbf{f}}AppDomain. CurrentDomain. AssemblyResolve += FindAssembly;
\overline{1}static Assembly FindAssembly (object sender, ResolveEventArgs args)
 string fullyQualifiedName = args.Name;
 Assembly a = Assembly. LoadFrom ( \ldots );
 return a:
\mathbf{1}
```
Событие ResolveEventArgs необычно тем, что оно имеет возвращаемый тип. При наличии множества обработчиков преимущество получает первый обработчик, который возвратил отличный от null объект Assembly.

### Загрузка сборок

Meroды Load класса Assembly удобны в применении как внутри, так и вне обработчика AssemblyResolve. За пределами этого обработчика событий методы Load могут загружать и запускать сборки, на которые не производилась ссылка во время компиляции. Примером, когда подобное может делаться, может служить запуск на выполнение подключаемого модуля.

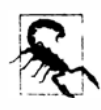

Хорошо подумайте, прежде чем вызывать метод Load, LoadFrom или LoadFile: эти методы загружают сборку в текущий домен приложения на постоянной основе - даже если никакие действия над результирующим объектом Assembly не производятся. С загрузкой сборок связан побочный эффект: она блокирует файлы сборок, а также влияет на последующее распознавание типов.

Единственный способ выгрузить сборку предполагает выгрузку целого домена приложения. (Существует также прием, позволяющий избежать блокирования сборок, который называется теневым копированием для сборок в пути зондирования; читайте об этом в статье MSDN по адресу https://msdn.microsoft.com/ru-ru/library/ms404279.aspx.)

Если нужно просто проверить сборку, не выполняя какой-либо код в ней, можно использовать контекст только для рефлексии (глава 19).

Чтобы загрузить сборку с полностью заданным именем (без местоположения), вызывайте метод Assembly. Load. Это инструктирует среду CLR о необходимости поиска сборки с применением обычной автоматической системы распознавания. Среда CLR сама использует метод Load для нахождения ссылаемых сборок.

- Чтобы загрузить сборку из файла, вызывайте метод LoadFrom или LoadFile.
- Чтобы загрузить сборку из URI, вызывайте метод LoadFrom.
- Чтобы загрузить сборку из байтового массива, вызывайте метод Load.

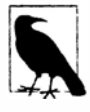

Для выяснения, какие сборки загружены в память в текущий момент, необходимо вызвать метод GetAssemblies класса AppDomain:

```
foreach (Assembly a in AppDomain. CurrentDomain. GetAssemblies())
\overline{A}Console.WriteLine (a.Location);
                                                // Путь к файлу
 Console.WriteLine (a.CodeBase);
                                                // URI
 Console. WriteLine (a. GetName(). Name);
                                                // Простое имя
∤
```
#### **Загрузка из файла**

**Методы LoadFrom и LoadFile позволяют загружать сборку из файла с указанным именем. Они отличаются в двух отношениях. Первое отличие заключается в том, что если сборка с тем же самым удостоверением уже была загружена в память из другого местоположения, то метод LoadFrom предоставляет предыдущую ее копию:** 

```
AssemЬly al = AssemЬly.LoadFrom (@"c:\teшpl\lib.dll"); 
Assembly a2 = Assembly.LoadFrom (@"c:\temp2\lib.dll");<br>Console.WriteLine (a1 == a2): //true
Console. WriteLine (al == a2);
```
**Метод LoadFile выдает новую копию:** 

```
AssemЬly al = AssemЬly.LoadFile (@"c:\teшpl\lib.dll"); 
AssemЬly а2 = AssemЬly.LoadFile (@"c:\teшp2\lib.dll"); 
Console.WriteLine (al == а2); // false
```
**Однако в случае двукратной загрузки из** *одного и того же* **местоположения оба метода возвращают ранее кешированную копию. (В противоположность этому двукратная загрузка сборки из одного и того байтового массива предоставляет два разных объекта AssemЫy.)** 

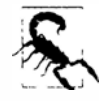

**Типы из двух идентичных сборок в памяти являются несовместимыми. Это основная причина, по которой следует избегать загрузки дублированных сборок и, таким образом, отдавать предпочтение методу LoadFrom перед LoadFile.** 

**Второе отличие между методами LoadFrom и LoadFile состоит в том, что LoadFrom подсказывает среде CLR местоположение для последующих ссылок, тогда как LoadFile этого не делает. В целях иллюстрации предположим, что приложение в папке \folderl загружает из папки \folder2 сборку по имени TestLib. dll, которая ссылается на сборку \ folder2 \Another. dll:** 

```
\folderl\MyApplication.exe 
\folder2\TestLib.dll 
\folder2\Another.dll
```
**Если вы загружаете TestLib посредством метода LoadFrom, то среда CLR будет искать и загружать сборку Another. dl 1.** 

**Если вы загружаете TestLib с помощью метода LoadFile, то среда CLR не сможет найти сборку Another. dll и сгенерирует исключение - если только вы не обеспечили обработку события AssemЬlyResolve.** 

**В последующих разделах мы продемонстрируем применение этих методов в контексте ряда практических приложений.** 

#### **Статически ссылаемые типы и Load.From/Load.File**

Когда вы ссылаетесь на тип прямо в коде, то на самом деле статически ссылаетесь на **этот тип. Компилятор встроит ссылку на такой тип в компилируемую сборку, а также имя сборки, которая его содержит (но не информацию о том, где его искать во время выполнения).** 

**Например, пусть имеется тип по имени Foo в сборке foo.dll, а приложение bar. ехе включает следующий код:** 

```
var foo = new Foo();
```
Приложение bar. ехе статически ссылается на тип Foo в сборке foo. Взамен мы могли бы загрузить сборку foo динамически:

```
Type t = Assembly.LoadFrom (@"d:\temp\foo.dll").GetType ("Foo");
var foo = Activator. CreateInstance (t);
```
Когда эти два подхода смешиваются, в памяти обычно остаются две копии сборки, т.к. среда CLR считает, что каждая из них имеет отличающийся "контекст распознавания".

Ранее упоминалось, что при распознавании статических ссылок среда CLR просматривает сначала GAC, затем исследует путь зондирования (как правило, базовый каталог приложения) и затем генерирует событие AssemblyResolve. Тем не менее, перед любым из этих действий среда CLR проверяет, не была ли сборка уже загружена. Однако она учитывает только сборки, которые удовлетворяют одному из двух условий:

- сборки были загружены из пути, который иначе мог быть найден сам по себе (путь зондирования):
- $\bullet$  сборки были загружены в ответ на поступление события AssemblyResolve.

Таким образом, если вы уже загрузили сборку не из пути зондирования с помощью метода LoadFrom или LoadFile, то в итоге получите в памяти две копии этой сборки (с несовместимыми типами). Во избежание такой ситуации при вызове LoadFrom/ LoadFile следует проявлять осторожность, предварительно проверяя, существует ли сборка в базовом каталоге приложения (если только вы не хотите загрузить несколько версий сборки).

Загрузка в ответ на событие AssemblyResolve защищена от этой проблемы (независимо от того, что используется - LoadFrom, LoadFile или загрузка из байтового массива, как будет показано позже), поскольку данное событие генерируется только для сборок, находящихся за пределами пути зондирования.

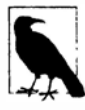

Когда применяется метод LoadFrom или LoadFile, среда CLR всегда сначала ищет запрошенную сборку в САС. Пропустить поиск в САС можно посредством метода ReflectionOnlyLoadFrom (который загружает сборку в контекст, предназначенный только для рефлексии). Даже загрузка из байтового массива не пропускает поиск в САС, хотя она обходит проблему блокировки файлов сборок:

```
byte[] image = File. ReadAllBytes (assemblyPath);
Assembly a = Assembly. Load (image);
```
Если вы поступаете так, то должны обрабатывать событие AssemblyResolve класса AppDomain, чтобы распознать любые сборки, на которые ссылается сама загруженная сборка, и отслеживать все загруженные сборки (как описано в разделе "Упаковка однофайловой исполняемой сборки" далее в главе).

#### Сравнение свойств Location и CodeBase

Свойство Location класса Assembly обычно возвращает физическое местоположение сборки в файловой системе (если оно там имеется). Свойство CodeBase отражает это в форме URI, исключая специальные случаи, такие как ситуация, когда сборка загружена из Интернета, при которой CodeBase хранит URI в Интернете, a Location - временный путь внутри файловой системы, куда сборка была загружена. Другой специальный случай касается сборок теневого копирования, где свойство Location является пустым, а свойство CodeBase указывает на местоположение, не связанное с теневым копированием. Технология ASP.NET и популярная инфраструктура тестирования NUnit задействуют теневое копирование, чтобы позволить сборкам обновляться во время функционирования веб-сайта или выполнения модульных тестов (соответствующая статья MSDN доступна по адресу https://msdn.microsoft.com/ru-ru/library/ms404279.aspx). Инструмент LINQPad делает нечто подобное при ссылке на специальные сборки.

Поэтому, если вы ищете местоположение сборки на диске, то полагаться на одно лишь свойство Location опасно. Более надежный подход предполагает проверку обоих свойств. Приведенный далее метод возвращает папку, содержащую сборку (или null, если определить ее невозможно):

```
public static string GetAssemblyFolder (Assembly a)
\overline{1}try
   if (!string.IsNullOrEmpty (a.Location))
     return Path.GetDirectoryName (a.Location);
   if (string. IsNullOrEmpty (a. CodeBase)) return null;
   var uri = new Uri (a.CodeBase);
   if (!uri.IsFile) return null;
   return Path.GetDirectoryName (uri.LocalPath);
  3
 catch (NotSupportedException)
  ſ
   return null;
                     // Динамическая сборка, сгенерированная с помощью
                      // пространства имен Reflection.Emit
 \mathcal{F}J.
```
Обратите внимание, что поскольку свойство CodeBase возвращает URI, для получения пути к локальному файлу мы используем класс Uri.

# Развертывание сборок за пределами базовой папки

Иногда сборки необходимо развертывать в местоположениях, отличных от базового каталога приложения, например:

```
..\MyProgram\Main.exe
```

```
..\MyProgram\Libs\V1.23\GameLogic.dll
```

```
..\MyProgram\Libs\V1.23\3DEngine.dll
```

```
..\MyProgram\Terrain\Map.dll
```
..\Common\TimingController.dll

В таком случае среде CLR потребуется помочь в нахождении сборок, располагающихся вне базовой папки. Простейшее решение заключается в обработке события AssemblyResolve. В следующем примере мы предполагаем, что все дополнительные сборки содержатся в каталоге c: \ExtraAssemblies:

```
using System;
using System. IO;
using System. Reflection;
```

```
class Loader
 static void Main ()
   AppDomain. CurrentDomain. AssemblyResolve += FindAssembly;
   // Перед попыткой использования любых типов в c: \ExtraAssemblies
   // мы должны переключиться на другой класс:
   Program.GO();
 3
 static Assembly FindAssembly (object sender, ResolveEventArgs args)
   string simpleName = new AssemblyName (args.Name).Name;
   string path = @"c:\ExtraAssemblies\" + simpleName + ".dll";
   if (!File.Exists (path)) return null; // Контроль корректности
   return Assembly. LoadFrom (path);
                                             // Загрузка
 4
class Program
 internal static void Go()
   // Теперь мы можем ссылаться на типы, определенные в c:\ExtraAssemblies
 ٦
1
```
В данном примере жизненно важно не ссылаться на типы в каталоге c: \ExtraAssemblies напрямую из класса Loader (скажем, как на поля), потому что среда CLR тогда попытается распознать эти типы перед попаланием в метод Main.

В приведенном примере мы могли бы применять либо метод LoadFrom, либо метод LoadFile. В любом случае среда CLR проверяет, что обрабатываемая сборка имеет в точности запрошенное удостоверение. Это обеспечивает целостность строго именованных ссылок.

В главе 24 мы опишем другой подход, который можно использовать, когда создаются новые домены приложений. Он предусматривает установку свойства PrivateBinPath домена приложения для включения каталогов, содержащих дополнительные сборки, что расширяет стандартные местоположения зондирования сборок. Ограничение такого подхода связано с тем, что все дополнительные каталоги должны находиться ниже базового каталога приложения.

# Упаковка однофайловой исполняемой сборки

Предположим, что вы построили приложение, состоящее из десяти сборок: один главный исполняемый файл и девять DLL-библиотек. Хотя такой уровень детализации может существенно помочь в проектировании и отладке, неплохо также иметь возможность упаковки всех сборок в единственный исполняемый файл вида "щелкнуть и запустить", не требуя от пользователя выполнения какой-то процедуры установки либо извлечения файлов. Для этого скомпилированные DLL-библиотеки сборок можно включить в проект главного исполняемого файла как встроенные ресурсы и затем написать обработчик событий AssemblyResolve, обеспечивающий загрузку двоичных образов DLL-библиотек по требованию.

```
Ниже показано, как это сделать.
using System;
using System. IO;
using System. Reflection;
using System. Collections. Generic;
public class Loader
\overline{A}static Dictionary <string, Assembly> libs
    = new Dictionary <string, Assembly>();
 static void Main()
   AppDomain.CurrentDomain.AssemblvResolve += FindAssemblv:Program.GO();
 static Assembly FindAssembly (object sender, ResolveEventArgs args)
   string shortName = new AssemblyName (args.Name).Name;
   if ( libs. ContainsKey (shortName)) return libs [shortName];
   using (Stream s = Assembly.GetExceptiongAssembly().
         GetManifestResourceStream ("Libs." + shortName + ".dll"))
   \overline{1}byte[] data = new BinaryReader (s). ReadBytes ((int) s. Length);
      Assembly a = Assembly. Load (data);
      libs [shortName] = a;
      return a:
  \mathbf{1}\mathcal{L}_{\mathcal{A}}^{(1)}public class Program
 public static void Go()
   // Запустить главную программу...
\mathbf{1}
```
Так как класс Loader определен в главной исполняемой сборке, вызов метода Assembly. GetExecutingAssembly будет всегда возвращать сборку главного исполняемого файла, куда были включены скомпилированные DLL-библиотеки в виде встроенных ресурсов. В рассматриваемом примере имя каждой сборки, являющейся встроенным ресурсом, предваряется префиксом "Libs.". Если применялась IDE-среда Visual Studio, то "Libs." можно было бы заменить стандартным пространством имен проекта (на вкладке Application (Приложение) окна свойств проекта). Может также возникнуть необходимость удостовериться в том, что свойство Build Action (Действие построения) для каждой DLL-библиотеки установлено в Embedded Resource (Встроенный ресурс).

Причина кеширования запрошенных сборок в словаре связана с обеспечением идентичности возвращаемых объектов в ситуации, когда среда CLR запрашивает ту же самую сборку снова. В противном случае типы сборки окажутся несовместимыми с типами этой же сборки, которая была загружена ранее (несмотря на идентичность их двоичных образов).

В качестве вариации ссылаемые сборки можно сжимать на этапе компиляции, а затем распаковывать в методе FindAssembly с использованием класса DeflateStream.

### Избирательное исправление

В рамках данного примера предположим, что исполняемый файл должен иметь возможность обновлять себя самостоятельно, скажем, через сетевой сервер или вебсайт. Прямое исправление исполняемого файла может быть не только затруднительным и небезопасным, но также требовать недостижимых полномочий ввода-вывода (в случае установки внутри папки Program Files, например). Великолепный обходной путь предусматривает загрузку любых обновленных библиотек в изолированное хранилище (каждую в виде отдельного DLL-файла) и модификацию метода FindAssembly, чтобы перед загрузкой библиотеки из ресурса в исполняемом файле он проверял ее наличие в изолированном хранилище. Такой прием оставляет исходный исполняемый файл незатронутым и позволяет избежать помещения нежелательных данных на компьютер пользователя. Если сборки имеют строгие имена, то безопасность не нарушается (предполагая, что на них производилась ссылка на этапе компиляции), и когда что-то пойдет не так, приложение всегда сможет возвратиться в первоначальное состояние, просто удалив все файлы из своего изолированного хранилиша.

# Работа со сборками, не имеющими ссылок на этапе компиляции

Иногда удобно явно загружать сборки .NET, на которые могут отсутствовать ссылки на этапе компиляции.

Если данная сборка является исполняемым файлом, который нужно просто запустить, то достаточно вызвать метод ExecuteAssembly на текущем домене приложения. Merog ExecuteAssembly загружает исполняемый файл с применением семантики метода LoadFrom и затем вызывает его метод точки входа с необязательными аргументами командной строки. Например:

```
string dir = AppDomain. CurrentDomain. BaseDirectory;
AppDomain.CurrentDomain.ExecuteAssembly (Path.Combine (dir, "test.exe"));
```
Merog ExecuteAssembly работает синхронным образом, т.е. вызывающий метод блокируется до тех пор, пока выполнение вызванной сборки не завершится. Для асинхронной работы метод ExecuteAssembly должен быть вызван в другом потоке или задаче (см. главу 14).

Тем не менее, в большинстве случаев сборка, которую необходимо загрузить, будет библиотекой. Используемый подход заключается в вызове метода LoadFrom и работе с типами сборки посредством рефлексии. Ниже приведен пример:

```
string ourDir = AppDomain. CurrentDomain. BaseDirectory;
string plugInDir = Path. Combine (ourDir, "plugins");
Assembly a = Assembly. LoadFrom (Path. Combine (plugInDir, "widget.dll"));
Type t = a.GetType ("Namespace.TypeName");
object widget = Action.CreatedInstance (t);// (См. главу 19.)
```
В этом коде применяется метод LoadFrom, а не LoadFile, чтобы обеспечить загрузку из той же папки любых закрытых сборок, на которые ссылается widget.dll. Затем из сборки извлекается нужный тип по имени и создается его экземпляр.

На следующем шаге можно было бы воспользоваться рефлексией для динамического вызова методов и доступа к свойствам объекта widget; мы покажем, как это делать,

в следующей главе. Более простой - и быстрый - подход предусматривает приведение этого объекта к типу, который воспринимается обеими сборками. Часто это интерфейс, определенный в какой-то общей сборке:

```
public interface IPluggable
\overline{1}void ShowAboutBox();
  ...\mathbf{1}Теперь можно поступать так:
```

```
Type t = a. GetType ("Namespace. TypeName");
IPluggable widget = (IPluggable) Activator. CreateInstance (t);
widget.ShowAboutBox();
```
Похожую систему можно применять для динамически публикуемых служб в инфраструктуре WCF или на сервере Remoting. В представленном далее коде предполагается, что имена библиотек, к которым необходимо открыть доступ, заканчиваются на Server:

```
using System. IO;
using System. Reflection;
\cdotsstring dir = AppDomain. CurrentDomain. BaseDirectory;
foreach (string assFile in Directory.GetFiles (dir, "*Server.dll"))
 Assembly a = Assembly. LoadFrom (assFile);
 foreach (Type t in a.GetTypes())
   if (typeof (MyBaseServerType). IsAssignableFrom (t))
     // Открыть доступ к типу t
   \mathbf{1}4
```
Однако это приводит к ситуации, при которой очень легко добавить мошеннические или дефектные сборки, возможно, даже непредумышленно! Предполагая, что ссылки на этапе компиляции отсутствуют, среда CLR не предпринимает никаких действий по проверке удостоверений таких сборок. Если загружаемые сборки подписаны известным открытым ключом, то решением будет явная проверка этого ключа. В следующем примере мы предполагаем, что все библиотеки подписаны с помощью той же самой пары ключей, что и выполняемая сборка:

```
byte[] ourPK = Assembly.GetExecutingAssembly().GetName().GetPublicKey();
foreach (string assFile in Directory.GetFiles (dir, "*Server.dll"))
 byte[] targetPK = AssemblyName.GetAssemblyName (assFile).GetPublicKey();
 if (Enumerable. SequenceEqual (ourPK, targetPK))
   Assembly a = Assembly. LoadFrom (assFile);
   . . .
```
Обратите внимание на то, что класс AssemblyName позволяет проверить открытый ключ перед загрузкой сборки. Для сравнения байтовых массивов используется метод SequenceEqual из LINQ (пространство имен System.Linq).

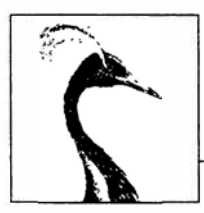

# Рефлексия и метаданные

Как было показано в предыдущей главе, программа на языке С# компилируется в сборку, которая содержит метаданные, скомпилированный код и ресурсы. Процесс инспектирования метаданных и скомпилированного кода во время выполнения называется рефлексией.

Скомпилированный код в сборке включает почти все содержимое первоначального исходного кода. Некоторая информация утрачивается, например, имена локальных переменных, комментарии и директивы предпроцессора. Тем не менее, рефлексия позволяет получить доступ практически ко всему остальному, даже делая возможным написание декомпилятора.

Многие службы, доступные в .NET и открытые через С# (такие как динамическое связывание, сериализация, привязка данных и удаленная обработка (Remoting)), полагаются на присутствие метаданных. Ваши программы также могут использовать в своих интересах эти метаданные и даже расширять их новой информацией, применяя специальные атрибуты. В пространстве имен System. Reflection находится АРІ-интерфейс рефлексии. Кроме того, с помощью классов из пространства имен System. Reflection. Emit во время выполнения можно динамически создавать новые метаданные и исполняемые инструкции на промежуточном языке (Intermediate Language  $-$  IL).

В примерах настоящей главы предполагается, что вы импортировали пространства имен System и System. Reflection, а также System. Reflection. Emit.

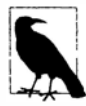

Когда мы используем термин "динамическое" в этой главе, то имеем в виду применение рефлексии для исполнения задачи, для которой безопасность типов обеспечивается только во время выполнения. По принципу это похоже на динамическое связывание через ключевое слово dynamic в языке С#, хотя механизм и функциональность здесь другие.

Сравнивая эти две технологии, можно сказать, что динамическое связывание намного проще в использовании и задействует среду DLR для взаимодействия с динамическими языками. Рефлексия относительно неудобна в применении, связана только со средой CLR, но обладает большей гибкостью в плане того, что вообще можно делать с помощью CLR. Например, рефлексия позволяет получать списки типов и членов, создавать объекты, имена которых указываются в виде строк, и строить сборки на лету.

## Рефлексия и активизация типов

В этом разделе мы рассмотрим, как получать экземпляр класса Туре, инспектировать его метаданные и использовать его для динамического создания объекта.

### Получение экземпляра Туре

Экземпляр класса System. Туре представляет метаданные для типа. Поскольку класс Туре применяется очень широко, он находится в пространстве имен System, а He B System. Reflection.

Получить экземпляр System. Туре можно путем вызова метода GetType на любом объекте или с помощью операции typeof языка C#:

Type t1 = DateTime.Now.GetType(); // Экземпляр Type, полученный во время выполнения Type t2 = typeof (DateTime); // Экземпляр Туре, полученный на этапе компиляции

Операцию typeof можно использовать для получения типов массивов и обобщенных типов, как показано ниже:

```
Type t3 = typeof (DateTime[]);
                                      // Тип одномерного массива
Type t4 = type of (Daterime[, ];
                                      // Тип двухмерного массива
Type t5 = typeof (Dictionary<int, int>); // Закрытый обобщенный тип
Type t6 = type of (Dictionary <, >);// Несвязанный обобщенный тип
```
Экземпляр Туре можно также извлекать по имени. При наличии ссылки на сборку этого типа (объект Assembly) необходимо вызвать метод Assembly. GetType (как будет описано более подробно в разделе "Рефлексия сборок" далее в главе):

Type t = Assembly.GetExecutingAssembly().GetType ("Demos.TestProgram");

Если объект Assembly отсутствует, то тип можно получить через его имя с указанием сборки (полное имя типа, за которым следует полностью заданное имя сборки). Сборка неявно загружается, как если бы вызывался метод Assembly. Load (string):

```
Type t = Type.GetType ("System. Int32, mscorlib, Version=2.0.0.0, " +
                       "Culture=neutral, PublicKeyToken=b77a5c561934e089");
```
Имея объект System. Туре, его свойства можно применять для доступа к имени типа, его сборке, базовому типу, его видимости и т.д. Например:

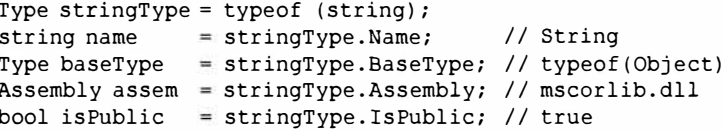

Экземпляр System. Туре - своего рода окно в мир метаданных для этого типа, а также для сборки, в которой он определен.

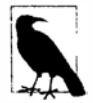

Класс System. Туре является абстрактным, поэтому операция typeof должна на самом деле давать подкласс класса Туре. Среда CLR использует внутренний подкласс сборки mscorlib по имени RuntimeType.

#### TypeInfo и приложения Windows Store

Профиль Windows Store скрывает большинство членов класса Туре и взамен открывает доступ к ним в классе по имени TypeInfo, экземпляр которого получается в результате вызова метода GetTypeInfo.

Таким образом, чтобы заставить код предыдущего примера выполняться внутри приложения Windows Store, его потребуется переписать, как показано ниже:

```
Type stringType = typeof(string);
string name = stringType.Name:Type baseType = stringType.GetTypeInfo().BaseType;
Assembly assem = stringType.GetTypeInfo().Assembly;
bool isPublic = stringType.GetTypeInfo().IsPublic;
```
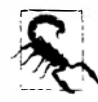

Кол во многих листингах в настоящей главе требует такой модификации. чтобы иметь возможность функционировать в приложениях Windows Store. Итак, если пример не компилируется из-за отсутствия члена, добавьте к выражению туре конструкцию. GetTypeInfo().

Класс TypeInfo также существует в полной версии .NET Framework, поэтому код, работающий в приложениях Windows Store, будет функционировать и в настольных приложениях, ориентированных на .NET Framework 4.5 и последующие версии платформы. Класс TypeInfo также включает дополнительные свойства и методы для выполнения рефлексии членов.

Приложения Windows Store ограничены в том, что допускается делать в плане рефлексии. В частности, они не позволяют получать доступ к неоткрытым членам типов и не разрешают работать с пространством имен Reflection. Emit.

#### Получение типов массивов

Как только что было указано, операция typeof и метод GetType имеют дело с типами массивов. Получить тип массива можно также за счет вызова метода МакеАггауТуре на типе элементов массива:

```
Type simpleArrayType = typeof (int) .MakeArrayType();
Console.WriteLine (simpleArrayType == typeof (int[]);
                                                          1/ True
```
Методу MakeArrayType можно передать целочисленный аргумент, чтобы построить многомерный прямоугольный массив:

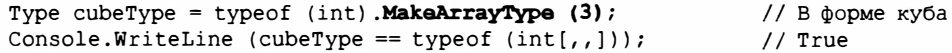

Meron GetElementType делает обратное: он извлекает тип элементов массива:

Type  $e = type of (int[]) . GetElementType())$ //  $e == type of (int)$ 

Merog GetArrayRank возвращает количество измерений в многомерном массиве:

```
int rank = typeof (int[,]). GetArrayRank();
                                            1/3
```
#### Получение вложенных типов

Чтобы извлечь вложенные типы, нужно вызвать метод GetNestedTypes на содержащем их типе. Например:

```
foreach (Type t in typeof (System.Environment).GetNestedTypes())
 Console. WriteLine (t. FullName);
```
**ВЫВОД: System.Environment+SpecialFolder** 

Или в приложении Windows Store:

```
foreach (TypeInfo t in typeof (System.Environment).GetTypeInfo()
                                                  .DeclaredNestedTypes)
```

```
Debug.WriteLine (t.FullName);
```
С вложенными типами связано одно предостережение: среда CLR трактует вложенный тип как имеющий специальные "вложенные" уровни доступности. Например:

```
Type t = typeof (System.Environment.SpecialFolder);
Console.WriteLine (t.IsPublic);
                                         // False
Console.WriteLine (t.IsNestedPublic);
                                         11 True
```
### Имена типов

Типимеет свойства Namespace, Name и FullName. В большинстве случаев FullName является объединением первых двух свойств:

```
Type t = typeof (System.Text.StringBuilder);
Console. WriteLine (t. Namespace) ; // System. Text
Console. WriteLine (t.Name);
                                 // StringBuilder
Console.WriteLine (t.FullName); // System.Text.StringBuilder
```
Из этого правила существуют два исключения: вложенные типы и закрытые обобшенные типы.

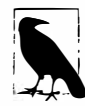

Класс Туре также имеет свойство по имени AssemblyQualifiedName, возвращающее значение свойства FullName, за которым следует запятая и полное имя сборки. Это та самая строка, которую можно передавать методу Type. GetType, и она уникальным образом идентифицирует тип внутри стандартного контекста загрузки.

#### Имена вложенных типов

В случае вложенных типов содержащий тип присутствует только в FullName:

Type t = typeof (System.Environment.SpecialFolder);

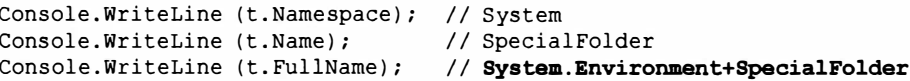

Символ + отделяет содержащий тип от вложенного пространства имен.

#### Имена обобщенных типов

Имена обобщенных типов снабжаются суффиксами в виде символа ', за которым следует количество параметров типа. Если обобщенный тип является несвязанным, это правило применяется и к Name, и к FullName:

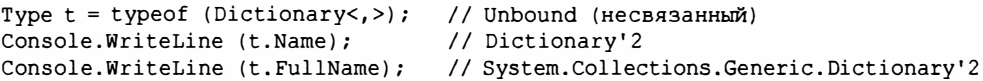

Однако если обобщенный тип является закрытым, то (только) свойство FullName приобретает важное дополнение: список всех параметров типа, для каждого из которых указывается полное имя, включающее сборку:

```
Console.WriteLine (typeof (Dictionary<int, string>).FullName);
// ВЫВОД:
System.Collections.Generic.Dictionary'2[[System.Int32, mscorlib,
Version=2.0.0.0, Culture=neutral, PublicKeyToken=b77a5c561934e089],
[System.String, mscorlib, Version=2.0.0.0, Culture=neutral,
PublicKeyToken=b77a5c561934e089]]
```
Это гарантирует, что свойство AssemblyQualifiedName (комбинация полного имени типа и имени сборки) содержит достаточный объем информации для исчерпывающей идентификации как обобщенного типа, так и его параметров типа.

#### Имена типов массивов и указателей

Массивы представляются с тем же суффиксом, который используется в выражении typeof:

Console.WriteLine (typeof (int[] ).Name); // Int32[] Console. WriteLine (typeof (int[,]). Name); // Int32[,] Console.WriteLine (typeof (int[,]).FullName); // System.Int32[,]

Типы указателей подобны:

```
Console. WriteLine (typeof (byte*). Name);
                                                  // Byte*
```
#### Имена типов параметров ref и out

Экземпляр Туре, описывающий параметр ref или out, имеет суффикс &:

Type t = typeof (bool).GetMethod ("TryParse").GetParameters()[1] .ParameterType; Console. WriteLine (t. Name); // Boolean&

Более подробно об этом речь пойдет в разделе "Рефлексия и вызов членов" далее в главе.

### Базовые типы и интерфейсы

Класс Туре открывает доступ к свойству BaseType:

```
Type base1 = typeof (System.String).BaseType;
Type base2 = typeof (System. IO. FileStream). BaseType;
Console. WriteLine (base1. Name);
                                   // Object
Console. WriteLine (base2. Name) ;
                                    // Stream
```
Merog GetInterfaces возвращает интерфейсы, которые тип реализует:

```
foreach (Type iType in typeof (Guid).GetInterfaces())
 Console. WriteLine (iType. Name) ;
```

```
IFormattable
IComparable
IComparable'1
IEquatable'1
```
Рефлексия предоставляет два динамических эквивалента статической операции is языка С#.

#### IsInstanceOfType

Принимает тип и экземпляр.

#### IsAssignableFrom

Принимает два типа.

Вот пример применения первого метода:

```
object obj = Guid. NewGuid();
Type target = typeof (IFormattable);
bool isTrue = obj is IFormattable;
                                                // Статическая операция С#
bool alsoTrue = target.JsInstanceOfType (obj);// Динамический эквивалент
```
Метод IsAssignableFrom более универсален:

```
Type target = typeof (IComparable), source = typeof (string);
Console. WriteLine (target. IsAssignableFrom (source));
                                                              11 True
```
Merog IsSubclassOf работает по тому же самому принципу, что и IsAssignable From, но исключает интерфейсы.

### Создание экземпляров типов

Динамически создать объект из его типа можно двумя путями:

- вызвать статический метод Activator. CreateInstance;
- вызвать метод Invoke на объекте ConstructorInfo, который получен в результате вызова метода GetConstructor на экземпляре Туре (расширенные сценарии).

Meroд Activator. CreateInstance принимает экземпляр Туре и дополнительные аргументы, передаваемые конструктору:

```
int i = (int) Activator. Create Instance (typeof (int));
DateTime dt = (DateTime) Activator. CreateInstance (typeof (DateTime),
                                                     2000, 1, 1);
```
Метод CreateInstance позволяет указывать много других опций, таких как сборка, из которой загружается тип, целевой домен приложения и необходимость привязки к неоткрытому конструктору. Если исполняющей среде не удается найти подходящий конструктор, то генерируется исключение MissingMethodException.

Вызов метода Invoke класса ConstructorInfo нужен, когда значения аргументов не позволяют устранить неоднозначность между перегруженными конструкторами. Например, предположим, что класс X имеет два конструктора: один принимает параметр типа string, а другой - параметр типа StringBuilder. В случае передачи аргумента null методу Activator. CreateInstance выбор целевого конструктора будет неоднозначным. В такой ситуации взамен должен использоваться класс ConstructorInfo:

// Извлечь конструктор, который принимает единственный параметр типа string: ConstructorInfo ci = typeof  $(X)$ .GetConstructor (new[] { typeof (string) });

```
// Сконструировать объект с применением перегруженной версии,
// передавая значение null:
object foo = ci. Invoke (new object [ \ ] { null });
```
#### Или в приложениях Windows Store:

```
ConstructorInfo ci = typeof (X).GetTypeInfo().DeclaredConstructors
  .FirstOrDefault (c =>
    c.GetParameters(). Length == 1 &&
    c. GetParameters()[0]. ParameterType == typeof (string));
```
Чтобы получить неоткрытый конструктор, потребуется указать соответствующее значение перечисления BindingFlags - читайте об этом в подразделе "Доступ к неоткрытым членам" раздела "Рефлексия и вызов членов" далее в главе.

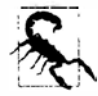

Динамическое создание экземпляров добавляет несколько микросекунд ко времени, которое занимает конструирование объекта. В относительном выражении это довольно много, потому что CLR обычно создает объекты очень быстро (выполнение простой операции new на небольшом классе требует нескольких десятков наносекунд).

**Чтобы динамически создать объект массива на основе только типа его элементов, сначала потребуется вызвать метод MakeArrayType. Можно также создавать экземпляры обобщенных типов: мы опишем это в следующем разделе.** 

**Для динамического создания объекта делегата необходимо вызвать метод Delegate.CreateDelegate. Ниже приведен пример, демонстрирующий создание делегата экземпляра и статического делегата:** 

```
class Program 
{ 
 delegate int IntFunc (int x);
 static int Square (int x) { return x * x; }<br>int (uhe (int x) { return x * x * x;
                                                           // Статический метод 
              Cube (int x) { return x * x * x; }
                                                            / / Метод экземпляра 
 static void Main () 
 { 
   Delegate staticD = Delegate.CreateDelegate 
     (typeof (IntFunc), typeof (Prograa), "Square"); 
   Delegate instanceD = Delegate.CreateDelegate 
     (typeof (IntFunc), new Program(), "Cube");
   Console.WriteLine (staticD.Dynamicinvoke (3)); // 9 
   Console.WriteLine (instanceD.DynamicInvoke (3)); // 27
  \mathbf{r}١
```
**Запустить возвращенный объект Delegate можно за счет вызова метода Dynamicinvoke, как делалось в показанном примере, либо путем приведения к типизированному делегату:** 

```
IntFunc f = (IntFunc) staticD;<br>Console.WriteLine (f(3));
                                                             Console.WriteLine (f(З)); / / 9 (но выполняется намного быстрее!)
```
**Вместо имени метода в CreateDelegate можно передать объект Methodinfo. Мы опишем класс Methodinfo в разделе "Рефлексия и вызов членов" далее в главе вместе с обоснованием для приведения динамически созданного делегата обратно к типу статического делегата.** 

### **Обобщенные типы**

**Класс Туре может представлять закрытый или несвязанный обобщенный тип. Точно так же, как и на этапе компиляции, экземпляр закрытого обобщенного типа может быть создан, а экземпляр несвязанного обобщенного типа - нет:** 

```
Type closed = typeof (List<int>);
List<int> list = (List<int>) Activator.Createinstance (closed); // Допускается 
Type unbound = typeof (List \rightarrow);
object anError = Activator.Createinstance (unЬound); // Ошибка времени выполнения
```
**Метод MakeGenericType преобразует несвязанный обобщенный тип в закрытый. Необходимо просто передать желаемые аргументы типа:** 

```
Type unbound = typeof (List <> );
Туре closed = unbound.MakeGenericType (typeof (int));
```
**Метод GetGener icType Def ini tion делает противоположное:** 

Туре unbound2 **=** closed.GetGenericTypeDefinition(); // unbound **==** unbound2

Свойство IsGenericType возвращает true, если экземпляр Type является обобщенным, а свойство IsGenericTypeDefinition возвращает true, если обобщенный тип несвязанный. Приведенный ниже код проверяет, является ли указанный тип типом значения, допускающим null:

```
Type nullable = typeof (bool?);
Console. WriteLine (
 nullable. IsGenericType &&
 nullable.GetGenericTypeDefinition() == typeof (Nullable<>)); // True
```
Merog GetGenericArguments возвращает аргументы типа для закрытых обобщенных типов:

```
Console.WriteLine (closed.GetGenericArquments()[0]);
                                                      // System.Int32
Console.WriteLine (nullable.GetGenericArquments()[0]); // System.Boolean
```
Для несвязанных обобщенных типов метод GetGenericArguments возвращает псевдотипы, которые представляют типы-заполнители, указанные в определениях обобщенных типов:

```
Console.WriteLine (unbound.GetGenericArguments()[0]); // T
```
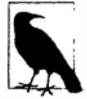

Во время выполнения все обобщенные типы будут либо несвязанными, либо закрытыми. Они оказываются несвязанными в (относительно редком) случае такого выражения, как typeof (Foo<>); иначе они закрыты. Во время выполнения нет понятия открытого обобщенного типа: все открытые типы закрываются компилятором. Метод Test в следующем классе всегда выводит False:

```
class Foo<T>
 public void Test()
   Console.Write (GetType().IsGenericTypeDefinition);
  \mathbf{1}Ï
```
### Рефлексия и вызов членов

Merog GetMembers возвращает члены типа. Взгляните на показанный далее класс:

```
class Walnut
 private bool cracked;
 public void Crack() { cracked = true; }
```
Выполнить рефлексию его открытых членов можно следующим образом:

```
MemberInfo[] members = typeof (Walnut). GetMembers();
foreach (MemberInfo m in members)
 Console.WriteLine (m);
```
#### Вот результат:

```
Void Crack()
System. Type GetType ()
System. String ToString ()
Boolean Equals (System. Object)
Int32 GetHashCode()
Void .ctor()
```
#### Выполнение рефлексии членов с помощью TypeInfo

Класс TypeInfo открывает доступ к другому (и в чем-то более простому) протоколу для выполнения рефлексии членов. Использовать данный АРІ-интерфейс в приложениях, ориентированных на .NET Framework 4.5 и последующие версии, не обязательно, однако это обязательно в приложениях Windows Store, т.к. точный эквивалент метода GetMembers там отсутствует.

Вместо открытия доступа к методам, подобным GetMembers, который возвращает массивы, класс Туре Info предлагает свойства, возвращающие объекты IEnumerable<T>, на которых обычно запускаются запросы LINO. Наиболее широко применяется свойство DeclaredMembers:

```
IEnumerable<MemberInfo> members =
 typeof(Walnut).GetTypeInfo().DeclaredMembers;
```
В отличие от метода GetMembers из результата исключены унаследованные члены:

```
Void Crack()
Void .ctor()
Boolean cracked
```
Предусмотрены также свойства для возвращения специфических разновидностей членов (DeclaredProperties, DeclaredMethods, DeclaredEvents и т.д.) и методы для возвращения конкретных членов по именам (например, GetDeclaredMethod). Последние не могут применяться для перегруженных методов (поскольку нет никакого способа указать типы параметров). Вместо этого в отношении свойства DeclaredMethods запускается запрос LINQ:

```
MethodInfo method = typeof (int).GetTypeInfo().DeclaredMethods
 .FirstOrDefault (m \Rightarrow m.Name == "TOStriangle" s& m.GetParameters() .Length == 0);
```
При вызове без аргументов метод GetMembers возвращает все открытые члены для типа (и его базовых типов). Метод GetMember извлекает отдельный член по имени, хотя и возвращает массив, т.к. члены могут быть перегруженными:

```
MemberInfo[] m = type of (Walnut) . GetMember (''Crack'');
                                                     // Void Crack()
Console.WriteLine (m[0]);
```
В классе MemberInfo также имеется свойство по имени MemberType типа MemberTypes. Это перечисление флагов со следующими значениями:

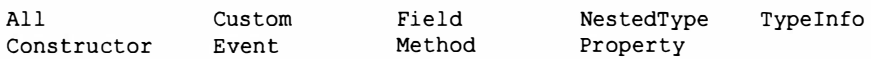

При вызове методу GetMembers можно передать экземпляр MemberTypes, чтобы ограничить виды возвращаемых членов. В качестве альтернативы можно ограничивать результирующий набор, вызывая методы GetMethods, GetFields, GetProperties, GetEvents, GetConstructors и GetNestedTypes. Для каждого из перечисленных методов доступны также версии в единственном числе, позволяющие получить конкретный член.

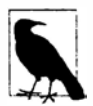

При извлечении члена типа полезно придерживаться максимально возможной конкретизации, чтобы работа кода не нарушалась, если позже будут добавлены дополнительные члены. Если осуществляется извлечение метода по имени, то указание типов всех параметров гарантирует, что код сохранит работоспособность и после перегрузки метода в будущем (примеры будут приведены в разделе "Параметры методов" далее в главе).

**Объект Memberinfo имеет свойство Name и два свойства, возвращающие тип Туре.** 

#### DeclaringТype

**Возвращает экземпляр Туре, который определяет член.** 

#### ReflectedТype

**Возвращает экземпляр Туре, на котором был вызван метод GetMemЬers.** 

**Последние два свойства отличаются при вызове на члене, который определен в базовом типе: DeclaringType возвращает базовый тип, тогда как ReflectedType воз· вращает подтип. Это отражено в следующем примере:** 

```
class Program 
( 
  static void Main() 
  ( 
    // Methodinfo - это подкласс MernЬerinfo; см. рис. 19.1. 
    Methodinfo test = typeof (Program) .GetMethod ("ToString"); 
    Methodinfo obj = typeof (object) .GetMethod ("ToString"); 
    Console.WriteLine (test.DeclaringType); // System.Object<br>Console.WriteLine (obj.DeclaringType); // System.Object
    Console.WriteLine (obj.DeclaringType);
    Console.WriteLine (test.ReflectedType); // Program<br>Console.WriteLine (obj.ReflectedType); // System.Object
    Console.WriteLine (obj.ReflectedType);
    Console.WriteLine (test == obj); // False
  \mathcal{E}
```
**Так как объекты test и obj имеют разные значения в свойстве ReflectedType, они не равны. Тем не менее, отличие между ними - это чистая "выдумка" API· интерфейса рефлексии; тип Program не имеет отдельного метода ToString в лежа· щей в основе системе типов. Мы можем удостовериться в том, что эти два объекта Methodinfo ссылаются на тот же самый метод, одним из двух способов:** 

```
Console.WriteLine (test.MethodHandle == obj.MethodHandle); // True 
Console.WriteLine (test.MetadataToken == obj.MetadataToken 
                   && test.Module == obj.Module); 
                                                              // True
```
**Свойство MethodHandle уникально для каждого (действительно отличающегося) метода внутри домена приложения, а свойство MetadataToken уникально среди всех типов и членов в рамках модуля сборки.** 

**В классе MemЬerinfo также определены методы для возвращения специальных атрибутов ( они рассматриваются в разделе "Извлечение атрибутов во время выполнения" далее в этой главе).** 

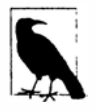

**Получить объект** MethodBase **текущего выполняющегося метода можно путем вызова статического метода** MethodBase. GetCurrentMethod.

### **Типы членов**

**Сам класс MemЬerinfo в плане членов легковесен, потому что он является абстрак· тным базовым классом для типов, показанных на рис. 19.1.** 

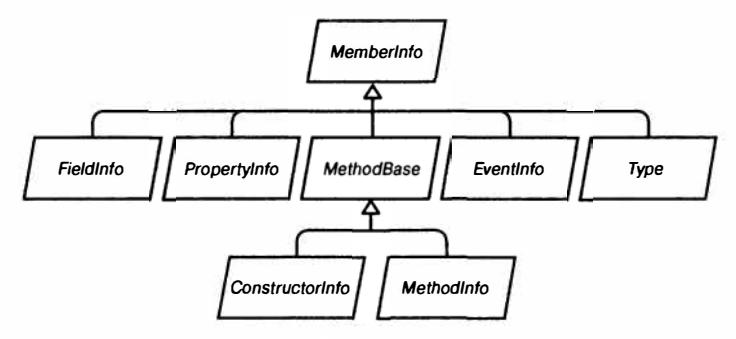

Рис. 19.1. Типы членов

Экземпляр класса Member Info можно приводить к его подтипам на основе свойства MemberType. Если член получен через методы GetMethod, GetField, GetProperty, GetEvent, GetConstructor или GetNestedType (либо с помощью их версий во множественном числе), то приведение не обязательно. В табл. 19.1 показано, какие методы должны использоваться для всех видов конструкций языка С#.

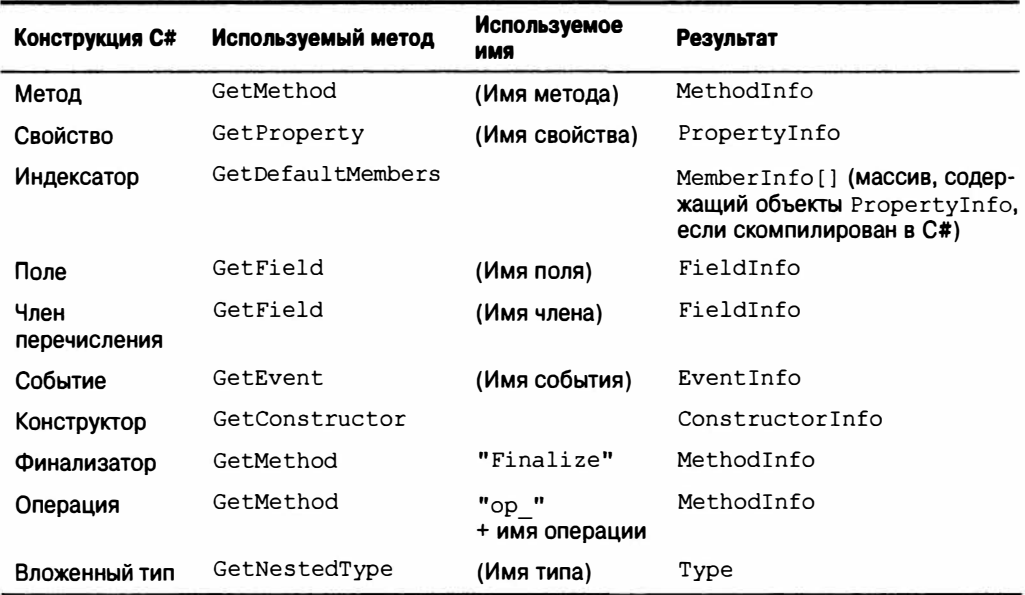

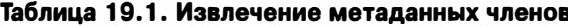

Каждый подкласс Member Info имеет множество свойств и методов, которые отражают все аспекты метаданных члена. В их число входят такие вещи, как видимость, модификаторы, аргументы обобщенных типов, параметры, возвращаемый тип и специальные атрибуты.

Ниже приведен пример применения метода GetMethod:

```
MethodInfo m = typeof (Walnut). GetMethod ("Crack");
Console. WriteLine (m);
                                                  // Void Crack()
Console. WriteLine (m. ReturnType);
                                                   // System.Void
```
Все экземпляры \*Info кешируются API-интерфейсом рефлексии при первом использовании:

```
MethodInfo method = typeof (Walnut). GetMethod ("Crack");
MemberInfo member = typeof (Walnut). GetMember ("Crack") [0];
Console. Write (method == member) ;
                                        11 True
```
Кроме предохранения идентичности объектов кеширование улучшает показатели производительности в противном случае довольно медленно работающего АРІинтерфейса рефлексии.

### Сравнение членов C# и членов CLR

В табл. 19.1 видно, что некоторые функциональные конструкции С# не имеют однозначного соответствия с конструкциями CLR. Причина в том, что среда CLR и APIинтерфейс рефлексии были спроектированы с учетом всех языков .NET; рефлексию можно использовать даже из кода Visual Basic.

Определенные конструкции языка С# - в частности, индексаторы, перечисления, операции и финализаторы - обрабатываются средой CLR особым образом.

- Индексатор С# транслируется в свойство, принимающее один или более аргументов, которое помечено как [DefaultMember] на уровне типа.
- Перечисление С# транслируется в подтип System. Enum со статическим полем для каждого члена.
- Операция С# транслируется в статический метод со специальным именем, начинающимся с ор; примером может служить ор Addition.
- Финализатор С# транслируется в метод, который переопределяет Finalize.

Еще одна сложность связана с тем, что свойства и события на самом деле заключают в себе два компонента:

- метаданные, описывающие свойство или событие (инкапсулированные посредс-TBOM PropertyInfo или EventInfo);
- один или два поддерживающих метода.

В программе С# поддерживающие методы инкапсулированы внутри определения свойства или события. Но после компиляции в IL поддерживающие методы представляются как обычные методы, которые можно вызывать подобно любым другим. Это означает, что GetMethods наряду с обычными методами возвращает поддерживающие методы свойств и событий. Рассмотрим пример:

```
class Test { public int X { get { return 0; } set {} } }
void Demo()
 foreach (MethodInfo mi in typeof (Test).GetMethods())
   Console. Write (mi. Name + " ");
\mathbf{1}// ВЫВОД:
get X set X GetType ToString Equals GetHashCode
```
Идентифицировать эти методы можно через свойство IsSpecialName в классе MethodInfo. Свойство IsSpecialName возвращает true для методов доступа к свойствам, индексаторам и событиям, а также для операций. Оно возвращает false только для обычных методов C# и для метода Finalize, если финализатор определен.

Ниже представлены поддерживающие методы, генерируемые С#.

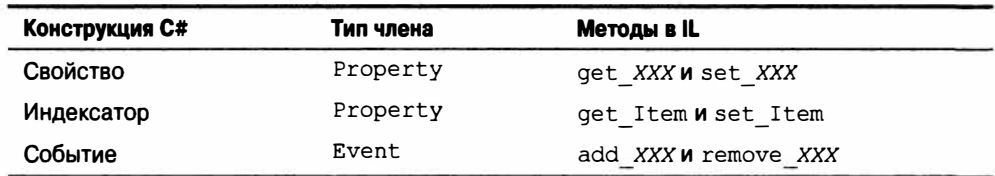

Каждый поддерживающий метод имеет собственный ассоциированный с ним объeкт MethodInfo. Получить к нему доступ можно следующим образом:

```
PropertyInfo pi = typeof (Console).GetProperty ("Title");
MethodInfo getter = pi. GetGetMethod();
                                                       // get Title
MethodInfo setter = pi. GetSetMethod();
                                                       // set Title
MethodInfo[] both = pi. GetAccessors();
                                                       // Length==2
```
Meroды GetAddMethod и GetRemoveMethod делают аналогичную работу для класса Event Info.

Чтобы двигаться в обратном направлении - из MethodInfo в связанный объект PropertyInfo или EventInfo - необходимо выполнять запрос. Для такой цели идеально подходит LINO:

```
PropertyInfo p = mi.DeclaringType.GetProperties()
                    . First (x \Rightarrow x.GetAccessors (true).contains (mi));
```
### Члены обобщенных типов

Метаданные членов можно получать как для несвязанных, так и для закрытых обобщенных типов:

```
PropertyInfo unbound = typeof (IEnumerator<>>>
.GetProperty ("Current");
PropertyInfo closed = typeof (IEnumerator<int>).GetProperty ("Current");
Console.WriteLine (unbound); // T Current
                              // Int32 Current
Console.WriteLine (closed);
Console.WriteLine (unbound.PropertyType.IsGenericParameter); // True
Console.WriteLine (closed.PropertyType.IsGenericParameter); // False
```
Объекты MemberInfo, возвращаемые из несвязанных и закрытых обобщенных типов, всегда отличаются - даже для членов, сигнатуры которых не содержат параметров обобщенных типов:

```
PropertyInfo unbound = typeof (List<>>StetProperty ("Count");
PropertyInfo closed = typeof (List<int>). GetProperty ("Count");
Console.WriteLine (unbound); // Int32 Count
Console.WriteLine (closed);
                              // Int32 Count
Console. WriteLine (unbound == closed); // False
Console.WriteLine (unbound.DeclaringType.IsGenericTypeDefinition); // True
Console.WriteLine (closed.DeclaringType.IsGenericTypeDefinition); // False
```
Члены несвязанных обобщенных типов не могут быть вызваны динамически.

### Динамический вызов члена

÷.

Имея объект MethodInfo, PropertyInfo или FieldInfo, к нему можно динамически обращаться либо извлекать/устанавливать его значение. Это называется динамическим связыванием или поздним связыванием, т.к. выбор вызываемого члена производится во время выполнения, а не на этапе компиляции.

Например, в следующем коде применяется обычное статическое связывание.

string  $s = "Hello"$  $int length = s.length;$ 

А вот как сделать то же самое динамически с помощью рефлексии:

```
object s = "Hello";PropertyInfo prop = s.GetType().GetProperty('Length');11.5int length = (int) prop. GetValue (s, null);
```
Meroды GetValue и SetValue извлекают и устанавливают значение объекта PropertyInfo или FieldInfo. Первый аргумент - это экземпляр, который может быть null для статического члена. Доступ к индексатору подобен доступу к свойству по имени Item за исключением того, что при вызове метода GetValue или SetValue во втором аргументе указываются значения индексатора.

Чтобы вызвать метод динамически, вызовите метод Invoke на объекте MethodInfo, предоставив массив аргументов, которые должны быть переданы этому методу. Если окажется, что хотя бы один из аргументов имеет неподходящий тип, то во время выполнения сгенерируется исключение. При динамическом вызове утрачивается безопасность типов этапа компиляции, но по-прежнему поддерживается безопасность типов времени выполнения (такая же, как в случае использования ключевого слова dynamic).

#### Параметры методов

Предположим, что необходимо динамически вызвать метод Substring типа string. Статически это делалось бы следующим образом:

Console.WriteLine ("stamp".Substring(2));  $11$  "amp"

Ниже показан динамический эквивалент, в котором применяется рефлексия:

```
Type type = typeof (string);
Type[] parameterTypes = { typeof (int) };
MethodInfo method = type.GetMethod ("Substring", parameterTypes) ;
object[] arguments = \{ 2 \};
object returnValue = method.Invoke ("stamp", arguments);
Console. WriteLine (returnValue);
                                                    \frac{1}{2} "amp"
```
Поскольку метод Substring перегружен, мы должны передать методу GetMethod массив типов параметров, чтобы указать желаемую версию. Без типов параметров метод GetMethod сгенерирует исключение AmbiguousMatchException.

Merog GetParameters, определенный в MethodBase (базовый класс для MethodInfo и ConstructorInfo), возвращает метаданные параметров. Предыдущий пример можно продолжить:

```
ParameterInfo[] paramList = method. GetParameters();
foreach (ParameterInfo x in paramList)
\overline{A}Console. WriteLine (x.Name);
                                                       // startIndex
 Console.WriteLine (x.ParameterType);
                                                       // System. Int32
\mathcal{E}
```
#### Работа с параметрами ref и out

Чтобы передать параметры ref или out, перед получением метода необходимо вызвать MakeByRefType на типе. Например, представленный далее код:

```
int x;
bool successfulParse = int.TryParse('23", out x);
```
можно выполнить динамически следующим образом:

```
object[] \arg s = \{ 23", 0 \};Type[] argTypes = { typeof (string), typeof (int), MakeByRefType() }MethodInfo tryParse = typeof (int). GetMethod ("TryParse", argTypes);
bool successfulParse = (bool) tryParse. Invoke (null, args);
Console. WriteLine (successfulParse + " " + \arcsin(1));
                                                          11 True 23
```
Тот же самый подход работает для типов параметров ref и out.

#### Извлечение и вызов обобщенных методов

Явное указание типов параметров при вызове метода GetMethod может быть жизненно важным в разрешении неоднозначности перегруженных методов. Тем не менее, указывать типы обобщенных параметров невозможно. Например, рассмотрим класс System. Linq. Enumerable, в котором метод Where перегружен, как показано ниже:

```
public static IEnumerable<TSource> Where<TSource>
 (this IEnumerable<TSource> source, Func<TSource, bool> predicate);
public static IEnumerable<TSource> Where<TSource>
 (this IEnumerable<TSource> source, Func<TSource, int, bool> predicate);
```
Чтобы получить конкретную перегруженную версию, потребуется извлечь все методы и затем вручную найти желаемую версию. Приведенный далее запрос извлекает первую перегруженную версию метода Where:

```
from m in typeof (Enumerable). GetMethods()
where m. Name == "Where" && m. IsGenericMethod
let parameters = m.GetParameters()where parameters. Length == 2
let genArg = m. GetGenericArguments(). First()
let enumerableOfT = typeof (IEnumerable<>).MakeGenericType (genArg)
let funcOfTBool = typeof (Func<, >).MakeGenericType (qenArq, typeof (bool))
where parameters[0]. ParameterType == enumerableOfT
   && parameters[1].ParameterType == funcOfTBool
select m
```
Bызов . Single () в этом запросе дает корректный объект MethodInfo с параметрами несвязанного типа. Следующий шаг предусматривает закрытие параметров типа посредством вызова метода MakeGenericMethod:

var closedMethod = unboundMethod.MakeGenericMethod (typeof (int));

В этом случае мы закрываем TSource с использованием int, что позволяет вызы-BATЬ METOД Enumerable. Where c source типа IEnumerable<int> и predicate типа Func<int, bool>:

```
int[] source = \{3, 4, 5, 6, 7, 8\}Func<int, bool> predicate = n = > n % 2 == 1; // Только нечетные числа
```
#### Теперь закрытый обобщенный метод можно вызывать так:

```
var query = (IEnumerable<int>) closedMethod. Invoke
 (null, new object[] { source, predicate });
foreach (int element in query) Console. Write (element + "|"); // 3|5|7|
```
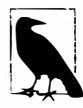

В случае применения API-интерфейса System. Ling. Expressions для динамического построения выражений (глава 8) не придется беспокоиться по поводу указания обобщенного метода. Метод Expression. Call перегружен, чтобы позволить указывать аргументы закрытого типа метода, который требуется вызвать:

```
int [] source = \{3, 4, 5, 6, 7, 8\}Func<int, bool> predicate = n \Rightarrow n \& 2 == 1;var sourceExpr = Expression. Constant (source);
var predicateExpr = Expression. Constant (predicate);
var callExpression = Expression.Call (
 typeof (Enumerable), "Where",
 new[] { typeof (int) }, // Закрытый обобщенный тип аргумента.
 sourceExpr, predicateExpr);
```
### Использование делегатов для повышения производительности

Динамические вызовы относительно неэффективны и характеризуются накладными расходами, которые обычно укладываются в диапазон из нескольких микросекунд. Если метод вызывается многократно в цикле, то накладные расходы, приходящиеся на вызов, можно сместить в наносекундный диапазон, обращаясь вместо метода к динамически созданному экземпляру делегата, который нацелен на необходимый динамический метод. В следующем примере мы динамически вызываем метод Trim типа string миллион раз без значительных накладных расходов:

```
delegate string StringToString (string s);
static void Main()
 MethodInfo trimMethod = typeof (string).GetMethod ("Trim", new Type[0]);
 var trim = (StringToString) Delegate.CreateDelegate
                                (typeof (StringToString), trimMethod);
 for (int i = 0; i < 1000000; i++)
   trim ("test");
\overline{\phantom{a}}
```
Этот код работает быстрее, потому что затратное динамическое связывание (код, выделенный полужирным) происходит только один раз.

### Доступ к неоткрытым членам

Все методы типов, применяемых для зондирования метаданных (например, GetProperty, GetField и т.д.), имеют перегруженные версии, которые принимают перечисление BindingFlags. Это перечисление служит фильтром метаданных и позволяет изменять стандартный критерий поиска. Наиболее распространенное использование связано с извлечением неоткрытых членов (это работает только в настольных приложениях).

Например, пусть имеется следующий класс:

```
class Walnut
 private bool cracked;
 public void Crack() { cracked = true; }
 public override string ToString() { return cracked. ToString(); }
١
```
Вот как с ним можно поступить:

```
Type t = type of (Walnut);Walnut w = new Walnut ();
w.Crack():
FieldInfo f = t. GetField ("cracked", BindingFlags. NonPublic |
                                     BindingFlags. Instance);
f.SetValue (w, false);
Console. WriteLine (w):
                          // False
```
Применение рефлексии для доступа к неоткрытым членам является мощной возможностью, однако оно также и небезопасно, поскольку позволяет обойти инкапсуляцию, создавая неуправляемую зависимость от внутренней реализации типа.

#### Перечисление BindingFlags

Перечисление BindingFlags предназначено для побитового комбинирования. Чтобы получить любое совпадение, необходимо начать с одной из следующих четырех комбинаций:

```
BindingFlags.Public | BindingFlags.Instance
BindingFlags.Public | BindingFlags.Static
BindingFlags.NonPublic | BindingFlags.Instance
BindingFlags.NonPublic | BindingFlags.Static
```
Флаг NonPublic охватывает квалификаторы доступа internal, protected, protected internal *u* private.

Приведенный ниже код извлекает все открытые статические члены типа object:

```
BindingFlags publicStatic = BindingFlags.Public | BindingFlags.Static;
MemberInfo[] members = typeof (object). GetMembers (publicStatic);
```
В следующем примере извлекаются все неоткрытые члены типа object, как статические, так и экземпляра:

```
BindingFlags nonPublicBinding =
 BindingFlags.NonPublic | BindingFlags.Static | BindingFlags.Instance;
MemberInfo[] members = typeof (object).GetMembers (nonPublicBinding);
```
Флаг Declared Only исключает функции, унаследованные от базовых типов, если только они не были переопределены.

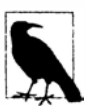

Флаг Declared Only может несколько запутывать тем, что он ограничивает результирующий набор (тогда как все остальные флаги результирующий набор расширяют).

### Обобшенные методы

Обобщенные методы не могут быть вызваны напрямую; в показанном далее коде сгенерируется исключение:

```
class Program
\overline{1}public static T Echo<T> (T x) { return x; }
 static void Main ()
   MethodInfo echo = typeof (Program). GetMethod ("Echo");
   Console.WriteLine (echo.IsGenericMethodDefinition);
                                                              // True
   echo. Invoke (null, new object [ ] \{ 123 \} ); // Генерируется исключение
 ¥
```
Здесь потребуется дополнительный шаг, который предусматривает вызов метода MakeGenericMethod на объекте MethodInfo с указанием конкретных значений для apryментов обобщенных типов. В результате возвращается другой объект MethodInfo, который можно затем вызвать следующим образом:

```
MethodInfo echo = typeof (Program). GetMethod ("Echo");
MethodInfo intEcho = echo.MakeGenericMethod (typeof (int));
Console.WriteLine (intEcho.IsGenericMethodDefinition);
                                                                 // False
Console.WriteLine (intEcho.Invoke (null, new object[] { 3 } )); // 3
```
### Анонимный вызов членов обобщенного интерфейса

Рефлексия удобна, когда необходимо вызвать член обобщенного интерфейса, а параметры типа не известны вплоть до времени выполнения. Теоретически если типы спроектированы идеально, то потребность в подобном действии возникает редко; тем не менее, естественно, типы далеко не всегда проектируются идеальным образом.

Например, предположим, что нужно написать более мощную версию метода ToString, которая могла бы развертывать результат выполнения запросов LINQ. Мы могли бы начать так:

```
public static string ToStringEx <T> (IEnumerable<T> sequence)
\left\{ \right.. . .
\mathcal{F}
```
Это уже довольно ограничено. Что если параметр sequence содержит вложенные коллекции, по которым также необходимо выполнить перечисление? Чтобы справиться с такой задачей, приведенный метод придется перегрузить:

public static string ToStringEx <T> (IEnumerable<IEnumerable<T>> sequence)

А если sequence содержит группирование или проекции вложенных последовательностей? Статическое решение перегрузки методов становится непрактичным - нам необходим подход, который допускает масштабирование с целью обработки произвольного графа объектов вроде показанного ниже:

```
public static string ToStringEx (object value)
\left\{ \right.if (value == null) return "<null)";
 StringBuilder sb = new StringBuilder();
 if (value is List<>)
                                                                    // Ошибка
   sb.Append ("List of " + ((List<>) value).Count + " items"); // Omnoka
```

```
if (value is IGrouping<, >)
                                                               // Ошибка
 sb. Append ("Group with key=" + ((IGrouping<,>) value). Key); // Omu6ka
// Выполнить перечисление элементов коллекции, если это коллекция,
// рекурсивно вызывая метод ToStringEx
11...return sb.ToString();
```
К сожалению, данный код не скомпилируется: обращаться к членам несвязанного обобщенного типа, такого как List<> или IGrouping<>, нельзя. В случае List<> проблему можно решить за счет использования вместо него необобщенного интерфейса IList:

```
if (value is IList)
 sb.AppendLine ("A list with " + (IList) value).Count + " items");
```
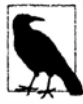

 $\mathbf{1}$ 

Так можно поступать потому, что проектировщики типа List <> предусмотрительно реализовали классический интерфейс IList (а также обобщенный интерфейс IList). Тот же самый принцип полезно принимать во внимание при написании собственных обобщенных типов: наличие необобщенного интерфейса или базового класса, к которому потребители смогут прибегнуть как к запасному варианту, может оказаться исключительно полезным.

Для IGrouping<, > решение не настолько простое. Этот интерфейс определен следующим образом:

```
public interface IGrouping <TKey, TElement> : IEnumerable <TElement>,
                                              IEnumerable
 TKey Key { get; }
```
Здесь нет никакого необобщенного типа, который можно было бы применить для доступа к свойству Кеу, поэтому в данном случае придется использовать рефлексию. Решение заключается в том, чтобы обращаться не к членам несвязанного обобщенного типа (это невозможно), а к членам закрытого обобщенного типа, чьи аргументы типа устанавливаются во время выполнения.

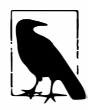

В следующей главе мы решим эту задачу более простым способом с помощью ключевого слова dynamic языка С#. Хорошим признаком для применения динамического связывания является ситуация, когда иначе приходится предпринимать разнообразные трюки с типами, как это делается в настояший момент.

На первом шаге понадобится выяснить, реализует ли value интерфейс IGrouping<, >, и если да, то получить закрытый обобщенный интерфейс. Проще всего это сделать с помощью запроса LINQ. Затем производится извлечение и обращение к свойству Кеу:

```
public static string ToStringEx (object value)
 if (value == null) return "<null)";
 if (value.GetType().IsPrimitive) return value.ToString();
 StringBuilder sb = new StringBuilder();
```

```
if (value is IList)
   sb.Append ("List of " + ((IList) value). Count + " items: ");
 Type closedIGrouping = value.GetType().GetInterfaces()
   . Where (t \Rightarrow t. Is Generic Type 66t.GetGenericTypeDefinition() == typeof (IGrouping<,>))
   .FirstOrDefault():
 if (closedIGrouping != null) // Обратиться к свойству Кеу реализации IGrouping<,>
   PropertyInfo pi = closedGrouping.GetProperty ("Key");
   object key = pi.GetValue (value, null);
   sb. Append ("Group with key=" + key + ": ");
 \mathbf{I}if (value is IEnumerable)
   foreach (object element in ((IEnumerable) value))
     sb.Append (ToStringEx (element) + "");
 if (sb.length == 0) sb. Append (valueToString());
 return "\r \n\cdot" + sb. ToString();
1
```
Такой подход надежен: он работает независимо от того, как реализован интерфейс IGrouping<, > - неявно или явно. В следующем коде демонстрируется использование этого метода:

```
Console.WriteLine (ToStringEx (new List<int> { 5, 6, 7 } ));
Console.WriteLine (ToStringEx ("xyyzzz".GroupBy (c \Rightarrow c)));
List of 3 items: 5 6 7
Group with key=x: xGroup with key=y: y yGroup with key=z: z z z
```
# Рефлексия сборок

Для выполнения рефлексии сборки динамическим образом понадобится вызвать метод GetType или GetTypes на объекте Assembly. Приведенный ниже код извлекает из текущей сборки тип по имени TestProgram, определенный в пространстве **имен Demos:** 

```
Type t = Assembly.GetExecutingAssembly().GetType ("Demos.TestProgram");
```
В приложении Windows Store сборку можно получить из существующего типа:

typeof (Foo).GetTypeInfo().Assembly.GetType ("Demos.TestProgram");

В следующем примере выводится список всех типов из сборки mylib.dll, находящейся в каталоге e: \demo:

Assembly a = Assembly. LoadFrom (@"e:\demo\mylib.dll");

foreach (Type t in a.GetTypes()) Console.WriteLine (t);

Или в приложении Windows Store:

Assembly  $a = type of (Foo) . GetTypeInfo() . Assembly$ ;

foreach (Type t in a. ExportedTypes) Console.WriteLine (t);

Merog GetTypes и свойство ExportedTypes возвращают только типы верхнего уровня, но не вложенные типы.

### Загрузка сборки в контекст, предназначенный только для рефлексии

В предыдущем примере для вывода списка типов сборки мы загружали ее в текуший домен приложения. Это может дать нежелательные побочные эффекты, такие как выполнение статических конструкторов или нарушение последующего распознавания типов. Если нужно только проинспектировать информацию о типах (не создавая экземпляров и не обращаясь к их членам), то решением будет загрузка сборки в контекст, предназначенный только для рефлексии (допускается только в настольных приложениях):

```
Assembly a = Assembly.FeflectionOnlyLoaderrom (@"e:\dem\mylib.dll");Console. WriteLine (a. ReflectionOnly);
                                       // True
```

```
foreach (Type t in a. GetTypes ())
 Console. WriteLine (t):
```
Это стартовая точка для написания браузера классов.

Для загрузки сборки в контекст, предназначенный только для рефлексии, предусмотрены три метода:

- ReflectionOnlyLoad(byte[])
- ReflectionOnlyLoad(string)
- ReflectionOnlyLoadFrom (string)

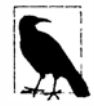

Даже в контексте, предназначенном только для рефлексии, загрузка множества версий сборки mscorlib.dll невозможна. Обходной прием предусматривает применение библиотек ССI от Microsoft (http://cciast.codeplex.com) или Mono.Cecil (http:// www.mono-project.com/Cecil).

### Модули

Вызов метода GetTypes на многомодульной сборке возвращает все типы во всех модулях. В результате существование модулей можно проигнорировать и трактовать сборку как контейнер для типов. Однако существует один случай, когда модули имеют значение - работа с маркерами метаданных.

Маркер метаданных представляет собой целое число, которое уникальным образом ссылается на тип, член, строку или ресурс внутри области видимости модуля. Язык IL использует маркеры метаданных, поэтому при синтаксическом разборе кода IL вы должны иметь возможность их распознавания. Предназначенные для этого методы определены в типе Module и называются ResolveType, ResolveMember, ResolveString и ResolveSignature. Мы вернемся к ним в последнем разделе этой главы при написании дизассемблера.

Получить список всех модулей в сборке можно с помощью метода GetModules. Свойство ManifestModule позволяет напрямую обратиться к главному модулю сборки.

# Работа с атрибутами

Среда CLR позволяет посредством атрибутов присоединять дополнительные метаданные к типам, членам и сборкам. Это механизм, с помощью которого производится управление многими функциями CLR, такими как сериализация и безопасность, что делает атрибуты неотъемлемой частью приложения.

Ключевая характеристика механизма атрибутов заключается в том, что можно создавать собственные атрибуты и затем применять их подобно любым другим атрибутам для "декорирования" элементов кода дополнительной информацией. Эта дополнительная информация компилируется внутрь лежащей в основе сборки и может быть извлечена во время выполнения с использованием рефлексии для построения работающих декларативно служб, подобных автоматизированному модульному тестированию.

### Основы атрибутов

Существуют три вида атрибутов:

- атрибуты с побитовым отображением;
- специальные атрибуты;
- псевдоспециальные атрибуты.

Из них только специальные атрибуты являются расширяемыми.

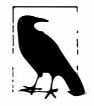

Термин "атрибут" сам по себе может ссылаться на любой из указанных выше трех видов, хотя в мире С# чаще всего будут иметься в виду специальные или псевдоспециальные атрибуты.

Атрибуты с побитовым отображением (наш термин) отображаются на выделенные биты в метаданных типа. Большинство ключевых слов модификаторов С# вроде public, abstract и sealed компилируются именно в атрибуты с побитовым отображением. Эти атрибуты очень эффективны, т.к. они задействуют минимальное пространство в метаданных (обычно всего лишь один бит), и среда CLR может находить их с небольшими затратами или вообще без таковых. Доступ к ним в АРІ-интерфейсе рефлексии открывается через выделенные свойства класса Туре (и других подклассов MemberInfo), TAKHE KAK IsPublic, IsAbstract H IsSealed. CBOЙСТВО Attributes возвращает перечисление флагов, которое описывает большинство этих атрибутов:

```
static void Main ()
 TypeAttributes ta = typeof (Console). Attributes;
 MethodAttributes ma = MethodInfo.GetCurrentMethod().Attributes;
 Console. WriteLine (ta + "\\r\\n" + ma);\mathbf{I}
```
#### Ниже показан результат:

AutoLayout, AnsiClass, Class, Public, Abstract, Sealed, BeforeFieldInit PrivateScope, Private, Static, HideBySig

В противовес этому специальные атрибуты компилируются в двоичный блок, который находится в главной таблице метаданных типа. Все специальные атрибуты представляются подклассом класса System. Attribute и в отличие от атрибутов с побитовым отображением являются расширяемыми. Двоичный блок в метаданных идентифицирует класс атрибута, а также хранит значения любых позиционных либо именованных аргументов, которые были указаны, когда атрибут применялся. Специальные атрибуты, определяемые вами самостоятельно, архитектурно идентичны атрибутам, которые определены платформой .NET Framework.

В главе 4 было показано, каким образом присоединять специальные атрибуты к типу или члену в С#.

Вот как присоединить предопределенный атрибут Obsolete к классу Foo:

[Obsolete] public class Foo {...}

Это инструктирует компилятор о необходимости встраивания экземпляра ObsoleteAttribute в метаданные для Foo, который затем может быть извлечен через рефлексию во время выполнения вызовом метода GetCustomAttributes на объekte Type или MemberInfo.

Псевдоспециальные атрибуты выглядят и ведут себя подобно стандартным специальным атрибутам. Они представляются подклассом класса System. Attribute и присоединяются в стандартной манере:

[Serializable] public class Foo {...}

Отличие связано с тем, что компилятор или среда CLR внутреннее оптимизирует псевдоспециальные атрибуты, преобразуя их в атрибуты с побитовым отображением. Примеры включают [Serializable] (глава 17), StructLayout, In и Out (глава 25). Рефлексия открывает доступ к псевдоспециальным атрибутам через выделенные свойства, такие как IsSerializable, и во многих случаях они также возвращаются в виде объектов System. Attribute при вызове метода GetCustomAttributes (в том числе SerializableAttribute). Это означает, что вы можете (в основном) игнорировать разницу между псевдоспециальными и специальными атрибутами (заметным исключением является использование пространства имен Reflection. Emit для динамической генерации типов во время выполнения; данная тема будет раскрыта в разделе "Выпуск сборок и типов" далее в этой главе).

### **ATDUOVT AttributeUsage**

AttributeUsage - это атрибут, применяемый к классам атрибутов. Он сообщает компилятору о том, как должен использоваться целевой атрибут:

```
public sealed class AttributeUsageAttribute : Attribute
 public AttributeUsageAttribute (AttributeTargets validOn);
 public bool AllowMultiple
                                  { qet; set; }
 public bool Inherited
                                  { get; set; }
 public AttributeTargets ValidOn { get; }
```
Свойство AllowMultiple управляет тем, может ли определяемый атрибут применяться к одной и той же цели более одного раза. Свойство Inherited указывает на то, должен ли атрибут, примененный к базовому классу, также применяться к производным классам (или в случае методов - должен ли атрибут, примененный к виртуальному методу, также применяться к переопределенным методам). Свойство ValidOn определяет набор целей (классов, интерфейсов, свойств, методов, параметров и т.д.), к которым может быть присоединен этот атрибут. Оно принимает любую комбинацию значений перечисления AttributeTargets, которое содержит следующие члены:

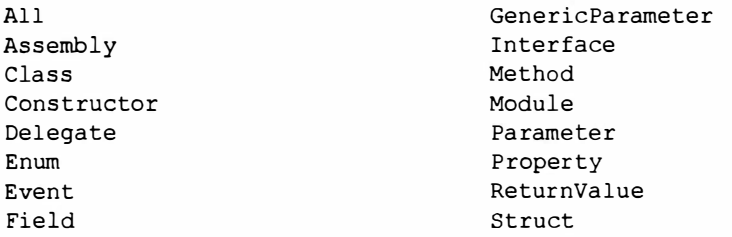

В целях иллюстрации ниже показано, как авторы платформы .NET Framework применили атрибут AttributeUsage к атрибуту Serializable:

```
[AttributeUsage (AttributeTargets.Delegate |
             AttributeTargets.Enum
             AttributeTargets.Struct |
             AttributeTargets.Class, Inherited = false)
1
public sealed class SerializableAttribute : Attribute { }
```
На самом деле это почти полное определение атрибута Serializable. Написание класса атрибута, не имеющего свойств или специальных конструкторов, настолько же просто.

### Определение собственного атрибута

Ниже перечислены шаги, которые должны быть выполнены для определения собственного атрибута.

- 1. Создайте класс, производный от System. Attribute или от потомка System. Attribute. По соглашению имя класса должно заканчиваться словом Attribute, хотя это не обязательно.
- 2. Примените атрибут AttributeUsage, описанный в предыдущем разделе.

Если атрибут не требует каких-либо свойств или аргументов в своем конструкторе, то работа завершена.

- 3. Напишите один или более открытых конструкторов. Параметры конструктора определяют позиционные параметры атрибута и становятся обязательными при использовании атрибута.
- 4. Объявите открытое поле или свойство для каждого именованного параметра, который планируется поддерживать. При использовании атрибута именованные параметры необязательны.

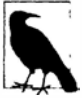

Свойства атрибута и параметры конструктора должны относиться к следующим типам:

- запечатанный примитивный тип: другими словами, bool, byte, char, double, float, int, long, short MJM string;
- тип Туре;
- тип перечисления;
- одномерный массив любого из упомянутых выше типов.

Когда атрибут применяется, у компилятора также должна быть возможность статической оценки каждого свойства или аргумента конструктора.

В следующем классе определяется атрибут для содействия системе автоматизированного модульного тестирования. Он указывает, что метод должен быть протестирован, количество повторений теста и сообщение, выдаваемое в случае неудачи:

```
[AttributeUsage (AttributeTargets.Method)]
public sealed class TestAttribute : Attribute
\left\{ \right.public int
               Repetitions;
 public string FailureMessage;
```

```
public TestAttribute () : this (1)
                                           \{ \}
 public TestAttribute (int repetitions) { Repetitions = repetitions; }
\mathbf{1}
```
Ниже показан код класса Foo с методами, которые декорированы атрибутом Test разнообразными способами:

```
class Foo
\mathbf{I}[Test]
 public void Methodl() { \ldots }
  [Test(20)]public void Method2() \{ \ldots \}[Test(20, FailureMessage="Debugging Time!")]
 public void Method3() { ... }
\mathbf{1}
```
### Извлечение атрибутов во время выполнения

Существуют два стандартных способа извлечения атрибутов во время выполнения:

- вызов метода GetCustomAttributes на любом объекте Туре или MemberInfo;
- вызов метола Attribute. GetCustomAttribute или Attribute. GetCustom Attributes.

Последние два метода перегружены для приема любого объекта рефлексии, который соответствует допустимой цели атрибута (Type, Assembly, Module, MemberInfo или ParameterInfo).

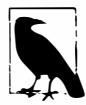

Начиная с версии .NET Framework 4.0, для получения информации об атрибутах можно также вызвать метод GetCustomAttributesData на типе или члене. Отличие между этим методом и GetCustomAttributes заключается в том, что первый из них указывает, каким образом атрибут создавался: он сообщает перегруженную версию конструктора, которая была использована, и значение каждого аргумента и именованного параметра конструктора. Это полезно, когда требуется выпускать код или IL для воссоздания атрибута в том же самом состоянии (как объясняется в разделе "Выпуск членов типа" далее в главе).

Ниже показано, как можно выполнить перечисление всех методов в предшествующем классе Foo, которые имеют атрибут TestAttribute:

```
foreach (MethodInfo mi in typeof (Foo).GetMethods())
 TestAttribute att = (TestAttribute) Attribute.GetCustomAttribute
                                          (mi, typeof (TestAttribute));
 if (\text{att} := \text{null})Console. WriteLine ("Method {0} will be tested; reps={1}; msg={2}",
                           mi. Name, att. Repetitions, att. FailureMessage);
\mathbf{1}
```
#### А вот как это сделать в приложении Windows Store:

```
foreach (MethodInfo mi in typeof (Foo). GetTypeInfo(). DeclaredMethods)
. . .
```
Вывод выглядит следующим образом:

```
Method Methodl will be tested; reps=1; msq=
Method Method2 will be tested; reps=20; msq=
Method Method3 will be tested; reps=20; msg=Debugging Time!
```
Чтобы завершить демонстрацию того, как это можно было бы применить при написании системы модульного тестирования, ниже представлен тот же самый пример, расширенный так, чтобы действительно вызывать методы, декорированные атрибу-TOM [Test]:

```
foreach (MethodInfo mi in typeof (Foo).GetMethods())
 TestAttribute att = (TestAttribute) Attribute. GetCustomAttribute
   (mi, typeof (TestAttribute));
 if (\text{att} != \text{null})for (int i = 0; i < att. Repetitions; i++)
     try
      mi.Invoke (new Foo(), null);
                                                // Вызвать метод без аргументов
     -1
     catch (Exception ex) // Поместить исключение внутрь att. FailureMessage
      throw new Exception ("Error: " + att. FailureMessage, ex);
     \mathbf{1}-1
```
Возвращаясь к рефлексии атрибутов, вот пример, в котором выводится список атрибутов, присутствующих в заданном типе:

```
[Serializable, Obsolete]
class Test
 static void Main ()
   object[] atts = Attribute.GetCustomAttributes (typeof (Test));
   foreach (object att in atts) Console. WriteLine (att);
  \mathbf{1}1
```
Вывод будет следующим:

System. ObsoleteAttribute System. SerializableAttribute

### Извлечение атрибутов в контексте, предназначенном только для рефлексии

Вызывать метод GetCustomAttributes на члене, который загружен в контекст, предназначенный только для рефлексии, запрещено, потому что это требует создания произвольно типизированных атрибутов (вспомните, что создание объектов в контексте, предназначенном только для рефлексии, не разрешено). Для обхода данного ограничения предусмотрен специальный тип по имени CustomAttributeData, который позволяет выполнять рефлексию таких атрибутов.
#### Ниже приведен пример его использования:

```
IList<CustomAttributeData> atts = CustomAttributeData.GetCustomAttributes
                                    (myReflectionOnlyType);
foreach (CustomAttributeData att in atts)
\overline{\mathfrak{c}}Console.Write (att.GetType());
                                                   // Тип атрибута
 Console.WriteLine (" " + att.Constructor);
                                                   // Объект ConstructorInfo
 foreach (CustomAttributeTypedArqument arg in att.ConstructorArquments)
   Console. WriteLine (" " +arg. ArgumentType + "=" + arg. Value) ;
 foreach (CustomAttributeNamedArgument arg in att.NamedArguments)
   Console. WriteLine (" " + arg. MemberInfo. Name + "=" + arg. TypedValue);
```
Во многих случаях типы атрибутов будут находиться в другой сборке, отличной от той, для которой выполняется рефлексия. Один из способов справиться с этим предполагает обработку события ReflectionOnlyAssemblyResolve в текущем домене приложения:

```
ResolveEventHandler handler = (object sender, ResolveEventArgs args)
                               => Assembly. ReflectionOnlyLoad (args. Name);
AppDomain.CurrentDomain.ReflectionOnlyAssemblyResolve += handler;
// Рефлексия по атрибутам...
AppDomain.CurrentDomain.ReflectionOnlyAssemblyResolve -= handler;
```
# Динамическая генерация кода

Пространство имен System.Reflection.Emit содержит классы для создания метаданных и кода IL во время выполнения. Генерация кода динамическим образом полезна для решения определенных видов задач программирования. Примером может служить АРІ-интерфейс регулярных выражений, который выпускает типы, настроенные на специфические регулярные выражения.

Лругие применения Reflection. Emit в .NET Framework включают динамическую генерацию прозрачных прокси для технологии Remoting и генерацию типов, которые выполняют специальные XSLT-преобразования с минимальными накладными расходами во время выполнения. Инструмент LINOPad использует пространство имен Reflection. Emit для динамической генерации типизированных классов DataContext.

В профиле Windows Store пространство имен Reflection. Emit не поддерживается.

### Генерация кода IL с помощью класса DynamicMethod

Kласс DynamicMethod - это легковесный инструмент в пространстве имен System. Reflection. Emit, предназначенный для генерации методов на лету. В отличие от TypeBuilder он не требует предварительной установки динамической сборки, модуля и типа, в котором должен содержаться метод. Это делает класс DynamicMethod подходящим средством для решения простых задач, а также хорошим введением в пространство имен Reflection.Emit.

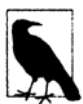

Объект DynamicMethod и связанный с ним код IL подвергаются сборке мусора, когда на них больше нет ссылок. Это значит, что динамические методы можно генерировать многократно, не заполняя излишне память. (Чтобы делать то же самое с динамическими сборками, при создании сборки потребуется применить флаг AssemblyBuilderAccess.RunAndCollect.)

Ниже представлен простой пример использования класса DynamicMethod для создания метода, который выводит на консоль строку Hello world:

```
public class Test
\overline{A}static void Main()
   var dynMeth = new DynamicMethod ("Foo", null, null, typeof (Test));
   ILGenerator gen = dynMeth.GetILGenerator();
   gen.EmitWriteLine ("Hello world");
   gen.Emit (OpCodes.Ret);
                                               // Hello world
   dynMeth. Invoke (null, null);
 -1
\lambda
```
Для каждого кода операции IL в классе OpCodes имеется статическое поле, допускающее только чтение. Бальшая часть функциональности доступна через различные коды операций, хотя в классе ILGenerator также есть специализированные методы для генерации меток и локальных переменных и для обработки исключений. Метод всегда завершается кодом операции Opcodes. Ret, который означает "возврат", или некоторой разновидностью инструкции ветвления/генерации. Метод EmitWriteLine класса ILGenerator - это сокращение для выпуска нескольких кодов операций более низкого уровня. Мы могли бы заменить вызов EmitWriteLine, как показано ниже, и получить тот же самый результат:

```
MethodInfo writeLineStr = typeof (Console).GetMethod ("WriteLine",
                                         new Type[] { typeof (string) });
qen.Emit (OpCodes.Ldstr, "Hello world"); // Загрузить строку
gen.Emit (OpCodes.Call, writeLineStr);
                                          // Вызвать метол
```
Обратите внимание, что мы передаем конструктору DynamicMethod аргумент typeof (Test). Это предоставляет динамическому методу доступ к неоткрытым методам данного типа, разрешая поступать так:

```
public class Test
\overline{1}static void Main ()
   var dynMeth = new DynamicMethod ("Foo", null, null, typeof (Test) ) ;
   ILGenerator gen = dynMeth.GetILGenerator();
   MethodInfo privateMethod = typeof (Test). GetMethod ("HelloWorld",
     BindingFlags.Static | BindingFlags.NonPublic);
   gen.Emit (OpCodes.Call, privateMethod); // Вызвать метод HelloWorld
   gen.Emit (OpCodes.Ret);
   dynMeth. Invoke (null, null);
                                            // Hello world
  1
                                // Закрытый метод, но мы можем вызвать его
 static void HelloWorld()
   Console.WriteLine ("Hello world");
  1
\overline{1}
```
Освоение языка IL требует существенного времени. Вместо запоминания всех кодов операций намного проще скомпилировать какую-нибудь программу С# и затем исследовать, копировать и настраивать код IL. Средство LINOPad отображает код IL для любого метода или фрагмента кода, который вы введете, а инструменты для просмотра сборок, такие как ildasm или .NET Reflector, удобны для изучения существующих сборок.

### Стек оценки

Центральной концепцией в IL является стек оценки (evaluation stack). Чтобы вызвать метод с аргументами, эти аргументы сначала заталкиваются ("загружаются") в стек оценки, после чего метод вызывается. Затем метод по мере необходимости извлекает аргументы из стека оценки. Мы демонстрировали это ранее в вызове Console. WriteLine. Ниже приведен похожий пример с целым числом:

```
var dynMeth = new DynamicMethod ("Foo", null, null, typeof(void));
ILGenerator gen = dynMeth.GetILGenerator();
MethodInfo writeLineInt = typeof (Console).GetMethod ("WriteLine",
                                   new Type [ \ ] { typeof (int) });
// Коды операций Ldc* загружают числовые литералы различных типов и размеров.
gen. Emit (OpCodes. Ldc 14, 123); // Затолкнуть в стек 4-байтовое целое число
gen.Emit (OpCodes.Call, writeLineInt);
gen.Emit (OpCodes.Ret);
dynMeth. Invoke (null, null);
                              1/123
```
Чтобы сложить два числа вместе, первым делом, необходимо загрузить их в стек оценки и затем вызвать Add. Операция Add извлекает два значения из стека оценки и заталкивает результат обратно в стек. Следующий код складывает числа 2 и 2, после чего выводит результат с применением полученного ранее метода WriteLine:

```
qen.Emit (OpCodes.Ldc I4, 2); // Затолкнуть 4-байтовое целое число, значение = 2
gen. Emit (OpCodes. Ldc I4, 2); // Затолкнуть 4-байтовое целое число, значение = 2
gen.Emit (OpCodes.Add);
                               // Сложить и получить результат
gen.Emit (OpCodes.Call, writeLineInt);
```
Чтобы вычислить выражение 10 / 2 + 1, можно поступить либо так:

```
gen.Emit (OpCodes.Ldc I4, 10);
gen.Emit (OpCodes.Ldc I4, 2);
gen.Emit (OpCodes.Div);
gen.Emit (OpCodes.Ldc I4, 1);
gen.Emit (OpCodes.Add);
gen.Emit (OpCodes.Call, writeLineInt);
```
#### либо так:

```
gen.Emit (OpCodes.Ldc I4, 1);
gen.Emit (OpCodes.Ldc I4, 10);
gen.Emit (OpCodes.Ldc I4, 2);
gen.Emit (OpCodes.Div);
gen.Emit (OpCodes.Add);
gen.Emit (OpCodes.Call, writeLineInt);
```
### Передача аргументов динамическому методу

Загрузить в стек аргумент, переданный динамическому методу, можно с помощью кодов операций Ldarg и Ldarg XXX. Чтобы значение возвратилось, перед завершением оно должно оставаться единственным значением в стеке. Чтобы это работало, при вызове конструктора DynamicMethod потребуется указать возвращаемый тип и типы аргументов. В показанном ниже коде создается динамический метод, который возвращает сумму двух целых чисел:

```
DynamicMethod dynMeth = new DynamicMethod ("Foo",
  typeof (int),
                                              // Возвращаемый тип: int
 new[] { typeof (int), typeof (int) }, // Типы параметров: int, int
  typeof (void));
ILGenerator gen = dynMeth.GetILGenerator();
ILGenerator yen - -, ----<br>gen.Emit (OpCodes.Ldarg_0); // Затолкнуть в стек оценки второй аргумент<br>-- Frit (OpCodes.Ldarg 1); // Затолкнуть в стек оценки второй аргумент
gen.Emit (OpCodes.Add); // Сложить аргументы (результат остается в стеке)
gen.Emit (OpCodes.Ret); // Возврат со стеком, содержащим одно значение
int result = (int) dynMeth. Invoke (null, new object[] { 3, 4 } );
                                                                               117
```
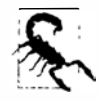

По завершении стек оценки должен содержать в точности 0 или 1 элемент (в зависимости от того, возвращает ли метод значение). Если нарушить это требование, то среда CLR откажется выполнять метод. Удалить элемент из стека без обработки можно с помощью кода операции OpCodes. Pop.

Вместо вызова Invoke иногда удобнее оперировать динамическим методом как типизированным делегатом. Для этого предназначен метод CreateDelegate. В качестве примера предположим, что определен делегат по имени BinaryFunction:

delegate int BinaryFunction (int n1, int n2);

Тогда последнюю строку в предшествующем примере можно было бы заменить следующими строками:

```
BinaryFunction f = (BinaryFunction) dynMeth.CreateDelegate
                                  (typeof (BinaryFunction));
int result = f(3, 4);
                         117
```
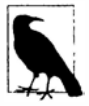

Делегат также устраняет накладные расходы, связанные с динамическим вызовом метода, экономя несколько микросекунд на вызов.

Мы покажем, как передавать ссылку, в разделе "Выпуск членов типа" далее в главе.

### Генерация локальных переменных

Объявить локальную переменную можно путем вызова метода DeclareLocal на экземпляре ILGenerator. В результате возвращается объект LocalBuilder, который можно использовать в сочетании с кодами операций, такими как Ldloc (загрузить локальную переменную) или Stloc (сохранить локальную переменную). Операция Ldloc производит заталкивание в стек оценки, а операция Stloc осуществляет извлечение из него. Например, взгляните на показанный далее код С#:

```
int x = 6;
int y = 7;
x * = y;Console. WriteLine (x);
```
#### **Приведенный ниже код динамически генерирует предыдущий код:**

```
var dynMeth = new DynamicMethod {"Test", null, null, typeof {void)); 
ILGenerator gen = dynMeth.GetILGenerator{); 
LocalBuilder localX = gen.DeclareLocal (typeof (int)); //Объявить переменную х
LocalBuilder localY = qen.DeclareLocal (typeof (int)); //Объявить переменную у
gen.Emit (Op Codes.Ldc I4, 6); // Затолкнуть в стек оценки литерал 6
gen.Emit (OpCodes.Stloc, localX); // Сохранить в localX<br>gen.Emit (OpCodes.Ldc I4, 7); // Затолкнуть в стек
                                       // Затолкнуть в стек оценки литерал 7
gen.Emit {OpCodes.Stloc, localY); // Сохранить в localY 
gen.Emit {OpCodes.Ldloc, localX); // Затолкнуть в стек оценки localX 
gen.Emit (OpCodes.Ldloc, localY); // Затолкнуть в стек оценки localY<br>gen.Emit (OpCodes.Mul); // Перемножить значения
gen.Emit (OpCodes.Mul);
gen.Emit (OpCodes.Stloc, localX); // Сохранить результат в localX 
gen.EmitWriteLine (localX); // Вывести значение localX 
gen.Emit {OpCodes. Ret) ; 
dynMeth. Invoke (null, null); // 42
```
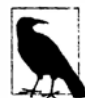

**Инструмент .NET Reflector от Redgate великолепно подходит для исследования динамических методов на предмет ошибок: произведя декомпиляцию в код С#, обычно довольно легко выяснить, что было сделано не так! Мы объясним, как сохранять результаты динамической генерации на диске, в разделе "Выпуск сборок и типов" далее в главе. Другим удобным инструментом является визуализатор IL от Microsoft для Visual Studio**  (http: / / albahari. *сот/* ilvisualizer).

### **Ветвление**

**В языке IL отсутствуют циклы, подобные** while, do **и** for; **вся работа делается с помощью меток и эквивалентов оператора** goto **и условного оператора** goto. **Существуют коды операций ветвления, такие как** Br **(безусловное ветвление),** Brtrue **(ветвление, если значение в стеке оценки равно** true) **и** Blt **(ветвление, если первое значение меньше второго значения).** 

**Для установки цели ветвления сначала понадобится вызвать метод** DefineLabel **(он возвратит объект** Label), **после чего вызвать метод** MarkLabel **в месте, к которо**му **должна быть прикреплена метка. Например, рассмотрим следующий код С#:** 

```
int x = 5;
while (x \le 10) Console.WriteLine (x++);
```
#### **Выпустить его можно так:**

```
ILGenerator gen = \ldotsLabel startLoop = gen.DefineLabel();
Label endLoop = qen.DefineLabel();
                                                       // Объявить метки 
LocalBuilder x = gen.DeclareLocal (typeof (int));  // int x
gen.Emit (OpCodes.Ldc I4, 5);
gen.Emit (OpCodes.Stloc, х); 
qen.мarkLaЬel (startLoop); 
                                                       // 
 gen.Emit (OpCodes.Ldc I4, 10);
 gen.Emit (OpCodes.Ldloc, х); 
 gen.Emit (OpCodes.Blt, endLoop);
 gen.EmitWriteLine (х); 
                                                       // х = 5 
                                            // Загрузить в стек оценки 10 
                                             // Загрузить в стек оценки х 
                                              / / if (х > 10) qoto endLoop 
                                              // Console.WriteLine (х)
```

```
qen.Emit (OpCodes.Ldloc, x);
 gen.Emit (OpCodes.Ldc I4, 1);
 gen.Emit (OpCodes.Add);
 gen.Emit (OpCodes.Stloc, x);
 qen.Emit (OpCodes.Br, startLoop);
gen.MarkLabel (endLoop);
gen.Emit (OpCodes.Ret);
```
- // Загрузить в стек оценки х
- // Загрузить в стек оценки 1
- // Выполнить сложение
- // Сохранить результат в х
- // Вернуться в начало цикла

### Создание объектов и вызов методов экземпляра

Эквивалентом операции new в языке IL является код операции Newobj. Эта операция обращается к конструктору и загружает построенный объект в стек оценки. Например, следующий код конструирует объект StringBuilder:

```
var dynMeth = new DynamicMethod ("Test", null, null, typeof (void));
ILGenerator gen = dynMeth.GetILGenerator();
```

```
ConstructorInfo ci = typeof (StringBuilder).GetConstructor (new Type[0]);
qen.Emit (OpCodes.Newobj, ci);
```
После помещения объекта в стек оценки можно вызывать его методы экземпляра, применяя кодоперации Call или Callvirt. Расширяя рассматриваемый пример, мы запросим свойство MaxCapacity объекта StringBuilder путем вызова метода доступа get свойства и затем выведем результат:

```
gen.Emit (OpCodes.Callvirt, typeof (StringBuilder)
                       .GetProperty ("MaxCapacity").GetGetMethod());
gen.Emit (OpCodes.Call, typeof (Console).GetMethod ("WriteLine",
                                 new[] { typeof (int) } ));
gen.Emit (OpCodes.Ret);
                                        // 2147483647
dynMeth. Invoke (null, null);
```
Вот как эмулировать семантику вызовов С#:

- используйте код операции Call для обращения к статическим методам и методам экземпляра типов значения;
- применяйте код операции Callvirt для обращения к методам экземпляра ссылочных типов (независимо от того, объявлены они виртуальными или нет).

В данном примере мы применяли Callvirt на экземпляре StringBuilder, несмотря на то, что свойство MaxCapacity не является виртуальным. Это не приводит к ошибке, а просто выполняет невиртуальный вызов. Вызов методов экземпляра ссылочных типов с помощью Callvirt позволяет избежать риска возникновения противоположного условия: обращения к виртуальному методу посредством Call. (Риск вполне реален. Автор целевого метода может позже изменить его объявление.) Преимущество операции Callvirt также в том, что она обеспечивает проверку получателя на равенство null.

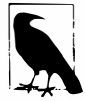

Вызов виртуального метода с помощью операции Call обходит семантику виртуальных вызовов и обращается к методу напрямую. Это редко является желательным и в действительности нарушает безопасность типов.

В следующем примере мы создаем объект StringBuilder, передавая конструктору два аргумента, добавляем к нему строку ", world!" и вызываем метод ToString на этом объекте:

```
// Мы будем вызывать: new StringBuilder ("Hello", 1000) 
Constructorinfo ci = typeof (StringBuilder) .GetConstructor 
                         new[] { typeof (string), typeof (int) } );
gen. Emit (OpCodes. Ldstr, "Hello"); // Загрузить в стек оценки строку
gen.Emit (OpCodes.Ldc_I4, 1000); // Загрузить в стек оценки целое число qen.Emit (OpCodes.Newobj, ci); // Сконструировать объект StringBuilde
                                        // Сконструировать объект StringBuilder
Type \lceil \cdot | \cdot | \cdot | \cdot | \cdot | \cdot | \cdot (string) \};
gen.Emit (OpCodes.Ldstr, ", world!"); 
gen.Emit (OpCodes.Call, typeof (StringBuilder).GetMethod ("Append", strT)); 
gen.Emit (OpCodes.Callvirt, typeof (object) .GetMethod ("ToString")); 
gen.Emit (OpCodes.Call, typeof (Console) .GetMethod ("WriteLine", strT)); 
gen.Emit (OpCodes.Ret); 
dynMeth. Invoke (null, null); // Hello, world!
```
**Ради интереса мы вызвали метод GetMethod на typeof (object), после чего использовали операцию Callvirt для выполнения вызова виртуального метода на ToString. Тот же самый результат можно было бы получить, вызвав метод ToString на самом типе StringBuilder:** 

```
gen.Emit (OpCodes.Callvirt, typeof (StringBuilder) .GetMethod ("ToString", 
                                                             new Type [0]);
```
**(При вызове методу GetMethod должен передаваться пустой массив Туре, т.к. StringBuilder перегружает метод ToString с применением другой сигнатуры.)** 

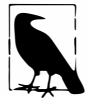

� **Если бы метод** ToString **типа** object **был вызван невиртуальным образом:** 

gen.Emit (OpCodes.Call, typeof (object) .GetMethod ("ToString"));

**то результатом оказалась бы строка** "System. Text. StringBuilder". **Другими словами, мы должны обойти версию** ToString, **переопределен·**  ную **в классе** StringBuilder, **и вызвать версию этого метода из** object.

# **Обработка исключений**

**Класс ILGenerator предлагает выделенные методы для обработки исключений. Приведенный ниже код С#:** 

```
{ throw new NotSupportedException(); }
try 
catch (NotSupportedException ех) 
                                      Console.WriteLine (ex.Message); 
                                                                               \mathbf{1}Console.WriteLine ("Finally"); 
finally 
                                                                               \mathbf{F}
```
**можно сгенерировать следующим образом:** 

```
Methodinfo getMessageProp = typeof (NotSupportedException) 
                            .GetProperty ("Message") .GetGetMethod(); 
Methodinfo writeLineString = typeof (Console) .GetMethod ("WriteLine", 
                                      new [] { typeof (object) } ) ; 
gen.ВeginExceptionВlock(); 
 Constructorinfo ci = typeof (NotSupportedException) .GetConstructor 
                                                       new Type [0] );
 gen.Emit (OpCodes.Newobj, ci); 
 gen.Emit (OpCodes.Throw); 
gen.ВeginCatchВlock (typeof (NotSupportedException)); 
 gen.Emit (OpCodes.Callvirt, getMessageProp);
```

```
gen.Emit (OpCodes.Call, writeLineString);
gen.BeginFinallyBlock();
 gen.EmitWriteLine ("Finally");
gen.EndExceptionBlock():
```
Точно так же как в языке C#, можно иметь много блоков catch. Для повторной генерации исключения понадобится выпустить код операции Rethrow.

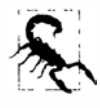

Класс ILGenerator предоставляет вспомогательный метод по имени ThrowException. Однако он содержит ошибку, которая не дает возможности его использовать с экземпляром DynamicMethod. Упомянутый метод работает только с экземпляром MethodBuilder (как будет показано в следующем разделе).

# Выпуск сборок и типов

Несмотря на удобство класса DynamicMethod, он может генерировать только методы. Если необходимо генерировать любые другие конструкции (или целый тип), то придется применять полный "тяжеловесный" АРІ-интерфейс. Это означает динамическое построение сборки и модуля. Тем не менее, сборка не обязательно должна присутствовать на диске; она может располагаться полностью в памяти.

Давайте предположим, что требуется динамически построить тип. Поскольку тип должен находиться в модуле внутри сборки, необходимо сначала создать сборку и модуль, чтобы создание типа стало возможным. За эту работу отвечают классы AssemblyBuilder и ModuleBuilder:

```
AppDomain appDomain = AppDomain. CurrentDomain;
```

```
AssemblyName aname = new AssemblyName ("MyDynamicAssembly");
```

```
AssemblyBuilder assemBuilder =
```

```
appDomain.DefineDynamicAssembly (aname, AssemblyBuilderAccess.Run);
```
ModuleBuilder modBuilder = assemBuilder.DefineDynamicModule ("DynModule");

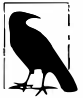

Добавить тип в существующую сборку не удастся, т.к. после создания сборка является неизменяемой.

Динамические сборки не подвержены сборке мусора и остаются в памяти вплоть до завершения домена приложения, если только при их определении не был указан флаг AssemblyBuilderAccess. RunAndCollect. К сборкам, которые могут быть обработаны сборщиком мусора, применяются различные ограничения (https://msdn.microsoft.com/ ru-ru/library/dd554932(v=vs.100).aspx).

При наличии модуля, где может находиться тип, можно использовать класс TypeBuilder для создания типа. Вот как определить класс по имени Widget:

TypeBuilder tb = modBuilder. DefineType ("Widget", TypeAttributes. Public);

Перечисление флагов TypeAttributes поддерживает модификаторы типов CLR, которые можно увидеть после дизассемблирования типа с помощью ildasm. Помимо флагов видимости членов это перечисление включает такие модификаторы типов, как Abstract и Sealed, а также Interface для определения интерфейса .NET. Кроме того, имеется флаг Serializable, который эквивалентен применению атрибута [Serializable] в С#, и Explicit, эквивалентный применению атрибута [StructLayout (LayoutKind. Explicit)]. Мы покажем, как работать с другими разновидностями атрибутов, в разделе "Присоединение атрибутов" далее в главе.

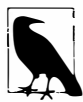

Метод DefineType также принимает необязательный базовый тип:

- для определения структуры укажите базовый тип System. ValueType:
- для определения делегата укажите базовый тип System. Multicast Delegate:
- для реализации интерфейса используйте конструктор, который принимает массив типов интерфейсов;
- для определения интерфейса укажите комбинацию TypeAttributes. Interface | TypeAttributes.Abstract.

Определение типа делегата требует выполнения нескольких дополнительных шагов. Джоэль Побар объясняет, как это сделать, в статье "Creating delegate types via Reflection.Emit" ("Создание типов делегатов через Reflection.Emit") своего блога, доступного по адресу http://blogs.msdn.com/joelpob/.

### Теперь можно создавать члены внутри типа:

```
MethodBuilder methBuilder = tb. DefineMethod ("SayHello",
                                              MethodAttributes.Public.
                                              null, null);ILGenerator gen = methBuilder.GetILGenerator();
gen.EmitWriteLine ("Hello world");
gen.Emit (OpCodes.Ret);
```
Итак, все готово для создания типа, и это завершает его определение:

Type  $t = tb.Createrype()$ ;

После того, как тип создан, с помощью обычной рефлексии его можно инспектировать и производить динамическое связывание:

```
object o = Activator. Create Instance (t);
t.GetMethod ("SayHello"). Invoke (o, null); // Hello world
```
# Сохранение сгенерированных сборок

Merog Save класса AssemblyBuilder записывает сгенерированную сборку в файл с указанным именем. Однако чтобы это заработало, потребуется предпринять два действия:

- при конструировании объекта AssemblyBuilder указать флаг Save или RunAndSave из перечисления AssemblyBuilderAccess;
- при конструировании объекта ModuleBuilder указать имя файла (которое должно совпадать с именем файла сборки, если только не создается многомодульная сборка).

Можно также дополнительно установить свойства объекта AssemblyName, такие как Version или KeyPair (для подписания сборки).

Например:

AppDomain domain = AppDomain. CurrentDomain;

```
AssemblyName aname = new AssemblyName ("MyEmissions");
aname. Version = new Version (2, 13, 0, 1);
```

```
AssemblyBuilder assemBuilder = domain.DefineDynamicAssembly (
 aname, AssemblyBuilderAccess.RunAndSave);
```

```
ModuleBuilder modBuilder = assemBuilder. DefineDynamicModule (
 "MainModule", "MyEmissions.dll");
// Создать типы, как это делалось ранее...
11...
```
assemBuilder.Save ("MyEmissions.dll");

Данный код записывает сборку в файл внутри базового каталога приложения. Чтобы сохранить файл в другом местоположении, при конструировании объекта AssemblyBuilder должен быть предоставлен альтернативный каталог:

```
AssemblyBuilder assemBuilder = domain. DefineDynamicAssembly (
 aname, AssemblyBuilderAccess.RunAndSave, @"d:\assemblies" ) ;
```
После сохранения в файле динамическая сборка становится обычной сборкой, похожей на любую другую. В программе можно статически ссылаться на только что построенную сборку и поступать так:

Widget  $w = new$  Widget ();  $w.SayHello()$ ;

### Объектная модель Reflection.Emit

Нарис. 19.2 показаны основные типы в пространстве имен System. Reflection. Emit. Каждый тип описывает конструкцию CLR и основан на эквиваленте из пространства System.Reflection. Это позволяет применять сгенерированные конструкции на месте обычных конструкций при построении какого-то типа.

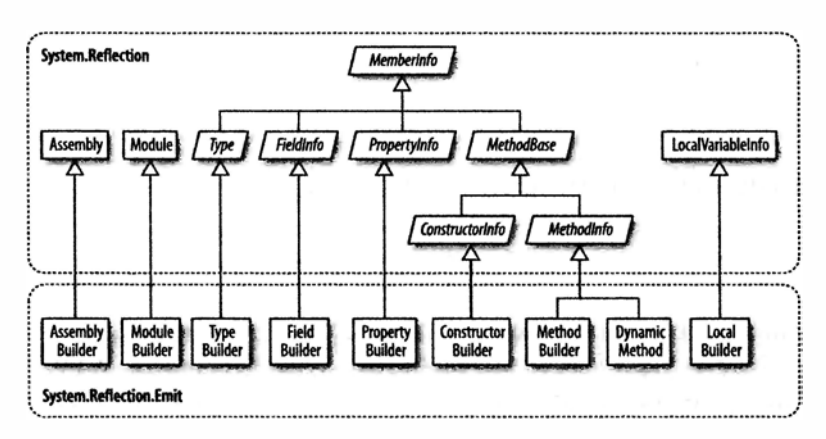

**Рис. 19.2. Пространство имен System. Reflection. Emit** 

Например, ранее мы вызывали метод Console. WriteLine следующим образом: MethodInfo writeLine = typeof(Console).GetMethod ("WriteLine", new Type[] { typeof (string) }); gen.Emit (OpCodes.Call, writeLine);

Мы могли бы столь же легко вызвать динамически сгенерированный метод, обратившись к gen. Emit и передав ему объект MethodBuilder, а не MethodInfo. Это очень важно - иначе не было бы возможности написать один динамический метод, который вызывает другой метод в том же типе.

Вспомните, что по завершении наполнения объекта TypeBuilder должен быть вызван его метод CreateType. Вызов CreateType запечатывает объект TypeBuilder и все его члены - так что ничего больше не может быть добавлено либо изменено - и возвращает обратно реальный тип Туре, экземпляры которого можно создавать.

Перед вызовом метода CreateType объект TypeBuilder и его члены находятся в "несозданном" состоянии. Существуют значительные ограничения относительно того, что можно делать с несозданными конструкциями. В частности, нельзя вызывать члены, возвращающие объекты MemberInfo, такие как GetMembers, GetMethod или GetProperty - это приведет к генерации исключения. Чтобы сослаться на члены несозданного типа, придется использовать исходные выпуски:

```
TypeBuilder tb = \ldotsMethodBuilder method1 = tb. DefineMethod ("Method1", ...);
MethodBuilder method2 = tb. DefineMethod ("Method2", ...);
ILGenerator qen1 = method1.GetILGenerator();
// Предположим, что methodl должен вызывать method2:
gen1.Emit (OpCodes.Call, method2);
                                                      // Правильно
qen1.Emit (OpCodes.Call, tb.GetMethod ("Method2")); // Неправильно
```
После вызова метода CreateType можно проводить рефлексию и активизацию не только возвращенного объекта Туре, но также исходного объекта TypeBuilder. По существу ТуреВuilder превращается в прокси для реального Туре. Мы покажем, почему эта возможность важна, в разделе "Сложности, связанные с генерацией" далее в главе.

# Выпуск членов типа

Во всех примерах этого раздела предполагается, что объект типа TypeBuilder по имени tb был создан следующим образом:

```
AppDomain domain = AppDomain. CurrentDomain;
AssemblyName aname = new AssemblyName ("MyEmissions");
\texttt{AssemblyBuilder} assemBuilder = domain. DefineDynamicAssembly (
 aname, AssemblyBuilderAccess. RunAndSave) ;
ModuleBuilder modBuilder = assemBuilder. DefineDynamicModule (
  "MainModule", "MyEmissions.dll");
```
TypeBuilder tb = modBuilder. DefineType ("Widget", TypeAttributes. Public);

### Выпуск методов

При вызове метода DefineMethod можно указывать возвращаемый тип и типы параметров в той же самой манере, как и при создании объекта DynamicMethod. Например, следующий метод:

```
public static double SquareRoot (double value)
 return Math. Sqrt (value);
```
может быть сгенерирован так:

```
MethodBuilder mb = tb. DefineMethod ("SquareRoot",
 MethodAttributes. Static | MethodAttributes. Public,
```

```
CallingConventions.Standard,
                                  // Возвращаемый тип
 typeof (double),
 new[] { typeof (double) } );
                                 // Типы параметров
mb. DefineParameter (1, ParameterAttributes. None, "value"); // Назначить имя
ILGenerator gen = mb.GetILGenerator();
gen.Emit (OpCodes.Ldarg 0);
                                              // Загрузить первый аргумент
gen.Emit (OpCodes.Call, typeof (Math).GetMethod ("Sqrt"));
gen.Emit (OpCodes.Ret);
Type realType = tb.CreateType();
double x = (double) tb. GetMethod ("SquareRoot"). Invoke (null,
                                                new object[] { 10.0 });
Console. WriteLine (x): // 3.16227766016838
```
Вызов метода DefineParameter является необязательным и обычно делается для назначения параметру имени. Число 1 ссылается на первый параметр (0 соответствует возвращаемому значению). Если DefineParameter не вызывается, то параметры неявно именуются как \_p1, \_p2 и т.д. Назначение имен имеет смысл, если сборка будет записываться на диск; оно делает методы дружественными к потребителям.

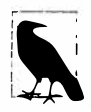

Merog DefineParameter возвращает объект ParameterBuilder, на котором можно вызывать метод SetCustomAttribute для присоединения атрибутов (см. раздел "Присоединение атрибутов" далее в главе).

Для выпуска параметров, передаваемых по ссылке, таких как параметр в следующем методе С#:

```
public static void SquareRoot (ref double value)
\overline{\mathcal{L}}value = Math.Sqrt (value);
```
необходимо вызвать метод MakeByRefType на типе параметра (или типах):

```
MethodBuilder mb = tb. DefineMethod ("SquareRoot",
 MethodAttributes. Static | MethodAttributes. Public,
 CallingConventions.Standard,
 null.
 new Type[] { typeof (double) . MakeByRefType() } ) ;
mb. DefineParameter (1, ParameterAttributes. None, "value");
ILGenerator gen = mb.GetILGenerator();
gen.Emit (OpCodes.Ldarg 0);
gen.Emit (OpCodes.Ldarg 0);
gen.Emit (OpCodes.Ldind R8);
gen.Emit (OpCodes.Call, typeof (Math).GetMethod ("Sqrt"));
gen.Emit (OpCodes.Stind R8);
gen.Emit (OpCodes.Ret);
Type realType = tb.CreateType();
object[] args = \{ 10.0 \};
tb.GetMethod ("SquareRoot").Invoke (null, args);
Console. WriteLine (args[0]);
                                               // 3.16227766016838
```
Здесь коды операций были скопированы из дизассемблированного метода С#. Обратите внимание на разницу в семантике для доступа к параметрам, передаваемым по ссылке: коды операций Ldind и Stind означают, соответственно, "загрузить косвенно" (load indirectly) и "сохранить косвенно" (store indirectly). Суффикс R8 означает 8-байтовое число с плавающей точкой.

Процесс выпуска параметров out идентичен за исключением того, что метод DefineParameter вызывается следующим образом:

mb. DefineParameter (1, ParameterAttributes. Out, "value");

#### Генерация методов экземпляра

Чтобы сгенерировать метод экземпляра, при вызове DefineMethod понадобится VKA3ATb флаг MethodAttributes. Instance:

```
MethodBuilder mb = tb. DefineMethod ("SquareRoot",
 MethodAttributes. Instance | MethodAttributes. Public
```
В случае методов экземпляра нулевым аргументом неявно является this; нумерация остальных аргументов начинается с 1. Таким образом, Ldarg 0 загружает в стек oценки this, а Ldarg 1 загружает первый реальный аргумент метода.

### Переопределение методов

Переопределение виртуального метода в базовом классе осуществляется легко: нужно просто определить метод с идентичным именем, сигнатурой и возвращаемым типом, указав при вызове DefineMethod флаг MethodAttributes. Virtual. To же самое применимо при реализации методов интерфейса.

B классе TypeBuilder также открыт метод по имени DefineMethodOverride, который переопределяет метод с другим именем. Использовать его имеет смысл только с явной реализацией интерфейса; в остальных сценариях следует применять метод DefineMethod.

### *Onar HideBySig*

В случае построения подкласса другого типа при определении методов почти всегда полезно указывать флаг MethodAttributes. HideBySig. Флаг HideBySig обеспечивает использование семантики сокрытия методов в стиле С#, которая заключается в том, что метод базового класса скрывается только в случае, если в подтипе определен метод с такой же сигнатурой. Без HideBySiq сокрытие методов основывается только на имени, поэтому метод Foo (string) в подтипе скроет метод Foo () в базовом типе, хотя это обычно нежелательно.

# Выпуск полей и свойств

Для создания поля необходимо вызвать метод DefineField на объекте TypeBuilder, сообщив ему желаемое имя поля, тип и видимость. Следующий код создает закрытое целочисленное поле по имени length:

```
FieldBuilder field = tb. DefineField ("length", typeof (int),
                                       FieldAttributes. Private);
```
Создание свойства или индексатора требует выполнения нескольких дополнительных шагов. Первый из них - вызов метода DefineProperty на объекте TypeBuilder с передачей ему имени и типа свойства:

```
PropertyBuilder prop = tb. DefineProperty (
                        "Text",
                                                    // Имя свойства
                         PropertyAttributes.None,
                                                    // Тип свойства
                         typeof (string),
                         new Type [0]
                                                    // Типы индексатора
                    \cdot
```
(При создании индексатора последний аргумент представляет собой массив типов индексатора.) Обратите внимание, что мы не указываем видимость свойства: это делается в индивидуальном порядке на основе методов аксессора.

Следующий шаг заключается в написании методов дет и set. По соглашению их имена имеют префикс get или set . Затем эти методы можно присоединить к свойству с помощью вызова методов SetGetMethod и SetSetMethod на объекте PropertyBuilder.

В качестве полного примера мы возьмем показанное ниже объявление поля и свойства:

```
string text;
public string Text
\left\{ \right.{ return text; }
 get
  internal set { text = value; }1
```
#### и сгенерируем его динамически:

```
FieldBuilder field = tb. DefineField (" text", typeof (string),
                                       FieldAttributes.Private):
PropertyBuilder prop = tb. DefineProperty (
                     "Text".
                                                   // Имя свойства
                     PropertyAttributes.None,
                     typeof (string),
                                                  // Тип свойства
                     new Type[0]);
                                                   // Типы индексатора
MethodBuilder getter = tb. DefineMethod (
 "get Text",
                                                   // Имя метода
 MethodAttributes. Public | MethodAttributes. SpecialName,
 typeof (string),
                                                   // Возвращаемый тип
 new Type[0]);
                                                  // Типы параметров
ILGenerator getGen = getter.GetILGenerator();
getGen.Emit (OpCodes.Ldarg 0);
                                        // Загрузить в стек оценки this
geroom.mile (opcodes.hdnig_0);<br>getGen.Emit (OpCodes.Ldfld, field); // Загрузить в стек оценки
                                         // значение свойства
getGen.Emit (OpCodes.Ret);
                                         // Выполнить возвращение
MethodBuilder setter = tb. DefineMethod (
 "set Text",
 MethodAttributes.Assembly | MethodAttributes.SpecialName,
                                                  // Возвращаемый тип
 null,
                                                   // Типы параметров
 new Type [] \{ \text{type of } (\text{string}) \} ) ;
ILGenerator setGen = setter.GetILGenerator();
setGen.Emit (OpCodes.Ldarg 0);
                                       // Загрузить в стек оценки this
setGen.Emit (OpCodes.Ldarg 1);
                                        // Загрузить в стек оценки второй
аргумент, т.е. значение
setGen.Emit (OpCodes.Stfld, field); // Сохранить значение в поле
setGen.Emit (OpCodes.Ret);
                                         // Выполнить возвращение
prop.SetGetMethod (getter);
                                       // Связать метод де и свойство
prop.SetSetMethod (setter);
                                        // Связать метод set и свойство
```
#### Теперь свойство можно протестировать:

```
Type t = tb.CreateType();
object o = Activator. Create Instance (t);
t.GetProperty ("Text").SetValue (o, "Good emissions!", new object[0]);
string text = (string) t. GetProperty ("Text"). GetValue (o, null);
                                        // Good emissions!
Console.WriteLine (text);
```
Обратите внимание, что в определении MethodAttributes для аксессора был включен флаг SpecialName. Он инструктирует компилятор о том, что прямое связывание с такими методами при статической ссылке на сборку не разрешено. Это также гарантирует соответствующую поддержку аксессоров инструментами рефлексии и средством IntelliSense в Visual Studio.

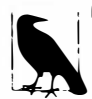

**- Выпускать события можно аналогично, вызывая метод** DefineEvent на объекте туреВuilder. Затем можно написать явные методы аксессора и присоединить их к объекту EventBuilder путем вызова методов SetAddOnMethod **u** SetRemoveOnMethod.

# Выпуск конструкторов

Чтобы определить собственные конструкторы, понадобится вызвать метод DefineConstructor на объекте TypeBuilder. Делать это не обязательно - стандартный конструктор без параметров будет предоставлен автоматически, если не было явно определено ни одного конструктора. В случае подтипа стандартный конструктор вызывает конструктор базового класса - точно как в С#. Определение одного или большего числа конструкторов приводит к устранению этого стандартного конструктора.

Конструктор является удобным местом для инициализации полей. На самом деле он представляет собой единственное такое место: инициализаторы полей С# не имеют специальной поддержки в CLR - это просто синтаксическое сокращение для присваивания значений полям в конструкторе.

Таким образом, для воспроизведения следующего кода:

```
class Widget
 int_{capacity} = 4000;٦
```
потребуется определить конструктор, как показано ниже:

```
FieldBuilder field = tb. DefineField (" capacity", typeof (int),
                                     FieldAttributes.Private);
ConstructorBuilder c = tb. DefineConstructor (
 MethodAttributes. Public,
 CallingConventions.Standard,
 new Type [0] ;
                                        // Параметры конструктора
ILGenerator gen = c.GetILGenerator();
gen.Emit (OpCodes.Ldarg 0);
                                        // Загрузить в стек оценки this
gen.Emit (OpCodes.Ldc I4, 4000);
                                        // Загрузить в стек оценки 4000
gen.Emit (OpCodes.Stfld, field);
                                        // Сохранить это в поле field
gen.Emit (OpCodes.Ret);
```
### Вызов конструкторов базовых классов

При построении подкласса другого типа конструктор, который был только что написан, обойдет конструктор базового класса. Это отличается от С#, где конструктор базового класса вызывается всегда, прямо или косвенно. Например, имея приведенный лалее кол:

```
\{ \text{ public A() } \{ \text{ Console. Write } (\text{"A"); } \} \}class A
class B : A { public B() {} }
```
компилятор в действительности будет транслировать вторую строку следующим образом:

class  $B : A$  { public  $B() : \text{base()}$  {} }

Однако это не так, когда генерируется код IL: если нужно, чтобы конструктор базового класса был выполнен, то он должен вызываться явно (что происходит почти всегда). Предполагая, что базовый класс имеет имя А, вот как это сделать:

```
gen.Emit (OpCodes.Ldarg 0);
ConstructorInfo baseConstr = typeof (A).GetConstructor (new Type [0]);
gen.Emit (OpCodes.Call, baseConstr);
```
Конструкторы с аргументами вызываются точно так же, как обычные методы.

# Присоединение атрибутов

Присоединить специальные атрибуты к динамической конструкции можно путем вызова метода SetCustomAttribute с передачей ему объекта CustomAttribute Builder. Например, пусть необходимо присоединить к полю или свойству следующее объявление атрибута:

```
[XmlElement ("FirstName", Namespace="http://test/", Order=3)]
```
Объявление полагается на конструктор класса XmlElementAttribute. который принимает одиночную строку. Для работы с объектом CustomAttributeBuilder потребуется извлечь как указанный конструктор, так и два дополнительных свойства, подлежащие установке (Namespace и Order):

```
Type attType = typeof (XmlElementAttribute);
ConstructorInfo attConstructor = attType.GetConstructor (
 new Type[] \{ \text{type of (string)} \} );
var att = new CustomAttributeBuilder (
 attConstructor,
                                    // Конструктор
 new object[] { "FirstName" },
                                       // Аргументы конструктора
 new PropertyInfo[]
   attType.GetProperty ("Namespace"), // Свойства
   attType.GetProperty ("Order")
 \},
 new object[] { "http://test/", 3 } // Значения свойств
);
myFieldBuilder.SetCustomAttribute (att);
// или propBuilder.SetCustomAttribute (att);
// или typeBuilder.SetCustomAttribute (att); ит.д.
```
# Выпуск обобщенных методов и типов

Во всех примерах этого раздела предполагается, что объект modBuilder был создан следующим образом:

```
AppDomain domain = AppDomain. CurrentDomain;
AssemblyName aname = new AssemblyName ("MyEmissions");
AssemblyBuilder assemBuilder = domain. DefineDynamicAssembly (
 aname, AssemblyBuilderAccess. RunAndSave) ;
ModuleBuilder modBuilder = assemBuilder. DefineDynamicModule (
 "MainModule", "MyEmissions.dll");
```
# Определение обобщенных методов

Для выпуска обобщенного метода выполните перечисленные шаги.

- 1. Вызовите метод DefineGenericParameters на объекте MethodBuilder, чтобы получить массив объектов GenericTypeParameterBuilder.
- 2. Вызовите метод SetSignature на объекте MethodBuilder с применением этих параметров обобщенных типов (т.е. массива объектов GenericTypeParameterBuilder).
- 3. При желании назначьте параметрам другие имена.

Например, следующий обобщенный метод:

```
public static T Echo<T> (T value)
\sqrt{ }return value:
```
можно было бы сгенерировать так:

```
TypeBuilder tb = modBuilder.DefineType ("Widget", TypeAttributes.Public);
MethodBuilder mb = tb. DefineMethod ("Echo", MethodAttributes. Public |
                                   MethodAttributes. Static);
GenericTypeParameterBuilder[] genericParams
 = mb. DefineGenericParameters ("T");
mb.SetSignature (genericParams[0],
                                    // Возвращаемый тип
                null, null,
                 genericParams,
                                   // Типы параметров
                 null, null);
```
mb. Define Parameter (1, Parameter Attributes. None, "value"); // Необязательно

ILGenerator  $qen = mb.GetILGenerator()$ ; gen.Emit (OpCodes.Ldarg 0); qen.Emit (OpCodes.Ret);

Метод DefineGenericParameters принимает любое количество строковых аргументов - они соответствуют именам желаемых обобщенных типов. В этом примере необходим только один обобщенный тип по имени Т. Класс GenericTypeParameterBuilder основан на System. Type, поэтому он может использоваться на месте TypeBuilder при выпуске кодов операций.

Класс GenericTypeParameterBuilder также позволяет указывать ограничение базового типа:

genericParams[0].SetBaseTypeConstraint (typeof (Foo));

и ограничения интерфейсов:

qenericParams[0].SetInterfaceConstraints (typeof (IComparable));

Чтобы воспроизвести следующий код:

public static T Echo<T> (T value) where T : IComparable<T>

### потребуется записать так:

```
genericParams[0].SetInterfaceConstraints (
 typeof (IComparable<>).MakeGenericType (genericParams[0]));
```
Лля других видов ограничений нужно вызывать метод SetGenericParameter Attributes. Он принимает член перечисления GenericParameterAttributes, которое содержит такие значения:

```
DefaultConstructorConstraint
NotNullableValueTypeConstraint
ReferenceTypeConstraint
Covariant
Contravariant
```
Последние два значения эквивалентны применению к параметрам типа модифика-TODOB OUT *H* in.

# Определение обобщенных типов

Обобщенные типы определяются в похожей манере. Отличие заключается в том, что метод DefineGenericParameters вызывается на объекте TypeBuilder, а не MethodBuilder. Таким образом, для воспроизведения следующего определения:

```
public class Widget<T>
 public T Value;
4
```
потребуется написать такой код:

```
TypeBuilder tb = modBuilder. DefineType ("Widget", TypeAttributes. Public);
```

```
GenericTypeParameterBuilder[] genericParams
 = tb.DefineGenericParameters ("T");
```

```
tb. DefineField ("Value", genericParams[0], FieldAttributes. Public);
```
Как и в случае методов, можно добавлять обобщенные ограничения.

# Сложности, связанные с генерацией

Во всех примерах данного раздела предполагается, что объект modBuilder создавался, как было показано в предшествующих разделах.

# Несозданные закрытые обобщения

Пусть необходимо сгенерировать метод, который использует закрытый обобщенный тип:

```
public class Widget
\overline{\mathcal{L}}public static void Test() { var list = new List <int>(); }
\mathbf{1}
```
### Процесс довольно прямолинеен:

```
TypeBuilder tb = modBuilder. DefineType ("Widget", TypeAttributes. Public);
MethodBuilder mb = tb. DefineMethod ("Test", MethodAttributes. Public |
                                    MethodAttributes.Static):
ILGenerator gen = mb. GetILGenerator () ;
Type variableType = typeof (List<int>);
ConstructorInfo ci = variableType.GetConstructor (new Type [0]);
```

```
LocalBuilder listVar = qen.DeclareLocal (variableType);
gen.Emit (OpCodes.Newobj, ci);
gen.Emit (OpCodes.Stloc, listVar);
gen.Emit (OpCodes.Ret);
```
Теперь предположим, что вместо списка целых чисел требуется список объектов Widget:

```
public class Widget
 public static void Test() { var list = new List<Widget>(); }
3
```
Теоретически модификация проста - нужно лишь заменить строку:

Type variableType = typeof (List<int>);

#### такой строкой:

Type variableType = typeof (List <> ). MakeGenericType (tb);

К сожалению, это приведет к генерации исключения NotSupportedException при последующем вызове метода GetConstructor. Проблема в том, что вызывать GetConstructor на обобщенном типе, закрытом с помощью несозданного построителя типа, не допускается. То же самое касается методов GetField и GetMethod.

Решение нельзя считать интуитивно понятным. В классе TypeBuilder присутствуют следующие три статических метода:

```
public static ConstructorInfo GetConstructor (Type, ConstructorInfo);
public static FieldInfo
                            GetField
                                            (Type, FieldInfo);
public static MethodInfo
                             GetMethod
                                             (Type, MethodInfo);
```
Хотя эти методы таковыми не выглядят, но они существуют специально для получения членов обобщенных типов, закрытых посредством несозданных построителей типов! Первый параметр представляет собой закрытый обобщенный тип, а второй параметр - желаемый член из несвязанного обобщенного типа. Ниже приведена скорректированная версия рассматриваемого примера:

```
MethodBuilder mb = tb. DefineMethod ("Test", MethodAttributes. Public |
                                      MethodAttributes.Static):
ILGenerator gen = mb. GetILGenerator () ;
Type variableType = typeof (List <> ). MakeGenericType (tb) ;
```
ConstructorInfo unbound = typeof (List<>>
(.GetConstructor (new Type $[0]$ ); ConstructorInfo ci = TypeBuilder.GetConstructor (variableType, unbound);

```
LocalBuilder listVar = qen. DeclareLocal (variableType);
gen.Emit (OpCodes.Newobj, ci);
gen.Emit (OpCodes.Stloc, listVar);
gen.Emit (OpCodes.Ret);
```
### Циклические зависимости

Предположим, что нужно построить два типа, которые ссылаются друг на друга. Например:

```
class A { public B Bee; }
class B { public A Aye; }
```
Сгенерировать это динамически можно так:

```
var publicAtt = FieldAttributes. Public;
TypeBuilder aBuilder = modBuilder. DefineType ("A");
TypeBuilder bBuilder = modBuilder.Definerype('B");
FieldBuilder bee = aBuilder. DefineField ("Bee", bBuilder, publicAtt);
FieldBuilder aye = bBuilder. DefineField ("Aye", aBuilder, publicAtt);
Type realA = aBuilder. CreateType();
Type realB = bBuilder. CreateType();
```
Обратите внимание, что мы не вызывали метод CreateType на объекте aBuilder или bBuilder, пока оба объекта не были заполнены. Здесь применяется следующий принцип: сначала все связывается, а затем производится вызов метода CreateType на каждом построителе типа.

Интересно отметить, что тип realA является допустимым, но дисфункциональным до тех пор, пока не будет вызван метод CreateType на bBuilder. (Если вы начнете использовать объект aBuilder до этого момента, то при попытке доступа к полю Вее сгенерируется исключение.)

Вас может заинтересовать, каким образом bBuilder узнает о необходимости "исправления" типа realA после создания realB? На самом деле он вовсе не знает об этом: тип realA может исправить себя *самостоятельно* при следующем его применении. Это возможно из-за того, что после вызова метода CreateType объект TypeBuilder превращается в прокси для действительного типа времени выполнения. Таким образом, благодаря своим ссылкам на bBuilder тип realA может легко получить метаданные, требующиеся для обновления.

Описанная система работает, когда построитель типа запрашивает простую информацию о несозданном типе - информацию, которая может быть предварительно определена - такую как тип, член и объектные ссылки. При создании realA построителю типа не нужно знать, скажем, сколько байтов памяти будет в итоге занимать realB. И это вполне нормально, т.к. тип realB пока еще не создан! Но теперь представьте, что тип realB был структурой. Окончательный размер realB теперь становится критически важной информацией при создании типа realA.

Если отношение между типами не является циклическим, например:

```
struct A { public B Bee; }
struct B {
```
то задачу можно решить, сначала создав структуру В, а затем структуру А. Но взгляните на следующие определения:

```
struct A { public B Bee; }
struct B { public A Aye; }
```
Мы даже не будем пытаться выпустить такой код, поскольку определение двух структур, содержащих друг друга, лишено смысла (компилятор С# сгенерирует ошибку на этапе компиляции). Но показанная далее вариация как законна, так и полезна:

```
public struct S<T>{\ldots}
                               // Структура S может быть пустой и эта
                               // демонстрация будет работать.
class A { S<B> Bee; }
class B { S<A> Aye; }
```
При создании класса А построитель типа теперь должен располагать знанием отпечатка памяти класса В и наоборот. В целях иллюстрации предположим, что структура S определена статически. Код для выпуска классов А и В мог бы выглядеть так:

```
var pub = FieldAttributes. Public;
TypeBuilder aBuilder = modBuilder. DefineType ("A");
TypeBuilder bBuilder = modBuilder. DefineType ("B");
aBuilder. DefineField ("Bee", typeof(S<>). MakeGenericType (bBuilder), pub);
bBuilder.DefineField ("Aye", typeof(S<>).MakeGenericType (aBuilder), pub);
Type realA = aBuilder. CreateType();
                                       // Ошибка: не удается загрузить тип В
Type realB = bBuilder. CreateType();
```
Метод CreateType генерирует исключение TypeLoadException независимо от порядка выполнения:

- если первым идет вызов aBuilder. CreateType, то исключение сообщает о невозможности загрузки типа В;
- если первым идет вызов bBuilder. CreateType, то исключение сообщает о невозможности загрузки типа А.

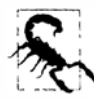

Вы столкнетесь с этой проблемой при динамическом выпуске типизированных объектов DataContext для LINQ to SQL. Обобщенный тип EntityRef является структурой, которая эквивалентна структуре S в приведенных ранее примерах. Циклическая ссылка возникает, когда две таблицы в базе данных ссылаются друг на друга через взаимные отношения "родительский / дочерний".

Чтобы решить проблему, вы должны разрешить построителю типа создать realB частично через создание realA. Это делается за счет обработки события TypeResolve в текущем домене приложения непосредственно перед вызовом метода CreateType. Таким образом, в рассматриваемом примере мы заменяем последние две строки следующим кодом:

```
TypeBuilder[] uncreatedTypes = { aBuilder, bBuilder };
ResolveEventHandler handler = delegate (object o, ResolveEventArgs args)
\left\{ \right.var type = uncreatedTypes.FirstOrDefault (t => t.FullName == args.Name);
 return type == null ? null : type. CreateType(). Assembly;
\mathbf{E}AppDomain. Current Domain. TypeResolve += handler;
Type realA = aBuilder. CreateType();
Type realB = bBuilder. CreateType();
AppDomain. Current Domain. TypeResolve -= handler;
```
Событие Туре Resolve инициируется во время вызова метода aBuilder. Create Type, в точке, где нужно, чтобы вы вызвали CreateType на bBuilder.

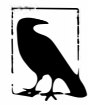

Обработка события TypeResolve, как в представленном примере, также необходима при определении вложенного типа, когда вложенный и родительский типы ссылаются друг на друга.

# Синтаксический разбор IL

Для получения информации о содержимом существующего метода понадобится вызвать метод GetMethodBody на объекте MethodBase. Вызов возвращает объект MethodBody, который имеет свойства для инспектирования локальных переменных метода, конструкций обработки исключений, размера стека, а также низкоуровневого кода IL. Очень похоже на противоположность метода Reflection. Emit!

Инспектирование низкоуровневого кода IL метода может быть полезно при профилировании кода. Простой сценарий использования мог бы предусматривать выяснение, какие методы в сборке изменились в результате ее обновления.

Для демонстрации синтаксического разбора IL мы напишем приложение, которое дизассемблирует код IL, работая в стиле ildasm. Приложение подобного рода могло бы служить отправной точкой для построения инструмента анализа кода или дизассемблера языка более высокого уровня.

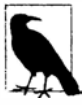

Вспомните, что в АРІ-интерфейсе рефлексии все функциональные конструкции С# либо представлены подтипом MethodBase, либо (в случае свойств, событий и индексаторов) имеют присоединенные к ним объекты MethodBase.

# Написание дизассемблера

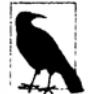

Исходный код доступен для загрузки по адресу http://www.albahari.com/ nutshell/.

Ниже приведен пример вывода, который будет производить наш дизассемблер:

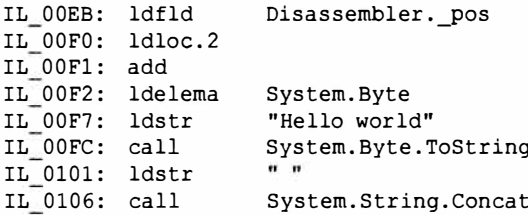

Чтобы получить такой вывод, потребуется провести синтаксический разбор двоичных лексем, из которых сформирован код IL. Первый шаг заключается в вызове метода GetILAsByteArray на объекте MethodBody для получения кода IL в виде байтового массива. Для упрощения оставшейся работы мы реализуем решение этой задачи в форме класса:

```
public class Disassembler
 public static string Disassemble (MethodBase method)
   => new Disassembler (method). Dis();
 StringBuilder _output; // Результат, который будет постоянно дополняться
 Module module; // Это пригодится в дальнейшем
 byte[] il;
                        // Низкоуровневый байтовый код
 int pos;
                        // Позиция внутри байтового кода
 Disassembler (MethodBase method)
 \overline{1}module = method. DeclaringType. Module;
    il = method.GetMethodBody().GetILAsByteArray()\mathbf{r}
```

```
string Dis()
   output = new StringBuilder();
   while ( pos < _il.Length) DisassembleNextInstruction();
   return output. ToString();
\mathcal{Y}
```
Статический метод Disassemble будет единственным открытым членом в данном классе. Все другие члены будут закрытыми по отношению к процессу дизассемблирования. Метод Dis содержит "главный" цикл, в котором мы обрабатываем каждую инструкцию.

Имея такой скелет, остается лишь написать метод DisassembleNextInstruction. Но перед тем как делать это, полезно загрузить все коды операций в статический словарь, чтобы к ним можно было обращаться по их 8-или 16-битным значениям. Простейший способ достичь такой цели - воспользоваться рефлексией для извлечения всех статических полей типа OpCode из класса OpCodes:

```
static Dictionary<short, OpCode> opcodes = new Dictionary<short, OpCode>();
static Disassembler()
 Dictionary<short, OpCode> opcodes = new Dictionary<short, OpCode>();
   foreach (FieldInfo fi in typeof (OpCodes). GetFields
                        (BindingFlags.Public | BindingFlags.Static))
     if (typeof (OpCode).IsAssignableFrom (fi.FieldType))
      OpCode code = (OpCode) fi.GetValue null;
                                                    // Получить значение поля
      if (code.OpCodeType != OpCodeType.Nternal)
        opcodes.Add (code.Value, code);
     \mathcal{F}
```
Мы реализовали это в статическом конструкторе, так что код будет выполнен только один раз.

Теперь можно заняться реализацией метода DisassembleNextInstruction. Каждая инструкция IL состоит из одно-или двухбайтового кода операции, за которым следует операнд из 0, 1, 2, 4 или 8 байтов. (Исключением являются коды операций встроенных переключателей, за которыми следует переменное количество операндов.) Итак, мы читаем код операции, далее операнд и затем выводим результат:

```
void DisassembleNextInstruction()
 int opStart = pos;OpCode code = ReadOpCode() ;
 string operand = ReadOperand (code);
 output.AppendFormat ("IL {0:X4}: {1,-12} {2}",
                    opStart, code.Name, operand);
 _output.AppendLine();
\lambda
```
Для чтения кода операции мы продвигаемся вперед на один байт и выясняем, является ли он допустимой инструкцией. Если нет, мы продвигаемся вперед еще на один байт и проверяем, существует ли двухбайтовая инструкция:

```
OpCode ReadOpCode ()
 byte byteCode = il [pos++];if ( opcodes. ContainsKey (byteCode) ) return _opcodes [byteCode] ;
 if (pos == il.Length) throw new Exception ("Unexpected end of IL");
                                      // Неожиданный конец кода IL
 short shortCode = (short) (byteCode * 256 + il [ post+]);
 if (! opcodes.ContainsKey (shortCode))
   throw new Exception ("Cannot find opcode " + shortCode);
 return opcodes [shortCode];
1
```
Чтобы прочитать операнд, сначала потребуется выяснить его длину. Это можно сделать на основе типа операнда. Поскольку большинство их них имеют 4 байта в длину, отклонения можно довольно легко отфильтровать в условной конструкции.

Следующий шаг заключается в вызове метода FormatOperand, который попытается сформатировать операнд:

```
string ReadOperand (OpCode c)
\overline{\mathbf{f}}int operandLength =
   c. Operand Type == Operand Type. In lineNone
     20:c. Operand Type == Operand Type. Short Inline Br Target | |
   c. OperandType == OperandType. ShortInlineI | |
   c. OperandType == OperandType. ShortInlineVar
     21:c.OperandType == OperandType.InlineVar
     22:c. OperandType == OperandType. InlineI8 | |
   c. OperandType == OperandType. InlineR
     ? 8:c.OperandType == OperandType.InlineSwitch
     ? 4 * (BitConverter.ToInt32 (_il, _pos) + 1) :
     4; // Все остальные имеют длину 4 байта
 if ( pos + operandLength > il. Length)
   throw new Exception ("Unexpected end of IL");
                       // Неожиданный конец кода IL
 string result = \text{FormatOperand} (c, operandLength);
 if (result == null)\left\{ \right.// Вывести байты операнда в шестнадцатеричном виде
   result = "";for (int i = 0; i < operandLength; i++)result += il [ pos + i]. ToString ("X2") + " ";
  pos += operandLength;
 return result;
1
```
Если после вызова метода FormatOperand значение result равно null, то это означает, что операнд не нуждается в специальном форматировании, и мы просто выводим его в шестнадцатеричном виде. Мы могли бы протестировать дизассемблер в этой точке, написав метод FormatOperand, который всегда возвращает null. Ниже показано, как будет выглядеть вывод:

```
IL 00A8: ldfld
                    98 00 00 04
IL 00AD: ldloc.2
IL 00AE: add
IL 00AF: ldelema
                    64 00 00 01
IL 00B4: ldstr
                   26 04 00 70
IL 00B9: call
                   B6 00 00 0A
IL 00BE: ldstr
                   11 01 00 70
IL 00C3: call
                    91 00 00 0A
\cdots
```
Хотя коды операций корректны, операнды в таком виде не особенно полезны. Вместо шестнадцатеричных цифр нам необходимы имена членов и строки. После реализации метод FormatOperand решит эту проблему, идентифицируя специальные случаи, которые выигрывают от такого форматирования. Они включают большинство 4-байтовых операндов и сокращенные инструкции ветвления:

```
string FormatOperand (OpCode c, int operandLength)
€
 if (operandLength == 0) return ";
 if (operandLength == 4)
   return Get4ByteOperand (c);
 else if (c.\text{Operating} == \text{Operating}; ShortInlineBrTarget)
   return GetShortRelativeTarget();
 else if (c.\text{Operating} == \text{Operating} = 0 (c.0 (c.\text{Operating} = 1)return GetSwitchTarget (operandLength);
 else
   return null;
\mathbf{1}
```
Есть три вида 4-байтовых операндов, которые мы трактуем специальным образом. Первый относятся к членам или типам - в данном случае мы извлекаем имя члена или типа, вызывая метод ResolveMember определяющего модуля. Второй вид - это строки; они хранятся в метаданных модуля сборки и могут быть извлечены вызовом метода ResolveString. Третий вид касается целей ветвления, когда операнды ссылаются на байтовое смещение в коде IL. Мы форматируем это за счет работы с абсолютным адресом после текущей инструкции (+ 4 байта):

```
string Get4ByteOperand (OpCode c)
\left\{ \right.int intop = BitConverter.Tolnt32 (il, pos);
 switch (c.OperandType)
   case OperandType. InlineTok:
   case OperandType. InlineMethod:
   case OperandType. InlineField:
   case OperandType.InlineType:
    MemberInfo mi;
     try { mi = module.ResolveMember (intOp); }
     catch { return null; }
     if (mi == null) return null;
     if (mi.ReflectedType != null)
      return mi. ReflectedType. FullName + "." + mi. Name;
     else if (mi is Type)
      return ((Type)mi). FullName;
     else
      return mi. Name;
```

```
case OperandType. InlineString:
     string s = module. ResolveString (intOp);
     if (s := null) s = "" + s + "";
     return s:
   case OperandType. InlineBrTarget:
     return "IL " + ( pos + intOp + 4). ToString ("X4");
   default:return null:
 \rightarrow\overline{1}
```
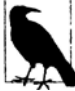

Точка, где мы вызываем ResolveMember, представляет собой хорошее окно для инструмента анализа кода, который сообщает о зависимостях метолов.

Для любого другого 4-байтового кода операции мы возвращаем null (что заставляет метод ReadOperand форматировать операнд в виде шестнадцатеричных цифр).

Последняя разновидность операндов, которая требует особого внимания - это сокращенные цели ветвления и встроенные переключатели. Сокращенная цель ветвления описывает смещение назначения в виде одиночного байта со знаком, как в конце текущей инструкции (т.е. + 1 байт). За целью переключателя следует переменное количество 4-байтовых целей ветвления:

```
string GetShortRelativeTarget()
 int absoluteTarget = pos + (sbyte) il [pos] + 1;
 return "IL " + absoluteTarget.ToString ("X4");
string GetSwitchTarget (int operandLength)
₹
 int targetCount = BitConverter.ToInt32 (_il, _pos);
 string [] targets = new string [targetCount];
 for (int i = 0; i < targetCount; i++)
   int ilTarget = BitConverter.ToInt32 ( il, _pos + (i + 1) * 4);
   targets [i] = "IL " + ( pos + ilTarget + operandLength). ToString (''X4'');
 \mathbf{1}return "(" + string. Join (", ", targets) + ")";
\mathbf{1}
```
На этом дизассемблер завершен. Чтобы протестировать класс Disassembler, можно дизассемблировать один из собственных методов этого класса:

```
MethodInfo mi = typeof (Disassembler). GetMethod (
 "ReadOperand", BindingFlags. Instance | BindingFlags. NonPublic);
Console.WriteLine (Disassembler.Disassemble (mi));
```
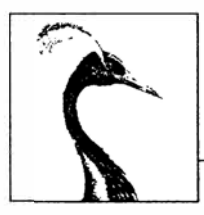

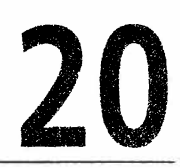

# Динамическое программирование

В главе 4 мы объяснили, как работает динамическое связывание в языке С#. В этой главе мы кратко рассмотрим среду DLR, после чего раскроем следующие шаблоны динамического программирования:

- унификация числовых типов;
- динамическое распознавание перегруженных членов;
- специальное связывание (реализация динамических объектов);
- взаимодействие с динамическими языками.

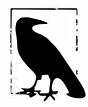

В главе 25 мы покажем, каким образом ключевое слово dynamic может улучшить взаимодействие с СОМ.

Все типы, рассматриваемые в данной главе, находятся в пространстве имен System. Dynamic за исключением типа CallSite<>, который определен в пространстве имен System. Runtime. CompilerServices.

# Исполняющая среда динамического языка

При выполнении динамического связывания язык С# полагается на исполняющую среду динамического языка (Dynamic Language Runtime - DLR).

Несмотря на свое название, DLR не является динамической версией среды CLR. В действительности она представляет собой библиотеку, которая функционирует поверх CLR - точно так же, как любая другая библиотека вроде System. Xml.dll. Ее основная роль - предоставить службы времени выполнения для унификации динамического программирования на статически и динамически типизированных языках. Следовательно, такие языки, как C#, VB, Iron-Python и IronRuby, используют один и тот же протокол для вызова функций динамическим образом. Это позволяет им разделять библиотеки и обращаться к коду, написанному на других языках.

Среда DLR также позволяет сравнительно легко создавать новые динамические языки в .NET. Вместо выпуска кода IL авторы динамических языков работают на

уровне деревьев выражений (тех же самых деревьев выражений из пространства имен System. Ling. Expressions, которые обсуждались в главе 8).

Среда DLR дополнительно гарантирует, что все потребители получают преимущество кеширования места вызова, представляющего собой оптимизацию, в соответствии с которой DLR избегает излишнего повторения потенциально дорогостоящих действий по распознаванию членов, предпринимаемых во время динамического связывания.

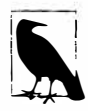

.NET Framework 4.0 была первой версией платформы .NET Framework, в состав которой вошла среда DLR. До этого DLR существовала как отдельная загрузка на сайте Codeplex. Этот сайт по-прежнему содержит ряд дополнительных полезных ресурсов для разработчиков языков.

### Что такое место вызова?

Когда компилятор встречает динамическое выражение, он не имеет никакого представления о том, кто или что будет оценивать это выражение во время выполнения. Например, рассмотрим следующий метод:

```
public dynamic Foo (dynamic x, dynamic y)
 return x / y;
                // Динамическое выражение
```
Переменные х и у могут быть любым объектом CLR, объектом COM или даже объектом, размещенным в среде какого-то динамического языка. Таким образом, компилятор не может применить обычный статический подход с выпуском вызова известного метода из известного типа. Взамен компилятор выпускает код, который в итоге дает дерево выражения. Это дерево выражения описывает операцию, управляемую местом вызова (call site), к которому среда DLR привяжется во время выполнения. По существу место вызова действует как посредник между вызывающим и вызываемым компонентами.

Mecто вызова представлено классом CallSite<> из сборки System.Core.dll. В этом можно убедиться, дизассемблировав предыдущий метод; результат будет выглядеть приблизительно так:

```
static CallSite<Func<CallSite, object, object, object>> divideSite;
[return: Dynamic]
public object Foo ([Dynamic] object x, [Dynamic] object y)
 if (divideSite == null)dividesite =CallSite<Func<CallSite, object, object, object>>.Create (
      Microsoft.CSharp.RuntimeBinder.Binder.BinaryOperation (
        CSharpBinderFlags.None,
        ExpressionType.Divide,
        /* Для краткости остальные аргументы не показаны */ ) ) ;
  return divideSite.Target (divideSite, x, y);
\mathbf{1}
```
Как видите, место вызова кешируется в статическом поле, чтобы избежать накладных расходов, обусловленных его повторным созданием в каждом вызове. Среда DLR дополнительно кеширует результат фазы привязки и фактические целевые объекты метода. (В зависимости от типов х и у может существовать множество целевых объектов.)

Затем происходит действительный динамический вызов за счет обращения к полю Target (делегат) места вызова с передачей ему операндов х и у.

Обратите внимание, что класс Binder специфичен для С#. Каждый язык с поддержкой динамического связывания предоставляет специфичный для языка связыватель, помогающий среде DLR интерпретировать выражения в манере, которая присуща этому языку и не является неожиданной для программиста. Например, если мы вызываем метод Гоо с целочисленными значениями 5 и 2, то связыватель С# обеспечит получение обратно значения 2. В противоположность этому связыватель VB.NET приведет к возвращению значения 2.5.

# Унификация числовых типов

В главе 4 было показано, что ключевое слово dynamic позволяет написать единственный метод, который работает со всеми числовыми типами:

```
static dynamic Mean (dynamic x, dynamic y) => (x + y) / 2;
static void Main()
 int x = 3, y = 5;
 Console. WriteLine (Mean (x, y));
\mathbf{a}
```
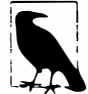

Довольно забавен тот факт, что в C# ключевые слова static и dynamic могут появляться рядом! То же самое касается ключевых слов internal и extern.

Тем не менее, при этом (неизбежно) приносится в жертву безопасность типов. Следующий код скомпилируется без ошибок, но потерпит отказ во время выполнения:

string  $s = Mean$  (3, 5); // Ошибка во время выполнения!

Ситуацию можно исправить, введя параметр обобщенного типа и затем приводя его к dynamic внутри самого вычисления:

```
static T Mean<T> (T x, T y)
 dynamic result = ((dynamic) x + y) / 2;return (T) result;
١
```
Важно отметить, что мы явно приводим результат обратно к типу Т. Если опустить это приведение, мы будем полагаться на неявное приведение, которое на первый взгляд может показаться работающим корректно. Однако во время выполнения неявное приведение откажет при вызове метода с 8-или 16-битным целочисленным типом. Чтобы понять причину, посмотрим, что происходит с обычной статической типизацией, когда производится суммирование двух 8-битных чисел:

```
byte b = 3;
Console. WriteLine ((b + b). GetType(). Name); // Int32
```
Мы получаем результат типа Int32, т.к. перед выполнением арифметических операций компилятор "повышает" 8- или 16-битные числа до Int32. Для обеспечения согласованности связыватель C# сообщает среде DLR о необходимости поступать точно так же, и мы в итоге получаем значение Int32, которое требует явного приведения к меньшему числовому типу. Разумеется, при этом появляется возможность переполнения, если мы, скажем, суммируем значения, а не вычисляем их среднее арифметическое.

Динамическое связывание приводит к небольшому снижению производительности - даже с кешированием места вызова. Такого снижения можно избежать, добавив статически типизированные перегруженные версии метода, которые охватывают только самые распространенные типы. Например, если последующее профилирование производительности показывает, что вызов метода Mean со значениями типа double является узким местом, то можно добавить следующую перегруженную версию:

static double Mean (double x, double y) =>  $(x + y) / 2$ ;

Компилятор отдаст предпочтение этой перегруженной версии, когда метод Mean вызывается с аргументами, для которых на этапе компиляции известно, что они относятся к типу double.

# Динамическое распознавание перегруженных членов

Вызов статически известных методов с динамически типизированными аргументами откладывает распознавание перегруженных членов с этапа компиляции до времени выполнения. Это содействует упрощению решения определенных задач программирования, таких как реализация шаблона проектирования Посетитель (Visitor). Кроме того, это удобно для обхода ограничений, накладываемых статической типизацией языка С#.

### Упрощение шаблона Посетитель

По существу шаблон Посетитель позволяет "добавлять" метод в иерархию классов, не изменяя существующие классы. Несмотря на полезность, этот шаблон в своем статическом воплощении является неочевидным и не интуитивно понятным по сравнению с большинством других шаблонов проектирования. Он также требует, чтобы посещаемые классы были сделаны "дружественными к шаблону Посетитель" за счет открытия доступа к методу Accept, что может оказаться невозможным, если классы находятся вне вашего контроля.

Посредством динамического связывания той же самой цели можно достигнуть более просто - и без необходимости в модификации существующих классов. В качестве иллюстрации рассмотрим следующую иерархию классов:

```
class Person
 public string FirstName { get; set; }
 public string LastName { get; set; }
 // Коллекция Friends может содержать объекты Customer и Employee:
 public readonly IList<Person> Friends = new Collection<Person> ();
\mathbf{1}class Customer : Person { public decimal CreditLimit { get; set; } }
class Employee : Person { public decimal Salary
                                                       \{ get; set; \}
```
Предположим, что требуется написать метод, который программно экспортирует детали объекта Person в XML-элемент (объект XElement). Наиболее очевидное решение предусматривает реализацию внутри класса Person виртуального метода по имени ToXElement, который возвращает объект XElement, заполненный значениями свойств объекта Person. Затем метод ToXElement в классах Customer и Employee можно было бы переопределить, чтобы объект XElement также заполнялся значениями свойств CreditLimit и Salary. Однако такой шаблон может оказаться проблематичным по двум причинам.

- Вы можете не владеть кодом классов Person, Customer и Employee, что делает невозможным добавление к ним методов. (А расширяющие методы не обеспечивают полиморфное поведение.)
- Классы Person, Customer и Employee могут быть уже довольно большими. Часто встречающимся антишаблоном является "Божественный объект" ("God Object"), при котором класс, подобный Person, возлагает на себя настолько много функциональности, что его сопровождение превращается в самый настоящий кошмар. Хорошее противодействие этому - избегание добавления в класс Person функций, которым не нужен доступ к закрытому состоянию Person. Великолепным кандидатом может служить метод ToXElement.

Благодаря динамическому распознаванию перегруженных членов мы можем реализовать функциональность метода TOXElement в отдельном классе, не прибегая к неуклюжим операторам switch на основе типа:

```
class ToXElementPersonVisitor
 public XElement DynamicVisit (Person p) => Visit ((dynamic)p);
 XElement Visit (Person p)
   return new XElement ("Person",
     new XAttribute ("Type", p. GetType(). Name),
     new XElement ("FirstName", p.FirstName),
     new XElement ("LastName", p.LastName),
    p. Friends. Select (f => DynamicVisit (f))
   \cdot\mathbf{1}XElement Visit (Customer c) // Специализированная логика для объектов Customer
   XElement xe = Visit ((Person)c); // Вызов "базового" метода
   xe.Add (new XElement ("CreditLimit", c.CreditLimit));
   return xe;
 \mathbf{1}XElement Visit (Employee e) // Специализированная логика для объектов Employee
   XElement xe = Visit ((Person)e); // Вызов "базового" метода
   xe.Add (new XElement ("Salary", e.Salary));
   return xe;
 \mathbf{1}\mathcal{E}
```
Merog DynamicVisit осуществляет динамическую диспетчеризацию, т.е. вызывает наиболее специфическую версию метода Visit, как определено во время выполнения. Обратите внимание на выделенную полужирным строку кода, в которой мы вызываем DynamicVisit на каждом объекте Person в коллекции Friends. Это гарантирует, что если элемент коллекции Friends является объектом Customer или Employee, то будет вызвана корректная перегруженная версия метода.

Продемонстрировать использование класса ToXElementPersonVisitor можно следующим образом:

```
var \text{ cust} = new \text{ Customer}FirstName = "Joe", LastName = "Bloggs", CreditLimit = 123
\cdotcust.Friends.Add (
 new Employee { FirstName = "Sue", LastName = "Brown", Salary = 50000 }
\mathbf{E}Console.WriteLine (new ToXElementPersonVisitor().DynamicVisit (cust));
```
#### Вот как выглядит результат:

```
<Person Type="Customer">
 <FirstName>Joe</FirstName>
 <LastName>Bloggs</LastName>
 <Person Type="Employee">
   <FirstName>Sue</FirstName>
   <LastName>Brown</LastName>
   <Salary>50000</Salary>
 \langle/Person>
 <CreditLimit>123</CreditLimit>
\langle/Person>
```
### Вариации

Если планируется работа с более чем одним классом посетителя, то удобная вариация заключается в определении абстрактного базового класса для посетителей:

```
abstract class PersonVisitor<T>
 public T DynamicVisit (Person p) { return Visit ((dynamic)p); }
 protected abstract T Visit (Person p);
 protected virtual T Visit (Customer c) { return Visit ((Person) c); }
 protected virtual T Visit (Employee e) { return Visit ((Person) e); }
\mathbf{I}
```
После этого в подклассах не придется определять собственный метод DynamicVisit: все, что они делают - переопределяют версии метода Visit, поведение которых должно быть специализировано. Это также дает преимущества централизации методов, которые охватывают иерархию Person, и позволяет реализующим классам вызывать базовые методы более естественным образом:

```
class ToXElementPersonVisitor : PersonVisitor<XElement>
\left\{ \right.protected override XElement Visit (Person p)
  \sqrt{ }return new XElement ("Person",
     new XAttribute ("Type", p.GetType().Name),
     new XElement ("FirstName", p. FirstName),
     new XElement ("LastName", p.LastName),
     p.Friends.Select (f \Rightarrow DynamicVisit (f)));
  \mathbf{r}
```

```
protected override XElement Visit (Customer c)
  XElement xe = base. Visit (c) :
   xe.Add (new XElement ("CreditLimit", c.CreditLimit));
   return xe;
 ٦
 protected override XElement Visit (Employee e)
  XElement xe = base.Visit (e):
   xe.Add (new XElement ("Salary", e.Salary));
   return xe:
 \mathbf{1}1
```
В дальнейшем можно даже создавать подклассы самого класса ToXElementPerson Visitor.

#### Множественная диспетчеризация

Язык С# и среда CLR всегда поддерживали ограниченную форму динамизма в виде вызовов виртуальных методов. Она отличается от динамического связывания С# тем, что для вызовов виртуальных методов компилятор должен фиксировать отдельный виртуальный член на этапе компиляции - основываясь на имени и сигнатуре вызываемого члена. Это означает, что справедливы приведенные ниже утверждения:

- выражение вызова должно полностью пониматься компилятором (например, на этапе компиляции должно приниматься решение о том, чем является целевой член - полем или свойством);
- распознавание перегруженных членов должно осуществляться полностью компилятором на основе типов аргументов в процессе компиляции.

Вследствие последнего утверждения возможность выполнения вызовов виртуальных методов стала известной как одиночная диспетчеризация. Чтобы понять причину, взгляните на приведенный ниже вызов метода (здесь Walk - виртуальный метод):

animal. Walk (owner);

Принятие решения во время выполнения о том, какой метод Walk вызывать - класса Dog (собака) или класса Cat (кошка) - зависит только от типа получателя, т.е. animal (отсюда и "одиночная"). Если многочисленные перегруженные версии Walk принимают разные типы owner, то перегруженная версия выбирается на этапе компиляции безотносительно к тому, каким будет действительный тип объекта оwner во время выполнения. Другими словами, только тип палучателя во время выполнения может изменить то, какой метод будет вызван.

В противоположность этому динамический вызов откладывает распознавание перегруженных членов вплоть до времени выполнения:

```
animal. Walk ((dynamic) owner);
```
Окончательный выбор метода Walk, подлежащего вызову, теперь зависит и от animal, и от оwnег - это называется множественной диспетчеризацией, потому что в определении вызываемого метода Walk принимают участие не только тип получателя, но и типы аргументов времени выполнения.

# Анонимный вызов членов обобшенного типа

Строгость статической типизации С# - палка о двух концах. С одной стороны, она обеспечивает определенную степень корректности на этапе компиляции. С другой стороны, иногда она делает некоторые виды кода трудными в представлении или вовсе невозможными, и тогда приходится прибегать к рефлексии. В таких ситуациях динамическое связывание является более чистой и быстрой альтернативой рефлексии.

Примером может служить необходимость работы с объектом G<T>, где тип Т неизвестен. Это можно проиллюстрировать, определив следующий класс:

```
public class Foo<T> { public T Value; }
```
Предположим, что затем мы записываем метод, как показано ниже:

```
static void Write (object obj)
                                                        // Недопустимо
  if (obj is \textbf{FoO}\langle\textbf{>}\rangle)
    Console.WriteLine ((Foo<>) obj).Value); // Недопустимо
```
Такой код не скомпилируется: члены несвязанных обобщенных типов вызывать нельзя. Динамическое связывание предлагает два средства, с помощью которых можно обойти данную проблему. Первое из них - доступ к члену Value динамическим образом:

```
static void Write (dynamic obj)
 try { Console. WriteLine (obj. Value) ; }
 catch (Microsoft.CSharp.RuntimeBinder.RuntimeBinderException) {...}
```
Здесь имеется (потенциальное) преимущество работы с любым объектом, который определяет поле или свойство Value. Тем не менее, осталась еще пара проблем. Во-первых, перехват исключения в подобной манере несколько запутан и неэффективен (к тому же отсутствует возможность заранее спросить у DLR, будет ли эта операция успешной). Во-вторых, такой подход не будет работать, если Гоо является интерфейсом (скажем, IF00<T>) и удовлетворяется одно из следующих условий:

- член Value не реализован явно;
- тип, который реализует интерфейс IF00<T>, недоступен (более подробно об этом речь пойдет ниже).

Более удачное решение состоит в написании перегруженного вспомогательного метода по имени GetFooValue и его вызов с применением динамического распознавания перегруженных членов.

```
static void Write (dynamic obj)
 object result = GetFooValue (obj);if (result != null) Console. WriteLine (result);
static T GetFooValue<T> (Foo<T> foo) { return foo.Value; }
static object GetFooValue (object foo) { return null; }
```
Обратите внимание, что мы перегрузили метод GetFooValue с целью приема параметра object, который действует в качестве запасного варианта для любого типа. Во время выполнения при вызове GetFooValue с динамическим аргументом динамический связыватель С# выберет наилучшую перегруженную версию. Если рассматриваемый объект не основан на Foo<T>, то вместо генерации исключения связыватель выберет перегруженную версию с параметром object.

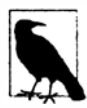

Альтернатива заключается в написании только первой перегруженной версии метода GetFooValue и последующем перехвате исключения RuntimeBinderException. Преимущество такого подхода в том, что он различает случай, когда значение foo. Value равно null. Недостаток связан с возникновением накладных расходов в плане производительности, которые обусловлены генерацией и перехватом исключения.

В главе 19 мы решали ту же самую проблему с интерфейсом, используя рефлексию - и прикладывали гораздо больше усилий (см. раздел "Анонимный вызов членов обобщенного интерфейса" в главе 19). Там рассматривался пример проектирования более мощной версии метода ToString, которая понимала бы объекты, реализующие IEnumerable и IGrouping<, >. Ниже приведен тот же пример, решенный более элегантно за счет линамического связывания:

```
static string GetGroupKey<TKey, TElement> (IGrouping<TKey, TElement> group)
\left\{ \right.return "Group with key=" + arrow. Key + ": ";
\mathcal{F}static string GetGroupKey (object source) { return null; }
public static string ToStringEx (object value)
 if (value == null) return "<null)";
 if (value is string) return (string) value;
 if (value.GetType().IsPrimitive) return value.ToString();
 StringBuilder sb = new StringBuilder();
 string groupKey = GetGroupKey ((dynamic) value); // Динамическая диспетчеризация
 if (groupKey := null) sb. Append (groupKey);
 if (value is IEnumerable)
   foreach (object element in ((IEnumerable) value))
     sb. Append (ToStringEx (element) + " ");
 if (sb.length == 0) sb. Append (valueToString());
 return "\r \n\cdot" + sb. ToString();
1
```
Вот этот метол в лействии:

```
Console.WriteLine (ToStringEx ("xyyzzz".GroupBy (c \Rightarrow c)));
Group with key=x: xGroup with key=y: y yGroup with key = z: z z
```
Обратите внимание, что для решения задачи мы применяли динамическое распознавание перегруженных членов. Если бы взамен мы поступили следующим образом:

```
dynamic d = value;try { groupKey = d.<b>Value</b>) ; }
catch (Microsoft.CSharp.RuntimeBinder.RuntimeBinderException) {...}
```
то код потерпел бы отказ, потому что LINQ-операция GroupBy возвращает тип, реализующий интерфейс IGrouping<, >, который сам по себе является внутренним и по этой причине недоступным:

```
internal class Grouping: IGrouping<TKey, TElement>, ...
 public TKey Key;
  -111\mathbf{1}
```
Хотя свойство Кеу объявлено как public, содержащий это свойство класс ограничивает его до internal, делая доступным только через интерфейс IGrouping<, >. И как объяснялось в главе 4, при динамическом обращении к члену Value нет никакого способа сообщить среде DLR о необходимости привязки к указанному интерфейсу.

# Реализация динамических объектов

Объект может предоставить свою семантику привязки, реализуя интерфейс IDynamicMetaObjectProvider или более просто - создавая подкласс DynamicObject, который предлагает стандартную реализацию этого интерфейса. Мы демонстрировали это кратко в главе 4 с помощью следующего примера:

```
static void Main()
 dynamic d = new Duck();
 d. Quack();
                            // Quack method was called (Вызван метод Quack)
 d.Waddle();
                            // Waddle method was called (Вызван метод Waddle)
ı
public class Duck : DynamicObject
 public override bool TryInvokeMember (
   InvokeMemberBinder binder, object[] args, out object result)
   Console. WriteLine (binder. Name + " method was called");
   result = null:return true:
 \mathbf{1}¥
```
# DynamicObject

В предыдущем примере мы переопределили метод TryInvokeMember, который позволяет потребителю вызывать на динамическом объекте такой метод, как Quack или Waddle. Класс DynamicObject открывает другие виртуальные методы, которые дают потребителям возможность использовать также и другие конструкции программирования. Ниже перечислены конструкции, имеющие представления в языке С#.

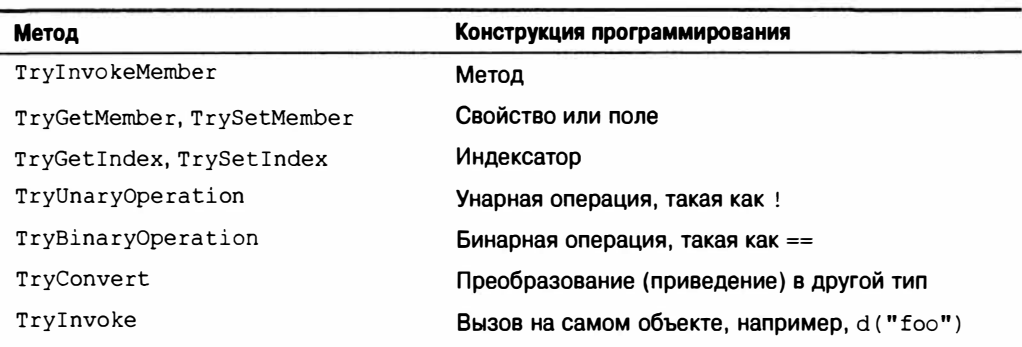
Эти методы должны возвращать true в случае успешного выполнения. Если они возвращают false, то среда DLR будет прибегать к услугам связывателя языка в поиске подходящего члена в самом (подклассе) DynamicObject. В случае неудачи генерируется исключение RuntimeBinderException.

Мы можем продемонстрировать работу TryGetMember и TrySetMember с классом, который позволяет динамически получать доступ к атрибуту в объекте XElement (System.Xml.Ling):

```
static class XExtensions
 public static dynamic DynamicAttributes (this XElement e)
   \Rightarrow new XWrapper (e);
 class XWrapper : DynamicObject
   XElement element;
   public XWrapper (XElement e) { \epsilon element = e; }
   public override bool TryGetMember (GetMemberBinder binder,
                                           out object result)
   \overline{1}result = element. Attribute (binder. Name). Value;
     return true;
   1
   public override bool TrySetMember (SetMemberBinder binder,
                                           object value)
    \overline{1}_element.SetAttributeValue (binder.Name, value);
     return true;
   \mathbf{1}\mathcal{F}1
```
#### Вот как его применять:

```
XElement x = XE1ement. Parse (@"<Label Text=""Hello"" Id=""5""/>");
dynamic da = x.DynamicAttributes();
Console. WriteLine (da. Id);
                                     1/5da.Text = "Food";Console. WriteLine (x.ToString()); // <Label Text="Foo" Id="5" />
```
Следующий код выполняет аналогичное действие для интерфейса System. Data. IDataRecord, упрощая его использование средствами чтения данных:

```
public class DynamicReader : DynamicObject
 readonly IDataRecord dataRecord;
 public DynamicReader (IDataRecord dr) { dataRecord = dr; }
 public override bool TryGetMember (GetMemberBinder binder, out object result)
   result = 0 data Record [binder. Name];
   return true;
  -
\mathbf{1}using (IDataReader reader = someDbCommand.ExecuteReader())
\overline{\mathcal{L}}dynamic dr = new DynamicReader (reader);while (reader. Read())
  \overline{\mathcal{L}}
```

```
int id = dr.TD:string firstName = dr. FirstName:
 DateTime dob = dr. DateOfBirth:
  ويورو
\lambda
```
В приведенном ниже коде демонстрируется работа TryBinaryOperation и TryInvoke:

```
static void Main()
\overline{1}dynamic d = new Duck();
 Console. WriteLine (d + d);
                                              // foo
 Console. WriteLine (d (78, 'x'));
                                              1/123\lambdapublic class Duck : DynamicObject
 public override bool TryBinaryOperation (BinaryOperationBinder binder,
                                      object arg, out object result)
  \overline{\mathcal{L}}Console. WriteLine (binder. Operation); // Add
   result = "foo";return true;
 public override bool TryInvoke (InvokeBinder binder,
                              object[] args, out object result)
                                                1/78Console. WriteLine (args[0]);
   result = 123;return true;
  4
1
```
Класс DynamicObject также открывает доступ к ряду виртуальных методов в интересах динамических языков. В частности, переопределение метода GetDynamicMemberNames позволяет возвращать список имен всех членов, которые предоставляет динамический объект.

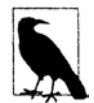

 $\overline{ }$ 

Еще одна причина реализации GetDynamicMemberNames связана с тем, что отладчик Visual Studio задействует этот метод при отображении представления динамического объекта.

# **ExpandoObject**

Другое простое практическое применение DynamicObject касается написания динамического класса, который хранит и извлекает объекты в словаре с ключами-строками. Тем не менее, эта функциональность уже предлагается классом ExpandoObject:

```
dynamic x = new ExpandoObject();
x.FavoriteColor = ConsoleColor.Green;
x.FavoriteNumber = 7:Console.WriteLine (x.FavoriteColor);
                                                // Green
Console. WriteLine (x. FavoriteNumber) ;
                                                 117
```
Kласс ExpandoObject реализует интерфейс IDictionary<string, object>, поэтому мы можем продолжить наш пример, как показано ниже:

```
var dict = (IDictionary<string, object>) x;
Console.WriteLine (dict ["FavoriteColor"]);
                                                 11 Green
                                                 117Console. WriteLine (dict ["FavoriteNumber"]);
Console. WriteLine (dict. Count);
                                                 112
```
# Взаимодействие с динамическими языками

Хотя в языке С# поддерживается динамическое связывание через ключевое слово dynamic, оно не заходит настолько далеко, чтобы позволить оценивать выражение, описанное в строке, во время выполнения:

```
string expr = "2 * 3";// "Выполнить" expr не удастся
```
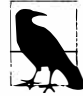

Причина в том, что код для трансляции строки в дерево выражения требует лексического и семантического анализатора. Эти средства встроены в компилятор С# и не доступны в виде какой-то службы времени выполнения. Во время выполнения компилятор С# просто предоставляет связыватель, который сообщает среде DLR о том, как интерпретировать уже построенное дерево выражения.

Подлинные динамические языки, подобные IronPython и IronRuby, позволяют выполнять произвольную строку, и это удобно при решении таких задач, как написание сценариев, динамическое конфигурирование и реализация процессоров динамических правил. Таким образом, хотя бальшую часть приложения можно написать на С#, для решения указанных задач удобно обращаться к какому-то динамическому языку. Кроме -<br>того, может понадобиться задействовать АРІ-интерфейс, реализованный на динамическом языке, функциональность которого не имеет эквивалента в библиотеке .NET.

В следующем примере мы используем язык IronPython для оценки выражения, созданного во время выполнения, внутри кода С#. Данный сценарий мог бы применяться при написании калькулятора.

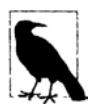

Чтобы запустить этот код, загрузите IronPython (воспользовавшись поисковой системой) и добавьте в свое приложение С# ссылки на сборки IronPython, Microsoft. Scripting u Microsoft. Scripting. Core.

```
using System;
using IronPython. Hosting;
using Microsoft. Scripting;
using Microsoft. Scripting. Hosting;
class Calculator
 static void Main ()
   int result = (int) Calculate ("2 * 3");
   Console. WriteLine (result);
                                             1/6static object Calculate (string expression)
   ScriptEngine engine = Python. CreateEngine();
   return engine. Execute (expression);
\mathbf{I}
```
Поскольку мы передаем строку в Python, выражение будет оцениваться согласно правилам языка Python, а не C#. Это также означает возможность применения языковых средств Python, таких как списки:

```
var list = (IEnumerable) Calculate ("[1, 2, 3] + [4, 5]");
foreach (int n in list) Console. Write (n): // 12345
```
# Передача состояния между С# и сценарием

Чтобы передать переменные из C# в Python, потребуется предпринять несколько дополнительных шагов. Эти шаги проиллюстрированы в следующем примере, который может служить основой для построения процессора правил:

```
// Следующая строка может поступать из файла или базы данных:
string auditRule = "taxPaidLastYear / taxPaidThisYear > 2";
ScriptEngine engine = Python.CreateEnaine ();
ScriptScope scope = engine.CreateScope ();
scope.SetVariable ("taxPaidLastYear", 20000m);
scope. SetVariable ("taxPaidThisYear", 8000m);
ScriptSource source = engine.CreateScriptSourceFromString (
                      auditRule, SourceCodeKind.Expression);
bool auditRequired = (bool) source.Execute (scope);
Console.WriteLine (auditRequired); // True
Вызвав метод GetVariable, переменные можно получить обратно:
string code = "result = input * 3";
ScriptEngine engine = Python.CreatedEngine();
ScriptScope scope = engine.CreateScope();
scope.SetVariable ("input", 2);
ScriptSource source = engine.CreateScriptSourceFromString (code,
                              SourceCodeKind. SingleStatement) ;
source.Execute (scope);
Console. WriteLine (engine. GetVariable (scope, "result")); // 6
```
Обратите внимание, что во втором примере мы указали значение SourceCodeKind. SingleStatement (а не Expression), чтобы сообщить процессору о необходимости выполнения оператора.

Типы автоматически маршализируются между мирами .NET и Python. Можно даже обращаться к членам объектов .NET со стороны сценария:

```
string code = @ "sb.append ("World"");ScriptEngine engine = Python. CreateEngine ();
ScriptScope scope = engine. CreateScope ();
varsb = new StringBuilder ("Hello");
scope.SetVariable ("sb", sb);
ScriptSource source = engine.CreateScriptSourceFromString (
                       code, SourceCodeKind.SingleStatement);
source. Execute (scope);
Console.WriteLine (sb.ToString()); // HelloWorld
```
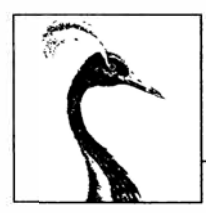

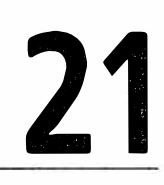

# Безопасность

В настоящей главе мы обсудим два главных компонента, связанных с поддержкой безопасности в .NET:

- разрешения;
- криптография.

Разрешения в .NET предоставляют уровень безопасности, независимый от уровня безопасности, который предлагается операционной системой (ОС). Их задача двояка.

#### Организация работы в песочнице

Ограничение видов операций, которые могут выполнять сборки .NET с частичным доверием.

#### Авторизация

Ограничение того, что может делать пользователь.

Поддержка криптографии в .NET позволяет хранить и обмениваться важной конфиденциальной информацией, предотвращать перехват, обнаруживать подделку сообщений, генерировать однонаправленные хеши для сохранения паролей и создавать цифровые подписи. Типы, рассматриваемые в этой главе, определены в следующих пространствах имен:

```
System. Security;
System. Security. Permissions;
System. Security. Principal;
System. Security. Cryptography;
```
# Разрешения

Платформа .NET Framework использует разрешения как при работе в песочнице, так и при авторизации. Разрешение действует в качестве шлюза, который условным образом предотвращает выполнение кода. При работе в песочнице применяются разрешения доступа кода, авторизация использует разрешения на основе удостоверений и ролей.

Хотя оба случая следуют похожей модели, они довольно разные в использовании. Одна из причин заключается в том, что они, как правило, помещают вас по другую сторону заграждения: в случае безопасности доступа кода вы обычно являетесь недоверяемым участником, а в случае безопасности на основе удостоверений и ролей -

недоверяющим участником. Безопасность доступа кода чаще всего принудительно применяется CLR или средой размещения, такой как ASP.NET или Internet Explorer, тогда как авторизация представляет собой то, что вы реализуете с целью предотвращения доступа к своей программе со стороны непривилегированных вызывающих компонентов.

Как разработчик приложения, вы должны понимать безопасность доступа кода (code access security - CAS), чтобы строить сборки, которые будут выполняться в среде с ограниченными разрешениями. Если вы пишете и продаете библиотеку компонентов, то довольно легко упустить из виду возможность того, что пользователи будут обращаться к вашей библиотеке из среды песочницы, такой как хост CLR на сервере SQL Server.

Еще одна причина для понимания CAS касается ситуации, когда планируется создание собственной среды размещения, которая предоставит песочницы для других сборок. Например, вы можете разрабатывать приложение, позволяющее третьим сторонам создавать подключаемые компоненты. Запуск этих подключаемых компонентов в домене приложения с ограниченными разрешениями снижает шансы дестабилизации работы вашего приложения или компрометации его безопасности.

Главный сценарий для безопасности на основе удостоверений и ролей связан с построением серверов среднего уровня или веб-приложений. При этом обычно определяется набор ролей и затем для каждого открываемого метода запрашивается членство вызывающих компонентов в конкретной роли.

### CodeAccessPermission W PrincipalPermission

По существу есть два вида разрешений.

#### CodeAccessPermission

Абстрактный базовый класс для всех разрешений CAS, таких как FileIOPermission, ReflectionPermission MJM PrintingPermission.

#### PrincipalPermission

Описывает удостоверение и/или роль (например, Mary или Human Resources).

В случае CodeAccessPermission термин разрешение может вводить в заблуждение, т.к. он означает нечто, что было предоставлено. Это не обязательно. Объект CodeAccessPermission описывает привилегированную операцию.

Например, объект FileIOPermission описывает привилегию по наличию возможности выполнять действия Read, Write или Append в отношении конкретного набора файлов или каталогов. Такой объект может использоваться разнообразными путями:

- для проверки, что у вашей сборки и всех ваших вызывающих компонентов есть права на выполнение указанных действий (Demand);
- для проверки, что у вашего непосредственного вызывающего компонента имеются права на выполнение указанных действий (LinkDemand);
- для временного выхода из песочницы и подтверждения выданных сборкой прав на выполнение указанных действий независимо от привилегий вызывающих **КОМПОНЕНТОВ.**

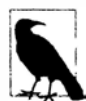

Вы также обнаружите в CLR следующие действия безопасности: Deny, RequestMinimum, RequestOptional, RequestRefuse и PermitOnly. Tem не менее, они (наряду с требованиями связывания (LinkDemand)) были объявлены устаревшими; начиная с версии .NET Framework 4.0, вместо них рекомендуется применять новую модель прозрачности.

Класс PrincipalPermission намного проще. Его единственный метод безопасности Demand проверяет, что указанный пользователь или роль является действительной с учетом текущего потока выполнения.

#### **TPermission**

Классы CodeAccessPermission и PrincipalPermission реализуют интерфейс IPermission:

```
public interface IPermission
 void Demand():
 IPermission Intersect (IPermission target);
 IPermission Union (IPermission target);
 bool IsSubsetOf (IPermission target);
 IPermission Copy();
```
Ключевым методом здесь является Demand. Он осуществляет выборочную проверку, чтобы выяснить, допускается ли в данный момент разрешение или привилегированная операция, и генерирует исключение SecurityException, когда это не так. Если вы являетесь недоверяющим участником, то метод Demand будет применен к вам. Если же вы являетесь недоверяемым участником, то метод Demand будет применен к коду, который вы вызываете.

Например, чтобы обеспечить возможность запуска построения административных отчетов только пользователем Mary, можно написать следующий код:

```
new PrincipalPermission ("Mary", null). Demand();
// ... запустить построение административных отчетов
```
А теперь предположим, что сборка запущена в песочнице, где файловый вводвывод запрещен; тогда следующая строка кода приведет к генерации исключения SecurityException:

```
using (FileStream fs = new FileStream ("test.txt", FileMode.Create))
```
В этом случае вызов Demand был произведен кодом, к которому вы обращались другими словами, конструктором FileStream:

```
new FileIOPermission (...).Demand();
```
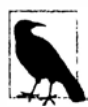

Метод Demand безопасности доступа кода выполняет проверку прав выше в стеке вызовов, удостоверяясь в том, что запрошенная операция разрешена для каждого участника цепочки вызовов (внутри текущего домена приложения). В сущности, он выясняет, имеет ли данный домен приложения право на это разрешение.

С безопасностью доступа кода связан интересный случай, касающийся сборок, которые запускаются в САС и считаются сборками с полным доверием. Если такая сборка запускается в песочнице, то любые вызовы Demand, которая она делает, по-прежнему зависят от набора разрешений песочницы. Однако сборки с полным доверием могут временно выйти из песочницы, вызвав метод Assert на объекте CodeAccessPermission. После этого вызовы Demand для подтвержденных с помощью Assert разрешений всегда будут успешными. Действие Assert заканчивается либо при завершении текущего метода, либо при вызове CodeAccessPermission.RevertAssert.

Meroды Intersect и Union комбинируют два объекта разрешений одинакового типа в один. Цель метода Intersect заключается в создании "меньшего" объекта разрешения, тогда как цель Union - создание "большего" объекта разрешения.

В рамках разрешений доступа кода "больший" объект разрешения является более ограничивающим при вызове Demand, потому что должно быть удовлетворено большее количество разрешений.

В рамках разрешений на основе участников "больший" объект разрешения является менее ограничивающим при вызове Demand, т.к. для удовлетворения требования достаточно только одного участника или удостоверения.

Merog IsSubsetOf возвращает true, если текущее разрешение является подмножеством заданного разрешения:

```
PrincipalPermission jay = new PrincipalPermission ("Jay", null);
PrincipalPermission sue = new PrincipalPermission ("Sue", null);
PrincipalPermission jayOrSue = (PrincipalPermission) jay.Union (sue);
Console.WriteLine (jay.IsSubsetOf (jayOrSue)); // True
```
В этом примере вызов метода Intersect на объектах jay и sue сгенерирует пустое разрешение, поскольку они не перекрываются.

### PermissionSet

Kласс PermissionSet представляет коллекцию по-разному типизированных объектов реализаций IPermission. В следующем коде создается набор с тремя разрешениями доступа кода, после чего все они запрашиваются единственным вызовом Demand:

```
PermissionSet ps = new PermissionSet (PermissionState.None);
ps.AddPermission (new UIPermission (PermissionState.Unrestricted));
ps.AddPermission (new SecurityPermission (
                 SecurityPermissionFlag.UnmanagedCode));
ps.AddPermission (new FileIOPermission (
                  FileIOPermissionAccess.Read, @"c:\docs"));
ps.Demand();
```
KOHCTPYKTOP PermissionSet принимает перечисление PermissionState, которое указывает, должен ли набор рассматриваться как "неограниченный". Неограниченный набор разрешений трактуется как такой, который содержит все возможные разрешения (даже если его коллекция пуста). Сборки, которые выполняются с неограниченной безопасностью доступа кода, называют сборками с полным доверием.

Meroд AddPermission применяет семантику, подобную Union, создавая "больший" набор. Вызов AddPermission на неограниченном наборе разрешений не дает никого эффекта (т.к. набор логически включает все возможные разрешения).

Для наборов разрешений можно вызывать методы Union и Intersect в точности, как это делалось с объектами реализаций IPermission.

# Сравнение декларативной и императивной безопасности

До сих пор мы вручную создавали объекты разрешений и вызывали на них метод Demand. Это была императивная безопасность. Того же самого результата можно достигнуть, добавляя атрибуты к методу, конструктору, классу, структуре или сборке - такой подход называется декларативной безопасностью. Хотя императивная безопасность является более гибкой, декларативная безопасность обладает тремя преимуществами:

- означает написание меньшего объема кода;
- позволяет среде CLR заблаговременно определять, какие разрешения требует сборка:
- способна улучшить показатели производительности.

Рассмотрим пример:

```
[PrincipalPermission (SecurityAction.Demand, Name="Mary")]
public ReportData GetReports()
€
[UIPermission (SecurityAction.Demand, Window=UIPermissionWindow.AllWindows)]
public Form FindForm()
J.
```
Это работает, потому что каждый тип разрешения имеет родственный тип атрибута в .NET Framework. Пусть PrincipalPermission располагает родственным атрибутом PrincipalPermissionAttribute. Первый аргумент конструктора атрибута всегда является значением перечисления SecurityAction, которое указывает, какой метод безопасности должен быть вызван после создания объекта разрешения (обычно Demand). Остальные именованные параметры отображаются на свойства соответствующего объекта разрешения.

# Безопасность доступа кода

Типы CodeAccessPermission, которые принудительно применяются повсеместно в .NET Framework, перечислены по категориям в табл. 21.1-21.6. В совокупности они предназначены для покрытия всех способов, которыми программа может нанести вред!

| Тип                    | Что разрешает                                                      |
|------------------------|--------------------------------------------------------------------|
| SecurityPermission     | Расширенные операции, такие как обращение<br>к неуправляемому коду |
| ReflectionPermission   | Использование рефлексии                                            |
| Environment Permission | Чтение/запись настроек среды командной строки                      |
| RegistryPermission     | Чтение или запись в реестр Windows                                 |

Таблица 21.1. Ключевые разрешения

Тип Security Permission принимает аргумент Security Permission Flag. Это перечисление, которое позволяет задавать любую комбинацию из следующих значений:

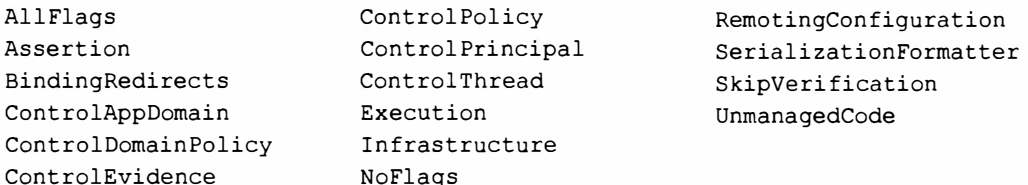

Наиболее важным членом этого перечисления является Execution, без которого код не запустится. Другие члены должны предоставляться только в сценариях с полным доверием, т.к. они открывают возможность компрометации безопасности или выхода из песочницы. Член ControlAppDomain позволяет создание новых доменов приложений (глава 24), а UnmanagedCode дает возможность вызывать собственные методы (глава 25).

Тип ReflectionPermission принимает значение перечисления Reflection PermissionFlag, которое включает члены MemberAccess и Restricted MemberAccess. Если сборки запускаются в песочнице, то безопаснее предоставлять член RestrictedMemberAccess, в то время как API-интерфейсам вроде LINQ to SQL требуется разрешение выполнять сценарии рефлексии.

| Тип                                                        | Что разрешает                                                                            |
|------------------------------------------------------------|------------------------------------------------------------------------------------------|
| FileTOPermission                                           | Чтение/запись в файлы и каталоги                                                         |
| FileDialogPermission                                       | Чтение/запись в файл, выбранный через диало-<br>говое окно открытия или сохранения       |
| IsolatedStorageFilePermission                              | Чтение/запись в собственное изолированное<br>хранилище                                   |
| ConfigurationPermission                                    | Чтение конфигурационных файлов приложения                                                |
| SqlClientPermission,<br>OleDbPermission,<br>OdbcPermission | Взаимодействие с сервером баз данных с при-<br>менением класса SqlClient, OleDb или Odbc |
| DistributedTransactionPermission                           | Участие в распределенных транзакциях                                                     |

Таблица 21.2. Разрешения, связанные с вводом-выводом и данными

THI FileDialogPermission управляет доступом к классам OpenFileDialog и SaveFileDialog. Эти классы определены в пространствах имен Microsoft.Win32 (для использования в приложениях WPF) и System. Windows. Forms (для применения в приложениях Windows Forms). Чтобы это работало, также требуется UIPermission. Однако разрешение FileIOPermission не нужно при доступе к выбранному файлу через вызов метода OpenFile на объекте OpenFileDialog или SaveFileDialog.

| Тип                          | Что разрешает                                              |  |
|------------------------------|------------------------------------------------------------|--|
| DnsPermission                | Поиск в DNS                                                |  |
| WebPermission                | Доступ в сеть на основе класса WebRequest                  |  |
| SocketPermission             | Доступ в сеть на основе класса Socket                      |  |
| SmtpPermission               | Отправка почты посредством библиотек SMTP                  |  |
| NetworkInformationPermission | Использование классов, подобных Ping<br>M NetworkInterface |  |

Таблина 21.3. Разрешения, связанные с работой в сети

| Тип                      | Что разрешает                                     |
|--------------------------|---------------------------------------------------|
| DataProtectionPermission | Применение методов защиты данных Windows          |
| KeyContainerPermission   | Шифрование и подписание с помощью открытого ключа |
| StorePermission          | Доступ к хранилищам сертификатов Х.509            |

Таблица 21.4. Разрешения. связанные с шифрованием

#### Таблица 21.5. Разрешения, связанные с пользовательским интерфейсом

| Тип                  | Что разрешает                                         |
|----------------------|-------------------------------------------------------|
| UIPermission         | Создание окон и взаимодействие с буфером обмена       |
| WebBrowserPermission | Использование элемента управления WebBrowser          |
| MediaPermission      | Поддержка изображений, аудио и видео в приложении WPF |
| PrintingPermission   | Доступ к принтеру                                     |

Таблица 21.6. Разрешения, связанные с диагностикой

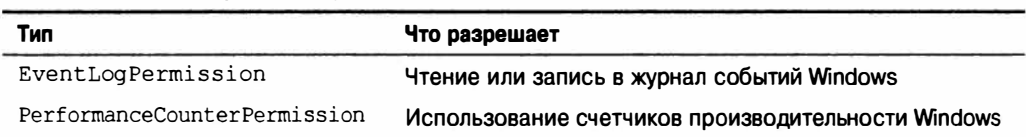

Запросы этих типов разрешений принудительно применяются в рамках платформы .NET Framework. Существует также ряд классов разрешений, целью которых является обеспечение их запросов в вашем коде. Наиболее важные из них касаются установки удостоверения вызывающей сборки и перечислены в табл. 21.7. При этом следует помнить, что (как и со всеми разрешениями CAS) вызов Demand всегда завершается успешно, если домен приложения функционирует с полным доверием (как будет показано в следующем разделе).

Таблица 21.7. Разрешения, связанные с удостоверениями

| Тип                          | К чему приводит                                                                                 |
|------------------------------|-------------------------------------------------------------------------------------------------|
| GacIdentityPermission        | Сборка загружается в САС                                                                        |
| StrongNameIdentityPermission | Вызывающая сборка имеет отдельное строгое имя                                                   |
| PublisherIdentityPermission  | Вызывающая сборка подписана посредством<br>Authenticode с использованием отдельного сертификата |

# Применение безопасности доступа кода

Когда исполняемая сборка .NET запускается в командной строке Windows, разрешения являются неограниченными. Это называется полным доверием.

Если же сборка выполняется через другую среду размещения, такую как хост CLR на сервере SQL Server, ASP.NET, ClickOnce или специальный хост, то сама среда размещения решает, какие разрешения предоставить сборке. Когда разрешения каким-либо образом ограничиваются, это называется частичным доверием или песочницей.

Выражаясь точнее, хост вовсе не ограничивает разрешения вашей сборки. Взамен он создает домен приложения с ограниченными разрешениями и затем загружает сборку в такой домен-песочницу. Это означает, что любые другие сборки, которые загружаются в данный домен (вроде сборок, на которые ссылается ваша сборка), выполняются в той же самой песочнице с таким же набором разрешений. Тем не менее, есть два исключения:

- сборки, зарегистрированные в GAC (включая платформу .NET Framework);
- сборки, которые хост обозначил как имеющие полное доверие.

Сборки из этих двух категорий рассматриваются как сборки с полным доверием и могут выходить из песочницы, вызывая Assert с любым желаемым разрешением. Они также могут вызывать методы, помеченные как [SecurityCritical] в других сборках с полным доверием, запускать не поддающийся проверке (unsafe) код и обращаться к методам, обеспечивающим требования связывания, и эти требования связывания будут всегда успешными.

Таким образом, когда мы говорим, что сборка с частичным доверием вызывает сборку с полным доверием, то имеем в виду, что сборка, выполняющаяся в домене-песочнице приложения, обращается к сборке из GAC - или к сборке, обозначенной хостом как имеющей полное доверие.

# Проверка на полное доверие

Проверить, имеются ли неограниченные разрешения, можно следующим образом:

new PermissionSet (PermissionState.Unrestricted).Demand();

Если домен приложения находится в песочнице, то сгенерируется исключение. Однако может случиться так, что ваша сборка на самом деле имеет полное доверие, поэтому может вызвать Assert для выхода из песочницы. Чтобы проверить такую возможность, понадобится запросить свойство IsFullyTrusted данного объекта Assembly.

# Разрешение вызывающих компонентов с частичным доверием

Разрешение сборке принимать запросы от вызывающих компонентов с частичным доверием создает возможность атаки повышением привилегий, поэтому оно обычно запрещено средой CLR, если только вы не затребуете противоположное. Чтобы увидеть, почему это так, для начала имеет смысл взглянуть, что собой представляет атака повышением привилегий.

# Повышение привилегий

Давайте предположим, что среда CLR не применяет только что описанное правило, а вы написали библиотеку, предназначенную для использования в сценариях с полным доверием. Одно из свойств внутри библиотеки выглядит следующим образом:

```
public string ConnectionString
 => File.ReadAllText ( basePath + "cxString.txt");
```
Теперь представим, что пользователь, разворачивающий вашу библиотеку, решил (правильно или неправильно) загрузить эту сборку в GAC. Затем тот же пользователь запускает совершенно несвязанное приложение, размещенное посредством ClickOnce или ASP.NET, внутри ограничивающей песочницы. Теперь приложение из песочницы загружает вашу сборку с полным доверием и пытается обратиться к свойству ConnectionString. К счастью, это приведет к генерации исключения SecurityException, потому что метод File. ReadAllText будет требовать разрешения FileIOPermission, которое у вызывающего компонента отсутствует (вспомните, что Demand осуществляет проверку прав выше в стеке вызовов). Но далее предположим, что имеется такой метод:

```
public unsafe void Poke (int offset, int data)
 int* target = (int*) origin + offset;*target = data;
```
Даже без явного Demand сборка из песочницы может вызывать этот метод - и применять его для причинения ущерба. Именно так и выглядит атака повышением привилегий.

Проблема в рассмотренном случае связана с тем, что ваша библиотека никогда не предназначалась для вызова сборками с частичным доверием. К счастью, по умолчанию среда CLR помогает предотвращать ситуации подобного рода.

# **APTCA и [SecurityTransparent]**

Чтобы помочь в предотвращении атак повышением привилегий, среда CLR по умолчанию не разрешает сборкам с частичным доверием обращаться к сборкам с полным доверием<sup>1</sup>.

Чтобы разрешить такие вызовы, в сборке с полным доверием потребуется сделать одно из двух:

- применить атрибут [AllowPartiallyTrustedCallers] (для краткости называемый АРТСА):
- применить атрибут [SecurityTransparent].

Применение этих атрибутов означает, что вы должны думать о возможности быть недоверяющим участником (а не недоверяемым участником).

До выхода версии CLR 4.0 поддерживался только атрибут APTCA. И все, что он делал – разрешал вызывающие компоненты с частичным доверием. Начиная с CLR 4.0, атрибут АРТСА также обеспечивает неявную пометку всех методов (и функций) в сборке как прозрачных для системы безопасности. Мы объясним это подробно в следующем разделе, а пока в общем можно сказать, что прозрачные для системы безопасности методы не могут делать ничего из перечисленного ниже (независимо от наличия полного или частичного доверия):

- выполнять не поддающийся проверке (unsafe) код;
- выполнять низкоуровневый код через P/Invoke или COM;
- утверждать разрешения для поднятия их уровня безопасности;
- удовлетворять требование связывания;

До выхода версии CLR 4.0 сборки с частичным доверием не могли даже вызывать другие сборки с частичным доверием, когда цель имела строгое имя (если только не применялся атрибут АРТСА). Это ограничение реально не содействовало безопасности, потому в версии CLR 4.0 оно было отброшено.

• вызывать методы из .NET Framework, помеченные как [SecurityCritical]; по существу это методы, которые предпринимают одно из предшествующих четырех действий без соответствующих защитных мер или проверок, связанных с безопасностью.

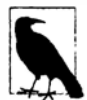

Логическое обоснование заключается в том, что сборка, которая не делает ничего из приведенного выше списка, в общем случае не может быть восприимчивой к атаке повышением привилегий.

Атрибут [SecurityTransparent] применяет более строгую версию тех же правил. Отличие состоит в том, что в случае АРТСА выбранные методы сборки могут быть обозначены непрозрачными, тогда как в ситуации [SecurityTransparent] прозрачными должны быть все методы.

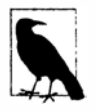

Если сборка способна работать с атрибутом [SecurityTransparent], то ваша задача как автора библиотеки выполнена. Можете проигнорировать нюансы модели прозрачности и перейти к разделу "Подсистема безопасности операционной системы".

Прежде чем узнать, каким образом обозначать выбранные методы как непрозрачные, давайте сначала посмотрим, когда будут применяться эти атрибуты.

Первый (и более очевидный) сценарий - когда вы планируете написать сборку с полным доверием, которая будет запускаться в домене с частичным доверием. Мы подробно разберем пример в разделе "Помещение в песочницу другой сборки" далее в главе.

Второй (и менее очевидный) сценарий касается написания библиотеки без знания о том, как она будет развертываться. Например, предположим, что вы написали средство объектно-реляционного отображения и продаете его через Интернет. Пользователям доступны три варианта обращения к вашей библиотеке.

- 1. Из среды с полным доверием.
- 2. Из ломена-песочницы.
- 3. Из домена-песочницы, но ваша сборка обладает полным доверием (например, будучи загруженной в САС).

Третий вариант легко упустить из виду - и это ситуация, когда поможет модель прозрачности.

# Модель прозрачности

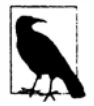

Для понимания данного материала вы должны были прочитать предыдущий раздел и разобрать сценарии применения атрибутов АРТСА и [SecurityTransparent].

Модель прозрачности безопасности облегчает защиту сборок, которые могут иметь полное доверие и затем вызываться из кода с частичным доверием.

Обратившись к аналогии, будем считать, что сборка с частичным доверием похожа на лицо, которое признали виновным в преступлении и отправили в тюрьму. В тюрьме обнаруживается, что существует набор привилегий (разрешения), которые можно заслужить хорошим поведением. Эти разрешения дают право предпринимать такие действия, как просмотр телевизора либо игра в футбол. Тем не менее, есть ряд действий, которые выполнить не получится никогда - скажем, получить ключи от комнаты с телевизором (или от ворот тюрьмы) - поскольку такие действия (методы) подрывают всю систему безопасности. Методы подобного рода называются критическими с точки зрения безопасности.

При написании библиотеки с полным доверием вы хотели бы защитить такие критические с точки зрения безопасности методы. Один из способов предусматривает требование иметь полное доверие для вызывающих компонентов. Такой подход применялся до выхода CLR 4.0:

```
[PermissionSet (SecurityAction.Demand, Unrestricted = true)]
public Key GetTVRoomKey() { ... }
```
В итоге возникают две проблемы. Первая из них связана с тем, что вызовы Demand выполняются медленно, поскольку должен быть проверен стек вызовов; это важно из-за того, что критические с точки зрения безопасности методы иногда являются критическими в плане производительности. Выполнение Demand может стать особенно неэкономным, если критический к безопасности метод вызывается в цикле - возможно, из другой сборки с полным доверием в .NET Framework. В CLR 2.0 обходным путем для таких методов было применение вместо них требований связывания, которые проверяли только непосредственный вызывающий компонент. Но и за это приходилось платить. Для обеспечения безопасности методы, которые вызывают методы с требованиями связывания, сами должны выполнять требования или требования связывания - либо проверяться на предмет того, что они не позволяют делать ничего потенциально опасного в случае вызова участником с меньшим доверием. В сложных графах вызовов проверка такого рода становится обременительной.

Вторая проблема в том, что довольно легко забыть выполнить требование или требование связывания для методов, критических с точки зрения безопасности (и она, опять-таки, обостряется в сложных графах вызовов). Было бы неплохо, если бы среда CLR могла как то помогать в обеспечении того, что доступ к критическим в отношении безопасности функциям случайно не открыт потребителям.

Именно это делает модель прозрачности.

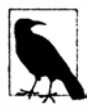

Введение модели прозрачности совершенно не связано с устранением политики CAS (как объясняется во врезке "Политика безопасности в CLR 2.0" далее в главе).

### Работа модели прозрачности

В рамках модели прозрачности методы, критические с точки зрения безопасности, помечаются с помощью атрибута [SecurityCritical]:

```
[SecurityCritical]
public Key GetTVRoomKey() { ... }
```
Все "опасные" методы (содержащие код, который среда CLR считает способным нарушить безопасность) должны быть помечены посредством атрибута [SecurityCritical] ИЛИ [SecuritySafeCritical]. В число таких методов входят:

- не поддающиеся проверке (unsafe) методы;
- методы, которые обращаются к неуправляемому коду через P/Invoke или взаимодействие с СОМ;
- методы, которые утверждают разрешения или вызывают методы с требованиями связывания:
- методы, которые вызывают методы [SecurityCritical];
- методы, которые переопределяют виртуальные методы [SecurityCritical].

Aтрибут [SecurityCritical] означает: "данный метод может разрешить вызывающей сборке с частичным доверием покинуть песочницу".

Атрибут [SecuritySafeCritical] означает: "данный метод выполняет критические с точки зрения безопасности действия, но с соответствующими защитными мерами, поэтому он безопасен для вызывающих сборок с частичным доверием".

Методы в сборках с частичным доверием никогда не могут вызывать критические с точки зрения безопасности методы из сборок с полным доверием. Методы [SecurityCritical] могут быть вызваны только:

- другими методами [SecurityCritical];
- методами, помеченными как [SecuritySafeCritical].

Надежные с точки зрения безопасности методы действуют в качестве привратников для методов, критических с точки зрения безопасности (рис. 21.1) и могут вызываться любым методом из любой сборки (с полным или частичным доверием в зависимости от требований CAS на основе разрешений). В целях иллюстрации предположим, что заключенный желает смотреть телевизор. Методу WatchTV, который будет вызван, необходимо обратиться к методу GetTVRoomKey, а это значит, что метод WatchTV должен быть надежным с точки зрения безопасности:

```
[SecuritySafeCritical]
public void WatchTV()
 new TVPermission().Demand();
 using (Key key = GetTVRoomKey())
   PrisonGuard.OpenDoor (key);
```
Обратите внимание на вызов Demand для разрешения TVPermission, гарантирующий то, что вызывающий метод действительно имеет право просмотра телевизора, и аккуратное освобождение созданного ключа кеу. Мы помещаем метод, критический с точки зрения безопасности, в оболочку, делая его безопасным для вызова любым другим методом.

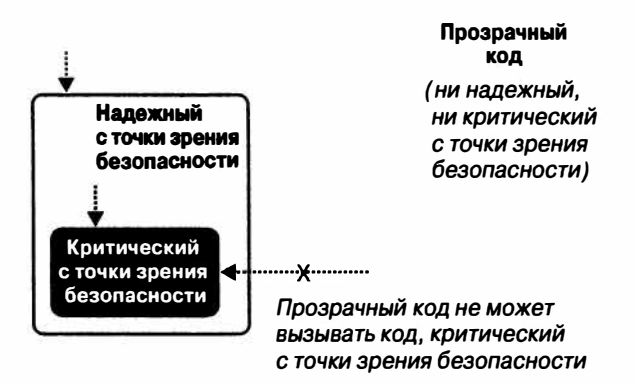

Рис. 21.1. Модель прозрачности; проверка безопасности необходима только в отношении области, выделенной серым

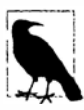

Некоторые методы принимают участие в действиях, которые рассматриваются средой CLR как "опасные", но в действительности таковыми не являются. Эти методы можно помечать напрямую с помощью атрибута [SecuritySafeCritical], а не [SecurityCritical]. Примером может служить метод Array. Сору: он имеет неуправляемую реализацию для повышения эффективности и пока что не может неправильно использоваться вызывающими сборками с частичным доверием.

#### Шаблон UnsafeXXX

В примере с просмотром телевизора заключенным присутствует потенциальная неэффективность, которая связана с тем, что если надзиратель пожелает смотреть телевизор через метод WatchTV, то он должен (неизбежно) удовлетворить требование TVPermission. В качестве решения такой проблемы команда CLR рекомендует применять шаблон, при котором определяются две версии метода. Первая из них является критической с точки зрения безопасности и предваряется словом Unsafe:

```
[SecurityCritical]
public void UnsafeWatchTV()
 using (Key key = GetTVRoomKey())
   PrisonGuard.OpenDoor(key);
J
```
Вторая версия является надежной с точки зрения безопасности и вызывает первую версию после удовлетворения требований всего стека вызовов:

```
[SecuritySafeCritical]
public void WatchTV()
 new TVPermission().Demand();
 UnsafeWatchTV();
```
#### Прозрачный код

В рамках модели прозрачности все методы относятся к одной из следующих категорий:

- критические с точки зрения безопасности;
- надежные с точки зрения безопасности;
- ни те, ни другие (в случае чего они называются прозрачными).

Прозрачные методы так называются потому, что их можно игнорировать при проведении аудита кода на предмет уязвимости к атакам повышением привилегий. Придется всего лишь сосредоточить внимание на методах [SecuritySafeCritical] (привратниках), которые обычно составляют только небольшую часть методов сборки. Если в сборке содержатся только прозрачные методы, то атрибутом [SecurityTransparent] может быть помечена вся сборка:

```
[assembly: SecurityTransparent]
```
После этого говорят, что сборка сама является прозрачной. Прозрачные сборки не требуют аудита на предмет уязвимости к атакам повышением привилегий и неявно позволяют обращаться к себе из вызывающих сборок с частичным доверием - применять атрибут АРТСА не понадобится.

#### Настройка стандартной прозрачности для сборки

Подводя итоги сказанному ранее, существуют два способа указания прозрачности на уровне сборки.

- Применение атрибута АРТСА. Все методы станут неявно прозрачными кроме тех, которые помечены иначе.
- Применение атрибута сборки [SecurityTransparent]. Все методы станут неявно прозрачными безо всяких исключений.

Третий способ - ничего не делать. В таком случае правила прозрачности по-прежнему действуют, но при этом каждый метод является неявно [SecurityCritical] (кроме любых переопределенных виртуальных методов [SecuritySafeCritical], которые останутся критическими с точки зрения безопасности). В результате ваша сборка может вызывать любой желаемый метод (предполагая наличие у нее полного доверия), но прозрачные методы из других сборок не смогут обращаться к вашей сборке.

# Как создавать библиотеки АРТСА с применением прозрачности

Чтобы следовать модели прозрачности, в сборке сначала нужно идентифицировать потенциально "опасные" методы (как было описано в предыдущем разделе). В этом поможет модульное тестирование, поскольку CLR откажется запускать такие методы - даже в среде с полным доверием. (Платформа .NET Framework также поставляется с инструментом SecAnnotate.exe, который помогает в решении этой задачи.) Затем каждый найденный метод необходимо пометить:

- атрибутом [SecurityCritical], если метод может нанести ущерб при вызове из сборки с меньшим уровнем доверия;
- атрибутом [SecuritySafeCritical], если метод предпринимает соответствующие проверки или защитные меры и может безопасно вызываться из сборки с меньшим уровнем доверия.

В качестве примера рассмотрим представленный ниже метод, который вызывает критический с точки зрения безопасности метод из .NET Framework:

```
public static void LoadLibraries()
\overline{\mathcal{L}}GC. AddMemoryPressure (1000000); // Критический с точки эрения безопасности
\mathbf{1}
```
Этот метод может неправильно эксплуатироваться в случае повторяющихся вызовов из сборок с меньшим уровнем доверия. К нему можно было бы применить атрибут [SecurityCritical], но тогда он стал бы вызываемым только из других доверенных сторон через критические или надежные с точки зрения безопасности методы. Более удачное решение предполагает корректировку метода так, чтобы он стал безопасным, и затем применение к нему атрибута [SecuritySafeCritical]:

```
static bool _loaded;
[SecuritySafeCritical]
public static void LoadLibraries()
```

```
if ( loaded) return;
load = true;GC.AddMemoryPressure (1000000);
```
(Преимущество такой корректировки в том, что она делает метод более безопасным также и для доверенных вызывающих сборок.)

#### Защита методов unsafe

Далее предположим, что имеется метод unsafe, который потенциально может нанести ущерб, если вызывается сборкой с меньшим уровнем доверия. Мы просто декорируем его атрибутом [SecurityCritical]:

```
[SecurityCritical]
public unsafe void Poke (int offset, int data)
 int* target = (int*) origin + offset;*target = data:
  \cdots\overline{\phantom{a}}
```
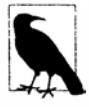

 $\ddot{\ }$ 

При наличии в прозрачном методе небезопасного (unsafe) кода среда CLR сгенерирует исключение VerificationException ("Operation could destabilize the runtime" ("Операция может дестабилизировать исполняющую среду")) перед выполнением метода.

После этого можно защитить методы верхнего уровня, по мере необходимости снабжая их атрибутом [SecurityCritical] или [SecuritySafeCritical].

Теперь рассмотрим показанный ниже метод unsafe, который фильтрует растровое изображение. По существу это безопасно, так что метод помечается как SecuritySafeCritical:

#### [SecuritySafeCritical]

```
unsafe void BlueFilter (int[,] bitmap)
 int length = bitmap.Length;fixed (int* b = bitmap)
   int* p = b;
   for (int i = 0; i < length; i++)
     \starp++ &= 0xFF;
  \mathcal{F}Ï
```
И наоборот, может быть написана функция, которая по предположениям CLR не выполняет ничего "опасного", однако все-таки представляет угрозу безопасности. Ее также можно декорировать атрибутом [SecurityCritical]:

```
public string Password
\sqrt{ }[SecurityCritical] get { return _password; }
\mathbf{1}
```
#### Вызовы P/Invoke и атрибут [SuppressUnmanagedSecurity]

Наконец, рассмотрим следующий неуправляемый метод, который возвращает оконный дескриптор из объекта Point (System. Drawing):

```
[DllImport ("user32.dll")]
public static extern IntPtr WindowFromPoint (Point point);
```
Вспомните, что обращаться к неуправляемому коду можно только из методов [SecurityCritical]  $M$  [SecuritySafeCritical].

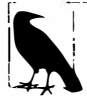

Можно было бы сказать, что все методы extern неявно являются [SecurityCritical], хотя есть малозаметное отличие: явное применение атрибута [SecurityCritical] к методу extern обеспечивает тонкий эффект переноса проверки, связанной с безопасностью, с этапа выполнения на время действия JIT-компилятора. В целях иллюстрации рассмотрим следующий метод:

```
static void Foo (bool exec)
 if (exec) WindowFromPoint (...)
```
При вызове с аргументом false он будет подвергаться проверке, связанной с безопасностью, только если метод WindowFromPoint явно помечен атрибутом [SecurityCritical].

Из-за того, что метод WindowFromPoint сделан открытым, другие сборки с полным доверием могут вызывать его напрямую из методов [SecurityCritical]. Для сборок с частичным доверием мы открываем доступ к приведенной ниже защищенной версии, которая устраняет такую опасность за счет требования разрешения, касающегося пользовательского интерфейса, и возвращения экземпляра управляемого класса вместо IntPtr:

```
[UIPermission (SecurityAction.Demand, Unrestricted = true)]
[SecuritySafeCritical]
public static System. Windows. Forms. Control Control From Point (Point point)
 IntPtr winPtr = WindowFromPoint (point);
 if (winPtr == IntPtr.Zero) return null;
 return System. Windows. Forms. Form. FromChildHandle (winPtr);
\mathbf{1}
```
Осталась только одна проблема: всякий раз, когда используется P/Invoke, среда CLR выполняет неявный вызов Demand для неуправляемого разрешения. И поскольку Demand проверяет права выше в стеке вызовов, метод WindowFromPoint откажется работать, если сборка, обращающаяся к вызывающей сборке, имеет частичное доверие. Существуют два пути обхода данной проблемы. Первый из них - утверждение разрешения для неуправляемого кода в первой строке кода метода ControlFromPoint:

```
new SecurityPermission (SecurityPermissionFlag.UnmanagedCode).Assert();
```
Утверждение права неуправляемого кода для заданной сборки будет гарантировать, что последующие неявные вызовы Demand в методе WindowFromPoint окажутся успешными. Разумеется, это утверждение потерпит неудачу, если сама сборка не имеет полного доверия (благодаря загрузке в GAC или обозначению ее хостом как обладающей полным доверием). Мы раскроем утверждения более подробно в разделе "Помещение в песочницу другой сборки" далее в главе.

Второе (и более производительное) решение предусматривает применение атрибута [SuppressUnmanagedCodeSecurity] к неуправляемому методу:

[DllImport ("user32.dll"), SuppressUnmanagedCodeSecurity] public static extern IntPtr WindowFromPoint (Point point);

Данный атрибут сообщает среде CLR о необходимости пропустить затратное просматривающее стек требование разрешения для неуправляемого кода (оптимизация, которая могла быть особенно полезной, если бы метод WindowFromPoint вызывался из других доверенных классов или сборок). Затем можно отбросить утверждение разрешения для неуправляемого кода в ControlFromPoint.

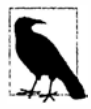

Поскольку вы следуете модели прозрачности, применение этого атрибута к методу extern не создает такой же риск в плане безопасности, как в версии CLR 2.0. Причина в том, что вы по-прежнему защищены тем фактом, что вызовы P/Invoke неявно являются критическими с точки зрения безопасности, поэтому они могут вызываться только из других критических или надежных с точки зрения безопасности методов.

### Прозрачность в сценариях с полным доверием

В среде с полным доверием может потребоваться написать критический код, не обременяя себя атрибутами безопасности и аудитом методов. Простейший способ достигнуть этого - не присоединять никаких атрибутов безопасности сборки, и тогда все методы будут неявно [SecurityCritical].

Это работает хорошо до тех пор, пока все участвующие сборки делают то же самое - или если прозрачные сборки находятся в нижней части графа вызовов. Другими словами, прозрачные методы по-прежнему можно вызывать из библиотек третьих сторон (а также из .NET Framework).

Движение в обратном направлении затруднено; тем не менее, данное затруднение обычно является стимулом к построению лучшего решения. Предположим, что разрабатывается сборка Т, которая является частично или полностью прозрачной, и нужно обратиться к сборке Х, не снабженной атрибутами (в итоге полностью критической). Вам доступны три возможности.

- Оставить свою сборку полностью критической. Если ваш домен всегда будет с полным доверием, то вам не придется поддерживать вызывающие сборки с частичным доверием. Явное отсутствие поддержки имеет смысл.
- Написать оболочки [SecuritySafeCritical] для методов из сборки Х. Это впоследствии подчеркнет точки уязвимости в отношении безопасности (хотя такой прием может оказаться обременительным).
- Попросить у автора сборки Х учесть прозрачность. Если сборка Х не делает ничего критического, то все сведется просто к применению атрибута [SecurityTransparent] к Х. Если сборка Х выполняет критические функции, то следование модели прозрачности заставит автора сборки, по крайней мере, идентифицировать (а, может быть, и устранить) точки уязвимости в Х.

### Политика безопасности в CLR 2.0

До появления версии CLR 4.0 среда CLR выдавала стандартный набор разрешений сборкам .NET на основе сложного множества правил и сопоставлений. Это называлось политикой CAS, и было определено в конфигурации платформы .NET Framework на уровне компьютера. В результате оценки политики устанавливались три стандартных набора разрешений, настраиваемых на уровнях предприятия, машины, пользователя и домена приложения:

- набор "полное доверие", который выдавался сборкам, запускаемым из локального жесткого диска;
- набор "местная интрасеть", который выдавался сборкам, запускаемым из ресурсов совместного использования в сети;
- набор "Интернет", который выдавался сборкам, запускаемым внутри браузера Internet Explorer.

Полное доверие по умолчанию обеспечивал только набор "полное доверие". Это означало, что при запуске исполняемой сборки .NET из ресурса совместного использования в сети сборка выполнялась с ограниченным набором разрешений и обычно отказывалась работать. Такой подход должен был обеспечить определенную защиту, но в действительности он не предлагал ничего - злоумышленники могли просто заменить исполняемую сборку .NET сборкой неуправляемого кода и не подвергаться каким-либо ограничениям разрешений. Все, чего добились таким ограничением это препятствовали тем, кто хотел запускать сборки .NET с полным доверием через разделяемые сетевые ресурсы.

Таким образом, проектировщики CLR 4.0 решили упразднить эти политики безопасности. Теперь все сборки запускаются с набором разрешений, определяемым полностью средой размещения. Исполняемые сборки, запускаемые двойным щелчком или в командной строке, будут всегда выполняться с полным доверием независимо от того, где они находятся - на разделяемом сетевом ресурсе или на локальном жестком диске.

Другими словами, теперь ограничение разрешений возлагается целиком и полностью на хост - политика CAS машины к этому отношения не имеет.

Если вам по-прежнему нужно работать с политикой безопасности CLR 2.0 (что будет в случае, если начальная исполняемая сборка ориентирована на .NET Framework 3.5 или более раннюю версию), то можете просмотреть и настроить политику безопасности либо с помощью оснастки mscorcfg.msc консоли ММС (выберите в панели управления элемент Администрирование, а затем Конфигурация Microsoft .NET Framework), либо посредством инструмента командной строки caspol.exe. Указанная оснастка ММС больше не поставляется в составе .NET Framework: для доступа к ней нужно устанавливать комплект .NET Framework 3.5 SDK.

Конфигурация безопасности в конечном итоге сохраняется в XML-файле по имени security.config внутри папки конфигурации .NET Framework. Конфигурацию можно получить следующим образом:

```
string dir = Path. Combine
 (System.Runtime.InteropServices.RuntimeEnvironment
                . GetRuntimeDirectory(), "config");
string configFile = Path.Combine (dir, "security.config");
```
# Помешение в песочницу другой сборки

Предположим, что вы разрабатываете приложение, которое позволяет потребителям устанавливать подключаемые модули от третьих сторон. Скорее всего, вы хотели бы предотвратить использование подключаемыми модулями ваших привилегий как доверенного приложения, чтобы не нарушить стабильность работы приложения или компьютера конечного потребителя. Лучший способ достичь этого - запускать каждый подключаемый модуль в собственном домене-песочнице приложения.

В рассматриваемом примере предполагается, что подключаемый модуль упакован в виде сборки .NET по имени plugin. exe, а его активизация сводится просто к запуску этой исполняемой сборки. (В главе 24 мы покажем, как загружать библиотеку в домен приложения и взаимодействовать с ней более сложным образом.)

Ниже представлен полный код размещающей программы (хоста):

```
using System;
using System. IO;
using System. Net;
using System. Reflection;
using System. Security;
using System. Security. Policy;
using System. Security. Permissions;
class Program
 static void Main ()
   string pluginFolder = Path.Combine (
     AppDomain. CurrentDomain. BaseDirectory, "plugins");
   string plugInPath = Path.Combine (pluginFolder, "plugin.exe");
   PermissionSet ps = new PermissionSet (PermissionState.None);
   ps.AddPermission
     (new SecurityPermission (SecurityPermissionFlaq.Execution));
   ps.AddPermission
     (new FileIOPermission (FileIOPermissionAccess.PathDiscovery |
                             FileIOPermissionAccess.Read, plugInPath));
   ps.AddPermission (new UIPermission (PermissionState.Unrestricted));
   AppDomainSetup setup = AppDomain. CurrentDomain. SetupInformation;
   AppDomain sandbox = AppDomain. CreateDomain ("sbox", null, setup, ps);
   sandbox.ExecuteAssembly (plugInPath);
   AppDomain. Unload (sandbox);
  \mathbf{)}\mathbf{1}
```
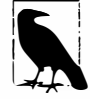

Методу CreateDomain можно дополнительно передать массив объектов StrongName, указывающий сборки с полным доверием. В следующем разделе мы приведем пример.

Первым делом, мы создаем ограниченный набор разрешений для описания привилегий, предоставляемых песочнице. Он должен включать, по меньшей мере, права запуска и разрешение для подключаемого модуля на чтение собственной сборки; в противном случае подключаемый модуль не запустится. В данном случае мы также предоставляем неограниченные разрешения, касающиеся пользовательского интерфейса. Затем мы конструируем новый домен приложения, указывая наш специальный набор полномочий, который будет предоставлен всем сборкам, загружаемым в этот домен. Далее мы выполняем сборку подключаемого модуля в новом домене, а после ее завершения выгружаем из домена.

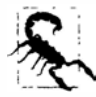

В данном примере сборки подключаемых модулей загружаются из подкаталога по имени plugins. Помещение подключаемых модулей в тот же самый каталог, в котором находится размещающее приложение с полным доверием, создает скрытую возможность атаки повышением привилегий, когда домен с полным доверием неявно загружает и запускает код в какой-то сборке подключаемого модуля, чтобы распознать тип. Примером того, как это может произойти, является ситуация, при которой подключаемый модуль генерирует специальное исключение с типом, определенным в собственной сборке. Когда исключение поднимается в размещающее приложение, это приложение неявно загрузит сборку подключаемого модуля, если сможет найти ее, в попытке десериализации исключения. Размещение подключаемых модулей в отдельной папке препятствует успешному проведению такой загрузки.

# Утверждение разрешений

Утверждения разрешений удобны при написании методов, которые могут вызываться из сборки с частичным доверием. Они позволяют сборкам с полным доверием временно покидать песочницу для выполнения действий, которые иначе были бы запрещены последующими вызовами Demand.

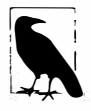

Утверждения в мире CAS ничего не должны делать с утверждениями диагностики или контрактов. Вызов Debuq. Assert на самом деле больше похож на вызов Demand для разрешения, чем на Assert для того же разрешения. В частности, утверждение разрешения имеет побочные эффекты, если это утверждение завершается успешно, тогда как Debuq. Assert - нет.

Вспомните, что ранее мы написали приложение, которое запускало подключаемые модули третьих сторон с ограниченным набором разрешений. Теперь мы хотим его расширить, предоставив библиотеку безопасных методов для вызова в подключаемых модулях. Например, мы могли бы запретить подключаемым модулям доступ в базу данных напрямую, но позволить им выполнять определенные запросы через методы в предлагаемой нами библиотеке. Или мы могли бы открыть доступ к методу для записи в журнальный файл, не выдавая подключаемым модулям никаких разрешений, касающихся файлов.

Первый шаг заключается в создании отдельной сборки для этого (например, utilities) и добавлении атрибута AllowPartiallyTrustedCallers. Затем метод можно открыть следующим образом:

```
public static void WriteLog (string msg)
  // Записать в журнал
  متحدم
```
Сложность здесь в том, что такая запись в файл требует разрешения FileIOPermission. Даже если наша сборка utilities будет иметь полное доверие, то вызывающая сборка вполне может его не иметь, поэтому любые требования файловых разрешений посредством Demand потерпят неудачу. Решение состоит в том, чтобы сначала вызвать Assert для этого разрешения:

```
public class Utils
 string logsFolder = \dots[SecuritySafeCritical]
 public static void WriteLog (string msg)
   FileIOPermission f = new FileIOPermission (PermissionState.None);f.AddPathList (FileIOPermissionAccess.AllAccess, logsFolder);
   f.Assart():
   // Записать в журнал
   \cdot . .
 \mathcal{F}\mathbf{1}
```
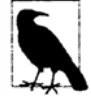

Поскольку мы выдаем утверждение разрешения, то должны пометить метод как [SecurityCritical] ИЛИ [SecuritySafeCritical] (если только сборка не ориентируется на более раннюю версию .NET Framework). В данном случае метод является безопасным для вызывающих сборок с частичным доверием, так что мы выбираем атрибут SecuritySafeCritical. Естественно, это означает, что мы не можем пометить всю сборку целиком как [SecurityTransparent]; взамен придется применять атрибут APTCA.

Вспомните, что метод Demand выполняет выборочную проверку и генерирует исключение, если разрешение не удовлетворено. Затем он проходит по стеку, проверяя, что все вызывающие сборки также обладают этим разрешением (в рамках текущего домена приложения). Утверждение проверяет наличие необходимых разрешений только у текущей сборки, и если это так, то делает в стеке отметку, которая указывает, что с этой точки права вызывающей сборки должны игнорироваться, а в отношении данных разрешений должны приниматься во внимание только права текущей сборки. Действие Assert заканчивается по завершении метода или в случае вызова CodeAccessPermission.RevertAssert.

Чтобы завершить рассматриваемый пример, осталось создать домен-песочницу приложения, который полностью доверяет сборке utilities. Затем мы можем создать объект StrongName, описывающий сборку, и передать его методу CreateDomain объекта AppDomain:

```
static void Main ()
 string pluginFolder = Path.Combine (
   AppDomain. Current Domain. BaseDirectory, "plugins");
 string plugInPath = Path.Combine (pluginFolder, "plugin.exe");
 PermissionSet ps = new PermissionSet (PermissionState.None);
 // Добавить желаемые разрешения к рs, как это делалось ранее
 11...Assembly utilAssembly = typeof (Utils).Assembly;
 StrongName utils = utilAssembly.Evidence.GetHostEvidence<StrongName>();
 AppDomainSetup setup = AppDomain. CurrentDomain. SetupInformation;
```

```
AppDomain sandbox = AppDomain. CreateDomain ("sbox", null, setup, ps, utils);
sandbox. ExecuteAssembly (plugInPath);
AppDomain. Unload (sandbox);
```

```
\mathbf{1}
```
Чтобы приведенный код работал, сборка utilities должна быть подписанной и иметь строгое имя.

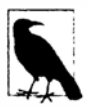

До выхода версии .NET Framework 4.0 получить StrongName посредством вызова GetHostEvidence, как это делалось выше, было невозможно. Решение заключалось в выполнении следующих действий:

```
AssemblyName name = utilAssembly.GetName();
StrongName utils = new StrongName (
 new StrongNamePublicKeyBlob (name.GetPublicKey()),
 name.Name,
 name. Version);
```
Подход в старом стиле по-прежнему полезен, когда загрузка сборки в домен размещающего приложения нежелательна. Причина в том, что получить AssemblyName можно без необходимости в наличии объекта Assembly или Type:

```
AssemblyName name = AssemblyName.GetAssemblyName
                             (\mathcal{C}^{\prime}d:\text{l.}\text{dl.}\text{)}
```
# Подсистема безопасности операционной системы

Операционная система способна дополнительно ограничивать то, что может делать приложение, на основе привилегий учетной записи пользователя. В Windows существуют два типа учетных записей:

- административная учетная запись, на которую не накладываются никакие ограничения в доступе к ресурсам локального компьютера;
- учетная запись с ограниченными разрешениями, которые сужают доступ к административным функциям и данным других пользователей.

Появившееся в версии Windows Vista средство, которое называется контролем учетных записей пользователей (User Account Control - UAC), предусматривает получение администраторами после входа в систему двух маркеров: административного и обычного пользователя. По умолчанию программы запускаются с маркером обычного пользователя, т.е. с ограниченными разрешениями, если только программа не требует повышения полномочий до административных. Затем пользователь должен санкционировать этот запрос в открывшемся диалоговом окне.

Для разработчиков приложений средство UAC означает, что по умолчанию приложение будет запускаться с ограниченными пользовательскими привилегиями. В результате вы должны выбрать один из двух подходов:

- строить приложение так, чтобы оно могло выполняться без административных привилегий;
- организовать в манифесте приложения требование повышения полномочий до административных.

Первый подход безопаснее и более удобен для пользователя. Проектирование программы для запуска без административных привилегий проще в большинстве случаев: ограничения гораздо менее "драконовские", чем в случае типичной песочницы CAS.

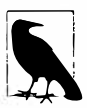

Выяснить, происходит ли выполнение от имени административной учетной записи, можно с помощью следующего метода:

[DllImport ("shell32.dll", EntryPoint = "#680")] static extern bool IsUserAnAdmin();

При включенном средстве UAC метод возвращает true, только если текущий процесс имеет привилегии, повышенные до административных.

### Выполнение от имени учетной записи стандартного пользователя

Ниже перечислены ключевые действия, которые нельзя предпринимать при работе от имени учетной записи стандартного пользователя Windows:

- записывать в следующие каталоги:
- каталог операционной системы (обычно \Windows) и его подкаталоги;
- каталог файлов программ (\Program Files) и его подкаталоги;
- корневой каталог диска с операционной системой (например,  $C:\rangle$ );
- записывать в ветвь HKEY LOCAL MACHINE реестра;
- читать данные мониторинга производительности (WMI).

Кроме того, как обычный пользователь (или даже администратор), вы можете получить отказ в доступе к файлам или ресурсам, которые принадлежат другим пользователям. Для защиты таких ресурсов в Windows используется система списков контроля доступа (Access Control List - ACL) - выдавать запросы и утверждения собственных прав в списках ACL можно через типы из пространства имен System. Security. AccessControl. Списки ACL могут также применяться к межпроцессным дескрипторам ожидания, описанным в главе 22.

В случае отказа в доступе к любому ресурсу, обусловленного действием подсистемы безопасности ОС, генерируется исключение UnauthorizedAccessException. Оно отличается от исключения SecurityException, которое генерируется, когда запрос разрешения .NET завершается неудачей.

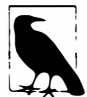

Классы .NET разрешений доступа кода обычно не зависят от списков ACL. Это означает, что можно успешно затребовать разрешение FileIOPermission, но при попытке доступа к файлу все равно получить исключение UnauthorizedAccessException из за ограничений ACL.

В большинстве случаев приходится иметь дело с ограничениями стандартного пользователя следующим образом:

- выполнять запись в файлы в рекомендованных местоположениях;
- избегать использования реестра для хранения информации, которая может храниться в файлах (за пределами ветви HKEY CURRENT USER, к которой имеется доступ по чтению/записи);
- регистрировать компоненты ActiveX или COM во время установки.

Рекомендованным местоположением для пользовательских документов является SpecialFolder.MyDocuments:

```
string docsFolder = Environment.GetFolderPath
                   (Environment.SpecialFolder.MyDocuments);
```

```
string path = Path. Combine (docsFolder, "test.txt");
```
Рекомендованное местоположение для конфигурационных файлов, которые пользователь может модифицировать за пределами приложения, выглядит как SpecialFolder.ApplicationData (только текущий пользователь) или SpecialFolder.CommonApplicationData (все пользователи). Внутри этих папок обычно создаются подкаталоги на основе названий организации и продукта.

Удобным местом для размещения данных, к которым нужен доступ только внутри приложения, является изолированное хранилище.

Вероятно, самый неудобный аспект выполнения под учетной записью стандартного пользователя связан с отсутствием у программы прав записи в ее файлы, что затрудняет реализацию системы автоматического обновления. Одна из возможностей предполагает развертывание посредством ClickOnce: эта технология позволяет применять обновления без необходимости в повышении полномочий до административных, но привносит значительные ограничения в процедуру установки (например, нельзя регистрировать элементы управления ActiveX). Приложения, развернутые с помощью ClickOnce, могут быть также помещены в песочницу подсистемой безопасности доступа кода в зависимости от их режима доставки. Другое, более сложное решение было описано в разделе "Упаковка однофайловой исполняемой сборки" главы 18.

# Повышение полномочий до административных и виртуализация

В главе 18 мы показали, как развертывать манифест приложения. С помощью манифеста приложения можно потребовать, чтобы при любом запуске вашей программы OC Windows запрашивала у пользователя повышения полномочий до административных:

```
<?xml version="1.0" encoding="utf-8"?>
<assembly manifestVersion="1.0" xmlns="urn:schemas-microsoft-com:asm.vl">
 <trustInfo xmlns="urn:schemas-microsoft-com:asm.v2">
   <security>
    <requestedPrivileges>
      <requestedExecutionLevel level="requireAdministrator" />
    </requestedPrivileges>
   </security>
 </trustInfo>
</assemblv>
```
Если вы замените requireAdministrator значением asInvoker, то оно сообщит ОС Windows о том, что повышение полномочий до административных не обязательно. Рез.ультат окажется в основном тем же самым, что и при отсутствии манифеста приложения - за исключением того, что виртуализация будет запрещена. Виртуализация представляет собой временную меру, введенную в Windows Vista, которая помогает старым приложениям корректно запускаться без административных привилегий. Отсутствие манифеста приложения с элементом requestedExecutionLevel активизирует такое средство обратной совместимости.

Виртуализация вступает в игру, когда приложение осуществляет запись в каталог Program Files или Windows либо в ветвь HKEY LOCAL MACHINE реестра. Вместо генерации исключения изменения перенаправляются в отдельное местоположение на

жестком диске, где они не могут оказать воздействие на исходные данные. Это предотвращает влияние приложения на операционную систему или на другие нормально функционирующие приложения.

# Безопасность на основе удостоверений и ролей

Безопасность на основе удостоверений и ролей удобна при построении сервера среднего уровня или приложения ASP.NET, где потенциально ожидается наличие множества пользователей. Она позволяет ограничивать функциональность согласно имени или роли аутентифицированного пользователя. Удостоверение (identity) описывает имя пользователя, а роль (role) - группу. Участник (principal) - это объект, который описывает удостоверение и/или роль. Таким образом, класс PrincipalPermission обеспечивает безопасность на основе удостоверений и/или ролей.

В типичном сервере приложений разрешение PrincipalPermission запрашивается на всех методах, открытых клиенту, для которых нужно обеспечить безопасность. Например, следующий метод требует, чтобы вызывающий участник был членом роли finance:

```
[PrincipalPermission (SecurityAction.Demand, Role = "finance")]
public decimal GetGrossTurnover (int year)
  \cdots1
```
Чтобы обеспечить возможность вызова метода только конкретным пользователем. вместо Role нужно указать Name:

[PrincipalPermission (SecurityAction.Demand, Name = "sally")]

(Разумеется, необходимость в жестком кодировании имен затрудняет управление таким кодом.) Для использования комбинации удостоверений или ролей взамен должна применяться императивная безопасность. Это означает создание объектов PrincipalPermission, вызов метода Union для их объединения и последующий вызов метода Demand на окончательном результате.

### Назначение пользователей и ролей

Перед тем как запрос PrincipalPermission сможет быть удовлетворен, вы должны присоединить объект IPrincipal к текущему потоку.

Уведомить о том, что в качестве удостоверения будет использоваться текущий пользователь Windows, можно двумя способами в зависимости от того, должно оказываться влияние на целый домен приложения или только на текущий поток:

```
AppDomain.CurrentDomain.SetPrincipalPolicy (PrincipalPolicy.WindowsPrincipal);
11 или:
```

```
Thread.CurrentPrinciple 1 = new WindowsPrinciple 1 (WindowsIdentity.GetCurrent());
```
При работе с WCF или ASP.NET их инфраструктуры могут помочь с заимствованием прав у клиентского удостоверения. Это также можно сделать самостоятельно посредством классов GenericPrincipal и GenericIdentity. Следующий код создает пользователя по имени Jack и назначает ему три роли:

```
GenericIdentity id = new GenericIdentity ("Jack");
GenericPrincipal p = new GenericPrincipal
  (id, new string [] { "accounts", "finance", "management" } );
```
Чтобы это возымело эффект, участник должен быть назначен текущему потоку:

Thread. Current Principal =  $p$ ;

Участник основан на потоках, потому что сервер приложений обычно обрабатывает множество клиентских запросов параллельно - каждый в собственном потоке. Так как каждый запрос может поступать от другого клиента, он нуждается в отличающемся участнике.

Можно создавать подклассы классов GenericIdentity и GenericPrincipal или реализовывать интерфейсы IIdentity и IPrincipal прямо в собственных типах. Вот как эти интерфейсы определены:

```
public interface IIdentity
 string Name { get; }
 string AuthenticationType { get; }
 bool IsAuthenticated { get; }
١
public interface IPrincipal
 IIdentity Identity { get; }
 bool IsInRole (string role);
4
```
Ключевым методом является IsInRole. Обратите внимание, что методы, которые возвращали бы список ролей, отсутствуют, поэтому вы связаны только правилом проверки, является ли отдельная роль допустимой для данного участника. Это может служить основой для более развитых систем авторизации.

# Обзор криптографии

В табл. 21.8 приведена сводка по возможностям криптографии в .NET. Мы кратко рассмотрим их в оставшихся разделах главы.

Платформа .NET Framework также предлагает более специализированную поддержку для создания и проверки основанных на XML подписей в пространстве имен System. Security. Cryptography. Xml и типы для работы с цифровыми сертификатами в пространстве имен System. Security. Cryptography. X509Certificates.

# Защита данных Windows

В разделе "Операции с файлами и каталогами" главы 15 было показано, как можно было бы использовать File. Encrypt для запрашивания у операционной системы прозрачного шифрования файла:

```
File.WriteAllText ("myfile.txt", "");
File. Encrypt ("myfile.txt");
File. AppendAllText ("myfile.txt", "sensitive data");
```
В этом случае шифрование применяет ключ, выведенный из пароля вошедшего в систему пользователя. Тот же самый неявно выведенный ключ можно использовать для шифрования байтового массива с помощью АРІ-интерфейса защиты данных Windows (Windows Data Protection API).

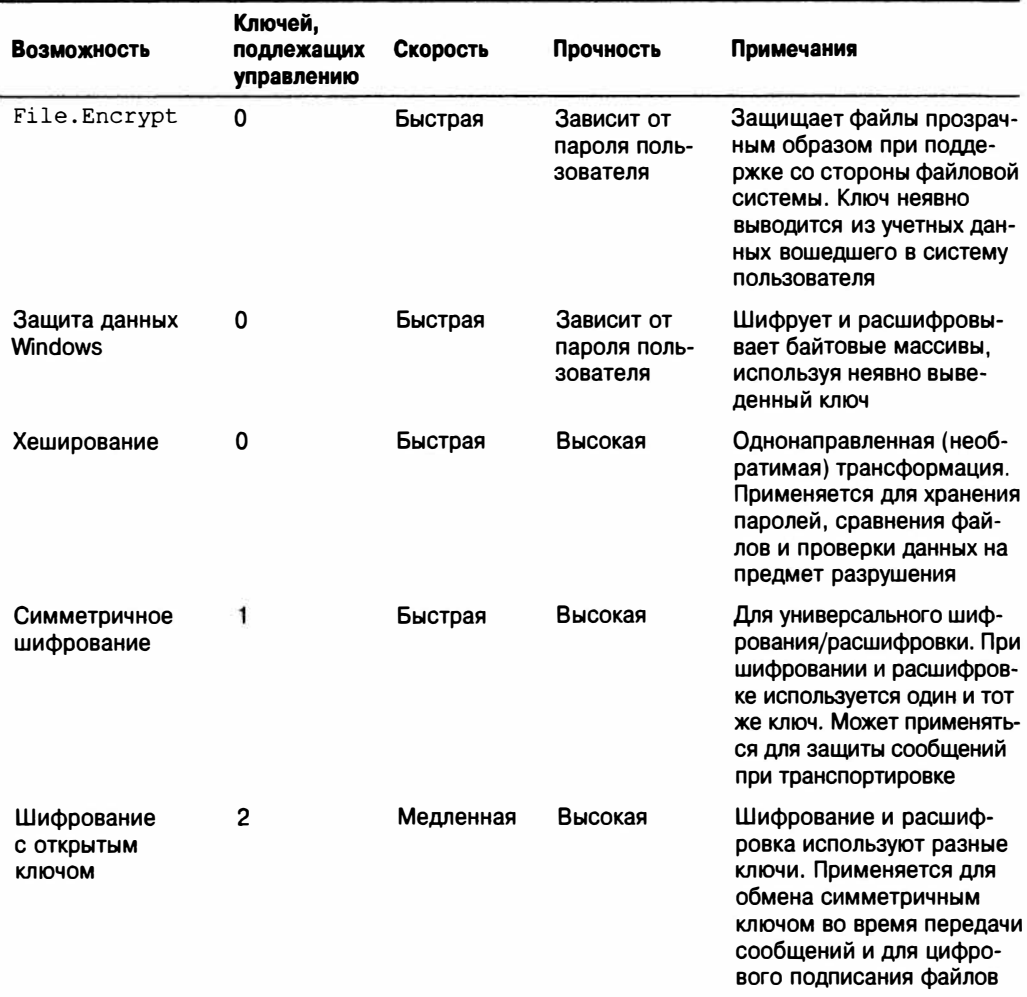

#### Таблица 21.8. Возможности шифрования и хеширования в .NET

Τ

Интерфейс Data Protection API доступен через класс ProtectedData - простой тип с двумя статическими методами:

public static byte[] Protect (byte[] userData, byte[] optionalEntropy, DataProtectionScope scope);

public static byte[] Unprotect (byte[] encryptedData, byte[] optionalEntropy, DataProtectionScope scope);

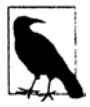

Большинство типов из пространства имен System. Security. Cryptography находятся в сборках mscorlib.dll и System.dll. Исключением является класс ProtectedData: он располагается в сборке System. Security.dll.

Все, что вы включите в optionalEntropy, добавляется к ключу, таким образом, увеличивая его безопасность. Аргумент типа перечисления DataProtectionScope имеет два члена: CurrentUser и LocalMachine. В случае CurrentUser ключ выводится из учетных данных вошедшего в систему пользователя, а в случае LocalMachine применяется ключ уровня машины, общий для всех пользователей. Ключ LocalMachine обеспечивает меньшую защиту, но работает с Windows-службой или программой, которая должна функционировать под управлением множества учетных записей.

Ниже приведена простая демонстрация шифрования и расшифровки:

```
byte[] original = \{1, 2, 3, 4, 5\};DataProtectionScope scope = DataProtectionScope.CurrentUser;
byte[] encrypted = ProtectedData. Protect (original, null, scope);
byte[] decrypted = ProtectedData.Unprotect (encrypted, null, scope) ;
// decrypted теперь содержит \{1, 2, 3, 4, 5\}
```
Защита данных Windows обеспечивает умеренную защиту от злоумышленника, имеющего полный доступ к компьютеру, которая зависит от силы пользовательского пароля. На уровне LocalMachine это эффективно только против элоумышленников с ограниченным физическим и электронным доступом.

# Хеширование

Хеширование реализует однонаправленное шифрование. Оно идеально подходит для хранения паролей в базе данных, т.к. потребность в просмотре их расшифрованных версий может никогда не возникнуть. При аутентификации необходимо просто хешировать то, что ввел пользователь, и сравнивать с тем, что хранится в базе данных.

Независимо от длины исходных данных хеш-код всегда имеет небольшой фиксированный размер. Это делает его удобным для сравнения файлов или обнаружения ошибок в потоке данных (что очень похоже на контрольную сумму). Изменение одного бита где-нибудь в исходных данных дает в результате существенно отличающийся хеш-кол.

Для выполнения хеширования вызывается метод ComputeHash на одном из подклассов HashAlgorithm, таком как SHA256 или MD5:

```
byte[] hash;
using (Stream fs = File.OpenRead ("checkme.doc"))
 hash = MD5.Create() . ComputeHash (fs);// hash имеет длину 16 байтов
```
Метод ComputeHash также принимает байтовый массив, что удобно при хешировании паролей:

```
byte[] data = System.Text.Encoding.UTF8.GetBytes ("stRhong%pword");
byte[] hash = SHA256. Create(). ComputeHash (data);
```
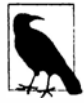

Метод GetBytes объекта Encoding преобразует строку в байтовый массив; метод GetString осуществляет обратное преобразование. Тем не менее, объект Encoding не может преобразовывать зашифрованный или хешированный байтовый массив в строку, потому что такие данные обычно нарушают правила кодирования текста. Взамен придется использовать методы Convert. ToBase64String и Convert. FromBase64String: они выполняют преобразования между любым байтовым массивом и допустимой (к тому же дружественной к XML) строкой.

MD5 и SHA256 - это два подтипа HashAlgorithm, предоставленные .NET Framework. Вот все основные алгоритмы, расположенные в порядке возрастания степени безопасности (и длины хеша в байтах):

 $MD5(16)$   $\rightarrow$  SHA1(20)  $\rightarrow$  SHA256(32)  $\rightarrow$  SHA384(48)  $\rightarrow$  SHA512(64)

Чем короче алгоритм, тем быстрее он выполняется. Алгоритм MD5 более чем в 20 раз быстрее алгоритма SHA512 и хорошо подходит для вычисления контрольных сумм файлов. С помощью MD5 можно хешировать сотни мегабайтов в секунду и затем сохранять результат в Guid. (Структура Guid имеет длину ровно 16 байтов и как тип значения проще в обработке, чем байтовый массив; к примеру, значения Guid можно осмысленно сравнивать друг с другом посредством простой операции равенства.) Однако более короткие хеши увеличивают вероятность возникновения коллизии (когда два отличающихся файла дают один и тот же хеш).

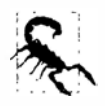

При хешировании паролей и других чувствительных к безопасности данных применяйте, по меньшей мере, алгоритм SHA256. Алгоритмы MD5 и SHA1 для этих целей считаются ненадежными, и они подходят только для защиты от случайного повреждения данных, а не от их преднамеренной подделки.

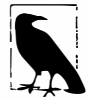

Алгоритм SHA384 не быстрее SHA512, поэтому если требуется более высокая степень защиты, чем обеспечиваемая алгоритмом SHA256, то можно также использовать SHA512.

Более длинные алгоритмы SHA подходят для хеширования паролей, но требуют применения политики сильных паролей во избежание словарной атаки - стратегии, при которой злоумышленник строит таблицу поиска пароля путем хеширования каждого слова из словаря. Против этого можно обеспечить дополнительную защиту, "растягивая" хеши паролей, т.е. многократно производя повторное хеширование для получения байтовых последовательностей, которые требуют более интенсивных вычислений. Если выполнить повторное хеширование 100 раз, то словарная атака, которая иначе заняла бы месяц, потребует примерно 8 лет. Именно такой вид растяжения выполняют классы Rfc2898DeriveBytes и PasswordDeriveBytes.

Другой способ устранения словарных атак заключается во введении "начального значения" - длинной последовательности байтов, которая первоначально получается через генератор случайных чисел и затем комбинируется с каждым паролем перед его хешированием. Это усложняет работу злоумышленникам двумя путями: хеши требуют большего времени на вычисление и может отсутствовать доступ к байтам начального значения.

Платформа .NET Framework также предоставляет 160-битный алгоритм хеширования RIPEMD, несколько превышающий SHA1 в плане безопасности. Однако его реализация в .NET неэффективна, поэтому он выполняется даже медленнее, чем SHA512.

# Симметричное шифрование

При симметричном шифровании один и тот же ключ используется как для шифрования, так и для расшифровки. В .NET Framework предлагаются четыре алгоритма симметричного шифрования, главный из которых - алгоритм Рейндол (Rijndael). Алгоритм Рейндол является быстрым и надежным и имеет две реализации:

- класс Rijndael, который был доступен, начиная с версии .NET Framework 1.0;
- класс Aes, который появился в версии .NET Framework 3.5.

Эти два класса в основном идентичны за исключением того, что Aes не позволяет ослаблять шифр путем изменения размера блока. Класс Aes рекомендуется к применению командой, отвечающей за безопасность CLR.

Kлассы Rijndael и Aes допускают использование симметричных ключей длиной 16, 24 или 32 байта: все они считаются безопасными. Ниже показано, как зашифровать последовательности байтов при записи их в файл с применением 16-байтового ключа:

```
byte[] key = \{145, 12, 32, 245, 98, 132, 98, 214, 6, 77, 131, 44, 221, 3, 9, 50\}byte[1 iv = \{15, 122, 132, 5, 93, 198, 44, 31, 9, 39, 241, 49, 250, 188, 80, 7\}byte[] data = \{1, 2, 3, 4, 5\}; // Данные, которые будут зашифрованы.
using (SymmetricAlgorithm algorithm = Aes.Create())
using (ICryptoTransform encryptor = algorithm.CreateEncryptor (key, iv))
using (Stream f = File. Create ("encrypted.bin"))
using (Stream c = new CryptoStream (f, encryptor, CryptoStreamMode.Write))
 c. Write (data, 0, data. Length);
```
Следующий код расшифровывает содержимое этого файла:

```
byte[] key = \{145, 12, 32, 245, 98, 132, 98, 214, 6, 77, 131, 44, 221, 3, 9, 50\}byte[] iv = \{15, 122, 132, 5, 93, 198, 44, 31, 9, 39, 241, 49, 250, 188, 80, 7\};byte[] decrypted = new byte[5];
using (SymmetricAlgorithm algorithm = Res.Created())using (ICryptoTransform decryptor = algorithm.CreateDecryptor (key, iv))
using (Stream f = File. Open Read ("encrypted. bin"))
using (Stream c = new CryptoStream (f, decryptor, CryptoStreamMode.Read))
 for (int b; (b = c.\text{ReadByte}() > -1; )Console. Write (b + " ");112345
```
В приведенном примере мы формируем ключ из 16 случайно выбранных байтов. Если при расшифровке указан неправильный ключ, то CryptoStream генерирует исключение CryptographicException. Перехват этого исключения - единственный способ проверки корректности ключа.

Помимо ключа мы строим вектор инициализации (Initialization Vector - IV). Такая 16-байтовая последовательность формирует часть шифра (почти как ключ), но не рассматривается как секретная. При передаче зашифрованного сообщения вектор IV можно отправлять в виде простого текста (скажем, в заголовке сообщения) и затем изменять в каждом сообщении. Это сделает каждое зашифрованное сообщение нераспознаваемым на основе любых предшествующих сообщений, даже если их незашифрованные версии были похожими или идентичными.

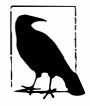

Если защита посредством вектора IV не нужна или нежелательна, то ее можно аннулировать, используя одно и то же 16-байтовое значение для ключа и IV. Тем не менее, отправка множества сообщений с одинаковым вектором IV ослабляет шифр и даже делает возможным его взлом.

Работа, связанная с криптографией, разделена между классами. Класс Аез выполняет математические задачи; он применяет алгоритм шифрования вместе с его объектами шифратора и дешифратора. Класс CryptoStream является связующим звеном; он заботится о взаимодействии с потоками. Класс Aes можно заменить другим классом симметричного алгоритма, но по-прежнему использовать CryptoStream.

Класс CryptoStream является двунаправленным, что означает возможность чтения или записи в поток в зависимости от выбора CryptoStreamMode. Read или CryptoStreamMode. Write. Оба шифратора и дешифратора умеют выполнять чтение и запись, давая в результате четыре комбинации. Чтение может быть удобно моделировать как "выталкивание", а запись - как "заталкивание". В случае сомнений начните с Write для шифрования и Read для расшифровки; зачастую это наиболее естественный подход.

Для генерации случайного ключа или IV применяйте класс RandomNumberGenerator из пространства имен System. Cryptography. Числа, которые он производит, являются по-настоящему непредсказуемыми, или криптостойкими (класс System. Random не гарантирует это). Вот пример:

```
byte[] key = new byte [16];byte[] iv = new byte [16];
RandomNumberGenerator rand = RandomNumberGenerator.Create();
rand.GetBytes (key);
rand.GetBytes (iv);
```
Если ключ и вектор IV не указаны, то криптостойкие случайные числа генерируются автоматически. Ключ и вектор IV можно получить через свойства Кеу и IV объекта Aes.

### Шифрование в памяти

С помощью класса MemoryStream шифрование и расшифровку можно производить полностью в памяти. Для этого существуют вспомогательные методы, работающие с байтовыми массивами:

```
public static byte[] Encrypt (byte[] data, byte[] key, byte[] iv)
 using (Aes algorithm = \text{Aes.Created}())
 using (ICryptoTransform encryptor = algorithm.CreateEncryptor (key, iv))
   return Crypt (data, encryptor);
public static byte[] Decrypt (byte[] data, byte[] key, byte[] iv)
 using (Aes algorithm = \text{Aes.Created}())
 using (ICryptoTransform decryptor = algorithm.CreateDecryptor (key, iv))
   return Crypt (data, decryptor);
static byte[] Crypt (byte[] data, ICryptoTransform cryptor)
 MemoryStream m = new MemoryStream();
 using (Stream c = new CryptoStream (m, cryptor, CryptoStreamMode.Write))
   c.Write (data, 0, data.Length);
 return m.ToArray();
1
```
Здесь CryptoStreamMode. Write хорошо работает как для шифрования, так и для расшифровки, поскольку в обоих случаях осуществляется "заталкивание" в новый поток в памяти. Ниже приведены перегруженные версии методов, которые принимают и возвращают строки:

```
public static string Encrypt (string data, byte[] key, byte[] iv)
 return Convert. ToBase64String (
   Encrypt (Encoding.UTF8.GetBytes (data), key, iv));
\mathbf{1}
```

```
public static string Decrypt (string data, byte[] key, byte[] iv)
\overline{1}return Encoding.UTF8.GetString (
   Decrypt (Convert. FromBase64String (data), key, iv));
1
В следующем коде демонстрируется их использование:
byte[] kiv = new byte[16];
RandomNumberGenerator.Create().GetBytes (kiv);
string encrypted = Encrypt ("Yeah!", kiv, kiv);
Console. WriteLine (encrypted);
                                              // R1/5qYvcxyR2vzPjnT7yaQ ==
string decrypted = Decrypt (encrypted, kiv, kiv);
```
# Соединение в цепочку потоков шифрования

Console. WriteLine (decrypted);

Kласс CryptoStream представляет собой декоратор, означая возможность соединения в цепочки с другими потоками. В показанном ниже примере мы записываем сжатый зашифрованный текст в файл, после чего читаем его обратно:

// Yeah!

```
// Использовать при демонстрации стандартный ключ/IV.
using (Aes algorithm = \text{Aes.Create}())
\overline{1}using (ICryptoTransform encryptor = algorithm.CreateEncryptor())
 using (Stream f = File. Create ("serious. bin"))
 using (Stream c = new CryptoStream(f, encryption,CryptoStreamMode.Write)))
 using (Stream d = new DeflateStream (c, CompressionMode.Compress))
 using (StreamWriter w = new StreamWriter (d))
   await w. WriteLineAsync ("Small and secure!");
 using (ICryptoTransform decryptor = algorithm.CreateDecryptor())
 using (Stream f = File.OpenRead ("serious.bin"))
 using (Stream c = new CryptoStream (f, decryptor, CryptoStreamMode.Read))
 using (Stream d = new DeflateStream (c, CompressionMode.Decompress))
 using (StreamReader r = new StreamReader (d))
   Console. WriteLine (await r. ReadLineAsync()); // Small and secure!
4
```
(В качестве финального штриха мы сделали программу асинхронной, вызывая методы WriteLineAsync и ReadLineAsync, а затем ожидая результат.)

В этом примере все однобуквенные переменные формируют часть цепочки. Объекты algorithm, encryptor и decryptor помогают CryptoStream выполнять работу по шифрованию. На рис. 21.2 приведена соответствующая диаграмма.

Соединение в цепочку потоков в такой манере требует мало памяти вне зависимости от конечных размеров потоков.

```
Вместо вложения множества операторов using друг в друга цепочку мож-
но сконструировать следующим образом:
using (ICryptoTransform encryptor = algorithm.CreateEncryptor())
using
 (StreamWriter w = new StreamWriter (
   new DeflateStream (
     new CryptoStream (
      File.Create ("serious.bin"),
      encryptor,
```
```
CryptoStreamMode.Write
 ۱,
 CompressionMode.Compress)
١
```
Однако такой подход менее надежен, чем предыдущий, поскольку в случае генерации исключения в конструкторе какого-нибудь объекта (например, DeflateStream) любые уже созданные объекты (скажем, FileStream) не будут освобождены.

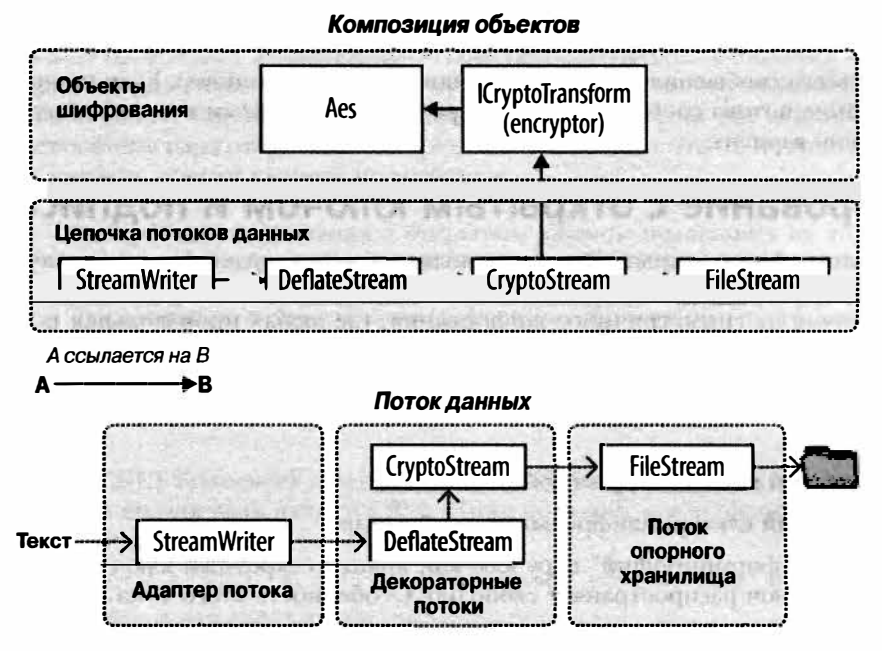

Рис. 21.2. Соединение в цепочку потоков шифрования и сжатия

# Освобождение объектов шифрования

Освобождение объекта CryptoStream гарантирует, что содержимое его внутреннего кеша данных будет сброшено в лежащий в основе поток. Внутреннее кеширование необходимо для алгоритмов шифрования, т.к. они обрабатывают данные блоками, а не по одному байту за раз.

Kласс CryptoStream необычен тем, что его метод Flush ничего не делает. Чтобы сбросить поток (не освобождая ero), потребуется вызвать метод FlushFinalBlock. В противоположность Flush метод FlushFinalBlock может быть вызван только однократно, после чего никакие дополнительные данные записываться не смогут.

В рассматриваемых примерах мы также освобождаем объект Aes и объекты, реализующие ICryptoTransform (encryptor и decryptor). На самом деле освобождение в случае применения алгоритма Рейндол не обязательно, потому что все его реализации являются управляемыми. Тем не менее, освобождение по-прежнему играет важную роль: в памяти очищается симметричный ключ и связанные с ним данные, предотвращая последующее их обнаружение другим программным обеспечением, которое выполняется на компьютере (речь идет о вредоносном ПО). В проведении этой

работы нельзя полагаться на сборщик мусора, поскольку он просто помечает разделы памяти как свободные, не записывая нули во все их байты.

Простейший способ освободить объект Aes за пределами оператора using - вызвать метод Clear. Его метод Dispose сокрыт через явную реализацию (чтобы сигнализировать о необычной семантике освобождения).

# Управление ключами

Жестко кодировать ключи шифрования не рекомендуется, т.к. сборки довольно легко декомпилировать, используя ряд популярных инструментов. Более удачное решение предусматривает построение для каждой установки случайного ключа и его сохранение безопасным образом с помощью защиты данных Windows (или путем шифрования всего сообщения посредством защиты данных Windows). Если производится шифрование потока сообщений, то шифрование с открытым ключом обеспечивает еще лучший вариант.

# Шифрование с открытым ключом и подписание

Криптография с открытым ключом является асимметричной, а это означает, что для шифрования и расшифровки применяются разные ключи.

В отличие от симметричного шифрования, где любая произвольная последовательность байтов подходящей длины может служить ключом, асимметричная криптография требует специально сформированных пар ключей. Пара ключей содержит компоненты открытого ключа и секретного ключа, которые работают вместе следующим образом:

- открытый ключ шифрует сообщения;
- секретный ключ расшифровывает сообщения.

Участник, "формирующий" пару ключей, хранит секретный ключ вдали от глаз, а открытый ключ распространяет свободно. Особенность этого типа криптографии заключается в том, что вычислить секретный ключ на основе открытого ключа невозможно. Таким образом, в случае утери секретного ключа зашифрованные с его помощью данные не могут быть восстановлены; и наоборот, если произошла утечка секретного ключа, то вся система шифрования становится бесполезной.

Предоставление открытого ключа позволяет двум компьютерам взаимодействовать защищенным образом через публичную сеть без предварительного контакта и без существующего общего секрета. Чтобы посмотреть, как это работает, предположим, что компьютер Origin должен отправить конфиденциальное сообщение компьютеру Target.

- 1. Компьютер Target генерирует пару открытого и секретного ключей и затем отправляет открытый ключ компьютеру Origin.
- 2. Компьютер Origin шифрует конфиденциальное сообщение с использованием открытого ключа компьютера Target, после чего отправляет его Target.
- 3. Компьютер Target расшифровывает конфиденциальное сообщение с помощью своего секретного ключа.

А вот что будет видеть перехватчик:

- открытый ключ компьютера Target;
- конфиденциальное сообщение, зашифрованное посредством открытого ключа компьютера Target.

Однако без секретного ключа компьютера Target сообщение не может быть расшифровано.

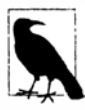

Это не предотвращает атаку типа "человек посередине": другими словами, компьютер Origin не может знать, является компьютер Target элоумышленным участником или нет. Для аутентификации получателя отправитель уже должен знать открытый ключ получателя либо иметь возможность проверить достоверность ключа через цифровой сертификат сайта.

Конфиденциальное сообщение, отправленное из компьютера Origin в компьютер Target, обычно содержит новый ключ для последующего симметричного шифрования. Это позволяет прекратить шифрование с открытым ключом для оставшейся части сеанса и отдать предпочтение симметричному алгоритму, способному обработать более крупные сообщения. Такой протокол особенно безопасен, если для каждого сеанса генерируется новая пара открытого и секретного ключей, так что ни на одном из компьютеров никаких ключей хранить не требуется.

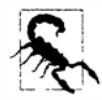

Алгоритмы шифрования с открытым ключом полагаются на то, что сообщение по размерам меньше ключа. Это делает их подходящими для шифрования только небольших объемов данных, таких как ключ для последующего симметричного шифрования. Если вы попытаетесь зашифровать сообщение, которое намного больше половины размера ключа, то поставщик криптографии сгенерирует исключение.

# **Класс RSA**

Платформа .NET Framework предлагает несколько асимметричных алгоритмов, из которых самым популярным является RSA. Ниже показано, как шифровать и расшифровывать с помощью RSA:

```
byte[] data = { 1, 2, 3, 4, 5 }; // Это данные, которые будут шифроваться.
using (var rsa = new RSACryptoServiceProduct())
 byte[] encrypted = rsa. Encrypt (data, true);
 byte[] decrypted = rsa.Decrypt (encrypted, true);
```
Поскольку мы не указали открытый или секретный ключ, поставщик криптографии автоматически генерирует пару ключей, применяя стандартную длину 1024 бита; посредством конструктора можно запросить более длинные ключи с приращением в 8 байтов. Для критических к безопасности приложений разумно запрашивать длину в 2048 бит:

```
var rsa = new RSACryptoServiceProvider (2048);
```
Генерация пары ключей связана с интенсивными вычислениями, отнимая примерно 100 миллисекунд. По данной причине реализация RSA задерживает генерацию вплоть до момента, когда ключ действительно необходим, вроде вызова метода Encrypt. Это дает шанс загрузить существующий ключ или пару ключей, если она существует.

Meroды ImportCspBlob и ExportCspBlob загружают и сохраняют ключи в формате байтового массива. Методы FromXmlString и ToXmlString делают то же самое в формате строки, содержащей XML-фрагмент.

Флаг bool позволяет указывать, нужно ли при сохранении включать секретный ключ. Вот как построить пару ключей и сохранить ее на диске:

```
using (var rsa = new RSACryptoService<mark>Provider()</b>)</mark>
\overline{\mathcal{L}}File.WriteAllText ("PublicKeyOnly.xml", rsa.ToXmlString (false));
  File.WriteAllText ("PublicPrivate.xml", rsa.ToXmlString (true));
\mathcal{E}
```
Так как мы не предоставили существующие ключи, метод ToXmlString создаст новую пару ключей (при первом вызове). В следующем примере мы читаем эти ключи и используем их для шифрования и расшифровки сообщения:

```
byte[] data = Encoding.UTF8.GetBytes ("Message to encrypt");
string publicKeyOnly = File.ReadAllText ("PublicKeyOnly.xml");
string publicPrivate = File. ReadAllText ("PublicPrivate.xml");
bytell encrypted, decrypted;
using (var rsaPublicOnly = new RSACryptoServiceProvider())
 rsaPublicOnly.FromXmlString (publicKeyOnly);
 \frac{1}{2} encrypted = rsaPublicOnly. Encrypt (data, true);
 // Следующая строка кода сгенерирует исключение, потому что
 // для расшифровки необходим секретный ключ:
 // decrypted = rsaPublicOnly. Decrypt (encrypted, true);
\mathbf{a}using (var rsaPublicPrivate = new RSACryptoServiceProvider())
 // С помощью секретного ключа можно успешно расшифровать:
 rsaPublicPrivate.FromXmlString (publicPrivate);
 decrypted = rsaPublicPrivate.Decrypt (encrypted, true);\mathbf{r}
```
### Цифровые подписи

Алгоритмы с открытым ключом могут также применяться для цифрового подписания сообщений или документов. Подпись подобна хешу за исключением того, что ее создание требует секретного ключа, поэтому она не может быть подделана. Для проверки подлинности подписи используется открытый ключ. Ниже приведен пример:

```
byte[] data = Encoding.UTF8.GetBytes ("Message to sign");
byte[] publicKey;
byte[] signature;
object hasher = SHAI.Create();
                                     // Выбранный алгоритм хеширования.
// Стенерировать новую пару ключей, затем подписать данные с их помощью:
using (var publicPrivate = new RSACryptoServiceProvider())
 signature = publicPrivate.SignData (data, hasher);publicKey = publicPrivate.ExportCspBlob (false); //Получить открытый ключ.
\mathbf{1}// Создать новый объект поставщика шифрования RSA, используя
// только открытый ключ, затем протестировать подпись.
using (var publicOnly = new RSACryptoServiceProvider())
\overline{1}
```

```
publicOnly.ImportCspBlob (publicKey);
Console.Write (publicOnly.VerifyData (data, hasher, signature)); // True
// Давайте теперь подделаем данные и перепроверим подпись:
data[0] = 0;Console.Write (publicOnly.VerifyData (data, hasher, signature)); // False
// Следующий вызов генерирует исключение из-за отсутствия секретного ключа:
signature = publicOnly.SignData (data, hasher);
```
Подписание работает за счет хеширования данных с последующим применением к результирующему хешу асимметричного алгоритма. Из-за того, что хеши имеют небольшой фиксированный размер, крупные документы могут подписываться относительно быстро (шифрование с открытым ключом намного интенсивнее эксплуатирует центральный процессор, чем хеширование). При желании можно выполнить хеширование самостоятельно, а затем вызвать метол SignHash вместо SignData;

```
using (var rsa = new RSACryptoService<mark>Provider()</b>)</mark>
 byte[] hash = SHA1. Create(). ComputeHash (data);
  signature = rsa.SignHash (hash, CryptOConfig.MapNameTOOID ('SHA1"));\cdots\mathbf{1}
```
Merogy SignHash по-прежнему необходимо знать, какой алгоритм хеширования использовался; метод CryptoConfig.MapNameToOID предоставляет эту информацию в корректном формате на основе дружественного имени, такого как "SHA1".

Класс RSACryptoServiceProvider генерирует подписи, размер которых соответствует размеру ключа. В настоящее время ни один из основных алгоритмов не генерирует защищенные подписи, длина которых была бы значительно меньше 128 байтов (подходящие, например, для кодов активации продуктов).

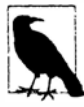

ï

Чтобы подписание было эффективным, получатель должен знать и доверять открытому ключу отправителя. Это можно обеспечить через заблаговременные коммуникации, предварительную конфигурацию или сертификат сайта. Сертификат сайта представляет собой электронную запись открытого ключа и имени отправителя, которая сама подписана независимым доверяемым центром. Типы для работы с сертификатами определены в пространстве имен System. Security. Cryptography.  $X509C$ ertificates

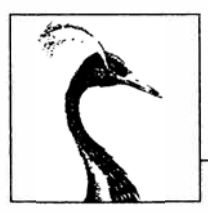

 $\boldsymbol{J}$ 

# Расширенная **МНОГОПОТОЧНОСТЬ**

Глава 14 начиналась с рассмотрения основ многопоточности в качестве подготовки к исследованию задач и асинхронности. В частности, мы показали, каким образом начинать/конфигурировать поток, и раскрыли такие основные концепции, как организация пула потоков, блокировка, зацикливание и контексты синхронизации. Мы также рассказали о блокировке и безопасности к потокам и продемонстрировали простейшую сигнализирующую конструкцию ManualResetEvent.

В настоящей главе мы возвращаемся к теме многопоточности. В первых трех разделах мы предоставим дополнительные сведения по синхронизации, блокировке и безопасности к потокам. Затем мы рассмотрим следующие темы:

- немонопольное блокирование (Semaphore и блокировки объектов чтения/ записи);
- все сигнализирующие конструкции (AutoResetEvent, ManualResetEvent, CountdownEvent *u* Barrier);
- ленивая инициализация (Lazy<T> и LazyInitializer);
- локальное хранилище потока (ThreadStaticAttribute, ThreadLocal<T> и GetData/SetData);
- вытесняющие многопоточные методы (Interrupt, Abort, Suspend и Resume);
- таймеры.

Многопоточность является настолько обширной темой, что у себя на веб-сайте по aдресу http://albahari.com/threading/ мы разместили дополнительные материалы, посвященные перечисленным ниже более тонким темам:

- использование методов Monitor. Wait и Monitor. Pulse в специализированных сигнализирующих сценариях;
- приемы неблокирующей синхронизации для микро-оптимизации (Interlocked, барьеры памяти, volatile);
- применение типов SpinLock и SpinWait в сценариях с высоким уровнем параллелизма.

# Обзор синхронизации

Синхронизация представляет собой акт координации параллельно выполняемых действий с целью получения предсказуемых результатов. Синхронизация особенно важна, когда множество потоков получают доступ к одним и тем же данным: в этой области удивительно легко столкнуться с серьезными трудностями.

Вероятно, простейшими и наиболее удобными инструменты синхронизации являются продолжения и комбинаторы задач, описанные в главе 14. За счет представления параллельных программ в виде асинхронных операций, связанных вместе продолжениями и комбинаторами, уменьшается необходимость в блокировке и сигнализации. Тем не менее, по-прежнему встречаются ситуации, когда в игру вступают низкоуровневые конструкции.

Конструкции синхронизации могут быть разделены на три категории, которые описаны ниже.

#### Монопольное блокирование

Конструкции монопольного блокирования позволяют выполнять некоторое действие или запускать определенный раздел кода только одному потоку одновременно. Их основное назначение заключается в том, чтобы предоставить потокам возможность доступа к записываемому разделяемому состоянию, не влияя друг на друга. Конструкциями монопольного блокирования являются lock, Mutex и SpinLock.

#### Немонопольное блокирование

Немонопольное блокирование позволяет ограничивать параллелизм. Конструкциями немонопольного блокирования являются Semaphore (SemaphoreSlim) M ReaderWriterLock (ReaderWriterLockSlim).

#### Сигнализация

Сигнализация позволяет потоку блокироваться вплоть до получения одного или большего числа уведомлений от другого потока (потоков). Сигнализирующие конструкции включают ManualResetEvent (ManualResetEventSlim), AutoResetEvent, CountdownEvent и Barrier. Первые три конструкции называются дескрипторами ожидания событий.

Кроме того, возможно (хотя и сложно) выполнять определенные параллельные операции на разделяемом состоянии без блокирования, за счет использования неблокирующих конструкций синхронизации. Существуют методы Thread. МетогуBarrier, Thread. VolatileRead *u* Thread. VolatileWrite, KJIN VeBOC CJOBO volatile, a TAKKC класс Interlocked. Эта тема рассматривается на нашем веб-сайте вместе с методами Wait/Pulse класса Monitor, которые могут применяться для написания специальной сигнализирующей логики (http://albahari.com/threading/).

# Монопольное блокирование

Доступны три конструкции монопольного блокирования: оператор lock, класс Mutex и структура SpinLock. Конструкция lock является наиболее удобной и часто используемой, в то время как другие две конструкции ориентированы на собственные сценарии:

- класс Mutex позволяет охватывать множество процессов (блокировки на уровне компьютера);
- структура SpinLock реализует микро-оптимизацию, которая может уменьшить количество переключений контекста в сценариях с высоким уровнем параллелизма (http://albahari.com/threading/).

# Оператор 10ск

Для иллюстрации потребности в блокировании рассмотрим следующий класс:

```
class ThreadUnsafe
  static int vall = 1, val2 = 1;
  static void Go()
  \mathbf{f}if (val2 := 0) Console. WriteLine (val1 / val2);
    val2 = 0:
  \mathcal{F}\mathbf{1}
```
Этот класс не является безопасным в отношении потоков: если метод Go был вызван двумя потоками одновременно, то появится возможность получения ошибки деления на ноль, т.к. в одном потоке поле val2 может быть установлено в 0 как раз тогда, когда выполнение в другом потоке находится между оператором if и вызовом метода Console. WriteLine. Ниже показано, как исправить проблему с помощью  $1$ ock:

```
class ThreadSafe
 static readonly object _locker = new object();
  static int vall = 1, val2 = 1;
  static void Go()
    lock ( locker)
      if (val2 := 0) Console. WriteLine (val1 / val2);
   \frac{1}{1} \frac{\text{val2}}{1} = 0;
 \mathcal{F}\mathbf{1}
```
Объект синхронизации (в данном случае locker) может быть заблокирован одновременно только одним потоком, и любые соперничающие потоки блокируются вплоть до освобождения блокировки. Если за блокировку соперничают более одного потока, они ставятся в "очередь готовности" с предоставлением блокировки на основе "первым пришел - первым обслужен"<sup>1</sup>. Говорят, что монопольные блокировки иногда приводят к последовательному доступу к объекту, защищаемому блокировкой, потому что доступ одного потока не может совмещаться с доступом другого. В данном случае мы защищаем логику внутри метода Go, а также поля vall и val2.

<sup>1</sup> Равноправие в этой очереди временами может нарушаться из-за нюансов поведения Windows и CLR.

### Monitor. Enter W Monitor. Exit

Оператор lock в C# является, по сути, синтаксическим сокращением для вызова методов Monitor. Enter и Monitor. Exit с добавленным блоком try/finally. Ниже показана упрощенная версия того, что на самом деле происходит внутри метода Go из предшествующего примера:

```
Monitor.Enter ( locker) ;
try
\overline{\mathcal{L}}if (val2 := 0) Console. WriteLine (val1 / val2);
  val2 = 0:finally { Monitor. Exit ( locker) ; }
```
Вызов метода Monitor. Exit без предварительного вызова Monitor. Enter на том же объекте приводит к генерации исключения.

#### Перегруженная версия Monitor. Enter, принимающая аргумент lockTaken

Продемонстрированный выше код - это в точности то, что генерировали компиляторы версий С# 1.0, С# 2.0 и С# 3.0 при трансляции оператора lock.

Однако в данном коде присутствует тонкая уязвимость. Представим себе (маловероятный) случай генерации исключения между вызовом метода Monitor. Enter и блоком try (возможно, из-за вызова метода Abort на этом потоке либо выдачи исключения OutOfMemoryException). В таком сценарии блокировка может быть как получена, так и нет. Если блокировка палучена, то она не будет освобождена, поскольку мы никогда не войдем в блок try/finally. В результате происходит утечка блокировки. Во избежание подобной опасности проектировщики CLR 4.0 добавили следующую пеperpyженную версию Monitor. Enter:

public static void Enter (object obj, ref bool lockTaken);

Значение lockTaken станет равно false, если (и только если) метод Enter сгенерировал исключение, и блокировка не была получена.

Вот как выглядит более надежный шаблон применения (именно так компиляторы версий С# 4.0 и С# 5.0 транслируют оператор lock):

```
bool lockTaken = falsetry
 Monitor.Enter (_locker, ref lockTaken);
 // Выполнить необходимые действия...
finally { if (lockTaken) Monitor. Exit ( locker) ; }
```
#### TryEnter

Kласс Monitor также предлагает метод TryEnter, который позволяет указать тайм-аут в миллисекундах или в виде структуры TimeSpan. Метод возвращает true, если блокировка получена, или false, если никаких блокировок не получено из-за истечения времени тайм-аута. Метод TryEnter можно также вызвать без аргументов, что дает возможность "проверить" блокировку, немедленно инициируя тайм-аут, если блокировка не может быть получена сразу. Как и Enter, в версии CLR 4.0 метод TryEnter перегружен для приема аргумента lockTaken.

# Выбор объекта синхронизации

Использовать в качестве объекта синхронизации можно любой объект, видимый каждому участвующему потоку, при одном жестком условии: он должен быть ссылочного типа. Объект синхронизации обычно является закрытым (потому что это помогает инкапсулировать логику блокирования) и, как правило, представляет собой поле экземпляра или статическое поле. Объект синхронизации может дублировать защищаемый посредством него объект, как это делает поле list в следующем примере:

```
class ThreadSafe
 List <string> list = new List <string>();
 void Test()
   lock ( list)
     list.Add ("Item 1");
     . . .
```
Поле, выделенное для целей блокирования (вроде locker в предыдущем примере), обеспечивает точный контроль над областью видимости и степенью детализации блокировки. Применяться в качестве объекта синхронизации может также содержащий объект (this) или даже его тип:

```
lock (this) { ... }
```
или:

```
lock (typeof (\text{Widget})) \{\ldots\}// Для защиты доступа к статическим членам
```
Недостаток блокирования подобным образом связан с тем, что логика блокирования не инкапсулирована, поэтому предотвратить взаимоблокировки и избыточные блокировки становится труднее. Блокировка на типе может также выходить за границы домена приложения (внутри одного и того же процесса, как объясняется в главе 24).

Можно также блокировать локальные переменные, захваченные лямбда-выражениями или анонимными методами.

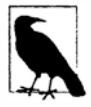

Блокирование никак не ограничивает доступ к самому объекту синхронизации. Другими словами, x. ToString() не будет блокироваться из-за того, что другой поток вызывает lock (x); чтобы блокирование произошло, вызывать lock(x) должны оба потока.

# Когда нужна блокировка

Запомните базовое правило: блокировка необходима при доступе к любому записываемому разделяемому полю. Даже в таком простейшем случае, как операция присваивания для одиночного поля, должна приниматься во внимание синхронизация. В следующем классе ни метод Increment, ни метод Assign не является безопасным в отношении потоков:

```
class ThreadUnsafe
 static int x;
 static void Increment() { x++; }
 static void Assign() \{ x = 123; \}\mathbf{1}
```
А вот безопасные к потокам версии методов Increment и Assign:

```
static readonly object locker = new object();
static int x;
static void Increment() { lock ( locker) x++; }
                     { lock ( locker) x = 123; }
static void Assign ()
```
В отсутствие блокировок могут возникнуть две проблемы.

- Операции вроде инкрементирования значения переменной (а при определенных условиях даже чтение/запись переменной) не являются атомарными.
- Компилятор, среда CLR и процессор имеют право изменять порядок следования инструкций и кешировать переменные в регистрах центрального процессора в целях улучшения производительности - до тех пор, пока такие оптимизации не изменяют поведение однопоточной программы (или многопоточной программы, в которой используются блокировки).

Блокирование смягчает вторую проблему, т.к. оно создает барьер памяти до и после блокировки. Барьер памяти - это "заграждающая метка", которую не могут пересечь указанные эффекты либо изменение порядка следования и кеширование.

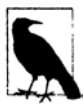

Сказанное применимо не только к блокировкам, но и ко всем конструкциям синхронизации. Таким образом, если используется, например, сигнализирующая конструкция, которая гарантирует, что только один поток одновременно читает/записывает переменную, то блокировка не нужна. Следовательно, показанный ниже код является безопасным к потокам без блокирования х:

```
var signal = new ManualResetEvent (false);
int x = 0:
new Thread (() => { x++; signal.Set(); }).Start();
signal. WaitOne();
Console. WriteLine (x); // 1 (всегда)
```
В разделе "Nonblocking Synchronization" ("Неблокирующая синхронизация") на веб-сайте http://albahari.com/threading мы объясняем, как возникла эта потребность, и показываем, каким образом барьеры памяти и класс Interlocked могут предложить альтернативы блокированию в подобных ситуациях.

### Блокирование и атомарность

Если группа переменных всегда читается и записывается внутри одной и той же блокировки, то можно говорить о том, что эти переменные читаются и записываются атомарно. Давайте предположим, что поля х и у всегда читаются и устанавливаются внутри блокировки на объекте locker:

```
lock (locker) { if (x := 0) y = x; }
```
Можно сказать, что доступ к х и у производится атомарно, поскольку блок кода не может быть разделен или вытеснен действиями другого потока так, что он изменит содержимое х или у и сделает результаты недействительными. Обеспечивая доступ к х и у всегда внутри одной и той же монопольной блокировки, вы никогда не получите ошибку деления на ноль.

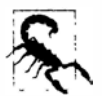

Атомарность, предоставляемая блокировкой, нарушается, если внутри блока lock генерируется исключение. Например, взгляните на следующий код:

```
decimal savingsBalance, checkBalance;
void Transfer (decimal amount)
\overline{A}lock ( locker)
  €
    savingsBalance += amount;
    checkBalance -= amount + GetBankFee();
\mathbf{1}
```
Если метод GetBankFee сгенерирует исключение, то банк потеряет деньги. В таком случае мы могли бы избежать этой проблемы, вызвав GetBankFee раньше. Решение для более сложных ситуаций предусматривает реализацию логики "отката" внутри блока catch или finally.

Атомарность инструкций представляет собой другую, хотя и похожую концепцию: инструкция считается атомарной, если она выполняется неделимым образом на лежащем в основе процессоре.

# Вложенное блокирование

Поток может многократно блокировать один и тот же объект вложенным (реентерабельным) образом:

```
lock (locker)
    lock (locker)
      lock (locker)
         // Выполнить необходимые действия...
или:
```

```
Monitor.Enter (locker); Monitor.Enter (locker); Monitor.Enter (locker);
// Выполнить необходимые действия...
Monitor. Exit (locker); Monitor. Exit (locker); Monitor. Exit (locker);
```
В таких сценариях объект деблокируется, только когда завершается самый внешний оператор lock - или выполняется совпадающее количество операторов Monitor. Exit.

Вложенное блокирование удобно, когда один метод вызывает другой изнутри блокировки:

```
static readonly object locker = new object();
static void Main ()
\overline{\mathbf{f}}lock ( locker)
  ₹
    AnotherMethod();
    // Мы по-прежнему имеем блокировку, т.к. она является реентерабельной.
  ł
\mathcal{E}static void AnotherMethod()
 lock (_locker) { Console. WriteLine ("Another method"); }
3
```
**Поток может блокироваться только на первой (самой внешней) блокировке.** 

# **Взаимоблокировки**

Взаимоблокировка случается, когда каждый из двух потоков ожидает ресурс, удер**живаемый другим потоком, так что ни один из них не может продолжить работу. Проще всего проиллюстрировать с помощью двух блокировок:** 

```
object locker1 = new object();
object locker2 = new object();
new Thread ( () =>lock ( lockerl) 
                     { 
                      Thread.Sleep (1000); 
                      lock (locker2); // взаимоблокировка 
                     } 
                   } ) . Start () ; 
lock (locker2) 
{ 
  Thread.Sleep (1000);<br>lock (locker1);
                                                 lock (lockerl); // ВЗа.имобпокировка 
\mathbf{1}
```
**Три и большее количество потоков могут породить более сложные цепочки взаимоблокировок.** 

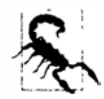

**В стандартной среде размещения CLR не похожа на SQL Server; она не обнаруживает и не разрешает взаимоблокировки автоматически, принудительно прекращая работу одного из нарушителей. Взаимоблокировка потоков приводит к тому, что участвующие потоки блокируются на неопределенный срок, если только не был указан тайм-аут блокировки. (Тем не менее, под управлением хоста CLR на сервере SQL Server взаимоблокировки** *обнаруживаются* **автоматически с генерацией перехватываемого исключения в одном из потоков.)** 

**Взаимоблокировка представляет собой одну из самых сложных проблем многопоточности - особенно, когда имеется множество взаимосвязанных объектов. По существу сложность кроется в том, что вы не можете с уверенностью сказать, какие блоки**ровки получил вызывающий поток.

**Таким образом, вы можете блокировать закрытое поле а внутри своего класса х, не зная, что вызывающий поток (или поток, обращающийся к этому вызывающему потоку) уже заблокировал поле Ь в классе у. Тем временем другой поток делает обратное, создавая взаимоблокировку. По иронии судьбы проблема усугубляется (качественными) шаблонами объектно-ориентированного проектирования, потому что шаблоны подобного рода создают цепочки вызовов, которые не определены вплоть до стадии выполнения.** 

**Популярный совет блокировать объекты в согласованном порядке во избежание взаимоблокировок, хотя и был полезен в начальном примере, труден в применении к только что описанному сценарию. Лучшая стратегия заключается в том, чтобы проявлять осторожность при блокировании обращений к методам в объектах, которые могут иметь ссЫJJки на ваш объект. Кроме того, следует подумать, действительно ли нужна блокировка обращений к методам в других классах (часто это делается, как будет показано в разделах, посвященных безопасности к потокам, но иногда доступны**  другие возможности). В большей степени полагаясь на средства синхронизации более высокого уровня, такие как продолжения/комбинаторы задач, параллелизм данных и неизменяемые типы (рассматриваются далее в главе), можно снизить потребность в блокировании.

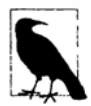

Существует альтернативный путь восприятия данной проблемы: когда вы обращаетесь к другому коду, удерживая блокировку, инкапсуляция этой блокировки незаметно исчезает. Это не ошибка в CLR или .NET Framework, а фундаментальное ограничение блокирования в целом. Проблемы блокирования решаются в рамках разнообразных исследовательских проектов, включая проект Software Transactional Memory (Транзакционная память программного обеспечения).

Еще один сценарий взаимоблокировки возникает при вызове метода Dispatcher. Invoke (в приложении WPF) или Control. Invoke (в приложении Windows Forms) во время владения блокировкой. Если случится так, что пользовательский интерфейс выполняет другой метод, который ожидает ту же самую блокировку, то именно здесь и возникнет взаимоблокировка. Часто проблему можно исправить, просто вызывая метод BeginInvoke вместо Invoke (или положиться на асинхронные функции, которые делают это неявно, когда присутствует контекст синхронизации). В качестве альтернативы перед вызовом Invoke можно освободить свою блокировку, хотя это не сработает, если блокировку отобрал вызывающий поток.

# Производительность

Блокировка выполняется быстро: можно ожидать, что получение и освобождение блокировки на современном компьютере займет менее 50 наносекунд при отсутствии соперничества за эту блокировку. В случае соперничества побочное переключение контекста смещает накладные расходы ближе к микросекундной области, хотя они могут оказаться еще больше перед тем, как действительно произойдет повторное планирование потока.

### **Mutex**

Класс Mutex похож на оператор lock языка C#, но он может работать во множестве процессов. Другими словами, Mutex может иметь область действия на уровне компьютера и приложения. Получение и освобождение объекта Mutex требует около одной микросекунды в отсутствие соперничества, т.е. он примерно в 20 раз медленнее, чем lock.

При работе с объектом Mutex для блокирования вызывается его метод WaitOne, а для разблокирования - метод ReleaseMutex. Как и оператор lock, объект Mutex может быть освобожден из того же самого потока, в котором он был получен.

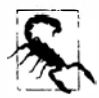

Если вы забудете вызвать метод ReleaseMutex и просто вызовите Close или Dispose, то в любом другом потоке, ожидающем данный объект Mutex, сгенерируется исключение AbandonedMutexException.

Межпроцессный объект Mutex часто используется для обеспечения того, что в каждый момент времени может выполняться только один экземпляр программы.

Ниже показано, как это делается.

```
class OneAtATimePlease
\overline{\mathcal{L}}static void Main ()
 \overline{\mathbf{f}}// Назначение объекту Mutex имени делает его доступным на уровне всего компьютера.
   // Используйте имя, являющееся уникальным для вашей компании и приложения
   // (например, включите в него URL компании).
   using (var mutex = new Mutex (true, "oreilly.com OneAtATimeDemo"))
     // Ожидать несколько секунд, если возникло соперничество; в этом случае
     // другой экземпляр программы все еще находится в процессе завершения.
     if (!mutex.WaitOne (TimeSpan.FromSeconds (3), false))
     \overline{A}Console. WriteLine ("Another instance of the app is running. Bye!");
                           // Выполняется другой экземпляр программы
       return;
     try { RunProgram(); }finally { mutex. ReleaseMutex (); }
   \mathbf{1}\mathbf{I}static void RunProgram ()
 \overline{1}Console. WriteLine ("Running. Press Enter to exit");
                       // Программа выполняется; нажмите Enter для завершения
   Console. ReadLine();
 \overline{\mathcal{X}}\mathbf{1}
```
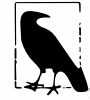

При выполнении под управлением терминальных служб (Terminal Services) объект Mutex уровня компьютера обычно виден только приложениям в том же сеансе терминального сервера. Чтобы сделать его видимым всем сеансам терминального сервера, добавьте к его имени префикс Global\.

# Блокирование и безопасность к потокам

Программа или метод является безопасным в отношении потоков, если способен корректно работать в любом многопоточном сценарии. Безопасность к потокам достигается главным образом за счет блокирования и уменьшения возможностей взаимолействия потоков.

Универсальные типы редко бывают безопасными к потокам в полном объеме по перечисленным ниже причинам.

- Затраты при разработке, необходимые для обеспечения полной безопасности к потокам, могут оказаться значительными, особенно если тип имеет множество полей (каждое поле потенциально открыто для взаимодействия в произвольном многопоточном контексте).
- Безопасность к потокам может повлечь за собой снижение производительности (зависящее частично от того, применяется ли тип во множестве потоков).
- Безопасный к потокам тип не обязательно автоматически превращает использующую его программу в безопасную к потокам. Часто работа, связанная с построением программы, делает избыточными усилия по достижению безопасности к потокам самого типа.

Таким образом, безопасность к потокам обычно реализуется только там, где она нужна, для поддержки специфичного многопоточного сценария.

Однако есть несколько способов "схитрить" и заставить крупные и сложные классы безопасно выполняться в многопоточной среде. Один из них предусматривает принесение в жертву степени детализации за счет помещения больших разделов кода - даже кода доступа ко всему объекту - внутрь единственной монопольной блокировки, обеспечивая последовательный доступ на высоком уровне. На самом деле такая тактика жизненно важна, если необходимо применять небезопасный к потокам код третьей стороны (или большинство типов .NET Framework, если уж на то пошло) в многопоточном контексте. Уловка заключается просто в использовании одной и той же монопольной блокировки для защиты доступа ко всем свойствам, методам и полям небезопасного к потокам объекта. Это решение хорошо работает, если все методы объекта выполняются быстро (в противном случае будет много блокирования).

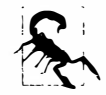

Оставив в стороне примитивные типы, лишь очень немногие типы .NET Framework позволяют создавать экземпляры, которые безопасны к потокам за рамками простого параллельного доступа только для чтения. Ответственность за обеспечение безопасности к потокам, обычно посредством монопольных блокировок, возлагается на разработчика. (Исключением являются коллекции из пространства имен System. Collections. Concurrent, которые мы рассмотрим в главе 23.)

Еще один способ схитрить предполагает минимизацию взаимодействия потоков за счет сведения к минимуму разделяемых данных. Это великолепный подход, который неявно применяется в лишенных состояния серверах приложений среднего уровня и серверах веб-страниц. Поскольку множественные клиентские запросы могут поступать одновременно, серверные методы, к которым они обращаются, должны быть безопасными к потокам. Проектное решение, при котором состояние не запоминается (популярное по причинам масштабируемости), по существу ограничивает возможность взаимодействия, т.к. классы не сохраняют данные между запросами. Взаимодействие потоков затем ограничивается только статическими полями, которые могут создаваться для таких целей, как кеширование часто используемых данных в памяти и предоставление служб инфраструктуры вроде аутентификации и аудита.

Другое решение (в насыщенных клиентских приложениях) предусматривает запуск кода, который получает доступ к разделяемому состоянию в потоке пользовательского интерфейса. Как было показано в главе 14, асинхронные функции упрощают реализацию такого подхола.

Последний подход в обеспечении безопасности к потокам предполагает работу в режиме автоматического блокирования. Именно это будет делать платформа .NET Framework, если создать подкласс ContextBoundObject и применить к нему атрибут Synchronization. Всякий раз, когда впоследствии вызывается метод или свойство такого объекта, блокировка уровня объекта получается автоматически для всего периода выполнения метода или свойства. Хотя этот подход снижает объем усилий, затрачиваемых на безопасность к потокам, он привносит собственные проблемы: взаимоблокировки, которые иначе не возникали бы, вырождающийся параллелизм и незапланированная реентерабельность. По указанным причинам ручное блокирование обычно является наилучшим вариантом - во всяком случае, пока не станет доступным не такой упрощенческий режим автоматического блокирования.

# Безопасность к потокам и типы .NET Framework

Блокирование может использоваться для преобразования небезопасного к потокам кола в кол. безопасный в отношении потоков. Хорошим сценарием его применения следует считать платформу .NET Framework: почти все непримитивные типы в ней не являются безопасными к потокам (когда задачи выходят за рамки простого доступа только для чтения), но, тем не менее, они могут использоваться в многопоточном коде, если весь доступ к любому заданному объекту защищен посредством блокировки. Ниже приведен пример, в котором два потока одновременно добавляют элемент к одной и той же коллекции List, после чего выполняют перечисление этой коллекции:

```
class ThreadSafe
 static List <string> list = new List <string>();
 static void Main ()
   new Thread (AddItem). Start ();
   new Thread (AddItem). Start ();
 1
 static void AddItem()
   lock ( list) list.Add ("Item " + list.Count);
   string[] items;
   lock ( list) items = list. ToArray();
   foreach (string s in items) Console. WriteLine (s);
 4
\mathbf{1}
```
В этом случае мы блокируем сам объект list. Если бы существовали два взаимосвязанных списка, то для применения блокировки мы должны были бы выбрать общий объект (на его место можно было бы назначить один из списков или, что еще лучше - использовать независимое поле).

Перечисление коллекций. NET также не является безопасным к потокам в том смысле, что если список изменяется во время перечисления, то генерируется исключение. В приведенном примере вместо блокирования на протяжении всего перечисления мы сначала копируем элементы в массив. Это позволяет избежать удержания блокировки чрезмерно долго, если действия, предпринимаемые при перечислении, потенциально отнимают много времени. (Другое решение заключается в том, чтобы применить блокировку объекта чтения/записи, как объясняется в разделе "Блокировки объектов чтения/записи" далее в главе.)

#### Блокирование безопасных к потокам объектов

Иногда блокировку также необходимо применять при доступе к объектам, безопасным в отношении потоков. В целях иллюстрации предположим, что класс List из .NET Framework на самом деле безопасен к потокам, и нужно добавить элемент в список:

```
if (! list. Contains (newItem)) list. Add (newItem);
```
Вне зависимости от того, безопасен список к потокам или нет, приведенный оператор таковым определенно не является! Весь этот оператор if должен быть помещен внутрь блокировки, чтобы предотвратить вытеснение в промежутке между проверкой наличия элемента в списке и добавлением нового элемента. Ту же самую блокировку затем нужно использовать везде, где список модифицируется. Например, следующий оператор также требует помещения в идентичную блокировку, чтобы его не вытеснил предшествующий оператор:

 $list.Clear()$ 

Другими словами, нам пришлось бы применять блокировки точно так же, как мы поступали с классами небезопасных к потокам коллекций (делая гипотетическую безопасность к потокам класса List избыточной).

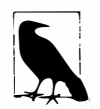

Применение блокировки к коду доступа в коллекцию может привести к чрезмерному блокированию в средах с высокой степенью параллелизма. С этой целью в .NET Framework 4.0 предлагаются безопасные к потокам версии очереди, стека и словаря, которые обсуждаются в главе 23.

#### Статические члены

Помещение кода доступа к объекту в специальную блокировку работает, только если все параллельные потоки осведомлены - и используют - данную блокировку. Это может быть не так, если объект имеет широкую область видимости. Худший случай касается статических членов в открытом типе. Например, представьте ситуацию, когда статическое свойство структуры DateTime, такое как DateTime. Now, не является безопасным к потокам, и два параллельных вызова могут дать в результате искаженный вывод либо исключение. Единственный способ исправить это посредством внешнего блокирования может предусматривать блокировку самого типа lock (typeof (DateTime)) - перед вызовом DateTime. Now. Прием сработает, только если все программисты согласятся поступать подобным образом (что маловероятно). Более того, блокировка типа привносит собственные проблемы.

По этой причине статические члены структуры DateTime были осмотрительно запрограммированы как безопасные к потокам. Такой шаблон применяется в .NET Framework повсеместно: статические члены являются безопасными к потокам, а члены экземпляра - нет. Следование этому шаблону также имеет смысл при написании типов для общественного потребления, поскольку он позволяет избежать создания неразрешимых проблем с безопасностью в отношении потоков. Другими словами, делая статические методы безопасными к потокам, вы программируете так, чтобы не препятствовать безопасности к потокам для потребителей данного типа.

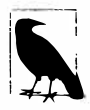

Безопасность к потокам в статических методах - это то, что придется кодировать явным образом: она не возникает автоматически только в силу того, что метод является статическим!

#### Безопасность к потокам для доступа только по чтению

Превращение типов в безопасные к потокам для параллельного доступа только по чтению (где это возможно) дает преимущество в том, что потребители могут избежать излишнего блокирования. Данный принцип соблюдают многие типы в .NET Framework: например, коллекции являются безопасными к потокам для параллельных объектов чтения.

Следовать такому принципу довольно просто: если вы документировали тип как безопасный к потокам для параллельного доступа только по чтению, то не производите запись в поля внутри методов, которые по ожиданиям потребителя должны допускать только чтение (или помещайте такой код внутрь блокировки). Например, реализация метода ТоАггау в коллекции может начинаться с уплотнения внутренней структуры

коллекции. Тем не менее, это сделало бы метод небезопасным к потокам для потребителей, которые ожидают, что он допускает только чтение.

Безопасность к потокам для доступа только по чтению является одной из причин, по которым перечислители отделены от классов, поддерживающих перечисление: два потока могут одновременно перечислять коллекцию, потому что каждый из них получает отдельный объект перечислителя.

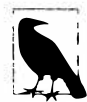

В отсутствие документации полезно проявлять осторожность в предположениях о том, что тот или иной метод по своей природе является предназначенным только для чтения. Хорошим примером может служить класс Random: при вызове метода Random. Next его внутренняя реализация требует обновления закрытых начальных значений. Следовательно, вы должны либо применять блокировку к коду, использующему класс Random, либо поддерживать отдельные его экземпляры для каждого потока.

## Безопасность к потокам в серверах приложений

Серверы приложений должны быть многопоточными, чтобы обрабатывать одновременные клиентские запросы. Приложения WCF, ASP.NET и Web Services многопоточны неявно; то же самое справедливо в отношении серверных приложений Remoting, которые имеют дело с сетевым каналом вроде TCP или HTTP. Это означает, что при написании кода на серверной стороне вы должны принимать во внимание безопасность к потокам, если существует хотя бы малейшая возможность взаимодействия между потоками, обрабатывающими клиентские запросы. К счастью, такая возможность возникает редко; типичный серверный класс либо не сохраняет состояние (поля отсутствуют), либо имеет модель активизации, которая создает отдельный его экземпляр для каждого клиента или каждого запроса. Взаимодействие обычно происходит только через статические поля, которые иногда применяются для кеширования в памяти частей базы данных с целью повышения производительности.

Например, предположим, что есть метод RetrieveUser, выдающий запрос к базе данных:

```
// User - это специальный класс с полями для хранения данных о пользователе
internal User RetrieveUser (int id) { ... }
```
Если этот метод вызывается часто, то показатели производительности можно было бы улучшить, кешируя результаты в статическом объекте Dictionary. Ниже показано решение, в котором принимается во внимание безопасность к потокам:

```
static class UserCache
 static Dictionary <int, User> users = new Dictionary <int, User>();
 internal static User GetUser (int id)
   User u = null;
   lock ( users)
     if ( users. TryGetValue (id, out u))
       return u:
   u = RetrieveUser (id); // Метод для извлечения информации из базы данных
   lock ( users) users (id] = u;
   return u;
  1
\overline{\mathbf{r}}
```
Для обеспечения безопасности в отношении потоков мы должны, как минимум, применить блокировку к чтению и обновлению словаря. В приведенном примере мы отдаем предпочтение практичному компромиссу между простотой и производительностью в блокировании. Наше проектное решение в действительности создает очень небольшой потенциал для неэффективности: если два потока одновременно вызовут этот метод с одним и тем же ранее не извлеченным идентификатором id, то метод RetrieveUser будет вызван дважды - и словарь будет обновлен лишний раз. Одиночное блокирование всего метода могло бы предотвратить такую ситуацию, но породить серьезную неэффективность: на протяжении вызова RetrieveUser блокировался бы целый кеш, и в это время другие потоки не могли бы извлекать информацию вообще ни о каких пользователях.

# Неизменяемые объекты

Неизменяемый объект - это такой объект, состояние которого не может быть модифицировано, ни внешне, ни внутренне. Поля в неизменяемом объекте обычно объявляются как предназначенные только для чтения и полностью инициализируются во время его конструирования.

Неизменяемость является признаком функционального программирования, где вместо изменения существующего объекта создается новый объект с отличающимися свойствами. Этой парадигме следует язык LINQ. Неизменяемость также полезна в случае многопоточности - она позволяет избежать проблемы записываемого разделяемого состояния, устраняя (или сводя к минимуму) возможность записи.

Один из шаблонов предусматривает использование неизменяемых объектов для инкапсуляции группы связанных полей, чтобы снизить до минимума продолжительность действия блокировок. В качестве очень простого примера предположим, что имеются два следующих поля:

int percentComplete; string statusMessage;

которые требуется читать/записывать атомарным образом. Вместо применения блокировки к этим полям мы можем определить неизменяемый класс, как показано ниже:

```
// Представляет ход некоторого действия
class ProgressStatus
 public readonly int PercentComplete;
 public readonly string StatusMessage;
 // Этот класс может иметь намного больше полей...
 public ProgressStatus (int percentComplete, string statusMessage)
 ₹
   PercentComplete = percentComplete;StatusMessage = statusMessage;
 \mathcal{E}\mathbf{1}
```
Затем можно определить одиночное поле этого типа наряду с объектом блокировки:

```
readonly object statusLocker = new object();
ProgressStatus status;
```
Теперь значения этого типа можно читать/записывать, не организуя блокировку для чего-то большего, чем одиночное присваивание:

```
var status = new ProgressStatus (50, "Working on it");
// Эдесь можно было бы выполнять присваивание многих других полей...
1/\ldotslock ( statusLocker) status = status; // Очень короткая блокировка
```
Чтобы прочитать объект, мы сначала получаем копию ссылки на него (внутри блокировки). После этого мы можем читать его значения без необходимости в удержании блокировки:

```
ProgressStatus status;
lock ( statusLocker) status = status; // И снова короткая блокировка
int pc = status. PercentComplete;
string msg = status. StatusMessage;
```
# Немонопольное блокирование

# Семафор

Семафор чем-то похож на ночной клуб: он обладает определенной вместительностью, за которой следит вышибала. Как только клуб переполнится, никто в него больше не сможет войти, и снаружи образуется очередь. Затем вместо каждого покинувшего клуб человека туда входит один человек из головы очереди. Конструктор требует минимум двух аргументов: количества свободных в текущий момент мест и общей вместимости ночного клуба.

Семафор с вместительностью, равной 1, подобен Mutex или lock за исключением того, что семафор не имеет "владельца" - он независим от потоков. Любой поток может вызывать метод Release объекта Semaphore, тогда как в случае Mutex и lock освободить блокировку может только поток, который ее получил.

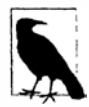

Существуют две функционально похожие версии этого класса: Semaphore и SemaphoreSlim. Последняя версия была введена в .NET Framework 4.0 и оптимизирована для удовлетворения требованиям низкой задержки, которые предъявляются параллельным программированием. Она также полезна при традиционном многопоточном программировании, т.к. позволяет указывать признак отмены во время ожидания (см. раздел "Отмена" в главе 14) и открывает доступ к методу WaitAsync для асинхронного программирования. Тем не менее, SemaphoreSlim не может использоваться для сигнализирования между процессами.

Класс Semaphore требует около 1 микросекунды при вызове метода WaitOne или Release, а класс SemaphoreSlim - примерно одну десятую этого времени.

Семафоры могут быть удобны для ограничения параллелизма, предотвращая выполнение отдельной порции кода слишком большим количеством потоков. В следующем примере пять потоков пытаются войти в ночной клуб, который позволяет это делать только трем потокам одновременно:

```
class TheClub
                   // Никаких списков дверей!
 static SemaphoreSlim sem = new SemaphoreSlim (3); // Вместительность равна 3
 static void Main()
   for (int i = 1; i \le 5; i++) new Thread (Enter). Start (i);
 \mathcal{L}
```

```
static void Enter (object id) 
 { 
   Console.WriteLine (id + " wants to enter");
    sem.Wait(); 
   _
Console.WriteLine (id +" is in!"); 
                                                         // Одновременно здесь 
   Thread.Sleep (1000 * (int) id);
                                                        // могут находиться 
   Console.WriteLine (id +" is leaving"); 
                                                         // только три потока. 
   _ 
sem. Release О ; 
 \mathbf{1}\lambda1 
wants to enter 
1 
is in! 
2 
wants to enter 
2 
is in! 
3 
wants to enter 
3 
is in! 
4 
wants to enter 
5 
wants to enter 
1 
is leaving 
4 
is in! 
2 
is leaving 
5 
is in!
```
**Если объекту Semaphore назначено имя, то он может охватывать множество процессов тем же самым способом, что и Mutex.** 

# **Блокировки объектов чтения/записи**

**Довольно часто экземпляры типа являются безопасными в отношении потоков для параллельных операций чтения, но не для параллельных обновлений (и не для параллельных операций чтения с обновлением). Это также может быть верным для ресурсов, подобных файлам. Хотя защита экземпляров таких типов посредством простой монопольной блокировки для всех режимов доступа обычно требует ухищрений, она может чрезмерно ограничить параллелизм, когда существует много операций чтения и только несколько операций обновления. Примером, когда такая ситуация может возникнуть, является сервер бизнес-приложений, где часто используемые данные кешируются для быстрого извлечения в статических полях. Класс ReaderWri terLockSlim предназначен для обеспечения блокирования с максимальной доступностью именно в таких сценариях.** 

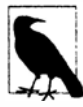

**Класс** ReaderWri terLockSlim **появился в версии .NET** Framework **3.5 и является заменой более старого "тяжеловесного" класса**  ReaderWriterLock. **Класс** ReaderWriterLock **обладает похожей функциональностью, но в несколько раз медленнее и содержит внутреннюю проектную ошибку в механизме, который отвечает за обработку повышений уровня блокировок.** 

**Тем не менее, по сравнению с обычным оператором** lock (Moni tor. Enter / Moni tor. Exi t) **класс** ReaderWri terLockSl im **все равно работает в два раза медленнее. Компромиссом является меньшая степень соперничества (когда производится много чтения и минимум записи).** 

С обоими классами связаны два базовых вида блокировок - блокировка чтения и блокировка записи:

- блокировка записи является универсально монопольной;
- блокировка чтения совместима с другими блокировками чтения.

Следовательно, поток, удерживающий блокировку записи, блокирует все другие потоки, которые пытаются получить блокировку чтения или записи (и наоборот). Но если ни один из потоков не удерживает блокировку записи, то любое количество потоков способно параллельно получить блокировку чтения.

В классе ReaderWriterLockSlim определены такие методы для получения и освобождения блокировок чтения/записи:

```
public void EnterReadLock();
public void ExitReadLock();
public void EnterWriteLock();
public void ExitWriteLock();
```
Вдобавок имеются версии Try всех методов EnterXXX, которые принимают аргументы тайм-аута в стиле метода Monitor. TryEnter (тайм-ауты могут происходить довольно часто, если ресурс подвержен серьезному соперничеству). Класс ReaderWriterLock предлагает аналогичные методы, именуемые AcquireXXX и ReleaseXXX. Когда случается тайм-аут, вместо возврата false они генерируют исключение ApplicationException.

В приведенной ниже программе демонстрируется применение класса ReaderWriterLockSlim. Три потока постоянно выполняют перечисление списка, в то время как два других потока ежесекундно добавляют в список случайное число. Блокировка чтения защищает потоки, читающие список, а блокировка записи - потоки, выполняющие запись в список.

```
class SlimDemo
\sqrt{ }static ReaderWriterLockSlim rw = new ReaderWriterLockSlim();
  static List<int> items = new List<int>();
  static Random \text{rand} = \text{new Random}();
  static void Main ()
    new Thread (Read). Start();
    new Thread (Read). Start();
    new Thread (Read). Start();
    new Thread (Write). Start ("A");
    new Thread (Write). Start ("B");
  \mathbf{1}static void Read()
    while (true)
        rw.EnterReadLock();
       foreach (int i in items) Thread. Sleep (10);
       \begin{array}{lll} \begin{array}{lll} \texttt{rw} & \texttt{ExitReadLock}\end{array} \end{array} \begin{array}{lll} \begin{array}{lll} \texttt{r} & \texttt{r} \end{array} \end{array}\mathbf{1}\mathbf{1}static void Write (object threadID)
  \overline{1}
```

```
while (true)
     int newNumber = GetRandNum (100):
     rw.EnterWriteLock();
     items.Add (newNumber);
      rw.ExitWriteLock();
     Console.WriteLine ("Thread " + threadID + " added " + newNumber);
     Thread. Sleep (100);
   \mathbf{1}\mathbf{r}static int GetRandNum (int max) { lock ( rand) return rand.Next(max); }
\mathbf{1}
```
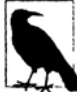

В производственный код обычно будут добавляться блоки try/finally, которые обеспечивают освобождение блокировок в случае генерации исключения.

Вот результат:

```
Thread B added 61
Thread A added 83
Thread B added 55
Thread A added 33
\ddots
```
Knacc ReaderWriterLockSlim делает возможным действие Read с большей степенью параллелизма, чем простая блокировка. Это можно проиллюстрировать помещением в начало цикла while в методе Write следующей строки:

Console. WriteLine ( rw. Current ReadCount + " concurrent readers");

Данная строка почти всегда будет сообщать о наличии трех параллельных читающих потоков (бальшую часть своего времени методы Read тратят внутри циклов foreach). Помимо CurrentReadCount класс ReaderWriterLockSlim предлагает следующие свойства для слежения за блокировками:

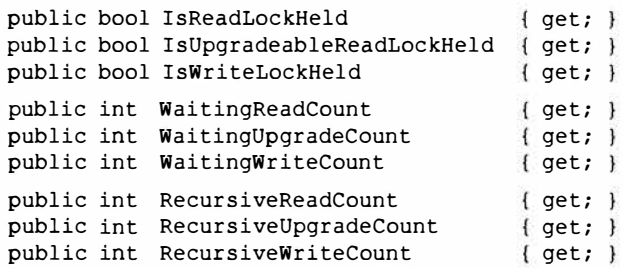

#### Блокировки с возможностью повышения уровня

Иногда в одиночной атомарной операции удобно поменять блокировку чтения на блокировку записи. Например, предположим, что вы хотите добавлять элемент в список, только если этот элемент в списке отсутствует. В идеальном случае желательно минимизировать время, затрачиваемое на удержание (монопольной) блокировки записи, поэтому можно поступить так, как описано ниже.

- 1. Получить блокировку чтения.
- 2. Проверить, существует ли элемент в списке, и если это так, то освободить блокировку и произвести возврат.
- 3. Освободить блокировку чтения.
- 4. Получить блокировку записи.
- 5. Добавить элемент.

Проблема в том, что между шагом 3 и шагом 4 может проскользнуть другой поток и модифицировать список (например, добавив тот же самый элемент). Класс ReaderWriterLockSlim решает эту проблему посредством блокировки третьего вида, которая называется блокировкой с возможностью повышения уровня. Блокировка с возможностью повышения уровня похожа на блокировку чтения за исключением того, что позже она может быть повышена до уровня блокировки записи в атомарной операции. Далее описано, как ее использовать.

- 1. Вызвать метод EnterUpgradeableReadLock.
- 2. Выполнить действия, связанные с чтением (например, проверить, существует ли элемент в списке).
- 3. Вызвать метод EnterWriteLock (это преобразует блокировку с возможностью повышения уровня в блокировку записи).
- 4. Выполнить действия, связанные с записью (например, добавить элемент в список).
- 5. Вызвать метод ExitWriteLock (это преобразует блокировку записи обратно в блокировку с возможностью повышения уровня).
- 6. Выполнить любые другие действия, связанные с чтением.
- 7. Вызвать метод ExitUpgradeableReadLock.

С точки зрения вызывающего кода все довольно похоже на вложенное или рекурсивное блокирование. Тем не менее, функционально на третьем шаге ReaderWriterLockSlim освобождает блокировку чтения и получает новую блокировку записи атомарным образом.

Между блокировками с возможностью повышения уровня и блокировками чтения имеется еще одно важное отличие. Несмотря на то что блокировка с возможностью повышения уровня способна сосуществовать с любым количеством блокировок чтения, в каждый момент времени может быть получена только одна блокировка с возможностью повышения уровня. Это предотвращает взаимоблокировки преобразований за счет сериализации соперничающих преобразований - почти как в случае блокировок обновлений в SQL Server:

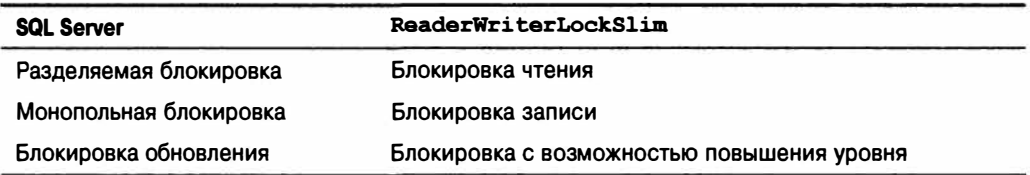

Мы можем продемонстрировать работу блокировки с возможностью повышения уровня, изменив метод Write из предыдущего примера так, чтобы он добавлял в список число, только если оно в нем отсутствует:

```
while (true)
 int newNumber = GetRandNum (100):
  rw.EnterUpgradeableReadLock();
 if (! items. Contains (newNumber))
   rw.EnterWriteLock();
   _items.Add (newNumber) ;
    IW.ExitWriteLock();
   Console.WriteLine ("Thread " + threadID + " added " + newNumber);
  \mathbf{R}rw.ExitUpqradeableReadLock();
 Thread. Sleep (100);
\mathcal{F}
```
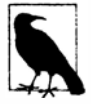

Класс ReaderWriterLock также может выполнять преобразования блокировок, но ненадежно, потому что он не поддерживает концепцию блокировок с возможностью повышения уровня. Именно поэтому проектировщикам класса ReaderWriterLockSlim пришлось начинать полностью с нового класса.

#### Рекурсия блокировок

Обычно вложенное или рекурсивное блокирование с участием класса ReaderWriterLockSlim запрещено. Таким образом, следующий код сгенерирует исключение:

```
var rw = new ReaderWriterLockSlim();
rw.EnterReadLock():
rw.EnterReadLock();
rw.ExitReadLock()rw.ExitReadLock()
```
Однако он выполнится без ошибок, если объект ReaderWriterLockSlim конструируется так:

var rw = new ReaderWriterLockSlim (LockRecursionPolicy.SupportsRecursion);

Это гарантирует, что рекурсивное блокирование может произойти, только если оно запланировано. Рекурсивное блокирование может создать нежелательную сложность, т.к. появляется возможность получить более одного вида блокировок:

```
rw.EnterWriteLock();
rw.EnterReadLock();
Console.WriteLine (rw.IsReadLockHeld);
                                        // True
                                         // True
Console.WriteLine (rw.IsWriteLockHeld);
rw.ExitReadLock();
rw.ExitWriteLock();
```
Базовое правило гласит, что после получения блокировки последующие рекурсивные блокировки могут быть меньше, но не больше следующей шкалы:

Блокировка чтения  $\rightarrow$  Блокировка с возможностью повышения уровня  $\rightarrow$  Блокировка записи

Тем не менее, запрос на повышение блокировки с возможностью повышения уровня до блокировки записи законен всегда.

# **Сигнализирование с помощью дескрипторов ожидания событий**

Простейшая разновидность сигнализирующих конструкций называется *дескрипторами ожидания событий* (это никак не связано с событиями С#). Дескрипторы ожидания событий поступают в трех формах: AutoResetEvent, ManualResetEvent (ManualResetEventSlim) и CountdownEvent. Первые две формы основаны на общем классе EventWaitHandle, от которого происходит вся их функциональность.

### **AutoResetEvent**

Класс AutoResetEvent похож на турникет: вставка билета позволяет пройти в точности одному человеку. Наличие слова Auto в имени класса отражает тот факт, что открытый турникет автоматически закрывается или "сбрасывается" после того, как кто-то через него прошел. Поток ожидает, или блокируется, на турникете вызовом метода WaitOne (ожидает до тех пор, пока этот "один" турникет не откроется), а билет вставляется вызовом метода Set. Если метод WaitOne вызван несколькими потоками, то перед турникетом выстраивается очередь<sup>2</sup>. Билет может поступать из любого потока; другими словами, любой (неблокированный) поток с доступом к объекту AutoResetEvent может вызвать на нем метод Set для освобождения одного заблокированного потока.

Создать объект AutoResetEvent можно двумя способами. Первый из них - применение конструктора:

var auto = new AutoResetEvent (false);

(Передача конструктору значения true эквивалентна немедленному вызову метода Set на результирующем объекте.) Второй способ создания объекта AutoResetEvent выглядит следующим образом:

var auto = new EventWaitHandle (false, EventResetMode.AutoReset);

В приведенном далее примере запускается поток, работа которого заключается в том, чтобы просто ожидать, пока он не будет сигнализирован другим потоком (рис. 22.1):

```
class BasicWaitHandle 
{ 
  static EventWaitHandle waitHandle = new AutoResetEvent (false);
  static void Main () 
  ( 
   new Thread (Waiter).Start();<br>Thread.Sleep (1000);
                                               // Пауза в течение секунды...
    Thread.Sleep (1000); 
                                               // Пробудить Waiter. 
    _waitHandle.Set(); 
  static void Waiter() 
  ( 
    Console.WriteLine ("Waiting...");<br>waitHandle.WaitOne();
                                               // Ожидание уведомления
    Console.WriteLine ("Notified"); 
7
// Вывод: 
Waiting... (пауза) Notified.
```
 $2$  Как и в случае блокировок, равноправие в этой очереди временами может быть нарушено из-за нюансов поведения операционной системы.

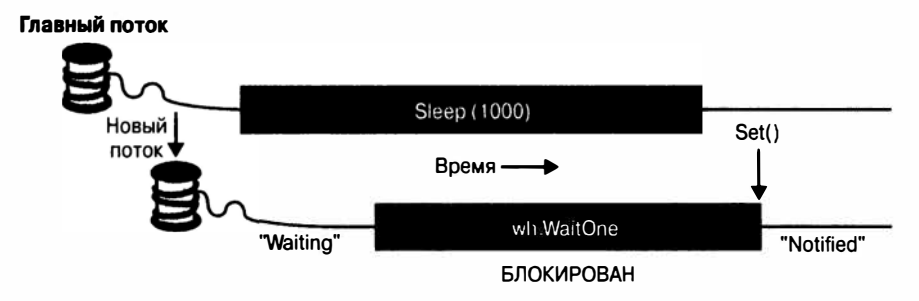

**Рис. 22.1.** Сигнализирование с помощью EventWaitHandle

Если метод Set вызван, когда нет ни одного ожидающего потока, то дескриптор остается открытым до тех пор, пока он не дождется вызова метода WaitOne каким-либо потоком. Такое поведение помогает избежать состязаний между потоком, направляющимся к турникету, и потоком, вставляющим билет. Тем не менее, неоднократный вызов Set на турникете, перед которым никто не ожидает, не позволяет пройти целой компании, когда она соберется: пройти будет разрешено только следующему человеку, а дополнительные билеты теряются впустую.

Вызов метода Reset на объекте AutoResetEvent закрывает турникет (если он был открыт) без ожидания или блокирования.

Meтод WaitOne принимает дополнительный параметр тайм-аута, возвращая false, если ожидание закончилось по тайм-ауту, а не по причине получения сигнала.

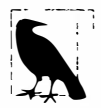

Вызов метода WaitOne с тайм-аутом, равным 0, проверяет, является ли дескриптор ожидания "открытым", не блокируя вызывающий поток. Однако помните, что такое действие сбросит объект AutoResetEvent, если он открыт.

#### Освобождение дескрипторов ожидания

По завершении работы с дескриптором ожидания можно вызвать его метод Close, чтобы освободить ресурс операционной системы. В качестве альтернативы можно просто удалить все ссылки на дескриптор ожидания и позволить сборщику мусора сделать всю работу в какой-то момент позже (дескрипторы ожидания реализуют шаблон освобождения, в соответствии с которым финализатор вызывает метод Close). Это один из немногих сценариев, в которых вполне приемлемо полагаться на такой запасной вариант, потому что с дескрипторами ожидания связаны облегченные накладные расходы ОС.

Дескрипторы ожидания освобождаются автоматически при выгрузке домена приложения.

#### Двунаправленное сигнализирование

Давайте предположим, что главный поток должен сигнализировать рабочий поток три раза в какой-то строке. Если главный поток просто вызовет метод Set на дескрипторе ожидания несколько раз в быстрой последовательности, то второй или третий сигнал может потеряться, т.к. рабочему потоку необходимо время на обработку каждого сигнала.

Решение для главного потока заключается в том, чтобы ожидать перед выдачей сигнала до тех пор, пока рабочий поток не будет готов. Это можно сделать посредством еще одного объекта AutoResetEvent, как показано ниже:

```
class TwoWaySignaling
\overline{A}static EventWaitHandle ready = new AutoResetEvent (false);
 static EventWaitHandle qo = new AutoResetEvent (false);
 static readonly object locker = new object();
 static string message;
 static void Main ()
 \overline{\mathcal{L}}new Thread (Work). Start ();
    ready.WaitOne();
                           // Сначала ожидать готовности рабочего потока
   lock (locker) message = "000";// Сообщить рабочему потоку о начале продвижения
   qo.Set()ready.WaitOne();
   lock (locker) message = "aah";// Предоставить рабочему потоку
                                            // другое сообщение
   go.Set();ready. WaitOne();
   lock (locker) message = null;// Сигнализировать рабочий поток
                                            // о завершении
    go.Set():
  \mathbf{I}static void Work()
  ł
   while (true)
   \overline{\mathbf{f}}ready. Set ();
                                            // Указать на готовность
      go.WaitOne();
                                            // Ожидать поступления сигнала...
     lock ( locker)
       if (message == null) return;
                                            // Аккуратно завершить
       Console. WriteLine ( message) ;
     \overline{\phantom{a}}\mathcal{F}\mathbf{1}\mathbf{1}// Вывод:
000aah
```
На рис. 22.2 представлена диаграмма для этого процесса.

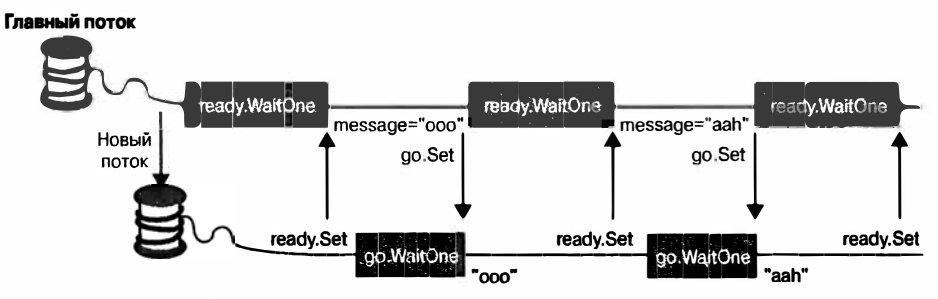

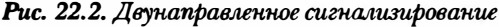

**Здесь сообщение null используется для указания на то, что рабочий поток должен завершиться. Для потоков, которые выполняются бесконечно, очень важно иметь стратегию завершения!** 

## **МanualResetEvent**

**Как было описано в главе 14, объект ManualResetEvent функционирует подобно простым воротам. Вызов метода Set открывает ворота, позволяя** *любому* **количеству потоков вызывать Wai tOne, чтобы получить разрешение пройти. Вызов метода Reset закрывает ворота. Потоки, которые вызывают Wai tOne на закрытых воротах, блокируются; когда ворота откроются в следующий раз, все эти потоки будут одновременно освобождены. Помимо упомянутых отличий объект ManualResetEvent функционирует подобно объекту AutoResetEvent.** 

**Как и AutoResetEvent, объект ManualResetEvent можно конструировать двумя путями:** 

```
var manual1 = new ManualResetEvent (false) ;
var manual2 = new EventWaitHandle (false, EventResetMode.ManualReset);
```
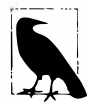

Начиная с .NET Framework 4.0, доступна еще одна версия класса<br>
МапиаlResetEvent под названием ManualResetEventSlim. Эта вер<br>
сия оптимизирована под краткие периоды ожидания - с возможнос-<br>
тью выбора зацикливания для уста **ManualResetEvent под названием ManualResetEventSlim. Эта версия оптимизирована под краткие периоды ожидания - с возможностью выбора зацикливания для установленного количества итераций. Класс ManualResetEventSlim также имеет более эффективную управляемую реализацию и позволяет методу Wai t быть отмененным через CancellationToken. Тем не менее, данный класс не может применяться для межпроцессного сиrнализирования. Класс ManualResetEventSlim не является подклассом Wai tHandle; однако он открывает доступ к свойству Wai tHandle, которое возвращает основанный на Wai tHandle объект ( с профилем производительности традиционного дескриптора ожидания).** 

#### **Сигнализирующие конструкции и производительность**

**Ожидание или сиrнализирование AutoResetEvent либо ManualResetEvent занимают около одной микросекунды (в отсутствие блокирования).** 

**Классы ManualResetEventSlim и CountdownEvent могут быть до 50 раз быстрее в сценариях с кратким ожиданием, поскольку они не зависят от операционной системы и благоразумно используют конструкции зацикливания.** 

**Тем не менее, в большинстве сценариев накладные расходы, связанные с самими сигнализирующими классами, не создают узких мест, поэтому редко принимаются во внимание.** 

**Класс ManualResetEvent удобен в предоставлении одному потоку возможности разблокировать множество других потоков. Обратный сценарий покрывается классом**  CountdownEvent.

### **CountdownEvent**

**Класс CountdownEvent позволяет организовать ожидание на более чем одном потоке. Этот класс был введен в .NET Framework 4.0 и обладает эффективной полностью управляемой реализацией. Для применения данного класса создайте его экземпляр с нужным количеством потоков или "счетчиков", на которых необходимо ожидать:** 

```
var countdown = new CountdownEvent (3); // Инициализировать со "счетчиком", 
                                         // равным 3.
```
Вызов метода Signal декрементирует счетчик; вызов метода Wait приводит к бло**кированию до тех пор, пока счетчик не станет равным нулю. Например:** 

```
static CountdownEvent countdown = new CountdownEvent (3); 
static void Main() 
{ 
 new Thread (SaySomething) .Start ("I am thread 1"); 
 new Thread (SaySomething) .Start ("I am thread 2"); 
 new Thread (SaySomething). Start ("I am thread 3");
  _ COWltdown. Wai t О ; / / Блокируется до тех пор, пока Signal не будет вызван 3 pasa 
 Console.WriteLine ("All threads have finished speaking!"); 
4
static void SaySomething (object thing) 
{ 
 Thread.Sleep (1000); 
 Console.WriteLine (thing); 
  _countdown.Signal(); 
}
```
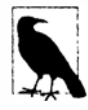

**Задачи, при решении которых эффективно использовать класс CountdownEvent, иногда могут решаться более просто с применением конструкций** *структурированного пара.мелизма,* **которые будут рассматриваться в главе 23 (PUNQ и класс Parallel).** 

**Повторно инкрементировать счетчик CountdownEvent можно вызовом метода AddCount. Однако если он уже достиг нуля, то такой вызов приведет к генерации исключения: "отменить сигнал" CountdownEvent вызовом метода AddCount нельзя. Чтобы избежать возможности возникновения исключения, можно вызвать метод TryAddCount, который возвращает false, если счетчик достиг нуля.** 

**Для отмены сигнала CountdownEvent необходимо вызвать метод Reset: он и отменит сигнал, и сбросит счетчик в исходное значение.** 

**Подобно ManualResetEventSlim класс CountdownEvent открывает свойство**  WaitHandle для сценариев, в которых какой-то другой класс или метод ожидает объ**ект, основанный на Wai tHandle.** 

# **Соэдание межпроцессного объекта EventWai tвandle**

**Конструктор EventWaitHandle позволяет "именовать" создаваемый объект EventWaitHandle, что дает ему возможность действовать в нескольких процессах. Имя - это просто строка, которая может иметь любое значение, не конфликтующее с именем какого-то другого объекта. Если указанное имя уже используется на данном компьютере, то вы получите ссылку на связанный с ним объект EventWaitHandle; в противном случае операционная система создаст новый объект. Ниже приведен пример:** 

```
EventWaitHandle wh = new EventWaitHandle (false, EventResetMode.AutoReset, 
                                           "MyCompany.MyApp.SomeName");
```
**Если этот код выполняют два приложения, то они получат возможность сигнализировать друг друга: дескриптор ожидания будет работать для всех потоков в обоих процессах.** 

### Дескрипторы ожидания и продолжение

Вместо того чтобы ждать на дескрипторе ожидания (и тем самым блокировать поток), к нему можно присоединить "продолжение", вызвав метод ThreadPool. ReqisterWaitForSingleObject.Этотметод принимает делегат, который выполняется, когда дескриптор ожидания сигнализирован:

```
static ManualResetEvent starter = new ManualResetEvent (false);
public static void Main ()
\sqrt{ }RegisteredWaitHandle reg = ThreadPool.RegisterWaitForSingleObject
   ( starter, Go, "Some Data", -1, true);
 Thread. Sleep (5000):
 Console. WriteLine ("Signaling worker...");
  starter.Set();
 Console. ReadLine():
 req. Unreqister ( starter); // Произвести очистку, когда все сделано.
public static void Go (object data, bool timedOut)
\overline{\mathcal{L}}Console. WriteLine ("Started - " + data) :
 // Выполнить задачу...
À
// Вывол:
(пятисекундная задержка)
Signaling worker...
Started - Some Data
```
Когда дескриптор ожидания сигнализируется (либо истекает время тайм-аута), делегат запускается в потоке из пула. Затем понадобится вызвать метод Unreqister для освобождения неуправляемого дескриптора обратного вызова.

В дополнение к дескриптору ожидания и делегату метод RegisterWaitForSingle Object принимает объект "черного ящика", который передается методу делегата (подобно ParameterizedThreadStart), а также длительность тайм-аута в миллисекундах (-1 означает отсутствие тайм-аута) и булевский флаг, указывающий, является запрос одноразовым или повторяющимся.

## Преобразование дескрипторов ожидания в задачи

Работать с методом ThreadPool. ReqisterWaitForSingleObject на практике затруднительно, потому что обычно нужно обращаться к методу Unreqister из самого обратного вызова - до того, как признак регистрации станет доступным. Таким образом, имеет смысл написать расширяющий метод, который преобразует дескриптор ожидания в объект Task, допускающий применение к нему await:

```
public static Task<bool> ToTask (this WaitHandle waitHandle,
                                 int timeout = -1)
 var tcs = new TaskCompletionSource<bool>();
 RegisteredWaitHandle token = null;
 var tokenReady = new ManualResetEventSlim();
 token = ThreadPool.RegisterWaitForSingleObject (
   waitHandle,
```

```
(state, timedOut) => 
   { 
     tokenReady.Wait(); 
     tokenReady.Dispose(); 
     token.Unregister (waitHandle); 
     tcs.SetResult (!timedOut); 
   }, 
   null, 
   timeout, 
   true) :
 tokenReady.Set(); 
 return tcs.Task; 
\mathcal{E}
```
**Это позволяет присоединить продолжение к дескриптору ожидания:** 

```
myWaitHandle.ToTask() .ContinueWith ( ... )
```
**или применить к нему awai t:** 

await myWaitHandle.ToTask();

**с необязательным тайм-аутом:** 

```
if (!await (myWaitHandle.ToTask (5000))) 
 Console.WriteLine ("Timed out");
```
**Обратите внимание, что в реализации ToTask мы использовали другой дескриптор ожидания (объект ManualResetEventSlirn) во избежание условия состязаний, при котором обратный вызов выполняется до присваивания переменной token при· знака регистрации.** 

# **WaitAny, WaitAll и SignalAndWait**

**В дополнение к методам Set, Wai tOne и Reset в классе Wai tHandle определены статические методы, предназначенные для решения более сложных задач синхронизации. Методы WaitAny, WaitAll и SignalAndWait выполняют операции сигнализирования и ожидания на множестве дескрипторов. Дескрипторы ожидания могут быть разных типов (в том числе Mutex и Sernphore, поскольку они также являются производными от абстрактного класса Wai tHandle). Классы ManualResetEventSlirn и CountdownEvent также могут принимать участие в этих методах через свои свойства WaitHandle.** 

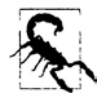

**Методы** Wai tAll **и** SignalAndWai t **имеют странную связь с унаследованной архитектурой СОМ: они требуют, чтобы вызывающий поток находился в многопоточном апартаменте - модель, меньше всего подходя· щая для взаимодействия. К примеру. главный поток приложения WPF или**  Windows Forms не может взаимодействовать с буфером обмена в этом ре**жиме. Вскоре мы обсудим доступные альтернативы.** 

**Метод Wai tHandle. Wai tAny ожидает любого дескриптора ожидания из массива таких дескрипторов; метод Wai tHandle. Wai tAll ожидает все указанные дескрипторы атомарным образом. Это означает, что в случае ожидания двух объектов AutoResetEvent:** 

- **• метод WaitAny никогда не закончится "защелкиванием" обоих событий;**
- **• метод Wai tAll никогда не закончится "защелкиванием" только одного события.**

**Метод SignalAndWai t вызывает Set на Wai tHandle и затем Wai tOne на другом Wai tHandle. После сигнализирования первого дескриптора произойдет переход в начало очереди в ожидании второго дескриптора; это помогает ему двигаться вперед ( хотя операция не является по-настоящему атомарной). Можете думать об этом методе, как о "подменяющем" один сигнал другим, и применять его на паре объектов EventWai tHandle для настройки двух потоков на рандеву, или "встречу", в одной и той же точке во времени. Такой трюк будет предпринимать либо AutoResetEvent, либо ManualResetEvent. Первый поток выполняет следующий вызов:** 

```
WaitHandle.SignalAndWait (whl, wh2);
```
**тогда как второй поток делает противоположное:** 

WaitHandle.SignalAndWait (wh2, whl);

#### **Аnьтернативы методам Wai tAll и SiqnalAndWai t**

Mетоды WaitAll и SignalAndWait не будут запускаться в однопоточном апартаменте. К счастью, существуют альтернативы. В случае SignalAndWait редко ког**да требуется его семантика перехода в начало очереди: скажем, в примере с рандеву было бы допустимо просто вызвать Set на первом дескрипторе ожидания и затем Wai tOne на втором, если дескрипторы ожидания использовались исключительно для этого рандеву. В следующем разделе мы рассмотрим еще один вариант реализации рандеву потоков.** 

**В случае методов Wai tAny и Wai tAll, если атомарность не нужна, то можно применить код, написанный в предыдущем разделе, для преобразования дескрипторов ожидания в задачи, после чего использовать методы Task. WhenAny и Task. WhenAll (см. главу 14).** 

**Когда атомарность необходима, можно принять низкоуровневый подход к сигнали**зированию и самостоятельно написать логику с применением методов Wait и Pulse класса Monitor. Методы Wait и Pulse детально описаны на нашем веб-сайте по адре**су http://albahari.com/threading/.** 

# **Класс Barrier**

**Класс Barrier реализует** *барьер выпалнения потиков,* **позволяя множеству потоков организовать рандеву в какой-то момент времени. Этот класс отличается высокой скоростью и эффективностью, и он построен на основе Wai t, Pulse и спин-блокировок.** 

**Для использования класса Barrier потребуется выполнить следующие действия.** 

- **1. Создать его экземпляр, указав количество потоков, которые должны принять участие в рандеву (позже их число можно изменить, вызывая методы AddParticipants и RemoveParticipants).**
- **2. Заставить каждый поток вызвать метод SignalAndWai t, когда он желает участвовать в рандеву.**

**Создание экземпляра Barrier со значением 3 приводит к блокированию вызова SignalAndWai t до тех пор, пока этот метод не будет вызван три раза. Затем все начи**нается заново: вызов SignalAndWait снова блокируется, пока таких вызовов не ста**нет три. Это сохраняет каждый поток "в синхронизме" с любым другим потоком.** 

**В приведенном далее примере каждый из трех потоков выводит числа от О до 4, сохраняясь в синхронизме с другими потоками:** 

```
static Barrier barrier = new Barrier (3);
static void Main()
 new Thread (Speak). Start ();
 new Thread (Speak). Start();
 new Thread (Speak). Start ();
-3
static void Speak()
\mathcal{I}for (int i = 0; i < 5; i++)
 I
   Console. Write (i + " ");barrier.SignalAndWait();
 \mathcal{E}\mathbf{1}000111222333444
ВЫВОД:
```
Действительно полезная характеристика Barrier связана с возможностью указывать во время создания экземпляра также действие, выполняемое после каждой фазы. Это действие представлено в виде делегата, который запускается после того, как метод SignalAndWait будет вызван п раз, но перед тем, как потоки деблокируются (как показано в затененной области на рис. 22.3). Если в рассматриваемом примере создать барьер следующим образом:

```
static Barrier _barrier = new Barrier (3, \text{ barrier} \Rightarrow \text{Console}. \text{WriteLine}());то вывод будет выглядеть так:
```
 $444$ 

Действие, выполняемое после каждой фазы, может быть удобно для объединения данных из каждого рабочего потока. Беспокоиться о вытеснении не придется, потому что во время выполнения данного действия все рабочие потоки заблокированы.

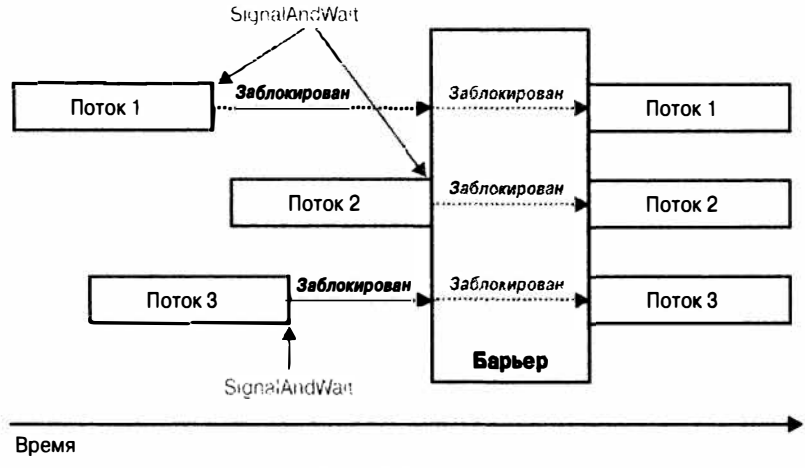

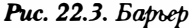
## Ленивая инициализация

Часто возникающей проблемой в области многопоточности является определение способа ленивой инициализации разделяемого поля в манере, безопасной к потокам. Такая потребность возникает при наличии поля, которое относится к типу, затратному в конструировании:

```
class Foo
 public readonly Expensive Expensive = new Expensive ();
1
class Expensive { /* Предположим, что это является затратным в конструировании */ }
```
Проблема с этим кодом заключается в том, что создание экземпляра Гоо оказывает влияние на производительность из-за создания экземпляра класса Expensive, причем независимо от того, будет позже осуществляться доступ к полю Expensive или нет. Очевидное решение предусматривает конструирование экземпляра по требованию:

```
class Foo
 Expensive _expensive;
 public Expensive Expensive
                                      // Ленивое создание экземпляра Expensive
   get
     if (expensive == null) expensive = new Expensive();
     return expensive;
 \mathbf{I}\mathbf{r}
```
Здесь возникает вопрос: является ли такой код безопасным в отношении потоков? Оставив в стороне тот факт, что доступ к expensive производится за пределами блокировки без барьера памяти, давайте подумаем, что произойдет, если два потока обратятся к этому свойству одновременно. Они оба могут дать true в условии оператора if, и каждый поток в конечном итоге получит другой экземпляр Expensive. Поскольку это может привести к возникновению тонких ошибок, в общем можно было бы сказать, что данный код не является безопасным к потокам.

Упомянутая проблема решается применением блокировки к коду проверки и инициализации объекта:

```
Expensive expensive;
readonly object expenseLock = new object();
public Expensive Expensive
\overline{1}get
  \overline{A}lock (expenseLock)
      if (_expensive == null) _expensive = new Expensive();
      return expensive;
    ₹
  \mathcal{E}\mathbf{1}
```
### Lazy<T>

Начиная с версии .NET Framework 4.0, стал доступным класс Lazy<T>, который оказывает помощь в обеспечении ленивой инициализации. В случае создания его экземпляра с аргументом true он реализует только что описанный шаблон инициализации, безопасной в отношении потоков.

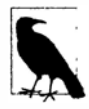

Класс Lazy<T> на самом деле реализует микро-оптимизированную версию этого шаблона, которая называется блокированием с двойным контролем. Блокирование с двойным контролем выполняет дополнительное временное (volatile) чтение, чтобы избежать затрат на получение блокировки, если объект уже инициализирован.

Для использования Lazy<T> создайте его экземпляр с делегатом фабрики значений, который сообщает, каким образом инициализировать новое значение, и аргументом true. Затем получайте доступ к его значению через свойство Value:

```
Lazy<Expensive> expensive = new Lazy<Expensive>
  ( () => new Expression(), true);
public Expensive Expensive { get { return expensive. Value; } }
```
Если конструктору класса Lazy<T> передать false, то он реализует шаблон ленивой инициализации, небезопасной к потокам, который был описан в начале настоящего раздела - это имеет смысл, когда класс Lazy<T> необходимо применять в однопоточном контексте.

## LazvInitializer

LazyInitializer - это статический класс, который работает в точности как Lazy<T> за исключением перечисленных ниже моментов.

- Его функциональность открыта через статический метод, который оперирует прямо на поле вашего типа. Это позволяет избежать дополнительного уровня косвенности, улучшая производительность в ситуациях, когда нужна высшая степень оптимизации.
- Он предлагает другой режим инициализации, при котором множество потоков состязаются за инициализацию.

Чтобы использовать класс LazyInitializer, перед доступом к полю необходимо вызвать его метод EnsureInitialized, передав ему ссылку на поле и фабричного делегата:

```
Expensive expensive;
public Expensive Expensive
\overline{1}// Реализовать блокирование с двойным контролем
 get
   LazyInitializer.EnsureInitialized (ref expensive,
                                  () => new Expensive());
   return expensive;
  \mathbf{1}1
```
Можно также передать еще один аргумент, чтобы запросить состязание за инициализацию конкурирующих потоков. Это звучит подобно исходному небезопасному к потокам примеру, исключая то, что первый пришедший к финишу поток всегда выигрывает - потому в конечном итоге остается только один экземпляр. Преимущество такого приема связано с тем, что он даже быстрее (на многоядерных процессорах), чем блокирование с двойным контролем. Причина в том, что он может быть реализован полностью без блокировок с применением расширенных технологий, которые описаны в разделах "Nonblocking Synchronization" ("Неблокирующая синхронизация") и "Lazy Initialization" ("Ленивая инициализация") на нашем веб-сайте по адресу http://albahari.com/threading/.Это предельная (и редко востребованная) степень оптимизации, за которую придется заплатить определенную цену, как описано ниже.

- Такой подход будет медленнее, когда потоков, состязающихся за инициализацию, оказывается больше, чем ядер процессора.
- Потенциально он приводит к непроизводительным расходам ресурсов центрального процессора на выполнение избыточной инициализации.
- Логика инициализации должна быть безопасной к потокам (в рассмотренном выше примере она может стать небезопасной к потокам, если конструктор Expensive будет производить запись в статические поля).
- Если инициализатор создает объект, требующий освобождения, то он не сможет быть освобожден без написания дополнительной логики.

## Локальное хранилище потока

Бальшая часть этой главы сосредоточена на конструкциях синхронизации и проблемах, возникающих из-за наличия у потоков возможности параллельного доступа к одним и тем же данным. Однако иногда данные должны храниться изолированно, гарантируя тем самым, что каждый поток имеет отдельную их копию. Именно этого позволяют добиться локальные переменные, но они пригодны только для переходных данных.

Решением является локальное хранилище потока. Здесь может возникнуть затруднение с пониманием требования: данные, которые вы хотели бы сохранить изолированными в потоке, как правило, являются переходными по своей природе. Основное использование локального хранилища касается хранения "внешних" данных, с помощью которых осуществляется поддержка инфраструктуры пути выполнения, такой как обмен сообщениями, транзакция и маркеры безопасности. Передача таких данных в параметрах методов является чрезвычайно неудобным и чуждым приемом для всех методов кроме тех, что написаны лично вами. С другой стороны, хранение такой информации в обычных статических полях означает ее разделение между всеми потоками.

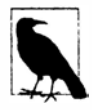

Локальное хранилище потока может также быть полезным при оптимизации параллельного кода. Оно позволяет каждому потоку иметь монопольный доступ к собственной версии объекта, небезопасного к потокам, без необходимости в блокировке - и без потребности в воссоздании этого объекта между вызовами методов.

Тем не менее, локальное хранилище потока не очень хорошо сочетается с асинхронным кодом, потому что продолжение может выполняться на потоке, который отличается от предыдущего.

Существуют три способа реализации локального хранилища потока.

## [ThreadStatic]

Простейший подход к реализации локального хранилища потока предусматривает пометку статического поля с помощью атрибута [ThreadStatic]:

[ThreadStatic] static int x;

После этого каждый поток будет видеть отдельную копию х.

К сожалению, атрибут [ThreadStatic] не работает с полями экземпляра (он просто ничего не делает), а также не сочетается нормально с инициализаторами полей - в функционирующем потоке они выполняются только один раз, когда запускается статический конструктор. Если необходимо работать с полями экземпляра или начать с нестандартного значения, то более подходящим вариантом является ThreadLocal<T>.

## $ThreadLocal  $\langle$  T$

Класс ThreadLocal<T>появился в версии .NET Framework 4.0. Он предоставляет локальное хранилище потока как для статических полей, так и для полей экземпляра - и вдобавок позволяет указывать стандартные значения.

Вот как создать объект ThreadLocal<int> со стандартным значением 3 для каждого потока:

static ThreadLocal<int>  $x = new ThreadLocal $( )$  => 3);$ 

Далее для получения или установки значения, локального для потока, применяется свойство Value объекта х. Дополнительным преимуществом от использования ThreadLocal является ленивая оценка значений: фабричная функция оценивается только при первом ее вызове (для каждого потока).

#### ThreadLocal<T> и поля экземпляра

Класс ThreadLocal<T> также удобен при работе с полями экземпляра и захваченными локальными переменными. Например, рассмотрим задачу генерации случайных чисел в многопоточной среде. Класс Random не является безопасным в отношении потоков, поэтому мы должны либо применять блокировку вокруг кода, использующего Random (ограничивая степень параллелизма), либо генерировать отдельный объект Random для каждого потока. Класс ThreadLocal<T> делает второй подход простым:

```
var localRandom = new ThreadLocal<Random>( () => new Random() ) ;
Console.WriteLine (localRandom.Value.Next());
```
Указанная фабричная функция для создания объекта Random несколько упрощена, т.к. конструктор без параметров класса Random при выборе начального значения для генерации случайных чисел полагается на системные часы. Начальные значения могут оказаться одинаковыми для двух объектов Random, созданных внутри приблизительно 10-миллисекундного промежутка времени. Ниже продемонстрирован один из способов исправления этого:

```
var localRandom = new ThreadLocal<Random>
 (() => new Random (Guid.NewGuid().GetHashCode()) );
```
Мы будем использовать этот прием в следующей главе (в примере параллельной программы проверки орфографии внутри раздела "PLINQ").

### **GetData и SetData**

**Третий подход предполагает применение двух методов класса Thread: GetData и SetData. Они сохраняют данные в "ячейках", специфичных для потока. Метод Thread.GetData выполняет чтение из изолированного хранилища данных потока, а метод Thread.SetData осуществляет запись в него. Оба метода требуют объекта LocalDataStoreSlot для идентификации ячейки. Одна и та же ячейка может использоваться во всех потоках, но они по-прежнему будут получать отдельные значения. Ниже приведен пример:** 

```
class Test 
  // Один и тот же объект LocalDataStoreSlot может использоваться во всех 
потоках. 
  LocalDataStoreSlot _secSlot = Thread.GetNamedDataSlot ("securityLevel");
  // Это свойство имеет отдельное значение в каждом потоке. 
  int SecurityLevel 
  { 
   get 
    \mathfrak{t}object data = Thread.GetData (_secSlot);<br>return data == null ? 0 : (int) data; // null == не инициализировано
      return data == null ? 0 : (int) data;
    set { Thread. SetData ( secSlot, value); }
  \mathbf{I}
```
**В показанном примере мы вызываем метод Thread.GetNamedDataSlot, который создает именованную ячейку - это позволяет разделять данную ячейку в рамках всего приложения. В качестве альтернативы можно самостоятельно управлять областью ви· димости ячейки посредством неименованной ячейки, получаемой с помощью вызова метода Thread.AllocateDataSlot:** 

```
class Test 
{ 
  LocalDataStoreSlot secSlot = Thread.AllocateDataSlot(); 
  . . .
```
**Метод Thread. FreeNamedDataSlot освободит именованную ячейку данных во всех потоках, но только если все ссылки на объект LocalDataStoreSlot покинули области видимости и бьuш обработаны сборщиком мусора. Потоки не потеряют свои ячейки данных, если будут хранить ссылку на соответствующий объект LocalDataStoreSlot до тех пор, пока ячейка нужна.** 

## **Interrupt и AЬort**

**Методы Interrupt и AЬort действуют вытесняющим образом на другой поток. Метод Interrupt не имеет допустимых сценариев использования, тогда как метод AЬort изредка полезен.** 

**Метод Interrupt принудительно освобождает заблокированный поток, rенери· руя в нем исключение ThreadlnterruptedException. Если поток не блокирован, то выполнение продолжается до его следующего блокирования, после чего rенери· руется исключение ThreadlnterruptedException. Метод Interrupt бесполезен, т.к. отсутствуют сценарии, для которых нельзя было бы построить лучшее решение**  с помощью сигнализирующих конструкций и признаков отмены (или метода Abort). Он также по своей сути опасен, поскольку никогда нельзя иметь уверенность, в каком месте кода поток окажется принудительно деблокированным (это может произойти внутри кода самой платформы .NET Framework, например).

Meтод Abort пытается принудительно закончить другой поток, генерируя исключение ThreadAbortException в потоке прямо там, где этот метод выполняется (кроме неуправляемого кода). Исключение ThreadAbortException необычно тем, что хотя его можно перехватить, оно генерируется повторно в конце блока catch (в попытке нормально завершить поток), если только не вызвать внутри блока catch метол Thread. ResetAbort. (В промежутке между этими моментами поток имеет соcтояние ThreadState, соответствующее AbortRequested.)

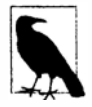

Необработанное исключение ThreadAbortException является одним из двух типов исключений, которые не приводят к завершению приложения (другой тип - это AppDomainUnloadException).

Для предохранения целостности домена приложения учитываются любые блоки finally, а статические конструкторы никогда не прекращаются на середине своего выполнения. С учетом этого метод Abort не подходит для реализации универсальной отмены, т.к. существует возможность того, что прекращенный поток вызовет проблемы и нарушит работу домена приложения (или даже процесса). Например, предположим, что конструктор экземпляров типа получает неуправляемый ресурс (скажем, файловый дескриптор), который освобождается в методе Dispose типа. Если поток прекращается до полного завершения конструктора, то частично сконструированный объект не сможет быть освобожден и произойдет утечка неуправляемого дескриптора. (Финализатор, если присутствует, по-прежнему запустится, но только чтобы сборщик мусора смог обработать объект.) Эта уязвимость характерна для базовых типов .NET Framework, включая FileStream, и делает метод Abort неподходящим в большинстве сценариев. Расширенное обсуждение причин, по которым прекращение функционирования кода .NET Framework является небезопасным, можно найти в статье "Aborting Threads" ("Прекращение потоков") на нашем веб-сайте по адресу http://www.albahari.com/threading/.

Когда альтернатив применению метода Abort нет, смягчить бальшую часть потенциального разрушения можно, запустив поток в другом домене приложения и воссоздав текущий домен после прекращения работы потока (именно так поступает LINQPad в случае отмены запроса). Домены приложений обсуждаются в главе 24.

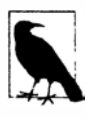

Вполне допустимо и безопасно вызывать метод Abort на собственном потоке, поскольку вы точно знаете, где находитесь. Иногда это удобно, когда нужно, чтобы исключение генерировалось повторно после каждого блока catch - в точности так поступает инфраструктура ASP.NET при вызове вами метода Redirect.

## **Suspend W Resume**

Методы Suspend и Resume замораживают и размораживают другой поток. Замороженный поток действует так, как будто бы он заблокирован, хотя приостановка считается отличающейся от блокирования (как сообщает свойство ThreadState потока). Подобно Interrupt методы Suspend и Resume не имеют допустимых сценариев использования и потенциально опасны: если вы приостановите поток, когда он удерживает блокировку, то другие потоки не смогут получить данную блокировку (включая ваш поток), делая программу уязвимой к взаимоблокировкам. По этой причине в .NET Framework 2.0 методы Suspend и Resume были объявлены не рекомендуемыми.

Тем не менее, приостановка потока обязательна, если необходимо получить трассировку стека в другом потоке. Временами это полезно для диагностических целей и может быть сделано следующим образом:

```
StackTrace stackTrace;
                        // B System. Diagnostics
targetThread.Suspend();
try { stackTrace = new StackTrace (targetThread, true); }
finally { targetThread. Resume(); }
```
К сожалению, такой код уязвим к взаимоблокировкам, потому что получение трассировки стека само связано с получением блокировок из-за применения рефлексии. Проблему можно обойти, обеспечив вызов Resume в другом потоке, если приостановка действует по прошествии, скажем, 200 миллисекунд (спустя это время можно предположить, что произошла взаимоблокировка). Разумеется, это сделает недействительной трассировку стека, но такой подход намного лучше, чем взаимоблокировка приложения:

```
StackTrace stackTrace = null:var ready = new ManualResetEventSlim();
new Thread (() =€
 // Ограничитель для освобождения потока в случае возникновения взаимоблокировки;
 ready.set();
 Thread. Sleep (200);
 try { targetThread. Resume(); } catch { }
\}). Start();
ready.Wait();targetThread. Suspend();
try { stackTrace = new StackTrace (targetThread, true); }
catch { /* Взаимоблокировка */ }
finally
\{try { targetThread. Resume(); }
 catch { stackTrace = null; /* Взаимоблокировка */ }
\mathbf{1}
```
## Таймеры

Если некоторый метод необходимо выполнять многократно через регулярные интервалы, то проще всего это делать с помощью таймера. Таймеры удобны и эффективны в плане использования ими памяти и других ресурсов, если сравнивать их с такими приемами, как показанный ниже:

```
new Thread (delegate() {
                     while (enabled)
                       DoSomeAction();
                       Thread.Sleep (TimeSpan.FromHours (24));
                      1
                    \}). Start();
```
Это не только надолго свяжет ресурс потока, но без написания дополнительного кода метод DoSomeAction будет вызываться в более позднее время каждый день. Проблемы подобного рода решаются с помощью таймеров.

Платформа .NET Framework предлагает четыре таймера. Два из них - это универсальные многопоточные таймеры:

- System. Threading. Timer
- · System. Timers. Timer

Другие два представляют собой специализированные однопоточные таймеры:

- System. Windows. Forms. Timer (Taймep Windows Forms)
- System. Windows. Threading. DispatcherTimer (Taймep WPF)

Многопоточные таймеры являются более мощными, точными и гибкими; однопоточные таймеры безопаснее и удобнее для выполнения простых задач, которые обновляют элементы управления Windows Forms либо элементы WPF.

## Многопоточные таймеры

Простейший многопоточный таймер представлен классом System. Threading. Timer: он имеет только конструктор и два метода (предмет восхищения для минималистов, к которым себя относят и авторы книги). В следующем примере таймер вызывает метод Tick, который выводит строку "tick..." спустя пять секунд и затем ежесекундно, пока пользователь не нажмет клавишу <Enter>:

```
using System;
using System. Threading;
class Program
 static void Main()
   // Первый интервал составляет 5000 мс; последующие интервалы - 1000 мс.
   Timer \tan = new Timer (Tick, "tick...", 5000, 1000);
   Console. ReadLine();
   tmr.Dispose();
                          // Это останавливает таймер и производит очистку.
  3
 static void Tick (object data)
   // Это запускается в потоке из пула.
   Console. WriteLine (data);
                                     // Выводит "tick..."
  \mathbf{r}\mathcal{E}
```
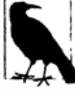

Обсуждение освобождения многопоточных таймеров можно найти в разделе "Таймеры" главы 12.

Изменить интервал таймера можно позже, вызвав его метод Change. Если нужно, чтобы таймер запустился только раз, то в последнем аргументе конструктора следует указать Timeout. Infinite.

Платформа .NET Framework предоставляет еще один класс таймера с тем же именем, но в пространстве имен System. Timers. Это просто оболочка для System. Threading. Timer, которая предлагает дополнительные удобства, но имеет идентичный внутренний механизм.

Ниже приведена сводка по добавленным возможностям:

- реализация интерфейса IComponent, которая позволяет классу находиться в панели компонентов визуального редактора Visual Studio;
- свойство Interval вместо метода Change;
- событие Elapsed вместо делегата обратного вызова;
- свойство Enabled для запуска и останова таймера (стандартным значением является false):
- методы Start и Stop на тот случай, если вам не нравится работать со свойством Enabled:
- флаг AutoReset для указания повторяющегося события (стандартным значением является true);
- свойство SynchronizingObject с методами Invoke и BeginInvoke для безопасного вызова методов на элементах WPF и элементах управления Windows Forms.

#### Рассмотрим пример:

```
using System;
using System. Timers; // Пространство имен Timers, а не Threading
class SystemTimer
 static void Main()
   Timer tmr = new Timer();
                                    // Не требует никаких аргументов
   tmr.Hnterval = 500;tmr. Elapsed += tmr Elapsed;
                                    // Использует событие вместо делегата
   tmr.Start();
                                    // Запуск таймера
   Console. ReadLine();
                                    // Останов таймера
   tmr.Stop();Console. ReadLine();
                                    // Повторный запуск таймера
   tmr.Start();
   Console. ReadLine();
   tmr.Dispose();
                                    // Останов таймера навсегда
  \mathcal{F}static void tmr Elapsed (object sender, EventArgs e)
   Console. WriteLine ("Tick");
 1
\mathbf{1}
```
Многопоточные таймеры применяют пул потоков, чтобы позволить нескольким потокам обслуживать множество таймеров. Это означает, что метод обратного вызова или событие Elapsed может инициироваться каждый раз в новом потоке, когда к нему производится обращение. Кроме того, событие Elapsed всегда инициируется (приблизительно) вовремя - независимо от того, завершило ли выполнение предыдущее событие Elapsed. Следовательно, обратные вызовы или обработчики событий лолжны быть безопасными в отношении потоков.

Точность многопоточных таймеров зависит от операционной системы и обычно находится в диапазоне 10-20 миллисекунд. Если нужна более высокая точность, можете прибегнуть к собственному взаимодействию и обратиться к мультимедиа-таймеру Windows. Его точность достигает 1 миллисекунды, а сам он определен в сборке winmm.dll. Сначала вызовите функцию timeBeginPeriod, чтобы проинформировать операционную систему о том, что необходима высокая точность измерения времени, а затем вызовите функцию timeSetEvent для запуска мультимедиа-таймера.

По завершении работы вызовите функцию timeKillEvent, чтобы остановить таймер, и функцию timeEndPeriod для сообщения операционной системе о том, что высокая точность измерения времени больше не нужна. Вызов внешних методов с помощью P/Invoke демонстрируется в главе 25. Полноценные примеры работы с мультимедиа-таймером можно найти в Интернете, выполнив поиск по ключевым словам dllimport winmm.dll timesetevent.

## Однопоточные таймеры

Платформа .NET Framework предоставляет таймеры, которые предназначены для устранения проблем с безопасностью к потокам в приложениях WPF и Windows Forms:

- System. Windows. Threading. DispatcherTimer (WPF)
- System. Windows. Forms. Timer (Windows Forms)

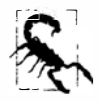

Однопоточные таймеры не проектировались для работы за пределами соответствующих сред. Например, если попытаться использовать таймер Windows Forms в приложении Windows Service, то даже не будет инициировано событие таймера!

Оба однопоточных таймера похожи на System. Timers. Timer в плане открытых членов - Interval, Start и Stop (а также Tick, который эквивалентен Elapsed) - и применяются в аналогичной манере. Однако они отличаются своей внутренней работой. Вместо запуска событий таймера в потоках из пула они отправляют события циклу обработки сообщений WPF или Windows Forms. В результате событие Tick всегда инициируется в том же самом потоке, который первоначально создал таймер - в нормальном приложении это поток, используемый для управления всеми элементами пользовательского интерфейса. Такой подход обеспечивает несколько преимуществ:

- вы можете вообще забыть о безопасности к потокам:
- новый вызов Tick никогда не будет инициирован до тех пор, пока предыдущий вызов Tick не завершит обработку;
- обновлять элементы управления пользовательского интерфейса можно напрямую из кода обработки события Tick, не вызывая Control. BeginInvoke или Dispatcher. BeginInvoke.

Таким образом, программа, эксплуатирующая такие таймеры, в действительности не является многопоточной: в итоге получается та же разновидность псевдопараллелизма, которая была описана в главе 14 при рассмотрении асинхронных функций, выполняющихся в потоке пользовательского интерфейса. Один поток обслуживает все таймеры - равно как и обрабатывает события пользовательского интерфейса. Это значит, что обработчик события Tick должен выполняться быстро, иначе пользовательский интерфейс станет неотзывчивым.

В результате таймеры WPF и Windows Forms подходят для выполнения небольших работ, обычно связанных с обновлением какого-то аспекта пользовательского интерфейса (например, часов или счетчика с обратным отсчетом).

В терминах точности однопоточные таймеры похожи на многопоточные таймеры (десятки миллисекунд), хотя они обычно менее точны, потому что могут задерживаться на время, пока обрабатываются другие запросы пользовательского интерфейса (или другие события таймеров).

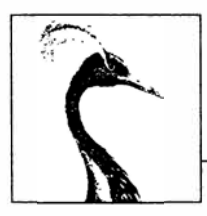

# Параллельное программирование

В этой главе мы раскроем многопоточные АРІ-интерфейсы и конструкции, направленные на использование преимуществ многоядерных процессоров:

- параллельный LINQ (Parallel LINQ), или PLINQ;
- класс Parallel:
- конструкции параллелизма задач;
- параллельные коллекции.

Все это было добавлено в версии .NET Framework 4.0 и коллективно известно под (свободным) названием PFX (Parallel Framework). Класс Parallel вместе с конструкциями параллелизма задач называют библиотекой параллельных задач (Task Parallel Library  $-$  TPL).

Чтение этой главы требует знания основ, изложенных в главе 14, в частности блокирования, безопасности к потокам и класса Task.

## Для чего нужна инфраструктура РFХ

На протяжении более 10 последних лет производители центральных процессоров (ЦП) перешли с одноядерных на многоядерные кристаллы. Это создает дополнительную проблему для нас, как программистов, поскольку однопоточный код не будет автоматически выполняться быстрее только по причине наличия дополнительных ядер.

Задействовать множество ядер довольно легко в большинстве серверных приложений, где каждый поток может независимо обрабатывать отдельный клиентский запрос, но труднее в настольных приложениях, т.к. обычно требует применения к коду с интенсивными вычислениями следующих действий.

- 1. Разбиение кода с интенсивными вычислениями на небольшие части.
- 2. Выполнение этих частей параллельно через многопоточность.
- 3. Объединение результатов по мере их получения в безопасной к потокам и высокопроизводительной манере.

Хотя все указанные действия можно реализовать с помощью классических многопоточных конструкций, это довольно утомительно - особенно шаги по разбиению и объединению. Еще одна проблема связана с тем, что обычная стратегия блокирования для обеспечения безопасности в отношении потоков приводит к большому числу состязаний, когда множество потоков одновременно работают с одними и теми же ланными.

Библиотеки PFX были спроектированы специально для оказания помощи в таких сценариях.

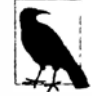

Программирование с учетом множества ядер или процессоров называют параллельным программированием. Это подмножество более широкой концепции многопоточности.

## Концепции РЕХ

Существуют две стратегии разбиения работы между потоками: параллелизм данных и параллелизм задач.

Когда набор задач должен быть выполнен над множеством значений данных, мы можем распараллелить работу, заставив каждый поток выполнять (тот же самый) набор задач на подмножестве значений. Это называется параллелизмом данных, потому что мы распределяем данные между потоками. В противоположность этому при параллелизме задач мы распределяем задачи; другими словами, заставляем каждый поток выполнять свою задачу.

В общем случае параллелизм данных реализуется легче и масштабируется лучше для оборудования с высокой степенью параллелизма, потому что он сокращает или устраняет разделяемые данные (и тем самым сводит к минимуму проблемы, связанные с состязаниями и безопасностью к потокам). Кроме того, параллелизм данных использует тот факт, что значений данных часто существует больше, чем дискретных задач, увеличивая потенциал параллелизма.

Параллелизм данных также способствует структурированному параллелизму, который означает, что параллельные единицы работы начинаются и завершаются в одном и том же месте внутри программы. В отличие от него параллелизм задач имеет тенденцию быть неструктурированным, т.е. параллельные единицы работы могут начинаться и завершаться в разных местах, разбросанных по программе. Структурированный параллелизм проще, менее подвержен ошибкам и позволяет поручить выполнение сложной работы по разбиению и координации потоков (и даже объединение результатов) библиотекам.

## Компоненты РЕХ

Инфраструктура PFX содержит два уровня функциональности, как показано на рис. 23.1. Высший уровень состоит из двух АРІ-интерфейсов структурированного параллелизма данных. PLINQ и класс Parallel. Низший уровень включает классы параллелизма задач, а также набор дополнительных конструкций, помогающих выполнять действия параллельного программирования.

Язык PLINQ предлагает самую развитую функциональность: он автоматизирует все шаги по распараллеливанию - включая разбиение работы на задачи, выполнение этих задач в потоках и объединение результатов в единственную выходную последовательность. Он называется декларативным, поскольку вы просто декларируете, что хотите распараллелить свою работу (структурируя ее как запрос LINQ), и позволяете платформе .NET Framework позаботиться о деталях реализации.

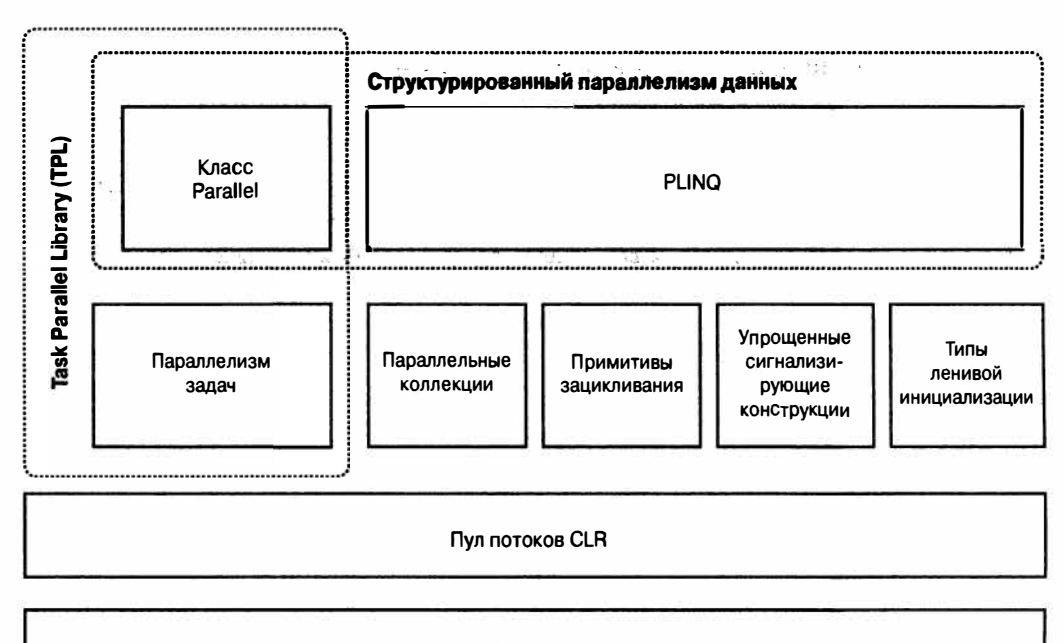

Потоки

Puc. 23.1. Komment PFX

В противоположность этому другие подходы являются императивными, в том смысле, что вы должны явно писать код для разбиения и объединения. В случае класса Parallel вам придется объединять результаты самостоятельно; имея дело с конструкциями параллелизма задач, самостоятельно реализовывать придется также и разбиение работы:

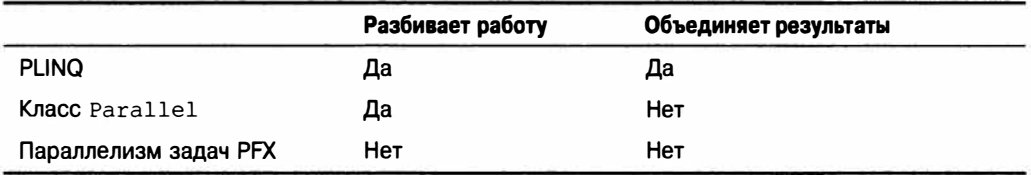

Параллельные коллекции и примитивы зацикливания помогают справиться с действиями параллельного программирования нижнего уровня. Они важны из-за того, что инфраструктура PFX спроектирована для работы не только с современным оборудованием, но также и с будущим поколениями процессоров с намного бальшим числом ядер. Если вы хотите перенести штабель бревен и для этого у вас есть 32 рабочих, то самой сложной проблемой будет обеспечение таких условий, при которых рабочие не мешали бы друг другу. То же самое касается разбиения алгоритма по 32 ядрам: если для защиты общих ресурсов применяются обычные блокировки, то результирующая блокировка может означать, что на самом деле одновременно занятыми являются только некоторые ядра. Параллельные коллекции настраиваются специально для доступа с высокой степенью параллелизма, причем с акцентированием внимания на минимизации или устранении блокирования.

Язык PLINO и класс Parallel сами полагаются на параллельные коллекции и на примитивы зацикливания для эффективного управления работой.

#### Другие использования РГХ

Конструкции параллельного программирования полезны не только для работы с многоядерными процессорами, но также и в других сценариях.

- Параллельные коллекции иногда подходят, когда нужна безопасная к потокам очередь, стек или словарь.
- Класс BlockingCollection предоставляет простые средства для реализации структур производителей/потребителей и является хорошим способом ограничения параллелизма.
- Задачи являются основой асинхронного программирования, как было показано в  $r\pi$ <sub>Re</sub> 14

## Когда необходимо использовать инфраструктуру РГХ

Основным сценарием использования РГХ является парамельное программирование. привлечение множества процессорных ядер с целью ускорения выполнения интенсивного в плане вычислений кода.

Проблемой, связанной с применением многоядерных процессоров, является закон Амдала, который гласит, что максимальное улучшение производительности от распараллеливания определяется той частью кода, которая должна выполняться последовательно. Например, если хотя бы две трети времени выполнения алгоритма поддаются распараллеливанию, то никогда не удастся превысить трехкратный выигрыш в производительности - даже при наличии неограниченного количества ядер.

Таким образом, перед тем, как продолжить, имеет смысл проверить, что узкое место находится в распараллеливаемом коде. Также полезно принять во внимание вопрос, должен ли ваш код действительно быть интенсивным в плане вычислений - часто простейшим и наиболее эффективным подходом оказывается оптимизация. Тем не менее, следует соблюдать компромисс, потому что некоторые технологии оптимизации могут затруднить распараллеливание кода.

Самый простой выигрыш получается в ситуации, связанной с естественно параллельиыми проблемами - когда работа может быть легко разбита на задачи, которые сами по себе выполняются эффективно (структурированный параллелизм очень хорошо подходит для решения таких проблем). Примеры включают многие задачи обработки изображений, трассировку лучей и прямолинейные подходы в математике или криптографии. Примером неестественной параллельной проблемы может считаться реализация оптимизированной версии алгоритма быстрой сортировки - хороший результат требует некоторых размышлений и возможно неструктурированного параллелизма.

## **PLINO**

Инфраструктура PLINQ автоматически распараллеливает локальные запросы LINQ. При этом PLINQ обладает преимуществом простоты использования, перекладывая ответственность за выполнение работ по разбиению и объединению результатов на .NET Framework.

Для применения PLINQ просто вызовите метод AsParallel на входной последовательности и затем продолжайте запрос LINQ обычным образом. Приведенный ниже запрос вычисляет простые числа между 3 и 100 000, обеспечивая полную загрузку всех ядер процессора целевой машины:

```
// Вычислить простые числа с использованием простого (неоптимизированного)
// алгоритма.
IEnumerable<int> numbers = Enumerable.Range (3, 100000-3);
var parallelQuery =from n in numbers. AsParallel()
 where Enumerable. Range (2, (int) Math. Sqrt (n)). All (i => n \frac{1}{6} i > 0)
 select n:
int[] primes = parallelQuery.ToArray();
```
AsParallel-это расширяющий метод в классе System.Ling.ParallelEnumerable. Он помешает входные данные в оболочку последовательности, основанной на ParallelQuery<TSource>, что вызывает привязку последующих операций запросов LINQ к альтернативному набору расширяющих методов, которые определены в классе ParallelEnumerable. Они предоставляют параллельные реализации для всех стандартных операций запросов. По существу они работают путем разбиения входной последовательности на порции, которые выполняются в разных потоках, и объединения результатов обратно в единую выходную последовательность для дальнейшего потребления (рис. 23.2).

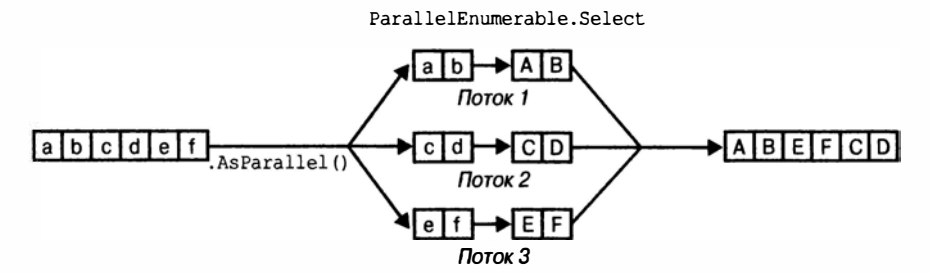

```
"abcdef" .AsParallel().Select (c => char.ToUpper(c)).ToArray()
```
#### Рис. 23.2. Модель выполнения PLINQ

Вызов метода AsSequential извлекает последовательность из оболочки ParallelQuery, так что дальнейшие операции запросов привязываются к стандартному набору операций и выполняются последовательно. Это необходимо делать перед вызовом методов, которые имеют побочные эффекты или не являются безопасными в отношении потоков.

Для операций запросов, которые принимают две входных последовательности (Join, GroupJoin, Concat, Union, Intersect, Except и Zip), метод AsParallel потребуется применить к обеим входным последовательностям (иначе сгенерируется исключение). Однако по мере продвижения запроса применять к нему AsParallel нет необходимости, т.к. операции запросов PLINQ выводят другую последовательность ParallelQuery. На самом деле дополнительный вызов AsParallel привносит неэффективность, связанную с тем, что он инициирует слияние и повторное разбиение запроса:

```
mySequence.AsParallel()
ParallelQuery<int>
         . Where (n \Rightarrow n > 100)ParallelQuery<int>
         .AsParallel()
         . Select (n \Rightarrow n * n)
```
// Выводит другую последовательность

// Необязательно - и неэффективно!

Не все операции запросов могут быть эффективно распараллелены. Для операций, не поддающихся распараллеливанию (рассматриваемых в разделе "Ограничения PLINQ" далее в главе), PLINQ взамен реализует последовательное выполнение. Инфраструктура PLINQ может также оперировать последовательно, если ожидает, что накладные расходы от распараллеливания в действительности замедлят определенный запрос.

Инфраструктура PLINQ предназначена только для локальных коллекций: она не работает с LINQ to SQL или Entity Framework, потому что в таких ситуациях LINQ транслируется в код SQL, который затем выполняется на сервере баз данных. Тем не менее, PLINQ можно использовать для выполнения дополнительных локальных запросов в результирующих наборах, полученных из запросов к базе данных.

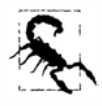

Если запрос PLINQ генерирует исключение, то оно повторно генерируется как объект AggregateException, свойство InnerExceptions которого содержит реальное исключение (или исключения). Дополнительные сведения можно найти в разделе "Работа с AggregateException" далее в этой главе.

#### Почему метод AsParallel не выбран в качестве варианта по умолчанию?

С учетом того, что метод AsParallel прозрачно распараллеливает запросы LINQ, возникает вопрос: почему в Microsoft решили не распараллеливать стандартные операции запросов, сделав PLINQ вариантом по умолчанию?

Есть несколько причин для такого подхода с включением. Первая из них связана с тем, что для получения пользы от PLINQ должен быть обоснованный объем работы с интенсивными вычислениями, которую можно было бы поручить рабочим потокам. Большинство потоков LINQ to Objects выполняются очень быстро, и распараллеливание для них не только будет излишним, но на самом деле накладные расходы на разбиение, объединение и координацию дополнительных потоков могут даже замедлить их выполнение.

Ниже перечислены другие причины.

- Вывод запроса PLINQ (по умолчанию) может отличаться от вывода запроса LINQ в том, что касается порядка следования элементов (как объясняется в разделе "PLINQ и упорядочивание" далее в главе).
- PLINQ помещает исключения в оболочку AggregateException (чтобы учесть возможность генерации множества исключений).
- PLINQ будет давать ненадежные результаты, если запрос вызывает небезопасные к потокам методы.

Наконец, PLINQ предлагает довольно мало способов настройки. Отягощение стандартного API-интерфейса LINQ to Objects нюансами подобного рода добавило бы путаницы.

## Продвижение параллельного выполнения

Подобно обычным запросам LINO запросы PLINO оцениваются ленивым образом. Другими словами, выполнение будет инициировано, только когда начинается потребление результатов - как правило, посредством цикла foreach (хотя это может также происходить через операцию преобразования, такую как ТоАггау, или операцию, которая возвращает одиночный элемент либо значение).

Тем не менее, при перечислении результатов выполнение продолжается несколько иначе, чем в случае обычного последовательного запроса. Последовательный запрос поддерживается полностью потребителем с применением модели с пассивным источником: каждый элемент из входной последовательности извлекается только тогда, когда он затребован потребителем. Параллельный запрос обычно использует независимые потоки для извлечения элементов из входной последовательности, причем с небольшим упреждением, до того момента, когда они понадобятся потребителю (почти как телесуфлер для дикторов новостей или буфер в проигрывателях компакт-дисков). Затем он обрабатывает элементы параллельно через цепочку запросов, удерживая результаты в небольшом буфере, чтобы они были готовы при затребовании потребителем. Если потребитель приостанавливает или прекращает перечисление до его завершения, обработчик запроса также приостанавливается или прекращает работу, чтобы не тратить впустую время ЦП или память.

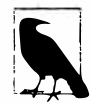

Поведение буферизации PLINQ можно настроить, вызвав метод WithMergeOptions после AsParallel. Стандартное значение AutoBuffered перечисления ParallelMergeOptions обычно дает наилучшие окончательные результаты. Значение NotBuffered отключает буфер и полезно в ситуации, когда результаты необходимо увидеть как можно скорее; значение FullyBuffered кеширует целый результирующий набор перед представлением его потребителю (подобным образом изначально работают операции OrderBy и Reverse, а также операции над элементами, операции агрегирования и операции преобразования).

## PLINQ и упорядочивание

Побочный эффект от распараллеливания операций запросов заключается в том, что когда результаты объединены, они не обязательно находятся в том же самом порядке, в котором они были получены (см. рис. 23.2). Другими словами, обычная гарантия предохранения порядка LINQ для последовательностей больше не поддерживается.

Если нужно предохранение порядка, то этого можно добиться вызовом метода AsOrdered после AsParallel:

myCollection.AsParallel().AsOrdered()...

Вызов метода AsOrdered оказывает влияние на производительность, поскольку инфраструктура PLINQ должна отслеживать исходные позиции всех элементов.

Позже последствия от вызова AsOrdered в запросе можно отменить, вызвав метод AsUnordered: это вводит "точку случайного перемешивания", которая позволяет запросу выполняться более эффективно после ее прохождения. Таким образом, если необходимо предохранить упорядочение входной последовательности только для первых двух операций запросов, можно поступить так:

```
inputSequence.AsParallel().AsOrdered()
 .QueryOperator1()
 .QueryOperator2()
 .AsUnordered()
                      // Начиная с этой точки, упорядочивание роли не играет
 .QueryOperator3()
 \cdots
```
Meroд AsOrdered не является вариантом по умолчанию, потому что для большинства запросов первоначальное упорядочивание во входной последовательности не имеет значения. Другими словами, если бы метод AsOrdered использовался по умолчанию, то к большинству параллельных запросов пришлось бы применять метод AsUnordered, чтобы добиться лучших показателей производительности, а это было бы обременительно.

## Ограничения PLINQ

Существует несколько практических ограничений относительно того, что инфраструктура PLINQ способна распараллеливать. Эти ограничения могут быть ослаблены в последующих пакетах обновлений и версиях платформы .NET Framework.

Следующие операции запросов предотвращают распараллеливание запроса, если только исходные элементы не находятся в своих первоначальных индексных позициях:

• индексированные версии Select, SelectMany и ElementAt.

Большинство операций запросов изменяют индексные позиции элементов (включая операции, удаляющие элементы, такие как Where). Это означает, что если нужно использовать предшествующие операции, то они обычно должны располагаться в начале запроса.

Следующие операции запросов допускают распараллеливание, но применяют дорогостоящую стратегию разбиения, которая иногда может быть медленнее, чем последовательная обработка:

• Join, GroupBy, GroupJoin, Distinct, Union, Intersect и Except.

Перегруженные версии операции Aggregate, принимающие начальное значение (в аргументе seed), в их стандартном виде не поддерживают возможность распараллеливания - в PLINQ для этого предоставляются специальные перегруженные версии (см. раздел "Оптимизация PLINO" далее в главе).

Все прочие операции поддаются распараллеливанию, хотя их использование не гарантирует, что запрос будет распараллелен. Инфраструктура PLINQ может выполнять запрос последовательно, если ожидает, что накладные расходы от распараллеливания приведут к замедлению этого конкретного запроса. Такое поведение можно переопределить и принудительно применять параллелизм, вызвав показанный ниже метод после AsParallel:

.WithExecutionMode (ParallelExecutionMode.ForceParallelism)

## Пример: параллельная программа проверки орфографии

Предположим, что требуется написать программу проверки орфографии, которая выполняется быстро для очень больших документов, используя все свободные процессорные ядра. Выразив алгоритм в виде запроса LINQ, мы легко можем его распараллелить.

Первый шаг предусматривает загрузку словаря английских слов в объект HashSet, чтобы обеспечить эффективный поиск:

```
if (!File.Exists ("WordLookup.txt")) // Содержит около 150 000 слов
 new WebClient().DownloadFile (
   "http://www.albahari.com/ispell/allwords.txt", "WordLookup.txt");
var wordLookup = new HashSet<string> (
 File. ReadAllLines ("WordLookup.txt"),
```

```
StringComparer. InvariantCultureIgnoreCase) ;
```
Затем мы будем применять это средство поиска слов для создания тестового "документа", содержащего массив из миллиона случайных слов. После построения массива мы внесем пару орфографических ошибок:

```
var random = new Random();
string[] wordList = wordLookup.ToArray();
string[] wordsToTest = Enumerable.Range (0, 1000000).Select (i => wordList [random.Next (0, wordList.Length)])
 . To Array();
wordsToTest [12345] = "woozsh"; // Внесение пары
wordsToTest [23456] = "wubsie";
                                  // орфографических ошибок.
```
Теперь мы можем выполнить параллельную проверку орфографии, сверяя wordsToTest с wordLookup. PLINO позволяет делать это очень просто:

```
var query = wordsToTest.AsParallel()
 .Select ((word, index) => new IndexedWord { Word=word, Index=index })
  . Where (iword = > !wordLoop.Contains (iword.Word)).OrderBy (iword => iword.Index);
foreach (var mistake in query)
 Console.WriteLine (mistake.Word + " - index = " + mistake.Index);
// ВЫВОД:
// woozsh - index = 12345// wubsie - index = 23456
```
IndexedWord - это специальная структура, определенная следующим образом:

struct IndexedWord { public string Word; public int Index; }

Merog wordLookup. Contains в предикате придает запросу определенный "вес" и делает уместным его распараллеливание.

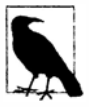

Мы могли бы слегка упростить запрос за счет использования анонимного типа вместо структуры IndexedWord. Однако это привело бы к снижению производительности, т.к. анонимные типы (будучи классами, а потому ссылочными типами) привносят накладные расходы на выделение памяти в куче и последующую сборку мусора.

Разница может оказаться недостаточной, чтобы иметь значение в последовательных запросах, но в случае параллельных запросов весьма выгодно отдавать предпочтение выделению памяти в стеке. Причина в том, что выделение памяти в стеке хорошо поддается распараллеливанию (поскольку каждый поток имеет собственный стек), в то время как в противном случае все потоки должны состязаться за одну и ту же кучу, управляемую единственным диспетчером памяти и сборщиком мусора.

#### Использование ThreadLocal<T>

Давайте расширим наш пример, распараллелив само создание случайного тестового списка слов. Мы структурировали его как запрос LINQ, так что все должно быть легко. Вот последовательная версия:

```
string[] wordsToTest = Enumerable. Range (0, 1000000). Select (i => wordList [random. Next (0, wordList. Length)])
 . ToArray();
```
К сожалению, вызов метода random. Next небезопасен в отношении потоков, поэтому работа не сводится к простому добавлению в запрос вызова AsParallel. Потенциальным решением является написание функции, помещающей вызов random. Next внутрь блокировки, но это ограничило бы параллелизм. Более удачный вариант заключается в применении класса ThreadLocal<Random> (см. раздел "Локальное хранилище потока" в главе 22) с целью создания отдельного объекта Random для каждого потока. Тогда распараллелить запрос можно следующим образом:

```
var localRandom = new ThreadLocal<Random>
 (() => new Random (Guid.NewGuid().GetHashCode()) ) ;
string[] wordsToTest = Enumerable.Range (0, 1000000).AsParallel()
 . Select (i => wordList [localRandom.Value.Next (0, wordList.Length)])
 . ToArray()
```
В нашей фабричной функции для создания объекта Random мы передаем хеш-код Guid, гарантируя тем самым, что даже если два объекта Random создаются в рамках короткого промежутка времени, они все равно будут выдавать отличающиеся последовательности случайных чисел.

#### Когда необходимо использовать PLINQ?

Довольно заманчиво поискать в существующих приложениях запросы LINQ и поэкспериментировать с их распараллеливанием. Однако обычно это непродуктивно, потому что большинство задач, для которых LINQ является очевидным лучшим решением, выполняются очень быстро и, таким образом, не выигрывают от распараллеливания. Более удачный подход предусматривает поиск узких мест, интенсивно использующих ЦП, и выяснение, могут ли они быть выражены в виде запроса LINQ. (Приятный побочный эффект от такой реструктуризации состоит в том, что LINQ обычно делает код более кратким и читабельным.)

Инфраструктура PLINQ хорошо подходит для естественно параллельных проблем. Однако она может быть плохим выбором для обработки изображений, т.к. объединение миллионов пикселей в выходную последовательность создаст узкое место. Вместо этого лучше записывать пиксели прямо в массив или блок неуправляемой памяти и применять класс Parallel либо параллелизм задач для управления многопоточностью. (Тем не менее, объединение результатов можно аннулировать с использованием ForAll - мы обсудим это в разделе "Оптимизация PLINQ" далее в главе. Поступать так имеет смысл, если алгоритм обработки изображений естественным образом приспосабливается под LINO.)

#### Функциональная чистота

Поскольку PLINQ запускает ваш запрос в параллельных потоках, вы должны избегать выполнения небезопасных к потокам операций. В частности, запись в переменные порождает побочные эффекты, следовательно, она не является безопасной в отношении потоков:

```
// Следующий запрос умножает каждый элемент на его позицию.
// Получив на входе Enumerable.Range(0,999), он должен вывести
// последовательность квадратов.
int i = 0:
var query = from n in Enumerable. Range (0, 999). As Parallel () select n * i++;
```
Мы могли бы сделать инкрементирование переменной і безопасным к потокам за счет применения блокировок, но все еще останется проблема того, что і не обязательно будет соответствовать позиции входного элемента. И добавление AsOrdered в запрос не решит последнюю проблему, т.к. метод AsOrdered гарантирует лишь то, что элементы выводятся в порядке, согласованном с порядком, который бы они имели при последовательной обработке - он не осуществляет действительную их обработку последовательным образом.

Взамен данный запрос должен быть переписан с использованием индексированной версии Select:

```
var query = Enumerable. Range (0, 999). As Parallel (). Select ((n, i) => n * i);
```
Для достижения лучшей производительности любые методы, вызываемые из операций запросов, должны быть безопасными к потокам, не производя запись в поля или свойства (не давать побочные эффекты, т.е. быть функционально чистыми). Если они являются безопасными в отношении потоков благодаря блокированию, то потенциал параллелизма запроса будет ограничен продолжительностью действия блокировки, деленной на общее время, которое занимает выполнение данной функции.

### Установка степени параллелизма

По умолчанию PLINQ выбирает оптимальную степень параллелизма для задействованного процессора. Это можно переопределить, вызвав метод WithDegreeOfParallelism после AsParallel:

... AsParallel(). WithDegreeOfPallelism(4)...

Примером, когда степень параллелизма может быть увеличена до значения, превышающего количество ядер, является работа с интенсивным вводом-выводом (скажем, загрузка множества веб-страниц за раз). Тем не менее, начиная с версии .NET Framework 4.5, комбинаторы задач и асинхронные функции предлагают аналогично несложное, но более эффективное решение (см. раздел "Комбинаторы задач" в главе 14). В отличие от объектов Task, инфраструктура PLINQ не способна выполнять работу с интенсивным вводом-выводом без блокирования потоков (и что еще хуже - потоков  $us<sub>ny</sub>na$ ).

#### Изменение степени параллелизма

Meroд WithDegreeOfParallelism можно вызывать только один раз внутри запроса PLINQ. Если его необходимо вызвать снова, то потребуется принудительно инициировать слияние и повторное разбиение запроса, еще раз вызвав метод AsParallel внутри запроса:

```
"The Quick Brown Fox"
.AsParallel().WithDegreeOfParallelism (2)
. Where (c \Rightarrow !char.JsWhiteSpace (c)). AsParallel (). WithDegreeOfParallelism (3) // Инициировать слияние и разбиение
. Select (c \Rightarrow char.Tolpper (c))
```
## Отмена

Отменить запрос PLINO, результаты которого потребляются в цикле foreach. легко: нужно просто прекратить цикл foreach и запрос будет автоматически отменен по причине неявного освобождения перечислителя.

Отменить запрос, который завершается операцией преобразования, операцией над элементами или операцией агрегирования, можно из другого потока через признак отмены (см. раздел "Отмена" в главе 14). Чтобы вставить такой признак, необходимо после вызова AsParallel вызвать метод WithCancellation, передав ему свойство Token объекта CancellationTokenSource. Затем другой поток может вызвать метод Cancel на источнике признака, что приведет к генерации исключения OperationCanceledException в потребителе запроса:

```
IEnumerable<int> million = Enumerable. Range (3, 1000000);
```

```
var cancelSource = new CancellationTokenSource();
```

```
var primeNumberQuery =
 from n in million. As Parallel (). With Cancellation (cancel Source. Token)
 where Enumerable. Range (2, (int) Math. Sqrt (n)). All (i => n % i > 0)
 select n;
new Thread ( () => { }Thread.Sleep (100);
                                                   // Отменить запрос по
                    cancelSource.Cancel(); // прошествии 100 мс.
                  ١
         ). Start()try
 // Начать выполнение запроса:
 int[] primes = primeNumberQuery.ToArray();
 // Мы никогда не попадем сюда, потому что другой поток инициирует отмену.
\mathbf{1}catch (OperationCanceledException)
 Console. WriteLine ("Query canceled"); // Запрос отменен
4
```
Инфраструктура PLINQ не прекращает потоки вытесняющим образом из-за связанной с этим опасности (см. раздел "Interrupt и Abort" в главе 22). Взамен при инициировании отмены она ожидает завершения каждого рабочего потока со своим текущим элементом перед тем, как закончить запрос. Это означает, что любые внешние методы, которые вызывает запрос, завершатся полностью.

## Оптимизация PLINQ

### Оптимизация на выходной стороне

Одно из преимуществ инфраструктуры PLINQ связано с тем, что она удобно объединяет результаты распараллеленной работы в единую выходную последовательность. Однако иногда все, что в итоге делается с такой последовательностью - это выполнение некоторой функции над каждым элементом:

```
foreach (int n in parallelQuery)
 DoSomething (n);
```
В таком случае, если порядок обработки элементов не волнует, то эффективность можно улучшить с помощью метода ForAll из PLINQ.

Meton ForAll запускает делегат для каждого выходного элемента ParallelQuery. Он проникает прямо внутрь PLINQ, обходя шаги объединения и перечисления результатов. Ниже приведен простейший пример:

"abcdef".AsParallel().Select (c => char.ToUpper(c)).ForAll (Console.Write);

Процесс продемонстрирован на рис. 23.3.

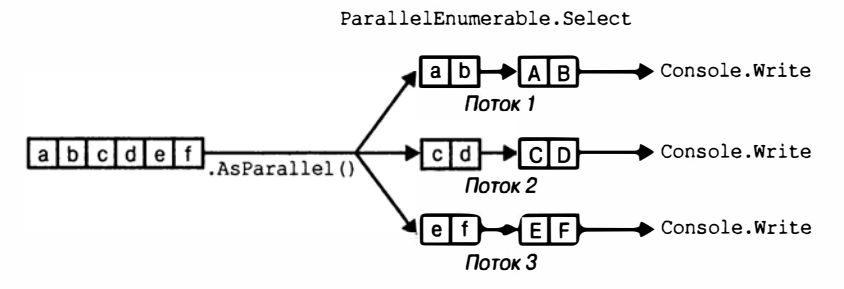

<sup>&</sup>quot;abcdef" .AsParallel().Select (c => char.ToUpper(c)).ForAll (Console.Write)

Puc. 23.3. Memod For All us PLINO

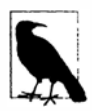

Объединение и перечисление результатов - это не массовая затратная операция, поэтому оптимизация с помощью ForAll дает наибольшую выгоду при наличии большого количества быстро обрабатываемых входных элементов.

#### Оптимизация на входной стороне

Для назначения входных элементов потокам в PLINO поддерживаются три стратегии разбиения:

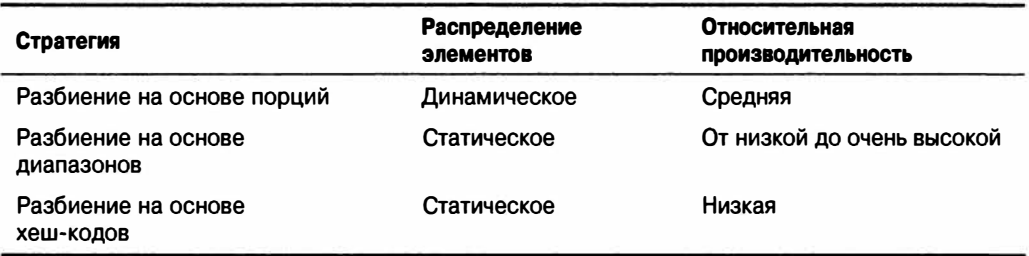

Для операций запросов, которые требуют сравнения элементов (GroupBy, Join, GroupJoin, Intersect, Except, Union и Distinct), выбор отсутствует: PLINQ всегда использует разбиение на основе хеш-кодов. Разбиение на основе хеш-кодов относительно неэффективно в том, что оно требует предварительного вычисления хеш-кода каждого элемента (поэтому элементы с одинаковыми хеш-кодами могут обрабатываться в одном и том же потоке). Если вы сочтете это слишком медленным, то единственно доступным вариантом будет вызов метода AsSequential с целью отключения распараллеливания.

Для всех остальных операций запросов имеется выбор между разбиением на основе диапазонов и разбиением на основе порций. По умолчанию:

- если входная последовательность индексируема (т.е. является массивом или реализует интерфейс IList<T>), то PLINQ выбирает разбиение на основе диапазонов;
- иначе PLINQ выбирает разбиение на основе порций.

По своей сути разбиение на основе диапазонов выполняется быстрее с длинными последовательностями, для которых каждый элемент требует сходного объема времени ЦП на обработку. В противном случае разбиение на основе порций обычно быстрее.

Чтобы принудительно применить разбиение на основе диапазонов, выполните такие лействия:

- если запрос начинается с вызова метода Enumerable.Range, то замените его вызовом ParallelEnumerable.Range;
- иначе просто вызовите метод ToList или ToArray на входной последовательности (очевидно, это повлияет на производительность, что также должно быть принято во внимание).

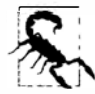

Merog ParallelEnumerable. Range - не просто сокращение для вызова Enumerable. Range (...). As Parallel (). Он изменяет производительность запроса, активизируя разбиение на основе диапазонов.

Чтобы принудительно применить разбиение на основе порций, необходимо поместить входную последовательность в вызов Partitioner. Create (из пространства имен System. Collection. Concurrent) следующим образом:

```
int[] numbers = \{3, 4, 5, 6, 7, 8, 9\}var parallelQuery =Partitioner. Create (numbers, true). AsParallel()
  . Where (...)
```
Bropoй аргумент Partitioner. Create указывает на то, что для запроса требуется балансировка загрузки, которая представляет собой еще один способ сообщения о выборе разбиения на основе порций.

Разбиение на основе порций работает путем предоставления каждому рабочему потоку возможности периодически захватывать из входной последовательности небольшие "порции" элементов с целью их обработки (рис. 23.4).

Инфраструктура PLINQ начинает с выделения очень маленьких порций (один или два элемента за раз) и затем по мере продвижения запроса увеличивает размер порции: это гарантирует, что небольшие последовательности будут эффективно распараллеливаться, а крупные последовательности не приведут к чрезмерным циклам полного обмена. Если рабочий поток получает "простые" элементы (которые обрабатываются быстро), то в конечном итоге он сможет получить больше порций. Такая система сохраняет каждый поток одинаково занятым (а процессорные ядра "сбалансированными"); единственный недостаток состоит в том, что извлечение элементов из разделяемой входной последовательности требует синхронизации (обычно монопольной блокировки) - и это может привести в результате к некоторым накладным расходам и состязаниям.

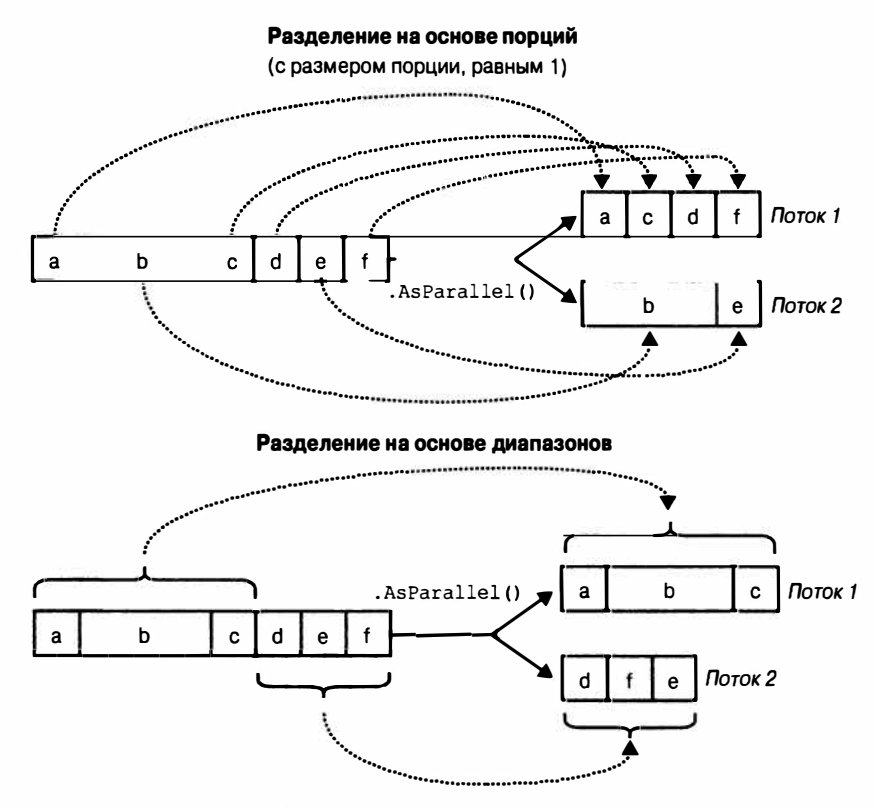

Рис. 23.4. Сравнение разбиения на основе порций и разбиения на основе диапазонов

Разбиение на основе диапазонов пропускает обычное перечисление на входной стороне и предварительно распределяет одинаковое количество элементов для каждого рабочего потока, избегая состязаний на входной последовательности. Но если случится так, что некоторые потоки получат простые элементы и завершатся раньше, то они окажутся в состоянии простоя, пока остальные потоки продолжат свою работу. Ранее приведенный пример с простыми числами может плохо выполняться с разбиением на основе диапазонов. Примером, когда такое разбиение оказывается удачным, является вычисление суммы квадратных корней их первых 10 миллионов целых чисел:

ParallelEnumerable.Range (1, 10000000).Sum (i => Math.Sqrt (i))

Meron ParallelEnumerable. Range возвращает ParallelQuery<T>, поэтому вызывать AsParallel впоследствии не придется.

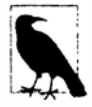

Разбиение на основе диапазонов не обязательно распределяет диапазоны элементов в смежных блоках - вместо этого может быть выбрана стратегия "полос". Например, при наличии двух рабочих потоков один из них может обрабатывать элементы в нечетных позициях, а другой - элементы в четных позициях. Операция TakeWhile почти наверняка инициирует полосовую стратегию, чтобы избежать излишней обработки элементов позже в последовательности.

#### Оптимизация специального агрегирования

Инфраструктура PLINQ эффективно распараллеливает операции Sum, Average, Min и Max без дополнительного вмешательства. Тем не менее, операция Aggregate представляет особую трудность для PLINQ. Как было описано в главе 9, операция Aggregate выполняет специальное агрегирование. Например, следующий код суммирует последовательность чисел, имитируя операцию Sum:

```
int [] numbers = \{1, 2, 3\};
int sum = numbers. Aggregate (0, (total, n) => total + n);
                                                           1/6
```
В главе 9 также было показано, что для агрегаций без начального значения предоставляемый делегат должен быть ассоциативным и коммутативным. Если это правило нарушается, то инфраструктура PLINQ даст некорректные результаты, поскольку она извлекает множество начальных значений из входной последовательности, чтобы выполнять агрегирование нескольких частей последовательности одновременно.

Агрегации с явным начальным значением могут выглядеть как безопасный вариант для PLINO, но, к сожалению, обычно они выполняются последовательно, т.к. полагаются на единственное начальное значение. Чтобы смягчить эту проблему, PLINO предлагает еще одну перегруженную версию метода Aggregate, которая позволяет указывать множество начальных значений - или, скорее, функцию фабрики начальных значений. В каждом потоке эта функция выполняется для генерации отдельного начального значения, которое фактически становится локальным для потока накопителем, куда локально агрегируются элементы.

Потребуется также предоставить функцию для указания способа объединения локального и главного накопителей. Наконец, эта перегруженная версия метода Aggregate (отчасти беспричинно) ожидает делегат для проведения любой финальной трансформации результата (в принципе этого легко достигнуть, просто выполнив нужную функцию на результате после его получения). Таким образом, ниже перечислены четыре делегата в порядке их передачи.

#### seedFactory

Возвращает новый локальный накопитель.

#### updateAccumulatorFunc

Агрегирует элемент в локальный накопитель.

#### combineAccumulatorFunc

Объединяет локальный накопитель с главным накопителем.

#### resultSelector

Применяет любую финальную трансформацию к конечному результату.

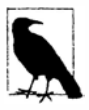

В простых сценариях вместо фабрики начальных значений можно указывать просто величину начального значения. Такая тактика потерпит неудачу, когда начальное значение относится к ссылочному типу, который требуется изменять, потому что один и тот же экземпляр будет затем совместно использоваться всеми потоками.

В качестве очень простого примера ниже приведен запрос, который суммирует значения в массиве numbers:

```
numbers.AsParallel().Aqqreqate(
 () => 0,
                                                 // seedFactory
  \text{(localTotal, n)} \Rightarrow \text{localTotal} + n,// updateAccumulatorFunc
  (mainTot, localTot) => mainTot + localTot, // combineAccumulatorFunc
  finalResult => finalResult)
                                                 // resultSelector
```
Это надуманный пример, т.к. тот же самый результат можно было бы получить не менее эффективно с применением более простых подходов (скажем, с помощью агрегации без начального значения или, что еще лучше, посредством операции Sum). Чтобы предложить более реалистичный пример, предположим, что требуется вычислить частоту появления каждой буквы английского алфавита в заданной строке. Простое последовательное решение может выглядеть следующим образом:

```
string text = "Let's suppose this is a really long string";
var letterFrequencies = new int[26];
foreach (char c in text)
 int index = char. ToUpper (c) - 'A';if (index >= 0 && index <= 26) letterFrequencies [index]++;
\mathcal{E}
```
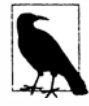

Примером, когда входной текст может оказаться очень длинным, являются генные цепочки. В таком случае "алфавит" состоит из букв а, с, q и t.

Для распараллеливания этого запроса мы могли бы заменить оператор foreach вызовом метода Parallel. ForEach (как будет показано в следующем разделе), но тогда пришлось бы иметь дело с проблемами параллелизма на разделяемом массиве. Блокирование доступа к данному массиву решило бы проблемы, но уничтожило бы возможность распараллеливания.

Операция Aggregate предлагает более аккуратное решение. В этом случае накопителем выступает массив, похожий на массив letterFrequencies из предыдущего примера. Ниже представлена последовательная версия, использующая Aggregate:

```
int[] result =
 text.Aggregate (
   new int[26],
                                       // Создать "накопитель"
   (\text{letterFrequency} \, \text{c}) \Rightarrow// Агрегировать букву в этот "накопитель"
     int index = char. ToUpper (c) - 'A';
     if (index >= 0 && index <= 26) letterFrequencies [index]++;
     return letterFrequencies;
   \} ) :
```
А вот параллельная версия, в которой применяется специальная перегруженная версия Aggregate из PLINQ:

```
int[] result =text.AsParallel().Aggregate (
  () => new int[26],
                                   // Создать новый локальный накопитель
   (localFrequency, c) =>
                                   // Агрегировать в этот локальный накопитель
     int index = char.ToUpper (c) - 'A';if (index >= 0 & a index <= 26) localFrequencies [index]++;
    return localFrequencies;
   \},
```

```
// Агрегировать локальный и главный накопители
 (\text{mainFreq}, \text{localFreq}) =>
   mainFreq.Zip (localFreq, (f1, f2) => f1 + f2).ToArray(),
 finalResult \Rightarrow finalResult// Выполнить любую финальную трансформацию
                                   // конечного результата
\cdot
```
Обратите внимание, что функция локального накопителя изменяет массив localFrequencies. Возможность выполнения такой оптимизации важна - и она законна, поскольку массив localFrequencies является локальным для каждого потока.

## **Класс Parallel**

Инфраструктура PFX предоставляет базовую форму структурированного параллелизма через три статических метода в классе Parallel.

#### Parallel. Invoke

Запускает массив делегатов параллельно.

#### Parallel.For

Выполняет параллельный эквивалент цикла for языка С#.

#### Parallel, ForEach

Выполняет параллельный эквивалент цикла foreach языка C#.

Все три метода блокируются вплоть до завершения всей работы. Как и с PLINQ, в случае необработанного исключения оставшиеся рабочие потоки останавливаются после их текущей итерации, а исключение (либо их набор) передается обратно вызывающему потоку внутри оболочки AggregateException (как объясняется в разделе "Работа с AggregateException" далее в главе).

### Parallel. Invoke

Meron Parallel. Invoke запускает массив делегатов Action параллельно, после чего ожидает их завершения. Простейшая версия этого метода определена следующим образом:

public static void Invoke (params Action[] actions);

Как и в PLINQ, методы Parallel. \* оптимизированы для выполнения работы с интенсивными вычислениями, но не интенсивным вводом-выводом. Тем не менее, загрузка двух веб-страниц за раз позволяет легко продемонстрировать использование метола Parallel. Invoke:

```
Parallel. Invoke (
 () => new WebClient().DownloadFile ("http://www.lingpad.net", "lp.html"),
 () => new WebClient().DownloadFile ("http://www.jaoo.dk", "jaoo.html"));
```
На первый взгляд это выглядит удобным сокращением для создания и ожидания двух привязанных к потокам объектов Task. Однако существует важное отличие: метод Parallel. Invoke будет работать по-прежнему эффективно, даже если ему передать массив из миллиона делегатов. Причина в том, что он разбивает большое количество элементов на пакеты, которые назначает небольшому числу существующих объектов Task, а не создает отдельный объект Task для каждого делегата.

Как и со всеми методами класса Parallel, объединение результатов возлагается полностью на вас. Это значит, что вы должны помнить о безопасности в отношении потоков. Например, приведенный ниже код не является безопасным к потокам:

```
var data = new List<string>();
Parallel, Invoke (
 () => data.add (new WebClient (). DownloadString ("http://www.foo.com")),
 () => data.add (new WebClient (). DownloadString ("http://www.far.com")));
```
Помещение кода добавления в список внутрь блокировки решило бы проблему, но блокировка создаст узкое место в случае намного больших массивов быстро выполняющихся делегатов. Более удачное решение предусматривает использование безопасных к потокам коллекций, которые рассматриваются далее в этой главе - идеальным вариантом в данном случае была бы коллекция ConcurrentBag.

Merog Parallel. Invoke также имеет перегруженную версию, принимающую объekr ParallelOptions:

```
public static void Invoke (ParallelOptions options,
                           params Action[] actions);
```
С помощью объекта ParallelOptions можно вставить признак отмены, ограничить максимальную степень параллелизма и указать специальный планировщик задач. Признак отмены играет важную роль, когда выполняется (ориентировочно) большее количество задач, чем имеется процессорных ядер: при отмене все незапущенные делегаты будут отброшены. Однако любые уже выполняющиеся делегаты продолжат свою работу вплоть до ее завершения. В разделе "Отмена" ранее в этой главе приводился пример применения признаков отмены.

## Parallel. For W Parallel. ForEach

Meтоды Parallel. For и Parallel. ForEach реализуют эквиваленты циклов for и foreach из C#, но с выполнением каждой итерации параллельно, а не последовательно. Ниже показаны их (простейшие) сигнатуры:

```
public static ParallelLoopResult For (
 int fromInclusive, int toExclusive, Action<int> body)
public static ParallelLoopResult ForEach<TSource> (
```
IEnumerable<TSource> source, Action<TSource> body)

Следующий последовательный цикл for:

for (int i = 0; i < 100; i++) Foo $(i);$ 

распараллеливается примерно так:

**Parallel.For**  $(0, 100, i = >$  Foo  $(i))$ ;

или еще проще:

Parallel.For (0, 100, Foo);

А представленный ниже последовательный цикл foreach:

foreach (char c in "Hello, world") Foo $(c);$ 

распараллеливается следующим образом:

```
Parallel. ForEach ("Hello, world", Foo);
```
Рассмотрим практический пример. Если мы импортируем пространство имен System. Security. Cryptography, то сможем генерировать шесть строк с парами открытого и секретного ключей параллельно:

```
var kevPairs = new string[6];
Parallel.For (0, keyPairs.Length,
                i \Rightarrow keyPairs[i] = RSA. Create(). ToXmlString (true));
```
Как и в случае Parallel. Invoke, методам Parallel. For и Parallel. ForEach можно передавать большое количество элементов работы и они будут эффективно распределены по нескольким задачам.

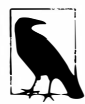

```
Последний запрос можно также построить с помощью PLINQ:
string[] keyPairs =
 ParallelEnumerable.Range (0, 6)
  . Select (i => RSA. Create(). ToXmlString (true))
 .ToArray()
```
#### Сравнение внешних и внутренних циклов

Meroды Parallel. For и Parallel. ForEach обычно лучше всего работают на внешних, а не на внутренних циклах. Причина в том, что посредством внешних циклов вы предлагаете более крупные порции работы для распараллеливания, снижая накладные расходы по управлению. Распараллеливание сразу внутренних и внешних циклов обычно излишне. В следующем примере для получения ощутимой выгоды от распараллеливания внутреннего цикла обычно требуется более 100 ядер:

```
Parallel.For (0, 100, i =Parallel.For (0, 50, i => Foo (i, i)); // Внутренний цикл лучше
\}) ;
                                           // выполнять последовательно.
```
#### Индексированная версия Parallel. ForEach

Временами полезно знать индекс итерации цикла. В случае последовательного никла foreach это легко:

```
int i = 0;
foreach (char c in "Hello, world")
 Console. WriteLine (c.ToString() + i++);
```
Однако инкрементирование разделяемой переменной не является безопасным к потокам в параллельном контексте. Взамен должна использоваться следующая версия ForEach:

```
public static ParallelLoopResult ForEach<TSource> (
 IEnumerable<TSource> source, Action<TSource, ParallelLoopState, long> body)
```
Мы проигнорируем класс ParallelLoopState (он будет рассматриваться в следующем разделе). Пока что нас интересует третий параметр типа long, который отражает индекс цикла:

```
Parallel.ForEach ("Hello, world", (c, state, i) =>
\overline{1}Console. WriteLine (c.\text{ToString() + i)}\}:
```
Чтобы применить это в практическом примере, вернемся к программе проверки орфографии, которую мы писали с помощью PLINQ. Следующий код загружает словарь и массив с миллионом слов для целей тестирования:

```
if (!File.Exists ("WordLookup.txt"))
                                       // Содержит около 150 000 слов
 new WebClient (). DownloadFile (
   "http://www.albahari.com/ispell/allwords.txt", "WordLookup.txt");
var wordLookup = new HashSet<string> (
 File. ReadAllLines ("WordLookup.txt"),
 StringComparer. InvariantCultureIgnoreCase) ;
var random = new Random();
string[] wordList = wordLookup.ToArray();
string[] wordsToTest = Enumerable. Range (0, 1000000). Select (i => wordList [random. Next (0, wordList. Length)])
 .ToArray()wordsToTest [12345] = "woozsh";
                                        // Внесение пары
wordsToTest [23456] = "wulsive";// орфографических ошибок.
```
Мы можем выполнить проверку орфографии в массиве wordsToTest с использованием индексированной версии Parallel. ForEach:

```
var misspellings = new ConcurrentBag<Tuple<int, string>>();
Parallel.ForEach (wordsToTest, (word, state, i) =>
 if (!wordLookup.Contains (word))
   misspellings.Add (Tuple.Create ((int) i, word));
);
```
Обратите внимание, что мы должны объединять результаты в безопасную к потокам коллекцию: необходимость делать это является недостатком по сравнению с применением PLINQ. Преимущество перед PLINQ связано с тем, что мы избегаем использования индексированной операции запроса Select, которая менее эффективна, чем индексированная версия метода ForEach.

#### ParallelLoopState: раннее прекращение циклов

Поскольку тело цикла в параллельном For или ForEach представляет собой делегат, выйти из цикла до его полного завершения с помощью оператора break не получится. Вместо этого придется вызвать метод Break или Stop на объекте ParallelLoopState:

```
public class ParallelLoopState
₹
 public void Break();
 public void Stop();
 public bool IsExceptional { get; }
 public bool IsStopped { get; }
 public long? LowestBreakIteration { get; }
 public bool ShouldExitCurrentIteration { get; }
1
```
Получить объект ParallelLoopState довольно просто: все версии методов For и ForEach перегружены для приема тела цикла типа Action<TSource, ParallelLoopState>. Таким образом, для распараллеливания следующего цикла:

```
foreach (char c in "Hello, world")
     if (c == ', ')break;
    else
      Console. Write (c);
нужно поступить так:
   Parallel. ForEach ("Hello, world", (c, loopState) =>
   \overline{1}if (c == 1, 1)
```

```
loopState.Break();
 else
   Console. Write (c);
\mathcal{H}:
// ВЫВОД: Hlloe
```
В выводе несложно заметить, что тела циклов могут завершаться в произвольном порядке. Помимо этого отличия вызов Break выдает, по крайней мере, те же самые элементы, что и при последовательном выполнении цикла: приведенный пример будет всегда выводить, по меньшей мере, буквы Н, е, 1, 1 и о в каком-нибудь порядке. В противоположность этому вызов Stop вместо Break приводит к принудительному завершению всех потоков сразу после их текущей итерации. В данном примере вызов Stop может дать подмножество букв H, e, 1, 1 и о, если другой поток отстал. Вызов Stop полезен, когда обнаружено то, что требовалось найти, или выяснилось, что что-то пошло не так, поэтому результаты просматриваться не будут.

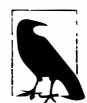

Методы Parallel. For и Parallel. ForEach возвращают объект ParallelLoopResult, который открывает доступ к свойствам с именами IsCompleted и LowestBreakIteration. Они сообщают, полностью ли завершился цикл, и если это не так, то на какой итерации он был прекращен. Если свойство LowestBreakIteration возвращает null, то это означает, что в цикле был вызван метод Stop (а не Break).

В случае длинного тела цикла может понадобиться прервать другие потоки где-то на полпути тела метода при раннем вызове Break или Stop. Это можно реализовать за счет опроса свойства ShouldExitCurrentIteration в различных местах кода; указанное свойство принимает значение true немедленно после вызова Stop или очень скоро после вызова Break.

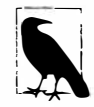

Свойство ShouldExitCurrentIteration также становится равным true после запроса отмены или в случае генерации исключения в цикле.

Свойство IsExceptional позволяет узнать, произошло ли исключение в другом потоке. Любое необработанное исключение приведет к останову цикла после текущей итерации каждого потока: чтобы избежать этого, вы должны явно обрабатывать исключения в своем коле.

#### Оптимизация посредством локальных значений

Meroды Parallel. For и Parallel. ForEach предлагают набор перегруженных версий, которые работают с аргументом обобщенного типа по имени TLoca1. Эти перегруженные версии призваны помочь оптимизировать объединение данных из циклов с интенсивными итерациями.

Простейшая из них выглядит следующим образом:

```
public static ParallelLoopResult For <TLocal> (
 int fromInclusive,
 int toExclusive,
 Func <TLocal> localInit,
 Func <int, ParallelLoopState, TLocal, TLocal> body,
 Action <TLocal> localFinally);
```
Данные методы редко востребованы на практике, т.к. их целевые сценарии в основном покрываются PLINQ (что, в принципе, хорошо, поскольку иногда их перегруженные версии выглядят слегка устрашающими).

По существу проблема заключается в следующем: предположим, что необходимо просуммировать квадратные корни чисел от 1 до 10 000 000. Вычисление 10 миллионов квадратных корней легко распараллеливается, но суммирование их значений дело хлопотное, т.к. обновление итоговой суммы должно быть помещено внутрь блокировки:

```
object locker = new object();
double total = 0;
Parallel.For (1, 10000000,
                i \Rightarrow { lock (locker) total += Math. Sqrt (i); });
```
Выигрыш от распараллеливания более чем нивелируется ценой получения 10 миллионов блокировок, а также блокированием результата.

Однако в реальности нам не нужно 10 миллионов блокировок. Представьте себе команду волонтеров по сборке большого объема мусора. Если все работники совместно пользуются единственным мусорным ведром, то хождения к нему и состязания сделают процесс крайне неэффективным. Очевидное решение предусматривает снабжение каждого работника собственным или "локальным" мусорным ведром, которое время от времени опустошается в главный накопитель.

Именно таким способом работают версии TLocal методов For и ForEach. Волонтеры - это внутренние рабочие потоки, а локальное значение представляет локальное мусорное ведро. Чтобы класс Parallel справился с этой работой, необходимо предоставить два дополнительных делегата.

- 1. Делегат, который указывает, каким образом инициализировать новое локальное значение.
- 2. Делегат, который указывает, каким образом объединять локальную агрегацию с главным значением.

Кроме того, вместо возвращения void делегат тела цикла должен возвращать новую агрегацию для локального значения. Ниже приведен переделанный пример:

```
object locker = new object();
double \alpharandTotal = 0;
Parallel.For (1, 10000000,
 () => 0.0,
                                    // Инициализировать локальное значение.
 (i, state, localTotal) =>
                                    // Делегат тела цикла. Обратите внимание,
    localTotal + Math.Sqrt (i),
                                    // что он возвращает новый локальный итог.
 localTotal =// Добавить локальное значение
   { lock (locker) grandTotal += localTotal; } // к главному значению.
);
```
Здесь по-прежнему требуется блокировка, но только вокруг агрегирования локального значения с общей суммой. Это делает процесс существенно более эффективным.

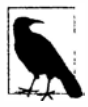

Как утверждалось ранее, PLINQ часто хорошо подходит для таких сценариев. Распараллелить наш пример с помощью PLINQ можно было бы просто так:

ParallelEnumerable.Range (1, 10000000) . Sum  $(i \Rightarrow Math.sqrt (i))$ 

(Обратите внимание, что мы применяем ParallelEnumerable для обеспечения разбиения на основе диапазонов. в данном случае это улучшает производительность, потому что все числа требуют равного времени на обработку.)

В более сложных сценариях вместо Sum может использоваться LINQоперация Aqqreqate. Если вы предоставите фабрику локальных начальных значений, то ситуация будет в чем-то аналогична предоставлению функции локальных значений для Parallel. For.

## Параллелизм задач

Параллелизм задач - это подход самого низкого уровня к распараллеливанию с применением инфраструктуры РFX. Классы для работы на этом уровне определены в пространстве имен System. Threading. Tasks и включают перечисленные ниже:

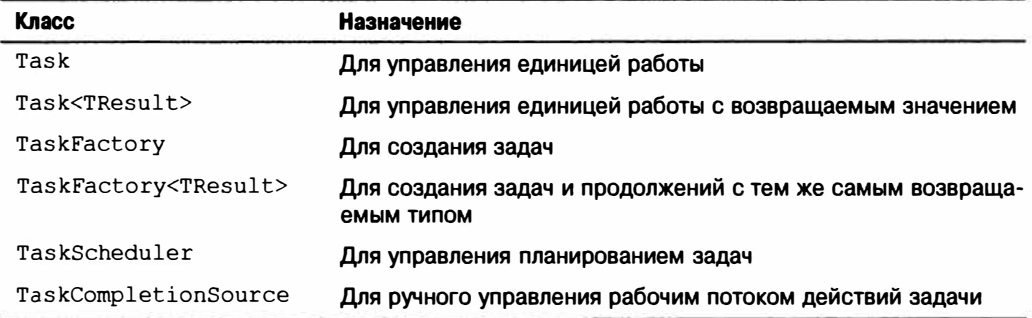

Основы задач были раскрыты в главе 14; в настоящем разделе мы рассмотрим расширенные возможности задач, которые ориентированы на параллельное программирование. В частности, будут обсуждаться следующие темы:

- тонкая настройка планирования задачи;
- установка отношения "родительская/дочерняя", когда одна задача запускается из другой;
- расширенное использование продолжений;
- класс TaskFactory.

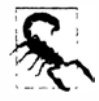

Библиотека параллельных задач (TPL) позволяет создавать сотни (или даже тысячи) задач с минимальными накладными расходами. Но если необходимо создавать миллионы задач, то для поддержания эффективности эти задачи понадобится разбивать на более крупные единицы работы. Класс Parallel и PLINQ делают это автоматически.

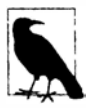

В Visual Studio предусмотрено окно для мониторинга задач (Debuq<sup>⇒</sup> Window⇒Parallel Tasks (Отладка⇒Окно⇒Параллельные задачи)). Окно Parallel Tasks (Параллельные задачи) эквивалентно окну Threads (Потоки), но предназначено для задач. Окно Parallel Stacks (Парадлельные стеки) также поддерживает специальный режим для задач.

### Создание и запуск задач

Как было описано в главе 14, метод Task. Run создает и запускает объект Task или Task<TResult>. Этот метод на самом деле является сокращением для вызова метода Task. Factory. StartNew, который предлагает более высокую гибкость через дополнительные перегруженные версии.

#### Указание объекта состояния

Merog Task. Factory. StartNew позволяет указывать объект состояния, который передается целевому методу. Сигнатура целевого метода должна в этом случае содержать одиночный параметр типа object:

```
static void Main()
 var task = Task. Factory. StartNew (Greet, "Hello");
 task. Wait (); // Ожидать, пока задача завершится.
1
static void Greet (object state) { Console. Write (state); } // Hello
```
Такой прием дает возможность избежать затрат на замыкание, требуемое для выполнения лямбда-выражения, которое вызывает метод Greet. Это является микро-оптимизацией и редко необходимо на практике, так что мы можем оставить объект состояния для более полезного сценария - назначения задаче значащего имени. После этого для запрашивания имени можно применять свойство AsyncState:

```
static void Main ()
 var task = Task. Factory. StartNew (state => Greet ("Hello"), "Greeting");
 Console. WriteLine (task. AsyncState); // Greeting
 taskWait()\mathbf{1}static void Greet (string message) { Console. Write (message); }
```
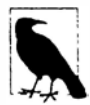

Среда Visual Studio отображает значение свойства AsyncState каждой задачи в окне Parallel Tasks, так что значащее имя задачи может основательно упростить отладку.

#### **TaskCreationOptions**

Настроить выполнение задачи можно за счет указания перечисления TaskCreationOptions при вызове StartNew (или создании объекта Task). TaskCreationOptions - это перечисление флагов со следующими (комбинируемыми) значениями:

```
LongRunning, PreferFairness, AttachedToParent
```
Значение LongRunning предлагает планировщику выделить для задачи поток; как было показано в главе 14, это полезно для задач с интенсивным вводом-выводом, а также для длительно выполняющихся задач, которые иначе могут заставить кратко выполняющиеся задачи ожидать чрезмерно долгое время перед тем, как они будут запланированы.

Значение PreferFairness сообщает планировщику о необходимости попытаться обеспечить планирование задач в том порядке, в каком они были запущены. Планировщик может обычно поступать иначе, потому что он внутренне оптимизирует планирование задач с использованием локальных очередей захвата работ - оптимизация, позволяющая создавать дочеркие задачи без накладных расходов на состязания, которые в противном случае возникли бы при доступе к единственной очереди работ. Дочерняя задача создается путем указания значения AttachedToParent.

#### Дочерние задачи

Когда одна задача запускает другую, можно дополнительно установить отношение "родительская/дочерняя":

```
Task parent = Task. Factory. StartNew (() =>
\overline{A}Console. WriteLine ("I am a parent");
                                     // Отсоединенная задача
 Task. Factory. StartNew (() =>
  \overline{\mathcal{L}}Console. WriteLine ("I am detached");
 \mathcal{E}Task. Factory. StartNew (() => // Дочерняя задача
   Console. WriteLine ("I am a child");
  }, TaskCreationOptions. AttachedToParent) ;
);
```
Дочерняя задача специфична тем, что при ожидании завершения родительской задачи ожидаются также и любые ее дочерние задачи. К этой точке поднимаются любые дочерние исключения:

```
TaskCreationOptions atp = TaskCreationOptions.AttachedToParent;
var parent = Task. Factory. StartNew (() =>
 Task.Factory.StartNew (() =>
                                                           // Дочерняя
   Task.Factory.StartNew (() => { throw null; }, atp);
                                                           // Внучатая
 \}, atp);
);
// Следующий вызов генерирует исключение NullReferenceException
// (помещенное в оболочку AggregateExceptions):
parent. Wait () ;
```
Это может быть особенно полезным, когда дочерняя задача является продолжением, как вскоре будет показано.

### Ожидание на множестве задач

В главе 14 упоминалось, что организовать ожидание на одиночной задаче можно либо вызовом ее метода Wait, либо обращением к ее свойству Result (в случае Task<TResult>). Можно также реализовать ожидание сразу на множестве задач -
с помощью статических методов Task. WaitAll (ожидание завершения всех указанных залач) и Task. Wait Any (ожилание завершения какой-то одной залачи).

Meтол WaitAll похож на ожилание каждой задачи по очереди, но более эффективен тем, что требует (максимум) одного переключения контекста. Кроме того, если одна или более задач генерируют необработанное исключение, то WaitAll по-прежнему ожидает каждую задачу и затем генерирует исключение AggregateException, в котором накоплены исключения из всех отказавших задач (ситуация, когда класс AggregateException по-настоящему полезен). Ниже показан эквивалентный код:

```
// Предполагается, что t1, t2 и t3 - это задачи:
var exceptions = new List<Exception>();
try { t1.Wait(); } catch (AggregateException ex) { exceptions.Add (ex); }
try { t2.Wait(); } catch (AggregateException ex) { exceptions.Add (ex); }
try { t3.Wait(); } catch (AggregateException ex) { exceptions.Add (ex); }
if (exceptions.Count > 0) throw new AggregateException (exceptions);
```
Вызов WaitAny эквивалентен ожиданию события ManualResetEventSlim, которое сигнализируется каждой задачей, как только она завершена.

Помимо времени тайм-аута, методам Wait можно также передавать признак отмены: это позволяет отменить ожидание, но не саму задачу.

### Отмена задач

При запуске задачи можно дополнительно передавать признак отмены. Если позже через этот признак произойдет отмена, то задача войдет в состояние Canceled (отменена):

```
var cts = new CancellationTokenSource();
CancellationToken token = cts.Tokencts.CancelAfter (500);
Task task = Task. Factory. StartNew (() =>
 Thread.Sleep (1000);
 token. ThrowIfCancellationRequested(); // Проверить запрос отмены
}, token);try { task.Wait(); }
catch (AggregateException ex)
 Console.WriteLine (ex.InnerException is TaskCanceledException); // True
 Console. WriteLine (task. IsCanceled);
                                                                     // True
 Console. WriteLine (task. Status);
                                                                     // Canceled
\mathbf{1}
```
TaskCanceledException - это подкласс класса OperationCanceledException. Если нужно явно сгенерировать исключение OperationCanceledException (вместо вызова token. ThrowIfCancellationRequested), то потребуется передать признак отмены конструктору OperationCanceledException. Если это не сделано, то задача не войдет в состояние TaskStatus. Canceled и не будет инициировать продолжения OnlyOnCanceled.

Если задача отменяется еще до своего запуска, то она не будет запланирована - в таком случае исключение OperationCanceledException creнерируется немедленно.

Поскольку признаки отмены распознаются другими АРІ-интерфейсами, их можно передавать другим конструкциям и отмена будет распространяться гладким образом:

```
var cancelSource = new CancellationTokenSource():
CancellationToken token = cancelSource.Token;
Task task = Task. Factory. StartNew ( ) =>
₹
 // Передать признак отмены в запрос PLINQ:
 var query = someSequence.AsParallel().WithCancellation (token)...
  ... перечислить результаты запроса...
\} ) :
```
Вызов Cancel на cancel Source в этом примере приведет к отмене запроса PLINQ с генерацией исключения OperationCanceledException в теле задачи, которое затем отменит задачу.

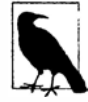

Признаки отмены, которые можно передавать в методы, подобные Wait и CancelAndWait, позволяют отменить операцию ожидания, а не саму задачу.

### Продолжение

Merog ContinueWith выполняет делегат сразу после завершения задачи:

```
Task task1 = Task.Factory.StartNew (() => Console.Write ("antecedant.."));
Task task2 = task1. ContinueWith (ant => Console. Write ("..continuation"));
```
Как только задача task1 (предшественник) завершается, отказывает или отменяется, запускается задача task2 (продолжение). (Если задача task1 была завершена до того, как выполнилась вторая строка кода, то задача task2 будет запланирована для выполнения немедленно.) Аргумент ant, переданный лямбда-выражению продолжения, представляет собой ссылку на предшествующую задачу. Сам метод ContinueWith возвращает задачу, облегчая добавление дополнительных продолжений.

По умолчанию предшествующая задача и задача продолжения могут выполняться в разных потоках. Указав TaskContinuationOptions. ExecuteSynchronously при вызове ContinueWith, можно заставить их выполняться в одном и том же потоке: это позволяет улучшить производительность при мелкомодульных продолжениях за счет уменьшения косвенности.

#### Продолжение и Task<TResult>

Подобно обычным задачам продолжения могут иметь тип Task<TResult> и возвращать данные. В следующем примере мы вычисляем Math. Sqrt (8\*2) с применением последовательности соединенных в цепочку задач и выводим результат:

```
Task.Factory.StartNew<int> (() => 8)
 . Continue With (ant => ant. Result * 2)
 .ContinueWith (ant => Math.Sqrt (ant.Result))
  . Continue With (ant => Console. Write Line (ant. Result);
                                                            1/4
```
Из-за стремления к простоте этот пример получился несколько неестественным; в реальности такие лямбда-выражения могли бы вызывать функции с интенсивными вычислениями.

#### Продолжение и исключения

Продолжение может узнать, отказал ли предшественник, запросив свойство Exception предшествующей задачи или просто вызвав метод Result/Wait и перехватив результирующее исключение AggregateException. Если предшественник отказал, и это же сделало продолжение, то исключение считается необнаруженным; в таком случае при последующей обработке задачи сборщиком мусора будет инициировано статическое событие TaskScheduler. UnobservedTaskException.

Безопасный шаблон предполагает повторную генерацию исключений предшественника. До тех пор пока ожидается продолжение, исключение будет распространять ся и повторно генерироваться для ожидающей задачи:

```
( () = > { \n  <b>throw null</b>; ) }Task continuation = Task. Factory. StartNew
                                        .ContinueWith (ant =>
  \left\{ \right.ant.Wait():
    // Продолжить обработку...
  \} ) :
```
continuation. Wait () ; // Исключение теперь передается обратно вызывающей задаче.

Другой способ иметь дело с исключениями предусматривает указание разных продолжений для исходов с и без исключений. Это делается с помощью перечисления TaskContinuationOptions:

```
Task task1 = Task. Factory. StartNew (() => { throw null; });
Task error = task1. ContinueWith (ant => Console. Write (ant. Exception),
                            TaskContinuationOptions.OnlyOnFaulted);
Task ok = task1. ContinueWith (ant => Console. Write ("Success!"),
                            TaskContinuationOptions.NotOnFaulted);
```
Как вскоре будет показано, такой шаблон особенно удобен в сочетании с дочерними задачами.

Следующий расширяющий метод "поглощает" необработанные исключения задачи:

```
public static void IgnoreExceptions (this Task task)
  task. Continue With (t \Rightarrow { var ignore = t. Exception; },
   TaskContinuationOptions.OnlyOnFaulted);
ł
```
(Метод может быть улучшен добавлением кода для регистрации исключения.) Вот как его можно использовать:

Task.Factory.StartNew (() => { throw null; }).IgnoreExceptions();

#### Продолжение и дочерние задачи

Мощная особенность продолжений состоит в том, что они запускаются, только когда завершены все дочерние задачи (рис. 23.5). В этой точке любые исключения, сгенерированные дочерними задачами, маршализируются в продолжение.

В следующем примере мы начинаем три дочерних задачи, каждая из которых генеpирует исключение NullReferenceException. Затем мы перехватываем все исключения сразу через продолжение на родительской задаче:

```
TaskCreationOptions atp = TaskCreationOptions.AttachedToParent;
Task.Factory.StartNew (() =>
 Task. Factory. StartNew (() => { throw null; }, atp);
 Task.Factory.StartNew (() => { throw null; }, atp);
 Task.Factory.StartNew (() => { throw null; }, atp);
\{ \}. ContinueWith (p => Console.WriteLine (p.Exception),
                     TaskContinuationOptions.OnlyOnFaulted);
```
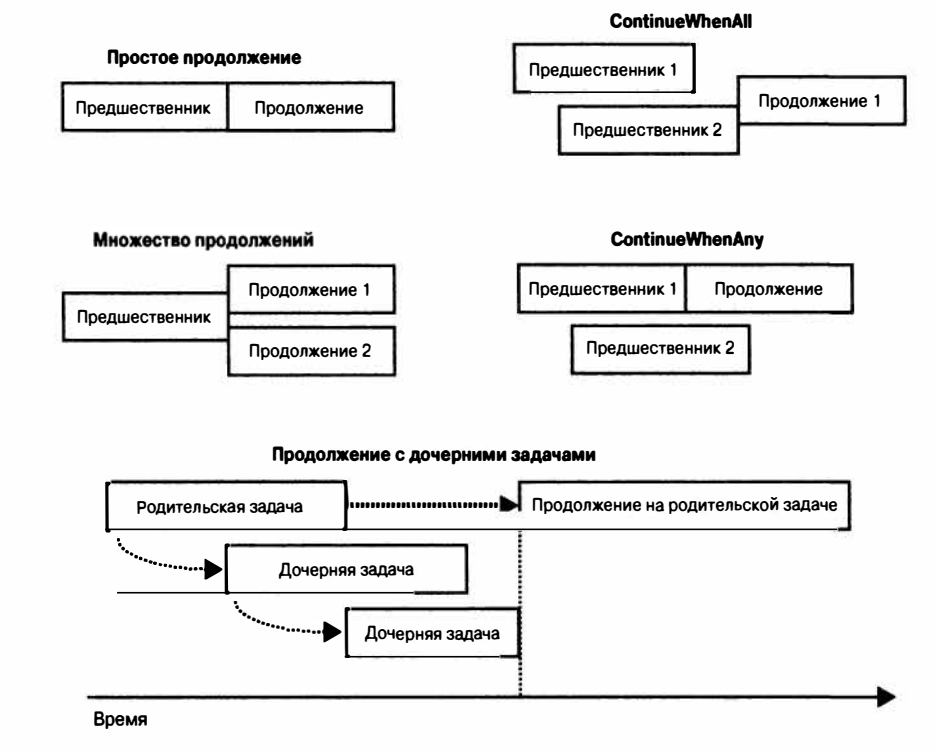

Рис. 23.5. Продолжения

#### Условные продолжения

По умолчанию продолжение планируется безусловным образом - независимо от того, завершена предшествующая задача, сгенерировано исключение или задача была отменена. Это поведение можно изменить с помощью набора (комбинируемых) флагов, oпределенных в перечислении TaskContinuationOptions. Вот три основных флага, которые управляют условным продолжением:

```
NotOnRanToCompletion = 0x10000,
NotOnFaulted = 0x20000,
NotOnCanceled = 0x40000,
```
Эти флаги являются субтрактивными в том смысле, что чем больше их применяется, тем менее вероятно выполнение продолжения. Для удобства также предоставляются следующие заранее скомбинированные значения:

```
OnlyOnRanToCompletion = NotOnFaulted | NotOnCanceled,
OnlyOnFaulted = NotOnRanToCompletion | NotOnCanceled,
OnlyOnCanceled = NotOnRanToCompletion | NotOnFaulted
```
(Объединение всех флагов Not\* (NotOnRanToCompletion, NotOnFaulted, NotOnCanceled) бессмысленно, т.к. в результате продолжение будет всегда отменяться.)

Наличие "RanToCompletion" в имени означает успешное завершение предшествующей задачи - без отмены или необработанных исключений.

Наличие "Faulted" в имени означает, что в предшествующей задаче было сгенерировано необработанное исключение.

Наличие "Canceled" в имени означает одну из следующих двух ситуаций.

- Предшествующая задача была отменена через ее признак отмены. Другими словами, в предшествующей задаче было сгенерировано исключение OperationCanceledException, CBOЙСТВО CancellationToken которого соответствует тому, что было передано предшествующей задаче во время ее запуска.
- Предшествующая задача была неявно отменена, поскольку она не удовлетворила предикат условного продолжения.

Важно понимать, что когда продолжение не выполнилось из-за этих флагов, оно не забыто и не отброшено - это продолжение отмечено. Другими словами, любые продолжения на самом отмененном продолжении затем запустятся - если только вы не указали в условии флаг NotOnCanceled. Например, взгляните на приведенный далее код:

```
Task t1 = Task. Factory. StartNew ( \ldots ) ;
Task fault = t1. ContinueWith (ant => Console. WriteLine ("fault"),
                          TaskContinuationOptions.OnlyOnFaulted);
Task t3 = fault. Continue With (ant => Console. WriteLine ("t3"));
```
Как можно заметить, задача t3 всегда будет запланирована - даже если t1 не генерирует исключение (рис. 23.6). Причина в том, что если задача t1 завершена успешно, то задача fault будет отменена, и с учетом отсутствия ограничений продолжения задача t3 будет запущена безусловным образом.

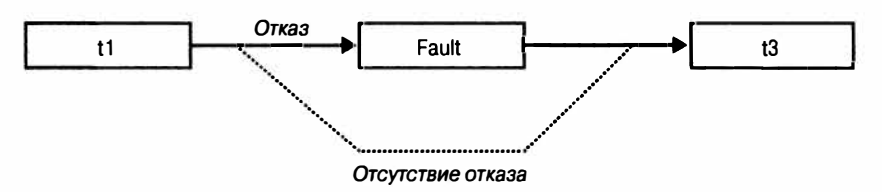

Рис. 23.6. Условные продолжения

Если нужно, чтобы задача t3 выполнялась, только если действительно была запущена задача fault, то потребуется поступить так:

```
Task t3 = fault. ContinueWith (ant => Console. WriteLine ("t3"),
                         TaskContinuationOptions.NotOnCanceled);
```
(В качестве альтернативы мы могли бы указать OnlyOnRanToCompletion; разница в том, что тогда задача t3 не запустилась бы в случае генерации исключения внутри задачи fault.)

#### Продолжение на основе множества предшествующих задач

С помощью методов ContinueWhenAll и ContinueWhenAny класса TaskFactory выполнение продолжения можно планировать на основе завершения множества предшествующих задач. Однако эти методы стали избыточными после появления комбинаторов задач, которые обсуждались в главе 14 (WhenA11 и WhenAny). В частности, при наличии следующих задач:

```
var task1 = Task.Run (() => Console. Write ("X"));
var task2 = Task.Run (() => Console.Write ('Y''));
```
вот как можно запланировать выполнение продолжения, когда обе они завершатся:

```
var continuation = Task. Factory. ContinueWhenAll (
 new[] { task1, task2 }, tasks => Console.WriteLine ("Done"));
```
Тот же результат легко получить с помощью комбинатора задач WhenAll:

```
var continuation = Task. WhenAll (task1, task2)
                   .ContinueWith (ant => Console.WriteLine ("Done"));
```
#### Множество продолжений на единственной предшествующей задаче

Bызов ContinueWith более одного раза на той же самой задаче создает множество продолжений на единственном предшественнике. Когда предшественник завершается, все продолжения запускаются вместе (если только не было указано значение TaskContinuationOptions.ExecuteSynchronously, в случае чего продолжения будут выполняться последовательно).

Следующий код ожидает одну секунду, а затем выводит на консоль либо XY, либо YX:

```
var t = Task.Factory.StartNew (() => Thread. Sleep (1000));
t. ContinueWith (ant => Console. Write (''X''));
t. ContinueWith (ant => Console. Write ('Y"));
```
#### Планировщики задач

Планировщик задач распределяет задачи по потокам и представлен абстрактным классом TaskScheduler. В .NET Framework предлагаются две конкретных реализации: стандартный планировщик, который работает в тандеме с пулом потоков CLR, и планировщик контекста синхронизации. Последний предназначен (главным образом) для содействия в работе с потоковой моделью WPF и Windows Forms, которая требует, чтобы доступ к элементам управления пользовательского интерфейса осуществлялся только из создавшего их потока (см. раздел "Многопоточность в обогащенных клиентских приложениях" в главе 14). Захватив такой планировщик, мы можем сообщить задаче или продолжению о выполнении в этом контексте:

```
// Предположим, что мы находимся в потоке пользовательского интерфейса
// внутри приложения Windows Forms или WPF:
```

```
uiScheduler = TaskScheduler.FromCurrentSynchronizationContext();
```
Предполагая, что Foo - это метод с интенсивными вычислениями, возвращающий crpoky, a lblResult - метка WPF или Windows Forms, вот как можно было бы безопасно обновить метку после завершения операции:

```
Task.Run (() \Rightarrow Foo().ContinueWith (ant => lblResult.Content = ant.Result, uiScheduler);
```
Разумеется, для действий подобного рода чаще будут использоваться асинхронные функции С#.

Возможно также написание собственного планировщика задач (путем создания подкласса TaskScheduler), хотя это делается только в очень специализированных сценариях. Для специального планирования чаще всего будет применяться класс TaskCompletionSource.

#### TaskFactory

Когда вызывается Task. Factory, происходит обращение к статическому свойству класса Task, которое возвращает стандартный объект фабрики задач, т.е. TaskFactory. Назначение фабрики задач заключается в создании задач - в частности, трех видов задач:

- "обычных" задач (через метод StartNew);
- продолжений с множеством предшественников (через методы ContinueWhenAll и ContinueWhenAny);
- задач, которые являются оболочками для методов, следующих устаревшему шаблону АРМ (через метод FromAsync; см. раздел "Устаревшие шаблоны" в главе 14).

Еще один способ создания задач предусматривает создание экземпляра Task и вызов метода Start. Тем не менее, так можно создавать только "обычные" задачи, но не продолжения.

#### Создание собственных фабрик задач

Класс TaskFactory - это не абстрактная фабрика: на самом деле вы можете создавать объекты данного класса, что удобно, когда нужно многократно создавать задачи с использованием тех же самых (нестандартных) значений для TaskCreationOptions, TaskContinuationOptions или TaskScheduler. Например, если требуется многократно создавать длительно выполняющиеся родительские задачи, то специальную фабрику можно построить следующим образом:

```
var factory = new TaskFactory (
 TaskCreationOptions.LongRunning | TaskCreationOptions.AttachedToParent,
 TaskContinuationOptions.None);
```
Затем создание задач сводится просто к вызову метода StartNew на фабрике:

```
Task task1 = factory. StartNew (Method1);
Task task2 = factory. StartNew (Method2);
\cdots
```
Специальные опции продолжения применяются в случае вызова методов ContinueWhenAll M ContinueWhenAny.

# Paбота с AggregateException

Как вы уже видели, инфраструктура PLINQ, класс Parallel и объекты Task автоматически маршализируют исключения потребителю. Чтобы понять, почему это важно, рассмотрим показанный ниже запрос LINQ, который генерирует исключение DivideByZeroException на первой итерации:

```
try
₹
  var query = from i in Enumerable. Range (0, 1000000)
              select 100 / i;
\mathbf{1}catch (DivideByZeroException)
\mathbf{1} ...
```
Если запросить у инфраструктуры PLINQ распараллеливание этого запроса и она проигнорирует обработку исключений, то вполне возможно, что исключение DivideByZeroException сгенерируется в отдельном потоке, пропустив ваш блок catch и вызвав аварийное завершение приложения.

Поэтому исключения автоматически перехватываются и повторно генерируются для вызывающего потока. Но, к сожалению, дело не сводится просто к перехвату DivideByZeroException. Поскольку параллельные библиотеки задействуют множество потоков, вполне возможна одновременная генерация двух и более исключений. Чтобы обеспечить получение сведений обо всех исключениях, по этой причине исключения помещаются в контейнер AggregateException, свойство InnerExceptions которого содержит каждое из перехваченных исключений:

```
try
\overline{1}var query = from i in ParallelEnumerable. Range (0, 1000000)
                select 100 / i:
  // Выполнить перечисление результатов запроса
  . . .
\mathbf{1}catch (AggregateException aex)
\overline{\mathbf{f}}foreach (Exception ex in aex. InnerExceptions)
    Console. WriteLine (ex. Message);
\mathbf{1}
```
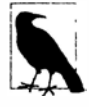

Как инфраструктура PLINQ, так и класс Parallel заканчивают выполнение запроса или цикла при обнаружении первого исключения, не обрабатывая любые последующие элементы либо итерации тела цикла. Однако до завершения текущей итерации цикла могут быть сгенерированы дополнительные исключения. Первое возникшее исключение в AggregateException доступно через свойство InnerException.

### Flatten W Handle

Класс AggregateException предоставляет пару методов для упрощения обработки исключений: Flatten и Handle.

#### Flatten

Объекты AggregateException довольно часто будут содержать другие объекты AggregateException. Пример, когда подобное может произойти - ситуация, при которой дочерняя задача генерирует исключение. Чтобы упростить обработку, можно устранить любой уровень вложения, вызвав метод Flatten. Этот метод возвращает новый объект AggregateException с обычным плоским списком внутренних исключений:

```
catch (AggregateException aex)
 foreach (Exception ex in aex. Flatten (). InnerExceptions)
   myLogWriter.LogException (ex);
1
```
#### Handle

Иногда удобно перехватывать исключения только специфических типов, а исключения других типов генерировать повторно. Метод Handle класса AggregateException предлагает для этого удобное сокращение. Он принимает предикат исключений, который будет запускаться на каждом внутреннем исключении:

```
public void Handle (Func<Exception, bool> predicate)
```
Если предикат возвращает true, то считается, что исключение "обработано". После того, как делегат запустится на всех исключениях, произойдет следующее:

- если все исключения были "обработаны" (делегат возвратил true), то исключение не генерируется повторно;
- если были исключения, для которых делегат возвратил false ("необработанные"), то строится новый объект AggregateException, содержащий такие исключения, и затем он генерируется повторно.

Например, приведенный далее код в конечном итоге повторно генерирует другой объект AggregateException, который содержит одиночное исключение NullReferenceException:

```
var parent = Task. Factory. StartNew ( ) =>
 // Мы сгенерируем 3 исключения сразу, используя 3 дочерних задачи:
 int [] numbers = \{ 0 \};
 var childFactory = new TaskFactory
  (TaskCreationOptions.AttachedToParent, TaskContinuationOptions.None);
 childFactory.StartNew (() => 5 / numbers [0]); // Деление на ноль
 childFactory. StartNew ( ) => numbers [1] ;
                                                     // Выход индекса за
                                                     // допустимые пределы
 childFactory.startNew (() => { throw null; } ); // CCHJKA null\vert \cdot \rangle ;
try { parent.Wait(); }
catch (AggregateException aex)
 aex. Flatten (). Handle (ex => // Обратите внимание, что по-прежнему
                                // нужно вызывать Flatten
   if (ex is DivideByZeroException)
   \left\{ \right.Console.WriteLine ("Divide by zero"); // Деление на ноль
                                                // Это исключение "обработано"
    return true;
   if (ex is IndexOutOfRangeException)
   \overline{\mathbf{f}}Console.WriteLine ("Index out of range"); // Выход индекса за
                                                // допустимые пределы
                                                // Это исключение "обработано"
     return true;
   return false; // Все остальные исключения будут сгенерированы повторно
 );
\overline{\mathbf{1}}
```
### Параллельные коллекции

В версии .NET Framework 4.0 появился набор новых коллекций, определенных в пространстве имен System. Collections. Concurrent. Все они полностью безопасны в отношении потоков:

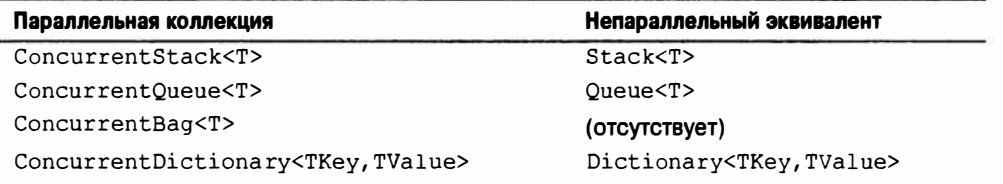

Параллельные коллекции оптимизированы для сценариев с высокой степенью параллелизма; тем не менее, они также могут быть полезны в ситуациях, когда требуется коллекция, безопасная к потокам (в качестве альтернативы применению блокировки к обычной коллекции). Однако с параллельными коллекциями связано несколько важных предостережений.

- По производительности традиционные коллекции превосходят параллельные коллекции во всех сценариях кроме тех, которые характеризуются высокой степенью параллелизма.
- Безопасная к потокам коллекция вовсе не гарантирует, что код, в котором она используется, будет безопасным в отношении потоков (см. разделы, посвященные безопасности к потокам, в главе 22).
- Если вы производите перечисление параллельной коллекции, в то время как другой поток ее модифицирует, то никаких исключений не возникает - взамен вы получите смесь старого и нового содержимого.
- Не существует параллельной версии List<T>.
- Параллельные классы стека, очереди и пакета внутренне реализованы с помощью связных списков. Это делает их менее эффективными в плане потребления памяти, чем непараллельные классы Stack и Queue, но лучшими для параллельного доступа, т.к. связные списки способствуют построению реализаций с низкой блокировкой или вообще без таковой. (Причина в том, что вставка узла в связный список требует обновления лишь пары ссылок, тогда как вставка элемента в структуру, подобную List<T>, может привести к перемещению тысяч существующих элементов.)

Другими словами, эти коллекции не являются простыми сокращениями для применения обычных коллекций с блокировками. В целях демонстрации, если запустить следующий код в одиночном потоке:

```
var d = new ConcurrentDictionary<math>\{int, int>() \}for (int i = 0; i < 1000000; i++) d[i] = 123;
```
то он выполнится в три раза медленнее, чем такой код:

```
var d = new Dictionary<int, int>( );
for (int i = 0; i < 1000000; i++) lock (d) d[i] = 123;
```
(Тем не менее, чтение из Concurrent Dictionary будет быстрым, потому что операции чтения свободны от блокировок.)

Параллельные коллекции также отличаются от традиционных коллекций тем, что они открывают доступ к специальным методам для выполнения атомарных операций проверки и действия, таким как TryPop. Большинство этих методов унифицировано посредством интерфейса IProducerConsumerCollection<T>.

### IProducerConsumerCollection<T>

Коллекция производителей/потребителей является одной из тех, для которых предусмотрены два главных сценария использования:

- добавление элемента (действие "производителя");
- извлечение элемента с его удалением (действие "потребителя").

Классическими примерами являются стеки и очереди. Коллекции производителей/потребителей играют важную роль в параллельном программировании, т.к. они способствуют построению эффективных реализаций, свободных от блокировок.

Интерфейс IProducerConsumerCollection<T>представляет безопасную к потокам коллекцию производителей/потребителей. Этот интерфейс реализован следующими классами:

```
ConcurrentStack<T>
ConcurrentQueue<T>
ConcurrentBag<T>
```
Интерфейс IProducerConsumerCollection<T> расширяет ICollection, добавляя перечисленные ниже методы:

```
void CopyTo (T[] array, int index);
T[] ToArray()bool TryAdd (T item);
bool TryTake (out T item);
```
Методы TryAdd и TryTake проверяют, может ли быть выполнена операция добавления/удаления, и если это так, то производят добавление/удаление. Проверка и действие выполняются атомарно, устраняя необходимость в блокировке, к которой пришлось бы прибегнуть в случае традиционной коллекции:

```
int result;
lock (myStack) if (myStack.Count > 0) result = myStack.Pop();
```
Метод TryTake возвращает false, если коллекция пуста. Метод TryAdd всегда выполняется успешно и возвращает true в предоставленных трех реализациях. Однако если вы разрабатываете собственную параллельную коллекцию, в которой дубликаты запрещены, то обеспечите возврат методом TryAdd значения false, когда заданный элемент уже существует (примером может служить реализация параллельного набора).

Конкретный элемент, который TryTake удаляет, определяется подклассом:

- в случае стека TryTake удаляет элемент, добавленный позже всех других;
- в случае очереди ТгуТаке удаляет элемент, добавленный раньше всех других;
- в случае пакета TryTake удаляет любой элемент, который может быть удален наиболее эффективно.

Три конкретных класса главным образом реализуют методы TryTake и TryAdd явно, делая доступной ту же самую функциональность через открытые методы с более специфичными именами, такими как TryDequeue и TryPop.

### ConcurrentBag<T>

Класс ConcurrentBag<T> хранит неупорядоченную коллекцию объектов (с разрешенными дубликатами). Класс Concurrent Bag<T>подходит в ситуациях, когда не имеет значения, какой элемент будет получен при вызове Take или TryTake.

Преимущество ConcurrentBag<T> перед параллельной очередью или стеком связано с тем, что метод Add пакета не допускает почти никаких состязаний, когда вызывается многими потоками одновременно. В отличие от него вызов Add параллельно на очереди или стеке приводит к некоторым состязаниям (хотя и намного меньшим, чем при блокировании непараллельной коллекции). Вызов Take на параллельном пакете также очень эффективен - до тех пор, пока каждый поток не извлекает большее количество элементов, чем он добавил с помощью Add.

Внутри параллельного пакета каждый поток получает свой закрытый связный список. Элементы добавляются в закрытый список, который принадлежит потоку, вызывающему Add, и это устраняет состязания. Когда производится перечисление пакета, перечислитель проходит по закрытым спискам всех потоков, выдавая каждый из их элементов по очереди.

Когда вызывается метод Take, пакет сначала просматривает закрытый список текущего потока. Если в нем имеется хотя бы один элемент<sup>1</sup>, то задача может быть завершена легко и без состязаний. Но если этот список пуст, то пакет должен "позаимствовать" элемент из закрытого списка другого потока, что потенциально может привести к состязаниям.

Таким образом, если быть точным, вызов Take дает элемент, который был добавлен позже других в данном потоке; если же в этом потоке элементов нет, то Take дает последний добавленный элемент в другом потоке, выбранном произвольно.

Параллельные пакеты идеальны, когда параллельная операция на коллекции в основном состоит из добавления элементов посредством Add - или когда количество вызовов Add и Take сбалансировано в рамках потока. Пример первой ситуации приводился ранее во время применения метода Parallel. ForEach при реализации параллельной программы проверки орфографии:

```
var misspellings = new ConcurrentBag<Tuple<int, string>>();
Parallel.ForEach (wordsToTest, (word, state, i) =>
\overline{1}if (!wordLookup.Contains (word))
   misspellings.Add (Tuple.Create ((int) i, word));
\left| \cdot \right|
```
Параллельный пакет может оказаться неудачным выбором для очереди производителей/потребителей, поскольку элементы добавляются и удаляются разными потоками.

# BlockingCollection<T>

В случае вызова ТгуТа ке на любой коллекции производителей/потребителей, рассмотренной в предыдущем разделе:

```
ConcurrentStack<T>
ConcurrentOueue<T>
ConcurrentBag<T>
```
этот метод возвращает false, если коллекция пуста. Иногда в таком сценарии полезнее организовать ожидание, пока элемент не станет доступным.

Вместо перегрузки методов TryTake для обеспечения такой функциональности (что привело бы к перенасыщению членами после предоставления возможности работы с признаками отмены и тайм-аутами) проектировщики РFX инкапсулировали ее в класс-оболочку по имени BlockingCollection<T>. Блокирующая коллекция может содержать внутри любую коллекцию, которая реализует интерфейс IProducerConsumerCollection<T>, и позволяет получать с помощью метода Take элемент из внутренней коллекции, обеспечивая блокирование, если доступных элементов нет.

<sup>1</sup> Из-за деталей реализации на самом деле должны существовать хотя бы два элемента, чтобы полностью избежать состязаний.

Блокирующая коллекция также позволяет ограничивать общий размер коллекции, блокируя производителя, если этот размер превышен. Коллекция, ограниченная в подобной манере, называется ограниченной блокирующей коллекцией.

Для использования класса BlockingCollection<T> необходимо выполнить описанные ниже шаги.

- 1. Создать экземпляр класса, дополнительно указывая помещаемую внутрь реализацию IProducerConsumerCollection<T> и максимальный размер (границу) коллекции.
- 2. Вызывать метод Add или TryAdd для добавления элементов во внутреннюю коллекцию.
- 3. Вызывать метод Take или TryTake для удаления (потребления) элементов из внутренней коллекции.

Если конструктор вызван без передачи ему коллекции, то автоматически будет создан экземпляр ConcurrentQueue<T>. Методы производителя и потребителя позволяют указывать признаки отмены и тайм-ауты. Методы Add и TryAdd могут блокироваться, если размер коллекции ограничен; методы Take и TryTake блокируются на время, пока коллекция пуста.

Еще один способ потребления элементов предполагает вызов метода GetConsumingEnumerable. Он возвращает (потенциально) бесконечную последовательность, которая выдает элементы по мере того, как они становятся доступными. Чтобы принудительно завершить такую последовательность, необходимо вызвать CompleteAdding: этот метод также предотвращает помещение в очередь дальнейших элементов.

Кроме того, класс BlockingCollection предоставляет статические методы под названиями AddToAny и TakeFromAny, которые позволяют добавлять и получать элемент, указывая несколько блокирующих коллекций. Действие затем будет выполнено первой коллекцией, которая способна обслужить данный запрос.

### Реализация очереди производителей/потребителей

Очередь производителей/потребителей - это полезная структура как при параллельном программировании, так и в общих сценариях параллелизма. Ниже описаны основные аспекты ее работы.

- Очередь настраивается для описания элементов работы или данных, над которыми выполняется работа.
- Когда задача должна выполниться, она ставится в очередь, а вызывающий код занимается другой работой.
- Один или большее число рабочих потоков функционируют в фоновом режиме, извлекая и запуская элементы из очереди.

Очередь производителей/потребителей обеспечивает точный контроль над тем, сколько рабочих потоков выполняется за раз, что полезно для ограничения потребления не только ЦП, но также и других ресурсов. К примеру, если задачи выполняют интенсивные операции дискового ввода-вывода, то можно ограничить параллелизм, не истощая операционную систему и другие приложения. На протяжении времени жизни очереди можно также динамически добавлять и удалять рабочие потоки.

Пул потоков CLR сам представляет собой разновидность очереди производителей/потребителей, которая оптимизирована для кратко выполняющихся заданий с интенсивными вычислениями.

Очередь производителей/потребителей обычно хранит элементы данных, на которых выполняется (одна и та же) задача. Например, элементами данных могут быть имена файлов, а задача может осуществлять шифрование содержимого этих файлов. С другой стороны, применяя делегаты в качестве элементов, можно построить более универсальную очередь производителей/потребителей, где каждый элемент способен делать все что угодно.

В статье "Parallel Programming" ("Параллельное программирование") по адресу http://albahari.com/threading мы показываем, как реализовать очередь производителей/потребителей с нуля, используя событие AutoResetEvent (а также впоследствии методы Wait и Pulse класса Monitor). Тем не менее, начиная с версии .NET Framework 4.0, написание очереди производителей/потребителей с нуля стало необязательным, т.к. большая часть функциональности предлагается классом BlockingCollection<T>. Вот как его задействовать:

```
public class PCQueue : IDisposable
\mathbf{f}BlockingCollection<Action> taskQ = new BlockingCollection<Action>();
 public PCQueue (int workerCount)
 \sqrt{ }// Создать и запустить отдельный объект Task для каждого потребителя:
   for (int i = 0; i < workerCount; i++)
    Task. Factory. StartNew (Consume);
 public void Enqueue (Action action) { taskQ.Add (action) ; }
 void Consume ()
   // Эта перечисляемая последовательность будет блокироваться, когда нет
   // доступных элементов, и завершаться, когда вызван метод CompleteAdding.
   foreach (Action action in taskQ.GetConsumingEnumerable())
     action(); // Выполнить задачу.
 \mathbf{r}public void Dispose() { taskQ. CompleteAdding(); }
\mathbf{r}
```
Поскольку конструктору BlockingCollection ничего не передается, он автоматически создает параллельную очередь. Если бы ему был передан объект ConcurrentStack, то мы получили бы в итоге стек производителей/потребителей.

#### Использование задач

Только что написанная очередь производителей/потребителей не является гибкой, т.к. мы не можем отслеживать элементы работы после их помещения в очередь. Очень полезными были бы следующие возможности:

- знать, когда элемент работы завершается (и ожидать его посредством await);
- отменять элемент работы;
- элегантно обрабатывать любые исключения, которые сгенерированы тем или иным элементом работы.

Идеальное решение предусматривало бы возможность возвращения методом Епqueue какого-то объекта, снабжающего нас описанной выше функциональностью. К счастью, уже существует класс, делающий в точности то, что нам нужно - это Task, объект которого можно либо сгенерировать с помощью TaskCompletionSource, либо создать напрямую (получая незапущенную или холодную задачу):

```
public class PCQueue : IDisposable
\overline{1}\text{BlockingCollection}\text{-}\text{Task}\text{-}\text{task}\text{0} = \text{new BlockingCollection}\text{-}\text{Task}\text{-}\text{0};public PCOueue (int workerCount)
    // Создать и запустить отдельный объект Task для каждого потребителя:
    for (int i = 0; i < workerCount; i++)Task. Factory. StartNew (Consume);
  public Task Engueue (Action action, CancellationToken cancelToken
                                           = default (CancellationToken))
  \left\{ \right.var task = new Task (action, cancelToken);
    taskQ.Add (task);
    return task:
  1
  public Task<TResult> Enqueue<TResult> (Func<TResult> func,
             CancellationToken\ cancelIoken = default (CancellationToken)\left\{ \right.var task = new Task<TResult> (func, cancelToken);
    taskQ.Add (task);
    return task;
  \mathbf{1}void Consume ()
  \mathbf{f}foreach (var task in taskQ.GetConsumingEnumerable())
      try
      \mathbf{f}if (!task.IsCanceled) task.RunSynchronously();
      catch (InvalidOperationException) { } // Условие состязаний
  \mathbf{I}public void Dispose() { taskQ.CompleteAdding(); }
\mathcal{E}
```
В методе Enqueue мы помещаем в очередь и возвращаем вызывающему коду задачу, которая создана, но не запущена.

В методе Consume мы запускаем эту задачу синхронно в потоке потребителя. Мы перехватываем исключение InvalidOperationException, чтобы обработать маловероятную ситуацию, когда задача будет отменена в промежутке между проверкой, не отменена ли она, и ее запуском.

Ниже показано, как можно применять этот класс:

```
var pcQ = new PCQueue (2);// Максимальная степень параллелизма равна 2
string result = await pcQ. Enqueue (() => "That was easy!");
. . .
```
Следовательно, мы имеем все преимущества задач - распространение исключений, возвращаемые значения и возможность отмены - и в то же время обладаем полным контролем над их планированием.

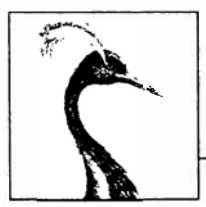

74

# Домены приложений

Домен приложения - это единица изоляции времени выполнения, внутри которой запускается программа .NET. Он предоставляет границы управляемой памяти, контейнер для загруженных сборок и параметров конфигурации приложения, а также контуры коммуникационных границ для распределенных приложений.

Каждый процесс .NET обычно размещает только один домен приложения: стандартный домен, автоматически создаваемый средой CLR при запуске процесса. В рамках одного и того же процесса также возможно - а временами и полезно - создавать дополнительные домены приложений. Это обеспечивает изоляцию и помогает избежать накладных расходов и усложнения коммуникаций, связанных с наличием отдельного процесса. Такой подход удобен в сценариях тестирования нагрузки и исправления приложений, а также для реализации надежных механизмов восстановления после ошибок.

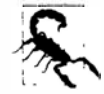

Материалы в этой главе не имеют никакого отношения к приложениям Windows Store и .NET Core, в которых разрешен доступ только к одному домену приложения.

# Архитектура доменов приложений

На рис. 24.1 представлены архитектуры для приложения с единственным доменом, приложения с несколькими доменами и типичного распределенного клиент-серверного приложения. В большинстве случаев процессы, содержащие домены приложений, создаются неявно операционной системой - когда пользователь дважды щелкает на исполняемом файле .NET или запускает Windows-службу. Тем не менее, домен приложения может также размещаться в других процессах, таких как IIS или SQL Server через интеграцию с CLR.

В случае простого исполняемого файла процесс заканчивается, когда стандартный домен приложения завершает выполнение. Однако на таких хостах, как IIS или SQL Server, временем жизни доменов управляет процесс, создавая и уничтожая домены приложений .NET, как он считает нужным.

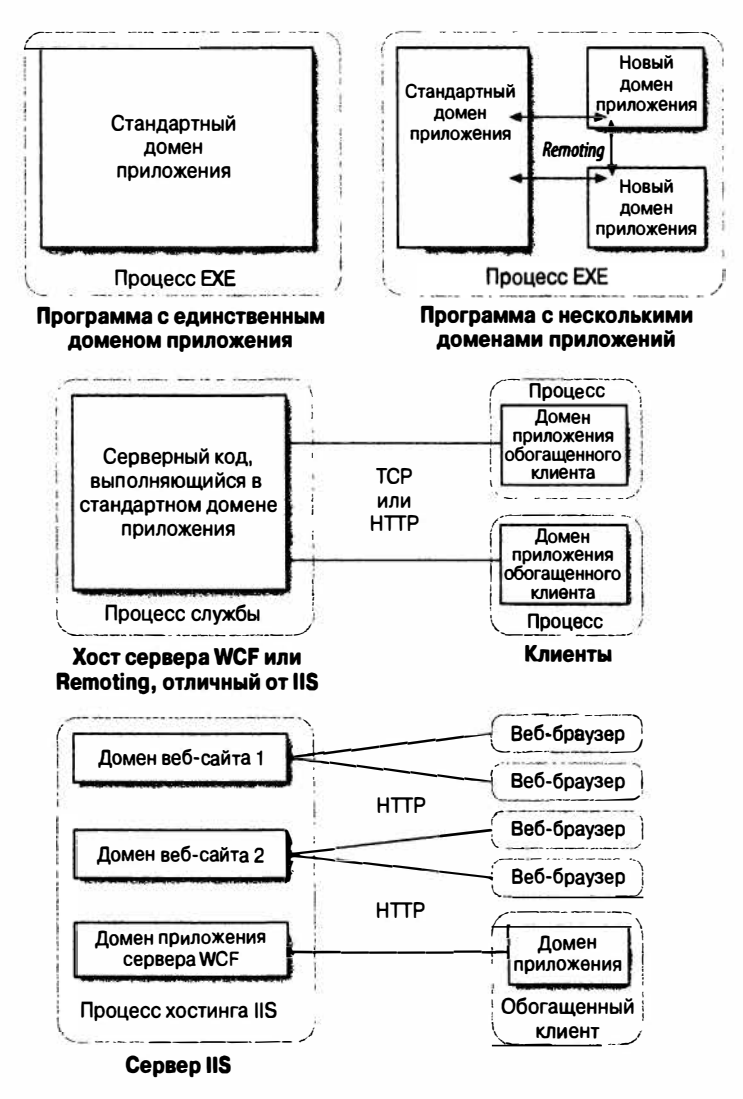

Рис. 24.1. Архитектуры доменов приложений

# Создание и уничтожение доменов приложении

Дополнительные домены приложений в процессе создаются и уничтожаются с помощью статических методов AppDomain. CreateDomain и AppDomain. Unload. В следующем примере сборка test. exe выполняется в изолированном домене приложения, который затем выгружается:

```
static void Main()
\overline{1}AppDomain newDomain = AppDomain. CreateDomain ("New Domain");
 newDomain. ExecuteAssembly ("test.exe");
 AppDomain. Unload (newDomain);
\mathbf{R}
```
Обратите внимание, что когда стандартный домен приложения (созданный средой CLR во время начальной запуска) выгружается, все другие домены приложений выгружаются автоматически, и приложение закрывается. Для выяснения, является ли домен стандартным, используется метод IsDefaultAppDomain класса AppDomain.

Kласс AppDomainSetup предоставляет параметры, которые могут быть заданы для нового домена. Ниже перечислены наиболее полезные свойства этого класса:

```
public string ApplicationName
                               \{ get; set; \}// "Дружественное" имя
public string ApplicationBase { get; set; }
                                                     // Базовая папка
public string ConfigurationFile { get; set; }
public string LicenseFile
                                \{ get; set; \}// Для оказания помощи с автоматическим распознаванием сборок:
public string PrivateBinPath
                               { get; set; }
public string PrivateBinPathProbe { get; set; }
```
Свойство ApplicationBase управляет базовым каталогом домена приложения, применяемым в качестве корня при автоматическом поиске сборок. В стандартном домене приложения это папка главной исполняемой сборки. В новом домене, который создается, базовый каталог может находиться где угодно:

```
AppDomainSetup setup = new AppDomainSetup();
setup.ApplicationBase = @"c:\MyBaseFolder";
AppDomain newDomain = AppDomain. CreateDomain ("New Domain", null, setup);
```
Новый домен также можно подписать на получение событий распознавания сборок, определенных в домене инициатора:

```
static void Main ()
 AppDomain newDomain = AppDomain. CreateDomain ("test");
 newDomain.AssemblyResolve += new ResolveEventHandler (FindAssem);
\mathbf{r}static Assembly FindAssem (object sender, ResolveEventArgs args)
\overline{1}. . .
\mathbf{1}
```
Это допустимо при условии, что обработчик событий является статическим методом, который определен в типе, доступном обоим доменам. Тогда среда CLR имеет возможность запускать такой обработчик событий в подходящем домене. В рассматриваемом примере FindAssem будет выполняться из newDomain, хотя подписание осуществлялось из стандартного домена.

Свойство PrivateBinPath - это список подкаталогов ниже базового каталога с разделителем в форме точки с запятой, где среда CLR должна искать сборки. (Как и базовая папка приложения, это свойство может устанавливаться только перед запуском домена приложения.) Возьмем, к примеру, структуру каталогов, в которой программа имеет единственный исполняемый файл (и возможно конфигурационный файл) в своей базовой папке и все ссылочные сборки в подпапках, как показано ниже:

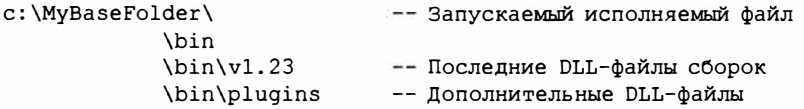

Вот как должен быть настроен домен приложения для использования этой структуры каталогов:

```
AppDomainSetup setup = new AppDomainSetup();
setup.ApplicationBase = @"c: \MvBaseFolder";
setup.PrivateBinPath = @"bin\vl.23;bin\plugin"AppDomain d = AppDomain. CreateDomain ("New Domain", null, setup);
d.ExecuteAssembly (@"c:\MvBaseFolder\Startup.exe");
```
Обратите внимание, что свойство PrivateBinPath всегда является относительным и находится ниже базовой папки приложения. Указывать абсолютные пути не разрешено. Класс AppDomain также предлагает свойство PrivateBinPathProbe, которое в случае установки во что-либо, отличное от пустой строки, исключает сам базовый каталог из пути поиска сборок. (Причина того, что типом свойства PrivateBinPathProbe выбран string, а не bool, связана с поддержанием совместимости с COM.)

Непосредственно перед выгрузкой домена приложения, отличного от стандартного, инициируется событие DomainUnload. Это событие можно применять для выполнения логики очистки: выгрузка домена (и при необходимости приложения в целом) откладывается вплоть до завершения всех обработчиков событий DomainUnload.

Прямо перед закрытием самого приложения инициируется событие ProcessExit на всех загруженных доменах приложений (включая стандартный домен). В отличие от события DomainUnload выполнение обработчиков событий ProcessExit нормируется по времени: стандартный хост CLR дает обработчикам событий по две секунды на домен и три секунды совокупно перед завершением их потоков.

# Использование нескольких доменов приложений

Несколько доменов приложений применяются в следующих основных случаях:

- обеспечение изоляции, подобной изоляции процессов, с минимальными накладными расходами;
- предоставление файлам сборок возможности быть выгруженными без перезапуска процесса.

Когда дополнительные домены приложений созданы внутри того же самого процесса, среда CLR обеспечивает для каждого из них уровень изоляции, сходный с таковым при выполнении в отдельных процессах. Это означает, что каждый домен имеет отдельную память, и объекты в одном домене не могут помешать объектам в другом домене. Кроме того, статические члены одного и того же класса имеют независимые значения в каждом домене. Инфраструктура ASP.NET использует точно такой же подход при предоставлении множеству сайтов возможности выполняться в разделяемом процессе, не влияя друг на друга.

В ASP.NET домены приложений создаются инфраструктурой - безо всякого вмешательства с вашей стороны. Однако бывают ситуации, когда можно извлечь преимущества из явного создания множества доменов внутри одиночного процесса. Предположим, что вы написали собственную систему аутентификации и в качестве части модульного тестирования хотите провести нагрузочное тестирование серверного кода, эмулируя одновременный вход в систему 20 клиентов. Для эмуляции 20 параллельных входов доступны три варианта:

- $\bullet$  запустить 20 отдельных процессов, 20 раз вызвав метод Process. Start;
- запустить 20 потоков в том же самом процессе и домене;
- запустить 20 потоков в том же самом процессе, но каждый в собственном домене приложения.

Первый вариант является утомительным и ресурсоемким. Кроме того, взаимодействовать с каждым отдельным процессом будет нелегко, если ему необходимо предоставлять более специфичные инструкции о том, что он должен делать.

Второй вариант полагается на то, что код клиентской стороны безопасен в отношении потоков, а это маловероятно - особенно, если для хранения текущего состояния аутентификации применяются статические переменные. При этом добавление блокировки вокруг кода клиентской стороны будет препятствовать параллельному выполнению, которое необходимо для проведения нагрузочного тестирования сервера.

Третий вариант идеален. В данном случае каждый поток сохраняется изолированным - с независимым состоянием - и в то же время он остается легко достижимым для размещающей программы.

Еще одна причина создавать отдельный домен приложения - чтобы позволить сборкам выгружаться, не завершая процесс. Это вытекает из того факта, что выгрузить сборку можно только путем закрытия домена приложения, который ее загрузил. Ситуация становится проблематичной, если сборка была загружена в стандартный домен, т.к. его закрытие означает закрытие самого приложения. Файл сборки блокируется, пока сборка загружена, поэтому его нельзя исправить или заменить. Загрузка сборок в отдельный домен приложения, который может быть уничтожен, позволяет обойти данную проблему, а также помогает сократить отпечаток в памяти приложения, иногда нуждающегося в загрузке больших сборок.

#### Атрибут LoaderOptimization

По умолчанию сборки, которые загружаются в явно созданный домен приложения, повторно обрабатываются IIT-компилятором. В их число входят:

- сборки, которые уже были обработаны IIT-компилятором в домене вызывающего компонента:
- сборки, для которых был сгенерирован машинный образ с помощью инструменra ngen.exe;
- все сборки .NET Framework (исключая mscorlib).

Это может нанести серьезный урон производительности, особенно в случае частого создания и выгрузки доменов приложений, которые ссылаются на крупные сборки .NET Framework. Обходной прием предусматривает присоединение к методу главной точки входа в программу следующего атрибута:

[LoaderOptimization (LoaderOptimization.MultiDomainHost)]

Данный атрибут сообщает CLR о необходимости загрузки сборок из GAC как нейтральных к домену, поэтому на обработку принимаются машинные образы, а образы IIT разделяются между доменами приложений. Обычно это идеальное решение, потому что GAC включает все сборки .NET Framework (и возможно некоторые неизменяемые части вашего приложения).

Можно пойти еще дальше и указать в атрибуте значение LoaderOptimization. MultiDomain: это сообщит всем сборкам о необходимости загружаться нейтрально к домену (исключая сборки, которые загружаются за пределами нормального механизма распознавания сборок). Однако такой подход нежелателен, если нужно, чтобы сборки выгружались их доменами. Нейтральная к домену сборка разделяется всеми доменами и потому не может быть выгружена, пока не закончится родительский процесс.

# Использование DoCallBack

Давайте вернемся к самому базовому сценарию с несколькими доменами:

```
static void Main()
 AppDomain newDomain = AppDomain. CreateDomain ("New Domain");
 newDomain.ExecuteAssembly ("test.exe");
 AppDomain. Unload (newDomain);
\overline{\mathbf{3}}
```
Вызов метода ExecuteAssembly на отдельном домене удобен, но дает мало возможностей взаимодействия с доменом. Он также требует, чтобы целевая сборка являлась исполняемой, и фиксирует вызывающий компонент на одной точке входа. Единственный способ обеспечения гибкости - прибегнуть к такому подходу, как передача строки аргументов исполняемой сборке.

Более мощный подход предполагает применение метода DoCallBack класса AppDomain. Он выполняет в другом домене приложения метод заданного типа. Сборка этого типа автоматически загружается в домен (среда CLR будет знать, где находится сборка, если текущий домен может сослаться на нее). В приведенном ниже примере метод текущего выполняемого класса запускается в новом домене:

```
class Program
\left\{ \right.static void Main()
   AppDomain newDomain = AppDomain. CreateDomain ("New Domain");
   newDomain.DoCallBack (new CrossAppDomainDelegate (SayHello));
   AppDomain. Unload (newDomain);
  \mathcal{E}static void SayHello()
   Console.WriteLine ("Hi from " + AppDomain.CurrentDomain.FriendlyName);
\overline{\phantom{a}}
```
Пример работает по той причине, что делегат ссылается на статический метод, т.е. указывает на тип, а не на экземпляр. Это делает делегат "независимым от домена" или гибким. Он может запускаться в любом домене одним и тем же способом, т.к. ничто его не привязывает к исходному домену. Метод DoCallBack допускается также использовать с делегатом, ссылающимся на метод экземпляра. Тем не менее, среда CLR попытается применить семантику Remoting (рассматривается далее в главе), которая в данном случае оказывается противоположной тому, что нам нужно.

# Мониторинг доменов приложений

Начиная с версии .NET Framework 4.0, можно проводить мониторинг потребления памяти и центрального процессора (ЦП) определенным доменом приложения. Чтобы это работало, сначала потребуется включить мониторинг домена приложения:

```
AppDomain.MonitoringIsEnabled = true;
```
Такой код включает мониторинг текущего домена. После включения отключить мониторинг не получится - установка данного свойства в false приводит к генерации исключения.

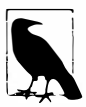

Другой способ включения мониторинга домена предусматривает использование конфигурационного файла приложения. Добавьте в этот файл следующий элемент:

```
<configuration>
  <runtime>
    <appDomainResourceMonitoring enabled="true"/>
  \langle/runtime>
</configuration>
```
В результате включится мониторинг для всех доменов приложений.

Теперь можно запрашивать сведения о потреблении ЦП и памяти доменом приложения через перечисленные ниже три свойства экземпляра AppDomain:

```
MonitoringTotalProcessorTime
MonitoringTotalAllocatedMemorySize
MonitoringSurvivedMemorySize
```
Первые два свойства возвращают показатели общего потребления ЦП и управляемой памяти, выделенной доменом с момента его запуска. (Эти цифры могут только возрастать, но никогда не уменьшаться.) Третье свойство возвращает действительное потребление управляемой памяти доменом на момент последней сборки мусора.

Обращаться к этим свойствам можно из того же самого либо другого домена.

# Домены и потоки

Когда вызывается метод в другом домене приложения, выполнение блокируется до тех пор, пока этот метод не завершит свою работу - точно так же, как если бы вызывался метод в текущем домене. Хотя обычно такое поведение является желательным, существуют случаи, когда метод нужно запустить параллельно. Это можно делать с помощью многопоточности.

Ранее говорилось о применении нескольких доменов приложений для эмуляции параллельного входа в систему 20 клиентов в рамках тестирования системы аутентификации. Обеспечив вход каждого клиента в отдельном домене приложения, каждый клиент будет изолирован и не сможет оказывать влияние на других клиентов через статические члены класса. Для реализации данного примера мы должны вызвать метод Login в 20 параллельных потоках, каждый из которых находится в собственном домене приложения:

```
class Program
 static void Main ()
   // Создать 20 доменов и 20 потоков.
   AppDomain [] domains = new AppDomain [20];
   Thread[] threads = new Thread [20];
   for (int i = 0; i < 20; i++)\overline{A}domains [i] = AppDomain. CreateDomain ("Client Loqin " + i);
     threads [i] = new Thread (LoginOtherDomain);
   // Запустить все потоки, передавая каждому его домен приложения.
   for (int i = 0; i < 20; i++) threads [i]. Start (domains [i]);
```

```
// Ожидать завершения потоков.
   for (int i = 0; i < 20; i++) threads [i]. Join();
   // Выгрузить домены приложений.
   for (int i = 0; i < 20; i++) AppDomain. Unload (domains [i]);
   Console. ReadLine () ;
 \mathbf{1}// Параметризированный запуск потока с передачей домена,
 // в котором он должен выполняться.
 static void LoginOtherDomain (object domain)
 \left\{ \right.((AppDomain) domain). DoCallBack (Login);
 \mathbf{1}static void Login()
 \{Client.Login ("Joe", "");
   Console. WriteLine ("Logged in as: " + Client. CurrentUser + " on " +
     AppDomain.CurrentDomain.FriendlyName);
 \mathbf{1}¥
class Client
 // Статическое поле, через которое входы клиентов могут влиять друг
 // на друга, если выполняются в одном и том же домене приложения.
 public static string CurrentUser = "public static void Login (string name, string password)
 \overline{1}if (CurrentUser.Length == 0) // Если вход еще не совершен...
   \{// Пауза для эмулирования аутентификации...
     Thread. Sleep (500);
     CurrentUser = name; // Зафиксировать факт прохождения аутентификации.
   1
 \mathbf{1}\mathbf{1}// Вывод:
Logged in as: Joe on Client Login 0
Logged in as: Joe on Client Login 1
Logged in as: Joe on Client Login 4
Logged in as: Joe on Client Login 2
Logged in as: Joe on Client Login 3
Logged in as: Joe on Client Login 5
Logged in as: Joe on Client Login 6
```
Более подробные сведения о многопоточности приведены в главе 22.

# Разделение данных между доменами

### Разделение данных через ячейки

Домены приложений могут использовать именованные ячейки для разделения данных, как показано в следующем примере:

```
class Program
 static void Main ()
   AppDomain newDomain = AppDomain. CreateDomain ("New Domain");
   // Записать в ячейку по имени Message - подойдет любой строковый ключ.
   newDomain.SetData ("Message", "guess what...");
   newDomain.DoCallBack (SayMessage);
   AppDomain. Unload (newDomain);
 ١
 static void SayMessage()
   // Читать из ячейки данных Message.
   Console.WriteLine (AppDomain.CurrentDomain.GetData ("Message"));
 ł
\mathcal{E}// Вывод:
quess what...
```
Ячейка создается автоматически при первом обращении к ней. Данные, участвующие в коммуникациях (строка "guess what . . . " в этом примере), должны либо быть сериализируемыми (см. главу 17), либо основанными на MarshalByRefObject. Если данные поддерживают сериализацию (наподобие строки в настоящем примере), то они копируются в другой домен приложения. Если они являются производными от класса MarshalByRefObject, то применяется семантика Remoting.

### Использование Remoting внутри процесса

Наиболее гибкий способ взаимодействия с другим доменом приложения предполагает создание объектов в другом домене через прокси. Это называется технологией Remoting.

Класс, участвующий в Remoting, должен быть унаследован от класса MarshalByRef Object. Тогда для создания удаленного объекта клиент сможет вызывать метод CreateInstanceXXX на удаленном домене приложения.

Следующий код создает объект типа Гоо в другом домене приложения, после чего вызывает его метод SayHello:

```
class Program
\overline{1}static void Main()
   AppDomain newDomain = AppDomain. CreateDomain ("New Domain");
   Foo foo = (Foo) newDomain. CreateInstanceAndUnwrap (
                           typeof (Foo). Assembly. FullName,
                            typeof (Foo). FullName);
   Console.WriteLine (foo.SayHello());
   AppDomain. Unload (newDomain);
   Console. ReadLine();
  \mathbf{1}\mathbf{1}public class Foo : MarshalByRefObject
ſ
  public string SayHello()
   => "Hello from " + AppDomain. Current Domain. FriendlyName;
  // Это обеспечивает существование объекта столько, сколько желает клиент.
  public override object InitializeLifetimeService() => null;
\mathbf{1}
```
Когда объект foo создается в другом домене приложения (который называется "удаленным" доменом), мы не можем получить обратно прямую ссылку на этот объект, поскольку домены приложений изолированы друг от друга. Взамен мы получаем прозрачный прокси; прозрачный он потому, что он выглядит так, как если бы он был прямой ссылкой на удаленный объект. При последующем вызове метода SayHello объекта foo "за кулисами" конструируется сообщение, которое направляется "удаленному" домену приложения, где затем выполняется на реальном объекте foo. Ситуация похожа на звонок по телефону: вы разговариваете не с реальным человеком, а с куском пластика, который действует в качестве прозрачного прокси для этого человека. Любое возвращаемое значение переводится в сообщение и отправляется обратно вызывающему коду.

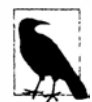

Ло появления в версии .NET Framework 3.0 инфраструктуры Windows Communication Foundation (WCF) технология Remoting была одной из двух главных технологий для написания распределенных приложений (другой выступала технология веб-служб (Web Services)). В распределенном приложении Remoting на каждой стороне явно настраивался коммуникационный канал НТТР или TCP/IP, который позволял взаимодействию пересекать границы процесса и сети.

Хотя WCF превосходит Remoting при построении распределенных приложений, за Remoting по-прежнему осталась ниша взаимодействия между доменами внутри процесса. Преимущество применения технологии Remoting в данном сценарии связано с тем, что она не требует конфигурирования, т.к. коммуникационный канал создается автоматически (быстрый канал в памяти), и не подразумевает какую-либо регистрацию типов. Вы просто начинаете ее использовать и все.

Методы объекта Foo могут возвращать дополнительные экземпляры MarshalByRef Object, и в таком случае при вызове этих методов генерируются дополнительные прозрачные прокси. Методы объекта Foo могут также принимать экземпляры MarshalByRefObject в качестве аргументов - в данной ситуации технология Remoting работает в обратном направлении. Вызывающий код будет удерживать "удаленный" объект, а вызываемый будет иметь прокси.

Как и маршализация объектов по ссылке, домены приложений могут обмениваться скалярными значениями или любым сериализируемым объектом. Тип является сериализируемым, если он имеет атрибут Serializable либо реализует интерфейс ISerializable. Тогда при пересечении границы домена приложения возвращается полная копия такого объекта, а не прокси. Другими словами, объект маршализируется по значению, а не по ссылке.

Функционирование Remoting внутри одного и того же процесса активизируется клиентом, а это означает, что CLR не пытается разделять или повторно использовать удаленно созданные объекты в том же самом или в другом клиенте. Говоря иначе, если клиент создает два объекта F00, то два объекта будут созданы в удаленном домене и два прокси - в клиентском домене. Это обеспечивает наиболее естественную семантику объектов, однако означает, что удаленный домен зависит от сборщика мусора клиента: объект foo в удаленном домене освобождается из памяти, только когда сборщик мусора клиента решит, что foo (прокси) больше не применяется. Если в клиентском домене происходит аварийный отказ, то объект foo может никогда не быть освобожденным. Чтобы защититься от такого сценария, среда CLR предоставляет основанный на аренде механизм для управления временем жизни удаленно созданных объектов.

Стандартное поведение удаленно созданных объектов предусматривает их самоуничтожение после того, как они не используются на протяжении пяти минут.

Поскольку в этом примере клиент выполняется в стандартном домене приложения, клиент не может себе позволить такую роскошь, как аварийный отказ. Если он закончит работу, то закончится целый процесс! Следовательно, пятиминутную аренду имеет смысл отключить. С этой целью и был переопределен метод InitializeLifetimeService - за счет возвращения аренды null удаленно созданные объекты уничтожаются, только когда обрабатываются сборщиком мусора на стороне клиента.

### Изолирование типов и сборок

В предшествующем примере мы удаленно создавали объект типа Гоо следующим образом:

```
Foo foo = (Foo) newDomain.CreateInstanceAndUnwrap (
                     typeof (Foo).Assembly.FullName,
                     typeof (Foo).FullName);
```
Вот как выглядит сигнатура этого метода:

```
public object CreateInstanceAndUnwrap (string assemblyName,
                                        string typeName)
```
Из-за того, что метод принимает имена сборки и типа, а не объект Туре, объект можно создать удаленно, не загружая его тип локально. Это удобно, когда нужно избежать загрузки сборки типа в домен приложения, где находится вызывающий компонент.

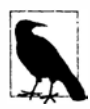

Класс AppDomain также предлагает метод по имени CreateInstanceFrom AndUnwrap. Ниже перечислены его отличия от метода CreateInstance AndUnwrap:

- метод CreateInstanceAndUnwrap принимает полностью заданное имя сборки (см. главу 18);
- метод CreateInstanceFromAndUnwrap принимает путь либо имя файла.

В целях иллюстрации предположим, что был разработан текстовый редактор, который позволяет пользователю загружать и выгружать подключаемые модули, написанные третьими сторонами. В разделе "Помещение в песочницу другой сборки" главы 21 мы демонстрировали такую ситуацию с точки зрения безопасности. Тем не менее, когда дело доходило до действительного выполнения подключаемого модуля, то все, что делалось - это вызов метода ExecuteAssembly. Посредством технологии Remoting мы можем взаимодействовать с подключаемыми модулями гораздо шире.

Первый шаг заключается в написании общей библиотеки, на которую будут ссылаться хост и подключаемые модули. В библиотеке будет определен интерфейс, описывающий то, что могут делать подключаемые модули. Ниже представлен простой пример:

```
namespace Plugin.Common
\mathbf{f}public interface ITextPlugin
   string TransformText (string input);
  1
\mathcal{E}
```
Далее понадобится построить простой подключаемый модуль. Будем считать, что следующий код компилируется в сборку AllCapitals.dll:

```
namespace Plugin. Extensions
 public class AllCapitals : MarshalByRefObject, Plugin. Common. ITextPlugin
   public string TransformText (string input) => input.ToUpper();
 \overline{1}-1
```
Hиже показано, как реализовать хост, который загружает сборку AllCapitals.dll в отдельный домен приложения, вызывает метод TransformText с применением Remoting и затем выгружает этот домен приложения:

```
using System;
using System. Reflection;
using Plugin.Common;
class Program
 static void Main ()
   AppDomain domain = AppDomain. CreateDomain ("Plugin Domain");
   ITextPlugin plugin = (ITextPlugin) domain.CreateInstanceFromAndUnwrap
     ("AllCapitals.dll", "Plugin.Extensions.AllCapitals");
   // Вызвать метод TransformText, используя Remoting:
   Console.WriteLine (plugin.TransformText ("hello")); // "HELLO"
   AppDomain. Unload (domain);
   // Файл AllCapitals.dll теперь полностью выгружен
   // и может быть перемещен или удален.
 \mathbf{1}\mathbf{1}
```
Поскольку эта программа взаимодействует с подключаемым модулем только через общий интерфейс ITextPlugin, типы в сборке AllCapitals никогда не загружаются в домен приложения, из которого производится вызов. Это поддерживает целостность вызывающего домена и гарантирует, что никакие блокировки не будут удерживаться на файлах сборок подключаемых модулей после выгрузки их домена.

#### Обнаружение типов

В предыдущем примере реальному приложению потребовались бы какие-то средства обнаружения имен типов подключаемых модулей, таких как Plugin. Extensions. All Capitals.

Этого можно достичь, написав в общей сборке класс обнаружения, который использует рефлексию следующим образом:

```
public class Discoverer : MarshalByRefObject
\overline{1}public string[] GetPluginTypeNames (string assemblyPath)
   List<string> typeNames = new List<string>();
   Assembly a = Assembly. LoadFrom (assemblyPath) ;
```

```
foreach (Type t in a. GetTypes())
      if (t.IsPublic
              66 t. IsMarshalByRef
              66 typeof (ITextPlugin).IsAssignableFrom (t))
    \mathbf{f}typeNames.Add (t.FullName);
    \mathbf{1}return typeNames. ToArray();
  \overline{\mathbf{1}}\mathbf{1}
```
Загвоздка в том, что метод Assembly. LoadFrom загружает сборку в текущий домен приложения. По этой причине данный метод должен вызываться в домене подключаемого модуля:

```
class Program
\mathbf{f}static void Main()
  \sqrt{ }AppDomain domain = AppDomain. CreateDomain ("Plugin Domain");
   Discoverer d = (Discoverer) domain. CreateInstanceAndUnwrap (
     typeof (Discoverer).Assembly.FullName,
     typeof (Discoverer). FullName);
   string[] plugInTypeNames = d.GetPluginTypeNames ("AllCapitals.dll");
   foreach (string s in plugInTypeNames)
     Console.WriteLine (s);
                                         // Plugin. Extensions. All Capitals
```
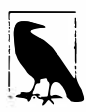

В сборке System.AddIn.Contract имеется API-интерфейс, который развивает эти концепции в завершенную инфраструктуру для расширяемости программ. Он решает такие проблемы, как изоляция, поддержка версий, обнаружение и активация. Для получения дополнительной информации поищите блог "CLR Add-In Team Blog" по адресу http://blogs.msdn.com.

# Способность к взаимодействию

В этой главе показано, как осуществлять интеграцию с низкоуровневыми (неуправляемыми) DLL-библиотеками и компонентами COM. Если не указано иное, то типы, упоминаемые в главе, находятся либо в пространстве имен System, либо в пространстве имен System. Runtime. InteropServices.

# Обращение к низкоуровневым DLL-библиотекам

Технология P/Invoke (сокращение для Platform Invocation Services - службы вызова функций платформы) позволяет получать доступ к функциям, структурам и обратным вызовам в неуправляемых DLL-библиотеках. Например, рассмотрим функцию MessageBox, которая определена в DLL-библиотеке Windows по имени user32.dll следующим образом:

int MessageBox (HWND hWnd, LPCTSTR lpText, LPCTSTR lpCaption, UINT uType);

Эту функцию можно вызывать напрямую, объявив статический метод с тем же именем, применив ключевое слово extern и добавив атрибут DllImport:

```
using System;
using System. Runtime. InteropServices;
class MsqBoxTest
  [DllImport("user32.dll")]
 static extern int MessageBox (IntPtr hWnd, string text, string caption,
                            int type);
 public static void Main()
   MessageBox (IntPtr.Zero,
              "Please do not press this again.", "Attention", 0);
  1
\mathbf{1}
```
Классы MessageBox в пространствах имен System. Windows и System. Windows. Forms сами вызывают подобные неуправляемые методы.

Среда CLR включает маршализатор, которому известно, как преобразовывать параметры и возвращаемые значения между типами .NET и неуправляемыми типами. В приведенном примере параметры int транслируются прямо в четырехбайтовые целые числа, которые ожидает функция, а строковые параметры преобразуются в массивы двухбайтовых символов Unicode, завершающиеся символом null. Структура IntPtr предназначена для инкапсуляции неуправляемого дескриптора и занимает 32 бита на 32-разрядных платформах и 64 бита на 64-разрядных платформах.

# Маршализация типов

### Маршализация общих типов

На неуправляемой стороне могут быть сразу несколько способов для представления необходимого типа данных. Скажем, строка может содержать однобайтовые символы ANSI или двухбайтовые символы Unicode и предваряться значением длины в качестве префикса, завершаться символом null либо иметь фиксированную длину. С помощью атрибута Marshal As можно сообщить маршализатору CLR используемый вариант, чтобы он обеспечил корректную трансляцию. Ниже показан пример:

```
[DllImport(''...'')]static extern int Foo ( [MarshalAs (UnmanagedType.LPStr)] string s ) ;
```
Перечисление UnmanagedType включает все типы Win32 и COM, распознаваемые маршализатором. В этом случае маршализатору указано на необходимость трансляции в тип LPStr, который является строкой, завершающейся null, с однобайтовыми символами ANSI.

На стороне .NET также имеется выбор относительно того, какой тип данных применять. Например, неуправляемые дескрипторы могут отображаться на тип IntPtr, int, uint, long или ulong.

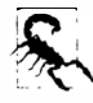

Большинство неуправляемых дескрипторов инкапсулирует адрес или указатель и поэтому должно отображаться на IntPtr для совместимости с 32и 64-разрядными операционными системами. Типичным примером может СЛУЖИТЬ HWND.

Довольно часто функции Win32 поддерживают целочисленный параметр, который принимает набор констант, определенных в заголовочном файле C++, таком как WinUser.h. Вместо определения как простых констант C# их можно представить в виде членов перечисления. Использование перечисления может дать в результате более аккуратный код и увеличить статическую безопасность типов. В разделе "Разделяемая память" далее в этой главе будет представлен пример.

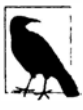

При установке среды Microsoft Visual Studio удостоверьтесь, что устанавливаете такие заголовочные файлы C++ - даже если в категории C++ не выбрано ничего другого. Именно здесь определены все низкоуровневые константы Win32. Обнаружить местонахождение всех заголовочных файлов можно, поискав файлы \* . h в каталоге программ Visual Studio.

Получение строк из неуправляемого кода обратно в .NET требует проведения некоторых действий по управлению памятью. Маршализатор выполняет эту работу автоматически, если внешний метод объявлен как принимающий объект StringBuilder, a не string:

```
using System;
using System. Text;
using System. Runtime. InteropServices;
class Test
\left\{ \right.[DllImport("kernel32.dll")]
 static extern int GetWindowsDirectory (StringBuilder sb, int maxChars);
 static void Main()
   StringBuilder s = new StringBuilder (256);
   GetWindowsDirectory (s, 256);
   Console. WriteLine (s);
 \mathcal{F}4
```
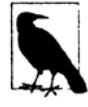

Если вы не уверены, каким образом должен вызываться отдельный метод Win32, поищите пример его вызова в Интернете, указав в качестве строки поиска имя метода и DllImport. На сайте http://www.pinvoke.net стремятся документировать все сигнатуры Win32.

### Маршализация классов и структур

Иногда неуправляемому методу необходимо передавать структуру. Например, метод GetSystemTime в API-интерфейсе Win32 определен следующим образом:

```
void GetSystemTime (LPSYSTEMTIME lpSystemTime);
```
Тип LPSYSTEMTIME соответствует такой структуре C:

```
typedef struct SYSTEMTIME {
 WORD wYear;
 WORD wMonth:
 WORD wDayOfWeek;
 WORD wDay;
 WORD wHour:
 WORD wMinute;
 WORD wSecond:
 WORD wMilliseconds:
} SYSTEMTIME, *PSYSTEMTIME;
```
Чтобы вызвать метод GetSystemTime, мы должны определить класс или структуру .NET для соответствия показанной выше структуре С:

```
using System;
using System. Runtime. InteropServices;
[StructLayout(LayoutKind.Sequential)]
class SystemTime
\mathfrak{c}public ushort Year;
  public ushort Month;
  public ushort DavOfWeek;
  public ushort Day;
  public ushort Hour;
  public ushort Minute;
  public ushort Second;
  public ushort Milliseconds;
\mathcal{E}
```
Arpибут StructLayout указывает маршализатору, как следует отображать каждое поле на его неуправляемый эквивалент. Член перечисления LayoutKind. Sequential означает, что поля должны выравниваться последовательно по границам размеров пакета (объясняется ниже), точно так же как это было бы в структуре С. Имена полей роли не играют; важен только порядок следования полей.

Теперь можно вызывать метод GetSystemTime:

```
[DllImport("kernel32.dll")]
static extern void GetSystemTime (SystemTime t);
static void Main ()
 SystemTime t = new SystemTime();
 GetSvstemTime (t);
 Console. WriteLine (t. Year);
```
В языках С и С# поля в объекте располагаются со смещением в п байтов, начиная с адреса этого объекта. Разница в том, что в программе C# среда CLR находит это смещение с применением маркера поля, а в случае С имена полей компилируются прямо в смещения. Например, в С поле wDay - это просто маркер для представления чеголибо, находящегося по адресу экземпляра SystemTime плюс 24 байта.

Для ускорения доступа каждое поле размещается со смещением, кратным размеру поля. Однако используемый множитель ограничен максимумом в х байтов, где х представляет собой размер пакета. В текущей реализации стандартный размер пакета составляет 8 байтов, так что структура, содержащая поле sbyte, за которым следует (8-байтовое) поле long, занимает 16 байтов, при этом 7 байтов, следующих за sbyte, расходуются впустую. Такие потери можно снизить или вообще устранить, указывая размер пакета через свойство Pack в атрибуте StructLayout: это обеспечивает выравнивание по смещениям, кратным заданному размеру пакета. Таким образом, при размере пакета, равном 1, только что описанная структура будет занимать только 9 байтов. В качестве размера пакета можно указывать 1, 2, 4, 8 или 16 байтов.

Arpибут StructLayout также позволяет задавать явные смещения полей (как показано в разделе "Эмуляция объединения С" далее в главе).

### Маршализация параметров in и out

В предыдущем примере мы реализовали SystemTime в виде класса. Вместо него можно было бы выбрать структуру при условии, что метод GetSystemTime был объявлен с параметром ref или out:

```
[DllImport("kernel32.dll")]
static extern void GetSystemTime (out SystemTime t);
```
В большинстве случаев семантика направленных параметров С# работает одинаково и с внешними методами. Параметры, передаваемые по значению, копируют параметры in, параметры ref в  $C#$  копируют параметры in/out, а параметры out в  $C#$  копируют параметры out. Тем не менее, существует ряд исключений для типов, которые имеют специальные преобразования. Например, классы массивов и класс StringBuilder требуют копирования при выводе из функции, поэтому они являются in/out. Иногда такое поведение удобно переопределять посредством атрибутов In и Out. Скажем, если массив должен допускать только чтение, то атрибут In указывает, что в функцию поступает только копия массива, но выводиться он из функции не будет:

static extern void Foo ( [In] int[] array);

# Обратные вызовы из неуправляемого кода

Уровень P/Invoke делает все возможное, чтобы представить естественную модель программирования на обеих сторонах границы, обеспечивая отображение между связанными конструкциями, где это возможно. Поскольку в С# можно не только вызывать функции С, но также и осуществлять обратные вызовы из функций С (через указатели на функции), уровень P/Invoke отображает неуправляемые указатели на функции на ближайший их эквивалент в С# - делегаты.

В качестве примера рассмотрим метод из библиотеки User32.dll, с помощью которого можно перечислять все высокоуровневые оконные дескрипторы:

BOOL EnumWindows (WNDENUMPROC lpEnumFunc, LPARAM lParam);

WNDENUMPROC - это обратный вызов, который последовательно запускается с дескриптором каждого окна (или до тех пор, пока обратный вызов не возвратит false). Вот его определение:

BOOL CALLBACK EnumWindowsProc (HWND hwnd, LPARAM lParam);

Для его применения мы объявляем делегат с совпадающей сигнатурой и затем передаем экземпляр этого делегата внешнему методу:

```
using System;
using System. Runtime. InteropServices;
class CallbackFun
 delegate bool EnumWindowsCallback (IntPtr hWnd, IntPtr lParam);
  [DllImport("user32.dll")]
 static extern int EnumWindows (EnumWindowsCallback hWnd, IntPtr lParam);
 static bool PrintWindow (IntPtr hWnd, IntPtr lParam)
   Console.WriteLine (hWnd.ToInt64());
   return true;
 static void Main() => EnumWindows (PrintWindow, IntPtr.Zero);
\mathbf{1}
```
# Эмуляция объединения С

Каждое поле в структуре получает достаточно места для хранения своих данных. Рассмотрим структуру, содержащую одно поле типа int и одно поле типа char. Поле int, скорее всего, начнется со смещения 0 и гарантированно займет, по меньшей мере, 4 байта. Таким образом, поле char начнется со смещения, как минимум, 4. Если по какой-то причине поле char начнется со смещения 2, то присваивание значения полю char приведет к изменению значения поля int. Похоже на хаос, не так ли? Как ни странно, в языке С поддерживается разновидность структуры под названием объединение, которая делает именно то, что было описано. Эмулировать объединение в языке C# можно с использованием значения LayoutKind. Explicit и атрибута FieldOffset.

Выяснение ситуаций, когда объединение может оказаться полезным, иногда затруднительно. Тем не менее, представим, что необходимо воспроизвести ноту на внешнем синтезаторе.

Интерфейс Windows Multimedia API предоставляет функцию, которая делает это через протокол MIDI:

```
[DllImport ("winmm.dll")]
public static extern uint midiOutShortMsg (IntPtr handle, uint message);
```
Второй аргумент, message, описывает, какую ноту необходимо воспроизвести. Проблема связана с конструкцией этого 32-битного целого числа без знака: оно внутренне разделено на байты, представляющие канал MIDI, ноту и скорость звучания. Одно из решений предусматривает сдвиг и применение масок через побитовые операции <<, >>, & и | для преобразования этих байтов в и из 32-битного "упакованного" сообщения. Однако намного проще определить структуру с явной компоновкой:

```
[StructLayout (LayoutKind.Explicit)]
public struct NoteMessage
 [FieldOffset(0)] public uint PackedMsq;
                                             // Длина 4 байта
 [FieldOffset(0)] public byte Channel;
                                             // FieldOffset Takke 0
 [FieldOffset(1)] public byte Note;
 [FieldOffset(2)] public byte Velocity;
4
```
Поля Channel, Note и Velocity преднамеренно пересекаются с 32-битным упакованным сообщением. Это позволяет осуществлять чтение и запись, используя либо то, либо другое. Для поддержания полей в синхронизированном состоянии никаких дополнительных вычислений не потребуется:

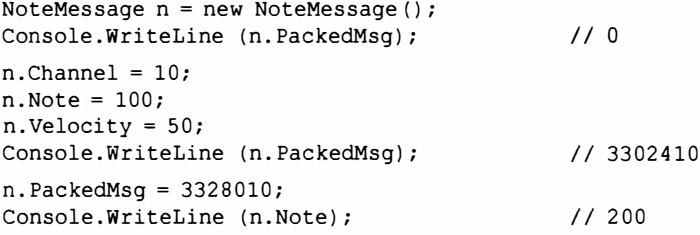

### Разделяемая память

Размещенные в памяти файлы, или разделяемая память - это функциональная возможность Windows, которая позволяет множеству процессов на одном компьютере совместно использовать данные без накладных расходов, присущих работе с технологией Remoting или WCF. Разделяемая память является исключительно быстрой и в отличие от каналов предлагает произвольный доступ к совместно используемым данным. В главе 15 было показано, как применять класс MemoryMappedFile для доступа к размещенным в памяти файлам; вызов вместо этого методов Win32 напрямую будет хорошим способом демонстрации уровня P/Invoke.

Функция CreateFileMapping в API-интерфейсе Win32 выделяет разделяемую память. Ей необходимо указать, сколько байтов требуется, а также имя, под которым будет идентифицироваться разделяемая память. Затем другое приложение может подписаться на данную память, вызвав функцию OpenFileMapping с этим именем. Обе функции возвращают дескриптор, который можно преобразовать в указатель с помощью вызова функции MapViewOfFile.
Ниже представлен класс, инкапсулирующий доступ к разделяемой памяти:

```
using System;
using System. Runtime. InteropServices;
using System. ComponentModel;
public sealed class SharedMem : IDisposable
\sqrt{ }// Здесь мы используем перечисления, потому что они безопаснее констант.
 enum FileProtection : uint
                                 // константы из winnt.h
   ReadOnly = 2,
   ReadWrite = 4enum FileRights: uint // константы из WinBASE.h
   Read = 4,
   Write = 2,
   ReadWrite = Read + Write\mathbf{1}static readonly IntPtr NoFileHandle = new IntPtr (-1);
 [DllImport ("kernel32.dll", SetLastError = true)]
 static extern IntPtr CreateFileMapping (IntPtr hFile,
                                   int lpAttributes,
                                   FileProtection flProtect,
                                   uint dwMaximumSizeHigh,
                                   uint dwMaximumSizeLow,
                                   string lpName);
  [DllImport ("kernel32.dll", SetLastError = true)]
 static extern IntPtr OpenFileMapping (FileRights dwDesiredAccess,
                                 bool bInheritHandle,
                                 string lpName);
  [DllImport ("kernel32.dll", SetLastError = true)]
 static extern IntPtr MapViewOfFile (IntPtr hFileMappingObject,
                                FileRights dwDesiredAccess,
                                uint dwFileOffsetHigh,
                                uint dwFileOffsetLow,
                               uint dwNumberOfBytesToMap);
  [DllImport ("Kernel32.dll", SetLastError = true)]
 static extern bool UnmapViewOfFile (IntPtr map);
  [DllImport ("kernel32.dll", SetLastError = true)]
  static extern int CloseHandle (IntPtr hObject);
 IntPtr fileHandle, fileMap;
 public IntPtr Root { get { return fileMap; } }
 public SharedMem (string name, bool existing, uint sizeInBytes)
   if (existing)
     fileHandle = OpenFileMapping (FileRights.ReadWrite, false, name);
   else
     fileHandle = CreateFileMapping (NoFileHandle, 0,
                                FileProtection.ReadWrite,
                                0, sizeInBytes, name);
```

```
if (fileHandle == IntPtr.Zero)
    throw new Win32Exception();
   // Получить отображение с возможностью чтения/записи для всего файла.
   fileMap = MapViewOfFile (fileHandle, FileRights.ReadWrite, 0, 0, 0);
   if (fileMap == IntPtr.Zero)
    throw new Win32Exception();
 1
 public void Dispose()
   if (fileMap != IntPtr.Zero) UnmapViewOfFile (fileMap);
   if (fileHandle != IntPtr.Zero) CloseHandle (fileHandle);
   fileMap = fileHandle = IntPtr.Zero;
 \mathbf{1}\mathbf{1}
```
В этом примере мы указываем SetLastError = true на методах D11Import, которые используют протокол SetLastError для выдачи кодов ошибок. Это обеспечит заполнение исключения Win32Exception детальными сведениями об ошибке, когда оно будет сгенерировано. (Вдобавок также появляется возможность запрашивать ошибку явно вызовом метода Marshal. GetLastWin32Error.)

Для демонстрации работы класса SharedMem понадобится запустить два приложения. Первое из них создает разделяемую память следующим образом:

```
using (SharedMem sm = new SharedMem ("MyShare", false, 1000))
 IntPtr root = sm.Root:// Появился доступ к разделяемой памяти.
 Console. ReadLine (); // В этот момент мы запускаем второе приложение...
3
```
Второе приложение подписывается на разделяемую память, конструируя объект SharedMem с тем же самым именем и передавая значение true в качестве аргумента existing:

```
using (SharedMem sm = new SharedMem ("MyShare", true, 1000))
 IntPtr root = sm.Root;// Появился доступ к той же самой разделяемой памяти.
 11...
```
В конечном итоге каждая программа имеет IntPtr - указатель на одну и ту же неуправляемую память. Теперь два приложения должны каким-то образом читать и записывать в память через этот общий указатель. Один из подходов предполагает построение сериализируемого класса, который инкапсулирует все разделяемые данные, а затем сериализирует (и десериализирует) данные в неуправляемую память с применением класса UnmanagedMemoryStream. Однако при наличии большого объема данных такой прием неэффективен. Представьте ситуацию, когда класс разделяемой памяти имеет мегабайт полезных данных, но нужно обновить только одно целочисленное значение. Более удачный подход предусматривает определение конструкции разделяемых данных в виде структуры, и затем отображение ее прямо на разделяемую память. Мы обсудим это в следующем разделе.

## Отображение структуры на неуправляемую память

Структура, для которой в атрибуте StructLayout указано значение Sequential или Explicit, может быть отображена прямо на неуправляемую память. Рассмотрим показанную ниже структуру:

```
[StructLayout (LayoutKind.Sequential)]
unsafe struct MySharedData
 public int Value;
 public char Letter:
 public fixed float Numbers [50]:
3
```
Директива fixed позволяет определять массивы типов значения фиксированной длины встроенным образом, и это как раз то, что создает область unsafe. Пространство в данной структуре выделяется встроенным образом для 50 чисел с плавающей точкой. В отличие от стандартных массивов С# член Numbers - это не ссылка на массив, а сам массив. Если выполнить следующий код:

```
static unsafe void Main() => Console.WriteLine (sizeof (MySharedData));
```
то на консоль выводится результат 208: 50 значений float по 4 байта плюс 4 байта для поля Value типа int плюс 2 байта для поля Letter типа char. Общее количество байтов, равное 206, округляется до 208 из-за того, что значения float выравниваются по 4-байтовым границам (4 байта - это размер типа float).

Проще всего продемонстрировать использование структуры MySharedData в контексте unsafe на примере памяти, выделенной в стеке:

```
MySharedData d;
MySharedData* data = \epsilon d;
                          // Получить адрес d
data->Value = 123;data->Letter = 'X':
data->Numbers[10] = 1.45f;
```
или:

```
// Распределить массив в стеке:
MySharedData* data = stackalloc MySharedData[1];
data->Value = 123data->Letter = 'X';
data ->Numbers [10] = 1.45f;
```
Разумеется, мы здесь не демонстрируем ничего такого, чего нельзя было бы достичь в управляемом контексте. Но предположим, что мы хотим хранить экземпляр MySharedData в неуправляемой куче, т.е. за пределами действия сборщика мусора CLR. Это тот случай, когда указатели становятся действительно полезными:

```
MySharedData* data = (MySharedData*)Marshal. AllocHGlobal (sizeof (MySharedData)). ToPointer();
data->Value = 123;data->Letter = 'X':
data->Numbers[10] = 1.45f;
```
Merog Marshal.AllocHGlobal выделяет память в неуправляемой куче. Вот как позже освободить ту же самую память:

Marshal. FreeHGlobal (new IntPtr (data));

(Если забыть об освобождении этой памяти, то в результате возникнет хорошо известная утечка памяти.)

Теперь мы будем применять структуру MySharedData в сочетании с классом SharedMem, написанным в предыдущем разделе. В следующей программе выделяется блок разделяемой памяти, на который затем отображается структура MySharedData:

```
static unsafe void Main()
\sqrt{ }using (SharedMem sm = new SharedMem ("MyShare", false, 1000))
 \left\{ \right.void* root = sm.Root.ToPointer();
   MySharedData* data = (MySharedData*) root;
   data->Value = 123data->Letter = 'X';
   data->Numbers[10] = 1.45f;Console. WriteLine ("Written to shared memory");
                     // Записано в разлеляемую память
   Console.ReadLine():
   Console.WriteLine ("Value is " + data->Value);
                                                                // Поле Value
   Console. WriteLine ("Letter is " + data->Letter);
                                                                // Поле Letter
   Console.WriteLine ("11th Number is " + data->Numbers[10]);
                     // 11-й элемент Numbers
   Console. ReadLine () ;
 \mathcal{F}\mathbf{1}
```
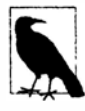

```
Вместо SharedMem можно использовать встроенный класс Memory
MappedFile:
using (MemoryMappedFile mmFile =
```

```
MemoryMappedFile.CreateNew ("MyShare", 1000))
using (MemoryMappedViewAccessor accessor =
      mmFile.CreateViewAccessor())
\overline{1}byte* pointer = null;accessor.SafeMemoryMappedViewHandle.AcquirePointer
  (ref pointer);
 void* root = pointer;\cdot .
\mathbf{1}
```
Ниже представлена вторая программа, которая присоединяется к той же самой разделяемой памяти и читает значения, записанные первой программой. (Она должна быть запущена, пока первая программа ожидает в операторе ReadLine, т.к. после выхода из оператора using объект разделяемой памяти освобождается.)

```
static unsafe void Main()
\overline{1}using (SharedMem sm = new SharedMem ("MyShare", true, 1000))
  \left\{ \right.
```

```
void* root = sm.Root.ToPointer();
   MySharedData* data = (MySharedData*) root;
   Console. WriteLine ("Value is " + data->Value);
                                                            // Поле Value
   Console. WriteLine ("Letter is " + data->Letter);
                                                            // Поле Letter
   Console. WriteLine ("llth Number is " + data->Numbers[101);
                     // 11-й элемент Numbers
   // Наша очередь обновлять значения в разделяемой памяти.
   data->Value++;
   data->Letter = '!';
   data->Numbers[10] = 987.5f;Console. WriteLine ("Updated shared memory");
   Console. ReadLine();
 \mathcal{L}4
```
Вывод из обеих программ выглядит так:

```
// Первая программа:
Written to shared memory
Value is 124
Letter is !
11th Number is 987.5
// Вторая программа:
Value is 123
Letter is X
11th Number is 1.45
Updated shared memory
```
Не стоит пугаться указателей: программисты на языке C++ применяют указатели в приложениях повсеместно и способны заставить их работать в любой ситуации. Во всяком случае, большую часть времени. Такой вид использования является сравнительно простым.

Наш пример небезопасен по другой причине. Мы не принимали во внимание проблемы безопасности в отношении потоков (или, выражаясь точнее - безопасности в отношении процессов), которые возникают в ситуации, когда две программы получают доступ к одной и той же памяти одновременно. Чтобы задействовать такой прием в производственном приложении, к полям Value и Letter структуры MySharedData потребуется добавить ключевое слово volatile, чтобы предотвратить кеширование этих полей в регистрах центрального процессора. Вдобавок по мере выхода взаимодействия с полями за рамки тривиального, скорее всего, нам придется защищать доступ к ним с помощью межпроцессного объекта Mutex - точно так же, как мы бы применяли операторы lock для защиты доступа к полям в многопоточной программе. Безопасность к потокам подробно обсуждалась в главе 22.

#### fixed  $M$  fixed{...}

Одно из ограничений отображения структур напрямую в память связано с тем, что структуры могут содержать только неуправляемые типы. Если необходимо совместно использовать, например, строковые данные, то должен применяться фиксированный массив символов. Это означает ручное преобразование в и из типа string. Вот как это делается:

```
[StructLayout (LayoutKind.Sequential)]
unsafe struct MySharedData
₹
 // Выделить пространство для 200 символов (т.е. 400 байтов).
 const int MessageSize = 200;
 fixed char message [MessageSize];
 // Скорее всего, этот код имеет смысл поместить во вспомогательный класс:
 public string Message
   qet { fixed (char* cp = message) return new string (cp); }A^+\overline{A}fixed (char* cp = message)
       int i = 0:
       for (; i < value. Length && i < MessageSize - 1; i++)
         \text{CD} [i] = value [i];
       // Добавить завершающий символ null.
       cp [i] = '\0';
     \mathbf{1}\left\{ \right.\overline{\phantom{a}}\mathbf{y}
```
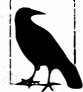

Такое понятие, как ссылка на фиксированный массив, отсутствует: взамен вы получаете указатель. При индексации в фиксированном массиве вы на самом деле выполняете арифметические действия над указателями.

С помощью первого использования ключевого слова fixed мы выделяем пространство для 200 символов встроенным в структуру образом. Это же ключевое слово имеет отличающийся смысл (что иногда запутывает), когда применяется позже в определении свойства. Оно сообщает среде CLR о необходимости закрепления объекта, так что если принимается решение о проведении сборки мусора внутри блока fixed, то внутренняя структура не должна перемещаться в рамках кучи (поскольку по ее содержимому будет производиться итерация через прямые указатели в памяти). Глядя на приведенную выше программу, может возникнуть вопрос о том, как вообще структура MySharedData может переместиться в памяти, если она располагается не в куче, а в неуправляемой памяти, к которой сборщик мусора не имеет никакого отношения? Однако компилятору о данном факте ничего не известно, и он предполагает, что вы можете использовать MySharedData в управляемом контексте, поэтому настоятельно требует добавления ключевого слова fixed, чтобы сделать код unsafe безопасным в управляемых контекстах. И компилятор полностью прав - взгляните, насколько легко поместить структуру MySharedData в кучу:

object obj = new MySharedData();

Pesyльтатом будет упакованная структура MySharedData, которая находится в куче и может быть перемещена во время сборки мусора.

Рассмотренный пример проиллюстрировал, как строка может быть представлена в структуре, отображаемой на неуправляемую память. Для более сложных типов также доступен вариант применения существующего кода сериализации. Единственное условие - сериализированные данные никогда не должны превышать по длине выделенное для них пространство в структуре, иначе это приведет к непреднамеренному объединению с последующими полями.

## Взаимодействие с СОМ

Исполняющая среда .NET обладала специальной поддержкой СОМ с самой первой своей версии, разрешая работать с объектами СОМ в .NET и наоборот. В версии С# 4.0 эта поддержка была значительно расширена и усовершенствована в отношении как удобства использования, так и развертывания.

#### Назначение СОМ

СОМ (Component Object Model - модель компонентных объектов) - это двоичный стандарт для API-интерфейсов, выпущенный Microsoft в 1993 году. Мотивацией к созданию СОМ была необходимость предоставления компонентам возможности взаимодействия друг с другом в независимой от языка и безразличной к версиям манере. До появления СОМ подход, применяемый в Windows, заключался в опубликовании динамически подключаемых библиотек (Dynamic Link Library - DLL), которые объявляли структуры и функции с использованием языка программирования С. Этот подход не только зависел от языка, но также был достаточно хрупким. Спецификация типа в такой библиотеке неотделима от его реализации: даже добавление в структуру нового поля разрушало ее спецификацию.

Элегантность СОМ состояла в отделении спецификации типа от его реализации через конструкцию, известную как интерфейс СОМ. Технология СОМ также позволила вызывать методы на объектах, поддерживающих состояние - не ограничиваясь простыми вызовами процедур.

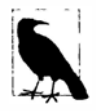

В некотором смысле модель программирования для .NET является эволюцией принципов программирования для СОМ: платформа .NET также упрощает разработку на множестве языков и позволяет двоичным компонентам развиваться, не нарушая работу приложений, которые от них зависят.

#### Основы системы типов СОМ

Система типов СОМ вращается вокруг интерфейсов. Интерфейс СОМ довольно похож на интерфейс .NET, но больше распространен из-за того, что тип СОМ открывает свою функциональность только через интерфейс. В мире .NET, к примеру, мы могли бы объявить тип просто так:

```
public class Foo
 public string Test() => "Hello, world";
```
Потребители этого типа могут применять метод Test напрямую. И если позже будет изменена реализация метода Test, то повторная компиляция вызывающих сборок не потребуется. В этом отношении платформа .NET отделяет интерфейс от реализации, не делая интерфейсы обязательными. Можно было бы даже добавить перегруженную версию, не нарушив работу вызывающих компонентов:

public string Test (string s) => "Hello, world " + s;

В мире СОМ для достижения такого же уровня развязки класс Гоо открывает свою функциональность через интерфейс. Таким образом, в библиотеке типов Foo будет присутствовать интерфейс, подобный представленному ниже:

```
public interface IFoo { string Test(); }
```
(Мы иллюстрировали это, показав интерфейс C# - не интерфейс СОМ. Тем не менее, принцип остается тем же самым, хотя связующий код отличается.)

Вызывающие компоненты будут затем взаимодействовать с IF00, а не с F00.

Когда дело доходит до добавления перегруженной версии метода Test, ситуация в случае СОМ оказывается более сложной, чем с .NET. Во-первых, мы хотели бы избежать модификации интерфейса IFoo, т.к. это нарушило бы двоичную совместимость с предыдущей версией (один из принципов СОМ заключается в том, что интерфейсы после опубликования являются неизменяемыми). Во-вторых, технология СОМ не поддерживает перегрузку методов. Решение состоит в том, чтобы обеспечить реализацию классом Гоо другого интерфейса:

public interface IFoo2 { string Test (string s); }

(Опять-таки, для придания знакомого вида мы представили его в виде интерфейса  $NET.)$ 

Поддержка множества интерфейсов играет ключевую роль в возможности создания версий библиотек СОМ.

#### IUnknown W IDispatch

Все интерфейсы СОМ идентифицируются с помощью глобально уникального идентификатора (GUID).

Корневым интерфейсом в COM является IUnknown; его реализовывать должны все объекты СОМ. Этот интерфейс имеет три метода:

- AddRef
- $\bullet$  Release
- · OueryInterface

Meroды AddRef и Release предназначены для управления временем жизни, поскольку в СОМ используется подсчет ссылок, а не автоматическая сборка мусора (технология СОМ была спроектирована для работы с неуправляемым кодом, в котором автоматическая сборка мусора неосуществима). Метод QueryInterface возвращает ссылку на объект, который поддерживает данный интерфейс, если он может сделать это.

Чтобы стало возможным динамическое программирование (например, написание сценариев и автоматизация), объект СОМ может также реализовывать интерфейс IDispatch. Это позволяет динамическим языкам вроде VBScript обращаться к объектам СОМ с применением позднего связывания - почти как с помощью dynamic в C# (хотя только для простых вызовов).

## Обращение к компоненту СОМ из С#

Наличие встроенной в CLR поддержки для COM означает, что работать напрямую с интерфейсами IUnknown и IDispatch не придется. Взамен вы имеете дело с объектами CLR, а исполняющая среда маршализирует обращения к миру COM через вызываемые оболочки времени выполнения (runtime-callable wrapper - RCW). Исполняющая среда также отвечает за управление временем жизни, вызывая методы AddRef и Release (когда объект .NET финализируется), и заботится о преобразованиях примитивных типов между этими двумя мирами. Преобразование типов гарантирует, что каждая сторона видит, например, целочисленные и строковые типы в знакомых ей формах.

Кроме того, необходим какой-нибудь способ доступа к оболочкам RCW в статически типизированной манере. Это работа типов взаимодействия СОМ. Типы взаимодействия COM - это автоматически сгенерированные прокси-типы, которые открывают доступ к члену .NET для каждого члена СОМ. Инструмент импорта библиотек типов (tlbimp.exe) генерирует типы взаимодействия СОМ в командной строке на основе выбранной библиотеки СОМ и компилирует их в сборку взаимодействия СОМ.

> Если компонент СОМ реализует сразу несколько интерфейсов, то инструмент tlbimp.exe генерирует одиночный тип, который содержит объ-ДА единение членов из всех интерфейсов.

Сборку взаимодействия СОМ можно создать в Visual Studio, открыв диалоговое окно Add Reference (Добавить ссылку) и выбрав нужную библиотеку на вкладке СОМ. Например, при наличии установленной программы Microsoft Excel 2007 добавление ссылки на библиотеку Microsoft Excel 12.0 Office Library позволяет взаимодействовать с классами СОМ для Excel. Ниже приведен код, который создает и отображает рабочую книгу, а затем в этой рабочей книге заполняет ячейку:

```
using System;
using Excel = Microsoft. Office. Interop. Excel;
class Program
\overline{1}static void Main()
   var excel = new Excel.Application();
    \texttt{excell.Visible} = \texttt{true:}Excel.Workbook workBook = excel.Workbooks.Add();
    excel.Cells [1, 1]. Font. Font Style = "Bold";
   excel.Cells [1, 1].Value2 = "Hello World";
   workBook.SaveAs (@"d:\temp.xlsx");
  \mathcal{F}\mathbf{1}
```
Класс Excel. Application - это тип взаимодействия СОМ, чьим типом времени выполнения является RCW. Когда мы обращаемся к свойствам Workbooks и Cells, то получаем еще больше типов взаимодействия.

Благодаря введенным в версии С# 4.0 улучшениям, связанным с СОМ, код получился довольно простым. Без этих улучшений метод Main выглядел бы так:

```
var missing = System. Reflection. Missing. Value;
var excel = new Excel. Application();
\texttt{excell.Visible} = \texttt{true};\texttt{Exec1.Workbook workBook} = \texttt{exec1.Workbooks.add (missing)};
var range = (Exact \cdot Range) excel. Cells [1, 1];
range. Font. FontStyle = "Bold";
range. Value2 = "Hello world";
workBook.SaveAs (@"d:\temp.xlsx", missing, missing, missing, missing,
 missing, Excel.XlSaveAsAccessMode.xlNoChange, missing, missing,
 missing, missing, missing);
```
А теперь мы посмотрим, что это за языковые улучшения и как они помогают при программировании для СОМ.

#### Необязательные параметры и именованные аргументы

Поскольку АРІ-интерфейсы СОМ не поддерживают перегрузку функций, очень часто приходится иметь дело с функциями, принимающими многочисленные параметры, часть которых являются необязательными. Например, вот как можно вызвать метол Save рабочей книги Excel:

```
var missing = System. Reflection. Missing. Value;
```
workBook.SaveAs (@"d:\temp.xlsx", missing, missing, missing, missing, missing, Excel.XlSaveAsAccessMode.xlNoChange, missing, missing, missing, missing, missing);

Хорошая новость заключается в том, что поддержка необязательных параметров в С# осведомлена о СОМ, поэтому можно поступать следующим образом:

```
workBook.SaveAs (@"d:\temp.xlsx");
```
(Как объяснялось в главе 3, необязательные параметры "расширяются" компилятором в полную форму.)

Именованные аргументы позволяют указывать дополнительные аргументы независимо от их позиций:

workBook.SaveAs (@"c:\test.xlsx", Password:"foo");

#### Неявные параметры ref

Некоторые API-интерфейсы COM (в частности, Microsoft Word) открывают доступ к функциям, которые объявляют каждый параметр как передаваемый по ссылке - вне зависимости от того, модифицирует функция его значение или нет. Причиной является выигрыш в производительности из-за отсутствия необходимости в копировании значений аргументов (хотя действительный выигрыш в производительности незначителен).

Исторически сложилось так, что вызов методов подобного рода в коде С# был затруднен, поскольку приходилось указывать ключевое слово ref для каждого аргумента, а это предотвращало использование необязательных параметров. Например, для открытия документа Word раньше нужно было поступать так:

```
object filename = "foo.doc";
object notUsed1 = Missing.Value;
object notUsed2 = Missing.Value;
object notUsed3 = Missing.Value;
Open (ref filename, ref notUsed1, ref notUsed2, ref notUsed3, ...);
```
Тем не менее, начиная с версии С# 4.0, модификатор ге f в вызовах функций СОМ можно опускать, делая возможным применение необязательных параметров:

```
word.Open ("foo.doc");
```
Однако следует помнить о том, что если вызываемый метод СОМ действительно изменит значение аргумента, то никакой ошибки не возникнет - ни на этапе компиляции, ни во время выполнения.

#### Индексаторы

Возможность не указывать модификатор геf дает еще одно преимущество: индексаторы СОМ с параметрами ге становятся доступными через обычный синтаксис индексаторов C#. В противном случае это было бы запрешено, т.к. параметры ref/ out не поддерживаются индексаторами C# (несколько неуклюжим способом обхода этой проблемы в старых версиях  $C \# 6$ ыл вызов опорных методов, таких как get XXX и set XXX; данный прием по-прежнему законен для обратной совместимости).

В версии С# 4.0 взаимодействие с индексаторами было подвергнуто дальнейшим усовершенствованиям, что позволило обращаться к свойствам СОМ, которые принимают аргументы. В следующем примере Foo является свойством, принимающим целочисленный аргумент:

```
myComObject.Foo [123] = "Hello";
```
Самостоятельное написание таких свойств в С# все еще запрещено: тип может открывать доступ к индексатору только на самом себе ("стандартный" индексатор). Таким образом, если необходимо написать код в С#, который сделал бы предыдущий оператор законным, то свойство Гоо должно было бы возвращать другой тип, открывающий доступ к (стандартному) индексатору.

#### Динамическое связывание

Есть два способа, которыми динамическое связывание может помочь при обращении к компонентам СОМ. Первый из них касается доступа к компоненту СОМ без типа взаимодействия СОМ. Чтобы сделать это, вызовите метод Type. GetTypeFromProqID с именем компонента СОМ для получения экземпляра СОМ, после чего используйте динамическое связывание для вызова методов данного экземпляра. Естественно, средство IntelliSense здесь недоступно, и проверки на этапе компиляции невозможны:

```
Type excelAppType = Type.GetTypeFromProgID ("Excel.Application", true);
dynamic excel = Activator. CreateInstance (excelAppType);
\texttt{excel.Visible} = \texttt{true:}dynamic wb = \text{excel}.\text{Workbooks}.Add():
excel.Cells [1, 1].Value2 = "foo";
```
(Аналогичной цели можно достичь и намного более запутанным путем, применив рефлексию вместо динамического связывания.)

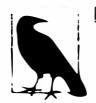

Вариацией на эту тему является обращение к компоненту СОМ, который поддерживает только интерфейс IDispatch. Тем не менее, такие компоненты встречаются довольно редко.

Динамическое связывание также может быть удобным (в меньшей степени) при работе с COM-типом variant. По причинам, которые можно объяснить скорее неудачным проектным решением, нежели необходимостью, функции АРІ-интерфейса СОМ часто буквально усыпаны этим типом, являющимся грубым эквивалентом типа object в .NET. Если вы включите опцию Embed Interop Types (Внедрять типы взаимодействия) в своем проекте (более подробно об этом речь пойдет ниже), то исполняющая среда будет отображать variant на dynamic вместо отображения variant на object, устраняя необходимость в приведениях. Например, можно было бы сделать так:

```
\texttt{excel}.\texttt{Cells} [1, 1]. Font. FontStyle = "Bold";
```
вместо:

```
var range = (Exact.Range) excel. Cells [1, 1];
range. Font. FontStyle = "Bold";
```
Недостаток такого способа работы - утеря возможности автозавершения, поэтому вы должны знать, что свойство по имени Font точно существует. По этой причине обычно проще динамически присваивать результат известному типу взаимодействия:

```
Excel. Range range = excel. Cells [1, 1];
range. Font. FontStyle = "Bold";
```
Как видите, код не намного короче, чем при подходе в старом стиле.

Отображение variant на dynamic принято по умолчанию в Visual Studio 2010 и последующих версиях и управляется включением опции Embed Interop Types (Внедрять типы взаимодействия) для ссылки.

## Внедрение типов взаимодействия

Ранее упоминалось о том, что С# обычно обращается к компонентам СОМ через типы взаимодействия, которые генерируются путем запуска инструмента tlbimp.exe (напрямую или через Visual Studio).

Исторически сложилось так, что единственной возможностью была ссылка на сборки взаимодействия, как в случае любых других сборок. Это могло быть хлопотным, потому что сборки взаимодействия для сложных компонентов СОМ оказываются довольно большими. Скажем, крошечный дополнительный модуль для Microsoft Word требует сборки взаимодействия, которая на порядки больше его самого.

Начиная с версии С# 4.0, в дополнение к ссылке на сборку взаимодействия появилась возможность связываться с ней. В таком случае компилятор анализирует сборку на предмет типов и членов, действительно используемых в приложении. Затем он внедряет определения для таких типов и членов прямо в приложение. Это означает, что переживать по поводу раздувания кода не придется, поскольку в приложение будут включены только те интерфейсы СОМ, которые действительно применяются.

В Visual Studio 2010 и последующих версиях связывание со сборками взаимодействия для ссылок СОМ устанавливается по умолчанию. Если нужно отключить его, выберите ссылку в проводнике решения, откройте окно ее свойств и установите опцию Embed Interop Types (Внедрять типы взаимодействия) в False.

Чтобы включить связывание со сборками взаимодействия в компиляторе командной строки, запускайте csc с ключом /link вместо /reference (или /L вместо /R).

#### Эквивалентность типов

Среда CLR 4.0 и ее более новые версии поддерживают эквивалентность типов для связанных типов взаимодействия. Это означает, что если две сборки связываются с каким-то типом взаимодействия, то такие типы будут считаться эквивалентными, если они являются оболочками для одного и того же типа СОМ. Сказанное справедливо, даже если сборки взаимодействия, с которыми они связаны, были сгенерированы независимо друг от друга.

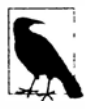

Эквивалентность типов полагается на атрибут TypeIdentifierAttribute из пространства имен System. Runtime. InteropServices. Компилятор автоматически применяет этот атрибут, когда производится связывание со сборками взаимодействия. Типы СОМ затем считаются эквивалентными, если они имеют одинаковые GUID.

Эквивалентность типов устраняет потребность в основных сборках взаимодействия.

## Основные сборки взаимодействия

До выхода версии С# 4.0 не существовало ни связывания со сборками взаимодействия, ни эквивалентности типов. Это создавало проблему в ситуации, когда два разработчика запускали инструмент tlbimp. ехе на том же самом компоненте СОМ: в итоге они получали несовместимые сборки взаимодействия, что затрудняло саму возможность взаимодействия. Обходной путь заключался в том, что авторы каждой библиотеки СОМ выпускали официальную версию сборки взаимодействия, которая называлась основной сборкой взаимодействия (primary interop assembly  $-$  PIA). Сборки РІА по-прежнему распространены, главным образом из-за наличия большого объема унаследованного кода.

Сборки РІА являются неудачным решением по следующим причинам.

- Сборки РІА использовались не всегда. Поскольку запускать инструмент импорта библиотек типов мог кто угодно, часто так и поступали вместо применения официальной версии. В некоторых случаях другого выбора и не было, т.к. авторы интересующей библиотеки СОМ просто не опубликовали для нее сборку РIА.
- Сборки РІА требуют регистрации. Сборки РІА требуют регистрации в САС. Это бремя возлагается даже на разработчиков, пишущих простые дополнения для какого-то компонента СОМ.
- Сборки РІА увеличивают размеры развертывания. Сборки РІА служат примером ранее описанной проблемы раздувания кода в сборках взаимодействия. В частности, команда разработчиков Microsoft Office решила не развертывать сборки PIA со своим продуктом.

## Открытие объектов C# для COM

Существует также возможность написания классов в С#, которые могут потребляться в мире СОМ. Среда CLR делает это возможным через прокси под названием вызываемая оболочка СОМ (COM-callable wrapper - CCW). Оболочка ССW маршализирует типы между этими двумя мирами (подобно RCW), а также реализует интерфейс IUnknown (и дополнительно IDispatch), как того требует протокол СОМ. Временем жизни оболочки CCW управляет сторона COM через подсчет ссылок (а не посредством сборщика мусора CLR).

Для СОМ можно делать доступным любой открытый класс. Единственным требованием является определение атрибута сборки, который назначает GUID с целью идентификации библиотеки типов СОМ:

```
[assembly: Guid ("...")]
                            // Уникальный GUID пля библиотеки типов COM
```
По умолчанию все открытые типы будут видимыми для потребителей из СОМ. Однако определенные типы можно сделать невидимыми, применив к ним атрибут [ComVisible (false)]. Если нужно сделать все типы невидимыми по умолчанию, то атрибут [ComVisible (false)] следует применить к сборке и затем атрибут [ComVisible(true)] - к типам, которые должны быть видимыми.

Финальный шаг заключается в запуске инструмента tlbexp.exe:

tlbexp.exe myLibrary.dll

В результате генерируется файл библиотеки типов СОМ (.tlb), который можно регистрировать и использовать в приложениях СОМ. Интерфейсы СОМ для сопоставления с классами, видимыми из СОМ, генерируются автоматически.

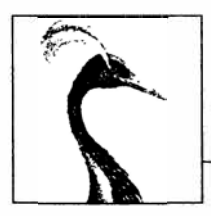

# 26

## **Регулярные** выражения

Язык регулярных выражений распознает шаблоны символов. Типы .NET, поддерживающие регулярные выражения, основаны на регулярных выражениях Perl 5 и обеспечивают функциональность как поиска, так и поиска/замены.

Регулярные выражения используются для решения следующих задач:

- проверка текстового ввода, такого как пароли и телефонные номера (для этой цели в ASP.NET предоставляется элемент управления ReqularExpressionValidator);
- преобразование текстовых данных в более структурированные формы (например, извлечение данных из HTML-страницы с целью их сохранения в базе данных);
- замена образцов текста в документе (например, только целых слов).

Эта глава разделена на концептуальные разделы, обучающие основами регулярных выражений, и справочные разделы, в которых приводится описание языка регулярных выражений.

Все типы для работы с регулярными выражениями определены в пространстве **ИМЕН** System. Text. ReqularExpressions.

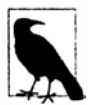

Более подробные сведения о регулярных выражениях можно найти на веб-сайте http://regular-expressions.info, который содержит хороший онлайновый справочник с множеством примеров, и в книге Mastering Regular Expressions, незаменимой для серьезных программистов.

Все примеры, приведенные в настоящей главе, можно загрузить вместе с LINQPad. Доступна также интерактивная утилита под названием Expresso (http://www.ultrapico.com), которая помогает строить и визуализировать регулярные выражения и содержит собственную библиотеку выражений.

## Основы регулярных выражений

Одной из наиболее распространенных операций регулярных выражений является квантификатор. Операция ? - это квантификатор, который соответствует предшествующему элементу 0 или 1 раз. Другими словами, ? означает необязательный. Элемент это либо одиночный символ, либо сложная структура символов в квадратных скобках. **Например, регулярное выражение "colou?r" соответствует color и colour, но не colouur:** 

```
Console.WriteLine (Regex.Match ("color", @"colou?r") .Success); 
11 True 
Console.WriteLine (Regex.Match ("colour", @"colou?r") .Success); 
11 True 
Console.WriteLine (Regex.Match ("colouur", @"colou?r") .Success); 
!! False
```
**Метод Regex. Match выполняет поиск внутри большой строки. Возвращаемый им объект имеет свойства для позиции (Index) и длины (Length) соответствия, а также свойство для действительного значения (Value) соответствия:** 

```
Match m = Regex.Match ("any colour you like", @"colou?r"); 
Console.WriteLine (m.Success); // True<br>Console.WriteLine (m.Index): // 4
Console.WriteLine (m.Index); // 4<br>Console.WriteLine (m.Length): // 6
Console.WriteLine (m. Length); 11 6 
Console.WriteLine (m.Value);
Console.WriteLine (m. ToString ()); 11 colour
```
**Метод Regex. Match можно воспринимать как более мощную версию метода**  IndexOf типа string. Разница в том, что он ищет совпадение с шаблоном, а не с лите**ральной строкой.** 

**Метод IsMatch - это сокращение для вызова метода Match с последующей проверкой свойства Success.** 

**Механизм регулярных выражений по умолчанию работает слева направо, поэтому возвращается только самое левое соответствие. Для возвращения дополнительных соответствий можно применять метод NextMatch:** 

```
Match ml = Regex.Match ("One color? There are two colours in my head!", 
                    @"colou?rs?"); 
Match m2 = m1. NextMatch():
Console.WriteLine (ml);
Console.WriteLine (m2); 
                              !! color 
                              !! colours
```
**Метод Matches возвращает все соответствия в виде массива. Предыдущий пример можно переписать, как показано ниже:** 

```
foreach (Match m in Regex.Matches 
        ("One color? There are two colours in my head!", @"colou?rs?")) 
 Console.WriteLine (m);
```
**Еще одной распространенной операцией регулярных выражений является переста-ЖJ8'Ка, обозначаемая вертикальной чертой, т.е. 1 . Перестановка выражает альтернативы. Следующее выражение соответствует Jen, Jenny и Jennifer:** 

Console.WriteLine (Regex.IsMatch ("Jenny", "Jen(ny|nifer)?")); // True

**Скобки вокруг перестановки отделяют альтернативы от остальной части выражения.** 

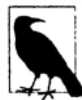

**Начиная с версии .NET Framework 4.5, при поиске совпадений с регулярными выражениями можно указывать тайм-ауг. Если операция поиска соответствия занимает больше времени, чем заданное в объекте TimeSpan, то генерируется исключение** RegexMatchTimeoutException. **Этот прием может быть полезен, когда программа обрабатывает произвольные pery· лярные выражения (например, в диалоговом окне расширенного поиска), т.к. он предотвращает бесконечное зацикливание неправильно сформированных регулярных выражений.** 

#### Скомпилированные регулярные выражения

В некоторых рассмотренных ранее примерах мы вызывали статический метод ReqEx многократно с одним и тем же шаблоном. В таких случаях альтернативным подходом является создание объекта Reqex с этим шаблоном и флагом RegexOptions. Compiled, а затем вызов методов экземпляра:

```
Regex r = new Regex (@"sausages?", RegexOptions. Compiled);
Console. WriteLine (r. Match ("sausage")); // sausage
Console. WriteLine (r. Match ("sausages")); // sausages
```
Флаг RegexOptions. Compiled инструктирует экземпляр RegEx о том, что должна использоваться облегченная генерация кода (DynamicMethod в Reflection.Emit) для динамического построения и компиляции кода, настроенного на это конкретное выражение. В результате обеспечивается более быстрое сопоставление за счет затрат на первоначальную компиляцию.

Экземпляр Regex является неизменяемым.

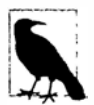

Механизм регулярных выражений характеризуется высокой скоростью. Даже без компиляции нахождение простого совпадения требует менее микросекунды.

#### **RegexOptions**

Перечисление флагов RegexOptions позволяет настраивать поведение сопоставления. Распространенным применением RegexOptions является выполнение поиска, нечувствительного к регистру символов:

```
Console. WriteLine (Regex. Match ("a", "A", RegexOptions. IgnoreCase)); // a
```
Это задействует правила для эквивалентности регистров символов текущей культуры. Флаг CultureInvariant позволяет затребовать инвариантную культуру:

```
Console. WriteLine (Regex. Match ("a", "A", RegexOptions. IgnoreCase
                                  | RegexOptions.CultureInvariant) ) ;
```
Большинство флагов RegexOptions может также активизироваться внутри самого регулярного выражения с использованием однобуквенного кода:

Console. WriteLine (Regex. Match ("a", @"(?i)A"));  $11a$ 

Действие флагов можно включать и отключать на протяжении всего выражения:

Console. WriteLine (Regex. Match ("AAAa", @"(?i)a(?-i)a"));  $11$  Aa

Еще одним полезным флагом является IgnorePatternWhitespace или (?x). Он позволяет вставлять пробельные символы, чтобы улучшить читабельность регулярного выражения - без трактовки этих символов литеральным образом.

В табл. 26.1 перечислены все значения ReqExOptions вместе с их однобуквенными колами.

#### Отмена символов

Регулярные выражения имеют следующие метасимволы, которые трактуются специальным образом, отличным от их литерального смысла:

Для применения метасимвола литерально его потребуется предварить обратной косой чертой.

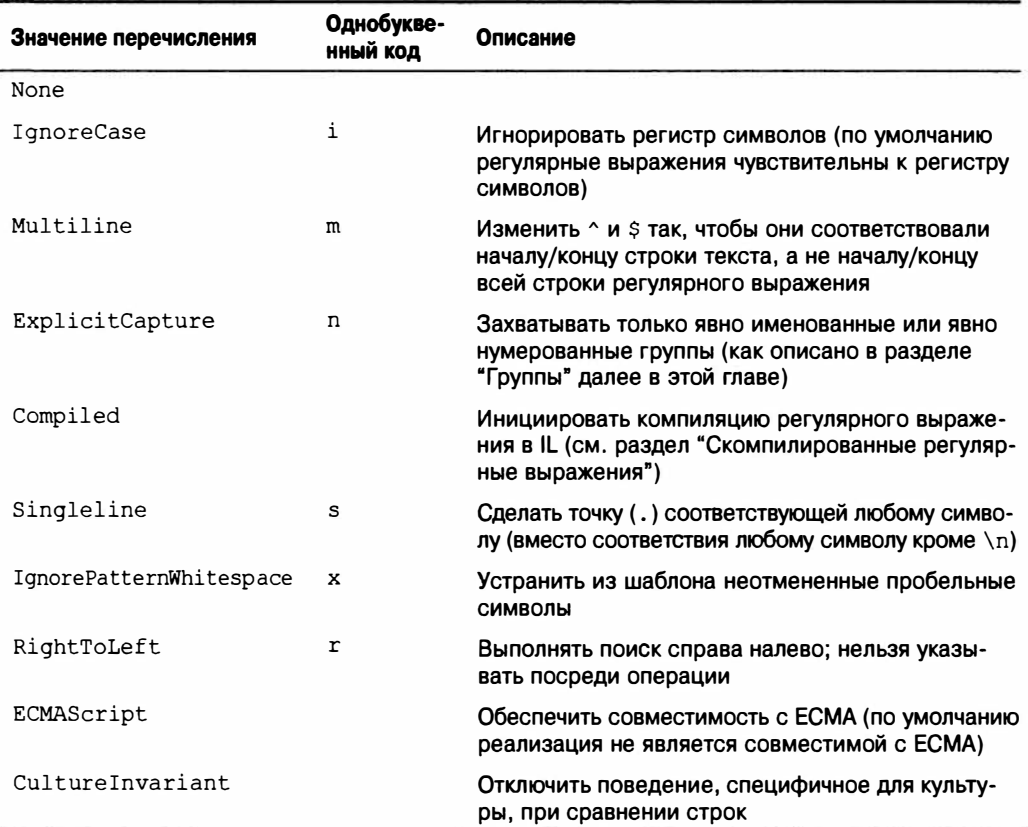

#### Таблица 26.1. Параметры регулярных выражений

В следующем примере мы отменяем символ ? для сопоставления со строкой "what?":

Console.WriteLine (Regex.Match ("what?", @"what\?")); // what? (правильно) Console.WriteLine (Regex.Match ("what?", @"what?")); // what (неправильно)

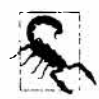

Если символ находится внутри набора (в квадратных скобках), то это правило не действует, и метасимволы интерпретируются литеральным образом. Наборы обсуждаются в следующем разделе.

Методы Escape и Unescape класса Regex преобразуют строку, содержащую метасимволы регулярных выражений, путем замены их отмененными эквивалентами и наоборот. Например:

Console.WriteLine (Regex.Escape  $(\mathcal{C}^{\prime\prime}; \mathcal{C}^{\prime\prime})$ );  $11 \text{ }$ Console.WriteLine (Regex.Unescape (@"\?"));  $11.35$ 

Все строки регулярных выражений в этой главе представлены с помощью литерала @ из С#. Так сделано для того, чтобы обойти механизм отмены языка С#, в котором также используется обратная косая черта. Без @ литеральная обратная косая черта потребовала бы указания четырех таких символов:

```
Console.WriteLine (Regex.Match ("\\", "\\\\")); // \
```
Если не включена опция (?x), то пробелы в регулярных выражениях трактуются литеральным образом:

Console. Write (Regex. IsMatch ("hello world", @"hello world")); // True

#### Наборы символов

Наборы символов действуют в качестве групповых символов для отдельного множества символов.

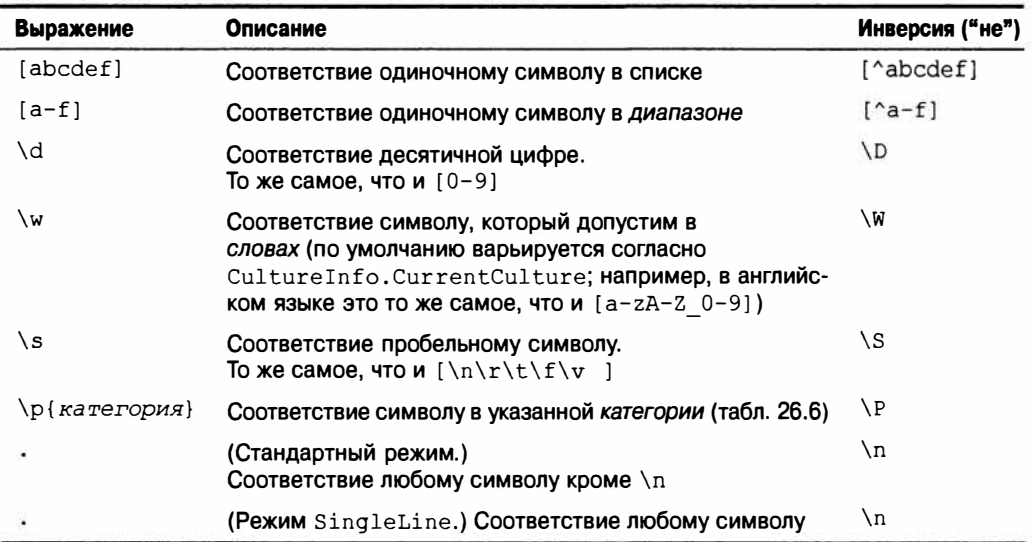

Для соответствия в точности одному символу из набора поместите набор символов в квадратные скобки:

Console. Write (Regex. Matches ("That is that.", "[Tt]hat"). Count);  $1/2$ 

Для соответствия любому символу, исключая перечисленные в наборе, поместите набор в квадратные скобки и укажите ^ перед первым символом набора:

Console. Write (Regex. Match ("quiz qwerty", "q[^aeiou]"). Index) ;  $1/5$ 

С помощью дефиса можно задать диапазон символов. Следующее выражение соответствует шахматному ходу:

```
Console.Write (Regex.Match ("bl-c4", @"[a-h]\d-[a-h]\d").Success); // True
```
- \d указывает цифровой символ, поэтому \d будет соответствовать любой цифре. \D соответствует любому нецифровому символу.
- \w указывает символ, допустимый в словах, что включает буквы, цифры и подчеркивание. \W соответствует любому символу, наличие которого в словах не допускается. Это также работает ожидаемым образом и для неанглийских букв, таких как кириллица.
- . соответствует любому символу кроме \n (но разрешает \r).
- \р соответствует символу в указанной категории, такой как {Lu} для буквы верхнего регистра или {P} для знака пунктуации (список категорий будет приведен в справочном разделе далее в главе):

```
Console.Write (Regex.IsMatch ("Yes, please", @"\р{Р}")); //True
```
**Мы приведем больше случаев применения \d, \w и . , когда будем комбинировать их с квантификаторами.** 

## **Квантификаторы**

**Квантификаторы обеспечивают соответствие элементу указанное количество раз.** 

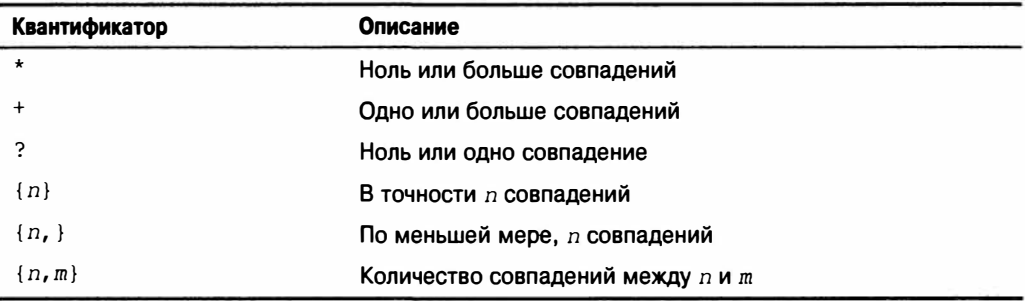

**Квантификатор \* обеспечивает соответствие предшествующего символа или группы ноль или более раз. Следующее выражение соответствует имени файла cv. doc, а также любым версиям имени с числами (например, cv2. doc, cv15. doc):** 

Console.Write (Regex.Match ("cvl5.doc", @"cv\d\*\.doc") .Success); // True

**Обратите внимание, что мы должны отменить символ точки в расширении файла с помощью обратной косой черты.** 

**Следующее выражение допускает наличие любых символов между cv и . doc и эквивалентно команде dir cv\*. doc:** 

Console.Write (Regex.Match ("cvjoint.doc", @"cv.\*\.doc") .Success); // True

**Квантификатор + обеспечивает соответствие предшествующего символа или группы один или более раз. Например:** 

Console.Write (Regex.Matches ("slow! yeah slooow!", "slo+w") .Count); // 2

**Квантификатор { } обеспечивает соответствие указанному количеству (или диапазо**ну) **повторений. Следующее выражение выводит показания артериального давления:** 

```
Regex bp = new Regex (0"\d{42,3}\d{42,3}";
Console.WriteLine (bp.Match ("It used to Ье 160/110")); // 160/110 
Console.WriteLine (bp.Match ("Now it's only 115/75")); // 115/75
```
#### **Жадные и ленивые квантификаторы**

По умолчанию квантификаторы являются жадными как противоположность ле**нивым квантификаторам. Жадный квантификатор повторяется настолько много раз , сколько может, прежде чем продолжить. Ленивый квантификаторы повторяется настолько мало раз , сколько может, прежде чем продолжить. Для того чтобы сделать любой квантификатор ленивым, его необходимо снабдить суффиксом в виде символа** ? . **Чтобы проиллюстрировать разницу, рассмотрим следующий фрагмент НТМLразметки:** 

string html = "<i>By default</i> quantifiers are <i>qreedy</i> creatures";

Предположим, что нужно извлечь две фразы, выделенные курсивом. Если мы запустим следующий код:

```
foreach (Match m in Regex.Matches (html, @"<i>.*</i>"))
 Console. WriteLine (m) ;
```
то результатом будет не два, а одно совпадение:

<i>By default</i> quantifiers are <i>greedy</i>

Проблема в том, что квантификатор \* жадным образом повторяется настолько много раз, сколько он может, перед обнаружением соответствия </i>>. Таким образом, он поглощает первое вхождение </i>, останавливаясь только на финальном вхождении </i> (последняя точка, где все еще обеспечивается совпадение).

Если сделать квантификатор ленивым:

```
foreach (Match m in Regex.Matches (html, @"<i>.*?</i>"))
 Console. WriteLine (m);
```
то он остановится в первой точке, после которой остаток выражения может дать совпадение. Вот результат:

```
<i>By default</i>
<i>greedy</i>
```
## Утверждения нулевой ширины

Язык регулярных выражений позволяет размещать условия, которые должны удовлетворяться перед или после совпадения, через просмотр назад, просмотр вперед, привязки и границы слов. Все вместе это называется утверждениями нулевой ширины, потому что они не увеличивают ширину (или длину) самого совпадения.

#### Просмотр вперед и просмотр назад

Конструкция (?=ехрг) проверяет, соответствует ли следующий за ней текст выражению ехрг, не включая ехрг в результат. Это называется положительным просмотром вперед. В приведенном ниже примере мы ищем число, за которым следует слово miles:

```
Console.WriteLine (Regex.Match ("say 25 miles more", @"\d+\s(?=miles)"));
ВЫВОД: 25
```
Обратите внимание, что слово miles не возвращается как часть результата, хотя оно требовалось для удовлетворения совпадению.

После успешного просмотра вперед поиск соответствия продолжается, как если бы предварительный просмотр никогда не выполнялся. Таким образом, если добавить к выражению конструкцию. \*, как показано ниже:

Console.WriteLine (Regex.Match ("say 25 miles more", @"\d+\s(?=miles).\*")); то результатом будет 25 miles more.

Просмотр вперед может быть полезен для навязывания правил выбора сильных паролей. Предположим, что пароль должен иметь длину не менее шести символов и содержать, по крайней мере, одну цифру. С помощью просмотра задачу можно решить следующим образом:

```
string password = "...";
bool ok = Regex. Is Match (password, (" (? = . * \d) . (6, )" );
```
**Здесь сначала осуществляется** *просмотр вперед,* **чтобы удостовериться в наличии цифры где-нибудь в строке. Если цифра обнаружена, то происходит возврат к позиции перед началом предварительного просмотра и производится проверка соответствия шести или более символам. (В разделе "Рецептурный справочник по регулярным выра· жениям" далее в главе мы приводим более существенный пример проверки паролей.)** 

**Противоположностью является конструкция** *отрицателъного просмотра вперед,*  **т.е. (? !** *expr)* **. Она требует, чтобы соответствие** *не* **следовало за выражением** *expr.* **Приведенное далее выражение соответствует good, если только позже в строке не встречается however или but:** 

```
string regex = "(?i)good(?!.*(howeverlbut))"; 
Console.WriteLine (Regex.IsMatch ("Good work! But...", regex)); // False
Console. WriteLine (Regex. IsMatch ("Good work! Thanks!", regex)); // True
```
Конструкция (? < = expr) обозначает положительный просмотр назад и требует, что**бы совпадению** *предшествовало* **указанное выражение. Противоположная конструкция, ( ?< !** *expr),* **обозначает** *отрицателън'Ый просмотр назад* **и требует, чтобы совпадению** *не предшествовало* **указанное выражение. Например, следующее выражение соответствует good, если только however не встречается** *ранее* **в строке:** 

```
string regex = "(?i) (?<!however.*)good"; 
Console.WriteLine (Regex.IsMatch ("However good, we...", regex)); // False
Console.WriteLine (Regex.IsMatch ("Very good, thanks!", regex)); // True
```
**Приведенные примеры можно было бы усовершенствовать, добавив** *утверждения границ слов*, которые вскоре будут описаны.

#### **Привязки**

**Привязки** л **и \$ соответствуют конкретной** *позиции.* **По умолчанию:** 

- ^ соответствует *началу* строки;
- **\$ соответствует** *концу* **строки.**

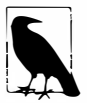

В зависимости от контекста символ ^ означает *привязку* или *отрицание*<br>В зависимости от контекста символ \$ означает *привязку* или *маркер груп-1(.l!йССа СUМ8МО8.* 

**пы замены.** 

#### **Например:**

```
Console.WriteLine (Regex.Match ("Not now", "^[Nn]o"));
Console.WriteLine (Regex.Match ("f = 0.2F", "[Ff]$") ); 
                                                           11 No 
                                                           11 F
```
**Если указать RegexOptions. Mul tiline или включить в выражение конструкцию (?m), то:** 

- **символ**  $\hat{ }$  соответствует началу всей строки или *строки текста* (сразу после \n);
- **•** символ \$ соответствует концу всей строки или строки текста (непосредственно **перед \n).**

**С использованием символа\$ в многострочном (Multiline) режиме связана одна загвоздка: новая строка в Windows почти всегда обозначается с помощью комбинации \r\n, а не просто \n. Это значит, что в случае\$ обычно придется искать совпадение также и с \ r, применяя** *положителъный просмотр вперед-.* 

 $(?) = \r3$ 

Положительный просмотр вперед гарантирует, что \г не станет частью результата. Показанный ниже код соответствует строкам, которые заканчиваются на ".txt":

```
string fileNames = "a.txt" + "\r\n" + "b.doc" + "\r\n" + "c.txt";
string r = \theta".+\.txt(?=\r?$)";
foreach (Match m in Regex.Matches (fileNames, r, RegexOptions.Multiline))
 Console. Write (m + " " ):
```
BHBOI: a.txt c.txt

Следующий код соответствует всем пустым строкам текста внутри строки s:

```
MatchCollection emptyLines = Regex.Matches (s, "^(?=\r?$)",
                                    RegexOptions.Multiline);
```
Показанный далее код соответствует всем строкам текста, которые либо пусты, либо содержат только пробельные символы:

```
MatchCollection blankLines = Reqex.Matches (s, "^[\t]*(?=\r?$)",
                                   RegexOptions.Multiline);
```
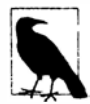

Поскольку привязка соответствует позиции, а не символу, указание одной лишь привязки соответствует пустой строке:

Console.WriteLine (Regex.Match ("x", "\$").Length);  $1/0$ 

#### Границы слов

Утверждение границы слова \b дает соответствие, когда символы, допустимые в словах (\w), соседствуют с одним из перечисленного ниже:

- символы, не допустимые в словах  $(\forall \Psi)$ ;
- начало/конец строки ( $\land$  и  $\Diamond$ ).

\b часто используется для соответствия целым словам. Например:

```
foreach (Match m in Reqex.Matches ("Wedding in Sarajevo", @"\b\w+\b"))
 Console.WriteLine (m);
Wedding
```
 $i<sub>n</sub>$ Sarajevo

Следующие операторы подчеркивают эффект от границы слова:

```
int one = Regex. Matches ("Wedding in Sarajevo", @"\bin\b"). Count;
                                                                    1/1int two = Regex. Matches ("Wedding in Sarajevo", @"in"). Count;
                                                                    1/2
```
В приведенном далее выражении применяется положительный просмотр вперед для возвращения слов, за которыми следует символы (sic):

```
string text = "Don't loose (sic) your cool";
Console.Write (Regex.Match (text, \mathcal{C} \b\w+\b\s(?=\(sic\))"));
                                                                      // loose
```
## Группы

Временами регулярное выражение удобно разделять на последовательности подвыражений, или группы. Например, рассмотрим следующее регулярное выражение, которое представляет телефонные номера в США, такие как 206-465-1918:

 $\d{3} - \d{3} - \d{4}$ 

**Предположим, что мы хотим разделить его на две группы: код зоны и локальный номер. Этого можно достигнугь, используя круглые скобки для** *захвата* **каждой группы:** 

 $(\{d\}3)$ ) –  $(\{d\}3)$  –  $\{d\}4)$ 

**Затем группы можно извлекать программно:** 

```
Match m = Regex.Match ("206-465-1918", \theta"(\d{3})-(\d{3}-\d{4})");
Console.WriteLine (m.Groups[l]); // 206 
Console.WriteLine (m.Groups[2]); // 465-1918
```
**Нулевая группа представляет полное совпадение. Другими словами, она имеет то же самое значение, что и свойство Value совпадения:** 

```
Console.WriteLine (m.Groups[O]); 
// 206-465-1918 
Console.WriteLine (m); 
                                    // 206-465-1918
```
**Группы являются частью самого языка регулярных выражений. Это означает, что вы можете ссылаться на группу внутри регулярного выражения. Синтаксис \n позволяет индексировать группу по ее номеру n в рамках выражения. Например, выражение ( \ w) ее\ 1 дает совпадения для deed и реер. В следующем примере мы ищем в строке все слова, начинающиеся и заканчивающиеся на ту же самую букву:** 

```
foreach (Match m in Regex. Matches ("pop pope peep", \mathbf{e}^n \mathbf{b}(\mathbf{w}) \mathbf{w}(\mathbf{b}^n))<br>Console. Write (m + "");<br>// pop peep
  Console.Write (m + " ");
```
**Скобки вокруг \w указывают механизму регулярных выражений на необходимость сохранения подсовпадений в группе (одиночной буквы в данном случае), поэтому их можно будет применять позже. В дальнейшем на эту группу можно ссылаться с использованием \1, что означает первую группу в выражении.** 

#### **Именованные группы**

**В длинном или сложном выражении работать с группами удобнее по именам, а не по индексам. Ниже приведен переписанный предыдущий пример, в котором применяется группа по имени 'letter':** 

```
string regEx = Q''@"\Ь" +//граница слова 
  \mathcal{C}"(?'letter'\w)" + // соответствует первой букве; назовем группу 'letter'<br>\mathcal{C}"\w+" + // соответствует промежуточным буквам
                     @"\w+" + // соответствует промежуточным буквам 
  @"\k' letter •" + / / соответствует последней букве, отмеченной как 'letter'
                          @"\Ь"; / / граница слова 
foreach (Match m in Regex. Matches ("bob pope peep", regEx))
  Console.Write (m +" "); // ЬоЬ реер
```
**Вот как назначить имя захваченной группе:** 

```
(?'имя-группы' выражение-группы) или ( ?<имя-группы> выражение-группы)
```
**А вот как ссылаться на группу:** 

\k' *имя-группы' или \k<имя-группы>* 

**В следующем примере производится сопоставление для простого (не вложенного) элемента XМL/HTML за счет поиска начального и конечного узлов с совпадающими именами:** 

```
string regFind = 
@"<(?'taq'\w+?) .*>" + // соответствует первому дескриптору; назовем группу 'tag' 
@" (? 'text•. *?)" + //соответствует текстовому содерж:иыому; назовем группу 'text' 
@"</\k'tag'>"; //соответствует последнему дескриптору, отмеченному как 'tag'
```

```
Match m = \text{Reqex.Match} ("<h1>hello</h1>", regFind);
Console.WriteLine (m.Groups ["tag"]);
                                                1/ h1Console. WriteLine (m. Groups ["text"]);
                                                11 hello
```
Анализ всех возможных вариаций в структуре XML, таких как вложенные элементы, является более сложным. Механизм регулярных выражений .NET имеет расширение под названием "соответствующие сбалансированные конструкции", которое может помочь в обработке вложенных дескрипторов - информация о нем доступна в Интернете, а также в книге Mastering Regular Expressions.

## Замена и разделение текста

Merog RegEx. Replace работает подобно string. Replace за исключением того, что использует регулярное выражение.

Следующий код заменяет строку cat строкой dog. В отличие от string. Replace слово catapult не будет изменено на dogapult, потому что соответствия ищутся по границам слов:

```
string find = @"\ocat\b";
string replace = "doa":
Console.WriteLine (Regex.Replace ("catapult the cat", find, replace));
BMBOД: catapult the dog
```
Строка замены может ссылаться на исходное совпадение посредством подстановочной конструкции \$0. В следующем примере числа внутри строки помещаются в угловые скобки:

```
string text = "10 plus 20 makes 30";
Console.WriteLine (Regex.Replace (text, @"\d+", @"<$0>"));
BNBO\pi: <10> plus <20> makes <30>
```
Обращаться к захваченным группам можно с помощью конструкций \$1, \$2, \$3 и т.д. или \${имя} для именованных групп. Чтобы продемонстрировать, когда это может быть удобно, вспомним регулярное выражение из предыдущего раздела, соответствующее простому элементу XML. За счет перестановки групп мы можем сформировать выражение замены, которое перемещает содержимое элемента в атрибут XML:

```
string reqFind =@"<(?'tag'\w+?).*>" + // COOTBETCTBYET REPBOMY AECKPMRTOPY; HASOBEM FPYRRY 'tag'
 @"(?'taxt'.*?)" + // COOTBETCTBYET TEKCTOBOMY COДЕРЖИМОМУ; НАЗОВЕМ ГРУППУ 'text'
 @"</\k'tag'>"; // соответствует последнему дескриптору, отмеченному как 'tag'
```

```
string regReplace =0"<${taq}"
                        1/ <tag
                  +@"value="""
                        // value="
                 +@"\${text}+// text
 0"""/>";
                        11 "1>Console.Write (Regex.Replace ("<msg>hello</msg>", regFind, regReplace));
Вот результат:
<msg value="hello"/>
```
#### Делегат MatchEvaluator

Merog Replace имеет перегруженную версию, принимающую делегат MatchEvaluator, который вызывается для каждого совпадения. Это позволяет поручить построение содержимого строки замены коду С#, если язык регулярных выражений оказывается для этого недостаточно выразительным. Например:

```
Console. WriteLine (Regex. Replace ("5 is less than 10", @"\d+",
                     m \Rightarrow (int. Parse (m.Vallow) * 10). ToString()));
BЫBOД: 50 is less than 100
```
В рецептурном справочнике мы покажем, как применять MatchEvaluator в целях защиты символов Unicode специально для HTML-разметки.

#### Разделение текста

Статический метод Regex. Split - это более мощная версия метода string. Split с регулярным выражением, обозначающим шаблон разделителя. В следующем примере мы разделяем строку, в которой любая цифра считается разделителем:

```
foreach (string s in Regex. Split ("a5b7c", @"\d"))
 Console. Write (s + " "11 a h c
```
Результат здесь не включает сами разделители. Тем не менее, включить разделители можно, поместив выражение внутрь положительного просмотра вперед. Следующий код разбивает строку в верблюжьем стиле на отдельные слова:

```
foreach (string s in Regex. Split ("oneTwoThree", @"(?=[A-Z])"))
 Console. Write (s + " "// one Two Three
```
## Рецептурный справочник по регулярным выражениям

#### **Рецепты**

#### Соответствие номеру карточки социального страхования/телефонному номеру в США

```
string ssNum = @"\d{3}-\d{2}-\d{4}\";
Console.WriteLine (Regex.IsMatch ("123-45-6789", ssNum)); // True
string phone = (e'' (?x)
  (\ \d{d}{3}\)[-\s] | \(\d{3}\)\s?)
   \d{3}[-\s]?
   \frac{1}{4}Console.WriteLine (Regex.IsMatch ("123-456-7890",
                                                     phone);
                                                                // True
Console.WriteLine (Regex.IsMatch ("(123) 456-7890", phone));
                                                                // True
```
#### Извлечение пар "имя = значение" (по одной в строке текста)

Обратите внимание на использование в начале директивы (?m):

```
string r = (e''(?m) \text{~s*}(? 'name' \times 1) \text{~s*} = \s* (? 'value'.*) \text{~s*} (? = \r?§)
```

```
string text =0"id = 3secure = truetimeout = 30":
foreach (Match m in Regex.Matches (text, r))
 Console. WriteLine (m. Groups ["name"] + " is " + m. Groups ["value"]);
id is 3 secure is true timeout is 30
```
#### Проверка сильных паролей

Следующий код проверяет, что пароль состоит, по меньшей мере, из шести символов и включает цифру, символ или знак пунктуации:

```
string r = 0" (?x) ^ (?= .* (\d | \p{P} | \p{S} )). {6,}";
Console.WriteLine (Regex.IsMatch ("abc12", r)); // False
Console.WriteLine (Regex.IsMatch ("abcdef", r)); // False
Console.WriteLine (Regex.IsMatch ("ab88yz", r)); // True
```
#### Строки текста, содержащие, по крайней мере, 80 символов

```
string r = (0" (?m) ^, {80, } (?=\r?$) ";
string fifty = new string ('x', 50);
string eighty = new string ('x', 80);
string text = eighty + "\r\n" + fifty + "\r\n" + eighty;
Console. WriteLine (Regex. Matches (text, r). Count); // 2
```
#### Разбор даты/времени

Это выражение поддерживает разнообразные числовые форматы даты и работает независимо от того, где указан год – в начале или конце. Директива (?х) улучшает читабельность, разрешая применение пробельных символов; директива (?i) отключает чувствительность к регистру символов (для необязательного указателя AM/PM). Затем к компонентам совпадения можно обращаться через коллекцию Groups:

```
string r = \theta''(?x)(?i)(\d{1,4}) [./-](\{d\{1,2\}) [./-](\d{1, 4}) [\sT]
 (\ddot{d}+):(\ddot{d}+):(d+) \ddot{d}+) \ddot{d}+) \ddot{d}+) \ddot{d}+) \ddot{d}+) \ddot{d}+) \ddot{d}+) \ddot{d}+) \ddot{d}+) \ddot{d}+) \ddot{d}+) \ddot{d}+) \ddot{d}+) \ddot{d}+) \ddot{d}+) \ddot{d}+) \ddot{d}+) \ddot{d}+) \string text = "01/02/20085:20:50PM";foreach (Group q in Regex.Match (text, r).Groups)
  Console. WriteLine (g. Value + " ");
01/02/2008 5:20:50 PM 01 02 2008 5 20 50 PM
```
(Разумеется, выражение не проверяет корректность даты/времени.)

#### Соответствие римским числам

```
string r =@"(?i)\bm*"
 (0" (d?c(0,3) | c(dm))" +(1? \times \{0,3\} | \times [1c]) " +
 (0" (v?i(0,3) | i[vx])" +@''\b";
Console.WriteLine (Regex.IsMatch ("MCMLXXXIV", r)); // True
```
#### Удаление повторяющихся слов

Здесь мы захватываем именованную группу dupe:

```
string r = 0" (?'dupe'\w+)\W\k'dupe'";
string text = "In the the beginning...";
Console. WriteLine (Regex. Replace (text, r, "${dupe}"));
In the beginning
```
#### Подсчет слов

```
string r = \theta''\b(\we^{-1}) + \b'';
string text = "It's all mumbo-jumbo to me";
Console. WriteLine (Regex. Matches (text, r). Count); // 5
```
#### **Соответствие GUID**

```
string r =<br>(2i)b"
 (\frac{1}{2})\ b'' +
 @"[0-9a-fA-F]{8}\-" + 
  [0"[0-9a-fA-F](4)] -" +
  [0 - 9a - fA - F](4) -" +
  [0"10-9a-FA-F1(4)\ -" +@"[0-9a-fA-F](12)" +
  @"\Ь"; 
string text = "Its key is {3F2504E0-4F89-11D3-9A0C-0305E82C3301}.";<br>Console.WriteLine (Regex.Match (text, r).Index); // 12
Console.WriteLine (Regex.Match (text, r).Index);
```
#### **Разбор дескриптора XML/HTML**

**Класс Regex удобен при разборе фрагментов НТМL-разметки - особенно, когда документ может быть сформирован некорректно:** 

```
string r = \frac{0 \cdot 0.5 \cdot 0.5@"<(?'tag'\w+?).*>" + // соответствует первому дескриптору; 
                                                     // назовем группу 'tag' 
   @"(?'text'.*?)" + // соответствует текстовому содержимому;
                                                     // назовем группу 'text'
   @"</\k'tag'>"; // соответствует последнему дескриптору,
                                                     // отмеченному как 'tag'
string text = "<hl>hello</hl>"; 
Match m = \text{Reqex.Match} (text, r);
Console.WriteLine (m.Groups ["tag"]); 
Console.WriteLine (m.Groups ["text"]); 
// hello 
                                                                           // hl
```
#### **Разделение на слова в верблюжьем стиле**

Это требует положительного просмотра вперед, чтобы включить разделители в верх**нем регистре:** 

```
string r = 0" (?= [A-Z]) ";
foreach (string s in Regex.Split ("oneTwoThree", r)) 
 Console. Write (s + " " ): // one Two Three
```
#### **Получение допустимого имени файла**

```
string input = "My \"good\" <recipes>.txt";
char[] invalidChars = System. IO. Path. GetInvalidPathChars();
string invalidString = Regex.Escape (new string (invalidChars)); 
string valid = Regex. Replace (input, "[" + invalidString + "]", "");
Console.WriteLine (valid);
Му good rec ipes. tx t
```
#### **Защита символов Unicode для HTML**

```
string htmlFragment = "© 2007"; 
string result = Regex. Replace (htmlFragment, @" [\u0080-\uFFFF] ", 
                    m => @ "& #" + ((int)m.Value[0]) . Tostring() + ";");<br>le (result); // & #169; 2007Console.WriteLine (result);
```
#### Преобразование символов в строке запроса НТТР

```
string sample = C823 rocks";
string result = Regex. Replacesample,
   0" (0-9a-f] [0-9a-f]',
   m \Rightarrow ((char) Convert. To Byte (m. Value. Substring (1), 16)). To String(),
   RegexOptions. IgnoreCase
\cdotConsole. WriteLine (result): // C# rocks
```
#### Разбор поисковых терминов Google из журнала веб-статистики

Это должно использоваться в сочетании с предыдущим примером преобразования символов в строке запроса:

```
string sample =
 "http://google.com/search?hl=en&q=greedy+quantifiers+regex&btnG=Search";
Match m = \text{Regex}. Match (sample, \theta'' (?<=qooqle\..+search\?.*q=).+?(?=(&|$))");
string[] keywords = m.Vallow.Split (
 new[] { '+' }, StringSplitOptions.RemoveEmptyEntries);
foreach (string keyword in keywords)
 Console.Write (keyword + " ");
                                    // greedy quantifiers regex
```
## Справочник по языку регулярных выражений

В табл. 26.2-26.12 представлена сводка по грамматике и синтаксису регулярных выражений, которые поддерживаются в реализации .NET.

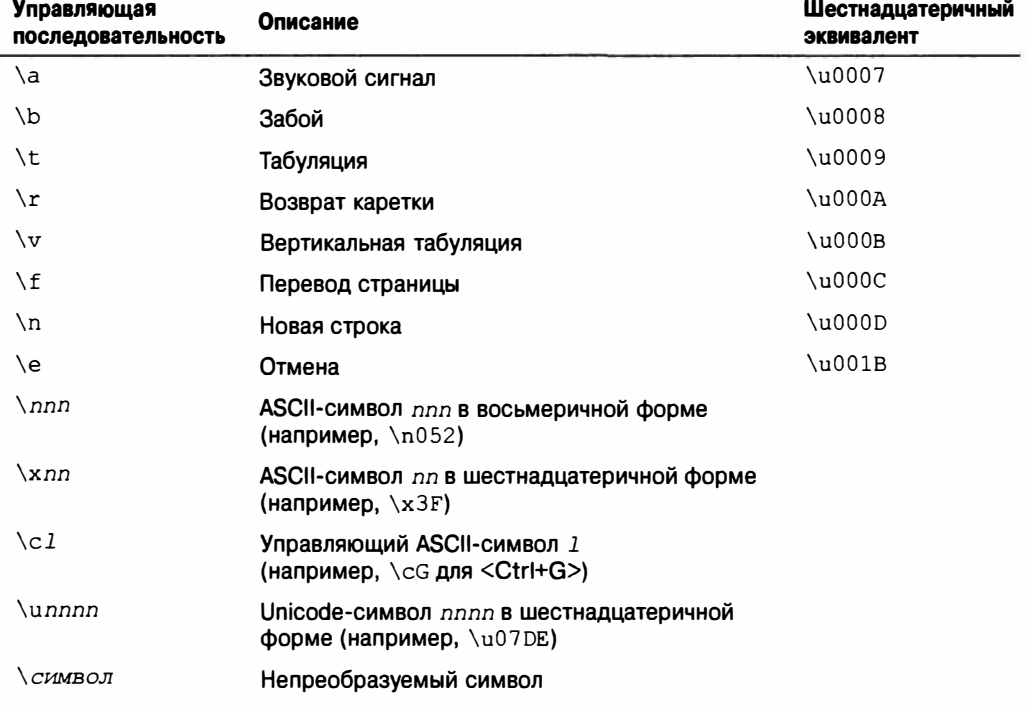

#### Таблица 26.2. Управляющие символы

Специальный случай: внутри регулярного выражения комбинация \b означает границу слова за исключением ситуации, когда находится в наборе [ ], где \b означает символ забоя.

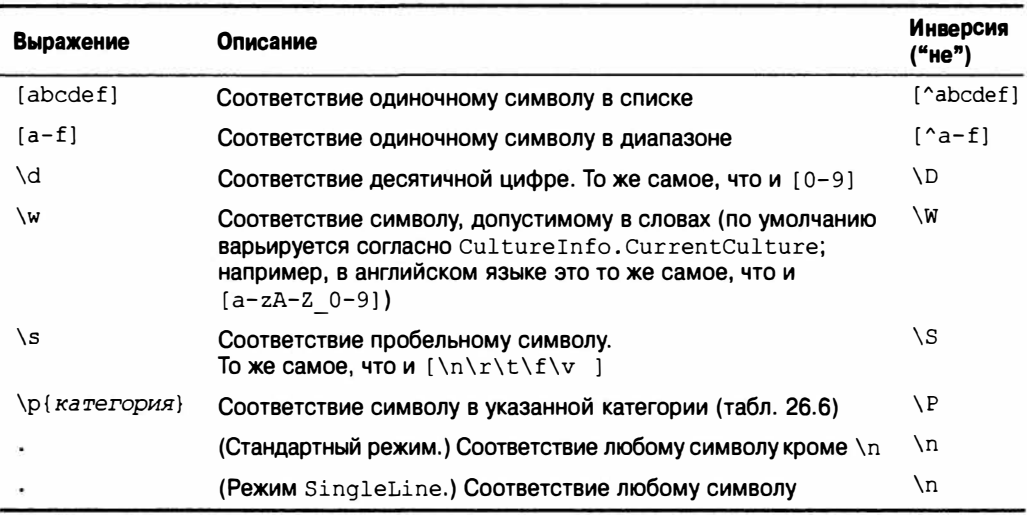

#### Таблица 26.3. Наборы символов

#### Таблица 26.4. Категории символов

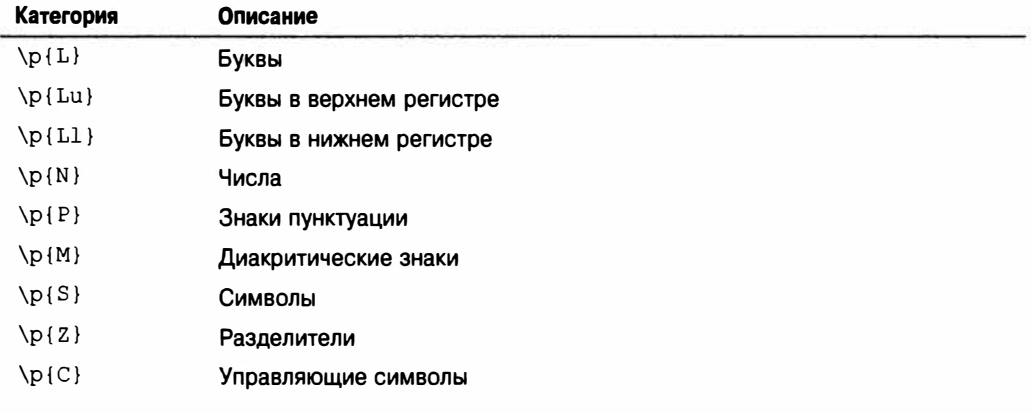

#### Таблица 26.5. Квантификаторы

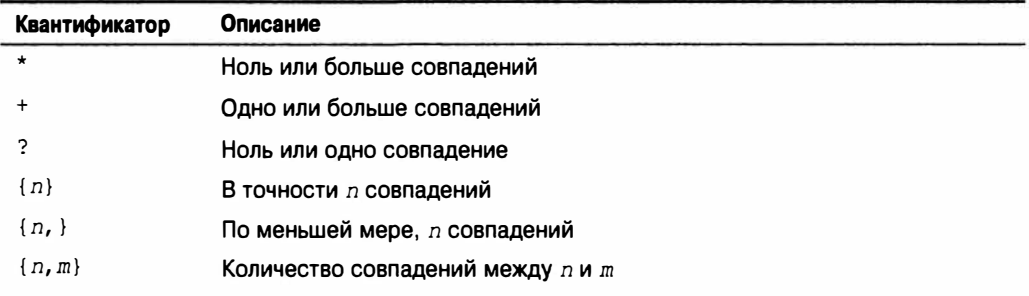

**К любому квантификатору можно применить суффикс ? , чтобы сделать его** *лени*въ*ш*, а не жаднъим.

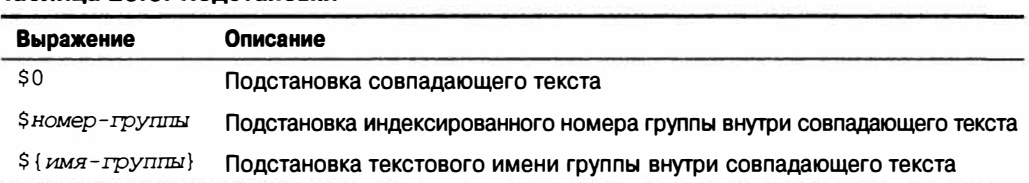

#### **Таблица 26.6. Подстановки**

**Подстановки указываются только внутри шаблона замены.** 

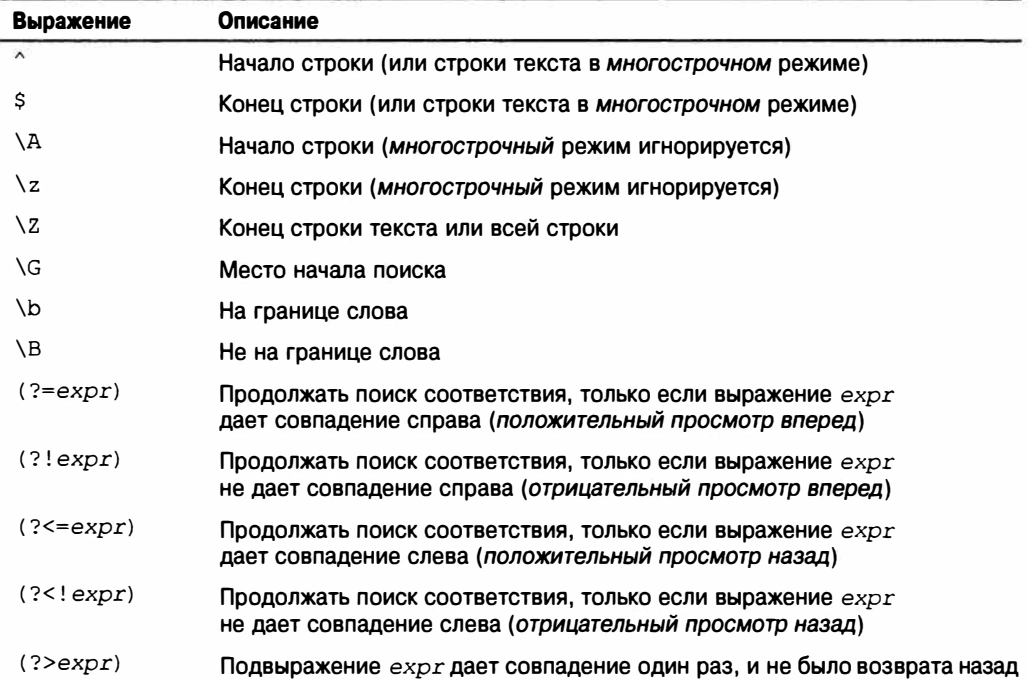

#### **Таблица 26. 7. Утверждения нулевой ширины**

#### **Таблица 26.8. Конструкции группирования**

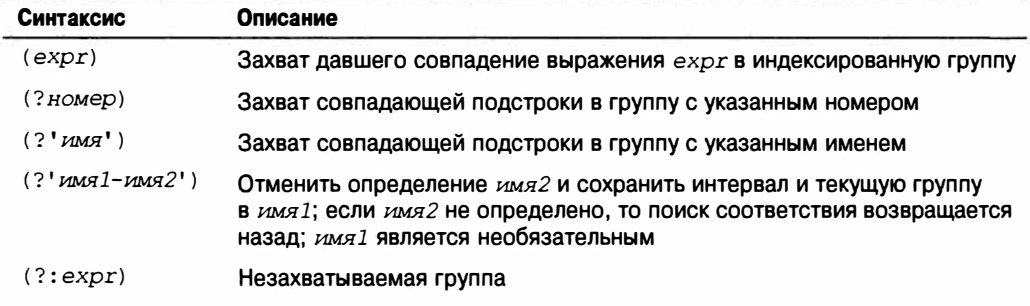

#### Таблица 26.9. Обратные ссылки

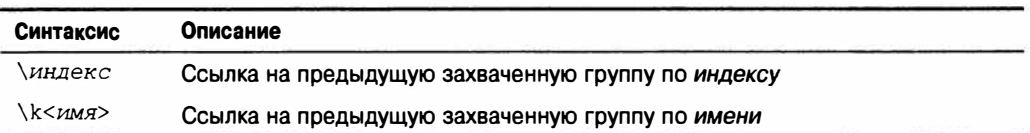

#### Таблица 26.10. Перестановки

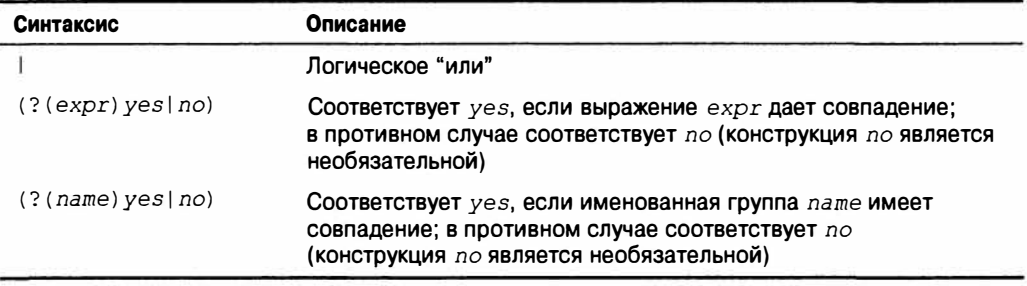

#### Таблица 26.11. Вспомогательные конструкции

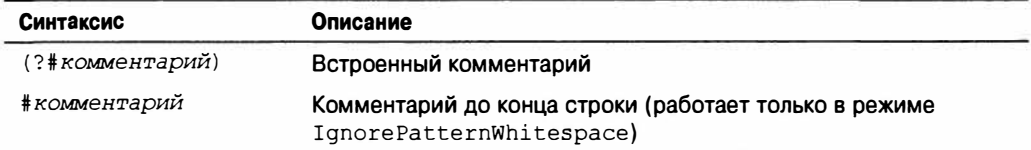

#### Таблица 26.12. Параметры регулярных выражений

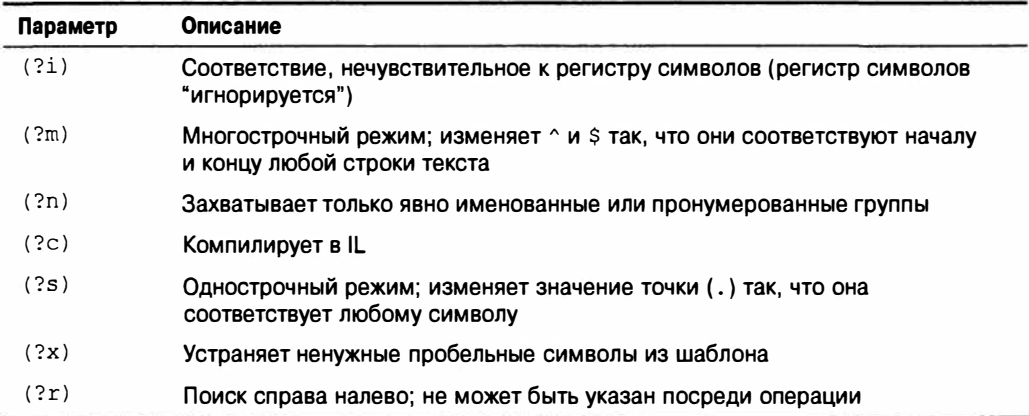

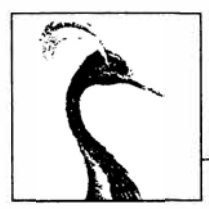

 $\boldsymbol{J}$ 

# **Компилятор Roslyn**

В версии С# 6.0 имеется совершенно новый компилятор, написанный полностью на языке С#. Новый компилятор является модульным, поэтому в дополнение к компиляции исходного кода в исполняемый файл или библиотеку его функциональность можно задействовать многими другими путями. Известный под названием Roslyn, новый компилятор упрощает написание инструментов статического анализа и рефакторинга кода, редакторов с подсветкой синтаксиса и автозавершением кода, а также подключаемых модулей Visual Studio, которые понимают код C#.

Загрузить библиотеки Roslyn можно с помощью диспетчера NuGet, при этом предусмотрены пакеты как для C#, так и для VB. Поскольку оба языка разделяют некоторую архитектуру, существуют общие зависимости. Идентификатором пакета NuGet для библиотек компилятора C# является Microsoft. CodeAnalysis. CSharp.

Исходный код для Roslyn доступен публично, а его использование регламентируется лицензией на открытый исходный код Apache 2 (Apache 2Open Source License). Это предоставляет дополнительные возможности, включая трансформацию С# в специальный или специфический для предметной области язык. Исходный код можно загрузить из веб-сайта GitHub по адресу https://github.com/dotnet/roslyn.

На веб-сайте GitHub также размещена документация, примеры и пошаговые демонстрации анализа кода и рефакторинга.

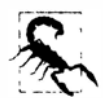

Платформа .NET Framework 4.6 не поставляется вместе со сборками Roslyn, а ее версия csc. ехе вызывает старый компилятор С#5. Установка Visual Studio 2015 отображает свс.ехе на компилятор C#6 (Roslyn).

В отсутствие Visual Studio 2015 вы все равно сможете программно обращаться к новому компилятору (и его службам), если загрузите и добавите ссылки на сборки Roslyn. Но инструмент свс.ехе, поставляемый в составе .NET Framework, будет по-прежнему указывать на компилятор C# 5, пока вы не установите версию Visual Studio 2015.

Ниже перечислены сборки, которые включены в библиотеку компилятора С#:

```
Microsoft.CodeAnalysis.dll
Microsoft.CodeAnalysis.CSharp.dll
System. Collections. Immutable.dll
System. Reflection. Metadata.dll
```
Первая сборка также применяется компилятором VB и содержит общие базовые типы для деревьев, символов, объектов компиляции и т.д.

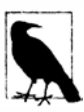

Все листинги кода, приведенные в этой главе, доступны в виде интерактивных примеров для LINQPad 5. Перейдите на вкладку Samples (Примеры), находящуюся внизу слева в LINQPad, щелкните на ссылке Download more samples (Загрузить дополнительные примеры) и выберите вариант C# 6.0 in a Nutshell.

## Архитектура Roslyn

Архитектура Roslyn разделяет компиляцию на три фазы.

- 1. Разбор кода в синтаксические деревья (синтаксический уровень).
- 2. Привязка идентификаторов к символам (семантический уровень).
- 3. Выпуск кода IL.

На первой фазе анализатор читает код С# и производит синтаксические деревья. Синтаксическое дерево - это объектная модель документа (Document Object Model -DOM), которая описывает исходный код в древовидной структуре.

На второй фазе происходит статическое связывание С#. Компилятор читает ссылки на сборки и выясняет, например, что идентификатор "Console" относится к System. Console в mscorlib.dll. Частью этого процесса также являются распознавание перегруженных версий и выведение типов.

Третья фаза производит выходную сборку. Если вы планируете использовать Roslyn для анализа или рефакторинга кода, то не будете иметь дело с этой функциональностью.

Редактор Visual Studio применяет выходные данные синтаксического уровня для выделения цветом ключевых слов, строк, комментариев и запрещенного кода (соответственно, синим, красным, зеленым и серым цветами), а выходные данные семантического уровня - для выделения цветом распознанных имен типов (бирюзовым цветом).

### Рабочие области

В этой главе мы описываем компилятор и открываемые им функциональные средства. Полезно помнить о наличии дополнительного "уровня" над компилятором, который называется рабочими областями. Он также доступен через диспетчер NuGet; идентификатор пакета выглядит как Microsoft.CodeAnalysis.CSharp.Workspaces.

Уровень рабочих областей воспринимает решения, проекты и документы Visual Studio, а также включает дополнительные службы, такие как рефакторинг кода, не относящиеся строго к процессам компиляции.

Уровень рабочих областей поставляется с открытым исходным кодом, исследование которого содействует лучшему пониманию того, что происходит на уровне компилянии.

## Синтаксические деревья

Синтаксическое дерево - это DOM-модель для исходного кода. АРІ-интерфейс синтаксических деревьев полностью отделен от API-интерфейса System. Linq. Expressions, обсуждаемого в разделе "Деревья выражений" главы 8, хотя концептуальное сходство

имеется. Оба АРІ-интерфейса могут представлять выражения C# в DOM-модели; однако синтаксическое дерево Roslyn обладает следующими уникальными характеристиками.

- Оно способно представлять все конструкции языка  $C#$ , а не только выражения.
- Оно может включать комментарии, пробельные символы и другую дополнительную "синтаксическую информацию" (trivia), а также достоверно переключаться обратно на первоначальный исходный код.
- Оно поступает с метолом ParseText, который разбирает исходный код в синтаксическое дерево.

По контрасту с этим ниже перечислены уникальные характеристики АРІинтерфейса System. Linq. Expressions.

- Он встроен в .NET Framework, и сам компилятор С# запрограммирован на выпуск типов System. Ling. Expression в случае обнаружения лямбда выражения с преобразованием в тип Expression<T>при присваивании.
- Он имеет быстрый и легковесный метод Compile, который выпускает делегат. В противоположность этому семантический уровень, компилирующий синтаксические деревья Roslyn, предлагает только тяжеловесный вариант компиляции полной программы в сборку.

Общей чертой обоих АРІ-интерфейсов является неизменяемость синтаксических деревьев, так что ни один из их элементов не может быть модифицирован после создания. Это значит, что приложения вроде Visual Studio и LINQPad при каждом нажатии вами клавиши в редакторе должны создавать новое синтаксическое дерево для обновления служб подсветки синтаксиса и автозавершения кода. Данный процесс не настолько дорогостоящий, как может показаться, потому что новое синтаксическое дерево в состоянии повторно использовать большинство элементов из старого синтаксического дерева (как показано в разделе "Трансформация синтаксического дерева" далее в главе). К тому же знание того, что объект не может изменяться, упрощает работу с АРІ-интерфейсом. Неизменяемость также делает возможным более легкое и быстрое распараллеливание, поскольку многопоточный код может безопасно получать доступ ко всем частям синтаксического дерева без блокировок.

#### CTpyKTVpa SyntaxTree

Структура SyntaxTree содержит три главных элемента.

#### Узлы

(Абстрактный класс SyntaxNode.) Представляет такие конструкции С#, как выражения, операторы и объявления методов. Узлы всегда имеют, по крайней мере, один дочерний элемент, поэтому узел никогда не может быть листовым в дереве. В качестве дочерних элементов узлы могут иметь как узлы, так и лексемы.

#### Лексемы

(Структура SyntaxToken.) Представляет идентификаторы, ключевые слова, операции и знаки пунктуации, которые являются частью исходного кода. Единственный вид дочерних элементов, которые могут иметь лексемы это ведущая и замыкающая дополнительная синтаксическая информация. Родительским элементом лексемы всегда будет узел.

#### Дополнительная синтаксическая информация

(Структура SyntaxTrivia.) Под дополнительной синтаксической информацией понимаются пробельные символы, комментарии, директивы препроцессора и код, который остается неактивным вследствие условной компиляции. Дополнительная синтаксическая информация всегда ассоциирована с лексемой, которая находится непосредственно слева или справа, и доступна через свойства TrailingTrivia и LeadingTrivia этой лексемы соответственно.

На рис. 27.1 показана структура следующего кода, причем узлы изображаются черным, лексемы - серым, а дополнительная синтаксическая информация - белым цветом:

Console.WriteLine ("Hello");

Kласс SyntaxNode является абстрактным, а для каждого синтаксического элемента в языке C# имеется специальный подкласс, такой как VariableDeclarationSyntax или TryStatementSyntax.

Поскольку SyntaxToken/SyntaxTrivia - структуры, то все разновидности лексем/дополнительной синтаксической информации представляются с помощью единственного типа. Для распознавания разных видов лексем или дополнительной синтаксической информации должно применяться свойство RawKind или расширяющий метод Kind (как будет объясняться в следующем разделе).

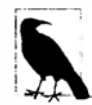

Лучший способ исследования синтаксического дерева предусматривает использование визуализатора. В среде Visual Studio имеется загружаемый визуализатор для применения с ее отладчиком, а LINQPad располагает встроенным визуализатором. Инструмент LINQPad автоматически отображает визуализатор для кода в текстовом редакторе, когда вы щелкаете на кнопке Тгее (Дерево) в окне вывода. Кроме того, вы можете запросить у LINOPad отображение визуализатора для синтаксического дерева, созданного вами программно, путем вызова метода DumpSyntaxTree на объекте дерева (или метода DumpSyntaxNode на объекте узла).

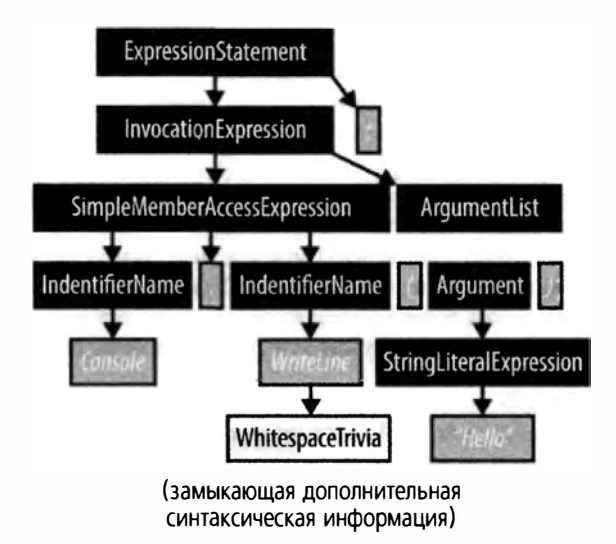

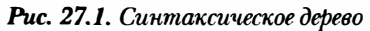
Для отражения результата синтаксического разбора были разработаны подклассы класса SyntaxNode, которые не замечают семантическую информацию о типе/ символе, получаемую на более позднем этапе связывания. Например, рассмотрим результат разбора следующего кода:

```
using System;
class Foo : SomeBaseClass
 void Test() { Console. WriteLine(); }
```
Можно было бы ожидать, что вызов Console . WriteLine должен быть представлен классом по имени MethodCallExpressionSyntax, но такого класса не существует. Вместо этого вызов представляется с помощью объекта InvocationExpressionSyntax, под которым есть объект SimpleMemberAccessExpression. Причина в том, что анализатор не осведомлен о типах, поэтому он не знает, что Console является типом, a WriteLine - методом. Имеется много других возможностей: Console могло бы быть свойством класса SomeBaseClass или WriteLine могло бы быть событием, полем либо свойством какого-то типа делегата. Все, что известно из синтаксиса это то, что выполняется доступ к члену (идентификатор.идентификатор), за которым следует разновидность вызова с нулевым количеством аргументов.

### Общие свойства и методы

Узлы, лексемы и дополнительная синтаксическая информация имеют несколько важных общих свойств и методов.

### CBOЙCTBO SyntaxTree

Возвращает синтаксическое дерево, к которому принадлежит объект.

### Свойство Span

Возвращает позицию объекта в исходном коде (см. раздел "Нахождение дочернего элемента по его смещению" далее в главе).

### Расширяющий метод Kind

Возвращает перечисление SyntaxKind, которое классифицирует узел, лексему или дополнительную синтаксическую информацию посредством нескольких сотен значений (например, IntKeyword, CommaToken и WhitespaceTrivia). Одно и то же перечисление SyntaxKind покрывает узлы, лексемы или дополнительную синтаксическую информацию.

### **Metog ToString**

Возвращает текст (исходный код) для узла, лексемы или дополнительной синтаксической информации. В случае лексем его эквивалентом является свойство Техт.

### **Meton GetDiagnostics**

Возвращает ошибки или предупреждения, сгенерированные во время разбора.

### Meton IsEquivalentTo

Возвращает true, если объект идентичен другому экземпляру узла, лексемы или дополнительной синтаксической информации. Отличия в пробельных символах являются значимыми (чтобы игнорировать пробельные символы, перед сравнением вызовите метод NormalizeWhitespace).

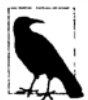

Узлы и лексемы также располагают свойством FullSpan и методом ToFullString. Они принимают во внимание дополнительную синтаксическую информацию, тогда как Span и ToString - нет.

Pacширяющий метод Kind - это сокращение для приведения свойства RawKind, имеющего тип int, к типу Microsoft. CodeAnalysis. CSharp. SyntaxKind. Причина, по которой не было просто определено свойство Kind типа SyntaxKind, связана с тем, что типы лексем и дополнительной синтаксической информации также используются в синтаксических деревьях VB, имеющих другой тип перечисления для SyntaxKind.

## Получение синтаксического дерева

Статический метод ParseText класса CSharpSyntaxTree производит разбор кода С# в объект SyntaxTree:

```
SyntaxTree tree = CSharpSyntaxTree. ParseText (@"class Test
 static void Main() => Console. WriteLine (""Hello"");
\vert \cdot \cdot \rangle ;
Console.WriteLine (tree.ToString());
tree. DumpSyntaxTree();//Отображает визуализатор синтаксических деревьев в LINQPad
```
Чтобы выполнить этот код в проекте Visual Studio, установите NuGet-пакет Microsoft. CodeAnalysis. CSharp и импортируйте следующие пространства имен:

```
using Microsoft. CodeAnalysis;
using Microsoft. CodeAnalysis. CSharp;
```
Meroдy ParseText можно дополнительно передавать объект CSharpParseOptions для указания версии языка С#, символы препроцессора и значение перечисления DocumentationMode, указывающее на то, должны ли быть подвергнуты разбору XMLкомментарии (см. раздел "Структурированная дополнительная синтаксическая информация" далее в главе). Есть также возможность указать значение перечисления SourceCodeKind. Выбор значения Interactive или Script инструктирует анализатор вместо требования полной программы принимать одиночное выражение или оператор (операторы), хотя в настоящее время это приводит к генерации исключения NotSupportedException.

### Разбор выражений и операторов

Возможность разбора только выражения или оператора (операторов) в сборке Microsoft. CodeAnalysis. CSharp существует, но это средство было заблокировано (во всяком случае, в первом выпуске), потому что некоторые сценарии до сих пор не продуманы (примером могут служить выражения await). Если вам интересно поэкспериментировать с данной функциональностью, то ее можно разблокировать одним из двух способов:

- загрузить исходный код из веб-сайта GitHub и отключить эту проверку в файле CSharpParseOptions.cs;
- сконструировать экземпляр CSharpParseOptions и применить рефлексию для установки SourceCodeKind в Interactive или Script.

Именно это делает инструмент LINQPad при отображении синтаксических деревьев, когда в списке Language (Язык) выбран вариант C# Expression (Выражение C#) или C# Statement(s) (Оператор(ы) С#).

Еще один способ получения синтаксического дерева предусматривает вызов метода CSharpSyntaxTree. Create с передачей ему объектного графа узлов и лексем. Мы покажем, как создавать такие объекты, в разделе "Трансформация синтаксического дерева" далее в главе.

После разбора дерева можно получить ошибки и предупреждения, вызвав метод GetDiagnostics. (Этот метод можно также вызывать для отдельного узла или лексемы.)

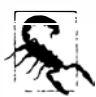

Если разбор привел к непредвиденным ошибкам, то структура дерева может оказаться не той, которая ожидалась. По этой причине полезно вызывать метод GetDiagnostics, прежде чем двигаться дальше.

Полезная особенность дерева с ошибками заключается в том, что оно будет переключаться обратно на первоначальный текст (с теми же самыми ошибками). В таких случаях анализатор делает все возможное, чтобы предоставить синтаксическое дерево, которое пригодно для семантического уровня, при необходимости создавая "фантомные узлы". Это позволяет инструментам вроде автозавершения кода работать с неполным кодом. (Выяснить, является ли узел фантомным, можно с помощью свойства IsMissing.)

Вызов метода GetDiagnostics на синтаксическом дереве, созданном в предыдущем разделе, указывает на отсутствие ошибок, несмотря на вызов Console. WriteLine без импортирования пространства имен System. Это хороший пример сравнения синтаксического и семантического разборов: программа синтаксически корректна и ошибка не проявится до тех пор, пока мы не соберем все вместе, добавим ссылки на сборки и запросим семантическую модель, где происходит связывание.

## Обход и поиск в дереве

Структура SyntaxTree действует в качестве оболочки для древовидной структуры. Она имеет ссылку на единственный корневой узел, который можно получить с помощью вызова метода GetRoot:

```
var tree = CSharpSyntaxTree. ParseText (@"class Test
 static void Main() => Console. WriteLine (""Hello"");
|'');
SyntaxNode root = tree.GetRoot();
```
Корневым узлом программы С# является класс CompilationUnitSyntax:

Console.WriteLine (root.GetType().Name); // CompilationUnitSyntax

### Обход дочерних элементов

Класс SyntaxNode предлагает дружественные к LINQ методы для обхода своих дочерних узлов и лексем. Вот простейшие из них:

IEnumerable<SyntaxNode> ChildNodes() IEnumerable<SyntaxToken> ChildTokens()

Из предыдущего примера следует, что наш корневой узел имеет единственный дочерний узел типа ClassDeclarationSyntax:

var cds = (ClassDeclarationSyntax) root.ChildNodes().Single();

Мы можем выполнить перечисление членов объекта cds либо через его метод ChildNodes, либо посредством свойства Members класса ClassDeclarationSyntax:

foreach (MemberDeclarationSyntax member in cds.Members) Console. WriteLine (member. ToString());

### с показанным ниже результатом:

static void Main() => Console. WriteLine (""Hello"");

Существуют также методы Descendant\*, которые рекурсивно спускаются к дочерним элементам. Реализовать перечисление лексем, составляющих нашу программу, можно следующим образом:

```
foreach (var token in root. DescendantTokens())
 Console.WriteLine ($"{token.Kind(),-30} {token.Text}");
```
### Вот результат:

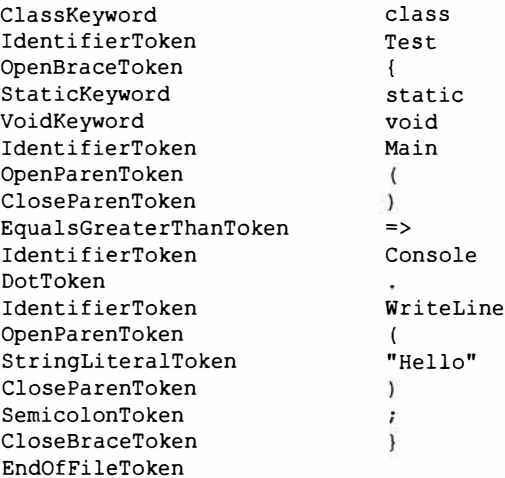

Обратите внимание на отсутствие пробельных символов в результате. Замена обращения token. Text вызовом метода token. ToFullString привела бы к получению пробельных символов (и любой другой дополнительной синтаксической информации).

В приведенном ниже коде метод DescendantNodes используется при нахождении местоположения узла для нашего объявления метода:

```
var ourMethod = root. DescendantNodes()
                     . First (m \Rightarrow m.Kind() == SyntaxKind.MethodDeclaration);
```
Или по-другому:

var ourMethod = root. DescendantNodes () .OfType<MethodDeclarationSyntax>()  $.Single()$ 

В последнем примере переменная ourMethod имеет тип MethodDeclarationSyntax, который открывает доступ к полезным свойствам, специфичным для объявлений методов. Скажем, если бы в примере содержалось более одного определения метода, и нужно было найти только метод с именем Main, то можно было бы поступить так:

```
var mainMethod = root. DescendantNodes()
                           .OfType<MethodDeclarationSyntax>()
                           . Single (\mathbf{n} \Rightarrow \mathbf{n}.\mathbf{Id}entifier. Text = "Main");
```
Identifier - это свойство класса MethodDeclarationSyntax, которое возвращает лексему, соответствующую идентификатору метода (т.е. его имени). Получить тот же самый результат можно и с бальшими усилиями, как показано ниже:

```
root. DescendantNodes(). First (m =>
 m.Kind() == SyntaxKind.MethodDeclaration &m. ChildTokens (). Any (t =>
   t. Kind() == SyntaxKind. IdentifierToken && t. Text == "Main"));
```
B классе SyntaxNode также определены методы GetFirstToken и GetLastToken, которые являются эквивалентами вызова методов DescendantTokens(). First и DescendantTokens(). Last.

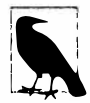

Merog GetLastToken быстрее DescendantTokens(). Last, т.к. он возвращает прямую ссылку, а не производит перечисление по всем потомкам.

Поскольку узлы могут содержать как дочерние узлы, так и лексемы, относительный порядок следования которых имеет значение, то существуют также методы для их перечисления вместе:

```
ChildSyntaxList ChildNodesAndTokens()
IEnumerable<SyntaxNodeOrToken> DescendantNodesAndTokens()
IEnumerable<SvntaxNodeOrToken> DescendantNodesAndTokensAndSelf()
```
(Kласс ChildSyntaxList реализует интерфейс IEnumerable<SyntaxNodeOrToken>, одновременно открывая доступ к свойству Count и индексатору для обращения к элементам по позициям.)

Обходить дополнительную синтаксическую информацию можно напрямую из узла с помощью методов GetLeadingTrivia, GetTrailingTrivia и DescendantTrivia. Однако чаще всего вы будете производить доступ к дополнительной синтаксической информации через лексему, к которой она присоединена, посредством свойств LeadingTrivia и TrailingTrivia лексемы. Или же при преобразовании в текст вы могли бы применять метод ToFullString, который включает дополнительную синтаксическую информацию в результат.

### Обход родительских элементов

Узлы и лексемы имеют свойство Parent типа SyntaxNode.

Для структуры SyntaxTrivia "родительским элементом" является лексема, доступная через свойство Token.

Узлы также располагают методами, которые поднимаются вверх по дереву; их имена снабжены префиксом Ancestor.

### Нахождение дочернего элемента по его смещению

Все узлы, лексемы и дополнительная синтаксическая информация имеют свойство Span типа TextSpan для указания смещений начала и конца в исходном коде. В узлах и лексемах также есть свойство FullSpan, которое включает ведущую и замыкающую дополнительную синтаксическую информацию (тогда как свойство Span ее не содержит). Тем не менее, свойство Span узла включает дочерние узлы и лексемы.

### Работа со структурой TextSpan

Cтруктура TextSpan имеет целочисленные свойства Start, Length и End, которые указывают символьные смещения в исходном коде. В ней также определены методы, такие как Overlap, OverlapsWith, Intersection и IntersectsWith. Разница между перекрытием и пересечением сводится к одному символу: два промежутка перекрываются, если один начинается перед тем, как заканчивается другой (<), тогда как они пересекаются, если попросту соприкасаются (<=).

Класс SyntaxTree открывает доступ к методу GetLineSpan, который преобразует структуру TextSpan в строковое и символьное смещение. Этот метод игнорирует результаты действия любых директив #line, присутствующих в исходном коде. Есть также метод GetMappedLineSpan, который принимает во внимание упомянутые директивы.

С помощью методов FindNode, FindToken и FindTrivia класса SyntaxNode можно искать объект-потомок по позиции. Эти методы возвращают объект-потомок с наименьшим промежутком, который полностью содержит промежуток, указанный при вызове. Существует также метод ChildThatContainsPosition, производящий поиск и узлов-потомков, и лексем.

Если поиск дает в результате два узла с идентичными промежутками (обычно дочерний и внучатый узлы), то метод FindNode возвратит внешний (родительский) узел. Такое поведение можно изменить, передав true в качестве дополнительного аргумента методу qetInnermostNodeForTie.

Методы Find\* также принимают необязательный параметр findInsideTrivia типа bool. В случае передачи true методы выполняют поиск узлов или лексем также и внутри структурированной дополнительной синтаксической информации (см. раздел "Дополнительная синтаксическая информация" далее в главе).

### CSharpSyntaxWalker

Еще один способ обхода дерева предполагает создание подкласса класса CSharpSyntaxWalker, переопределив один или более из его сотен виртуальных методов. Следующий класс подсчитывает количество операторов if:

```
class IfCounter : CSharpSyntaxWalker
\sqrt{ }public int IfCount { get; private set; }
 public override void VisitIfStatement (IfStatementSyntax node)
 ſ
   IfCount++// Вызвать базовый метод, если нужно спуститься к дочерним элементам.
   base.VisitIfStatement (node);
J
```
### Вот как его задействовать:

var ifCounter = new IfCounter (); ifCounter.Visit (root); Console. WriteLine (\$"I found {ifCounter. IfCount} if statements");

### Результат эквивалентен выполнению такого кода:

root.DescendantNodes().OfType<IfStatementSyntax>().Count()

Написание средства обхода синтаксиса может оказаться легче, чем использование методов Descendant\* в более сложных случаях, когда необходимо переопределять множество методов (отчасти потому, что С# не обладает возможностью сопоставления по шаблону, присущей языку F#).

По умолчанию класс CSharpSyntaxWalker посещает только узлы. Чтобы посетить лексемы или дополнительную синтаксическую информацию, потребуется вызвать базовый конструктор со значением перечисления SyntaxWalkerDepth, указывающим желаемую глубину (узел->лексема->дополнительная синтаксическая информация). После этого можно переопределять методы VisitToken и VisitTrivia:

```
class WhiteWalker: CSharpSyntaxWalker // Посчитывает пробельные символы
 public int SpaceCount { get; private set; }
 public WhiteWalker() : base (SyntaxWalkerDepth.Trivia) { }
 public override void VisitTrivia (SyntaxTrivia trivia)
   SpaceCount += trivia. ToString(). Count (char. IsWhiteSpace);
   base. VisitTrivia (trivia);
  \mathbf{1}ı
```
Если удалить вызов базового конструктора из конструктора WhiteWalker, то метод VisitTrivia не запустится.

### Дополнительная синтаксическая информация

Дополнительная синтаксическая информация предназначена для кода, который после разбора компилятор может почти полностью игнорировать в смысле построения выходной сборки. Сюда входят пробельные символы, комментарии, XMLдокументация, директивы препроцессора и код, являющийся неактивным из-за условной компилянии.

Обязательные пробельные символы в коде также рассматриваются как дополнительная синтаксическая информация. Хотя она жизненно важна для разбора, после производства синтаксического дерева необходимость в ней отпадает (во всяком случае, со стороны компилятора). Дополнительная синтаксическая информация по-прежнему важна для переключения обратно на первоначальный исходный код.

Дополнительная синтаксическая информация принадлежит лексеме, с которой она соседствует. По соглашению анализатор помещает пробельные символы и комментарии, которые следуют за лексемой, в конец строки, внутрь замыкающей дополнительной синтаксической информации лексемы. Все, что находится после этого, анализатор трактует как ведущую дополнительную синтаксическую информацию для следующей лексемы. (Существуют исключения для позиций в самом начале и конце файла.) Если вы создаете лексемы программно (см. раздел "Трансформация синтаксического дерева" далее в главе), то можете помещать пробельные символы в любое место (или вообще не делать этого, если вы не собираетесь выполнять преобразование обратно в исходный код):

```
var tree = CSharpSyntaxTree. ParseText (@"class Program
   static /*комментарий*/ void Main() {}
\vert \cdot \cdot \rangle:
SyntaxNode root = tree.GetRoot();
```

```
// Найти лексему ключевого слова static:
var method = root.DescendantTokens() . Single (t =>t.Kind() == SyntaxKind.StaticKeywords);// Вывести дополнительную синтаксическую информацию вокруг
// лексемы ключевого слова static:
foreach (SyntaxTrivia t in method.LeadingTrivia)
 Console.WriteLine (new { Kind = "Leading " + t.Kind(), t.Span.Length });
foreach (SyntaxTrivia t in method.TrailingTrivia)
 Console.WriteLine (new { Kind = "Trailing " + t.Kind(), t.Span.Length });
Ниже показан вывол:
\{ Kind = Leading WhitespaceTrivia, Length = 1 }
\{ Kind = Trailing WhitespaceTrivia, Length = 1 }
```

```
{ Kind = Trailing MultiLineCommentTrivia, Length = 11 }
```

```
\{ Kind = Trailing WhitespaceTrivia, Length = 1 }
```
### Директивы препроцессора

Может показаться странным, что директивы препроцессора считаются дополнительной синтаксической информацией, учитывая, что некоторые директивы (в частности, директивы условной компиляции) оказывают значительное воздействие на вывод.

Причина в том, что директивы препроцессора семантически обрабатываются самим анализатором, т.е. выполнение предварительной обработки - задача анализатора. После этого не остается ничего такого, что компилятор должен явно принимать во внимание (за исключением #pragma). В целях иллюстрации давайте посмотрим, как анализатор обрабатывает директивы условной компиляции:

```
#define FOO
#if FOO
   Console. WriteLine ("FOO is defined");
مع[م#
   Console. WriteLine ("FOO is not defined");
#endif
```
Прочитав директиву #if FOO, анализатор знает, что символ FOO определен, поэтому следующая за ней строка разбирается обычным образом (как узлы и лексемы), в то время как строка кода, находящаяся за директивой #else, разбирается в DisabledTextTrivia

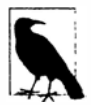

При вызове метода CSharpSyntaxTree. Parse можно предоставить дополнительные символы препроцессора, сконструировав и передав этому методу экземпляр CSharpParseOptions.

Следовательно, благодаря условной компиляции это именно тот текст, который может быть проигнорирован и находится в конце дополнительной синтаксической информации (т.е. неактивный код и сами директивы условной компиляции).

Директива #line обрабатывается аналогично в том смысле, что она читается и интерпретируется анализатором. Собранная информация применяется при вызове метода GetMappedLineSpan на синтаксическом дереве.

Директива #region семантически пуста: единственная роль анализатора заключается в проверке того, что директивам #region соответствуют директивы #endregion. Директивы #error и #warning также обрабатываются анализатором и приводят к

генерации ошибок и предупреждений, которые можно просмотреть, вызвав метод GetDiagnostics на дереве или узле.

Исследование содержимого директив препроцессора может быть в равной степени полезным и для целей, выходящих за рамки производства выходной сборки (скажем, подсветка синтаксиса). Это облегчается посредством структурированной дополнительной синтаксической информации.

### Структурированная дополнительная синтаксическая информация

Существуют два вида дополнительной синтаксической информации.

### Неструктурированная дополнительная синтаксическая информация

Комментарии, пробельные символы и код, который неактивен из-за условной компиляции.

### Структурированная дополнительная синтаксическая информация

Директивы препроцессора и XML-документация.

Неструктурированная дополнительная синтаксическая информация трактуется исключительно как текст. С другой стороны, структурированная дополнительная синтаксическая информация располагает также и содержимым, которое разбирается в миниатюрное синтаксическое дерево.

Свойство HasStructure структуры SyntaxTrivia указывает, присутствует ли структурированная дополнительная синтаксическая информация, а метод GetStructure возвращает корневой узел для миниатюрного синтаксического дерева:

```
var tree = CSharpSyntaxTree. ParseText (@"#define FOO");
// B LINOPad:
tree. DumpSyntaxTree(); // LINQPad отображает структурированную дополнительную
                      // синтаксическую информацию в визуализаторе.
SyntaxNode root = tree.GetRoot();
var trivia = root. Descendant Trivia (). First () :
Console. WriteLine (trivia. HasStructure) :
                                                      1/ True
Console.WriteLine (trivia.GetStructure().Kind()); // DefineDirectiveTrivia
```
В случае директив препроцессора можно переходить непосредственно к структурированной дополнительной синтаксической информации, вызывая метод GetFirstDirective класса SyntaxNode. Имеется также свойство ContainsDirectives, предназначенное для указания на наличие синтаксической информации препроцессора:

```
var tree = CSharpSyntaxTree. ParseText (@"#define FOO");
SyntaxNode root = tree.GetRoot();
Console.WriteLine (root.ContainsDirectives);
                                                1/ True
// directive - это корневой узел структурированной дополнительной
// синтаксической информации:
var directive = root.GetFirstDirective();
Console.WriteLine (directive.Kind());
                                                // DefineDirectiveTrivia
Console.WriteLine (directive.ToString());
                                                // #define FOO
// Если директив было больше, то мы можем получить их следующим образом:
```
Console.WriteLine (directive.GetNextDirective()); // (null)

После получения узла дополнительной синтаксической информации мы можем привести его к специфичному типу и обращаться к свойствам, как поступали бы с любым другим узлом:

```
var hashDefine = (DefineDirectoryTriviaSyntax) root.GetFirstDirective()11 F00Console.WriteLine (hashDefine.Name.Text):
```
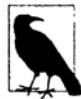

Все узлы, лексемы и дополнительная синтаксическая информация имеют свойство IsPartOfStructuredTrivia, которое указывает на то, является ли данный объект частью дерева структурированной дополнительной синтаксической информации (т.е. происходит от объекта дополнительной синтаксической информации).

## Трансформация синтаксического дерева

С помощью набора методов (большинство из которых представляют собой расширяющие методы) со следующими префиксами можно "модифицировать" узлы, лексемы и дополнительную синтаксическую информацию:

Add\* Insert\* Remove\* Replace\*  $With*$ Without\*

Поскольку синтаксические деревья являются неизменяемыми, все эти методы возвращают новый объект с желаемыми модификациями, оставляя исходный объект незатронутым.

### Обработка изменений в исходном коде

Если вы строите, к примеру, редактор кода С#, то должны обновлять синтаксическое дерево на основе изменений, внесенных в исходный код. Класс SyntaxTree имеет метод WithChangedText, делающий именно это: он частично разбирает исходный код заново, базируясь на модификациях, которые описаны с помощью экземпляра класса SourceText (из пространства имен Microsoft.CodeAnalysis.Text).

Чтобы создать экземпляр класса SourceText, вызовите его статический метод From, передав ему завершенный исходный код. Затем для создания синтаксического дерева можно использовать приведенный ниже код:

```
SourceText sourceText = SourceText. From ("class Program {}");
var tree = CSharpSyntaxTree. ParseText (sourceText);
```
В качестве альтернативы экземпляр класса SourceText можно получить для существующего дерева, вызвав его метод GetText.

Теперь sourceText можно "обновить" с помощью метода Replace или WithChanges. Например, вот как заменить первые пять символов (class) символами struct:

var newSource = sourceText. Replace (0, 5, "struct");

Наконец, можно вызвать метод WithChangedText на дереве для его обновления:

```
var newTree = tree. WithChangedText (newSource) ;
                                                // struct Program {}
Console.WriteLine (newTree.ToString());
```
### Создание новых узлов, лексем и дополнительной синтаксической информации с помощью класса SyntaxFactory

Статические методы класса SyntaxFactory позволяют программно создавать узлы, лексемы и дополнительную синтаксическую информацию, которую можно применять для "трансформации" существующих синтаксических деревьев или для построения новых деревьев с нуля.

Самой трудной частью этого процесса является выяснение того, узлы и лексемы какого вида нужно создавать. Решение предусматривает предварительный разбор желаемого примера кода с целью исследования результатов в визуализаторе синтаксиса. Для примера представим, что необходимо создать синтаксический узел для следующего кола:

using System. Text;

Визуализировать синтаксическое дерево для этого кода в LINQPad можно так:

CSharpSyntaxTree. ParseText ("using System. Text;"). DumpSyntaxTree();

(Мы можем провести разбор кода using System. Text; без ошибок, потому что он допустим как завершенная, хотя и функционально пустая программа. Большинство других фрагментов кода потребуется помещать внутрь определения метода и/или типа, чтобы их разбор стал возможным.)

Результат имеет показанную ниже структуру, в которой нас интересует второй узел (т.е. UsingDirective и его потомки):

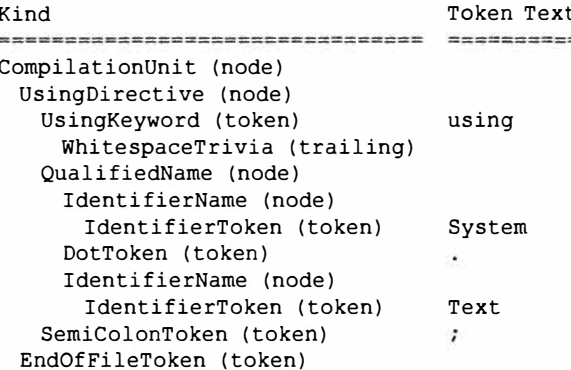

Начав изнутри, мы обнаруживаем два узла IdentifierName, родительским узлом которых является QualifiedName. Это можно создать следующим образом:

```
QualifiedNameSyntax qualifiedName = SyntaxFactory. QualifiedName (
 SyntaxFactory.IdentifierName ("System"),
 SyntaxFactory.IdentifierName ("Text"));
```
Мы используем перегруженную версию метода QualifiedName, принимающую два идентификатора. Она вставляет лексему точки автоматически.

Теперь узел необходимо поместить внутрь UsingDirective:

```
UsingDirectiveSyntax usingDirective =
 SyntaxFactory.UsingDirective (qualifiedName);
```
Поскольку мы не указываем лексемы для ключевого слова using или завершающей точки с запятой, такие лексемы создаются и добавляются автоматически. Тем не менее, автоматически создаваемые лексемы не включают пробельные символы. Это не препятствует компиляции, но преобразование дерева в строку даст в результате синтаксически некорректный код:

```
Console.WriteLine (usingDirective.ToFullString()); // usingSystem.Text;
```
Исправить проблему можно вызовом метода NormalizeWhitespace на узле (или одном из его предшественников); такое действие автоматически добавляет дополнительную синтаксическую информацию для пробельных символов (обеспечивая корректность и читабельность). Или же в целях большего контроля пробельные символы можно добавить явно:

```
usingDirective = usingDirective.WithUsingKeyword (
 usingDirective.UsingKeyword.WithTrailingTrivia (
   SyntaxFactory.Whitespace ("")));
```
Console.WriteLine (usingDirective.ToFullString()); // using System.Text;

Для краткости мы задействуем существующую лексему UsingKeyword узла, к которому добавляем замыкающую дополнительную синтаксическую информацию. Мы могли бы создать эквивалентную лексему с большими усилиями, вызвав SyntaxFactory.Token(SyntaxKind.UsingKeyword).

Финальный шаг заключается в добавлении узла UsingDirective к существующему или новому синтаксическому дереву (или, выражаясь точнее, к корневому узлу дерева). Для этого мы приводим корневой узел существующего дерева к типу CompilationUnitSyntax и вызываем метод AddUsings. Затем мы можем создать новое дерево из трансформированной единицы компиляции:

```
var existingTree = CSharpSyntaxTree.ParseText ("class Program \{\}");
var existingUnit = (CompilationUnitSyntax) existingTree.GetRoot();
var unitWithUsing = existingUnit.AddUsings (usingDirective);
var treeWithUsing = CSharpSyntaxTree.CreateunitWithUsing.NormalizeWhitespace());
```
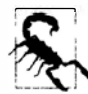

Помните, что все части синтаксического дерева являются неизменяемыми. Вызов AddUsings возвращает новый узел, оставляя исходный узел незатронутым. Игнорирование возвращаемого значения - путь к ошибке!

Так как мы вызвали метод NormalizeWhitespace на единице компиляции, вызов ToString на дереве выдаст синтаксически корректный и читабельный код. В качестве альтернативы мы могли бы добавить к usingDirective явную дополнительную синтаксическую информацию для новой строки:

.WithTrailingTrivia (SyntaxFactory.EndOfLine("\r\n\r\n"))

Создание единицы компиляции и синтаксического дерева с нуля представляет собой похожий процесс. Простейший подход состоит в том, чтобы начать с пустой единицы компиляции и вызвать на ней метод AddUsings, как мы поступали ранее:

var unit = SyntaxFactory.CompilationUnit().AddUsings (usingDirective);

Добавить к этой единице компиляции определения типов можно, создав их в аналогичной манере и вызвав метод AddMembers:

```
// Создать простое пустое определение класса:
unit = unit.AddMembers (SyntaxFactory.ClassDeclaration ("Program"));
```
Наконец, дерево можно создать:

```
var tree = CSharpSyntaxTree.Create (unit.NormalizeWhitespace());
Console.WriteLine (tree.ToString());
// Вывол:
using System. Text;
class Program()
```
### CSharpSyntaxRewriter

Для более сложных трансформаций синтаксического дерева можно создавать подклассы класса CSharpSyntaxRewriter.

Knacc CSharpSvntaxRewriter похож на CSharpSvntaxWalker, который рассматривался ранее (см. раздел "CSharpSyntaxWalker"), за исключением того, что каждый метод Visit\* принимает и возвращает синтаксический узел. За счет возвращения сущности, отличающейся от переданной, синтаксическое дерево можно "переписывать".

Например, следующий класс изменяет имена объявлений методов, представляя их символами верхнего регистра:

```
class MyRewriter : CSharpSyntaxRewriter
\sqrt{ }public override SyntaxNode VisitMethodDeclaration
   (MethodDeclarationSyntax node)
 \overline{1}// "Заменить" идентификатор метода его версией в верхнем регистре:
   return node. WithIdentifier (
     SyntaxFactory.Identifier (
      node. Identifier. LeadingTrivia,
                                          // Сохранить старую дополнительную
                                          // синтаксическую информацию
      node.Identifier.Text.ToUpperInvariant(),
      node. Identifier. TrailingTrivia) ) ; // Сохранить старую дополнительную
                                            // синтаксическую информацию
 \mathbf{1}
```

```
\mathbf{1}
```
### Вот работать с классом MyRewriter:

```
var tree = CSharpSyntaxTree. ParseText (@"class Program
 static void Main() { Test() ; }
 static void Test() {
\mathbb{F}^n):
var rewriter = new MyRewriter();
var newRoot = rewriter. Visit (tree. GetRoot());
Console. WriteLine (newRoot. ToFullString());
// Вывод:
class Program
\mathbf{f}static void MAIN() { Test(); }
 static void TEST() {
                                 \lambda\mathbf{1}
```
Обратите внимание, что вызов Test в главном методе не был переименован, потому что мы посещали только объявления членов, игнорируя обращения. Однако для надежного переименования обращений мы должны быть в состоянии определять, относятся ли вызовы метода Main или Test к типу Program, а не к какому-то другому типу. Для этого одного лишь синтаксического дерева недостаточно; нам также нужна семантическая модель.

## Объекты компиляции и семантические модели

Объект компиляции заключает в себе синтаксические деревья, ссылки и параметры компиляции. Он служит двум целям:

- разрешить компиляцию в библиотеку либо исполняемый файл (фаза выпуска);
- открыть доступ к семантической модели, которая предлагает информацию о символах (полученную от связывания).

Семантическая модель необходима для реализации таких функциональных средств, как переименование символов или предоставление списков автозавершения кода в редакторе.

## Создание объекта компиляции

Независимо от того, заинтересованы вы в выдаче запросов к семантической модели или в проведении полной компиляции, первым шагом будет создание экземпляра CSharpCompilation с передачей конструктору (простого) имени сборки, подлежащей созданию:

```
var compilation = CSharpCompilation.Create ("test");
```
Простое имя сборки важно, даже если вы не планируете выпускать сборку, поскольку оно формирует часть удостоверения типов внутри объекта компиляции.

По умолчанию предполагается, что вы хотите создать библиотеку. Другой вид вывода (оконный исполняемый файл, консольный исполняемый файл и т.д.) можно указать следующим образом:

```
compilation = compilation. WithOptions (
 new CSharpCompilationOptions (OutputKind.ConsoleApplication));
```
Конструктор класса CSharpCompilationOptions имеет более десятка необязательных параметров, которые соответствуют опциям командной строки инструмента с яс. ехе. Таким образом, например, чтобы включить оптимизации компилятора и назначить сборке строгое имя, нужно поступить так:

```
compilation = compilation. WithOptions (
 new CSharpCompilationOptions (OutputKind.ConsoleApplication,
   cryptoKeyFile: "myKeyFile.snk",
   optimizationLevel:OptimizationLevel.Release) ) ;
```
Затем мы будем добавлять синтаксические деревья. Каждое синтаксическое дерево соответствует "файлу", который должен быть включен в объект компиляции:

```
var tree = CSharpSyntaxTree. ParseText (@"class Program
 static void Main() => System.Console.WriteLine (""Hello"");
\}");
```
compilation = compilation.AddSyntaxTrees (tree);

Наконец, нам необходимо добавить ссылки. Простейшая программа потребует единственной ссылки на сборку mscorlib.dll, которую мы добавляем следующим образом:

```
compilation = compilation.AddReferences (
 MetadataReference.CreateFromFile (typeof (int).Assembly.Location));
```
Вызов метода MetadataReference. CreateFromFile приводит к чтению содержимого сборки в память, но без применения обычной рефлексии. Взамен метод использует высокопроизводительное переносимое средство чтения сборок (доступное в виде пакета NuGet) под названием System. Reflection. Metadata. Это средство чтения свободно от побочных эффектов и не загружает сборку в текущий домен приложения.

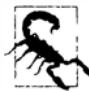

Экземпляр реализации PortableExecutableReference, получаемый из метода MetadataReference. CreateFromFile, может иметь значительный отпечаток в памяти, так что будьте осторожны и удерживайте только ссылки, которые нужны. Кроме того, если вы обнаружили, что неоднократно создаете ссылки на одну и ту же сборку, то полезно обдумать применение кеша (кеш, хранящий слабые ссылки, является идеальным).

Можно выполнить все действия за один шаг, вызвав перегруженную версию метода CSharpCompilation. Create, которая принимает синтаксические деревья, ссылки и параметры. Или же можно использовать текучий синтаксис в единственном выражении:

```
var compilation = CSharpCompilation.Create ("...").WithOptions (...).AddSyntaxTrees (...)
 AddReferences (...) :
```
### **Диагностика**

Компиляция может генерировать ошибки и предупреждения, даже если в синтаксических деревьях отсутствуют ошибки. Примером может быть недостающее импортирование пространства имен, опечатка при ссылке на имя типа или члена и неудавшееся выведение параметра типа. Для получения ошибок и предупреждений понадобится вызвать метод GetDiagnostics на объекте компиляции. В результат будут включены также и любые синтаксические ошибки.

## Выпуск сборки

Создание выходной сборки сводится просто к вызову метода Emit:

```
EmitResult result = compilation. Emit (\mathcal{C}^r\subset\mathcal{C}^r) ;
Console.WriteLine (result.Success);
```
Если значением result. Success является false, то EmitResult имеет также свойство Diagnostics, предназначенное для указания на ошибки, которые произошли во время выпуска (сюда также входит диагностика из предшествующих этапов). Если метод Emit терпит неудачу из-за ошибки файлового ввода-вывода, то он сгенерирует исключение вместо передачи кодов ошибок.

Meroд Emit также позволяет указывать путь к файлу. pdb (для отладочной информации) и путь к файлу XML-документации.

## Выдача запросов к семантической модели

Вызов метода GetSemanticModel на объекте компиляции возвращает семантическую модель для синтаксического дерева:

```
var tree = CSharpSyntaxTree. ParseText (@"class Program
 static void Main() => System.Console.WriteLine (123);
|");
```

```
var compilation = CSharpCompilation.Create ("test")
  .AddReferences (
    MetadataReference.CreateFromFile (typeof(int).Assembly.Location))
  .AddSyntaxTrees (tree);
```

```
SemanticModel model = compilation.GetSemanticModel (tree);
```
(Причина, по которой необходимо указывать дерево, связана с тем, что объект компиляции может содержать множество деревьев.)

Можно было бы предположить, что семантическая модель похожа на синтаксическое дерево, но с бальшим количеством свойств и методов и более детализированной структурой. Это не так; нет никакой всеобъемлющей DOM-модели, которая бы ассоциировалась с семантической моделью. Взамен вы располагаете набором методов, вызываемых для получения семантической информации о конкретной позиции или узле в синтаксическом дереве.

Из сказанного следует вывод, что вы не можете "исследовать" семантическую модель подобно тому, как обошлись бы с синтаксическим деревом, и работа с ней довольно похожа на игру "20 вопросов": проблема заключается в том, чтобы найти правильные вопросы. Существует около 50 обычных и расширяющих методов; в настоящем разделе мы раскроем ряд наиболее распространенных методов, в частности, те, которые демонстрируют принципы использования семантической модели.

Продолжая предыдущий пример, мы могли бы запросить информацию о символах для идентификатора WriteLine следующим образом:

```
var writeLineNode = tree.GetRoot().DescendantTokens().Single (
 t \Rightarrow t. Text == "WriteLine"). Parent:
SymbolInfo symbolInfo = model.GetSymbolInfo (writeLineNode);
```

```
Console.WriteLine (symbolInfo.Symbol); // System.Console.WriteLine(int)
```
Cтруктура SymbolInfo - это оболочка для символов, нюансы которой мы вскоре обсудим. Начнем с символов.

### Символы

В синтаксическом дереве имена, подобные "System", "Console" и "WriteLine", разбираются как идентификаторы (узел IdentifierNameSyntax). Идентификаторы мало что значат, и синтаксический анализатор не делает никакой работы для их "понимания", а только проводит различие между ними и контекстными ключевыми словами.

Семантическая модель также способна трансформировать идентификаторы в символы, которые имеют информацию о типе (выходные данные фазы связывания).

Все символы реализуют интерфейс ISymbol, хотя для каждого вида символов предусмотрен более специфичный интерфейс. В нашем примере "System", "Console" и "WriteLine" отображаются на символы следующих типов:

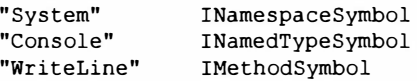

Heкоторые типы символов вроде IMethodSymbol имеют концептуальный аналог в пространстве имен System. Reflection (MethodInfo в этом случае); тогда как ряд других типов символов, таких как INamespaceSymbol, аналогов не имеют. Это объясняется тем, что система типов Roslyn существует для оказания помощи компилятору, в то время как система типов Reflection предназначена для содействия среде CLR (после того, как исходный код исчезает).

Тем не менее, работа с типами ISymbol во многом подобна применению APIинтерфейса рефлексии, который был описан в главе 19. Расширим предыдущий пример:

```
ISymbol symbol = model.GetSymbolInfo (writeLineNode).Symbol;
Console. WriteLine (symbol. Name);
                                                      // WriteLine
Console.WriteLine (symbol.Kind);
                                                      // Method
Console. WriteLine (symbol. IsStatic);
                                                      11 True
Console. WriteLine (symbol. ContainingType. Name);
                                                      // Console
var method = (IMethodSymbol) symbol;Console.WriteLine (method.ReturnType.ToString());
                                                      11 void
```
Вывод в последней строке кода иллюстрирует тонкое отличие от АРІ-интерфейса рефлексии. Обратите внимание на то, что слово "void" представлено в нижнем регистре; это является спецификацией С# (АРІ-интерфейс рефлексии безразличен к языкам). Подобным же образом вызов метода ToString на типе INamedTypeSymbol для System. Int32 возвращает "int". Есть кое-что еще, чего не удастся добиться с помощью API-интерфейса рефлексии:

```
Console. WriteLine (symbol. Language) ;
                                                                    11 \text{ C}#
```
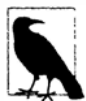

Благодаря наличию АРІ-интерфейса синтаксических деревьев классы, представляющие синтаксические узлы, отличаются для языков C# и VB (хотя они совместно используют абстрактный базовый тип SyntaxNode). Это имеет смысл. т.к. языки обладают разной лексической структурой. В противоположность этому ISymbol и производные от него интерфейсы разделяются между C# и VB. Однако их внутренние конкретные реализации специфичны для каждого языка, а вывод, получаемый из их методов, отражает отличия, характерные для того или иного языка.

### Можно также выяснить, откуда поступил символ:

```
var location = symbol. Locations. First();
Console.WriteLine (location.Kind);
                                                      // MetadataFile
Console.WriteLine (location.MetadataModule
                 == compilation.References.Single() // True
```
Если символ был определен в принадлежащем нам исходном коде (т.е. в синтаксическом дереве), то свойство SourceTree возвратит это дерево, а свойство SourceSpan - его местоположение в дереве:

Console.WriteLine (location.SourceTree == null);  $11$  True Console. WriteLine (location. SourceSpan):  $1/ [0..0]$ 

Частичный тип может иметь множество определений и, соответственно, множество местоположений. Приведенный ниже запрос возвращает все перегруженные версии метола WriteLine:

```
symbol.ContainingType.GetMembers ("WriteLine").OfType<IMethodSymbol>()
```
Можно также вызвать метод ToDisplayParts на символе. Он возвратит коллекцию "частей", которые образуют полное имя; в данном случае System. Console. WriteLine (int) включает четыре символа, отделяемые друг от друга пунктуацией.

### SymbolInfo

Если вы реализуете средство автозавершения кода для какого-то редактора, то вам понадобится получать символы для кода, который пока еще не завершен или некорректен. Например, взгляните на следующий незавершенный код:

```
System.Console.Writeline(
```
Поскольку метод WriteLine перегружен, сопоставление с единственной реализацией ISymbol невозможно. Взамен мы хотим предложить пользователю варианты на выбор. Для этой цели в семантической модели имеется метод GetSymbolInfo, возвращающий структуру ISymbolInfo, которая содержит показанные далее свойства:

```
ISymbol Symbol
ImmutableArray<ISymbol> CandidateSymbols
CandidateReason CandidateReason
```
В случае ошибки или неоднозначности свойство Symbol возвращает null, а свойство CandidateSymbols - коллекцию с наилучшими совпадениями. Свойство CandidateReason возвращает перечисление, сообщающее о том, что именно пошло не так.

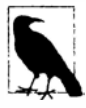

Чтобы получить информацию об ошибках и предупреждениях для раздела кода, можно также вызвать метод GetDiagnostics на семантической модели, указав ему структуру TextSpan. Вызов GetDiagnostics без аргументов эквивалентен вызову того же самого метода на объекте CSharpCompilation.

### Доступность символов

В интерфейсе ISymbol имеется свойство DeclaredAccessibility, которое указывает, является ли символ открытым, защищенным, внутренним и т.д. Тем не менее, этого недостаточно для определения доступности заданного символа в конкретной точке исходного кода. Скажем, локальные переменные обладают лексически ограниченной областью видимости, а защищенные члены класса доступны в местах исходного кода, относящихся к внутренностям этого класса или его производных классов. Чтобы справиться с этим, в SemanticModel предусмотрен метод IsAccessible:

```
bool canAccess = model. IsAccessible (42, someSymbol);
```
Здесь метод IsAccessible возвращает true, если someSymbol может быть доступен по смешению 42 в исходном коде.

### Объявленные символы

Bызов метода GetSymbolInfo на объявлении типа или члена не приводит к получению каких-либо символов. Например, предположим, что требуется символ для метола Main:

```
var mainMethod = tree.GetRoot().DescendantTokens().Single (
 t \Rightarrow t. Text == "Main"). Parent;
```

```
SymbolInfo symbolInfo = model.GetSymbolInfo (mainMethod);
Console.WriteLine (symbolInfo.Symbol == null);
                                                              11 True
Console.WriteLine (symbolInfo.CandidateSymbols.Length);
                                                              1/0
```
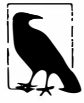

Это применимо не только к объявлениям типов/членов, но и к любому узлу, где вводится новый символ, а не потребляется существующий.

Чтобы получить символ, необходимо взамен вызвать метод GetDeclaredSymbol:

ISymbol symbol = model.GetDeclaredSymbol (mainMethod);

В отличие от GetSymbolInfo метод GetDeclaredSymbol либо успешно завершается, либо нет. (Если он терпит неудачу, то из-за того, что не может найти допустимый узел объявления.)

### В качестве еще одного примера рассмотрим метод Main следующего вида:

```
static void Main()
ſ
 int xyz = 123;
```
Тип хуг можно выяснить так:

```
SyntaxNode variableDecl = tree.GetRoot().DescendantTokens().Single (
  t \Rightarrow t \cdot \text{Text} == "xyz") \cdot \text{Parent};var local = (ILocalSymbol) model.GetDeclaredSymbol (variableDecl);
Console. WriteLine (local. Type. ToString());
                                                           11 int
Console.WriteLine (local.Type.BaseType.ToString()); // System.ValueType
```
### TypeInfo

Иногда нужна информация о типе для выражения или литерала, для которого явные символы отсутствуют. Взгляните на следующий код:

```
var now = System. DateTime. Now;
System.Console.WriteLine (now - now);
```
Чтобы определить тип выражения now - now, мы вызываем метод GetTypeInfo на семантической молели:

```
SyntaxNode binaryExpr = tree.GetRoot().DescendantTokens().Single (
  t \Rightarrow t \cdot \text{Text} == "-"). Parent:
TypeInfo typeInfo = model.GetTypeInfo (binaryExpr);
```
Структура Type Info имеет два свойства, Type и ConvertedType. Последнее указывает тип после любых неявных преобразований:

```
Console. WriteLine (typeInfo.Type);
                                                     // System.TimeSpan
Console.WriteLine (typeInfo.ConvertedType);
                                                     // object
```
Поскольку метод Console. WriteLine перегружен для приема типа object, но не TimeSpan, произошло неявное преобразование в object, которое было подтверждено свойством typeInfo.ConvertedType.

### Поиск символов

Мощной возможностью семантической модели является средство запрашивания всех символов, находящихся в области видимости, для конкретного места исходного кода. Результатом будет основа для формирования списков IntelliSense, когда пользователю нужен перечень доступных символов.

Чтобы получить такой список, необходимо просто вызвать метод LookupSymbols, передав ему желаемое смещение в исходном коде. Ниже представлен завершенный пример:

```
var tree = CSharpSyntaxTree. ParseText (@"class Program
 static void Main()
   int x = 123, y = 234;
\overline{\ }CSharpCompilation compilation = CSharpCompilation.Create ("test")
  . AddReferences (
   MetadataReference.CreateFromFile (typeof(int).Assembly.Location))
  .AddSyntaxTrees (tree);
SemanticModel model = compilation.GetSemanticModel (tree);
```

```
// Найти доступные символы в начале 6-й строки:
int index = tree.GetText().Lines[5].Start;
foreach (ISymbol symbol in model.LookupSymbols (index))
 Console.WriteLine (symbol.ToString());
Вот результат:
y
\mathbf{x}Program. Main ()
object.ToString()
object.Equals(object)
object. Equals (object, object)
object.ReferenceEquals(object, object)
object.GetHashCode()
object.GetType()
object.~Object()
object.MemberwiseClone()
Program
Microsoft
System
Windows
```
(В случае импортирования пространства имен System мы увидим сотни дополнительных символов для типов, определенных в этом пространстве имен.)

### Пример: переименование символа

Чтобы продемонстрировать рассмотренные средства, мы напишем метод переименования символа, который надежно работает в большинстве сценариев использования. В частности:

- символ может быть типом, членом, локальной переменной, переменной диапазона или переменной цикла;
- можно указывать символ либо в месте его применения, либо в точке его объявления:
- в случае класса или структуры будут переименованы статические конструкторы и конструкторы экземпляров;
- в случае класса будет переименован финализатор (деструктор).

Для краткости мы опустим ряд проверок, таких как обеспечение того, что новое имя еще не используется, и то, что символ не относится к краевому случаю, когда переименование потерпит неудачу. Наш метод будет принимать во внимание только одиночное синтаксическое дерево, поэтому он получит следующую сигнатуру:

```
public SyntaxTree RenameSymbol (SemanticModel model, SyntaxToken token,
                                string newName)
```
Одним очевидным способом реализации является создание подкласса класса CSharpSyntaxRewriter. Однако более элегантный и гибкий подход заключается в том, чтобы заставить метод RenameSymbol вызывать какой-то низкоуровневый метод, который возвращает тестовые промежутки, подлежащие переименованию:

public IEnumerable<TextSpan> GetRenameSpans (SemanticModel model, SyntaxToken token)

Это позволяет редактору вызывать метод GetRenameSpans напрямую и применять только изменения (внутри транзакции отмены), избегая потери состояния редактора, которая в противном случае может привести к замене всего текста.

В результате метод RenameSymbol превращается в относительно простую оболочку вокруг GetRenameSpans. Мы можем использовать метод WithChanges класса SourceText для применения последовательности изменений в тексте:

```
public SyntaxTree RenameSymbol (SemanticModel model, SyntaxToken token,
                                 string newName)
 IEnumerable<TextSpan> renameSpans = GetRenameSpans (model, token);
  SourceText newSourceText = model.SyntaxTree.GetText().WithChanges (
   renameSpans.Select (span => new TextChange (span, newName))
               . OrderBy (tc \Rightarrow tc);
 return model. SyntaxTree. WithChangedText (newSourceText);
```
1

Meroд WithChanges генерирует исключение, если изменения не были упорядочены; именно поэтому мы вызываем метод OrderBy. Теперь мы должны написать метод GetRenameSpans. Первым делом необходимо найти символ, соответствующий лексеме, которую мы хотим переименовать. Лексема может быть частью либо объявления, либо употребления, так что мы сначала вызываем метод GetSymbolInfo, и если результатом окажется null, то вызываем метод GetDeclaredSymbol:

```
public IEnumerable<TextSpan> GetRenameSpans (SemanticModel model,
                                                SyntaxToken token)
\overline{1}var node = token. Parent;
 ISymbol symbol = model.GetSymbolInfo (node).Symbol
                ?? model.GetDeclaredSymbol (node);
 if (symbol == null) return null; // Символ для переименования отсутствует.
```
Далее потребуется найти определения символа. Их можно получить из свойства Locations символа. (Учет множества местоположений обеспечивает надежную работу в сценарии с частичными классами и методами, хотя для того, чтобы данный пример был пригоден в случае частичных классов, его следовало бы расширить работой с множеством синтаксических деревьев.)

```
var definitions =
 from location in symbol. Locations
 where location. SourceTree == node. SyntaxTree
 select location. SourceSpan;
```
Теперь необходимо найти случаи употребления символа. Мы начинаем с поиска лексем-потомков, имена которых совпадают с именем символа, т.к. это быстрый путь отсеять большинство лексем. Затем мы можем вызвать метод GetSymbolInfo на родительском узле лексемы и увидеть, соответствует ли он символу, который нужно переименовать:

```
var usages =
 from t in model. SyntaxTree. GetRoot(). DescendantTokens()
 where t. Text == symbol. Namelet s = model.GetSymbolInfo (t.Parent).Symbol
 where s == symbolselect t. Span;
```
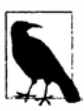

Операции, относящиеся к связыванию, такие как запрашивание информации о символе, имеют тенденцию выполняться медленнее операций, которые работают только с текстом или синтаксическими деревьями. Причина в том, что процесс связывания может требовать поиска типов в сборках, применения правил выведения типов и проверки расширяющих методов.

Если символ представляет собой что-то, отличающееся от именованного типа (является локальной переменной, переменной диапазона и т.п.), то наша работа сделана и можно возвращать определения вместе со случаями употребления:

```
if (symbol.Kind != SymbolKind.NamedType)
 return definitions. Concat (usages);
```
Если символ - именованный тип, то понадобится переименовать его конструкторы и деструктор при условии их наличия. Для этого мы организуем перечисление узлов-потомков в поисках объявлений типов с именами, совпадающими с именем типа, который хотим переименовать. Затем мы получаем его объявленный символ, и если он совпадает с тем, который переименовывается, то мы находим его методы конструкторов и деструктора, возвращая промежутки текста его идентификаторов, когда они существуют:

```
var structors =
 from type in model. SyntaxTree. GetRoot(). DescendantNodes()
                                          .OfType<TypeDeclarationSyntax>()
 where type. Identifier. Text == symbol. Name
 let declaredSymbol = model.GetDeclaredSymbol (type)
 where declargdSymbol == symbolfrom method in type. Members
 let constructor = method as ConstructorDeclarationSyntax
 let destructor = method as DestructorDeclarationSyntax
 where constructor != null \vert\vert destructor != null
 let identifier = constructor?.Identifier ?? destructor.Identifier
 select identifier. Span;
return definitions. Concat (usages). Concat (structors);
```
Ниже показан завершенный код наряду с примерами его использования:

```
void Demo()
\overline{\mathbf{f}}var tree = CSharpSyntaxTree. ParseText (@"class Program
 static Program() {}
 public Program() {}
 static void Main()
   Program p = new Program();
   p.Foo()static void Foo() => Bar();
  static void Bar() => Foo();
1
");
  var compilation = CSharpCompilation.Create ("test")
    .AddReferences (
      MetadataReference.CreateFromFile (typeof(int).Assembly.Location))
    .AddSyntaxTrees (tree);
```

```
var model = compilation. GetSemanticModel (tree);
 var tokens = tree. GetRoot(). DescendantTokens();
 // Переименовать класс Program в Program2:
 SyntaxToken program = tokens. First (t => t. Text == "Program");
 Console.WriteLine (RenameSymbol (model, program, "Program2").ToString());
 // Переименовать метод Гоо в Гоо2:
 SyntaxToken foo = tokens. Last (t => t. Text == "Foo");
 Console.WriteLine (RenameSymbol (model, foo, "Foo2").ToString());
 // Переименовать локальную переменную р в р2:
 SyntaxToken p = tokens. Last (t => t. Text == "p");
 Console.WriteLine (RenameSymbol (model, p, "p2").ToString());
ł
public SyntaxTree RenameSymbol (SemanticModel model, SyntaxToken token,
                                 string newName)
\overline{f}IEnumerable<TextSpan> renameSpans =
   GetRenameSpans (model, token). OrderBy (s => s);
 SourceText newSourceText = model.SyntaxTree.GetText().WithChanges (
   renameSpans.Select (s => new TextChange (s, newName)));
 return model. SyntaxTree. WithChangedText (newSourceText) ;
\mathbf{1}public IEnumerable<TextSpan> GetRenameSpans (SemanticModel model,
                                               SyntaxToken token)
\overline{\mathcal{L}}var node = token.Parent:ISymbol symbol =model.GetSymbolInfo (node).Symbol ??
   model.GetDeclaredSymbol (node);
 if (symbol == null) return null; // Символ для переименования отсутствует.
 var definitions =
   from location in symbol. Locations
   where location. SourceTree == node. SyntaxTree
   select location. SourceSpan;
 var usages =
   from t in model. SyntaxTree. GetRoot(). DescendantTokens()
   where t. Text == symbol. Name
   let s = model.GetSymbolInfo (t.Parent).Symbol
   where s == symbolselect t. Span;
  if (symbol.Kind != SymbolKind.NamedType)
   return definitions. Concat (usages);
  var structors =
   from type in model. SyntaxTree. GetRoot(). DescendantNodes()
                                             .OfType<TypeDeclarationSyntax>()
   where type. Identifier. Text == symbol. Name
   let declaredSymbol = model.GetDeclaredSymbol (type)
   where declaredSymbol == symbolfrom method in type. Members
   let constructor = method as ConstructorDeclarationSyntax
   let destructor = method as DestructorDeclarationSyntax
   where constructor != null || destructor != null
   let identifier = constructor?.Identifier ?? destructor.Identifier
   select identifier. Span:
  return definitions. Concat (usages). Concat (structors);
\mathbf{)}
```
## Предметный указатель

### A

ACL (Access Control List), 855 APM (Asynchronous Programming Model), 610 Authenticode, 744

BMP (Basic Multilingual Plane), 241

CA (Certificate Authority), 744 CAS (Code access security), 834 CCW (COM-callable wrapper), 985 CLR (Common Language Runtime), 35 CLS (Common Language Specification), 312 COM (Component Object Model), 37; 979

### D

DbgCLR, 544 DLL (Dynamic Link Library), 979 DLR (Dynamic Language Runtime), 196; 819 DNS (Domain Name Service), 661 DOM (Document Object Model), 41; 443

### Е

EAP (Event-based Asynchronous Pattern), 611 EDM (Entity Data Model), 372 EF (Entity Framework), 372; 380 ETW (Event Tracing for Windows), 524

FIFO (first-in first-out), 322 FTP (File Transfer Protocol), 661

GAC (Global Assembly Cache), 747 GC (Garbage collector), 500

### н

HTTP (Hypertext Transfer Protocol), 661

**IANA** (Internet Assigned Numbers Authority), 239 IIS (Internet Information Services), 661 IL (Intermediate Language), 36; 96; 220; 733 IP (Internet Protocol), 661 IPC (Interprocess communication), 623 IV (Initialization Vector), 862

### J

JIT (Just-in-time), 36

### L

LAN (Local Area Network), 661 LIFO (last-in first-out), 323 LINQ (Language Integrated Query), 41; 218; 345 LINQ to XML, 443 LOH (Large object heap), 509

MMC (Microsoft Management Console), 550 MSMQ (Microsoft Message Queuing), 226 MVC (Model-View-Controller), 222

### Ω

ORM (object-relational mapping), 225; 381

PFX (Parallel Framework), 911 PIA (Primary interop assembly), 985 POP (Post Office Protocol), 661

### R

RCW (Runtime callable wrapper), 503; 980 Remoting, 227 REST (REpresentational State Transfer), 661

### S

SDI (Single Document Interface), 571 Silverlight, 224 SMTP (Simple Mail Transfer Protocol), 661 SSL (Secure Sockets Layer), 668

### т

TAP (Task-based Asynchronous Pattern), 606 TCP (Transmission and Control Protocol), 662 TPL (Task Parallel Library), 911

UAC (User Account Control), 854 UDP (Universal Datagram Protocol), 662 UNC (Universal Naming Convention), 662 Unicode. 238 URI (Uniform Resource Identifier), 662 URL (Uniform Resource Locator), 662

Voice over IP (VoIP), 689

### W

W3C (World Wide Web Consortium), 475 Web API, 227 Windows Forms, 223 Windows Workflow, 226 WinRT (Windows Runtime), 224; 695 WPF (Windows Presentation Foundation), 223

### X

XSLT (Extensible Stylesheet Language Transformations), 493

### Δ

Агрегация, 438 Адаптер двоичный, 633 потока. 628: 635 текстовый, 628 Аннотация, 468 Аргумент, 44 именованный, 40, 78 передача аргументов по значению, 75 типа, 139 Архитектура Roslyn, 1006 сетевая, 660 доменов приложений, 953 Асинхронность, 219 Ассоциативность, 81 Ассоциации. 385 Атомарность, 876 Атрибут, 202; 220; 464; 787 двоичной сериализации, 718 запись атрибутов, 485 классы атрибутов, 202 отладчика, 545 псевдоспециальный, 789 специальный, 788 условный, 209 чтение атрибутов, 482 Аутентификация, 674 на основе форм, 681 через заголовки с помощью HttpClient, 676

### Б

Безопасность, 221; 833; 850 в отношении типов, 34 декларативная, 836 доступа кода, 837

императивная, 836 к потокам, 882 на основе удостоверений и ролей, 857 файлов, 641 Библиотека **DLL. 979** WinRT. 37 Блокирование, 876 вложенное, 877 монопольное, 872 немонопольное, 886 Блокировка, 560; 564

### R

Ввод-вывод, 219; 613 интенсивный, 561 файловый, 648 Вектор инициализации (IV), 862 Взаимоблокировка, 878 Восстановление, 505 Выражение, 44; 80 **DOM-модель выражения**, 394 деревья выражений, 41 динамические выражения, 199 запросов, 41; 353; 392 компиляция деревьев выражений, 392 лямбла. 350 первичное, 80 присваивания, 81 пустое, 80 регулярное, 987; 998; 1001 параметры, 990; 1004 скомпилированное, 989 типы выражений, 394

### г

Глобализация. 272 Глобальный кеш сборок (GAC), 37; 747 Группа, 995 именованная, 996 Группирование, 400; 427 конструкции группирования, 1003 по нескольким ключам, 429

### Д

Данные контракты данных, 710 потоки данных, 219; 613 статические. 145 структуры данных FIFO, 322 структуры данных LIFO, 323 Декоратор, 360

декораторная последовательность, 360

**построение цепочки декораторов, 361 Делегат, 151 MatchEvaluator, 997 асинхронный, 611 групповые делегаты, 153 написание подключаемых методов с помощью делегатов, 152 обобщенные типы делегатов, 155 слабый, 516 экземпляр делегата, 151 Дерево синтаксическое, 1006; 1008 выражения, 41; 165; 394; 395 компиляция деревьев выражений, 392 Десериализация, 697 ловушки десериалиэации, 713 Дескриптор ожидания события, 892 определяемый пользователем, 213 Диагностика, 519 Дизассемблер, 814 Динамические преобразования, 198 Динамическое связывание, 40; 195 Директивы препроцессора, 209; 210; 519 #define,519 #elif, 519 #else, 519 #endif, 519 #if, 519 Диспетчеризация множественная, 825 одиночная, 825 Доверие полное,839 частичное, 839 Документация XML, 211 Документы, 460 Домен, 959 приложения, 221; 953** 

### **3**

**Заглушка, 375 Загрузка энергичная, 388 Задача запуск,575;935 комбинаторы задач, 607 параллелизм задач, 912; 934 планировщик задач, 942 создание, 935 Замыкание, 167** 

**Запрос,218;346;450 LINQ, 345 внешний, 363; 366 выражения запросов, 41; 353 дескриптивный, 372 интерпретируемый, 372 операция запроса, 345 подзапрос,363;366 синтаксис запросов, 354; 417 со смешанным синтаксисом, 357 строка запроса, 678 типы веб-запросов, 668 упаковка запросов, 369** 

### **и**

**Идентификатор, 46 URI, 663 Имя сокрытие имен, 96 Индекс инициализаторы индексов, 39 Индексатор, 109; 982 реализация индексатора, 110 Индексация, 312 Инициализаторы индексов, 39 коллекций, 179 объектов, 41; 370 свойств,39 Инициализация ленивая, 901 Инкапсуляция, 33 Интерполяция строк, 39; 67 Интерфейс, 33; 130; 134 коллекции,300 однодокументный (SDI), 571 расширение интерфейса, 131 реализация интерфейсов перечисления, 303 Исключения, 577 генерация исключений, 174 обработка исключений, 566; 676; 799 фильтры исключений, 39; 172 Итератор, 179;180;303 семантика итератора, 180** 

### **к**

**Канал, 624 анонимный, 623; 626 именованный, 623 Квантификатор, 400; 440; 987; 992; 1002 жадный, 992 ленивый, 992** 

**Кеширование, 516 Кеш сборок глобальный (GAC), 37; 747 Класс, 33; 101 абстрактный, 119 подкласс, 115 словаря, 327 статический, 51; 113 суперкласс, 115 Клиент тонкий,222 Ключевое слово, 46 контекстное, 47 Ковариантность, 146; 158 Код контракт кода, 526 небезопасный, 205; 206 прозрачный, 845 Кодировка текста, 238 UTF-16, 239 UТF-32, 239 Коллекция,218;710 HashSet<T>, 324 SonedSet<T>, 324 инициализаторы коллекций, 179 настраиваемая,332 параллельная,945 Комментарий, 43; 48 документирующий, 211 Компаратор, 426 эквивалентности,430 Компилятор Roslyn, 1005 Компиляция условная, 519 Компоновка последовательностей, 182 Конвейер операций, 356 Конкатенация строк, 67 Константа, 110 Конструктор,50;121;807 неоткрытый, 104 перегрузка конструкторов, 104 статический, 111; 112 экземпляров, 103 Контекст типизированный, 382 Контравариантность, 149;157 Кортежи, 280 сравнение кортежей, 281 Криптография, 858 асимметричная, 866 Куча, 72 для массивных объектов (LOH), 509** 

## **л**

**Литерал, 44; 48; 57 Лямбда-выражение, 41; 165 асинхронное, 597 составление лямбда-выражений, 350** 

### **м**

**Манифест приложения, 733; 735 сборки, 733;734 Маршализация классов,969 структур. 969 типов,968 Массив,68; 148;207 зубчатый, 70 многомерный, 69 прямоугольный, 69 Метаданные, 36; 767 Метод,34;44; 102 агрегирования,400;436 анонимный, 169 асинхронный, 598 генерации, 441 написание подключаемых методов с помощью делегатов, 152 неблокирующий, 582 обобщенный, 141; 784 перегрузка методов, 103 преобразования,400 прозрачный, 845 расширяющий, 41 сжатый до выражения, 103 частичный, 41; 114 чтения,481 экземпляра, 193 Многопоточность, 570 расширенная, 221; 871 Модель**  сом. **37;979 DOM, 394; 443 X·DOM, 444; 448; 466; 467; 472 асинхронного программирования** (АРМ), **610 объектная модель документа, 444 ·представление-контроллер** (МVС), **222 прозрачности,842 семантическая, 1021 Модификатор аsупс, 588**  OUL, **76 params, 77 readonly, 102** 

**ref, 75 доступа, 128 события, 165 Модуль, 787 Мониторинг доменов приложений, 958** 

### **н**

**Набор, 318 Cookie, 680 Набор символов, 238; 991; 1002 ASCII, 238 Unicode, 238 Навигация по атрибугам, 454 по дочерним узлам, 450 по равноправным узлам, 453 по родительским узлам, 453 Наследование, 115; 121** 

### **о**

**Область видимости правила области видимости, 368 Обобщения, 139 ограничения обобщений, 143 самоссылающиеся объявления обобщений, 145 Обратные ссылки, 1004 Обратный вызов, 152 Объект инициализаторы объектов, 105; 370 корневой,502 неизменяемый, 885 отслеживание объектов, 384 с возможностью ожидания, 589 Объявления, 460; 461 Ожидание, 587 в пользовательском интерфейсе, 590 Операции LINQ, 397 арифметические, 59 для работы со значениями 11ull, 85 запроса,345 левоассоциативные, 81 над множествами, 400; 430 над перечислениями, 137 над элементами, 400; 434 правоассоциативные, 82 присваивания, 81 соединений, 422 упорядочения,426 условные, 65 Отладчик, 545 Очередь, 318** 

### **п**

**Память барьер памяти, 876 разделяемая, 972 управление памятью, 35 угечка,512;514 Параллелизм,219;557;582;596;692 данных, 912 задач,912;934 Параметры, 72; 74 необязательные, 40 регулярных выражений, 990 типа, 139 Перегрузка операций, 188 true и false, 190 эквивалентности и сравнения, 189 Переменная, 49; 72 диапазона,354;355 захваченная, 167;359 локальная, 41; 86 генерация локальных переменных, 796 Перестановки, 277; 279; 1004 Перечисление, 135;299;314**  DateTimeStyles, 267 **операции над перечислениями, 137 преобразования перечислений, 135 флагов, 136 Перечислитель, 178 Планировщик задач, 942 Платформа .NET Framework, 35; 443; 1005 Подзапрос, 363; 366 Подкласс, 726 Подписчик, 159 Подстановки, 1003 Поле, 101 инициализация полей, 102; 112 очистка полей при освобождении, 500 Полиморфизм, 115 Последовательность, 345 внешняя, 418 внутренняя,418 декораторная,360 иерархия декораторных последователь· ностей. 361 компоновка последовательностей, 182 Поставщики форматов, 256 Поток, 558; 574; 959 адаптеры потоков,628;635 архитектура,613 безопасность потоков, 564 данных, 219** 

**передача данных потоку, 565 приоритет потока, 569 процессов, 545 пул потоков, 572 с декораторами, 614 с опорными хранилищами, 614; 619 со сжатием, 635 финализаторов, 503 фоновый, 568 Преобразования, 52; 145 булевские, 64 динамические, 198 символьные, 66 специальные, 52; 518 ссылочные, 52; 116; 518 числовые, 52; 58 Префикс, 464; 467; 483; 486 URI, 668 Привязка, 994 Приоритеты операций, 81 Программирование динамическое, 221; 819 параллельное, 221; 911 Производительность, 879 счетчики производительности, 550 Прокси, 332 Прокси-сервер, 673 Пространство имен, 45; 94; 192; 463; 483; 486 глобальное, 94 стандартное,466 повторяющееся, 97 Протокол BitTorreпt, 689 НТТР. 678 ТСР, 689; 692 Процесс, 545 Псевдоним внешний, 98 Пул потоков, 572** 

### **р**

**Рабочие области, 1006 Разрешения, 833 связанные с вводом-выводом, 838 связанные с диагностикой, 839 связанные с пользовательским интерфей· сом, 839 связанные с работой в сети, 838 связанные с удостоверениями, 839 связанные с шифрованием, 839 Распаковка (uпboxiпg), 123 Регулярные выражения, 987** 

**параметры, 990; 1004 скомпилированные, 989 справочник по регулярным выражениям, 998 Реентерабельность,591 Ретранслятор, 159 Рефакторинr, 44 Рефлексия,220;767;768;774 сборок,786 Роль (role), 857** 

## **с**

**Сборка (assemЫy), 45; 220; 654; 733 PIA,985 дружественная, 129 загрузка сборок, 759 имена сборок, 741 манифест сборки, 733; 734 мноrофайловая, 737 однофайловая, 736 подписание сборок, 738 подчиненные сборки, 754 распознавание сборок, 757 рефлексия сборок, 786 ссылочная, 37 Сборка мусора, 495 автоматическая, 501 настройка, 511 параллельная,510 потребление памяти, 501 принудительный запуск сборки мусора, 51 О с учетом поколений, 508 фоновая, 510 Свойства, 34; 107 автоматические,41; 108 инициализаторы свойств, 39; 108 сжатые до выражений, 108 Связывание динамическое,40; 195;983 специальное, 196 языковое, 197 Семафор, 886 Сериализатор двоичный, 699; 716 контрактов данных, 699; 701 Сериализация, 220; 697 XML, 724 двоичная, 721 атрибуты двоичной сериализации, 718 дочерних объектов, 727 коллекций, 729 ловушки сериализации, 713 подклассов, 704** 

**Сертификат подписание с помощью signtool.exe, 745 подписание с помощью Authenticode, 744 получение и установка сертификата, 744 Сетевая архитектура, 660 Сигнал передача сигналов,569 Сигнализация, 872 Сигнализирование двунапраВJiенное,893 Сигнатура, 102 Символ категории символов, 1002 наборы символов,991; 1002 подстановки, 1003 Синхронизация,872 Система типов унифицированная, 33 Словарь, 326 отсортированный, 331 Событие, 34; 159; 516 дескрипторы ожидания собьпий, 892 модификаторы собьпий, 165 средства доступа к событию, 164 Соединение,399 выполнение соединения, 416 СопостаВJiения, 426 Сортировка, 316 Списки, 318 Справочник по регулярным выражениям, 998; 1001 Среда общеязыковая исполняющая (CLR), 35 Среда CLR, 218 Ссылка обратная, 1004 слабая,515 Стек, 72; 123;318;795 Строка запроса, 678 интерполяция строк,39;67 конкатенация строк, 67 конструирование строк,231 манипулирование строками, 233 обработка строк и текста, 229 поиск внутри строк, 232 смешанные форматные строки, 234 сравнение порядка строк, 236 сравнение строк, 235; 403 сравнение эквивалентности строк, 236 сравнения строк,68 стандартная форматная, 260** 

**форматирование, 255 форматная, 256 Структура, 126 Счетчики производительности, 550** 

### **т**

**Таймер, 513 многопоточный. 908 однопоточный, 910 Текст замена,997 кодировка текста, 238 разделение текста, 997; 998 Тестирование,272 Тип,48 char, 229 object, 123 string. 231 анонимный, 193; 370 аргументы типа, 139 безопасность типов, 13 7 булевский, 64 ВJiоженный, 138 допускающий значение null, 55; 182 закрытый, 140 значений, 53 логический (bool), 56 маршализация типов, 968 обобщенный, 139 делегатов, 155 о&ьяВJiение параметров типа, 142 открытый, 140 параметры типа, 139;145 примитивный, 56 символьный (char), 56 системный, 218 ссылочный, 53; 54 статический, 201 строковый, 66 частичный, 113 числовой (sbyte, short, int, long, byte, ushort, uint, ulong, float, douЫe, decimal), 56 эквивалентность типов, 984 Типизация статическая, 34** 

### **у**

**Удостоверение (identity), 857 Указатель, 205 void, 208 Упаковка (boxing), 123; 134 Участник (principal), 857** 

### $\mathbf d$

Файл безопасность файлов, 641 Фильтрация, 399 индексированная, 402 Фильтр исключений, 39; 172 Финализатор, 45; 113; 503 поток финализаторов, 503 Флаг. 260 перечисления флагов, 136 Форматер, 700 Форматирование смешанное, 258 строк, 255 Функция асинхронная, 40; 587; 588; 593 виртуальная, 118 запечатывание функций, 120 невызываемая, 201 операции, 188 сжатая до выражения, 39

### X

Хеширование, 860 Хранилище изолированное, 653 опорное, 613

### Ц

Центр сертификации (СА), 744 Цифровая подпись, 868

### Ш

Шаблон, 34 асинхронный, 602 на основе событий (ЕАР), 611 основанный на задачах (TAP), 606 устаревший, 610 Шифрование в памяти. 863 освобождение объектов шифрования, 865 симметричное, 861 с открытым ключом, 866

### Э

Экземпляр делегата, 151 созлание. 50 Элемент. 345 чтение элементов, 479 Энергичная загрузка, 388

### Я

Язык  $C*, 37$ IL, 733 LINQ, 41; 345; 431 **PLINQ, 912** XML, 219

# $C# 6.0$ Карманный справочник

## Джозеф Албахари. Бен Албахари

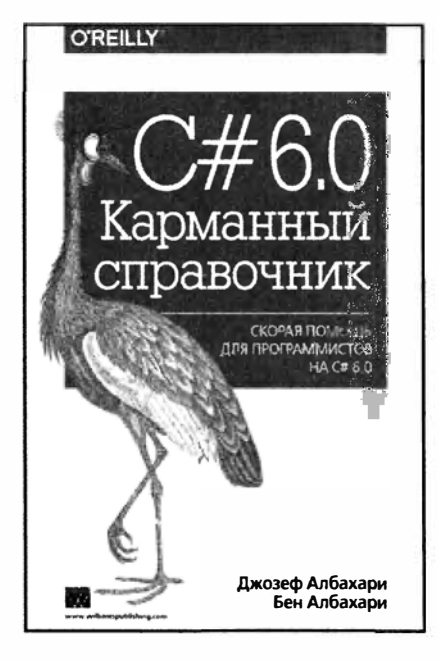

### www.williamspublishing.com

Когда вам нужны ответы на вопросы по программированию на языке С# 6.0, эта практическая и узкоспециализированная книга предложит именно то, что необхолимо знать — безо всяких ллинных введений или раздутых примеров. Легкая в чтении, она идеальна в качестве краткого справочника или даже руководства в том случае, если вы знакомы с языком Java. С++ или более ранней версией С#.

Эта книга написана авторами книги С# 6.0. Справочник. Полное описание языка и раскрывает все особенности языка С# 6.0.

- Фундаментальные основы языка С#
- Более сложные темы, такие как перегрузка операций; ограничения, ковариантность и контравариантность типов: итераторы: типы, лопускающие значение null: подъем операций: лямбдавыражения и замыкания
- Язык LINO, начиная с последовательностей, отложенного выполнения и стандартных операций запросов, и заканчивая полным справочником по выражениям запросов
- Динамическое связывание и асинхронные функции
- Небезопасный код и указатели, специальные атрибуты, директивы препроцессора и XML-доку-**SMCHTALINA.**

ISBN 978-5-8459-2053-9 в продаже